# **Advanced** Programming in the UNIX **Savironment**

# **Third Edition**

W. Richard Stevens Stephen A. Rago

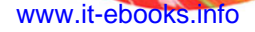

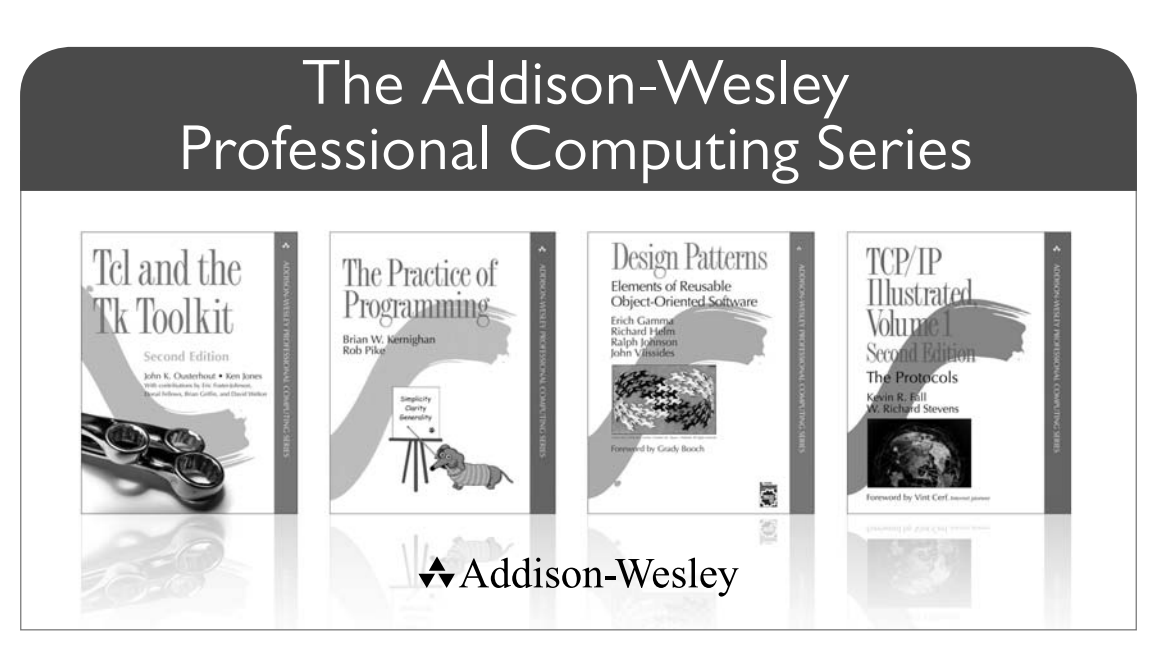

Visit **informit.com/series/professionalcomputing** for a complete list of available publications.

**The Addison-Wesley Professional Computing Series** was created in 1990 to provide serious programmers and networking professionals with well-written and practical reference books. There are few places to turn for accurate and authoritative books on current and cutting-edge technology. We hope that our books will help you understand the state of the art in programming languages, operating systems, and networks.

**Consulting Editor Brian W. Kernighan**

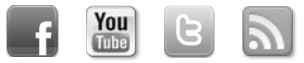

Make sure to connect with us! informit.com/socialconnect

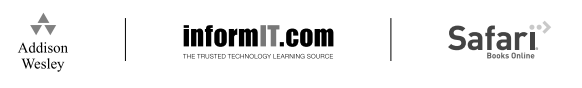

## Praise for Advanced Programming in the UNIX<sup>®</sup> Environment, *Second Edition*

"Stephen Rago's update is a long overdue benefit to the community of professionals using the versatile family of UNIX and UNIX-like operating environments. It removes obsolescence and includes newer developments. It also thoroughly updates the context of all topics, examples, and applications to recent releases of popular implementations of UNIX and UNIX-like environments. And yet, it does all this while retaining the style and taste of the original classic."

—Mukesh Kacker, cofounder and former CTO of Pronto Networks, Inc.

"One of the essential classics of UNIX programming."

—Eric S. Raymond, author of *The Art of UNIX Programming*

"This is the definitive reference book for any serious or professional UNIX systems programmer. Rago has updated and extended the classic Stevens text while keeping true to the original. The APIs are illuminated by clear examples of their use. He also mentions many of the pitfalls to look out for when programming across different UNIX system implementations and points out how to avoid these pitfalls using relevant standards such as POSIX 1003.1, 2004 edition, and the Single UNIX Specification, Version 3."

—Andrew Josey, Director, Certification, The Open Group, and Chair of the POSIX 1003.1 Working Group

"*Advanced Programming in the UNIX® Environment, Second Edition,* is an essential reference for anyone writing programs for a UNIX system. It's the first book I turn to when I want to understand or re-learn any of the various system interfaces. Stephen Rago has successfully revised this book to incorporate newer operating systems such as GNU/Linux and Apple's OS X while keeping true to the first edition in terms of both readability and usefulness. It will always have a place right next to my computer."

—Dr. Benjamin Kuperman, Swarthmore College

# **Praise for the First Edition**

"*Advanced Programming in the UNIX® Environment* is a must-have for any serious C programmer who works under UNIX. Its depth, thoroughness, and clarity of explanation are unmatched."

—*UniForum Monthly*

"Numerous readers recommended *Advanced Programming in the UNIX® Environment* by W. Richard Stevens (Addison-Wesley), and I'm glad they did; I hadn't even heard of this book, and it's been out since 1992. I just got my hands on a copy, and the first few chapters have been fascinating."

—*Open Systems Today*

"A much more readable and detailed treatment of [UNIX internals] can be found in *Advanced Programming in the UNIX® Environment* by W. Richard Stevens (Addison-Wesley). This book includes lots of realistic examples, and I find it quite helpful when I have systems programming tasks to do."

—*RS/Magazine*

# **Advanced Programming in the UNIX**®  **Environment** Third Edition

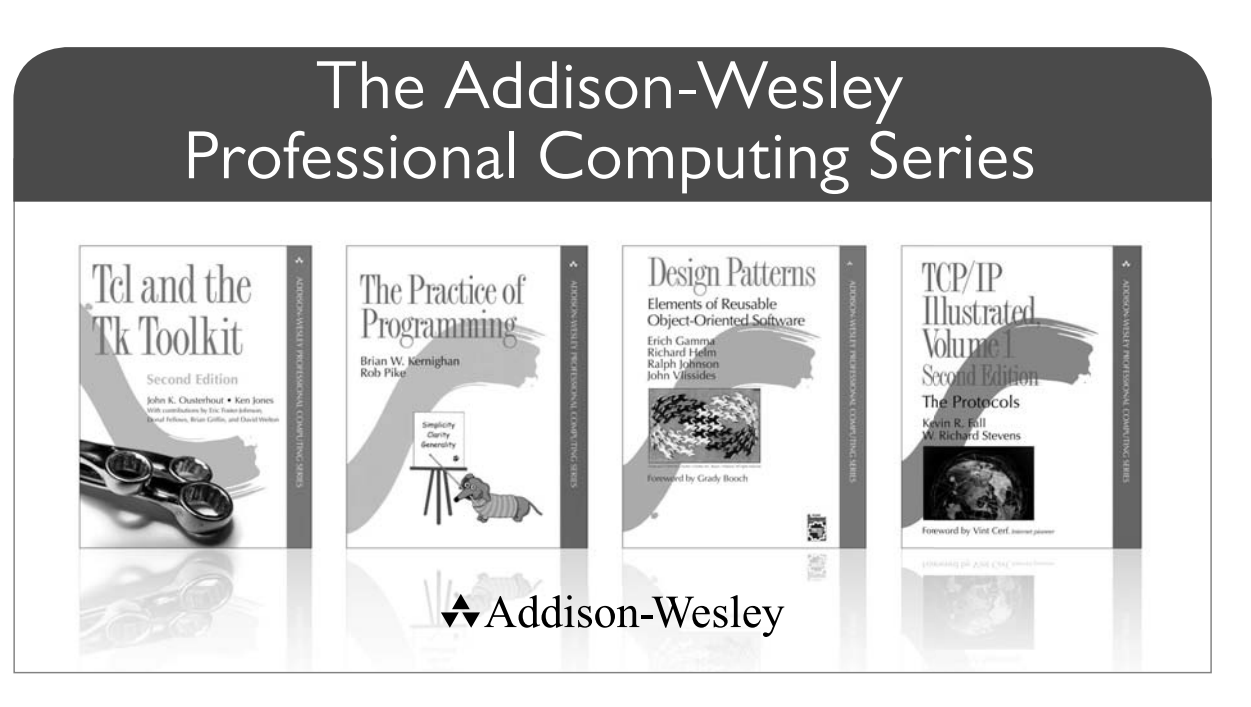

Visit **informit.com/series/professionalcomputing** for a complete list of available publications.

**The Addison-Wesley Professional Computing Series** was created in 1990 to provide serious programmers and networking professionals with well-written and practical reference books. There are few places to turn for accurate and authoritative books on current and cutting-edge technology. We hope that our books will help you understand the state of the art in programming languages, operating systems, and networks.

**Consulting Editor Brian W. Kernighan**

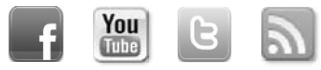

Make sure to connect with us! informit.com/socialconnect

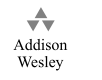

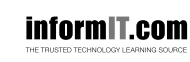

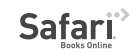

# **Advanced Programming in the UNIX**®  **Environment** Third Edition

W. Richard Stevens Stephen A. Rago

**★Addison-Wesley** 

Upper Saddle River, NJ • Boston • Indianapolis • San Francisco New York • Toronto • Montreal • London • Munich • Paris • Madrid Capetown • Sydney • Tokyo • Singapore • Mexico City

Many of the designations used by manufacturers and sellers to distinguish their products are claimed as trademarks. Where those designations appear in this book, and the publisher was aware of a trademark claim, the designations have been printed with initial capital letters or in all capitals.

The authors and publisher have taken care in the preparation of this book, but make no expressed or implied warranty of any kind and assume no responsibility for errors or omissions. No liability is assumed for incidental or consequential damages in connection with or arising out of the use of the information or programs contained herein.

The publisher offers excellent discounts on this book when ordered in quantity for bulk purchases or special sales, which may include electronic versions and/or custom covers and content particular to your business, training goals, marketing focus, and branding interests. For more information, please contact:

U.S. Corporate and Government Sales (800) 382-3419 corpsales@pearsontechgroup.com

For sales outside the United States, please contact:

International Sales international@pearsoned.com

Visit us on the Web: informit.com/aw

*Library of Congress Cataloging-in-Publication Data* Stevens, W. Richard.

 Advanced programming in the UNIX environment/W. Richard Stevens, Stephen A. Rago. — Third edition.

pages cm

Includes bibliographical references and index.

ISBN 978-0-321-63773-4 (pbk. : alk. paper)

 1. Operating systems (Computers) 2. UNIX (Computer file) I. Rago, Stephen A. II. Title. QA76.76.O63S754 2013 005.4'32—dc23

#### 2013004509

Copyright © 2013 Pearson Education, Inc.

All rights reserved. Printed in the United States of America. This publication is protected by copyright, and permission must be obtained from the publisher prior to any prohibited reproduction, storage in a retrieval system, or transmission in any form or by any means, electronic, mechanical, photocopying, recording, or likewise. To obtain permission to use material from this work, please submit a written request to Pearson Education, Inc., Permissions Department, One Lake Street, Upper Saddle River, New Jersey 07458, or you may fax your request to (201) 236-3290.

ISBN-13: 978-0-321-63773-4<br>ISBN-10: 0-321-63773-9 0-321-63773-9 Text printed in the United States on recycled paper at Edwards Brothers Malloy in Ann Arbor, Michigan.

First printing, May 2013

*For my parents, Len & Grace*

*This page intentionally left blank* 

# <span id="page-10-0"></span>**Contents**

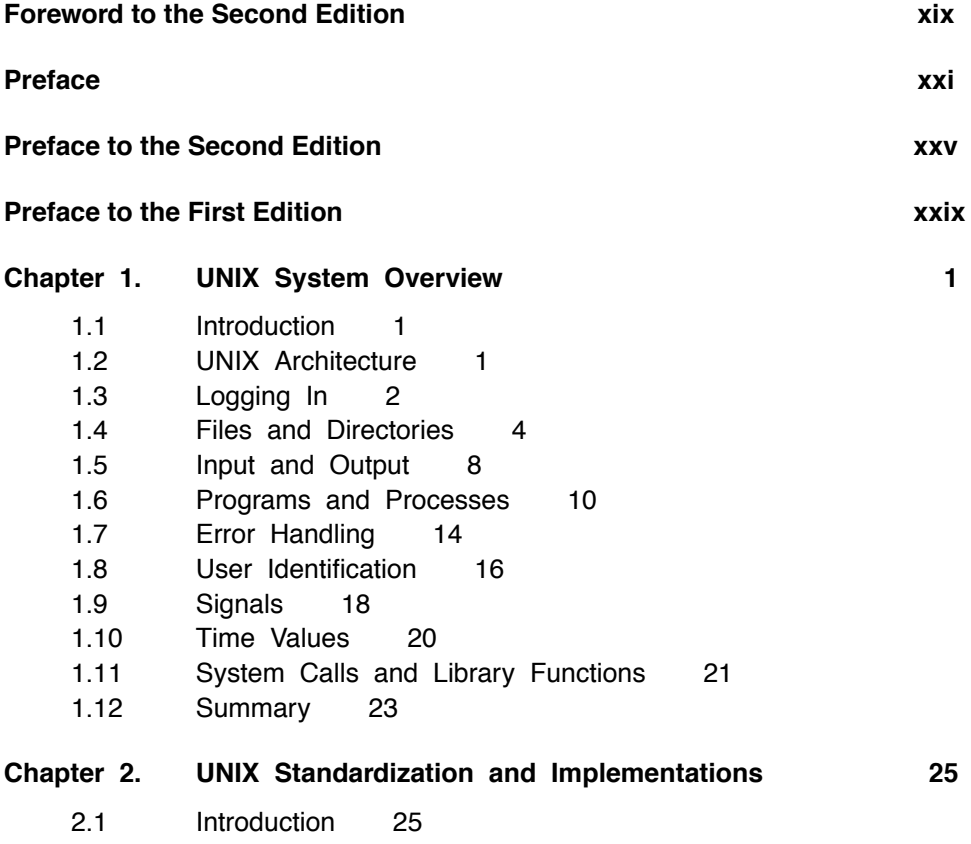

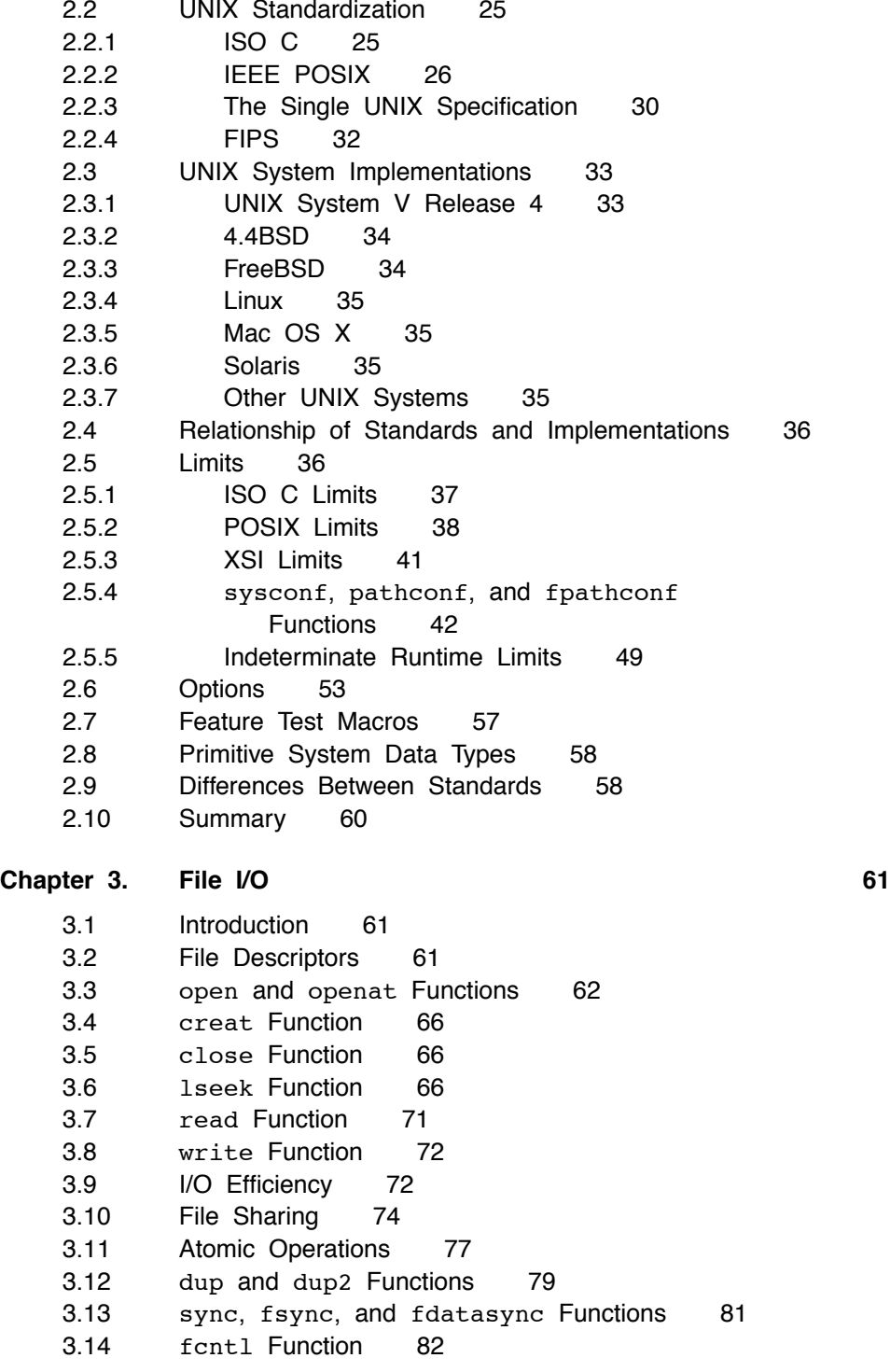

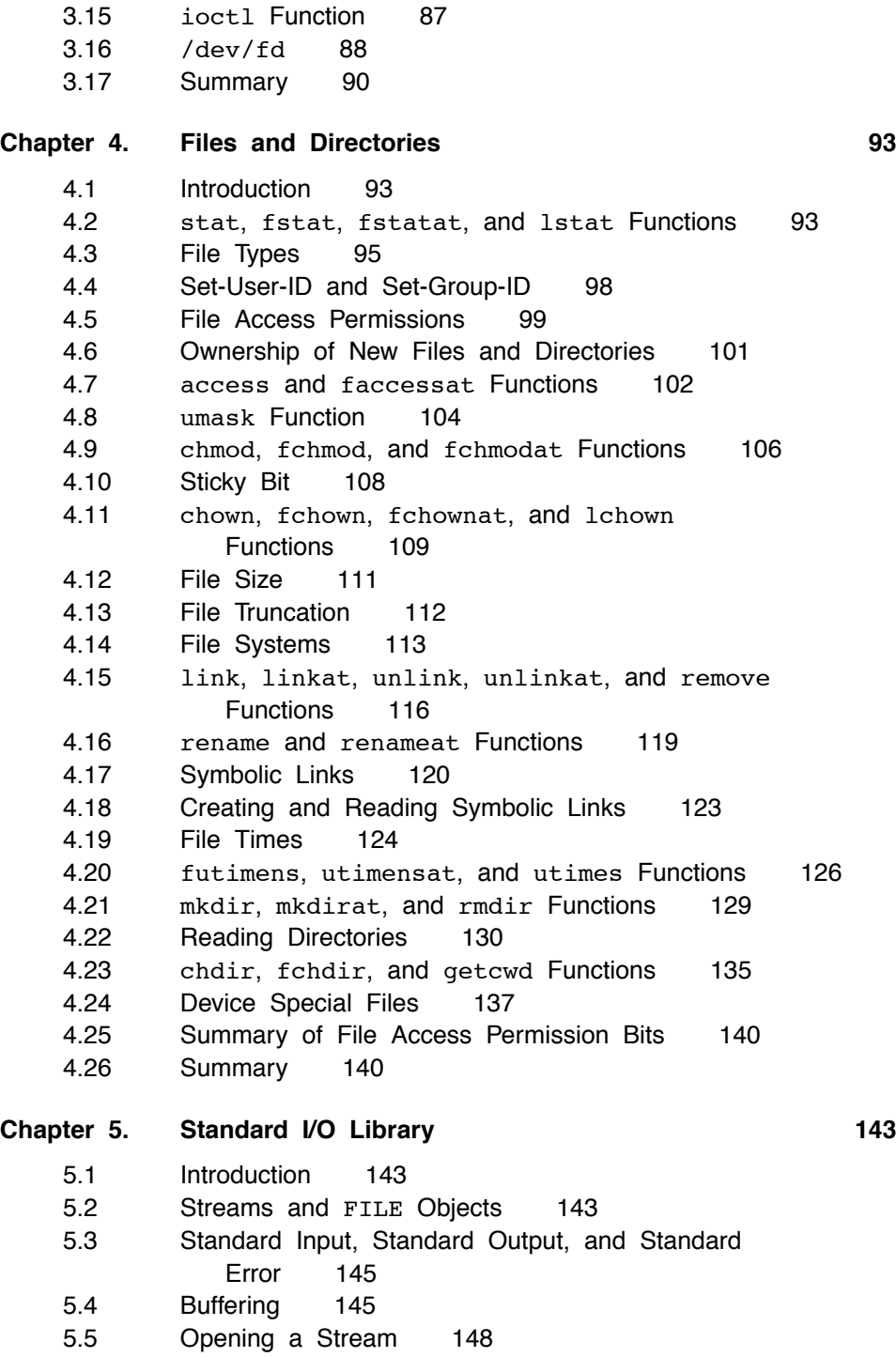

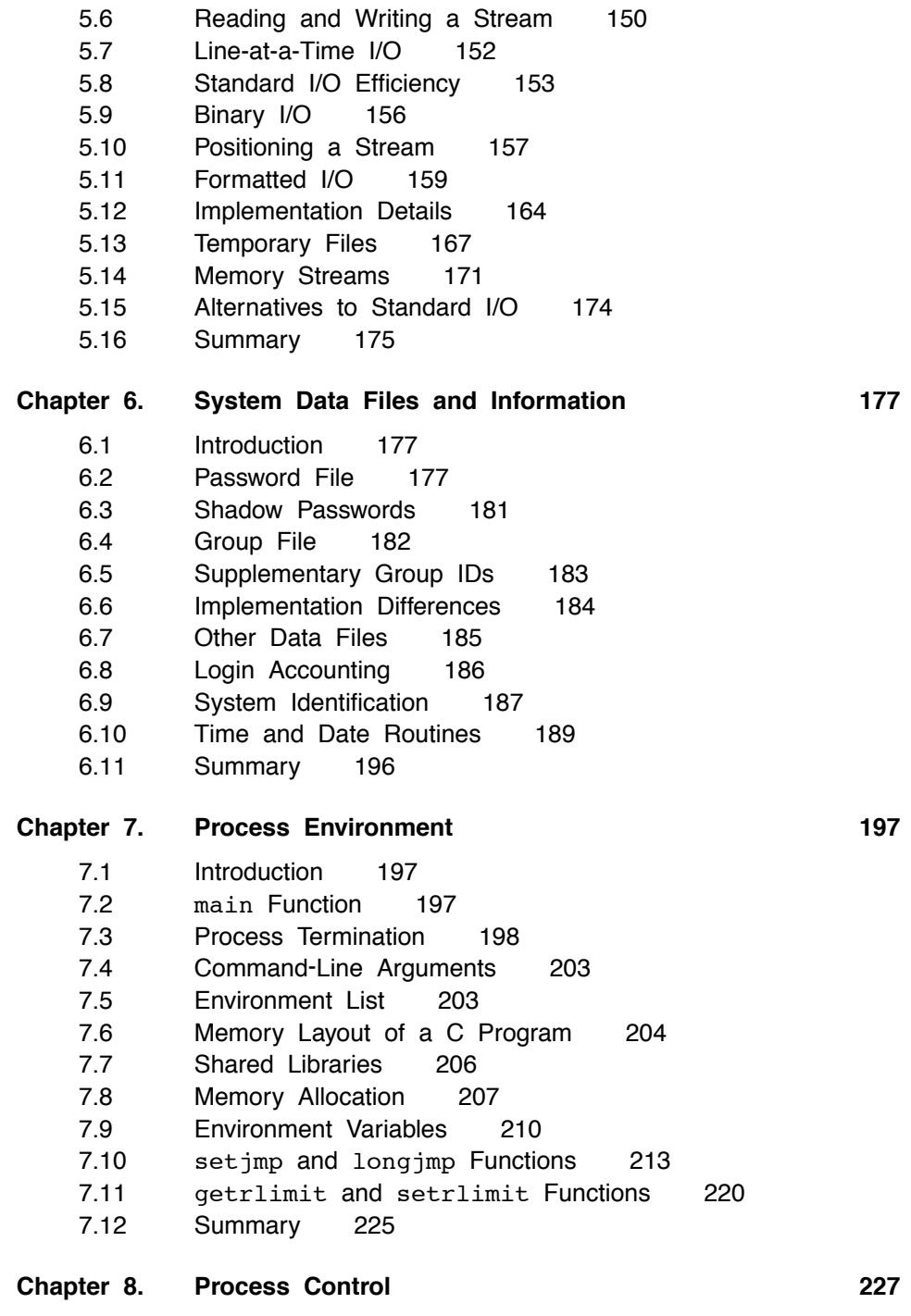

[8.1 Introduction 227](#page-260-1)

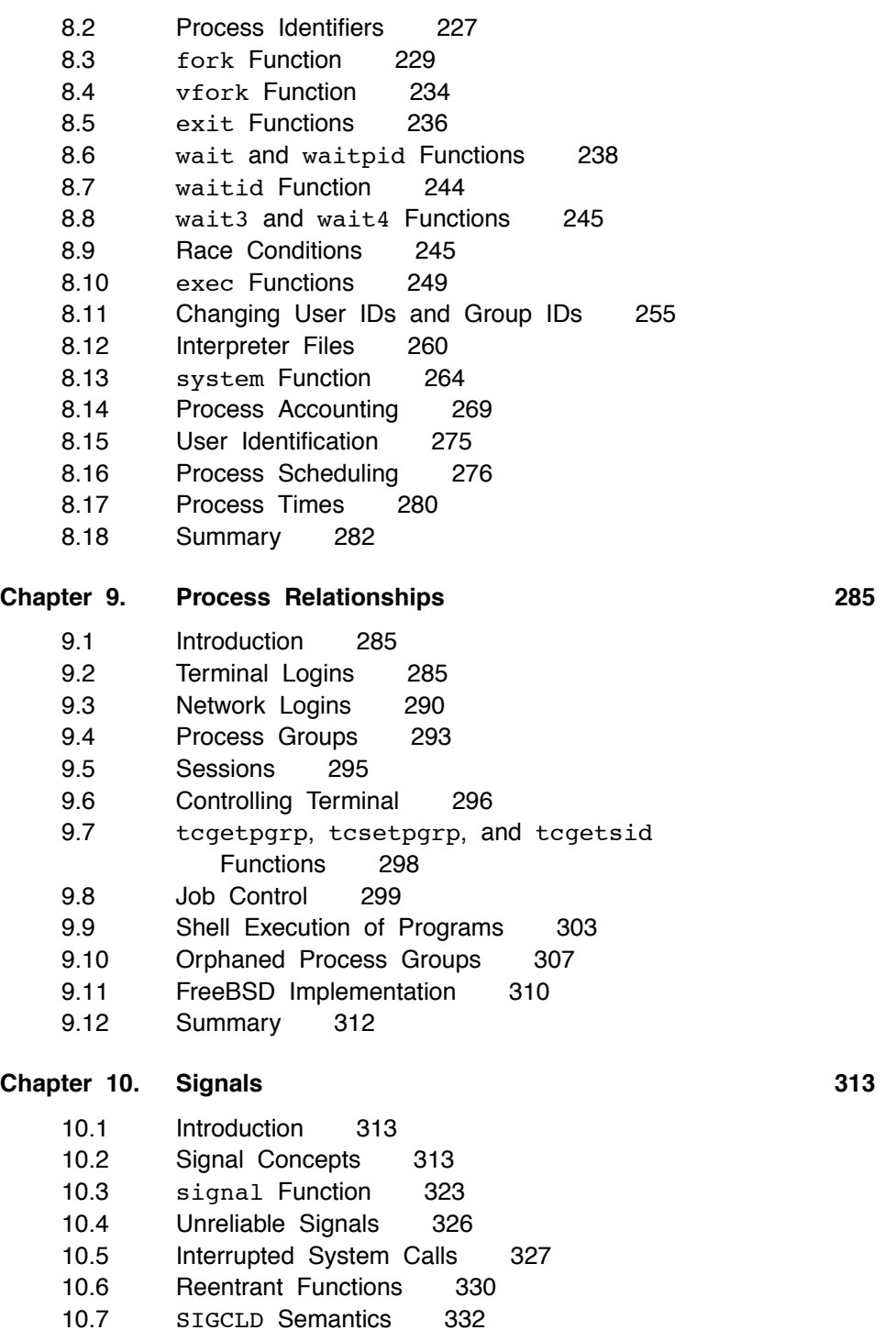

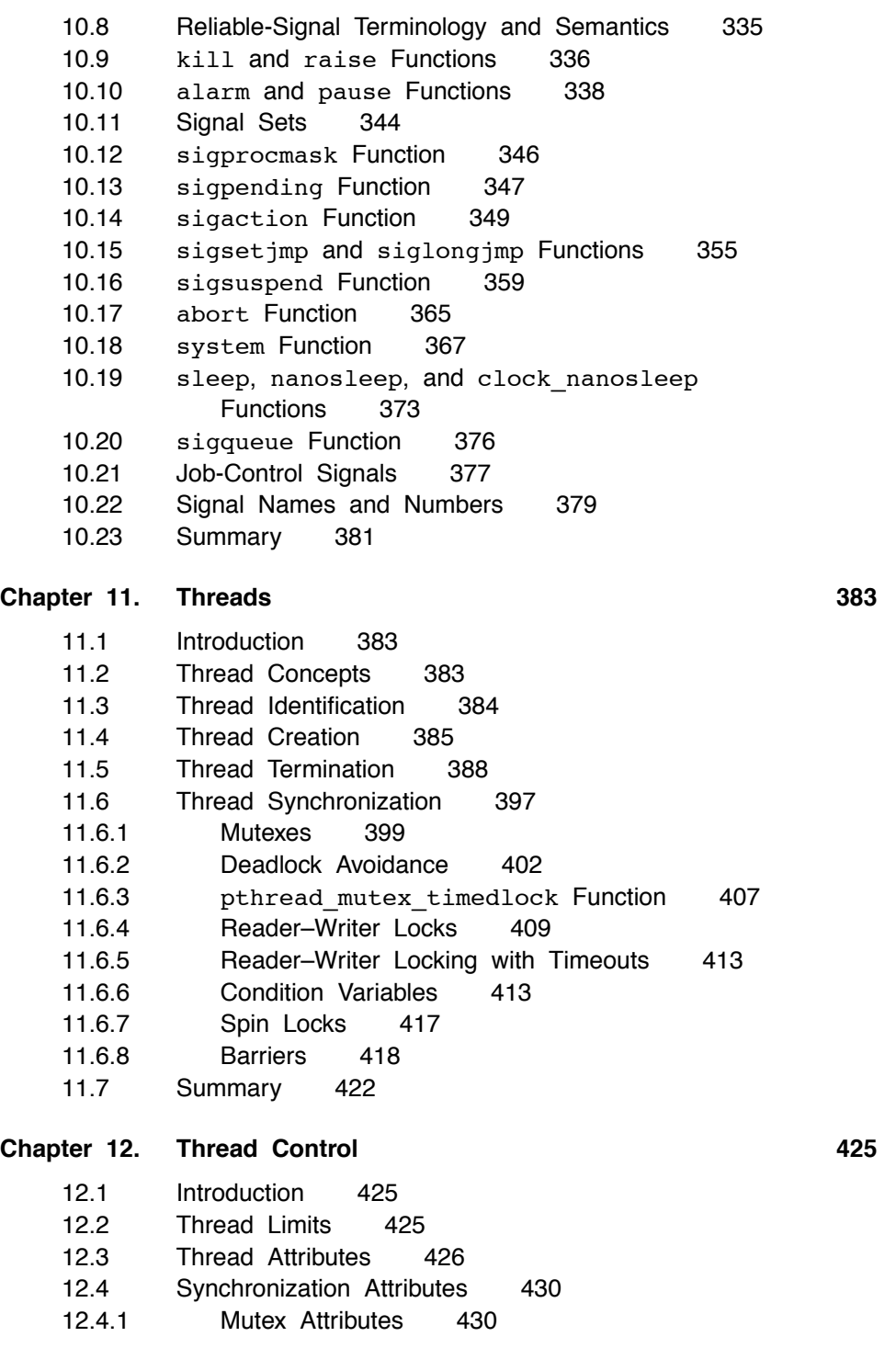

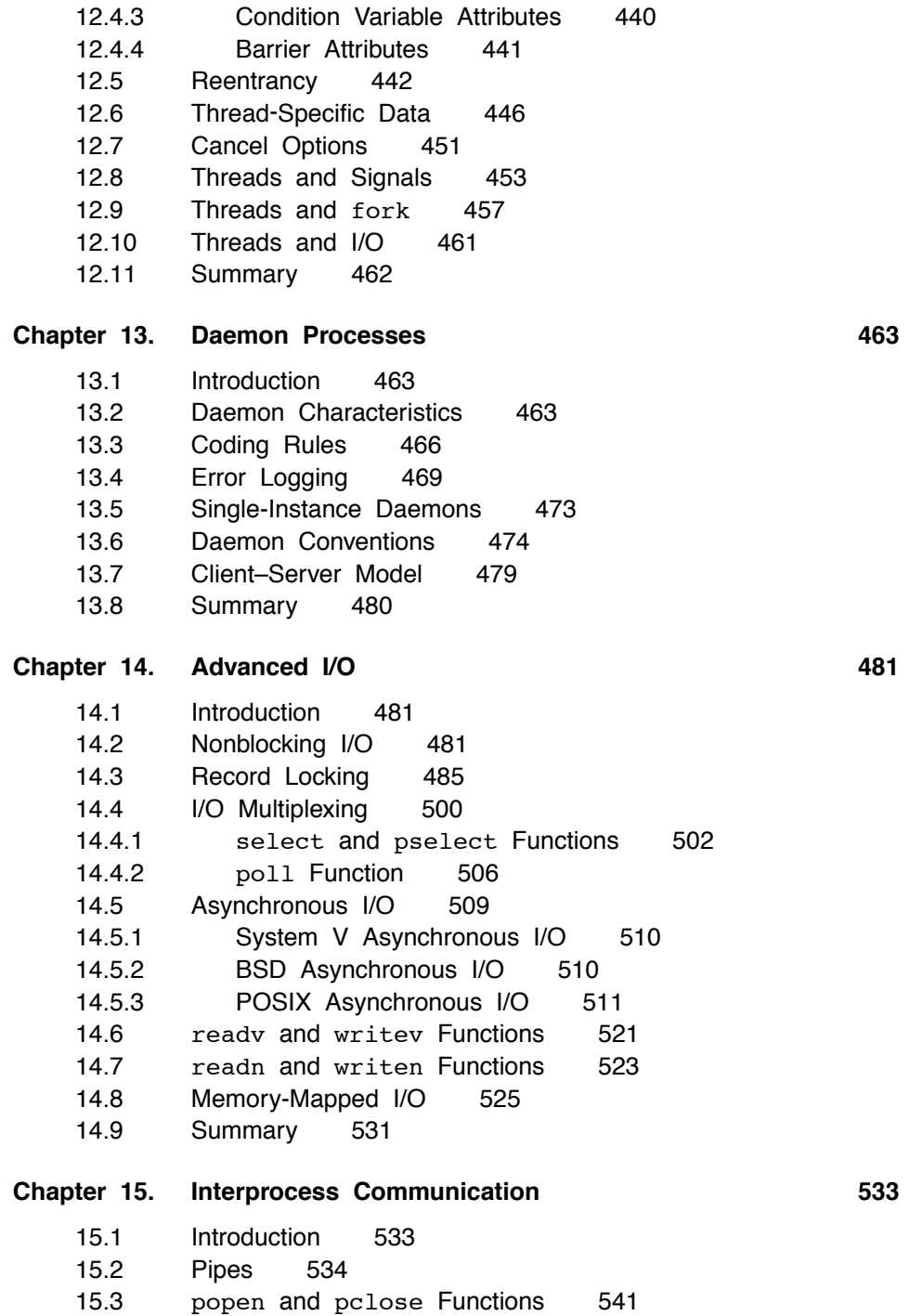

12.4.2 Reader–Writer Lock Attributes 439

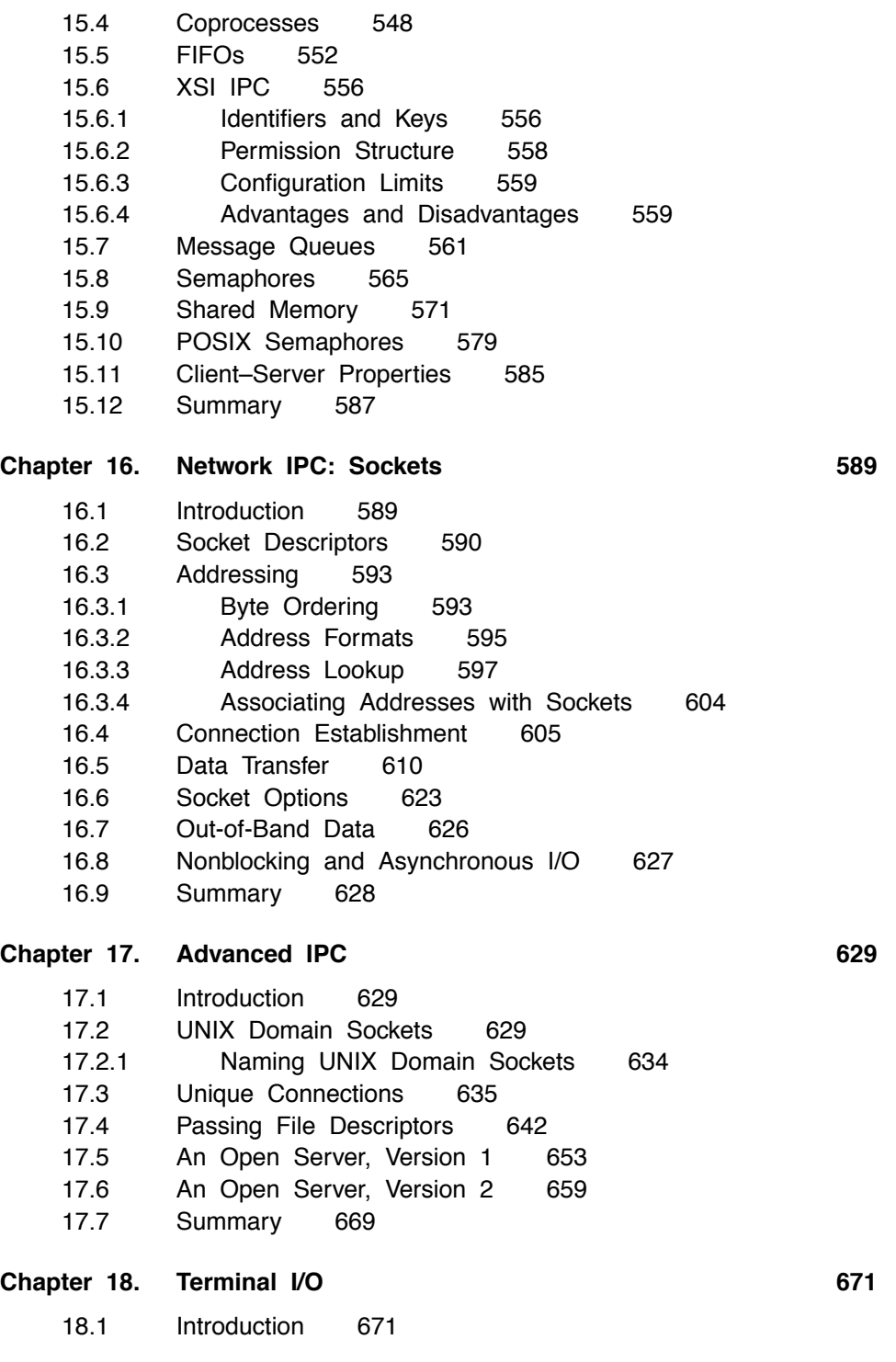

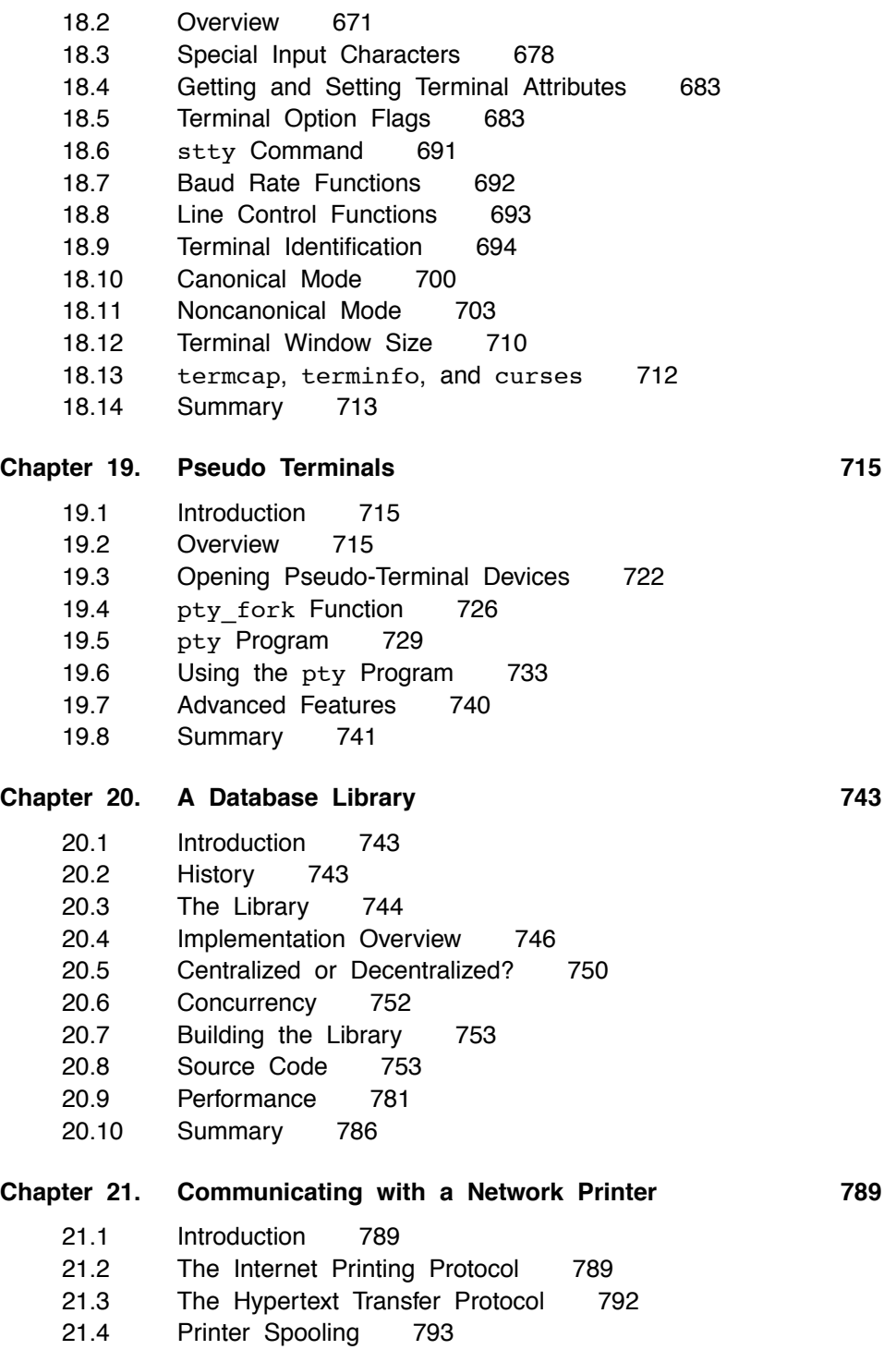

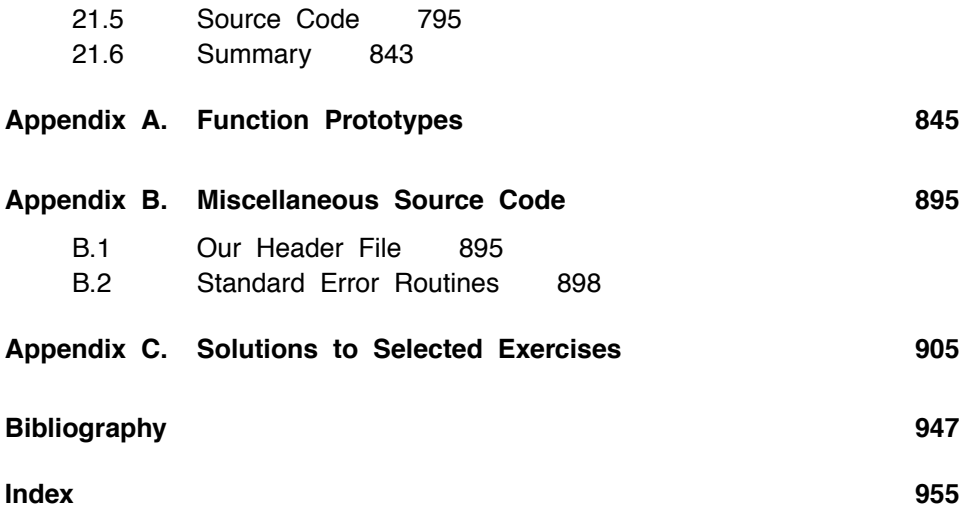

# <span id="page-20-0"></span>[Foreword to the Second Edition](#page-10-0)

At some point during nearly every interview I give, as well as in question periods after talks, I get asked some variant of the same question: ''Did you expect Unix to last for so long?'' And of course the answer is always the same: No, we didn't quite anticipate what has happened. Even the observation that the system, in some form, has been around for well more than half the lifetime of the commercial computing industry is now dated.

The course of developments has been turbulent and complicated. Computer technology has changed greatly since the early 1970s, most notably in universal networking, ubiquitous graphics, and readily available personal computing, but the system has somehow managed to accommodate all of these phenomena. The commercial environment, although today dominated on the desktop by Microsoft and Intel, has in some ways moved from single-supplier to multiple sources and, in recent years, to increasing reliance on public standards and on freely available source.

Fortunately, Unix, considered as a phenomenon and not just a brand, has been able to move with and even lead this wave. AT&T in the 1970s and 1980s was protective of the actual Unix source code, but encouraged standardization efforts based on the system's interfaces and languages. For example, the SVID—the System V Interface Definition—was published by AT&T, and it became the basis for the POSIX work and its follow-ons. As it happened, Unix was able to adapt rather gracefully to a networked environment and, perhaps less elegantly, but still adequately, to a graphical one. And as it also happened, the basic Unix kernel interface and many of its characteristic user-level tools were incorporated into the technological foundations of the open-source movement.

It is important that papers and writings about the Unix system were always encouraged, even while the software of the system itself was proprietary, for example Maurice Bach's book, *The Design of the Unix Operating System*. In fact, I would claim that

a central reason for the system's longevity has been that it has attracted remarkably talented writers to explain its beauties and mysteries. Brian Kernighan is one of these; Rich Stevens is certainly another. The first edition of this book, along with his series of books about networking, are rightfully regarded as remarkably well-crafted works of exposition, and became hugely popular.

However, the first edition of this book was published before Linux and the several open-source renditions of the Unix interface that stemmed from the Berkeley CSRG became widespread, and also at a time when many people's networking consisted of a serial modem. Steve Rago has carefully updated this book to account for the technology changes, as well as developments in various ISO and IEEE standards since its first publication. Thus his examples are fresh, and freshly tested.

It's a most worthy second edition of a classic.

*Murray Hill, New Jersey* Dennis Ritchie *March 2005*

# <span id="page-22-0"></span>[Preface](#page-10-0)

#### **Introduction**

It's been almost eight years since I first updated *Advanced Programming in the UNIX Environment*, and already so much has changed.

- Before the second edition was published, The Open Group created a 2004 edition of the Single UNIX Specification, folding in the changes from two sets of corrigenda. In 2008, The Open Group created a new version of the Single UNIX Specification, updating the base definitions, adding new interfaces, and removing obsolete ones. This was called the 2008 version of POSIX.1, which included version 7 of the Base Specification and was published in 2009. In 2010, this was bundled with an updated curses interface and reissued as version 4 of the Single UNIX Specification.
- Versions 10.5, 10.6, and 10.8 of the Mac OS X operating system, running on Intel processors, have been certified to be UNIX® systems by The Open Group.
- Apple Computer discontinued development of Mac OS X for the PowerPC platform. From Release 10.6 (Snow Leopard) onward, new operating system versions are released for the x86 platform only.
- The Solaris operating system was released in open source form to try to compete with the popularity of the open source model followed by FreeBSD, Linux, and Mac OS X. After Oracle Corporation bought Sun Microsystems in 2010, it discontinued the development of OpenSolaris. Instead, the Solaris community formed the Illumos project to continue open source development based on OpenSolaris. For more information, see <http://www.illumos.org>.

• In 2011, the C standard was updated, but because systems haven't caught up yet with the changes, we still refer to the 1999 version in this text.

Most notably, the platforms used in the second edition have become out-of-date. In this book, the third edition, I cover the following platforms:

- 1. FreeBSD 8.0, a descendant of the 4.4BSD release from the Computer Systems Research Group at the University of California at Berkeley, running on a 32-bit Intel Pentium processor.
- 2. Linux 3.2.0 (the Ubuntu 12.04 distribution), a free UNIX-like operating system, running on a 64-bit Intel Core i5 processor.
- 3. Apple Mac OS X, version 10.6.8 (Darwin 10.8.0) on a 64-bit Intel Core2Duo processor. (Darwin is based on FreeBSD and Mach.) I chose to switch to an Intel platform instead of continuing with one based on the PowerPC, because the latest versions of Mac OS X are no longer being ported to the PowerPC platform. The drawback to this choice is that the processors covered are now slanted in favor of Intel. When discussing issues of heterogeneity, it is helpful to have processors with different characteristics, such as byte ordering and integer size.
- 4. Solaris 10, a derivative of System V Release 4 from Sun Microsystems (now Oracle), running on a 64-bit UltraSPARC IIi processor.

#### **Chang es from the Second Edition**

One of the biggest changes to the Single UNIX Specification in POSIX.1-2008 is the demotion of the STREAMS-related interfaces to obsolescent status. This is the first step before these interfaces are removed entirely in a future version of the standard. Because of this, I have reluctantly removed the STREAMS content from this edition of the book. This is an unfortunate change, because the STREAMS interfaces provided a nice contrast to the socket interfaces, and in many ways were more flexible. Admittedly, I am not entirely unbiased when it comes to the STREAMS mechanism, but there is no debating the reduced role it is playing in current systems:

- Linux doesn't include STREAMS in its base system, although packages (LiS and OpenSS7) are available to add this functionality.
- Although Solaris 10 includes STREAMS, Solaris 11 uses a socket implementation that is not built on top of STREAMS.
- Mac OS X doesn't include support for STREAMS.
- FreeBSD doesn't include support for STREAMS (and never did).

So with the removal of the STREAMS-related material, an opportunity exists to replace it with new topics, such as POSIX asynchronous I/O.

In the second edition, the Linux version covered was based on the 2.4 version of the source. In this edition, I have updated the version of Linux to 3.2. One of the largest

area of differences between these two versions is the threads subsystem. Between Linux 2.4 and Linux 2.6, the threads implementation was changed to the Native POSIX Thread Library (NPTL). NPTL makes threads on Linux behave more like threads on the other systems.

In total, this edition includes more than 70 new interfaces, including interfaces to handle asynchronous I/O, spin locks, barriers, and POSIX semaphores. Most obsolete interfaces are removed, except for a few ubiquitous ones.

#### **Acknowledgments**

Many readers have e-mailed comments and bug reports on the second edition. My thanks to them for improving the accuracy of the information presented. The following people were the first to make a particular suggestion or point out a specific error: Seth Arnold, Luke Bakken, Rick Ballard, Johannes Bittner, David Bronder, Vlad Buslov, Peter Butler, Yuching Chen, Mike Cheng, Jim Collins, Bob Cousins, Will Dennis, Thomas Dickey, Loïc Domaigné, Igor Fuksman, Alex Gezerlis, M. Scott Gordon, Timothy Goya, Tony Graham, Michael Hobgood, Michael Kerrisk, Youngho Kwon, Richard Li, Xueke Liu, Yun Long, Dan McGregor, Dylan McNamee, Greg Miller, Simon Morgan, Harry Newton, Jim Oldfield, Scott Parish, Zvezdan Petkovic, David Reiss, Konstantinos Sakoutis, David Smoot, David Somers, Andriy Tkachuk, Nathan Weeks, Florian Weimer, Qingyang Xu, and Michael Zalokar.

The technical reviewers improved the accuracy of the information presented. Thanks to Steve Albert, Bogdan Barbu, and Robert Day. Special thanks to Geoff Clare and Andrew Josey for providing insights into the Single UNIX Specification and helping to improve the accuracy of Chapter 2. Also, thanks to Ken Thompson for answering history questions.

Once again, the staff at Addison-Wesley was great to work with. Thanks to Kim Boedigheimer, Romny French, John Fuller, Jessica Goldstein, Julie Nahil, and Debra Williams-Cauley. In addition, thanks to Jill Hobbs for providing her copyediting expertise this time around.

Finally, thanks to my family for their understanding while I spent so much time working on this updated edition.

As before, the source code presented here is available at [www.apuebook.com](http://www.apuebook.com). I welcome e-mail from any readers with comments, suggestions, or bug fixes.

*Warren, New Jersey* Stephen A. Rago *January 2013* sar@apuebook.com *This page intentionally left blank* 

# <span id="page-26-0"></span>[Preface to the Second Edition](#page-10-0)

#### **Introduction**

Rich Stevens and I first met through an e-mail exchange when I reported a typographical error in his first book, *UNIX Network Programming*. He used to kid me about being the person to send him his first errata notice for the book. Until his death in 1999, we exchanged e-mail irregularly, usually when one of us had a question we thought the other might be able to answer. We met for dinner at USENIX conferences and when Rich was teaching in the area.

Rich Stevens was a friend who always conducted himself as a gentleman. When I wrote *UNIX System V Network Programming* in 1993, I intended it to be a System V version of Rich's *UNIX Network Programming*. As was his nature, Rich gladly reviewed chapters for me, and treated me not as a competitor, but as a colleague. We often talked about collaborating on a STREAMS version of his *TCP/IP Illustrated* book. Had events been different, we might have actually done it, but since Rich is no longer with us, revising *Advanced Programming in the UNIX Environment* is the closest I'll ever get to writing a book with him.

When the editors at Addison-Wesley told me that they wanted to update Rich's book, I thought that there wouldn't be too much to change. Even after 13 years, Rich's work still holds up well. But the UNIX industry is vastly different today from what it was when the book was first published.

• The System V variants are slowly being replaced by Linux. The major system vendors that ship their hardware with their own versions of the UNIX System have either made Linux ports available or announced support for Linux. Solaris is perhaps the last descendant of UNIX System V Release 4 with any appreciable market share.

- After 4.4BSD was released, the Computing Science Research Group (CSRG) from the University of California at Berkeley decided to put an end to its development of the UNIX operating system, but several different groups of volunteers still maintain publicly available versions.
- The introduction of Linux, supported by thousands of volunteers, has made it possible for anyone with a computer to run an operating system similar to the UNIX System, with freely available source code for the newest hardware devices. The success of Linux is something of a curiosity, given that several free BSD alternatives are readily available.
- Continuing its trend as an innovative company, Apple Computer abandoned its old Mac operating system and replaced it with one based on Mach and FreeBSD.

Thus, I've tried to update the information presented in this book to reflect these four platforms.

After Rich wrote *Advanced Programming in the UNIX Environment* in 1992, I got rid of most of my UNIX programmer 's manuals. To this day, the two books I keep closest to my desk are a dictionary and a copy of *Advanced Programming in the UNIX Environment*. I hope you find this revision equally useful.

#### **Chang es from the First Edition**

Rich's work holds up well. I've tried not to change his original vision for this book, but a lot has happened in 13 years. This is especially true with the standards that affect the UNIX programming interface.

Throughout the book, I've updated interfaces that have changed from the ongoing efforts in standards organizations. This is most noticeable in Chapter 2, since its primary topic is standards. The 2001 version of the POSIX.1 standard, which we use in this revision, is much more comprehensive than the 1990 version on which the first edition of this book was based. The 1990 ISO C standard was updated in 1999, and some changes affect the interfaces in the POSIX.1 standard.

A lot more interfaces are now covered by the POSIX.1 specification. The base specifications of the Single UNIX Specification (published by The Open Group, formerly X/Open) have been merged with POSIX.1. POSIX.1 now includes several 1003.1 standards and draft standards that were formerly published separately.

Accordingly, I've added chapters to cover some new topics. Threads and multithreaded programming are important concepts because they present a cleaner way for programmers to deal with concurrency and asynchrony.

The socket interface is now part of POSIX.1. It provides a single interface to interprocess communication (IPC), regardless of the location of the process, and is a natural extension of the IPC chapters.

I've omitted most of the real-time interfaces that appear in POSIX.1. These are best treated in a text devoted to real-time programming. One such book appears in the bibliography.

I've updated the case studies in the last chapters to cover more relevant real-world examples. For example, few systems these days are connected to a PostScript printer

via a serial or parallel port. Most PostScript printers today are accessed via a network, so I've changed the case study that deals with PostScript printer communication to take this into account.

The chapter on modem communication is less relevant these days. So that the original material is not lost, however, it is available on the book's Web site in two formats: PostScript (<http://www.apuebook.com/lostchapter/modem.ps>) and PDF (<http://www.apuebook.com/lostchapter/modem.pdf>).

The source code for the examples shown in this book is also available at [www.apuebook.com](http://www.apuebook.com). Most of the examples have been run on four platforms:

- 1. FreeBSD 5.2.1, a derivative of the 4.4BSD release from the Computer Systems Research Group at the University of California at Berkeley, running on an Intel Pentium processor
- 2. Linux 2.4.22 (the Mandrake 9.2 distribution), a free UNIX-like operating system, running on Intel Pentium processors
- 3. Solaris 9, a derivative of System V Release 4 from Sun Microsystems, running on a 64-bit UltraSPARC IIi processor
- 4. Darwin 7.4.0, an operating environment based on FreeBSD and Mach, supported by Apple Mac OS X, version 10.3, on a PowerPC processor

#### **Acknowledgments**

Rich Stevens wrote the first edition of this book on his own, and it became an instant classic.

I couldn't have updated this book without the support of my family. They put up with piles of papers scattered about the house (well, more so than usual), my monopolizing most of the computers in the house, and lots of hours with my face buried behind a computer terminal. My wife, Jeanne, even helped out by installing Linux for me on one of the test machines.

The technical reviewers suggested many improvements and helped make sure that the content was accurate. Many thanks to David Bausum, David Boreham, Keith Bostic, Mark Ellis, Phil Howard, Andrew Josey, Mukesh Kacker, Brian Kernighan, Bengt Kleberg, Ben Kuperman, Eric Raymond, and Andy Rudoff.

I'd also like to thank Andy Rudoff for answering questions about Solaris and Dennis Ritchie for digging up old papers and answering history questions. Once again, the staff at Addison-Wesley was great to work with. Thanks to Tyrrell Albaugh, Mary Franz, John Fuller, Karen Gettman, Jessica Goldstein, Noreen Regina, and John Wait. My thanks to Evelyn Pyle for the fine job of copyediting.

As Rich did, I also welcome electronic mail from any readers with comments, suggestions, or bug fixes.

*Warren, New Jersey* Stephen A. Rago *April 2005* sar@apuebook.com *This page intentionally left blank* 

# <span id="page-30-0"></span>[Preface to the First Edition](#page-10-0)

#### **Introduction**

This book describes the programming interface to the Unix system—the system call interface and many of the functions provided in the standard  $C$  library. It is intended for anyone writing programs that run under Unix.

Like most operating systems, Unix provides numerous services to the programs that are running — open a file, read a file, start a new program, allocate a region of memory, get the current time-of-day, and so on. This has been termed the *system call interface.* Additionally, the standard C library provides numerous functions that are used by almost every C program (format a variable's value for output, compare two strings, etc.).

The system call interface and the library routines have traditionally been described in Sections 2 and 3 of the *Unix Programmer 's Manual*. This book is not a duplication of these sections. Examples and rationale are missing from the *Unix Programmer 's Manual*, and that's what this book provides.

#### **Unix Standards**

The proliferation of different versions of Unix during the 1980s has been tempered by the various international standards that were started during the late 1980s. These include the ANSI standard for the C programming language, the IEEE POSIX family (still being developed), and the  $X/O$  pen portability guide.

This book also describes these standards. But instead of just describing the standards by themselves, we describe them in relation to popular implementations of the standards — System V Release 4 and the forthcoming 4.4BSD. This provides a realworld description, which is often lacking from the standard itself and from books that describe only the standard.

#### **Organization of the Book**

This book is divided into six parts:

- 1. An overview and introduction to basic Unix programming concepts and terminology (Chapter 1), with a discussion of the various Unix standardization efforts and different Unix implementations (Chapter 2).
- 2. I/O—unbuffered I/O (Chapter 3), properties of files and directories (Chapter 4), the standard I/O library (Chapter 5), and the standard system data files (Chapter 6).
- 3. Processes the environment of a Unix process (Chapter 7), process control (Chapter 8), the relationships between different processes (Chapter 9), and signals (Chapter 10).
- 4. More I/O—terminal I/O (Chapter 11), advanced I/O (Chapter 12), and daemon processes (Chapter 13).
- 5. IPC—Interprocess communication (Chapters 14 and 15).
- 6. Examples—a database library (Chapter 16), communicating with a PostScript printer (Chapter 17), a modem dialing program (Chapter 18), and using pseudo terminals (Chapter 19).

A reading familiarity with C would be beneficial as would some experience using Unix. No prior programming experience with Unix is assumed. This text is intended for programmers familiar with Unix and programmers familiar with some other operating system who wish to learn the details of the services provided by most Unix systems.

#### **Examples in the Text**

This book contains many examples—approximately 10,000 lines of source code. All the examples are in the C programming language. Furthermore, these examples are in ANSI C. You should have a copy of the *Unix Programmer 's Manual* for your system handy while reading this book, since reference is made to it for some of the more esoteric and implementation-dependent features.

Almost every function and system call is demonstrated with a small, complete program. This lets us see the arguments and return values and is often easier to comprehend than the use of the function in a much larger program. But since some of the small programs are contrived examples, a few bigger examples are also included (Chapters 16, 17, 18, and 19). These larger examples demonstrate the programming techniques in larger, real-world examples.

All the examples have been included in the text directly from their source files. A machine-readable copy of all the examples is available via anonymous FTP from the Internet host ftp.uu.net in the file published/books/stevens.advprog.tar.Z. Obtaining the source code allows you to modify the programs from this text and experiment with them on your system.

#### **Systems Used to Test the Examples**

Unfortunately all operating systems are moving targets. Unix is no exception. The following diagram shows the recent evolution of the various versions of System V and 4.xBSD.

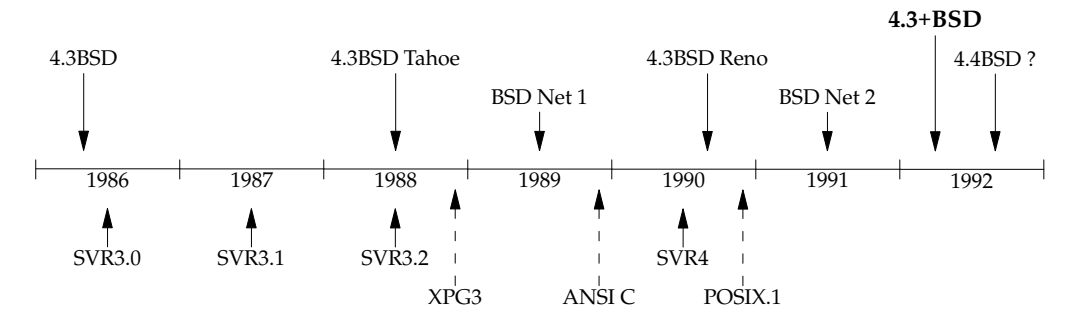

4.xBSD are the various systems from the Computer Systems Research Group at the University of California at Berkeley. This group also distributes the BSD Net 1 and BSD Net 2 releases — publicly available source code from the 4.xBSD systems. SVRx refers to System V Release x from AT&T. XPG3 is the X/Open Portability Guide, Issue 3, and ANSI C is the ANSI standard for the C programming language. POSIX.1 is the IEEE and ISO standard for the interface to a Unix-like system. We'll have more to say about these different standards and the various versions of Unix in Sections 2.2 and 2.3.

#### **In this text we use the term** *4.3+BSD* **to refer to the Unix system from Berkeley that is somewhere between the BSD Net 2 release and 4.4BSD.**

At the time of this writing, 4.4BSD was not released, so the system could not be called 4.4BSD. Nevertheless a simple name was needed to refer to this system and *4.3+BSD* is used throughout the text.

Most of the examples in this text have been run on four different versions of Unix:

- 1. Unix System V/386 Release 4.0 Version 2.0 (''vanilla SVR4'') from U.H. Corp. (UHC), on an Intel 80386 processor.
- 2. 4.3+BSD at the Computer Systems Research Group, Computer Science Division, University of California at Berkeley, on a Hewlett Packard workstation.
- 3. BSD/386 (a derivative of the BSD Net 2 release) from Berkeley Software Design, Inc., on an Intel 80386 processor. This system is almost identical to what we call 4.3+BSD.
- 4. SunOS 4.1.1 and 4.1.2 (systems with a strong Berkeley heritage but many System V features) from Sun Microsystems, on a SPARCstation SLC.

Numerous timing tests are provided in the text and the systems used for the test are identified.

#### **Acknowledgments**

Once again I am indebted to my family for their love, support, and many lost weekends over the past year and a half. Writing a book is, in many ways, a family affair. Thank you Sally, Bill, Ellen, and David.

I am especially grateful to Brian Kernighan for his help in the book. His numerous thorough reviews of the entire manuscript and his gentle prodding for better prose hopefully show in the final result. Steve Rago was also a great resource, both in reviewing the entire manuscript and answering many questions about the details and history of System V. My thanks to the other technical reviewers used by Addison-Wesley, who provided valuable comments on various portions of the manuscript: Maury Bach, Mark Ellis, Jeff Gitlin, Peter Honeyman, John Linderman, Doug McIlroy, Evi Nemeth, Craig Partridge, Dave Presotto, Gary Wilson, and Gary Wright.

Keith Bostic and Kirk McKusick at the U.C. Berkeley CSRG provided an account that was used to test the examples on the latest BSD system. (Many thanks to Peter Salus too.) Sam Nataros and Joachim Sacksen at UHC provided the copy of SVR4 used to test the examples. Trent Hein helped obtain the alpha and beta copies of BSD/386.

Other friends have helped in many small, but significant ways over the past few years: Paul Lucchina, Joe Godsil, Jim Hogue, Ed Tankus, and Gary Wright. My editor at Addison-Wesley, John Wait, has been a great friend through it all. He never complained when the due date slipped and the page count kept increasing. A special thanks to the National Optical Astronomy Observatories (NOAO), especially Sidney Wolff, Richard Wolff, and Steve Grandi, for providing computer time.

*Real* Unix books are written using troff and this book follows that time-honored tradition. Camera-ready copy of the book was produced by the author using the groff package written by James Clark. Many thanks to James Clark for providing this excellent system and for his rapid response to bug fixes. Perhaps someday I will really understand troff footer traps.

I welcome electronic mail from any readers with comments, suggestions, or bug fixes.

*Tucson, Arizona* W. Richard Stevens *April 1992* rstevens@kohala.com [http://www.kohala.com/˜rstevens](http://www.kohala.com/~rstevens)

# <span id="page-34-2"></span><span id="page-34-1"></span><span id="page-34-0"></span>UNIX System Overview

### **[1.1 Introduction](#page-10-0)**

All operating systems provide services for programs they run. Typical services include executing a new program, opening a file, reading a file, allocating a region of memory, getting the current time of day, and so on. The focus of this text is to describe the services provided by various versions of the UNIX operating system.

Describing the UNIX System in a strictly linear fashion, without any forward references to terms that haven't been described yet, is nearly impossible (and would probably be boring). This chapter provides a whirlwind tour of the UNIX System from a programmer 's perspective. We'll give some brief descriptions and examples of terms and concepts that appear throughout the text. We describe these features in much more detail in later chapters. This chapter also provides an introduction to and overview of the services provided by the UNIX System for programmers new to this environment.

## **[1.2 UNIX Architecture](#page-10-0)**

In a strict sense, an operating system can be defined as the software that controls the hardware resources of the computer and provides an environment under which programs can run. Generally, we call this software the *kernel*, since it is relatively small and resides at the core of the environment. Figure 1.1 shows a diagram of the UNIX System architecture.

The interface to the kernel is a layer of software called the *system calls* (the shaded portion in Figure 1.1). Libraries of common functions are built on top of the system call

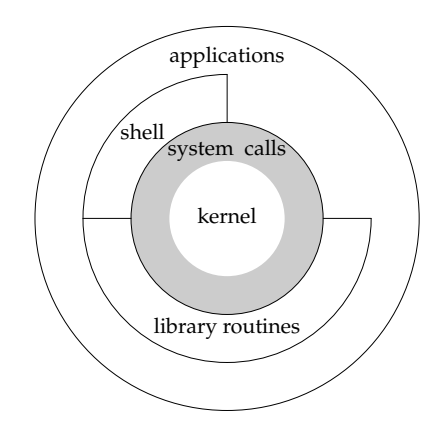

**Figure 1.1** Architecture of the UNIX operating system

<span id="page-35-0"></span>interface, but applications are free to use both. (We talk more about system calls and library functions in Section 1.11.) The shell is a special application that provides an interface for running other applications.

In a broad sense, an operating system consists of the kernel and all the other software that makes a computer useful and gives the computer its personality. This other software includes system utilities, applications, shells, libraries of common functions, and so on.

For example, Linux is the kernel used by the GNU operating system. Some people refer to this combination as the GNU/Linux operating system, but it is more commonly referred to as simply Linux. Although this usage may not be correct in a strict sense, it is understandable, given the dual meaning of the phrase *operating system*. (It also has the advantage of being more succinct.)

### **[1.3 Logging In](#page-10-0)**

#### **Login Name**

When we log in to a UNIX system, we enter our login name, followed by our password. The system then looks up our login name in its password file, usually the file /etc/passwd. If we look at our entry in the password file, we see that it's composed of seven colon-separated fields: the login name, encrypted password, numeric user ID  $(205)$ , numeric group ID  $(105)$ , a comment field, home directory (/home/sar), and shell program (/bin/ksh).

```
sar:x:205:105:Stephen Rago:/home/sar:/bin/ksh
```
All contemporary systems have moved the encrypted password to a different file. In Chapter 6, we'll look at these files and some functions to access them.
## **Shells**

Once we log in, some system information messages are typically displayed, and then we can type commands to the shell program. (Some systems start a window management program when you log in, but you generally end up with a shell running in one of the windows.) A *shell* is a command-line interpreter that reads user input and executes commands. The user input to a shell is normally from the terminal (an interactive shell) or sometimes from a file (called a *shell script*). The common shells in use are summarized in Figure 1.2.

| Name               | Path      | FreeBSD 8.0  | Linux 3.2.0 | Mac OS X 10.6.8 | Solaris 10 |
|--------------------|-----------|--------------|-------------|-----------------|------------|
| Bourne shell       | /bin/sh   |              |             | copy of bash    |            |
| Bourne-again shell | /bin/bash | optional     |             |                 |            |
| C shell            | /bin/csh  | link to tcsh | optional    | link to tcsh    |            |
| Korn shell         | /bin/ksh  | optional     | optional    |                 |            |
| TENEX C shell      | /bin/tcsh |              | optional    |                 |            |

**Figure 1.2** Common shells used on UNIX systems

The system knows which shell to execute for us based on the final field in our entry in the password file.

The Bourne shell, developed by Steve Bourne at Bell Labs, has been in use since Version 7 and is provided with almost every UNIX system in existence. The control-flow constructs of the Bourne shell are reminiscent of Algol 68.

The C shell, developed by Bill Joy at Berkeley, is provided with all the BSD releases. Additionally, the C shell was provided by AT&T with System V/386 Release 3.2 and was also included in System V Release 4 (SVR4). (We'll have more to say about these different versions of the UNIX System in the next chapter.) The C shell was built on the 6th Edition shell, not the Bourne shell. Its control flow looks more like the C language, and it supports additional features that weren't provided by the Bourne shell: job control, a history mechanism, and command-line editing.

The Korn shell is considered a successor to the Bourne shell and was first provided with SVR4. The Korn shell, developed by David Korn at Bell Labs, runs on most UNIX systems, but before SVR4 was usually an extra-cost add-on, so it is not as widespread as the other two shells. It is upward compatible with the Bourne shell and includes those features that made the C shell popular: job control, command-line editing, and so on.

The Bourne-again shell is the GNU shell provided with all Linux systems. It was designed to be POSIX conformant, while still remaining compatible with the Bourne shell. It supports features from both the C shell and the Korn shell.

The TENEX C shell is an enhanced version of the C shell. It borrows several features, such as command completion, from the TENEX operating system (developed in 1972 at Bolt Beranek and Newman). The TENEX C shell adds many features to the C shell and is often used as a replacement for the C shell.

The shell was standardized in the POSIX 1003.2 standard. The specification was based on features from the Korn shell and Bourne shell.

The default shell used by different Linux distributions varies. Some distributions use the Bourne-again shell. Others use the BSD replacement for the Bourne shell, called dash (Debian Almquist shell, originally written by Kenneth Almquist and later ported to Linux). The default user shell in FreeBSD is derived from the Almquist shell. The default shell in Mac OS X is the Bourne-again shell. Solaris, having its heritage in both BSD and System V, provides all the shells shown in Figure 1.2. Free ports of the shells are available on the Internet.

Throughout the text, we will use parenthetical notes such as this to describe historical notes and to compare different implementations of the UNIX System. Often the reason for a particular implementation technique becomes clear when the historical reasons are described.

Throughout this text, we'll show interactive shell examples to execute a program that we've developed. These examples use features common to the Bourne shell, the Korn shell, and the Bourne-again shell.

# **[1.4 Files and Directories](#page-10-0)**

#### **File System**

The UNIX file system is a hierarchical arrangement of directories and files. Everything starts in the directory called *root*, whose name is the single character /.

A *directory* is a file that contains directory entries. Logically, we can think of each directory entry as containing a filename along with a structure of information describing the attributes of the file. The attributes of a file are such things as the type of file (regular file, directory), the size of the file, the owner of the file, permissions for the file (whether other users may access this file), and when the file was last modified. The stat and fstat functions return a structure of information containing all the attributes of a file. In Chapter 4, we'll examine all the attributes of a file in great detail.

> We make a distinction between the logical view of a directory entry and the way it is actually stored on disk. Most implementations of UNIX file systems don't store attributes in the directory entries themselves, because of the difficulty of keeping them in synch when a file has multiple hard links. This will become clear when we discuss hard links in Chapter 4.

#### **Filename**

The names in a directory are called *filenames*. The only two characters that cannot appear in a filename are the slash character  $(1)$  and the null character. The slash separates the filenames that form a pathname (described next) and the null character terminates a pathname. Nevertheless, it's good practice to restrict the characters in a filename to a subset of the normal printing characters. (If we use some of the shell's special characters in the filename, we have to use the shell's quoting mechanism to reference the filename, and this can get complicated.) Indeed, for portability, POSIX.1 recommends restricting filenames to consist of the following characters: letters (a-z,  $A-Z$ ), numbers  $(0-9)$ , period  $(.)$ , dash  $(-)$ , and underscore  $( )$ .

Two filenames are automatically created whenever a new directory is created: . (called *dot*) and .. (called *dot-dot*). Dot refers to the current directory, and dot-dot refers to the parent directory. In the root directory, dot-dot is the same as dot.

The Research UNIX System and some older UNIX System V file systems restricted a filename to 14 characters. BSD versions extended this limit to 255 characters. Today, almost all commercial UNIX file systems support at least 255-character filenames.

## **Pathname**

A sequence of one or more filenames, separated by slashes and optionally starting with a slash, forms a *pathname*. A pathname that begins with a slash is called an *absolute pathname*; otherwise, it's called a *relative pathname*. Relative pathnames refer to files relative to the current directory. The name for the root of the file system  $\left($  $\right)$  is a special-case absolute pathname that has no filename component.

#### **Example**

Listing the names of all the files in a directory is not difficult. Figure 1.3 shows a bare-bones implementation of the  $ls(1)$  command.

```
#include "apue.h"
#include <dirent.h>
int
main(int argc, char *argv[])
{
   DIR *dp;
   struct dirent *dirp;
    if (argc != 2)
       err_quit("usage: ls directory_name");
    if ((dp = opendir(arg[1])) == NULL)err sys("can't open %s", argv[1]);
   while ((dirp = readdir(dp)) := NULL)printf("%s\n", dirp->d_name);
   closedir(dp);
   exit(0);}
```
**Figure 1.3** List all the files in a directory

The notation ls(1) is the normal way to reference a particular entry in the UNIX system manuals. It refers to the entry for ls in Section 1. The sections are normally numbered 1 through 8, and all the entries within each section are arranged alphabetically. Throughout this text, we assume that you have a copy of the manuals for your UNIX system.

> Historically, UNIX systems lumped all eight sections together into what was called the *UNIX Programmer 's Manual*. As the page count increased, the trend changed to distributing the sections among separate manuals: one for users, one for programmers, and one for system administrators, for example.

Some UNIX systems further divide the manual pages within a given section, using an uppercase letter. For example, all the standard input/output (I/O) functions in AT&T [1990e] are indicated as being in Section 3S, as in fopen(3S). Other systems have replaced the numeric sections with alphabetic ones, such as C for commands.

Today, most manuals are distributed in electronic form. If your manuals are online, the way to see the manual pages for the ls command would be something like

```
man 1 ls
```
or

man -s1 ls

Figure 1.3 is a program that just prints the name of every file in a directory, and nothing else. If the source file is named myls.c, we compile it into the default a.out executable file by running

cc myls.c

Historically, cc(1) is the C compiler. On systems with the GNU C compilation system, the C compiler is  $\text{gcc}(1)$ . Here,  $\text{cc}$  is usually linked to  $\text{gcc}$ .

Some sample output is

```
$ ./a.out /dev
.
..
cdrom
stderr
stdout
stdin
fd
sda4
sda3
sda2
sda1
sda
tty2
tty1
console
tty
zero
null
                      many more lines that aren't shown
mem
$ ./a.out /etc/ssl/private
can't open /etc/ssl/private: Permission denied
$ ./a.out /dev/tty
can't open /dev/tty: Not a directory
```
Throughout this text, we'll show commands that we run and the resulting output in this fashion: Characters that we type are shown in **this font**, whereas output from programs is shown like this. If we need to add comments to this output, we'll show

the comments in *italics*. The dollar sign that precedes our input is the prompt that is printed by the shell. We'll always show the shell prompt as a dollar sign.

Note that the directory listing is not in alphabetical order. The ls command sorts the names before printing them.

There are many details to consider in this 20-line program.

- First, we include a header of our own: apue.h. We include this header in almost every program in this text. This header includes some standard system headers and defines numerous constants and function prototypes that we use throughout the examples in the text. A listing of this header is in Appendix B.
- Next, we include a system header, dirent.h, to pick up the function prototypes for opendir and readdir, in addition to the definition of the dirent structure. On some systems, the definitions are split into multiple header files. For example, in the Ubuntu 12.04 Linux distribution, /usr/include/dirent.h declares the function prototypes and includes bits/dirent.h, which defines the dirent structure (and is actually stored in /usr/include/x86\_64-linux-gnu/bits).
- The declaration of the main function uses the style supported by the ISO C standard. (We'll have more to say about the ISO C standard in the next chapter.)
- We take an argument from the command line,  $\arg v[1]$ , as the name of the directory to list. In Chapter 7, we'll look at how the main function is called and how the command-line arguments and environment variables are accessible to the program.
- Because the actual format of directory entries varies from one UNIX system to another, we use the functions opendir, readdir, and closedir to manipulate the directory.
- The opendir function returns a pointer to a DIR structure, and we pass this pointer to the readdir function. We don't care what's in the DIR structure. We then call readdir in a loop, to read each directory entry. The readdir function returns a pointer to a dirent structure or, when it's finished with the directory, a null pointer. All we examine in the dirent structure is the name of each directory entry (d\_name). Using this name, we could then call the stat function (Section 4.2) to determine all the attributes of the file.
- We call two functions of our own to handle the errors: err sys and err quit. We can see from the preceding output that the err\_sys function prints an informative message describing what type of error was encountered (''Permission denied'' or ''Not a directory''). These two error functions are shown and described in Appendix B. We also talk more about error handling in Section 1.7.
- When the program is done, it calls the function exit with an argument of 0. The function exit terminates a program. By convention, an argument of 0 means OK, and an argument between 1 and 255 means that an error occurred. In Section 8.5, we show how any program, such as a shell or a program that we write, can obtain the exit status of a program that it executes.  $\Box$

#### **Working Directory**

Every process has a *working directory*, sometimes called the *current working directory*. This is the directory from which all relative pathnames are interpreted. A process can change its working directory with the chdir function.

For example, the relative pathname doc/memo/joe refers to the file or directory joe, in the directory memo, in the directory doc, which must be a directory within the working directory. From looking just at this pathname, we know that both doc and memo have to be directories, but we can't tell whether joe is a file or a directory. The pathname /usr/lib/lint is an absolute pathname that refers to the file or directory lint in the directory lib, in the directory usr, which is in the root directory.

#### **Home Directory**

When we log in, the working directory is set to our *home directory*. Our home directory is obtained from our entry in the password file (Section 1.3).

# **[1.5 Input and Output](#page-10-0)**

#### **File Descriptors**

File descriptors are normally small non-negative integers that the kernel uses to identify the files accessed by a process. Whenever it opens an existing file or creates a new file, the kernel returns a file descriptor that we use when we want to read or write the file.

#### **Standard Input, Standard Output, and Standard Error**

By convention, all shells open three descriptors whenever a new program is run: standard input, standard output, and standard error. If nothing special is done, as in the simple command

 $1<sub>s</sub>$ 

then all three are connected to the terminal. Most shells provide a way to redirect any or all of these three descriptors to any file. For example,

ls > file.list

executes the ls command with its standard output redirected to the file named file.list.

## **Unbuffered I/O**

Unbuffered I/O is provided by the functions open, read, write, lseek, and close. These functions all work with file descriptors.

## **Example**

If we're willing to read from the standard input and write to the standard output, then the program in Figure 1.4 copies any regular file on a UNIX system.

```
#include "apue.h"
#define BUFFSIZE 4096
int
main(void)
{
    int n;
   char buf[BUFFSIZE];
   while ((n = read(STDIN FILENO, but, BUFFSIZE)) > 0)if (write(STDOUT FILENO, buf, n) != n)
           err sys("write error");
    if (n < 0)err sys("read error");
   exit(0);}
```
**Figure 1.4** Copy standard input to standard output

The  $\le$ unistd.h> header, included by apue.h, and the two constants STDIN FILENO and STDOUT FILENO are part of the POSIX standard (about which we'll have a lot more to say in the next chapter). This header contains function prototypes for many of the UNIX system services, such as the read and write functions that we call.

The constants STDIN FILENO and STDOUT FILENO are defined in  $\leq$ unistd.h> and specify the file descriptors for standard input and standard output. These values are0and 1, respectively, as required by POSIX.1, but we'll use the names for readability.

In Section 3.9, we'll examine the BUFFSIZE constant in detail, seeing how various values affect the efficiency of the program. Regardless of the value of this constant, however, this program still copies any regular file.

The read function returns the number of bytes that are read, and this value is used as the number of bytes to write. When the end of the input file is encountered, read returns 0 and the program stops. If a read error occurs, read returns −1. Most of the system functions return −1 when an error occurs.

If we compile the program into the standard name  $(a.out)$  and execute it as

 $. /a.out > data$ 

standard input is the terminal, standard output is redirected to the file data, and standard error is also the terminal. If this output file doesn't exist, the shell creates it by default. The program copies lines that we type to the standard output until we type the end-of-file character (usually Control-D).

If we run

```
./a.out < infile > outfile
```
then the file named infile will be copied to the file named outfile.

In Chapter 3, we describe the unbuffered I/O functions in more detail.

```
\Box
```
## **Standard I/O**

The standard I/O functions provide a buffered interface to the unbuffered I/O functions. Using standard I/O relieves us from having to choose optimal buffer sizes, such as the BUFFSIZE constant in Figure 1.4. The standard I/O functions also simplify dealing with lines of input (a common occurrence in UNIX applications). The fgets function, for example, reads an entire line. The read function, in contrast, reads a specified number of bytes. As we shall see in Section 5.4, the standard I/O library provides functions that let us control the style of buffering used by the library.

The most common standard I/O function is printf. In programs that call printf, we'll always include <stdio.h>—normally by including apue.h—as this header contains the function prototypes for all the standard I/O functions.

#### **Example**

The program in Figure 1.5, which we'll examine in more detail in Section 5.8, is like the previous program that called read and write. This program copies standard input to standard output and can copy any regular file.

```
#include "apue.h"
int
main(void)
{
    int c;
    while ((c = getc(stdin)) != EOF)if (pute(c, stdout) == EOF)
            err sys("output error");
    if (ferror(stdin))
        err sys("input error");
    exit(0);}
```
**Figure 1.5** Copy standard input to standard output, using standard I/O

The function getc reads one character at a time, and this character is written by putc. After the last byte of input has been read, getc returns the constant EOF (defined in  $\le$ stdio.h>). The standard I/O constants stdin and stdout are also defined in the <stdio.h> header and refer to the standard input and standard output.  $\Box$ 

# **[1.6 Programs and Processes](#page-10-0)**

#### **Program**

A *program* is an executable file residing on disk in a directory. A program is read into memory and is executed by the kernel as a result of one of the seven exec functions. We'll cover these functions in Section 8.10.

## **Processes and Process ID**

An executing instance of a program is called a *process*, a term used on almost every page of this text. Some operating systems use the term *task* to refer to a program that is being executed.

The UNIX System guarantees that every process has a unique numeric identifier called the *process ID*. The process ID is always a non-negative integer.

## **Example**

The program in Figure 1.6 prints its process ID.

```
#include "apue.h"
int
main(void)
{
    printf("hello world from process ID %ld\n", (long)getpid());
    exit(0);}
```
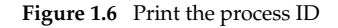

If we compile this program into the file a out and execute it, we have

```
$ ./a.out
hello world from process ID 851
$ ./a.out
hello world from process ID 854
```
When this program runs, it calls the function getpid to obtain its process ID. As we shall see later, getpid returns a pid  $t$  data type. We don't know its size; all we know is that the standards guarantee that it will fit in a long integer. Because we have to tell printf the size of each argument to be printed, we have to cast the value to the largest data type that it might use (in this case, a long integer). Although most process IDs will fit in an int, using a long promotes portability.  $\Box$ 

## **Process Control**

There are three primary functions for process control: fork, exec, and waitpid. (The exec function has seven variants, but we often refer to them collectively as simply the exec function.)

## **Example**

The process control features of the UNIX System are demonstrated using a simple program (Figure 1.7) that reads commands from standard input and executes the commands. This is a bare-bones implementation of a shell-like program.

```
#include "apue.h"
#include <sys/wait.h>
int
main(void)
{
    char buf[MAXLINE]; /* from apue.h */
    pid t pid;
    int status;
    printf("%% "); /* print prompt (printf requires %% to print %) */
    while (fgets(buf, MAXLINE, stdin) != NULL) {
        if (buf[strlen(buf) - 1] == 'n')buf[strlen(buf) - 1] = 0; /* replace newline with null */if ((pid = fork()) < 0) {
            err sys("fork error");
        } else if (pid == 0) { /* child */execlp(buf, buf, (char *)0);
            err ret("couldn't execute: %s", buf);
            exit(127);
        }
        /* parent */
        if ((pid = waitpid(pid, \&status, 0)) < 0)
            err sys("waitpid error");
        printf("%% ");
    }
    exit(0);}
```
**Figure 1.7** Read commands from standard input and execute them

There are several features to consider in this 30-line program.

- We use the standard I/O function fgets to read one line at a time from the standard input. When we type the end-of-file character (which is often Control-D) as the first character of a line, fgets returns a null pointer, the loop stops, and the process terminates. In Chapter 18, we describe all the special terminal characters—end of file, backspace one character, erase entire line, and so on—and how to change them.
- Because each line returned by fgets is terminated with a newline character, followed by a null byte, we use the standard  $C$  function  $\text{strlen}$  to calculate the length of the string, and then replace the newline with a null byte. We do this because the execlp function wants a null-terminated argument, not a newline-terminated argument.
- We call fork to create a new process, which is a copy of the caller. We say that the caller is the parent and that the newly created process is the child. Then fork returns the non-negative process ID of the new child process to the parent,

and returns 0 to the child. Because fork creates a new process, we say that it is called once—by the parent — but returns twice—in the parent and in the child.

- In the child, we call exec1p to execute the command that was read from the standard input. This replaces the child process with the new program file. The combination of fork followed by exec is called spawning a new process on some operating systems. In the UNIX System, the two parts are separated into individual functions. We'll say a lot more about these functions in Chapter 8.
- Because the child calls execlp to execute the new program file, the parent wants to wait for the child to terminate. This is done by calling waitpid, specifying which process to wait for: the pid argument, which is the process ID of the child. The waitpid function also returns the termination status of the child — the status variable — but in this simple program, we don't do anything with this value. We could examine it to determine how the child terminated.
- The most fundamental limitation of this program is that we can't pass arguments to the command we execute. We can't, for example, specify the name of a directory to list. We can execute ls only on the working directory. To allow arguments would require that we parse the input line, separating the arguments by some convention, probably spaces or tabs, and then pass each argument as a separate parameter to the execlp function. Nevertheless, this program is still a useful demonstration of the UNIX System's process control functions.

If we run this program, we get the following results. Note that our program has a different prompt—the percent sign—to distinguish it from the shell's prompt.

```
$ ./a.out
% date
Sat Jan 21 19:42:07 EST 2012
% who
sar console Jan 1 14:59
sar ttys000 Jan 1 14:59
sar ttys001 Jan 15 15:28
% pwd
/home/sar/bk/apue/3e
% ls
Makefile
a.out
shell1.c<br>% \hat{D}% ˆD type the end-of-file character
$ the regular shell prompt
```
 $\Box$ 

The notation ^D is used to indicate a control character. Control characters are special characters formed by holding down the control key—often labeled Control or Ctrl—on your keyboard and then pressing another key at the same time. Control-D, or ˆD, is the default end-of-file character. We'll see many more control characters when we discuss terminal I/O in Chapter 18.

## **Threads and Thread IDs**

Usually, a process has only one thread of control—one set of machine instructions executing at a time. Some problems are easier to solve when more than one thread of control can operate on different parts of the problem. Additionally, multiple threads of control can exploit the parallelism possible on multiprocessor systems.

All threads within a process share the same address space, file descriptors, stacks, and process-related attributes. Each thread executes on its own stack, although any thread can access the stacks of other threads in the same process. Because they can access the same memory, the threads need to synchronize access to shared data among themselves to avoid inconsistencies.

Like processes, threads are identified by IDs. Thread IDs, however, are local to a process. A thread ID from one process has no meaning in another process. We use thread IDs to refer to specific threads as we manipulate the threads within a process.

Functions to control threads parallel those used to control processes. Because threads were added to the UNIX System long after the process model was established, however, the thread model and the process model have some complicated interactions, as we shall see in Chapter 12.

## **[1.7 Error Handling](#page-10-0)**

When an error occurs in one of the UNIX System functions, a negative value is often returned, and the integer errno is usually set to a value that tells why. For example, the open function returns either a non-negative file descriptor if all is OK or −1 if an error occurs. An error from open has about 15 possible errno values, such as file doesn't exist, permission problem, and so on. Some functions use a convention other than returning a negative value. For example, most functions that return a pointer to an object return a null pointer to indicate an error.

The file <errno.h> defines the symbol errno and constants for each value that errno can assume. Each of these constants begins with the character E. Also, the first page of Section 2 of the UNIX system manuals, named intro(2), usually lists all these error constants. For example, if errno is equal to the constant EACCES, this indicates a permission problem, such as insufficient permission to open the requested file.

On Linux, the error constants are listed in the errno(3) manual page.

POSIX and ISO C define errno as a symbol expanding into a modifiable lvalue of type integer. This can be either an integer that contains the error number or a function that returns a pointer to the error number. The historical definition is

```
extern int errno;
```
But in an environment that supports threads, the process address space is shared among multiple threads, and each thread needs its own local copy of errno to prevent one thread from interfering with another. Linux, for example, supports multithreaded access to errno by defining it as

```
extern int * errno location(void);
#define errno (* errno location())
```
There are two rules to be aware of with respect to errno. First, its value is never cleared by a routine if an error does not occur. Therefore, we should examine its value only when the return value from a function indicates that an error occurred. Second, the value of errno is never set to 0 by any of the functions, and none of the constants defined in <errno.h> has a value of 0.

Two functions are defined by the C standard to help with printing error messages.

```
#include <string.h>
char *strerror(int errnum);
```
Returns: pointer to message string

This function maps *errnum*, which is typically the errno value, into an error message string and returns a pointer to the string.

The perror function produces an error message on the standard error, based on the current value of errno, and returns.

#include <stdio.h>

```
void perror(const char *msg);
```
It outputs the string pointed to by *msg*, followed by a colon and a space, followed by the error message corresponding to the value of errno, followed by a newline.

#### **Example**

Figure 1.8 shows the use of these two error functions.

```
#include "apue.h"
#include <errno.h>
int
main(int argc, char *argv[])
{
    fprintf(stderr, "EACCES: %s\n", strerror(EACCES));
    errno = ENOENT;
    perror(argv[0]);
    exit(0);}
```
**Figure 1.8** Demonstrate strerror and perror

If this program is compiled into the file a.out, we have

```
$ ./a.out
EACCES: Permission denied
./a.out: No such file or directory
```
Note that we pass the name of the program—argy[0], whose value is  $\cdot$  /a.out—as the argument to perror. This is a standard convention in the UNIX System. By doing this, if the program is executed as part of a pipeline, as in

```
prog1 < inputfile | prog2 | prog3 > outputfile
```
we are able to tell which of the three programs generated a particular error message.  $\Box$ 

Instead of calling either strerror or perror directly, the examples in this text use the error functions shown in Appendix B. These functions let us use the variable argument list facility of ISO C to handle error conditions with a single C statement.

#### **Error Recovery**

The errors defined in  $\le$ errno.h> can be divided into two categories: fatal and nonfatal. A fatal error has no recovery action. The best we can do is print an error message on the user 's screen or to a log file, and then exit. Nonfatal errors, on the other hand, can sometimes be dealt with more robustly. Most nonfatal errors are temporary, such as a resource shortage, and might not occur when there is less activity on the system.

Resource-related nonfatal errors include EAGAIN, ENFILE, ENOBUFS, ENOLCK, ENOSPC, EWOULDBLOCK, and sometimes ENOMEM. EBUSY can be treated as nonfatal when it indicates that a shared resource is in use. Sometimes, EINTR can be treated as a nonfatal error when it interrupts a slow system call (more on this in Section 10.5).

The typical recovery action for a resource-related nonfatal error is to delay and retry later. This technique can be applied in other circumstances. For example, if an error indicates that a network connection is no longer functioning, it might be possible for the application to delay a short time and then reestablish the connection. Some applications use an exponential backoff algorithm, waiting a longer period of time in each subsequent iteration.

Ultimately, it is up to the application developer to determine the cases where an application can recover from an error. If a reasonable recovery strategy can be used, we can improve the robustness of our application by avoiding an abnormal exit.

# **[1.8 User Identification](#page-10-0)**

#### **User ID**

The *user ID* from our entry in the password file is a numeric value that identifies us to the system. This user ID is assigned by the system administrator when our login name is assigned, and we cannot change it. The user ID is normally assigned to be unique for every user. We'll see how the kernel uses the user ID to check whether we have the appropriate permissions to perform certain operations.

We call the user whose user ID is 0 either *root* or the *superuser*. The entry in the password file normally has a login name of root, and we refer to the special privileges of this user as superuser privileges. As we'll see in Chapter 4, if a process has superuser privileges, most file permission checks are bypassed. Some operating system functions are restricted to the superuser. The superuser has free rein over the system.

Client versions of Mac OS X ship with the superuser account disabled; server versions ship with the account already enabled. Instructions are available on Apple's Web site describing how to enable it. See <http://support.apple.com/kb/HT1528>.

## **Group ID**

Our entry in the password file also specifies our numeric *group ID*. This, too, is assigned by the system administrator when our login name is assigned. Typically, the password file contains multiple entries that specify the same group ID. Groups are normally used to collect users together into projects or departments. This allows the sharing of resources, such as files, among members of the same group. We'll see in Section 4.5 that we can set the permissions on a file so that all members of a group can access the file, whereas others outside the group cannot.

There is also a group file that maps group names into numeric group IDs. The group file is usually /etc/group.

The use of numeric user IDs and numeric group IDs for permissions is historical. With every file on disk, the file system stores both the user ID and the group ID of a file's owner. Storing both of these values requires only four bytes, assuming that each is stored as a two-byte integer. If the full ASCII login name and group name were used instead, additional disk space would be required. In addition, comparing strings during permission checks is more expensive than comparing integers.

Users, however, work better with names than with numbers, so the password file maintains the mapping between login names and user IDs, and the group file provides the mapping between group names and group IDs. The ls -l command, for example, prints the login name of the owner of a file, using the password file to map the numeric user ID into the corresponding login name.

> Early UNIX systems used 16-bit integers to represent user and group IDs. Contemporary UNIX systems use 32-bit integers.

#### **Example**

The program in Figure 1.9 prints the user ID and the group ID.

```
#include "apue.h"
int
main(void)
{
    printf("uid = %d, gid = %d\n", getuid(), getgid());
    exit(0);}
```
**Figure 1.9** Print user ID and group ID

We call the functions getuid and getgid to return the user ID and the group ID. Running the program yields

\$ **./a.out**  $uid = 205, gid = 105$ 

#### **Supplementary Group IDs**

In addition to the group ID specified in the password file for a login name, most versions of the UNIX System allow a user to belong to other groups. This practice started with 4.2BSD, which allowed a user to belong to up to 16 additional groups. These *supplementary group IDs* are obtained at login time by reading the file /etc/group and finding the first 16 entries that list the user as a member. As we shall see in the next chapter, POSIX requires that a system support at least 8 supplementary groups per process, but most systems support at least 16.

# **[1.9 Signals](#page-10-0)**

Signals are a technique used to notify a process that some condition has occurred. For example, if a process divides by zero, the signal whose name is SIGFPE (floating-point exception) is sent to the process. The process has three choices for dealing with the signal.

- 1. Ignore the signal. This option isn't recommended for signals that denote a hardware exception, such as dividing by zero or referencing memory outside the address space of the process, as the results are undefined.
- 2. Let the default action occur. For a divide-by-zero condition, the default is to terminate the process.
- 3. Provide a function that is called when the signal occurs (this is called ''catching'' the signal). By providing a function of our own, we'll know when the signal occurs and we can handle it as we wish.

Many conditions generate signals. Two terminal keys, called the *interrupt key* often the DELETE key or Control-C — and the *quit key*—often Control-backslash — are used to interrupt the currently running process. Another way to generate a signal is by calling the kill function. We can call this function from a process to send a signal to another process. Naturally, there are limitations: we have to be the owner of the other process (or the superuser) to be able to send it a signal.

## **Example**

Recall the bare-bones shell example (Figure 1.7). If we invoke this program and press the interrupt key, the process terminates because the default action for this signal, named SIGINT, is to terminate the process. The process hasn't told the kernel to do anything other than the default with this signal, so the process terminates.

To catch this signal, the program needs to call the signal function, specifying the name of the function to call when the SIGINT signal is generated. The function is named sig int; when it's called, it just prints a message and a new prompt. Adding

11 lines to the program in Figure 1.7 gives us the version in Figure 1.10. (The 11 new lines are indicated with a plus sign at the beginning of the line.)

```
#include "apue.h"
  #include <sys/wait.h>
+ static void sig int(int); /* our signal-catching function */
+
  int
 main(void)
  {
      char buf[MAXLINE]; /* from apue.h */
      pid t pid;
      int status;
+ if (signal(SIGINT, sig_int) == SIG_ERR)
+ err_sys("signal error");
+
      printf("%%"); /* print prompt (printf requires %% to print %) */while (fgets(buf, MAXLINE, stdin) != NULL) {
         if (buf[strlen(buf) - 1] == '\n\timesbuf[strlen(buf) - 1] = 0; /* replace newline with null */
          if ((pid = fork()) < 0) {
             err sys("fork error");
          } else if (pid == 0) { /* child */execlp(buf, buf, (char *)0);
             err ret("couldn't execute: %s", buf);
             exit(127);
         }
         /* parent */
         if ((pid = waitpid(pid, \&status, 0)) < 0)
             err sys("waitpid error");
         printf("%");
      }
      exit(0);}
+
+ void
+ sig_int(int signo)
+ {
+ printf("interrupt\n%% ");
+ }
```
**Figure 1.10** Read commands from standard input and execute them

In Chapter 10, we'll take a long look at signals, as most nontrivial applications deal with them.  $\Box$ 

## **[1.10 Time](#page-10-0) Values**

Historically, UNIX systems have maintained two different time values:

1. Calendar time. This value counts the number of seconds since the Epoch: 00:00:00 January 1, 1970, Coordinated Universal Time (UTC). (Older manuals refer to UTC as Greenwich Mean Time.) These time values are used to record the time when a file was last modified, for example.

The primitive system data type time t holds these time values.

2. Process time. This is also called CPU time and measures the central processor resources used by a process. Process time is measured in clock ticks, which have historically been 50, 60, or 100 ticks per second.

The primitive system data type clock  $t$  holds these time values. (We'll show how to obtain the number of clock ticks per second with the sysconf function in Section 2.5.4.)

When we measure the execution time of a process, as in Section 3.9, we'll see that the UNIX System maintains three values for a process:

- Clock time
- User CPU time
- System CPU time

The clock time, sometimes called *wall clock time*, is the amount of time the process takes to run, and its value depends on the number of other processes being run on the system. Whenever we report the clock time, the measurements are made with no other activities on the system.

The user CPU time is the CPU time attributed to user instructions. The system CPU time is the CPU time attributed to the kernel when it executes on behalf of the process. For example, whenever a process executes a system service, such as read or write, the time spent within the kernel performing that system service is charged to the process. The sum of user CPU time and system CPU time is often called the *CPU time*.

It is easy to measure the clock time, user time, and system time of any process: simply execute the time(1) command, with the argument to the time command being the command we want to measure. For example:

```
$ cd /usr/include
$ time -p grep _POSIX_SOURCE */*.h > /dev/null
real 0m0.81s
user 0m0.11s
sys 0m0.07s
```
The output format from the time command depends on the shell being used, because some shells don't run /usr/bin/time, but instead have a separate built-in function to measure the time it takes commands to run.

In Section 8.17, we'll see how to obtain these three times from a running process. The general topic of times and dates is covered in Section 6.10.

# **[1.11 System Calls and Library Functions](#page-10-0)**

All operating systems provide service points through which programs request services from the kernel. All implementations of the UNIX System provide a well-defined, limited number of entry points directly into the kernel called *system calls* (recall Figure 1.1). Version 7 of the Research UNIX System provided about 50 system calls, 4.4BSD provided about 110, and SVR4 had around 120. The exact number of system calls varies depending on the operating system version. More recent systems have seen incredible growth in the number of supported system calls. Linux 3.2.0 has 380 system calls and FreeBSD 8.0 has over 450.

The system call interface has always been documented in Section 2 of the *UNIX Programmer 's Manual*. Its definition is in the C language, no matter which implementation technique is actually used on any given system to invoke a system call. This differs from many older operating systems, which traditionally defined the kernel entry points in the assembly language of the machine.

The technique used on UNIX systems is for each system call to have a function of the same name in the standard C library. The user process calls this function, using the standard C calling sequence. This function then invokes the appropriate kernel service, using whatever technique is required on the system. For example, the function may put one or more of the C arguments into general registers and then execute some machine instruction that generates a software interrupt in the kernel. For our purposes, we can consider the system calls to be C functions.

Section 3 of the *UNIX Programmer 's Manual* defines the general-purpose library functions available to programmers. These functions aren't entry points into the kernel, although they may invoke one or more of the kernel's system calls. For example, the printf function may use the write system call to output a string, but the strcpy (copy a string) and atoi (convert ASCII to integer) functions don't involve the kernel at all.

From an implementor's point of view, the distinction between a system call and a library function is fundamental. From a user's perspective, however, the difference is not as critical. From our perspective in this text, both system calls and library functions appear as normal C functions. Both exist to provide services for application programs. We should realize, however, that we can replace the library functions, if desired, whereas the system calls usually cannot be replaced.

Consider the memory allocation function malloc as an example. There are many ways to do memory allocation and its associated garbage collection (best fit, first fit, and so on). No single technique is optimal for all programs. The UNIX system call that handles memory allocation, sbrk(2), is not a general-purpose memory manager. It increases or decreases the address space of the process by a specified number of bytes. How that space is managed is up to the process. The memory allocation function, malloc(3), implements one particular type of allocation. If we don't like its operation, we can define our own malloc function, which will probably use the sbrk system call. In fact, numerous software packages implement their own memory allocation algorithms with the sbrk system call. Figure 1.11 shows the relationship between the application, the malloc function, and the sbrk system call.

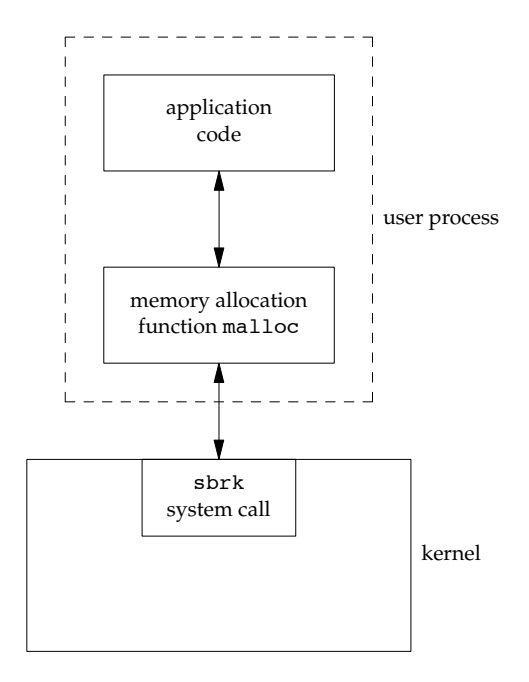

**Figure 1.11** Separation of malloc function and sbrk system call

Here we have a clean separation of duties: the system call in the kernel allocates an additional chunk of space on behalf of the process. The malloc library function manages this space from user level.

Another example to illustrate the difference between a system call and a library function is the interface the UNIX System provides to determine the current time and date. Some operating systems provide one system call to return the time and another to return the date. Any special handling, such as the switch to or from daylight saving time, is handled by the kernel or requires human intervention. The UNIX System, in contrast, provides a single system call that returns the number of seconds since the Epoch: midnight, January 1, 1970, Coordinated Universal Time. Any interpretation of this value, such as converting it to a human-readable time and date using the local time zone, is left to the user process. The standard  $C$  library provides routines to handle most cases. These library routines handle such details as the various algorithms for daylight saving time.

An application can either make a system call or call a library routine. Also realize that many library routines invoke a system call. This is shown in Figure 1.12.

Another difference between system calls and library functions is that system calls usually provide a minimal interface, whereas library functions often provide more elaborate functionality. We've seen this already in the difference between the sbrk system call and the malloc library function. We'll see this difference again later, when

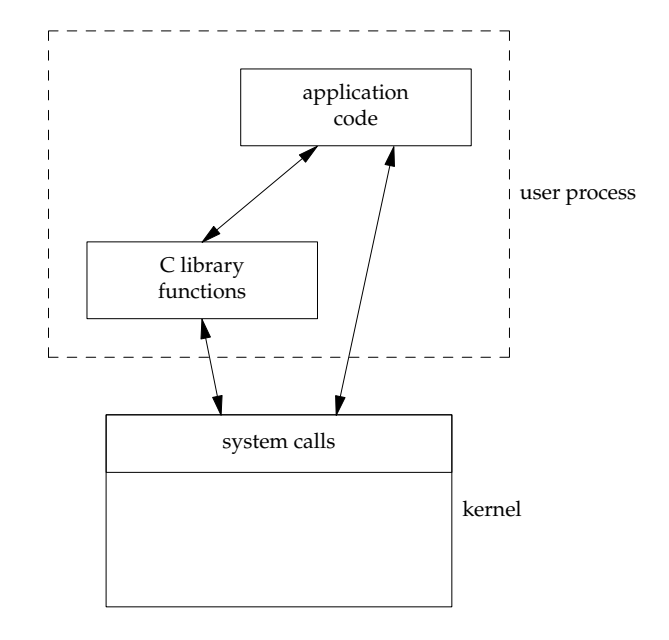

**Figure 1.12** Difference between C library functions and system calls

we compare the unbuffered I/O functions (Chapter 3) and the standard I/O functions (Chapter 5).

The process control system calls (fork, exec, and waitpid) are usually invoked by the user's application code directly. (Recall the bare-bones shell in Figure 1.7.) But some library routines exist to simplify certain common cases: the system and popen library routines, for example. In Section 8.13, we'll show an implementation of the system function that invokes the basic process control system calls. We'll enhance this example in Section 10.18 to handle signals correctly.

To define the interface to the UNIX System that most programmers use, we have to describe both the system calls and some of the library functions. If we described only the sbrk system call, for example, we would skip the more programmer-friendly malloc library function that many applications use. In this text, we'll use the term *function* to refer to both system calls and library functions, except when the distinction is necessary.

## **[1.12 Summary](#page-10-0)**

This chapter has provided a short tour of the UNIX System. We've described some of the fundamental terms that we'll encounter over and over again. We've seen numerous small examples of UNIX programs to give us a feel for what the remainder of the text talks about.

The next chapter is about standardization of the UNIX System and the effect of work in this area on current systems. Standards, particularly the ISO C standard and the POSIX.1 standard, will affect the rest of the text.

## **Exercises**

- **1.1** Verify on your system that the directories dot and dot-dot are not the same, except in the root directory.
- **1.2** In the output from the program in Figure 1.6, what happened to the processes with process IDs 852 and 853?
- **1.3** In Section 1.7, the argument to perror is defined with the ISO C attribute const, whereas the integer argument to strerror isn't defined with this attribute. Why?
- **1.4** If the calendar time is stored as a signed 32-bit integer, in which year will it overflow? How can we extend the overflow point? Are these strategies compatible with existing applications?
- **1.5** If the process time is stored as a signed 32-bit integer, and if the system counts 100 ticks per second, after how many days will the value overflow?

# UNIX Standardization and **Implementations**

# **[2.1 Introduction](#page-10-0)**

Much work has gone into standardizing the UNIX programming environment and the C programming language. Although applications have always been quite portable across different versions of the UNIX operating system, the proliferation of versions and differences during the 1980s led many large users, such as the U.S. government, to call for standardization.

In this chapter we first look at the various standardization efforts that have been under way over the past two and a half decades. We then discuss the effects of these UNIX programming standards on the operating system implementations that are described in this book. An important part of all the standardization efforts is the specification of various limits that each implementation must define, so we look at these limits and the various ways to determine their values.

# **[2.2 UNIX Standardization](#page-11-0)**

# **[2.2.1 ISO C](#page-11-0)**

In late 1989, ANSI Standard X3.159-1989 for the C programming language was approved. This standard was also adopted as International Standard ISO/IEC 9899:1990. ANSI is the American National Standards Institute, the U.S. member in the International Organization for Standardization (ISO). IEC stands for the International Electrotechnical Commission.

The C standard is now maintained and developed by the ISO/IEC international standardization working group for the C programming language, known as ISO/IEC JTC1/SC22/WG14, or WG14 for short. The intent of the ISO C standard is to provide portability of conforming C programs to a wide variety of operating systems, not only the UNIX System. This standard defines not only the syntax and semantics of the programming language but also a standard library [Chapter 7 of ISO 1999; Plauger 1992; Appendix B of Kernighan and Ritchie 1988]. This library is important because all contemporary UNIX systems, such as the ones described in this book, provide the library routines that are specified in the C standard.

In 1999, the ISO C standard was updated and approved as ISO/IEC 9899:1999, largely to improve support for applications that perform numerical processing. The changes don't affect the POSIX interfaces described in this book, except for the addition of the restrict keyword to some of the function prototypes. This keyword is used to tell the compiler which pointer references can be optimized, by indicating that the object to which the pointer refers is accessed in the function only via that pointer.

Since 1999, three technical corrigenda have been published to correct errors in the ISO C standard—one in 2001, one in 2004, and one in 2007. As with most standards, there is a delay between the standard's approval and the modification of software to conform to it. As each vendor's compilation systems evolve, they add more support for the latest version of the ISO C standard.

> A summary of the current level of conformance of gcc to the 1999 version of the ISO C standard is available at <http://gcc.gnu.org/c99status.html>. Although the C standard was updated in 2011, we deal only with the 1999 version in this text, because the other standards haven't yet caught up with the relevant changes.

The ISO C library can be divided into 24 areas, based on the headers defined by the standard (see Figure 2.1). The POSIX.1 standard includes these headers, as well as others. As Figure 2.1 shows, all of these headers are supported by the four implementations (FreeBSD 8.0, Linux 3.2.0, Mac OS X 10.6.8, and Solaris 10) that are described later in this chapter.

> The ISO C headers depend on which version of the C compiler is used with the operating system. FreeBSD 8.0 ships with version 4.2.1 of gcc, Solaris 10 ships with version 3.4.3 of gcc (in addition to its own C compiler in Sun Studio), Ubuntu 12.04 (Linux 3.2.0) ships with version 4.6.3 of gcc, and Mac OS X 10.6.8 ships with both versions 4.0.1 and 4.2.1 of gcc.

## **[2.2.2 IEEE POSIX](#page-11-0)**

POSIX is a family of standards initially developed by the IEEE (Institute of Electrical and Electronics Engineers). POSIX stands for Portable Operating System Interface. It originally referred only to the IEEE Standard 1003.1-1988 — the operating system interface — but was later extended to include many of the standards and draft standards with the 1003 designation, including the shell and utilities (1003.2).

Of specific interest to this book is the 1003.1 operating system interface standard, whose goal is to promote the portability of applications among various UNIX System environments. This standard defines the services that an operating system must

|                           | FreeBSD Linux Mac OS X Solaris |       |        |           |                                                           |
|---------------------------|--------------------------------|-------|--------|-----------|-----------------------------------------------------------|
| Header                    | 8.0                            | 3.2.0 | 10.6.8 | 10        | Description                                               |
| <assert.h></assert.h>     | $\bullet$                      |       |        | $\bullet$ | verify program assertion                                  |
| <complex.h></complex.h>   |                                |       |        |           | complex arithmetic support                                |
| <ctype.h></ctype.h>       |                                |       |        |           | character classification and mapping support              |
| <errno.h></errno.h>       |                                |       |        |           | error codes (Section 1.7)                                 |
| $<$ fenv.h>               |                                |       |        |           | floating-point environment                                |
| $<$ float.h>              |                                |       |        |           | floating-point constants and characteristics              |
| <inttypes.h></inttypes.h> |                                |       |        |           | integer type format conversion                            |
| <iso646.h></iso646.h>     |                                |       |        |           | macros for assignment, relational, and unary operators    |
| $\langle$ limits.h>       |                                |       |        |           | implementation constants (Section 2.5)                    |
| <locale.h></locale.h>     |                                |       |        |           | locale categories and related definitions                 |
| $math.h>$                 |                                |       |        |           | mathematical function and type declarations and constants |
| <setjmp.h></setjmp.h>     |                                |       |        |           | nonlocal goto (Section 7.10)                              |
| $<$ signal.h>             |                                |       |        |           | signals (Chapter 10)                                      |
| <stdarg.h></stdarg.h>     |                                |       |        |           | variable argument lists                                   |
| <stdbool.h></stdbool.h>   |                                |       |        | ٠         | Boolean type and values                                   |
| <stddef.h></stddef.h>     |                                |       |        |           | standard definitions                                      |
| <stdint.h></stdint.h>     |                                |       |        |           | integer types                                             |
| $<$ stdio.h>              |                                |       |        |           | standard I/O library (Chapter 5)                          |
| <stdlib.h></stdlib.h>     |                                |       |        |           | utility functions                                         |
| $<$ string.h>             |                                |       |        |           | string operations                                         |
| <tqmath.h></tqmath.h>     |                                |       |        |           | type-generic math macros                                  |
| $<$ time.h>               |                                |       |        |           | time and date (Section 6.10)                              |
| $<$ wchar.h $>$           |                                |       |        |           | extended multibyte and wide character support             |
| <wctype.h></wctype.h>     |                                |       |        | ٠         | wide character classification and mapping support         |

**Figure 2.1** Headers defined by the ISO C standard

provide if it is to be ''POSIX compliant,'' and has been adopted by most computer vendors. Although the 1003.1 standard is based on the UNIX operating system, the standard is not restricted to UNIX and UNIX-like systems. Indeed, some vendors supplying proprietary operating systems claim that these systems have been made POSIX compliant, while still leaving all their proprietary features in place.

Because the 1003.1 standard specifies an *interface* and not an *implementation*, no distinction is made between system calls and library functions. All the routines in the standard are called *functions*.

Standards are continually evolving, and the 1003.1 standard is no exception. The 1988 version, IEEE Standard 1003.1-1988, was modified and submitted to the International Organization for Standardization. No new interfaces or features were added, but the text was revised. The resulting document was published as IEEE Standard 1003.1-1990 [IEEE 1990]. This is also International Standard ISO/IEC 9945-1:1990. This standard was commonly referred to as *POSIX.1*, a term which we'll use in this text to refer to the different versions of the standard.

The IEEE 1003.1 working group continued to make changes to the standard. In 1996, a revised version of the IEEE 1003.1 standard was published. It included the 1003.1-1990 standard, the 1003.1b-1993 real-time extensions standard, and the interfaces for multithreaded programming, called *pthreads* for POSIX threads. This version of the

standard was also published as International Standard ISO/IEC 9945-1:1996. More realtime interfaces were added in 1999 with the publication of IEEE Standard 1003.1d-1999. A year later, IEEE Standard 1003.1j-2000 was published, including even more real-time interfaces, and IEEE Standard 1003.1q-2000 was published, adding event-tracing extensions to the standard.

The 2001 version of 1003.1 departed from the prior versions in that it combined several 1003.1 amendments, the 1003.2 standard, and portions of the Single UNIX Specification (SUS), Version 2 (more on this later). The resulting standard, IEEE Standard 1003.1-2001, included the following other standards:

- ISO/IEC 9945-1 (IEEE Standard 1003.1-1996), which includes
	- IEEE Standard 1003.1-1990
	- IEEE Standard 1003.1b-1993 (real-time extensions)
	- IEEE Standard 1003.1c-1995 (pthreads)
	- IEEE Standard 1003.1i-1995 (real-time technical corrigenda)
- IEEE P1003.1a draft standard (system interface amendment)
- IEEE Standard 1003.1d-1999 (advanced real-time extensions)
- IEEE Standard 1003.1j-2000 (more advanced real-time extensions)
- IEEE Standard 1003.1q-2000 (tracing)
- Parts of IEEE Standard 1003.1g-2000 (protocol-independent interfaces)
- ISO/IEC 9945-2 (IEEE Standard 1003.2-1993)
- IEEE P1003.2b draft standard (shell and utilities amendment)
- IEEE Standard 1003.2d-1994 (batch extensions)
- The Base Specifications of the Single UNIX Specification, version 2, which include
	- System Interface Definitions, Issue 5
	- Commands and Utilities, Issue 5
	- System Interfaces and Headers, Issue 5
- Open Group Technical Standard, Networking Services, Issue 5.2
- ISO/IEC 9899:1999, Programming Languages–C

In 2004, the POSIX.1 specification was updated with technical corrections; more comprehensive changes were made in 2008 and released as Issue 7 of the Base Specifications. ISO approved this version at the end of 2008 and published it in 2009 as International Standard ISO/IEC 9945:2009. It is based on several other standards:

- IEEE Standard 1003.1, 2004 Edition
- Open Group Technical Standard, 2006, Extended API Set, Parts 1–4
- ISO/IEC 9899:1999, including corrigenda

Figure 2.2, Figure 2.3, and Figure 2.4 summarize the required and optional headers as specified by POSIX.1. Because POSIX.1 includes the ISO C standard library functions, it also requires the headers listed in Figure 2.1. All four figures summarize which headers are included in the implementations discussed in this book.

In this text we describe the 2008 edition of POSIX.1. Its interfaces are divided into required ones and optional ones. The optional interfaces are further divided into 40 sections, based on functionality. The sections containing nonobsolete programming interfaces are summarized in Figure 2.5 with their respective option codes. Option codes are two- to three-character abbreviations that identify the interfaces that belong to

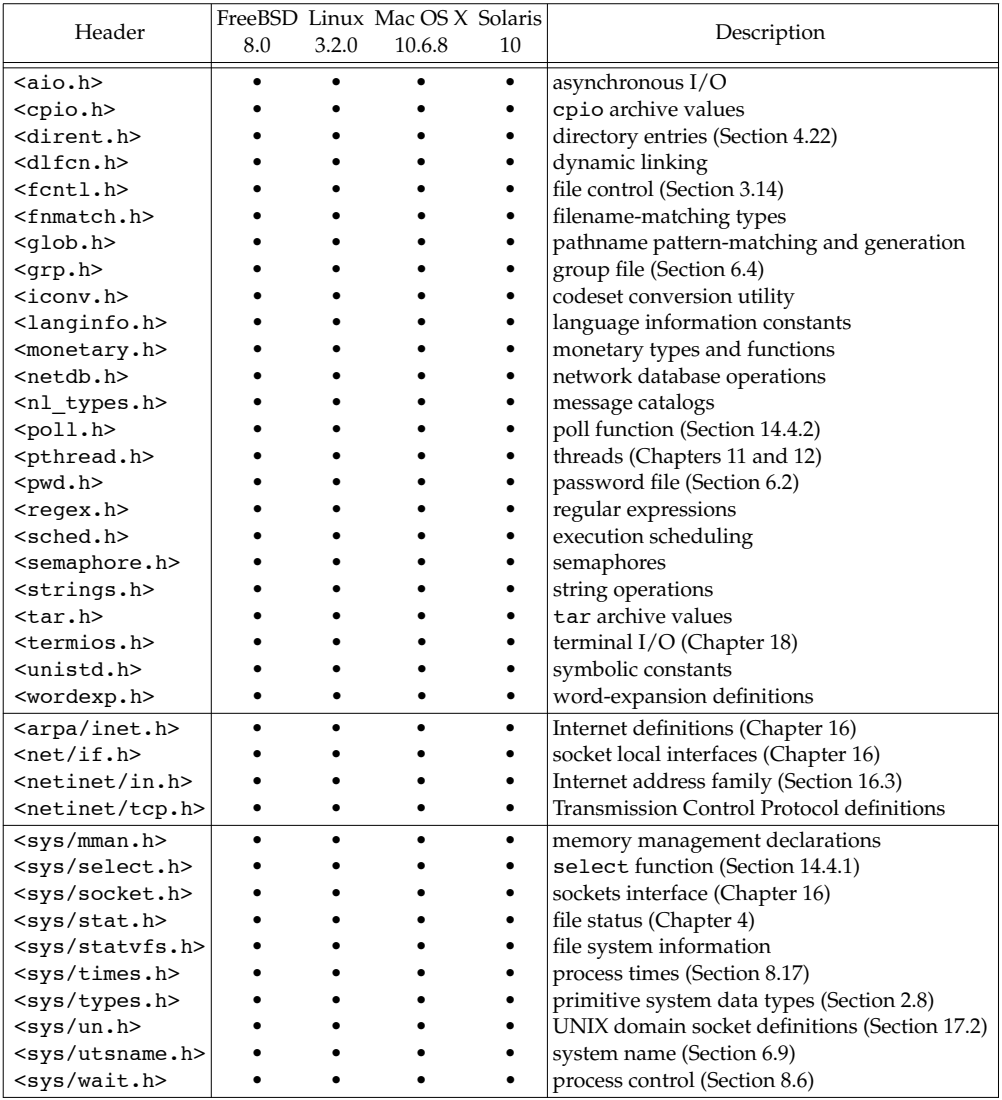

**Figure 2.2** Required headers defined by the POSIX standard

each functional area and highlight text describing aspects of the standard that depend on the support of a particular option. Many options deal with real-time extensions.

POSIX.1 does not include the notion of a superuser. Instead, certain operations require ''appropriate privileges,'' although POSIX.1 leaves the definition of this term up to the implementation. UNIX systems that conform to the Department of Defense's security guidelines have many levels of security. In this text, however, we use the traditional terminology and refer to operations that require superuser privilege.

| Header                    | 8.0 | 3.2.0 | FreeBSD Linux Mac OS X Solaris<br>10.6.8 | 10 | Description                            |
|---------------------------|-----|-------|------------------------------------------|----|----------------------------------------|
| $<$ fmtmsq.h>             |     |       |                                          |    | message display structures             |
| $<$ ftw.h>                |     |       |                                          |    | file tree walking (Section 4.22)       |
| $\langle$ libgen.h>       |     |       |                                          |    | pathname management functions          |
| $<$ ndbm.h $>$            |     |       |                                          |    | database operations                    |
| <search.h></search.h>     |     |       |                                          |    | search tables                          |
| $<$ syslog.h>             |     |       |                                          |    | system error logging (Section 13.4)    |
| <utmpx.h></utmpx.h>       |     |       |                                          |    | user accounting database               |
| $<$ sys/ipc.h>            |     |       |                                          |    | IPC (Section 15.6)                     |
| $<$ sys/msq.h>            |     |       |                                          |    | XSI message queues (Section 15.7)      |
| <sys resource.h=""></sys> |     |       |                                          |    | resource operations (Section 7.11)     |
| $<$ sys/sem.h>            |     |       |                                          |    | XSI semaphores (Section 15.8)          |
| $<$ sys/shm.h>            |     |       |                                          |    | XSI shared memory (Section 15.9)       |
| $<$ sys/time.h>           |     |       |                                          |    | time types                             |
| $<$ sys/uio.h>            |     |       |                                          |    | vector $I/O$ operations (Section 14.6) |

**Figure 2.3** XSI option headers defined by the POSIX standard

After more than twenty years of work, the standards are mature and stable. The POSIX.1 standard is maintained by an open working group known as the Austin Group (<http://www.opengroup.org/austin>). To ensure that they are still relevant, the standards need to be either updated or reaffirmed every so often.

# **[2.2.3 The Single UNIX Specification](#page-11-0)**

The Single UNIX Specification, a superset of the POSIX.1 standard, specifies additional interfaces that extend the functionality provided by the POSIX.1 specification. POSIX.1 is equivalent to the Base Specifications portion of the Single UNIX Specification.

The *X/Open System Interfaces* (XSI) option in POSIX.1 describes optional interfaces and defines which optional portions of POSIX.1 must be supported for an implementation to be deemed *XSI conforming*. These include file synchronization, thread stack address and size attributes, thread process-shared synchronization, and the \_XOPEN\_UNIX symbolic constant (marked ''SUS mandatory'' in Figure 2.5). Only XSIconforming implementations can be called UNIX systems.

> The Open Group owns the UNIX trademark and uses the Single UNIX Specification to define the interfaces an implementation must support to call itself a UNIX system. Vendors must file conformance statements, pass test suites to verify conformance, and license the right to use the UNIX trademark.

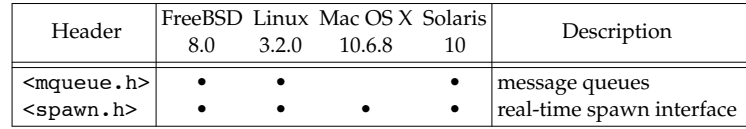

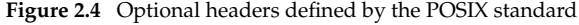

| Code            | <b>SUS</b><br>mandatory | Symbolic constant                | Description                                      |  |  |
|-----------------|-------------------------|----------------------------------|--------------------------------------------------|--|--|
| <b>ADV</b>      |                         | POSIX ADVISORY INFO              | advisory information (real-time)                 |  |  |
| <b>CPT</b>      |                         | POSIX CPUTIME                    | process CPU time clocks (real-time)              |  |  |
| <b>FSC</b>      |                         | POSIX FSYNC                      | file synchronization                             |  |  |
| IP <sub>6</sub> |                         | POSIX IPV6                       | IPv6 interfaces                                  |  |  |
| ML              |                         | POSIX MEMLOCK                    | process memory locking (real-time)               |  |  |
| <b>MLR</b>      |                         | POSIX MEMLOCK RANGE              | memory range locking (real-time)                 |  |  |
| <b>MON</b>      |                         | POSIX MONOTONIC CLOCK            | monotonic clock (real-time)                      |  |  |
| MSG             |                         | POSIX_MESSAGE_PASSING            | message passing (real-time)                      |  |  |
| MX              |                         | STDC IEC 559                     | IEC 60559 floating-point option                  |  |  |
| PIO             |                         | POSIX PRIORITIZED IO             | prioritized input and output                     |  |  |
| PS              |                         | POSIX PRIORITY SCHEDULING        | process scheduling (real-time)                   |  |  |
| <b>RPI</b>      |                         | POSIX THREAD ROBUST PRIO INHERIT | robust mutex priority inheritance (real-time)    |  |  |
| <b>RPP</b>      |                         | POSIX THREAD ROBUST PRIO PROTECT | robust mutex priority protection (real-time)     |  |  |
| <b>RS</b>       |                         | POSIX RAW SOCKETS                | raw sockets                                      |  |  |
| <b>SHM</b>      |                         | POSIX SHARED MEMORY OBJECTS      | shared memory objects (real-time)                |  |  |
| <b>SIO</b>      |                         | POSIX SYNCHRONIZED IO            | synchronized input and output (real-time)        |  |  |
| <b>SPN</b>      |                         | POSIX SPAWN                      | spawn (real-time)                                |  |  |
| SS              |                         | POSIX SPORADIC SERVER            | process sporadic server (real-time)              |  |  |
| TCT             |                         | POSIX THREAD CPUTIME             | thread CPU time clocks (real-time)               |  |  |
| TPI             |                         | POSIX THREAD PRIO INHERIT        | nonrobust mutex priority inheritance (real-time) |  |  |
| <b>TPP</b>      |                         | POSIX THREAD PRIO PROTECT        | nonrobust mutex priority protection (real-time)  |  |  |
| <b>TPS</b>      |                         | POSIX_THREAD_PRIORITY_SCHEDULING | thread execution scheduling (real-time)          |  |  |
| <b>TSA</b>      |                         | POSIX THREAD ATTR STACKADDR      | thread stack address attribute                   |  |  |
| TSH             |                         | POSIX THREAD PROCESS SHARED      | thread process-shared synchronization            |  |  |
| TSP             |                         | POSIX THREAD SPORADIC SERVER     | thread sporadic server (real-time)               |  |  |
| <b>TSS</b>      |                         | POSIX THREAD ATTR STACKSIZE      | thread stack size address                        |  |  |
| <b>TYM</b>      |                         | POSIX TYPED MEMORY OBJECTS       | typed memory objects (real-time)                 |  |  |
| <b>XSI</b>      |                         | XOPEN UNIX                       | X/Open interfaces                                |  |  |

**Figure 2.5** POSIX.1 optional interface groups and codes

Several of the interfaces that are optional for XSI-conforming systems are divided into *option groups* based on common functionality, as follows:

- Encryption: denoted by the \_XOPEN\_CRYPT symbolic constant
- Real-time: denoted by the XOPEN REALTIME symbolic constant
- Advanced real-time
- Real-time threads: denoted by \_XOPEN\_REALTIME\_THREADS
- Advanced real-time threads

The Single UNIX Specification is a publication of The Open Group, which was formed in 1996 as a merger of X/Open and the Open Software Foundation (OSF), both industry consortia. X/Open used to publish the *X/Open Portability Guide*, which adopted specific standards and filled in the gaps where functionality was missing. The goal of these guides was to improve application portability beyond what was possible by merely conforming to published standards.

The first version of the Single UNIX Specification was published by X/Open in 1994. It was also known as ''Spec 1170,'' because it contained roughly 1,170 interfaces. It grew out of the Common Open Software Environment (COSE) initiative, whose goal was to improve application portability across all implementations of the UNIX operating system. The COSE group — Sun, IBM, HP, Novell/USL, and OSF—went further than endorsing standards by including interfaces used by common commercial applications. The resulting 1,170 interfaces were selected from these applications, and also included the X/Open Common Application Environment (CAE), Issue 4 (known as "XPG4" as a historical reference to its predecessor, the  $X/O$  pen Portability Guide), the System V Interface Definition (SVID), Edition 3, Level 1 interfaces, and the OSF Application Environment Specification (AES) Full Use interfaces.

The second version of the Single UNIX Specification was published by The Open Group in 1997. The new version added support for threads, real-time interfaces, 64-bit processing, large files, and enhanced multibyte character processing.

The third version of the Single UNIX Specification (SUSv3) was published by The Open Group in 2001. The Base Specifications of SUSv3 are the same as IEEE Standard 1003.1-2001 and are divided into four sections: Base Definitions, System Interfaces, Shell and Utilities, and Rationale. SUSv3 also includes X/Open Curses Issue 4, Version 2, but this specification is not part of POSIX.1.

In 2002, ISO approved the IEEE Standard 1003.1-2001 as International Standard ISO/IEC 9945:2002. The Open Group updated the 1003.1 standard again in 2003 to include technical corrections, and ISO approved this as International Standard ISO/IEC 9945:2003. In April 2004, The Open Group published the Single UNIX Specification, Version 3, 2004 Edition. It merged more technical corrections into the main text of the standard.

In 2008, the Single UNIX Specification was updated, including corrections and new interfaces, removing obsolete interfaces, and marking other interfaces as being obsolescent in preparation for future removal. Additionally, some previously optional interfaces were promoted to nonoptional status, including asynchronous I/O, barriers, clock selection, memory-mapped files, memory protection, reader–writer locks, realtime signals, POSIX semaphores, spin locks, thread-safe functions, threads, timeouts, and timers. The resulting standard is known as Issue 7 of the Base Specifications, and is the same as POSIX.1-2008. The Open Group bundled this version with an updated X/Open Curses specification and released them as version 4 of the Single UNIX Specification in 2010. We'll refer to this as SUSv4.

## **[2.2.4 FIPS](#page-11-0)**

*FIPS* stands for Federal Information Processing Standard. It was published by the U.S. government, which used it for the procurement of computer systems. FIPS 151-1 (April 1989) was based on the IEEE Standard 1003.1-1988 and a draft of the ANSI C standard. This was followed by FIPS 151-2 (May 1993), which was based on the IEEE Standard 1003.1-1990. FIPS 151-2 required some features that POSIX.1 listed as optional. All these options were included as mandatory in POSIX.1-2001.

The effect of the POSIX.1 FIPS was to require any vendor that wished to sell POSIX.1-compliant computer systems to the U.S. government to support some of the optional features of POSIX.1. The POSIX.1 FIPS has since been withdrawn, so we won't consider it further in this text.

# **[2.3 UNIX System Implementations](#page-11-0)**

The previous section described ISO C, IEEE POSIX, and the Single UNIX Specification — three standards originally created by independent organizations. Standards, however, are interface specifications. How do these standards relate to the real world? These standards are taken by vendors and turned into actual implementations. In this book, we are interested in both these standards and their implementation.

Section 1.1 of McKusick et al. [1996] gives a detailed history (and a nice picture) of the UNIX System family tree. Everything starts from the Sixth Edition (1976) and Seventh Edition (1979) of the UNIX Time-Sharing System on the PDP-11 (usually called Version 6 and Version 7, respectively). These were the first releases widely distributed outside of Bell Laboratories. Three branches of the tree evolved.

- 1. One at AT&T that led to System III and System V, the so-called commercial versions of the UNIX System.
- 2. One at the University of California at Berkeley that led to the 4.xBSD implementations.
- 3. The research version of the UNIX System, developed at the Computing Science Research Center of AT&T Bell Laboratories, that led to the UNIX Time-Sharing System 8th Edition, 9th Edition, and ended with the 10th Edition in 1990.

# **[2.3.1 UNIX System V Release 4](#page-11-0)**

UNIX System V Release 4 (SVR4) was a product of AT&T's UNIX System Laboratories (USL, formerly AT&T's UNIX Software Operation). SVR4 merged functionality from AT&T UNIX System V Release 3.2 (SVR3.2), the SunOS operating system from Sun Microsystems, the 4.3BSD release from the University of California, and the Xenix system from Microsoft into one coherent operating system. (Xenix was originally developed from Version 7, with many features later taken from System V.) The SVR4 source code was released in late 1989, with the first end-user copies becoming available during 1990. SVR4 conformed to both the POSIX 1003.1 standard and the X/Open Portability Guide, Issue 3 (XPG3).

AT&T also published the System V Interface Definition (SVID) [AT&T 1989]. Issue 3 of the SVID specified the functionality that an operating system must offer to qualify as a conforming implementation of UNIX System V Release 4. As with POSIX.1, the SVID specified an interface, not an implementation. No distinction was made in the SVID between system calls and library functions. The reference manual for an actual implementation of SVR4 must be consulted to see this distinction [AT&T 1990e].

# **[2.3.2 4.4BSD](#page-11-0)**

The Berkeley Software Distribution (BSD) releases were produced and distributed by the Computer Systems Research Group (CSRG) at the University of California at Berkeley; 4.2BSD was released in 1983 and 4.3BSD in 1986. Both of these releases ran on the VAX minicomputer. The next release, 4.3BSD Tahoe in 1988, also ran on a particular minicomputer called the Tahoe. (The book by Leffler et al. [1989] describes the 4.3BSD Tahoe release.) This was followed in 1990 with the 4.3BSD Reno release; 4.3BSD Reno supported many of the POSIX.1 features.

The original BSD systems contained proprietary AT&T source code and were covered by AT&T licenses. To obtain the source code to the BSD system you had to have a UNIX source license from AT&T. This changed as more and more of the AT&T source code was replaced over the years with non-AT&T source code and as many of the new features added to the Berkeley system were derived from non-AT&T sources.

In 1989, Berkeley identified much of the non-AT&T source code in the 4.3BSD Tahoe release and made it publicly available as the BSD Networking Software, Release 1.0. Release 2.0 of the BSD Networking Software followed in 1991, which was derived from the 4.3BSD Reno release. The intent was that most, if not all, of the 4.4BSD system would be free of AT&T license restrictions, thus making the source code available to all.

4.4BSD-Lite was intended to be the final release from the CSRG. Its introduction was delayed, however, because of legal battles with USL. Once the legal differences were resolved, 4.4BSD-Lite was released in 1994, fully unencumbered, so no UNIX source license was needed to receive it. The CSRG followed this with a bug-fix release in 1995. This release, 4.4BSD-Lite, release 2, was the final version of BSD from the CSRG. (This version of BSD is described in the book by McKusick et al. [1996].)

The UNIX system development done at Berkeley started with PDP-11s, then moved to the VAX minicomputer, and then to other so-called workstations. During the early 1990s, support was provided to Berkeley for the popular 80386-based personal computers, leading to what is called 386BSD. This support was provided by Bill Jolitz and was documented in a series of monthly articles in *Dr. Dobb's Journal* throughout 1991. Much of this code appeared in the BSD Networking Software, Release 2.0.

## **[2.3.3 FreeBSD](#page-11-0)**

FreeBSD is based on the 4.4BSD-Lite operating system. The FreeBSD project was formed to carry on the BSD line after the Computing Science Research Group at the University of California at Berkeley decided to end its work on the BSD versions of the UNIX operating system, and the 386BSD project seemed to be neglected for too long.

All software produced by the FreeBSD project is freely available in both binary and source forms. The FreeBSD 8.0 operating system was one of the four operating systems used to test the examples in this book.

> Several other BSD-based free operating systems are available. The NetBSD project (<http://www.netbsd.org>) is similar to the FreeBSD project, but emphasizes portability between hardware platforms. The OpenBSD project (<http://www.openbsd.org>) is similar to FreeBSD but places a greater emphasis on security.

# **[2.3.4 Linux](#page-11-0)**

Linux is an operating system that provides a rich programming environment similar to that of a UNIX System; it is freely available under the GNU Public License. The popularity of Linux is somewhat of a phenomenon in the computer industry. Linux is distinguished by often being the first operating system to support new hardware.

Linux was created in 1991 by Linus Torvalds as a replacement for MINIX. A grass-roots effort then sprang up, whereby many developers across the world volunteered their time to use and enhance it.

The Ubuntu 12.04 distribution of Linux was one of the operating systems used to test the examples in this book. That distribution uses the 3.2.0 version of the Linux operating system kernel.

# **[2.3.5 Mac OS X](#page-11-0)**

Mac OS X is based on entirely different technology than prior versions. The core operating system is called ''Darwin,'' and is based on a combination of the Mach kernel (Accetta et al. [1986]), the FreeBSD operating system, and an object-oriented framework for drivers and other kernel extensions. As of version 10.5, the Intel port of Mac OS X has been certified to be a UNIX system. (For more information on UNIX certification, see <http://www.opengroup.org/certification/idx/unix.html>.)

Mac OS X version 10.6.8 (Darwin 10.8.0) was used as one of the operating systems to test the examples in this book.

# **[2.3.6 Solaris](#page-11-0)**

Solaris is the version of the UNIX System developed by Sun Microsystems (now Oracle). Solaris is based on System V Release 4, but includes more than fifteen years of enhancements from the engineers at Sun Microsystems. It is arguably the only commercially successful SVR4 descendant, and is formally certified to be a UNIX system.

In 2005, Sun Microsystems released most of the Solaris operating system source code to the public as part of the OpenSolaris open source operating system in an attempt to build an external developer community around Solaris.

The Solaris 10 UNIX system was one of the operating systems used to test the examples in this book.

# **[2.3.7 Other UNIX Systems](#page-11-0)**

Other versions of the UNIX system that have been certified in the past include

- AIX, IBM's version of the UNIX System
- HP-UX, Hewlett-Packard's version of the UNIX System
- IRIX, the UNIX System version shipped by Silicon Graphics
- UnixWare, the UNIX System descended from SVR4 sold by SCO

## **[2.4 Relationship of Standards and Implementations](#page-11-0)**

The standards that we've mentioned define a subset of any actual system. The focus of this book is on four real systems: FreeBSD 8.0, Linux 3.2.0, Mac OS X 10.6.8, and Solaris 10. Although only Mac OS X and Solaris can call themselves UNIX systems, all four provide a similar programming environment. Because all four are POSIX compliant to varying degrees, we will also concentrate on the features required by the POSIX.1 standard, noting any differences between POSIX and the actual implementations of these four systems. Those features and routines that are specific to only a particular implementation are clearly marked. We'll also note any features that are required on UNIX systems but are optional on other POSIX-conforming systems.

Be aware that the implementations provide backward compatibility for features in earlier releases, such as SVR3.2 and 4.3BSD. For example, Solaris supports both the POSIX.1 specification for nonblocking I/O (O\_NONBLOCK) and the traditional System V method (O\_NDELAY). In this text, we'll use only the POSIX.1 feature, although we'll mention the nonstandard feature that it replaces. Similarly, both SVR3.2 and 4.3BSD provided reliable signals in a way that differs from the POSIX.1 standard. In Chapter 10 we describe only the POSIX.1 signal mechanism.

## **[2.5 Limits](#page-11-0)**

The implementations define many magic numbers and constants. Many of these have been hard coded into programs or were determined using ad hoc techniques. With the various standardization efforts that we've described, more portable methods are now provided to determine these magic numbers and implementation-defined limits, greatly improving the portability of software written for the UNIX environment.

Two types of limits are needed:

- 1. Compile-time limits (e.g., what's the largest value of a short integer?)
- 2. Runtime limits (e.g., how many bytes in a filename?)

Compile-time limits can be defined in headers that any program can include at compile time. But runtime limits require the process to call a function to obtain the limit's value.

Additionally, some limits can be fixed on a given implementation—and could therefore be defined statically in a header—yet vary on another implementation and would require a runtime function call. An example of this type of limit is the maximum number of bytes in a filename. Before SVR4, System V historically allowed only 14 bytes in a filename, whereas BSD-derived systems increased this number to 255. Most UNIX System implementations these days support multiple file system types, and each type has its own limit. This is the case of a runtime limit that depends on where in the file system the file in question is located. A filename in the root file system, for example, could have a 14-byte limit, whereas a filename in another file system could have a 255-byte limit.

To solve these problems, three types of limits are provided:

1. Compile-time limits (headers)

- 2. Runtime limits not associated with a file or directory (the sysconf function)
- 3. Runtime limits that are associated with a file or a directory (the pathconf and fpathconf functions)

To further confuse things, if a particular runtime limit does not vary on a given system, it can be defined statically in a header. If it is not defined in a header, however, the application must call one of the three conf functions (which we describe shortly) to determine its value at runtime.

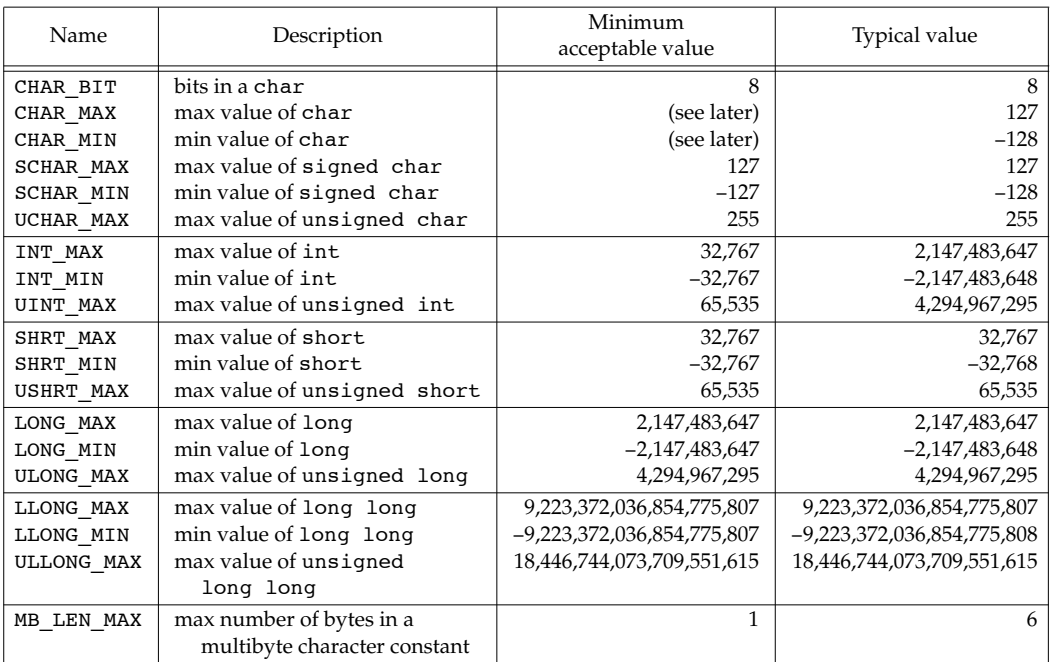

Figure 2.6 Sizes of integral values from <limits.h>

# **[2.5.1 ISO](#page-11-0) C Limits**

All of the compile-time limits defined by ISO C are defined in the file  $\langle$  limits.h> (see Figure 2.6). These constants don't change in a given system. The third column in Figure 2.6 shows the minimum acceptable values from the ISO C standard. This allows for a system with 16-bit integers using one's-complement arithmetic. The fourth column shows the values from a Linux system with 32-bit integers using two'scomplement arithmetic. Note that none of the unsigned data types has a minimum value, as this value must be 0 for an unsigned data type. On a 64-bit system, the values for long integer maximums match the maximum values for long long integers.

One difference that we will encounter is whether a system provides signed or unsigned character values. From the fourth column in Figure 2.6, we see that this

particular system uses signed characters. We see that CHAR\_MIN equals SCHAR\_MIN and that CHAR MAX equals SCHAR MAX. If the system uses unsigned characters, we would have CHAR\_MIN equal to 0 and CHAR\_MAX equal to UCHAR\_MAX.

The floating-point data types in the header <float.h> have a similar set of definitions. Anyone doing serious floating-point work should examine this file.

Although the ISO C standard specifies minimum acceptable values for integral data types, POSIX.1 makes extensions to the C standard. To conform to POSIX.1, an implementation must support a minimum value of 2,147,483,647 for INT\_MAX, −2,147,483,647 for INT\_MIN, and 4,294,967,295 for UINT\_MAX. Because POSIX.1 requires implementations to support an 8-bit char, CHAR\_BIT must be 8, SCHAR\_MIN must be −128, SCHAR\_MAX must be 127, and UCHAR\_MAX must be 255.

Another ISO C constant that we'll encounter is FOPEN\_MAX, the minimum number of standard I/O streams that the implementation guarantees can be open at once. This constant is found in the <stdio.h> header, and its minimum value is 8. The POSIX.1 value STREAM\_MAX, if defined, must have the same value as FOPEN\_MAX.

ISO C also defines the constant TMP MAX in  $\leq$  stdio.h>. It is the maximum number of unique filenames generated by the tmpnam function. We'll have more to say about this constant in Section 5.13.

Although ISO C defines the constant FILENAME\_MAX, we avoid using it, because POSIX.1 provides better alternatives (NAME\_MAX and PATH\_MAX). We'll see these constants shortly.

Figure 2.7 shows the values of FILENAME\_MAX, FOPEN\_MAX, and TMP\_MAX on the four platforms we discuss in this book.

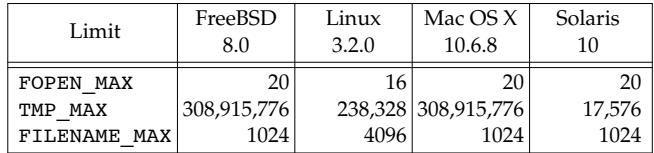

**Figure 2.7** ISO limits on various platforms

# **[2.5.2 POSIX Limits](#page-11-0)**

POSIX.1 defines numerous constants that deal with implementation limits of the operating system. Unfortunately, this is one of the more confusing aspects of POSIX.1. Although POSIX.1 defines numerous limits and constants, we'll concern ourselves with only the ones that affect the base POSIX.1 interfaces. These limits and constants are divided into the following seven categories:

- 1. Numerical limits: LONG\_BIT, SSIZE\_MAX, and WORD\_BIT
- 2. Minimum values: the 25 constants in Figure 2.8
- 3. Maximum value: POSIX CLOCKRES MIN
- 4. Runtime increasable values: CHARCLASS NAME MAX, COLL WEIGHTS MAX, LINE\_MAX, NGROUPS\_MAX, and RE\_DUP\_MAX
- 5. Runtime invariant values, possibly indeterminate: the 17 constants in Figure 2.9 (plus an additional four constants introduced in Section 12.2 and three constants introduced in Section 14.5)
- 6. Other invariant values: NL\_ARGMAX, NL\_MSGMAX, NL\_SETMAX, and NL\_TEXTMAX
- 7. Pathname variable values: FILESIZEBITS, LINK\_MAX, MAX\_CANON, MAX\_INPUT, NAME\_MAX, PATH\_MAX, PIPE\_BUF, and SYMLINK\_MAX

| Name                 | Description: minimum acceptable value for maximum                 | Value  |
|----------------------|-------------------------------------------------------------------|--------|
| POSIX ARG MAX        | length of arguments to exec functions                             | 4,096  |
| POSIX CHILD MAX      | number of child processes at a time per real user ID              | 25     |
| POSIX DELAYTIMER MAX | number of timer expiration overruns                               | 32     |
| POSIX HOST NAME MAX  | length of a host name as returned by gethostname                  | 255    |
| POSIX LINK MAX       | number of links to a file                                         | 8      |
| POSIX LOGIN NAME MAX | length of a login name                                            | 9      |
| POSIX MAX CANON      | number of bytes on a terminal's canonical input queue             | 255    |
| POSIX MAX INPUT      | space available on a terminal's input queue                       | 255    |
| POSIX NAME MAX       | number of bytes in a filename, not including the terminating null | 14     |
| POSIX NGROUPS MAX    | number of simultaneous supplementary group IDs per process        | 8      |
| POSIX OPEN MAX       | maximum number of open files per process                          | 20     |
| POSIX PATH MAX       | number of bytes in a pathname, including the terminating null     | 256    |
| POSIX PIPE BUF       | number of bytes that can be written atomically to a pipe          | 512    |
| POSIX RE DUP MAX     | number of repeated occurrences of a basic regular expression      | 255    |
|                      | permitted by the regexec and regcomp functions when               |        |
|                      | using the interval notation $\{m, n\}$                            |        |
| POSIX RTSIG MAX      | number of real-time signal numbers reserved for applications      | 8      |
| POSIX SEM NSEMS MAX  | number of semaphores a process can have in use at one time        | 256    |
| POSIX SEM VALUE MAX  | value a semaphore can hold                                        | 32,767 |
| POSIX SIGQUEUE MAX   | number of queued signals a process can send and have pending      | 32     |
| POSIX SSIZE MAX      | value that can be stored in ssize_t object                        | 32,767 |
| POSIX STREAM MAX     | number of standard I/O streams a process can have open at once    | 8      |
| POSIX SYMLINK MAX    | number of bytes in a symbolic link                                | 255    |
| POSIX SYMLOOP MAX    | number of symbolic links that can be traversed during pathname    | 8      |
|                      | resolution                                                        |        |
| POSIX TIMER MAX      | number of timers per process                                      | 32     |
| POSIX TTY NAME MAX   | length of a terminal device name, including the terminating null  | 9      |
| POSIX TZNAME MAX     | number of bytes for the name of a time zone                       | 6      |

Figure 2.8 POSIX.1 minimum values from <limits.h>

Of these limits and constants, some may be defined in  $\leq$  limits.h>, and others may or may not be defined, depending on certain conditions. We describe the limits and constants that may or may not be defined in Section 2.5.4, when we describe the sysconf, pathconf, and fpathconf functions. The 25 minimum values are shown in Figure 2.8.

These minimum values do not change from one system to another. They specify the most restrictive values for these features. A conforming POSIX.1 implementation must provide values that are at least this large. This is why they are called minimums, although their names all contain MAX. Also, to ensure portability, a strictly conforming application must not require a larger value. We describe what each of these constants refers to as we proceed through the text.

> A strictly conforming POSIX application is different from an application that is merely POSIX conforming. A POSIX-conforming application uses only interfaces defined in IEEE Standard 1003.1-2008. A strictly conforming POSIX application must meet further restrictions, such as not relying on any undefined behavior, not using any obsolescent interfaces, and not requiring values of constants larger than the minimums shown in Figure 2.8.

| Name           | Description                                                                  | Minimum acceptable value |
|----------------|------------------------------------------------------------------------------|--------------------------|
| ARG MAX        | maximum length of arguments to exec                                          | _POSIX_ARG_MAX           |
|                | functions                                                                    |                          |
| ATEXIT MAX     | maximum number of functions that can be                                      | 32                       |
|                | registered with the atexit function                                          |                          |
| CHILD MAX      | maximum number of child processes per real<br>user ID                        | POSIX CHILD MAX          |
| DELAYTIMER MAX | maximum number of timer expiration overruns                                  | POSIX DELAYTIMER MAX     |
| HOST NAME MAX  | maximum length of a host name as returned by<br>qethostname                  | POSIX HOST NAME MAX      |
| LOGIN NAME MAX | maximum length of a login name                                               | POSIX LOGIN NAME MAX     |
| OPEN MAX       | one more than the maximum value assigned to                                  | POSIX OPEN MAX           |
|                | a newly created file descriptor                                              |                          |
| PAGESIZE       | system memory page size, in bytes                                            | 1                        |
| RTSIG MAX      | maximum number of real-time signals reserved                                 | POSIX RTSIG MAX          |
|                | for application use                                                          |                          |
| SEM NSEMS MAX  | maximum number of semaphores a process can                                   | POSIX SEM NSEMS MAX      |
|                | use                                                                          |                          |
| SEM VALUE MAX  | maximum value of a semaphore                                                 | POSIX SEM VALUE MAX      |
| SIGQUEUE MAX   | maximum number of signals that can be                                        | _POSIX_SIGQUEUE_MAX      |
|                | queued for a process                                                         |                          |
| STREAM MAX     | maximum number of standard I/O streams a                                     | POSIX STREAM MAX         |
|                | process can have open at once                                                |                          |
| SYMLOOP MAX    | number of symbolic links that can be traversed<br>during pathname resolution | POSIX SYMLOOP MAX        |
| TIMER MAX      | maximum number of timers per process                                         | POSIX TIMER MAX          |
| TTY_NAME_MAX   | length of a terminal device name, including the                              | POSIX TTY NAME MAX       |
|                | terminating null                                                             |                          |
| TZNAME MAX     | number of bytes for the name of a time zone                                  | POSIX TZNAME MAX         |

Figure 2.9 POSIX.1 runtime invariant values from <limits.h>

Unfortunately, some of these invariant minimum values are too small to be of practical use. For example, most UNIX systems today provide far more than 20 open files per process. Also, the minimum limit of 256 for \_POSIX\_PATH\_MAX is too small. Pathnames can exceed this limit. This means that we can't use the two constants \_POSIX\_OPEN\_MAX and \_POSIX\_PATH\_MAX as array sizes at compile time.

Each of the 25 invariant minimum values in Figure 2.8 has an associated implementation value whose name is formed by removing the \_POSIX\_ prefix from the name in Figure 2.8. The names without the leading \_POSIX\_ were intended to be the actual values that a given implementation supports. (These 25 implementation values are from items 1, 4, 5, and 7 from our list earlier in this section: 2 of the runtime increasable values, 15 of the runtime invariant values, and 7 of the pathname variable values, along with SSIZE\_MAX from the numeric values.) The problem is that not all of the 25 implementation values are guaranteed to be defined in the  $\langle$ limits.h> header.

For example, a particular value may not be included in the header if its actual value for a given process depends on the amount of memory on the system. If the values are not defined in the header, we can't use them as array bounds at compile time. To determine the actual implementation value at runtime, POSIX.1 decided to provide three functions for us to call—sysconf, pathconf, and fpathconf. There is still a problem, however, because some of the values are defined by POSIX.1 as being possibly ''indeterminate'' (logically infinite). This means that the value has no practical upper bound. On Solaris, for example, the number of functions you can register with atexit to be run when a process ends is limited only by the amount of memory on the system. Thus ATEXIT\_MAX is considered indeterminate on Solaris. We'll return to this problem of indeterminate runtime limits in Section 2.5.5.

# **[2.5.3 XSI Limits](#page-11-0)**

The XSI option also defines constants representing implementation limits. They include:

- 1. Minimum values: the five constants in Figure 2.10
- 2. Runtime invariant values, possibly indeterminate: IOV\_MAX and PAGE\_SIZE

The minimum values are listed in Figure 2.10. The last two illustrate the situation in which the POSIX.1 minimums were too small—presumably to allow for embedded POSIX.1 implementations—so symbols with larger minimum values were added for XSI-conforming systems.

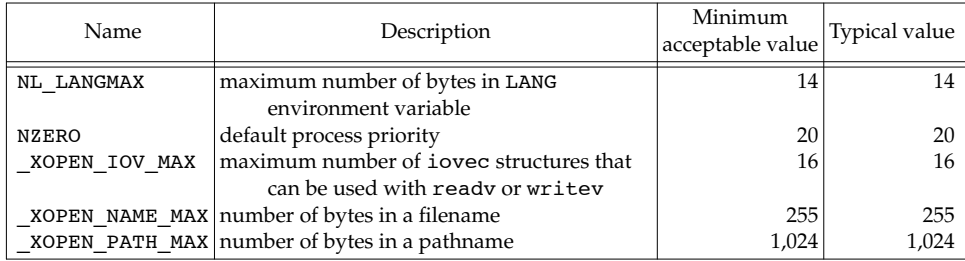

Figure 2.10 XSI minimum values from <limits.h>

# **2.5.4 sysconf, pathconf, and [fpathconf](#page-11-0) Functions**

We've listed various minimum values that an implementation must support, but how do we find out the limits that a particular system actually supports? As we mentioned earlier, some of these limits might be available at compile time; others must be determined at runtime. We've also mentioned that some limits don't change in a given system, whereas others can change because they are associated with a file or directory. The runtime limits are obtained by calling one of the following three functions.

```
#include <unistd.h>
long sysconf(int name);
long pathconf(const char *pathname, int name);
long fpathconf(int fd, int name);
```
All three return: corresponding value if OK, −1 on error (see later)

The difference between the last two functions is that one takes a pathname as its argument and the other takes a file descriptor argument.

Figure 2.11 lists the *name* arguments that sysconf uses to identify system limits. Constants beginning with \_SC\_ are used as arguments to sysconf to identify the runtime limit. Figure 2.12 lists the *name* arguments that are used by pathconf and fpathconf to identify system limits. Constants beginning with \_PC\_ are used as arguments to pathconf and fpathconf to identify the runtime limit.

We need to look in more detail at the different return values from these three functions.

- 1. All three functions return −1 and set errno to EINVAL if the *name* isn't one of the appropriate constants. The third column in Figures 2.11 and 2.12 lists the limit constants we'll deal with throughout the rest of this book.
- 2. Some *names* can return either the value of the variable (a return value  $\geq 0$ ) or an indication that the value is indeterminate. An indeterminate value is indicated by returning −1 and not changing the value of errno.
- 3. The value returned for  $SCCLKTCK$  is the number of clock ticks per second, for use with the return values from the times function (Section 8.17).

Some restrictions apply to the pathconf *pathname* argument and the fpathconf *fd* argument. If any of these restrictions isn't met, the results are undefined.

- 1. The referenced file for \_PC\_MAX\_CANON and \_PC\_MAX\_INPUT must be a terminal file.
- 2. The referenced file for \_PC\_LINK\_MAX and \_PC\_TIMESTAMP\_RESOLUTION can be either a file or a directory. If the referenced file is a directory, the return value applies to the directory itself, not to the filename entries within the directory.
- 3. The referenced file for PC FILESIZEBITS and PC NAME MAX must be a directory. The return value applies to filenames within the directory.

| Name of limit      | Description                                                                                                    | name argument       |
|--------------------|----------------------------------------------------------------------------------------------------|---------------------|
| ARG MAX            | maximum length, in bytes, of arguments to the exec<br>functions                                                                                                    | SC ARG MAX          |
| ATEXIT_MAX         | maximum number of functions that can be<br>registered with the atexit function                                                                                               | SC_ATEXIT_MAX       |
| CHILD_MAX          | maximum number of processes per real user ID                                                                                                    | SC_CHILD_MAX        |
| clock ticks/second | number of clock ticks per second                                                                                                    | SC CLK TCK          |
| COLL_WEIGHTS_MAX   | maximum number of weights that can be assigned<br>to an entry of the LC_COLLATE order keyword<br>in the locale definition file                                               | SC_COLL_WEIGHTS_MAX |
| DELAYTIMER MAX     | maximum number of timer expiration overruns                                                                                                    | SC_DELAYTIMER_MAX   |
| HOST NAME MAX      | maximum length of a host name as returned by<br>gethostname                                                                                                    | SC_HOST_NAME_MAX    |
| IOV MAX            | maximum number of iovec structures that can be<br>used with readv or writev                                                                                                  | SC_IOV_MAX          |
| LINE_MAX           | maximum length of a utility's input line                                                                                                    | SC_LINE_MAX         |
| LOGIN NAME MAX     | maximum length of a login name                                                                                                    | SC LOGIN NAME MAX   |
| NGROUPS MAX        | maximum number of simultaneous supplementary                                                                                                    | SC_NGROUPS_MAX      |
|                    | process group IDs per process                                                                                                    |                     |
| OPEN MAX           | one more than the maximum value assigned to a<br>newly created file descriptor                                                                                               | SC_OPEN_MAX         |
| PAGESIZE           | system memory page size, in bytes                                                                                                    | SC PAGESIZE         |
| PAGE_SIZE          | system memory page size, in bytes                                                                                                    | SC_PAGE_SIZE        |
| RE_DUP_MAX         | number of repeated occurrences of a basic regular<br>expression permitted by the regexec and<br>regcomp functions when using the interval<br>notation $\langle m, n \rangle$ | SC RE DUP MAX       |
| RTSIG MAX          | maximum number of real-time signals reserved for<br>application use                                                                                                    | SC_RTSIG_MAX        |
| SEM NSEMS MAX      | maximum number of semaphores a process can use<br>at one time                                                                                                    | SC_SEM_NSEMS_MAX    |
| SEM_VALUE_MAX      | maximum value of a semaphore                                                                                                    | SC_SEM_VALUE_MAX    |
| SIGQUEUE_MAX       | maximum number of signals that can be queued for<br>a process                                                                                                    | SC_SIGQUEUE_MAX     |
| STREAM MAX         | maximum number of standard I/O streams per<br>process at any given time; if defined, it must<br>have the same value as FOPEN MAX                                             | SC_STREAM_MAX       |
| SYMLOOP_MAX        | number of symbolic links that can be traversed<br>during pathname resolution                                                                                                 | SC_SYMLOOP_MAX      |
| TIMER MAX          | maximum number of timers per process                                                                                                    | SC TIMER MAX        |
| TTY_NAME_MAX       | length of a terminal device name, including the<br>terminating null                                                                                                    | SC_TTY_NAME_MAX     |
| TZNAME MAX         | maximum number of bytes for a time zone name                                                                                                    | SC TZNAME MAX       |

**Figure 2.11** Limits and *name* arguments to sysconf

4. The referenced file for \_PC\_PATH\_MAX must be a directory. The value returned is the maximum length of a relative pathname when the specified directory is the working directory. (Unfortunately, this isn't the real maximum length of an absolute pathname, which is what we want to know. We'll return to this problem in Section 2.5.5.)

| Name of limit       | Description                                                               | name argument           |
|---------------------|---------------------------------------------------------------------------|-------------------------|
| <b>FILESIZEBITS</b> | minimum number of bits needed to                                          | PC FILESIZEBITS         |
|                     | represent, as a signed integer value, the                                 |                         |
|                     | maximum size of a regular file allowed                                    |                         |
|                     | in the specified directory                                                |                         |
| LINK MAX            | maximum value of a file's link count                                      | PC LINK MAX             |
| MAX CANON           | maximum number of bytes on a terminal's<br>canonical input queue          | PC MAX CANON            |
| MAX INPUT           | number of bytes for which space is available<br>on terminal's input queue | PC MAX INPUT            |
| NAME MAX            | maximum number of bytes in a filename                                     | PC NAME MAX             |
|                     | (does not include a null at end)                                          |                         |
| PATH MAX            | maximum number of bytes in a relative                                     | PC PATH MAX             |
|                     | pathname, including the terminating                                       |                         |
|                     | null                                                                      |                         |
| PIPE BUF            | maximum number of bytes that can be                                       | PC PIPE BUF             |
|                     | written atomically to a pipe                                              |                         |
|                     | _POSIX_TIMESTAMP_RESOLUTION resolution in nanoseconds for file            | PC TIMESTAMP RESOLUTION |
|                     | timestamps                                                                |                         |
| SYMLINK MAX         | number of bytes in a symbolic link                                        | PC SYMLINK MAX          |

**Figure 2.12** Limits and *name* arguments to pathconf and fpathconf

- 5. The referenced file for \_PC\_PIPE\_BUF must be a pipe, FIFO, or directory. In the first two cases (pipe or FIFO), the return value is the limit for the referenced pipe or FIFO. For the other case (a directory), the return value is the limit for any FIFO created in that directory.
- 6. The referenced file for \_PC\_SYMLINK\_MAX must be a directory. The value returned is the maximum length of the string that a symbolic link in that directory can contain.

# **Example**

The  $awk(1)$  program shown in Figure 2.13 builds a C program that prints the value of each pathconf and sysconf symbol.

```
\#!/usr/bin/awk -f
BEGIN {
    printf("#include \"apue.h\"\n")
    printf("#include <errno.h>\n")
    printf("#include <limits.h>\n")
    print(f("\n')printf("static void pr sysconf(char *, int);\n")
    printf("static void pr_pathconf(char *, char *, int);\n")
    printf("\ln")
    printf("int\n")
    printf("main(int argc, char *argv[])\n")
```

```
printf("{\n")
    printf("\tif (argc != 2)\n")
    printf("\t\terr quit(\"usage: a.out <dirname>\");\n\n")
    FS="\t+"
    while (getline \leq"sysconf.sym" > 0) {
        printf("#ifdef %s\n", $1)
        printf("\tprintf(\"%s defined to be %%ld\\n\", (long)%s+0);\n",
             $1, $1)
        printf("#else\n")
        printf("\tprintf(\"no symbol for s\ln\');\n", $1)
        printf("#endif\n")
        printf("#ifdef %s\n", $2)
        printf("\tpr sysconf(\"%s =\", %s);\n", $1, $2)
        printf("#else\n")
        printf("\tprintf(\"no symbol for s\ln\');\n", $2)
        printf("#endif\n")
    }
    close("sysconf.sym")
    while (getline \leq"pathconf.sym" > 0) {
        printf("#ifdef %s\n", $1)
        printf("\tprintf(\"%s defined to be %%ld\\n\", (long)%s+0);\n",
            $1, $1)
        printf("#else\n")
        printf("\tprintf(\"no symbol for s\ln\');\n", $1)
        printf("#endif\n")
        printf("#ifdef %s\n", $2)
        printf("\tpr pathconf(\"%s =\", argv[1], %s);\n", $1, $2)
        printf("#else\n")
        printf("\tprintf(\"no symbol for s\ln\');\n", $2)
        printf("#endif\n")
    }
    close("pathconf.sym")
    exit
}
END {
    printf("\text{exit}(0); \n^n)print(f(")\n\cdot)printf("static void\n")
    printf("pr sysconf(char *mesg, int name)\n")
    printf("{\n\rceil \n\rceil})
    printf("\tlong val;\n\n")
    printf("\tfputs(mesg, stdout);\n")
    printf("\terrno = 0;\n")
    printf("\tif ((val = sysconf(name)) < 0) {\n")
    printf("\t\tif (errno != 0) {\n")
    print(f("t\t\tif (errno == EINVAL})\n")printf("\t\t\t\tfputs(\" (not supported)\\n\", stdout);\n")
    printf("\t\t\telse\n")
    printf("\t\t\t\terr_sys(\"sysconf error\");\n")
    printf("\t\t} else {\n}")
    print(f(\mathcal{\t} \t{puts(\n", no limit)\\\n', stdout); \n^n)
```

```
print(f("t\t})\n")
printf("\t} else \{\n\n\")
printf("\t\tprintf(\" %%ld\\n\", val);\n")
print(f("t})\n")
print(f(")\n\cdot)printf("static void\n")
printf("pr_pathconf(char *mesg, char *path, int name)\n")
printf("{\n")
printf("\tlong val;\n")
print(f("\n'\nprintf("\tfputs(mesg, stdout);\n")
printf("\terrno = 0; \n\times")
printf("\tif ((val = pathconf(path, name)) < 0) {\n")
printf("\t\tif (errno != 0) \{\n\n\print(f("t\tt\it{ (errno == EINVAL)}\n")printf("\t\t\t\tfputs(\" (not supported)\\n\", stdout);\n")
printf("\t\t\telse\n")
printf("\t\t\t\terr sys(\"pathconf error, path = %ss\", path);\n")
printf("\t\t} else \{\n\")
printf("\t\t\tfputs(\" (no limit)\\n\", stdout);\n")
print(f("t\t})\n")
printf("\t} else {\n}")
printf("\t\tprintf(\" \ell \ld\\n\", val);\n")
print(f("t})\nprint(f(")\n
```
**Figure 2.13** Build C program to print all supported configuration limits

The awk program reads two input files—pathconf.sym and sysconf.sym—that contain lists of the limit name and symbol, separated by tabs. All symbols are not defined on every platform, so the awk program surrounds each call to pathconf and sysconf with the necessary #ifdef statements.

For example, the awk program transforms a line in the input file that looks like

NAME\_MAX \_PC\_NAME\_MAX

into the following C code:

}

```
#ifdef NAME_MAX
    printf("NAME MAX is defined to be d\n\cdot n", NAME MAX+0);
#else
    printf("no symbol for NAME MAX\n");
#endif
#ifdef _PC_NAME_MAX
    pr_pathconf("NAME_MAX =", argv[1], PC_NAME_MAX);
#else
    printf("no symbol for _PC_NAME_MAX\n");
#endif
```
The program in Figure 2.14, generated by the awk program, prints all these limits, handling the case in which a limit is not defined.

```
#include "apue.h"
#include <errno.h>
#include <limits.h>
static void pr sysconf(char *, int);
static void pr pathconf(char *, char *, int);
int
main(int argc, char *argv[])
{
    if (argc != 2)
        err quit("usage: a.out <dirname>");
#ifdef ARG_MAX
    printf("ARG_MAX defined to be %ld\n", (long)ARG_MAX+0);
#else
    printf("no symbol for ARG MAX\n");
#endif
#ifdef _SC_ARG_MAX
    pr_sysconf("ARG_MAX =", _SC_ARG_MAX);
#else
    printf("no symbol for SC ARG MAX\n");
#endif
/* similar processing for all the rest of the sysconf symbols... */
#ifdef MAX_CANON
    printf("MAX CANON defined to be d\lambda_n", (long)MAX CANON+0);
#else
    printf("no symbol for MAX CANON\n");
#endif
#ifdef _PC_MAX_CANON
    pr_pathconf("MAX_CANON =", argv[1], _PC_MAX_CANON);
#else
    printf("no symbol for PC MAX CANON\n");
#endif
/* similar processing for all the rest of the pathconf symbols... */
    exit(0);}
static void
pr sysconf(char *mesg, int name)
{
    long val;
    fputs(mesg, stdout);
    error = 0;if ((val = sysconf(name)) < 0) {
        if (errno != 0) {
            if (errno == EINVAL)
                fputs(" (not supported)\n", stdout);
            else
```

```
err sys("sysconf error");
        } else {
            fputs(" (no limit)\n", stdout);
        }
    } else {
        printf(" %ld\n", val);
    }
}
static void
pr pathconf(char *mesg, char *path, int name)
{
    long val;
    fputs(mesg, stdout);
    errno = 0;
    if ((val = pathconf(path, name)) < 0) {
        if (errno != 0) {
            if (errno == EINVAL)
                fputs(" (not supported)\n", stdout);
            else
                err sys("pathconf error, path = %s", path);
        } else {
            fputs(" (no limit)\n", stdout);
        }
    } else {
        printf(" %ld\n", val);
    }
}
```
Figure 2.14 Print all possible sysconf and pathconf values

Figure 2.15 summarizes the results from Figure 2.14 for the four systems we discuss in this book. The entry ''no symbol'' means that the system doesn't provide a corresponding  $SC$  or  $PC$  symbol to query the value of the constant. Thus the limit is undefined in this case. In contrast, the entry ''unsupported'' means that the symbol is defined by the system but unrecognized by the sysconf or pathconf functions. The entry ''no limit'' means that the system defines no limit for the constant, but this doesn't mean that the limit is infinite; it just means that the limit is indeterminite.

> Beware that some limits are reported incorrectly. For example, on Linux, SYMLOOP\_MAX is reportedly unlimited, but an examination of the source code reveals that there is actually a hard-coded limit of 40 for the number of consecutive symbolic links traversed in the absence of a loop (see the follow\_link function in fs/namei.c).

> Another potential source of inaccuracy in Linux is that the pathconf and fpathconf functions are implemented in the C library. The configuration limits returned by these functions depend on the underlying file system type, so if your file system is unknown to the C library, the functions return an educated guess.

We'll see in Section 4.14 that UFS is the SVR4 implementation of the Berkeley fast file system. PCFS is the MS-DOS FAT file system implementation for Solaris.  $\Box$ 

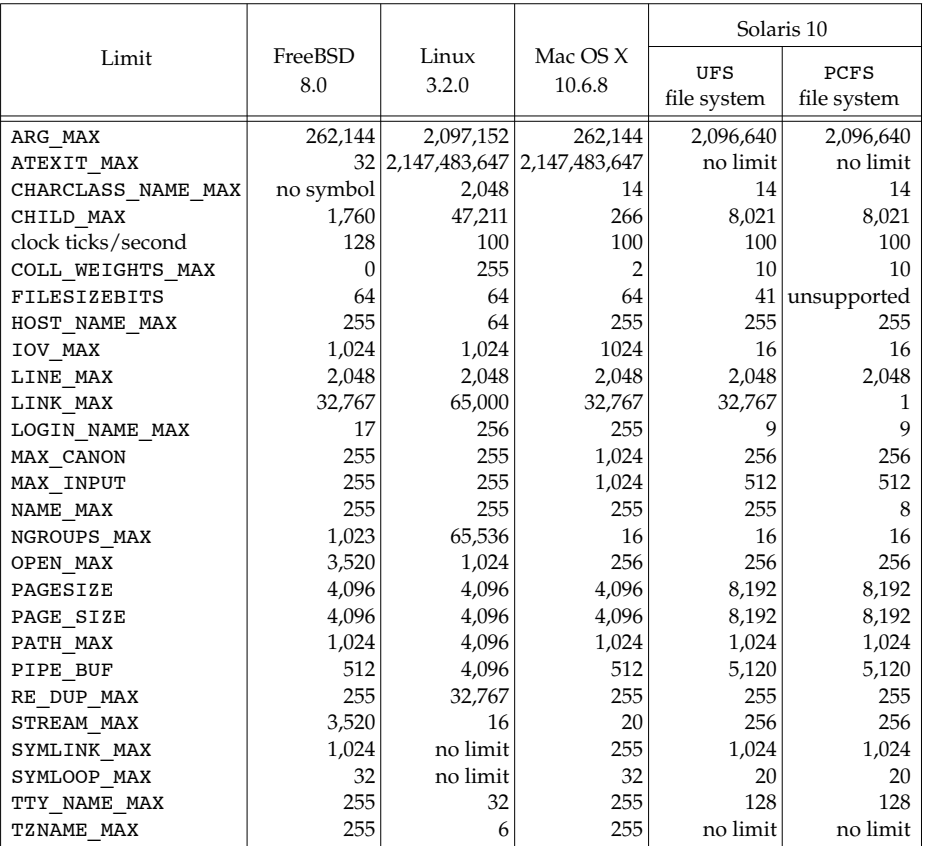

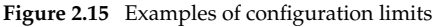

# **[2.5.5 Indeterminate Runtime Limits](#page-11-0)**

We mentioned that some of the limits can be indeterminate. The problem we encounter is that if these limits aren't defined in the <limits.h> header, we can't use them at compile time. But they might not be defined at runtime if their value is indeterminate! Let's look at two specific cases: allocating storage for a pathname and determining the number of file descriptors.

## **Pathnames**

Many programs need to allocate storage for a pathname. Typically, the storage has been allocated at compile time, and various magic numbers—few of which are the correct value — have been used by different programs as the array size: 256, 512, 1024, or the standard I/O constant BUFSIZ. The 4.3BSD constant MAXPATHLEN in the header <sys/param.h> is the correct value, but many 4.3BSD applications didn't use it.

POSIX.1 tries to help with the PATH\_MAX value, but if this value is indeterminate, we're still out of luck. Figure 2.16 shows a function that we'll use throughout this text to allocate storage dynamically for a pathname.

If the constant PATH\_MAX is defined in <limits.h>, then we're all set. If it's not, then we need to call pathconf. The value returned by pathconf is the maximum size of a relative pathname when the first argument is the working directory, so we specify the root as the first argument and add 1 to the result. If pathconf indicates that PATH\_MAX is indeterminate, we have to punt and just guess a value.

Versions of POSIX.1 prior to 2001 were unclear as to whether PATH\_MAX included a null byte at the end of the pathname. If the operating system implementation conforms to one of these prior versions and doesn't conform to any version of the Single UNIX Specification (which *does* require the terminating null byte to be included), we need to add 1 to the amount of memory we allocate for a pathname, just to be on the safe side.

The correct way to handle the case of an indeterminate result depends on how the allocated space is being used. If we are allocating space for a call to getcwd, for example — to return the absolute pathname of the current working directory; see Section 4.23—and if the allocated space is too small, an error is returned and errno is set to ERANGE. We could then increase the allocated space by calling realloc (see Section 7.8 and Exercise 4.16) and try again. We could keep doing this until the call to getcwd succeeded.

```
#include "apue.h"
#include <errno.h>
#include <limits.h>
#ifdef PATH_MAX
static long pathmax = PATH MAX;
#else
static long pathmax = 0;
#endif
static long posix version = 0;static long xsi version = 0;
/* If PATH MAX is indeterminate, no quarantee this is adequate */#define PATH_MAX_GUESS 1024
char *
path alloc(size t *sizep) /* also return allocated size, if nonnull */
{
    char *ptr;
    size t size;
    if (posix_version == 0)
        posix_version = sysconf(_SC_VERSION);
    if (xsi version == 0)
        xsi_version = sysconf(_SC_XOPEN_VERSION);
    if (pathmax == 0) { /* first time through */
```

```
error = 0:
    if ((pathmax = pathconf("/", PC PATH MAX)) < 0) {
        if (errno == 0)
            pathmax = PATH_MAX_GUESS; /* it's indeterminate */
        else
            err sys("pathconf error for PC PATH MAX");
    } else {
        pathmax++; /* add one since it's relative to root */
    }
}
/*
 * Before POSIX.1-2001, we aren't guaranteed that PATH_MAX includes
 * the terminating null byte. Same goes for XPG3.
 */
if ((posix version < 200112L) && (xsi version < 4))
    size = pathway + 1;else
    size = pathway;if (\text{ptr} = \text{malloc}(size)) == \text{NULL})err sys("malloc error for pathname");
if (sizep != NULL)
    *sizep = size;
return(ptr);
```
**Figure 2.16** Dynamically allocate space for a pathname

#### **Maximum Number of Open Files**

}

A common sequence of code in a daemon process—a process that runs in the background, not connected to a terminal—is one that closes all open files. Some programs have the following code sequence, assuming the constant NOFILE was defined in the <sys/param.h> header:

```
#include <sys/param.h>
for (i = 0; i < NOFILE; i++)
   close(i);
```
Other programs use the constant  $NFTLE$  that some versions of  $\leq$  stdio.h> provide as the upper limit. Some hard code the upper limit as 20. However, none of these approaches is portable.

We would hope to use the POSIX.1 value OPEN\_MAX to determine this value portably, but if the value is indeterminate, we still have a problem. If we wrote the following code and if OPEN\_MAX was indeterminate, the loop would never execute, since sysconf would return −1:

```
#include <unistd.h>
for (i = 0; i < sysconf (SC OPEN MAX); i^{++})
    close(i);
```
Our best option in this case is just to close all descriptors up to some arbitrary limit—say, 256. We show this technique in Figure 2.17. As with our pathname example, this strategy is not guaranteed to work for all cases, but it's the best we can do without using a more exotic approach.

```
#include "apue.h"
#include <errno.h>
#include <limits.h>
#ifdef OPEN_MAX
static long openmax = OPEN MAX;
#else
static long openmax = 0;
#endif
/*
* If OPEN MAX is indeterminate, this might be inadequate.
 */
#define OPEN MAX GUESS 256
long
open_max(void)
{
    if (openmax == 0) { /* first time through */error = 0;if ((openmax = sysconf( SC OPEN MAX)) < 0) {
            if (errno == 0)
                openmax = OPEN MAX GUESS; /* it's indeterminate */
            else
                err sys("sysconf error for SC OPEN MAX");
        }
    }
    return(openmax);
}
```
**Figure 2.17** Determine the number of file descriptors

We might be tempted to call close until we get an error return, but the error return from close (EBADF) doesn't distinguish between an invalid descriptor and a descriptor that wasn't open. If we tried this technique and descriptor 9 was not open but descriptor 10 was, we would stop on 9 and never close 10. The dup function (Section 3.12) does return a specific error when OPEN\_MAX is exceeded, but duplicating a descriptor a couple of hundred times is an extreme way to determine this value.

Some implementations will return LONG\_MAX for limit values that are effectively unlimited. Such is the case with the Linux limit for ATEXIT MAX (see Figure 2.15). This isn't a good idea, because it can cause programs to behave badly.

For example, we can use the ulimit command built into the Bourne-again shell to change the maximum number of files our processes can have open at one time. This generally requires special (superuser) privileges if the limit is to be effectively unlimited. But once set to infinite, sysconf will report LONG\_MAX as the limit for OPEN\_MAX. A program that relies on this value as the upper bound of file descriptors to close, as shown in Figure 2.17, will waste a lot of time trying to close 2,147,483,647 file descriptors, most of which aren't even in use.

Systems that support the XSI option in the Single UNIX Specification will provide the getrlimit(2) function (Section 7.11). It can be used to return the maximum number of descriptors that a process can have open. With it, we can detect that there is no configured upper bound to the number of open files our processes can open, so we can avoid this problem.

> The OPEN\_MAX value is called runtime invariant by POSIX, meaning that its value should not change during the lifetime of a process. But on systems that support the XSI option, we can call the setrlimit(2) function (Section 7.11) to change this value for a running process. (This value can also be changed from the C shell with the limit command, and from the Bourne, Bourne-again, Debian Almquist, and Korn shells with the ulimit command.) If our system supports this functionality, we could change the function in Figure 2.17 to call sysconf every time it is called, not just the first time.

# **[2.6 Options](#page-11-0)**

We saw the list of POSIX.1 options in Figure 2.5 and discussed XSI option groups in Section 2.2.3. If we are to write portable applications that depend on any of these optionally supported features, we need a portable way to determine whether an implementation supports a given option.

Just as with limits (Section 2.5), POSIX.1 defines three ways to do this.

- 1. Compile-time options are defined in <unistd.h>.
- 2. Runtime options that are not associated with a file or a directory are identified with the sysconf function.
- 3. Runtime options that are associated with a file or a directory are discovered by calling either the pathconf or the fpathconf function.

The options include the symbols listed in the third column of Figure 2.5, as well as the symbols listed in Figures 2.19 and 2.18. If the symbolic constant is not defined, we must use sysconf, pathconf, or fpathconf to determine whether the option is supported. In this case, the *name* argument to the function is formed by replacing the \_POSIX at the beginning of the symbol with \_SC or \_PC. For constants that begin with \_XOPEN, the *name* argument is formed by prepending the string with \_SC or \_PC. For example, if the constant \_POSIX\_RAW\_SOCKETS is undefined, we can call sysconf with the *name* argument set to SC\_RAW\_SOCKETS to determine whether the platform supports the raw sockets option. If the constant \_XOPEN\_UNIX is undefined, we can call sysconf with the *name* argument set to \_SC\_XOPEN\_UNIX to determine whether the platform supports the XSI option interfaces.

For each option, we have three possibilities for a platform's support status.

- 1. If the symbolic constant is either undefined or defined to have the value −1, then the corresponding option is unsupported by the platform at compile time. It is possible to run an old application on a newer system where the option *is* supported, so a runtime check might indicate the option is supported even though the option wasn't supported at the time the application was compiled.
- 2. If the symbolic constant is defined to be greater than zero, then the corresponding option is supported.
- 3. If the symbolic constant is defined to be equal to zero, then we must call sysconf, pathconf, or fpathconf to determine whether the option is supported.

The symbolic constants used with pathconf and fpathconf are summarized in Figure 2.18. Figure 2.19 summarizes the nonobsolete options and their symbolic constants that can be used with sysconf, in addition to those listed in Figure 2.5. Note that we omit options associated with utility commands.

As with the system limits, there are several points to note regarding how options are treated by sysconf, pathconf, and fpathconf.

- 1. The value returned for SC VERSION indicates the four-digit year and two-digit month of the standard. This value can be 198808L, 199009L, 199506L, or some other value for a later version of the standard. The value associated with Version 3 of the Single UNIX Specification is 200112L (the 2001 edition of POSIX.1). The value associated with Version 4 of the Single UNIX Specification (the 2008 edition of POSIX.1) is 200809L.
- 2. The value returned for  $SCXOPEN VERSION$  indicates the version of the XSI that the system supports. The value associated with Version 3 of the Single UNIX Specification is 600. The value associated with Version 4 of the Single UNIX Specification (the 2008 edition of POSIX.1) is 700.
- 3. The values SC JOB CONTROL, SC SAVED IDS, and PC VDISABLE no longer represent optional features. Although XPG4 and prior versions of the Single UNIX Specification required that these features be supported, Version 3 of the Single UNIX Specification is the earliest version where these features are no longer optional in POSIX.1. These symbols are retained for backward compatibility.
- 4. Platforms conforming to POSIX.1-2008 are also required to support the following options:
	- \_POSIX\_ASYNCHRONOUS\_IO
	- \_POSIX\_BARRIERS
	- \_POSIX\_CLOCK\_SELECTION
	- POSIX MAPPED FILES
	- \_POSIX\_MEMORY\_PROTECTION

- \_POSIX\_READER\_WRITER\_LOCKS
- \_POSIX\_REALTIME\_SIGNALS
- \_POSIX\_SEMAPHORES
- POSIX SPIN LOCKS
- POSIX THREAD SAFE FUNCTIONS
- \_POSIX\_THREADS
- \_POSIX\_TIMEOUTS
- POSIX TIMERS

These constants are defined to have the value 200809L. Their corresponding \_SC symbols are also retained for backward compatibility.

- 5. PC CHOWN RESTRICTED and PC NO\_TRUNC return −1 without changing errno if the feature is not supported for the specified *pathname* or *fd*. On all POSIX-conforming systems, the return value will be greater than zero (indicating that the feature is supported).
- 6. The referenced file for \_PC\_CHOWN\_RESTRICTED must be either a file or a directory. If it is a directory, the return value indicates whether this option applies to files within that directory.
- 7. The referenced file for PC\_NO\_TRUNC and PC\_2\_SYMLINKS must be a directory.
- 8. For PC NO TRUNC, the return value applies to filenames within the directory.
- 9. The referenced file for \_PC\_VDISABLE must be a terminal file.
- 10. For PC ASYNC IO, PC PRIO IO, and PC SYNC IO, the referenced file must not be a directory.

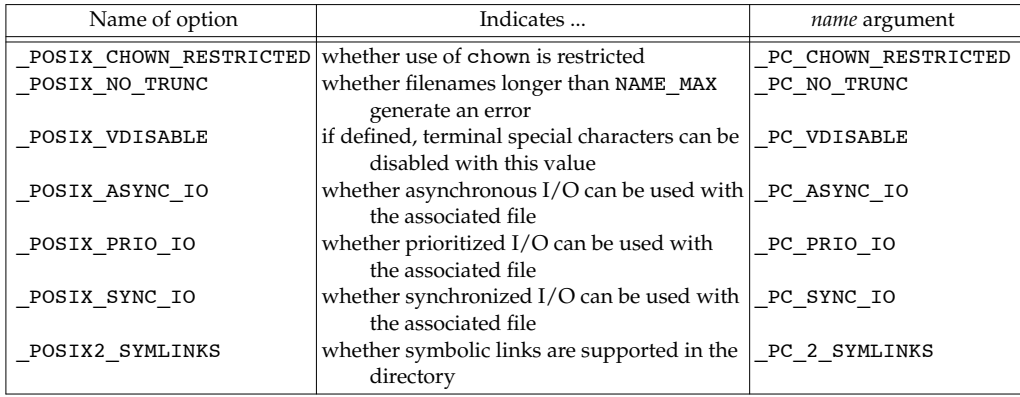

**Figure 2.18** Options and *name* arguments to pathconf and fpathconf

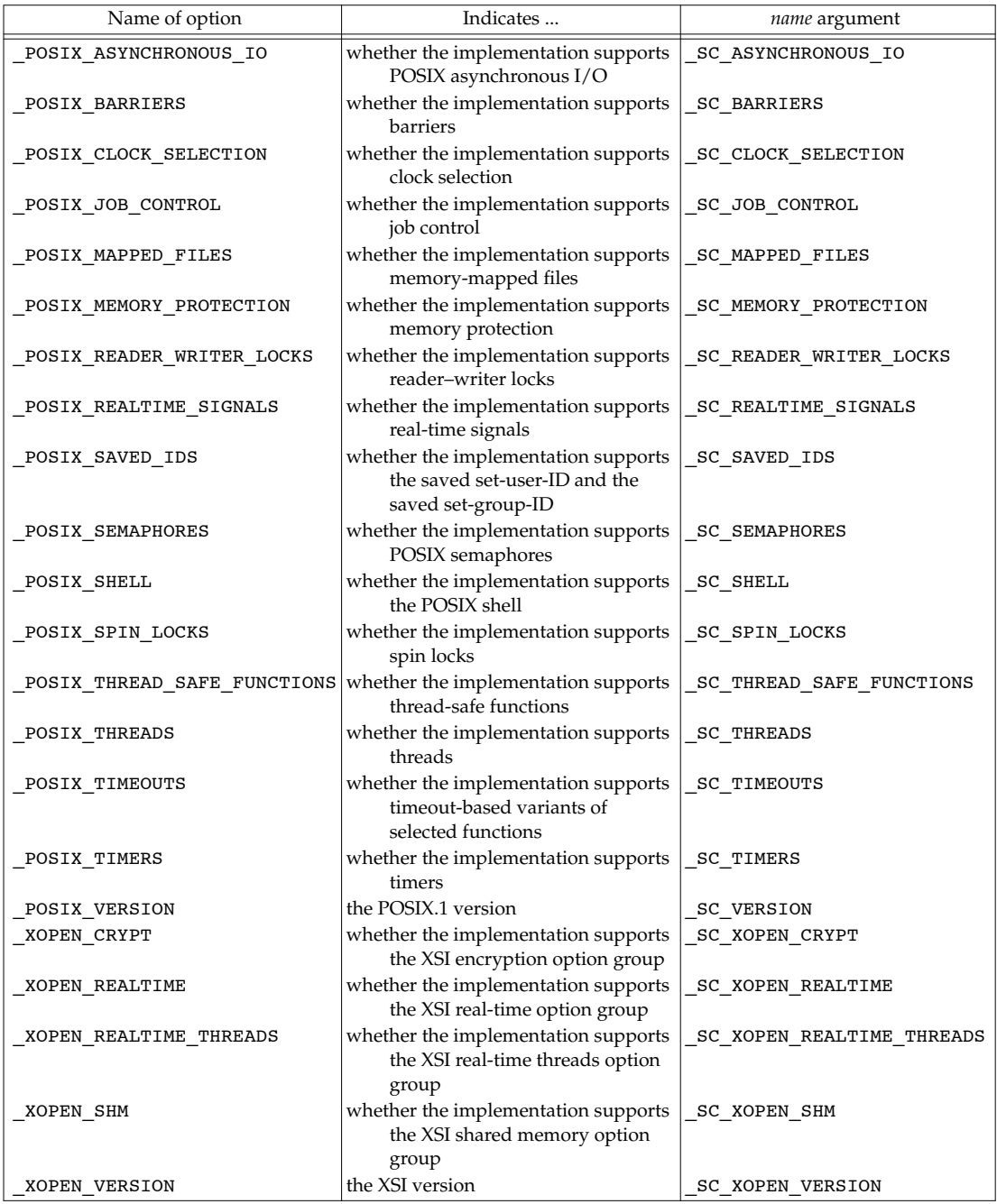

**Figure 2.19** Options and *name* arguments to sysconf

Figure 2.20 shows several configuration options and their corresponding values on the four sample systems we discuss in this text. An entry is ''unsupported'' if the system defines the symbolic constant but it has a value of  $-1$ , or if it has a value of 0 but the corresponding sysconf or pathconf call returned −1. It is interesting to see that some system implementations haven't yet caught up to the latest version of the Single UNIX Specification.

|                        |                | Solaris 10     |                    |                           |                     |
|------------------------|----------------|----------------|--------------------|---------------------------|---------------------|
| Limit                  | FreeBSD<br>8.0 | Linux<br>3.2.0 | Mac OS X<br>10.6.8 | <b>UFS</b><br>file system | PCFS<br>file system |
| POSIX CHOWN RESTRICTED |                |                | 200112             |                           |                     |
| POSIX JOB CONTROL      |                |                | 200112             |                           |                     |
| POSIX NO TRUNC         |                |                | 200112             |                           | unsupported         |
| POSIX SAVED IDS        | unsupported    |                | 200112             |                           |                     |
| POSIX THREADS          | 200112         | 200809         | 200112             | 200112                    | 200112              |
| POSIX VDISABLE         | 255            |                | 255                |                           |                     |
| POSIX VERSION          | 200112         | 200809         | 200112             | 200112                    | 200112              |
| XOPEN UNIX             | unsupported    |                |                    |                           |                     |
| XOPEN VERSION          | unsupported    | 700            | 600                | 600                       | 600                 |

**Figure 2.20** Examples of configuration options

Note that pathconf returns a value of -1 for PC\_NO\_TRUNC when used with a file from a PCFS file system on Solaris. The PCFS file system supports the DOS format (for floppy disks), and DOS filenames are silently truncated to the 8.3 format limit that the DOS file system requires.

# **[2.7 Feature](#page-11-0) Test Macros**

The headers define numerous POSIX.1 and XSI symbols, as we've described. Even so, most implementations can add their own definitions to these headers, in addition to the POSIX.1 and XSI definitions. If we want to compile a program so that it depends only on the POSIX definitions and doesn't conflict with any implementation-defined constants, we need to define the constant \_POSIX\_C\_SOURCE. All the POSIX.1 headers use this constant to exclude any implementation-defined definitions when POSIX C SOURCE is defined.

> Older versions of the POSIX.1 standard defined the \_POSIX\_SOURCE constant. This was superseded by the \_POSIX\_C\_SOURCE constant in the 2001 version of POSIX.1.

The constants \_POSIX\_C\_SOURCE and \_XOPEN\_SOURCE are called *feature test macros*. All feature test macros begin with an underscore. When used, they are typically defined in the cc command, as in

cc -D\_POSIX\_C\_SOURCE=200809L file.c

This causes the feature test macro to be defined before any header files are included by the C program. If we want to use only the POSIX.1 definitions, we can also set the first line of a source file to

#define POSIX C SOURCE 200809L

To enable the XSI option of Version 4 of the Single UNIX Specification, we need to define the constant \_XOPEN\_SOURCE to be 700. Besides enabling the XSI option, this has the same effect as defining POSIX C SOURCE to be 200809L as far as POSIX.1 functionality is concerned.

The Single UNIX Specification defines the c99 utility as the interface to the C compilation environment. With it we can compile a file as follows:

c99 -D XOPEN SOURCE=700 file.c -o file

To enable the 1999 ISO C extensions in the gcc C compiler, we use the -std=c99 option, as in

gcc -D\_XOPEN\_SOURCE=700 -std=c99 file.c -o file

# **[2.8 Primitive System Data Types](#page-11-0)**

Historically, certain C data types have been associated with certain UNIX system variables. For example, major and minor device numbers have historically been stored in a 16-bit short integer, with 8 bits for the major device number and 8 bits for the minor device number. But many larger systems need more than 256 values for these device numbers, so a different technique is needed. (Indeed, the 32-bit version of Solaris uses 32 bits for the device number: 14 bits for the major and 18 bits for the minor.)

The header <sys/types.h> defines some implementation-dependent data types, called the *primitive system data types*. More of these data types are defined in other headers as well. These data types are defined in the headers with the C typedef facility. Most end in  $t$ . Figure 2.21 lists many of the primitive system data types that we'll encounter in this text.

By defining these data types this way, we do not build into our programs implementation details that can change from one system to another. We describe what each of these data types is used for when we encounter them later in the text.

## **[2.9 Differences Between Standards](#page-11-0)**

All in all, these various standards fit together nicely. Our main concern is any differences between the ISO C standard and POSIX.1, since the Base Specifications of the Single UNIX Specification and POSIX.1 are one and the same. Conflicts are unintended, but if they should arise, POSIX.1 defers to the ISO C standard. However, there are some differences.

ISO C defines the function clock to return the amount of CPU time used by a process. The value returned is a clock\_t value, but ISO C doesn't specify its units. To

| Type         | Description                                                                |
|--------------|----------------------------------------------------------------------------|
| clock t      | counter of clock ticks (process time) (Section 1.10)                       |
| comp t       | compressed clock ticks (not defined by POSIX.1; see Section 8.14)          |
| dev t        | device numbers (major and minor) (Section 4.24)                            |
| fd set       | file descriptor sets (Section 14.4.1)                                      |
| fpos t       | file position (Section 5.10)                                               |
| qid t        | numeric group IDs                                                          |
| ino t        | i-node numbers (Section 4.14)                                              |
| mode t       | file type, file creation mode (Section 4.5)                                |
| nlink t      | link counts for directory entries (Section 4.14)                           |
| off t        | file sizes and offsets (signed) (1seek, Section 3.6)                       |
| pid t        | process IDs and process group IDs (signed) (Sections 8.2 and 9.4)          |
| pthread t    | thread IDs (Section 11.3)                                                  |
| ptrdiff t    | result of subtracting two pointers (signed)                                |
| rlim t       | resource limits (Section 7.11)                                             |
| siq atomic t | data type that can be accessed atomically (Section 10.15)                  |
| sigset t     | signal set (Section 10.11)                                                 |
| size t       | sizes of objects (such as strings) (unsigned) (Section 3.7)                |
| ssize t      | functions that return a count of bytes (signed) (read, write, Section 3.7) |
| time t       | counter of seconds of calendar time (Section 1.10)                         |
| uid_t        | numeric user IDs                                                           |
| wchar t      | can represent all distinct character codes                                 |

**Figure 2.21** Some common primitive system data types

convert this value to seconds, we divide it by CLOCKS\_PER\_SEC, which is defined in the <time.h> header. POSIX.1 defines the function times that returns both the CPU time (for the caller and all its terminated children) and the clock time. All these time values are clock t values. The sysconf function is used to obtain the number of clock ticks per second for use with the return values from the times function. What we have is the same data type (clock  $t$ ) used to hold measurements of time defined with different units by ISO C and POSIX.1. The difference can be seen in Solaris, where clock returns microseconds (hence CLOCKS\_PER\_SEC is 1 million), whereas sysconf returns the value 100 for clock ticks per second. Thus we must take care when using variables of type clock t so that we don't mix variables with different units.

Another area of potential conflict is when the ISO C standard specifies a function, but doesn't specify it as strongly as POSIX.1 does. This is the case for functions that require a different implementation in a POSIX environment (with multiple processes) than in an ISO C environment (where very little can be assumed about the host operating system). Nevertheless, POSIX-compliant systems implement the ISO C function for compatibility. The signal function is an example. If we unknowingly use the signal function provided by Solaris (hoping to write portable code that can be run in ISO C environments and under older UNIX systems), it will provide semantics different from the POSIX.1 sigaction function. We'll have more to say about the signal function in Chapter 10.

# **[2.10 Summary](#page-11-0)**

Much has happened with the standardization of the UNIX programming environment over the past two and a half decades. We've described the dominant standards — ISO C, POSIX, and the Single UNIX Specification—and their effect on the four platforms that we'll examine in this text—FreeBSD, Linux, Mac OS X, and Solaris. These standards try to define certain parameters that can change with each implementation, but we've seen that these limits are imperfect. We'll encounter many of these limits and magic constants as we proceed through the text.

The bibliography specifies how to obtain copies of the standards discussed in this chapter.

# **Exercises**

- **2.1** We mentioned in Section 2.8 that some of the primitive system data types are defined in more than one header. For example, in FreeBSD 8.0, size\_t is defined in 29 different headers. Because all 29 headers could be included in a program and because ISO C does not allow multiple typedefs for the same name, how must the headers be written?
- **2.2** Examine your system's headers and list the actual data types used to implement the primitive system data types.
- **2.3** Update the program in Figure 2.17 to avoid the needless processing that occurs when sysconf returns LONG\_MAX as the limit for OPEN\_MAX.

# [File I/O](#page-11-0)

# **[3.1 Introduction](#page-11-0)**

We'll start our discussion of the UNIX System by describing the functions available for file I/O—open a file, read a file, write a file, and so on. Most file I/O on a UNIX system can be performed using only five functions: open, read, write, lseek, and close. We then examine the effect of various buffer sizes on the read and write functions.

The functions described in this chapter are often referred to as *unbuffered I/O*, in contrast to the standard I/O routines, which we describe in Chapter 5. The term *unbuffered* means that each read or write invokes a system call in the kernel. These unbuffered I/O functions are not part of ISO C, but are part of POSIX.1 and the Single UNIX Specification.

Whenever we describe the sharing of resources among multiple processes, the concept of an atomic operation becomes important. We examine this concept with regard to file I/O and the arguments to the open function. This leads to a discussion of how files are shared among multiple processes and which kernel data structures are involved. After describing these features, we describe the dup, fcntl, sync, fsync, and ioctl functions.

# **[3.2 File Descriptors](#page-11-0)**

To the kernel, all open files are referred to by file descriptors. A file descriptor is a non-negative integer. When we open an existing file or create a new file, the kernel returns a file descriptor to the process. When we want to read or write a file, we identify the file with the file descriptor that was returned by open or creat as an argument to either read or write.

By convention, UNIX System shells associate file descriptor 0 with the standard input of a process, file descriptor 1 with the standard output, and file descriptor 2 with the standard error. This convention is used by the shells and many applications; it is not a feature of the UNIX kernel. Nevertheless, many applications would break if these associations weren't followed.

Although their values are standardized by POSIX.1, the magic numbers 0, 1, and 2 should be replaced in POSIX-compliant applications with the symbolic constants STDIN FILENO, STDOUT FILENO, and STDERR FILENO to improve readability. These constants are defined in the <unistd.h> header.

File descriptors range from 0 through OPEN\_MAX−1. (Recall Figure 2.11.) Early historical implementations of the UNIX System had an upper limit of 19, allowing a maximum of 20 open files per process, but many systems subsequently increased this limit to 63.

> With FreeBSD 8.0, Linux 3.2.0, Mac OS X 10.6.8, and Solaris 10, the limit is essentially infinite, bounded by the amount of memory on the system, the size of an integer, and any hard and soft limits configured by the system administrator.

# **3.3 open and openat [Functions](#page-11-0)**

A file is opened or created by calling either the open function or the openat function.

```
#include <fcntl.h>
int open(const char *path, int oflag, ... /* mode_t mode */ );
int openat(int fd, const char *path, int oflag, ... /* mode_t mode */ );
                                     Both return: file descriptor if OK, −1 on error
```
We show the last argument as  $\dots$ , which is the ISO C way to specify that the number and types of the remaining arguments may vary. For these functions, the last argument is used only when a new file is being created, as we describe later. We show this argument as a comment in the prototype.

The *path* parameter is the name of the file to open or create. This function has a multitude of options, which are specified by the *oflag* argument. This argument is formed by ORing together one or more of the following constants from the <fcntl.h> header:

- O\_RDONLY Open for reading only.
- O WRONLY Open for writing only.
- O RDWR Open for reading and writing.

Most implementations define O\_RDONLY as 0, O\_WRONLY as 1, and O\_RDWR as 2, for compatibility with older programs.

- O\_EXEC Open for execute only.
- O\_SEARCH Open for search only (applies to directories).

The purpose of the O\_SEARCH constant is to evaluate search permissions at the time a directory is opened. Further operations using the directory's file descriptor will not reevaluate permission to search the directory. None of the versions of the operating systems covered in this book support O\_SEARCH yet.

One and only one of the previous five constants must be specified. The following constants are optional:

- O\_APPEND Append to the end of file on each write. We describe this option in detail in Section 3.11.
- O\_CLOEXEC Set the FD\_CLOEXEC file descriptor flag. We discuss file descriptor flags in Section 3.14.
- O\_CREAT Create the file if it doesn't exist. This option requires a third argument to the open function (a fourth argument to the openat function) — the *mode*, which specifies the access permission bits of the new file. (When we describe a file's access permission bits in Section 4.5, we'll see how to specify the *mode* and how it can be modified by the umask value of a process.)
- O\_DIRECTORY Generate an error if *path* doesn't refer to a directory.
- O\_EXCL Generate an error if O\_CREAT is also specified and the file already exists. This test for whether the file already exists and the creation of the file if it doesn't exist is an atomic operation. We describe atomic operations in more detail in Section 3.11.
- O\_NOCTTY If *path* refers to a terminal device, do not allocate the device as the controlling terminal for this process. We talk about controlling terminals in Section 9.6.
- O\_NOFOLLOW Generate an error if *path* refers to a symbolic link. We discuss symbolic links in Section 4.17.
- O\_NONBLOCK If *path* refers to a FIFO, a block special file, or a character special file, this option sets the nonblocking mode for both the opening of the file and subsequent I/O. We describe this mode in Section 14.2.

In earlier releases of System V, the O\_NDELAY (no delay) flag was introduced. This option is similar to the O\_NONBLOCK (nonblocking) option, but an ambiguity was introduced in the return value from a read operation. The no-delay option causes a read operation to return 0 if there is no data to be read from a pipe, FIFO, or device, but this conflicts with a return value of 0, indicating an end of file. SVR4-based systems still support the no-delay option, with the old semantics, but new applications should use the nonblocking option instead.

- O\_SYNC Have each write wait for physical I/O to complete, including I/O necessary to update file attributes modified as a result of the write. We use this option in Section 3.14.
- O\_TRUNC If the file exists and if it is successfully opened for either write-only or read–write, truncate its length to 0.

O\_TTY\_INIT When opening a terminal device that is not already open, set the nonstandard termios parameters to values that result in behavior that conforms to the Single UNIX Specification. We discuss the termios structure when we discuss terminal I/O in Chapter 18.

The following two flags are also optional. They are part of the synchronized input and output option of the Single UNIX Specification (and thus POSIX.1).

O\_DSYNC Have each write wait for physical I/O to complete, but don't wait for file attributes to be updated if they don't affect the ability to read the data just written.

> The O\_DSYNC and O\_SYNC flags are similar, but subtly different. The O\_DSYNC flag affects a file's attributes only when they need to be updated to reflect a change in the file's data (for example, update the file's size to reflect more data). With the O\_SYNC flag, data and attributes are always updated synchronously. When overwriting an existing part of a file opened with the O\_DSYNC flag, the file times wouldn't be updated synchronously. In contrast, if we had opened the file with the O\_SYNC flag, every write to the file would update the file's times before the write returns, regardless of whether we were writing over existing bytes or appending to the file.

O\_RSYNC Have each read operation on the file descriptor wait until any pending writes for the same portion of the file are complete.

> Solaris 10 supports all three synchronization flags. Historically, FreeBSD (and thus Mac OS X) have used the O\_FSYNC flag, which has the same behavior as O\_SYNC. Because the two flags are equivalent, they define the flags to have the same value. FreeBSD 8.0 doesn't support the O\_DSYNC or O\_RSYNC flags. Mac OS X doesn't support the O\_RSYNC flag, but defines the O\_DSYNC flag, treating it the same as the O\_SYNC flag. Linux 3.2.0 supports the O\_DSYNC flag, but treats the O\_RSYNC flag the same as O\_SYNC.

The file descriptor returned by open and openat is guaranteed to be the lowestnumbered unused descriptor. This fact is used by some applications to open a new file on standard input, standard output, or standard error. For example, an application might close standard output—normally, file descriptor 1—and then open another file, knowing that it will be opened on file descriptor 1. We'll see a better way to guarantee that a file is open on a given descriptor in Section 3.12, when we explore the dup2 function.

The *fd* parameter distinguishes the openat function from the open function. There are three possibilities:

- 1. The *path* parameter specifies an absolute pathname. In this case, the *fd* parameter is ignored and the openat function behaves like the open function.
- 2. The *path* parameter specifies a relative pathname and the *fd* parameter is a file descriptor that specifies the starting location in the file system where the relative pathname is to be evaluated. The *fd* parameter is obtained by opening the directory where the relative pathname is to be evaluated.

3. The *path* parameter specifies a relative pathname and the *fd* parameter has the special value AT\_FDCWD. In this case, the pathname is evaluated starting in the current working directory and the openat function behaves like the open function.

The openat function is one of a class of functions added to the latest version of POSIX.1 to address two problems. First, it gives threads a way to use relative pathnames to open files in directories other than the current working directory. As we'll see in Chapter 11, all threads in the same process share the same current working directory, so this makes it difficult for multiple threads in the same process to work in different directories at the same time. Second, it provides a way to avoid time-of-checkto-time-of-use (TOCTTOU) errors.

The basic idea behind TOCTTOU errors is that a program is vulnerable if it makes two file-based function calls where the second call depends on the results of the first call. Because the two calls are not atomic, the file can change between the two calls, thereby invalidating the results of the first call, leading to a program error. TOCTTOU errors in the file system namespace generally deal with attempts to subvert file system permissions by tricking a privileged program into either reducing permissions on a privileged file or modifying a privileged file to open up a security hole. Wei and Pu [2005] discuss TOCTTOU weaknesses in the UNIX file system interface.

## **Filename and Pathname Truncation**

What happens if NAME\_MAX is 14 and we try to create a new file in the current directory with a filename containing 15 characters? Traditionally, early releases of System V, such as SVR2, allowed this to happen, silently truncating the filename beyond the 14th character. BSD-derived systems, in contrast, returned an error status, with errno set to ENAMETOOLONG. Silently truncating the filename presents a problem that affects more than simply the creation of new files. If NAME\_MAX is 14 and a file exists whose name is exactly 14 characters, any function that accepts a pathname argument, such as open or stat, has no way to determine what the original name of the file was, as the original name might have been truncated.

With POSIX.1, the constant **POSIX** NO TRUNC determines whether long filenames and long components of pathnames are truncated or an error is returned. As we saw in Chapter 2, this value can vary based on the type of the file system, and we can use fpathconf or pathconf to query a directory to see which behavior is supported.

> Whether an error is returned is largely historical. For example, SVR4-based systems do not generate an error for the traditional System V file system, S5. For the BSD-style file system (known as UFS), however, SVR4-based systems do generate an error. Figure 2.20 illustrates another example: Solaris will return an error for UFS, but not for PCFS, the DOS-compatible file system, as DOS silently truncates filenames that don't fit in an 8.3 format. BSD-derived systems and Linux always return an error.

If POSIX NO TRUNC is in effect, errno is set to ENAMETOOLONG, and an error status is returned if any filename component of the pathname exceeds NAME\_MAX.

> Most modern file systems support a maximum of 255 characters for filenames. Because filenames are usually shorter than this limit, this constraint tends to not present problems for most applications.

## **3.4 creat [Function](#page-11-0)**

A new file can also be created by calling the creat function.

```
#include <fcntl.h>
```
int creat(const char \**path*, mode\_t *mode*);

Returns: file descriptor opened for write-only if OK, −1 on error

Note that this function is equivalent to

open(*path*, O\_WRONLY | O\_CREAT | O\_TRUNC, *mode*);

Historically, in early versions of the UNIX System, the second argument to open could be only 0, 1, or 2. There was no way to open a file that didn't already exist. Therefore, a separate system call, creat, was needed to create new files. With the O\_CREAT and O\_TRUNC options now provided by open, a separate creat function is no longer needed.

We'll show how to specify *mode* in Section 4.5 when we describe a file's access permissions in detail.

One deficiency with creat is that the file is opened only for writing. Before the new version of open was provided, if we were creating a temporary file that we wanted to write and then read back, we had to call creat, close, and then open. A better way is to use the open function, as in

open(*path*, O\_RDWR | O\_CREAT | O\_TRUNC, *mode*);

# **3.5 close [Function](#page-11-0)**

An open file is closed by calling the close function.

```
#include <unistd.h>
int close(int fd);
```
Returns: 0 if OK, −1 on error

Closing a file also releases any record locks that the process may have on the file. We'll discuss this point further in Section 14.3.

When a process terminates, all of its open files are closed automatically by the kernel. Many programs take advantage of this fact and don't explicitly close open files. See the program in Figure 1.4, for example.

# **3.6 lseek [Function](#page-11-0)**

Every open file has an associated ''current file offset,'' normally a non-negative integer that measures the number of bytes from the beginning of the file. (We describe some exceptions to the ''non-negative'' qualifier later in this section.) Read and write operations normally start at the current file offset and cause the offset to be incremented by the number of bytes read or written. By default, this offset is initialized to 0 when a file is opened, unless the O\_APPEND option is specified.

An open file's offset can be set explicitly by calling lseek.

```
#include <unistd.h>
off_t lseek(int fd, off_t offset, int whence);
                                          Returns: new file offset if OK, −1 on error
```
The interpretation of the *offset* depends on the value of the *whence* argument.

- If *whence* is SEEK SET, the file's offset is set to *offset* bytes from the beginning of the file.
- If *whence* is SEEK\_CUR, the file's offset is set to its current value plus the *offset*. The *offset* can be positive or negative.
- If *whence* is SEEK\_END, the file's offset is set to the size of the file plus the *offset*. The *offset* can be positive or negative.

Because a successful call to lseek returns the new file offset, we can seek zero bytes from the current position to determine the current offset:

off t currpos;  $curpos = lseek(fd, 0, SEEKCUR);$ 

This technique can also be used to determine if a file is capable of seeking. If the file descriptor refers to a pipe, FIFO, or socket, lseek sets errno to ESPIPE and returns −1.

> The three symbolic constants—SEEK\_SET, SEEK\_CUR, and SEEK\_END—were introduced with System V. Prior to this, *whence* was specified as 0 (absolute), 1 (relative to the current offset), or 2 (relative to the end of file). Much software still exists with these numbers hard coded.

> The character l in the name lseek means ''long integer.'' Before the introduction of the off\_t data type, the *offset* argument and the return value were long integers. lseek was introduced with Version 7 when long integers were added to C. (Similar functionality was provided in Version 6 by the functions seek and tell.)

## **Example**

The program in Figure 3.1 tests its standard input to see whether it is capable of seeking.

```
#include "apue.h"
int
main(void)
{
    if (lseek(STDIN FILENO, 0, SEEK CUR) == -1)
        printf("cannot seek\n");
    else
        printf("seek OK\n");
    exit(0);}
```
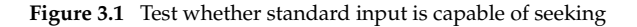

If we invoke this program interactively, we get

```
$ ./a.out < /etc/passwd
seek OK
$ cat < /etc/passwd | ./a.out
cannot seek
$ ./a.out < /var/spool/cron/FIFO
cannot seek
```
 $\Box$ 

Normally, a file's current offset must be a non-negative integer. It is possible, however, that certain devices could allow negative offsets. But for regular files, the offset must be non-negative. Because negative offsets are possible, we should be careful to compare the return value from lseek as being equal to or not equal to −1, rather than testing whether it is less than 0.

The /dev/kmem device on FreeBSD for the Intel x86 processor supports negative offsets.

Because the offset (of f t) is a signed data type (Figure 2.21), we lose a factor of 2 in the maximum file size. If off t is a 32-bit integer, the maximum file size is  $2^{31}$ –1 bytes.

lseek only records the current file offset within the kernel—it does not cause any I/O to take place. This offset is then used by the next read or write operation.

The file's offset can be greater than the file's current size, in which case the next write to the file will extend the file. This is referred to as creating a hole in a file and is allowed. Any bytes in a file that have not been written are read back as 0.

A hole in a file isn't required to have storage backing it on disk. Depending on the file system implementation, when you write after seeking past the end of a file, new disk blocks might be allocated to store the data, but there is no need to allocate disk blocks for the data between the old end of file and the location where you start writing.

## **Example**

The program shown in Figure 3.2 creates a file with a hole in it.

```
#include "apue.h"
#include <fcntl.h>
char buf1[] = "abcdefghij";char buf2[] = "ABCDEFGHIJ";
int
main(void)
{
    int fd;
    if ((fd = create("file-hole", FILE MODE)) < 0)err sys("creat error");
    if (write(fd, buf1, 10) != 10)
        err sys("buf1 write error");
    /* offset now = 10 */
```
}

```
if (lseek(fd, 16384, SEEK SET) == -1)
    err sys("lseek error");
/* offset now = 16384 */
if (write(fd, buf2, 10) != 10)
    err sys("buf2 write error");
/* offset now = 16394 */
exit(0);
```
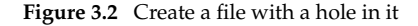

Running this program gives us

```
$ ./a.out
$ ls -l file.hole check its size
-rw-r--r-- 1 sar 16394 Nov 25 01:01 file.hole
$ od -c file.hole let's look at the actual contents
00000000 a b c d e f g h i j \0 \0 \0 \0 \0 \0
0000020 \0 \0 \0 \0 \0 \0 \0 \0 \0 \0 \0 \0 \0 \0 \0 \0
*
0040000 A BCDEFGHIJ
0040012
```
We use the  $od(1)$  command to look at the contents of the file. The  $-c$  flag tells it to print the contents as characters. We can see that the unwritten bytes in the middle are read back as zero. The seven-digit number at the beginning of each line is the byte offset in octal.

To prove that there is really a hole in the file, let's compare the file we just created with a file of the same size, but without holes:

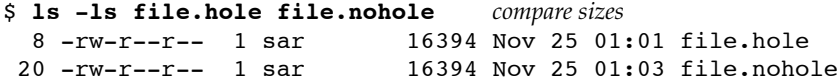

Although both files are the same size, the file without holes consumes 20 disk blocks, whereas the file with holes consumes only 8 blocks.

In this example, we call the write function (Section 3.8). We'll have more to say about files with holes in Section 4.12.  $\Box$ 

Because the offset address that lseek uses is represented by an off  $t$ , implementations are allowed to support whatever size is appropriate on their particular platform. Most platforms today provide two sets of interfaces to manipulate file offsets: one set that uses 32-bit file offsets and another set that uses 64-bit file offsets.

The Single UNIX Specification provides a way for applications to determine which environments are supported through the sysconf function (Section 2.5.4). Figure 3.3 summarizes the sysconf constants that are defined.

| Name of option       | Description                                                                                              | <i>name</i> argument |  |
|----------------------|----------------------------------------------------------------------------------------------------|----------------------|--|
| POSIX V7 ILP32 OFF32 | int, long, pointer, and off t types<br>are 32 bits.                                                      | SC V7 ILP32 OFF32    |  |
|                      | POSIX V7 ILP32 OFFBIG int, long, and pointer types are<br>32 bits; of f t types are at least<br>64 bits. | SC V7 ILP32 OFFBIG   |  |
| POSIX V7 LP64 OFF64  | int types are 32 bits; long, pointer,<br>and off t types are 64 bits.                                    | SC V7 LP64 OFF64     |  |
| POSIX V7 LP64 OFFBIG | int types are at least 32 bits; long,<br>pointer, and off t types are at<br>least 64 bits.               | SC V7 LP64 OFFBIG    |  |

**Figure 3.3** Data size options and *name* arguments to sysconf

The  $c99$  compiler requires that we use the  $qetconf(1)$  command to map the desired data size model to the flags necessary to compile and link our programs. Different flags and libraries might be needed, depending on the environments supported by each platform.

> Unfortunately, this is one area in which implementations haven't caught up to the standards. If your system does not match the latest version of the standard, the system might support the option names from the previous version of the Single UNIX Specification: POSIX V6 ILP32 OFF32, POSIX V6 ILP32 OFFBIG, POSIX V6 LP64 OFF64, and POSIX V6 LP64 OFFBIG.

> To get around this, applications can set the \_FILE\_OFFSET\_BITS constant to 64 to enable 64-bit offsets. Doing so changes the definition of  $\sigma$  f  $t$  to be a 64-bit signed integer. Setting FILE OFFSET BITS to 32 enables 32-bit file offsets. Be aware, however, that although all four platforms discussed in this text support both 32-bit and 64-bit file offsets, setting FILE OFFSET BITS is not guaranteed to be portable and might not have the desired effect.

> Figure 3.4 summarizes the size in bytes of the off  $_t$  data type for the platforms covered in this book when an application doesn't define \_FILE\_OFFSET\_BITS, as well as the size when an application defines FILE OFFSET BITS to have a value of either 32 or 64.

| Operating       | <b>CPU</b>   | FILE OFFSET BITS value |    |    |
|-----------------|--------------|------------------------|----|----|
| system          | architecture | Undefined              | 32 | 64 |
| FreeBSD 8.0     | x86 32-bit   |                        |    |    |
| Linux 3.2.0     | x86 64-bit   |                        |    |    |
| Mac OS X 10.6.8 | x86 64-bit   |                        | 8  |    |
| Solaris 10      | SPARC 64-bit |                        |    |    |

Figure 3.4 Size in bytes of off  $t$  for different platforms

Note that even though you might enable 64-bit file offsets, your ability to create a file larger than 2 GB ( $2^{31}$ –1 bytes) depends on the underlying file system type.

# **3.7 read [Function](#page-11-0)**

Data is read from an open file with the read function.

```
#include <unistd.h>
ssize t read(int fd, void *buf, size t nbytes);
                            Returns: number of bytes read, 0 if end of file, −1 on error
```
If the read is successful, the number of bytes read is returned. If the end of file is encountered, 0 is returned.

There are several cases in which the number of bytes actually read is less than the amount requested:

- When reading from a regular file, if the end of file is reached before the requested number of bytes has been read. For example, if 30 bytes remain until the end of file and we try to read 100 bytes, read returns 30. The next time we call read, it will return 0 (end of file).
- When reading from a terminal device. Normally, up to one line is read at a time. (We'll see how to change this default in Chapter 18.)
- When reading from a network. Buffering within the network may cause less than the requested amount to be returned.
- When reading from a pipe or FIFO. If the pipe contains fewer bytes than requested, read will return only what is available.
- When reading from a record-oriented device. Some record-oriented devices, such as magnetic tape, can return up to a single record at a time.
- When interrupted by a signal and a partial amount of data has already been read. We discuss this further in Section 10.5.

The read operation starts at the file's current offset. Before a successful return, the offset is incremented by the number of bytes actually read.

POSIX.1 changed the prototype for this function in several ways. The classic definition is

int read(int *fd*, char \**buf*, unsigned *nbytes*);

- First, the second argument was changed from char  $*$  to void  $*$  to be consistent with ISO C: the type void  $*$  is used for generic pointers.
- Next, the return value was required to be a signed integer ( $\text{ssize}_t$ ) to return a positive byte count, 0 (for end of file), or −1 (for an error).
- Finally, the third argument historically has been an unsigned integer, to allow a 16-bit implementation to read or write up to 65,534 bytes at a time. With the 1990 POSIX.1 standard, the primitive system data type  $ssize$  t was introduced to provide the signed return value, and the unsigned size\_t was used for the third argument. (Recall the SSIZE\_MAX constant from Section 2.5.2.)

# **3.8 write [Function](#page-11-0)**

Data is written to an open file with the write function.

```
#include <unistd.h>
ssize t write(int fd, const void *buf, size t nbytes);
                                Returns: number of bytes written if OK, −1 on error
```
The return value is usually equal to the *nbytes* argument; otherwise, an error has occurred. A common cause for a write error is either filling up a disk or exceeding the file size limit for a given process (Section 7.11 and Exercise 10.11).

For a regular file, the write operation starts at the file's current offset. If the O\_APPEND option was specified when the file was opened, the file's offset is set to the current end of file before each write operation. After a successful write, the file's offset is incremented by the number of bytes actually written.

# **[3.9 I/O Efficiency](#page-11-0)**

The program in Figure 3.5 copies a file, using only the read and write functions.

```
#include "apue.h"
#define BUFFSIZE 4096
in<sup>+</sup>
main(void)
{
    int n;
    char buf[BUFFSIZE];
    while ((n = read(STDIN FILENO, but, BUFFSIZE)) > 0)if (write(STDOUT FILENO, buf, n) != n)
            err sys("write error");
    if (n < 0)err sys("read error");
    exit(0);}
```
**Figure 3.5** Copy standard input to standard output

The following caveats apply to this program.

• It reads from standard input and writes to standard output, assuming that these have been set up by the shell before this program is executed. Indeed, all normal UNIX system shells provide a way to open a file for reading on standard input and to create (or rewrite) a file on standard output. This prevents the program from having to open the input and output files, and allows the user to take advantage of the shell's I/O redirection facilities.

- The program doesn't close the input file or output file. Instead, the program uses the feature of the UNIX kernel that closes all open file descriptors in a process when that process terminates.
- This example works for both text files and binary files, since there is no difference between the two to the UNIX kernel.

One question we haven't answered, however, is how we chose the BUFFSIZE value. Before answering that, let's run the program using different values for BUFFSIZE. Figure 3.6 shows the results for reading a 516,581,760-byte file, using 20 different buffer sizes.

| <b>BUFFSIZE</b> | <b>User CPU</b><br>(seconds) | System CPU<br>(seconds) | Clock time<br>(seconds) | Number<br>of loops |
|-----------------|------------------------------|-------------------------|-------------------------|--------------------|
| 1               | 20.03                        | 117.50                  | 138.73                  | 516,581,760        |
| $\overline{2}$  | 9.69                         | 58.76                   | 68.60                   | 258,290,880        |
| $\overline{4}$  | 4.60                         | 36.47                   | 41.27                   | 129,145,440        |
| 8               | 2.47                         | 15.44                   | 18.38                   | 64,572,720         |
| 16              | 1.07                         | 7.93                    | 9.38                    | 32,286,360         |
| 32              | 0.56                         | 4.51                    | 8.82                    | 16,143,180         |
| 64              | 0.34                         | 2.72                    | 8.66                    | 8,071,590          |
| 128             | 0.34                         | 1.84                    | 8.69                    | 4,035,795          |
| 256             | 0.15                         | 1.30                    | 8.69                    | 2,017,898          |
| 512             | 0.09                         | 0.95                    | 8.63                    | 1,008,949          |
| 1,024           | 0.02                         | 0.78                    | 8.58                    | 504,475            |
| 2,048           | 0.04                         | 0.66                    | 8.68                    | 252,238            |
| 4,096           | 0.03                         | 0.58                    | 8.62                    | 126,119            |
| 8,192           | 0.00                         | 0.54                    | 8.52                    | 63,060             |
| 16,384          | 0.01                         | 0.56                    | 8.69                    | 31,530             |
| 32,768          | 0.00                         | 0.56                    | 8.51                    | 15,765             |
| 65,536          | 0.01                         | 0.56                    | 9.12                    | 7,883              |
| 131,072         | 0.00                         | 0.58                    | 9.08                    | 3,942              |
| 262,144         | 0.00                         | 0.60                    | 8.70                    | 1,971              |
| 524,288         | 0.01                         | 0.58                    | 8.58                    | 986                |

**Figure 3.6** Timing results for reading with different buffer sizes on Linux

The file was read using the program shown in Figure 3.5, with standard output redirected to /dev/null. The file system used for this test was the Linux ext4 file system with 4,096-byte blocks. (The st\_blksize value, which we describe in Section 4.12, is 4,096.) This accounts for the minimum in the system time occurring at the few timing measurements starting around a BUFFSIZE of 4,096. Increasing the buffer size beyond this limit has little positive effect.

Most file systems support some kind of read-ahead to improve performance. When sequential reads are detected, the system tries to read in more data than an application requests, assuming that the application will read it shortly. The effect of read-ahead can be seen in Figure 3.6, where the elapsed time for buffer sizes as small as 32 bytes is as good as the elapsed time for larger buffer sizes.

We'll return to this timing example later in the text. In Section 3.14, we show the effect of synchronous writes; in Section 5.8, we compare these unbuffered  $I/O$  times with the standard I/O library.

> Beware when trying to measure the performance of programs that read and write files. The operating system will try to cache the file incore, so if you measure the performance of the program repeatedly, the successive timings will likely be better than the first. This improvement occurs because the first run causes the file to be entered into the system's cache, and successive runs access the file from the system's cache instead of from the disk. (The term *incore* means *in main memory*. Back in the day, a computer's main memory was built out of ferrite core. This is where the phrase ''core dump'' comes from: the main memory image of a program stored in a file on disk for diagnosis.)

> In the tests reported in Figure 3.6, each run with a different buffer size was made using a different copy of the file so that the current run didn't find the data in the cache from the previous run. The files are large enough that they all don't remain in the cache (the test system was configured with 6 GB of RAM).

# **[3.10 File Sharing](#page-11-0)**

The UNIX System supports the sharing of open files among different processes. Before describing the dup function, we need to describe this sharing. To do this, we'll examine the data structures used by the kernel for all I/O.

> The following description is conceptual; it may or may not match a particular implementation. Refer to Bach [1986] for a discussion of these structures in System V. McKusick et al. [1996] describe these structures in 4.4BSD. McKusick and Neville-Neil [2005] cover FreeBSD 5.2. For a similar discussion of Solaris, see McDougall and Mauro [2007]. The Linux 2.6 kernel architecture is discussed in Bovet and Cesati [2006].

The kernel uses three data structures to represent an open file, and the relationships among them determine the effect one process has on another with regard to file sharing.

- 1. Every process has an entry in the process table. Within each process table entry is a table of open file descriptors, which we can think of as a vector, with one entry per descriptor. Associated with each file descriptor are
	- (a) The file descriptor flags (close-on-exec; refer to Figure 3.7 and Section 3.14)
	- (b) A pointer to a file table entry
- 2. The kernel maintains a file table for all open files. Each file table entry contains
	- (a) The file status flags for the file, such as read, write, append, sync, and nonblocking; more on these in Section 3.14
	- (b) The current file offset
	- (c) A pointer to the v-node table entry for the file
- 3. Each open file (or device) has a v-node structure that contains information about the type of file and pointers to functions that operate on the file. For most files, the
v-node also contains the i-node for the file. This information is read from disk when the file is opened, so that all the pertinent information about the file is readily available. For example, the i-node contains the owner of the file, the size of the file, pointers to where the actual data blocks for the file are located on disk, and so on. (We talk more about i-nodes in Section 4.14 when we describe the typical UNIX file system in more detail.)

Linux has no v-node. Instead, a generic i-node structure is used. Although the implementations differ, the v-node is conceptually the same as a generic i-node. Both point to an i-node structure specific to the file system.

We're ignoring some implementation details that don't affect our discussion. For example, the table of open file descriptors can be stored in the user area (a separate perprocess structure that can be paged out) instead of the process table. Also, these tables can be implemented in numerous ways—they need not be arrays; one alternate implementation is a linked lists of structures. Regardless of the implementation details, the general concepts remain the same.

Figure 3.7 shows a pictorial arrangement of these three tables for a single process that has two different files open: one file is open on standard input (file descriptor 0), and the other is open on standard output (file descriptor 1).

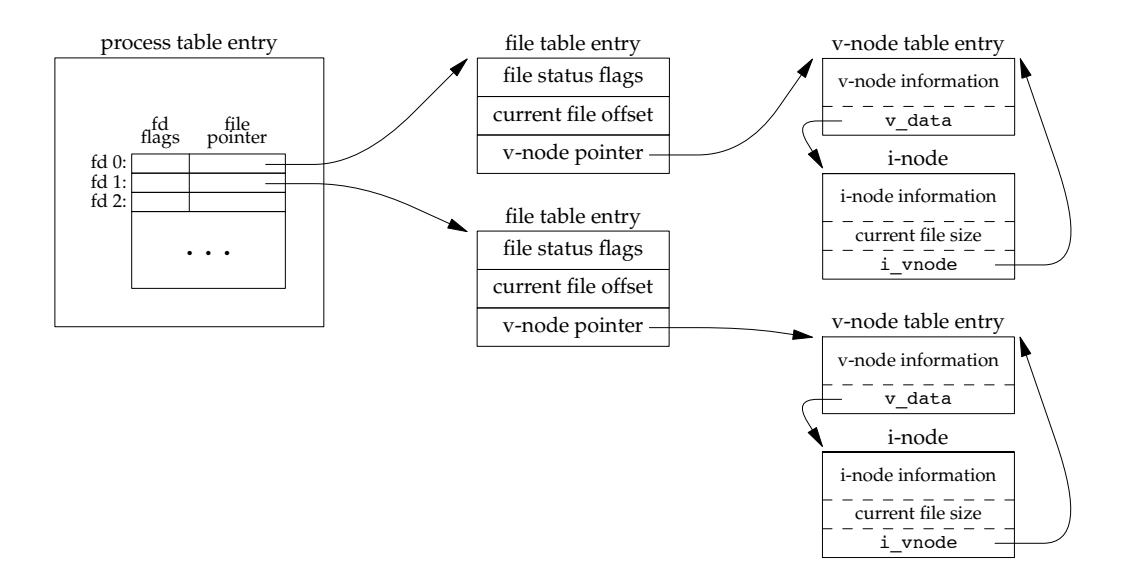

**Figure 3.7** Kernel data structures for open files

The arrangement of these three tables has existed since the early versions of the UNIX System [Thompson 1978]. This arrangement is critical to the way files are shared among processes. We'll return to this figure in later chapters, when we describe additional ways that files are shared.

The v-node was invented to provide support for multiple file system types on a single computer system. This work was done independently by Peter Weinberger (Bell Laboratories) and Bill Joy (Sun Microsystems). Sun called this the Virtual File System and called the file system–independent portion of the i-node the v-node [Kleiman 1986]. The v-node propagated through various vendor implementations as support for Sun's Network File System (NFS) was added. The first release from Berkeley to provide v-nodes was the 4.3BSD Reno release, when NFS was added.

In SVR4, the v-node replaced the file system–independent i-node of SVR3. Solaris is derived from SVR4 and, therefore, uses v-nodes.

Instead of splitting the data structures into a v-node and an i-node, Linux uses a file system–independent i-node and a file system–dependent i-node.

If two independent processes have the same file open, we could have the arrangement shown in Figure 3.8.

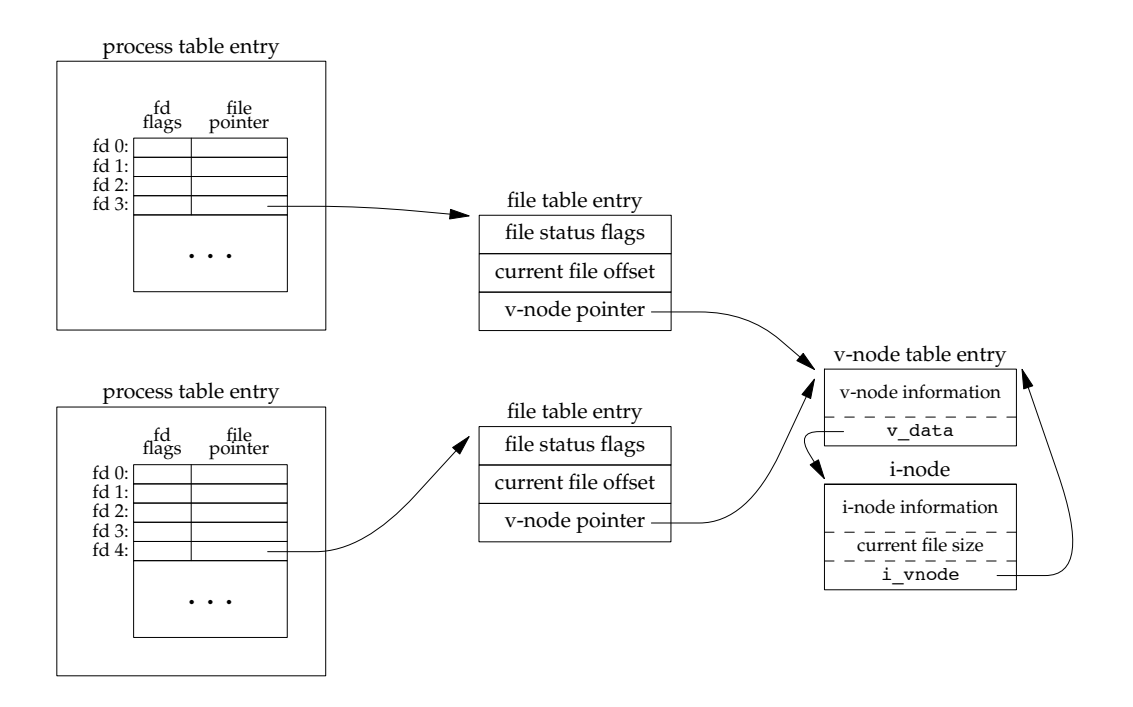

**Figure 3.8** Two independent processes with the same file open

We assume here that the first process has the file open on descriptor 3 and that the second process has that same file open on descriptor 4. Each process that opens the file gets its own file table entry, but only a single v-node table entry is required for a given file. One reason each process gets its own file table entry is so that each process has its own current offset for the file.

Given these data structures, we now need to be more specific about what happens with certain operations that we've already described.

- After each write is complete, the current file offset in the file table entry is incremented by the number of bytes written. If this causes the current file offset to exceed the current file size, the current file size in the i-node table entry is set to the current file offset (for example, the file is extended).
- If a file is opened with the O APPEND flag, a corresponding flag is set in the file status flags of the file table entry. Each time a write is performed for a file with this append flag set, the current file offset in the file table entry is first set to the current file size from the i-node table entry. This forces every write to be appended to the current end of file.
- If a file is positioned to its current end of file using 1 seek, all that happens is the current file offset in the file table entry is set to the current file size from the i-node table entry. (Note that this is not the same as if the file was opened with the O\_APPEND flag, as we will see in Section 3.11.)
- The 1seek function modifies only the current file offset in the file table entry. No I/O takes place.

It is possible for more than one file descriptor entry to point to the same file table entry, as we'll see when we discuss the dup function in Section 3.12. This also happens after a fork when the parent and the child share the same file table entry for each open descriptor (Section 8.3).

Note the difference in scope between the file descriptor flags and the file status flags. The former apply only to a single descriptor in a single process, whereas the latter apply to all descriptors in any process that point to the given file table entry. When we describe the fcntl function in Section 3.14, we'll see how to fetch and modify both the file descriptor flags and the file status flags.

Everything that we've described so far in this section works fine for multiple processes that are reading the same file. Each process has its own file table entry with its own current file offset. Unexpected results can arise, however, when multiple processes write to the same file. To see how to avoid some surprises, we need to understand the concept of atomic operations.

# **[3.11 Atomic Operations](#page-11-0)**

#### **Appending to a File**

Consider a single process that wants to append to the end of a file. Older versions of the UNIX System didn't support the O\_APPEND option to open, so the program was coded as follows:

```
if (lseek(fd, 0L, 2) < 0) \frac{1}{2} /* position to EOF */
   err sys("lseek error");
if (write(fd, buf, 100) != 100) \frac{1}{x} and write */err_sys("write error");
```
This works fine for a single process, but problems arise if multiple processes use this technique to append to the same file. (This scenario can arise if multiple instances of the same program are appending messages to a log file, for example.)

Assume that two independent processes, A and B, are appending to the same file. Each has opened the file but *without* the O\_APPEND flag. This gives us the same picture as Figure 3.8. Each process has its own file table entry, but they share a single v-node table entry. Assume that process A does the lseek and that this sets the current offset for the file for process A to byte offset 1,500 (the current end of file). Then the kernel switches processes, and B continues running. Process B then does the lseek, which sets the current offset for the file for process B to byte offset 1,500 also (the current end of file). Then B calls write, which increments B's current file offset for the file to 1,600. Because the file's size has been extended, the kernel also updates the current file size in the v-node to 1,600. Then the kernel switches processes and A resumes. When A calls write, the data is written starting at the current file offset for A, which is byte offset 1,500. This overwrites the data that B wrote to the file.

The problem here is that our logical operation of ''position to the end of file and write'' requires two separate function calls (as we've shown it). The solution is to have the positioning to the current end of file and the write be an atomic operation with regard to other processes. Any operation that requires more than one function call cannot be atomic, as there is always the possibility that the kernel might temporarily suspend the process between the two function calls (as we assumed previously).

The UNIX System provides an atomic way to do this operation if we set the O\_APPEND flag when a file is opened. As we described in the previous section, this causes the kernel to position the file to its current end of file before each write. We no longer have to call lseek before each write.

#### **pread and pwrite Functions**

The Single UNIX Specification includes two functions that allow applications to seek and perform I/O atomically: pread and pwrite.

```
#include <unistd.h>
ssize t pread(int fd, void *buf, size t nbytes, off t offset);
                            Returns: number of bytes read, 0 if end of file, −1 on error
ssize_t pwrite(int fd, const void *buf, size_t nbytes, off_t offset);
                                 Returns: number of bytes written if OK, −1 on error
```
Calling pread is equivalent to calling lseek followed by a call to read, with the following exceptions.

- There is no way to interrupt the two operations that occur when we call pread.
- The current file offset is not updated.

Calling pwrite is equivalent to calling lseek followed by a call to write, with similar exceptions.

#### **Creating a File**

We saw another example of an atomic operation when we described the  $O$  CREAT and O\_EXCL options for the open function. When both of these options are specified, the open will fail if the file already exists. We also said that the check for the existence of the file and the creation of the file was performed as an atomic operation. If we didn't have this atomic operation, we might try

```
if ((fd = open(path, 0 WRONLY)) < 0) {
    if (errno == ENOENT) {
        if ((fd = create(path, mode)) < 0)err sys("creat error");
    } else {
        err sys("open error");
    }
}
```
The problem occurs if the file is created by another process between the open and the creat. If the file is created by another process between these two function calls, and if that other process writes something to the file, that data is erased when this creat is executed. Combining the test for existence and the creation into a single atomic operation avoids this problem.

In general, the term *atomic operation* refers to an operation that might be composed of multiple steps. If the operation is performed atomically, either all the steps are performed (on success) or none are performed (on failure). It must not be possible for only a subset of the steps to be performed. We'll return to the topic of atomic operations when we describe the link function (Section 4.15) and record locking (Section 14.3).

## **3.12 dup and dup2 [Functions](#page-11-0)**

An existing file descriptor is duplicated by either of the following functions:

```
#include <unistd.h>
int dup(int fd);
int dup2(int fd, int fd2);
                                   Both return: new file descriptor if OK, −1 on error
```
The new file descriptor returned by dup is guaranteed to be the lowest-numbered available file descriptor. With dup2, we specify the value of the new descriptor with the *fd2* argument. If *fd2* is already open, it is first closed. If *fd* equals *fd2*, then dup2 returns *fd2* without closing it. Otherwise, the FD\_CLOEXEC file descriptor flag is cleared for *fd2*, so that *fd2* is left open if the process calls exec.

The new file descriptor that is returned as the value of the functions shares the same file table entry as the *fd* argument. We show this in Figure 3.9.

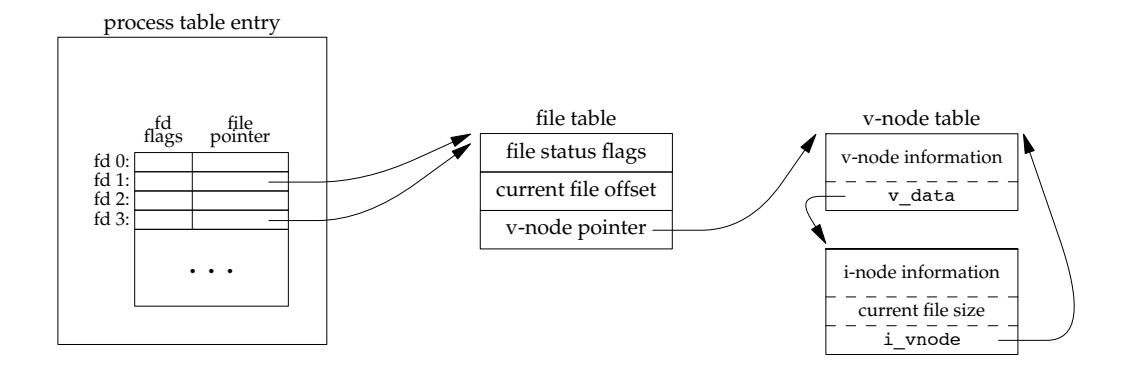

**Figure 3.9** Kernel data structures after dup(1)

In this figure, we assume that when it's started, the process executes

 $newfd = dup(1);$ 

We assume that the next available descriptor is 3 (which it probably is, since 0, 1, and 2 are opened by the shell). Because both descriptors point to the same file table entry, they share the same file status flags—read, write, append, and so on—and the same current file offset.

Each descriptor has its own set of file descriptor flags. As we describe in Section 3.14, the close-on-exec file descriptor flag for the new descriptor is always cleared by the dup functions.

Another way to duplicate a descriptor is with the fcntl function, which we describe in Section 3.14. Indeed, the call

```
dup(fd);
```
is equivalent to

fcntl(fd, F\_DUPFD, 0);

Similarly, the call

dup2(fd, fd2);

is equivalent to

```
close(fd2);
fcntl(fd, F_DUPFD, fd2);
```
In this last case, the dup2 is not exactly the same as a close followed by an fcntl. The differences are as follows:

- 1. dup2 is an atomic operation, whereas the alternate form involves two function calls. It is possible in the latter case to have a signal catcher called between the close and the fcntl that could modify the file descriptors. (We describe signals in Chapter 10.) The same problem could occur if a different thread changes the file descriptors. (We describe threads in Chapter 11.)
- 2. There are some errno differences between dup2 and fcntl.

The dup2 system call originated with Version 7 and propagated through the BSD releases. The fcntl method for duplicating file descriptors appeared with System III and continued with System V. SVR3.2 picked up the dup2 function, and 4.2BSD picked up the fcntl function and the F\_DUPFD functionality. POSIX.1 requires both dup2 and the F\_DUPFD feature of fcntl.

## **3.13 sync, fsync, and [fdatasync](#page-11-0) Functions**

Traditional implementations of the UNIX System have a buffer cache or page cache in the kernel through which most disk I/O passes. When we write data to a file, the data is normally copied by the kernel into one of its buffers and queued for writing to disk at some later time. This is called *delayed write*. (Chapter 3 of Bach [1986] discusses this buffer cache in detail.)

The kernel eventually writes all the delayed-write blocks to disk, normally when it needs to reuse the buffer for some other disk block. To ensure consistency of the file system on disk with the contents of the buffer cache, the sync, fsync, and fdatasync functions are provided.

```
#include <unistd.h>
int fsync(int fd);
int fdatasync(int fd);
                                                   Returns: 0 if OK, −1 on error
void sync(void);
```
The sync function simply queues all the modified block buffers for writing and returns; it does not wait for the disk writes to take place.

The function sync is normally called periodically (usually every 30 seconds) from a system daemon, often called update. This guarantees regular flushing of the kernel's block buffers. The command sync(1) also calls the sync function.

The function fsync refers only to a single file, specified by the file descriptor *fd*, and waits for the disk writes to complete before returning. This function is used when an application, such as a database, needs to be sure that the modified blocks have been written to the disk.

The fdatasync function is similar to fsync, but it affects only the data portions of a file. With fsync, the file's attributes are also updated synchronously.

> All four of the platforms described in this book support sync and fsync. However, FreeBSD 8.0 does not support fdatasync.

## **3.14 fcntl [Function](#page-11-0)**

The fcntl function can change the properties of a file that is already open.

```
#include <fcntl.h>
int fcntl(int fd, int cmd, ... /* int arg */ );
                          Returns: depends on cmd if OK (see following), −1 on error
```
In the examples in this section, the third argument is always an integer, corresponding to the comment in the function prototype just shown. When we describe record locking in Section 14.3, however, the third argument becomes a pointer to a structure.

The fcntl function is used for five different purposes.

- 1. Duplicate an existing descriptor (*cmd* = F\_DUPFD or F\_DUPFD\_CLOEXEC)
- 2. Get/set file descriptor flags  $(cmd = F$  GETFD or F SETFD)
- 3. Get/set file status flags (*cmd* = F\_GETFL or F\_SETFL)
- 4. Get/set asynchronous I/O ownership (*cmd* = F\_GETOWN or F\_SETOWN)
- 5. Get/set record locks (*cmd* = F\_GETLK, F\_SETLK, or F\_SETLKW)

We'll now describe the first 8 of these 11 *cmd* values. (We'll wait until Section 14.3 to describe the last 3, which deal with record locking.) Refer to Figure 3.7, as we'll discuss both the file descriptor flags associated with each file descriptor in the process table entry and the file status flags associated with each file table entry.

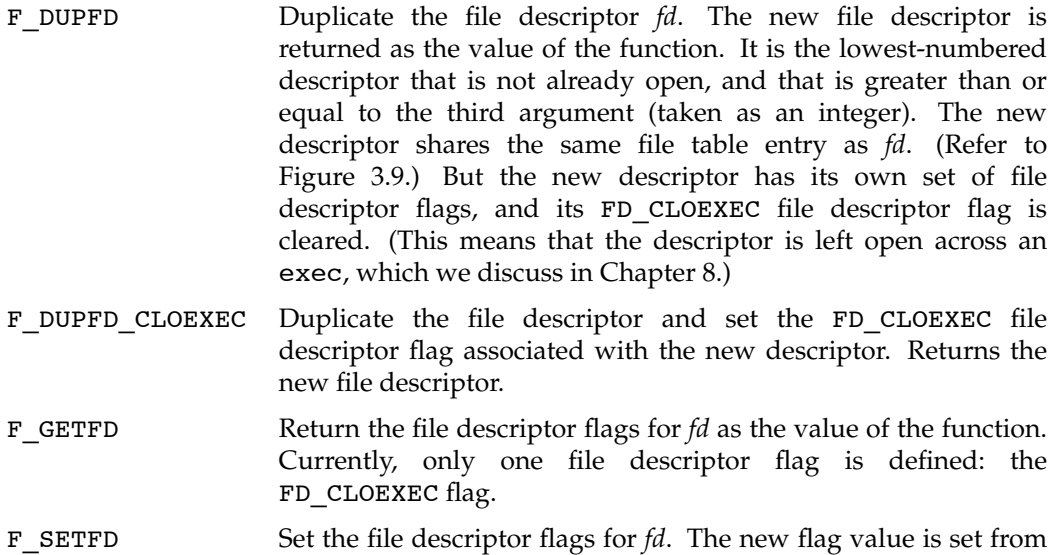

the third argument (taken as an integer).

Be aware that some existing programs that deal with the file descriptor flags don't use the constant FD\_CLOEXEC. Instead, these programs set the flag to either 0 (don't close-on-exec, the default) or 1 (do close-on-exec).

F GETFL Return the file status flags for *fd* as the value of the function. We described the file status flags when we described the open function. They are listed in Figure 3.10.

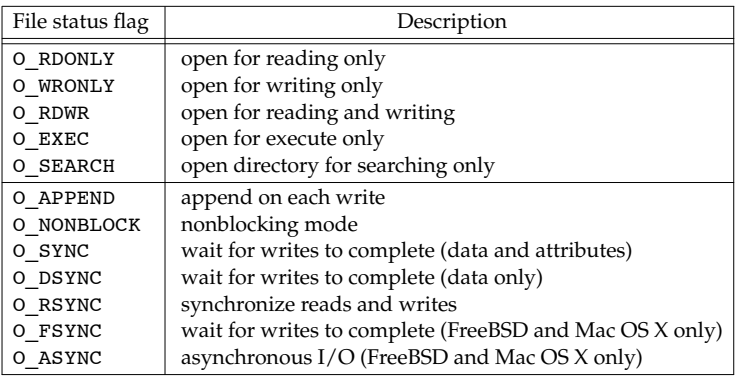

Figure 3.10 File status flags for fcntl

Unfortunately, the five access-mode flags—O\_RDONLY, O\_WRONLY, O\_RDWR, O\_EXEC, and O\_SEARCH—are not separate bits that can be tested. (As we mentioned earlier, the first three often have the values 0, 1, and 2, respectively, for historical reasons. Also, these five values are mutually exclusive; a file can have only one of them enabled.) Therefore, we must first use the O\_ACCMODE mask to obtain the access-mode bits and then compare the result against any of the five values.

- F\_SETFL Set the file status flags to the value of the third argument (taken as an integer). The only flags that can be changed are O\_APPEND, O\_NONBLOCK, O\_SYNC, O\_DSYNC, O\_RSYNC, O\_FSYNC, and O\_ASYNC.
- F\_GETOWN Get the process ID or process group ID currently receiving the SIGIO and SIGURG signals. We describe these asynchronous I/O signals in Section 14.5.2.
- F\_SETOWN Set the process ID or process group ID to receive the SIGIO and SIGURG signals. A positive *arg* specifies a process ID. A negative *arg* implies a process group ID equal to the absolute value of *arg*.

The return value from fcntl depends on the command. All commands return −1 on an error or some other value if OK. The following four commands have special return values: F\_DUPFD, F\_GETFD, F\_GETFL, and F\_GETOWN. The first command returns the new file descriptor, the next two return the corresponding flags, and the final command returns a positive process ID or a negative process group ID.

#### **Example**

The program in Figure 3.11 takes a single command-line argument that specifies a file descriptor and prints a description of selected file flags for that descriptor.

```
#include "apue.h"
#include <fcntl.h>
int
main(int argc, char *argv[])
{
    int val;
    if (argc != 2)
        err quit("usage: a.out <descriptor#>");
    if ((val = fcntl(atoi(argv[1])), F GETFL, 0)) < 0)
        err sys("fcntl error for fd %d", atoi(argv[1]));
    switch (val & O_ACCMODE) {
    case O_RDONLY:
        printf("read only");
        break;
    case O_WRONLY:
        printf("write only");
        break;
    case O_RDWR:
        printf("read write");
        break;
    default:
        err dump("unknown access mode");
    }
    if (val & O_APPEND)
        printf(", append");
    if (val & O_NONBLOCK)
        printf(", nonblocking");
    if (val & O_SYNC)
        printf(", synchronous writes");
#if !defined(_POSIX_C_SOURCE) && defined(O_FSYNC) && (O_FSYNC != O_SYNC)
    if (val & O_FSYNC)
        printf(", synchronous writes");
#endif
    putchar('\n');
    exit(0);}
```
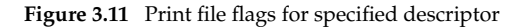

Note that we use the feature test macro \_POSIX\_C\_SOURCE and conditionally compile the file access flags that are not part of POSIX.1. The following script shows the

operation of the program, when invoked from bash (the Bourne-again shell). Results will vary, depending on which shell you use.

```
$ ./a.out 0 < /dev/tty
read only
$ ./a.out 1 > temp.foo
$ cat temp.foo
write only
$ ./a.out 2 2>>temp.foo
write only, append
$ ./a.out 5 5<>temp.foo
read write
```
The clause 5<>temp.foo opens the file temp.foo for reading and writing on file descriptor 5.  $\Box$ 

#### **Example**

When we modify either the file descriptor flags or the file status flags, we must be careful to fetch the existing flag value, modify it as desired, and then set the new flag value. We can't simply issue an F\_SETFD or an F\_SETFL command, as this could turn off flag bits that were previously set.

Figure 3.12 shows a function that sets one or more of the file status flags for a descriptor.

```
#include "apue.h"
#include <fcntl.h>
void
set fl(int fd, int flags) /* flags are file status flags to turn on */
{
    int val;
    if ((val = fcnt)(fd, F GETFL, 0)) < 0)err sys("fcntl F GETFL error");
   val |= flags; /* turn on flags */if (fcntl(fd, F SETFL, val) < 0)
       err sys("fcntl F SETFL error");
}
```
**Figure 3.12** Turn on one or more of the file status flags for a descriptor

If we change the middle statement to

val &= ˜flags; /\* turn flags off \*/

we have a function named clr fl, which we'll use in some later examples. This statement logically ANDs the one's complement of flags with the current val.

If we add the line

set fl(STDOUT FILENO, O SYNC);

to the beginning of the program shown in Figure 3.5, we'll turn on the synchronouswrite flag. This causes each write to wait for the data to be written to disk before returning. Normally in the UNIX System, a write only queues the data for writing; the actual disk write operation can take place sometime later. A database system is a likely candidate for using O\_SYNC, so that it knows on return from a write that the data is actually on the disk, in case of an abnormal system failure.

We expect the O SYNC flag to increase the system and clock times when the program runs. To test this, we can run the program in Figure 3.5, copying 492.6 MB of data from one file on disk to another and compare this with a version that does the same thing with the  $\circ$  SYNC flag set. The results from a Linux system using the ext4 file system are shown in Figure 3.13.

| Operation                                        | User CPU  | System CPU<br>(seconds) | Clock time |
|--------------------------------------------------|-----------|-------------------------|------------|
|                                                  | (seconds) |                         | (seconds)  |
| read time from Figure 3.6 for BUFFSIZE = $4,096$ | 0.03      | 0.58                    | 8.62       |
| normal write to disk file                        | 0.00      | 1.05                    | 9.70       |
| write to disk file with 0 SYNC set               | 0.02      | 1.09                    | 10.28      |
| write to disk followed by fdatasync              | 0.02      | 1.14                    | 17.93      |
| write to disk followed by fsync                  | 0.00      | 1.19                    | 18.17      |
| write to disk with 0 SYNC set followed by fsync  | 0.02      | 1.15                    | 17.88      |

**Figure 3.13** Linux ext4 timing results using various synchronization mechanisms

The six rows in Figure 3.13 were all measured with a BUFFSIZE of 4,096 bytes. The results in Figure 3.6 were measured while reading a disk file and writing to /dev/null, so there was no disk output. The second row in Figure 3.13 corresponds to reading a disk file and writing to another disk file. This is why the first and second rows in Figure 3.13 are different. The system time increases when we write to a disk file, because the kernel now copies the data from our process and queues the data for writing by the disk driver. We expect the clock time to increase as well when we write to a disk file.

When we enable synchronous writes, the system and clock times should increase significantly. As the third row shows, the system time for writing synchronously is not much more expensive than when we used delayed writes. This implies that the Linux operating system is doing the same amount of work for delayed and synchronous writes (which is unlikely), or else the O  $S$ YNC flag isn't having the desired effect. In this case, the Linux operating system isn't allowing us to set the O\_SYNC flag using fcntl, instead failing without returning an error (but it would have honored the flag if we were able to specify it when the file was opened).

The clock time in the last three rows reflects the extra time needed to wait for all of the writes to be committed to disk. After writing a file synchronously, we expect that a call to fsync will have no effect. This case is supposed to be represented by the last row in Figure 3.13, but since the O\_SYNC flag isn't having the intended effect, the last row behaves the same way as the fifth row.

Figure 3.14 shows timing results for the same tests run on Mac OS X 10.6.8, which uses the HFS file system. Note that the times match our expectations: synchronous writes are far more expensive than delayed writes, and using fsync with synchronous writes makes very little difference. Note also that adding a call to fsync at the end of the delayed writes makes little measurable difference. It is likely that the operating system flushed previously written data to disk as we were writing new data to the file, so by the time that we called fsync, very little work was left to be done.

|                                                 | User CPU  | System CPU | Clock time |
|-------------------------------------------------|-----------|------------|------------|
| Operation                                       | (seconds) | (seconds)  | (seconds)  |
| write to /dev/null                              | 0.14      | 1.02       | 5.28       |
| normal write to disk file                       | 0.14      | 3.21       | 17.04      |
| write to disk file with 0 SYNC set              | 0.39      | 16.89      | 60.82      |
| write to disk followed by fsync                 | 0.13      | 3.07       | 17.10      |
| write to disk with 0_SYNC set followed by fsync | 0.39      | 18.18      | 62.39      |

**Figure 3.14** Mac OS X HFS timing results using various synchronization mechanisms

Compare fsync and fdatasync, both of which update a file's contents when we say so, with the O SYNC flag, which updates a file's contents every time we write to the file. The performance of each alternative will depend on many factors, including the underlying operating system implementation, the speed of the disk drive, and the type of the file system.  $\Box$ 

With this example, we see the need for fcntl. Our program operates on a descriptor (standard output), never knowing the name of the file that was opened on that descriptor. We can't set the O\_SYNC flag when the file is opened, since the shell opened the file. With fcntl, we can modify the properties of a descriptor, knowing only the descriptor for the open file. We'll see another need for fcntl when we describe nonblocking pipes (Section 15.2), since all we have with a pipe is a descriptor.

## **3.15 ioctl [Function](#page-12-0)**

The ioctl function has always been the catchall for I/O operations. Anything that couldn't be expressed using one of the other functions in this chapter usually ended up being specified with an ioctl. Terminal I/O was the biggest user of this function. (When we get to Chapter 18, we'll see that POSIX.1 has replaced the terminal I/O operations with separate functions.)

```
#include <unistd.h> /* System V */
#include <sys/ioctl.h> /* BSD and Linux */
int ioctl(int fd, int request, ...);
                                     Returns: −1 on error, something else if OK
```
The ioctl function was included in the Single UNIX Specification only as an extension for dealing with STREAMS devices [Rago 1993], but it was moved to obsolescent status in SUSv4. UNIX System implementations use ioctl for many miscellaneous device operations. Some implementations have even extended it for use with regular files.

The prototype that we show corresponds to POSIX.1. FreeBSD 8.0 and Mac OS X 10.6.8 declare the second argument as an unsigned long. This detail doesn't matter, since the second argument is always a #defined name from a header.

For the ISO C prototype, an ellipsis is used for the remaining arguments. Normally, however, there is only one more argument, and it's usually a pointer to a variable or a structure.

In this prototype, we show only the headers required for the function itself. Normally, additional device-specific headers are required. For example, the ioctl commands for terminal I/O, beyond the basic operations specified by POSIX.1, all require the <termios.h> header.

Each device driver can define its own set of ioctl commands. The system, however, provides generic ioctl commands for different classes of devices. Examples of some of the categories for these generic ioctl commands supported in FreeBSD are summarized in Figure 3.15.

| Category                                                                  | Constant<br>names                                             | Header                                                                                                    | Number of<br>ioctls  |
|---------------------------------------------------------------------------|---------------------------------------------------------------|----------------------------------------------------------------------------------------------------|----------------------|
| disk labels<br>file $I/O$<br>mag tape $I/O$<br>socket I/O<br>terminal I/O | <b>DIOXXX</b><br>FIOXXX<br>MTIOxxx<br><b>SIOXXX</b><br>TIOxxx | <sys disklabel.h=""><br/><sys filio.h=""><br/><math>&lt;</math>sys/mtio.h&gt;<br/><sys sockio.h=""><br/><math>&lt;</math>sys/ttycom.h&gt;</sys></sys></sys> | 14<br>11<br>73<br>43 |

**Figure 3.15** Common FreeBSD ioctl operations

The mag tape operations allow us to write end-of-file marks on a tape, rewind a tape, space forward over a specified number of files or records, and the like. None of these operations is easily expressed in terms of the other functions in the chapter (read, write, lseek, and so on), so the easiest way to handle these devices has always been to access their operations using ioctl.

We use the ioctl function in Section 18.12 to fetch and set the size of a terminal's window, and in Section 19.7 when we access the advanced features of pseudo terminals.

## **3.16 [/dev/fd](#page-12-0)**

Newer systems provide a directory named /dev/fd whose entries are files named 0, 1, 2, and so on. Opening the file /dev/fd/*n* is equivalent to duplicating descriptor *n*, assuming that descriptor *n* is open.

> The /dev/fd feature was developed by Tom Duff and appeared in the 8th Edition of the Research UNIX System. It is supported by all of the systems described in this book: FreeBSD 8.0, Linux 3.2.0, Mac OS X 10.6.8, and Solaris 10. It is not part of POSIX.1.

In the function call

fd =  $open("/dev/fd/0", mode);$ 

most systems ignore the specified mode, whereas others require that it be a subset of the mode used when the referenced file (standard input, in this case) was originally opened. Because the previous open is equivalent to

 $fd = dup(0);$ 

the descriptors 0 and fd share the same file table entry (Figure 3.9). For example, if descriptor 0 was opened read-only, we can only read on fd. Even if the system ignores the open mode and the call

 $fd = open("/dev/fd/0", O_RDWR);$ 

succeeds, we still can't write to fd.

The Linux implementation of /dev/fd is an exception. It maps file descriptors into symbolic links pointing to the underlying physical files. When you open /dev/fd/0, for example, you are really opening the file associated with your standard input. Thus the mode of the new file descriptor returned is unrelated to the mode of the /dev/fd file descriptor.

We can also call creat with a /dev/fd pathname argument as well as specify O\_CREAT in a call to open. This allows a program that calls creat to still work if the pathname argument is /dev/fd/1, for example.

> Beware of doing this on Linux. Because the Linux implementation uses symbolic links to the real files, using creat on a /dev/fd file will result in the underlying file being truncated.

Some systems provide the pathnames /dev/stdin, /dev/stdout, and /dev/stderr. These pathnames are equivalent to /dev/fd/0, /dev/fd/1, and /dev/fd/2, respectively.

The main use of the /dev/fd files is from the shell. It allows programs that use pathname arguments to handle standard input and standard output in the same manner as other pathnames. For example, the cat(1) program specifically looks for an input filename of - and uses it to mean standard input. The command

filter file2 | cat file1 - file3 | lpr

is an example. First, cat reads file1, then its standard input (the output of the filter program on file2), and then file3. If /dev/fd is supported, the special handling of – can be removed from cat, and we can enter

filter file2 | cat file1 /dev/fd/0 file3 | lpr

The special meaning of - as a command-line argument to refer to the standard input or the standard output is a kludge that has crept into many programs. There are also problems if we specify - as the first file, as it looks like the start of another command-line option. Using /dev/fd is a step toward uniformity and cleanliness.

## **[3.17 Summary](#page-12-0)**

This chapter has described the basic I/O functions provided by the UNIX System. These are often called the unbuffered I/O functions because each read or write invokes a system call into the kernel. Using only read and write, we looked at the effect of various I/O sizes on the amount of time required to read a file. We also looked at several ways to flush written data to disk and their effect on application performance.

Atomic operations were introduced when multiple processes append to the same file and when multiple processes create the same file. We also looked at the data structures used by the kernel to share information about open files. We'll return to these data structures later in the text.

We also described the ioctl and fontl functions. We return to both of these functions later in the book. In Chapter 14, we'll use fcntl for record locking. In Chapter 18 and Chapter 19, we'll use ioctl when we deal with terminal devices.

## **Exercises**

- **3.1** When reading or writing a disk file, are the functions described in this chapter really unbuffered? Explain.
- **3.2** Write your own dup2 function that behaves the same way as the dup2 function described in Section 3.12, without calling the fcntl function. Be sure to handle errors correctly.
- **3.3** Assume that a process executes the following three function calls:

```
fd1 = open(path, oflags);fd2 = dup(fd1);f d3 = open(path, of lags);
```
Draw the resulting picture, similar to Figure 3.9. Which descriptors are affected by an fcntl on fd1 with a command of F\_SETFD? Which descriptors are affected by an fcntl on fd1 with a command of F\_SETFL?

**3.4** The following sequence of code has been observed in various programs:

```
dup2(fd, 0);
dup2(fd, 1);
dup2(fd, 2);
if (fd > 2)close(fd);
```
To see why the if test is needed, assume that fd is 1 and draw a picture of what happens to the three descriptor entries and the corresponding file table entry with each call to dup2. Then assume that fd is 3 and draw the same picture.

**3.5** The Bourne shell, Bourne-again shell, and Korn shell notation

*digit1*>&*digit2*

says to redirect descriptor *digit1* to the same file as descriptor *digit2*. What is the difference between the two commands shown below? (Hint: The shells process their command lines from left to right.)

./a.out > outfile 2>&1  $. /a.out 2 >  $i$  > outfile$ 

**3.6** If you open a file for read–write with the append flag, can you still read from anywhere in the file using lseek? Can you use lseek to replace existing data in the file? Write a program to verify this.

*This page intentionally left blank* 

# **Files and Directories**

## **[4.1 Introduction](#page-12-0)**

In the previous chapter we covered the basic functions that perform I/O. The discussion centered on I/O for regular files—opening a file, and reading or writing a file. We'll now look at additional features of the file system and the properties of a file. We'll start with the stat functions and go through each member of the stat structure, looking at all the attributes of a file. In this process, we'll also describe each of the functions that modify these attributes: change the owner, change the permissions, and so on. We'll also look in more detail at the structure of a UNIX file system and symbolic links. We finish this chapter with the functions that operate on directories, and we develop a function that descends through a directory hierarchy.

## **4.2 stat, fstat, fstatat, and lstat [Functions](#page-12-0)**

The discussion in this chapter centers on the four stat functions and the information they return.

#include <sys/stat.h> int stat(const char \*restrict *pathname*, struct stat \*restrict *buf* ); int fstat(int *fd*, struct stat \**buf* ); int lstat(const char \*restrict *pathname*, struct stat \*restrict *buf* ); int fstatat(int *fd*, const char \*restrict *pathname*, struct stat \*restrict *buf*, int *flag*); All four return: 0 if OK, −1 on error

Given a *pathname*, the stat function returns a structure of information about the named file. The fstat function obtains information about the file that is already open on the descriptor *fd*. The lstat function is similar to stat, but when the named file is a symbolic link, lstat returns information about the symbolic link, not the file referenced by the symbolic link. (We'll need lstat in Section 4.22 when we walk down a directory hierarchy. We describe symbolic links in more detail in Section 4.17.)

The fstatat function provides a way to return the file statistics for a pathname relative to an open directory represented by the *fd* argument. The *flag* argument controls whether symbolic links are followed; when the AT\_SYMLINK\_NOFOLLOW flag is set, fstatat will not follow symbolic links, but rather returns information about the link itself. Otherwise, the default is to follow symbolic links, returning information about the file to which the symbolic link points. If the *fd* argument has the value AT\_FDCWD and the *pathname* argument is a relative pathname, then fstatat evaluates the *pathname* argument relative to the current directory. If the *pathname* argument is an absolute pathname, then the *fd* argument is ignored. In these two cases, fstatat behaves like either stat or lstat, depending on the value of *flag*.

The *buf* argument is a pointer to a structure that we must supply. The functions fill in the structure. The definition of the structure can differ among implementations, but it could look like

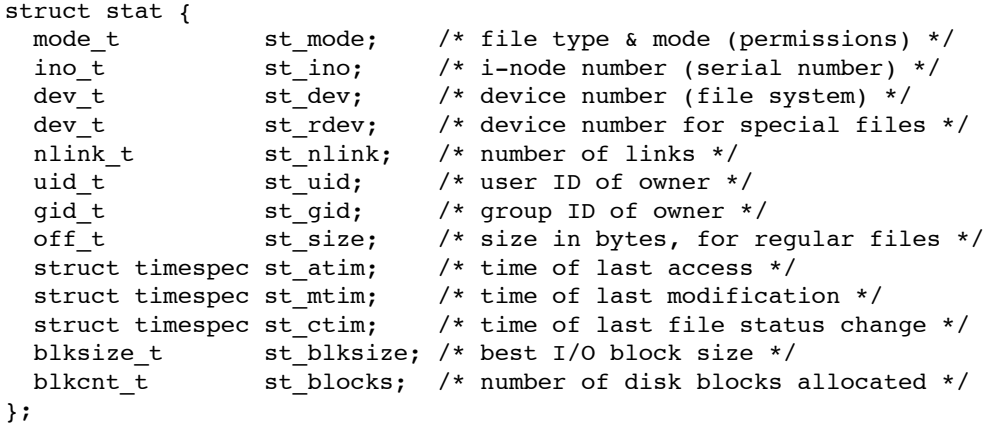

The st rdev, st blksize, and st blocks fields are not required by POSIX.1. They are defined as part of the XSI option in the Single UNIX Specification.

The timespec structure type defines time in terms of seconds and nanoseconds. It includes at least the following fields:

time\_t tv\_sec; long tv\_nsec;

> Prior to the 2008 version of the standard, the time fields were named st\_atime, st\_mtime, and st\_ctime, and were of type time\_t (expressed in seconds). The timespec structure enables higher-resolution timestamps. The old names can be defined in terms of the tv\_sec members for compatibility. For example,  $st$  at ime can be defined as  $st$  at im.tv sec.

Note that most members of the stat structure are specified by a primitive system data type (see Section 2.8). We'll go through each member of this structure to examine the attributes of a file.

The biggest user of the stat functions is probably the ls -l command, to learn all the information about a file.

## **[4.3 File](#page-12-0) Types**

We've talked about two different types of files so far: regular files and directories. Most files on a UNIX system are either regular files or directories, but there are additional types of files. The types are

1. Regular file. The most common type of file, which contains data of some form. There is no distinction to the UNIX kernel whether this data is text or binary. Any interpretation of the contents of a regular file is left to the application processing the file.

> One notable exception to this is with binary executable files. To execute a program, the kernel must understand its format. All binary executable files conform to a format that allows the kernel to identify where to load a program's text and data.

- 2. Directory file. A file that contains the names of other files and pointers to information on these files. Any process that has read permission for a directory file can read the contents of the directory, but only the kernel can write directly to a directory file. Processes must use the functions described in this chapter to make changes to a directory.
- 3. Block special file. A type of file providing buffered I/O access in fixed-size units to devices such as disk drives.

Note that FreeBSD no longer supports block special files. All access to devices is through the character special interface.

- 4. Character special file. A type of file providing unbuffered I/O access in variable-sized units to devices. All devices on a system are either block special files or character special files.
- 5. FIFO. A type of file used for communication between processes. It's sometimes called a named pipe. We describe FIFOs in Section 15.5.
- 6. Socket. A type of file used for network communication between processes. A socket can also be used for non-network communication between processes on a single host. We use sockets for interprocess communication in Chapter 16.
- 7. Symbolic link. A type of file that points to another file. We talk more about symbolic links in Section 4.17.

The type of a file is encoded in the st mode member of the stat structure. We can determine the file type with the macros shown in Figure 4.1. The argument to each of these macros is the st mode member from the stat structure.

| Macro      | Type of file           |
|------------|------------------------|
| S ISREG()  | regular file           |
| S ISDIR()  | directory file         |
| S ISCHR()  | character special file |
| S ISBLK()  | block special file     |
| S ISFIFO() | pipe or FIFO           |
| S ISLNK()  | symbolic link          |
| S ISSOCK() | socket                 |

Figure 4.1 File type macros in <sys/stat.h>

POSIX.1 allows implementations to represent interprocess communication (IPC) objects, such as message queues and semaphores, as files. The macros shown in Figure 4.2 allow us to determine the type of IPC object from the stat structure. Instead of taking the st\_mode member as an argument, these macros differ from those in Figure 4.1 in that their argument is a pointer to the stat structure.

| Macro                         | Type of object             |
|-------------------------------|----------------------------|
| S TYPEISMQ()<br>S TYPEISSEM() | message queue<br>semaphore |
| S TYPEISSHM()                 | shared memory object       |

Figure 4.2 IPC type macros in <sys/stat.h>

Message queues, semaphores, and shared memory objects are discussed in Chapter 15. However, none of the various implementations of the UNIX System discussed in this book represent these objects as files.

#### **Example**

The program in Figure 4.3 prints the type of file for each command-line argument.

```
#include "apue.h"
int
main(int argc, char *argv[])
{
    int i;
    struct stat buf;
    char *ptr;
    for (i = 1; i < argc; i++) {
        printf("%s: ", argv[i]);
        if (lstat(argv[i], \&buf) < 0) {
            err ret("lstat error");
            continue;
        }
        if (S_ISREG(buf.st_mode))
            ptr = "regular";
        else if (S_ISDIR(buf.st_mode))
```
}

```
ptr = "directory";
    else if (S_ISCHR(buf.st_mode))
        ptr = "character special";
    else if (S_ISBLK(buf.st_mode))
        ptr = "block special";
    else if (S_ISFIFO(buf.st_mode))
        ptr = "fifo";
    else if (S_ISLNK(buf.st_mode))
        ptr = "symbolic link";
    else if (S_ISSOCK(buf.st_mode))
        ptr = "socket";
    else
        ptr = "** unknown mode **";
    printf("%s\n", ptr);
}
exit(0);
```
**Figure 4.3** Print type of file for each command-line argument

Sample output from Figure 4.3 is

```
$ ./a.out /etc/passwd /etc /dev/log /dev/tty \
> /var/lib/oprofile/opd_pipe /dev/sr0 /dev/cdrom
/etc/passwd: regular
/etc: directory
/dev/log: socket
/dev/tty: character special
/var/lib/oprofile/opd_pipe: fifo
/dev/sr0: block special
/dev/cdrom: symbolic link
```
(Here, we have explicitly entered a backslash at the end of the first command line, telling the shell that we want to continue entering the command on another line. The shell then prompted us with its secondary prompt, >, on the next line.) We have specifically used the lstat function instead of the stat function to detect symbolic links. If we used the stat function, we would never see symbolic links.  $\Box$ 

Historically, early versions of the UNIX System didn't provide the S\_ISxxx macros. Instead, we had to logically AND the st\_mode value with the mask S\_IFMT and then compare the result with the constants whose names are S\_IFxxx. Most systems define this mask and the related constants in the file  $\langle sys/stat.h \rangle$ . If we examine this file, we'll find the S\_ISDIR macro defined something like

#define S ISDIR(mode) (((mode) & S IFMT) == S IFDIR)

We've said that regular files are predominant, but it is interesting to see what percentage of the files on a given system are of each file type. Figure 4.4 shows the counts and percentages for a Linux system that is used as a single-user workstation. This data was obtained from the program shown in Section 4.22.

| File type         | Count   | Percentage |
|-------------------|---------|------------|
| regular file      | 415,803 | 79.77 %    |
| directory         | 62,197  | 11.93      |
| symbolic link     | 40,018  | 8.25       |
| character special | 155     | 0.03       |
| block special     | 47      | 0.01       |
| socket            | 45      | 0.01       |
| <b>FIFO</b>       |         | 0.00       |

**Figure 4.4** Counts and percentages of different file types

## **[4.4 Set-User-ID and Set-Group-ID](#page-12-0)**

Every process has six or more IDs associated with it. These are shown in Figure 4.5.

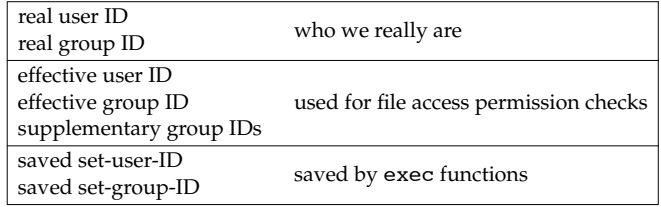

**Figure 4.5** User IDs and group IDs associated with each process

- The real user ID and real group ID identify who we really are. These two fields are taken from our entry in the password file when we log in. Normally, these values don't change during a login session, although there are ways for a superuser process to change them, which we describe in Section 8.11.
- The effective user ID, effective group ID, and supplementary group IDs determine our file access permissions, as we describe in the next section. (We defined supplementary group IDs in Section 1.8.)
- The saved set-user-ID and saved set-group-ID contain copies of the effective user ID and the effective group ID, respectively, when a program is executed. We describe the function of these two saved values when we describe the setuid function in Section 8.11.

The saved IDs are required as of the 2001 version of POSIX.1. They were optional in older versions of POSIX. An application can test for the constant \_POSIX\_SAVED\_IDS at compile time or can call sysconf with the \_SC\_SAVED\_IDS argument at runtime, to see whether the implementation supports this feature.

Normally, the effective user ID equals the real user ID, and the effective group ID equals the real group ID.

Every file has an owner and a group owner. The owner is specified by the st\_uid member of the stat structure; the group owner, by the st\_qid member.

When we execute a program file, the effective user ID of the process is usually the real user ID, and the effective group ID is usually the real group ID. However, we can also set a special flag in the file's mode word (st\_mode) that says, ''When this file is executed, set the effective user ID of the process to be the owner of the file (st\_uid).'' Similarly, we can set another bit in the file's mode word that causes the effective group ID to be the group owner of the file (st\_gid). These two bits in the file's mode word are called the *set-user-ID* bit and the *set-group-ID* bit.

For example, if the owner of the file is the superuser and if the file's set-user-ID bit is set, then while that program file is running as a process, it has superuser privileges. This happens regardless of the real user ID of the process that executes the file. As an example, the UNIX System program that allows anyone to change his or her password, passwd(1), is a set-user-ID program. This is required so that the program can write the new password to the password file, typically either /etc/passwd or /etc/shadow, files that should be writable only by the superuser. Because a process that is running set-user-ID to some other user usually assumes extra permissions, it must be written carefully. We'll discuss these types of programs in more detail in Chapter 8.

Returning to the stat function, the set-user-ID bit and the set-group-ID bit are contained in the file's st\_mode value. These two bits can be tested against the constants S\_ISUID and S\_ISGID, respectively.

## **[4.5 File Access Permissions](#page-12-0)**

The st mode value also encodes the access permission bits for the file. When we say *file*, we mean any of the file types that we described earlier. All the file types — directories, character special files, and so on—have permissions. Many people think of only regular files as having access permissions.

There are nine permission bits for each file, divided into three categories. They are shown in Figure 4.6.

| st mode mask | Meaning       |
|--------------|---------------|
| S IRUSR      | user-read     |
| S IWUSR      | user-write    |
| S IXUSR      | user-execute  |
| S IRGRP      | group-read    |
| S IWGRP      | group-write   |
| S IXGRP      | group-execute |
| S IROTH      | other-read    |
| S IWOTH      | other-write   |
| S IXOTH      | other-execute |

Figure 4.6 The nine file access permission bits, from <sys/stat.h>

The term *user* in the first three rows in Figure 4.6 refers to the owner of the file. The chmod(1) command, which is typically used to modify these nine permission bits, allows us to specify u for user (owner), g for group, and o for other. Some books refer to these three as owner, group, and world; this is confusing, as the chmod command

uses o to mean other, not owner. We'll use the terms *user*, *group*, and *other*, to be consistent with the chmod command.

The three categories in Figure 4.6 — read, write, and execute—are used in various ways by different functions. We'll summarize them here, and return to them when we describe the actual functions.

• The first rule is that *whenever* we want to open any type of file by name, we must have execute permission in each directory mentioned in the name, including the current directory, if it is implied. This is why the execute permission bit for a directory is often called the search bit.

For example, to open the file /usr/include/stdio.h, we need execute permission in the directory  $\ell$ , execute permission in the directory  $\ell$ usr, and execute permission in the directory /usr/include. We then need appropriate permission for the file itself, depending on how we're trying to open it: read-only, read–write, and so on.

If the current directory is /usr/include, then we need execute permission in the current directory to open the file stdio.h. This is an example of the current directory being implied, not specifically mentioned. It is identical to our opening the file ./stdio.h.

Note that read permission for a directory and execute permission for a directory mean different things. Read permission lets us read the directory, obtaining a list of all the filenames in the directory. Execute permission lets us pass through the directory when it is a component of a pathname that we are trying to access. (We need to search the directory to look for a specific filename.)

Another example of an implicit directory reference is if the PATH environment variable, described in Section 8.10, specifies a directory that does not have execute permission enabled. In this case, the shell will never find executable files in that directory.

- The read permission for a file determines whether we can open an existing file for reading: the O\_RDONLY and O\_RDWR flags for the open function.
- The write permission for a file determines whether we can open an existing file for writing: the O\_WRONLY and O\_RDWR flags for the open function.
- We must have write permission for a file to specify the O\_TRUNC flag in the open function.
- We cannot create a new file in a directory unless we have write permission and execute permission in the directory.
- To delete an existing file, we need write permission and execute permission in the directory containing the file. We do not need read permission or write permission for the file itself.
- Execute permission for a file must be on if we want to execute the file using any of the seven exec functions (Section 8.10). The file also has to be a regular file.

The file access tests that the kernel performs each time a process opens, creates, or deletes a file depend on the owners of the file (st\_uid and st\_gid), the effective IDs of the process (effective user ID and effective group ID), and the supplementary group IDs of the process, if supported. The two owner IDs are properties of the file, whereas the two effective IDs and the supplementary group IDs are properties of the process. The tests performed by the kernel are as follows:

- 1. If the effective user ID of the process is 0 (the superuser), access is allowed. This gives the superuser free rein throughout the entire file system.
- 2. If the effective user ID of the process equals the owner ID of the file (i.e., the process owns the file), access is allowed if the appropriate user access permission bit is set. Otherwise, permission is denied. By *appropriate access permission bit*, we mean that if the process is opening the file for reading, the user-read bit must be on. If the process is opening the file for writing, the user-write bit must be on. If the process is executing the file, the user-execute bit must be on.
- 3. If the effective group ID of the process or one of the supplementary group IDs of the process equals the group ID of the file, access is allowed if the appropriate group access permission bit is set. Otherwise, permission is denied.
- 4. If the appropriate other access permission bit is set, access is allowed. Otherwise, permission is denied.

These four steps are tried in sequence. Note that if the process owns the file (step 2), access is granted or denied based only on the user access permissions; the group permissions are never looked at. Similarly, if the process does not own the file but belongs to an appropriate group, access is granted or denied based only on the group access permissions; the other permissions are not looked at.

## **[4.6 Ownership of New Files and Directories](#page-12-0)**

When we described the creation of a new file in Chapter 3 using either open or creat, we never said which values were assigned to the user ID and group ID of the new file. We'll see how to create a new directory in Section 4.21 when we describe the mkdir function. The rules for the ownership of a new directory are identical to the rules in this section for the ownership of a new file.

The user ID of a new file is set to the effective user ID of the process. POSIX.1 allows an implementation to choose one of the following options to determine the group ID of a new file:

- 1. The group ID of a new file can be the effective group ID of the process.
- 2. The group ID of a new file can be the group ID of the directory in which the file is being created.

FreeBSD 8.0 and Mac OS X 10.6.8 always copy the new file's group ID from the directory. Several Linux file systems allow the choice between the two options to be selected using a mount(1) command option. The default behavior for Linux 3.2.0 and Solaris 10 is to determine the group ID of a new file depending on whether the set-group-ID bit is set for the directory in which the file is created. If this bit is set, the new file's group ID is copied from the directory; otherwise, the new file's group ID is set to the effective group ID of the process.

Using the second option—inheriting the directory's group ID—assures us that all files and directories created in that directory will have the same group ID as the directory. This group ownership of files and directories will then propagate down the hierarchy from that point. This is used in the Linux directory /var/mail, for example.

> As we mentioned earlier, this option for group ownership is the default for FreeBSD 8.0 and Mac OS X 10.6.8, but an option for Linux and Solaris. Under Solaris 10, and by default under Linux 3.2.0, we have to enable the set-group-ID bit, and the mkdir function has to propagate a directory's set-group-ID bit automatically for this to work. (This is described in Section 4.21.)

## **4.7 access and [faccessat](#page-12-0) Functions**

As we described earlier, when we open a file, the kernel performs its access tests based on the effective user and group IDs. Sometimes, however, a process wants to test accessibility based on the real user and group IDs. This is useful when a process is running as someone else, using either the set-user-ID or the set-group-ID feature. Even though a process might be set-user-ID to root, it might still want to verify that the real user can access a given file. The access and faccessat functions base their tests on the real user and group IDs. (Replace *effective* with *real* in the four steps at the end of Section 4.5.)

```
#include <unistd.h>
int access(const char *pathname, int mode);
int faccessat(int fd, const char *pathname, int mode, int flag);
                                               Both return: 0 if OK, −1 on error
```
The *mode* is either the value F\_OK to test if a file exists, or the bitwise OR of any of the flags shown in Figure 4.7.

| mode | Description                 |
|------|-----------------------------|
| R OK | test for read permission    |
| W OK | test for write permission   |
| X OK | test for execute permission |

**Figure 4.7** The *mode* flags for access function, from <unistd.h>

The faccessat function behaves like access when the *pathname* argument is absolute or when the *fd* argument has the value AT\_FDCWD and the *pathname* argument is relative. Otherwise, faccessat evaluates the *pathname* relative to the open directory referenced by the *fd* argument.

The *flag* argument can be used to change the behavior of faccessat. If the AT\_EACCESS flag is set, the access checks are made using the effective user and group IDs of the calling process instead of the real user and group IDs.

#### **Example**

Figure 4.8 shows the use of the access function.

```
#include "apue.h"
#include <fcntl.h>
int
main(int argc, char *argv[])
{
    if (argc != 2)
        err quit("usage: a.out <pathname>");
    if (\arccos(\arccos(1), R OK) < 0)err ret("access error for %s", argv[1]);
    else
        printf("read access OK\n");
    if (open(argv[1], O_RDONLY) < 0)
        err ret("open error for %s", argv[1]);
    else
        printf("open for reading OK\n");
    exit(0);
}
```
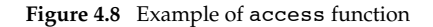

Here is a sample session with this program:

```
$ ls -l a.out
-rwxrwxr-x 1 sar 15945 Nov 30 12:10 a.out
$ ./a.out a.out
read access OK
open for reading OK
$ ls -l /etc/shadow
-r-------- 1 root 1315 Jul 17 2002 /etc/shadow
$ ./a.out /etc/shadow
access error for /etc/shadow: Permission denied
open error for /etc/shadow: Permission denied
$ su become superuser
Password: enter superuser password
# chown root a.out change file's user ID to root
# chmod u+s a.out and turn on set-user-ID bit
# ls -l a.out check owner and SUID bit
-rwsrwxr-x 1 root 15945 Nov 30 12:10 a.out
# exit go back to normal user
$ ./a.out /etc/shadow
access error for /etc/shadow: Permission denied
open for reading OK
```
In this example, the set-user-ID program can determine that the real user cannot normally read the file, even though the open function will succeed.  $\Box$ 

> In the preceding example and in Chapter 8, we'll sometimes switch to become the superuser to demonstrate how something works. If you're on a multiuser system and do not have superuser permission, you won't be able to duplicate these examples completely.

## **4.8 umask [Function](#page-12-0)**

Now that we've described the nine permission bits associated with every file, we can describe the file mode creation mask that is associated with every process.

The umask function sets the file mode creation mask for the process and returns the previous value. (This is one of the few functions that doesn't have an error return.)

```
#include <sys/stat.h>
mode_t umask(mode_t cmask);
```
Returns: previous file mode creation mask

The *cmask* argument is formed as the bitwise OR of any of the nine constants from Figure 4.6: S\_IRUSR, S\_IWUSR, and so on.

The file mode creation mask is used whenever the process creates a new file or a new directory. (Recall from Sections 3.3 and 3.4 our description of the open and creat functions. Both accept a *mode* argument that specifies the new file's access permission bits.) We describe how to create a new directory in Section 4.21. Any bits that are *on* in the file mode creation mask are turned *off* in the file's *mode*.

#### **Example**

The program in Figure 4.9 creates two files: one with a umask of 0 and one with a umask that disables all the group and other permission bits.

```
#include "apue.h"
#include <fcntl.h>
#define RWRWRW (S_IRUSR|S_IWUSR|S_IRGRP|S_IWGRP|S_IROTH|S_IWOTH)
int
main(void)
{
    umask(0);
    if (creat("foo", RWRWRW) < 0)
        err sys("creat error for foo");
    umask(S_IIRGRP | S_IWGRP | S_IROTH | S_IWOTH);if (creat("bar", RWRWRW) < 0)
        err sys("creat error for bar");
    exit(0);}
```
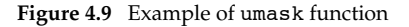

 $\Box$ 

If we run this program, we can see how the permission bits have been set.

```
$ umask first print the current file mode creation mask
002
$ ./a.out
$ ls -l foo bar
-rw------- 1 sar 0 Dec 7 21:20 bar
-rw-rw-rw- 1 sar 0 Dec 7 21:20 foo
$ umask see if the file mode creation mask changed
002
```
Most users of UNIX systems never deal with their umask value. It is usually set once, on login, by the shell's start-up file, and never changed. Nevertheless, when writing programs that create new files, if we want to ensure that specific access permission bits are enabled, we must modify the umask value while the process is running. For example, if we want to ensure that anyone can read a file, we should set the umask to 0. Otherwise, the umask value that is in effect when our process is running can cause permission bits to be turned off.

In the preceding example, we use the shell's umask command to print the file mode creation mask both before we run the program and after it completes. This shows us that changing the file mode creation mask of a process doesn't affect the mask of its parent (often a shell). All of the shells have a built-in umask command that we can use to set or print the current file mode creation mask.

Users can set the umask value to control the default permissions on the files they create. This value is expressed in octal, with one bit representing one permission to be masked off, as shown in Figure 4.10. Permissions can be denied by setting the corresponding bits. Some common umask values are 002 to prevent others from writing your files, 022 to prevent group members and others from writing your files, and 027 to prevent group members from writing your files and others from reading, writing, or executing your files.

| Mask bit | Meaning       |
|----------|---------------|
| 0400     | user-read     |
| 0200     | user-write    |
| 0100     | user-execute  |
| 0040     | group-read    |
| 0020     | group-write   |
| 0010     | group-execute |
| 0004     | other-read    |
| 0002     | other-write   |
| 0001     | other-execute |

**Figure 4.10** The umask file access permission bits

The Single UNIX Specification requires that the umask command support a symbolic mode of operation. Unlike the octal format, the symbolic format specifies which permissions are to be allowed (i.e., clear in the file creation mask) instead of which ones are to be denied (i.e., set in the file creation mask). Compare both forms of the command, shown below.

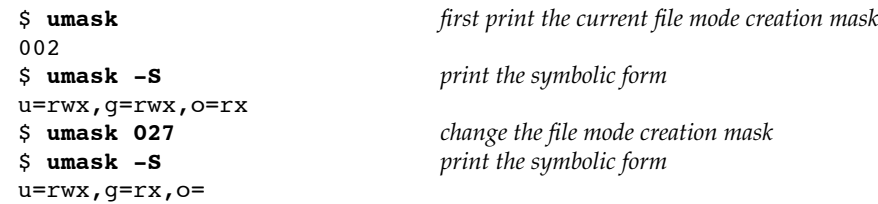

## **4.9 chmod, fchmod, and [fchmodat](#page-12-0) Functions**

The chmod, fchmod, and fchmodat functions allow us to change the file access permissions for an existing file.

```
#include <sys/stat.h>
int chmod(const char *pathname, mode_t mode);
int fchmod(int fd, mode_t mode);
int fchmodat(int fd, const char *pathname, mode_t mode, int flag);
                                           All three return: 0 if OK, −1 on error
```
The chmod function operates on the specified file, whereas the fchmod function operates on a file that has already been opened. The fchmodat function behaves like chmod when the *pathname* argument is absolute or when the *fd* argument has the value AT\_FDCWD and the *pathname* argument is relative. Otherwise, fchmodat evaluates the *pathname* relative to the open directory referenced by the *fd* argument. The *flag* argument can be used to change the behavior of fchmodat—when the AT SYMLINK NOFOLLOW flag is set, fchmodat doesn't follow symbolic links.

To change the permission bits of a file, the effective user ID of the process must be equal to the owner ID of the file, or the process must have superuser permissions.

The *mode* is specified as the bitwise OR of the constants shown in Figure 4.11.

| mode    | Description                               |
|---------|-------------------------------------------|
| S ISUID | set-user-ID on execution                  |
| S ISGID | set-group-ID on execution                 |
| S ISVTX | saved-text (sticky bit)                   |
| S IRWXU | read, write, and execute by user (owner)  |
| S IRUSR | read by user (owner)                      |
| S IWUSR | write by user (owner)                     |
| S IXUSR | execute by user (owner)                   |
| S IRWXG | read, write, and execute by group         |
| S IRGRP | read by group                             |
| S IWGRP | write by group                            |
| S IXGRP | execute by group                          |
| S IRWXO | read, write, and execute by other (world) |
| S IROTH | read by other (world)                     |
| S IWOTH | write by other (world)                    |
| S IXOTH | execute by other (world)                  |

Figure 4.11 The mode constants for chmod functions, from <sys/stat.h>

Note that nine of the entries in Figure 4.11 are the nine file access permission bits from Figure 4.6. We've added the two set-ID constants (S\_ISUID and S\_ISGID), the saved-text constant (S\_ISVTX), and the three combined constants (S\_IRWXU, S\_IRWXG, and S\_IRWXO).

> The saved-text bit (S\_ISVTX) is not part of POSIX.1. It is defined in the XSI option in the Single UNIX Specification. We describe its purpose in the next section.

### **Example**

Recall the final state of the files foo and bar when we ran the program in Figure 4.9 to demonstrate the umask function:

```
$ ls -l foo bar
-rw------- 1 sar 0 Dec 7 21:20 bar
-rw-rw-rw- 1 sar 0 Dec 7 21:20 foo
```
The program shown in Figure 4.12 modifies the mode of these two files.

```
#include "apue.h"
int
main(void)
{
    struct stat statbuf;
    /* turn on set-group-ID and turn off group-execute */
    if (stat("foo", &statbuf) < 0)
        err sys("stat error for foo");
    if (chmod("foo", (statbuf.st mode & ~S_IXGRP) | S_ISGID) < 0)
        err sys("chmod error for foo");
    /* set absolute mode to "rw-r--r--" */
    if (chmod("bar", S_IRUSR | S_IWUSR | S_IRGRP | S_IROTH) < 0)
        err sys("chmod error for bar");
    exit(0);}
```
#### **Figure 4.12** Example of chmod function

After running the program in Figure 4.12, we see that the final state of the two files is

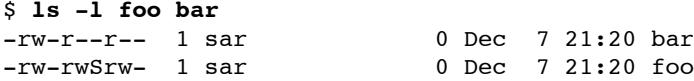

In this example, we have set the permissions of the file bar to an absolute value, regardless of the current permission bits. For the file foo, we set the permissions relative to their current state. To do this, we first call stat to obtain the current permissions and then modify them. We have explicitly turned on the set-group-ID bit and turned off the group-execute bit. Note that the ls command lists the group-execute permission as S to signify that the set-group-ID bit is set without the group-execute bit being set.

On Solaris, the ls command displays an l instead of an S to indicate that mandatory file and record locking has been enabled for this file. This behavior applies only to regular files, but we'll discuss this more in Section 14.3.

Finally, note that the time and date listed by the ls command did not change after we ran the program in Figure 4.12. We'll see in Section 4.19 that the chmod function updates only the time that the i-node was last changed. By default, the  $ls -1$  lists the time when the contents of the file were last modified.  $\Box$ 

The chmod functions automatically clear two of the permission bits under the following conditions:

• On systems, such as Solaris, that place special meaning on the sticky bit when used with regular files, if we try to set the sticky bit (S\_ISVTX) on a regular file and do not have superuser privileges, the sticky bit in the *mode* is automatically turned off. (We describe the sticky bit in the next section.) To prevent malicious users from setting the sticky bit and adversely affecting system performance, only the superuser can set the sticky bit of a regular file.

In FreeBSD 8.0 and Solaris 10, only the superuser can set the sticky bit on a regular file. Linux 3.2.0 and Mac OS X 10.6.8 place no such restriction on the setting of the sticky bit, because the bit has no meaning when applied to regular files on these systems. Although the bit also has no meaning when applied to regular files on FreeBSD, everyone except the superuser is prevented from setting it on a regular file.

• The group ID of a newly created file might potentially be a group that the calling process does not belong to. Recall from Section 4.6 that it's possible for the group ID of the new file to be the group ID of the parent directory. Specifically, if the group ID of the new file does not equal either the effective group ID of the process or one of the process's supplementary group IDs and if the process does not have superuser privileges, then the set-group-ID bit is automatically turned off. This prevents a user from creating a set-group-ID file owned by a group that the user doesn't belong to.

FreeBSD 8.0 fails an attempt to set the set-group-ID in this case. The other systems silently turn the bit off, but don't fail the attempt to change the file access permissions.

FreeBSD 8.0, Linux 3.2.0, Mac OS X 10.6.8, and Solaris 10 add another security feature to try to prevent misuse of some of the protection bits. If a process that does not have superuser privileges writes to a file, the set-user-ID and set-group-ID bits are automatically turned off. If malicious users find a set-group-ID or a set-user-ID file they can write to, even though they can modify the file, they lose the special privileges of the file.

## **[4.10 Sticky Bit](#page-12-0)**

The S\_ISVTX bit has an interesting history. On versions of the UNIX System that predated demand paging, this bit was known as the *sticky bit*. If it was set for an executable program file, then the first time the program was executed, a copy of the program's text was saved in the swap area when the process terminated. (The text

portion of a program is the machine instructions.) The program would then load into memory more quickly the next time it was executed, because the swap area was handled as a contiguous file, as compared to the possibly random location of data blocks in a normal UNIX file system. The sticky bit was often set for common application programs, such as the text editor and the passes of the C compiler. Naturally, there was a limit to the number of sticky files that could be contained in the swap area before running out of swap space, but it was a useful technique. The name *sticky* came about because the text portion of the file stuck around in the swap area until the system was rebooted. Later versions of the UNIX System referred to this as the *saved-text* bit; hence the constant S\_ISVTX. With today's newer UNIX systems, most of which have a virtual memory system and a faster file system, the need for this technique has disappeared.

On contemporary systems, the use of the sticky bit has been extended. The Single UNIX Specification allows the sticky bit to be set for a directory. If the bit is set for a directory, a file in the directory can be removed or renamed only if the user has write permission for the directory and meets one of the following criteria:

- Owns the file
- Owns the directory
- Is the superuser

The directories /tmp and /var/tmp are typical candidates for the sticky bit—they are directories in which any user can typically create files. The permissions for these two directories are often read, write, and execute for everyone (user, group, and other). But users should not be able to delete or rename files owned by others.

> The saved-text bit is not part of POSIX.1. It is part of the XSI option defined in the Single UNIX Specification, and is supported by FreeBSD 8.0, Linux 3.2.0, Mac OS X 10.6.8, and Solaris 10.

> Solaris 10 places special meaning on the sticky bit if it is set on a regular file. In this case, if none of the execute bits is set, the operating system will not cache the contents of the file.

## **4.11 chown, fchown, [fchownat](#page-12-0), and lchown Functions**

The chown functions allow us to change a file's user ID and group ID, but if either of the arguments *owner* or *group* is −1, the corresponding ID is left unchanged.

```
#include <unistd.h>
int chown(const char *pathname, uid_t owner, gid_t group);
int fchown(int fd, uid_t owner, gid_t group);
int fchownat(int fd, const char *pathname, uid_t owner, gid_t group,
              int flag);
int lchown(const char *pathname, uid_t owner, gid_t group);
                                            All four return: 0 if OK, −1 on error
```
These four functions operate similarly unless the referenced file is a symbolic link. In that case, lchown and fchownat (with the AT\_SYMLINK\_NOFOLLOW flag set) change the owners of the symbolic link itself, not the file pointed to by the symbolic link.

The fchown function changes the ownership of the open file referenced by the *fd* argument. Since it operates on a file that is already open, it can't be used to change the ownership of a symbolic link.

The fchownat function behaves like either chown or lchown when the *pathname* argument is absolute or when the *fd* argument has the value AT\_FDCWD and the *pathname* argument is relative. In these cases, fchownat acts like lchown if the AT\_SYMLINK\_NOFOLLOW flag is set in the *flag* argument, or it acts like chown if the AT SYMLINK NOFOLLOW flag is clear. When the  $fd$  argument is set to the file descriptor of an open directory and the *pathname* argument is a relative pathname, fchownat evaluates the *pathname* relative to the open directory.

Historically, BSD-based systems have enforced the restriction that only the superuser can change the ownership of a file. This is to prevent users from giving away their files to others, thereby defeating any disk space quota restrictions. System V, however, has allowed all users to change the ownership of any files they own.

> POSIX.1 allows either form of operation, depending on the value of POSIX CHOWN RESTRICTED.

> With Solaris 10, this functionality is a configuration option, whose default value is to enforce the restriction. FreeBSD 8.0, Linux 3.2.0, and Mac OS X 10.6.8 always enforce the chown restriction.

Recall from Section 2.6 that the \_POSIX\_CHOWN\_RESTRICTED constant can optionally be defined in the header <unistd.h>, and can always be queried using either the pathconf function or the fpathconf function. Also recall that this option can depend on the referenced file; it can be enabled or disabled on a per file system basis. We'll use the phrase "if \_POSIX\_CHOWN\_RESTRICTED is in effect," to mean "if it applies to the particular file that we're talking about," regardless of whether this actual constant is defined in the header.

If POSIX CHOWN RESTRICTED is in effect for the specified file, then

- 1. Only a superuser process can change the user ID of the file.
- 2. A nonsuperuser process can change the group ID of the file if the process owns the file (the effective user ID equals the user ID of the file), *owner* is specified as −1 or equals the user ID of the file, and *group* equals either the effective group ID of the process or one of the process's supplementary group IDs.

This means that when **POSIX** CHOWN RESTRICTED is in effect, you can't change the user ID of your files. You can change the group ID of files that you own, but only to groups that you belong to.

If these functions are called by a process other than a superuser process, on successful return, both the set-user-ID and the set-group-ID bits are cleared.
# **4.12 File Size**

The st size member of the stat structure contains the size of the file in bytes. This field is meaningful only for regular files, directories, and symbolic links.

> FreeBSD 8.0, Mac OS X 10.6.8, and Solaris 10 also define the file size for a pipe as the number of bytes that are available for reading from the pipe. We'll discuss pipes in Section 15.2.

For a regular file, a file size of 0 is allowed. We'll get an end-of-file indication on the first read of the file. For a directory, the file size is usually a multiple of a number, such as 16 or 512. We talk about reading directories in Section 4.22.

For a symbolic link, the file size is the number of bytes in the filename. For example, in the following case, the file size of 7 is the length of the pathname usr/lib:

```
lrwxrwxrwx 1 root 7 Sep 25 07:14 lib -> usr/lib
```
(Note that symbolic links do not contain the normal C null byte at the end of the name, as the length is always specified by st size.)

Most contemporary UNIX systems provide the fields st blksize and st blocks. The first is the preferred block size for  $I/O$  for the file, and the latter is the actual number of 512-byte blocks that are allocated. Recall from Section 3.9 that we encountered the minimum amount of time required to read a file when we used st blksize for the read operations. The standard  $I/O$  library, which we describe in Chapter 5, also tries to read or write  $st$  blksize bytes at a time, for efficiency.

> Be aware that different versions of the UNIX System use units other than 512-byte blocks for st\_blocks. Use of this value is nonportable.

## **Holes in a File**

In Section 3.6, we mentioned that a regular file can contain ''holes.'' We showed an example of this in Figure 3.2. Holes are created by seeking past the current end of file and writing some data. As an example, consider the following:

```
$ ls -l core
-rw-r--r-- 1 sar 8483248 Nov 18 12:18 core
$ du -s core
272 core
```
The size of the file core is slightly more than 8 MB, yet the du command reports that the amount of disk space used by the file is 272 512-byte blocks (139,264 bytes). Obviously, this file has many holes.

> The du command on many BSD-derived systems reports the number of 1,024-byte blocks. Solaris reports the number of 512-byte blocks. On Linux, the units reported depend on the whether the POSIXLY\_CORRECT environment is set. When it is set, the du command reports 1,024-byte block units; when it is not set, the command reports 512-byte block units.

As we mentioned in Section 3.6, the read function returns data bytes of 0 for any byte positions that have not been written. If we execute the following command, we can see that the normal  $I/O$  operations read up through the size of the file:

```
$ wc -c core
 8483248 core
```
The  $wc(1)$  command with the  $-c$  option counts the number of characters (bytes) in the file.

If we make a copy of this file, using a utility such as  $cat(1)$ , all these holes are written out as actual data bytes of 0:

```
$ cat core > core.copy
$ ls -l core*
-rw-r--r-- 1 sar 8483248 Nov 18 12:18 core
-rw-rw-r-- 1 sar 8483248 Nov 18 12:27 core.copy
$ du -s core*
272 core
16592 core.copy
```
Here, the actual number of bytes used by the new file is  $8,495,104$  (512  $\times$  16,592). The difference between this size and the size reported by ls is caused by the number of blocks used by the file system to hold pointers to the actual data blocks.

Interested readers should refer to Section 4.2 of Bach [1986], Sections 7.2 and 7.3 of McKusick et al. [1996] (or Sections 8.2 and 8.3 in McKusick and Neville-Neil [2005]), Section 15.2 of McDougall and Mauro [2007], and Chapter 12 in Singh [2006] for additional details on the physical layout of files.

## **4.13 File [Truncation](#page-12-0)**

Sometimes we would like to truncate a file by chopping off data at the end of the file. Emptying a file, which we can do with the O\_TRUNC flag to open, is a special case of truncation.

```
#include <unistd.h>
int truncate(const char *pathname, off_t length);
int ftruncate(int fd, off_t length);
```
Both return: 0 if OK, −1 on error

These two functions truncate an existing file to *length* bytes. If the previous size of the file was greater than *length*, the data beyond *length* is no longer accessible. Otherwise, if the previous size was less than *length*, the file size will increase and the data between the old end of file and the new end of file will read as 0 (i.e., a hole is probably created in the file).

BSD releases prior to 4.4BSD could only make a file smaller with truncate.

Solaris also includes an extension to fcntl (F\_FREESP) that allows us to free any part of a file, not just a chunk at the end of the file.

We use ftruncate in the program shown in Figure 13.6 when we need to empty a file after obtaining a lock on the file.

# **[4.14 File Systems](#page-12-0)**

To appreciate the concept of links to a file, we need a conceptual understanding of the structure of the UNIX file system. Understanding the difference between an i-node and a directory entry that points to an i-node is also useful.

Various implementations of the UNIX file system are in use today. Solaris, for example, supports several types of disk file systems: the traditional BSD-derived UNIX file system (called UFS), a file system (called PCFS) to read and write DOS-formatted diskettes, and a file system (called HSFS) to read CD file systems. We saw one difference between file system types in Figure 2.20. UFS is based on the Berkeley fast file system, which we describe in this section.

> Each file system type has its own characteristic features — and some of these features can be confusing. For example, most UNIX file systems support case-sensitive filenames. Thus, if you create one file named file.txt and another named file.TXT, then two distinct files are created. On Mac OS X, however, the HFS file system is case-preserving with case-insensitive comparisons. Thus, if you create file.txt, when you try to create file.TXT, you will overwrite file.txt. However, only the name used when the file was created is stored in the file system (the case-preserving aspect). In fact, any permutation of uppercase and lowercase letters in the sequence f, i, 1, e, ., t, x, t will match when searching for the file (the caseinsensitive comparison aspect). As a consequence, besides file.txt and file.TXT, we can access the file with the names File.txt, fILE.tXt, and FiLe.TxT.

We can think of a disk drive being divided into one or more partitions. Each partition can contain a file system, as shown in Figure 4.13. The i-nodes are fixed-length entries that contain most of the information about a file.

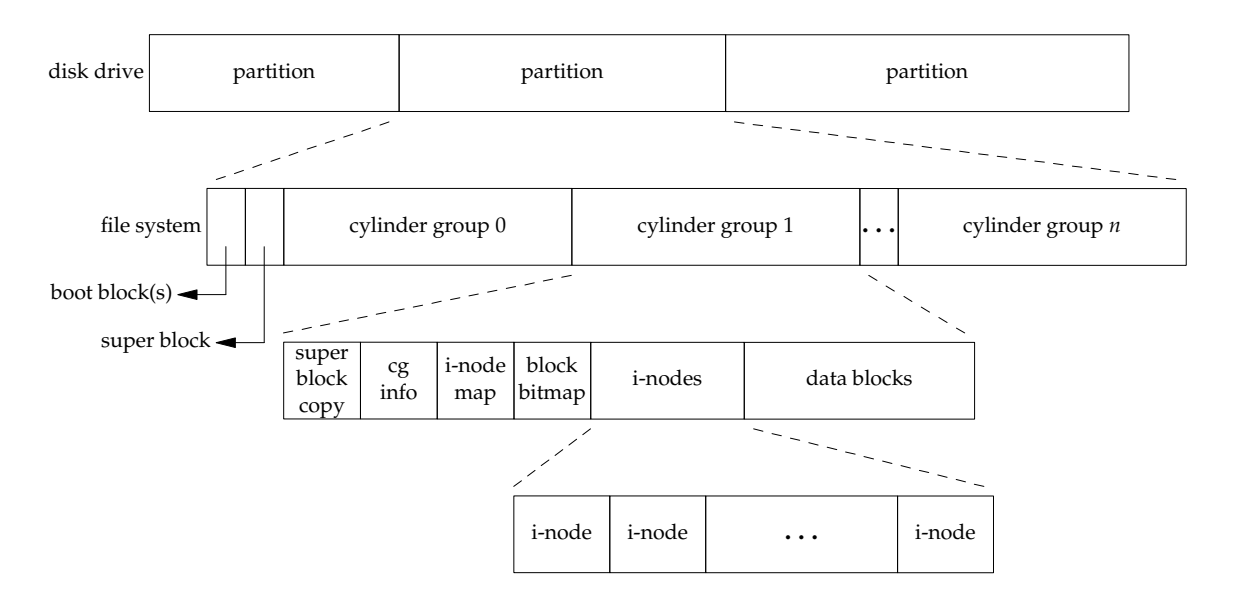

**Figure 4.13** Disk drive, partitions, and a file system

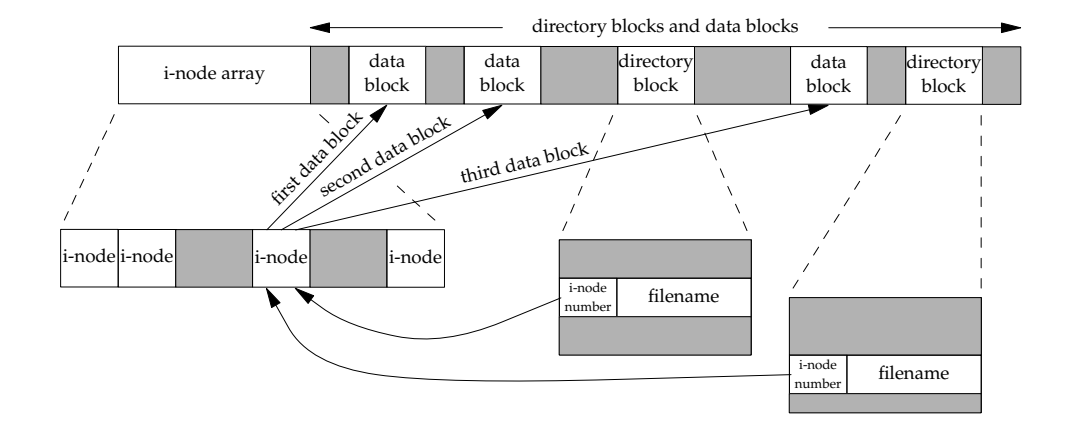

If we examine the i-node and data block portion of a cylinder group in more detail, we could have the arrangement shown in Figure 4.14.

**Figure 4.14** Cylinder group's i-nodes and data blocks in more detail

Note the following points from Figure 4.14.

- Two directory entries point to the same i-node entry. Every i-node has a link count that contains the number of directory entries that point to it. Only when the link count goes to 0 can the file be deleted (thereby releasing the data blocks associated with the file). This is why the operation of "unlinking a file" does not always mean ''deleting the blocks associated with the file.'' This is why the function that removes a directory entry is called unlink, not delete. In the stat structure, the link count is contained in the st\_nlink member. Its primitive system data type is nlink\_t. These types of links are called hard links. Recall from Section 2.5.2 that the POSIX.1 constant LINK\_MAX specifies the maximum value for a file's link count.
- The other type of link is called a *symbolic link*. With a symbolic link, the actual contents of the file—the data blocks—store the name of the file that the symbolic link points to. In the following example, the filename in the directory entry is the three-character string lib and the 7 bytes of data in the file are usr/lib:

```
lrwxrwxrwx 1 root 7 Sep 25 07:14 lib -> usr/lib
```
The file type in the i-node would be S\_IFLNK so that the system knows that this is a symbolic link.

• The i-node contains all the information about the file: the file type, the file's access permission bits, the size of the file, pointers to the file's data blocks, and so on. Most of the information in the stat structure is obtained from the i-node. Only two items of interest are stored in the directory entry: the filename and the i-node number. The other items—the length of the filename and the length of the directory record—are not of interest to this discussion. The data type for the i-node number is ino\_t.

- Because the i-node number in the directory entry points to an i-node in the same file system, a directory entry can't refer to an i-node in a different file system. This is why the ln(1) command (make a new directory entry that points to an existing file) can't cross file systems. We describe the link function in the next section.
- When renaming a file without changing file systems, the actual contents of the file need not be moved—all that needs to be done is to add a new directory entry that points to the existing i-node and then unlink the old directory entry. The link count will remain the same. For example, to rename the file /usr/lib/foo to /usr/foo, the contents of the file foo need not be moved if the directories /usr/lib and /usr are on the same file system. This is how the mv(1) command usually operates.

We've talked about the concept of a link count for a regular file, but what about the link count field for a directory? Assume that we make a new directory in the working directory, as in

## \$ **mkdir testdir**

Figure 4.15 shows the result. Note that in this figure, we explicitly show the entries for dot and dot-dot.

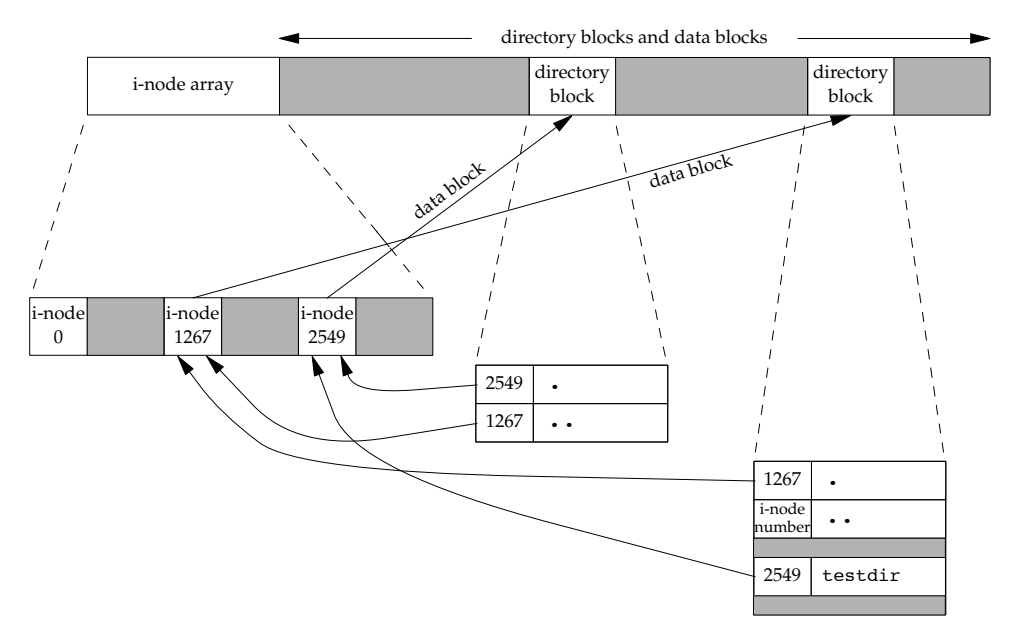

**Figure 4.15** Sample cylinder group after creating the directory testdir

The i-node whose number is 2549 has a type field of ''directory'' and a link count equal to 2. Any leaf directory (a directory that does not contain any other directories) always has a link count of 2. The value of 2 comes from the directory entry that names the directory (testdir) and from the entry for dot in that directory. The i-node whose

number is 1267 has a type field of ''directory'' and a link count that is greater than or equal to 3. We know that this link count is greater than or equal to 3 because, at a minimum, the i-node is pointed to from the directory entry that names it (which we don't show in Figure 4.15), from dot, and from dot-dot in the testdir directory. Note that every subdirectory in a parent directory causes the parent directory's link count to be increased by 1.

This format is similar to the classic format of the UNIX file system, which is described in detail in Chapter 4 of Bach [1986]. Refer to Chapter 7 of McKusick et al. [1996] or Chapter 8 of McKusick and Neville-Neil [2005] for additional information on the changes made with the Berkeley fast file system. See Chapter 15 of McDougall and Mauro [2007] for details on UFS, the Solaris version of the Berkeley fast file system. For information on the HFS file system format used in Mac OS X, see Chapter 12 of Singh [2006].

# **4.15 link, linkat, unlink, [unlinkat](#page-12-0), and remove Functions**

As we saw in the previous section, a file can have multiple directory entries pointing to its i-node. We can use either the link function or the linkat function to create a link to an existing file.

```
#include <unistd.h>
int link(const char *existingpath, const char *newpath);
int linkat(int efd, const char *existingpath, int nfd, const char *newpath,
            int flag);
```
Both return: 0 if OK, −1 on error

These functions create a new directory entry, *newpath*, that references the existing file *existingpath*. If the *newpath* already exists, an error is returned. Only the last component of the *newpath* is created. The rest of the path must already exist.

With the linkat function, the existing file is specified by both the *efd* and *existingpath* arguments, and the new pathname is specified by both the *nfd* and *newpath* arguments. By default, if either pathname is relative, it is evaluated relative to the corresponding file descriptor. If either file descriptor is set to AT\_FDCWD, then the corresponding pathname, if it is a relative pathname, is evaluated relative to the current directory. If either pathname is absolute, then the corresponding file descriptor argument is ignored.

When the existing file is a symbolic link, the *flag* argument controls whether the linkat function creates a link to the symbolic link or to the file to which the symbolic link points. If the AT\_SYMLINK\_FOLLOW flag is set in the *flag* argument, then a link is created to the target of the symbolic link. If this flag is clear, then a link is created to the symbolic link itself.

The creation of the new directory entry and the increment of the link count must be an atomic operation. (Recall the discussion of atomic operations in Section 3.11.)

Most implementations require that both pathnames be on the same file system, although POSIX.1 allows an implementation to support linking across file systems. If an implementation supports the creation of hard links to directories, it is restricted to only the superuser. This constraint exists because such hard links can cause loops in the file system, which most utilities that process the file system aren't capable of handling. (We show an example of a loop introduced by a symbolic link in Section 4.17.) Many file system implementations disallow hard links to directories for this reason.

To remove an existing directory entry, we call the unlink function.

```
#include <unistd.h>
int unlink(const char *pathname);
int unlinkat(int fd, const char *pathname, int flag);
                                                Both return: 0 if OK, −1 on error
```
These functions remove the directory entry and decrement the link count of the file referenced by *pathname*. If there are other links to the file, the data in the file is still accessible through the other links. The file is not changed if an error occurs.

As mentioned earlier, to unlink a file, we must have write permission and execute permission in the directory containing the directory entry, as it is the directory entry that we will be removing. Also, as mentioned in Section 4.10, if the sticky bit is set in this directory we must have write permission for the directory and meet one of the following criteria:

- Own the file
- Own the directory
- Have superuser privileges

Only when the link count reaches 0 can the contents of the file be deleted. One other condition prevents the contents of a file from being deleted: as long as some process has the file open, its contents will not be deleted. When a file is closed, the kernel first checks the count of the number of processes that have the file open. If this count has reached 0, the kernel then checks the link count; if it is 0, the file's contents are deleted.

If the *pathname* argument is a relative pathname, then the unlinkat function evaluates the pathname relative to the directory represented by the *fd* file descriptor argument. If the *fd* argument is set to the value AT\_FDCWD, then the pathname is evaluated relative to the current working directory of the calling process. If the *pathname* argument is an absolute pathname, then the *fd* argument is ignored.

The *flag* argument gives callers a way to change the default behavior of the unlinkat function. When the AT\_REMOVEDIR flag is set, then the unlinkat function can be used to remove a directory, similar to using rmdir. If this flag is clear, then unlinkat operates like unlink.

## **Example**

The program shown in Figure 4.16 opens a file and then unlinks it. The program then goes to sleep for 15 seconds before terminating.

```
#include "apue.h"
#include <fcntl.h>
int
main(void)
{
    if (open("tempfile", 0 RDWR) < 0)
        err sys("open error");
    if (unlink("tempfile") < 0)
        err sys("unlink error");
    printf("file unlinked\n");
    sleep(15);
    printf("done\n");
    exit(0);}
```
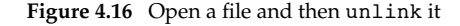

Running this program gives us

```
$ ls -l tempfile look at how big the file is
-rw-r----- 1 sar 413265408 Jan 21 07:14 tempfile
$ df /home check how much free space is available
Filesystem 1K-blocks Used Available Use% Mounted on
/dev/hda4 11021440 1956332 9065108 18% /home
$ ./a.out & run the program in Figure 4.16 in the background
                           1364 the shell prints its process ID
$ file unlinked the file is unlinked
ls -l tempfile see if the filename is still there
ls: tempfile: No such file or directory the directory entry is gone
$ df /home see if the space is available yet
Filesystem 1K-blocks Used Available Use% Mounted on
/dev/hda4 11021440 1956332 9065108 18% /home
$ done the program is done, all open files are closed
df /home now the disk space should be available
Filesystem 1K-blocks Used Available Use% Mounted on
/dev/hda4 11021440 1552352 9469088 15% /home
                           now the 394.1 MB of disk space are available
```
This property of unlink is often used by a program to ensure that a temporary file it creates won't be left around in case the program crashes. The process creates a file using either open or creat and then immediately calls unlink. The file is not deleted, however, because it is still open. Only when the process either closes the file or terminates, which causes the kernel to close all its open files, is the file deleted.

If *pathname* is a symbolic link, unlink removes the symbolic link, not the file referenced by the link. There is no function to remove the file referenced by a symbolic link given the name of the link.

 $\Box$ 

The superuser can call unlink with *pathname* specifying a directory if the file system supports it, but the function rmdir should be used instead to unlink a directory. We describe the rmdir function in Section 4.21.

We can also unlink a file or a directory with the remove function. For a file, remove is identical to unlink. For a directory, remove is identical to rmdir.

#include <stdio.h>

```
int remove(const char *pathname);
```
Returns: 0 if OK, −1 on error

ISO C specifies the remove function to delete a file. The name was changed from the historical UNIX name of unlink because most non-UNIX systems that implement the C standard didn't support the concept of links to a file at the time.

# **4.16 rename and [renameat](#page-12-0) Functions**

A file or a directory is renamed with either the rename or renameat function.

```
#include <stdio.h>
int rename(const char *oldname, const char *newname);
int renameat(int oldfd, const char *oldname, int newfd,
             const char *newname);
```
Both return: 0 if OK, −1 on error

The rename function is defined by ISO C for files. (The C standard doesn't deal with directories.) POSIX.1 expanded the definition to include directories and symbolic links.

There are several conditions to describe for these functions, depending on whether *oldname* refers to a file, a directory, or a symbolic link. We must also describe what happens if *newname* already exists.

- 1. If *oldname* specifies a file that is not a directory, then we are renaming a file or a symbolic link. In this case, if *newname* exists, it cannot refer to a directory. If *newname* exists and is not a directory, it is removed, and *oldname* is renamed to *newname*. We must have write permission for the directory containing *oldname* and the directory containing *newname*, since we are changing both directories.
- 2. If *oldname* specifies a directory, then we are renaming a directory. If *newname* exists, it must refer to a directory, and that directory must be empty. (When we say that a directory is empty, we mean that the only entries in the directory are dot and dot-dot.) If *newname* exists and is an empty directory, it is removed, and *oldname* is renamed to *newname*. Additionally, when we're renaming a directory, *newname* cannot contain a path prefix that names *oldname*. For example, we can't rename /usr/foo to /usr/foo/testdir, because the old name (/usr/foo) is a path prefix of the new name and cannot be removed.

- 3. If either *oldname* or *newname* refers to a symbolic link, then the link itself is processed, not the file to which it resolves.
- 4. We can't rename dot or dot-dot. More precisely, neither dot nor dot-dot can appear as the last component of *oldname* or *newname*.
- 5. As a special case, if *oldname* and *newname* refer to the same file, the function returns successfully without changing anything.

If *newname* already exists, we need permissions as if we were deleting it. Also, because we're removing the directory entry for *oldname* and possibly creating a directory entry for *newname*, we need write permission and execute permission in the directory containing *oldname* and in the directory containing *newname*.

The renameat function provides the same functionality as the rename function, except when either *oldname* or *newname* refers to a relative pathname. If *oldname* specifies a relative pathname, it is evaluated relative to the directory referenced by *oldfd*. Similarly, *newname* is evaluated relative to the directory referenced by *newfd* if *newname* specifies a relative pathname. Either the *oldfd* or *newfd* arguments (or both) can be set to AT FDCWD to evaluate the corresponding pathname relative to the current directory.

# **[4.17 Symbolic Links](#page-12-0)**

A symbolic link is an indirect pointer to a file, unlike the hard links described in the previous section, which pointed directly to the i-node of the file. Symbolic links were introduced to get around the limitations of hard links.

- Hard links normally require that the link and the file reside in the same file system.
- Only the superuser can create a hard link to a directory (when supported by the underlying file system).

There are no file system limitations on a symbolic link and what it points to, and anyone can create a symbolic link to a directory. Symbolic links are typically used to ''move'' a file or an entire directory hierarchy to another location on a system.

When using functions that refer to a file by name, we always need to know whether the function follows a symbolic link. If the function follows a symbolic link, a pathname argument to the function refers to the file pointed to by the symbolic link. Otherwise, a pathname argument refers to the link itself, not the file pointed to by the link. Figure 4.17 summarizes whether the functions described in this chapter follow a symbolic link. The functions mkdir, mkfifo, mknod, and rmdir do not appear in this figure, as they return an error when the pathname is a symbolic link. Also, the functions that take a file descriptor argument, such as fstat and fchmod, are not listed, as the function that returns the file descriptor (usually open) handles the symbolic link. Historically, implementations have differed in whether chown follows symbolic links. In all modern systems, however, chown does follow symbolic links.

Symbolic links were introduced with 4.2BSD. Initially, chown didn't follow symbolic links, but this behavior was changed in 4.4BSD. System V included support for symbolic links in SVR4, but diverged from the original BSD behavior by implementing chown to follow symbolic links. In older versions of Linux (those before version 2.1.81), chown didn't follow symbolic links. From version 2.1.81 onward, chown follows symbolic links. With FreeBSD 8.0, Mac OS X 10.6.8, and Solaris 10, chown follows symbolic links. All of these platforms provide implementations of lchown to change the ownership of symbolic links themselves.

| Function | Does not follow | Follows       |
|----------|-----------------|---------------|
|          | symbolic link   | symbolic link |
| access   |                 |               |
| chdir    |                 |               |
| chmod    |                 |               |
| chown    |                 |               |
| creat    |                 |               |
| exec     |                 |               |
| lchown   |                 |               |
| link     |                 |               |
| lstat    |                 |               |
| open     |                 |               |
| opendir  |                 |               |
| pathconf |                 |               |
| readlink |                 |               |
| remove   |                 |               |
| rename   |                 |               |
| stat     |                 |               |
| truncate |                 |               |
| unlink   |                 |               |

Figure 4.17 Treatment of symbolic links by various functions

One exception to the behavior summarized in Figure 4.17 occurs when the open function is called with both O\_CREAT and O\_EXCL set. In this case, if the pathname refers to a symbolic link, open will fail with errno set to EEXIST. This behavior is intended to close a security hole so that privileged processes can't be fooled into writing to the wrong files.

#### **Example**

It is possible to introduce loops into the file system by using symbolic links. Most functions that look up a pathname return an errno of ELOOP when this occurs. Consider the following commands:

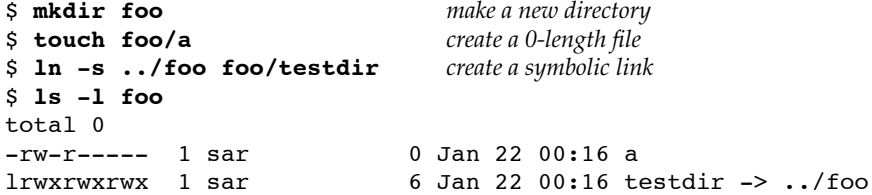

This creates a directory foo that contains the file a and a symbolic link that points to foo. We show this arrangement in Figure 4.18, drawing a directory as a circle and a file as a square.

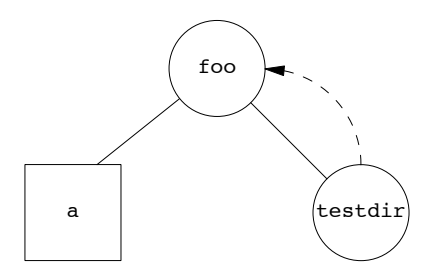

**Figure 4.18** Symbolic link testdir that creates a loop

If we write a simple program that uses the standard function  $f_{\text{tw}}(3)$  on Solaris to descend through a file hierarchy, printing each pathname encountered, the output is

```
foo
foo/a
foo/testdir
foo/testdir/a
foo/testdir/testdir
foo/testdir/testdir/a
foo/testdir/testdir/testdir
foo/testdir/testdir/testdir/a
   (many more lines until we encounter an ELOOP error)
```
In Section 4.22, we provide our own version of the ftw function that uses lstat instead of stat, to prevent it from following symbolic links.

> Note that on Linux, the ftw and nftw functions record all directories seen and avoid processing a directory more than once, so they don't display this behavior.

A loop of this form is easy to remove. We can unlink the file foo/testdir, as unlink does not follow a symbolic link. But if we create a hard link that forms a loop of this type, its removal is much more difficult. This is why the link function will not form a hard link to a directory unless the process has superuser privileges.

> Indeed, Rich Stevens did this on his own system as an experiment while writing the original version of this section. The file system got corrupted and the normal fsck(1) utility couldn't fix things. The deprecated tools  $clri(8)$  and dcheck(8) were needed to repair the file system.

> The need for hard links to directories has long since passed. With symbolic links and the mkdir function, there is no longer any need for users to create hard links to directories.

When we open a file, if the pathname passed to open specifies a symbolic link, open follows the link to the specified file. If the file pointed to by the symbolic link doesn't exist, open returns an error saying that it can't open the file. This response can confuse users who aren't familiar with symbolic links. For example,

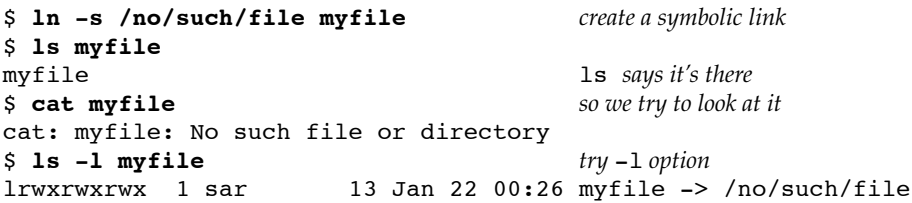

The file myfile does exist, yet cat says there is no such file, because myfile is a symbolic link and the file pointed to by the symbolic link doesn't exist. The -l option to ls gives us two hints: the first character is an l, which means a symbolic link, and the sequence -> also indicates a symbolic link. The ls command has another option (-F) that appends an at-sign (@) to filenames that are symbolic links, which can help us spot symbolic links in a directory listing without the -l option.  $\Box$ 

# **[4.18 Creating and Reading Symbolic Links](#page-12-0)**

A symbolic link is created with either the symlink or symlinkat function.

```
#include <unistd.h>
int symlink(const char *actualpath, const char *sympath);
int symlinkat(const char *actualpath, int fd, const char *sympath);
                                                Both return: 0 if OK, −1 on error
```
A new directory entry, *sympath*, is created that points to *actualpath*. It is not required that *actualpath* exist when the symbolic link is created. (We saw this in the example at the end of the previous section.) Also, *actualpath* and *sympath* need not reside in the same file system.

The symlinkat function is similar to symlink, but the *sympath* argument is evaluated relative to the directory referenced by the open file descriptor for that directory (specified by the *fd* argument). If the *sympath* argument specifies an absolute pathname or if the *fd* argument has the special value AT\_FDCWD, then symlinkat behaves the same way as symlink.

Because the open function follows a symbolic link, we need a way to open the link itself and read the name in the link. The readlink and readlinkat functions do this.

```
#include <unistd.h>
ssize_t readlink(const char* restrict pathname, char *restrict buf,
                  size t bufsize);
ssize_t readlinkat(int fd, const char* restrict pathname,
                    char *restrict buf, size_t bufsize);
```
Both return: number of bytes read if OK, −1 on error

These functions combine the actions of open, read, and close. If successful, they return the number of bytes placed into *buf*. The contents of the symbolic link that are returned in *buf* are not null terminated.

The readlinkat function behaves the same way as the readlink function when the *pathname* argument specifies an absolute pathname or when the *fd* argument has the special value AT\_FDCWD. However, when the *fd* argument is a valid file descriptor of an open directory and the *pathname* argument is a relative pathname, then readlinkat evaluates the pathname relative to the open directory represented by *fd*.

# **[4.19 File Times](#page-12-0)**

In Section 4.2, we discussed how the 2008 version of the Single UNIX Specification increased the resolution of the time fields in the stat structure from seconds to seconds plus nanoseconds. The actual resolution stored with each file's attributes depends on the file system implementation. For file systems that store timestamps in second granularity, the nanoseconds fields will be filled with zeros. For file systems that store timestamps in a resolution higher than seconds, the partial seconds value will be converted into nanoseconds and returned in the nanoseconds fields.

Three time fields are maintained for each file. Their purpose is summarized in Figure 4.19.

| Field   | Description                         | Example      | $ls(1)$ option |
|---------|-------------------------------------|--------------|----------------|
| st atim | last-access time of file data       | read         | $-u$           |
| st mtim | last-modification time of file data | write        | default        |
| st ctim | last-change time of i-node status   | chmod, chown | $-c$           |

**Figure 4.19** The three time values associated with each file

Note the difference between the modification time (st\_mtim) and the changed-status time (st\_ctim). The modification time indicates when the contents of the file were last modified. The changed-status time indicates when the i-node of the file was last modified. In this chapter, we've described many operations that affect the i-node without changing the actual contents of the file: changing the file access permissions, changing the user ID, changing the number of links, and so on. Because all the information in the i-node is stored separately from the actual contents of the file, we need the changed-status time, in addition to the modification time.

Note that the system does not maintain the last-access time for an i-node. This is why the functions access and stat, for example, don't change any of the three times.

The access time is often used by system administrators to delete files that have not been accessed for a certain amount of time. The classic example is the removal of files named a.out or core that haven't been accessed in the past week. The find(1) command is often used for this type of operation.

The modification time and the changed-status time can be used to archive only those files that have had their contents modified or their i-node modified.

The ls command displays or sorts only on one of the three time values. By default, when invoked with either the  $-1$  or the  $-t$  option, it uses the modification time of a file. The -u option causes the ls command to use the access time, and the -c option causes it to use the changed-status time.

Figure 4.20 summarizes the effects of the various functions that we've described on these three times. Recall from Section 4.14 that a directory is simply a file containing directory entries: filenames and associated i-node numbers. Adding, deleting, or modifying these directory entries can affect the three times associated with that directory. This is why Figure 4.20 contains one column for the three times associated with the file or directory and another column for the three times associated with the parent directory of the referenced file or directory. For example, creating a new file affects the directory that contains the new file, and it affects the i-node for the new file. Reading or writing a file, however, affects only the i-node of the file and has no effect on the directory.

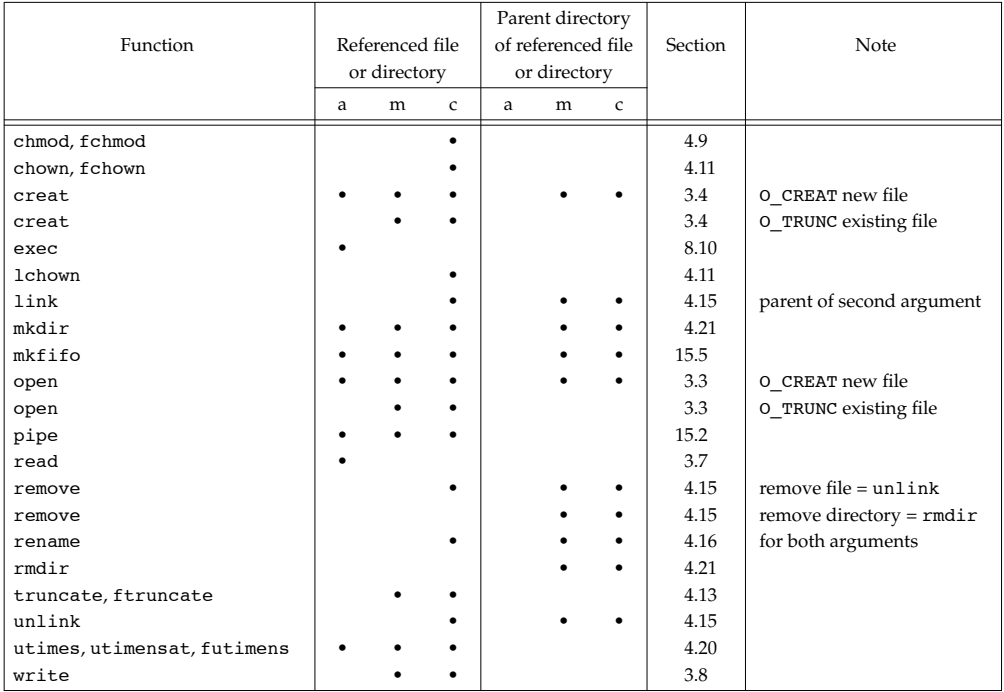

**Figure 4.20** Effect of various functions on the access, modification, and changed-status times

(The mkdir and rmdir functions are covered in Section 4.21. The utimes, utimensat, and futimens functions are covered in the next section. The seven exec functions are described in Section 8.10. We describe the mkfifo and pipe functions in Chapter 15.)

# **4.20 futimens, [utimensat](#page-12-0), and utimes Functions**

Several functions are available to change the access time and the modification time of a file. The futimens and utimensat functions provide nanosecond granularity for specifying timestamps, using the timespec structure (the same structure used by the stat family of functions; see Section 4.2).

```
#include <sys/stat.h>
int futimens(int fd, const struct timespec times[2]);
int utimensat(int fd, const char *path, const struct timespec times[2],
               int flag);
```
Both return: 0 if OK, −1 on error

In both functions, the first element of the *times* array argument contains the access time, and the second element contains the modification time. The two time values are calendar times, which count seconds since the Epoch, as described in Section 1.10. Partial seconds are expressed in nanoseconds.

Timestamps can be specified in one of four ways:

- 1. The *times* argument is a null pointer. In this case, both timestamps are set to the current time.
- 2. The *times* argument points to an array of two timespec structures. If either tv nsec field has the special value UTIME NOW, the corresponding timestamp is set to the current time. The corresponding tv sec field is ignored.
- 3. The *times* argument points to an array of two timespec structures. If either tv nsec field has the special value UTIME OMIT, then the corresponding timestamp is unchanged. The corresponding tv\_sec field is ignored.
- 4. The *times* argument points to an array of two timespec structures and the tv nsec field contains a value other than UTIME\_NOW or UTIME\_OMIT. In this case, the corresponding timestamp is set to the value specified by the corresponding tv\_sec and tv\_nsec fields.

The privileges required to execute these functions depend on the value of the *times* argument.

- If *times* is a null pointer or if either tv nsec field is set to UTIME NOW, either the effective user ID of the process must equal the owner ID of the file, the process must have write permission for the file, or the process must be a superuser process.
- If *times* is a non-null pointer and either tv\_nsec field has a value other than UTIME\_NOW or UTIME\_OMIT, the effective user ID of the process must equal the owner ID of the file, or the process must be a superuser process. Merely having write permission for the file is not adequate.

• If *times* is a non-null pointer and both tv\_nsec fields are set to UTIME\_OMIT, no permissions checks are performed.

With futimens, you need to open the file to change its times. The utimensat function provides a way to change a file's times using the file's name. The *pathname* argument is evaluated relative to the *fd* argument, which is either a file descriptor of an open directory or the special value AT\_FDCWD to force evaluation relative to the current directory of the calling process. If *pathname* specifies an absolute pathname, then the *fd* argument is ignored.

The *flag* argument to utimensat can be used to further modify the default behavior. If the AT SYMLINK NOFOLLOW flag is set, then the times of the symbolic link itself are changed (if the pathname refers to a symbolic link). The default behavior is to follow a symbolic link and modify the times of the file to which the link refers.

Both futimens and utimensat are included in POSIX.1. A third function, utimes, is included in the Single UNIX Specification as part of the XSI option.

```
#include <sys/time.h>
int utimes(const char *pathname, const struct timeval times[2]);
                                                  Returns: 0 if OK, −1 on error
```
The utimes function operates on a pathname. The *times* argument is a pointer to an array of two timestamps—access time and modification time—but they are expressed in seconds and microseconds:

```
struct timeval {
      time t tv sec; /* seconds */long tv usec; /* microseconds */
};
```
Note that we are unable to specify a value for the changed-status time, st ctim—the time the i-node was last changed—as this field is automatically updated when the utime function is called.

On some versions of the UNIX System, the touch(1) command uses one of these functions. Also, the standard archive programs,  $tan(1)$  and  $cpio(1)$ , optionally call these functions to set a file's times to the time values saved when the file was archived.

#### **Example**

The program shown in Figure 4.21 truncates files to zero length using the O\_TRUNC option of the open function, but does not change their access time or modification time. To do this, the program first obtains the times with the stat function, truncates the file, and then resets the times with the futimens function.

```
#include "apue.h"
#include <fcntl.h>
int
main(int argc, char *argv[])
```

```
{
    int i, fd;
   struct stat statbuf;
   struct timespec times[2];
    for (i = 1; i < argc; i++) {
        if (stat(argv[i], \&statbuf) < 0) { /* fetch current times */
           err ret("%s: stat error", argv[i]);
           continue;
        }
        if ((fd = open(argv[i], O_RDWR | O_TRUNC)) < 0) { /* truncate */
           err ret("%s: open error", argv[i]);
           continue;
        }
       times[0] = statbuf.st atim;
       times[1] = statbuf.st mtim;
        if (futimens(fd, times) < 0) \frac{1}{x} reset times */
           err ret("%s: futimens error", argv[i]);
       close(fd);
    }
   exit(0);}
```
**Figure 4.21** Example of futimens function

We can demonstrate the program in Figure 4.21 on Linux with the following commands:

```
$ ls -l changemod times look at sizes and last-modification times
-rwxr-xr-x 1 sar 13792 Jan 22 01:26 changemod
-rwxr-xr-x 1 sar 13824 Jan 22 01:26 times
$ ls -lu changemod times look at last-access times
-rwxr-xr-x 1 sar 13792 Jan 22 22:22 changemod
-rwxr-xr-x 1 sar 13824 Jan 22 22:22 times
$ date print today's date
Fri Jan 27 20:53:46 EST 2012
$ ./a.out changemod times run the program in Figure 4.21
$ ls -l changemod times and check the results
-rwxr-xr-x 1 sar 0 Jan 22 01:26 changemod
-rwxr-x1 sar 0 Jan 22 01:26 times
$ ls -lu changemod times check the last-access times also
-rwxr-xr-x 1 sar 0 Jan 22 22:22 changemod
-rwxr-xr-x 1 sar 0 Jan 22 22:22 times
$ ls -lc changemod times and the changed-status times
-rwxr-xr-x 1 sar 0 Jan 27 20:53 changemod
-rwxr-xr-x 1 sar 0 Jan 27 20:53 times
```
As we would expect, the last-modification times and the last-access times have not changed. The changed-status times, however, have changed to the time that the program was run.  $\Box$ 

# **4.21 mkdir, mkdirat, and rmdir [Functions](#page-12-0)**

Directories are created with the mkdir and mkdirat functions, and deleted with the rmdir function.

```
#include <sys/stat.h>
int mkdir(const char *pathname, mode_t mode);
int mkdirat(int fd, const char *pathname, mode_t mode);
                                               Both return: 0 if OK, −1 on error
```
These functions create a new, empty directory. The entries for dot and dot-dot are created automatically. The specified file access permissions, *mode*, are modified by the file mode creation mask of the process.

A common mistake is to specify the same *mode* as for a file: read and write permissions only. But for a directory, we normally want at least one of the execute bits enabled, to allow access to filenames within the directory. (See Exercise 4.16.)

The user ID and group ID of the new directory are established according to the rules we described in Section 4.6.

> Solaris 10 and Linux 3.2.0 also have the new directory inherit the set-group-ID bit from the parent directory. Files created in the new directory will then inherit the group ID of that directory. With Linux, the file system implementation determines whether this behavior is supported. For example, the ext2, ext3, and ext4 file systems allow this behavior to be controlled by an option to the mount $(1)$  command. With the Linux implementation of the UFS file system, however, the behavior is not selectable; it inherits the set-group-ID bit to mimic the historical BSD implementation, where the group ID of a directory is inherited from the parent directory.

> BSD-based implementations don't propagate the set-group-ID bit; they simply inherit the group ID as a matter of policy. Because FreeBSD 8.0 and Mac OS X 10.6.8 are based on 4.4BSD, they do not require inheriting the set-group-ID bit. On these platforms, newly created files and directories always inherit the group ID of the parent directory, regardless of whether the set-group-ID bit is set.

> Earlier versions of the UNIX System did not have the mkdir function; it was introduced with 4.2BSD and SVR3. In the earlier versions, a process had to call the mknod function to create a new directory — but use of the mknod function was restricted to superuser processes. To circumvent this constraint, the normal command that created a directory,  $\text{mkdir}(1)$ , had to be owned by root with the set-user-ID bit on. To create a directory from a process, the  $mkdir(1)$ command had to be invoked with the system(3) function.

The mkdirat function is similar to the mkdir function. When the *fd* argument has the special value AT\_FDCWD, or when the *pathname* argument specifies an absolute pathname, mkdirat behaves exactly like mkdir. Otherwise, the *fd* argument is an open directory from which relative pathnames will be evaluated.

An empty directory is deleted with the rmdir function. Recall that an empty directory is one that contains entries only for dot and dot-dot.

```
#include <unistd.h>
int rmdir(const char *pathname);
```
Returns: 0 if OK, −1 on error

If the link count of the directory becomes 0 with this call, and if no other process has the directory open, then the space occupied by the directory is freed. If one or more processes have the directory open when the link count reaches 0, the last link is removed and the dot and dot-dot entries are removed before this function returns. Additionally, no new files can be created in the directory. The directory is not freed, however, until the last process closes it. (Even though some other process has the directory open, it can't be doing much in the directory, as the directory had to be empty for the rmdir function to succeed.)

# **[4.22 Reading Directories](#page-12-0)**

Directories can be read by anyone who has access permission to read the directory. But only the kernel can write to a directory, to preserve file system sanity. Recall from Section 4.5 that the write permission bits and execute permission bits for a directory determine if we can create new files in the directory and remove files from the directory — they don't specify if we can write to the directory itself.

The actual format of a directory depends on the UNIX System implementation and the design of the file system. Earlier systems, such as Version 7, had a simple structure: each directory entry was 16 bytes, with 14 bytes for the filename and 2 bytes for the i-node number. When longer filenames were added to 4.2BSD, each entry became variable length, which means that any program that reads a directory is now system dependent. To simplify the process of reading a directory, a set of directory routines were developed and are part of POSIX.1. Many implementations prevent applications from using the read function to access the contents of directories, thereby further isolating applications from the implementation-specific details of directory formats.

```
#include <dirent.h>
DIR *opendir(const char *pathname);
DIR *fdopendir(int fd);
                                         Both return: pointer if OK, NULL on error
struct dirent *readdir(DIR *dp);
                            Returns: pointer if OK, NULL at end of directory or error
void rewinddir(DIR *dp);
int closedir(DIR *dp);
                                                     Returns: 0 if OK, −1 on error
long telldir(DIR *dp);
                            Returns: current location in directory associated with dp
void seekdir(DIR *dp, long loc);
```
The fdopendir function first appeared in version 4 of the Single UNIX Specification. It provides a way to convert an open file descriptor into a DIR structure for use by the directory handling functions.

The telldir and seekdir functions are not part of the base POSIX.1 standard. They are included in the XSI option in the Single UNIX Specification, so all conforming UNIX System implementations are expected to provide them.

Recall our use of several of these functions in the program shown in Figure 1.3, our bare-bones implementation of the ls command.

The dirent structure defined in <dirent.h> is implementation dependent. Implementations define the structure to contain at least the following two members:

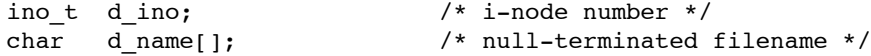

The d\_ino entry is not defined by POSIX.1, because it is an implementation feature, but it is defined as part of the XSI option in POSIX.1. POSIX.1 defines only the d\_name entry in this structure.

Note that the size of the d\_name entry isn't specified, but it is guaranteed to hold at least NAME\_MAX characters, not including the terminating null byte (recall Figure 2.15.) Since the filename is null terminated, however, it doesn't matter how d\_name is defined in the header, because the array size doesn't indicate the length of the filename.

The DIR structure is an internal structure used by these seven functions to maintain information about the directory being read. The purpose of the DIR structure is similar to that of the FILE structure maintained by the standard I/O library, which we describe in Chapter 5.

The pointer to a DIR structure returned by opendir and fdopendir is then used with the other five functions. The opendir function initializes things so that the first readdir returns the first entry in the directory. When the DIR structure is created by fdopendir, the first entry returned by readdir depends on the file offset associated with the file descriptor passed to fdopendir. Note that the ordering of entries within the directory is implementation dependent and is usually not alphabetical.

#### **Example**

We'll use these directory routines to write a program that traverses a file hierarchy. The goal is to produce a count of the various types of files shown in Figure 4.4. The program shown in Figure 4.22 takes a single argument — the starting pathname—and recursively descends the hierarchy from that point. Solaris provides a function, ftw(3), that performs the actual traversal of the hierarchy, calling a user-defined function for each file. The problem with this function is that it calls the stat function for each file, which causes the program to follow symbolic links. For example, if we start at the root and have a symbolic link named /lib that points to /usr/lib, all the files in the directory /usr/lib are counted twice. To correct this problem, Solaris provides an additional function, nftw(3), with an option that stops it from following symbolic links. Although we could use nftw, we'll write our own simple file walker to show the use of the directory routines.

In SUSv4, nftw is included as part of the XSI option. Implementations are included in FreeBSD 8.0, Linux 3.2.0, Mac OS X 10.6.8, and Solaris 10. (In SUSv4, the ftw function has been marked as obsolescent.) BSD-based systems have a different function, fts(3), that provides similar functionality. It is available in FreeBSD 8.0, Linux 3.2.0, and Mac OS X 10.6.8.

```
#include "apue.h"
#include <dirent.h>
#include <limits.h>
/* function type that is called for each filename */
typedef int Myfunc(const char *, const struct stat *, int);
static Myfunc myfunc;
static int myftw(char *, Myfunc *);
static int dopath(Myfunc *);
static long nreg, ndir, nblk, nchr, nfifo, nslink, nsock, ntot;
int
main(int argc, char *argv[])
{
    int ret;
    if (argc != 2)
       err quit("usage: ftw <starting-pathname>");
   ret = myftw(argv[1], myfunc); \frac{1}{2} /* does it all */
   ntot = nreg + ndir + nblk + nchr + nfifo + nslink + nsock;
   if (ntot == 0)
       ntot = 1; \frac{1}{2} /* avoid divide by 0; print 0 for all counts */
   printf("regular files = 87ld, 85.2f 88\n", nreg,
      nreg*100.0/ntot);
   printf("directories = $7ld, $5.2f \$\n", ndir,
      ndir*100.0/ntot);
   printf("block special = 87ld, 85.2f 88\n", nblk,
      nblk*100.0/ntot);
   printf("char special = 87ld, 85.2f 88\ n", nchr,
      nchr*100.0/ntot);
   printf("FIFOs = 87ld, 85.2f 88\ n", nfifo,
      nfifo*100.0/ntot);
   printf("symbolic links = %7ld, %5.2f %%\n", nslink,
      nslink*100.0/ntot);
   printf("sockets = \$7ld, \$5.2f \$\n", nsock,
      nsock*100.0/ntot);
   exit(ret);
}
/*
 * Descend through the hierarchy, starting at "pathname".
 * The caller's func() is called for every file.
 */
#define FTW F 1 /* file other than directory */
#define FTW_D 2 /* directory */
```

```
#define FTW DNR 3 \frac{1}{2} /* directory that can't be read */
#define FTW NS 4 /* file that we can't stat */
static char *fullpath; /* contains full pathname for every file */
static size t pathlen;
static int \rightarrow /* we return whatever func() returns */
myftw(char *pathname, Myfunc *func)
{
    fullpath = path alloc(&pathlen); /* malloc PATH_MAX+1 bytes */
                                       /* (Figure 2.16) */
    if (pathlen <= strlen(pathname)) {
        pathlen = strlen(pathname) * 2;if ((fullpath = realloc(fullpath, pathlen)) == NULL)
            err sys("realloc failed");
    }
    strcpy(fullpath, pathname);
    return(dopath(func));
}
/*
 * Descend through the hierarchy, starting at "fullpath".
 * If "fullpath" is anything other than a directory, we lstat() it,
 * call func(), and return. For a directory, we call ourself
 * recursively for each name in the directory.
 */
static int \rightarrow /* we return whatever func() returns */
dopath(Myfunc* func)
{
    struct stat statbuf:
    struct dirent *dirp;
    DIR *dp;
    int ret, n;
    if (lstat(fullpath, \text{ast}(\text{t}^*) < 0) /* stat error */
        return(func(fullpath, &statbuf, FTW_NS));
    if (S_ISDIR(statbuf.st_mode) == 0) /* not a directory */
        return(func(fullpath, &statbuf, FTW_F));
    /*
    * It's a directory. First call func() for the directory,
    * then process each filename in the directory.
    */
    if ((ret = func(fullpath, \&statbuf, FTW D)) != 0)
        return(ret);
    n=strlen(fullpath);
    if (n + NAME MAX + 2 > pathlen) { \prime * expand path buffer */
        pathlen *= 2;
        if ((fullpath = realloc(fullpath, pathlen)) == NULL)err sys("realloc failed");
    }
    fullpath[n++) = ' /';
```

```
fullpath[n] = 0;if ((dp = opendir(fullpath)) == NULL) /* can't read directory */
       return(func(fullpath, &statbuf, FTW_DNR));
   while ((dirp = readdir(dp)) != NULL) {
        if (strcmp(dirp->d_name, ".") == 0 ||
           strcmp(dirp->d_name, "\ldots") == 0)
               continue; /* ignore dot and dot-dot */
        strcpy(&fullpath[n], dirp->d name); /* append name after "/" */
        if ((ret = dopath(func)) != 0) /* recursive */break; /* time to leave */
    }
   fullpath[n-1] = 0; /* erase everything from slash onward */
    if (closedir(dp) < 0)err ret("can't close directory %s", fullpath);
   return(ret);
}
static int
myfunc(const char *pathname, const struct stat *statptr, int type)
{
   switch (type) {
   case FTW_F:
        switch (statptr->st mode & S_IFMT) {
       case S_IFREG: nreg++; break;
       case S_IFBLK: nblk++; break;
       case S_IFCHR: nchr++; break;
       case S_IFIFO: nfifo++; break;
       case S_IFLNK: nslink++; break;
       case S_IFSOCK: nsock++; break;
       case S IFDIR: /* directories should have type = FTW D */
           err dump("for S_IFDIR for %s", pathname);
        }
       break;
   case FTW_D:
       ndir++;
       break;
   case FTW_DNR:
       err ret("can't read directory %s", pathname);
       break;
   case FTW_NS:
       err ret("stat error for %s", pathname);
       break;
   default:
       err dump("unknown type %d for pathname %s", type, pathname);
   }
   return(0);
}
```
**Figure 4.22** Recursively descend a directory hierarchy, counting file types

To illustrate the ftw and nftw functions, we have provided more generality in this program than needed. For example, the function myfunc always returns 0, even though the function that calls it is prepared to handle a nonzero return.  $\Box$ 

For additional information on descending through a file system and using this technique in many standard UNIX System commands—find, ls, tar, and so on — refer to Fowler, Korn, and Vo [1989].

## **4.23 chdir, fchdir, and getcwd [Functions](#page-12-0)**

Every process has a current working directory. This directory is where the search for all relative pathnames starts (i.e., with all pathnames that do not begin with a slash). When a user logs in to a UNIX system, the current working directory normally starts at the directory specified by the sixth field in the /etc/passwd file—the user's home directory. The current working directory is an attribute of a process; the home directory is an attribute of a login name.

We can change the current working directory of the calling process by calling the chdir or fchdir function.

```
#include <unistd.h>
int chdir(const char *pathname);
int fchdir(int fd);
```
Both return: 0 if OK, −1 on error

We can specify the new current working directory either as a *pathname* or through an open file descriptor.

## **Example**

Because it is an attribute of a process, the current working directory cannot affect processes that invoke the process that executes the chdir. (We describe the relationship between processes in more detail in Chapter 8.) As a result, the program in Figure 4.23 doesn't do what we might expect.

```
#include "apue.h"
int
main(void)
{
    if (chdir('/tmp") < 0)err_sys("chdir failed");
    printf("chdir to /tmp succeeded\n");
    exit(0);}
```
**Figure 4.23** Example of chdir function

If we compile this program, call the executable mycd, and run it, we get the following:

```
$ pwd
/usr/lib
$ mycd
chdir to /tmp succeeded
$ pwd
/usr/lib
```
The current working directory for the shell that executed the mycd program didn't change. This is a side effect of the way that the shell executes programs. Each program is run in a separate process, so the current working directory of the shell is unaffected by the call to chdir in the program. For this reason, the chdir function has to be called directly from the shell, so the cd command is built into the shells.  $\Box$ 

Because the kernel must maintain knowledge of the current working directory, we should be able to fetch its current value. Unfortunately, the kernel doesn't maintain the full pathname of the directory. Instead, the kernel keeps information about the directory, such as a pointer to the directory's v-node.

> The Linux kernel can determine the full pathname. Its components are distributed throughout the mount table and the dcache table, and are reassembled, for example, when you read the /proc/self/cwd symbolic link.

What we need is a function that starts at the current working directory (dot) and works its way up the directory hierarchy, using dot-dot to move up one level. At each level, the function reads the directory entries until it finds the name that corresponds to the i-node of the directory that it just came from. Repeating this procedure until the root is encountered yields the entire absolute pathname of the current working directory. Fortunately, a function already exists that does this work for us.

```
#include <unistd.h>
char *getcwd(char *buf, size_t size);
```
Returns: *buf* if OK, NULL on error

We must pass to this function the address of a buffer, *buf*, and its *size* (in bytes). The buffer must be large enough to accommodate the absolute pathname plus a terminating null byte, or else an error will be returned. (Recall the discussion of allocating space for a maximum-sized pathname in Section 2.5.5.)

> Some older implementations of getcwd allow the first argument *buf* to be NULL. In this case, the function calls malloc to allocate *size* number of bytes dynamically. This is not part of POSIX.1 or the Single UNIX Specification and should be avoided.

## **Example**

The program in Figure 4.24 changes to a specific directory and then calls getcwd to print the working directory. If we run the program, we get

```
$ ./a.out
cwd = /var/spool/uucppublic
$ ls -l /usr/spool
lrwxrwxrwx 1 root 12 Jan 31 07:57 /usr/spool -> ../var/spool
```

```
#include "apue.h"
int
main(void)
{
    char *ptr;
    size t size;
    if (chdir("/usr/spool/uucppublic") < 0)
        err sys("chdir failed");
    ptr = path alloc(&size); /* our own function */
    if (getcwd(ptr, size) == NULL)
        err_sys("getcwd failed");
    printf("cwd = s\ln", ptr);
    exit(0);}
```
**Figure 4.24** Example of getcwd function

Note that chdir follows the symbolic link—as we expect it to, from Figure 4.17 — but when it goes up the directory tree, getcwd has no idea when it hits the /var/spool directory that it is pointed to by the symbolic link /usr/spool. This is a characteristic of symbolic links.  $\Box$ 

The getcwd function is useful when we have an application that needs to return to the location in the file system where it started out. We can save the starting location by calling getcwd before we change our working directory. After we complete our processing, we can pass the pathname obtained from getcwd to chdir to return to our starting location in the file system.

The fchdir function provides us with an easy way to accomplish this task. Instead of calling getcwd, we can open the current directory and save the file descriptor before we change to a different location in the file system. When we want to return to where we started, we can simply pass the file descriptor to fchdir.

## **[4.24 Device Special Files](#page-12-0)**

The two fields  $st$  dev and  $st$  rdev are often confused. We'll need to use these fields in Section 18.9 when we write the ttyname function. The rules for their use are simple.

• Every file system is known by its major and minor device numbers, which are encoded in the primitive system data type dev\_t. The major number identifies the device driver and sometimes encodes which peripheral board to communicate with; the minor number identifies the specific subdevice. Recall from Figure 4.13 that a disk drive often contains several file systems. Each file system on the same disk drive would usually have the same major number, but a different minor number.

• We can usually access the major and minor device numbers through two macros defined by most implementations: major and minor. Consequently, we don't care how the two numbers are stored in a dev  $t$  object.

> Early systems stored the device number in a 16-bit integer, with 8 bits for the major number and 8 bits for the minor number. FreeBSD 8.0 and Mac OS X 10.6.8 use a 32-bit integer, with 8 bits for the major number and 24 bits for the minor number. On 32-bit systems, Solaris 10 uses a 32-bit integer for dev\_t, with 14 bits designated as the major number and 18 bits designated as the minor number. On 64-bit systems, Solaris 10 represents dev\_t as a 64-bit integer, with 32 bits for each number. On Linux 3.2.0, although dev\_t is a 64-bit integer, only 12 bits are used for the major number and 20 bits are used for the minor number.

> POSIX.1 states that the dev\_t type exists, but doesn't define what it contains or how to get at its contents. The macros major and minor are defined by most implementations. Which header they are defined in depends on the system. They can be found in <sys/types.h> on BSD-based systems. Solaris defines their function prototypes in <sys/mkdev.h>, because the macro definitions in <sys/sysmacros.h> are considered obsolete in Solaris. Linux defines these macros in <sys/sysmacros.h>, which is included by <sys/types.h>.

- The st dev value for every filename on a system is the device number of the file system containing that filename and its corresponding i-node.
- Only character special files and block special files have an  $st$  rdev value. This value contains the device number for the actual device.

## **Example**

The program in Figure 4.25 prints the device number for each command-line argument. Additionally, if the argument refers to a character special file or a block special file, the st rdev value for the special file is printed.

```
#include "apue.h"
#ifdef SOLARIS
#include <sys/mkdev.h>
#endif
int
main(int argc, char *argv[])
{
    int i;
    struct stat buf;
    for (i = 1; i < argc; i++) {
        printf("%s: ", argv[i]);
        if (stat(argv[i], \deltabuf) < 0) {
            err ret("stat error");
            continue;
        }
        printf("dev = %d/%d", major(buf.st dev), minor(buf.st dev));
```
}

```
if (S_ISCHR(buf.st_mode) || S_ISBLK(buf.st_mode)) {
        printf(" (*s) rdev = d/'d",
                (S_ISCHR(buf.st_mode)) ? "character" : "block",
                major(buf.st rdev), minor(buf.st rdev));
    }
    printf("\ln");
}
exit(0);
```
Figure 4.25 Print st dev and st rdev values

Running this program on Linux gives us the following output:

```
$ ./a.out / /home/sar /dev/tty[01]
/: dev = 8/3
/home/sar: dev = 8/4/dev/tty0: dev = 0/5 (character) rdev = 4/0
/dev/tty1: dev = 0/5 (character) rdev = 4/1$ mount which directories are mounted on which devices?
/dev/sda3 on / type ext3 (rw,errors=remount-ro,commit=0)
/dev/sda4 on /home type ext3 (rw,commit=0)
$ ls -l /dev/tty[01] /dev/sda[34]
brw-rw---- 1 root 8, 3 2011-07-01 11:08 /dev/sda3
brw-rw---- 1 root 8, 4 2011-07-01 11:08 /dev/sda4
crw--w---- 1 root 4, 0 2011-07-01 11:08 /dev/tty0
crw------- 1 root 4, 1 2011-07-01 11:08 /dev/tty1
```
The first two arguments to the program are directories (/ and /home/sar), and the next two are the device names /dev/tty[01]. (We use the shell's regular expression language to shorten the amount of typing we need to do. The shell will expand the string /dev/tty[01] to /dev/tty0 /dev/tty1.)

We expect the devices to be character special files. The output from the program shows that the root directory has a different device number than does the /home/sar directory, which indicates that they are on different file systems. Running the mount(1) command verifies this.

We then use ls to look at the two disk devices reported by mount and the two terminal devices. The two disk devices are block special files, and the two terminal devices are character special files. (Normally, the only types of devices that are block special files are those that can contain random-access file systems—disk drives, floppy disk drives, and CD-ROMs, for example. Some older UNIX systems supported magnetic tapes for file systems, but this was never widely used.)

Note that the filenames and i-nodes for the two terminal devices (st\_dev) are on device 0/5—the devtmpfs pseudo file system, which implements the /dev—but that their actual device numbers are 4/0 and 4/1.  $\Box$ 

# **[4.25 Summary of File Access Permission Bits](#page-12-0)**

We've covered all the file access permission bits, some of which serve multiple purposes. Figure 4.26 summarizes these permission bits and their interpretation when applied to a regular file and a directory.

| Constant | Description   | Effect on regular file                                                                                                    | Effect on directory                                                        |
|----------|---------------|----------------------------------------------------------------------------------------------------|----------------------------------------------------------------------------|
| S ISUID  | set-user-ID   | set effective user ID on execution                                                                                                 | (not used)                                                                 |
| S ISGID  | set-group-ID  | if group-execute set, then set<br>effective group ID on execution;<br>otherwise, enable mandatory<br>record locking (if supported) | set group ID of new files created in<br>directory to group ID of directory |
| S ISVTX  | sticky bit    | control caching of file contents<br>(if supported)                                                                                 | restrict removal and renaming of files in<br>directory                     |
| S IRUSR  | user-read     | user permission to read file                                                                                                    | user permission to read directory<br>entries                               |
| S IWUSR  | user-write    | user permission to write file                                                                                                    | user permission to remove and create<br>files in directory                 |
| S IXUSR  | user-execute  | user permission to execute file                                                                                                    | user permission to search for given<br>pathname in directory               |
| S IRGRP  | group-read    | group permission to read file                                                                                                    | group permission to read directory<br>entries                              |
| S IWGRP  | group-write   | group permission to write file                                                                                                    | group permission to remove and create<br>files in directory                |
| S IXGRP  | group-execute | group permission to execute file                                                                                                   | group permission to search for given<br>pathname in directory              |
| S IROTH  | other-read    | other permission to read file                                                                                                    | other permission to read directory<br>entries                              |
| S IWOTH  | other-write   | other permission to write file                                                                                                    | other permission to remove and create<br>files in directory                |
| S IXOTH  | other-execute | other permission to execute file                                                                                                   | other permission to search for given<br>pathname in directory              |

**Figure 4.26** Summary of file access permission bits

The final nine constants can also be grouped into threes, as follows:

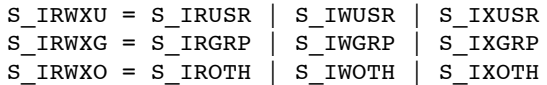

# **[4.26 Summary](#page-12-0)**

This chapter has centered on the stat function. We've gone through each member in the stat structure in detail. This, in turn, led us to examine all the attributes of UNIX files and directories. We've looked at how files and directories might be laid out in a file

system, and we've seen how to navigate the file system namespace. A thorough understanding of all the properties of files and directories and all the functions that operate on them is essential to UNIX programming.

# **Exercises**

- **4.1** Modify the program in Figure 4.3 to use stat instead of lstat. What changes if one of the command-line arguments is a symbolic link?
- **4.2** What happens if the file mode creation mask is set to 777 (octal)? Verify the results using your shell's umask command.
- **4.3** Verify that turning off user-read permission for a file that you own denies your access to the file.
- **4.4** Run the program in Figure 4.9 *after* creating the files foo and bar. What happens?
- **4.5** In Section 4.12, we said that a file size of 0 is valid for a regular file. We also said that the st size field is defined for directories and symbolic links. Should we ever see a file size of 0 for a directory or a symbolic link?
- **4.6** Write a utility like cp(1) that copies a file containing holes, without writing the bytes of 0 to the output file.
- **4.7** Note in the output from the ls command in Section 4.12 that the files core and core.copy have different access permissions. If the umask value didn't change between the creation of the two files, explain how the difference could have occurred.
- **4.8** When running the program in Figure 4.16, we check the available disk space with the df(1) command. Why didn't we use the du(1) command?
- **4.9** In Figure 4.20, we show the unlink function as modifying the changed-status time of the file itself. How can this happen?
- **4.10** In Section 4.22, how does the system's limit on the number of open files affect the myftw function?
- **4.11** In Section 4.22, our version of ftw never changes its directory. Modify this routine so that each time it encounters a directory, it uses the chdir function to change to that directory, allowing it to use the filename and not the pathname for each call to lstat. When all the entries in a directory have been processed, execute chdir(".."). Compare the time used by this version and the version in the text.
- **4.12** Each process also has a root directory that is used for resolution of absolute pathnames. This root directory can be changed with the chroot function. Look up the description for this function in your manuals. When might this function be useful?
- **4.13** How can you set only one of the two time values with the utimes function?
- **4.14** Some versions of the finger(1) command output ''New mail received ...'' and ''unread since ...'' where ... are the corresponding times and dates. How can the program determine these two times and dates?
- **4.15** Examine the archive formats used by the  $cpio(1)$  and  $tar(1)$  commands. (These descriptions are usually found in Section 5 of the *UNIX Programmer 's Manual*.) How many of the three possible time values are saved for each file? When a file is restored, what value do you think the access time is set to, and why?
- **4.16** Does the UNIX System have a fundamental limitation on the depth of a directory tree? To find out, write a program that creates a directory and then changes to that directory, in a loop. Make certain that the length of the absolute pathname of the leaf of this directory is greater than your system's PATH\_MAX limit. Can you call getcwd to fetch the directory's pathname? How do the standard UNIX System tools deal with this long pathname? Can you archive the directory using either tar or cpio?
- **4.17** In Section 3.16, we described the /dev/fd feature. For any user to be able to access these files, their permissions must be rw-rw-rw-. Some programs that create an output file delete the file first, in case it already exists, ignoring the return code:

```
unlink(path);
if ((fd = create(path, FILE MODE)) < 0)err_sys(...);
```
What happens if path is /dev/fd/1?

# [Standard I/O Library](#page-12-0)

# **[5.1 Introduction](#page-12-0)**

In this chapter, we describe the standard I/O library. This library is specified by the ISO C standard because it has been implemented on many operating systems other than the UNIX System. Additional interfaces are defined as extensions to the ISO C standard by the Single UNIX Specification.

The standard I/O library handles such details as buffer allocation and performing I/O in optimal-sized chunks, obviating our need to worry about using the correct block size (as in Section 3.9). This makes the library easy to use, but at the same time introduces another set of problems if we're not cognizant of what's going on.

> The standard I/O library was written by Dennis Ritchie around 1975. It was a major revision of the Portable I/O library written by Mike Lesk. Surprisingly little has changed in the standard I/O library after more than 35 years.

# **[5.2 Streams and](#page-12-0) FILE Objects**

In Chapter 3, all the I/O routines centered on file descriptors. When a file is opened, a file descriptor is returned, and that descriptor is then used for all subsequent I/O operations. With the standard I/O library, the discussion centers on *streams*. (Do not confuse the standard I/O term *stream* with the STREAMS I/O system that is part of System V and was standardized in the XSI STREAMS option in the Single UNIX Specification, but is now marked obsolescent in SUSv4.) When we open or create a file with the standard I/O library, we say that we have associated a stream with the file.

With the ASCII character set, a single character is represented by a single byte. With international character sets, a character can be represented by more than one byte.

Standard I/O file streams can be used with both single-byte and multibyte (''wide'') character sets. A stream's orientation determines whether the characters that are read and written are single byte or multibyte. Initially, when a stream is created, it has no orientation. If a multibyte  $I/O$  function (see  $\langle$ wchar.h>) is used on a stream without orientation, the stream's orientation is set to wide oriented. If a byte I/O function is used on a stream without orientation, the stream's orientation is set to byte oriented. Only two functions can change the orientation once set. The freopen function (discussed shortly) will clear a stream's orientation; the fwide function can be used to set a stream's orientation.

```
#include <stdio.h>
#include <wchar.h>
int fwide(FILE *fp, int mode);
```
Returns: positive if stream is wide oriented, negative if stream is byte oriented, or 0 if stream has no orientation

The fwide function performs different tasks, depending on the value of the *mode* argument.

- If the *mode* argument is negative, fwide will try to make the specified stream byte oriented.
- If the *mode* argument is positive, fwide will try to make the specified stream wide oriented.
- If the *mode* argument is zero, fwide will not try to set the orientation, but will still return a value identifying the stream's orientation.

Note that fwide will not change the orientation of a stream that is already oriented. Also note that there is no error return. Consider what would happen if the stream is invalid. The only recourse we have is to clear errno before calling fwide and check the value of errno when we return. Throughout the rest of this book, we will deal only with byte-oriented streams.

When we open a stream, the standard I/O function fopen (Section 5.5) returns a pointer to a FILE object. This object is normally a structure that contains all the information required by the standard I/O library to manage the stream: the file descriptor used for actual I/O, a pointer to a buffer for the stream, the size of the buffer, a count of the number of characters currently in the buffer, an error flag, and the like.

Application software should never need to examine a FILE object. To reference the stream, we pass its FILE pointer as an argument to each standard I/O function. Throughout this text, we'll refer to a pointer to a FILE object, the type FILE \*, as a *file pointer*.

Throughout this chapter, we describe the standard I/O library in the context of a UNIX system. As we mentioned, this library has been ported to a wide variety of other operating systems. To provide some insight about how this library can be implemented, we will talk about its typical implementation on a UNIX system.

# **[5.3 Standard Input, Standard Output, and Standard Error](#page-12-0)**

Three streams are predefined and automatically available to a process: standard input, standard output, and standard error. These streams refer to the same files as the file descriptors STDIN FILENO, STDOUT FILENO, and STDERR FILENO, respectively, which we mentioned in Section 3.2.

These three standard I/O streams are referenced through the predefined file pointers stdin, stdout, and stderr. The file pointers are defined in the <stdio.h> header.

# **[5.4 Buffering](#page-12-0)**

The goal of the buffering provided by the standard I/O library is to use the minimum number of read and write calls. (Recall Figure 3.6, which showed the amount of CPU time required to perform I/O using various buffer sizes.) Also, this library tries to do its buffering automatically for each I/O stream, obviating the need for the application to worry about it. Unfortunately, the single aspect of the standard I/O library that generates the most confusion is its buffering.

Three types of buffering are provided:

1. Fully buffered. In this case, actual I/O takes place when the standard I/O buffer is filled. Files residing on disk are normally fully buffered by the standard I/O library. The buffer used is usually obtained by one of the standard I/O functions calling malloc (Section 7.8) the first time I/O is performed on a stream.

The term *flush* describes the writing of a standard I/O buffer. A buffer can be flushed automatically by the standard I/O routines, such as when a buffer fills, or we can call the function fflush to flush a stream. Unfortunately, in the UNIX environment, *flush* means two different things. In terms of the standard I/O library, it means writing out the contents of a buffer, which may be partially filled. In terms of the terminal driver, such as the tcflush function in Chapter 18, it means to discard the data that's already stored in a buffer.

2. Line buffered. In this case, the standard  $I/O$  library performs  $I/O$  when a newline character is encountered on input or output. This allows us to output a single character at a time (with the standard  $I/O$  fputc function), knowing that actual I/O will take place only when we finish writing each line. Line buffering is typically used on a stream when it refers to a terminal—standard input and standard output, for example.

Line buffering comes with two caveats. First, the size of the buffer that the standard I/O library uses to collect each line is fixed, so I/O might take place if we fill this buffer before writing a newline. Second, whenever input is requested through the standard I/O library from either (a) an unbuffered stream

or (b) a line-buffered stream (that requires data to be requested from the kernel), *all* line-buffered output streams are flushed. The reason for the qualifier on (b) is that the requested data may already be in the buffer, which doesn't require data to be read from the kernel. Obviously, any input from an unbuffered stream, item (a), requires data to be obtained from the kernel.

3. Unbuffered. The standard I/O library does not buffer the characters. If we write 15 characters with the standard  $I/O$  fputs function, for example, we expect these 15 characters to be output as soon as possible, probably with the write function from Section 3.8.

The standard error stream, for example, is normally unbuffered so that any error messages are displayed as quickly as possible, regardless of whether they contain a newline.

ISO C requires the following buffering characteristics:

- Standard input and standard output are fully buffered, if and only if they do not refer to an interactive device.
- Standard error is never fully buffered.

This, however, doesn't tell us whether standard input and standard output are unbuffered or line buffered if they refer to an interactive device and whether standard error should be unbuffered or line buffered. Most implementations default to the following types of buffering:

- Standard error is always unbuffered.
- All other streams are line buffered if they refer to a terminal device; otherwise, they are fully buffered.

The four platforms discussed in this book follow these conventions for standard I/O buffering: standard error is unbuffered, streams open to terminal devices are line buffered, and all other streams are fully buffered.

We explore standard I/O buffering in more detail in Section 5.12 and Figure 5.11.

If we don't like these defaults for any given stream, we can change the buffering by calling either the setbuf or setvbuf function.

```
#include <stdio.h>
void setbuf(FILE *restrict fp, char *restrict buf );
int setvbuf(FILE *restrict fp, char *restrict buf, int mode,
             size_t size);
                                             Returns: 0 if OK, nonzero on error
```
These functions must be called *after* the stream has been opened (obviously, since each requires a valid file pointer as its first argument) but *before* any other operation is performed on the stream.
With setbuf, we can turn buffering on or off. To enable buffering, *buf* must point to a buffer of length BUFSIZ, a constant defined in <stdio.h>. Normally, the stream is then fully buffered, but some systems may set line buffering if the stream is associated with a terminal device. To disable buffering, we set *buf* to NULL.

With setvbuf, we specify exactly which type of buffering we want. This is done with the *mode* argument:

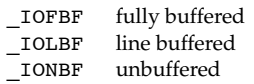

If we specify an unbuffered stream, the *buf* and *size* arguments are ignored. If we specify fully buffered or line buffered, *buf* and *size* can optionally specify a buffer and its size. If the stream is buffered and *buf* is NULL, the standard I/O library will automatically allocate its own buffer of the appropriate size for the stream. By appropriate size, we mean the value specified by the constant BUFSIZ.

> Some C library implementations use the value from the st\_blksize member of the stat structure (see Section 4.2) to determine the optimal standard I/O buffer size. As we will see later in this chapter, the GNU C library uses this method.

Figure 5.1 summarizes the actions of these two functions and their various options.

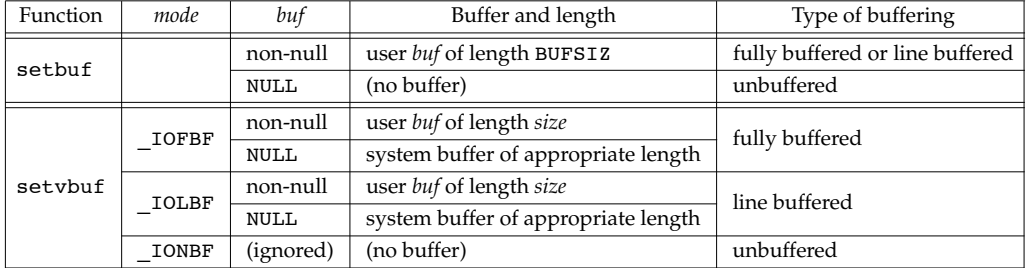

Figure 5.1 Summary of the setbuf and setvbuf functions

Be aware that if we allocate a standard I/O buffer as an automatic variable within a function, we have to close the stream before returning from the function. (We'll discuss this point further in Section 7.8.) Also, some implementations use part of the buffer for internal bookkeeping, so the actual number of bytes of data that can be stored in the buffer can be less than *size*. In general, we should let the system choose the buffer size and automatically allocate the buffer. When we do this, the standard I/O library automatically releases the buffer when we close the stream.

At any time, we can force a stream to be flushed.

```
#include <stdio.h>
```

```
int fflush(FILE *fp);
```
Returns: 0 if OK, EOF on error

The fflush function causes any unwritten data for the stream to be passed to the kernel. As a special case, if *fp* is NULL, fflush causes all output streams to be flushed.

# **[5.5 Opening](#page-12-0) a Stream**

The fopen, freopen, and fdopen functions open a standard I/O stream.

```
#include <stdio.h>
FILE *fopen(const char *restrict pathname, const char *restrict type);
FILE *freopen(const char *restrict pathname, const char *restrict type,
               FILE *restrict fp);
FILE *fdopen(int fd, const char *type);
                                All three return: file pointer if OK, NULL on error
```
The differences in these three functions are as follows:

- 1. The fopen function opens a specified file.
- 2 The freopen function opens a specified file on a specified stream, closing the stream first if it is already open. If the stream previously had an orientation, freopen clears it. This function is typically used to open a specified file as one of the predefined streams: standard input, standard output, or standard error.
- 3. The fdopen function takes an existing file descriptor, which we could obtain from the open, dup, dup2, fcntl, pipe, socket, socketpair, or accept functions, and associates a standard I/O stream with the descriptor. This function is often used with descriptors that are returned by the functions that create pipes and network communication channels. Because these special types of files cannot be opened with the standard I/O fopen function, we have to call the device-specific function to obtain a file descriptor, and then associate this descriptor with a standard I/O stream using fdopen.

Both fopen and freopen are part of ISO C; fdopen is part of POSIX.1, since ISO C doesn't deal with file descriptors.

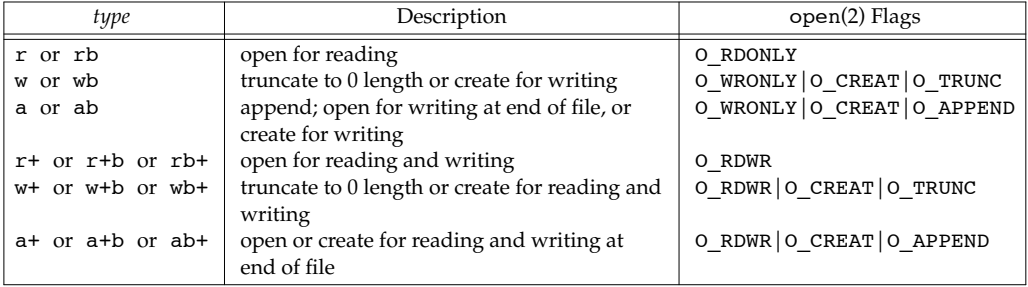

**Figure 5.2** The *type* argument for opening a standard I/O stream

ISO C specifies 15 values for the *type* argument, shown in Figure 5.3. Using the character b as part of the *type* allows the standard I/O system to differentiate between a

text file and a binary file. Since the UNIX kernel doesn't differentiate between these types of files, specifying the character b as part of the *type* has no effect.

With fdopen, the meanings of the *type* argument differ slightly. The descriptor has already been opened, so opening for writing does not truncate the file. (If the descriptor was created by the open function, for example, and the file already existed, the O\_TRUNC flag would control whether the file was truncated. The fdopen function cannot simply truncate any file it opens for writing.) Also, the standard I/O append mode cannot create the file (since the file has to exist if a descriptor refers to it).

When a file is opened with a type of append, each write will take place at the then current end of file. If multiple processes open the same file with the standard I/O append mode, the data from each process will be correctly written to the file.

> Versions of fopen from Berkeley before 4.4BSD and the simple version shown on page 177 of Kernighan and Ritchie [1988] do not handle the append mode correctly. These versions do an lseek to the end of file when the stream is opened. To correctly support the append mode when multiple processes are involved, the file must be opened with the O\_APPEND flag, which we discussed in Section 3.3. Doing an lseek before each write won't work either, as we discussed in Section 3.11.

When a file is opened for reading and writing (the plus sign in the *type*), two restrictions apply.

- Output cannot be directly followed by input without an intervening fflush, fseek, fsetpos, or rewind.
- Input cannot be directly followed by output without an intervening fseek, fsetpos, or rewind, or an input operation that encounters an end of file.

We can summarize the six ways to open a stream from Figure 5.2 in Figure 5.3.

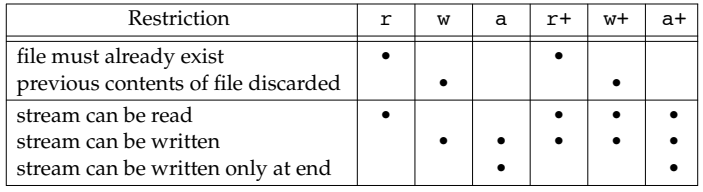

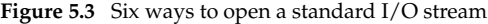

Note that if a new file is created by specifying a *type* of either w or a, we are not able to specify the file's access permission bits, as we were able to do with the open function and the creat function in Chapter 3. POSIX.1 requires implementations to create the file with the following permissions bit set:

S\_IRUSR | S\_IWUSR | S\_IRGRP | S\_IWGRP | S\_IROTH | S\_IWOTH

Recall from Section 4.8, however, that we can restrict these permissions by adjusting our umask value.

By default, the stream that is opened is fully buffered, unless it refers to a terminal device, in which case it is line buffered. Once the stream is opened, but before we do

any other operation on the stream, we can change the buffering if we want to, with the setbuf or setvbuf functions from the previous section.

An open stream is closed by calling fclose.

```
#include <stdio.h>
int fclose(FILE *fp);
```
Returns: 0 if OK, EOF on error

Any buffered output data is flushed before the file is closed. Any input data that may be buffered is discarded. If the standard I/O library had automatically allocated a buffer for the stream, that buffer is released.

When a process terminates normally, either by calling the exit function directly or by returning from the main function, all standard I/O streams with unwritten buffered data are flushed and all open standard I/O streams are closed.

# **[5.6 Reading and Writing a Stream](#page-13-0)**

Once we open a stream, we can choose from among three types of unformatted I/O:

- 1. Character-at-a-time I/O. We can read or write one character at a time, with the standard I/O functions handling all the buffering, if the stream is buffered.
- 2. Line-at-a-time I/O. If we want to read or write a line at a time, we use fgets and fputs. Each line is terminated with a newline character, and we have to specify the maximum line length that we can handle when we call fgets. We describe these two functions in Section 5.7.
- 3. Direct I/O. This type of I/O is supported by the fread and fwrite functions. For each I/O operation, we read or write some number of objects, where each object is of a specified size. These two functions are often used for binary files where we read or write a structure with each operation. We describe these two functions in Section 5.9.

The term *direct I/O*, from the ISO C standard, is known by many names: binary I/O, object-at-a-time I/O, record-oriented I/O, or structure-oriented I/O. Don't confuse this feature with the O\_DIRECT open flag supported by FreeBSD and Linux—they are unrelated.

(We describe the formatted I/O functions, such as printf and scanf, in Section 5.11.)

## **Input Functions**

Three functions allow us to read one character at a time.

```
#include <stdio.h>
int getc(FILE *fp);
int fgetc(FILE *fp);
int getchar(void);
```
All three return: next character if OK, EOF on end of file or error

The function getchar is defined to be equivalent to getc(stdin). The difference between getc and fgetc is that getc can be implemented as a macro, whereas fgetc cannot be implemented as a macro. This means three things.

- 1. The argument to getc should not be an expression with side effects, because it could be evaluated more than once.
- 2. Since fgetc is guaranteed to be a function, we can take its address. This allows us to pass the address of fgetc as an argument to another function.
- 3. Calls to fgetc probably take longer than calls to getc, as it usually takes more time to call a function.

These three functions return the next character as an unsigned char converted to an int. The reason for specifying unsigned is so that the high-order bit, if set, doesn't cause the return value to be negative. The reason for requiring an integer return value is so that all possible character values can be returned, along with an indication that either an error occurred or the end of file has been encountered. The constant EOF in <stdio.h> is required to be a negative value. Its value is often −1. This representation also means that we cannot store the return value from these three functions in a character variable and later compare this value with the constant EOF.

Note that these functions return the same value whether an error occurs or the end of file is reached. To distinguish between the two, we must call either ferror or feof.

```
#include <stdio.h>
int ferror(FILE *fp);
int feof(FILE *fp);
                     Both return: nonzero (true) if condition is true, 0 (false) otherwise
void clearerr(FILE *fp);
```
In most implementations, two flags are maintained for each stream in the FILE object:

- An error flag
- An end-of-file flag

Both flags are cleared by calling clearerr.

After reading from a stream, we can push back characters by calling ungetc.

```
#include <stdio.h>
int ungetc(int c, FILE *fp);
```
Returns: *c* if OK, EOF on error

The characters that are pushed back are returned by subsequent reads on the stream in reverse order of their pushing. Be aware, however, that although ISO C allows an implementation to support any amount of pushback, an implementation is required to provide only a single character of pushback. We should not count on more than a single character.

The character that we push back does not have to be the same character that was read. We are not able to push back EOF. When we reach the end of file, however, we can push back a character. The next read will return that character, and the read after that will return EOF. This works because a successful call to ungetc clears the end-offile indication for the stream.

Pushback is often used when we're reading an input stream and breaking the input into words or tokens of some form. Sometimes we need to peek at the next character to determine how to handle the current character. It's then easy to push back the character that we peeked at, for the next call to getc to return. If the standard I/O library didn't provide this pushback capability, we would have to store the character in a variable of our own, along with a flag telling us to use this character instead of calling getc the next time we need a character.

> When we push characters back with ungetc, they are not written back to the underlying file or device. Instead, they are kept incore in the standard I/O library's buffer for the stream.

## **Output Functions**

Output functions are available that correspond to each of the input functions we've already described.

```
#include <stdio.h>
int putc(int c, FILE *fp);
int fputc(int c, FILE *fp);
int putchar(int c);
```
All three return: *c* if OK, EOF on error

As with the input functions, putchar(c) is equivalent to putc(c, stdout), and putc can be implemented as a macro, whereas fputc cannot be implemented as a macro.

## **[5.7 Line-at-a-Time I/O](#page-13-0)**

Line-at-a-time input is provided by the two functions, fgets and gets.

```
#include <stdio.h>
char *fgets(char *restrict buf, int n, FILE *restrict fp);
char *gets(char *buf );
                                Both return: buf if OK, NULL on end of file or error
```
Both specify the address of the buffer to read the line into. The gets function reads from standard input, whereas fgets reads from the specified stream.

With fgets, we have to specify the size of the buffer, *n*. This function reads up through and including the next newline, but no more than  $n-1$  characters, into the

buffer. The buffer is terminated with a null byte. If the line, including the terminating newline, is longer than *n* − *1*, only a partial line is returned, but the buffer is always null terminated. Another call to fgets will read what follows on the line.

The gets function should never be used. The problem is that it doesn't allow the caller to specify the buffer size. This allows the buffer to overflow if the line is longer than the buffer, writing over whatever happens to follow the buffer in memory. For a description of how this flaw was used as part of the Internet worm of 1988, see the June 1989 issue (vol. 32, no. 6) of *Communications of the ACM*. An additional difference with gets is that it doesn't store the newline in the buffer, as fgets does.

> This difference in newline handling between the two functions goes way back in the evolution of the UNIX System. Even the Version 7 manual (1979) states ''gets deletes a newline, fgets keeps it, all in the name of backward compatibility.''

Even though ISO C requires an implementation to provide gets, you should use fgets instead. In fact, gets is marked as an obsolescent interface in SUSv4 and has been omitted from the latest version of the ISO C standard (ISO/IEC 9899:2011).

Line-at-a-time output is provided by fputs and puts.

```
#include <stdio.h>
int fputs(const char *restrict str, FILE *restrict fp);
int puts(const char *str);
                               Both return: non-negative value if OK, EOF on error
```
The function fputs writes the null-terminated string to the specified stream. The null byte at the end is not written. Note that this need not be line-at-a-time output, since the string need not contain a newline as the last non-null character. Usually, this is the case — the last non-null character is a newline—but it's not required.

The puts function writes the null-terminated string to the standard output, without writing the null byte. But puts then writes a newline character to the standard output.

The puts function is not unsafe, like its counterpart gets. Nevertheless, we'll avoid using it, to prevent having to remember whether it appends a newline. If we always use fgets and fputs, we know that we always have to deal with the newline character at the end of each line.

# **[5.8 Standard I/O Efficiency](#page-13-0)**

Using the functions from the previous section, we can get an idea of the efficiency of the standard I/O system. The program in Figure 5.4 is like the one in Figure 3.5: it simply copies standard input to standard output, using getc and putc. These two routines can be implemented as macros.

```
#include "apue.h"
int
main(void)
{
    int c;
    while ((c = qetc(stdim)) := EOF)if (putc(c, stdout) == EOF)
            err sys("output error");
    if (ferror(stdin))
        err sys("input error");
    exit(0);}
```
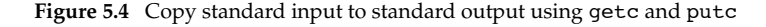

We can make another version of this program that uses fgetc and fputc, which should be functions, not macros. (We don't show this trivial change to the source code.) Finally, we have a version that reads and writes lines, shown in Figure 5.5.

```
#include "apue.h"
int
main(void)
{
    char buf[MAXLINE];
    while (fgets(buf, MAXLINE, stdin) != NULL)
        if (fputs(buf, stdout) == EOF)
            err sys("output error");
    if (ferror(stdin))
        err sys("input error");
    exit(0);}
```
Figure 5.5 Copy standard input to standard output using fgets and fputs

Note that we do not close the standard I/O streams explicitly in either Figure 5.4 or Figure 5.5. Instead, we know that the exit function will flush any unwritten data and then close all open streams. (We'll discuss this in Section 8.5.) It is interesting to compare the timing of these three programs with the timing data from Figure 3.6. We show this data when operating on the same file (98.5 MB with 3 million lines) in Figure 5.6.

For each of the three standard I/O versions, the user CPU time is larger than the best read version from Figure 3.6, because the character-at-a-time standard I/O versions have a loop that is executed 100 million times, and the loop in the line-at-a-

| Function                         | User CPU<br>(seconds) | System CPU<br>(seconds) | Clock time<br>(seconds) | Bytes of<br>program text |
|----------------------------------|-----------------------|-------------------------|-------------------------|--------------------------|
|                                  |                       |                         |                         |                          |
| best time from Figure 3.6        | 0.05                  | 0.29                    | 3.18                    |                          |
| fgets, fputs                     | 2.27                  | 0.30                    | 3.49                    | 143                      |
| getc, putc                       | 8.45                  | 0.29                    | 10.33                   | 114                      |
| fgetc, fputc                     | 8.16                  | 0.40                    | 10.18                   | 114                      |
| single byte time from Figure 3.6 | 134.61                | 249.94                  | 394.95                  |                          |

**Figure 5.6** Timing results using standard I/O routines

time version is executed 3,144,984 times. In the read version, its loop is executed only 25,224 times (for a buffer size of 4,096). This difference in clock times stems from the difference in user times and the difference in the times spent waiting for I/O to complete, as the system times are comparable.

The system CPU time is about the same as before, because roughly the same number of kernel requests are being made. One advantage of using the standard I/O routines is that we don't have to worry about buffering or choosing the optimal I/O size. We do have to determine the maximum line size for the version that uses fgets, but that's easier than trying to choose the optimal I/O size.

The final column in Figure 5.6 is the number of bytes of text space—the machine instructions generated by the C compiler—for each of the main functions. We can see that the version using getc and putc takes the same amount of space as the one using the fgetc and fputc functions. Usually, getc and putc are implemented as macros, but in the GNU C library implementation the macro simply expands to a function call.

The version using line-at-a-time  $I/O$  is almost twice as fast as the version using character-at-a-time I/O. If the fgets and fputs functions are implemented using getc and putc (see Section 7.7 of Kernighan and Ritchie [1988], for example), then we would expect the timing to be similar to the getc version. Actually, we might expect the line-at-a-time version to take longer, since we would be adding the overhead of 200 million extra function calls to the existing 6 million ones. What is happening with this example is that the line-at-a-time functions are implemented using memccpy(3). Often, the memccpy function is implemented in assembly language instead of C, for efficiency.

The last point of interest with these timing numbers is that the fgetc version is so much faster than the BUFFSIZE=1 version from Figure 3.6. Both involve the same number of function calls—about 200 million—yet the fgetc version is more than 16 times faster in terms of user CPU time and almost 39 times faster in terms of clock time. The difference is that the version using read executes 200 million function calls, which in turn execute 200 million system calls. With the fgetc version, we still execute 200 million function calls, but this translates into only 25,224 system calls. System calls are usually much more expensive than ordinary function calls.

As a disclaimer, you should be aware that these timing results are valid only on the single system they were run on. The results depend on many implementation features that aren't the same on every UNIX system. Nevertheless, having a set of numbers such as these, and explaining why the various versions differ, helps us understand the system better. From this section and Section 3.9, we've learned that the standard I/O library is not much slower than calling the read and write functions directly. For most nontrivial applications, the largest amount of user CPU time is taken by the application, not by the standard I/O routines.

## **[5.9 Binary I/O](#page-13-0)**

The functions from Section 5.6 operated with one character at a time, and the functions from Section 5.7 operated with one line at a time. If we're doing binary I/O, we often would like to read or write an entire structure at a time. To do this using getc or putc, we have to loop through the entire structure, one byte at a time, reading or writing each byte. We can't use the line-at-a-time functions, since fputs stops writing when it hits a null byte, and there might be null bytes within the structure. Similarly, fgets won't work correctly on input if any of the data bytes are nulls or newlines. Therefore, the following two functions are provided for binary I/O.

```
#include <stdio.h>
size_t fread(void *restrict ptr, size_t size, size_t nobj,
              FILE *restrict fp);
size_t fwrite(const void *restrict ptr, size_t size, size_t nobj,
               FILE *restrict fp);
                                   Both return: number of objects read or written
```
These functions have two common uses:

1. Read or write a binary array. For example, to write elements 2 through 5 of a floating-point array, we could write

```
float data[10];
if (fwrite(\delta \text{data}[2], sizeof(float), 4, fp) != 4)
    err sys("fwrite error");
```
Here, we specify *size* as the size of each element of the array and *nobj* as the number of elements.

2. Read or write a structure. For example, we could write

```
struct {
  short count;
  long total;
  char name[NAMESIZE];
} item;
if (fwrite(&item, sizeof(item), 1, fp) != 1)
    err sys("fwrite error");
```
Here, we specify *size* as the size of structure and *nobj* as 1 (the number of objects to write).

The obvious generalization of these two cases is to read or write an array of structures. To do this, *size* would be the sizeof the structure, and *nobj* would be the number of elements in the array.

Both fread and fwrite return the number of objects read or written. For the read case, this number can be less than *nobj* if an error occurs or if the end of file is encountered. In this situation, ferror or feof must be called. For the write case, if the return value is less than the requested *nobj*, an error has occurred.

A fundamental problem with binary I/O is that it can be used to read only data that has been written on the same system. This was OK many years ago, when all the UNIX systems were PDP-11s, but the norm today is to have heterogeneous systems connected together with networks. It is common to want to write data on one system and process it on another. These two functions won't work, for two reasons.

- 1. The offset of a member within a structure can differ between compilers and systems because of different alignment requirements. Indeed, some compilers have an option allowing structures to be packed tightly, to save space with a possible runtime performance penalty, or aligned accurately, to optimize runtime access of each member. This means that even on a single system, the binary layout of a structure can differ, depending on compiler options.
- 2. The binary formats used to store multibyte integers and floating-point values differ among machine architectures.

We'll touch on some of these issues when we discuss sockets in Chapter 16. The real solution for exchanging binary data among different systems is to use an agreed-upon canonical format. Refer to Section 8.2 of Rago [1993] or Section 5.18 of Stevens, Fenner, & Rudoff [2004] for a description of some techniques various network protocols use to exchange binary data.

We'll return to the fread function in Section 8.14 when we use it to read a binary structure, the UNIX process accounting records.

## **[5.10 Positioning a Stream](#page-13-0)**

There are three ways to position a standard I/O stream:

- 1. The two functions ftell and fseek. They have been around since Version 7, but they assume that a file's position can be stored in a long integer.
- 2. The two functions ftello and fseeko. They were introduced in the Single UNIX Specification to allow for file offsets that might not fit in a long integer. They replace the long integer with the  $of f_t$  data type.
- 3. The two functions fgetpos and fsetpos. They were introduced by ISO C. They use an abstract data type, fpos  $t$ , that records a file's position. This data type can be made as big as necessary to record a file's position.

When porting applications to non-UNIX systems, use fgetpos and fsetpos.

```
#include <stdio.h>
long ftell(FILE *fp);
                           Returns: current file position indicator if OK, −1L on error
int fseek(FILE *fp, long offset, int whence);
                                                      Returns: 0 if OK, −1 on error
void rewind(FILE *fp);
```
For a binary file, a file's position indicator is measured in bytes from the beginning of the file. The value returned by ftell for a binary file is this byte position. To position a binary file using fseek, we must specify a byte *offset* and indicate how that offset is interpreted. The values for *whence* are the same as for the lseek function from Section 3.6: SEEK SET means from the beginning of the file, SEEK\_CUR means from the current file position, and SEEK\_END means from the end of file. ISO C doesn't require an implementation to support the SEEK\_END specification for a binary file, as some systems require a binary file to be padded at the end with zeros to make the file size a multiple of some magic number. Under the UNIX System, however, SEEK END is supported for binary files.

For text files, the file's current position may not be measurable as a simple byte offset. Again, this is mainly under non-UNIX systems that might store text files in a different format. To position a text file, *whence* has to be SEEK\_SET, and only two values for *offset* are allowed: 0—meaning rewind the file to its beginning—or a value that was returned by ftell for that file. A stream can also be set to the beginning of the file with the rewind function.

The ftello function is the same as ftell, and the fseeko function is the same as fseek, except that the type of the offset is  $off$  t instead of long.

```
#include <stdio.h>
off_t ftello(FILE *fp);
                    Returns: current file position indicator if OK, (off_t)−1 on error
int fseeko(FILE *fp, off_t offset, int whence);
                                                      Returns: 0 if OK, −1 on error
```
Recall the discussion of the  $\sigma$  f  $t$  data type in Section 3.6. Implementations can define the off  $t$  type to be larger than 32 bits.

As we mentioned earlier, the fgetpos and fsetpos functions were introduced by the ISO C standard.

```
#include <stdio.h>
```

```
int fgetpos(FILE *restrict fp, fpos_t *restrict pos);
```

```
int fsetpos(FILE *fp, const fpos_t *pos);
```
Both return: 0 if OK, nonzero on error

The fgetpos function stores the current value of the file's position indicator in the object pointed to by *pos*. This value can be used in a later call to fsetpos to reposition the stream to that location.

## **[5.11 Formatted I/O](#page-13-0)**

#### **Formatted Output**

Formatted output is handled by the five printf functions.

```
#include <stdio.h>
int printf(const char *restrict format, ...);
int fprintf(FILE *restrict fp, const char *restrict format, ...);
int dprintf(int fd, const char *restrict format, ...);
      All three return: number of characters output if OK, negative value if output error
int sprintf(char *restrict buf, const char *restrict format, ...);
   Returns: number of characters stored in array if OK, negative value if encoding error
int snprintf(char *restrict buf, size_t n,
               const char *restrict format, ...);
                  Returns: number of characters that would have been stored in array
```
if buffer was large enough, negative value if encoding error

The printf function writes to the standard output, fprintf writes to the specified stream, dprintf writes to the specified file descriptor, and sprintf places the formatted characters in the array *buf*. The sprintf function automatically appends a null byte at the end of the array, but this null byte is not included in the return value.

Note that it's possible for sprintf to overflow the buffer pointed to by *buf*. The caller is responsible for ensuring that the buffer is large enough. Because buffer overflows can lead to program instability and even security violations, snprintf was introduced. With it, the size of the buffer is an explicit parameter; any characters that would have been written past the end of the buffer are discarded instead. The snprintf function returns the number of characters that would have been written to the buffer had it been big enough. As with sprintf, the return value doesn't include the terminating null byte. If snprintf returns a positive value less than the buffer size *n*, then the output was not truncated. If an encoding error occurs, snprintf returns a negative value.

Although dprintf doesn't deal with a file pointer, we include it with the rest of the related functions that handle formatted output. Note that using dprintf removes the need to call fdopen to convert a file descriptor into a file pointer for use with fprintf.

The format specification controls how the remainder of the arguments will be encoded and ultimately displayed. Each argument is encoded according to a conversion specification that starts with a percent sign (%). Except for the conversion

specifications, other characters in the format are copied unmodified. A conversion specification has four optional components, shown in square brackets below:

%[flags][fldwidth][precision][lenmodifier]convtype

The flags are summarized in Figure 5.7.

| Flag    | Description                                                                            |
|---------|----------------------------------------------------------------------------------------|
|         | (apostrophe) format integer with thousands grouping characters                         |
|         | left-justify the output in the field                                                   |
|         | always display sign of a signed conversion                                             |
| (space) | prefix by a space if no sign is generated                                              |
|         | convert using alternative form (include 0x prefix for hexadecimal format, for example) |
|         | prefix with leading zeros instead of padding with spaces                               |

**Figure 5.7** The flags component of a conversion specification

The fldwidth component specifies a minimum field width for the conversion. If the conversion results in fewer characters, it is padded with spaces. The field width is a non-negative decimal integer or an asterisk.

The precision component specifies the minimum number of digits to appear for integer conversions, the minimum number of digits to appear to the right of the decimal point for floating-point conversions, or the maximum number of bytes for string conversions. The precision is a period (.) followed by a optional non-negative decimal integer or an asterisk.

Either the field width or precision (or both) can be an asterisk. In this case, an integer argument specifies the value to be used. The argument appears directly before the argument to be converted.

The lenmodifier component specifies the size of the argument. Possible values are summarized in Figure 5.8.

| Length modifier | Description                               |  |  |  |
|-----------------|-------------------------------------------|--|--|--|
| hh              | signed or unsigned char                   |  |  |  |
| h               | signed or unsigned short                  |  |  |  |
|                 | signed or unsigned long or wide character |  |  |  |
| ו ו             | signed or unsigned long long              |  |  |  |
| Ė               | intmax toruintmax t                       |  |  |  |
| z               | size t                                    |  |  |  |
| t               | ptrdiff t                                 |  |  |  |
| т.              | long double                               |  |  |  |

**Figure 5.8** The length modifier component of a conversion specification

The convtype component is not optional. It controls how the argument is interpreted. The various conversion types are summarized in Figure 5.9.

With the normal conversion specification, conversions are applied to the arguments in the order they appear after the *format* argument. An alternative conversion specification syntax allows the arguments to be named explicitly with the sequence *%n\$*

| Conversion | Description                                                                               |
|------------|-------------------------------------------------------------------------------------------|
| type       |                                                                                           |
| d,i        | signed decimal                                                                            |
| $\circ$    | unsigned octal                                                                            |
| u          | unsigned decimal                                                                          |
| x,X        | unsigned hexadecimal                                                                      |
| f, F       | double floating-point number                                                              |
| e, E       | double floating-point number in exponential format                                        |
| g,G        | interpreted as f, F, e, or E, depending on value converted                                |
| a, A       | double floating-point number in hexadecimal exponential format                            |
| с          | character (with 1 length modifier, wide character)                                        |
| s          | string (with 1 length modifier, wide character string)                                    |
| р          | pointer to a void                                                                         |
| n          | pointer to a signed integer into which is written the number of characters written so far |
| နွ         | a % character                                                                             |
| C          | wide character (XSI option, equivalent to 1c)                                             |
| S          | wide character string (XSI option, equivalent to 1s)                                      |

**Figure 5.9** The conversion type component of a conversion specification

representing the *n*th argument. Note, however, that the two syntaxes can't be mixed in the same format specification. With the alternative syntax, arguments are numbered starting at one. If either the field width or precision is to be supplied by an argument, the asterisk syntax is modified to *\*m\$*, where *m* specifies the position of the argument supplying the value.

The following five variants of the printf family are similar to the previous five, but the variable argument list (...) is replaced with *arg*.

```
#include <stdarg.h>
#include <stdio.h>
int vprintf(const char *restrict format, va_list arg);
int vfprintf(FILE *restrict fp, const char *restrict format,
              va_list arg);
int vdprintf(int fd, const char *restrict format, va_list arg);
      All three return: number of characters output if OK, negative value if output error
int vsprintf(char *restrict buf, const char *restrict format,
               va_list arg);
   Returns: number of characters stored in array if OK, negative value if encoding error
int vsnprintf(char *restrict buf, size_t n,
                const char *restrict format, va_list arg);
                  Returns: number of characters that would have been stored in array
```
We use the vsnprintf function in the error routines in Appendix B.

if buffer was large enough, negative value if encoding error

Refer to Section 7.3 of Kernighan and Ritchie [1988] for additional details on handling variable-length argument lists with ISO Standard C. Be aware that the variable-length argument list routines provided with ISO C—the <stdarg.h> header and its associated routines — differ from the <varargs.h> routines that were provided with older UNIX systems.

#### **Formatted Input**

Formatted input is handled by the three scanf functions.

```
#include <stdio.h>
int scanf(const char *restrict format, ...);
int fscanf(FILE *restrict fp, const char *restrict format, ...);
int sscanf(const char *restrict buf, const char *restrict format, ...);
                                 All three return: number of input items assigned,
                             EOF if input error or end of file before any conversion
```
The scanf family is used to parse an input string and convert character sequences into variables of specified types. The arguments following the format contain the addresses of the variables to initialize with the results of the conversions.

The format specification controls how the arguments are converted for assignment. The percent sign (%) indicates the beginning of a conversion specification. Except for the conversion specifications and white space, other characters in the format have to match the input. If a character doesn't match, processing stops, leaving the remainder of the input unread.

There are three optional components to a conversion specification, shown in square brackets below:

%[\*][fldwidth][m][lenmodifier]convtype

The optional leading asterisk is used to suppress conversion. Input is converted as specified by the rest of the conversion specification, but the result is not stored in an argument.

The fldwidth component specifies the maximum field width in characters. The lenmodifier component specifies the size of the argument to be initialized with the result of the conversion. The same length modifiers supported by the print f family of functions are supported by the scanf family of functions (see Figure 5.8 for a list of the length modifiers).

The convtype field is similar to the conversion type field used by the printf family, but there are some differences. One difference is that results that are stored in unsigned types can optionally be signed on input. For example, −1 will scan as 4294967295 into an unsigned integer. Figure 5.10 summarizes the conversion types supported by the scanf family of functions.

The optional m character between the field width and the length modifier is called the *assignment-allocation character*. It can be used with the %c, %s, and %[ conversion

| Conversion             | Description                                                                            |
|------------------------|----------------------------------------------------------------------------------------|
| type                   |                                                                                        |
| d                      | signed decimal, base 10                                                                |
| 1                      | signed decimal, base determined by format of input                                     |
| $\circ$                | unsigned octal (input optionally signed)                                               |
| u                      | unsigned decimal, base 10 (input optionally signed)                                    |
| x, X                   | unsigned hexadecimal (input optionally signed)                                         |
| a, A, e, E, f, F, q, G | floating-point number                                                                  |
| $\mathbf C$            | character (with 1 length modifier, wide character)                                     |
| s                      | string (with 1 length modifier, wide character string)                                 |
|                        | matches a sequence of listed characters, ending with 1                                 |
|                        | matches all characters except the ones listed, ending with 1                           |
| p                      | pointer to a void                                                                      |
| n                      | pointer to a signed integer into which is written the number of characters read so far |
| ႜ                      | a % character                                                                          |
| C                      | wide character (XSI option, equivalent to 1c)                                          |
| S                      | wide character string (XSI option, equivalent to 1s)                                   |

**Figure 5.10** The conversion type component of a conversion specification

specifiers to force a memory buffer to be allocated to hold the converted string. In this case, the corresponding argument should be the address of a pointer to which the address of the allocated buffer will be copied. If the call succeeds, the caller is responsible for freeing the buffer by calling the free function when the buffer is no longer needed.

The scanf family of functions also supports the alternative conversion specification syntax allowing the arguments to be named explicitly: the sequence *%n\$* represents the *n*th argument. With the printf family of functions, the same numbered argument can be referenced in the format string more than once. In this case, however, the Single UNIX Specification states that the behavior is undefined with the scanf family of functions.

Like the printf family, the scanf family supports functions that use variable argument lists as specified by <stdarg.h>.

```
#include <stdarg.h>
#include <stdio.h>
int vscanf(const char *restrict format, va_list arg);
int vfscanf(FILE *restrict fp, const char *restrict format,
             va_list arg);
int vsscanf(const char *restrict buf, const char *restrict format,
             va_list arg);
                                 All three return: number of input items assigned,
                             EOF if input error or end of file before any conversion
```
Refer to your UNIX system manual for additional details on the scanf family of functions.

# **[5.12 Implementation Details](#page-13-0)**

As we've mentioned, under the UNIX System, the standard I/O library ends up calling the I/O routines that we described in Chapter 3. Each standard I/O stream has an associated file descriptor, and we can obtain the descriptor for a stream by calling fileno.

> Note that fileno is not part of the ISO C standard, but rather an extension supported by POSIX.1.

#include <stdio.h> int fileno(FILE \**fp*);

Returns: the file descriptor associated with the stream

We need this function if we want to call the dup or fortherm functions, for example.

To look at the implementation of the standard I/O library on your system, start with the header  $\le$  stdio.h>. This will show how the FILE object is defined, the definitions of the per-stream flags, and any standard I/O routines, such as getc, that are defined as macros. Section 8.5 of Kernighan and Ritchie [1988] has a sample implementation that shows the flavor of many implementations on UNIX systems. Chapter 12 of Plauger [1992] provides the complete source code for an implementation of the standard I/O library. The implementation of the GNU standard I/O library is also publicly available.

## **Example**

The program in Figure 5.11 prints the buffering for the three standard streams and for a stream that is associated with a regular file.

```
#include "apue.h"
void pr stdio(const char *, FILE *);
int is unbuffered(FILE *);
int is linebuffered(FILE *);
int buffer size(FILE *);
int
main(void)
{
    FILE *fp;
    fputs("enter any character\n", stdout);
    if (\text{getchar}() == \text{EOF})err sys("getchar error");
    fputs("one line to standard error\n", stderr);
    pr_stdio("stdin", stdin);
    pr stdio("stdout", stdout);
    pr_stdio("stderr", stderr);
```

```
if ((fp = fopen("/etc/passwd", "r")) == NULL)err sys("fopen error");
    if (getc(fp) == EOF)err sys("getc error");
    pr_stdio("/etc/passwd", fp);
    exit(0);}
void
pr_stdio(const_char *name, FILE *fp)
{
    printf("stream = %s, ", name);
    if (is unbuffered(fp))
        printf("unbuffered");
    else if (is_linebuffered(fp))
        printf("line buffered");
    else /* if neither of above */
        printf("fully buffered");
    printf(", buffer size = d\n\alpha", buffer size(fp));
}
/*
 * The following is nonportable.
*/
#if defined( IO UNBUFFERED)
int
is unbuffered(FILE *fp)
{
    return(fp-> flags & IO UNBUFFERED);
}
int
is linebuffered(FILE *fp)
{
    return(fp-> flags & IO LINE BUF);
}
int
buffer size(FILE *fp)
{
    return(fp-> IO buf end - fp-> IO buf base);
}
#elif defined(__SNBF)
int
is unbuffered(FILE *fp)
{
    return(fp-> flags & SNBF);
}
```

```
int
is linebuffered(FILE *fp)
{
    return(fp->flags & SUBF);}
int
buffer size(FILE *fp)
{
    return(fp-> bf. size);
}
#elif defined(_IONBF)
#ifdef LP64
#define _flag __pad[4]
#define _ptr __pad[1]
#define _base __pad[2]
#endif
int
is unbuffered(FILE *fp)
{
    return(fp->flag & IONBF);}
int
is linebuffered(FILE *fp)
{
    return(fp-> flag & IOLBF);
}
int
buffer_size(FILE *fp)
{
#ifdef LP64
    return(fp-> base - fp-> ptr);
#else
    return(BUFSIZ); /* just a guess */
#endif
}
#else
#error unknown stdio implementation!
#endif
```
**Figure 5.11** Print buffering for various standard I/O streams

Note that we perform I/O on each stream before printing its buffering status, since the first I/O operation usually causes the buffers to be allocated for a stream. The structure members and the constants used in this example are defined by the implementations of

the standard I/O library used on the four platforms described in this book. Be aware that implementations of the standard I/O library vary, and programs like this example are nonportable, since they embed knowledge specific to particular implementations.

If we run the program in Figure 5.11 twice, once with the three standard streams connected to the terminal and once with the three standard streams redirected to files, we get the following result:

```
$ ./a.out stdin, stdout, and stderr connected to terminal
enter any character
                                 we type a newline
one line to standard error
stream = stdin, line buffered, buffer size = 1024
stream = stdout, line buffered, buffer size = 1024
stream = stderr, unbuffered, buffer size = 1
stream = /etc/passwd, fully buffered, buffer size = 4096
$ ./a.out < /etc/group > std.out 2> std.err
                                run it again with all three streams redirected
$ cat std.err
one line to standard error
$ cat std.out
enter any character
stream = stdin, fully buffered, buffer size = 4096
stream = stdout, fully buffered, buffer size = 4096
stream = stderr, unbuffered, buffer size = 1
stream = /etc/passwd, fully buffered, buffer size = 4096
```
We can see that the default for this system is to have standard input and standard output line buffered when they're connected to a terminal. The line buffer is 1,024 bytes. Note that this doesn't restrict us to 1,024-byte input and output lines; that's just the size of the buffer. Writing a 2,048-byte line to standard output will require two write system calls. When we redirect these two streams to regular files, they become fully buffered, with buffer sizes equal to the preferred  $I/O$  size—the st blksize value from the stat structure—for the file system. We also see that the standard error is always unbuffered, as it should be, and that a regular file defaults to fully buffered.  $\Box$ 

## **5.13 Temporary Files**

The ISO C standard defines two functions that are provided by the standard I/O library to assist in creating temporary files.

```
#include <stdio.h>
char *tmpnam(char *ptr);
                                              Returns: pointer to unique pathname
FILE *tmpfile(void);
                                          Returns: file pointer if OK, NULL on error
```
The tmpnam function generates a string that is a valid pathname and that does not match the name of any existing file. This function generates a different pathname each time it is called, up to TMP\_MAX times. TMP\_MAX is defined in <stdio.h>.

> Although ISO C defines TMP\_MAX, the C standard requires only that its value be at least 25. The Single UNIX Specification, however, requires that XSI-conforming systems support a value of at least 10,000. This minimum value allows an implementation to use four digits (0000–9999), although most implementations on UNIX systems use alphanumeric characters.

> The tmpnam function is marked obsolescent in SUSv4, but the ISO C standard continues to support it.

If *ptr* is NULL, the generated pathname is stored in a static area, and a pointer to this area is returned as the value of the function. Subsequent calls to tmpnam can overwrite this static area. (Thus, if we call this function more than once and we want to save the pathname, we have to save a copy of the pathname, not a copy of the pointer.) If *ptr* is not NULL, it is assumed that it points to an array of at least L tmpnam characters. (The constant L tmpnam is defined in  $\leq$  stdio.h>.) The generated pathname is stored in this array, and *ptr* is returned as the value of the function.

The tmpfile function creates a temporary binary file (type wb+) that is automatically removed when it is closed or on program termination. Under the UNIX System, it makes no difference that this file is a binary file.

#### **Example**

The program in Figure 5.12 demonstrates these two functions.

```
#include "apue.h"
int
main(void)
{
   char name[L_tmpnam], line[MAXLINE];
   FILE *fp;
   printf("%s\n", tmpnam(NULL)); /* first temp name */
   tmpnam(name); /* second temp name */
   printf("%s\n", name);
   if ((fp = tmpfile()) == NULL) /* create temp file */
       err sys("tmpfile error");
   fputs("one line of output\n", fp); /* write to temp file */
   rewind(fp); /* then read it back */if (fgets(line, sizeof(line), fp) == NULL)
       err sys("fgets error");
   fputs(line, stdout); /* print the line we wrote */
   exit(0);}
```
**Figure 5.12** Demonstrate tmpnam and tmpfile functions

If we execute the program in Figure 5.12, we get

\$ **./a.out** /tmp/fileT0Hsu6 /tmp/filekmAsYQ one line of output

 $\Box$ 

The standard technique often used by the tmpfile function is to create a unique pathname by calling tmpnam, then create the file, and immediately unlink it. Recall from Section 4.15 that unlinking a file does not delete its contents until the file is closed. This way, when the file is closed, either explicitly or on program termination, the contents of the file are deleted.

The Single UNIX Specification defines two additional functions as part of the XSI option for dealing with temporary files: mkdtemp and mkstemp.

> Older versions of the Single UNIX Specification defined the tempnam function as a way to create a temporary file in a caller-specified location. It is marked obsolescent in SUSv4.

```
#include <stdlib.h>
char *mkdtemp(char *template);
                              Returns: pointer to directory name if OK, NULL on error
int mkstemp(char *template);
                                            Returns: file descriptor if OK, −1 on error
```
The mkdtemp function creates a directory with a unique name, and the mkstemp function creates a regular file with a unique name. The name is selected using the *template* string. This string is a pathname whose last six characters are set to XXXXXX. The function replaces these placeholders with different characters to create a unique pathname. If successful, these functions modify the *template* string to reflect the name of the temporary file.

The directory created by mkdtemp is created with the following access permission bits set: S\_IRUSR | S\_IWUSR | S\_IXUSR. Note that the file mode creation mask of the calling process can restrict these permissions further. If directory creation is successful, mkdtemp returns the name of the new directory.

The mkstemp function creates a regular file with a unique name and opens it. The file descriptor returned by mkstemp is open for reading and writing. The file created by mkstemp is created with access permissions S\_IRUSR | S\_IWUSR.

Unlike tmpfile, the temporary file created by mkstemp is not removed automatically for us. If we want to remove it from the file system namespace, we need to unlink it ourselves.

Use of tmpnam and tempnam does have at least one drawback: a window exists between the time that the unique pathname is returned and the time that an application creates a file with that name. During this timing window, another process can create a file of the same name. The tmpfile and mkstemp functions should be used instead, as they don't suffer from this problem.

#### **Example**

The program in Figure 5.13 shows how to use (and how not to use) the mkstemp function.

```
#include "apue.h"
#include <errno.h>
void make temp(char *template);
int
main()
{
    char good template[] = "/tmp/dirXXXXXX"; /* right way */
    char *bad template = "/tmp/dirXXXXXX"; /* wrong way*/
    printf("trying to create first temp file...\n");
    make temp(good template);
    printf("trying to create second temp file...\n");
    make temp(bad template);
    exit(0);}
void
make temp(char *template)
{
    int fd;
    struct stat sbuf;
    if ((fd = mkstemp(template)) < 0)err sys("can't create temp file");
    printf("temp name = s\s\n", template);
    close(fd);
    if (stat(template, &sbuf) < 0) {
        if (errno == ENOENT)
            printf("file doesn't exist\n");
        else
            err sys("stat failed");
    } else {
        printf("file exists\n");
        unlink(template);
    }
}
```
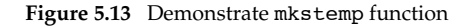

If we execute the program in Figure 5.13, we get

```
$ ./a.out
trying to create first temp file...
temp name = /tmp/dirUmBT7h
file exists
```
trying to create second temp file... Segmentation fault

The difference in behavior comes from the way the two template strings are declared. For the first template, the name is allocated on the stack, because we use an array variable. For the second name, however, we use a pointer. In this case, only the memory for the pointer itself resides on the stack; the compiler arranges for the string to be stored in the read-only segment of the executable. When the mkstemp function tries to modify the string, a segmentation fault occurs.  $\Box$ 

# **[5.14 Memory Streams](#page-13-0)**

As we've seen, the standard I/O library buffers data in memory, so operations such as character-at-a-time I/O and line-at-a-time I/O are more efficient. We've also seen that we can provide our own buffer for the library to use by calling setbuf or setvbuf. In Version 4, the Single UNIX Specification added support for *memory streams*. These are standard I/O streams for which there are no underlying files, although they are still accessed with FILE pointers. All I/O is done by transferring bytes to and from buffers in main memory. As we shall see, even though these streams look like file streams, several features make them more suited for manipulating character strings.

Three functions are available to create memory streams. The first is fmemopen.

```
#include <stdio.h>
FILE *fmemopen(void *restrict buf, size_t size,
                const char *restrict type);
```
Returns: stream pointer if OK, NULL on error

The fmemopen function allows the caller to provide a buffer to be used for the memory stream: the *buf* argument points to the beginning of the buffer and the *size* argument specifies the size of the buffer in bytes. If the *buf* argument is null, then the fmemopen function allocates a buffer of *size* bytes. In this case, the buffer will be freed when the stream is closed.

The *type* argument controls how the stream can be used. The possible values for *type* are summarized in Figure 5.14.

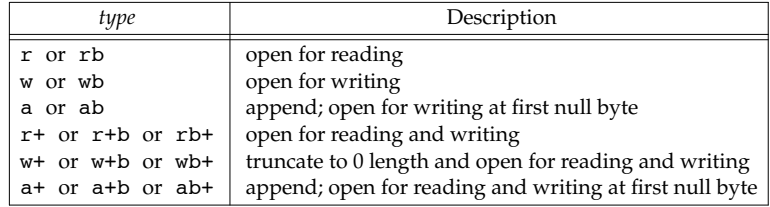

**Figure 5.14** The *type* argument for opening a memory stream

Note that these values correspond to the ones for file-based standard I/O streams, but there are some subtle differences. First, whenever a memory stream is opened for

append, the current file position is set to the first null byte in the buffer. If the buffer contains no null bytes, then the current position is set to one byte past the end of the buffer. When a stream is not opened for append, the current position is set to the beginning of the buffer. Because the append mode determines the end of the data by the first null byte, memory streams aren't well suited for storing binary data (which might contain null bytes before the end of the data).

Second, if the *buf* argument is a null pointer, it makes no sense to open the stream for only reading or only writing. Because the buffer is allocated by fmemopen in this case, there is no way to find the buffer 's address, so to open the stream only for writing means we could never read what we've written. Similarly, to open the stream only for reading means we can only read the contents of a buffer into which we can never write.

Third, a null byte is written at the current position in the stream whenever we increase the amount of data in the stream's buffer and call fclose, fflush, fseek, fseeko, or fsetpos.

#### **Example**

It's instructive to look at how writes to a memory stream operate on a buffer we provide. Figure 5.15 shows a sample program that seeds the buffer with a known pattern to see how writes to the stream behave.

```
#include "apue.h"
#define BSZ 48
int
main()
{
    FILE *fp;
    char buf[BSZ];
    memset(buf, 'a', BSZ-2);
    buf[BSZ-2] = \sqrt{0'};
    buf[BSZ-1] = 'X';if ((fp = fmenopen(buf, BSZ, "w+") ) == NULL)err sys("fmemopen failed");
    printf("initial buffer contents: %s\n", buf);
    fprintf(fp, "hello, world");
    printf("before flush: %s\n", buf);
    fflush(fp);
    printf("after fflush: %s\n", buf);
    printf("len of string in buf = d\n\alpha', (long)strlen(buf));
    memset(buf, 'b', BSZ-2);
    buf[BSZ-2] = '\\0';buf[BSZ-1] = 'X';fprintf(fp, "hello, world");
    fseek(fp, 0, SEEK_SET);
    printf("after fseek: %s\n", buf);
    printf("len of string in buf = d\n\alpha', (long)strlen(buf));
```

```
memset(buf, 'c', BSZ-2);
   buf[BSZ-2] = '\0;
   buf[BSZ-1] = 'X';fprintf(fp, "hello, world");
   fclose(fp);
   printf("after fclose: %s\n", buf);
   printf("len of string in buf = %ld\n", (long)strlen(buf));
   return(0);
}
```
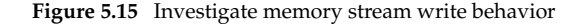

When we run the program on Linux, we get the following:

```
$ ./a.out
                                  overwrite the buffer with a's
initial buffer contents: fmemopen places a null byte at beginning of buffer
before flush: buffer is unchanged until stream is flushed
after fflush: hello, world
len of string in buf = 12 null byte added to end of string
                                  now overwrite the buffer with b's
after fseek: bbbbbbbbbbbbhello, world fseek causes flush
len of string in buf = 24 null byte appended again
                                  now overwrite the buffer with c's
after fclose: hello, worldcccccccccccccccccccccccccccccccccc
len of string in buf = 46 no null byte appended
```
This example shows the policy for flushing memory streams and appending null bytes. A null byte is appended automatically whenever we write to a memory stream and advance the stream's notion of the size of the stream's contents (as opposed to the size of the buffer, which is fixed). The size of the stream's contents is determined by how much we write to it.

> Of the four platforms covered in this book, only Linux 3.2.0 provides support for memory streams. This is a case of the implementations not having caught up yet with the latest standards, and will change with time.

 $\Box$ 

The other two functions that can be used to create a memory stream are open\_memstream and open\_wmemstream.

```
#include <stdio.h>
FILE *open memstream(char **bufp, size t *sizep);
#include <wchar.h>
FILE *open_wmemstream(wchar_t **bufp, size_t *sizep);
                                 Both return: stream pointer if OK, NULL on error
```
The open memstream function creates a stream that is byte oriented, and the open\_wmemstream function creates a stream that is wide oriented (recall the discussion of multibyte characters in Section 5.2). These two functions differ from fmemopen in several ways:

- The stream created is only open for writing.
- We can't specify our own buffer, but we can get access to the buffer's address and size through the *bufp* and *sizep* arguments, respectively.
- We need to free the buffer ourselves after closing the stream.
- The buffer will grow as we add bytes to the stream.

We must follow some rules, however, regarding the use of the buffer address and its length. First, the buffer address and length are only valid after a call to fclose or fflush. Second, these values are only valid until the next write to the stream or a call to fclose. Because the buffer can grow, it may need to be reallocated. If this happens, then we will find that the value of the buffer 's memory address will change the next time we call fclose or fflush.

Memory streams are well suited for creating strings, because they prevent buffer overflows. They can also provide a performance boost for functions that take standard I/O stream arguments used for temporary files, because memory streams access only main memory instead of a file stored on disk.

# **[5.15 Alternatives to Standard I/O](#page-13-0)**

The standard I/O library is not perfect. Korn and Vo [1991] list numerous defects — some in the basic design, but most in the various implementations.

One inefficiency inherent in the standard I/O library is the amount of data copying that takes place. When we use the line-at-a-time functions, fgets and fputs, the data is usually copied twice: once between the kernel and the standard I/O buffer (when the corresponding read or write is issued) and again between the standard I/O buffer and our line buffer. The Fast I/O library  $\lceil \text{fio}(3) \rceil$  and  $\lceil \text{fio}(3) \rceil$  gets around this by having the function that reads a line return a pointer to the line instead of copying the line into another buffer. Hume [1988] reports a threefold increase in the speed of a version of the grep(1) utility simply by making this change.

Korn and Vo [1991] describe another replacement for the standard I/O library: *sfio*. This package is similar in speed to the *fio* library and normally faster than the standard I/O library. The *sfio* package also provides some new features that aren't found in most other packages: I/O streams generalized to represent both files and regions of memory, processing modules that can be written and stacked on an I/O stream to change the operation of a stream, and better exception handling.

Krieger, Stumm, and Unrau [1992] describe another alternative that uses mapped files — the mmap function that we describe in Section 14.8. This new package is called ASI, the Alloc Stream Interface. The programming interface resembles the UNIX System memory allocation functions (malloc, realloc, and free, described in

Section 7.8). As with the *sfio* package, ASI attempts to minimize the amount of data copying by using pointers.

Several implementations of the standard I/O library are available in C libraries that were designed for systems with small memory footprints, such as embedded systems. These implementations emphasize modest memory requirements over portability, speed, or functionality. Two such implementations are the uClibc C library (see <http://www.uclibc.org> for more information) and the Newlib C library (<http://sources.redhat.com/newlib>).

# **[5.16 Summary](#page-13-0)**

The standard I/O library is used by most UNIX applications. In this chapter, we looked at many of the functions provided by this library, as well as at some implementation details and efficiency considerations. Be aware of the buffering that takes place with this library, as this is the area that generates the most problems and confusion.

# **Exercises**

- **5.1** Implement setbuf using setvbuf.
- **5.2** Type in the program that copies a file using line-at-a-time I/O (fgets and fputs) from Figure 5.5, but use a MAXLINE of 4. What happens if you copy lines that exceed this length? Explain what is happening.
- **5.3** What does a return value of 0 from printf mean?
- **5.4** The following code works correctly on some machines, but not on others. What could be the problem?

```
#include <stdio.h>
int
main(void)
{
    char c;
    while ((c = getchar()) != EOF)
        putchar(c);
}
```
- **5.5** How would you use the fsync function (Section 3.13) with a standard I/O stream?
- **5.6** In the programs in Figures 1.7 and 1.10, the prompt that is printed does not contain a newline, and we don't call fflush. What causes the prompt to be output?
- **5.7** BSD-based systems provide a function called funopen that allows us to intercept read, write, seek, and close calls on a stream. Use this function to implement fmemopen for FreeBSD and Mac OS X.

*This page intentionally left blank* 

# [System Data Files and](#page-13-0) **Information**

## **[6.1 Introduction](#page-13-0)**

A UNIX system requires numerous data files for normal operation: the password file /etc/passwd and the group file /etc/group are two files that are frequently used by various programs. For example, the password file is used every time a user logs in to a UNIX system and every time someone executes an  $ls$  -1 command.

Historically, these data files have been ASCII text files and were read with the standard I/O library. But for larger systems, a sequential scan through the password file becomes time consuming. We want to be able to store these data files in a format other than ASCII text, but still provide an interface for an application program that works with any file format. The portable interfaces to these data files are the subject of this chapter. We also cover the system identification functions and the time and date functions.

# **[6.2 Password File](#page-13-0)**

The UNIX System's password file, called the user database by POSIX.1, contains the fields shown in Figure 6.1. These fields are contained in a passwd structure that is defined in <pwd.h>.

> Note that POSIX.1 specifies only 5 of the 10 fields in the passwd structure. Most platforms support at least 7 of the fields. The BSD-derived platforms support all 10.

| Description                                   | struct passwd<br>member |  | POSIX.1          | FreeBSD<br>8.0 | Linux<br>3.2.0 | Mac $OS X$<br>10.6.8 | Solaris<br>10 |  |
|-----------------------------------------------|-------------------------|--|------------------|----------------|----------------|----------------------|---------------|--|
|                                               |                         |  |                  |                |                |                      |               |  |
| user name                                     | char                    |  | *pw name         |                |                |                      |               |  |
| encrypted password                            | char                    |  | *pw passwd       |                |                |                      |               |  |
| numerical user ID                             | uid t                   |  | pw uid           |                |                |                      |               |  |
| numerical group ID                            | qid t                   |  | pw qid           |                |                |                      |               |  |
| comment field                                 | char                    |  | *pw qecos        |                |                |                      |               |  |
| initial working directory                     | char                    |  | *pw dir          |                |                |                      |               |  |
| initial shell (user program)                  | char                    |  | *pw shell        |                |                |                      |               |  |
| user access class                             | char                    |  | *pw class        |                |                |                      |               |  |
| next time to change password time t pw change |                         |  |                  |                |                |                      |               |  |
| account expiration time                       |                         |  | time t pw expire |                |                |                      |               |  |

**Figure 6.1** Fields in /etc/passwd file

Historically, the password file has been stored in /etc/passwd and has been an ASCII file. Each line contains the fields described in Figure 6.1, separated by colons. For example, four lines from the /etc/passwd file on Linux could be

```
root:x:0:0:root:/root:/bin/bash
squid:x:23:23::/var/spool/squid:/dev/null
nobody:x:65534:65534:Nobody:/home:/bin/sh
sar:x:205:105:Stephen Rago:/home/sar:/bin/bash
```
Note the following points about these entries.

- There is usually an entry with the user name root. This entry has a user ID of 0 (the superuser).
- The encrypted password field contains a single character as a placeholder where older versions of the UNIX System used to store the encrypted password. Because it is a security hole to store the encrypted password in a file that is readable by everyone, encrypted passwords are now kept elsewhere. We'll cover this issue in more detail in the next section when we discuss passwords.
- Some fields in a password file entry can be empty. If the encrypted password field is empty, it usually means that the user does not have a password. (This is not recommended.) The entry for squid has one blank field: the comment field. An empty comment field has no effect.
- The shell field contains the name of the executable program to be used as the login shell for the user. The default value for an empty shell field is usually /bin/sh. Note, however, that the entry for squid has /dev/null as the login shell. Obviously, this is a device and cannot be executed, so its use here is to prevent anyone from logging in to our system as user squid.

Many services have separate user IDs for the daemon processes (Chapter 13) that help implement the service. The squid entry is for the processes implementing the squid proxy cache service.

- There are several alternatives to using /dev/null to prevent a particular user from logging in to a system. For example, /bin/false is often used as the login shell. It simply exits with an unsuccessful (nonzero) status; the shell evaluates the exit status as false. It is also common to see /bin/true used to disable an account; it simply exits with a successful (zero) status. Some systems provide the nologin command, which prints a customizable error message and exits with a nonzero exit status.
- The nobody user name can be used to allow people to log in to a system, but with a user ID (65534) and group ID (65534) that provide no privileges. The only files that this user ID and group ID can access are those that are readable or writable by the world. (This approach assumes that there are no files specifically owned by user ID 65534 or group ID 65534, which should be the case.)
- Some systems that provide the finger(1) command support additional information in the comment field. Each of these fields is separated by a comma: the user's name, office location, office phone number, and home phone number. Additionally, an ampersand in the comment field is replaced with the login name (capitalized) by some utilities. For example, we could have

```
sar:x:205:105:Steve Rago, SF 5-121, 555-1111, 555-2222:/home/sar:/bin/sh
```
Then we could use finger to print information about Steve Rago.

```
$ finger -p sar
Login: sar Name: Steve Rago
Directory: /home/sar Shell: /bin/sh
Office: SF 5-121, 555-1111 Home Phone: 555-2222
On since Mon Jan 19 03:57 (EST) on ttyv0 (messages off)
No Mail.
```
Even if your system doesn't support the finger command, these fields can still go into the comment field, since that field is simply a comment and not interpreted by system utilities.

Some systems provide the vipw command to allow administrators to edit the password file. The vipw command serializes changes to the password file and makes sure that any additional files are consistent with the changes made. It is also common for systems to provide similar functionality through graphical user interfaces.

POSIX.1 defines two functions to fetch entries from the password file. These functions allow us to look up an entry given a user's login name or numerical user ID.

```
#include <pwd.h>
struct passwd *getpwuid(uid_t uid);
struct passwd *getpwnam(const char *name);
                                       Both return: pointer if OK, NULL on error
```
The getpwuid function is used by the  $ls(1)$  program to map the numerical user ID contained in an i-node into a user's login name. The getpwnam function is used by the login(1) program when we enter our login name.

Both functions return a pointer to a passwd structure that the functions fill in. This structure is usually a static variable within the function, so its contents are overwritten each time we call either of these functions.

These two POSIX.1 functions are fine if we want to look up either a login name or a user ID, but some programs need to go through the entire password file. Three functions can be used for this purpose: getpwent, setpwent, and endpwent.

```
#include <pwd.h>
struct passwd *getpwent(void);
                                Returns: pointer if OK, NULL on error or end of file
void setpwent(void);
void endpwent(void);
```
These three functions are not part of the base POSIX.1 standard. They are defined as part of the XSI option in the Single UNIX Specification. As such, all UNIX systems are expected to provide them.

We call getpwent to return the next entry in the password file. As with the two POSIX.1 functions, getpwent returns a pointer to a structure that it has filled in. This structure is normally overwritten each time we call this function. If this is the first call to this function, it opens whatever files it uses. There is no order implied when we use this function; the entries can be in any order, because some systems use a hashed version of the file /etc/passwd.

The function setpwent rewinds whatever files it uses, and endpwent closes these files. When using getpwent, we must always be sure to close these files by calling endpwent when we're through. Although getpwent is smart enough to know when it has to open its files (the first time we call it), it never knows when we're through.

## **Example**

Figure 6.2 shows an implementation of the function getpwnam.

```
#include <pwd.h>
#include <stddef.h>
#include <string.h>
struct passwd *
getpwnam(const char *name)
{
   struct passwd *ptr;
   setpwent();
   while ((ptr = qetpwent()) != NULL)
        if (strcmp(name, ptr->pw_name) == 0)
           break; /* found a match */
   endpwent();
   return(ptr); /* ptr is NULL if no match found */}
```
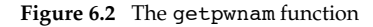

The call to setpwent at the beginning of this function is self-defense: we ensure that the files are rewound, in case the caller has already opened them by calling getpwent. We call endpwent when we're done, because neither getpwnam nor getpwuid should leave any of the files open. П

## **[6.3 Shadow Passwords](#page-13-0)**

The encrypted password is a copy of the user's password that has been put through a one-way encryption algorithm. Because this algorithm is one-way, we can't guess the original password from the encrypted version.

Historically, the algorithm used always generated 13 printable characters from the 64-character set [a-zA-Z0-9./] (see Morris and Thompson [1979]). Some newer systems use alternative algorithms, such as MD5 or SHA-1, to generate longer encrypted password strings. (The more characters used to store the encrypted password, the more combinations there are, and the harder it will be to guess the password by trying all possible variations.) When we place a single character in the encrypted password field, we ensure that an encrypted password will never match this value.

Given an encrypted password, we can't apply an algorithm that inverts it and returns the plaintext password. (The plaintext password is what we enter at the Password: prompt.) But we could guess a password, run it through the one-way algorithm, and compare the result to the encrypted password. If user passwords were randomly chosen, this brute-force approach wouldn't be too successful. Users, however, tend to choose nonrandom passwords, such as spouse's name, street names, or pet names. A common experiment is for someone to obtain a copy of the password file and try guessing the passwords. (Chapter 4 of Garfinkel et al. [2003] contains additional details and history on passwords and the password encryption scheme used on UNIX systems.)

To make it more difficult to obtain the raw materials (the encrypted passwords), systems now store the encrypted password in another file, often called the *shadow password file*. Minimally, this file has to contain the user name and the encrypted password. Other information relating to the password is also stored here (Figure 6.3).

| Description                              | struct spwd<br>member |  |  |  |
|------------------------------------------|-----------------------|--|--|--|
| user login name                          | char *sp namp         |  |  |  |
| encrypted password                       | char *sp pwdp         |  |  |  |
| days since Epoch of last password change | sp 1stchq<br>int      |  |  |  |
| days until change allowed                | int<br>sp min         |  |  |  |
| days before change required              | int<br>sp max         |  |  |  |
| days warning for expiration              | int<br>sp warn        |  |  |  |
| days before account inactive             | sp inact<br>int       |  |  |  |
| days since Epoch when account expires    | sp expire<br>int      |  |  |  |
| reserved                                 | unsigned int sp flag  |  |  |  |

**Figure 6.3** Fields in /etc/shadow file

The only two mandatory fields are the user's login name and encrypted password. The other fields control how often the password is to change — known as ''password aging''—and how long an account is allowed to remain active.

The shadow password file should not be readable by the world. Only a few programs need to access encrypted passwords— $login(1)$  and passwd(1), for example—and these programs are often set-user-ID root. With shadow passwords, the regular password file, /etc/passwd, can be left readable by the world.

On Linux 3.2.0 and Solaris 10, a separate set of functions is available to access the shadow password file, similar to the set of functions used to access the password file.

```
#include <shadow.h>
struct spwd *getspnam(const char *name);
struct spwd *getspent(void);
                                      Both return: pointer if OK, NULL on error
void setspent(void);
void endspent(void);
```
On FreeBSD 8.0 and Mac OS X 10.6.8, there is no shadow password structure. The additional account information is stored in the password file (refer back to Figure 6.1).

# **[6.4 Group File](#page-13-0)**

The UNIX System's group file, called the group database by POSIX.1, contains the fields shown in Figure 6.4. These fields are contained in a group structure that is defined in <grp.h>.

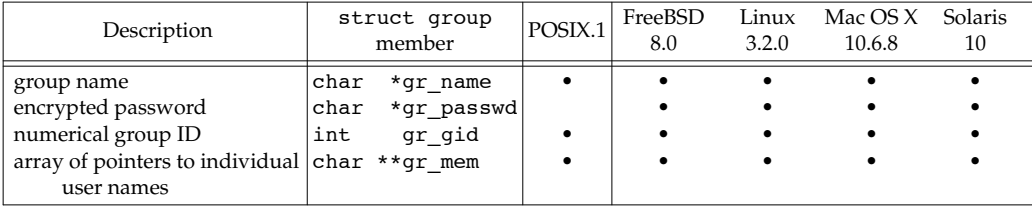

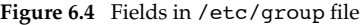

The field gr\_mem is an array of pointers to the user names that belong to this group. This array is terminated by a null pointer.

We can look up either a group name or a numerical group ID with the following two functions, which are defined by POSIX.1.

```
#include <grp.h>
struct group *getgrgid(gid_t gid);
struct group *getgrnam(const char *name);
                                       Both return: pointer if OK, NULL on error
```
Like the password file functions, both of these functions normally return pointers to a static variable, which is overwritten on each call.

If we want to search the entire group file, we need some additional functions. The following three functions are like their counterparts for the password file.

```
#include <grp.h>
struct group *getgrent(void);
                                Returns: pointer if OK, NULL on error or end of file
void setgrent(void);
void endgrent(void);
```
These three functions are not part of the base POSIX.1 standard. They are defined as part of the XSI option in the Single UNIX Specification. All UNIX Systems provide them.

The setgrent function opens the group file, if it's not already open, and rewinds it. The getgrent function reads the next entry from the group file, opening the file first, if it's not already open. The endgrent function closes the group file.

# **[6.5 Supplementary Group IDs](#page-13-0)**

The use of groups in the UNIX System has changed over time. With Version 7, each user belonged to a single group at any point in time. When we logged in, we were assigned the real group ID corresponding to the numerical group ID in our password file entry. We could change this at any point by executing newgrp(1). If the newgrp command succeeded (refer to the manual page for the permission rules), our real group ID was changed to the new group's ID, and this value was used for all subsequent file access permission checks. We could always go back to our original group by executing newgrp without any arguments.

This form of group membership persisted until it was changed in 4.2BSD (circa 1983). With 4.2BSD, the concept of supplementary group IDs was introduced. Not only did we belong to the group corresponding to the group ID in our password file entry, but we could also belong to as many as 16 additional groups. The file access permission checks were modified so that in addition to comparing the the file's group ID to the process effective group ID, it was also compared to all the supplementary group IDs.

> Supplementary group IDs are a required feature of POSIX.1. (In older versions of POSIX.1, they were optional.) The constant NGROUPS\_MAX (Figure 2.11) specifies the number of supplementary group IDs. A common value is 16 (Figure 2.15).

The advantage of using supplementary group IDs is that we no longer have to change groups explicitly. It is not uncommon to belong to multiple groups (i.e., participate in multiple projects) at the same time.

Three functions are provided to fetch and set the supplementary group IDs.

```
#include <unistd.h>
int getgroups(int gidsetsize, gid_t grouplist[]);
                    Returns: number of supplementary group IDs if OK, −1 on error
#include <grp.h> /* on Linux */
#include <unistd.h> /* on FreeBSD, Mac OS X, and Solaris */
int setgroups(int ngroups, const gid_t grouplist[]);
#include <grp.h> /* on Linux and Solaris */
#include <unistd.h> /* on FreeBSD and Mac OS X */
int initgroups(const char *username, gid_t basegid);
                                              Both return: 0 if OK, −1 on error
```
Of these three functions, only getgroups is specified by POSIX.1. Because setgroups and initgroups are privileged operations, they are not part of POSIX.1. All four platforms covered in this book support all three functions, but on Mac OS X 10.6.8, *basegid* is declared to be of type int.

The getgroups function fills in the array *grouplist* with the supplementary group IDs. Up to *gidsetsize* elements are stored in the array. The number of supplementary group IDs stored in the array is returned by the function.

As a special case, if *gidsetsize* is 0, the function returns only the number of supplementary group IDs. The array *grouplist* is not modified. (This allows the caller to determine the size of the *grouplist* array to allocate.)

The setgroups function can be called by the superuser to set the supplementary group ID list for the calling process: *grouplist* contains the array of group IDs, and *ngroups* specifies the number of elements in the array. The value of *ngroups* cannot be larger than NGROUPS MAX.

The setgroups function is usually called from the initgroups function, which reads the entire group file—with the functions getgrent, setgrent, and endgrent, which we described earlier—and determines the group membership for *username*. It then calls setgroups to initialize the supplementary group ID list for the user. One must be superuser to call initgroups, since it calls setgroups. In addition to finding all the groups that *username* is a member of in the group file, initgroups includes *basegid* in the supplementary group ID list; *basegid* is the group ID from the password file for *username*.

The initgroups function is called by only a few programs. The login(1) program, for example, calls it when we log in.

## **[6.6 Implementation Differences](#page-13-0)**

We've already discussed the shadow password file supported by Linux and Solaris. FreeBSD and Mac OS X store encrypted passwords differently. Figure 6.5 summarizes how the four platforms covered in this book store user and group information.

| Information            | FreeBSD<br>8.0     | Linux<br>3.2.0 | Mac OS X<br>10.6.8 | Solaris<br>10 |
|------------------------|--------------------|----------------|--------------------|---------------|
| account information    | /etc/passwd        | /etc/passwd    | Directory Services | /etc/passwd   |
| encrypted passwords    | /etc/master.passwd | /etc/shadow    | Directory Services | /etc/shadow   |
| hashed password files? | ves                | no             | no                 | no            |
| group information      | /etc/group         | /etc/group     | Directory Services | /etc/group    |

**Figure 6.5** Account implementation differences

On FreeBSD, the shadow password file is /etc/master.passwd. Special commands are used to edit it, which in turn generate a copy of /etc/passwd from the shadow password file. In addition, hashed versions of the files are generated: /etc/pwd.db is the hashed version of /etc/passwd, and /etc/spwd.db is the hashed version of /etc/master.passwd. These provide better performance for large installations.

On Mac OS X, however, /etc/passwd and /etc/master.passwd are used only in single-user mode (when the system is undergoing maintenance; single-user mode usually means that no system services are enabled). In multiuser mode—during normal operation—the Directory Services daemon provides access to account information for users and groups.

Although Linux and Solaris support similar shadow password interfaces, there are some subtle differences. For example, the integer fields shown in Figure 6.3 are defined as type int on Solaris, but as long int on Linux. Another difference is the account-inactive field: Solaris defines it to be the number of days since the user last logged in to the system after which the account will be automatically disabled, whereas Linux defines it to be the number of days after the maximum password age has been reached during which the password will still be accepted.

On many systems, the user and group databases are implemented using the Network Information Service (NIS). This allows administrators to edit a master copy of the databases and distribute them automatically to all servers in an organization. Client systems contact servers to look up information about users and groups. NIS+ and the Lightweight Directory Access Protocol (LDAP) provide similar functionality. Many systems control the method used to administer each type of information through the /etc/nsswitch.conf configuration file.

## **[6.7 Other Data Files](#page-13-0)**

We've discussed only two of the system's data files so far: the password file and the group file. Numerous other files are used by UNIX systems in normal day-to-day operation. For example, the BSD networking software has one data file for the services provided by the various network servers (/etc/services), one for the protocols (/etc/protocols), and one for the networks (/etc/networks). Fortunately, the interfaces to these various files are like the ones we've already described for the password and group files.

The general principle is that every data file has at least three functions:

- 1. A get function that reads the next record, opening the file if necessary. These functions normally return a pointer to a structure. A null pointer is returned when the end of file is reached. Most of the get functions return a pointer to a static structure, so we always have to copy the structure if we want to save it.
- 2. A set function that opens the file, if not already open, and rewinds the file. We use this function when we know we want to start again at the beginning of the file.
- 3. An end entry that closes the data file. As we mentioned earlier, we always have to call this function when we're done, to close all the files.

Additionally, if the data file supports some form of keyed lookup, routines are provided to search for a record with a specific key. For example, two keyed lookup routines are provided for the password file: getpwnam looks for a record with a specific user name, and getpwuid looks for a record with a specific user ID.

Figure 6.6 shows some of these routines, which are common to UNIX systems. In this figure, we show the functions for the password files and group file, which we discussed earlier in this chapter, and some of the networking functions. There are get, set, and end functions for all the data files in this figure.

| Description | Data file      | Header           | Structure | Additional keyed lookup functions |
|-------------|----------------|------------------|-----------|-----------------------------------|
| passwords   | etc/passwd/    | $<$ pwd.h $>$    | passwd    | getpwnam, getpwuid                |
| groups      | /etc/group     | $<$ qrp.h $>$    | group     | getgrnam, getgrgid                |
| shadow      | /etc/shadow    | $<$ shadow.h $>$ | spwd      | qetspnam                          |
| hosts       | /etc/hosts     | $netdb.h$        | hostent   | getnameinfo, getaddrinfo          |
| networks    | /etc/networks  | $netdb.h$        | netent    | getnetbyname, getnetbyaddr        |
| protocols   | /etc/protocols | $netdb.h$        | protoent  | getprotobyname, getprotobynumber  |
| services    | /etc/services  | $netdb.h$        | servent   | getservbyname, getservbyport      |

**Figure 6.6** Similar routines for accessing system data files

Under Solaris, the last four data files in Figure 6.6 are symbolic links to files of the same name in the directory /etc/inet. Most UNIX System implementations have additional functions that are like these, but the additional functions tend to deal with system administration files and are specific to each implementation.

# **[6.8 Login Accounting](#page-13-0)**

Two data files provided with most UNIX systems are the utmp file, which keeps track of all the users currently logged in, and the wtmp file, which keeps track of all logins and logouts. With Version 7, one type of record was written to both files, a binary record consisting of the following structure:

```
struct utmp {
 char ut line[8]; /* tty line: "ttyh0", "ttyd0", "ttyp0", ... */
 char ut name[8]; /* login name */long ut time; /* seconds since Epoch */
};
```
On login, one of these structures was filled in and written to the utmp file by the login program, and the same structure was appended to the wtmp file. On logout, the entry in the utmp file was erased—filled with null bytes—by the init process, and a new entry was appended to the wtmp file. This logout entry in the wtmp file had the ut name field zeroed out. Special entries were appended to the wtmp file to indicate when the system was rebooted and right before and after the system's time and date was changed. The who(1) program read the utmp file and printed its contents in a readable form. Later versions of the UNIX System provided the last(1) command, which read through the wtmp file and printed selected entries.

Most versions of the UNIX System still provide the utmp and wtmp files, but as expected, the amount of information in these files has grown. The 20-byte structure that was written by Version 7 grew to 36 bytes with SVR2, and the extended utmp structure with SVR4 takes more than 350 bytes!

> The detailed format of these records in Solaris is given in the utmpx(4) manual page. With Solaris 10, both files are in the /var/adm directory. Solaris provides numerous functions described in getutxent(3) to read and write these two files.

> On FreeBSD 8.0 and Linux 3.2.0, the utmp(5) manual page gives the format of their versions of these login records. The pathnames of these two files are /var/run/utmp and /var/log/wtmp. On Mac OS X 10.6.8, the utmp and wtmp files do not exist. As of Mac OS X 10.5, the information found in the wtmp file can be obtained from the system logging facility, and the utmpx file contains information about the active login sessions.

# **[6.9 System Identification](#page-13-0)**

POSIX.1 defines the uname function to return information on the current host and operating system.

```
#include <sys/utsname.h>
```

```
int uname(struct utsname *name);
```
Returns: non-negative value if OK, −1 on error

We pass the address of a utsname structure to this function, and the function then fills it in. POSIX.1 defines only the minimum fields in the structure, which are all character arrays, and it's up to each implementation to set the size of each array. Some implementations provide additional fields in the structure.

```
struct utsname {
 char sysname[]; \prime name of the operating system */char nodename[]; /* name of this node */char release[]; /* current release of operating system */
 char version[]; /* current version of this release */
 char machine[]; /* name of hardware type */
};
```
Each string is null terminated. The maximum name lengths, including the terminating null byte, supported by the four platforms discussed in this book are listed in Figure 6.7. The information in the utsname structure can usually be printed with the uname(1) command.

> POSIX.1 warns that the nodename element may not be adequate to reference the host on a communications network. This function is from System V, and in older days, the nodename element was adequate for referencing the host on a UUCP network.

> Realize also that the information in this structure does not give any information on the POSIX.1 level. This should be obtained using \_POSIX\_VERSION, as described in Section 2.6.

> Finally, this function gives us a way only to fetch the information in the structure; there is nothing specified by POSIX.1 about initializing this information.

Historically, BSD-derived systems provided the gethostname function to return only the name of the host. This name is usually the name of the host on a TCP/IP network.

#include <unistd.h>

int gethostname(char \**name*, int *namelen*);

Returns: 0 if OK, −1 on error

The *namelen* argument specifies the size of the *name* buffer. If enough space is provided, the string returned through *name* is null terminated. If insufficient room is provided, however, it is unspecified whether the string is null terminated.

The gethostname function, which is now defined as part of POSIX.1, specifies that the maximum host name length is HOST\_NAME\_MAX. Figure 6.7 summarizes the maximum name lengths supported by the four implementations covered in this book.

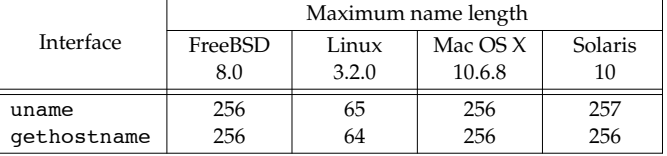

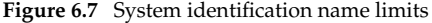

If the host is connected to a TCP/IP network, the host name is normally the fully qualified domain name of the host.

There is also a hostname(1) command that can fetch or set the host name. (The host name is set by the superuser using a similar function, sethostname.) The host name is normally set at bootstrap time from one of the start-up files invoked by /etc/rc or init.

## **[6.10 Time and Date Routines](#page-13-0)**

The basic time service provided by the UNIX kernel counts the number of seconds that have passed since the Epoch: 00:00:00 January 1, 1970, Coordinated Universal Time (UTC). In Section 1.10, we said that these seconds are represented in a time\_t data type, and we call them *calendar times*. These calendar times represent both the time and the date. The UNIX System has always differed from other operating systems in (a) keeping time in UTC instead of the local time, (b) automatically handling conversions, such as daylight saving time, and (c) keeping the time and date as a single quantity.

The time function returns the current time and date.

```
#include <time.h>
time_t time(time_t *calptr);
```
Returns: value of time if OK, −1 on error

The time value is always returned as the value of the function. If the argument is nonnull, the time value is also stored at the location pointed to by *calptr*.

The real-time extensions to POSIX.1 added support for multiple system clocks. In Version 4 of the Single UNIX Specification, the interfaces used to control these clocks were moved from an option group to the base. A clock is identified by the clockid  $t$ type. Standard values are summarized in Figure 6.8.

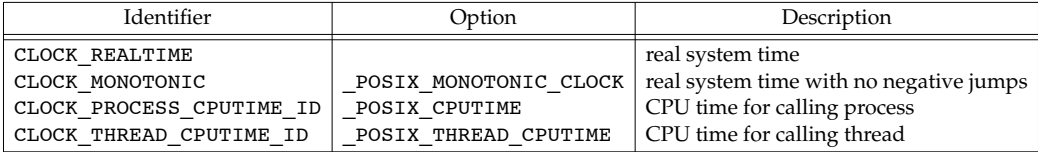

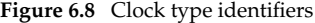

The clock\_gettime function can be used to get the time of the specified clock. The time is returned in a timespec structure, introduced in Section 4.2, which expresses time values in terms of seconds and nanoseconds.

```
#include <sys/time.h>
```
int clock\_gettime(clockid\_t *clock\_id*, struct timespec \**tsp*);

Returns: 0 if OK, −1 on error

When the clock ID is set to CLOCK REALTIME, the clock gettime function provides similar functionality to the time function, except with clock\_gettime, we might be able to get a higher-resolution time value if the system supports it.

We can use the clock getres function to determine the resolution of a given system clock.

```
#include <sys/time.h>
```

```
int clock_getres(clockid_t clock_id, struct timespec *tsp);
```
Returns: 0 if OK, −1 on error

The clock getres function initializes the timespec structure pointed to by the *tsp* argument to the resolution of the clock corresponding to the *clock\_id* argument. For example, if the resolution is 1 millisecond, then the tv sec field will contain 0 and the tv nsec field will contain the value 1000000.

To set the time for a particular clock, we can call the clock settime function.

```
#include <sys/time.h>
int clock_settime(clockid_t clock_id, const struct timespec *tsp);
                                                  Returns: 0 if OK, −1 on error
```
We need the appropriate privileges to change a clock's time. Some clocks, however, can't be modified.

> Historically, on implementations derived from System V, the stime(2) function was called to set the system time, whereas BSD-derived systems used settimeofday(2).

Version 4 of the Single UNIX Specification specifies that the gettimeofday function is now obsolescent. However, a lot of programs still use it, because it provides greater resolution (up to a microsecond) than the time function.

```
#include <sys/time.h>
int gettimeofday(struct timeval *restrict tp, void *restrict tzp);
                                                        Returns: 0 always
```
The only legal value for *tzp* is NULL; other values result in unspecified behavior. Some platforms support the specification of a time zone through the use of *tzp*, but this is implementation specific and not defined by the Single UNIX Specification.

The gettimeofday function stores the current time as measured from the Epoch in the memory pointed to by *tp*. This time is represented as a timeval structure, which stores seconds and microseconds.

Once we have the integer value that counts the number of seconds since the Epoch, we normally call a function to convert it to a broken-down time structure, and then call another function to generate a human-readable time and date. Figure 6.9 shows the relationships between the various time functions. (The three functions in this figure that are shown with dashed lines—localtime, mktime, and strftime—are all affected by the TZ environment variable, which we describe later in this section. The dotted lines show how the calendar time is obtained from time-related structures.)

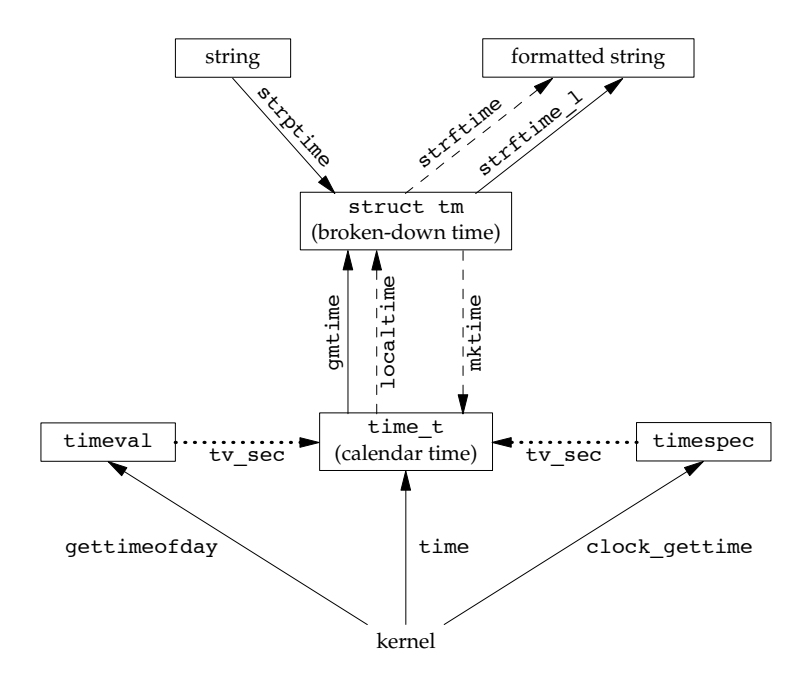

**Figure 6.9** Relationship of the various time functions

The two functions localtime and gmtime convert a calendar time into what's called a broken-down time, a tm structure.

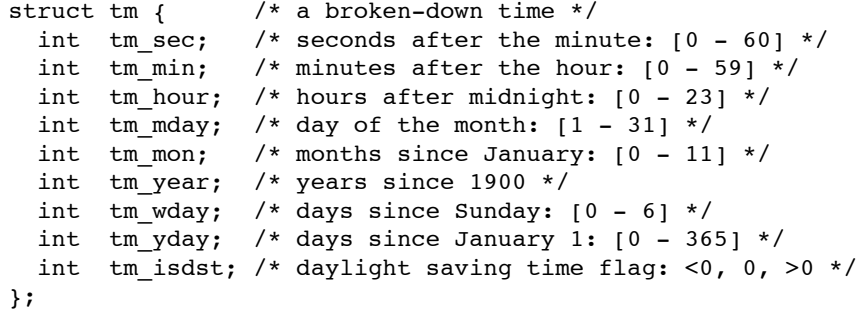

The reason that the seconds can be greater than 59 is to allow for a leap second. Note that all the fields except the day of the month are 0-based. The daylight saving time flag is positive if daylight saving time is in effect, 0 if it's not in effect, and negative if the information isn't available.

> In older versions of the Single UNIX Specification, double leap seconds were allowed. Thus the valid range of values for the tm\_sec member was 0–61. The formal definition of UTC doesn't allow for double leap seconds, so the valid range for seconds is now 0–60.

```
#include <time.h>
struct tm *gmtime(const time_t *calptr);
struct tm *localtime(const time_t *calptr);
                           Both return: pointer to broken-down time, NULL on error
```
The difference between localtime and gmtime is that the first converts the calendar time to the local time, taking into account the local time zone and daylight saving time flag, whereas the latter converts the calendar time into a broken-down time expressed as UTC.

The function mktime takes a broken-down time, expressed as a local time, and converts it into a time\_t value.

```
#include <time.h>
time_t mktime(struct tm *tmptr);
```
Returns: calendar time if OK, −1 on error

The strftime function is a printf-like function for time values. It is complicated by the multitude of arguments available to customize the string it produces.

```
#include <time.h>
size_t strftime(char *restrict buf, size_t maxsize,
                 const char *restrict format,
                 const struct tm *restrict tmptr);
size_t strftime_l(char *restrict buf, size_t maxsize,
                 const char *restrict format,
                 const struct tm *restrict tmptr, locale_t locale);
                Both return: number of characters stored in array if room, 0 otherwise
```
Two older functions, asctime and ctime, can be used to produce a 26-byte printable string similar to the default output of the date(1) command. However, these functions are now marked obsolescent, because they are susceptible to buffer overflow problems.

The strftime and strftime 1 functions are the same, except that the strftime 1 function allows the caller to specify the locale as an argument. The strftime function uses the locale specified by the TZ environment variable.

The *tmptr* argument is the time value to format, specified by a pointer to a brokendown time value. The formatted result is stored in the array *buf* whose size is *maxsize* characters. If the size of the result, including the terminating null, fits in the buffer, these functions return the number of characters stored in *buf*, excluding the terminating null. Otherwise, these functions return 0.

The *format* argument controls the formatting of the time value. Like the printf functions, conversion specifiers are given as a percent sign followed by a special character. All other characters in the *format* string are copied to the output. Two percent signs in a row generate a single percent sign in the output. Unlike the printf

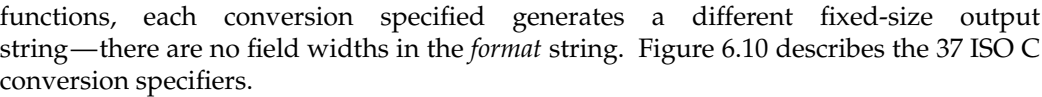

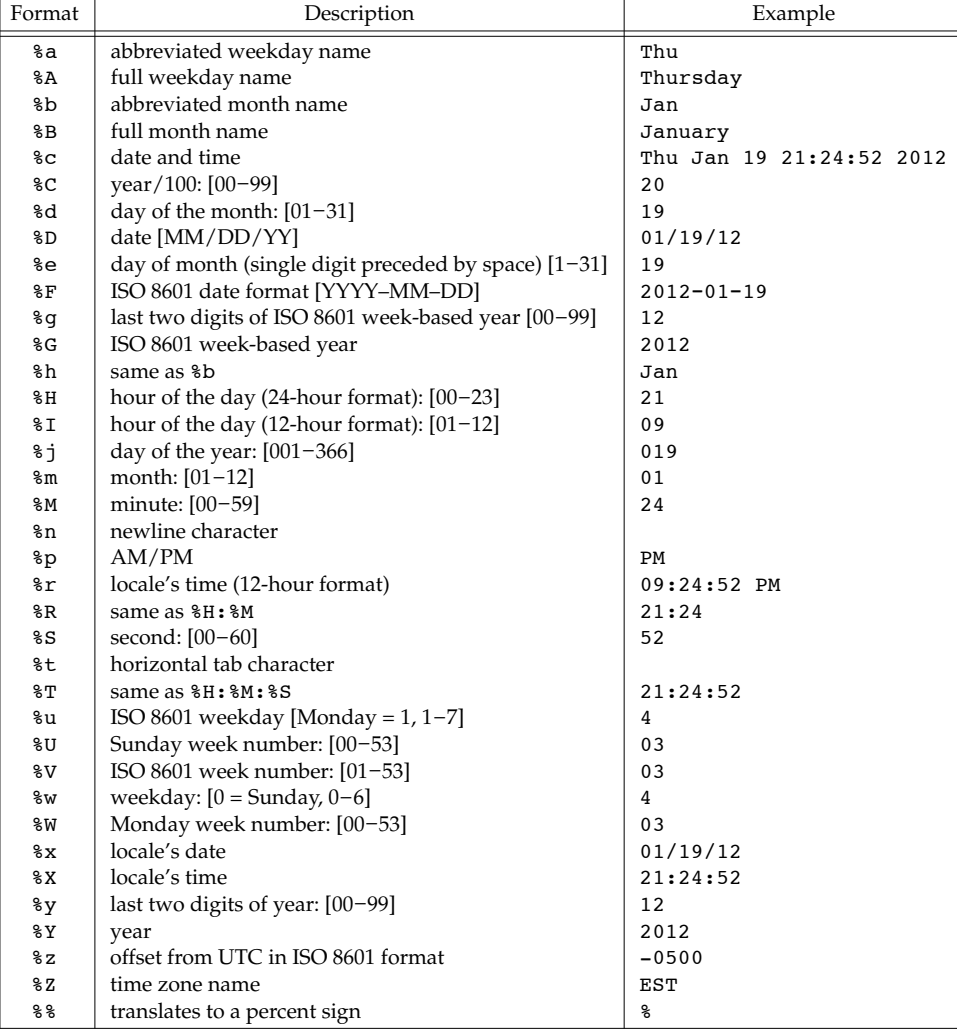

**Figure 6.10** Conversion specifiers for strftime

The third column of this figure is from the output of strftime under Mac OS X, corresponding to the time and date Thu Jan 19 21:24:52 EST 2012.

The only specifiers that are not self-evident are %U, %V, and %W. The %U specifier represents the week number of the year, where the week containing the first Sunday is week 1. The %W specifier represents the week number of the year, where the week containing the first Monday is week 1. The %V specifier is different. If the week

containing the first day in January has four or more days in the new year, then this is treated as week 1. Otherwise, it is treated as the last week of the previous year. In both cases, Monday is treated as the first day of the week.

As with printf, strftime supports modifiers for some of the conversion specifiers. The E and O modifiers can be used to generate an alternative format if one is supported by the locale.

Some systems support additional, nonstandard extensions to the *format* string for strftime.

#### **Example**

Figure 6.11 shows how to use several of the time functions discussed in this chapter. In particular, it shows how strftime can be used to print a string containing the current date and time.

```
#include <stdio.h>
#include <stdlib.h>
#include <time.h>
int
main(void)
{
    time t t;
    struct tm *tmp;
    char buf1[16];
    char buf2[64];
    time(&t);
    tmp = localtime(&t);
    if (strftime(buf1, 16, "time and date: r, a b d, r", tmp) == 0)
        printf("buffer length 16 is too small\n");
    else
        printf("%s\n", buf1);
    if (strftime(buf2, 64, "time and date: r, a b d, y'', tmp) == 0)
        printf("buffer length 64 is too small\n");
    else
        printf("%s\n", buf2);
    exit(0);}
```

```
Figure 6.11 Using the strftime function
```
Recall the relationship of the various time functions shown in Figure 6.9. Before we can print the time in a human-readable format, we need to get the time and convert it into a broken-down time structure. Sample output from Figure 6.11 is

```
$ ./a.out
buffer length 16 is too small
time and date: 11:12:35 PM, Thu Jan 19, 2012
```
The strptime function is the inverse of strftime. It takes a string and converts it into a broken-down time.

```
#include <time.h>
```
char \*strptime(const char \*restrict *buf*, const char \*restrict *format*, struct tm \*restrict *tmptr*);

Returns: pointer to one character past last character parsed, NULL otherwise

The *format* argument describes the format of the string in the buffer pointed to by the *buf* argument. The format specification is similar, although it differs slightly from the specification for the strftime function. The conversion specifiers for the strptime function are summarized in Figure 6.12.

| Format         | Description                                    |
|----------------|------------------------------------------------|
| %а             | abbreviated or full weekday name               |
| 8A             | same as %a                                     |
| 8b             | abbreviated or full month name                 |
| %B             | same as %b                                     |
| %c             | date and time                                  |
| %C             | all but the last two digits of the year        |
| b\$            | day of the month: $[01-31]$                    |
| %D             | date [MM/DD/YY]                                |
| %e             | same as %d                                     |
| %h             | same as %b                                     |
| 8H             | hour of the day $(24$ -hour format): $[00-23]$ |
| %I             | hour of the day (12-hour format): $[01-12]$    |
| %j             | day of the year: $[001-366]$                   |
| m <sup>2</sup> | month: [01-12]                                 |
| %M             | minute: [00-59]                                |
| %n             | any white space                                |
| %ខ             | AM/PM                                          |
| %r             | locale's time (12-hour format, AM/PM notation) |
| 8R             | time as %H: %M                                 |
| %S             | second: [00-60]                                |
| %t             | any white space                                |
| %ፒ             | $time$ as $8H:8M:8S$                           |
| %U             | Sunday week number: [00-53]                    |
| %w             | weekday: $[0 =$ Sunday, $0 - 6]$               |
| %W             | Monday week number: [00-53]                    |
| %x             | locale's date                                  |
| %X             | locale's time                                  |
| %y             | last two digits of year: [00-99]               |
| 8Y             | year                                           |
| နွနွ           | translates to a percent sign                   |

**Figure 6.12** Conversion specifiers for strptime

We mentioned that the three functions in Figure 6.9 with dashed lines were affected by the TZ environment variable: localtime, mktime, and strftime. If defined, the value of this environment variable is used by these functions instead of the default time

zone. If the variable is defined to be a null string, such as  $TZ =$ , then UTC is normally used. The value of this environment variable is often something like TZ=EST5EDT, but POSIX.1 allows a much more detailed specification. Refer to the Environment Variables chapter of the Single UNIX Specification [Open Group 2010] for all the details on the TZ variable.

More information on the TZ environment variable can be found in the tzset(3) manual page.

# **[6.11 Summary](#page-13-0)**

The password file and the group file are used on all UNIX systems. We've looked at the various functions that read these files. We've also talked about shadow passwords, which can enhance system security. Supplementary group IDs provide a way to participate in multiple groups at the same time. We also looked at how similar functions are provided by most systems to access other system-related data files. We discussed the POSIX.1 functions that programs can use to identify the system on which they are running. We finished the chapter by looking at the time and date functions provided by ISO C and the Single UNIX Specification.

## **Exercises**

- **6.1** If the system uses a shadow file and we need to obtain the encrypted password, how do we do so?
- **6.2** If you have superuser access and your system uses shadow passwords, implement the previous exercise.
- **6.3** Write a program that calls uname and prints all the fields in the utsname structure. Compare the output to the output from the uname(1) command.
- **6.4** Calculate the latest time that can be represented by the time t data type. After it wraps around, what happens?
- **6.5** Write a program to obtain the current time and print it using strftime, so that it looks like the default output from date(1). Set the TZ environment variable to different values and see what happens.

# [Process Environment](#page-13-0)

# **[7.1 Introduction](#page-13-0)**

Before looking at the process control primitives in the next chapter, we need to examine the environment of a single process. In this chapter, we'll see how the main function is called when the program is executed, how command-line arguments are passed to the new program, what the typical memory layout looks like, how to allocate additional memory, how the process can use environment variables, and various ways for the process to terminate. Additionally, we'll look at the longjmp and setjmp functions and their interaction with the stack. We finish the chapter by examining the resource limits of a process.

# **7.2 main [Function](#page-13-0)**

A C program starts execution with a function called main. The prototype for the main function is

int main(int *argc*, char \**argv*[]);

where *argc* is the number of command-line arguments, and *argv* is an array of pointers to the arguments. We describe these arguments in Section 7.4.

When a C program is executed by the kernel—by one of the exec functions, which we describe in Section 8.10—a special start-up routine is called before the main function is called. The executable program file specifies this routine as the starting address for the program; this is set up by the link editor when it is invoked by the C compiler. This start-up routine takes values from the kernel—the command-line arguments and the environment — and sets things up so that the main function is called as shown earlier.

# **[7.3 Process Termination](#page-13-0)**

There are eight ways for a process to terminate. Normal termination occurs in five ways:

- 1. Return from main
- 2. Calling exit
- 3. Calling exit or Exit
- 4. Return of the last thread from its start routine (Section 11.5)
- 5. Calling pthread\_exit (Section 11.5) from the last thread

Abnormal termination occurs in three ways:

- 6. Calling abort (Section 10.17)
- 7. Receipt of a signal (Section 10.2)
- 8. Response of the last thread to a cancellation request (Sections 11.5 and 12.7)

For now, we'll ignore the three termination methods specific to threads until we discuss threads in Chapters 11 and 12.

The start-up routine that we mentioned in the previous section is also written so that if the main function returns, the exit function is called. If the start-up routine were coded in C (it is often coded in assembly language) the call to main could look like

```
exit(main(argc, argv));
```
## **Exit Functions**

Three functions terminate a program normally: \_exit and \_Exit, which return to the kernel immediately, and exit, which performs certain cleanup processing and then returns to the kernel.

```
#include <stdlib.h>
void exit(int status);
void _Exit(int status);
#include <unistd.h>
void _exit(int status);
```
We'll discuss the effect of these three functions on other processes, such as the children and the parent of the terminating process, in Section 8.5.

> The reason for the different headers is that exit and \_Exit are specified by ISO C, whereas \_exit is specified by POSIX.1.

Historically, the exit function has always performed a clean shutdown of the standard I/O library: the fclose function is called for all open streams. Recall from Section 5.5 that this causes all buffered output data to be flushed (written to the file).

All three exit functions expect a single integer argument, which we call the *exit status*. Most UNIX System shells provide a way to examine the exit status of a process. If (a) any of these functions is called without an exit status, (b) main does a return without a return value, or (c) the main function is not declared to return an integer, the exit status of the process is undefined. However, if the return type of main is an integer and main ''falls off the end'' (an implicit return), the exit status of the process is 0.

> This behavior is new with the 1999 version of the ISO C standard. Historically, the exit status was undefined if the end of the main function was reached without an explicit return statement or a call to the exit function.

Returning an integer value from the main function is equivalent to calling exit with the same value. Thus

 $exit(0);$ 

is the same as

```
return(0);
```
from the main function.

#### **Example**

The program in Figure 7.1 is the classic ''hello, world'' example.

```
#include <stdio.h>
main()
{
    printf("hello, world\n");
}
```
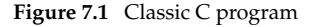

When we compile and run the program in Figure 7.1, we see that the exit code is random. If we compile the same program on different systems, we are likely to get different exit codes, depending on the contents of the stack and register contents at the time that the main function returns:

```
$ gcc hello.c
$ ./a.out
hello, world
$ echo $? print the exit status
13
```
Now if we enable the 1999 ISO C compiler extensions, we see that the exit code changes:

```
$ gcc -std=c99 hello.c enable gcc's 1999 ISO C extensions
hello.c:4: warning: return type defaults to 'int'
$ ./a.out
hello, world
$ echo $? print the exit status
\Omega
```
Note the compiler warning when we enable the 1999 ISO C extensions. This warning is printed because the type of the main function is not explicitly declared to be an integer. If we were to add this declaration, the message would go away. However, if we were to enable all recommended warnings from the compiler (with the -Wall flag), then we would see a warning message something like ''control reaches end of nonvoid function.''

The declaration of main as returning an integer and the use of exit instead of return produces needless warnings from some compilers and the lint(1) program. The problem is that these compilers don't know that an exit from main is the same as a return. One way around these warnings, which become annoying after a while, is to use return instead of exit from main. But doing this prevents us from using the UNIX System's grep utility to locate all calls to exit from a program. Another solution is to declare main as returning void, instead of int, and continue calling exit. This gets rid of the compiler warning but doesn't look right (especially in a programming text), and can generate other compiler warnings, since the return type of main is supposed to be a signed integer. In this text, we show main as returning an integer, since that is the definition specified by both ISO C and POSIX.1.

Different compilers vary in the verbosity of their warnings. Note that the GNU C compiler usually doesn't emit these extraneous compiler warnings unless additional warning options are used.

 $\Box$ 

In the next chapter, we'll see how any process can cause a program to be executed, wait for the process to complete, and then fetch its exit status.

#### **atexit Function**

With ISO C, a process can register at least 32 functions that are automatically called by exit. These are called *exit handlers* and are registered by calling the atexit function.

```
#include <stdlib.h>
int atexit(void (*func)(void));
```
Returns: 0 if OK, nonzero on error

This declaration says that we pass the address of a function as the argument to atexit. When this function is called, it is not passed any arguments and is not expected to return a value. The exit function calls these functions in reverse order of their registration. Each function is called as many times as it was registered.

These exit handlers first appeared in the ANSI C Standard in 1989. Systems that predate ANSI C, such as SVR3 and 4.3BSD, did not provide these exit handlers.

ISO C requires that systems support at least 32 exit handlers, but implementations often support more (see Figure 2.15). The sysconf function can be used to determine the maximum number of exit handlers supported by a given platform, as illustrated in Figure 2.14.

With ISO C and POSIX.1, exit first calls the exit handlers and then closes (via fclose) all open streams. POSIX.1 extends the ISO C standard by specifying that any exit handlers installed will be cleared if the program calls any of the exec family of functions. Figure 7.2 summarizes how a C program is started and the various ways it can terminate.

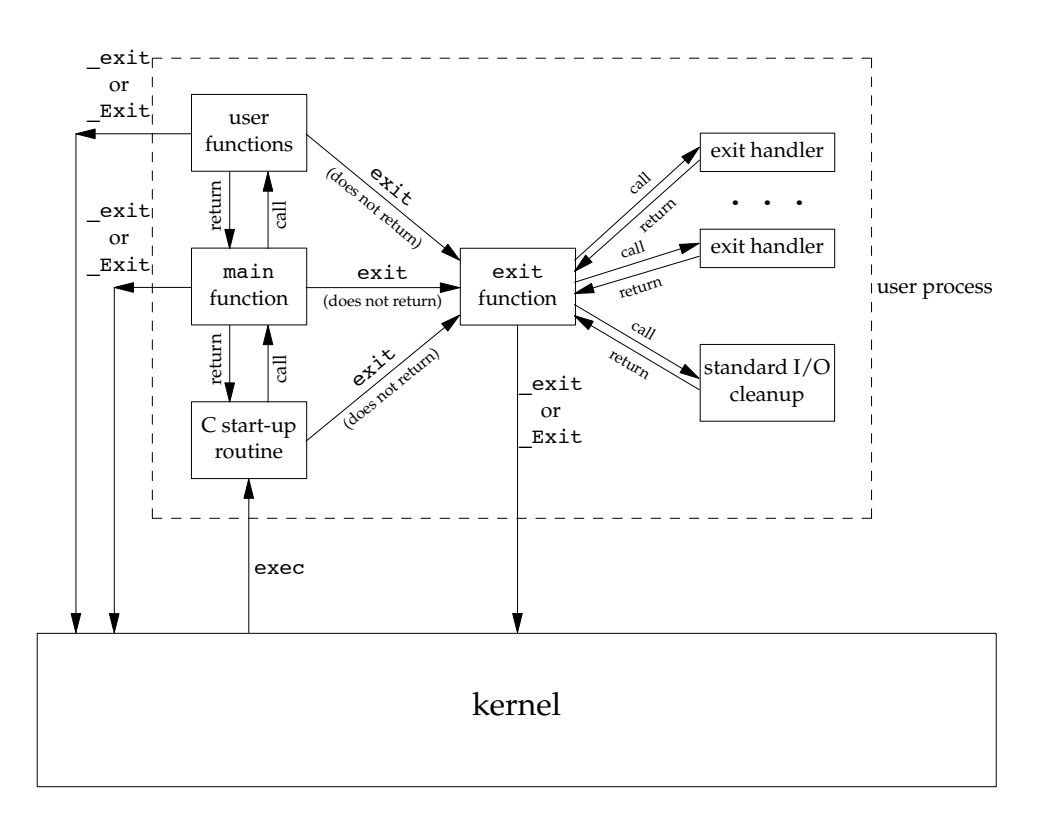

**Figure 7.2** How a C program is started and how it terminates

The only way a program can be executed by the kernel is if one of the exec functions is called. The only way a process can voluntarily terminate is if  $ext{exit}$  or  $Ext$  is called, either explicitly or implicitly (by calling exit). A process can also be involuntarily terminated by a signal (not shown in Figure 7.2).

#### **Example**

The program in Figure 7.3 demonstrates the use of the atexit function.

```
#include "apue.h"
static void my exit1(void);
static void my exit2(void);
int
main(void)
{
    if (atexit(my exit2) != 0)
        err sys("can't register my exit2");
    if (atexit(my_exit1) != 0)
        err sys("can't register my exit1");
    if (atexit(my exit1) != 0)
        err sys("can't register my exit1");
    printf("main is done\n");
    return(0);
}
static void
my_exit1(void)
{
    printf("first exit handler\n");
}
static void
my_exit2(void)
{
    printf("second exit handler\n");
}
```
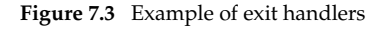

Executing the program in Figure 7.3 yields

\$ **./a.out** main is done first exit handler first exit handler second exit handler

An exit handler is called once for each time it is registered. In Figure 7.3, the first exit handler is registered twice, so it is called two times. Note that we don't call exit; instead, we return from main.  $\Box$ 

# **[7.4 Command-Line Arguments](#page-13-0)**

When a program is executed, the process that does the exec can pass command-line arguments to the new program. This is part of the normal operation of the UNIX system shells. We have already seen this in many of the examples from earlier chapters.

#### **Example**

The program in Figure 7.4 echoes all its command-line arguments to standard output. Note that the normal echo(1) program doesn't echo the zeroth argument.

```
#include "apue.h"
int
main(int argc, char *argv[])
{
   int i;
    for (i = 0; i < argc; i++) /* echo all command-line args */
       printf("argv[%d]: %s\n", i, argv[i]);
   exit(0);}
```
**Figure 7.4** Echo all command-line arguments to standard output

If we compile this program and name the executable echoarg, we have

```
$ ./echoarg arg1 TEST foo
argv[0]: ./echoarg
argv[1]: arg1
argv[2]: TEST
argv[3]: foo
```
We are guaranteed by both ISO C and POSIX.1 that  $\arg v$ [argc] is a null pointer. This lets us alternatively code the argument-processing loop as

```
for (i = 0; \text{argv}[i] != \text{NULL}; i++)
```
 $\Box$ 

## **[7.5 Environment List](#page-13-0)**

Each program is also passed an *environment list*. Like the argument list, the environment list is an array of character pointers, with each pointer containing the address of a null-terminated C string. The address of the array of pointers is contained in the global variable environ:

```
extern char **environ;
```
For example, if the environment consisted of five strings, it could look like Figure 7.5. Here we explicitly show the null bytes at the end of each string. We'll call environ the

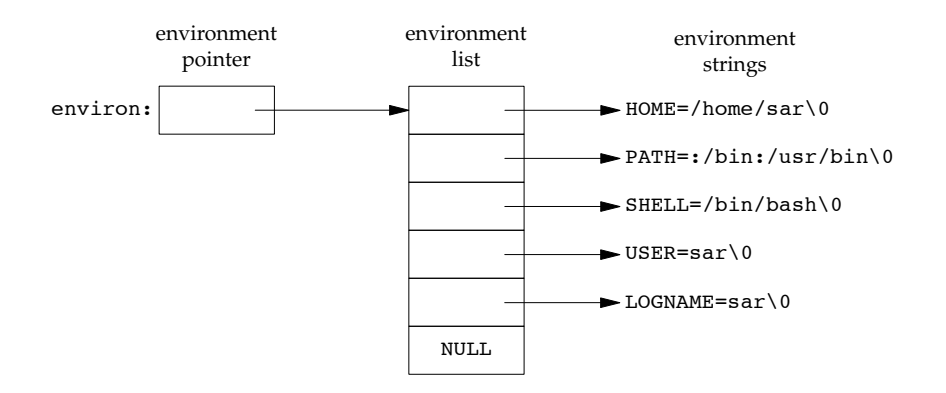

**Figure 7.5** Environment consisting of five C character strings

*environment pointer*, the array of pointers the environment list, and the strings they point to the *environment strings*.

By convention, the environment consists of

*name*=*value*

strings, as shown in Figure 7.5. Most predefined names are entirely uppercase, but this is only a convention.

Historically, most UNIX systems have provided a third argument to the main function that is the address of the environment list:

int main(int *argc*, char \**argv*[], char \**envp*[]);

Because ISO C specifies that the main function be written with two arguments, and because this third argument provides no benefit over the global variable environ, POSIX.1 specifies that environ should be used instead of the (possible) third argument. Access to specific environment variables is normally through the getenv and putenv functions, described in Section 7.9, instead of through the environ variable. But to go through the entire environment, the environ pointer must be used.

# **[7.6 Memory Layout of a C Program](#page-13-0)**

Historically, a C program has been composed of the following pieces:

• Text segment, consisting of the machine instructions that the CPU executes. Usually, the text segment is sharable so that only a single copy needs to be in memory for frequently executed programs, such as text editors, the C compiler, the shells, and so on. Also, the text segment is often read-only, to prevent a program from accidentally modifying its instructions.

• Initialized data segment, usually called simply the data segment, containing variables that are specifically initialized in the program. For example, the C declaration

int maxcount = 99;

appearing outside any function causes this variable to be stored in the initialized data segment with its initial value.

• Uninitialized data segment, often called the ''bss'' segment, named after an ancient assembler operator that stood for ''block started by symbol.'' Data in this segment is initialized by the kernel to arithmetic 0 or null pointers before the program starts executing. The C declaration

long sum[1000];

appearing outside any function causes this variable to be stored in the uninitialized data segment.

- Stack, where automatic variables are stored, along with information that is saved each time a function is called. Each time a function is called, the address of where to return to and certain information about the caller's environment, such as some of the machine registers, are saved on the stack. The newly called function then allocates room on the stack for its automatic and temporary variables. This is how recursive functions in C can work. Each time a recursive function calls itself, a new stack frame is used, so one set of variables doesn't interfere with the variables from another instance of the function.
- Heap, where dynamic memory allocation usually takes place. Historically, the heap has been located between the uninitialized data and the stack.

Figure 7.6 shows the typical arrangement of these segments. This is a logical picture of how a program looks; there is no requirement that a given implementation arrange its memory in this fashion. Nevertheless, this gives us a typical arrangement to describe. With Linux on a 32-bit Intel x86 processor, the text segment starts at location 0x08048000, and the bottom of the stack starts just below 0xC0000000. (The stack grows from higher-numbered addresses to lower-numbered addresses on this particular architecture.) The unused virtual address space between the top of the heap and the top of the stack is large.

> Several more segment types exist in an a.out, containing the symbol table, debugging information, linkage tables for dynamic shared libraries, and the like. These additional sections don't get loaded as part of the program's image executed by a process.

Note from Figure 7.6 that the contents of the uninitialized data segment are not stored in the program file on disk, because the kernel sets the contents to 0 before the program starts running. The only portions of the program that need to be saved in the program file are the text segment and the initialized data.

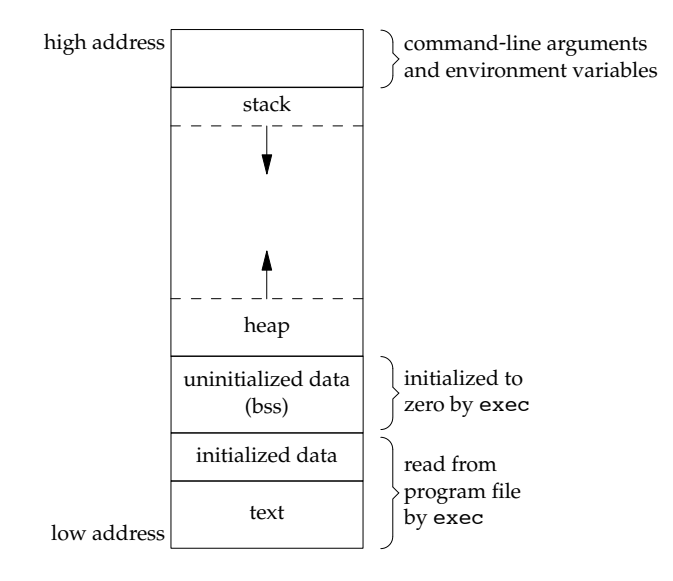

**Figure 7.6** Typical memory arrangement

The  $size(1)$  command reports the sizes (in bytes) of the text, data, and bss segments. For example:

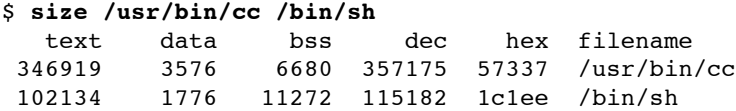

The fourth and fifth columns are the total of the three sizes, displayed in decimal and hexadecimal, respectively.

# **[7.7 Shared Libraries](#page-13-0)**

Most UNIX systems today support shared libraries. Arnold [1986] describes an early implementation under System V, and Gingell et al. [1987] describe a different implementation under SunOS. Shared libraries remove the common library routines from the executable file, instead maintaining a single copy of the library routine somewhere in memory that all processes reference. This reduces the size of each executable file but may add some runtime overhead, either when the program is first executed or the first time each shared library function is called. Another advantage of shared libraries is that library functions can be replaced with new versions without having to relink edit every program that uses the library (assuming that the number and type of arguments haven't changed).

Different systems provide different ways for a program to say that it wants to use or not use the shared libraries. Options for the  $cc(1)$  and  $ld(1)$  commands are typical. As

an example of the size differences, the following executable file—the classic hello.c program — was first created without shared libraries:

```
$ gcc -static hello1.c prevent gcc from using shared libraries
$ ls -l a.out
-rwxr-xr-x 1 sar 879443 Sep 2 10:39 a.out
$ size a.out
  text data bss dec hex filename
 787775 6128 11272 805175 c4937 a.out
```
If we compile this program to use shared libraries, the text and data sizes of the executable file are greatly decreased:

```
$ gcc hello1.c gcc defaults to use shared libraries
$ ls -l a.out
-rwxr-xr-x 1 sar 8378 Sep 2 10:39 a.out
$ size a.out
  text data bss dec hex filename
  1176 504 16 1696 6a0 a.out
```
# **[7.8 Memory Allocation](#page-13-0)**

ISO C specifies three functions for memory allocation:

- 1. malloc, which allocates a specified number of bytes of memory. The initial value of the memory is indeterminate.
- 2. calloc, which allocates space for a specified number of objects of a specified size. The space is initialized to all 0 bits.
- 3. realloc, which increases or decreases the size of a previously allocated area. When the size increases, it may involve moving the previously allocated area somewhere else, to provide the additional room at the end. Also, when the size increases, the initial value of the space between the old contents and the end of the new area is indeterminate.

```
#include <stdlib.h>
void *malloc(size_t size);
void *calloc(size_t nobj, size_t size);
void *realloc(void *ptr, size_t newsize);
                             All three return: non-null pointer if OK, NULL on error
void free(void *ptr);
```
The pointer returned by the three allocation functions is guaranteed to be suitably aligned so that it can be used for any data object. For example, if the most restrictive alignment requirement on a particular system requires that doubles must start at memory locations that are multiples of 8, then all pointers returned by these three functions would be so aligned.

Because the three alloc functions return a generic void  $*$  pointer, if we #include <stdlib.h> (to obtain the function prototypes), we do not explicitly have to cast the pointer returned by these functions when we assign it to a pointer of a different type. The default return value for undeclared functions is int, so using a cast without the proper function declaration could hide an error on systems where the size of type int differs from the size of a function's return value (a pointer in this case).

The function free causes the space pointed to by *ptr* to be deallocated. This freed space is usually put into a pool of available memory and can be allocated in a later call to one of the three alloc functions.

The realloc function lets us change the size of a previously allocated area. (The most common usage is to increase an area's size.) For example, if we allocate room for 512 elements in an array that we fill in at runtime but later find that we need more room, we can call realloc. If there is room beyond the end of the existing region for the requested space, then realloc simply allocates this additional area at the end and returns the same pointer that we passed it. But if there isn't room, realloc allocates another area that is large enough, copies the existing 512-element array to the new area, frees the old area, and returns the pointer to the new area. Because the area may move, we shouldn't have any pointers into this area. Exercise 4.16 and Figure C.3 show the use of realloc with getcwd to handle a pathname of any length. Figure 17.27 shows an example that uses realloc to avoid arrays with fixed, compile-time sizes.

Note that the final argument to realloc is the new size of the region, not the difference between the old and new sizes. As a special case, if *ptr* is a null pointer, realloc behaves like malloc and allocates a region of the specified *newsize*.

> Older versions of these routines allowed us to realloc a block that we had freed since the last call to malloc, realloc, or calloc. This trick dates back to Version 7 and exploited the search strategy of malloc to perform storage compaction. Solaris still supports this feature, but many other platforms do not. This feature is deprecated and should not be used.

The allocation routines are usually implemented with the sbrk(2) system call. This system call expands (or contracts) the heap of the process. (Refer to Figure 7.6.) A sample implementation of malloc and free is given in Section 8.7 of Kernighan and Ritchie [1988].

Although sbrk can expand or contract the memory of a process, most versions of malloc and free never decrease their memory size. The space that we free is available for a later allocation, but the freed space is not usually returned to the kernel; instead, that space is kept in the malloc pool.

Most implementations allocate more space than requested and use the additional space for record keeping—the size of the block, a pointer to the next allocated block, and the like. As a consequence, writing past the end or before the start of an allocated area could overwrite this record-keeping information in another block. These types of errors are often catastrophic, but difficult to find, because the error may not show up until much later.

Writing past the end or before the beginning of a dynamically allocated buffer can corrupt more than internal record-keeping information. The memory before and after a dynamically allocated buffer can potentially be used for other dynamically allocated

objects. These objects can be unrelated to the code corrupting them, making it even more difficult to find the source of the corruption.

Other possible errors that can be fatal are freeing a block that was already freed and calling free with a pointer that was not obtained from one of the three alloc functions. If a process calls malloc but forgets to call free, its memory usage will continually increase; this is called leakage. If we do not call free to return unused space, the size of a process's address space will slowly increase until no free space is left. During this time, performance can degrade from excess paging overhead.

Because memory allocation errors are difficult to track down, some systems provide versions of these functions that do additional error checking every time one of the three alloc functions or free is called. These versions of the functions are often specified by including a special library for the link editor. There are also publicly available sources that you can compile with special flags to enable additional runtime checking.

> FreeBSD, Mac OS X, and Linux support additional debugging through the setting of environment variables. In addition, options can be passed to the FreeBSD library through the symbolic link /etc/malloc.conf.

#### **Alternate Memory Allocators**

Many replacements for malloc and free are available. Some systems already include libraries providing alternative memory allocator implementations. Other systems provide only the standard allocator, leaving it up to software developers to download alternatives, if desired. We discuss some of the alternatives here.

#### **libmalloc**

SVR4-based systems, such as Solaris, include the libmalloc library, which provides a set of interfaces matching the ISO C memory allocation functions. The libmalloc library includes mallopt, a function that allows a process to set certain variables that control the operation of the storage allocator. A function called mallinfo is also available to provide statistics on the memory allocator.

#### **vmalloc**

Vo [1996] describes a memory allocator that allows processes to allocate memory using different techniques for different regions of memory. In addition to the functions specific to vmalloc, the library provides emulations of the ISO C memory allocation functions.

#### **quick-fit**

Historically, the standard malloc algorithm used either a best-fit or a first-fit memory allocation strategy. Quick-fit is faster than either, but tends to use more memory. Weinstock and Wulf [1988] describe the algorithm, which is based on splitting up memory into buffers of various sizes and maintaining unused buffers on different free lists, depending on the buffer sizes. Most modern allocators are based on quick-fit.

#### **jemalloc**

The jemalloc implementation of the malloc family of library functions is the default memory allocator in FreeBSD 8.0. It was designed to scale well when used with multithreaded applications running on multiprocessor systems. Evans [2006] describes the implementation and evaluates its performance.

#### **TCMalloc**

TCMalloc was designed as a replacement for the malloc family of functions to provide high performance, scalability, and memory efficiency. It uses thread-local caches to avoid locking overhead when allocating buffers from and releasing buffers to the cache. It also has a heap checker and a heap profiler built in to aid in debugging and analyzing dynamic memory usage. The TCMalloc library is available as open source from Google. It is briefly described by Ghemawat and Menage [2005].

#### **alloca Function**

One additional function is also worth mentioning. The function alloca has the same calling sequence as malloc; however, instead of allocating memory from the heap, the memory is allocated from the stack frame of the current function. The advantage is that we don't have to free the space; it goes away automatically when the function returns. The alloca function increases the size of the stack frame. The disadvantage is that some systems can't support alloca, if it's impossible to increase the size of the stack frame after the function has been called. Nevertheless, many software packages use it, and implementations exist for a wide variety of systems.

All four platforms discussed in this text provide the alloca function.

# **[7.9 Environment Variables](#page-13-0)**

As we mentioned earlier, the environment strings are usually of the form

*name*=*value*

The UNIX kernel never looks at these strings; their interpretation is up to the various applications. The shells, for example, use numerous environment variables. Some, such as HOME and USER, are set automatically at login; others are left for us to set. We normally set environment variables in a shell start-up file to control the shell's actions. If we set the environment variable MAILPATH, for example, it tells the Bourne shell, GNU Bourne-again shell, and Korn shell where to look for mail.

ISO C defines a function that we can use to fetch values from the environment, but this standard says that the contents of the environment are implementation defined.

```
#include <stdlib.h>
```
char \*getenv(const char \**name*);

Returns: pointer to *value* associated with *name*, NULL if not found

Note that this function returns a pointer to the *value* of a *name=value* string. We should always use getenv to fetch a specific value from the environment, instead of accessing environ directly.

Some environment variables are defined by POSIX.1 in the Single UNIX Specification, whereas others are defined only if the XSI option is supported. Figure 7.7 lists the environment variables defined by the Single UNIX Specification and notes which implementations support the variables. Any environment variable defined by POSIX.1 is marked with  $\bullet$ ; otherwise, it is part of the XSI option. Many additional implementation-dependent environment variables are used in the four implementations described in this book. Note that ISO C doesn't define any environment variables.

| POSIX.1<br>Variable |            | FreeBSD Linux Mac OS X Solaris |       |        |           |                                                     |
|---------------------|------------|--------------------------------|-------|--------|-----------|-----------------------------------------------------|
|                     |            | 8.0                            | 3.2.0 | 10.6.8 | 10        | Description                                         |
| COLUMNS             | $\bullet$  |                                |       |        | $\bullet$ | terminal width                                      |
| DATEMSK             | <b>XSI</b> |                                |       |        |           | getdate(3) template file pathname                   |
| HOME                |            |                                |       |        |           | home directory                                      |
| LANG                |            |                                |       |        |           | name of locale                                      |
| LC ALL              |            |                                |       |        |           | name of locale                                      |
| LC COLLATE          |            |                                |       |        |           | name of locale for collation                        |
| LC CTYPE            |            |                                |       |        |           | name of locale for character classification         |
| LC MESSAGES         |            |                                |       |        |           | name of locale for messages                         |
| LC MONETARY         |            |                                |       |        |           | name of locale for monetary editing                 |
| LC NUMERIC          |            |                                |       |        |           | name of locale for numeric editing                  |
| LC TIME             |            |                                |       |        |           | name of locale for date/time formatting             |
| LINES               |            |                                |       |        |           | terminal height                                     |
| LOGNAME             |            |                                |       |        |           | login name                                          |
| <b>MSGVERB</b>      | XSI        |                                |       |        |           | $f$ mtms $g(3)$ message components to process       |
| NLSPATH             |            |                                |       |        |           | sequence of templates for message catalogs          |
| PATH                |            |                                |       |        | ٠         | list of path prefixes to search for executable file |
| PWD                 |            |                                |       |        |           | absolute pathname of current working directory      |
| SHELL               |            |                                |       |        |           | name of user's preferred shell                      |
| TERM                |            |                                |       |        |           | terminal type                                       |
| TMPDIR              |            |                                |       |        |           | pathname of directory for creating temporary files  |
| lTZ.                |            |                                |       |        |           | time zone information                               |

**Figure 7.7** Environment variables defined in the Single UNIX Specification

In addition to fetching the value of an environment variable, sometimes we may want to set an environment variable. We may want to change the value of an existing variable or add a new variable to the environment. (In the next chapter, we'll see that we can affect the environment of only the current process and any child processes that we invoke. We cannot affect the environment of the parent process, which is often a shell. Nevertheless, it is still useful to be able to modify the environment list.) Unfortunately, not all systems support this capability. Figure 7.8 shows the functions that are supported by the various standards and implementations.

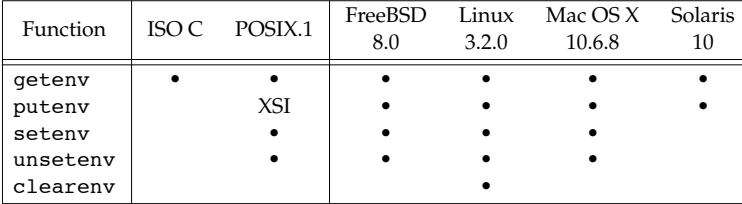

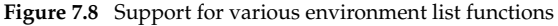

The clearenv function is not part of the Single UNIX Specification. It is used to remove all entries from the environment list.

The prototypes for the middle three functions listed in Figure 7.8 are

```
#include <stdlib.h>
int putenv(char *str);
                                              Returns: 0 if OK, nonzero on error
int setenv(const char *name, const char *value, int rewrite);
int unsetenv(const char *name);
                                                 Both return: 0 if OK, −1 on error
```
The operation of these three functions is as follows:

- The putenv function takes a string of the form *name=value* and places it in the environment list. If *name* already exists, its old definition is first removed.
- The setenv function sets *name* to *value*. If *name* already exists in the environment, then (a) if *rewrite* is nonzero, the existing definition for *name* is first removed; or (b) if *rewrite* is 0, an existing definition for *name* is not removed, *name* is not set to the new *value*, and no error occurs.
- The unsetenv function removes any definition of *name*. It is not an error if such a definition does not exist.

Note the difference between putenv and setenv. Whereas setenv must allocate memory to create the *name=value* string from its arguments, putenv is free to place the string passed to it directly into the environment. Indeed, many implementations do exactly this, so it would be an error to pass putenv a string allocated on the stack, since the memory would be reused after we return from the current function.

It is interesting to examine how these functions must operate when modifying the environment list. Recall Figure 7.6: the environment list—the array of pointers to the actual *name=value* strings — and the environment strings are typically stored at the top of a process's memory space, above the stack. Deleting a string is simple; we just find the pointer in the environment list and move all subsequent pointers down one. But adding a string or modifying an existing string is more difficult. The space at the top of the stack cannot be expanded, because it is often at the top of the address space of the

process and so can't expand upward; it can't be expanded downward, because all the stack frames below it can't be moved.

- 1. If we're modifying an existing *name:*
	- a. If the size of the new *value* is less than or equal to the size of the existing *value*, we can just copy the new string over the old string.
	- b. If the size of the new *value* is larger than the old one, however, we must malloc to obtain room for the new string, copy the new string to this area, and then replace the old pointer in the environment list for *name* with the pointer to this allocated area.
- 2. If we're adding a new *name*, it's more complicated. First, we have to call malloc to allocate room for the *name=value* string and copy the string to this area.
	- a. Then, if it's the first time we've added a new *name*, we have to call malloc to obtain room for a new list of pointers. We copy the old environment list to this new area and store a pointer to the *name=value* string at the end of this list of pointers. We also storeanull pointer at the end of this list, of course. Finally, we set environ to point to this new list of pointers. Note from Figure 7.6 that if the original environment list was contained above the top of the stack, as is common, then we have moved this list of pointers to the heap. But most of the pointers in this list still point to *name=value* strings above the top of the stack.
	- b. If this isn't the first time we've added new strings to the environment list, then we know that we've already allocated room for the list on the heap, so we just call realloc to allocate room for one more pointer. The pointer to the new *name=value* string is stored at the end of the list (on top of the previous null pointer), followed by a null pointer.

## **7.10 setjmp and longjmp [Functions](#page-13-0)**

In C, we can't goto a label that's in another function. Instead, we must use the set jmp and longjmp functions to perform this type of branching. As we'll see, these two functions are useful for handling error conditions that occur in a deeply nested function call.

Consider the skeleton in Figure 7.9. It consists of a main loop that reads lines from standard input and calls the function do\_line to process each line. This function then calls get token to fetch the next token from the input line. The first token of a line is assumed to be a command of some form, and a switch statement selects each command. For the single command shown, the function cmd\_add is called.

The skeleton in Figure 7.9 is typical for programs that read commands, determine the command type, and then call functions to process each command. Figure 7.10 shows what the stack could look like after cmd\_add has been called.

```
#include "apue.h"
#define TOK_ADD 5
void do line(char *);
void cmd add(void);
int get token(void);
int
main(void)
{
   char line[MAXLINE];
   while (fgets(line, MAXLINE, stdin) != NULL)
       do_line(line);
   exit(0);}
char *tok ptr; /* global pointer for get token() */
void
do_line(char *ptr) /* process one line of input */
{
   int cmd;
   tok ptr = ptr;while ((cmd = get token()) > 0) {
       switch (cmd) { /* one case for each command */
       case TOK_ADD:
               cmd add();
               break;
       }
   }
}
void
cmd_add(void)
{
   int token;
   token = get token();
   /* rest of processing for this command */
}
int
get_token(void)
{
    /* fetch next token from line pointed to by tok ptr */
}
```

```
Figure 7.9 Typical program skeleton for command processing
```
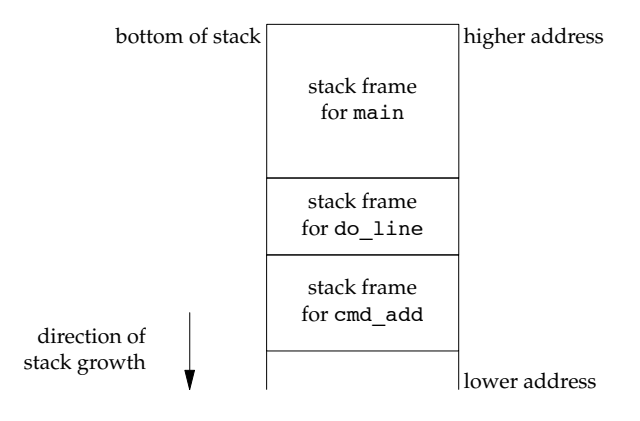

**Figure 7.10** Stack frames after cmd\_add has been called

Storage for the automatic variables is within the stack frame for each function. The array line is in the stack frame for main, the integer cmd is in the stack frame for do\_line, and the integer token is in the stack frame for cmd\_add.

As we've said, this type of arrangement of the stack is typical, but not required. Stacks do not have to grow toward lower memory addresses. On systems that don't have built-in hardware support for stacks, a C implementation might use a linked list for its stack frames.

The coding problem that's often encountered with programs like the one shown in Figure 7.9 is how to handle nonfatal errors. For example, if the cmd\_add function encounters an error—say, an invalid number—it might want to print an error message, ignore the rest of the input line, and return to the main function to read the next input line. But when we're deeply nested numerous levels down from the main function, this is difficult to do in C. (In this example, the cmd\_add function is only two levels down from main, but it's not uncommon to be five or more levels down from the point to which we want to return.) It becomes messy if we have to code each function with a special return value that tells it to return one level.

The solution to this problem is to use a nonlocal goto: the setjmp and longjmp functions. The adjective ''nonlocal'' indicates that we're not doing a normal C goto statement within a function; instead, we're branching back through the call frames to a function that is in the call path of the current function.

```
#include <setjmp.h>
```
int setjmp(jmp\_buf *env*);

Returns: 0 if called directly, nonzero if returning from a call to longjmp

```
void longjmp(jmp_buf env, int val);
```
We call set jmp from the location that we want to return to, which in this example is in the main function. In this case, set imp returns 0 because we called it directly. In the call to setjmp, the argument *env* is of the special type jmp\_buf. This data type is some form of array that is capable of holding all the information required to restore the status of the stack to the state when we call longjmp. Normally, the *env* variable is a global variable, since we'll need to reference it from another function.

When we encounter an error—say, in the cmd add function—we call long imp with two arguments. The first is the same *env* that we used in a call to setjmp, and the second, *val*, is a nonzero value that becomes the return value from setjmp. The second argument allows us to use more than one longjmp for each setjmp. For example, we could longjmp from cmd\_add with a *val* of 1 and also call longjmp from get\_token with a *val* of 2. In the main function, the return value from setjmp is either 1 or 2, and we can test this value, if we want, and determine whether the longjmp was from cmd\_add or get\_token.

Let's return to the example. Figure 7.11 shows both the main and cmd add functions. (The other two functions, do\_line and get\_token, haven't changed.)

```
#include "apue.h"
#include <setjmp.h>
#define TOK_ADD 5
jmp buf jmpbuffer;
int
main(void)
{
    char line[MAXLINE];
    if (setimp(imp) != 0)
        printf("error");
    while (fgets(line, MAXLINE, stdin) != NULL)
        do_line(line);
    exit(0);}
 ...
void
cmd add(void)
{
    int token;
    token = get_token();
    if (token < 0) \frac{1}{2} /* an error has occurred */
        longjmp(jmpbuffer, 1);
    /* rest of processing for this command */
}
```

```
Figure 7.11 Example of setjmp and longjmp
```
When main is executed, we call set jmp, which records whatever information it needs to in the variable jmpbuffer and returns 0. We then call do\_line, which calls cmd\_add, and assume that an error of some form is detected. Before the call to longjmp in cmd\_add, the stack looks like that in Figure 7.10. But longjmp causes the stack to be ''unwound'' back to the main function, throwing away the stack frames for cmd\_add and do\_line (Figure 7.12). Calling longjmp causes the setjmp in main to return, but this time it returns with a value of 1 (the second argument for longjmp).

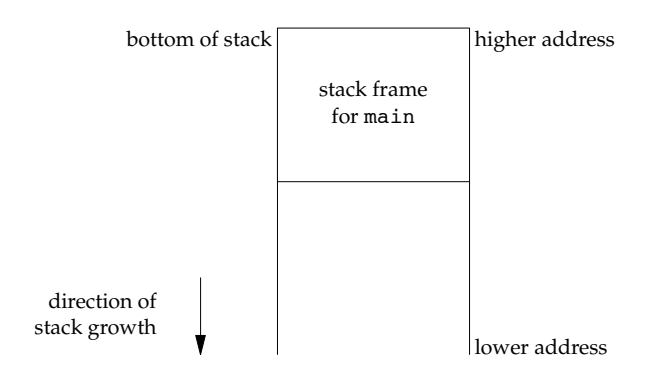

**Figure 7.12** Stack frame after longjmp has been called

#### **Automatic, Register, and Volatile Variables**

We've seen what the stack looks like after calling longjmp. The next question is, ''What are the states of the automatic variables and register variables in the main function?'' When we return to main as a result of the longjmp, do these variables have values corresponding to those when the setjmp was previously called (i.e., are their values rolled back), or are their values left alone so that their values are whatever they were when do\_line was called (which caused cmd\_add to be called, which caused longjmp to be called)? Unfortunately, the answer is ''It depends.'' Most implementations do not try to roll back these automatic variables and register variables, but the standards say only that their values are indeterminate. If you have an automatic variable that you don't want rolled back, define it with the volatile attribute. Variables that are declared as global or static are left alone when longjmp is executed.

#### **Example**

The program in Figure 7.13 demonstrates the different behavior that can be seen with automatic, global, register, static, and volatile variables after calling longjmp.

```
#include "apue.h"
#include <setjmp.h>
static void f1(int, int, int, int);
static void f2(void);
static jmp buf jmpbuffer;
static int qlobval;
int
main(void)
{
    int autoval;
    register int regival;
    volatile int volaval;
    static int statval;
    qlobval = 1; autoval = 2; regival = 3; volaval = 4; statval = 5;
    if (setjmp(jmpbuffer) != 0) {
        printf("after longjmp:\n");
        printf("globval = %d, autoval = %d, regival = %d,"
            " volaval = d, \text{statval} = d \cdot d,
            globval, autoval, regival, volaval, statval);
        exit(0);}
    /*
     * Change variables after setjmp, but before longjmp.
     */
    qlobval = 95; autoval = 96; reqival = 97; volaval = 98;
    statval = 99;f1(autoval, regival, volaval, statval); /* never returns */
    exit(0);}
static void
f1(int i, int j, int k, int l)
{
    printf("in f1():\n");
    printf("globval = d, autoval = d, regival = d,"
        " volaval = d, statval = d \nvert, globval, i, j, k, l);
    f2();
}
static void
f2(void)
{
    longjmp(jmpbuffer, 1);
}
```
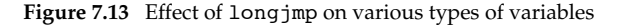
If we compile and test the program in Figure 7.13, with and without compiler optimizations, the results are different:

```
$ gcc testjmp.c compile without any optimization
$ ./a.out
in f1():
qlobval = 95, autoval = 96, regival = 97, volaval = 98, statval = 99
after longjmp:
global = 95, autoval = 96, regival = 97, volaval = 98, statval = 99
$ gcc -O testjmp.c compile with full optimization
$ ./a.out
in f1():
global = 95, autoval = 96, regival = 97, volaval = 98, statval = 99
after longjmp:
qlobval = 95, autoval = 2, regival = 3, volaval = 98, statval = 99
```
Note that the optimizations don't affect the global, static, and volatile variables; their values after the longjmp are the last values that they assumed. The setjmp(3) manual page on one system states that variables stored in memory will have values as of the time of the longjmp, whereas variables in the CPU and floating-point registers are restored to their values when setjmp was called. This is indeed what we see when we run the program in Figure 7.13. Without optimization, all five variables are stored in memory (the register hint is ignored for regival). When we enable optimization, both autoval and regival go into registers, even though the former wasn't declared register, and the volatile variable stays in memory. The important thing to realize with this example is that you must use the volatile attribute if you're writing portable code that uses nonlocal jumps. Anything else can change from one system to the next.

Some printf format strings in Figure 7.13 are longer than will fit comfortably for display in a programming text. Instead of making multiple calls to printf, we rely on ISO C's string concatenation feature, where the sequence

```
"string1" "string2"
```
is equivalent to

"string1string2"

We'll return to these two functions, setjmp and longjmp, in Chapter 10 when we discuss signal handlers and their signal versions: sigsetjmp and siglongjmp.

## **Potential Problem with Automatic Variables**

Having looked at the way stack frames are usually handled, it is worth looking at a potential error in dealing with automatic variables. The basic rule is that an automatic variable can never be referenced after the function that declared it returns. Numerous warnings about this can be found throughout the UNIX System manuals.

Figure 7.14 shows a function called open\_data that opens a standard I/O stream and sets the buffering for the stream.

 $\Box$ 

```
#include <stdio.h>
FILE *
open_data(void)
{
   FILE *fp:
   char databuf[BUFSIZ]: /* setvbuf makes this the stdio buffer */if ((fp = fopen('datafile', 'r")) == NULL)return(NULL);
   if (setvbuf(fp, databuf, IOLBF, BUFSIZ) != 0)
       return(NULL);
   return(fp); /* error */}
```
**Figure 7.14** Incorrect usage of an automatic variable

The problem is that when open data returns, the space it used on the stack will be used by the stack frame for the next function that is called. But the standard I/O library will still be using that portion of memory for its stream buffer. Chaos is sure to result. To correct this problem, the array databuf needs to be allocated from global memory, either statically (static or extern) or dynamically (one of the alloc functions).

## **7.11 getrlimit and [setrlimit](#page-13-0) Functions**

Every process has a set of resource limits, some of which can be queried and changed by the getrlimit and setrlimit functions.

```
#include <sys/resource.h>
int getrlimit(int resource, struct rlimit *rlptr);
int setrlimit(int resource, const struct rlimit *rlptr);
                                                Both return: 0 if OK, −1 on error
```
These two functions are defined in the XSI option in the Single UNIX Specification. The resource limits for a process are normally established by process 0 when the system is initialized and then inherited by each successive process. Each implementation has its own way of tuning the various limits.

Each call to these two functions specifies a single *resource* and a pointer to the following structure:

```
struct rlimit {
 rlim t rlim cur; /* soft limit: current limit */
 rlim t rlim max; /* hard limit: maximum value for rlim cur */
};
```
Three rules govern the changing of the resource limits.

- 1. A process can change its soft limit to a value less than or equal to its hard limit.
- 2. A process can lower its hard limit to a value greater than or equal to its soft limit. This lowering of the hard limit is irreversible for normal users.
- 3. Only a superuser process can raise a hard limit.

An infinite limit is specified by the constant RLIM\_INFINITY.

The *resource* argument takes on one of the following values. Figure 7.15 shows which limits are defined by the Single UNIX Specification and supported by each implementation.

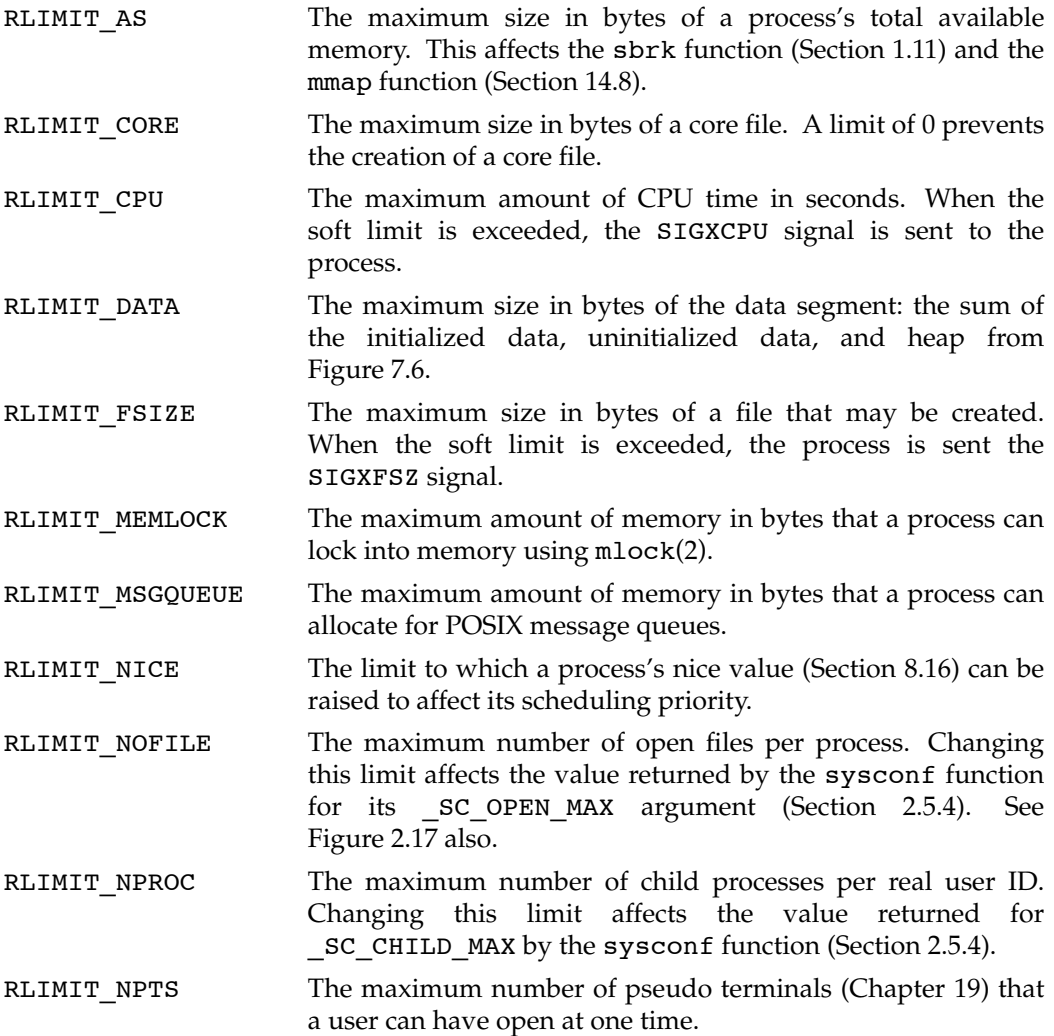

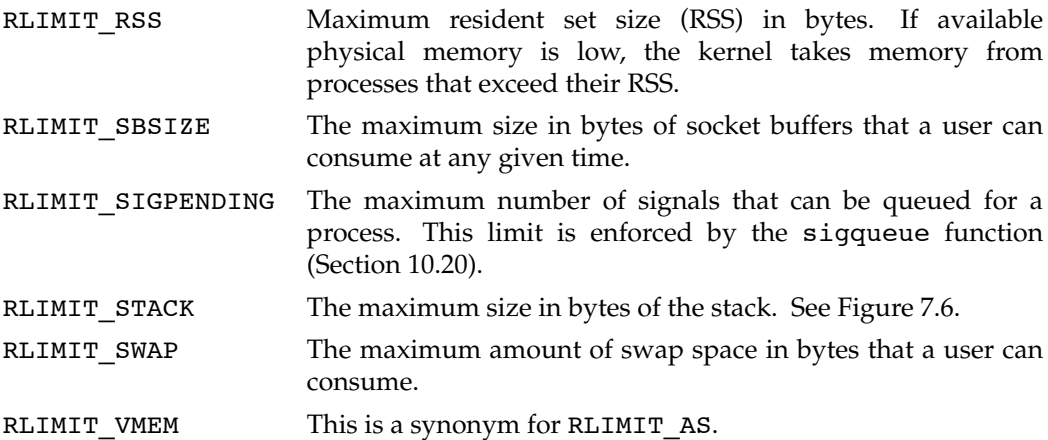

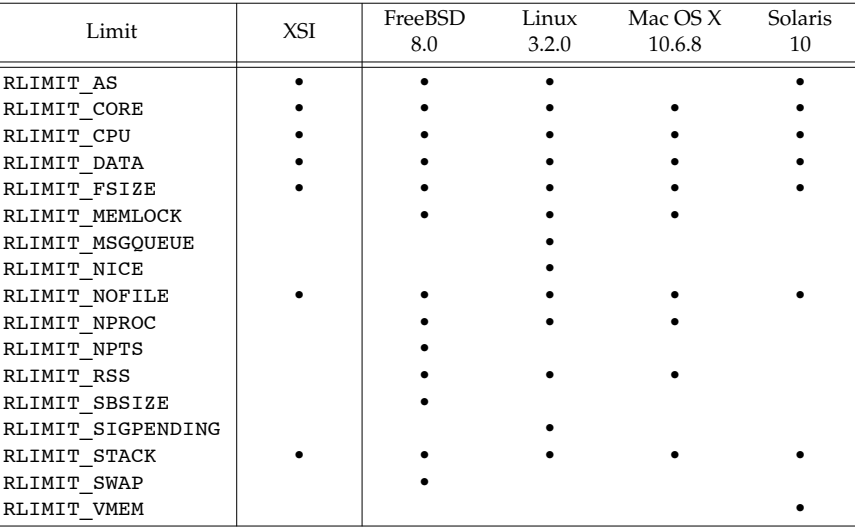

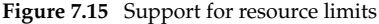

The resource limits affect the calling process and are inherited by any of its children. This means that the setting of resource limits needs to be built into the shells to affect all our future processes. Indeed, the Bourne shell, the GNU Bourne-again shell, and the Korn shell have the built-in ulimit command, and the C shell has the built-in limit command. (The umask and chdir functions also have to be handled as shell built-ins.)

#### **Example**

The program in Figure 7.16 prints out the current soft limit and hard limit for all the resource limits supported on the system. To compile this program on all the various

implementations, we have conditionally included the resource names that differ. Note that some systems define rlim\_t to be an unsigned long long instead of an unsigned long. This definition can even change on the same system, depending on whether we compile the program to support 64-bit files. Some limits apply to file size, so the rlim t type has to be large enough to represent a file size limit. To avoid compiler warnings that use the wrong format specification, we first copy the limit into a 64-bit integer so that we have to deal with only one format.

```
#include "apue.h"
#include <sys/resource.h>
#define doit(name) pr_limits(#name, name)
static void pr limits(char *, int);
int
main(void)
{
#ifdef RLIMIT_AS
   doit(RLIMIT_AS);
#endif
    doit(RLIMIT_CORE);
    doit(RLIMIT_CPU);
    doit(RLIMIT_DATA);
    doit(RLIMIT_FSIZE);
#ifdef RLIMIT_MEMLOCK
    doit(RLIMIT_MEMLOCK);
#endif
#ifdef RLIMIT MSGQUEUE
    doit(RLIMIT_MSGQUEUE);
#endif
#ifdef RLIMIT NICE
    doit(RLIMIT_NICE);
#endif
    doit(RLIMIT_NOFILE);
#ifdef RLIMIT_NPROC
    doit(RLIMIT_NPROC);
#endif
#ifdef RLIMIT_NPTS
    doit(RLIMIT_NPTS);
#endif
#ifdef RLIMIT_RSS
    doit(RLIMIT_RSS);
#endif
#ifdef RLIMIT SBSIZE
    doit(RLIMIT_SBSIZE);
```

```
#endif
#ifdef RLIMIT SIGPENDING
    doit(RLIMIT_SIGPENDING);
#endif
    doit(RLIMIT_STACK);
#ifdef RLIMIT SWAP
    doit(RLIMIT_SWAP);
#endif
#ifdef RLIMIT VMEM
    doit(RLIMIT_VMEM);
#endif
    exit(0);}
static void
pr limits(char *name, int resource)
{
    struct rlimit limit;
    unsigned long long lim;
    if (getrlimit(resource, &limit) < 0)
        err sys("getrlimit error for %s", name);
    printf("%-14s ", name);
    if (limit.rlim_cur == RLIM_INFINITY) {
        printf("(infinite) ");
    } else {
        lim = limit.rlim_cur;
        printf("%10lld ", lim);
    }
    if (limit.rlim_max == RLIM_INFINITY) {
        printf("(infinite)");
    } else {
        lim = limit.rlim_max;
        printf("%10lld", lim);
    }
    putchar((int)'\n');
}
```
Figure 7.16 Print the current resource limits

Note that we've used the ISO C string-creation operator (#) in the doit macro, to generate the string value for each resource name. When we say

```
doit(RLIMIT_CORE);
```
the C preprocessor expands this into

```
pr_limits("RLIMIT_CORE", RLIMIT_CORE);
```
Running this program under FreeBSD gives us the following output:

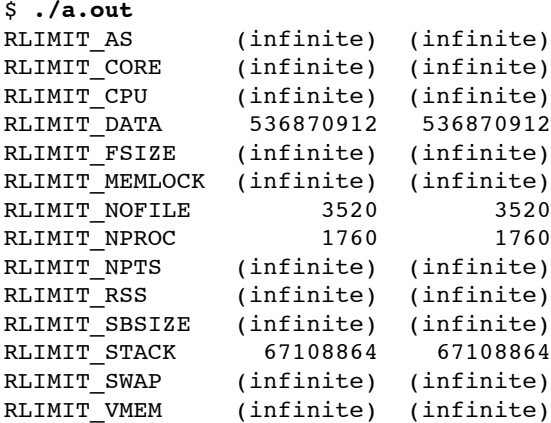

Solaris gives us the following results:

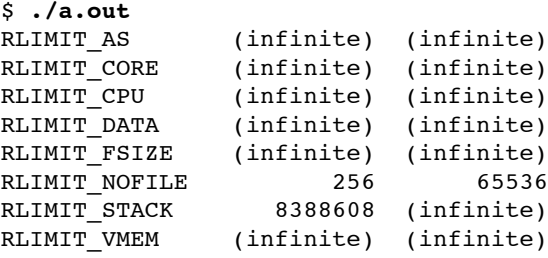

Exercise 10.11 continues the discussion of resource limits, after we've covered signals.

# **[7.12 Summary](#page-13-0)**

Understanding the environment of a C program within a UNIX system's environment is a prerequisite to understanding the process control features of the UNIX System. In this chapter, we've looked at how a process is started, how it can terminate, and how it's passed an argument list and an environment. Although both the argument list and the environment are uninterpreted by the kernel, it is the kernel that passes both from the caller of exec to the new process.

We've also examined the typical memory layout of a C program and seen how a process can dynamically allocate and free memory. It is worthwhile to look in detail at the functions available for manipulating the environment, since they involve memory allocation. The functions setjmp and longjmp were presented, providing a way to perform nonlocal branching within a process. We finished the chapter by describing the resource limits that various implementations provide.

 $\Box$ 

# **Exercises**

- **7.1** On an Intel x86 system under Linux, if we execute the program that prints ''hello, world'' and do not call exit or return, the termination status of the program — which we can examine with the shell—is 13. Why?
- **7.2** When is the output from the printfs in Figure 7.3 actually output?
- **7.3** Is there any way for a function that is called by main to examine the command-line arguments without (a) passing argc and argv as arguments from main to the function or (b) having main copy argc and argv into global variables?
- **7.4** Some UNIX system implementations purposely arrange that, when a program is executed, location 0 in the data segment is not accessible. Why?
- **7.5** Use the typedef facility of C to define a new data type Exitfunc for an exit handler. Redo the prototype for atexit using this data type.
- **7.6** If we allocate an array of longs using calloc, is the array initialized to 0? If we allocate an array of pointers using calloc, is the array initialized to null pointers?
- **7.7** In the output from the size command at the end of Section 7.6, why aren't any sizes given for the heap and the stack?
- **7.8** In Section 7.7, the two file sizes (879443 and 8378) don't equal the sums of their respective text and data sizes. Why?
- **7.9** In Section 7.7, why does the size of the executable file differ so dramatically when we use shared libraries for such a trivial program?
- **7.10** At the end of Section 7.10, we showed how a function can't return a pointer to an automatic variable. Is the following code correct?

```
int
f1(int val)
{
   int num = 0;
   int *ptr = \text{anum};if (val == 0) {
        int val;
        val = 5;ptr = &val;
    }
   return(*ptr + 1);}
```
# [Process Control](#page-13-0)

# **[8.1 Introduction](#page-13-0)**

We now turn to the process control provided by the UNIX System. This includes the creation of new processes, program execution, and process termination. We also look at the various IDs that are the property of the process — real, effective, and saved; user and group IDs—and how they're affected by the process control primitives. Interpreter files and the system function are also covered. We conclude the chapter by looking at the process accounting provided by most UNIX systems. This lets us look at the process control functions from a different perspective.

# **[8.2 Process Identifiers](#page-14-0)**

Every process has a unique process ID, a non-negative integer. Because the process ID is the only well-known identifier of a process that is always unique, it is often used as a piece of other identifiers, to guarantee uniqueness. For example, applications sometimes include the process ID as part of a filename in an attempt to generate unique filenames.

Although unique, process IDs are reused. As processes terminate, their IDs become candidates for reuse. Most UNIX systems implement algorithms to delay reuse, however, so that newly created processes are assigned IDs different from those used by processes that terminated recently. This prevents a new process from being mistaken for the previous process to have used the same ID.

There are some special processes, but the details differ from implementation to implementation. Process ID 0 is usually the scheduler process and is often known as the *swapper*. No program on disk corresponds to this process, which is part of the

kernel and is known as a system process. Process ID 1 is usually the init process and is invoked by the kernel at the end of the bootstrap procedure. The program file for this process was /etc/init in older versions of the UNIX System and is /sbin/init in newer versions. This process is responsible for bringing up a UNIX system after the kernel has been bootstrapped. init usually reads the system-dependent initialization files — the /etc/rc\* files or /etc/inittab and the files in /etc/init.d—and brings the system to a certain state, such as multiuser. The init process never dies. It is a normal user process, not a system process within the kernel, like the swapper, although it does run with superuser privileges. Later in this chapter, we'll see how init becomes the parent process of any orphaned child process.

> In Mac OS X 10.4, the init process was replaced with the launchd process, which performs the same set of tasks as init, but has expanded functionality. See Section 5.10 in Singh [2006] for a discussion of how launchd operates.

Each UNIX System implementation has its own set of kernel processes that provide operating system services. For example, on some virtual memory implementations of the UNIX System, process ID 2 is the *pagedaemon*. This process is responsible for supporting the paging of the virtual memory system.

In addition to the process ID, there are other identifiers for every process. The following functions return these identifiers.

```
#include <unistd.h>
pid t getpid(void);
                                               Returns: process ID of calling process
pid_t getppid(void);
                                         Returns: parent process ID of calling process
uid t getuid(void);
                                              Returns: real user ID of calling process
uid_t geteuid(void);
                                          Returns: effective user ID of calling process
gid_t getgid(void);
                                             Returns: real group ID of calling process
gid_t getegid(void);
                                        Returns: effective group ID of calling process
```
Note that none of these functions has an error return. We'll return to the parent process ID in the next section when we discuss the fork function. The real and effective user and group IDs were discussed in Section 4.4.

# **8.3 fork [Function](#page-14-0)**

An existing process can create a new one by calling the fork function.

```
#include <unistd.h>
```

```
pid_t fork(void);
```
Returns: 0 in child, process ID of child in parent, −1 on error

The new process created by fork is called the *child process*. This function is called once but returns twice. The only difference in the returns is that the return value in the child is 0, whereas the return value in the parent is the process ID of the new child. The reason the child's process ID is returned to the parent is that a process can have more than one child, and there is no function that allows a process to obtain the process IDs of its children. The reason fork returns 0 to the child is that a process can have only a single parent, and the child can always call getppid to obtain the process ID of its parent. (Process ID 0 is reserved for use by the kernel, so it's not possible for 0 to be the process ID of a child.)

Both the child and the parent continue executing with the instruction that follows the call to fork. The child is a copy of the parent. For example, the child gets a copy of the parent's data space, heap, and stack. Note that this is a copy for the child; the parent and the child do not share these portions of memory. The parent and the child do share the text segment, however (Section 7.6).

Modern implementations don't perform a complete copy of the parent's data, stack, and heap, since a fork is often followed by an exec. Instead, a technique called *copy-on-write* (COW) is used. These regions are shared by the parent and the child and have their protection changed by the kernel to read-only. If either process tries to modify these regions, the kernel then makes a copy of that piece of memory only, typically a ''page'' in a virtual memory system. Section 9.2 of Bach [1986] and Sections 5.6 and 5.7 of McKusick et al. [1996] provide more detail on this feature.

> Variations of the fork function are provided by some platforms. All four platforms discussed in this book support the vfork(2) variant discussed in the next section.

> Linux 3.2.0 also provides new process creation through the clone(2) system call. This is a generalized form of fork that allows the caller to control what is shared between parent and child.

> FreeBSD 8.0 provides the rfork(2) system call, which is similar to the Linux clone system call. The rfork call is derived from the Plan 9 operating system (Pike et al. [1995]).

> Solaris 10 provides two threads libraries: one for POSIX threads (pthreads) and one for Solaris threads. In previous releases, the behavior of fork differed between the two thread libraries. For POSIX threads, fork created a process containing only the calling thread, but for Solaris threads, fork created a process containing copies of all threads from the process of the calling thread. In Solaris 10, this behavior has changed; fork creates a child containing a copy of the calling thread only, regardless of which thread library is used. Solaris also provides the fork1 function, which can be used to create a process that duplicates only the calling thread, and the forkall function, which can be used to create a process that duplicates all the threads in the process. Threads are discussed in detail in Chapters 11 and 12.

## **Example**

The program in Figure 8.1 demonstrates the fork function, showing how changes to variables in a child process do not affect the value of the variables in the parent process.

```
#include "apue.h"
int qlobvar = 6; \frac{1}{x} external variable in initialized data */
char buf[] = "a write to stdout\n";
int
main(void)
{
   int var; /* automatic variable on the stack */
   pid t pid;
   var = 88;if (write(STDOUT_FILENO, buf, sizeof(buf)-1) != sizeof(buf)-1)
       err sys("write error");
   printf("before fork\n"); /* we don't flush stdout */
   if ((pid = fork()) < 0) {
       err sys("fork error");
    } else if (pid == 0) { /* child */globvar++; /* modify variables */
       var++;
   } else {
       sleep(2); /* parent */}
   printf("pid = d, glob = d, var = d \nvert, (long)getpid(), globvar,
     var);
   exit(0);}
```
**Figure 8.1** Example of fork function

If we execute this program, we get

```
$ ./a.out
a write to stdout
before fork
pid = 430, glob = 7, var = 89 child's variables were changed
pid = 429, glob = 6, var = 88 parent's copy was not changed
$ ./a.out > temp.out
$ cat temp.out
a write to stdout
before fork
pid = 432, glob = 7, var = 89before fork
pid = 431, qlob = 6, var = 88
```
In general, we never know whether the child starts executing before the parent, or vice versa. The order depends on the scheduling algorithm used by the kernel. If it's required that the child and parent synchronize their actions, some form of interprocess communication is required. In the program shown in Figure 8.1, we simply have the parent put itself to sleep for 2 seconds, to let the child execute. There is no guarantee that the length of this delay is adequate, and we talk about this and other types of synchronization in Section 8.9 when we discuss race conditions. In Section 10.16, we show how to use signals to synchronize a parent and a child after a fork.

When we write to standard output, we subtract 1 from the size of buf to avoid writing the terminating null byte. Although strlen will calculate the length of a string not including the terminating null byte, sizeof calculates the size of the buffer, which does include the terminating null byte. Another difference is that using strlen requires a function call, whereas sizeof calculates the buffer length at compile time, as the buffer is initialized with a known string and its size is fixed.

Note the interaction of fork with the I/O functions in the program in Figure 8.1. Recall from Chapter 3 that the write function is not buffered. Because write is called before the fork, its data is written once to standard output. The standard I/O library, however, is buffered. Recall from Section 5.12 that standard output is line buffered if it's connected to a terminal device; otherwise, it's fully buffered. When we run the program interactively, we get only a single copy of the first printf line, because the standard output buffer is flushed by the newline. When we redirect standard output to a file, however, we get two copies of the printf line. In this second case, the printf before the fork is called once, but the line remains in the buffer when fork is called. This buffer is then copied into the child when the parent's data space is copied to the child. Both the parent and the child now have a standard I/O buffer with this line in it. The second printf, right before the exit, just appends its data to the existing buffer. When each process terminates, its copy of the buffer is finally flushed.  $\Box$ 

### **File Sharing**

When we redirect the standard output of the parent from the program in Figure 8.1, the child's standard output is also redirected. Indeed, one characteristic of fork is that all file descriptors that are open in the parent are duplicated in the child. We say ''duplicated'' because it's as if the dup function had been called for each descriptor. The parent and the child share a file table entry for every open descriptor (recall Figure 3.9).

Consider a process that has three different files opened for standard input, standard output, and standard error. On return from fork, we have the arrangement shown in Figure 8.2.

It is important that the parent and the child share the same file offset. Consider a process that forks a child, then waits for the child to complete. Assume that both processes write to standard output as part of their normal processing. If the parent has its standard output redirected (by a shell, perhaps), it is essential that the parent's file offset be updated by the child when the child writes to standard output. In this case, the child can write to standard output while the parent is waiting for it; on completion of the child, the parent can continue writing to standard output, knowing that its output will be appended to whatever the child wrote. If the parent and the child did not share the same file offset, this type of interaction would be more difficult to accomplish and would require explicit actions by the parent.

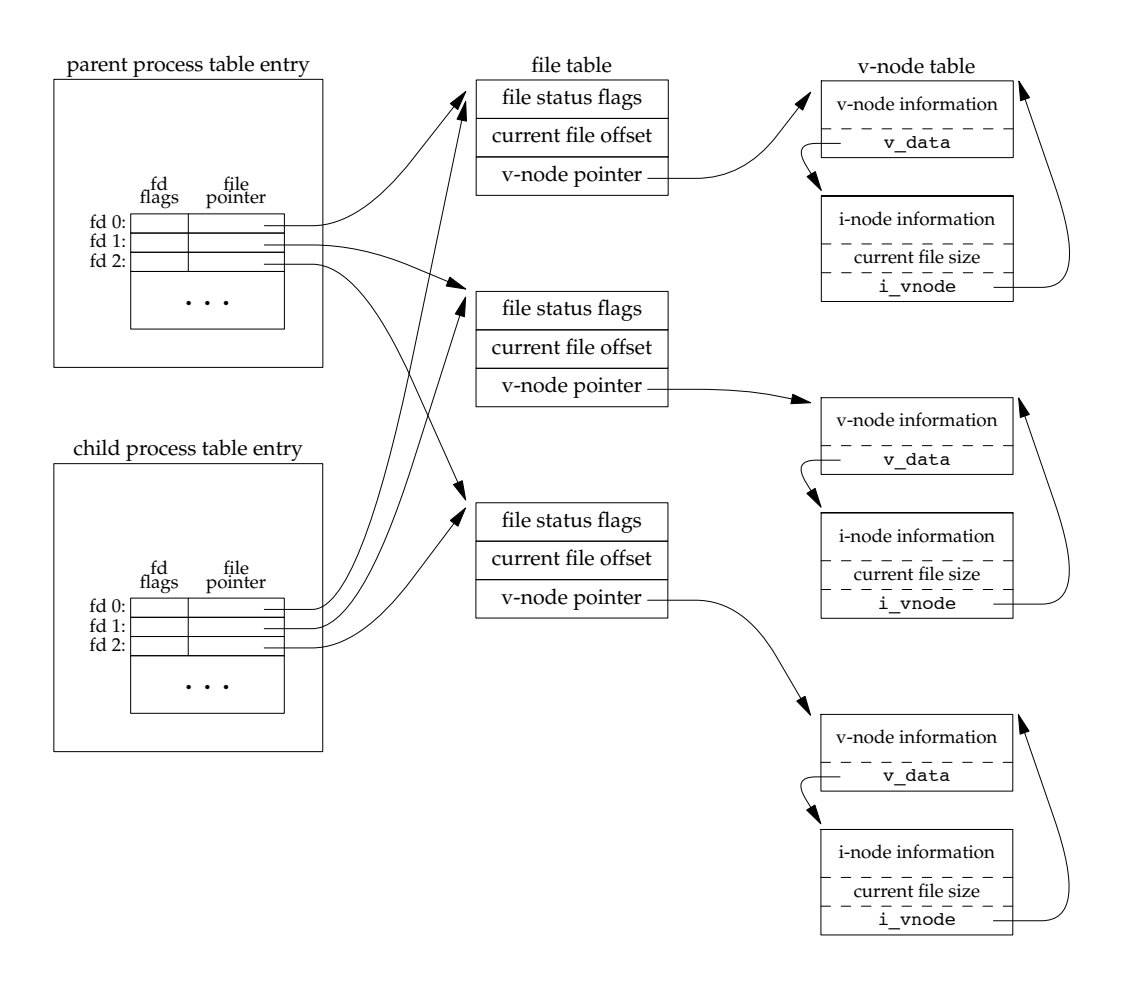

**Figure 8.2** Sharing of open files between parent and child after fork

If both parent and child write to the same descriptor, without any form of synchronization, such as having the parent wait for the child, their output will be intermixed (assuming it's a descriptor that was open before the fork). Although this is possible — we saw it in Figure 8.2 — it's not the normal mode of operation.

There are two normal cases for handling the descriptors after a fork.

- 1. The parent waits for the child to complete. In this case, the parent does not need to do anything with its descriptors. When the child terminates, any of the shared descriptors that the child read from or wrote to will have their file offsets updated accordingly.
- 2. Both the parent and the child go their own ways. Here, after the fork, the parent closes the descriptors that it doesn't need, and the child does the same thing. This way, neither interferes with the other's open descriptors. This scenario is often found with network servers.

Besides the open files, numerous other properties of the parent are inherited by the child:

- Real user ID, real group ID, effective user ID, and effective group ID
- Supplementary group IDs
- Process group ID
- Session ID
- Controlling terminal
- The set-user-ID and set-group-ID flags
- Current working directory
- Root directory
- File mode creation mask
- Signal mask and dispositions
- The close-on-exec flag for any open file descriptors
- Environment
- Attached shared memory segments
- Memory mappings
- Resource limits

The differences between the parent and child are

- The return values from fork are different.
- The process IDs are different.
- The two processes have different parent process IDs: the parent process ID of the child is the parent; the parent process ID of the parent doesn't change.
- The child's tms utime, tms stime, tms cutime, and tms\_cstime values are set to 0 (these times are discussed in Section 8.17).
- File locks set by the parent are not inherited by the child.
- Pending alarms are cleared for the child.
- The set of pending signals for the child is set to the empty set.

Many of these features haven't been discussed yet—we'll cover them in later chapters.

The two main reasons for fork to fail are (a) if too many processes are already in the system, which usually means that something else is wrong, or (b) if the total number of processes for this real user ID exceeds the system's limit. Recall from Figure 2.11 that CHILD\_MAX specifies the maximum number of simultaneous processes per real user ID.

There are two uses for fork:

- 1. When a process wants to duplicate itself so that the parent and the child can each execute different sections of code at the same time. This is common for network servers—the parent waits for a service request from a client. When the request arrives, the parent calls fork and lets the child handle the request. The parent goes back to waiting for the next service request to arrive.
- 2. When a process wants to execute a different program. This is common for shells. In this case, the child does an exec (which we describe in Section 8.10) right after it returns from the fork.

Some operating systems combine the operations from step 2—a fork followed by an exec—into a single operation called a *spawn*. The UNIX System separates the two, as there are numerous cases where it is useful to fork without doing an exec. Also, separating the two operations allows the child to change the per-process attributes between the fork and the exec, such as I/O redirection, user ID, signal disposition, and so on. We'll see numerous examples of this in Chapter 15.

> The Single UNIX Specification does include spawn interfaces in the advanced real-time option group. These interfaces are not intended to be replacements for fork and exec, however. They are intended to support systems that have difficulty implementing fork efficiently, especially systems without hardware support for memory management.

## **8.4 vfork [Function](#page-14-0)**

The function vfork has the same calling sequence and same return values as fork, but the semantics of the two functions differ.

> The vfork function originated with 2.9BSD. Some consider the function a blemish, but all the platforms covered in this book support it. In fact, the BSD developers removed it from the 4.4BSD release, but all the open source BSD distributions that derive from 4.4BSD added support for it back into their own releases. The vfork function was marked as an obsolescent interface in Version 3 of the Single UNIX Specification and was removed entirely in Version 4. We include it here for historical reasons only. Portable applications should not use it.

The vfork function was intended to create a new process for the purpose of executing a new program (step 2 at the end of the previous section), similar to the method used by the bare-bones shell from Figure 1.7. The vfork function creates the new process, just like fork, without copying the address space of the parent into the child, as the child won't reference that address space; the child simply calls exec (or exit) right after the vfork. Instead, the child runs in the address space of the parent until it calls either exec or exit. This optimization is more efficient on some implementations of the UNIX System, but leads to undefined results if the child modifies any data (except the variable used to hold the return value from vfork), makes function calls, or returns without calling exec or exit. (As we mentioned in the previous section, implementations use copy-on-write to improve the efficiency of a fork followed by an exec, but no copying is still faster than some copying.)

Another difference between the two functions is that vfork guarantees that the child runs first, until the child calls exec or exit. When the child calls either of these functions, the parent resumes. (This can lead to deadlock if the child depends on further actions of the parent before calling either of these two functions.)

#### **Example**

The program in Figure 8.3 is a modified version of the program from Figure 8.1. We've replaced the call to fork with vfork and removed the write to standard output. Also, we don't need to have the parent call sleep, as we're guaranteed that it is put to sleep by the kernel until the child calls either exec or exit.

```
#include "apue.h"
int globvar = 6: \frac{1}{2} /* external variable in initialized data */
int
main(void)
{
   int var; /* automatic variable on the stack */
   pid t pid;
   var = 88;printf("before vfork\n"); /* we don't flush stdio */
   if ((pid = vfork()) < 0) {
       err sys("vfork error");
   } else if (pid == 0) { \prime * child */
       globvar++; /* modify parent's variables */
       var++;
       ext(0); /* child terminates */
   }
   /* parent continues here */
   printf("pid = d, glob = d, var = d \nvert, (long)qetpid(), globvar,
     var);
   exit(0);}
```
**Figure 8.3** Example of vfork function

Running this program gives us

```
$ ./a.out
before vfork
pid = 29039, qlob = 7, var = 89
```
Here, the incrementing of the variables done by the child changes the values in the parent. Because the child runs in the address space of the parent, this doesn't surprise us. This behavior, however, differs from the behavior of fork.

Note in Figure 8.3 that we call exit instead of exit. As we described in Section 7.3, exit does not perform any flushing of standard  $I/O$  buffers. If we call exit instead, the results are indeterminate. Depending on the implementation of the standard I/O library, we might see no difference in the output, or we might find that the output from the first printf in the parent has disappeared.

If the child calls exit, the implementation flushes the standard I/O streams. If this is the only action taken by the library, then we will see no difference from the output generated if the child called  $ext{ exit.}$  If the implementation also closes the standard I/O streams, however, the memory representing the FILE object for the standard output will be cleared out. Because the child is borrowing the parent's address space, when the parent resumes and calls printf, no output will appear and printf will return −1. Note that the parent's STDOUT FILENO is still valid, as the child gets a copy of the parent's file descriptor array (refer back to Figure 8.2).

Most modern implementations of exit do not bother to close the streams. Because the process is about to exit, the kernel will close all the file descriptors open in the process. Closing them in the library simply adds overhead without any benefit.

 $\Box$ 

Section 5.6 of McKusick et al. [1996] contains additional information on the implementation issues of fork and vfork. Exercises 8.1 and 8.2 continue the discussion of vfork.

# **8.5 exit [Functions](#page-14-0)**

As we described in Section 7.3, a process can terminate normally in five ways:

- 1. Executing a return from the main function. As we saw in Section 7.3, this is equivalent to calling exit.
- 2. Calling the exit function. This function is defined by ISO C and includes the calling of all exit handlers that have been registered by calling atexit and closing all standard I/O streams. Because ISO C does not deal with file descriptors, multiple processes (parents and children), and job control, the definition of this function is incomplete for a UNIX system.
- 3. Calling the \_exit or \_Exit function. ISO C defines \_Exit to provide a way for a process to terminate without running exit handlers or signal handlers. Whether standard I/O streams are flushed depends on the implementation. On UNIX systems, Exit and exit are synonymous and do not flush standard I/O streams. The \_exit function is called by exit and handles the UNIX system-specific details; exit is specified by POSIX.1.

In most UNIX system implementations, exit(3) is a function in the standard C library, whereas \_exit(2) is a system call.

- 4. Executing a return from the start routine of the last thread in the process. The return value of the thread is not used as the return value of the process, however. When the last thread returns from its start routine, the process exits with a termination status of 0.
- 5. Calling the pthread\_exit function from the last thread in the process. As with the previous case, the exit status of the process in this situation is always 0, regardless of the argument passed to pthread\_exit. We'll say more about pthread\_exit in Section 11.5.

The three forms of abnormal termination are as follows:

- 1. Calling abort. This is a special case of the next item, as it generates the SIGABRT signal.
- 2. When the process receives certain signals. (We describe signals in more detail in Chapter 10.) The signal can be generated by the process itself (e.g., by calling the abort function), by some other process, or by the kernel. Examples of

signals generated by the kernel include the process referencing a memory location not within its address space or trying to divide by 0.

3. The last thread responds to a cancellation request. By default, cancellation occurs in a deferred manner: one thread requests that another be canceled, and sometime later the target thread terminates. We discuss cancellation requests in detail in Sections 11.5 and 12.7.

Regardless of how a process terminates, the same code in the kernel is eventually executed. This kernel code closes all the open descriptors for the process, releases the memory that it was using, and so on.

For any of the preceding cases, we want the terminating process to be able to notify its parent how it terminated. For the three exit functions (exit, exit, and Exit), this is done by passing an exit status as the argument to the function. In the case of an abnormal termination, however, the kernel—not the process — generates a termination status to indicate the reason for the abnormal termination. In any case, the parent of the process can obtain the termination status from either the wait or the waitpid function (described in the next section).

Note that we differentiate between the exit status, which is the argument to one of the three exit functions or the return value from main, and the termination status. The exit status is converted into a termination status by the kernel when exit is finally called (recall Figure 7.2). Figure 8.4 describes the various ways the parent can examine the termination status of a child. If the child terminated normally, the parent can obtain the exit status of the child.

When we described the fork function, it was obvious that the child has a parent process after the call to fork. Now we're talking about returning a termination status to the parent. But what happens if the parent terminates before the child? The answer is that the init process becomes the parent process of any process whose parent terminates. In such a case, we say that the process has been inherited by init. What normally happens is that whenever a process terminates, the kernel goes through all active processes to see whether the terminating process is the parent of any process that still exists. If so, the parent process ID of the surviving process is changed to be 1 (the process ID of init). This way, we're guaranteed that every process has a parent.

Another condition we have to worry about is when a child terminates before its parent. If the child completely disappeared, the parent wouldn't be able to fetch its termination status when and if the parent was finally ready to check if the child had terminated. The kernel keeps a small amount of information for every terminating process, so that the information is available when the parent of the terminating process calls wait or waitpid. Minimally, this information consists of the process ID, the termination status of the process, and the amount of CPU time taken by the process. The kernel can discard all the memory used by the process and close its open files. In UNIX System terminology, a process that has terminated, but whose parent has not yet waited for it, is called a *zombie*. The ps(1) command prints the state of a zombie process as *Z*. If we write a long-running program that forks many child processes, they become zombies unless we wait for them and fetch their termination status.

Some systems provide ways to prevent the creation of zombies, as we describe in Section 10.7.

The final condition to consider is this: What happens when a process that has been inherited by init terminates? Does it become a zombie? The answer is ''no,'' because init is written so that whenever one of its children terminates, init calls one of the wait functions to fetch the termination status. By doing this, init prevents the system from being clogged by zombies. When we say ''one of init's children,'' we mean either a process that init generates directly (such as getty, which we describe in Section 9.2) or a process whose parent has terminated and has been subsequently inherited by init.

# **8.6 wait and waitpid [Functions](#page-14-0)**

When a process terminates, either normally or abnormally, the kernel notifies the parent by sending the SIGCHLD signal to the parent. Because the termination of a child is an asynchronous event—it can happen at any time while the parent is running — this signal is the asynchronous notification from the kernel to the parent. The parent can choose to ignore this signal, or it can provide a function that is called when the signal occurs: a signal handler. The default action for this signal is to be ignored. We describe these options in Chapter 10. For now, we need to be aware that a process that calls wait or waitpid can

- Block, if all of its children are still running
- Return immediately with the termination status of a child, if a child has terminated and is waiting for its termination status to be fetched
- Return immediately with an error, if it doesn't have any child processes

If the process is calling wait because it received the SIGCHLD signal, we expect wait to return immediately. But if we call it at any random point in time, it can block.

```
#include <sys/wait.h>
pid_t wait(int *statloc);
pid_t waitpid(pid_t pid, int *statloc, int options);
                             Both return: process ID if OK, 0 (see later), or −1 on error
```
The differences between these two functions are as follows:

- The wait function can block the caller until a child process terminates, whereas waitpid has an option that prevents it from blocking.
- The waitpid function doesn't wait for the child that terminates first; it has a number of options that control which process it waits for.

If a child has already terminated and is a zombie, wait returns immediately with that child's status. Otherwise, it blocks the caller until a child terminates. If the caller blocks and has multiple children, wait returns when one terminates. We can always tell which child terminated, because the process ID is returned by the function.

For both functions, the argument *statloc* is a pointer to an integer. If this argument is not a null pointer, the termination status of the terminated process is stored in the location pointed to by the argument. If we don't care about the termination status, we simply pass a null pointer as this argument.

Traditionally, the integer status that these two functions return has been defined by the implementation, with certain bits indicating the exit status (for a normal return), other bits indicating the signal number (for an abnormal return), one bit indicating whether a core file was generated, and so on. POSIX.1 specifies that the termination status is to be looked at using various macros that are defined in  $\langle \text{sys}/\text{wait.h}\rangle$ . Four mutually exclusive macros tell us how the process terminated, and they all begin with WIF. Based on which of these four macros is true, other macros are used to obtain the exit status, signal number, and the like. The four mutually exclusive macros are shown in Figure 8.4.

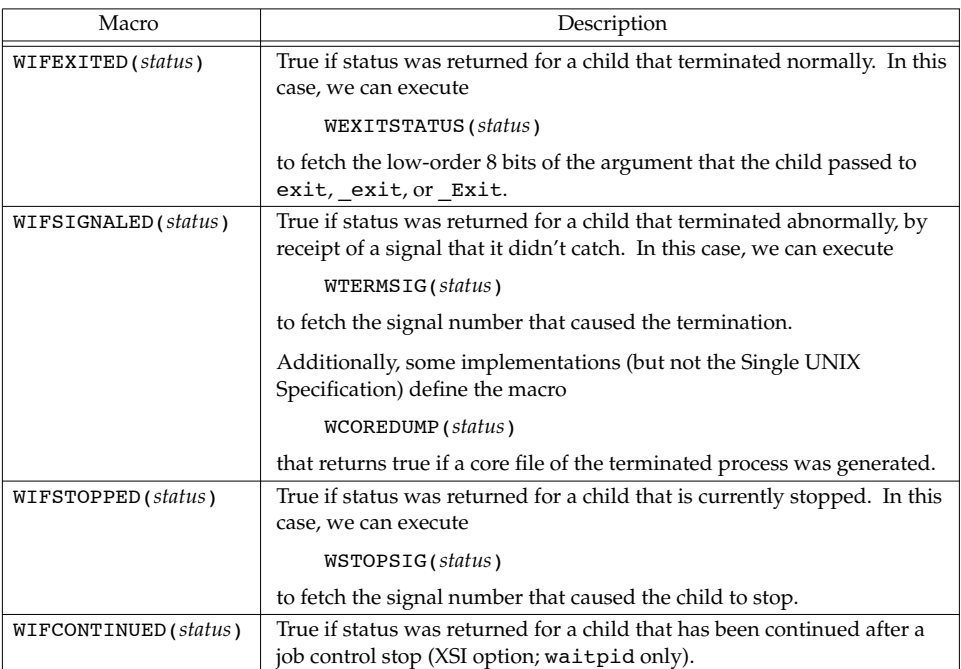

**Figure 8.4** Macros to examine the termination status returned by wait and waitpid

We'll discuss how a process can be stopped in Section 9.8 when we discuss job control.

#### **Example**

The function pr exit in Figure 8.5 uses the macros from Figure 8.4 to print a description of the termination status. We'll call this function from numerous programs in the text. Note that this function handles the WCOREDUMP macro, if it is defined.

```
#include "apue.h"
#include <sys/wait.h>
void
pr_exit(int status)
{
    if (WIFEXITED(status))
        printf("normal termination, exit status = d\n",
                WEXITSTATUS(status));
    else if (WIFSIGNALED(status))
        printf("abnormal termination, signal number = d8 \n",
                WTERMSIG(status),
#ifdef WCOREDUMP
                WCOREDUMP(status) ? " (core file generated)" : "");
#else
                "");
#endif
    else if (WIFSTOPPED(status))
        printf("child stopped, signal number = d\WSTOPSIG(status));
}
```
Figure 8.5 Print a description of the exit status

FreeBSD 8.0, Linux 3.2.0, Mac OS X 10.6.8, and Solaris 10 all support the WCOREDUMP macro. However, some platforms hide its definition if the \_POSIX\_C\_SOURCE constant is defined (recall Section 2.7).

The program shown in Figure 8.6 calls the pr\_exit function, demonstrating the various values for the termination status. If we run the program in Figure 8.6, we get

```
$ ./a.out
normal termination, exit status = 7
abnormal termination, signal number = 6 (core file generated)
abnormal termination, signal number = 8 (core file generated)
```
For now, we print the signal number from WTERMSIG. We can look at the  $\leq$  signal.h> header to verify that SIGABRT has a value of 6 and that SIGFPE has a value of 8. We'll see a portable way to map a signal number to a descriptive name in Section 10.22.  $\Box$ 

As we mentioned, if we have more than one child, wait returns on termination of any of the children. But what if we want to wait for a specific process to terminate (assuming we know which process ID we want to wait for)? In older versions of the UNIX System, we would have to call wait and compare the returned process ID with the one we're interested in. If the terminated process wasn't the one we wanted, we would have to save the process ID and termination status and call wait again. We would need to continue doing this until the desired process terminated. The next time we wanted to wait for a specific process, we would go through the list of already terminated processes to see whether we had already waited for it, and if not, call wait

```
#include "apue.h"
#include <sys/wait.h>
int
main(void)
{
   pid_t pid;
   int status;
   if ((pid = fork()) < 0)
       err sys("fork error");
   else if (pid == 0) /* child */
       exit(7);if (wait(&status) != pid) /* wait for child */
       err sys("wait error");
   pr_exit(status); \frac{1}{2} /* and print its status */
   if ((pid = fork()) < 0)
       err sys("fork error");
   else if (pid == 0) /* child */
       abort(); \frac{1}{2} /* generates SIGABRT */
   if (wait(&status) != pid) /* wait for child */err sys("wait error");
   pr exit(status); \frac{1}{2} /* and print its status */
   if ((pid = fork()) < 0)
       err sys("fork error");
   else if (pid == 0) /* child */
       status /= 0; <br> /* divide by 0 generates SIGFPE */
   if (wait(&status) != pid) /* wait for child */err sys("wait error");
   pr exit(status); \frac{1}{2} /* and print its status */
   exit(0);}
```
Figure 8.6 Demonstrate various exit statuses

again. What we need is a function that waits for a specific process. This functionality (and more) is provided by the POSIX.1 waitpid function.

The interpretation of the *pid* argument for waitpid depends on its value:

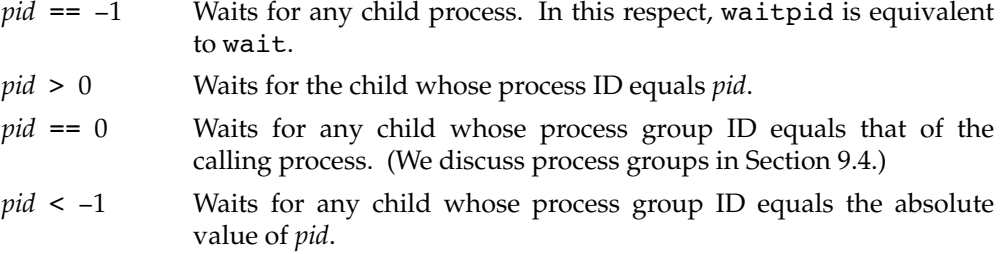

The *options* argument lets us further control the operation of waitpid. This argument either is 0 or is constructed from the bitwise OR of the constants in Figure 8.7.

process group does not exist or is not a child of the calling process.

FreeBSD 8.0 and Solaris 10 support one additional, but nonstandard, *option* constant. WNOWAIT has the system keep the process whose termination status is returned by waitpid in a wait state, so that it may be waited for again.

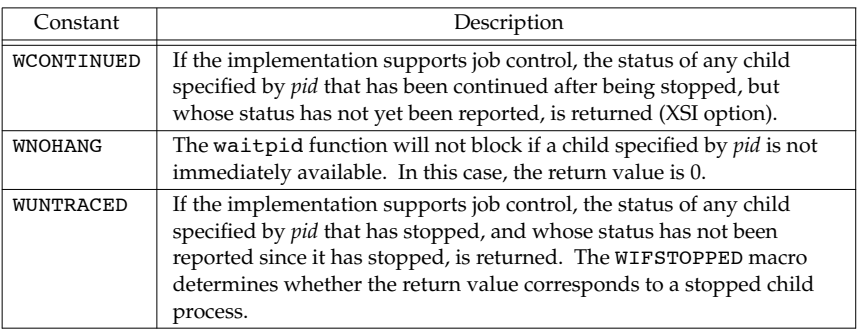

**Figure 8.7** The *options* constants for waitpid

The waitpid function provides three features that aren't provided by the wait function.

- 1. The waitpid function lets us wait for one particular process, whereas the wait function returns the status of any terminated child. We'll return to this feature when we discuss the popen function.
- 2. The waitpid function provides a nonblocking version of wait. There are times when we want to fetch a child's status, but we don't want to block.
- 3. The waitpid function provides support for job control with the WUNTRACED and WCONTINUED options.

# **Example**

Recall our discussion in Section 8.5 about zombie processes. If we want to write a process so that it forks a child but we don't want to wait for the child to complete and we don't want the child to become a zombie until we terminate, the trick is to call fork twice. The program in Figure 8.8 does this.

```
#include "apue.h"
#include <sys/wait.h>
int
main(void)
{
    pid t pid;
    if ((pid = fork()) < 0) {
        err sys("fork error");
    \} else if (pid == 0) { /* first child */
        if ((pid = fork()) < 0)
            err sys("fork error");
        else if (pid > 0)exit(0); /* parent from second fork == first child */
        /*
         * We're the second child; our parent becomes init as soon
         * as our real parent calls exit() in the statement above.
         * Here's where we'd continue executing, knowing that when
         * we're done, init will reap our status.
         */
        sleep(2);
        printf("second child, parent pid = \ldots (long) \text{qetppid}();
        exit(0);}
    if (waitpid(pid, NULL, 0) != pid) /* wait for first child */
        err sys("waitpid error");
    /*
     * We're the parent (the original process); we continue executing,
     * knowing that we're not the parent of the second child.
     */
    exit(0);}
```
**Figure 8.8** Avoid zombie processes by calling fork twice

We call sleep in the second child to ensure that the first child terminates before printing the parent process ID. After a fork, either the parent or the child can continue executing; we never know which will resume execution first. If we didn't put the second child to sleep, and if it resumed execution after the fork before its parent, the parent process ID that it printed would be that of its parent, not process ID 1.

Executing the program in Figure 8.8 gives us

\$ **./a.out** \$ second child, parent pid = 1

Note that the shell prints its prompt when the original process terminates, which is before the second child prints its parent process ID.  $\Box$ 

# **8.7 waitid [Function](#page-14-0)**

The Single UNIX Specification includes an additional function to retrieve the exit status of a process. The waitid function is similar to waitpid, but provides extra flexibility.

```
#include <sys/wait.h>
int waitid(idtype_t idtype, id_t id, siginfo_t *infop, int options);
                                                   Returns: 0 if OK, −1 on error
```
Like waitpid, waitid allows a process to specify which children to wait for. Instead of encoding this information in a single argument combined with the process ID or process group ID, two separate arguments are used. The *id* parameter is interpreted based on the value of *idtype*. The types supported are summarized in Figure 8.9.

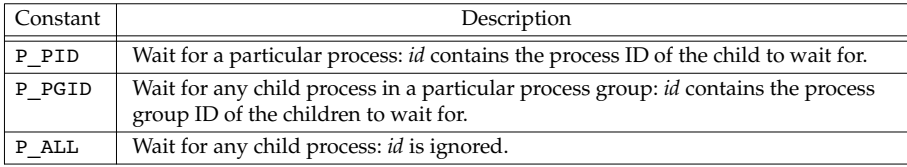

**Figure 8.9** The *idtype* constants for waitid

The *options* argument is a bitwise OR of the flags shown in Figure 8.10. These flags indicate which state changes the caller is interested in.

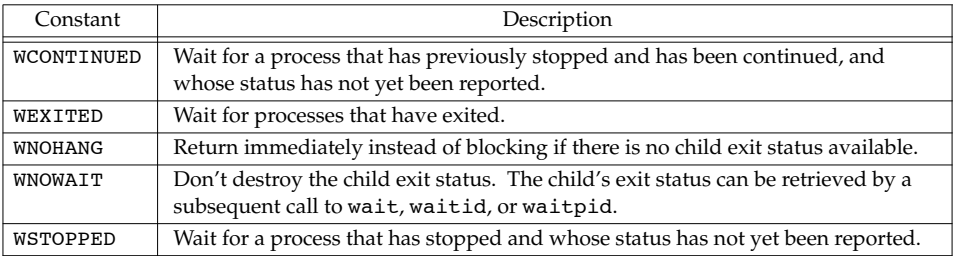

**Figure 8.10** The *options* constants for waitid

At least one of WCONTINUED, WEXITED, or WSTOPPED must be specified in the *options* argument.

The *infop* argument is a pointer to a siginfo structure. This structure contains detailed information about the signal generated that caused the state change in the child process. The siginfo structure is discussed further in Section 10.14.

> Of the four platforms covered in this book, only Linux 3.2.0, Mac OS X 10.6.8, and Solaris 10 provide support for waitid. Note, however, that Mac OS X 10.6.8 doesn't set all the information we expect in the siginfo structure.

# **8.8 wait3 and wait4 [Functions](#page-14-0)**

Most UNIX system implementations provide two additional functions: wait3 and wait4. Historically, these two variants descend from the BSD branch of the UNIX System. The only feature provided by these two functions that isn't provided by the wait, waitid, and waitpid functions is an additional argument that allows the kernel to return a summary of the resources used by the terminated process and all its child processes.

```
#include <sys/types.h>
#include <sys/wait.h>
#include <sys/time.h>
#include <sys/resource.h>
pid_t wait3(int *statloc, int options, struct rusage *rusage);
pid_t wait4(pid_t pid, int *statloc, int options, struct rusage *rusage);
                                   Both return: process ID if OK, 0, or −1 on error
```
The resource information includes such statistics as the amount of user CPU time, amount of system CPU time, number of page faults, number of signals received, and the like. Refer to the getrusage(2) manual page for additional details. (This resource information differs from the resource limits we described in Section 7.11.) Figure 8.11 details the various arguments supported by the wait functions.

| Function | pid | options | rusage | POSIX.1 | FreeBSD<br>8.0 | Linux<br>3.2.0 | Mac OS X Solaris<br>10.6.8 | 10 |
|----------|-----|---------|--------|---------|----------------|----------------|----------------------------|----|
|          |     |         |        |         |                |                |                            |    |
| wait     |     |         |        |         |                |                |                            |    |
| waitid   |     |         |        |         |                |                |                            |    |
|          |     |         |        |         |                |                |                            |    |
| waitpid  |     |         |        |         |                |                |                            |    |
| wait3    |     |         |        |         |                |                |                            |    |
| wait4    |     |         |        |         |                |                |                            |    |
|          |     |         |        |         |                |                |                            |    |

**Figure 8.11** Arguments supported by wait functions on various systems

The wait3 function was included in earlier versions of the Single UNIX Specification. In Version 2, wait3 was moved to the legacy category; wait3 was removed from the specification in Version 3.

# **[8.9 Race Conditions](#page-14-0)**

For our purposes, a race condition occurs when multiple processes are trying to do something with shared data and the final outcome depends on the order in which the processes run. The fork function is a lively breeding ground for race conditions, if any of the logic after the fork either explicitly or implicitly depends on whether the parent or child runs first after the fork. In general, we cannot predict which process runs first. Even if we knew which process would run first, what happens after that process starts running depends on the system load and the kernel's scheduling algorithm.

We saw a potential race condition in the program in Figure 8.8 when the second child printed its parent process ID. If the second child runs before the first child, then its parent process will be the first child. But if the first child runs first and has enough time to exit, then the parent process of the second child is init. Even calling sleep, as we did, guarantees nothing. If the system was heavily loaded, the second child could resume after sleep returns, before the first child has a chance to run. Problems of this form can be difficult to debug because they tend to work ''most of the time.''

A process that wants to wait for a child to terminate must call one of the wait functions. If a process wants to wait for its parent to terminate, as in the program from Figure 8.8, a loop of the following form could be used:

```
while (qetppid() != 1)
    sleep(1);
```
The problem with this type of loop, called *polling*, is that it wastes CPU time, as the caller is awakened every second to test the condition.

To avoid race conditions and to avoid polling, some form of signaling is required between multiple processes. Signals can be used for this purpose, and we describe one way to do this in Section 10.16. Various forms of interprocess communication (IPC) can also be used. We'll discuss some of these options in Chapters 15 and 17.

For a parent and child relationship, we often have the following scenario. After the fork, both the parent and the child have something to do. For example, the parent could update a record in a log file with the child's process ID, and the child might have to create a file for the parent. In this example, we require that each process tell the other when it has finished its initial set of operations, and that each wait for the other to complete, before heading off on its own. The following code illustrates this scenario:

```
#include "apue.h"
TELL WAIT(); /* set things up for TELL XXX & WAIT XXX */
if ((pid = fork()) < 0) {
   err sys("fork error");
} else if (pid == 0) { /* child */
   /* child does whatever is necessary ... */
   TELL_PARENT(getppid()); /* tell parent we're done */
   WAIT PARENT(); \frac{1}{2} /* and wait for parent */
   /* and the child continues on its way ... */
   exit(0);}
/* parent does whatever is necessary ... */
TELL CHILD(pid); \frac{1}{2} /* tell child we're done */
WAIT CHILD(); \frac{1}{2} /* and wait for child */
/* and the parent continues on its way ... */
exit(0);
```
We assume that the header apue.h defines whatever variables are required. The five routines TELL\_WAIT, TELL\_PARENT, TELL\_CHILD, WAIT\_PARENT, and WAIT\_CHILD can be either macros or functions.

We'll show various ways to implement these TELL and WAIT routines in later chapters: Section 10.16 shows an implementation using signals; Figure 15.7 shows an implementation using pipes. Let's look at an example that uses these five routines.

#### **Example**

The program in Figure 8.12 outputs two strings: one from the child and one from the parent. The program contains a race condition because the output depends on the order in which the processes are run by the kernel and the length of time for which each process runs.

```
#include "apue.h"
static void charatatime(char *);
int
main(void)
{
    pid t pid;
    if ((pid = fork()) < 0) {
        err sys("fork error");
    } else if (pid == 0) {
        charatatime("output from child\n");
    } else {
        charatatime("output from parent\n");
    }
    exit(0);}
static void
charatatime(char *str)
{
    char *ptr;
    int c;
    setbuf(stdout, NULL); <br> /* set unbuffered */
    for (ptr = str; (c = *ptr++) != 0; )
        putc(c, stdout);
}
```
**Figure 8.12** Program with a race condition

We set the standard output unbuffered, so every character output generates a write. The goal in this example is to allow the kernel to switch between the two processes as often as possible to demonstrate the race condition. (If we didn't do this, we might never see the type of output that follows. Not seeing the erroneous output doesn't

mean that the race condition doesn't exist; it simply means that we can't see it on this particular system.) The following actual output shows how the results can vary:

```
$ ./a.out
ooutput from child
utput from parent
$ ./a.out
ooutput from child
utput from parent
$ ./a.out
output from child
output from parent
```
We need to change the program in Figure 8.12 to use the TELL and WAIT functions. The program in Figure 8.13 does this. The lines preceded by a plus sign are new lines.

```
#include "apue.h"
 static void charatatime(char *);
 int
 main(void)
 {
     pid_t pid;
+ TELL_WAIT();
+
     if ((pid = fork()) < 0) {
         err sys("fork error");
     } else if (pid == 0) {
+ WAIT_PARENT(); /* parent goes first */
         charatatime("output from child\n");
     } else {
         charatatime("output from parent\n");
+ TELL CHILD(pid);
     }
     exit(0);}
 static void
 charatatime(char *str)
 {
     char *ptr;
     int c;
     setbuf(stdout, NULL); <br> /* set unbuffered */
     for (ptr = str; (c = *ptr++) != 0; )
         putc(c, stdout);
 }
```
**Figure 8.13** Modification of Figure 8.12 to avoid race condition

When we run this program, the output is as we expect; there is no intermixing of output from the two processes.

In the program shown in Figure 8.13, the parent goes first. The child goes first if we change the lines following the fork to be

```
} else if (pid == 0) {
    charatatime("output from child\n");
    TELL PARENT(getppid());
} else {<br>WAIT_CHILD();
                        /* child goes first */charatatime("output from parent\n");
}
```
Exercise 8.4 continues this example.

 $\Box$ 

# **8.10 exec [Functions](#page-14-0)**

We mentioned in Section 8.3 that one use of the fork function is to create a new process (the child) that then causes another program to be executed by calling one of the exec functions. When a process calls one of the exec functions, that process is completely replaced by the new program, and the new program starts executing at its main function. The process ID does not change across an exec, because a new process is not created; exec merely replaces the current process — its text, data, heap, and stack segments — with a brand-new program from disk.

There are seven different exec functions, but we'll often simply refer to ''the exec function,'' which means that we could use any of the seven functions. These seven functions round out the UNIX System process control primitives. With fork, we can create new processes; and with the exec functions, we can initiate new programs. The exit function and the wait functions handle termination and waiting for termination. These are the only process control primitives we need. We'll use these primitives in later sections to build additional functions, such as popen and system.

```
#include <unistd.h>
int execl(const char *pathname, const char *arg0, ... /* (char *)0 */ );
int execv(const char *pathname, char *const argv[]);
int execle(const char *pathname, const char *arg0, ...
           /* (char *)0, char *const envp[] */ );
int execve(const char *pathname, char *const argv[], char *const envp[]);
int execlp(const char *filename, const char *arg0, ... /* (char *)0 */ );
int execvp(const char *filename, char *const argv[]);
int fexecve(int fd, char *const argv[], char *const envp[]);
                                    All seven return: −1 on error, no return on success
```
The first difference in these functions is that the first four take a pathname argument, the next two take a filename argument, and the last one takes a file descriptor argument. When a *filename* argument is specified,

- If *filename* contains a slash, it is taken as a pathname.
- Otherwise, the executable file is searched for in the directories specified by the PATH environment variable.

The PATH variable contains a list of directories, called path prefixes, that are separated by colons. For example, the *name=value* environment string

```
PATH=/bin:/usr/bin:/usr/local/bin/:.
```
specifies four directories to search. The last path prefix specifies the current directory. (A zero-length prefix also means the current directory. It can be specified as a colon at the beginning of the *value*, two colons in a row, or a colon at the end of the *value*.)

> There are security reasons for *never* including the current directory in the search path. See Garfinkel et al. [2003].

If either execlp or execvp finds an executable file using one of the path prefixes, but the file isn't a machine executable that was generated by the link editor, the function assumes that the file is a shell script and tries to invoke /bin/sh with the *filename* as input to the shell.

With fexecve, we avoid the issue of finding the correct executable file altogether and rely on the caller to do this. By using a file descriptor, the caller can verify the file is in fact the intended file and execute it without a race. Otherwise, a malicious user with appropriate privileges could replace the executable file (or a portion of the path to the executable file) after it has been located and verified, but before the caller can execute it (recall the discussion of TOCTTOU errors in Section 3.3).

The next difference concerns the passing of the argument list  $(1 \text{ stands for list and } v)$ stands for vector). The functions execl, execlp, and execle require each of the command-line arguments to the new program to be specified as separate arguments. We mark the end of the arguments with a null pointer. For the other four functions (execv, execvp, execve, and fexecve), we have to build an array of pointers to the arguments, and the address of this array is the argument to these three functions.

Before using ISO C prototypes, the normal way to show the command-line arguments for the three functions execl, execle, and execlp was

```
char *arg0, char *arg1, ..., char *argn, (char *)0
```
This syntax explicitly shows that the final command-line argument is followed by a null pointer. If this null pointer is specified by the constant 0, we must cast it to a pointer; if we don't, it's interpreted as an integer argument. If the size of an integer is different from the size of a char \*, the actual arguments to the exec function will be wrong.

The final difference is the passing of the environment list to the new program. The three functions whose names end in an e (execle, execve, and fexecve) allow us to pass a pointer to an array of pointers to the environment strings. The other four

functions, however, use the environ variable in the calling process to copy the existing environment for the new program. (Recall our discussion of the environment strings in Section 7.9 and Figure 7.8. We mentioned that if the system supported such functions as setenv and putenv, we could change the current environment and the environment of any subsequent child processes, but we couldn't affect the environment of the parent process.) Normally, a process allows its environment to be propagated to its children, but in some cases, a process wants to specify a certain environment for a child. One example of the latter is the login program when a new login shell is initiated. Normally, login creates a specific environment with only a few variables defined and lets us, through the shell start-up file, add variables to the environment when we log in.

Before using ISO C prototypes, the arguments to execle were shown as

char \**pathname*, char \**arg0*, ..., char \**argn*, (char \*)0, char \**envp*[]

This syntax specifically shows that the final argument is the address of the array of character pointers to the environment strings. The ISO C prototype doesn't show this, as all the command-line arguments, the null pointer, and the *envp* pointer are shown with the ellipsis notation  $(\ldots)$ .

The arguments for these seven exec functions are difficult to remember. The letters in the function names help somewhat. The letter p means that the function takes a *filename* argument and uses the PATH environment variable to find the executable file. The letter l means that the function takes a list of arguments and is mutually exclusive with the letter v, which means that it takes an *argv*<sup>[]</sup> vector. Finally, the letter e means that the function takes an *envp*[] array instead of using the current environment. Figure 8.14 shows the differences among these seven functions.

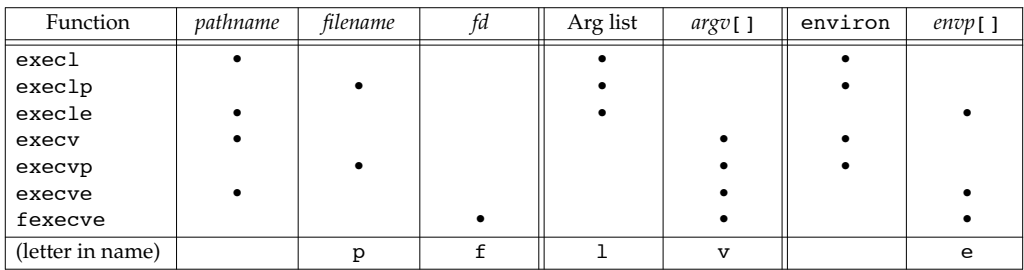

**Figure 8.14** Differences among the seven exec functions

Every system has a limit on the total size of the argument list and the environment list. From Section 2.5.2 and Figure 2.8, this limit is given by ARG\_MAX. This value must be at least 4,096 bytes on a POSIX.1 system. We sometimes encounter this limit when using the shell's filename expansion feature to generate a list of filenames. On some systems, for example, the command

```
grep getrlimit /usr/share/man/*/*
```
can generate a shell error of the form

Argument list too long

Historically, the limit in older System V implementations was 5,120 bytes. Older BSD systems had a limit of 20,480 bytes. The limit in current systems is much higher. (See the output from the program in Figure 2.14, which is summarized in Figure 2.15.)

To get around the limitation in argument list size, we can use the xargs(1) command to break up long argument lists. To look for all the occurrences of getrlimit in the man pages on our system, we could use

find /usr/share/man -type f -print | xargs grep getrlimit

If the man pages on our system are compressed, however, we could try

find /usr/share/man -type f -print | xargs bzgrep getrlimit

We use the type  $-f$  option to the find command to restrict the list so that it contains only regular files, because the grep commands can't search for patterns in directories, and we want to avoid unnecessary error messages.

We've mentioned that the process ID does not change after an exec, but the new program inherits additional properties from the calling process:

- Process ID and parent process ID
- Real user ID and real group ID
- Supplementary group IDs
- Process group ID
- Session ID
- Controlling terminal
- Time left until alarm clock
- Current working directory
- Root directory
- File mode creation mask
- File locks
- Process signal mask
- Pending signals
- Resource limits
- Nice value (on XSI-conformant systems; see Section 8.16)
- Values for tms\_utime, tms\_stime, tms\_cutime, and tms\_cstime

The handling of open files depends on the value of the close-on-exec flag for each descriptor. Recall from Figure 3.7 and our mention of the FD\_CLOEXEC flag in Section 3.14 that every open descriptor in a process has a close-on-exec flag. If this flag is set, the descriptor is closed across an exec. Otherwise, the descriptor is left open across the exec. The default is to leave the descriptor open across the exec unless we specifically set the close-on-exec flag using fcntl.

POSIX.1 specifically requires that open directory streams (recall the opendir

function from Section 4.22) be closed across an exec. This is normally done by the opendir function calling fcntl to set the close-on-exec flag for the descriptor corresponding to the open directory stream.

Note that the real user ID and the real group ID remain the same across the exec, but the effective IDs can change, depending on the status of the set-user-ID and the setgroup-ID bits for the program file that is executed. If the set-user-ID bit is set for the new program, the effective user ID becomes the owner ID of the program file. Otherwise, the effective user ID is not changed (it's not set to the real user ID). The group ID is handled in the same way.

In many UNIX system implementations, only one of these seven functions, execve, is a system call within the kernel. The other six are just library functions that eventually invoke this system call. We can illustrate the relationship among these seven functions as shown in Figure 8.15.

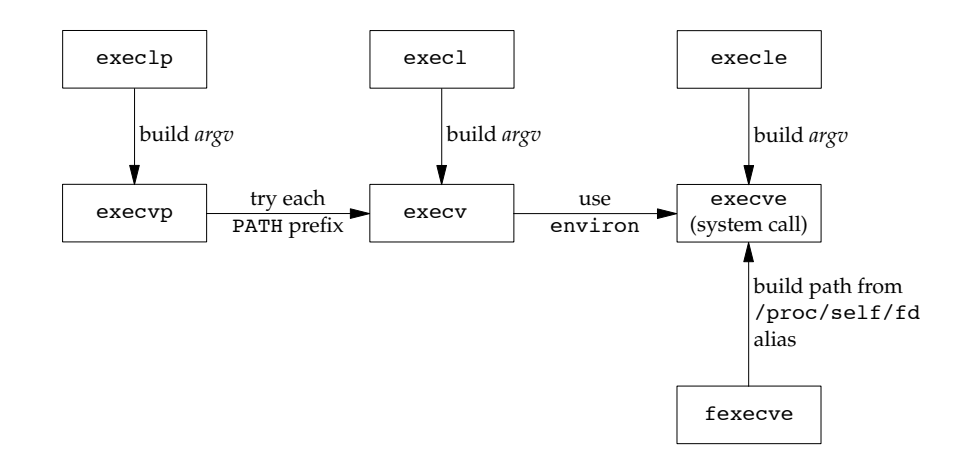

**Figure 8.15** Relationship of the seven exec functions

In this arrangement, the library functions execlp and execvp process the PATH environment variable, looking for the first path prefix that contains an executable file named *filename*. The fexecve library function uses /proc to convert the file descriptor argument into a pathname that can be used by execve to execute the program.

> This describes how fexecve is implemented in FreeBSD 8.0 and Linux 3.2.0. Other systems might take a different approach. For example, a system without /proc or /dev/fd could implement fexecve as a system call veneer that translates the file descriptor argument into an i-node pointer, implement execve as a system call veneer that translates the pathname argument into an i-node pointer, and place all the rest of the exec code common to both execve and fexecve in a separate function to be called with an i-node pointer for the file to be executed.

## **Example**

The program in Figure 8.16 demonstrates the exec functions.

```
#include "apue.h"
#include <sys/wait.h>
char *env_init[] = { "USER=unknown", "PATH=/tmp", NULL };
int
main(void)
{
    pid t pid;
    if ((pid = fork()) < 0) {
        err sys("fork error");
    } else if (pid == 0) { /* specify pathname, specify environment */if (execle("/home/sar/bin/echoall", "echoall", "myarg1",
                "MY ARG2", (char * )0, env init) < 0)
            err sys("execle error");
    }
    if (waitpid(pid, NULL, 0) < 0)
        err sys("wait error");
    if ((pid = fork()) < 0) {
        err sys("fork error");
    } else if (pid == 0) { /* specify filename, inherit environment */if (execlp("echoall", "echoall", "only 1 arg", (char *)0) < 0)
            err_sys("execlp error");
    }
    exit(0);}
```
**Figure 8.16** Example of exec functions

We first call execle, which requires a pathname and a specific environment. The next call is to execlp, which uses a filename and passes the caller's environment to the new program. The only reason the call to execlp works is that the directory /home/sar/bin is one of the current path prefixes. Note also that we set the first argument,  $argu[0]$  in the new program, to be the filename component of the pathname. Some shells set this argument to be the complete pathname. This is a convention only; we can set  $argv[0]$  to any string we like. The login command does this when it executes the shell. Before executing the shell, login adds a dash as a prefix to argv[0] to indicate to the shell that it is being invoked as a login shell. A login shell will execute the start-up profile commands, whereas a nonlogin shell will not.

The program echoall that is executed twice in the program in Figure 8.16 is shown in Figure 8.17. It is a trivial program that echoes all its command-line arguments and its entire environment list.
```
#include "apue.h"
int
main(int argc, char *argv[])
{
   int i;
   char **ptr;
   extern char **environ;
   for (i = 0; i < argc; i++) /* echo all command-line args */
       printf("argv[%d]: %s\n", i, argv[i]);
   for (ptr = environ; *ptr != 0; ptr++) /* and all env strings */printf("%s\n", *ptr);
   exit(0);}
```
**Figure 8.17** Echo all command-line arguments and all environment strings

When we execute the program from Figure 8.16, we get

```
$ ./a.out
argv[0]: echoall
argv[1]: myarg1
argv[2]: MY ARG2
USER=unknown
PATH=/tmp
$ argv[0]: echoall
argv[1]: only 1 arg
USER=sar
LOGNAME=sar
SHELL=/bin/bash
                             47 more lines that aren't shown
```
HOME=/home/sar

Note that the shell prompt appeared before the printing of argv[0] from the second exec. This occurred because the parent did not wait for this child process to finish.  $\Box$ 

## **[8.11 Changing User IDs and Group IDs](#page-14-0)**

In the UNIX System, privileges, such as being able to change the system's notion of the current date, and access control, such as being able to read or write a particular file, are based on user and group IDs. When our programs need additional privileges or need to gain access to resources that they currently aren't allowed to access, they need to change their user or group ID to an ID that has the appropriate privilege or access. Similarly, when our programs need to lower their privileges or prevent access to certain resources, they do so by changing either their user ID or group ID to an ID without the privilege or ability access to the resource.

In general, we try to use the *least-privilege* model when we design our applications. According to this model, our programs should use the least privilege necessary to accomplish any given task. This reduces the risk that security might be compromised by a malicious user trying to trick our programs into using their privileges in unintended ways.

We can set the real user ID and effective user ID with the setuid function. Similarly, we can set the real group ID and the effective group ID with the setgid function.

```
#include <unistd.h>
int setuid(uid_t uid);
int setgid(gid_t gid);
```
Both return: 0 if OK, −1 on error

There are rules for who can change the IDs. Let's consider only the user ID for now. (Everything we describe for the user ID also applies to the group ID.)

- 1. If the process has superuser privileges, the setuid function sets the real user ID, effective user ID, and saved set-user-ID to *uid*.
- 2. If the process does not have superuser privileges, but *uid* equals either the real user ID or the saved set-user-ID, setuid sets only the effective user ID to *uid*. The real user ID and the saved set-user-ID are not changed.
- 3. If neither of these two conditions is true, errno is set to EPERM and −1 is returned.

Here, we are assuming that \_POSIX\_SAVED\_IDS is true. If this feature isn't provided, then delete all preceding references to the saved set-user-ID.

> The saved IDs are a mandatory feature in the 2001 version of POSIX.1. They were optional in older versions of POSIX. To see whether an implementation supports this feature, an application can test for the constant \_POSIX\_SAVED\_IDS at compile time or call sysconf with the \_SC\_SAVED\_IDS argument at runtime.

We can make a few statements about the three user IDs that the kernel maintains.

- 1. Only a superuser process can change the real user ID. Normally, the real user ID is set by the login(1) program when we log in and never changes. Because login is a superuser process, it sets all three user IDs when it calls setuid.
- 2. The effective user ID is set by the exec functions only if the set-user-ID bit is set for the program file. If the set-user-ID bit is not set, the exec functions leave the effective user ID as its current value. We can call setuid at any time to set the effective user ID to either the real user ID or the saved set-user-ID. Naturally, we can't set the effective user ID to any random value.
- 3. The saved set-user-ID is copied from the effective user ID by exec. If the file's set-user-ID bit is set, this copy is saved after exec stores the effective user ID from the file's user ID.

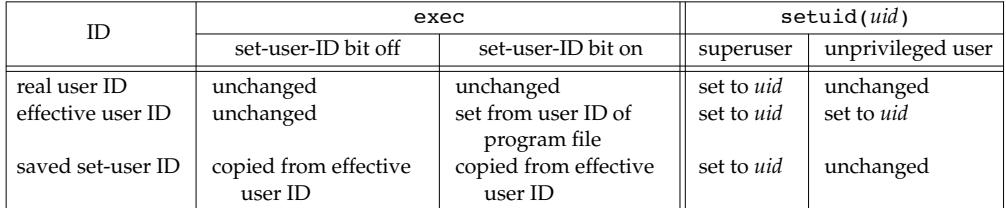

Figure 8.18 summarizes the various ways these three user IDs can be changed.

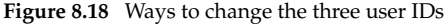

Note that we can obtain only the current value of the real user ID and the effective user ID with the functions getuid and geteuid from Section 8.2. We have no portable way to obtain the current value of the saved set-user-ID.

> FreeBSD 8.0 and LINUX 3.2.0 provide the getresuid and getresgid functions, which can be used to get the saved set-user-ID and saved set-group-ID, respectively.

#### **setreuid and setregid Functions**

Historically, BSD supported the swapping of the real user ID and the effective user ID with the setreuid function.

```
#include <unistd.h>
int setreuid(uid_t ruid, uid_t euid);
int setregid(gid_t rgid, gid_t egid);
                                                Both return: 0 if OK, −1 on error
```
We can supply a value of −1 for any of the arguments to indicate that the corresponding ID should remain unchanged.

The rule is simple: an unprivileged user can always swap between the real user ID and the effective user ID. This allows a set-user-ID program to swap to the user's normal permissions and swap back again later for set-user-ID operations. When the saved set-user-ID feature was introduced with POSIX.1, the rule was enhanced to also allow an unprivileged user to set its effective user ID to its saved set-user-ID.

> Both setreuid and setregid are included in the XSI option in POSIX.1. As such, all UNIX System implementations are expected to provide support for them.

> 4.3BSD didn't have the saved set-user-ID feature described earlier; it used setreuid and setregid instead. This allowed an unprivileged user to swap back and forth between the two values. Be aware, however, that when programs that used this feature spawned a shell, they had to set the real user ID to the normal user ID before the exec. If they didn't do this, the real user ID could be privileged (from the swap done by setreuid) and the shell process could call setreuid to swap the two and assume the permissions of the more privileged user. As a defensive programming measure to solve this problem, programs set both the real user ID and the effective user ID to the normal user ID before the call to exec in the child.

## **seteuid and setegid Functions**

POSIX.1 includes the two functions seteuid and setegid. These functions are similar to setuid and setgid, but only the effective user ID or effective group ID is changed.

```
#include <unistd.h>
int seteuid(uid_t uid);
int setegid(gid_t gid);
```

```
Both return: 0 if OK, −1 on error
```
An unprivileged user can set its effective user ID to either its real user ID or its saved set-user-ID. For a privileged user, only the effective user ID is set to *uid*. (This behavior differs from that of the setuid function, which changes all three user IDs.)

Figure 8.19 summarizes all the functions that we've described here that modify the three user IDs.

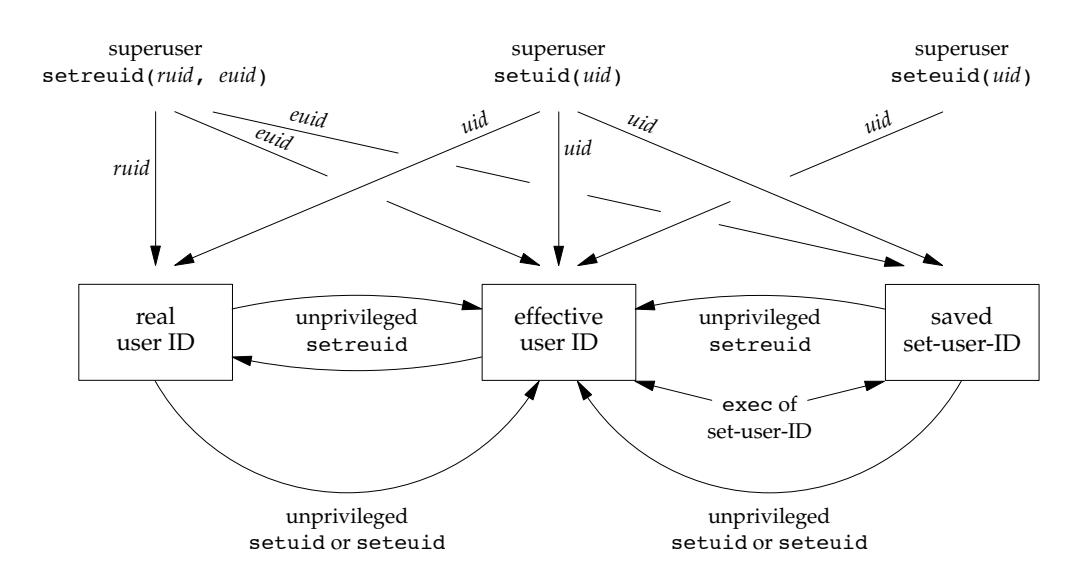

**Figure 8.19** Summary of all the functions that set the various user IDs

## **Group IDs**

Everything that we've said so far in this section also applies in a similar fashion to group IDs. The supplementary group IDs are not affected by setgid, setregid, or setegid.

## **Example**

To see the utility of the saved set-user-ID feature, let's examine the operation of a program that uses it. We'll look at the  $at(1)$  program, which we can use to schedule commands to be run at some time in the future.

> On Linux 3.2.0, the at program is installed set-user-ID to user daemon. On FreeBSD 8.0, Mac OS X 10.6.8, and Solaris 10, the at program is installed set-user-ID to user root. This allows the at command to write privileged files owned by the daemon that will run the commands on behalf of the user running the at command. On Linux 3.2.0, the programs are run by the atd(8) daemon. On FreeBSD 8.0 and Solaris 10, the programs are run by the cron(1M) daemon. On Mac OS X 10.6.8, the programs are run by the launchd(8) daemon.

To prevent being tricked into running commands that we aren't allowed to run, or reading or writing files that we aren't allowed to access, the at command and the daemon that ultimately runs the commands on our behalf have to switch between sets of privileges: ours and those of the daemon. The following steps take place.

1. Assuming that the at program file is owned by root and has its set-user-ID bit set, when we run it, we have

> real user  $ID = our user ID (unchanged)$ effective user ID = root saved set-user- $ID = root$

2. The first thing the at command does is reduce its privileges so that it runs with our privileges. It calls the seteuid function to set the effective user ID to our real user ID. After this, we have

> real user  $ID = our user ID (unchanged)$ effective user ID = our user ID saved set-user-ID =  $root$  (unchanged)

3. The at program runs with our privileges until it needs to access the configuration files that control which commands are to be run and the time at which they need to run. These files are owned by the daemon that will run the commands for us. The at command calls seteuid to set the effective user ID to root. This call is allowed because the argument to seteuid equals the saved set-user-ID. (This is why we need the saved set-user-ID.) After this, we have

> real user  $ID = our user ID (unchanged)$ effective user  $ID = root$ saved set-user-ID =  $root$  (unchanged)

Because the effective user ID is root, file access is allowed.

4. After the files are modified to record the commands to be run and the time at which they are to be run, the at command lowers its privileges by calling

seteuid to set its effective user ID to our user ID. This prevents any accidental misuse of privilege. At this point, we have

```
real user ID = our user ID (unchanged)effective user ID = our user ID
saved set-user-ID = root (unchanged)
```
5. The daemon starts out running with root privileges. To run commands on our behalf, the daemon calls fork and the child calls setuid to change its user ID to our user ID. Because the child is running with root privileges, this changes all of the IDs. We have

> real user  $ID = 0$ ur user  $ID$ effective user ID = our user ID saved set-user- $ID = our user ID$

Now the daemon can safely execute commands on our behalf, because it can access only the files to which we normally have access. We have no additional permissions.

By using the saved set-user-ID in this fashion, we can use the extra privileges granted to us by the set-user-ID of the program file only when we need elevated privileges. Any other time, however, the process runs with our normal permissions. If we weren't able to switch back to the saved set-user-ID at the end, we might be tempted to retain the extra permissions the whole time we were running (which is asking for trouble).  $\Box$ 

## **[8.12 Interpreter Files](#page-14-0)**

All contemporary UNIX systems support interpreter files. These files are text files that begin with a line of the form

```
#! pathname [ optional-argument ]
```
The space between the exclamation point and the *pathname* is optional. The most common of these interpreter files begin with the line

#!/bin/sh

The *pathname* is normally an absolute pathname, since no special operations are performed on it (i.e., PATH is not used). The recognition of these files is done within the kernel as part of processing the exec system call. The actual file that gets executed by the kernel is not the interpreter file, but rather the file specified by the *pathname* on the first line of the interpreter file. Be sure to differentiate between the interpreter file—a text file that begins with #!—and the interpreter, which is specified by the *pathname* on the first line of the interpreter file.

Be aware that systems place a size limit on the first line of an interpreter file. This limit includes the #!, the *pathname*, the optional argument, the terminating newline, and any spaces.

> On FreeBSD 8.0, this limit is 4,097 bytes. On Linux 3.2.0, the limit is 128 bytes. Mac OS X 10.6.8 supports a limit of 513 bytes, whereas Solaris 10 places the limit at 1,024 bytes.

## **Example**

Let's look at an example to see what the kernel does with the arguments to the exec function when the file being executed is an interpreter file and the optional argument on the first line of the interpreter file. The program in Figure 8.20 execs an interpreter file.

```
#include "apue.h"
#include <sys/wait.h>
int
main(void)
{
    pid t pid;
    if ((pid = fork()) < 0) {
        err sys("fork error");
    } else if (pid == 0) { /* child */if (execl("/home/sar/bin/testinterp",
                  "testinterp", "myarq1", "MY ARG2", (char * )0) < 0)err sys("execl error");
    }
    if (waitpid(pid, NULL, 0) < 0) /* parent */
        err sys("waitpid error");
    exit(0);}
```
**Figure 8.20** A program that execs an interpreter file

The following shows the contents of the one-line interpreter file that is executed and the result from running the program in Figure 8.20:

```
$ cat /home/sar/bin/testinterp
#!/home/sar/bin/echoarg foo
$ ./a.out
argv[0]: /home/sar/bin/echoarg
argv[1]: foo
argv[2]: /home/sar/bin/testinterp
argv[3]: myarg1
argv[4]: MY ARG2
```
The program echoarg (the interpreter) just echoes each of its command-line arguments. (This is the program from Figure 7.4.) Note that when the kernel execs the interpreter (/home/sar/bin/echoarg), argv[0] is the *pathname* of the interpreter, argv[1] is the optional argument from the interpreter file, and the remaining arguments are the *pathname* (/home/sar/bin/testinterp) and the second and third arguments from the call to execl in the program shown in Figure 8.20 (myarg1 and MY ARG2). Both  $argv[1]$  and  $argv[2]$  from the call to exec1 have been shifted right two positions. Note that the kernel takes the *pathname* from the execl call instead of the first argument (testinterp), on the assumption that the *pathname* might contain more information than the first argument.  $\Box$ 

#### **Example**

A common use for the optional argument following the interpreter *pathname* is to specify the -f option for programs that support this option. For example, an awk(1) program can be executed as

awk -f myfile

which tells awk to read the awk program from the file myfile.

Systems derived from UNIX System V often include two versions of the awk language. On these systems, awk is often called ''old awk'' and corresponds to the original version distributed with Version 7. In contrast, nawk (new awk) contains numerous enhancements and corresponds to the language described in Aho, Kernighan, and Weinberger [1988]. This newer version provides access to the command-line arguments, which we need for the example that follows. Solaris 10 provides both versions.

The awk program is one of the utilities included by POSIX in its 1003.2 standard, which is now part of the base POSIX.1 specification in the Single UNIX Specification. This utility is also based on the language described in Aho, Kernighan, and Weinberger [1988].

The version of awk in Mac OS X 10.6.8 is based on the Bell Laboratories version, which has been placed in the public domain. FreeBSD 8.0 and some Linux distributions ship with GNU awk, called gawk, which is linked to the name awk. gawk conforms to the POSIX standard, but also includes other extensions. Because they are more up-to-date, gawk and the version of awk from Bell Laboratories are preferred to either nawk or old awk. (The Bell Labs version of awk is available at <http://cm.bell-labs.com/cm/cs/awkbook/index.html>.)

Using the -f option with an interpreter file lets us write

 $\#!/bin/awk -f$ *(awk program follows in the interpreter file)*

For example, Figure 8.21 shows /usr/local/bin/awkexample (an interpreter file).

```
#!/usr/bin/awk -f
# Note: on Solaris, use nawk instead
BEGIN {
    for (i = 0; i < ARGC; i++)printf "ARGV[%d] = %s\n", i, ARGV[i]
    exit
}
```
**Figure 8.21** An awk program as an interpreter file

If one of the path prefixes is /usr/local/bin, we can execute the program in Figure 8.21 (assuming that we've turned on the execute bit for the file) as

```
$ awkexample file1 FILENAME2 f3
ARGV[0] = awkARGV[1] = file1ARGV[2] = FILENAME2ARGV[3] = f3
```
When /bin/awk is executed, its command-line arguments are

/bin/awk -f /usr/local/bin/awkexample file1 FILENAME2 f3

The pathname of the interpreter file (/usr/local/bin/awkexample) is passed to the interpreter. The filename portion of this pathname (what we typed to the shell) isn't adequate, because the interpreter (/bin/awk in this example) can't be expected to use the PATH variable to locate files. When it reads the interpreter file, awk ignores the first line, since the pound sign is awk's comment character.

We can verify these command-line arguments with the following commands:

```
$ /bin/su become superuser
Password: enter superuser password
# mv /usr/bin/awk /usr/bin/awk.save save the original program
# cp /home/sar/bin/echoarg /usr/bin/awk and replace it temporarily
# suspend suspend the superuser shell
[1] + Stopped /bin/su using job control
$ awkexample file1 FILENAME2 f3
argv[0]: /bin/awk
argv[1]: -fargv[2]: /usr/local/bin/awkexample
argv[3]: file1
argv[4]: FILENAME2
argv[5]: f3$ fg resume superuser shell using job control
/bin/su
# mv /usr/bin/awk.save /usr/bin/awk restore the original program
# exit and exit the superuser shell
```
In this example, the -f option for the interpreter is required. As we said, this tells awk where to look for the awk program. If we remove the  $-$ f option from the interpreter file, an error message usually results when we try to run it. The exact text of the message varies, depending on where the interpreter file is stored and whether the remaining arguments represent existing files. This is because the command-line arguments in this case are

```
/bin/awk /usr/local/bin/awkexample file1 FILENAME2 f3
```
and awk is trying to interpret the string /usr/local/bin/awkexample as an awk program. If we couldn't pass at least a single optional argument to the interpreter (-f in this case), these interpreter files would be usable only with the shells.  $\Box$ 

Are interpreter files required? Not really. They provide an efficiency gain for the user at some expense in the kernel (since it's the kernel that recognizes these files). Interpreter files are useful for the following reasons.

1. They hide that certain programs are scripts in some other language. For example, to execute the program in Figure 8.21, we just say

awkexample *optional-arguments*

instead of needing to know that the program is really an awk script that we would otherwise have to execute as

```
awk -f awkexample optional-arguments
```
2. Interpreter scripts provide an efficiency gain. Consider the previous example again. We could still hide that the program is an awk script, by wrapping it in a shell script:

```
awk 'BEGIN {
    for (i = 0; i < ARGC; i++)printf "ARGV[%d] = %s\n", i, ARGV[i]
    exit
}' $*
```
The problem with this solution is that more work is required. First, the shell reads the command and tries to execlp the filename. Because the shell script is an executable file but isn't a machine executable, an error is returned and execlp assumes that the file is a shell script (which it is). Then /bin/sh is executed with the pathname of the shell script as its argument. The shell correctly runs our script, but to run the awk program, the shell does a fork, exec, and wait. Thus there is more overhead involved in replacing an interpreter script with a shell script.

3. Interpreter scripts let us write shell scripts using shells other than /bin/sh. When it finds an executable file that isn't a machine executable, exec1p has to choose a shell to invoke, and it always uses /bin/sh. Using an interpreter script, however, we can simply write

#!/bin/csh *(C shell script follows in the interpreter file)*

Again, we could wrap all of this in a /bin/sh script (that invokes the C shell), as we described earlier, but more overhead is required.

None of this would work as we've shown here if the three shells and awk didn't use the pound sign as their comment character.

## **8.13 system [Function](#page-14-0)**

It is convenient to execute a command string from within a program. For example, assume that we want to put a time-and-date stamp into a certain file. We could use the functions described in Section 6.10 to do this: call time to get the current calendar time, then call localtime to convert it to a broken-down time, then call strftime to format the result, and finally write the result to the file. It is much easier, however, to say

```
system("date > file");
```
ISO C defines the system function, but its operation is strongly system dependent. POSIX.1 includes the system interface, expanding on the ISO C definition to describe its behavior in a POSIX environment.

```
#include <stdlib.h>
int system(const char *cmdstring);
```
Returns: (see below)

If *cmdstring* is a null pointer, system returns nonzero only if a command processor is available. This feature determines whether the system function is supported on a given operating system. Under the UNIX System, system is always available.

Because system is implemented by calling fork, exec, and waitpid, there are three types of return values.

- 1. If either the fork fails or waitpid returns an error other than EINTR, system returns −1 with errno set to indicate the error.
- 2. If the exec fails, implying that the shell can't be executed, the return value is as if the shell had executed exit(127).
- 3. Otherwise, all three functions—fork, exec, and waitpid—succeed, and the return value from system is the termination status of the shell, in the format specified for waitpid.

Some older implementations of system returned an error (EINTR) if waitpid was interrupted by a caught signal. Because there is no strategy that an application can use to recover from this type of error (the process ID of the child is hidden from the caller), POSIX later added the requirement that system not return an error in this case. (We discuss interrupted system calls in Section 10.5.)

Figure 8.22 shows an implementation of the system function. The one feature that it doesn't handle is signals. We'll update this function with signal handling in Section 10.18.

The shell's -c option tells it to take the next command-line argument—*cmdstring*, in this case—as its command input instead of reading from standard input or from a given file. The shell parses this null-terminated C string and breaks it up into separate command-line arguments for the command. The actual command string that is passed to the shell can contain any valid shell commands. For example, input and output redirection using < and > can be used.

If we didn't use the shell to execute the command, but tried to execute the command ourself, it would be more difficult. First, we would want to call execlp, instead of execl, to use the PATH variable, like the shell. We would also have to break up the null-terminated C string into separate command-line arguments for the call to execlp. Finally, we wouldn't be able to use any of the shell metacharacters.

Note that we call \_exit instead of exit. We do this to prevent any standard I/O buffers, which would have been copied from the parent to the child across the fork, from being flushed in the child.

```
#include <sys/wait.h>
#include <errno.h>
#include <unistd.h>
int
system(const char *cmdstring) /* version without signal handling */
{
   pid_t pid;
   int status;
   if (cmdstring == NULL)
       return(1); \frac{1}{x} always a command processor with UNIX \frac{x}{x}if ((pid = fork()) < 0) {
       status = -1; /* probably out of processes */
   } else if (pid == 0) { /* child */
       execl("/bin/sh", "sh", "-c", cmdstring, (char *)0);
        exit(127); /* execl error */
   } else { /* parent */
       while (waitpid(pid, \&status, 0) < 0) {
           if (errno != EINTR) {
               status = -1; /* error other than EINTR from waitpid() */
               break;
           }
       }
   }
   return(status);
}
```
**Figure 8.22** The system function, without signal handling

We can test this version of system with the program shown in Figure 8.23. (The pr\_exit function was defined in Figure 8.5.) Running the program in Figure 8.23 gives us

```
$ ./a.out
Sat Feb 25 19:36:59 EST 2012
normal termination, exit status = 0 for date
sh: nosuchcommand: command not found
normal termination, exit status = 127 for nosuchcommand
sar console Jan 1 14:59
sar ttys000 Feb 7 19:08
sar ttys001 Jan 15 15:28
sar ttys002 Jan 15 21:50
sar ttys003 Jan 21 16:02
normal termination, exit status = 44 for exit
```
The advantage in using system, instead of using fork and exec directly, is that system does all the required error handling and (in our next version of this function in Section 10.18) all the required signal handling.

```
#include "apue.h"
#include <sys/wait.h>
int
main(void)
{
    int status;
    if ((status = system("date")) < 0)err sys("system() error");
    pr_exit(status);
    if ((status = system("nosuchcommand")) < 0)err sys("system() error");
    pr_exit(status);
    if ((status = system("who; exit 44")) < 0)
        err sys("system() error");
    pr_exit(status);
    exit(0);}
```
**Figure 8.23** Calling the system function

Earlier systems, including SVR3.2 and 4.3BSD, didn't have the waitpid function available. Instead, the parent waited for the child, using a statement such as

```
while ((lastpid = wait(&status)) != pid && lastpid != -1)
    ;
```
A problem occurs if the process that calls system has spawned its own children before calling system. Because the while statement above keeps looping until the child that was generated by system terminates, if any children of the process terminate before the process identified by pid, then the process ID and termination status of these other children are discarded by the while statement. Indeed, this inability to wait for a specific child is one of the reasons given in the POSIX.1 Rationale for including the waitpid function. We'll see in Section 15.3 that the same problem occurs with the popen and pclose functions if the system doesn't provide a waitpid function.

## **Set-User-ID Programs**

What happens if we call system from a set-user-ID program? Doing so creates a security hole and should never be attempted. Figure 8.24 shows a simple program that just calls system for its command-line argument.

```
#include "apue.h"
int
main(int argc, char *argv[])
{
    int status;
    if (argc < 2)
        err quit("command-line argument required");
    if ((status = system(argv[1])) < 0)
        err sys("system() error");
    pr_exit(status);
    exit(0);}
```
**Figure 8.24** Execute the command-line argument using system

We'll compile this program into the executable file tsys.

Figure 8.25 shows another simple program that prints its real and effective user IDs.

```
#include "apue.h"
int
main(void)
{
    printf("real uid = %d, effective uid = %d\n", getuid(), geteuid());
    exit(0);}
```
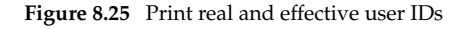

We'll compile this program into the executable file printuids. Running both programs gives us the following:

```
$ tsys printuids normal execution, no special privileges
real uid = 205, effective uid = 205
normal termination, exit status = 0
$ su become superuser
Password: enter superuser password
# chown root tsys change owner
# chmod u+s tsys make set-user-ID
# ls -l tsys verify file's permissions and owner
-rwsrwxr-x 1 root 7888 Feb 25 22:13 tsys
# exit leave superuser shell
$ tsys printuids
real uid = 205, effective uid = 0 oops, this is a security hole
normal termination, exit status = 0
```
The superuser permissions that we gave the tsys program are retained across the fork and exec that are done by system.

> Some implementations have closed this security hole by changing /bin/sh to reset the effective user ID to the real user ID when they don't match. On these systems, the previous example doesn't work as shown. Instead, the same effective user ID will be printed regardless of the status of the set-user-ID bit on the program calling system.

If it is running with special permissions—either set-user-ID or set-group-ID — and wants to spawn another process, a process should use fork and exec directly, being certain to change back to normal permissions after the fork, before calling exec. The system function should *never* be used from a set-user-ID or a set-group-ID program.

> One reason for this admonition is that system invokes the shell to parse the command string, and the shell uses its IFS variable as the input field separator. Older versions of the shell didn't reset this variable to a normal set of characters when invoked. As a result, a malicious user could set IFS before system was called, causing system to execute a different program.

# **[8.14 Process Accounting](#page-14-0)**

Most UNIX systems provide an option to do process accounting. When enabled, the kernel writes an accounting record each time a process terminates. These accounting records typically contain a small amount of binary data with the name of the command, the amount of CPU time used, the user ID and group ID, the starting time, and so on. We'll take a closer look at these accounting records in this section, as it gives us a chance to look at processes again and to use the fread function from Section 5.9.

> Process accounting is not specified by any of the standards. Thus all the implementations have annoying differences. For example, the I/O counts maintained on Solaris 10 are in units of bytes, whereas FreeBSD 8.0 and Mac OS X 10.6.8 maintain units of blocks, although there is no distinction between different block sizes, making the counter effectively useless. Linux 3.2.0, on the other hand, doesn't try to maintain I/O statistics at all.

> Each implementation also has its own set of administrative commands to process raw accounting data. For example, Solaris provides  $runacct(1m)$  and  $acctcom(1)$ , whereas FreeBSD provides the sa(8) command to process and summarize the raw accounting data.

A function we haven't described (acct) enables and disables process accounting. The only use of this function is from the accton(8) command (which happens to be one of the few similarities among platforms). A superuser executes accton with a pathname argument to enable accounting. The accounting records are written to the specified file, which is usually /var/account/acct on FreeBSD and Mac OS X, /var/log/account/pacct on Linux, and /var/adm/pacct on Solaris. Accounting is turned off by executing accton without any arguments.

The structure of the accounting records is defined in the header  $\langle sys/acct.h \rangle$ . Although the implementation of each system differs, the accounting records look something like

```
typedef u short comp t; /* 3-bit base 8 exponent; 13-bit fraction */
struct acct
{
  char ac_flag; /* flag (see Figure 8.26) */
  char ac stat; /* termination status (signal & core flag only) */
                      /* (Solaris only) */
  uid t ac uid; /* real user ID */
  gid_t ac_gid; /* real group ID */<br>dev t ac tty; /* controlling term
                     \frac{1}{x} controlling terminal */
  time t ac btime; /* starting calendar time */
  comp_t ac_utime; /* user CPU time */<br>comp_t ac_stime; /* system CPU time
                     /* system CPU time */comp t ac etime; /* elapsed time */
  comp t ac mem; /* average memory usage */comp t ac io; \prime /* bytes transferred (by read and write) */
                      /* "blocks" on BSD systems */
  comp t ac rw; /* blocks read or written */
                      /* (not present on BSD systems) */
  char ac comm[8]; /* command name: [8] for Solaris, */
                      /* [10] for Mac OS X, [16] for FreeBSD, and *//* [17] for Linux */
```
};

Times are recorded in units of clock ticks on most platforms, but FreeBSD stores microseconds instead. The ac\_flag member records certain events during the execution of the process. These events are described in Figure 8.26.

The data required for the accounting record, such as CPU times and number of characters transferred, is kept by the kernel in the process table and initialized whenever a new process is created, as in the child after a fork. Each accounting record is written when the process terminates. This has two consequences.

First, we don't get accounting records for processes that never terminate. Processes like init that run for the lifetime of the system don't generate accounting records. This also applies to kernel daemons, which normally don't exit.

Second, the order of the records in the accounting file corresponds to the termination order of the processes, not the order in which they were started. To know the starting order, we would have to go through the accounting file and sort by the starting calendar time. But this isn't perfect, since calendar times are in units of seconds (Section 1.10), and it's possible for many processes to be started in any given second. Alternatively, the elapsed time is given in clock ticks, which are usually between 60 and 128 ticks per second. But we don't know the ending time of a process; all we know is its starting time and ending order. Thus, even though the elapsed time is more accurate than the starting time, we still can't reconstruct the exact starting order of various processes, given the data in the accounting file.

The accounting records correspond to processes, not programs. A new record is initialized by the kernel for the child after a fork, not when a new program is executed. Although exec doesn't create a new accounting record, the command name changes, and the AFORK flag is cleared. This means that if we have a chain of three programs — A

| ac flag      | Description                                          | FreeBSD<br>8.0 | Linux<br>3.2.0 | Mac OS X<br>10.6.8 | Solaris<br>10 |
|--------------|------------------------------------------------------|----------------|----------------|--------------------|---------------|
| <b>AFORK</b> | process is the result of fork, but never called exec |                |                |                    |               |
| ASU          | process used superuser privileges                    |                |                |                    |               |
| ACORE        | process dumped core                                  |                |                |                    |               |
| AXSIG        | process was killed by a signal                       |                |                |                    |               |
| AEXPND       | expanded accounting entry                            |                |                |                    |               |
| <b>ANVER</b> | new record format                                    |                |                |                    |               |

Figure 8.26 Values for ac flag from accounting record

execs B, then B execs C, and C exits—only a single accounting record is written. The command name in the record corresponds to program C, but the CPU times, for example, are the sum for programs A, B, and C.

## **Example**

To have some accounting data to examine, we'll create a test program to implement the diagram shown in Figure 8.27.

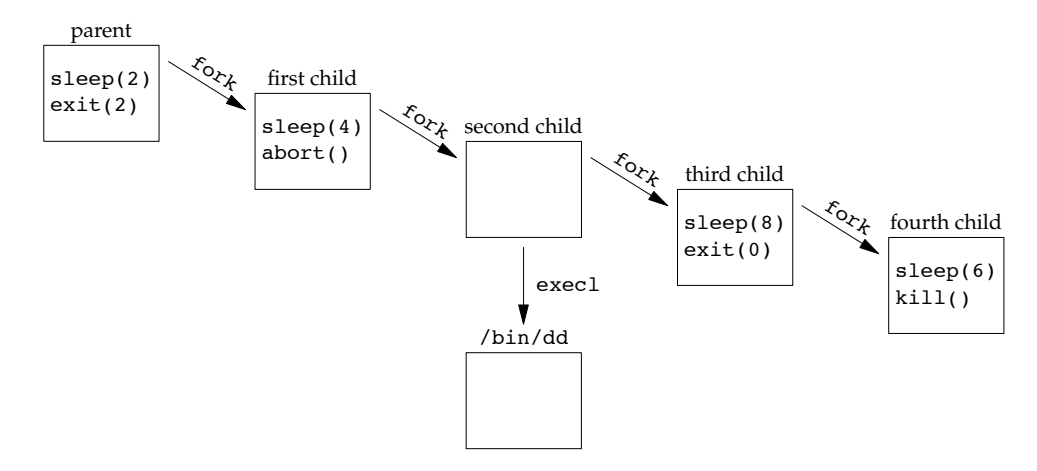

**Figure 8.27** Process structure for accounting example

The source for the test program is shown in Figure 8.28. It calls fork four times. Each child does something different and then terminates.

```
#include "apue.h"
int
main(void)
{
    pid t pid;
    if ((pid = fork()) < 0)
        err sys("fork error");
```
}

```
else if (pid != 0) { /* parent */sleep(2);
   ext{ext}(2); /* terminate with exit status 2 */
}
if ((pid = fork()) < 0)
   err sys("fork error");
else if (pid != 0) { /* first child */
   sleep(4);
   abort(); /* terminate with core dump */}
if ((pid = fork()) < 0)
   err sys("fork error");
else if (pid != 0) { /* second child */execl("/bin/dd", "dd", "if=/etc/passwd", "of=/dev/null", NULL);
   ext(7); /* shouldn't get here */}
if ((pid = fork()) < 0)
   err sys("fork error");
else if (pid != 0) { /* third child */sleep(8);
   exit(0); /* normal exit */
}
sleep(6); /* fourth child */kill(getpid(), SIGKILL); /* terminate w/signal, no core dump */
exit(6); \frac{1}{2} /* shouldn't get here */
```
**Figure 8.28** Program to generate accounting data

We'll run the test program on Solaris and then use the program in Figure 8.29 to print out selected fields from the accounting records.

```
#include "apue.h"
#include <sys/acct.h>
#if defined(BSD) /* different structure in FreeBSD */
#define acct acctv2
#define ac flag ac trailer.ac flag
#define FMT "%-*.*s e = %.0f, chars = %.0f, %c %c %c %c\n"
#elif defined(HAS_AC_STAT)
#define FMT "%-*.*s e = %61d, chars = %71d, stat = %3u: %c %c %c %c\n"
#else
#define FMT "%-*.*s e = %6ld, chars = %7ld, %c %c %c %c\n"
#endif
#if defined(LINUX)
#define acct acct v3 /* different structure in Linux */
#endif
#if !defined(HAS_ACORE)
#define ACORE 0
```

```
#endif
#if !defined(HAS AXSIG)
#define AXSIG 0
#endif
#if !defined(BSD)
static unsigned long
compt2ulong(comp_t comptime) /* convert comp_t to unsigned long */
{
   unsigned long val;
   int exp;
   val = comptime & 0x1fff; /* 13-bit fraction */exp = (cometime >> 13) & 7: /* 3-bit exponent (0-7) */
   while (exp-- > 0)val *= 8;
   return(val);
}
#endif
int
main(int argc, char *argv[])
{
   struct acct acdata;
   FILE *fp;
   if (argc != 2)
       err quit("usage: pracct filename");
   if ((fp = fopen(argv[1], "r")) == NULL)err sys("can't open %s", argv[1]);
   while (fread(&acdata, sizeof(acdata), 1, fp) == 1) {
       printf(FMT, (int)sizeof(acdata.ac comm),
            (int)sizeof(acdata.ac_comm), acdata.ac_comm,
#if defined(BSD)
           acdata.ac_etime, acdata.ac_io,
#else
           compt2ulong(acdata.ac_etime), compt2ulong(acdata.ac_io),
#endif
#if defined(HAS AC STAT)
           (unsigned char) acdata.ac_stat,
#endif
           acdata.ac flag & ACORE ? 'D' : ' ',
           acdata.ac flag & AXSIG ? 'X' : ' ',
           acdata.ac flag & AFORK ? 'F' : ' ',
           acdata.ac flag & ASU ? 'S' : ' ');
    }
   if (ferror(fp))
       err_sys("read error");
   exit(0);}
```
**Figure 8.29** Print selected fields from system's accounting file

BSD-derived platforms don't support the ac\_stat member, so we define the HAS\_AC\_STAT constant on the platforms that do support this member. Basing the defined symbol on the feature instead of on the platform makes the code read better and allows us to modify the program simply by adding the new definition to our compilation command. The alternative would be to use

#if !defined(BSD) && !defined(MACOS)

which becomes unwieldy as we port our application to additional platforms.

We define similar constants to determine whether the platform supports the ACORE and AXSIG accounting flags. We can't use the flag symbols themselves, because on Linux, they are defined as enum values, which we can't use in a  $\#$ ifdef expression.

To perform our test, we do the following:

- 1. Become superuser and enable accounting, with the accton command. Note that when this command terminates, accounting should be on; therefore, the first record in the accounting file should be from this command.
- 2. Exit the superuser shell and run the program in Figure 8.28. This should append six records to the accounting file: one for the superuser shell, one for the test parent, and one for each of the four test children.

A new process is not created by the execl in the second child. There is only a single accounting record for the second child.

- 3. Become superuser and turn accounting off. Since accounting is off when this accton command terminates, it should not appear in the accounting file.
- 4. Run the program in Figure 8.29 to print the selected fields from the accounting file.

The output from step 4 follows. We have appended the description of the process in italics to selected lines, for the discussion later.

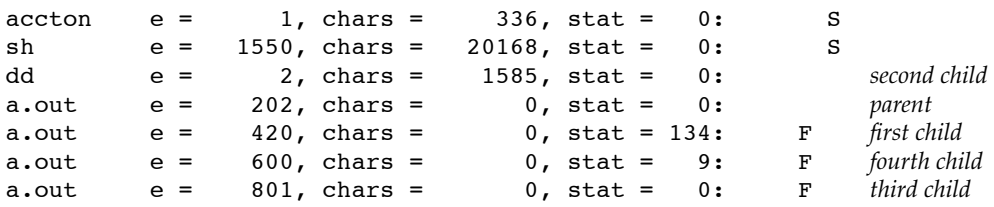

For this system, the elapsed time values are measured in units of clock ticks. Figure 2.15 shows that this system generates 100 clock ticks per second. For example, the sleep(2) in the parent corresponds to the elapsed time of 202 clock ticks. For the first child, the sleep(4) becomes 420 clock ticks. Note that the amount of time a process sleeps is not exact. (We'll return to the sleep function in Chapter 10.) Also, the calls to fork and exit take some amount of time.

Note that the ac stat member is not the true termination status of the process, but rather corresponds to a portion of the termination status that we discussed in

Section 8.6. The only information in this byte is a core-flag bit (usually the high-order bit) and the signal number (usually the seven low-order bits), if the process terminated abnormally. If the process terminated normally, we are not able to obtain the exit status from the accounting file. For the first child, this value is  $128+6$ . The 128 is the core flag bit, and 6 happens to be the value on this system for SIGABRT, which is generated by the call to abort. The value 9 for the fourth child corresponds to the value of SIGKILL. We can't tell from the accounting data that the parent's argument to exit was 2 and that the third child's argument to exit was 0.

The size of the file /etc/passwd that the dd process copies in the second child is 777 bytes. The number of characters of I/O is just over twice this value. It is twice the value, as 777 bytes are read in, then 777 bytes are written out. Even though the output goes to the null device, the bytes are still accounted for. The 31 additional bytes come from the dd command reporting the summary of bytes read and written, which it prints to stdout.

The ac flag values are are what we would expect. The F flag is set for all the child processes except the second child, which does the execl. The F flag is not set for the parent, because the interactive shell that executed the parent did a fork and then an exec of the a.out file. The first child process calls abort, which generates a SIGABRT signal to generate the core dump. Note that neither the X flag nor the D flag is on, as they are not supported on Solaris; the information they represent can be derived from the ac\_stat field. The fourth child also terminates because of a signal, but the SIGKILL signal does not generate a core dump; it just terminates the process.

As a final note, the first child has a 0 count for the number of characters of  $I/O$ , yet this process generated a core file. It appears that the  $I/O$  required to write the core file is not charged to the process.  $\Box$ 

# **[8.15 User Identification](#page-14-0)**

Any process can find out its real and effective user ID and group ID. Sometimes, however, we want to find out the login name of the user who's running the program. We could call getpwuid(getuid()), but what if a single user has multiple login names, each with the same user ID? (A person might have multiple entries in the password file with the same user ID to have a different login shell for each entry.) The system normally keeps track of the name we log in under (Section 6.8), and the getlogin function provides a way to fetch that login name.

```
#include <unistd.h>
char *getlogin(void);
```
Returns: pointer to string giving login name if OK, NULL on error

This function can fail if the process is not attached to a terminal that a user logged in to. We normally call these processes *daemons*. We discuss them in Chapter 13.

Given the login name, we can then use it to look up the user in the password file — to determine the login shell, for example—using getpwnam.

> To find the login name, UNIX systems have historically called the ttyname function (Section 18.9) and then tried to find a matching entry in the utmp file (Section 6.8). FreeBSD and Mac OS X store the login name in the session structure associated with the process table entry and provide system calls to fetch and store this name.

> System V provided the cuserid function to return the login name. This function called getlogin and, if that failed, did a getpwuid(getuid()). The IEEE Standard 1003.1-1988 specified cuserid, but it called for the effective user ID to be used, instead of the real user ID. The 1990 version of POSIX.1 dropped the cuserid function.

> The environment variable LOGNAME is usually initialized with the user's login name by login(1) and inherited by the login shell. Realize, however, that a user can modify an environment variable, so we shouldn't use LOGNAME to validate the user in any way. Instead, we should use getlogin.

# **[8.16 Process Scheduling](#page-14-0)**

Historically, the UNIX System provided processes with only coarse control over their scheduling priority. The scheduling policy and priority were determined by the kernel. A process could choose to run with lower priority by adjusting its *nice value* (thus a process could be ''nice'' and reduce its share of the CPU by adjusting its nice value). Only a privileged process was allowed to increase its scheduling priority.

The real-time extensions in POSIX added interfaces to select among multiple scheduling classes and fine-tune their behavior. We discuss only the interfaces used to adjust the nice value here; they are part of the XSI option in POSIX.1. Refer to Gallmeister [1995] for more information on the real-time scheduling extensions.

In the Single UNIX Specification, nice values range from 0 to (2\*NZERO)−1, although some implementations support a range from 0 to 2\*NZERO. Lower nice values have higher scheduling priority. Although this might seem backward, it actually makes sense: the more nice you are, the lower your scheduling priority is. NZERO is the default nice value of the system.

> Be aware that the header file defining NZERO differs among systems. In addition to the header file, Linux 3.2.0 makes the value of NZERO accessible through a nonstandard sysconf argument (SC\_NZERO).

A process can retrieve and change its nice value with the nice function. With this function, a process can affect only its own nice value; it can't affect the nice value of any other process.

```
#include <unistd.h>
```

```
int nice(int incr);
```
Returns: new nice value − NZERO if OK, −1 on error

The *incr* argument is added to the nice value of the calling process. If *incr* is too large, the system silently reduces it to the maximum legal value. Similarly, if *incr* is too small, the system silently increases it to the minimum legal value. Because −1 is a legal successful return value, we need to clear errno before calling nice and check its value if nice returns −1. If the call to nice succeeds and the return value is −1, then errno will still be zero. If errno is nonzero, it means that the call to nice failed.

The getpriority function can be used to get the nice value for a process, just like the nice function. However, getpriority can also get the nice value for a group of related processes.

```
#include <sys/resource.h>
int getpriority(int which, id_t who);
                Returns: nice value between −NZERO and NZERO−1 if OK, −1 on error
```
The *which* argument can take on one of three values: PRIO\_PROCESS to indicate a process, PRIO\_PGRP to indicate a process group, and PRIO\_USER to indicate a user ID. The *which* argument controls how the *who* argument is interpreted and the *who* argument selects the process or processes of interest. If the *who* argument is 0, then it indicates the calling process, process group, or user (depending on the value of the *which* argument). When *which* is set to PRIO\_USER and *who* is 0, the real user ID of the calling process is used. When the *which* argument applies to more than one process, the highest priority (lowest value) of all the applicable processes is returned.

The setpriority function can be used to set the priority of a process, a process group, or all the processes belonging to a particular user ID.

int setpriority(int *which*, id\_t *who*, int *value*);

#include <sys/resource.h>

Returns: 0 if OK, −1 on error

The *which* and *who* arguments are the same as in the getpriority function. The *value* is added to NZERO and this becomes the new nice value.

> The nice system call originated with an early PDP-11 version of the Research UNIX System. The getpriority and setpriority functions originated with 4.2BSD.

The Single UNIX Specification leaves it up to the implementation whether the nice value is inherited by a child process after a fork. However, XSI-compliant systems are required to preserve the nice value across a call to exec.

> A child process inherits the nice value from its parent process in FreeBSD 8.0, Linux 3.2.0, Mac OS X 10.6.8, and Solaris 10.

#### **Example**

The program in Figure 8.30 measures the effect of adjusting the nice value of a process. Two processes run in parallel, each incrementing its own counter. The parent runs with the default nice value, and the child runs with an adjusted nice value as specified by the

optional command argument. After running for 10 seconds, both processes print the value of their counter and exit. By comparing the counter values for different nice values, we can get an idea how the nice value affects process scheduling.

```
#include "apue.h"
#include <errno.h>
#include <sys/time.h>
#if defined(MACOS)
#include <sys/syslimits.h>
#elif defined(SOLARIS)
#include <limits.h>
#elif defined(BSD)
#include <sys/param.h>
#endif
unsigned long long count;
struct timeval end;
void
checktime(char *str)
{
    struct timeval tv;
    gettimeofday(&tv, NULL);
    if (tv.tv sec >= end.tv sec && tv.tv usec >= end.tv usec) {
        printf("%s count = %lld\n", str, count);
        exit(0);}
}
int
main(int argc, char *argv[])
{
    pid_t pid;
    char *s;
    int nzero, ret;
    int adj = 0;setbuf(stdout, NULL);
#if defined(NZERO)
    nzero = NZERO;
#elif defined(_SC_NZERO)
    nzero = sysconf( SC NZERO);
#else
#error NZERO undefined
#endif
    printf("NZERO = d\ln", nzero);
    if (argc == 2)adj = strtol(argv[1], NULL, 10);gettimeofday(&end, NULL);
    end.tv sec += 10; /* run for 10 seconds */
    if ((pid = fork()) < 0) {
```
}

```
err sys("fork failed");
} else if (pid == 0) { /* child */s = "child";printf("current nice value in child is %d, adjusting by %d\n",
      nice(0)+nzero, adj);
    error = 0;if ((ret = nice(adj)) == -1 & & error != 0)err sys("child set scheduling priority");
    printf("now child nice value is %d\n", ret+nzero);
\} else { \frac{1}{2} /* parent */
    s="parent";
    printf("current nice value in parent is %d\n", nice(0)+nzero);
}
for(i; j) {
    if (++count == 0)err quit("%s counter wrap", s);
    checktime(s);
}
```
**Figure 8.30** Evaluate the effect of changing the nice value

We run the program twice: once with the default nice value, and once with the highest valid nice value (the lowest scheduling priority). We run this on a uniprocessor Linux system to show how the scheduler shares the CPU among processes with different nice values. With an otherwise idle system, a multiprocessor system (or a multicore CPU) would allow both processes to run without the need to share a CPU, and we wouldn't see much difference between two processes with different nice values.

```
$ ./a.out
NZERO = 20current nice value in parent is 20
current nice value in child is 20, adjusting by 0
now child nice value is 20
child count = 1859362
parent count = 1845338$ ./a.out 20
NZERO = 20current nice value in parent is 20
current nice value in child is 20, adjusting by 20
now child nice value is 39
parent count = 3595709
child count = 52111
```
When both processes have the same nice value, the parent process gets 50.2% of the CPU and the child gets 49.8% of the CPU. Note that the two processes are effectively treated equally. The percentages aren't exactly equal, because process scheduling isn't exact, and because the child and parent perform different amounts of processing between the time that the end time is calculated and the time that the processing loop begins.

In contrast, when the child has the highest possible nice value (the lowest priority), we see that the parent gets 98.5% of the CPU, while the child gets only 1.5% of the CPU. These values will vary based on how the process scheduler uses the nice value, so a different UNIX system will produce different ratios.  $\Box$ 

# **[8.17 Process Times](#page-14-0)**

In Section 1.10, we described three times that we can measure: wall clock time, user CPU time, and system CPU time. Any process can call the times function to obtain these values for itself and any terminated children.

```
#include <sys/times.h>
clock_t times(struct tms *buf );
```
Returns: elapsed wall clock time in clock ticks if OK, −1 on error

This function fills in the tms structure pointed to by *buf* :

```
struct tms {
 clock t tms utime; /* user CPU time */
 clock t tms stime; /* system CPU time */
 clock t tms cutime; /* user CPU time, terminated children */
 clock t tms cstime; /* system CPU time, terminated children */
};
```
Note that the structure does not contain any measurement for the wall clock time. Instead, the function returns the wall clock time as the value of the function, each time it's called. This value is measured from some arbitrary point in the past, so we can't use its absolute value; instead, we use its relative value. For example, we call times and save the return value. At some later time, we call times again and subtract the earlier return value from the new return value. The difference is the wall clock time. (It is possible, though unlikely, for a long-running process to overflow the wall clock time; see Exercise 1.5.)

The two structure fields for child processes contain values only for children that we have waited for with one of the wait functions discussed earlier in this chapter.

All the clock  $t$  values returned by this function are converted to seconds using the number of clock ticks per second—the  $SCCLK$  TCK value returned by sysconf (Section 2.5.4).

> Most implementations provide the getrusage(2) function. This function returns the CPU times and 14 other values indicating resource usage. Historically, this function originated with the BSD operating system, so BSD-derived implementations generally support more of the fields than do other implementations.

#### **Example**

The program in Figure 8.31 executes each command-line argument as a shell command string, timing the command and printing the values from the tms structure.

```
#include "apue.h"
#include <sys/times.h>
static void pr times(clock t, struct tms *, struct tms *);
static void do cmd(char *);
int
main(int argc, char *argv[])
{
    int i;
    setbuf(stdout, NULL);
    for (i = 1; i < argc; i++)do cmd(argv[i]); /* once for each command-line arg */
    exit(0);}
static void
do cmd(char *cmd) /* execute and time the "cmd" */
{
    struct tms tmsstart, tmsend;
    clock t start, end;
    int status;
    printf("\ncommand: %s\n", cmd);
    if ((start = times(\&tmsstart)) == -1) /* starting values */
        err sys("times error");
    if ((status = system(cmd)) < 0) \prime* execute command */
        err sys("system() error");
    if ((end = times(&tmsend)) == -1) /* ending values */err sys("times error");
    pr times(end-start, &tmsstart, &tmsend);
    pr_exit(status);
}
static void
pr times(clock t real, struct tms *tmsstart, struct tms *tmsend)
{
    static long clktck = 0;
    if (clktck == 0) /* fetch clock ticks per second first time */
        if ((\text{clktck} = \text{sysconf}(\text{SC}_\text{CLK}_\text{TCK})) < 0)err sys("sysconf error");
    printf(" real: %7.2f\n", real / (double) clktck);
    printf(" user: %7.2f\n",
      (tmsend->tms_utime - tmsstart->tms_utime) / (double) clktck);
    printf(" sys: %7.2f\n",
      (tmsend->tms_stime - tmsstart->tms_stime) / (double) clktck);
    printf(" child user: %7.2f\n",
```

```
(tmsend->tms_cutime - tmsstart->tms_cutime) / (double) clktck);
   printf(" child sys: %7.2f\n",
     (tmsend->tms_cstime - tmsstart->tms_cstime) / (double) clktck);
}
```
**Figure 8.31** Time and execute all command-line arguments

If we run this program, we get

```
$ ./a.out "sleep 5" "date" "man bash >/dev/null"
command: sleep 5
 real: 5.01
 user: 0.00
 sys: 0.00
 child user: 0.00
 child sys: 0.00
normal termination, exit status = 0
command: date
Sun Feb 26 18:39:23 EST 2012
 real: 0.00
 user: 0.00
 sys: 0.00
 child user: 0.00
 child sys: 0.00
normal termination, exit status = 0
command: man bash >/dev/null
 real: 1.46
 user: 0.00
 sys: 0.00
 child user: 1.32
 child sys: 0.07
normal termination, exit status = 0
```
In the first two commands, execution is fast enough to avoid registering any CPU time at the reported resolution. In the third command, however, we run a command that takes enough processing time to note that all the CPU time appears in the child process, which is where the shell and the command execute.  $\Box$ 

# **[8.18 Summary](#page-14-0)**

A thorough understanding of the UNIX System's process control is essential for advanced programming. There are only a few functions to master: fork, the exec family, exit, wait, and waitpid. These primitives are used in many applications. The fork function also gave us an opportunity to look at race conditions.

Our examination of the system function and process accounting gave us another look at all these process control functions. We also looked at another variation of the

exec functions: interpreter files and how they operate. An understanding of the various user IDs and group IDs that are provided — real, effective, and saved—is critical to writing safe set-user-ID programs.

Given an understanding of a single process and its children, in the next chapter we examine the relationship of a process to other processes — sessions and job control. We then complete our discussion of processes in Chapter 10 when we describe signals.

# **Exercises**

- 8.1 In Figure 8.3, we said that replacing the call to exit with a call to exit might cause the standard output to be closed and printf to return −1. Modify the program to check whether your implementation behaves this way. If it does not, how can you simulate this behavior?
- **8.2** Recall the typical arrangement of memory in Figure 7.6. Because the stack frames corresponding to each function call are usually stored in the stack, and because after a vfork the child runs in the address space of the parent, what happens if the call to vfork is from a function other than main and the child does a return from this function after the vfork? Write a test program to verify this, and draw a picture of what's happening.
- **8.3** Rewrite the program in Figure 8.6 to use waitid instead of wait. Instead of calling pr exit, determine the equivalent information from the siginfo structure.
- **8.4** When we execute the program in Figure 8.13 one time, as in

\$ **./a.out**

the output is correct. But if we execute the program multiple times, one right after the other, as in

```
$ ./a.out ; ./a.out ; ./a.out
output from parent
ooutput from parent
ouotuptut from child
put from parent
output from child
utput from child
```
the output is not correct. What's happening? How can we correct this? Can this problem happen if we let the child write its output first?

- **8.5** In the program shown in Figure 8.20, we call execl, specifying the *pathname* of the interpreter file. If we called execlp instead, specifying a *filename* of testinterp, and if the directory /home/sar/bin was a path prefix, what would be printed as argv[2] when the program is run?
- **8.6** Write a program that creates a zombie, and then call system to execute the ps(1) command to verify that the process is a zombie.
- **8.7** We mentioned in Section 8.10 that POSIX.1 requires open directory streams to be closed across an exec. Verify this as follows: call opendir for the root directory, peek at your system's implementation of the DIR structure, and print the close-on-exec flag. Then open the same directory for reading, and print the close-on-exec flag.

*This page intentionally left blank* 

# [Process Relationships](#page-14-0)

# **[9.1 Introduction](#page-14-0)**

We learned in the previous chapter that there are relationships between processes. First, every process has a parent process (the initial kernel-level process is usually its own parent). The parent is notified when the child terminates, and the parent can obtain the child's exit status. We also mentioned process groups when we described the waitpid function (Section 8.6) and explained how we can wait for any process in a process group to terminate.

In this chapter, we'll look at process groups in more detail and the concept of sessions that was introduced by POSIX.1. We'll also look at the relationship between the login shell that is invoked for us when we log in and all the processes that we start from our login shell.

It is impossible to describe these relationships without talking about signals, and to talk about signals, we need many of the concepts in this chapter. If you are unfamiliar with the UNIX System signal mechanism, you may want to skim through Chapter 10 at this point.

# **[9.2 Terminal Logins](#page-14-0)**

Let's start by looking at the programs that are executed when we log in to a UNIX system. In early UNIX systems, such as Version 7, users logged in using dumb terminals that were connected to the host with hard-wired connections. The terminals were either local (directly connected) or remote (connected through a modem). In either case, these logins came through a terminal device driver in the kernel. For example, the

common devices on PDP-11s were DH-11s and DZ-11s. A host had a fixed number of these terminal devices, so there was a known upper limit on the number of simultaneous logins.

As bitmapped graphical terminals became available, windowing systems were developed to provide users with new ways to interact with host computers. Applications were developed to create ''terminal windows'' to emulate character-based terminals, allowing users to interact with hosts in familiar ways (i.e., via the shell command line).

Today, some platforms allow you to start a windowing system after logging in, whereas other platforms automatically start the windowing system for you. In the latter case, you might still have to log in, depending on how the windowing system is configured (some windowing systems can be configured to log you in automatically).

The procedure that we now describe is used to log in to a UNIX system using a terminal. The procedure is similar regardless of the type of terminal we use—it could be a character-based terminal, a graphical terminal emulating a simple character-based terminal, or a graphical terminal running a windowing system.

#### **BSD Terminal Logins**

The BSD terminal login procedure has not changed much over the past 35 years. The system administrator creates a file, usually /etc/ttys, that has one line per terminal device. Each line specifies the name of the device and other parameters that are passed to the getty program. One parameter is the baud rate of the terminal, for example. When the system is bootstrapped, the kernel creates process ID 1, the init process, and it is init that brings the system up in multiuser mode. The init process reads the file /etc/ttys and, for every terminal device that allows a login, does a fork followed by an exec of the program getty. This gives us the processes shown in Figure 9.1.

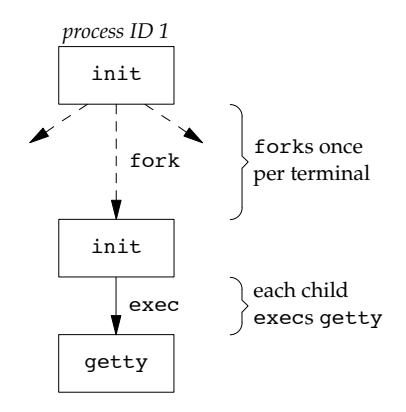

Figure 9.1 Processes invoked by init to allow terminal logins

All the processes shown in Figure 9.1 have a real user ID of 0 and an effective user ID of 0 (i.e., they all have superuser privileges). The init process also execs the getty program with an empty environment.

It is getty that calls open for the terminal device. The terminal is opened for reading and writing. If the device is a modem, the open may delay inside the device driver until the modem is dialed and the call is answered. Once the device is open, file descriptors 0, 1, and 2 are set to the device. Then getty outputs something like login: and waits for us to enter our user name. If the terminal supports multiple speeds, getty can detect special characters that tell it to change the terminal's speed (baud rate). Consult your UNIX system manuals for additional details on the getty program and the data files (gettytab) that can drive its actions.

When we enter our user name, getty's job is complete, and it then invokes the login program, similar to

```
execle("/bin/login", "login", "-p", username, (char *)0, envp);
```
(There can be options in the gettytab file to have it invoke other programs, but the default is the login program.) init invokes getty with an empty environment; getty creates an environment for login (the envp argument) with the name of the terminal (something like TERM=foo, where the type of terminal foo is taken from the gettytab file) and any environment strings that are specified in the gettytab. The -p flag to login tells it to preserve the environment that it is passed and to add to that environment, not replace it. Figure 9.2 shows the state of these processes right after login has been invoked.

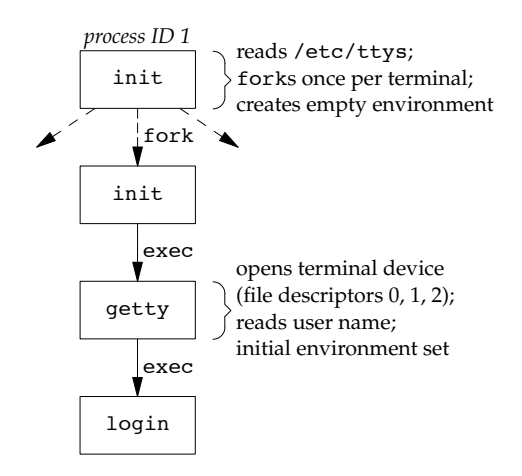

**Figure 9.2** State of processes after login has been invoked

All the processes shown in Figure 9.2 have superuser privileges, since the original init process has superuser privileges. The process ID of the bottom three processes in Figure 9.2 is the same, since the process ID does not change across an exec. Also, all the processes other than the original init process have a parent process ID of 1.

The login program does many things. Since it has our user name, it can call getpwnam to fetch our password file entry. Then login calls getpass(3) to display the prompt Password: and read our password (with echoing disabled, of course). It calls crypt(3) to encrypt the password that we entered and compares the encrypted

result to the pw\_passwd field from our shadow password file entry. If the login attempt fails because of an invalid password (after a few tries), login calls exit with an argument of 1. This termination will be noticed by the parent (init), and it will do another fork followed by an exec of getty, starting the procedure over again for this terminal.

This is the traditional authentication procedure used on UNIX systems. Modern UNIX systems, however, have evolved to support multiple authentication procedures. For example, FreeBSD, Linux, Mac OS X, and Solaris all support a more flexible scheme known as PAM (Pluggable Authentication Modules). PAM allows an administrator to configure the authentication methods to be used to access services that are written to use the PAM library.

If our application needs to verify that a user has the appropriate permission to perform a task, we can either hard code the authentication mechanism in the application or use the PAM library to give us the equivalent functionality. The advantage to using PAM is that administrators can configure different ways to authenticate users for different tasks, based on the local site policies.

If we log in correctly, login will

- Change to our home directory (chdir)
- Change the ownership of our terminal device (chown) so we own it
- Change the access permissions for our terminal device so we have permission to read from and write to it
- Set our group IDs by calling setgid and initgroups
- Initialize the environment with all the information that login has: our home directory (HOME), shell (SHELL), user name (USER and LOGNAME), and a default path (PATH)
- Change to our user ID (setuid) and invoke our login shell, as in

execl("/bin/sh", "-sh", (char \*)0);

The minus sign as the first character of  $\arg v[0]$  is a flag to all the shells that indicates they are being invoked as a login shell. The shells can look at this character and modify their start-up accordingly.

The login program really does more than we've described here. It optionally prints the message-of-the-day file, checks for new mail, and performs other tasks. In this chapter, we're interested only in the features that we've described.

Recall from our discussion of the setuid function in Section 8.11 that since it is called by a superuser process, setuid changes all three user IDs: the real user ID, effective user ID, and saved set-user-ID. The call to setgid that was done earlier by login has the same effect on all three group IDs.

At this point, our login shell is running. Its parent process ID is the original init process (process ID 1), so when our login shell terminates, init is notified (it is sent a SIGCHLD signal) and it starts the whole procedure over again for this terminal. File descriptors 0, 1, and 2 for our login shell are set to the terminal device. Figure 9.3 shows this arrangement.

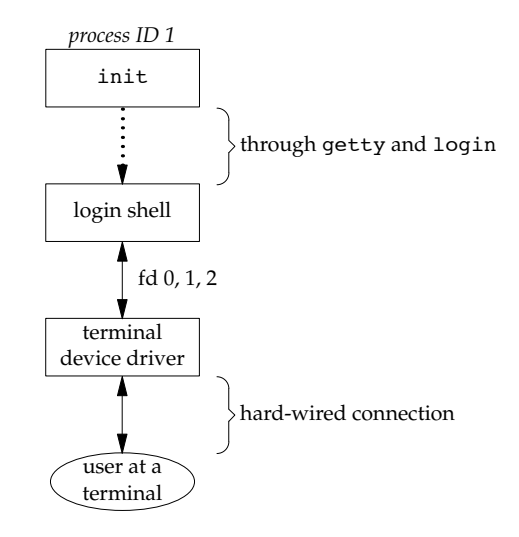

**Figure 9.3** Arrangement of processes after everything is set for a terminal login

Our login shell now reads its start-up files (.profile for the Bourne shell and Korn shell; .bash profile, .bash login, or .profile for the GNU Bourne-again shell; and .cshrc and .login for the C shell). These start-up files usually change some of the environment variables and add many other variables to the environment. For example, most users set their own PATH and often prompt for the actual terminal type (TERM). When the start-up files are done, we finally get the shell's prompt and can enter commands.

## **Mac OS X Terminal Logins**

On Mac OS X, the terminal login process follows essentially the same steps as in the BSD login process, since Mac OS X is based in part on FreeBSD. With Mac OS X, however, there are some differences:

- The work of init is performed by launchd.
- We are presented with a graphical-based login screen from the start.

## **Linux Terminal Logins**

The Linux login procedure is very similar to the BSD procedure. Indeed, the Linux login command is derived from the 4.3BSD login command. The main difference between the BSD login procedure and the Linux login procedure is in the way the terminal configuration is specified.

Some Linux distributions ship with a version of the init program that uses administrative files patterned after System V's init file formats. On these systems,

/etc/inittab contains the configuration information specifying the terminal devices for which init should start a getty process.

Other Linux distributions, such as recent Ubuntu distributions, ship with a version of init that is known as ''Upstart.'' It uses configuration files named \*.conf that are stored in the /etc/init directory. For example, the specifications for running getty on /dev/tty1 might be found in the file /etc/init/tty1.conf.

Depending on the version of getty in use, the terminal characteristics are specified either on the command line (as with agetty) or in the file /etc/gettydefs (as with mgetty).

#### **Solaris Terminal Logins**

Solaris supports two forms of terminal logins: (a) getty style, as described previously for BSD, and (b) ttymon logins, a feature introduced with SVR4. Normally, getty is used for the console, and ttymon is used for other terminal logins.

The ttymon command is part of a larger facility termed SAF, the Service Access Facility. The goal of the SAF was to provide a consistent way to administer services that provide access to a system. (See Chapter 6 of Rago [1993] for more details.) For our purposes, we end up with the same picture as in Figure 9.3, with a different set of steps between init and the login shell. init is the parent of sac (the service access controller), which does a fork and exec of the ttymon program when the system enters multiuser state. The ttymon program monitors all the terminal ports listed in its configuration file and does a fork when we enter our login name. This child of ttymon does an exec of login, and login prompts us for our password. Once this is done, login execs our login shell, and we're at the position shown in Figure 9.3. One difference is that the parent of our login shell is now ttymon, whereas the parent of the login shell from a getty login is init.

# **[9.3 Network Logins](#page-14-0)**

The main (physical) difference between logging in to a system through a serial terminal and logging in to a system through a network is that the connection between the terminal and the computer isn't point-to-point. In this case, login is simply a service available, just like any other network service, such as FTP or SMTP.

With the terminal logins that we described in the previous section, init knows which terminal devices are enabled for logins and spawns a getty process for each device. In the case of network logins, however, all the logins come through the kernel's network interface drivers (e.g., the Ethernet driver), and we don't know ahead of time how many of these will occur. Instead of having a process waiting for each possible login, we now have to wait for a network connection request to arrive.

To allow the same software to process logins over both terminal logins and network logins, a software driver called a *pseudo terminal* is used to emulate the behavior of a serial terminal and map terminal operations to network operations, and vice versa. (In Chapter 19, we'll talk about pseudo terminals in detail.)
#### **BSD Network Logins**

In BSD, a single process waits for most network connections: the inetd process, sometimes called the *Internet superserver*. In this section, we'll look at the sequence of processes involved in network logins for a BSD system. We are not interested in the detailed network programming aspects of these processes; refer to Stevens, Fenner, and Rudoff [2004] for all the details.

As part of the system start-up, init invokes a shell that executes the shell script /etc/rc. One of the daemons that is started by this shell script is inetd. Once the shell script terminates, the parent process of inetd becomes init; inetd waits for TCP/IP connection requests to arrive at the host. When a connection request arrives for it to handle, inetd does a fork and exec of the appropriate program.

Let's assume that a TCP connection request arrives for the TELNET server. TELNET is a remote login application that uses the TCP protocol. A user on another host (that is connected to the server's host through a network of some form) or on the same host initiates the login by starting the TELNET client:

telnet *hostname*

The client opens a TCP connection to *hostname*, and the program that's started on *hostname* is called the TELNET server. The client and the server then exchange data across the TCP connection using the TELNET application protocol. What has happened is that the user who started the client program is now logged in to the server's host. (This assumes, of course, that the user has a valid account on the server's host.) Figure 9.4 shows the sequence of processes involved in executing the TELNET server, called telnetd.

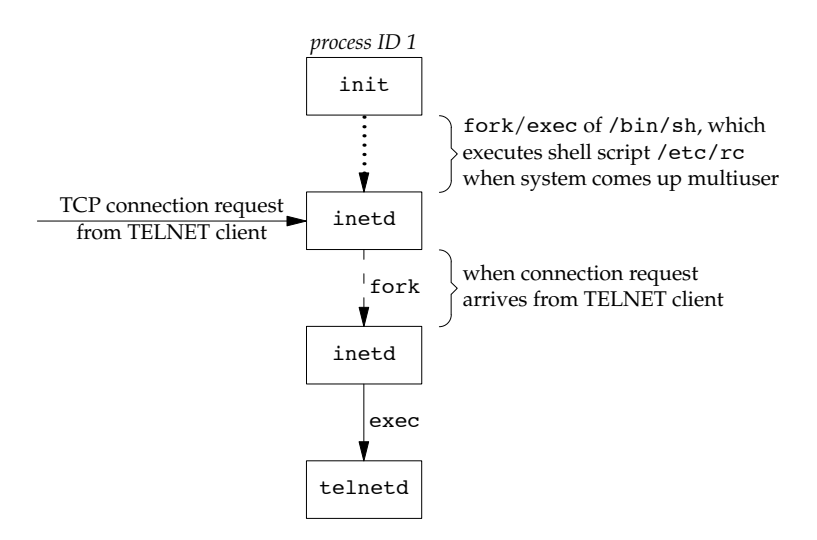

**Figure 9.4** Sequence of processes involved in executing TELNET server

The telnetd process then opens a pseudo terminal device and splits into two processes using fork. The parent handles the communication across the network connection, and the child does an exec of the login program. The parent and the child are connected through the pseudo terminal. Before doing the exec, the child sets up file descriptors 0, 1, and 2 to the pseudo terminal. If we log in correctly, login performs the same steps we described in Section 9.2: it changes to our home directory and sets our group IDs, user ID, and our initial environment. Then login replaces itself with our login shell by calling exec. Figure 9.5 shows the arrangement of the processes at this point.

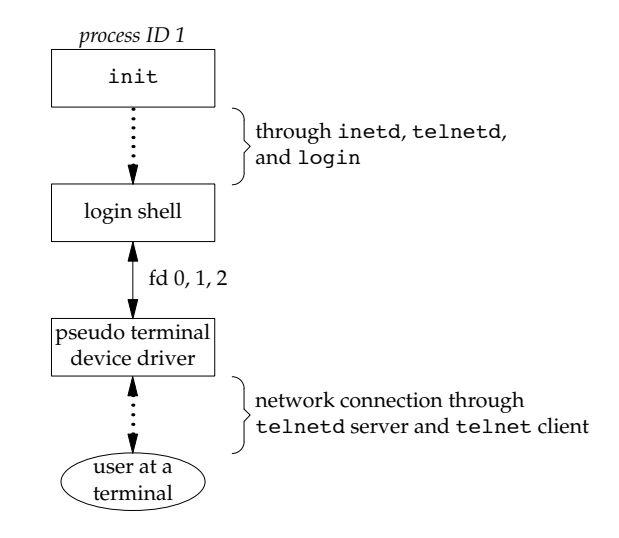

**Figure 9.5** Arrangement of processes after everything is set for a network login

Obviously, a lot is going on between the pseudo terminal device driver and the actual user at the terminal. We'll show all the processes involved in this type of arrangement in Chapter 19 when we talk about pseudo terminals in more detail.

The important thing to understand is that whether we log in through a terminal (Figure 9.3) or a network (Figure 9.5), we have a login shell with its standard input, standard output, and standard error connected to either a terminal device or a pseudo terminal device. We'll see in the coming sections that this login shell is the start of a POSIX.1 session, and that the terminal or pseudo terminal is the controlling terminal for the session.

#### **Mac OS X Network Logins**

Logging in to a Mac OS X system over a network is identical to logging in to a BSD system, because Mac OS X is based partially on FreeBSD. However, on Mac OS X, the telnet daemon is run from launchd.

By default, the telnet daemon is disabled on Mac OS X (although it can be enabled with the launchctl(1) command). The preferred way to perform a network login on Mac OS X is with ssh, the secure shell command.

#### **Linux Network Logins**

Network logins under Linux are the same as under BSD, except that some distributions use an alternative inetd process called the extended Internet services daemon, xinetd. The xinetd process provides a finer level of control over services it starts compared to inetd.

#### **Solaris Network Logins**

The scenario for network logins under Solaris is almost identical to the steps under BSD and Linux. An inetd server is used that is similar in concept to the BSD version, except that the Solaris version runs as a *restarter* in the Service Management Facility (SMF). A restarter is a daemon that has the responsibility to start and monitor other daemon processes, and restart them if they fail. Although the inetd server is started by the master restarter in the SMF, the master restarter is started by init and we end up with the same overall picture as in Figure 9.5.

> The Solaris Service Management Facility is a framework that manages and monitors system services and provides a way to recover from failures affecting system services. For more details on the Service Management Facility, see Adams [2005] and the Solaris manual pages smf(5) and inetd(1M).

# **[9.4 Process Groups](#page-14-0)**

In addition to having a process ID, each process belongs to a process group. We'll encounter process groups again when we discuss signals in Chapter 10.

A process group is a collection of one or more processes, usually associated with the same job (job control is discussed in Section 9.8), that can receive signals from the same terminal. Each process group has a unique process group ID. Process group IDs are similar to process IDs: they are positive integers and can be stored in a pid  $\pm$  data type. The function getpgrp returns the process group ID of the calling process.

#include <unistd.h> pid\_t getpgrp(void);

Returns: process group ID of calling process

In older BSD-derived systems, the getpgrp function took a *pid* argument and returned the process group for that process. The Single UNIX Specification defines the getpgid function that mimics this behavior.

```
#include <unistd.h>
pid_t getpgid(pid_t pid);
```
Returns: process group ID if OK, −1 on error

If *pid* is 0, the process group ID of the calling process is returned. Thus

getpgid(0);

is equivalent to

```
getpgrp();
```
Each process group can have a process group leader. The leader is identified by its process group ID being equal to its process ID.

It is possible for a process group leader to create a process group, create processes in the group, and then terminate. The process group still exists, as long as at least one process is in the group, regardless of whether the group leader terminates. This is called the process group lifetime—the period of time that begins when the group is created and ends when the last remaining process leaves the group. The last remaining process in the process group can either terminate or enter some other process group.

A process joins an existing process group or creates a new process group by calling setpgid. (In the next section, we'll see that setsid also creates a new process group.)

```
#include <unistd.h>
int setpgid(pid_t pid, pid_t pgid);
```
Returns: 0 if OK, −1 on error

This function sets the process group ID to *pgid* in the process whose process ID equals *pid*. If the two arguments are equal, the process specified by *pid* becomes a process group leader. If *pid* is 0, the process ID of the caller is used. Also, if *pgid* is 0, the process ID specified by *pid* is used as the process group ID.

A process can set the process group ID of only itself or any of its children. Furthermore, it can't change the process group ID of one of its children after that child has called one of the exec functions.

In most job-control shells, this function is called after a fork to have the parent set the process group ID of the child, and to have the child set its own process group ID. One of these calls is redundant, but by doing both, we are guaranteed that the child is placed into its own process group before either process assumes that this has happened. If we didn't do this, we would have a race condition, since the child's process group membership would depend on which process executes first.

When we discuss signals, we'll see how we can send a signal to either a single process (identified by its process ID) or a process group (identified by its process group ID). Similarly, the waitpid function from Section 8.6 lets us wait for either a single process or one process from a specified process group.

# **[9.5 Sessions](#page-14-0)**

A session is a collection of one or more process groups. For example, we could have the arrangement shown in Figure 9.6. Here we have three process groups in a single session.

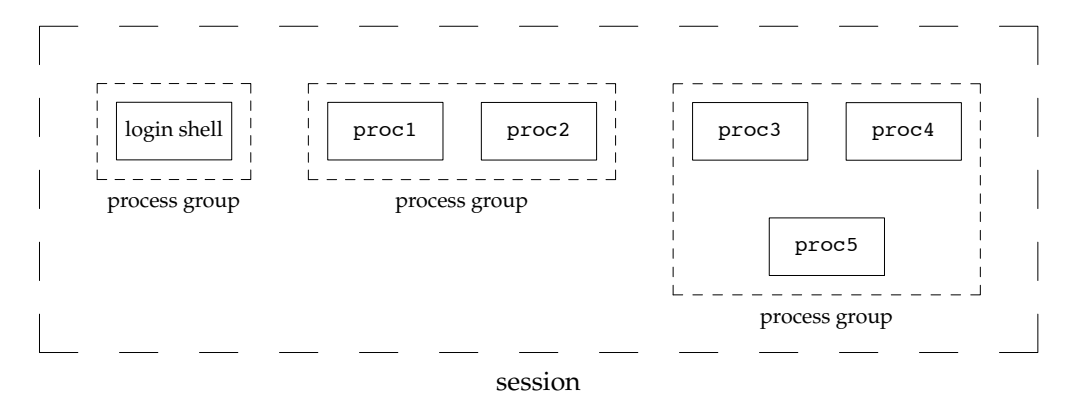

**Figure 9.6** Arrangement of processes into process groups and sessions

The processes in a process group are usually placed there by a shell pipeline. For example, the arrangement shown in Figure 9.6 could have been generated by shell commands of the form

```
proc1 | proc2 &
proc3 | proc4 | proc5
```
A process establishes a new session by calling the setsid function.

```
#include <unistd.h>
pid t setsid(void);
```
Returns: process group ID if OK, −1 on error

If the calling process is not a process group leader, this function creates a new session. Three things happen.

- 1. The process becomes the *session leader* of this new session. (A session leader is the process that creates a session.) The process is the only process in this new session.
- 2. The process becomes the process group leader of a new process group. The new process group ID is the process ID of the calling process.
- 3. The process has no controlling terminal. (We'll discuss controlling terminals in the next section.) If the process had a controlling terminal before calling setsid, that association is broken.

This function returns an error if the caller is already a process group leader. To ensure this is not the case, the usual practice is to call fork and have the parent terminate and the child continue. We are guaranteed that the child is not a process group leader, because the process group ID of the parent is inherited by the child, but the child gets a new process ID. Hence, it is impossible for the child's process ID to equal its inherited process group ID.

The Single UNIX Specification talks only about a ''session leader''; there is no "session  $ID$ " similar to a process  $ID$  or a process group  $ID$ . Obviously, a session leader is a single process that has a unique process ID, so we could talk about a session ID that is the process ID of the session leader. This concept of a session ID was introduced in SVR4. Historically, BSD-based systems didn't support this notion, but have since been updated to include it. The getsid function returns the process group ID of a process's session leader.

> Some implementations, such as Solaris, join with the Single UNIX Specification in the practice of avoiding the use of the phrase ''session ID,'' opting instead to refer to this as the ''process group ID of the session leader.'' The two are equivalent, since the session leader is always the leader of a process group.

```
#include <unistd.h>
pid_t getsid(pid_t pid);
```
Returns: session leader's process group ID if OK, −1 on error

If *pid* is 0, getsid returns the process group ID of the calling process's session leader. For security reasons, some implementations may restrict the calling process from obtaining the process group ID of the session leader if *pid* doesn't belong to the same session as the caller.

# **[9.6 Controlling Terminal](#page-14-0)**

Sessions and process groups have a few other characteristics.

- A session can have a single *controlling terminal*. This is usually the terminal device (in the case of a terminal login) or pseudo terminal device (in the case of a network login) on which we log in.
- The session leader that establishes the connection to the controlling terminal is called the *controlling process*.
- The process groups within a session can be divided into a single *foreground process group* and one or more *background process groups*.
- If a session has a controlling terminal, it has a single foreground process group and all other process groups in the session are background process groups.
- Whenever we press the terminal's interrupt key (often DELETE or Control-C), the interrupt signal is sent to all processes in the foreground process group.

- Whenever we press the terminal's quit key (often Control-backslash), the quit signal is sent to all processes in the foreground process group.
- If a modem (or network) disconnect is detected by the terminal interface, the hang-up signal is sent to the controlling process (the session leader).

These characteristics are shown in Figure 9.7.

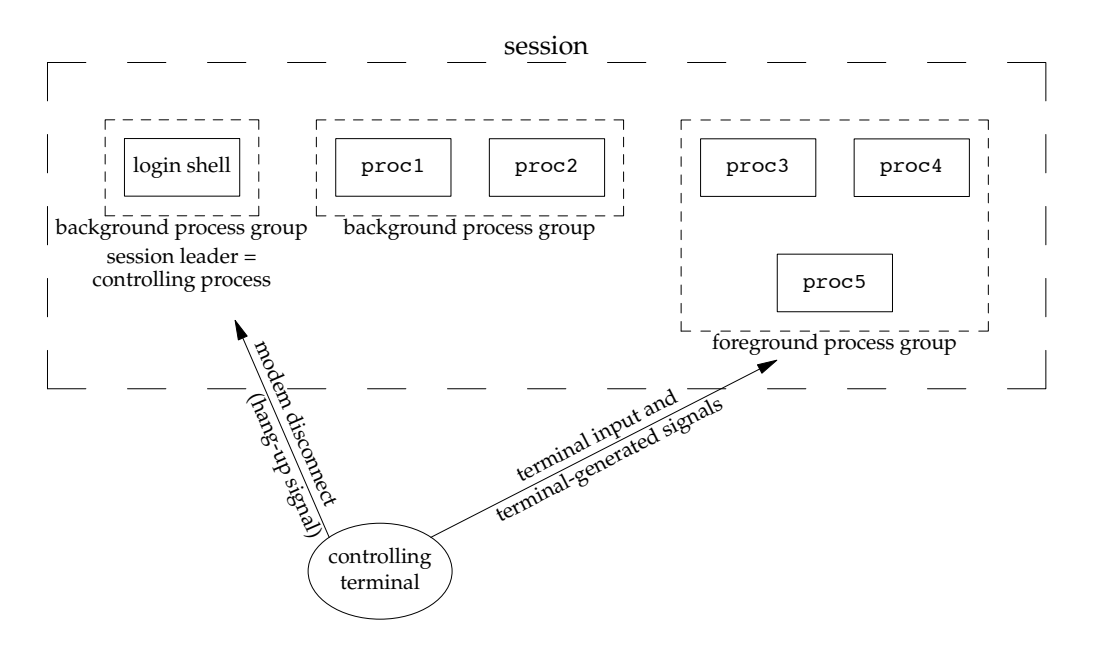

**Figure 9.7** Process groups and sessions showing controlling terminal

Usually, we don't have to worry about the controlling terminal; it is established automatically when we log in.

> POSIX.1 leaves the choice of the mechanism used to allocate a controlling terminal up to each individual implementation. We'll show the actual steps in Section 19.4.

> Systems derived from UNIX System V allocate the controlling terminal for a session when the session leader opens the first terminal device that is not already associated with a session, as long as the call to open does not specify the O\_NOCTTY flag (Section 3.3).

> BSD-based systems allocate the controlling terminal for a session when the session leader calls ioctl with a *request* argument of TIOCSCTTY (the third argument is a null pointer). The session cannot already have a controlling terminal for this call to succeed. (Normally, this call to ioctl follows a call to setsid, which guarantees that the process is a session leader without a controlling terminal.) The POSIX.1 O NOCTTY flag to open is not used by BSD-based systems, except in compatibility-mode support for other systems.

> Figure 9.8 summarizes the way each platform discussed in this book allocates a controlling terminal. Note that although Mac OS X 10.6.8 is derived from BSD, it behaves like System V when allocating a controlling terminal.

| Method                                           | <b>FreeBSD</b><br>8.0 | Linux<br>3.2.0 | Mac OS X Solaris<br>10.6.8 | 10 |
|--------------------------------------------------|-----------------------|----------------|----------------------------|----|
| open without 0 NOCTTY<br>TIOCSCTTY ioctl command |                       |                |                            |    |

**Figure 9.8** How various implementations allocate controlling terminals

There are times when a program wants to talk to the controlling terminal, regardless of whether the standard input or standard output is redirected. The way a program guarantees that it is talking to the controlling terminal is to open the file /dev/tty. This special file is a synonym within the kernel for the controlling terminal. Naturally, if the program doesn't have a controlling terminal, the open of this device will fail.

The classic example is the getpass(3) function, which reads a password (with terminal echoing turned off, of course). This function is called by the crypt(1) program and can be used in a pipeline. For example,

```
crypt < salaries | lpr
```
decrypts the file salaries and pipes the output to the print spooler. Because crypt reads its input file on its standard input, the standard input can't be used to enter the password. Also, crypt is designed so that we have to enter the encryption password each time we run the program, to prevent us from saving the password in a file (which could be a security hole).

There are known ways to break the encoding used by the crypt program. See Garfinkel et al. [2003] for more details on encrypting files.

# **9.7 [tcgetpgrp](#page-14-0), tcsetpgrp, and tcgetsid Functions**

We need a way to tell the kernel which process group is the foreground process group, so that the terminal device driver knows where to send the terminal input and the terminal-generated signals (Figure 9.7).

```
#include <unistd.h>
pid_t tcgetpgrp(int fd);
```
Returns: process group ID of foreground process group if OK, −1 on error

int tcsetpgrp(int *fd*, pid\_t *pgrpid*);

Returns: 0 if OK, −1 on error

The function tcgetpgrp returns the process group ID of the foreground process group associated with the terminal open on *fd*.

If the process has a controlling terminal, the process can call tcsetpgrp to set the foreground process group ID to *pgrpid*. The value of *pgrpid* must be the process group ID of a process group in the same session, and *fd* must refer to the controlling terminal of the session.

Most applications don't call these two functions directly. Instead, the functions are normally called by job-control shells.

The tcgetsid function allows an application to obtain the process group ID for the session leader given a file descriptor for the controlling TTY.

```
#include <termios.h>
pid_t tcgetsid(int fd);
```
Returns: session leader's process group ID if OK, −1 on error

Applications that need to manage controlling terminals can use tcgetsid to identify the session ID of the controlling terminal's session leader (which is equivalent to the session leader's process group ID).

# **[9.8 Job Control](#page-14-0)**

Job control is a feature that was added to BSD around 1980. This feature allows us to start multiple jobs (groups of processes) from a single terminal and to control which jobs can access the terminal and which jobs are run in the background. Job control requires three forms of support:

- 1. A shell that supports job control
- 2. The terminal driver in the kernel must support job control
- 3. The kernel must support certain job-control signals

SVR3 provided a different form of job control called *shell layers*. The BSD form of job control, however, was selected by POSIX.1 and is what we describe here. In earlier versions of the standard, job control support was optional, but POSIX.1 now requires platforms to support it.

From our perspective, when using job control from a shell, we can start a job in either the foreground or the background. A job is simply a collection of processes, often a pipeline of processes. For example,

```
vi main.c
```
starts a job consisting of one process in the foreground. The commands

```
pr *.c | lpr &
make all &
```
start two jobs in the background. All the processes invoked by these background jobs are in the background.

As we said, to use the features provided by job control, we need to use a shell that supports job control. With older systems, it was simple to say which shells supported job control and which didn't. The C shell supported job control, the Bourne shell didn't, and it was an option with the Korn shell, depending on whether the host supported job control. But the C shell has been ported to systems (e.g., earlier versions of System V) that don't support job control, and the SVR4 Bourne shell, when invoked by the name jsh instead of sh, supports job control. The Korn shell continues to support job control

if the host does. The Bourne-again shell also supports job control. We'll just talk generically about a shell that supports job control, versus one that doesn't, when the difference between the various shells doesn't matter.

When we start a background job, the shell assigns it a job identifier and prints one or more of the process IDs. The following script shows how the Korn shell handles this:

```
$ make all > Make.out &
[1] 1475
$ pr *.c | lpr &
[2] 1490
$ just press RETURN
[2] + Done pr *.c | lpr &
[1] + Done make all > Make.out &
```
The make is job number 1 and the starting process ID is 1475. The next pipeline is job number 2 and the process ID of the first process is 1490. When the jobs are done and we press RETURN, the shell tells us that the jobs are complete. The reason we have to press RETURN is to have the shell print its prompt. The shell doesn't print the changed status of background jobs at any random time—only right before it prints its prompt, to let us enter a new command line. If the shell didn't do this, it could produce output while we were entering an input line.

The interaction with the terminal driver arises because a special terminal character affects the foreground job: the suspend key (typically Control-Z). Entering this character causes the terminal driver to send the SIGTSTP signal to all processes in the foreground process group. The jobs in any background process groups aren't affected. The terminal driver looks for three special characters, which generate signals to the foreground process group.

- The interrupt character (typically DELETE or Control-C) generates SIGINT.
- The quit character (typically Control-backslash) generates SIGQUIT.
- The suspend character (typically Control-Z) generates SIGTSTP.

In Chapter 18, we'll see how we can change these three characters to be any characters we choose and how we can disable the terminal driver's processing of these special characters.

Another job control condition can arise that must be handled by the terminal driver. Since we can have a foreground job and one or more background jobs, which of these receives the characters that we enter at the terminal? Only the foreground job receives terminal input. It is not an error for a background job to try to read from the terminal, but the terminal driver detects this and sends a special signal to the background job: SIGTTIN. This signal normally stops the background job; by using the shell, we are notified of this event and can bring the job into the foreground so that it can read from the terminal. The following example demonstrates this:

```
$ cat > temp.foo & start in background, but it'll read from standard input
[1] 1681
$ we press RETURN
[1] + Stopped (SIGTTIN) cat > temp.foo &
```
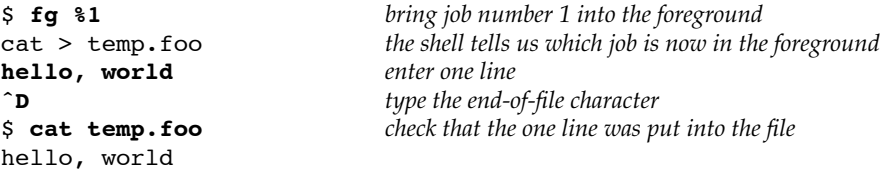

Note that this example doesn't work on Mac OS X 10.6.8. When we try to bring the cat command into the foreground, the read fails with errno set to EINTR. Since Mac OS X is based on FreeBSD, and FreeBSD works as expected, this must be a bug in Mac OS X.

The shell starts the cat process in the background, but when cat tries to read its standard input (the controlling terminal), the terminal driver, knowing that it is a background job, sends the SIGTTIN signal to the background job. The shell detects this change in status of its child (recall our discussion of the wait and waitpid function in Section 8.6) and tells us that the job has been stopped. We then move the stopped job into the foreground with the shell's fg command. (Refer to the manual page for the shell that you are using for all the details on its job control commands, such as fg and bg, and the various ways to identify the different jobs.) Doing this causes the shell to place the job into the foreground process group (tcsetpgrp) and send the continue signal (SIGCONT) to the process group. Since it is now in the foreground process group, the job can read from the controlling terminal.

What happens if a background job sends its output to the controlling terminal? This is an option that we can allow or disallow. Normally, we use the  $\text{stty}(1)$ command to change this option. (We'll see in Chapter 18 how we can change this option from a program.) The following example shows how this works:

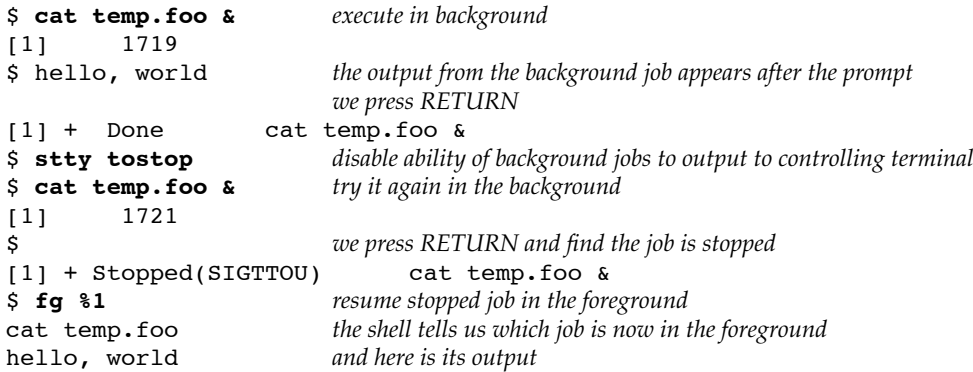

When we disallow background jobs from writing to the controlling terminal, cat will block when it tries to write to its standard output, because the terminal driver identifies the write as coming from a background process and sends the job the SIGTTOU signal. As with the previous example, when we use the shell's fg command to bring the job into the foreground, the job completes.

Figure 9.9 summarizes some of the features of job control that we've been describing. The solid lines through the terminal driver box mean that the terminal I/O and the terminal-generated signals are always connected from the foreground process

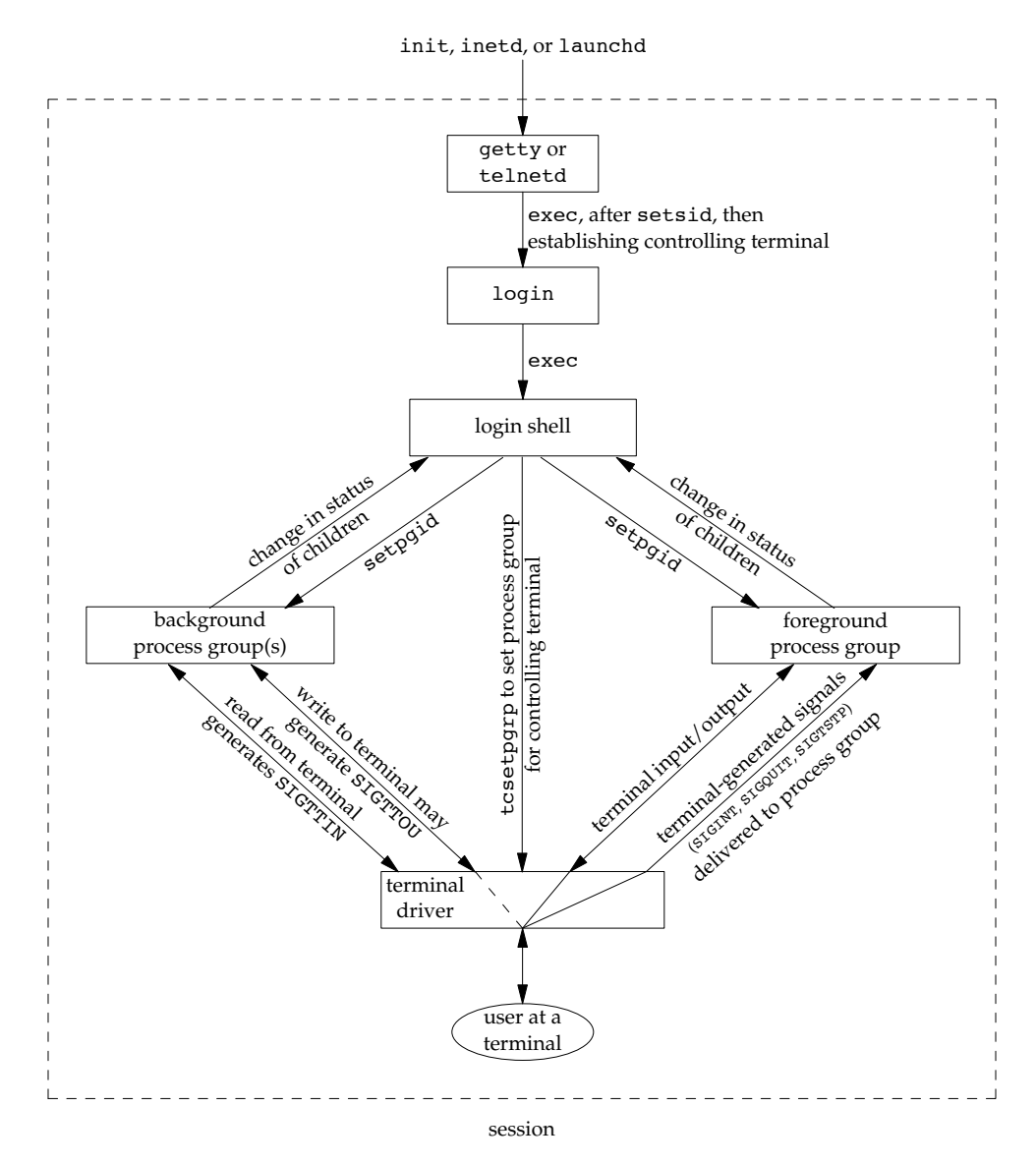

**Figure 9.9** Summary of job control features with foreground and background jobs, and terminal driver

group to the actual terminal. The dashed line corresponding to the SIGTTOU signal means that whether the output from a process in the background process group appears on the terminal is an option.

Is job control necessary or desirable? Job control was originally designed and implemented before windowing terminals were widespread. Some people claim that a well-designed windowing system removes any need for job control. Some complain that the implementation of job control — requiring support from the kernel, the terminal

driver, the shell, and some applications—isahack. Some use job control with a windowing system, claiming a need for both. Regardless of your opinion, job control is a required feature of POSIX.1.

#### **[9.9 Shell Execution of Programs](#page-14-0)**

Let's examine how the shells execute programs and how this relates to the concepts of process groups, controlling terminals, and sessions. To do this, we'll use the ps command again.

First, we'll use a shell that doesn't support job control—the classic Bourne shell running on Solaris. If we execute

```
ps -o pid,ppid,pgid,sid,comm
```
the output is

PID PPID PGID SID COMMAND 949 947 949 949 sh 1774 949 949 949 ps

The parent of the ps command is the shell, which we would expect. Both the shell and the ps command are in the same session and foreground process group (949). We say that 949 is the foreground process group because that is what you get when you execute a command with a shell that doesn't support job control.

> Some platforms support an option to have the ps(1) command print the process group ID associated with the session's controlling terminal. This value would be shown under the TPGID column. Unfortunately, the output of the ps command often differs among versions of the UNIX System. For example, Solaris 10 doesn't support this option. Under FreeBSD 8.0, Linux 3.2.0, and Mac OS X 10.6.8, the command

ps -o pid,ppid,pgid,sid,tpgid,comm

prints exactly the information we want.

Note that it is misleading to associate a process with a terminal process group ID (the TPGID column). A process does not have a terminal process control group. A process belongs to a process group, and the process group belongs to a session. The session may or may not have a controlling terminal. If the session does have a controlling terminal, then the terminal device knows the process group ID of the foreground process. This value can be set in the terminal driver with the tcsetpgrp function, as we show in Figure 9.9. The foreground process group ID is an attribute of the terminal, not the process. This value from the terminal device driver is what ps prints as the TPGID. If it finds that the session doesn't have a controlling terminal, ps prints either 0 or −1, depending on the platform.

If we execute the command in the background,

ps -o pid,ppid,pgid,sid,comm &

the only value that changes is the process ID of the command:

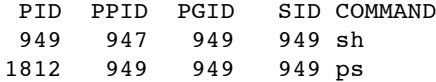

This shell doesn't know about job control, so the background job is not put into its own process group and the controlling terminal isn't taken away from the background job.

Now let's look at how the Bourne shell handles a pipeline. When we execute

```
ps -o pid,ppid,pgid,sid,comm | cat1
```
the output is

PID PPID PGID SID COMMAND 949 947 949 949 sh 1823 949 949 949 cat1 1824 1823 949 949 ps

(The program cat1 is just a copy of the standard cat program, with a different name. We have another copy of cat with the name cat2, which we'll use later in this section. When we have two copies of cat in a pipeline, the different names let us differentiate between the two programs.) Note that the last process in the pipeline is the child of the shell and that the first process in the pipeline is a child of the last process. It appears that the shell forks a copy of itself and that this copy then forks to make each of the previous processes in the pipeline.

If we execute the pipeline in the background,

```
ps -o pid,ppid,pgid,sid,comm | cat1 &
```
only the process IDs change. Since the shell doesn't handle job control, the process group ID of the background processes remains 949, as does the process group ID of the session.

What happens in this case if a background process tries to read from its controlling terminal? For example, suppose that we execute

```
cat > temp.foo &
```
With job control, this is handled by placing the background job into a background process group, which causes the signal SIGTTIN to be generated if the background job tries to read from the controlling terminal. The way this is handled without job control is that the shell automatically redirects the standard input of a background process to /dev/null, if the process doesn't redirect standard input itself. A read from /dev/null generates an end of file. This means that our background cat process immediately reads an end of file and terminates normally.

The previous paragraph adequately handles the case of a background process accessing the controlling terminal through its standard input, but what happens if a background process specifically opens /dev/tty and reads from the controlling terminal? The answer is ''It depends,'' but the result is probably not what we want. For example,

crypt < salaries | lpr &

is such a pipeline. We run it in the background, but the crypt program opens /dev/tty, changes the terminal characteristics (to disable echoing), reads from the device, and resets the terminal characteristics. When we execute this background pipeline, the prompt Password: from crypt is printed on the terminal, but what we enter (the encryption password) is read by the shell, which tries to execute a command

of that name. The next line we enter to the shell is taken as the password, and the file is not encrypted correctly, sending junk to the printer. Here we have two processes trying to read from the same device at the same time, and the result depends on the system. Job control, as we described earlier, handles this multiplexing of a single terminal between multiple processes in a better fashion.

Returning to our Bourne shell example, if we execute three processes in the pipeline, we can examine the process control used by this shell:

ps -o pid,ppid,pgid,sid,comm | cat1 | cat2

This pipeline generates the following output:

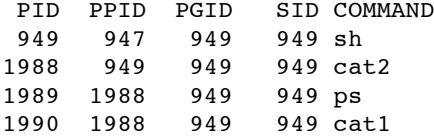

Don't be alarmed if the output on your system doesn't show the proper command names. Sometimes you might get results such as

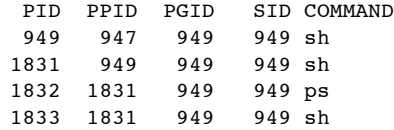

What's happening here is that the ps process is racing with the shell, which is forking and executing the cat commands. In this case, the shell hasn't yet completed the call to exec when ps has obtained the list of processes to print.

Again, the last process in the pipeline is the child of the shell, and all previous processes in the pipeline are children of the last process. Figure 9.10 shows what is happening.

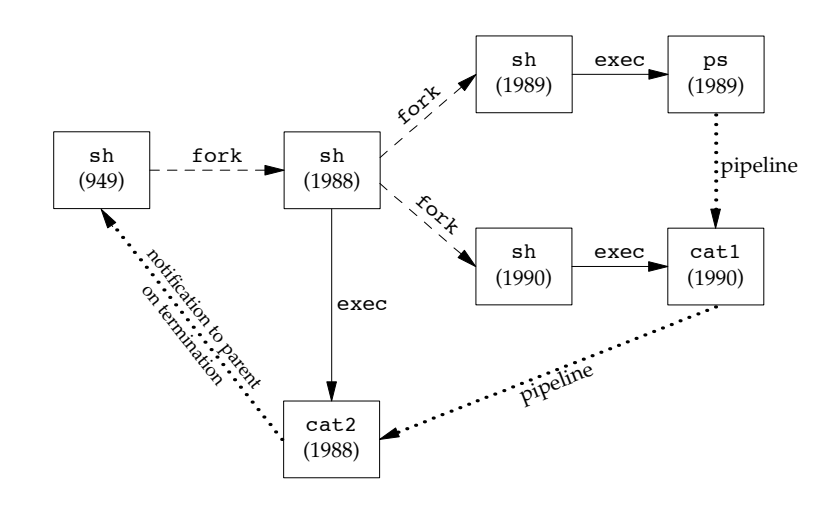

**Figure 9.10** Processes in the pipeline ps | cat1 | cat2 when invoked by Bourne shell

Since the last process in the pipeline is the child of the login shell, the shell is notified when that process (cat2) terminates.

Now let's examine the same examples using a job-control shell running on Linux. This shows the way these shells handle background jobs. We'll use the Bourne-again shell in this example; the results with other job-control shells are almost identical.

```
ps -o pid,ppid,pgid,sid,tpgid,comm
```
gives us

PID PPID PGID SID TPGID COMMAND 2837 2818 2837 2837 5796 bash **5796** 2837 **5796** 2837 5796 ps

(Starting with this example, we show the foreground process group in a **bolder font**.) We immediately see a difference from our Bourne shell example. The Bourne-again shell places the foreground job (ps) into its own process group (5796). The ps command is the process group leader and the only process in this process group. Furthermore, this process group is the foreground process group, since it has the controlling terminal. Our login shell is a background process group while the ps command executes. Note, however, that both process groups, 2837 and 5796, are members of the same session. Indeed, we'll see that the session never changes through our examples in this section.

Executing this process in the background,

ps -o pid,ppid,pgid,sid,tpgid,comm &

gives us

PID PPID PGID SID TPGID COMMAND **2837** 2818 **2837** 2837 2837 bash 5797 2837 5797 2837 2837 ps

Again, the ps command is placed into its own process group, but this time the process group (5797) is no longer the foreground process group — it is a background process group. The TPGID of 2837 indicates that the foreground process group is our login shell.

Executing two processes in a pipeline, as in

```
ps -o pid,ppid,pgid,sid,tpgid,comm | cat1
```
gives us

PID PPID PGID SID TPGID COMMAND 2837 2818 2837 2837 5799 bash **5799** 2837 **5799** 2837 5799 ps **5800** 2837 **5799** 2837 5799 cat1

Both processes, ps and cat1, are placed into a new process group (5799), and this is the foreground process group. We can also see another difference between this example and the similar Bourne shell example. The Bourne shell created the last process in the pipeline first, and this final process was the parent of the first process. Here, the Bourne-again shell is the parent of both processes. If we execute this pipeline in the background,

ps -o pid,ppid,pgid,sid,tpgid,comm | cat1 &

the results are similar, but now ps and cat1 are placed in the same background process group:

PID PPID PGID SID TPGID COMMAND **2837** 2818 **2837** 2837 2837 bash 5801 2837 5801 2837 2837 ps 5802 2837 5801 2837 2837 cat1

Note that the order in which a shell creates processes can differ depending on the particular shell in use.

# **[9.10 Orphaned Process Groups](#page-14-0)**

We've mentioned that a process whose parent terminates is called an orphan and is inherited by the init process. We now look at entire process groups that can be orphaned and see how POSIX.1 handles this situation.

#### **Example**

Consider a process that forks a child and then terminates. Although this is nothing abnormal (it happens all the time), what happens if the child is stopped (using job control) when the parent terminates? How will the child ever be continued, and does the child know that it has been orphaned? Figure 9.11 shows this situation: the parent process has forked a child that stops, and the parent is about to exit.

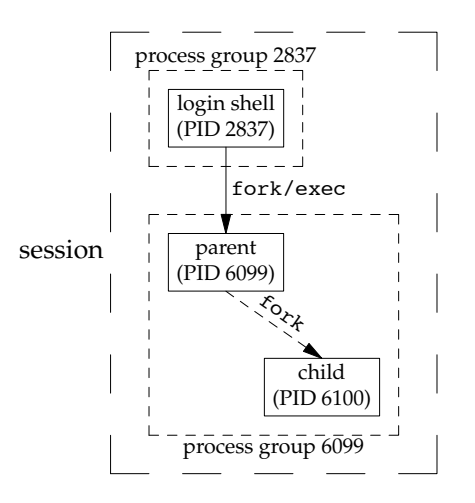

**Figure 9.11** Example of a process group about to be orphaned

The program that creates this situation is shown in Figure 9.13. This program has some new features. Here, we are assuming a job-control shell. Recall from the previous section that the shell places the foreground process into its own process group (6099 in

```
#include "apue.h"
#include <errno.h>
static void
sig hup(int signo)
{
    printf("SIGHUP received, pid = %ld\n", (long)getpid());
}
static void
pr_ids(char *name)
{
    printf("%s: pid = %ld, ppid = %ld, pgrp = %ld, tpgrp = %ld\n",
        name, (long)getpid(), (long)getppid(), (long)getpgrp(),
        (long)tcgetpgrp(STDIN_FILENO));
    fflush(stdout);
}
int
main(void)
{
    char c;
    pid_t pid;
    pr ids("parent");
    if ((pid = fork()) < 0) {
        err sys("fork error");
    } else if (pid > 0) { /* parent */
        sleep(5); \frac{1}{2} /* sleep to let child stop itself */
    } else { /* child */
        pr_ids("child");
        signal(SIGHUP, sig hup); /* establish signal handler */
        kill(getpid(), SIGTSTP); /* stop ourself */
        pr_ids("child"); /* prints only if we're continued */if (read(STDIN FILENO, \&c, 1) != 1)
            printf("read error %d on controlling TTY\n", errno);
    }
    exit(0);}
```

```
Figure 9.12 Creating an orphaned process group
```
this example) and that the shell stays in its own process group (2837). The child inherits the process group of its parent (6099). After the fork,

- The parent sleeps for 5 seconds. This is our (imperfect) way of letting the child execute before the parent terminates.
- The child establishes a signal handler for the hang-up signal (SIGHUP) so we can see whether it is sent to the child. (We discuss signal handlers in Chapter 10.)
- The child sends itself the stop signal (SIGTSTP) with the kill function. This stops the child, similar to our stopping a foreground job with our terminal's suspend character (Control-Z).

- When the parent terminates, the child is orphaned, so the child's parent process ID becomes 1, which is the init process ID.
- At this point, the child is now a member of an *orphaned process group*. The POSIX.1 definition of an orphaned process group is one in which the parent of every member is either itself a member of the group or is not a member of the group's session. Another way of saying this is that the process group is not orphaned as long as a process in the group has a parent in a different process group but in the same session. If the process group is not orphaned, there is a chance that one of those parents in a different process group but in the same session will restart a stopped process in the process group that is not orphaned. Here, the parent of every process in the group (e.g., process 1 is the parent of process 6100) belongs to another session.
- Since the process group is orphaned when the parent terminates, and the process group contains a stopped process, POSIX.1 requires that every process in the newly orphaned process group be sent the hang-up signal (SIGHUP) followed by the continue signal (SIGCONT).
- This causes the child to be continued, after processing the hang-up signal. The default action for the hang-up signal is to terminate the process, so we have to provide a signal handler to catch the signal. We therefore expect the printf in the sig hup function to appear before the printf in the pr ids function.

Here is the output from the program shown in Figure 9.13:

```
$ ./a.out
parent: pid = 6099, ppid = 2837, pgrp = 6099, tpgrp = 6099
child: pid = 6100, ppid = 6099, pgrp = 6099, tpgrp = 6099
$ SIGHUP received, pid = 6100
child: pid = 6100, ppid = 1, pgrp = 6099, tpgrp = 2837read error 5 on controlling TTY
```
Note that our shell prompt appears with the output from the child, since two processes — our login shell and the child—are writing to the terminal. As we expect, the parent process ID of the child has become 1.

After calling pr\_ids in the child, the program tries to read from standard input. As we saw earlier in this chapter, when a process in a background process group tries to read from its controlling terminal, SIGTTIN is generated for the background process group. But here we have an orphaned process group; if the kernel were to stop it with this signal, the processes in the process group would probably never be continued. POSIX.1 specifies that the read is to return an error with errno set to EIO (whose value is 5 on this system) in this situation.

Finally, note that our child was placed in a background process group when the parent terminated, since the parent was executed as a foreground job by the shell.  $\Box$ 

We'll see another example of orphaned process groups in Section 19.5 with the pty program.

# **[9.11 FreeBSD Implementation](#page-14-0)**

Having talked about the various attributes of a process, process group, session, and controlling terminal, it's worth looking at how all this can be implemented. We'll look briefly at the implementation used by FreeBSD. Some details of the SVR4 implementation of these features can be found in Williams [1989]. Figure 9.13 shows the various data structures used by FreeBSD.

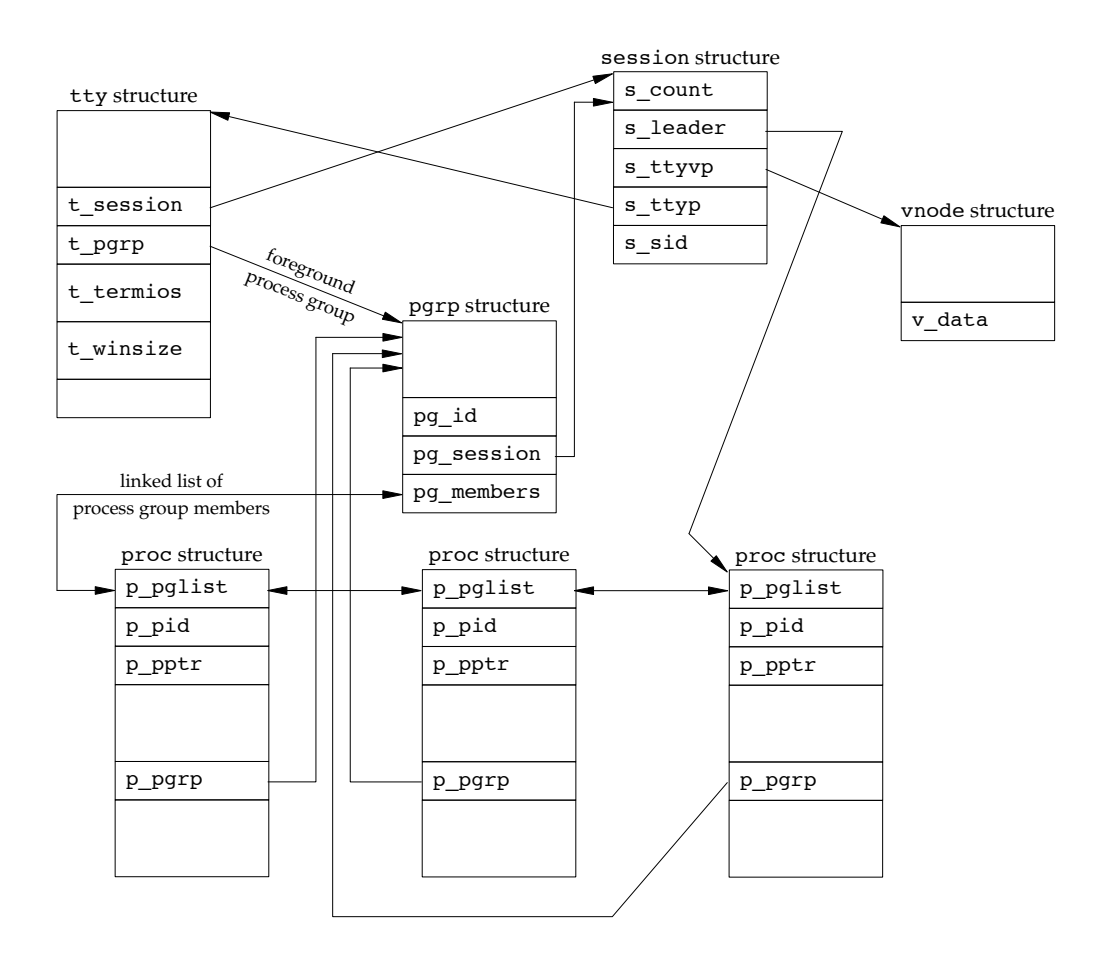

**Figure 9.13** FreeBSD implementation of sessions and process groups

Let's look at all the fields that we've labeled, starting with the session structure. One of these structures is allocated for each session (e.g., each time setsid is called).

 $\sigma$  s count is the number of process groups in the session. When this counter is decremented to 0, the structure can be freed.

- s leader is a pointer to the proc structure of the session leader.
- s ttyvp is a pointer to the vnode structure of the controlling terminal.
- s ttyp is a pointer to the tty structure of the controlling terminal.
- s sid is the session ID. Recall that the concept of a session ID is not part of the Single UNIX Specification.

When setsid is called, a new session structure is allocated within the kernel. Now s count is set to 1, s leader is set to point to the proc structure of the calling process, s\_sid is set to the process ID, and s\_ttyvp and s\_ttyp are set to null pointers, since the new session doesn't have a controlling terminal.

Let's move to the tty structure. The kernel contains one of these structures for each terminal device and each pseudo terminal device. (We talk more about pseudo terminals in Chapter 19.)

- t session points to the session structure that has this terminal as its controlling terminal. (Note that the tty structure points to the session structure, and vice versa.) This pointer is used by the terminal to send a hangup signal to the session leader if the terminal loses carrier (Figure 9.7).
- t\_pgrp points to the pgrp structure of the foreground process group. This field is used by the terminal driver to send signals to the foreground process group. The three signals generated by entering special characters (interrupt, quit, and suspend) are sent to the foreground process group.
- t termios is a structure containing all the special characters and related information for this terminal, such as baud rate, whether echo is enabled, and so on. We'll return to this structure in Chapter 18.
- twinsize is a winsize structure that contains the current size of the terminal window. When the size of the terminal window changes, the SIGWINCH signal is sent to the foreground process group. We show how to set and fetch the terminal's current window size in Section 18.12.

To find the foreground process group of a particular session, the kernel has to start with the session structure, follow s\_ttyp to get to the controlling terminal's tty structure, and then follow  $t$  parp to get to the foreground process group's parp structure. The pgrp structure contains the information for a particular process group.

- pg id is the process group ID.
- pg session points to the session structure for the session to which this process group belongs.
- pg\_members is a pointer to the list of proc structures that are members of this process group. The p\_pglist structure in that proc structure is a doubly linked list entry that points to both the next process and the previous process in the group, and so on, until a null pointer is encountered in the proc structure of the last process in the group.

The proc structure contains all the information for a single process.

- p\_pid contains the process ID.
- p pptr is a pointer to the proc structure of the parent process.
- p\_pgrp points to the pgrp structure of the process group to which this process belongs.
- p\_pglist is a structure containing pointers to the next and previous processes in the process group, as we mentioned earlier.

Finally, we have the vnode structure. This structure is allocated when the controlling terminal device is opened. All references to /dev/tty in a process go through this vnode structure.

# **[9.12 Summary](#page-14-0)**

This chapter has described the relationships between groups of processes — sessions, which are made up of process groups. Job control is a feature supported by most UNIX systems today, and we've described how it's implemented by a shell that supports job control. The controlling terminal for a process, /dev/tty, is also involved in these process relationships.

We've made numerous references to the signals that are used in all these process relationships. The next chapter continues the discussion of signals, looking at all the UNIX System signals in detail.

## **Exercises**

- **9.1** Refer back to our discussion of the utmp and wtmp files in Section 6.8. Why are the logout records written by the init process? Is this handled the same way for a network login?
- **9.2** Write a small program that calls fork and has the child create a new session. Verify that the child becomes a process group leader and that the child no longer has a controlling terminal.

# 10

# [Signals](#page-14-0)

# **[10.1 Introduction](#page-14-0)**

Signals are software interrupts. Most nontrivial application programs need to deal with signals. Signals provide a way of handling asynchronous events—for example, a user at a terminal typing the interrupt key to stop a program or the next program in a pipeline terminating prematurely.

Signals have been provided since the early versions of the UNIX System, but the signal model provided with systems such as Version 7 was not reliable. Signals could get lost, and it was difficult for a process to turn off selected signals when executing critical regions of code. Both 4.3BSD and SVR3 made changes to the signal model, adding what are called *reliable signals*. But the changes made by Berkeley and AT&T were incompatible. Fortunately, POSIX.1 standardized the reliable-signal routines, and that is what we describe here.

In this chapter, we start with an overview of signals and a description of what each signal is normally used for. Then we look at the problems with earlier implementations. It is often important to understand what is wrong with an implementation before seeing how to do things correctly. This chapter contains numerous examples that are not entirely correct and a discussion of the defects.

# **[10.2 Signal Concepts](#page-14-0)**

First, every signal has a name. These names all begin with the three characters SIG. For example, SIGABRT is the abort signal that is generated when a process calls the abort function. SIGALRM is the alarm signal that is generated when the timer set by the alarm function goes off. Version 7 had 15 different signals; SVR4 and 4.4BSD both had 31 different signals. FreeBSD 8.0 supports 32 different signals. Mac OS X 10.6.8 and

Linux 3.2.0 each support 31 different signals, whereas Solaris 10 supports 40 different signals. FreeBSD, Linux, and Solaris, however, support additional application-defined signals introduced to support real-time applications. Although the POSIX real-time extensions aren't covered in this book (refer to Gallmeister [1995] for more information), as of SUSv4 the real-time signal interfaces have moved to the base specification.

Signal names are all defined by positive integer constants (the signal number) in the header <signal.h>.

> Implementations actually define the individual signals in a different header file, but this header file is included by  $\leq$  signal.h>. It is considered bad form for the kernel to include header files meant for user-level applications, so if the applications and the kernel both need the same definitions, the information is placed in a kernel header file that is then included by the user-level header file. Thus both FreeBSD 8.0 and Mac OS X 10.6.8 define the signals in <sys/signal.h>. Linux 3.2.0 defines the signals in <bits/signum.h>, and Solaris 10 defines them in <sys/iso/signal\_iso.h>.

No signal has a signal number of 0. We'll see in Section 10.9 that the kill function uses the signal number of 0 for a special case. POSIX.1 calls this value the *null signal*.

Numerous conditions can generate a signal:

- The terminal-generated signals occur when users press certain terminal keys. Pressing the DELETE key on the terminal (or Control-C on many systems) normally causes the interrupt signal (SIGINT) to be generated. This is how to stop a runaway program. (We'll see in Chapter 18 how this signal can be mapped to any character on the terminal.)
- Hardware exceptions generate signals: divide by 0, invalid memory reference, and the like. These conditions are usually detected by the hardware, and the kernel is notified. The kernel then generates the appropriate signal for the process that was running at the time the condition occurred. For example, SIGSEGV is generated for a process that executes an invalid memory reference.
- The kill(2) function allows a process to send any signal to another process or process group. Naturally, there are limitations: we have to be the owner of the process that we're sending the signal to, or we have to be the superuser.
- The kill(1) command allows us to send signals to other processes. This program is just an interface to the kill function. This command is often used to terminate a runaway background process.
- Software conditions can generate signals when a process should be notified of various events. These aren't hardware-generated conditions (as is the divideby-0 condition), but software conditions. Examples are SIGURG (generated when out-of-band data arrives over a network connection), SIGPIPE (generated when a process writes to a pipe that has no reader), and SIGALRM (generated when an alarm clock set by the process expires).

Signals are classic examples of asynchronous events. They occur at what appear to be random times to the process. The process can't simply test a variable (such as errno) to see whether a signal has occurred; instead, the process has to tell the kernel ''if and when this signal occurs, do the following.''

We can tell the kernel to do one of three things when a signal occurs. We call this the *disposition* of the signal, or the *action* associated with a signal.

- 1. Ignore the signal. This works for most signals, but two signals can never be ignored: SIGKILL and SIGSTOP. The reason these two signals can't be ignored is to provide the kernel and the superuser with a surefire way of either killing or stopping any process. Also, if we ignore some of the signals that are generated by a hardware exception (such as illegal memory reference or divide by 0), the behavior of the process is undefined.
- 2. Catch the signal. To do this, we tell the kernel to call a function of ours whenever the signal occurs. In our function, we can do whatever we want to handle the condition. If we're writing a command interpreter, for example, when the user generates the interrupt signal at the keyboard, we probably want to return to the main loop of the program, terminating whatever command we were executing for the user. If the SIGCHLD signal is caught, it means that a child process has terminated, so the signal-catching function can call waitpid to fetch the child's process ID and termination status. As another example, if the process has created temporary files, we may want to write a signal-catching function for the SIGTERM signal (the termination signal that is the default signal sent by the kill command) to clean up the temporary files. Note that the two signals SIGKILL and SIGSTOP can't be caught.
- 3. Let the default action apply. Every signal has a default action, shown in Figure 10.1. Note that the default action for most signals is to terminate the process.

Figure 10.1 lists the names of all the signals, an indication of which systems support the signal, and the default action for the signal. The SUS column contains • if the signal is defined as part of the base POSIX.1 specification and **XSI** if it is defined as part of the XSI option.

When the default action is labeled "terminate+core," it means that a memory image of the process is left in the file named core of the current working directory of the process. (Because the file is named core, it shows how long this feature has been part of the UNIX System.) This file can be used with most UNIX System debuggers to examine the state of the process at the time it terminated.

> The generation of the core file is an implementation feature of most versions of the UNIX System. Although this feature is not part of POSIX.1, it is mentioned as a potential implementation-specific action in the Single UNIX Specification's XSI option.

> The name of the core file varies among implementations. On FreeBSD 8.0, for example, the core file is named *cmdname*.core, where *cmdname* is the name of the command corresponding to the process that received the signal. On Mac OS X 10.6.8, the core file is named core.*pid*, where *pid* is the ID of the process that received the signal. (These systems allow the core filename to be configured via a sysctl parameter. On Linux 3.2.0, the name is configured through /proc/sys/kernel/core\_pattern.)

> Most implementations leave the core file in the current working directory of the corresponding process; Mac OS X places all core files in /cores instead.

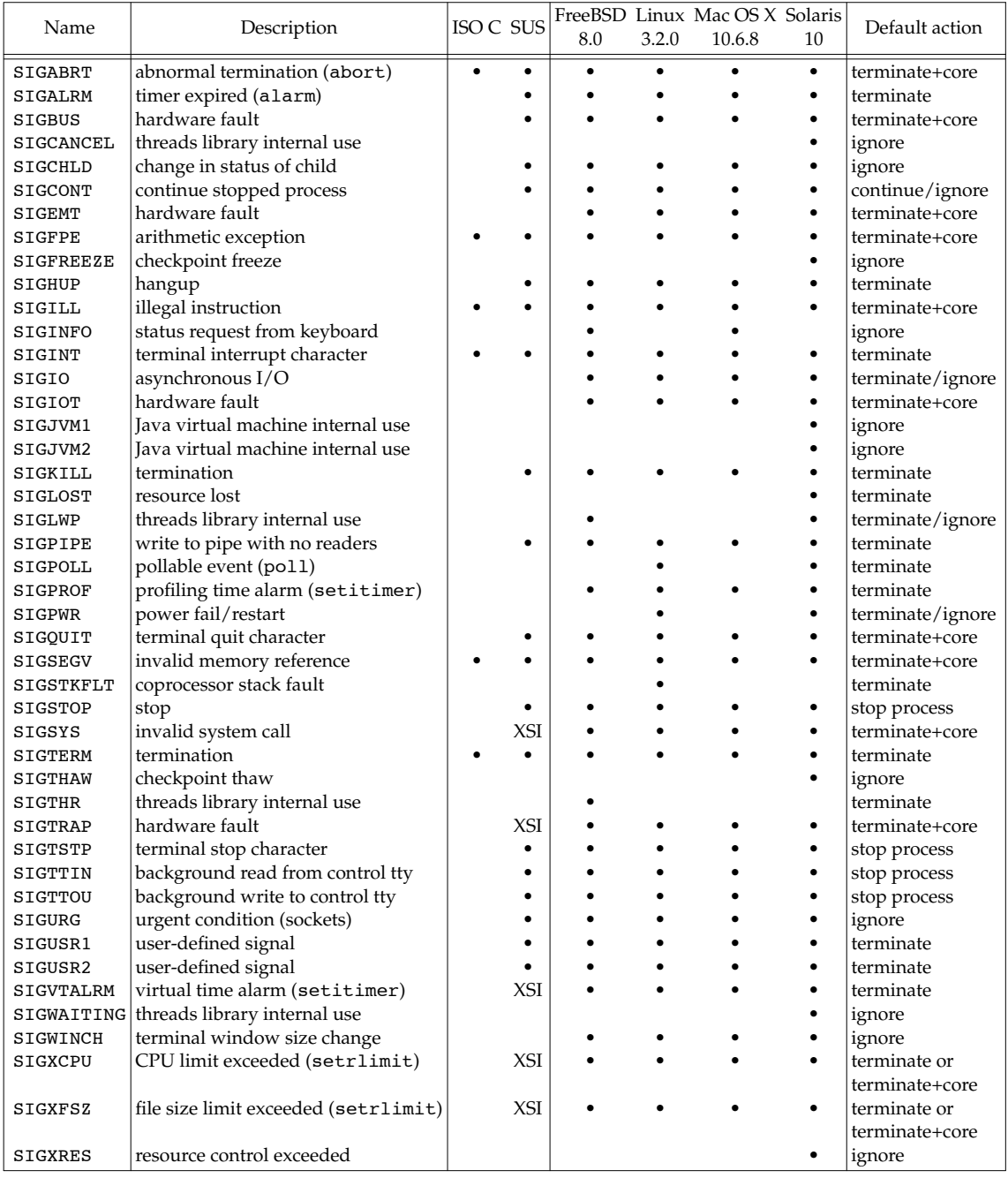

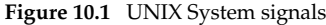

The core file will not be generated if (a) the process was set-user-ID and the current user is not the owner of the program file, (b) the process was set-group-ID and the current user is not the group owner of the file, (c) the user does not have permission to write in the current working directory, (d) the file already exists and the user does not have permission to write to it, or (e) the file is too big (recall the RLIMIT CORE limit in Section 7.11). The permissions of the core file (assuming that the file doesn't already exist) are usually user-read and user-write, although Mac OS X sets only user-read.

In Figure 10.1, the signals with a description of ''hardware fault'' correspond to implementation-defined hardware faults. Many of these names are taken from the original PDP-11 implementation of the UNIX System. Check your system's manuals to determine exactly which type of error these signals correspond to.

We now describe each of these signals in more detail.

- SIGABRT This signal is generated by calling the abort function (Section 10.17). The process terminates abnormally.
- SIGALRM This signal is generated when a timer set with the alarm function expires (see Section 10.10 for more details). This signal is also generated when an interval timer set by the setitimer(2) function expires.
- SIGBUS This signal indicates an implementation-defined hardware fault. Implementations usually generate this signal on certain types of memory faults, as we describe in Section 14.8.
- SIGCANCEL This signal is used internally by the Solaris threads library. It is not meant for general use.
- SIGCHLD Whenever a process terminates or stops, the SIGCHLD signal is sent to the parent. By default, this signal is ignored, so the parent must catch this signal if it wants to be notified whenever a child's status changes. The normal action in the signal-catching function is to call one of the wait functions to fetch the child's process ID and termination status.

Earlier releases of System V had a similar signal named SIGCLD (without the H). The semantics of this signal were different from those of other signals, and as far back as SVR2, the manual page strongly discouraged its use in new programs. (Strangely enough, this warning disappeared in the SVR3 and SVR4 versions of the manual page.) Applications should use the standard SIGCHLD signal, but be aware that many systems define SIGCLD to be the same as SIGCHLD for backward compatibility. If you maintain software that uses SIGCLD, you need to check your system's manual page to see which semantics it follows. We discuss these two signals in Section 10.7.

SIGCONT This job-control signal is sent to a stopped process when it is continued. The default action is to continue a stopped process, but to ignore the signal if the process wasn't stopped. A full-screen editor, for example, might catch this signal and use the signal handler to make a note to redraw the terminal screen. See Section 10.21 for additional details.

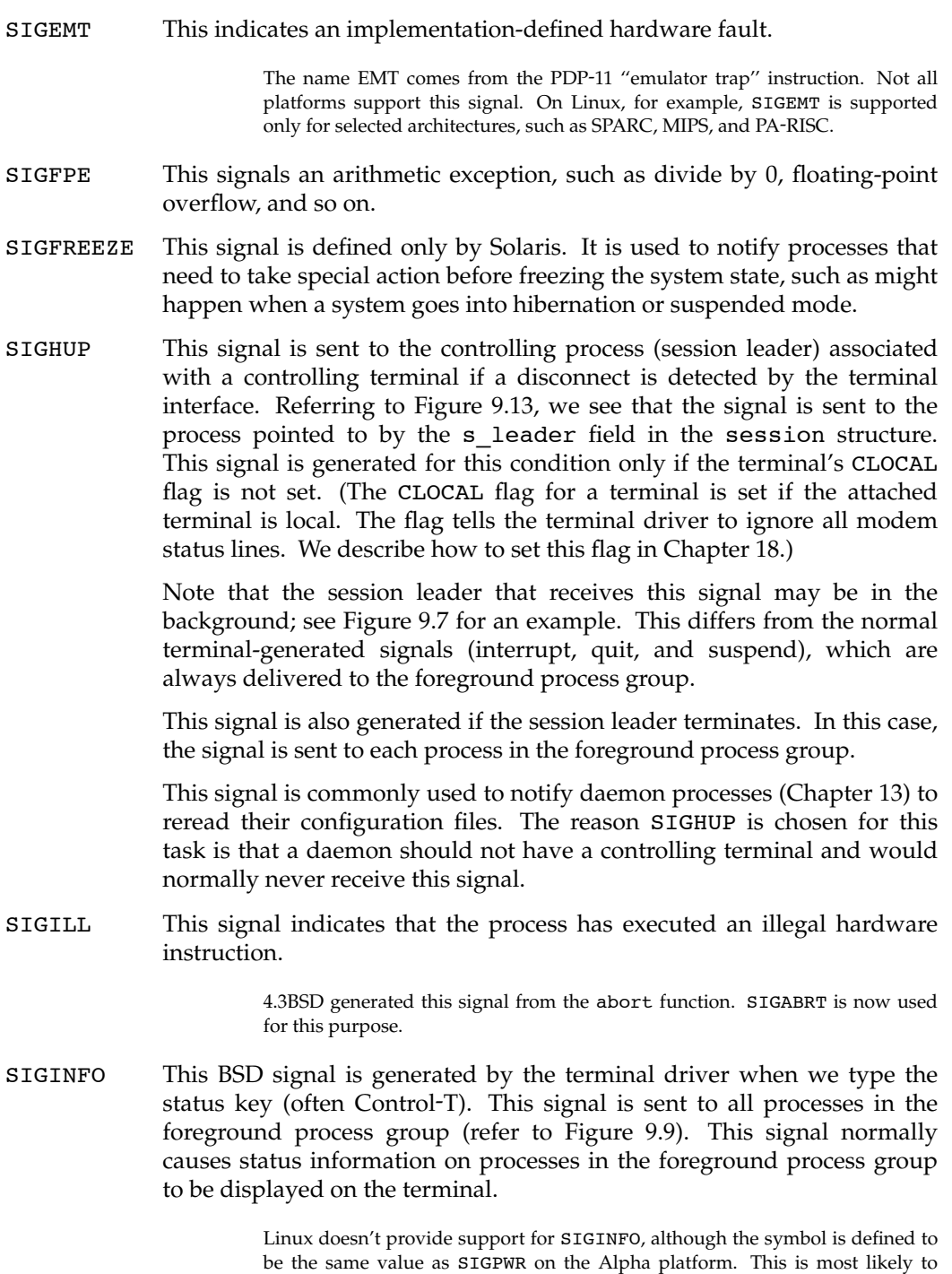

# [www.it-ebooks.info](http://www.it-ebooks.info/)

provide some level of compatibility with software developed for OSF/1.

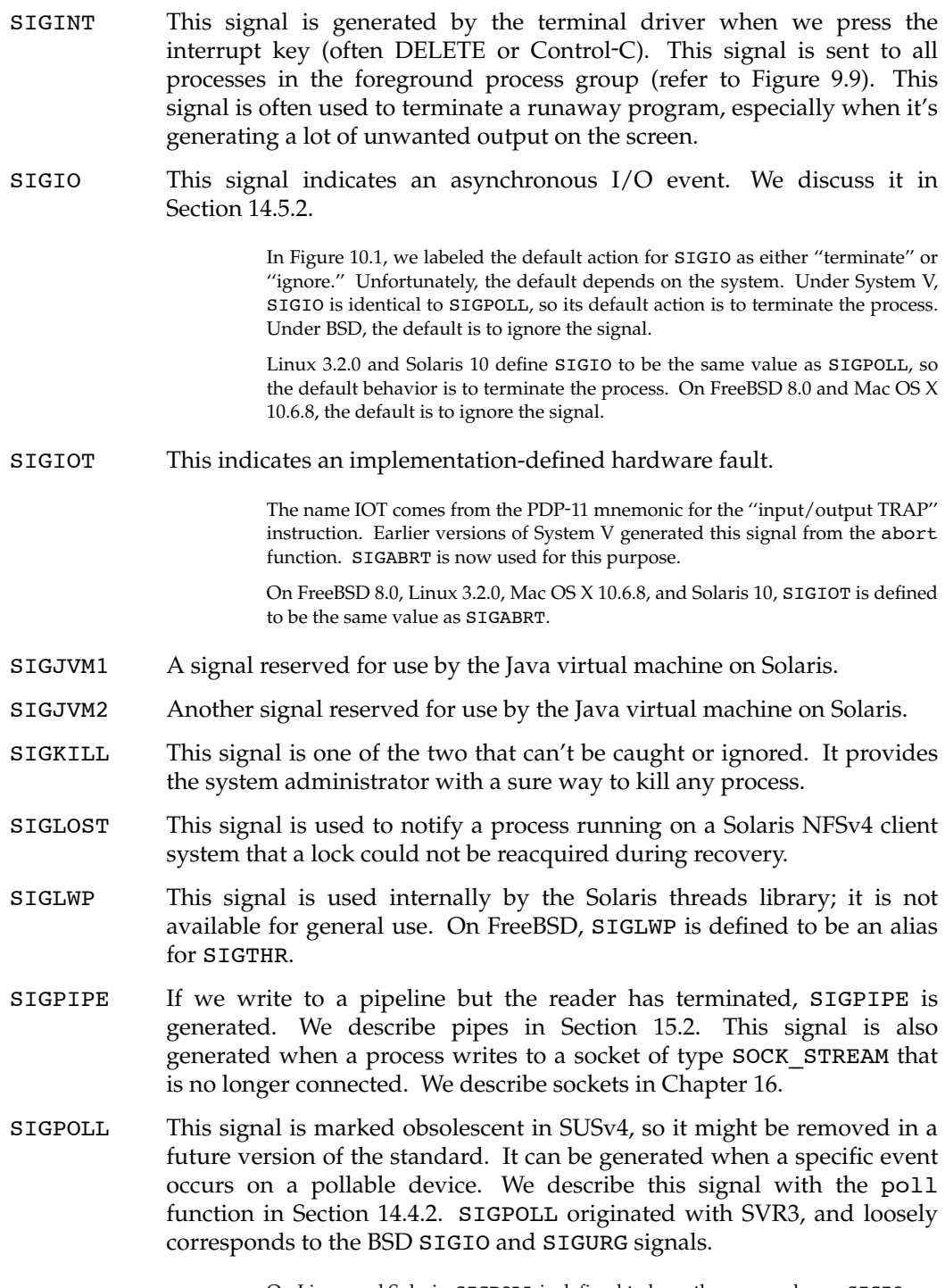

On Linux and Solaris, SIGPOLL is defined to have the same value as SIGIO.

- SIGPROF This signal is marked obsolescent in SUSv4, so it might be removed in a future version of the standard. This signal is generated when a profiling interval timer set by the setitimer(2) function expires.
- SIGPWR This signal is system dependent. Its main use is on a system that has an uninterruptible power supply (UPS). If power fails, the UPS takes over and the software can usually be notified. Nothing needs to be done at this point, as the system continues running on battery power. But if the battery gets low (for example, if the power is off for an extended period), the software is usually notified again; at this point, it behooves the system to shut everything down. This is when SIGPWR should be sent. On most systems, the process that is notified of the low-battery condition sends the SIGPWR signal to the init process, and init handles the system shutdown.

Solaris 10 and some Linux distributions have entries in the inittab file for this purpose: powerfail and powerwait (or powerokwait).

In Figure 10.1, we labeled the default action for SIGPWR as either ''terminate'' or ''ignore.'' Unfortunately, the default depends on the system. The default on Linux is to terminate the process. On Solaris, the signal is ignored by default.

- SIGQUIT This signal is generated by the terminal driver when we press the terminal quit key (often Control-backslash). This signal is sent to all processes in the foreground process group (refer to Figure 9.9). This signal not only terminates the foreground process group (as does SIGINT), but also generates a core file.
- SIGSEGV This signal indicates that the process has made an invalid memory reference (which is usually a sign that the program has a bug, such as dereferencing an uninitialized pointer).

The name SEGV stands for ''segmentation violation.''

- SIGSTKFLT This signal is defined only by Linux. It showed up in the earliest versions of Linux, where it was intended to be used for stack faults taken by the math coprocessor. This signal is not generated by the kernel, but remains for backward compatibility.
- SIGSTOP This job-control signal stops a process. It is similar to the interactive stop signal (SIGTSTP), but SIGSTOP cannot be caught or ignored.
- SIGSYS This signals an invalid system call. Somehow, the process executed a machine instruction that the kernel thought was a system call, but the parameter with the instruction that indicates the type of system call was invalid. This might happen if you build a program that uses a new system call and you then try to run the same binary on an older version of the operating system where the system call doesn't exist.

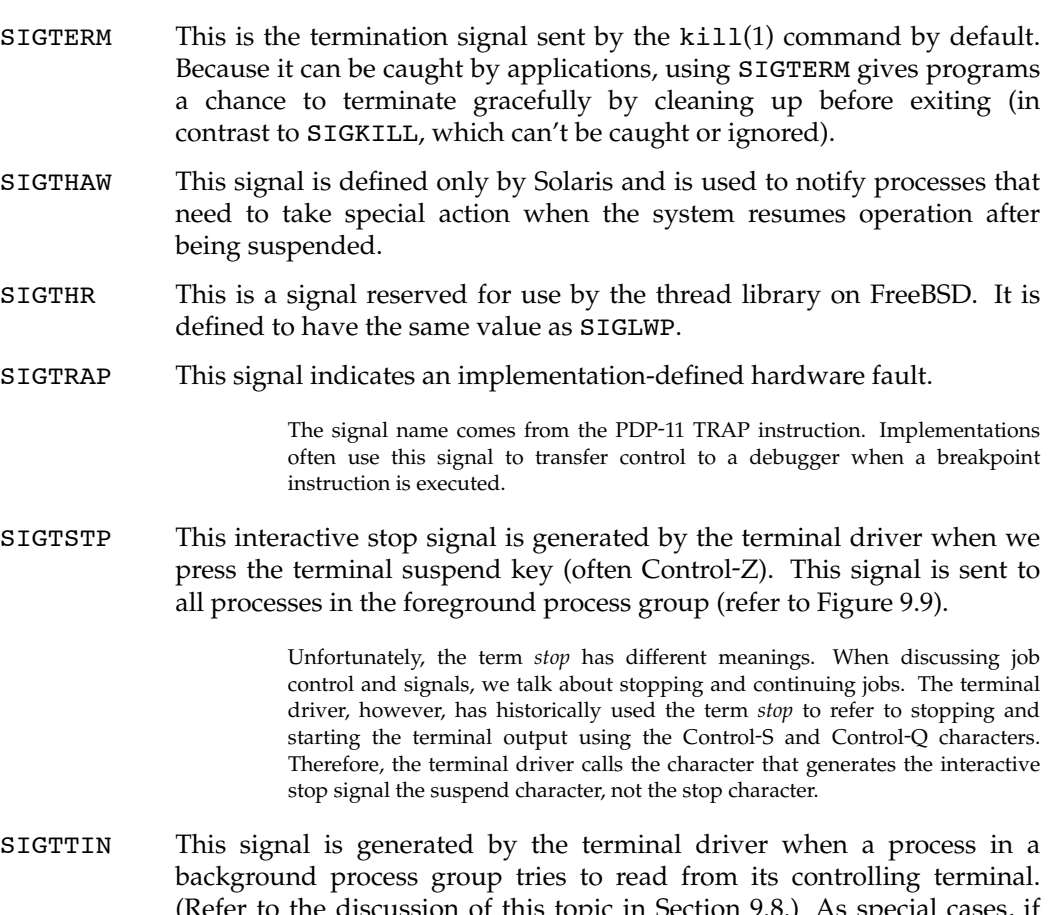

- (Refer to the discussion of this topic in Section 9.8.) As special cases, if either (a) the reading process is ignoring or blocking this signal or (b) the process group of the reading process is orphaned, then the signal is not generated; instead, the read operation fails with errno set to EIO.
- SIGTTOU This signal is generated by the terminal driver when a process in a background process group tries to write to its controlling terminal. (This is discussed in Section 9.8.) Unlike the case with background reads, a process can choose to allow background writes to the controlling terminal. We describe how to modify this option in Chapter 18.

If background writes are not allowed, then like the SIGTTIN signal, there are two special cases: if either (a) the writing process is ignoring or blocking this signal or (b) the process group of the writing process is orphaned, then the signal is not generated; instead, the write operation returns an error with errno set to EIO.

Regardless of whether background writes are allowed, certain terminal operations (other than writing) can also generate the SIGTTOU signal.

These include tcsetattr, tcsendbreak, tcdrain, tcflush, tcflow, and tcsetpgrp. We describe these terminal operations in Chapter 18.

- SIGURG This signal notifies the process that an urgent condition has occurred. It is optionally generated when out-of-band data is received on a network connection.
- SIGUSR1 This is a user-defined signal, for use in application programs.
- SIGUSR2 This is another user-defined signal, similar to SIGUSR1, for use in application programs.
- SIGVTALRM This signal is generated when a virtual interval timer set by the setitimer(2) function expires.
- SIGWAITING This signal is used internally by the Solaris threads library, and is not available for general use.
- SIGWINCH The kernel maintains the size of the window associated with each terminal and pseudo terminal. A process can get and set the window size with the ioctl function, which we describe in Section 18.12. If a process changes the window size from its previous value using the ioctl set-window-size command, the kernel generates the SIGWINCH signal for the foreground process group.
- SIGXCPU The Single UNIX Specification supports the concept of resource limits as part of the XSI option; refer to Section 7.11. If the process exceeds its soft CPU time limit, the SIGXCPU signal is generated.

In Figure 10.1, we labeled the default action for SIGXCPU as either ''terminate'' or ''terminate with a core file.'' The default depends on the operating system. Linux 3.2.0 and Solaris 10 support a default action of terminate with a core file, whereas FreeBSD 8.0 and Mac OS X 10.6.8 support a default action of terminate without generating a core file. The Single UNIX Specification requires that the default action be to terminate the process abnormally. Whether a core file is generated is left up to the implementation.

SIGXFSZ This signal is generated if the process exceeds its soft file size limit; refer to Section 7.11.

> Just as with SIGXCPU, the default action taken with SIGXFSZ depends on the operating system. On Linux 3.2.0 and Solaris 10, the default is to terminate the process and create a core file. On FreeBSD 8.0 and Mac OS X 10.6.8, the default is to terminate the process without generating a core file. The Single UNIX Specification requires that the default action be to terminate the process abnormally. Whether a core file is generated is left up to the implementation.

SIGXRES This signal is defined only by Solaris. It is optionally used to notify processes that have exceeded a preconfigured resource value. The Solaris resource control mechanism is a general facility for controlling the use of shared resources among independent application sets.

#### **10.3 signal [Function](#page-14-0)**

The simplest interface to the signal features of the UNIX System is the signal function.

```
#include <signal.h>
void (*signal(int signo, void (*func)(int)))(int);
        Returns: previous disposition of signal (see following) if OK, SIG_ERR on error
```
The signal function is defined by ISO C, which doesn't involve multiple processes, process groups, terminal I/O, and the like. Therefore, its definition of signals is vague enough to be almost useless for UNIX systems.

Implementations derived from UNIX System V support the signal function, but it provides the old unreliable-signal semantics. (We describe these older semantics in Section 10.4.) The signal function provides backward compatibility for applications that require the older semantics. New applications should not use these unreliable signals.

4.4BSD also provides the signal function, but it is defined in terms of the sigaction function (which we describe in Section 10.14), so using it under 4.4BSD provides the newer reliable-signal semantics. Most current systems follow this strategy, but Solaris 10 follows the System V semantics for the signal function.

Because the semantics of signal differ among implementations, we must use the sigaction function instead. We provide an implementation of signal that uses sigaction in Section 10.14. All the examples in this text use the signal function from Figure 10.18 to give us consistent semantics regardless of which particular platform we use.

The *signo* argument is just the name of the signal from Figure 10.1. The value of *func* is (a) the constant SIG IGN, (b) the constant SIG DFL, or (c) the address of a function to be called when the signal occurs. If we specify SIG IGN, we are telling the system to ignore the signal. (Remember that we cannot ignore the two signals SIGKILL and SIGSTOP.) When we specify SIG\_DFL, we are setting the action associated with the signal to its default value (see the final column in Figure 10.1). When we specify the address of a function to be called when the signal occurs, we are arranging to ''catch'' the signal. We call the function either the *signal handler* or the *signal-catching function*.

The prototype for the signal function states that the function requires two arguments and returns a pointer to a function that returns nothing (void). The signal function's first argument, *signo*, is an integer. The second argument is a pointer to a function that takes a single integer argument and returns nothing. The function whose address is returned as the value of signal takes a single integer argument (the final (int)). In plain English, this declaration says that the signal handler is passed a single integer argument (the signal number) and that it returns nothing. When we call signal to establish the signal handler, the second argument is a pointer to the function. The return value from signal is the pointer to the previous signal handler.

> Many systems call the signal handler with additional, implementation-dependent arguments. We discuss this further in Section 10.14.

The perplexing signal function prototype shown at the beginning of this section can be made much simpler through the use of the following typedef [Plauger 1992]:

```
typedef void Sigfunc(int);
```
Then the prototype becomes

Sigfunc \*signal(int, Sigfunc \*);

We've included this typedef in apue.h (Appendix B) and use it with the functions in this chapter.

If we examine the system's header <signal.h>, we will probably find declarations of the form

#define SIG ERR (void  $(*)()$ )-1 #define SIG\_DFL (void (\*)())0 #define SIG IGN (void  $(*)()$ )1

These constants can be used in place of the ''pointer to a function that takes an integer argument and returns nothing,'' the second argument to signal, and the return value from signal. The three values used for these constants need not be −1, 0, and 1. They must be three values that can never be the address of any declarable function. Most UNIX systems use the values shown.

#### **Example**

Figure 10.2 shows a simple signal handler that catches either of the two user-defined signals and prints the signal number. In Section 10.10, we describe the pause function, which simply suspends the calling process until a signal is received.

```
#include "apue.h"
static void sig usr(int); /* one handler for both signals */
int
main(void)
{
    if (signal(SIGUSR1, sig usr) == SIG ERR)
        err sys("can't catch SIGUSR1");
    if (signal(SIGUSR2, sig usr) == SIG ERR)
        err sys("can't catch SIGUSR2");
    for ( ; ; )pause();
}
static void
sig_usr(int signo) /* argument is signal number */
{
    if (signo == SIGUSR1)
        printf("received SIGUSR1\n");
    else if (signo == SIGUSR2)
        printf("received SIGUSR2\n");
    else
        err dump("received signal %d\n", signo);
}
```
**Figure 10.2** Simple program to catch SIGUSR1 and SIGUSR2

We invoke the program in the background and use the  $k$ ill $(1)$  command to send it signals. Note that the term *kill* in the UNIX System is a misnomer. The kill(1) command and the kill(2) function just send a signal to a process or process group. Whether that signal terminates the process depends on which signal is sent and whether the process has arranged to catch the signal.

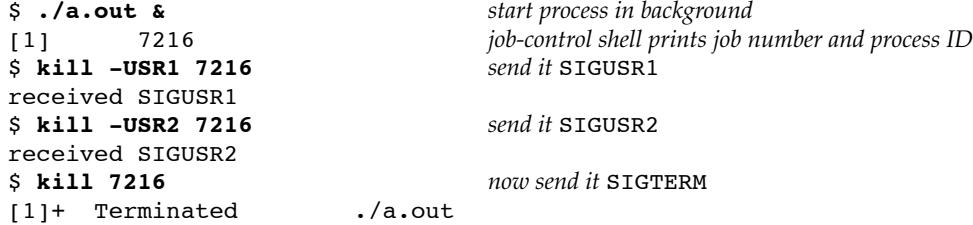

When we send the SIGTERM signal, the process is terminated, since it doesn't catch the signal, and the default action for the signal is termination.  $\Box$ 

#### **Program Start-Up**

When a program is executed, the status of all signals is either default or ignore. Normally, all signals are set to their default action, unless the process that calls exec is ignoring the signal. Specifically, the exec functions change the disposition of any signals being caught to their default action and leave the status of all other signals alone. (Naturally, a signal that is being caught by a process that calls exec cannot be caught by the same function in the new program, since the address of the signalcatching function in the caller probably has no meaning in the new program file that is executed.)

One specific example of this signal status behavior is how an interactive shell treats the interrupt and quit signals for a background process. With a shell that doesn't support job control, when we execute a process in the background, as in

cc main.c &

the shell automatically sets the disposition of the interrupt and quit signals in the background process to be ignored. This is done so that if we type the interrupt character, it doesn't affect the background process. If this weren't done and we typed the interrupt character, it would terminate not only the foreground process, but also all the background processes.

Many interactive programs that catch these two signals have code that looks like

```
void sig int(int), sig quit(int);
if (signal(SIGINT, SIG_IGN) != SIG_IGN)
    signal(SIGINT, sig int);
if (signal(SIGQUIT, SIG_IGN) != SIG_IGN)
    signal(SIGQUIT, sig quit);
```
Following this approach, the process catches the signal only if the signal is not currently being ignored.

These two calls to signal also show a limitation of the signal function: we are not able to determine the current disposition of a signal without changing the disposition. We'll see later in this chapter how the sigaction function allows us to determine a signal's disposition without changing it.

#### **Process Creation**

When a process calls fork, the child inherits the parent's signal dispositions. Here, since the child starts off with a copy of the parent's memory image, the address of a signal-catching function has meaning in the child.

# **[10.4 Unreliable Signals](#page-14-0)**

In earlier versions of the UNIX System (such as Version 7), signals were unreliable. By this we mean that signals could get lost: a signal could occur and the process would never know about it. Also, a process had little control over a signal: a process could catch the signal or ignore it. Sometimes, we would like to tell the kernel to block a signal: don't ignore it, just remember if it occurs, and tell us later when we're ready.

> Changes were made with 4.2BSD to provide what are called *reliable signals*. A different set of changes was then made in SVR3 to provide reliable signals under System V. POSIX.1 chose the BSD model to standardize.

One problem with these early versions was that the action for a signal was reset to its default each time the signal occurred. (In the previous example, when we ran the program in Figure 10.2, we avoided this detail by catching each signal only once.) The classic example from programming books that described these earlier systems concerns how to handle the interrupt signal. The code that was described usually looked like

```
int sig int(); /* my signal handling function */
      .
      .
      .
    signal(SIGINT, sig int); /* establish handler */
      .
      .
      .
sig int()
{
    signal(SIGINT, sig int); /* reestablish handler for next time */
      .
                             /* process the signal \ldots */
}
```
(The reason the signal handler is declared as returning an integer is that these early systems didn't support the ISO C void data type.)

The problem with this code fragment is that there is a window of time—after the signal has occurred, but before the call to signal in the signal handler—when the interrupt signal could occur another time. This second signal would cause the default
action to occur, which for this signal terminates the process. This is one of those conditions that works correctly most of the time, causing us to think that it is correct, when it isn't.

Another problem with these earlier systems was that the process was unable to turn a signal off when it didn't want the signal to occur. All the process could do was ignore the signal. There are times when we would like to tell the system ''prevent the following signals from interrupting me, but remember if they do occur.'' The classic example that demonstrates this flaw is shown by a piece of code that catches a signal and sets a flag for the process that indicates that the signal occurred:

```
int sig int(); \frac{1}{2} /* my signal handling function */
int sig int flag; \frac{1}{2} /* set nonzero when signal occurs */
main()
{
    signal(SIGINT, sig int); /* establish handler */
      .
      .
      .
    while (sig int flag == 0)
        pause(); \frac{1}{2} /* go to sleep, waiting for signal */
      .
      .
      .
}
sig int()
{
    signal(SIGINT, sig int); /* reestablish handler for next time */
    sig int flag = 1; \frac{1}{2} /* set flag for main loop to examine */
}
```
Here, the process is calling the pause function to put it to sleep until a signal is caught. When the signal is caught, the signal handler just sets the flag sig int flag to a nonzero value. The process is automatically awakened by the kernel after the signal handler returns, notices that the flag is nonzero, and does whatever it needs to do. But there is a window of time when things can go wrong. If the signal occurs after the test of sig\_int\_flag but before the call to pause, the process could go to sleep forever (assuming that the signal is never generated again). This occurrence of the signal is lost. This is another example of some code that isn't right, yet it works most of the time. Debugging this type of problem can be difficult.

## **[10.5 Interrupted System Calls](#page-14-0)**

A characteristic of earlier UNIX systems was that if a process caught a signal while the process was blocked in a ''slow'' system call, the system call was interrupted. The system call returned an error and errno was set to EINTR. This was done under the assumption that since a signal occurred and the process caught it, there is a good chance that something has happened that should wake up the blocked system call.

> Here, we have to differentiate between a system call and a function. It is a system call within the kernel that is interrupted when a signal is caught.

To support this feature, the system calls are divided into two categories: the ''slow'' system calls and all the others. The slow system calls are those that can block forever. Included in this category are

- Reads that can block the caller forever if data isn't present with certain file types (pipes, terminal devices, and network devices)
- Writes that can block the caller forever if the data can't be accepted immediately by these same file types
- Opens on certain file types that block the caller until some condition occurs (such as a terminal device open waiting until an attached modem answers the phone)
- The pause function (which by definition puts the calling process to sleep until a signal is caught) and the wait function
- Certain ioctl operations
- Some of the interprocess communication functions (Chapter 15)

The notable exception to these slow system calls is anything related to disk I/O. Although a read or a write of a disk file can block the caller temporarily (while the disk driver queues the request and then the request is executed), unless a hardware error occurs, the I/O operation always returns and unblocks the caller quickly.

One condition that is handled by interrupted system calls, for example, is when a process initiates a read from a terminal device and the user at the terminal walks away from the terminal for an extended period. In this example, the process could be blocked for hours or days and would remain so unless the system was taken down.

> POSIX.1 semantics for interrupted reads and writes changed with the 2001 version of the standard. Earlier versions gave implementations a choice of how to deal with reads and writes that have processed partial amounts of data. If read has received and transferred data to an application's buffer, but has not yet received all that the application requested and is then interrupted, the operating system could either fail the system call, with errno set to EINTR, or allow the system call to succeed, returning the partial amount of data received. Similarly, if write is interrupted after transferring some of the data in an application's buffer, the operation system could either fail the system call, with errno set to EINTR, or allow the system call to succeed, returning the partial amount of data written. Historically, implementations derived from System V fail the system call, whereas BSD-derived implementations return partial success. With the 2001 version of the POSIX.1 standard, the BSD-style semantics are required.

The problem with interrupted system calls is that we now have to handle the error return explicitly. The typical code sequence (assuming a read operation and assuming that we want to restart the read even if it's interrupted) would be

```
again:
    if ((n = read(fd, but, BUFFSIZE)) < 0) {
        if (errno == EINTR)
            goto again; /* just an interrupted system call */
        /* handle other errors */
    }
```
To prevent applications from having to handle interrupted system calls, 4.2BSD introduced the automatic restarting of certain interrupted system calls. The system calls that were automatically restarted are ioctl, read, readv, write, writev, wait, and waitpid. As we've mentioned, the first five of these functions are interrupted by a signal only if they are operating on a slow device; wait and waitpid are always interrupted when a signal is caught. Since this caused a problem for some applications that didn't want the operation restarted if it was interrupted, 4.3BSD allowed the process to disable this feature on a per-signal basis.

> POSIX.1 requires an implementation to restart system calls only when the SA\_RESTART flag is in effect for the interrupting signal. As we will see in Section 10.14, this flag is used with the sigaction function to allow applications to request that interrupted system calls be restarted.

> Historically, when using the signal function to establish a signal handler, implementations varied with respect to how interrupted system calls were handled. System V never restarted system calls by default. BSD, in contrast, restarted them if the calls were interrupted by signals. On FreeBSD 8.0, Linux 3.2.0, and Mac OS X 10.6.8, when signal handlers are installed with the signal function, interrupted system calls will be restarted. The default on Solaris 10, however, is to return an error (EINTR) instead when system calls are interrupted by signal handlers installed with the signal function. By using our own implementation of the signal function (shown in Figure 10.18), we avoid having to deal with these differences.

One of the reasons 4.2BSD introduced the automatic restart feature is that sometimes we don't know that the input or output device is a slow device. If the program we write can be used interactively, then it might be reading or writing a slow device, since terminals fall into this category. If we catch signals in this program, and if the system doesn't provide the restart capability, then we have to test every read or write for the interrupted error return and reissue the read or write.

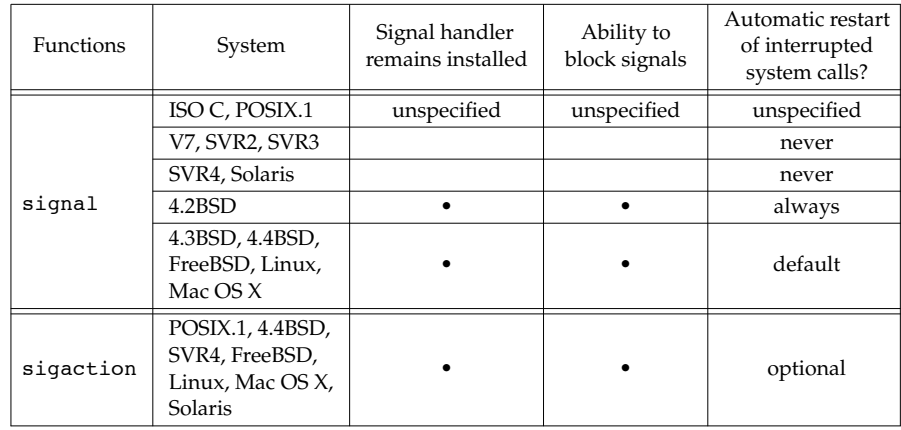

Figure 10.3 summarizes the signal functions and their semantics provided by the various implementations.

**Figure 10.3** Features provided by various signal implementations

Be aware that UNIX systems from other vendors can have values different from those shown in this figure. For example, sigaction under SunOS 4.1.2 restarts an interrupted system call by default, unlike the platforms listed in Figure 10.3.

In Figure 10.18, we provide our own version of the signal function that automatically tries to restart interrupted system calls (other than for the SIGALRM signal). In Figure 10.19, we provide another function, signal intr, that tries to never do the restart.

We talk more about interrupted system calls in Section 14.4 with regard to the select and poll functions.

## **[10.6 Reentrant Functions](#page-14-0)**

When a signal that is being caught is handled by a process, the normal sequence of instructions being executed by the process is temporarily interrupted by the signal handler. The process then continues executing, but the instructions in the signal handler are now executed. If the signal handler returns (instead of calling exit or longjmp, for example), then the normal sequence of instructions that the process was executing when the signal was caught continues executing. (This is similar to what happens when a hardware interrupt occurs.) But in the signal handler, we can't tell where the process was executing when the signal was caught. What if the process was in the middle of allocating additional memory on its heap using malloc, and we call malloc from the signal handler? Or, what if the process was in the middle of a call to a function, such as getpwnam (Section 6.2), that stores its result in a static location, and we call the same function from the signal handler? In the malloc example, havoc can result for the process, since malloc usually maintains a linked list of all its allocated areas, and it may have been in the middle of changing this list. In the case of getpwnam, the information returned to the normal caller can get overwritten with the information returned to the signal handler.

The Single UNIX Specification specifies the functions that are guaranteed to be safe to call from within a signal handler. These functions are reentrant and are called *async-signal safe* by the Single UNIX Specification. Besides being reentrant, they block any signals during operation if delivery of a signal might cause inconsistencies. Figure 10.4 lists these async-signal safe functions. Most of the functions that are not included in Figure 10.4 are missing because (a) they are known to use static data structures, (b) they call malloc or free, or (c) they are part of the standard I/O library. Most implementations of the standard I/O library use global data structures in a nonreentrant way. Note that even though we call printf from signal handlers in some of our examples, it is not guaranteed to produce the expected results, since the signal handler can interrupt a call to printf from our main program.

Be aware that even if we call a function listed in Figure 10.4 from a signal handler, there is only one errno variable per thread (recall the discussion of errno and threads in Section 1.7), and we might potentially modify its value. Consider a signal handler that is invoked right after main has set errno. If the signal handler calls read, for example, this call can change the value of errno, wiping out the value that was just

| abort         | faccessat   | linkat            | select      | socketpair       |
|---------------|-------------|-------------------|-------------|------------------|
| accept        | fchmod      | listen            | sem post    | stat             |
| access        | fchmodat    | lseek             | send        | symlink          |
| aio error     | fchown      | lstat             | sendmsg     | symlinkat        |
| aio return    | fchownat    | mkdir             | sendto      | tcdrain          |
| aio suspend   | $f$ cntl    | mkdirat           | setgid      | tcflow           |
| alarm         | fdatasync   | mkfifo            | setpgid     | tcflush          |
| bind          | fexecve     | mkfifoat          | setsid      | tcgetattr        |
| cfgetispeed   | fork        | mknod             | setsockopt  | tcgetpgrp        |
| cfgetospeed   | fstat       | mknodat           | setuid      | tcsendbreak      |
| cfsetispeed   | fstatat     | open              | shutdown    | tcsetattr        |
| cfsetospeed   | fsync       | openat            | sigaction   | tcsetpqrp        |
| chdir         | ftruncate   | pause             | sigaddset   | time             |
| chmod         | futimens    | pipe              | sigdelset   | timer getoverrun |
| chown         | qeteqid     | poll              | sigemptyset | timer gettime    |
| clock gettime | qeteuid     | posix trace event | sigfillset  | timer settime    |
| close         | getgid      | pselect           | sigismember | times            |
| connect       | getgroups   | raise             | signal      | umask            |
| creat         | qetpeername | read              | siqpause    | uname            |
| dup           | qetpqrp     | readlink          | sigpending  | unlink           |
| dup2          | qetpid      | readlinkat        | sigprocmask | unlinkat         |
| execl         | qetppid     | recv              | sigqueue    | utime            |
| execle        | qetsockname | recyfrom          | sigset      | utimensat        |
| execy         | qetsockopt  | recvmsq           | sigsuspend  | utimes           |
| execve        | qetuid      | rename            | sleep       | wait             |
| Exit          | kill        | renameat          | sockatmark  | waitpid          |
| exit          | link        | rmdir             | socket      | write            |

**Figure 10.4** Reentrant functions that may be called from a signal handler

stored in main. Therefore, as a general rule, when calling the functions listed in Figure 10.4 from a signal handler, we should save and restore errno. (Be aware that a commonly caught signal is SIGCHLD, and its signal handler usually calls one of the wait functions. All the wait functions can change errno.)

Note that longjmp (Section 7.10) and siglongjmp (Section 10.15) are missing from Figure 10.4, because the signal may have occurred while the main routine was updating a data structure in a nonreentrant way. This data structure could be left half updated if we call siglongjmp instead of returning from the signal handler. If it is going to do such things as update global data structures, as we describe here, while catching signals that cause sigsetjmp to be executed, an application needs to block the signals while updating the data structures.

### **Example**

Figure 10.5 shows a program that calls the nonreentrant function getpwnam from a signal handler that is called every second. We describe the alarm function in Section 10.10. We use it here to generate a SIGALRM signal every second.

```
#include "apue.h"
#include <pwd.h>
static void
my_alarm(int signo)
{
    struct passwd *rootptr;
    printf("in signal handler\n");
    if ((rootptr = getpwnam("root")) == NULL)err sys("getpwnam(root) error");
    alarm(1);
}
int
main(void)
{
    struct passwd *ptr;
    signal(SIGALRM, my alarm);
    alarm(1);
    for ( ; ; ) {
        if ((ptr = getpwnam("sar")) == NULL)err sys("getpwnam error");
        if (strcmp(ptr->pw name, "sar") != 0)
            printf("return value corrupted!, pw name = s\n",
                    ptr->pw_name);
    }
}
```
**Figure 10.5** Call a nonreentrant function from a signal handler

When this program was run, the results were random. Usually, the program would be terminated by a SIGSEGV signal when the signal handler returned after several iterations. An examination of the core file showed that the main function had called getpwnam, but that when getpwnam called free, the signal handler interrupted it and called getpwnam, which in turn called free. The data structures maintained by malloc and free had been corrupted when the signal handler (indirectly) called free while the main function was also calling free. Occasionally, the program would run for several seconds before crashing with a SIGSEGV error. When the main function did run correctly after the signal had been caught, the return value was sometimes corrupted and sometimes fine.

As shown by this example, if we call a nonreentrant function from a signal handler, the results are unpredictable.  $\Box$ 

# **10.7 SIGCLD [Semantics](#page-14-0)**

Two signals that continually generate confusion are SIGCLD and SIGCHLD. The name SIGCLD (without the H) is from System V, and this signal has different semantics from the BSD signal, named SIGCHLD. The POSIX.1 signal is also named SIGCHLD.

The semantics of the BSD SIGCHLD signal are normal, in the sense that its semantics are similar to those of all other signals. When the signal occurs, the status of a child has changed, and we need to call one of the wait functions to determine what has happened.

System V, however, has traditionally handled the SIGCLD signal differently from other signals. SVR4-based systems continue this questionable tradition (i.e., compatibility constraint) if we set its disposition using either signal or sigset (the older, SVR3-compatible functions to set the disposition of a signal). This older handling of SIGCLD consists of the following behavior:

1. If the process specifically sets its disposition to SIG\_IGN, children of the calling process will not generate zombie processes. Note that this is different from its default action (SIG DFL), which from Figure 10.1 is to be ignored. Instead, on termination, the status of these child processes is discarded. If it subsequently calls one of the wait functions, the calling process will block until all its children have terminated, and then wait returns −1 with errno set to ECHILD. (The default disposition of this signal is to be ignored, but this default will not cause the preceding semantics to occur. Instead, we specifically have to set its disposition to SIG IGN.)

> POSIX.1 does not specify what happens when SIGCHLD is ignored, so this behavior is allowed. The XSI option requires this behavior to be supported for SIGCHLD.

> 4.4BSD always generates zombies if SIGCHLD is ignored. If we want to avoid zombies, we have to wait for our children. With SVR4, if either signal or sigset is called to set the disposition of SIGCHLD to be ignored, zombies are never generated. All four platforms described in this book follow SVR4 in this behavior.

> With sigaction, we can set the SA\_NOCLDWAIT flag (Figure 10.16) to avoid zombies. This action is also supported on all four platforms.

2. If we set the disposition of SIGCLD to be caught, the kernel immediately checks whether any child processes are ready to be waited for and, if so, calls the SIGCLD handler.

Item 2 changes the way we have to write a signal handler for this signal, as illustrated in the following example.

#### **Example**

Recall from Section 10.4 that the first thing to do on entry to a signal handler is to call signal again, to reestablish the handler. (This action is intended to minimize the window of time when the signal is reset back to its default and could get lost.) We show this in Figure 10.6. This program doesn't work on traditional System V platforms. The output is a continual string of SIGCLD received lines. Eventually, the process runs out of stack space and terminates abnormally.

```
#include "apue.h"
#include <sys/wait.h>
static void sig cld(int);
int
main()
{
    pid t pid;
    if (signal(SIGCLD, sig cld) == SIG ERR)
        perror("signal error");
    if ((pid = fork()) < 0) {
        perror("fork error");
    } else if (pid == 0) { /* child */
        sleep(2);
        exit(0);}
    pause(); /* parent */
    exit(0);}
static void
sig cld(int signo) /* interrupts pause() */
{
    pid t pid;
    int status;
    printf("SIGCLD received\n");
    if (signal(SIGCLD, sig_cld) == SIG_ERR) /* reestablish handler */
        perror("signal error");
    if ((pid = wait(&status)) < 0) \prime fetch child status */
        perror("wait error");
    printf("pid = d \nvert n", pid);
}
```
#### **Figure 10.6** System V SIGCLD handler that doesn't work

FreeBSD 8.0 and Mac OS X 10.6.8 don't exhibit this problem, because BSD-based systems generally don't support historical System V semantics for SIGCLD. Linux 3.2.0 also doesn't exhibit this problem, because it doesn't call the SIGCHLD signal handler when a process arranges to catch SIGCHLD and child processes are ready to be waited for, even though SIGCLD and SIGCHLD are defined to be the same value. Solaris 10, on the other hand, does call the signal handler in this situation, but includes extra code in the kernel to avoid this problem.

Although the four platforms described in this book solve this problem, realize that platforms (such as AIX) still exist that haven't addressed it.

The problem with this program is that the call to signal at the beginning of the signal handler invokes item 2 from the preceding discussion—the kernel checks whether a child needs to be waited for (which is the case, since we're processing a SIGCLD signal), so it generates another call to the signal handler. The signal handler calls signal, and the whole process starts over again.

To fix this program, we have to move the call to signal after the call to wait. By doing this, we call signal after fetching the child's termination status; the signal is generated again by the kernel only if some other child has since terminated.

> POSIX.1 states that when we establish a signal handler for SIGCHLD and there exists a terminated child we have not yet waited for, it is unspecified whether the signal is generated. This allows the behavior described previously. But since POSIX.1 does not reset a signal's disposition to its default when the signal occurs (assuming that we're using the POSIX.1 sigaction function to set its disposition), there is no need for us to ever establish a signal handler for SIGCHLD within that handler.

 $\Box$ 

Be cognizant of the SIGCHLD semantics for your implementation. Be especially aware of some systems that #define SIGCHLD to be SIGCLD, or vice versa. Changing the name may allow you to compile a program that was written for another system, but if that program depends on the other semantics, it may not work.

> Of the four platforms described in this text, only Linux 3.2.0 and Solaris 10 define SIGCLD. On these platforms, SIGCLD is equivalent to SIGCHLD.

## **[10.8 Reliable-Signal Terminology and Semantics](#page-15-0)**

We need to define some of the terms used throughout our discussion of signals. First, a signal is *generated* for a process (or sent to a process) when the event that causes the signal occurs. The event could be a hardware exception (e.g., divide by  $0$ ), a software condition (e.g., an alarm timer expiring), a terminal-generated signal, or a call to the kill function. When the signal is generated, the kernel usually sets a flag of some form in the process table.

We say that a signal is *delivered* to a process when the action for a signal is taken. During the time between the generation of a signal and its delivery, the signal is said to be *pending*.

A process has the option of *blocking* the delivery of a signal. If a signal that is blocked is generated for a process, and if the action for that signal is either the default action or to catch the signal, then the signal remains pending for the process until the process either (a) unblocks the signal or (b) changes the action to ignore the signal. The system determines what to do with a blocked signal when the signal is delivered, not when it's generated. This allows the process to change the action for the signal before it's delivered. The sigpending function (Section 10.13) can be called by a process to determine which signals are blocked and pending.

What happens if a blocked signal is generated more than once before the process unblocks the signal? POSIX.1 allows the system to deliver the signal either once or more than once. If the system delivers the signal more than once, we say that the signals are queued. Most UNIX systems, however, do *not* queue signals unless they support the real-time extensions to POSIX.1. Instead, the UNIX kernel simply delivers the signal once.

> With SUSv4, the real-time signal functionality moved from the real-time extensions to the base specification. As time goes on, more systems will support queueing signals even if they don't support the real-time extensions. We discuss queueing signals further in Section 10.20.

> The manual pages for SVR2 claimed that the SIGCLD signal was queued while the process was executing its SIGCLD signal handler. Although this might have been true on a conceptual level, the actual implementation was different. Instead, the signal was regenerated by the kernel as we described in Section 10.7. In SVR3, the manual was changed to indicate that the SIGCLD signal was ignored while the process was executing its signal handler for SIGCLD. The SVR4 manual removed any mention of what happens to SIGCLD signals that are generated while a process is executing its SIGCLD signal handler.

> The SVR4 sigaction(2) manual page in AT&T [1990e] claims that the SA SIGINFO flag (Figure 10.16) causes signals to be reliably queued. This is wrong. Apparently, this feature was partially implemented within the kernel, but it is not enabled in SVR4. Curiously, the SVID didn't make the same claims of reliable queuing.

What happens if more than one signal is ready to be delivered to a process? POSIX.1 does not specify the order in which the signals are delivered to the process. The Rationale for POSIX.1 does suggest, however, that signals related to the current state of the process be delivered before other signals. (SIGSEGV is one such signal.)

Each process has a *signal mask* that defines the set of signals currently blocked from delivery to that process. We can think of this mask as having one bit for each possible signal. If the bit is on for a given signal, that signal is currently blocked. A process can examine and change its current signal mask by calling sigprocmask, which we describe in Section 10.12.

Since it is possible for the number of signals to exceed the number of bits in an integer, POSIX.1 defines a data type, called sigset\_t, that holds a *signal set*. The signal mask, for example, is stored in one of these signal sets. We describe five functions that operate on signal sets in Section 10.11.

## **10.9 kill and raise [Functions](#page-15-0)**

The kill function sends a signal to a process or a group of processes. The raise function allows a process to send a signal to itself.

> The raise function was originally defined by ISO C. POSIX.1 includes it to align itself with the ISO C standard, but POSIX.1 extends the specification of raise to deal with threads (we discuss how threads interact with signals in Section 12.8). Since ISO C does not deal with multiple processes, it could not define a function, such as kill, that requires a process ID argument.

```
#include <signal.h>
int kill(pid_t pid, int signo);
int raise(int signo);
```
Both return: 0 if OK, −1 on error

The call

raise(signo);

is equivalent to the call

kill(getpid(), signo);

There are four different conditions for the *pid* argument to kill.

- *pid* > 0 The signal is sent to the process whose process ID is *pid*.
- *pid* == 0 The signal is sent to all processes whose process group ID equals the process group ID of the sender and for which the sender has permission to send the signal. Note that the term *all processes* excludes an implementation-defined set of system processes. For most UNIX systems, this set of system processes includes the kernel processes and init (pid 1).
- *pid* < 0 The signal is sent to all processes whose process group ID equals the absolute value of *pid* and for which the sender has permission to send the signal. Again, the set of all processes excludes certain system processes, as described earlier.
- *pid* == −1 The signal is sent to all processes on the system for which the sender has permission to send the signal. As before, the set of processes excludes certain system processes.

As we've mentioned, a process needs permission to send a signal to another process. The superuser can send a signal to any process. For other users, the basic rule is that the real or effective user ID of the sender has to equal the real or effective user ID of the receiver. If the implementation supports \_POSIX\_SAVED\_IDS (as POSIX.1 now requires), the saved set-user-ID of the receiver is checked instead of its effective user ID. One special case for the permission testing also exists: if the signal being sent is SIGCONT, a process can send it to any other process in the same session.

POSIX.1 defines signal number 0 as the null signal. If the *signo* argument is 0, then the normal error checking is performed by kill, but no signal is sent. This technique is often used to determine if a specific process still exists. If we send the process the null signal and it doesn't exist, kill returns −1 and errno is set to ESRCH. Be aware, however, that UNIX systems recycle process IDs after some amount of time, so the existence of a process with a given process ID does not necessarily mean that it's the process that you think it is.

Also understand that the test for process existence is not atomic. By the time that kill returns the answer to the caller, the process in question might have exited, so the answer is of limited value.

If the call to kill causes the signal to be generated for the calling process and if the signal is not blocked, either *signo* or some other pending, unblocked signal is delivered to the process before kill returns. (Additional conditions occur with threads; see Section 12.8 for more information.)

## **10.10 alarm and pause [Functions](#page-15-0)**

The alarm function allows us to set a timer that will expire at a specified time in the future. When the timer expires, the SIGALRM signal is generated. If we ignore or don't catch this signal, its default action is to terminate the process.

```
#include <unistd.h>
```
unsigned int alarm(unsigned int *seconds*);

Returns: 0 or number of seconds until previously set alarm

The *seconds* value is the number of clock seconds in the future when the signal should be generated. When that time occurs, the signal is generated by the kernel, although additional time could elapse before the process gets control to handle the signal, because of processor scheduling delays.

> Earlier UNIX System implementations warned that the signal could also be sent up to 1 second early. POSIX.1 does not allow this behavior.

There is only one of these alarm clocks per process. If, when we call alarm, a previously registered alarm clock for the process has not yet expired, the number of seconds left for that alarm clock is returned as the value of this function. That previously registered alarm clock is replaced by the new value.

If a previously registered alarm clock for the process has not yet expired and if the *seconds* value is 0, the previous alarm clock is canceled. The number of seconds left for that previous alarm clock is still returned as the value of the function.

Although the default action for SIGALRM is to terminate the process, most processes that use an alarm clock catch this signal. If the process then wants to terminate, it can perform whatever cleanup is required before terminating. If we intend to catch SIGALRM, we need to be careful to install its signal handler before calling alarm. If we call alarm first and are sent SIGALRM before we can install the signal handler, our process will terminate.

The pause function suspends the calling process until a signal is caught.

```
#include <unistd.h>
```

```
int pause(void);
```
Returns: −1 with errno set to EINTR

The only time pause returns is if a signal handler is executed and that handler returns. In that case, pause returns −1 with errno set to EINTR.

### **Example**

Using alarm and pause, we can put a process to sleep for a specified amount of time. The sleep1 function in Figure 10.7 appears to do this (but it has problems, as we shall see shortly).

```
#include <signal.h>
#include <unistd.h>
static void
sig alrm(int signo)
{
   /* nothing to do, just return to wake up the pause */
}
unsigned int
sleep1(unsigned int seconds)
{
   if (signal(SIGALRM, sig_alrm) == SIG_ERR)
       return(seconds);
   alarm(seconds); /* start the timer */
   pause(); /* next caught signal wakes us up */
   return(alarm(0)); /* turn off timer, return unslept time */
}
```
**Figure 10.7** Simple, incomplete implementation of sleep

This function looks like the sleep function, which we describe in Section 10.19, but this simple implementation has three problems.

- 1. If the caller already has an alarm set, that alarm is erased by the first call to alarm. We can correct this by looking at alarm's return value. If the number of seconds until some previously set alarm is less than the argument, then we should wait only until the existing alarm expires. If the previously set alarm will go off after ours, then before returning we should reset this alarm to occur at its designated time in the future.
- 2. We have modified the disposition for SIGALRM. If we're writing a function for others to call, we should save the disposition when our function is called and restore it when we're done. We can correct this by saving the return value from signal and resetting the disposition before our function returns.
- 3. There is a race condition between the first call to alarm and the call to pause. On a busy system, it's possible for the alarm to go off and the signal handler to be called before we call pause. If that happens, the caller is suspended forever in the call to pause (assuming that some other signal isn't caught).

Earlier implementations of sleep looked like our program, with problems 1 and 2 corrected as described. There are two ways to correct problem 3. The first uses setjmp, which we show in the next example. The other uses sigprocmask and sigsuspend, and we describe it in Section 10.19.  $\Box$ 

## **Example**

The SVR2 implementation of sleep used setjmp and longjmp (Section 7.10) to avoid the race condition described in problem 3 of the previous example. A simple version of this function, called sleep2, is shown in Figure 10.8. (To reduce the size of this example, we don't handle problems 1 and 2 described earlier.)

```
#include <setjmp.h>
#include <signal.h>
#include <unistd.h>
static jmp buf env alrm;
static void
sig alrm(int signo)
{
   longjmp(env alrm, 1);
}
unsigned int
sleep2(unsigned int seconds)
{
   if (signal(SIGALRM, sig alrm) == SIG ERR)
       return(seconds);
   if (setjmp(env alrm) == 0) {
       alarm(seconds); /* start the timer */
       pause(); /* next caught signal wakes us up */
   }
   return(alarm(0)); /* turn off timer, return unslept time */
}
```
**Figure 10.8** Another (imperfect) implementation of sleep

The sleep2 function avoids the race condition from Figure 10.7. Even if the pause is never executed, the sleep2 function returns when the SIGALRM occurs.

There is, however, another subtle problem with the sleep2 function that involves its interaction with other signals. If the SIGALRM interrupts some other signal handler, then when we call longjmp, we abort the other signal handler. Figure 10.9 shows this scenario. The loop in the SIGINT handler was written so that it executes for longer than 5 seconds on one of the systems used by the author. We simply want it to execute longer than the argument to sleep2. The integer k is declared as volatile to prevent an optimizing compiler from discarding the loop.

```
#include "apue.h"
unsigned int sleep2(unsigned int);
static void sig int(int);
in+main(void)
{
   unsigned int unslept;
   if (signal(SIGINT, sig int) == SIG ERR)
       err sys("signal(SIGINT) error");
   unslept = sleep2(5);printf("sleep2 returned: %u\n", unslept);
   exit(0);}
static void
sig int(int signo)
{
    int i, j;
   volatile int k;
    /*
     * Tune these loops to run for more than 5 seconds
     * on whatever system this test program is run.
     */
   printf("\nsig_int starting\n");
    for (i = 0; i < 300000; i++)for (j = 0; j < 4000; j++)k += i * j;
   printf("sig_int finished\n");
}
```
**Figure 10.9** Calling sleep2 from a program that catches other signals

When we execute the program shown in Figure 10.9 and interrupt the sleep by typing the interrupt character, we get the following output:

```
$ ./a.out
ˆC we type the interrupt character
sig int starting
sleep2 returned: 0
```
We can see that the longjmp from the sleep2 function aborted the other signal handler, sig int, even though it wasn't finished. This is what you'll encounter if you mix the SVR2 sleep function with other signal handling. See Exercise 10.3.  $\Box$ 

The purpose of the sleep1 and sleep2 examples is to show the pitfalls in dealing naively with signals. The following sections will show ways around all these problems, so we can handle signals reliably, without interfering with other pieces of code.

## **Example**

A common use for alarm, in addition to implementing the sleep function, is to put an upper time limit on operations that can block. For example, if we have a read operation on a device that can block (a ''slow'' device, as described in Section 10.5), we might want the read to time out after some amount of time. The program in Figure 10.10 does this, reading one line from standard input and writing it to standard output.

```
#include "apue.h"
static void sig alrm(int);
int
main(void)
{
    int n;
    char line[MAXLINE];
    if (signal(SIGALRM, sig_alrm) == SIG_ERR)
        err sys("signal(SIGALRM) error");
    alarm(10);
    if ((n = read(STDIN FILENO, line, MAXLINE)) < 0)err sys("read error");
    alarm(0);
    write(STDOUT_FILENO, line, n);
    exit(0);}
static void
sig alrm(int signo)
{
    /* nothing to do, just return to interrupt the read */
}
```
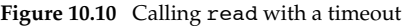

This sequence of code is common in UNIX applications, but this program has two problems.

- 1. The program in Figure 10.10 has one of the same flaws that we described in Figure 10.7: a race condition between the first call to alarm and the call to read. If the kernel blocks the process between these two function calls for longer than the alarm period, the read could block forever. Most operations of this type use a long alarm period, such as a minute or more, making this unlikely; nevertheless, it is a race condition.
- 2. If system calls are automatically restarted, the read is not interrupted when the SIGALRM signal handler returns. In this case, the timeout does nothing.

Here, we specifically want a slow system call to be interrupted. We'll see a portable way to do this in Section 10.14.  $\Box$ 

### **Example**

Let's redo the preceding example using longjmp. This way, we don't need to worry about whether a slow system call is interrupted.

```
#include "apue.h"
#include <setjmp.h>
static void sig alrm(int):
static jmp buf env alrm;
int
main(void)
{
    int n;
    char line[MAXLINE];
    if (signal(SIGALRM, sig_alrm) == SIG_ERR)
        err sys("signal(SIGALRM) error");
    if (setjmp(env_alrm) != 0)
        err quit("read timeout");
    alarm(10);
    if ((n = read(STDIN FILEND, line, MAXLINE)) < 0)err sys("read error");
    alarm(0);
    write(STDOUT FILENO, line, n);
    exit(0);}
static void
sig alrm(int signo)
{
    longjmp(env_alrm, 1);
}
```
#### **Figure 10.11** Calling read with a timeout, using longjmp

This version works as expected, regardless of whether the system restarts interrupted system calls. Realize, however, that we still have the problem of interactions with other signal handlers, as in Figure 10.8.  $\Box$ 

If we want to set a time limit on an I/O operation, we need to use longjmp, as shown previously, while recognizing its possible interaction with other signal handlers. Another option is to use the select or poll functions, described in Sections 14.4.1 and 14.4.2.

## **[10.11 Signal Sets](#page-15-0)**

We need a data type to represent multiple signals—a *signal set*. We'll use this data type with such functions as sigprocmask (in the next section) to tell the kernel not to allow any of the signals in the set to occur. As we mentioned earlier, the number of different signals can exceed the number of bits in an integer, so in general we can't use an integer to represent the set with one bit per signal. POSIX.1 defines the data type sigset  $\pm$  to contain a signal set and the following five functions to manipulate signal sets.

```
#include <signal.h>
int sigemptyset(sigset_t *set);
int sigfillset(sigset_t *set);
int sigaddset(sigset_t *set, int signo);
int sigdelset(sigset_t *set, int signo);
                                              All four return: 0 if OK, −1 on error
int sigismember(const sigset_t *set, int signo);
                                           Returns: 1 if true, 0 if false, −1 on error
```
The function sigemptyset initializes the signal set pointed to by *set* so that all signals are excluded. The function sigfillset initializes the signal set so that all signals are included. All applications have to call either sigemptyset or sigfillset once for each signal set, before using the signal set, because we cannot assume that the C initialization for external and static variables (0) corresponds to the implementation of signal sets on a given system.

Once we have initialized a signal set, we can add and delete specific signals in the set. The function sigaddset adds a single signal to an existing set, and sigdelset removes a single signal from a set. In all the functions that take a signal set as an argument, we always pass the address of the signal set as the argument.

### **Implementation**

If the implementation has fewer signals than bits in an integer, a signal set can be implemented using one bit per signal. For the remainder of this section, assume that an implementation has 31 signals and 32-bit integers. The sigemptyset function zeros the integer, and the sigfillset function turns on all the bits in the integer. These two functions can be implemented as macros in the <signal.h> header:

```
#define sigemptyset(ptr) (*(ptr) = 0)
#define sigfillset(ptr) (* (ptr) = -(signest t)0, 0)
```
Note that sigfillset must return 0, in addition to setting all the bits on in the signal set, so we use C's comma operator, which returns the value after the comma as the value of the expression.

Using this implementation, sigaddset turns on a single bit and sigdelset turns offasingle bit; sigismember tests a certain bit. Since no signal is ever numbered 0, we subtract 1 from the signal number to obtain the bit to manipulate. Figure 10.12 shows implementations of these functions.

```
#include <signal.h>
#include <errno.h>
/*
 * <signal.h> usually defines NSIG to include signal number 0.
 */
#define SIGBAD(signo) ((signo) \leq 0 || (signo) >= NSIG)
int
sigaddset(sigset t *set, int signo)
{
    if (SIGBAD(signo)) {
        errno = EINVAL;
        return (-1);}
    *set |= 1 << (signo - 1); /* turn bit on */
    return(0);
}
int
sigdelset(sigset_t *set, int signo)
{
    if (SIGBAD(signo)) {
        errno = EINVAL;
        return (-1);}
    *set \&= (1 \leq \sin 0 - 1); /* turn bit off */
    return(0);
}
int
sigismember(const sigset t *set, int signo)
{
    if (SIGBAD(signo)) {
        errno = EINVAL;
        return (-1);}
    return((*set & (1 \ll (\text{signo} - 1))) != 0);
}
```
**Figure 10.12** An implementation of sigaddset, sigdelset, and sigismember

We might be tempted to implement these three functions as one-line macros in the <signal.h> header, but POSIX.1 requires us to check the signal number argument for validity and to set errno if it is invalid. This is more difficult to do in a macro than in a function.

## **10.12 [sigprocmask](#page-15-0) Function**

Recall from Section 10.8 that the signal mask of a process is the set of signals currently blocked from delivery to that process. A process can examine its signal mask, change its signal mask, or perform both operations in one step by calling the following function.

```
#include <signal.h>
int sigprocmask(int how, const sigset_t *restrict set,
                sigset_t *restrict oset);
```

```
Returns: 0 if OK, −1 on error
```
First, if *oset* is a non-null pointer, the current signal mask for the process is returned through *oset*.

Second, if *set* is a non-null pointer, the *how* argument indicates how the current signal mask is modified. Figure 10.13 describes the possible values for *how*. SIG\_BLOCK is an inclusive-OR operation, whereas SIG\_SETMASK is an assignment. Note that SIGKILL and SIGSTOP can't be blocked.

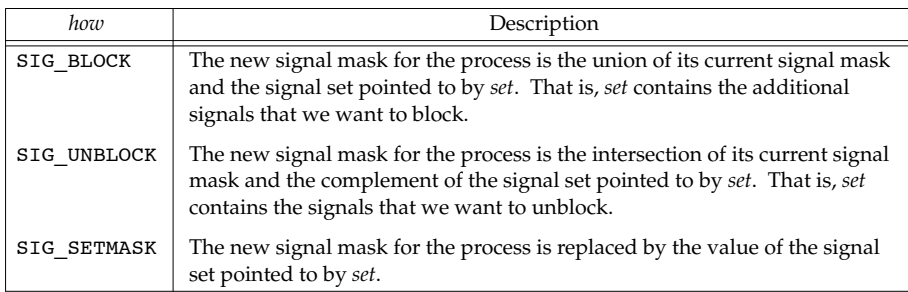

**Figure 10.13** Ways to change the current signal mask using sigprocmask

If *set* is a null pointer, the signal mask of the process is not changed, and *how* is ignored.

After calling sigprocmask, if any unblocked signals are pending, at least one of these signals is delivered to the process before sigprocmask returns.

> The sigprocmask function is defined only for single-threaded processes. A separate function is provided to manipulate a thread's signal mask in a multithreaded process. We'll discuss this in Section 12.8.

### **Example**

Figure 10.14 shows a function that prints the names of the signals in the signal mask of the calling process. We call this function from the programs shown in Figure 10.20 and Figure 10.22.

```
#include "apue.h"
#include <errno.h>
void
pr_mask(const_char *str)
{
    sigset t sigset;
    int errno save;
    errno save = errno; \frac{1}{x} we can be called by signal handlers \frac{x}{x}if (sigprocmask(0, NULL, &sigset) < 0) {
        err ret("sigprocmask error");
    } else {
        printf("%s", str);
        if (sigismember(&sigset, SIGINT))
            printf(" SIGINT");
        if (sigismember(&sigset, SIGQUIT))
            printf(" SIGQUIT");
        if (sigismember(&sigset, SIGUSR1))
            printf(" SIGUSR1");
        if (sigismember(&sigset, SIGALRM))
            printf(" SIGALRM");
        /* remaining signals can go here */
        printf("\n");
    }
    errno = errno save; /* restore errno */}
```
**Figure 10.14** Print the signal mask for the process

To save space, we don't test the signal mask for every signal that we listed in Figure 10.1. (See Exercise 10.9.)  $\Box$ 

# **10.13 [sigpending](#page-15-0) Function**

The sigpending function returns the set of signals that are blocked from delivery and currently pending for the calling process. The set of signals is returned through the *set* argument.

```
#include <signal.h>
int sigpending(sigset_t *set);
```
Returns: 0 if OK, −1 on error

### **Example**

Figure 10.15 shows many of the signal features that we've been describing.

```
#include "apue.h"
static void sig quit(int);
int
main(void)
{
    sigset t newmask, oldmask, pendmask;
    if (signal(SIGQUIT, sig quit) == SIG ERR)
        err sys("can't catch SIGQUIT");
    /*
     * Block SIGQUIT and save current signal mask.
     */
    sigemptyset(&newmask);
    sigaddset(&newmask, SIGQUIT);
    if (sigprocmask(SIG_BLOCK, &newmask, &oldmask) < 0)
        err sys("SIG BLOCK error");
    sleep(5); /* SIGQUIT here will remain pending */
    if (sigpending(&pendmask) < 0)
        err sys("sigpending error");
    if (sigismember(&pendmask, SIGQUIT))
        printf("\nSIGQUIT pending\n");
    /*
     * Restore signal mask which unblocks SIGQUIT.
     */
    if (sigprocmask(SIG_SETMASK, &oldmask, NULL) < 0)
        err_sys("SIG_SETMASK error");
    printf("SIGQUIT unblocked\n");
    sleep(5); /* SIGQUIT here will terminate with core file */exit(0);}
static void
sig quit(int signo)
{
    printf("caught SIGQUIT\n");
    if (signal(SIGQUIT, SIG_DFL) == SIG_ERR)
        err sys("can't reset SIGQUIT");
}
```

```
Figure 10.15 Example of signal sets and sigprocmask
```
The process blocks SIGQUIT, saving its current signal mask (to restore later), and then goes to sleep for 5 seconds. Any occurrence of the quit signal during this period is blocked and won't be delivered until the signal is unblocked. At the end of the 5-second sleep, we check whether the signal is pending and unblock the signal.

Note that we saved the old mask when we blocked the signal. To unblock the signal, we did a SIG\_SETMASK of the old mask. Alternatively, we could SIG\_UNBLOCK only the signal that we had blocked. Be aware, however, if we write a function that can be called by others and if we need to block a signal in our function, we can't use SIG UNBLOCK to unblock the signal. In this case, we have to use SIG SETMASK and restore the signal mask to its prior value, because it's possible that the caller had specifically blocked this signal before calling our function. We'll see an example of this in the system function in Section 10.18.

If we generate the quit signal during this sleep period, the signal is now pending and unblocked, so it is delivered before sigprocmask returns. We'll see this occur because the printf in the signal handler is output before the printf that follows the call to sigprocmask.

The process then goes to sleep for another 5 seconds. If we generate the quit signal during this sleep period, the signal should terminate the process, since we reset the handling of the signal to its default when we caught it. In the following output, the terminal prints ˆ\ when we input Control-backslash, the terminal quit character:

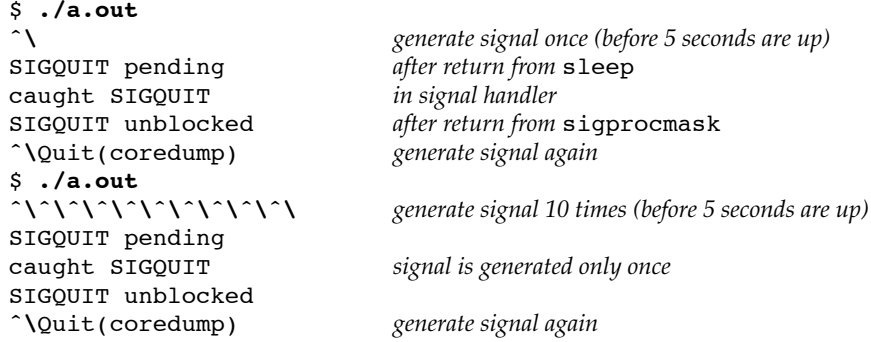

The message Quit(coredump) is printed by the shell when it sees that its child terminated abnormally. Note that when we run the program the second time, we generate the quit signal ten times while the process is asleep, yet the signal is delivered only once to the process when it's unblocked. This demonstrates that signals are not queued on this system.  $\Box$ 

## **10.14 [sigaction](#page-15-0) Function**

The sigaction function allows us to examine or modify (or both) the action associated with a particular signal. This function supersedes the signal function from earlier releases of the UNIX System. Indeed, at the end of this section, we show an implementation of signal using sigaction.

```
#include <signal.h>
int sigaction(int signo, const struct sigaction *restrict act,
               struct sigaction *restrict oact);
                                                 Returns: 0 if OK, −1 on error
```
The argument *signo* is the signal number whose action we are examining or modifying. If the *act* pointer is non-null, we are modifying the action. If the *oact* pointer is non-null, the system returns the previous action for the signal through the *oact* pointer. This function uses the following structure:

```
struct sigaction {
 void (*sa_handler)(int); /* addr of signal handler, */
                              /* or SIG IGN, or SIG DFL */
 sigset t sa mask; \frac{1}{x} additional signals to block */
 int sa flags; \frac{1}{2} /* signal options, Figure 10.16 */
  /* alternate handler */
 void (*sa sigaction)(int, siginfo t *, void *);
};
```
When changing the action for a signal, if the sa\_handler field contains the address of a signal-catching function (as opposed to either of the constants SIG\_IGN or SIG DFL), then the sa\_mask field specifies a set of signals that are added to the signal mask of the process before the signal-catching function is called. If and when the signal-catching function returns, the signal mask of the process is reset to its previous value. This way, we are able to block certain signals whenever a signal handler is invoked. The operating system includes the signal being delivered in the signal mask when the handler is invoked. Hence, we are guaranteed that whenever we are processing a given signal, another occurrence of that same signal is blocked until we're finished processing the first occurrence. Recall from Section 10.8 that additional occurrences of the same signal are usually not queued. If the signal occurs five times while it is blocked, when we unblock the signal, the signal-handling function for that signal will usually be invoked only one time. (This characteristic was illustrated in the previous example.)

Once we install an action for a given signal, that action remains installed until we explicitly change it by calling sigaction. Unlike earlier systems with their unreliable signals, POSIX.1 requires that a signal handler remain installed until explicitly changed.

The sa\_flags field of the *act* structure specifies various options for the handling of this signal. Figure 10.16 details the meaning of these options when set. The SUS column contains • if the flag is defined as part of the base POSIX.1 specification, and **XSI** if it is defined as part of the XSI option.

The sa\_sigaction field is an alternative signal handler used when the SA\_SIGINFO flag is used with sigaction. Implementations might use the same storage for both the sa\_sigaction field and the sa\_handler field, so applications can use only one of these fields at a time.

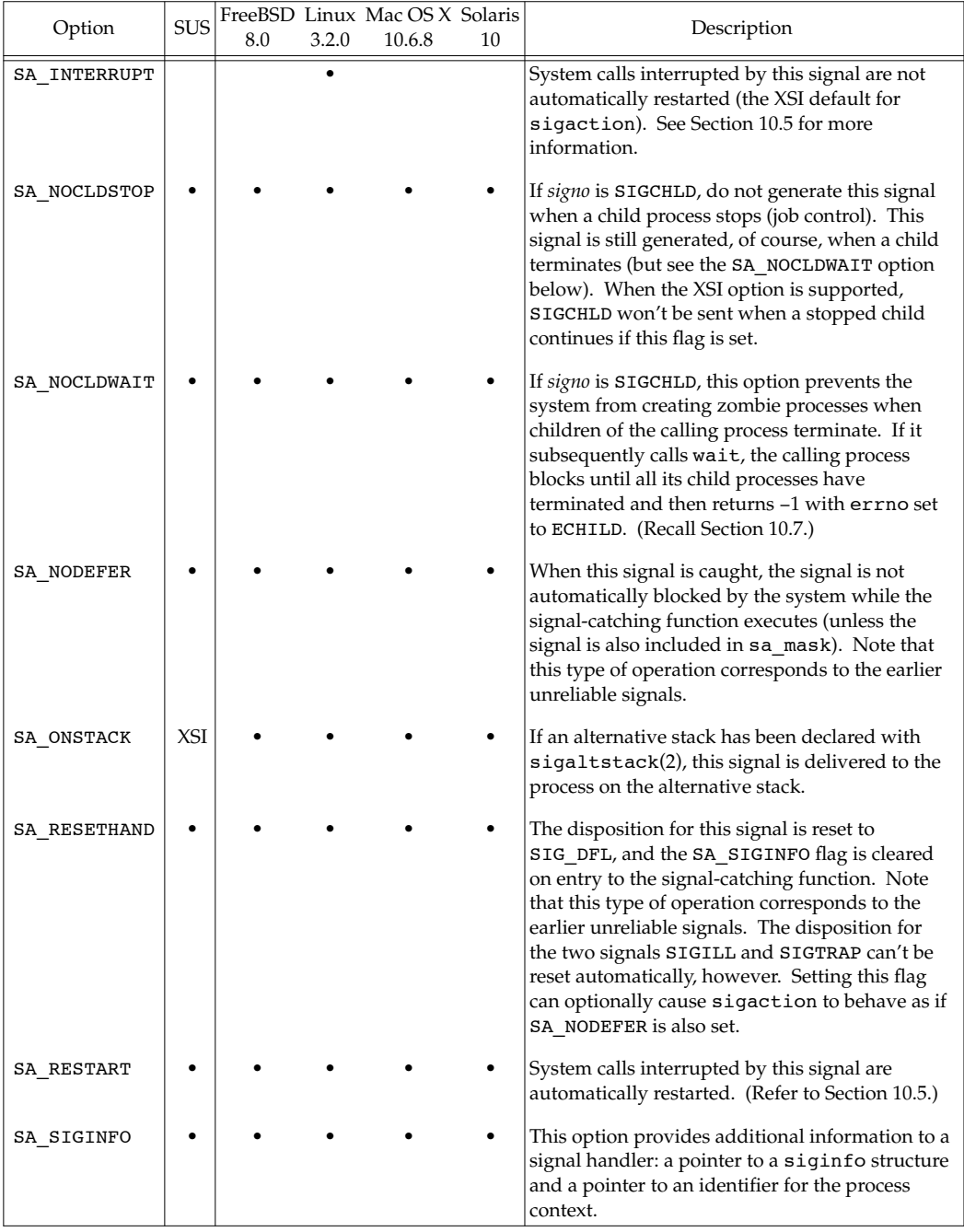

Figure 10.16 Option flags (sa\_flags) for the handling of each signal

Normally, the signal handler is called as

void handler(int *signo*);

but if the SA\_SIGINFO flag is set, the signal handler is called as

void handler(int *signo*, siginfo\_t \**info*, void \**context*);

The siginfo structure contains information about why the signal was generated. An example of what it might look like is shown below. All POSIX.1-compliant implementations must include at least the si\_signo and si\_code members. Additionally, implementations that are XSI compliant contain at least the following fields:

```
struct siginfo {
 int si signo; /* signal number */
 int si_errno; /* if nonzero, errno value from errno.h */
 int si_code; /* additional info (depends on signal) */
 pid t si pid; /* sending process ID */
 uid t si uid; /* sending process real user ID */
 void *si_addr; /* address that caused the fault */
 int si status; /* exit value or signal number */
 union sigval si value; /* application-specific value */
 /* possibly other fields also */
};
```
The sigval union contains the following fields:

```
int sival int;
void *sival_ptr;
```
Applications pass an integer value in si\_value.sival\_int or pass a pointer value in si value.sival ptr when delivering signals.

Figure 10.17 shows values of si code for various signals, as defined by the Single UNIX Specification. Note that implementations may define additional code values.

If the signal is SIGCHLD, then the si\_pid, si\_status, and si\_uid fields will be set. If the signal is SIGBUS, SIGILL, SIGFPE, or SIGSEGV, then the si\_addr contains the address responsible for the fault, although the address might not be accurate. The si errno field contains the error number corresponding to the condition that caused the signal to be generated, although its use is implementation defined.

The *context* argument to the signal handler is a typeless pointer that can be cast to a ucontext\_t structure identifying the process context at the time of signal delivery. This structure contains at least the following fields:

```
ucontext_t *uc_link; /* pointer to context resumed when */
                        /* this context returns */
sigset t uc sigmask; /* signals blocked when this context *//* is active */stack t uc stack; \quad /* stack used by this context */
mcontext t uc mcontext; /* machine-specific representation of */
                        /* saved context */
```
The uc\_stack field describes the stack used by the current context. It contains at least the following members:

void \*ss sp; /\* stack base or pointer \*/ size t ss size; /\* stack size \*/ int ss flags; /\* flags \*/

> When an implementation supports the real-time signal extensions, signal handlers established with the SA\_SIGINFO flag will result in signals being queued reliably. A separate range of reserved signal numbers is available for real-time application use. Applications can pass information along with the signal by using the sigqueue function (Section 10.20).

| Signal         | Code                                                                                                    | Reason                                                                                                    |  |
|----------------|----------------------------------------------------------------------------------------------------|----------------------------------------------------------------------------------------------------|--|
| SIGILL         | ILL ILLOPC<br>ILL ILLOPN<br>ILL ILLADR<br>ILL ILLTRP<br>ILL PRVOPC<br>ILL PRVREG                             | illegal opcode<br>illegal operand<br>illegal addressing mode<br>illegal trap<br>privileged opcode<br>privileged register                                                                                                    |  |
|                | ILL COPROC<br>ILL BADSTK                                                                                     | coprocessor error<br>internal stack error                                                                                                    |  |
| SIGFPE         | FPE INTDIV<br>FPE INTOVF<br>FPE FLTDIV<br>FPE FLTOVF<br>FPE FLTUND<br>FPE FLTRES<br>FPE FLTINV<br>FPE FLTSUB | integer divide by zero<br>integer overflow<br>floating-point divide by zero<br>floating-point overflow<br>floating-point underflow<br>floating-point inexact result<br>invalid floating-point operation<br>subscript out of range |  |
| SIGSEGV        | <b>SEGV MAPERR</b><br>SEGV ACCERR                                                                            | address not mapped to object<br>invalid permissions for mapped object                                                                                                    |  |
| SIGBUS         | <b>BUS ADRALN</b><br><b>BUS ADRERR</b><br><b>BUS OBJERR</b>                                                  | invalid address alignment<br>nonexistent physical address<br>object-specific hardware error                                                                                                    |  |
| <b>SIGTRAP</b> | TRAP BRKPT<br>TRAP TRACE                                                                                     | process breakpoint trap<br>process trace trap                                                                                                    |  |
| SIGCHLD        | CLD EXITED<br>CLD KILLED<br>CLD DUMPED<br>CLD TRAPPED<br>CLD_STOPPED<br>CLD_CONTINUED                        | child has exited<br>child has terminated abnormally (no core)<br>child has terminated abnormally with core<br>traced child has trapped<br>child has stopped<br>stopped child has continued                                        |  |
| Any            | SI USER<br>SI QUEUE<br>SI TIMER<br>SI ASYNCIO<br>SI MESGQ                                                    | signal sent by kill<br>signal sent by sigqueue<br>expiration of a timer set by timer settime<br>completion of asynchronous I/O request<br>arrival of a message on a message queue (real-time extension)                           |  |

**Figure 10.17** siginfo\_t code values

### **Example —signal Function**

Let's now implement the signal function using sigaction. This is what many platforms do (and what a note in the POSIX.1 Rationale states was the intent of POSIX). Systems with binary compatibility constraints, on the other hand, might provide a signal function that supports the older, unreliable-signal semantics. Unless you specifically require these older, unreliable semantics (for backward compatibility), you should use the following implementation of signal or call sigaction directly. (As you might guess, an implementation of signal with the old semantics could call sigaction specifying SA\_RESETHAND and SA\_NODEFER.) All the examples in this text that call signal call the function shown in Figure 10.18.

```
#include "apue.h"
```

```
/* Reliable version of signal(), using POSIX sigaction(). */
Sigfunc *
signal(int signo, Sigfunc *func)
{
    struct sigaction act, oact;
   act.sa_handler = func;
   sigemptyset(&act.sa_mask);
   act.sa flags = 0;
    if (signo == SIGALRM) {
#ifdef SA_INTERRUPT
        act.sa flags |= SA INTERRUPT;
#endif
    } else {
        act.sa_flags |= SA_RESTART;
    }
    if (sigaction(signo, &act, &oact) < 0)
        return(SIG_ERR);
   return(oact.sa_handler);
}
```
**Figure 10.18** An implementation of signal using sigaction

Note that we must use sigemptyset to initialize the sa\_mask member of the structure. We're not guaranteed that  $act.sa$  mask = 0 does the same thing.

We intentionally set the SA\_RESTART flag for all signals other than SIGALRM, so that any system call interrupted by these other signals will be automatically restarted. The reason we don't want SIGALRM restarted is to allow us to set a timeout for  $I/O$ operations. (Recall the discussion of Figure 10.10.)

Some older systems, such as SunOS, define the SA\_INTERRUPT flag. These systems restart interrupted system calls by default, so specifying this flag causes system calls to be interrupted. Linux defines the SA\_INTERRUPT flag for compatibility with applications that use it, but by default does not restart system calls when the signal handler is installed with sigaction. The Single UNIX Specification specifies that the sigaction function not restart interrupted system calls unless the SA\_RESTART flag is specified.  $\Box$ 

## **Example —signal\_intr Function**

Figure 10.19 shows a version of the signal function that tries to prevent any interrupted system calls from being restarted.

```
#include "apue.h"
Sigfunc *
signal intr(int signo, Sigfunc *func)
{
    struct sigaction act, oact;
   act.sa_handler = func;
   sigemptyset(&act.sa_mask);
   act.sa flags = 0;
#ifdef SA_INTERRUPT
   act.sa flags |= SA INTERRUPT;
#endif
   if (sigaction(signo, &act, &oact) < 0)
        return(SIG_ERR);
   return(oact.sa_handler);
}
```
**Figure 10.19** The signal\_intr function

For improved portability, we specify the SA\_INTERRUPT flag, if defined by the system, to prevent interrupted system calls from being restarted.  $\Box$ 

## **10.15 sigsetjmp and [siglongjmp](#page-15-0) Functions**

In Section 7.10, we described the set imp and long imp functions, which can be used for nonlocal branching. The longjmp function is often called from a signal handler to return to the main loop of a program, instead of returning from the handler. We saw this approach in Figures 10.8 and 10.11.

There is a problem in calling longjmp, however. When a signal is caught, the signal-catching function is entered, with the current signal automatically being added to the signal mask of the process. This prevents subsequent occurrences of that signal from interrupting the signal handler. If we longjmp out of the signal handler, what happens to the signal mask for the process?

> Under FreeBSD 8.0 and Mac OS X 10.6.8, setjmp and longjmp save and restore the signal mask. Linux 3.2.0 and Solaris 10, however, do not do this, although Linux supports an option to provide BSD behavior. FreeBSD and Mac OS X provide the functions setjmp and \_longjmp, which do not save and restore the signal mask.

To allow either form of behavior, POSIX.1 does not specify the effect of setjmp and longjmp on signal masks. Instead, two new functions, sigsetjmp and siglongjmp, are defined by POSIX.1. These two functions should always be used when branching from a signal handler.

```
#include <setjmp.h>
```
int sigsetjmp(sigjmp\_buf *env*, int *savemask*);

Returns: 0 if called directly, nonzero if returning from a call to siglongjmp

```
void siglongjmp(sigjmp_buf env, int val);
```
The only difference between these functions and the setjmp and longjmp functions is that sigsetjmp has an additional argument. If *savemask* is nonzero, then sigsetjmp also saves the current signal mask of the process in *env*. When siglongjmp is called, if the *env* argument was saved by a call to sigsetjmp with a nonzero *savemask*, then siglongjmp restores the saved signal mask.

## **Example**

The program in Figure 10.20 demonstrates how the signal mask that is installed by the system when a signal handler is invoked automatically includes the signal being caught. This program also illustrates the use of the sigsetjmp and siglongjmp functions.

```
#include "apue.h"
#include <setjmp.h>
#include <time.h>
static void sigusr1(int);
static void sig alrm(int);
static sigjmp buf impbuf;
static volatile sig atomic t canjump;
int
main(void)
{
   if (signal(SIGUSR1, sig usr1) == SIG ERR)
       err sys("signal(SIGUSR1) error");
   if (signal(SIGALRM, sig_alrm) == SIG_ERR)
       err sys("signal(SIGALRM) error");
   pr_mask("starting main: "); /* Figure 10.14 */
   if (sigsetjmp(jmpbuf, 1)) {
       pr_mask("ending main: ");
       exit(0);}
   canjump = 1; /* now sigsetjmp() is OK */for ( ; ; )pause();
}
static void
sig usr1(int signo)
```

```
{
   time t starttime;
   if (\text{canjump} == 0)return; /* unexpected signal, ignore */
   pr_mask("starting sig_usr1: ");
   \text{alarm}(3); /* SIGALRM in 3 seconds */
   starttime = time(NULL);for (j ; j) /* busy wait for 5 seconds */
       if (time(NULL) > starttime + 5)
           break;
   pr_mask("finishing sig_usr1: ");
   canjump = 0;
   siglongimp(jmpbuf, 1); /* jump back to main, don't return */}
static void
sig alrm(int signo)
{
   pr mask("in sig alrm: ");
}
```
#### **Figure 10.20** Example of signal masks, sigsetjmp, and siglongjmp

This program demonstrates another technique that should be used whenever siglongjmp is called from a signal handler. We set the variable canjump to a nonzero value only after we've called sigsetjmp. This variable is examined in the signal handler, and siglongjmp is called only if the flag canjump is nonzero. This technique provides protection against the signal handler being called at some earlier or later time, when the jump buffer hasn't been initialized by sigset jmp. (In this trivial program, we terminate quickly after the siglongjmp, but in larger programs, the signal handler may remain installed long after the siglongjmp.) Providing this type of protection usually isn't required with longjmp in normal C code (as opposed to a signal handler). Since a signal can occur at *any* time, however, we need the added protection in a signal handler.

Here, we use the data type  $sig$  atomic t, which is defined by the ISO C standard to be the type of variable that can be written without being interrupted. By this we mean that a variable of this type should not extend across page boundaries on a system with virtual memory and can be accessed with a single machine instruction, for example. We always include the ISO type qualifier volatile for these data types as well, since the variable is being accessed by two different threads of control: the main function and the asynchronously executing signal handler. Figure 10.21 shows a timeline for this program. We can divide Figure 10.21 into three parts: the left part (corresponding to main), the center part (sig\_usr1), and the right part (sig\_alrm). While the process is executing in the left part, its signal mask is 0 (no signals are blocked). While executing in the center part, its signal mask is SIGUSR1. While executing in the right part, its signal mask is  $SIGUSR1$  SIGALRM.

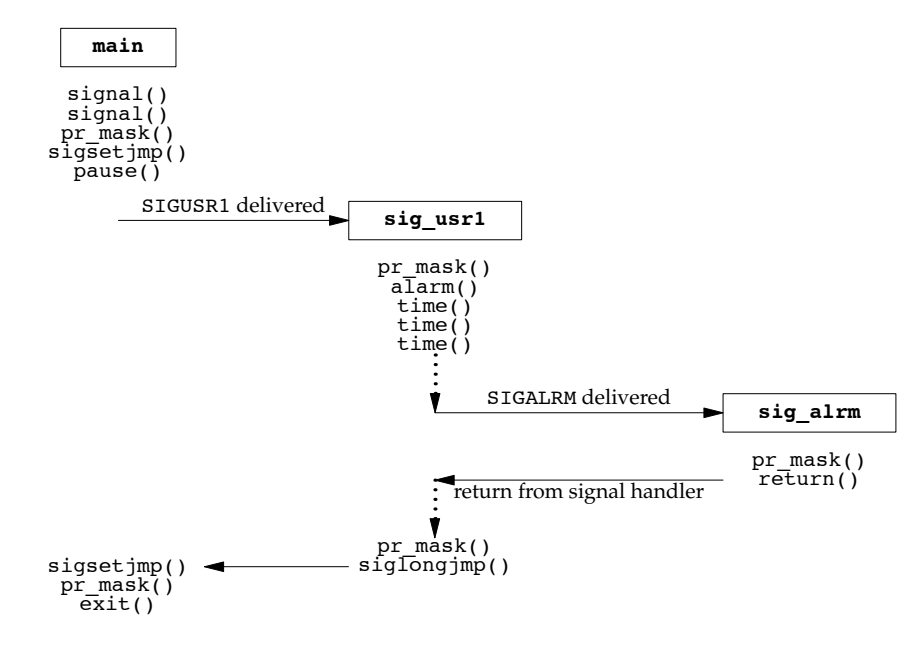

**Figure 10.21** Timeline for example program handling two signals

Let's examine the output when the program in Figure 10.20 is executed:

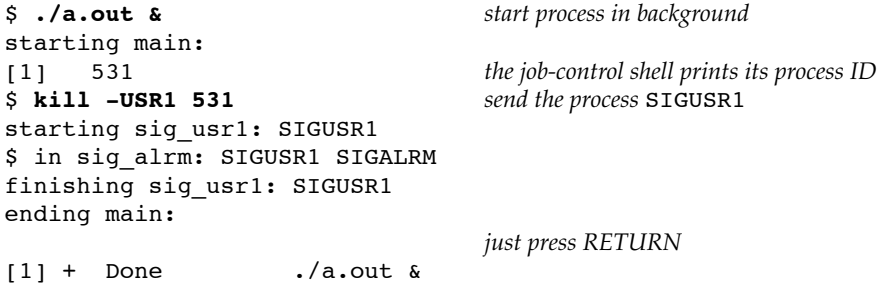

The output is what we expect: when a signal handler is invoked, the signal being caught is added to the current signal mask of the process. The original mask is restored when the signal handler returns. Also, siglongjmp restores the signal mask that was saved by sigsetjmp.

If we change the program in Figure 10.20 so that the calls to sigsetjmp and siglongjmp are replaced with calls to setjmp and longjmp on Linux (or \_setjmp and long jmp on FreeBSD), the final line of output becomes

ending main: SIGUSR1

This means that the main function is executing with the SIGUSR1 signal blocked, after the call to setjmp. This probably isn't what we want.  $\Box$ 

## **10.16 [sigsuspend](#page-15-0) Function**

We have seen how we can change the signal mask for a process to block and unblock selected signals. We can use this technique to protect critical regions of code that we don't want interrupted by a signal. But what if we want to unblock a signal and then pause, waiting for the previously blocked signal to occur? Assuming that the signal is SIGINT, the incorrect way to do this is

```
sigset t newmask, oldmask;
sigemptyset(&newmask);
sigaddset(&newmask, SIGINT);
/* block SIGINT and save current signal mask */
if (sigprocmask(SIG_BLOCK, &newmask, &oldmask) < 0)
    err sys("SIG BLOCK error");
/* critical region of code */
/* restore signal mask, which unblocks SIGINT */
if (sigprocmask(SIG_SETMASK, &oldmask, NULL) < 0)
    err sys("SIG SETMASK error");
/* window is open */
pause(); /* wait for signal to occur */
/* continue processing */
```
If the signal is sent to the process while it is blocked, the signal delivery will be deferred until the signal is unblocked. To the application, this can look as if the signal occurs between the unblocking and the pause (depending on how the kernel implements signals). If this happens, or if the signal does occur between the unblocking and the pause, we have a problem. Any occurrence of the signal in this window of time is lost, in the sense that we might not see the signal again, in which case the pause will block indefinitely. This is another problem with the earlier unreliable signals.

To correct this problem, we need a way to both restore the signal mask and put the process to sleep in a single atomic operation. This feature is provided by the sigsuspend function.

```
#include <signal.h>
int sigsuspend(const sigset_t *sigmask);
```
Returns: −1 with errno set to EINTR

The signal mask of the process is set to the value pointed to by *sigmask*. Then the process is suspended until a signal is caught or until a signal occurs that terminates the process. If a signal is caught and if the signal handler returns, then sigsuspend returns, and the signal mask of the process is set to its value before the call to sigsuspend.

Note that there is no successful return from this function. If it returns to the caller, it always returns −1 with errno set to EINTR (indicating an interrupted system call).

}

### **Example**

Figure 10.22 shows the correct way to protect a critical region of code from a specific signal.

```
#include "apue.h"
static void sig int(int);
int
main(void)
{
    sigset t newmask, oldmask, waitmask;
    pr_mask("program start: ");
    if (signal(SIGINT, sig int) == SIG ERR)
        err sys("signal(SIGINT) error");
    sigemptyset(&waitmask);
    sigaddset(&waitmask, SIGUSR1);
    sigemptyset(&newmask);
    sigaddset(&newmask, SIGINT);
    /*
     * Block SIGINT and save current signal mask.
     */
    if (sigprocmask(SIG_BLOCK, &newmask, &oldmask) < 0)
        err sys("SIG BLOCK error");
    /*
     * Critical region of code.
     */
    pr_mask("in critical region: ");
    /*
     * Pause, allowing all signals except SIGUSR1.
     */
    if (sigsuspend(&waitmask) != -1)
        err sys("sigsuspend error");
    pr_mask("after return from sigsuspend: ");
    /*
     * Reset signal mask which unblocks SIGINT.
     */
    if (sigprocmask(SIG_SETMASK, &oldmask, NULL) < 0)
        err sys("SIG SETMASK error");
    /*
     * And continue processing ...
     */
    pr_mask("program exit: ");
    exit(0);
```

```
static void
sig int(int signo)
{
    pr_mask("\nin sig_int: ");
}
```
**Figure 10.22** Protecting a critical region from a signal

When sigsuspend returns, it sets the signal mask to its value before the call. In this example, the SIGINT signal will be blocked, so we restore the signal mask to the value that we saved earlier (oldmask).

Running the program from Figure 10.22 produces the following output:

```
$ ./a.out
program start:
in critical region: SIGINT
ˆC type the interrupt character
in sig_int: SIGINT SIGUSR1
after return from sigsuspend: SIGINT
program exit:
```
We added SIGUSR1 to the mask installed when we called sigsuspend so that when the signal handler ran, we could tell that the mask had actually changed. We can see that when sigsuspend returns, it restores the signal mask to its value before the call.  $\Box$ 

#### **Example**

Another use of sigsuspend is to wait for a signal handler to set a global variable. In the program shown in Figure 10.23, we catch both the interrupt signal and the quit signal, but want to wake up the main routine only when the quit signal is caught.

```
#include "apue.h"
volatile sig atomic t quitflag; /* set nonzero by signal handler */static void
sig_int(int signo) /* one signal handler for SIGINT and SIGQUIT */
{
    if (signo == SIGINT)
        printf("\ninterrupt\n");
    else if (signo == SIGQUIT)
        quitflag = 1; /* set flag for main loop */}
int
main(void)
{
    sigset t newmask, oldmask, zeromask;
    if (signal(SIGINT, sig int) == SIG ERR)
        err sys("signal(SIGINT) error");
    if (signal(SIGQUIT, sig int) == SIG ERR)
```

```
err sys("signal(SIGQUIT) error");
sigemptyset(&zeromask);
sigemptyset(&newmask);
sigaddset(&newmask, SIGQUIT);
/*
 * Block SIGQUIT and save current signal mask.
 */
if (sigprocmask(SIG_BLOCK, &newmask, &oldmask) < 0)
    err_sys("SIG_BLOCK error");
while (quithel) = 0)sigsuspend(&zeromask);
/*
 * SIGQUIT has been caught and is now blocked; do whatever.
 */
quitflag = 0;
/*
 * Reset signal mask which unblocks SIGQUIT.
 */
if (sigprocmask(SIG_SETMASK, &oldmask, NULL) < 0)
    err_sys("SIG_SETMASK_error");
exit(0);
```
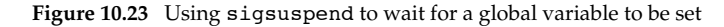

Sample output from this program is

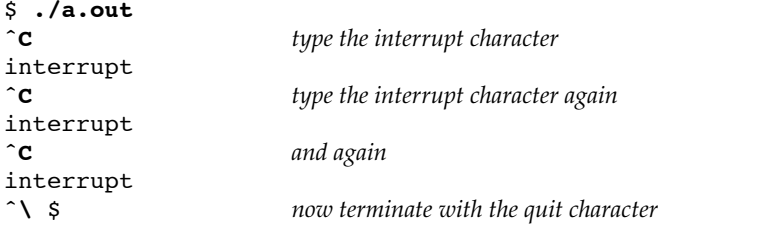

 $\Box$ 

For portability between non-POSIX systems that support ISO C and POSIX.1 systems, the only thing we should do within a signal handler is assign a value to a variable of type sig\_atomic\_t—nothing else. POSIX.1 goes further and specifies a list of functions that are safe to call from within a signal handler (Figure 10.4), but if we do this, our code may not run correctly on non-POSIX systems.

### **Example**

}

As another example of signals, we show how signals can be used to synchronize a parent and child. Figure 10.24 shows implementations of the five routines TELL\_WAIT, TELL\_PARENT, TELL\_CHILD, WAIT\_PARENT, and WAIT\_CHILD from Section 8.9.
```
#include "apue.h"
static volatile sig atomic t sigflag; /* set nonzero by sig handler */
static sigset t newmask, oldmask, zeromask;
static void
sig usr(int signo) /* one signal handler for SIGUSR1 and SIGUSR2 */
{
    siaflaq = 1;
}
void
TELL WAIT(void)
{
    if (signal(SIGUSR1, sig usr) == SIG ERR)
        err_sys("signal(SIGUSR1) error");
    if (signal(SIGUSR2, sig usr) == SIG ERR)
        err sys("signal(SIGUSR2) error");
    sigemptyset(&zeromask);
    sigemptyset(&newmask);
    sigaddset(&newmask, SIGUSR1);
    sigaddset(&newmask, SIGUSR2);
    /* Block SIGUSR1 and SIGUSR2, and save current signal mask */
    if (sigprocmask(SIG_BLOCK, &newmask, &oldmask) < 0)
        err sys("SIG BLOCK error");
}
void
TELL PARENT(pid t pid)
{
    kill(pid, SIGUSR2); \frac{1}{2} /* tell parent we're done */
}
void
WAIT PARENT(void)
{
    while (sigflag == 0)sigsuspend(&zeromask); /* and wait for parent */
    sigflag = 0;/* Reset signal mask to original value */
    if (sigprocmask(SIG_SETMASK, &oldmask, NULL) < 0)
        err_sys("SIG_SETMASK error");
}
void
TELL CHILD(pid t pid)
{
    kill(pid, SIGUSR1); /* tell child we're done */
}
void
WAIT CHILD(void)
```

```
{
   while (sigflag == 0)sigsuspend(&zeromask); /* and wait for child */
   sigflag = 0;/* Reset signal mask to original value */
   if (sigprocmask(SIG_SETMASK, &oldmask, NULL) < 0)
       err_sys("SIG_SETMASK_error");
}
```
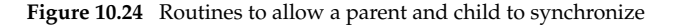

We use the two user-defined signals: SIGUSR1 is sent by the parent to the child, and SIGUSR2 is sent by the child to the parent. In Figure 15.7, we show another implementation of these five functions using pipes.  $\Box$ 

The sigsuspend function is fine if we want to go to sleep while we're waiting for a signal to occur (as we've shown in the previous two examples), but what if we want to call other system functions while we're waiting? Unfortunately, this problem has no bulletproof solution unless we use multiple threads and dedicate a separate thread to handling signals, as we discuss in Section 12.8.

Without using threads, the best we can do is to set a global variable in the signal handler when the signal occurs. For example, if we catch both SIGINT and SIGALRM and install the signal handlers using the signal\_intr function, the signals will interrupt any slow system call that is blocked. The signals are most likely to occur when we're blocked in a call to the read function waiting for input from a slow device. (This is especially true for SIGALRM, since we set the alarm clock to prevent us from waiting forever for input.) The code to handle this looks similar to the following:

```
if (intr flag) \frac{1}{2} /* flag set by our SIGINT handler */
    handle_intr();
if (alrm flag) /* flag set by our SIGALRM handler */
    handle alrm();
/* signals occurring in here are lost */
while (read( \ldots ) < 0) {
    if (errno == EINTR) {
        if (alrm_flag)
            handle alrm();
        else if (intr_flag)
            handle intr();
    } else {
        /* some other error */
    }
\} else if (n == 0) {
    /* end of file */
} else {
    /* process input */
}
```
We test each of the global flags before calling read and again if read returns an interrupted system call error. The problem occurs if either signal is caught between the first two if statements and the subsequent call to read. Signals occurring in here are lost, as indicated by the code comment. The signal handlers are called, and they set the appropriate global variable, but the read never returns (unless some data is ready to be read).

What we would like to be able to do is the following sequence of steps, in order.

- 1. Block SIGINT and SIGALRM.
- 2. Test the two global variables to see whether either signal has occurred and, if so, handle the condition.
- 3. Call read (or any other system function) and unblock the two signals, as an atomic operation.

The sigsuspend function helps us only if step 3 is a pause operation.

## **10.17 abort [Function](#page-15-0)**

We mentioned earlier that the abort function causes abnormal program termination.

#include <stdlib.h>

void abort(void);

This function never returns

This function sends the SIGABRT signal to the caller. (Processes should not ignore this signal.) ISO C states that calling abort will deliver an unsuccessful termination notification to the host environment by calling raise(SIGABRT).

ISO C requires that if the signal is caught and the signal handler returns, abort still doesn't return to its caller. If this signal is caught, the only way the signal handler can't return is if it calls exit, \_exit, \_Exit, longjmp, or siglongjmp. (Section 10.15 discusses the differences between longjmp and siglongjmp.) POSIX.1 also specifies that abort overrides the blocking or ignoring of the signal by the process.

The intent of letting the process catch the SIGABRT is to allow it to perform any cleanup that it wants to do before the process terminates. If the process doesn't terminate itself from this signal handler, POSIX.1 states that, when the signal handler returns, abort terminates the process.

The ISO C specification of this function leaves it up to the implementation as to whether output streams are flushed and whether temporary files (Section 5.13) are deleted. POSIX.1 goes further and allows an implementation to call fclose on open standard I/O streams before terminating if the call to abort terminates the process.

> Earlier versions of System V generated the SIGIOT signal from the abort function. Furthermore, it was possible for a process to ignore this signal or to catch it and return from the signal handler, in which case abort returned to its caller.

4.3BSD generated the SIGILL signal. Before doing this, the 4.3BSD function unblocked the signal and reset its disposition to SIG\_DFL (terminate with core file). This prevented a process from either ignoring the signal or catching it.

Historically, implementations of abort have differed in how they deal with standard I/O streams. For defensive programming and improved portability, if we want standard I/O streams to be flushed, we specifically do it before calling abort. We do this in the err dump function (Appendix B).

Since most UNIX System implementations of tmpfile call unlink immediately after creating the file, the ISO C warning about temporary files does not usually concern us.

### **Example**

Figure 10.25 shows an implementation of the abort function as specified by POSIX.1.

```
#include <signal.h>
#include <stdio.h>
#include <stdlib.h>
#include <unistd.h>
void
abort(void) /* POSIX-style abort() function */
{
    sigset t mask;
    struct sigaction action;
    /* Caller can't ignore SIGABRT, if so reset to default */
    sigaction(SIGABRT, NULL, &action);
    if (action.sa handler == SIG_IGN) {
        action.sa handler = SIG DFL;
        sigaction(SIGABRT, &action, NULL);
    }
    if (action.sa_handler == SIG_DFL)
       fflush(NULL); /* flush all open stdio streams */
    /* Caller can't block SIGABRT; make sure it's unblocked */
    sigfillset(&mask);
    sigdelset(&mask, SIGABRT); /* mask has only SIGABRT turned off */
    sigprocmask(SIG SETMASK, &mask, NULL);
   kill(getpid(), SIGABRT); /* send the signal */
    /* If we're here, process caught SIGABRT and returned */
    fflush(NULL); /* flush all open stdio streams */
    action.sa handler = SIG DFL;
    sigaction(SIGABRT, &action, NULL); /* reset to default */
    sigprocmask(SIG SETMASK, &mask, NULL); /* just in case ... */
   kill(getpid(), SIGABRT); \frac{1}{2} /* and one more time */
   exit(1): \frac{1}{2} /* this should never be executed ... */
}
```
**Figure 10.25** Implementation of POSIX.1 abort

We first see whether the default action will occur; if so, we flush all the standard I/O streams. This is not equivalent to calling fclose on all the open streams (since it just flushes them and doesn't close them), but when the process terminates, the system closes all open files. If the process catches the signal and returns, we flush all the streams again, since the process could have generated more output. The only condition we don't handle is the case where the process catches the signal and calls exit or \_Exit. In this case, any unflushed standard I/O buffers in memory are discarded. We assume that a caller that does this doesn't want the buffers flushed.

Recall from Section 10.9 that if calling kill causes the signal to be generated for the caller, and if the signal is not blocked (which we guarantee in Figure 10.25), then the signal (or some other pending, unlocked signal) is delivered to the process before kill returns. We block all signals except SIGABRT, so we know that if the call to kill returns, the process caught the signal and the signal handler returned.  $\Box$ 

## **10.18 system [Function](#page-15-0)**

In Section 8.13, we showed an implementation of the system function. That version, however, did not do any signal handling. POSIX.1 requires that system ignore SIGINT and SIGQUIT and block SIGCHLD. Before showing a version that handles these signals correctly, let's see why we need to worry about signal handling.

### **Example**

The program shown in Figure 10.26 uses the version of system from Section 8.13 to invoke the  $ed(1)$  editor. (This editor has been part of UNIX systems for a long time. We use it here because it is an interactive program that catches the interrupt and quit signals. If we invoke ed from a shell and type the interrupt character, it catches the interrupt signal and prints a question mark. The ed program also sets the disposition of the quit signal so that it is ignored.) The program in Figure 10.26 catches both SIGINT and SIGCHLD. If we invoke the program, we get

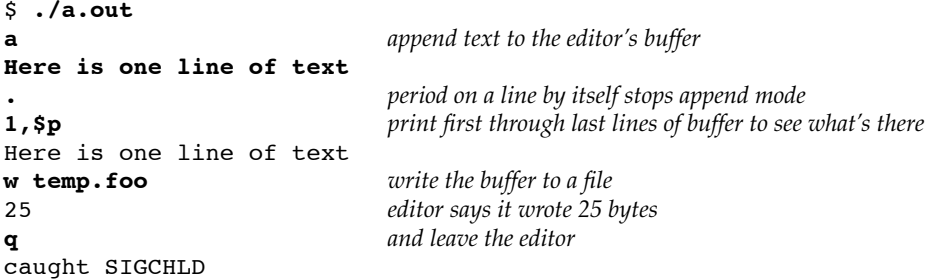

When the editor terminates, the system sends the SIGCHLD signal to the parent (the a.out process). We catch it and return from the signal handler. But if it is catching the SIGCHLD signal, the parent should be doing so because it has created its own children, so that it knows when its children have terminated. The delivery of this signal in the

```
#include "apue.h"
static void
sig int(int signo)
{
    printf("caught SIGINT\n");
}
static void
sig chld(int signo)
{
    printf("caught SIGCHLD\n");
}
int
main(void)
{
    if (signal(SIGINT, sig int) == SIG ERR)
        err sys("signal(SIGINT) error");
    if (signal(SIGCHLD, sig chld) == SIG ERR)
        err sys("signal(SIGCHLD) error");
    if (system("/bin/ed") < 0)err sys("system() error");
    exit(0);}
```
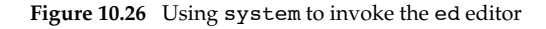

parent should be blocked while the system function is executing. Indeed, this is what POSIX.1 specifies. Otherwise, when the child created by system terminates, it would fool the caller of system into thinking that one of its own children terminated. The caller would then use one of the wait functions to get the termination status of the child, thereby preventing the system function from being able to obtain the child's termination status for its return value.

If we run the program again, this time sending the editor an interrupt signal, we get

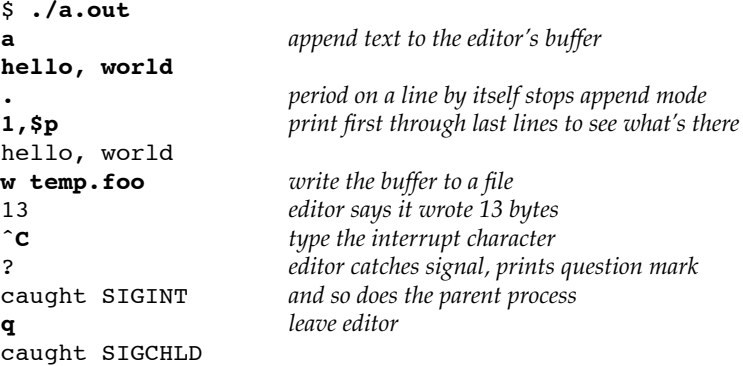

Recall from Section 9.6 that typing the interrupt character causes the interrupt signal to be sent to all the processes in the foreground process group. Figure 10.27 shows the arrangement of the processes when the editor is running.

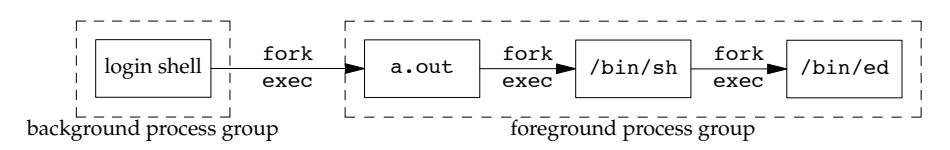

**Figure 10.27** Foreground and background process groups for Figure 10.26

In this example, SIGINT is sent to all three foreground processes. (The shell ignores it.) As we can see from the output, both the a.out process and the editor catch the signal. But when we're running another program with the system function, we shouldn't have both the parent and the child catching the two terminal-generated signals: interrupt and quit. Instead, these two signals should be sent to the program that is running: the child. Since the command that is executed by system can be an interactive command (as is the ed program in this example) and since the caller of system gives up control while the program executes, waiting for it to finish, the caller of system should not be receiving these two terminal-generated signals. For this reason, POSIX.1 specifies that the system function should ignore these two signals while waiting for the command to complete.  $\Box$ 

## **Example**

Figure 10.28 shows an implementation of the system function with the required signal handling.

```
#include <sys/wait.h>
#include <errno.h>
#include <signal.h>
#include <unistd.h>
int
system(const char *cmdstring) /* with appropriate signal handling */
{
   pid t pid;
   int status;
   struct sigaction ignore, saveintr, savequit;
   sigset t chldmask, savemask;
   if (cmdstring == NULL)
       return(1); /* always a command processor with UNIX */
   ignore.sa handler = SIG_IGN; /* ignore SIGINT and SIGQUIT */
   sigemptyset(&ignore.sa_mask);
   ignore.sa_flags = 0;
```
}

```
if (sigaction(SIGINT, &ignore, &saveintr) < 0)
    return (-1);if (sigaction(SIGQUIT, &ignore, &savequit) < 0)
   return (-1);sigemptyset(&chldmask); \frac{1}{2} /* now block SIGCHLD */
sigaddset(&chldmask, SIGCHLD);
if (sigprocmask(SIG_BLOCK, &chldmask, &savemask) < 0)
   return (-1);if ((pid = fork()) < 0) {
    status = -1; /* probably out of processes */
} else if (pid == 0) { /* child *//* restore previous signal actions & reset signal mask */
   sigaction(SIGINT, &saveintr, NULL);
    sigaction(SIGQUIT, &savequit, NULL);
   sigprocmask(SIG SETMASK, &savemask, NULL);
   execl("/bin/sh", "sh", "-c", cmdstring, (char *)0);
    ext(127); /* exec error */
} else { /* parent */
   while (waitpid(pid, \&status, 0) < 0)
       if (errno != EINTR) {
           status = -1; /* error other than EINTR from waitpid() */
           break;
       }
}
/* restore previous signal actions & reset signal mask */
if (sigaction(SIGINT, &saveintr, NULL) < 0)
   return (-1);if (sigaction(SIGQUIT, &savequit, NULL) < 0)
   return (-1);if (sigprocmask(SIG_SETMASK, &savemask, NULL) < 0)
   return (-1);return(status);
```
**Figure 10.28** Correct POSIX.1 implementation of system function

If we link the program in Figure 10.26 with this implementation of the system function, the resulting binary differs from the last (flawed) one in the following ways.

- 1. No signal is sent to the calling process when we type the interrupt or quit character.
- 2. When the ed command exits, SIGCHLD is not sent to the calling process. Instead, it is blocked until we unblock it in the last call to sigprocmask, after the system function retrieves the child's termination status by calling waitpid.

POSIX.1 states that if wait or waitpid returns the status of a child process while SIGCHLD is pending, then SIGCHLD should not be delivered to the process unless the status of another child process is also available. FreeBSD 8.0, Mac OS X 10.6.8, and Solaris 10 all implement this semantic. Linux 3.2.0, however, doesn't-SIGCHLD remains pending after the system function calls waitpid; when the signal is unblocked, it is delivered to the caller. If we called wait in the sig\_chld function in Figure 10.26, a Linux system would return −1 with errno set to ECHILD, since the system function already retrieved the termination status of the child.

Many older texts show the ignoring of the interrupt and quit signals as follows:

```
if ((pid = fork()) < 0) {
    err sys("fork error");
\} else if (pid == 0) {
    /* child */exec1(\ldots);_ exit(127);
}
/* parent */
old intr = signal(SIGINT, SIG IGN);
old quit = signal(SIGQUIT, SIG_IGN);
waitpid(pid, &status, 0)
signal(SIGINT, old intr);
signal(SIGQUIT, old quit);
```
The problem with this sequence of code is that we have no guarantee after the fork regarding whether the parent or child runs first. If the child runs first and the parent doesn't run for some time after, an interrupt signal might be generated before the parent is able to change its disposition to be ignored. For this reason, in Figure 10.28, we change the disposition of the signals before the fork.

Note that we have to reset the dispositions of these two signals in the child before the call to execl. This allows execl to change their dispositions to the default, based on the caller's dispositions, as we described in Section 8.10.  $\Box$ 

#### **Return Value from system**

The return value from system is the termination status of the shell, which isn't always the termination status of the command string. We saw some examples in Figure 8.23, and the results were as we expected: if we execute a simple command, such as date, the termination status is 0. Executing the shell command exit 44 gave us a termination status of 44. What happens with signals?

Let's run the program in Figure 8.24 and send some signals to the command that's executing:

```
$ tsys "sleep 30"
ˆCnormal termination, exit status = 130 we press the interrupt key
$ tsys "sleep 30"
ˆ\sh: 946 Quit we press the quit key
normal termination, exit status = 131
```
When we terminate the sleep call with the interrupt signal, the prest function (Figure 8.5) thinks that it terminated normally. The same thing happens when we kill the sleep call with the quit key. As this example demonstrates, the Bourne shell has a poorly documented feature in which its termination status is 128 plus the signal number, when the command it was executing is terminated by a signal. We can see this with the shell interactively.

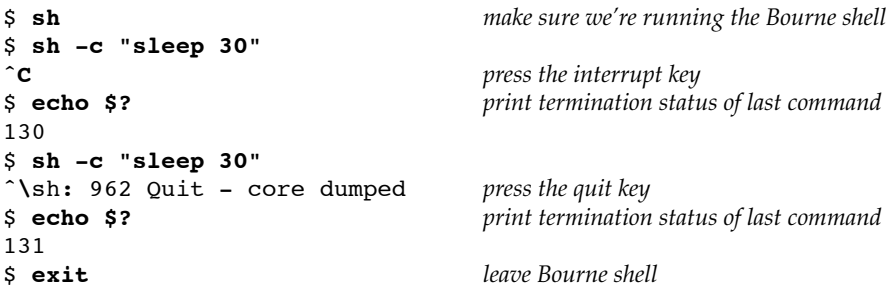

On the system being used, SIGINT has a value of 2 and SIGQUIT has a value of 3, giving us the shell's termination statuses of 130 and 131.

Let's try a similar example, but this time we'll send a signal directly to the shell and see what is returned by system:

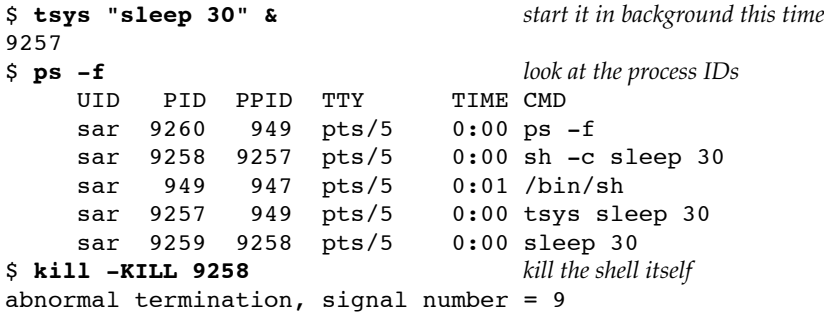

Here, we can see that the return value from system reports an abnormal termination only when the shell itself terminates abnormally.

> Other shells behave differently when handling terminal-generated signals, such as SIGINT and SIGQUIT. With bash and dash, for example, pressing the interrupt or quit key will result in an exit status indicating abnormal termination with the corresponding signal number. However, if we find our process executing sleep and send it a signal directly, so that the signal goes only to the individual process instead of the entire foreground process group, we will find that these shells behave like the Bourne shell and exit with a normal termination status of 128 plus the signal number.

When writing programs that use the system function, be sure to interpret the return value correctly. If you call fork, exec, and wait yourself, the termination status is not the same as if you call system.

## **10.19 sleep, nanosleep, and [clock\\_nanosleep](#page-15-0) Functions**

We've used the sleep function in numerous examples throughout the text, and we showed two flawed implementations of it in Figures 10.7 and 10.8.

#include <unistd.h> unsigned int sleep(unsigned int *seconds*); Returns: 0 or number of unslept seconds

This function causes the calling process to be suspended until either

- 1. The amount of wall clock time specified by *seconds* has elapsed.
- 2. A signal is caught by the process and the signal handler returns.

As with an alarm signal, the actual return may occur at a time later than requested because of other system activity.

In case 1, the return value is 0. When sleep returns early because of some signal being caught (case 2), the return value is the number of unslept seconds (the requested time minus the actual time slept).

Although sleep can be implemented with the alarm function (Section 10.10), this isn't required. If alarm is used, however, there can be interactions between the two functions. The POSIX.1 standard leaves all these interactions unspecified. For example, if we do an alarm(10) and 3 wall clock seconds later do a sleep(5), what happens? The sleep will return in 5 seconds (assuming that some other signal isn't caught in the interim), but will another SIGALRM be generated 2 seconds later? These details depend on the implementation.

> FreeBSD 8.0, Linux 3.2.0, Mac OS X 10.6.8, and Solaris 10 implement sleep using the nanosleep function, which allows the implementation to be independent of signals and the alarm timer. For portability, you shouldn't make any assumptions about the implementation of sleep, but if you have any intentions of mixing calls to sleep with any other timing functions, you need to be aware of possible interactions.

### **Example**

Figure 10.29 shows an implementation of the POSIX.1 sleep function. This function is a modification of Figure 10.7, which handles signals reliably, avoiding the race condition in the earlier implementation. We still do not handle any interactions with previously set alarms. (As we mentioned, these interactions are explicitly undefined by POSIX.1.)

```
#include "apue.h"
static void
sig_alrm(int signo)
{
    /* nothing to do, just returning wakes up sigsuspend() */
}
unsigned int
```

```
sleep(unsigned int seconds)
{
    struct sigaction newact, oldact;
   sigset t newmask, oldmask, suspmask;
   unsigned int unslept;
    /* set our handler, save previous information */
   newact.sa handler = sig alrm;
    sigemptyset(&newact.sa_mask);
   newact.sa flags = 0;
    sigaction(SIGALRM, &newact, &oldact);
    /* block SIGALRM and save current signal mask */
    sigemptyset(&newmask);
    sigaddset(&newmask, SIGALRM);
    sigprocmask(SIG_BLOCK, &newmask, &oldmask);
   alarm(seconds);
   suspmask = oldmask;
    /* make sure SIGALRM isn't blocked */
   sigdelset(&suspmask, SIGALRM);
    /* wait for any signal to be caught */
    sigsuspend(&suspmask);
    /* some signal has been caught, SIGALRM is now blocked */
   unslept = alarm(0);/* reset previous action */
   sigaction(SIGALRM, &oldact, NULL);
    /* reset signal mask, which unblocks SIGALRM */
    sigprocmask(SIG_SETMASK, &oldmask, NULL);
   return(unslept);
}
```
**Figure 10.29** Reliable implementation of sleep

It takes more code to write this reliable implementation than what is shown in Figure 10.7. We don't use any form of nonlocal branching (as we did in Figure 10.8 to avoid the race condition between alarm and pause), so there is no effect on other signal handlers that may be executing when the SIGALRM is handled.  $\Box$ 

The nanosleep function is similar to the sleep function, but provides nanosecond-level granularity.

```
#include <time.h>
```

```
int nanosleep(const struct timespec *reqtp, struct timespec *remtp);
                                 Returns: 0 if slept for requested time or −1 on error
```
This function suspends the calling process until either the requested time has elapsed or the function is interrupted by a signal. The *reqtp* parameter specifies the amount of time

to sleep in seconds and nanoseconds. If the sleep interval is interrupted by a signal and the process doesn't terminate, the timespec structure pointed to by the *remtp* parameter will be set to the amount of time left in the sleep interval. We can set this parameter to NULL if we are uninterested in the time unslept.

If the system doesn't support nanosecond granularity, the requested time is rounded up. Because the nanosleep function doesn't involve the generation of any signals, we can use it without worrying about interactions with other functions.

> The nanosleep function used to belong to the Timers option in the Single UNIX Specification, but was moved to the base in SUSv4.

With the introduction of multiple system clocks (recall Section 6.10), we need a way to suspend the calling thread using a delay time relative to a particular clock. The clock\_nanosleep function provides us with this capability.

#include <time.h> int clock\_nanosleep(clockid\_t *clock\_id*, int *flags*, const struct timespec \**reqtp*, struct timespec \**remtp*);

Returns: 0 if slept for requested time or error number on failure

The *clock\_id* argument specifies the clock against which the time delay is evaluated. Identifiers for clocks are listed in Figure 6.8. The *flags* argument is used to control whether the delay is absolute or relative. When *flags* is set to 0, the sleep time is relative (i.e., how long we want to sleep). When it is set to TIMER\_ABSTIME, the sleep time is absolute (i.e., we want to sleep until the clock reaches the specified time).

The other arguments, *reqtp* and *remtp*, are the same as in the nanosleep function. However, when we use an absolute time, the *remtp* argument is unused, because it isn't needed; we can reuse the same value for the *reqtp* argument for additional calls to clock\_nanosleep until the clock reaches the specified absolute time value.

Note that except for error returns, the call

```
clock_nanosleep(CLOCK_REALTIME, 0, reqtp, remtp);
```
has the same effect as the call

```
nanosleep(reqtp, remtp);
```
The problem with using a relative sleep is that some applications require precision with how long they sleep, and a relative sleep time can lead to sleeping longer than desired. For example, if an application wants to perform a task at regular intervals, it would have to get the current time, calculate the amount of time until the next time to execute the task, and then call nanosleep. Between the time that the current time is obtained and the call to nanosleep is made, processor scheduling and preemption can result in the relative sleep time extending past the desired interval. Using an absolute time improves the precision, even though a time-sharing process scheduler makes no guarantee that our task will execute immediately after our sleep time has ended.

> In older versions of the Single UNIX Specification, the clock\_nanosleep function belonged to the Clock Selection option. In SUSv4, it was moved to the base.

## **10.20 [sigqueue](#page-15-0) Function**

In Section 10.8 we said that most UNIX systems don't queue signals. With the real-time extensions to POSIX.1, some systems began adding support for queueing signals. With SUSv4, the queued signal functionality has moved from the real-time extensions to the base specification.

Generally a signal carries one bit of information: the signal itself. In addition to queueing signals, these extensions allow applications to pass more information along with the delivery (recall Section 10.14). This information is embedded in a siginfo structure. Along with system-provided information, applications can pass an integer or a pointer to a buffer containing more information to the signal handler.

To use queued signals we have to do the following:

- 1. Specify the SA\_SIGINFO flag when we install a signal handler using the sigaction function. If we don't specify this flag, the signal will be posted, but it is left up to the implementation whether the signal is queued.
- 2. Provide a signal handler in the sa\_sigaction member of the sigaction structure instead of using the usual sa\_handler field. Implementations might allow us to use the sa\_handler field, but we won't be able to obtain the extra information sent with the sigqueue function.
- 3. Use the sigqueue function to send signals.

```
#include <signal.h>
int sigqueue(pid_t pid, int signo, const union sigval value)
                                                   Returns: 0 if OK, −1 on error
```
The sigqueue function is similar to the kill function, except that we can only direct signals to a single process with sigqueue, and we can use the *value* argument to transmit either an integer or a pointer value to the signal handler.

Signals can't be queued infinitely. Recall the SIGQUEUE\_MAX limit from Figure 2.9 and Figure 2.11. When this limit is reached, sigqueue can fail with errno set to EAGAIN.

With the real-time signal enhancements, a separate set of signals was introduced for application use. These are the signal numbers between SIGRTMIN and SIGRTMAX, inclusive. Be aware that the default action for these signals is to terminate the process.

Figure 10.30 summarizes the way queued signals differ in behavior among the implementations covered in this text.

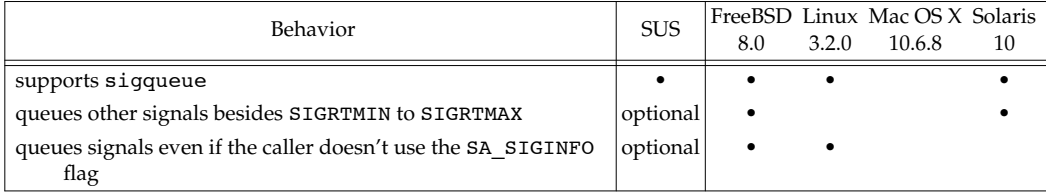

**Figure 10.30** Behavior of queued signals on various platforms

Mac OS X 10.6.8 doesn't support sigqueue or real-time signals. On Solaris 10, sigqueue is in the real-time library, librt.

## **[10.21 Job-Control Signals](#page-15-0)**

Of the signals shown in Figure 10.1, POSIX.1 considers six to be job-control signals:

- SIGCHLD Child process has stopped or terminated.
- SIGCONT Continue process, if stopped.
- SIGSTOP Stop signal (can't be caught or ignored).
- SIGTSTP Interactive stop signal.
- SIGTTIN Read from controlling terminal by background process group member.
- SIGTTOU Write to controlling terminal by a background process group member.

Except for SIGCHLD, most application programs don't handle these signals: interactive shells usually do all the work required to handle them. When we type the suspend character (usually Control-Z), SIGTSTP is sent to all processes in the foreground process group. When we tell the shell to resume a job in the foreground or background, the shell sends all the processes in the job the SIGCONT signal. Similarly, if SIGTTIN or SIGTTOU is delivered to a process, the process is stopped by default, and the job-control shell recognizes this and notifies us.

An exception is a process that is managing the terminal—the  $vi(1)$  editor, for example. It needs to know when the user wants to suspend it so that it can restore the terminal's state to the way it was when vi was started. Also, when it resumes in the foreground, the vi editor needs to set the terminal state back to the way it wants it, and it needs to redraw the terminal screen. We see how a program such as vi handles this in the example that follows.

There are some interactions between the job-control signals. When any of the four stop signals (SIGTSTP, SIGSTOP, SIGTTIN, or SIGTTOU) is generated for a process, any pending SIGCONT signal for that process is discarded. Similarly, when the SIGCONT signal is generated for a process, any pending stop signals for that same process are discarded.

Note that the default action for SIGCONT is to continue the process, if it is stopped; otherwise, the signal is ignored. Normally, we don't have to do anything with this signal. When SIGCONT is generated for a process that is stopped, the process is continued, even if the signal is blocked or ignored.

## **Example**

The program in Figure 10.31 demonstrates the normal sequence of code used when a program handles job control. This program simply copies its standard input to its standard output, but comments are given in the signal handler for typical actions performed by a program that manages a screen.

```
#include "apue.h"
#define BUFFSIZE 1024
static void
sig tstp(int signo) /* signal handler for SIGTSTP */
{
    sigset t mask;
    /* ... move cursor to lower left corner, reset tty mode ... */
    /*
     * Unblock SIGTSTP, since it's blocked while we're handling it.
     */
    sigemptyset(&mask);
    sigaddset(&mask, SIGTSTP);
    sigprocmask(SIG_UNBLOCK, &mask, NULL);
    signal(SIGTSTP, SIG DFL); /* reset disposition to default */
    kill(getpid(), SIGTSTP); \prime and send the signal to ourself *//* we won't return from the kill until we're continued */
    signal(SIGTSTP, sig tstp); /* reestablish signal handler */
    /* ... reset tty mode, redraw screen ... */
}
in<sup>+</sup>
main(void)
{
    int n;
    char buf[BUFFSIZE];
    /*
     * Only catch SIGTSTP if we're running with a job-control shell.
     */
    if (signal(SIGTSTP, SIG_IGN) == SIG_DFL)
        signal(SIGTSTP, sig tstp);
    while ((n = read(STDIN FILENO, but, BUFFSIZE)) > 0)if (write(STDOUT FILENO, buf, n) != n)
            err sys("write error");
    if (n < 0)err sys("read error");
    exit(0);}
```
**Figure 10.31** How to handle SIGTSTP

When the program in Figure 10.31 starts, it arranges to catch the SIGTSTP signal only if the signal's disposition is SIG\_DFL. The reason is that when the program is started by a shell that doesn't support job control (/bin/sh, for example), the signal's disposition should be set to SIG\_IGN. In fact, the shell doesn't explicitly ignore this signal; init sets the disposition of the three job-control signals (SIGTSTP, SIGTTIN, and SIGTTOU) to SIG\_IGN. This disposition is then inherited by all login shells. Only a job-control shell should reset the disposition of these three signals to SIG\_DFL.

When we type the suspend character, the process receives the SIGTSTP signal and the signal handler is invoked. At this point, we would do any terminal-related processing: move the cursor to the lower-left corner, restore the terminal mode, and so on. We then send ourself the same signal, SIGTSTP, after resetting its disposition to its default (stop the process) and unblocking the signal. We have to unblock it since we're currently handling that same signal, and the system blocks it automatically while it's being caught. At this point, the system stops the process. It is continued only when it receives (usually from the job-control shell, in response to an interactive fg command) a SIGCONT signal. We don't catch SIGCONT. Its default disposition is to continue the stopped process; when this happens, the program continues as though it returned from the kill function. When the program is continued, we reset the disposition for the SIGTSTP signal and do whatever terminal processing we want (we could redraw the screen, for example).  $\Box$ 

## **[10.22 Signal Names and Numbers](#page-15-0)**

In this section, we describe how to map between signal numbers and names. Some systems provide the array

extern char \*sys siglist[];

The array index is the signal number, giving a pointer to the character string name of the signal.

> FreeBSD 8.0, Linux 3.2.0, and Mac OS X 10.6.8 all provide this array of signal names. Solaris 10 does, too, but it uses the name \_sys\_siglist instead.

To print the character string corresponding to a signal number in a portable manner, we can use the psignal function.

```
void psignal(int signo, const char *msg);
```
The string *msg* (which normally includes the name of the program) is output to the standard error, followed by a colon and a space, followed by a description of the signal, followed by a newline. If *msg* is NULL, then only the description is written to the standard error. This function is similar to perror (Section 1.7).

If you have a siginfo structure from an alternative sigaction signal handler, you can print the signal information with the psiginfo function.

```
#include <signal.h>
```
#include <signal.h>

void psiginfo(const siginfo\_t \**info*, const char \**msg*);

It operates in a similar manner to the psignal function. Although this function has access to more information than just the signal number, platforms vary in exactly what additional information is printed.

If you only need the string description of the signal and don't necessarily want to write it to standard error (you might want to write it to a log file, for example), you can use the strsignal function. This function is similar to strerror (also described in Section 1.7).

```
#include <string.h>
char *strsignal(int signo);
```
Returns: a pointer to a string describing the signal

Given a signal number, strsignal will return a string that describes the signal. This string can be used by applications to print error messages about signals received.

> All the platforms discussed in this book provide the psignal and strsignal functions, but differences do occur. On Solaris 10, strsignal will return a null pointer if the signal number is invalid, whereas FreeBSD 8.0, Linux 3.2.0, and Mac OS X 10.6.8 return a string indicating that the signal number is unrecognized.

Only Linux 3.2.0 and Solaris 10 support the psiginfo function.

Solaris provides a couple of functions to map a signal number to a signal name, and vice versa.

```
#include <signal.h>
int sig2str(int signo, char *str);
int str2sig(const char *str, int *signop);
```
Both return: 0 if OK, −1 on error

These functions are useful when writing interactive programs that need to accept and print signal names and numbers.

The sig2str function translates the given signal number into a string and stores the result in the memory pointed to by *str*. The caller must ensure that the memory is large enough to hold the longest string, including the terminating null byte. Solaris provides the constant SIG2STR\_MAX in <signal.h> to define the maximum string length. The string consists of the signal name without the ''SIG'' prefix. For example, translating SIGKILL would result in the string ''KILL'' being stored in the *str* memory buffer.

The str2sig function translates the given name into a signal number. The signal number is stored in the integer pointed to by *signop*. The name can be either the signal name without the ''SIG'' prefix or a string representation of the decimal signal number  $(i.e., "9")$ .

Note that sig2str and str2sig depart from common practice and don't set errno when they fail.

# **[10.23 Summary](#page-15-0)**

Signals are used in most nontrivial applications. An understanding of the hows and whys of signal handling is essential to advanced UNIX System programming. This chapter has taken a long and thorough look at UNIX System signals. We started by looking at the warts in previous implementations of signals and how they manifest themselves. We then proceeded to the POSIX.1 reliable-signal concept and all the related functions. Once we covered all these details, we were able to provide implementations of the POSIX.1 abort, system, and sleep functions. We finished with a look at the job-control signals and the ways that we can convert between signal names and signal numbers.

# **Exercises**

- **10.1** In Figure 10.2, remove the for (;;) statement. What happens and why?
- **10.2** Implement the sig2str function described in Section 10.22.
- **10.3** Draw pictures of the stack frames when we run the program from Figure 10.9.
- **10.4** In Figure 10.11, we showed a technique that's often used to set a timeout on an I/O operation using setjmp and longjmp. The following code has also been seen:

```
signal(SIGALRM, sig alrm);
\text{alarm}(60);
if (setjmp(env alrm) != 0) {
    /* handle timeout */
    ...
}
...
```
What else is wrong with this sequence of code?

- **10.5** Using only a single timer (either alarm or the higher-precision setitimer), provide a set of functions that allows a process to set any number of timers.
- **10.6** Write the following program to test the parent–child synchronization functions in Figure 10.24. The process creates a file and writes the integer 0 to the file. The process then calls fork, and the parent and child alternate incrementing the counter in the file. Each time the counter is incremented, print which process (parent or child) is doing the increment.
- **10.7** In the function shown in Figure 10.25, if the caller catches SIGABRT and returns from the signal handler, why do we go to the trouble of resetting the disposition to its default and call kill the second time, instead of simply calling exit?
- **10.8** Why do you think the siginfo structure (Section 10.14) includes the real user ID, instead of the effective user ID, in the si\_uid field?
- **10.9** Rewrite the function in Figure 10.14 to handle all the signals from Figure 10.1. The function should consist of a single loop that iterates once for every signal in the current signal mask (not once for every possible signal).

- **10.10** Write a program that calls sleep(60) in an infinite loop. Every five times through the loop (every 5 minutes), fetch the current time of day and print the  $tm \text{ sec}$  field. Run the program overnight and explain the results. How would a program such as the cron daemon, which runs every minute on the minute, handle this situation?
- **10.11** Modify Figure 3.5 as follows: (a) change BUFFSIZE to 100; (b) catch the SIGXFSZ signal using the signal intr function, printing a message when it's caught, and returning from the signal handler; and (c) print the return value from write if the requested number of bytes wasn't written. Modify the soft RLIMIT\_FSIZE resource limit (Section 7.11) to 1,024 bytes and run your new program, copying a file that is larger than 1,024 bytes. (Try to set the soft resource limit from your shell. If you can't do this from your shell, call setrlimit directly from the program.) Run this program on the different systems that you have access to. What happens and why?
- **10.12** Write a program that calls fwrite with a large buffer (about one gigabyte). Before calling fwrite, call alarm to schedule a signal in 1 second. In your signal handler, print that the signal was caught and return. Does the call to fwrite complete? What's happening?

# [Threads](#page-15-0)

# **[11.1 Introduction](#page-15-0)**

We discussed processes in earlier chapters. We learned about the environment of a UNIX process, the relationships between processes, and ways to control processes. We saw that a limited amount of sharing can occur between related processes.

In this chapter, we'll look inside a process further to see how we can use multiple *threads of control* (or simply *threads*) to perform multiple tasks within the environment of a single process. All threads within a single process have access to the same process components, such as file descriptors and memory.

Anytime you try to share a single resource among multiple users, you have to deal with consistency. We'll conclude this chapter with a look at the synchronization mechanisms available to prevent multiple threads from viewing inconsistencies in their shared resources.

# **[11.2 Thread Concepts](#page-15-0)**

A typical UNIX process can be thought of as having a single thread of control: each process is doing only one thing at a time. With multiple threads of control, we can design our programs to do more than one thing at a time within a single process, with each thread handling a separate task. This approach can have several benefits.

- We can simplify code that deals with asynchronous events by assigning a separate thread to handle each event type. Each thread can then handle its event using a synchronous programming model. A synchronous programming model is much simpler than an asynchronous one.
- Multiple processes have to use complex mechanisms provided by the operating system to share memory and file descriptors, as we will see in Chapters 15

and 17. Threads, in contrast, automatically have access to the same memory address space and file descriptors.

- Some problems can be partitioned so that overall program throughput can be improved. A single-threaded process with multiple tasks to perform implicitly serializes those tasks, because there is only one thread of control. With multiple threads of control, the processing of independent tasks can be interleaved by assigning a separate thread per task. Two tasks can be interleaved only if they don't depend on the processing performed by each other.
- Similarly, interactive programs can realize improved response time by using multiple threads to separate the portions of the program that deal with user input and output from the other parts of the program.

Some people associate multithreaded programming with multiprocessor or multicore systems. The benefits of a multithreaded programming model can be realized even if your program is running on a uniprocessor. A program can be simplified using threads regardless of the number of processors, because the number of processors doesn't affect the program structure. Furthermore, as long as your program has to block when serializing tasks, you can still see improvements in response time and throughput when running on a uniprocessor, because some threads might be able to run while others are blocked.

A thread consists of the information necessary to represent an execution context within a process. This includes a *thread ID* that identifies the thread within a process, a set of register values, a stack, a scheduling priority and policy, a signal mask, an errno variable (recall Section 1.7), and thread-specific data (Section 12.6). Everything within a process is sharable among the threads in a process, including the text of the executable program, the program's global and heap memory, the stacks, and the file descriptors.

The threads interfaces we're about to see are from POSIX.1-2001. The threads interfaces, also known as "pthreads" for "POSIX threads," originally were optional in POSIX.1-2001, but SUSv4 moved them to the base. The feature test macro for POSIX threads is  $POSIX$  THREADS. Applications can either use this in an  $\#ifdef$  test to determine at compile time whether threads are supported or call sysconf with the \_SC\_THREADS constant to determine this at runtime. Systems conforming to SUSv4 define the symbol \_POSIX\_THREADS to have the value 200809L.

# **[11.3 Thread Identification](#page-15-0)**

Just as every process has a process ID, every thread has a thread ID. Unlike the process ID, which is unique in the system, the thread ID has significance only within the context of the process to which it belongs.

Recall that a process ID, represented by the  $pid_t$  data type, is a non-negative integer. A thread ID is represented by the pthread  $t$  data type. Implementations are allowed to use a structure to represent the pthread\_t data type, so portable implementations can't treat them as integers. Therefore, a function must be used to compare two thread IDs.

```
#include <pthread.h>
int pthread_equal(pthread_t tid1, pthread_t tid2);
```
Returns: nonzero if equal, 0 otherwise

Linux 3.2.0 uses an unsigned long integer for the pthread\_t data type. Solaris 10 represents the pthread  $t$  data type as an unsigned integer. FreeBSD 8.0 and Mac OS  $X$  10.6.8 use a pointer to the pthread structure for the pthread t data type.

A consequence of allowing the pthread\_t data type to be a structure is that there is no portable way to print its value. Sometimes, it is useful to print thread IDs during program debugging, but there is usually no need to do so otherwise. At worst, this results in nonportable debug code, so it is not much of a limitation.

A thread can obtain its own thread ID by calling the pthread\_self function.

```
#include <pthread.h>
pthread t pthread self(void);
```
Returns: the thread ID of the calling thread

This function can be used with pthread equal when a thread needs to identify data structures that are tagged with its thread ID. For example, a master thread might place work assignments on a queue and use the thread ID to control which jobs go to each worker thread. This situation is illustrated in Figure 11.1. A single master thread places new jobs on a work queue. A pool of three worker threads removes jobs from the queue. Instead of allowing each thread to process whichever job is at the head of the queue, the master thread controls job assignment by placing the ID of the thread that should process the job in each job structure. Each worker thread then removes only jobs that are tagged with its own thread ID.

# **[11.4 Thread Creation](#page-15-0)**

The traditional UNIX process model supports only one thread of control per process. Conceptually, this is the same as a threads-based model whereby each process is made up of only one thread. With pthreads, when a program runs, it also starts out as a single process with a single thread of control. As the program runs, its behavior should be indistinguishable from the traditional process, until it creates more threads of control. Additional threads can be created by calling the pthread\_create function.

```
#include <pthread.h>
int pthread_create(pthread_t *restrict tidp,
                    const pthread_attr_t *restrict attr,
                    void *(*start_rtn)(void *), void *restrict arg);
```
Returns: 0 if OK, error number on failure

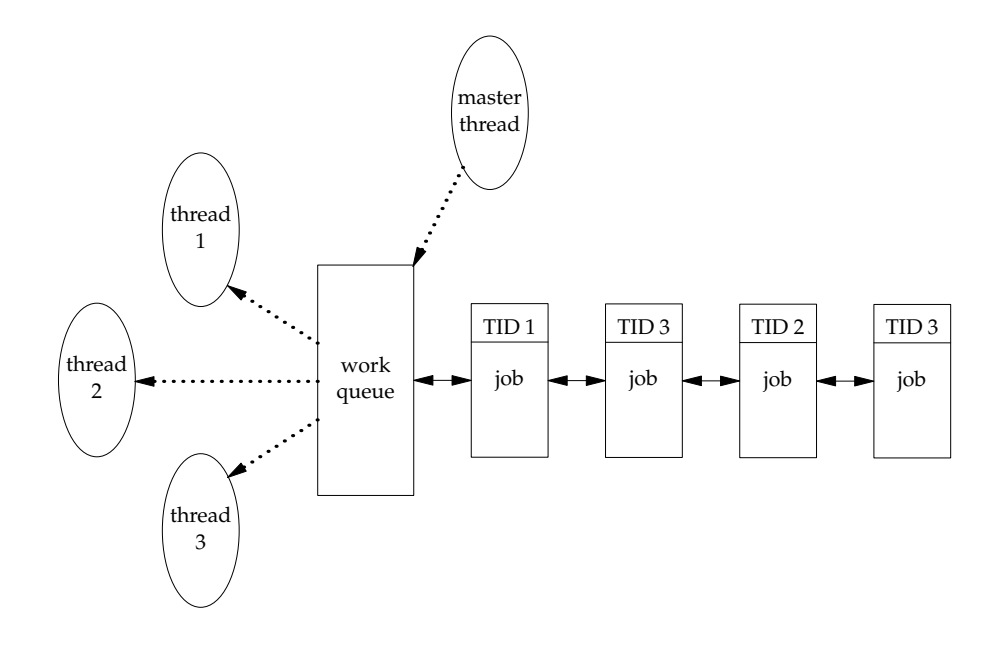

**Figure 11.1** Work queue example

The memory location pointed to by *tidp* is set to the thread ID of the newly created thread when pthread\_create returns successfully. The *attr* argument is used to customize various thread attributes. We'll cover thread attributes in Section 12.3, but for now, we'll set this to NULL to create a thread with the default attributes.

The newly created thread starts running at the address of the *start\_rtn* function. This function takes a single argument, *arg*, which is a typeless pointer. If you need to pass more than one argument to the *start\_rtn* function, then you need to store them in a structure and pass the address of the structure in *arg*.

When a thread is created, there is no guarantee which will run first: the newly created thread or the calling thread. The newly created thread has access to the process address space and inherits the calling thread's floating-point environment and signal mask; however, the set of pending signals for the thread is cleared.

Note that the pthread functions usually return an error code when they fail. They don't set errno like the other POSIX functions. The per-thread copy of errno is provided only for compatibility with existing functions that use it. With threads, it is cleaner to return the error code from the function, thereby restricting the scope of the error to the function that caused it, instead of relying on some global state that is changed as a side effect of the function.

### **Example**

Although there is no portable way to print the thread ID, we can write a small test program that does, to gain some insight into how threads work. The program in

Figure 11.2 creates one thread and prints the process and thread IDs of the new thread and the initial thread.

```
#include "apue.h"
#include <pthread.h>
pthread t ntid;
void
printids(const char *s)
{
    pid t pid;
    pthread t tid;
    pid = qetpid();
    tid = pthread self();
    printf("%s pid %lu tid %lu (0x%lx)\n", s, (unsigned long)pid,
      (unsigned long)tid, (unsigned long)tid);}
void *
thr fn(void *arg)
{
    printids("new thread: ");
    return((void *)0);
}
int
main(void)
{
    int err;
    err = pthread create(&ntid, NULL, thr fn, NULL);
    if (err != 0)err exit(err, "can't create thread");
    printids("main thread:");
    sleep(1);
    exit(0);}
```
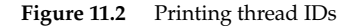

This example has two oddities, which are necessary to handle races between the main thread and the new thread. (We'll learn better ways to deal with these conditions later in this chapter.) The first is the need to sleep in the main thread. If it doesn't sleep, the main thread might exit, thereby terminating the entire process before the new thread gets a chance to run. This behavior is dependent on the operating system's threads implementation and scheduling algorithms.

The second oddity is that the new thread obtains its thread ID by calling pthread\_self instead of reading it out of shared memory or receiving it as an argument to its thread-start routine. Recall that pthread\_create will return the

thread ID of the newly created thread through the first parameter (*tidp*). In our example, the main thread stores this ID in ntid, but the new thread can't safely use it. If the new thread runs before the main thread returns from calling pthread\_create, then the new thread will see the uninitialized contents of ntid instead of the thread ID.

Running the program in Figure 11.2 on Solaris gives us

\$ **./a.out** main thread: pid 20075 tid 1 (0x1) new thread: pid 20075 tid 2 (0x2)

As we expect, both threads have the same process ID, but different thread IDs. Running the program in Figure 11.2 on FreeBSD gives us

```
$ ./a.out
main thread: pid 37396 tid 673190208 (0x28201140)
new thread: pid 37396 tid 673280320 (0x28217140)
```
As we expect, both threads have the same process ID. If we look at the thread IDs as decimal integers, the values look strange, but if we look at them in hexadecimal format, they make more sense. As we noted earlier, FreeBSD uses a pointer to the thread data structure for its thread ID.

We would expect Mac OS X to be similar to FreeBSD; however, the thread ID for the main thread is from a different address range than the thread IDs for threads created with pthread create:

```
$ ./a.out
main thread: pid 31807 tid 140735073889440 (0x7fff70162ca0)
new thread: pid 31807 tid 4295716864 (0x1000b7000)
```
Running the same program on Linux gives us

```
$ ./a.out
main thread: pid 17874 tid 140693894424320 (0x7ff5d9996700)
new thread: pid 17874 tid 140693886129920 (0x7ff5d91ad700)
```
The Linux thread IDs look like pointers, even though they are represented as unsigned long integers.

> The threads implementation changed between Linux 2.4 and Linux 2.6. In Linux 2.4, LinuxThreads implemented each thread with a separate process. This made it difficult to match the behavior of POSIX threads. In Linux 2.6, the Linux kernel and threads library were overhauled to use a new threads implementation called the Native POSIX Thread Library (NPTL). This supported a model of multiple threads within a single process and made it easier to support POSIX threads semantics.

 $\Box$ 

# **[11.5 Thread](#page-15-0) Termination**

If any thread within a process calls exit, Exit, or exit, then the entire process terminates. Similarly, when the default action is to terminate the process, a signal sent to a thread will terminate the entire process (we'll talk more about the interactions between signals and threads in Section 12.8).

A single thread can exit in three ways, thereby stopping its flow of control, without terminating the entire process.

- 1. The thread can simply return from the start routine. The return value is the thread's exit code.
- 2. The thread can be canceled by another thread in the same process.
- 3. The thread can call pthread\_exit.

```
#include <pthread.h>
```

```
void pthread_exit(void *rval_ptr);
```
The *rval\_ptr* argument is a typeless pointer, similar to the single argument passed to the start routine. This pointer is available to other threads in the process by calling the pthread\_join function.

```
#include <pthread.h>
```

```
int pthread_join(pthread_t thread, void **rval_ptr);
```
Returns: 0 if OK, error number on failure

The calling thread will block until the specified thread calls pthread\_exit, returns from its start routine, or is canceled. If the thread simply returned from its start routine, *rval\_ptr* will contain the return code. If the thread was canceled, the memory location specified by *rval\_ptr* is set to PTHREAD\_CANCELED.

By calling pthread\_join, we automatically place the thread with which we're joining in the detached state (discussed shortly) so that its resources can be recovered. If the thread was already in the detached state, pthread\_join can fail, returning EINVAL, although this behavior is implementation-specific.

If we're not interested in a thread's return value, we can set *rval\_ptr* to NULL. In this case, calling pthread\_join allows us to wait for the specified thread, but does not retrieve the thread's termination status.

## **Example**

Figure 11.3 shows how to fetch the exit code from a thread that has terminated.

```
#include "apue.h"
#include <pthread.h>
void *
thr_fn1(void *arg)
{
    printf("thread 1 returning\n");
    return((void * )1);}
void *
thr fn2(void *arg)
{
```

```
printf("thread 2 exiting\n");
    pthread exit((void *)2);
}
int
main(void)
{
    int err;
    pthread t tid1, tid2;
    void *tret;
    err = pthread create(&tid1, NULL, thr fn1, NULL);
    if (err != 0)
        err exit(err, "can't create thread 1");
    err = pthread_create(&tid2, NULL, thr fn2, NULL);
    if (err != 0)err exit(err, "can't create thread 2");
    err = pthread join(tid1, &tret);
    if (err := 0)err exit(err, "can't join with thread 1");
    printf("thread 1 exit code %ld\n", (long)tret);
    err = pthread join(tid2, &tret);
    if (err := 0)err_exit(err, "can't join with thread 2");
    printf("thread 2 exit code %ld\n", (long)tret);
    exit(0);}
```
**Figure 11.3** Fetching the thread exit status

Running the program in Figure 11.3 gives us

\$ **./a.out** thread 1 returning thread 2 exiting thread 1 exit code 1 thread 2 exit code 2

As we can see, when a thread exits by calling pthread exit or by simply returning from the start routine, the exit status can be obtained by another thread by calling pthread\_join.  $\Box$ 

The typeless pointer passed to pthread\_create and pthread\_exit can be used to pass more than a single value. The pointer can be used to pass the address of a structure containing more complex information. Be careful that the memory used for the structure is still valid when the caller has completed. If the structure was allocated on the caller's stack, for example, the memory contents might have changed by the time the structure is used. If a thread allocates a structure on its stack and passes a pointer to this structure to pthread\_exit, then the stack might be destroyed and its memory reused for something else by the time the caller of pthread\_join tries to use it.

## **Example**

The program in Figure 11.4 shows the problem with using an automatic variable (allocated on the stack) as the argument to pthread\_exit.

```
#include "apue.h"
#include <pthread.h>
struct foo {
    int a, b, c, d;
};
void
printfoo(const char *s, const struct foo *fp)
{
    printf("%s", s);
    printf(" structure at 0x81x\n\cdot n, (unsigned long)fp);
    printf(" foo.a = d\nu", fp->a);
    print(' for i = %d\nu', fp->b);print(' for i.e. = %d\nu', fp->c);printf(" foo.d = d\n\alpha", fp->d);
}
void *
thr fn1(void *arg)
{
    struct foo foo = \{1, 2, 3, 4\};
    printfoo("thread 1:\n", &foo);
    pthread exit((void *)&foo);
}
void *
thr fn2(void *arg)
{
    printf("thread 2: ID is \ell \leq \ell), (unsigned long)pthread self());
    pthread exit((void *)0);
}
int
main(void)
{
    int err;
    pthread t tid1, tid2;
    struct foo *fp;
    err = pthread_create(&tid1, NULL, thr_fn1, NULL);
    if (err != 0)
        err exit(err, "can't create thread 1");
    err = phread join(tid1, (void *) & fp);if (err != 0)
        err exit(err, "can't join with thread 1");
    sleep(1);
    printf("parent starting second thread\n");
```
}

```
err = pthread create(&tid2, NULL, thr fn2, NULL);
if (err := 0)err exit(err, "can't create thread 2");
sleep(1);
printfoo("parent:\n", fp);
exit(0);
```

```
Figure 11.4 Incorrect use of pthread_exit argument
```
When we run this program on Linux, we get

```
$ ./a.out
thread 1:
 structure at 0x7f2c83682ed0
 foo.a = 1foo.b = 2foo.c = 3foo.d = 4parent starting second thread
thread 2: ID is 139829159933696
parent:
 structure at 0x7f2c83682ed0
 foo.a = -2090321472
 foo.b = 32556foo.c = 1foo.d = 0
```
Of course, the results vary, depending on the memory architecture, the compiler, and the implementation of the threads library. The results on Solaris are similar:

```
$ ./a.out
thread 1:
 structure at 0xffffffff7f0fbf30
 foo.a = 1foo.b = 2foo.c = 3foo.d = 4parent starting second thread
thread 2: ID is 3
parent:
 structure at 0xffffffff7f0fbf30
 foo.a = -1foo.b = 2136969048
 foo.c = -1foo.d = 2138049024
```
As we can see, the contents of the structure (allocated on the stack of thread *tid1*) have changed by the time the main thread can access the structure. Note how the stack of the second thread (*tid2*) has overwritten the first thread's stack. To solve this problem, we can either use a global structure or allocate the structure using malloc.

On Mac OS X, we get different results:

```
$ ./a.out
thread 1:
 structure at 0x1000b6f00
 foo.a = 1foo.b = 2foo.c = 3foo.d = 4parent starting second thread
thread 2: ID is 4295716864
parent:
 structure at 0x1000b6f00
Segmentation fault (core dumped)
```
In this case, the memory is no longer valid when the parent tries to access the structure passed to it by the first thread that exited, and the parent is sent the SIGSEGV signal.

On FreeBSD, the memory hasn't been overwritten by the time the parent accesses it, and we get

```
thread 1:
 structure at 0xbf9fef88
 foo.a = 1foo.b = 2foo.c = 3foo.d = 4parent starting second thread
thread 2: ID is 673279680
parent:
 structure at 0xbf9fef88
 foo.a = 1foo.b = 2foo.c = 3foo.d = 4
```
Even though the memory is still intact after the thread exits, we can't depend on this always being the case. It certainly isn't what we observe on the other platforms.  $\Box$ 

One thread can request that another in the same process be canceled by calling the pthread\_cancel function.

```
#include <pthread.h>
int pthread_cancel(pthread_t tid);
                                         Returns: 0 if OK, error number on failure
```
In the default circumstances, pthread\_cancel will cause the thread specified by *tid* to behave as if it had called pthread exit with an argument of PTHREAD CANCELED. However, a thread can elect to ignore or otherwise control how it is canceled. We will discuss this in detail in Section 12.7. Note that pthread\_cancel doesn't wait for the thread to terminate; it merely makes the request.

A thread can arrange for functions to be called when it exits, similar to the way that the atexit function (Section 7.3) can be used by a process to arrange that functions are to be called when the process exits. The functions are known as *thread cleanup handlers*. More than one cleanup handler can be established for a thread. The handlers are recorded in a stack, which means that they are executed in the reverse order from that with which they were registered.

```
#include <pthread.h>
void pthread_cleanup_push(void (*rtn)(void *), void *arg);
void pthread_cleanup_pop(int execute);
```
The pthread\_cleanup\_push function schedules the cleanup function, *rtn*, to be called with the single argument, *arg*, when the thread performs one of the following actions:

- Makes a call to pthread exit
- Responds to a cancellation request
- Makes a call to pthread\_cleanup\_pop with a nonzero *execute* argument

If the *execute* argument is set to zero, the cleanup function is not called. In either case, pthread\_cleanup\_pop removes the cleanup handler established by the last call to pthread\_cleanup\_push.

A restriction with these functions is that, because they can be implemented as macros, they must be used in matched pairs within the same scope in a thread. The macro definition of pthread cleanup push can include a  $\{$  character, in which case the matching } character is in the pthread\_cleanup\_pop definition.

### **Example**

Figure 11.5 shows how to use thread cleanup handlers. Although the example is somewhat contrived, it illustrates the mechanics involved. Note that although we never intend to pass zero as an argument to the thread start-up routines, we still need to match calls to pthread cleanup pop with the calls to pthread cleanup push; otherwise, the program might not compile.

```
#include "apue.h"
#include <pthread.h>
void
cleanup(void *arg)
{
    printf("cleanup: %s\n", (char *)arg);
}
void *
thr fn1(void *arg)
```

```
{
    printf("thread 1 start\n");
    pthread cleanup push(cleanup, "thread 1 first handler");
    pthread cleanup push(cleanup, "thread 1 second handler");
    printf("thread 1 push complete\n");
    if (arg)
        return((void *)1);
    pthread cleanup pop(0);
    pthread cleanup pop(0);
    return((void *)1);
}
void *
thr fn2(void *arg)
{
    printf("thread 2 start\n");
    pthread_cleanup_push(cleanup, "thread 2 first handler");
    pthread cleanup push(cleanup, "thread 2 second handler");
    printf("thread 2 push complete\n");
    if (arg)
        pthread exit((void *)2);
    pthread cleanup_pop(0);
    pthread cleanup pop(0);
    pthread exit((void *)2);
}
int
main(void)
{
    int err;
    pthread t tid1, tid2;
    void *tret;
    err = pthread create(&tid1, NULL, thr fn1, (void *)1);
    if (err != 0)err exit(err, "can't create thread 1");
    err = pthread create(&tid2, NULL, thr fn2, (void *)1);
    if (err != 0)err exit(err, "can't create thread 2");
    err = pthread join(tid1, &tret);
    if (err := 0)err exit(err, "can't join with thread 1");
    printf("thread 1 exit code %ld\n", (long)tret);
    err = pthread join(tid2, &tret);
    if (err != 0)err exit(err, "can't join with thread 2");
    printf("thread 2 exit code %ld\n", (long)tret);
    exit(0);}
```
Running the program in Figure 11.5 on Linux or Solaris gives us

```
$ ./a.out
thread 1 start
thread 1 push complete
thread 2 start
thread 2 push complete
cleanup: thread 2 second handler
cleanup: thread 2 first handler
thread 1 exit code 1
thread 2 exit code 2
```
From the output, we can see that both threads start properly and exit, but that only the second thread's cleanup handlers are called. Thus, if the thread terminates by returning from its start routine, its cleanup handlers are not called, although this behavior varies among implementations. Also note that the cleanup handlers are called in the reverse order from which they were installed.

If we run the same program on FreeBSD or Mac OS X, we see that the program incurs a segmentation violation and drops core. This happens because on these systems, pthread cleanup push is implemented as a macro that stores some context on the stack. When thread 1 returns in between the call to pthread\_cleanup\_push and the call to pthread cleanup pop, the stack is overwritten and these platforms try to use this (now corrupted) context when they invoke the cleanup handlers. In the Single UNIX Specification, returning while in between a matched pair of calls to pthread\_cleanup\_push and pthread\_cleanup\_pop results in undefined behavior. The only portable way to return in between these two functions is to call pthread\_exit.  $\Box$ 

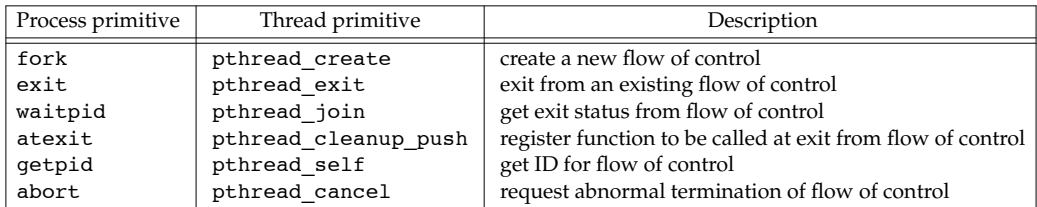

By now, you should begin to see similarities between the thread functions and the process functions. Figure 11.6 summarizes the similar functions.

**Figure 11.6** Comparison of process and thread primitives

By default, a thread's termination status is retained until we call pthread\_join for that thread. A thread's underlying storage can be reclaimed immediately on termination if the thread has been *detached*. After a thread is detached, we can't use the pthread\_join function to wait for its termination status, because calling pthread\_join for a detached thread results in undefined behavior. We can detach a thread by calling pthread\_detach.

```
#include <pthread.h>
int pthread_detach(pthread_t tid);
```
Returns: 0 if OK, error number on failure

As we will see in the next chapter, we can create a thread that is already in the detached state by modifying the thread attributes we pass to pthread\_create.

# **[11.6 Thread Synchronization](#page-15-0)**

When multiple threads of control share the same memory, we need to make sure that each thread sees a consistent view of its data. If each thread uses variables that other threads don't read or modify, no consistency problems will exist. Similarly, if a variable is read-only, there is no consistency problem with more than one thread reading its value at the same time. However, when one thread can modify a variable that other threads can read or modify, we need to synchronize the threads to ensure that they don't use an invalid value when accessing the variable's memory contents.

When one thread modifies a variable, other threads can potentially see inconsistencies when reading the value of that variable. On processor architectures in which the modification takes more than one memory cycle, this can happen when the memory read is interleaved between the memory write cycles. Of course, this behavior is architecture dependent, but portable programs can't make any assumptions about what type of processor architecture is being used.

Figure 11.7 shows a hypothetical example of two threads reading and writing the same variable. In this example, thread A reads the variable and then writes a new value to it, but the write operation takes two memory cycles. If thread B reads the same variable between the two write cycles, it will see an inconsistent value.

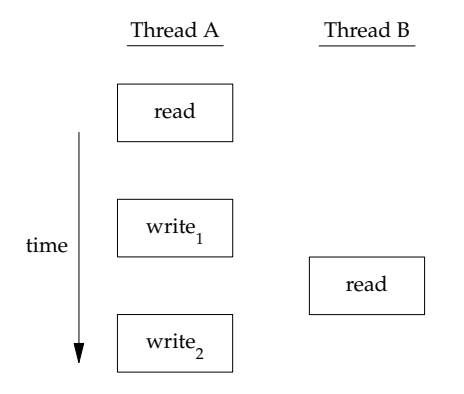

**Figure 11.7** Interleaved memory cycles with two threads

To solve this problem, the threads have to use a lock that will allow only one thread to access the variable at a time. Figure 11.8 shows this synchronization. If it wants to

read the variable, thread B acquires a lock. Similarly, when thread A updates the variable, it acquires the same lock. Thus thread B will be unable to read the variable until thread A releases the lock.

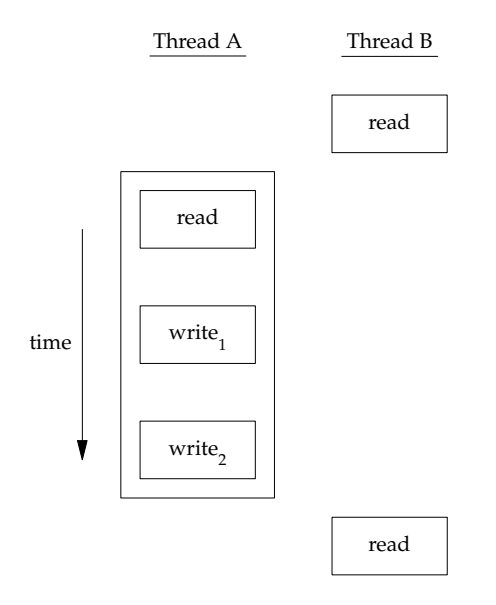

**Figure 11.8** Two threads synchronizing memory access

We also need to synchronize two or more threads that might try to modify the same variable at the same time. Consider the case in which we increment a variable (Figure 11.9). The increment operation is usually broken down into three steps.

- 1. Read the memory location into a register.
- 2. Increment the value in the register.
- 3. Write the new value back to the memory location.

If two threads try to increment the same variable at almost the same time without synchronizing with each other, the results can be inconsistent. You end up with a value that is either one or two greater than before, depending on the value observed when the second thread starts its operation. If the second thread performs step 1 before the first thread performs step 3, the second thread will read the same initial value as the first thread, increment it, and write it back, with no net effect.

If the modification is atomic, then there isn't a race. In the previous example, if the increment takes only one memory cycle, then no race exists. If our data always appears to be *sequentially consistent*, then we need no additional synchronization. Our operations are sequentially consistent when multiple threads can't observe inconsistencies in our data. In modern computer systems, memory accesses take multiple bus cycles, and multiprocessors generally interleave bus cycles among multiple processors, so we aren't guaranteed that our data is sequentially consistent.
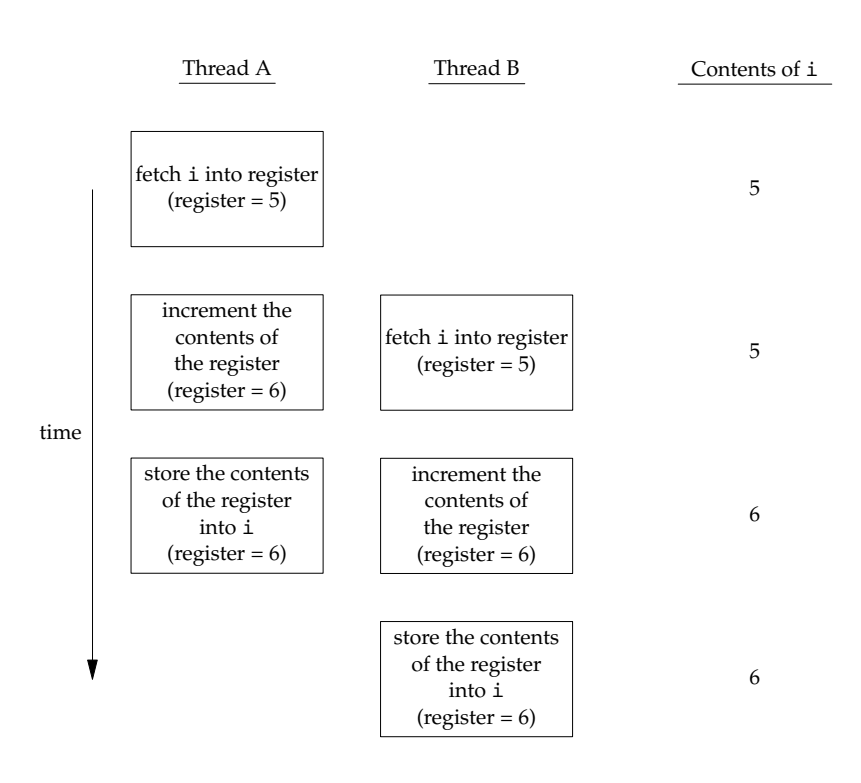

**Figure 11.9** Two unsynchronized threads incrementing the same variable

In a sequentially consistent environment, we can explain modifications to our data as a sequential step of operations taken by the running threads. We can say such things as ''Thread A incremented the variable, then thread B incremented the variable, so its value is two greater than before'' or ''Thread B incremented the variable, then thread A incremented the variable, so its value is two greater than before.'' No possible ordering of the two threads can result in any other value of the variable.

Besides the computer architecture, races can arise from the ways in which our programs use variables, creating places where it is possible to view inconsistencies. For example, we might increment a variable and then make a decision based on its value. The combination of the increment step and the decision-making step isn't atomic, which opens a window where inconsistencies can arise.

# **[11.6.1 Mutexes](#page-15-0)**

We can protect our data and ensure access by only one thread at a time by using the pthreads mutual-exclusion interfaces. A *mutex* is basically a lock that we set (lock) before accessing a shared resource and release (unlock) when we're done. While it is set, any other thread that tries to set it will block until we release it. If more than one thread is blocked when we unlock the mutex, then all threads blocked on the lock will be made runnable, and the first one to run will be able to set the lock. The others will

see that the mutex is still locked and go back to waiting for it to become available again. In this way, only one thread will proceed at a time.

This mutual-exclusion mechanism works only if we design our threads to follow the same data-access rules. The operating system doesn't serialize access to data for us. If we allow one thread to access a shared resource without first acquiring a lock, then inconsistencies can occur even though the rest of our threads do acquire the lock before attempting to access the shared resource.

A mutex variable is represented by the pthread\_mutex\_t data type. Before we can use a mutex variable, we must first initialize it by either setting it to the constant PTHREAD MUTEX INITIALIZER (for statically allocated mutexes only) or calling pthread\_mutex\_init. If we allocate the mutex dynamically (by calling malloc, for example), then we need to call pthread mutex destroy before freeing the memory.

#include <pthread.h>

```
int pthread_mutex_init(pthread_mutex_t *restrict mutex,
                         const pthread mutexattr t *restrict attr);
int pthread_mutex_destroy(pthread_mutex_t *mutex);
                                    Both return: 0 if OK, error number on failure
```
To initialize a mutex with the default attributes, we set *attr* to NULL. We will discuss mutex attributes in Section 12.4.

To lock a mutex, we call pthread\_mutex\_lock. If the mutex is already locked, the calling thread will block until the mutex is unlocked. To unlock a mutex, we call pthread\_mutex\_unlock.

```
#include <pthread.h>
```

```
int pthread_mutex_lock(pthread_mutex_t *mutex);
int pthread_mutex_trylock(pthread_mutex_t *mutex);
int pthread_mutex_unlock(pthread_mutex_t *mutex);
```
All return: 0 if OK, error number on failure

If a thread can't afford to block, it can use pthread\_mutex\_trylock to lock the mutex conditionally. If the mutex is unlocked at the time pthread\_mutex\_trylock is called, then pthread mutex trylock will lock the mutex without blocking and return 0. Otherwise, pthread\_mutex\_trylock will fail, returning EBUSY without locking the mutex.

## **Example**

Figure 11.10 illustrates a mutex used to protect a data structure. When more than one thread needs to access a dynamically allocated object, we can embed a reference count in the object to ensure that we don't free its memory before all threads are done using it.

```
#include <stdlib.h>
#include <pthread.h>
struct foo {
    int f count;
    pthread mutex t f lock;
    int f id;
    /* ... more stuff here ... */
};
struct foo *
foo alloc(int id) /* allocate the object */
{
    struct foo *fp;
    if ((fp = malloc(sizeof(struct foo))) != NULL) {
        fp->f count = 1;
        fp->f id = id;
        if (pthread mutex init(&fp->f lock, NULL) != 0) {
            free(fp);
            return(NULL);
        }
        /* ... continue initialization ... */
    }
    return(fp);
}
void
foo hold(struct foo *fp) /* add a reference to the object */
{
    pthread mutex lock(&fp->f lock);
    fp->f_count++;
    pthread mutex unlock(&fp->f lock);
}
void
foo_rele(struct foo *fp) /* release a reference to the object */
{
    pthread mutex lock(&fp->f_lock);
    if (--fp->f count == 0) { /* last reference */
        pthread mutex unlock(&fp->f lock);
        pthread mutex destroy(&fp->f lock);
        free(fp);
    } else {
        pthread mutex unlock(&fp->f lock);
    }
}
```
**Figure 11.10** Using a mutex to protect a data structure

We lock the mutex before incrementing the reference count, decrementing the reference count, and checking whether the reference count reaches zero. No locking is

necessary when we initialize the reference count to 1 in the foo alloc function, because the allocating thread is the only reference to it so far. If we were to place the structure on a list at this point, it could be found by other threads, so we would need to lock it first.

Before using the object, threads are expected to add a reference to it by calling foo\_hold. When they are done, they must call foo\_rele to release the reference. When the last reference is released, the object's memory is freed.

In this example, we have ignored how threads find an object before calling foo\_hold. Even though the reference count is zero, it would be a mistake for foo\_rele to free the object's memory if another thread is blocked on the mutex in a call to foo hold. We can avoid this problem by ensuring that the object can't be found before freeing its memory. We'll see how to do this in the examples that follow.  $\Box$ 

# **[11.6.2 Deadlock Avoidance](#page-15-0)**

A thread will deadlock itself if it tries to lock the same mutex twice, but there are less obvious ways to create deadlocks with mutexes. For example, when we use more than one mutex in our programs, a deadlock can occur if we allow one thread to hold a mutex and block while trying to lock a second mutex at the same time that another thread holding the second mutex tries to lock the first mutex. Neither thread can proceed, because each needs a resource that is held by the other, so we have a deadlock.

Deadlocks can be avoided by carefully controlling the order in which mutexes are locked. For example, assume that you have two mutexes, A and B, that you need to lock at the same time. If all threads always lock mutex A before mutex B, no deadlock can occur from the use of the two mutexes (but you can still deadlock on other resources). Similarly, if all threads always lock mutex B before mutex A, no deadlock will occur. You'll have the potential for a deadlock only when one thread attempts to lock the mutexes in the opposite order from another thread.

Sometimes, an application's architecture makes it difficult to apply a lock ordering. If enough locks and data structures are involved that the functions you have available can't be molded to fit a simple hierarchy, then you'll have to try some other approach. In this case, you might be able to release your locks and try again at a later time. You can use the pthread mutex trylock interface to avoid deadlocking in this case. If you are already holding locks and pthread\_mutex\_trylock is successful, then you can proceed. If it can't acquire the lock, however, you can release the locks you already hold, clean up, and try again later.

#### **Example**

In this example, we update Figure 11.10 to show the use of two mutexes. We avoid deadlocks by ensuring that when we need to acquire two mutexes at the same time, we always lock them in the same order. The second mutex protects a hash list that we use to keep track of the foo data structures. Thus the hashlock mutex protects both the fh hash table and the  $f_{\text{next}}$  hash link field in the foo structure. The  $f_{\text{lock}}$  mutex in the foo structure protects access to the remainder of the foo structure's fields.

```
#include <stdlib.h>
#include <pthread.h>
#define NHASH 29
#define HASH(id) (((unsigned long)id)%NHASH)
struct foo *fh[NHASH];
pthread mutex t hashlock = PTHREAD MUTEX INITIALIZER;
struct foo {
   int f count;
   pthread mutex t f lock;
   int f id;
   struct foo *f next; /* protected by hashlock */
   /* ... more stuff here ... */
};
struct foo *
foo alloc(int id) /* allocate the object */{
   struct foo *fp;
   int idx;
    if ((fp = malloc(sizeof(struct foo))) != NULL) {
       fp->f count = 1;fp->f id = id;
        if (pthread mutex init(&fp->f lock, NULL) != 0) {
           free(fp);
           return(NULL);
        }
       idx = HASH(id);pthread_mutex_lock(&hashlock);
       fp->f next = fh[idx];
       fh[idx] = fp;pthread mutex lock(&fp->f lock);
       pthread mutex unlock(&hashlock);
       /* ... continue initialization ... */
       pthread mutex unlock(&fp->f lock);
   }
   return(fp);
}
void
foo hold(struct foo *fp) /* add a reference to the object */
{
   pthread mutex lock(&fp->f lock);
   fp->f_count++;
   pthread mutex unlock(&fp->f lock);
}
struct foo *
foo find(int id) /* find an existing object */{
```

```
struct foo *fp;
    pthread mutex lock(&hashlock);
    for (fp = fh[HASH(id)]; fp != NULL; fp = fp->f next) {
        if (fp->f id == id) {
            foo_hold(fp);
            break;
        }
    }
    pthread mutex unlock(&hashlock);
    return(fp);
}
void
foo rele(struct foo *fp) /* release a reference to the object */
{
    struct foo *tfp;
    int idx;
    pthread mutex lock(&fp->f_lock);
    if (fp->f count == 1) { /\star last reference */
        pthread mutex unlock(&fp->f lock);
        pthread mutex lock(&hashlock);
        pthread mutex lock(&fp->f lock);
        /* need to recheck the condition */
        if (fp->f count != 1) {
            fp->f_count--;
            pthread mutex unlock(&fp->f lock);
            pthread mutex unlock(&hashlock);
            return;
        }
        /* remove from list */
        idx = HASH(fp->f_id);tfp = fh[idx];if (tfp == fp)fh[idx] = fp->f next;
        } else {
            while (tfp->f next != fp)
                tfp = tfp->f next;
            tfp->f next = fp->f next;
        }
        pthread mutex unlock(&hashlock);
        pthread mutex unlock(&fp->f lock);
        pthread mutex destroy(&fp->f lock);
        free(fp);
    } else {
        fp->f_count--;
        pthread mutex unlock(&fp->f lock);
    }
}
```
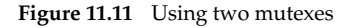

Comparing Figure 11.11 with Figure 11.10, we see that our allocation function now locks the hash list lock, adds the new structure to a hash bucket, and before unlocking the hash list lock, locks the mutex in the new structure. Since the new structure is placed on a global list, other threads can find it, so we need to block them if they try to access the new structure, until we are done initializing it.

The foo\_find function locks the hash list lock and searches for the requested structure. If it is found, we increase the reference count and return a pointer to the structure. Note that we honor the lock ordering by locking the hash list lock in foo find before foo hold locks the foo structure's f lock mutex.

Now with two locks, the foo\_rele function is more complicated. If this is the last reference, we need to unlock the structure mutex so that we can acquire the hash list lock, since we'll need to remove the structure from the hash list. Then we reacquire the structure mutex. Because we could have blocked since the last time we held the structure mutex, we need to recheck the condition to see whether we still need to free the structure. If another thread found the structure and added a reference to it while we blocked to honor the lock ordering, we simply need to decrement the reference count, unlock everything, and return.

This locking approach is complex, so we need to revisit our design. We can simplify things considerably by using the hash list lock to protect the structure reference count, too. The structure mutex can be used to protect everything else in the foo structure. Figure 11.12 reflects this change.

```
#include <stdlib.h>
#include <pthread.h>
#define NHASH 29
#define HASH(id) (((unsigned long)id)%NHASH)
struct foo *fh[NHASH];
pthread mutex t hashlock = PTHREAD MUTEX INITIALIZER;
struct foo {
   int fount; /* protected by hashlock */
   pthread_mutex_t f_lock;
   int f id;
   struct foo *f_next; /* protected by hashlock */
    /* \dots more stuff here \dots */
};
struct foo *
foo alloc(int id) /* allocate the object */
{
   struct foo *fp;
   int idx;
    if ((fp = malloc(sizeof(struct foo))) != NULL) {
       fp->f count = 1;fp->f id = id;
       if (pthread mutex init(&fp->f lock, NULL) != 0) {
           free(fp);
```

```
return(NULL);
        }
        idx = HASH(id);pthread mutex lock(&hashlock);
        fp->f_next = fh[idx];
        fh[idx] = fp;pthread mutex lock(&fp->f lock);
        pthread mutex unlock(&hashlock);
        /* ... continue initialization ... */
        pthread mutex unlock(&fp->f lock);
    }
    return(fp);
}
void
foo hold(struct foo *fp) /* add a reference to the object */
{
    pthread mutex lock(&hashlock);
    fp->f_count++;
    pthread mutex unlock(&hashlock);
}
struct foo *
foo find(int id) /* find an existing object */{
    struct foo *fp;
    pthread mutex lock(&hashlock);
    for (fp = fh[HASH(id)]; fp != NULL; fp = fp->f next) {
        if (p->f_id == id) {
            fp->f_count++;
            break;
        }
    }
    pthread mutex unlock(&hashlock);
    return(fp);
}
void
foo_rele(struct foo *fp) /* release a reference to the object */
{
    struct foo *tfp;
    int idx;
    pthread mutex lock(&hashlock);
    if (--fp->f count == 0) { /* last reference, remove from list */
        idx = HASH(fp->f_id);tfp = fh[idx];
        if (tfp == fp) {
            fh[idx] = fp->f next;
        } else {
            while (tfp->f next != fp)
```

```
tfp = tfp->f next;
            tfp->f next = fp->f next;
        }
        pthread mutex unlock(&hashlock);
        pthread mutex destroy(&fp->f lock);
        free(fp);
    } else {
        pthread mutex unlock(&hashlock);
    }
}
```
**Figure 11.12** Simplified locking

Note how much simpler the program in Figure 11.12 is compared to the program in Figure 11.11. The lock-ordering issues surrounding the hash list and the reference count go away when we use the same lock for both purposes. Multithreaded software design involves these types of trade-offs. If your locking granularity is too coarse, you end up with too many threads blocking behind the same locks, with little improvement possible from concurrency. If your locking granularity is too fine, then you suffer bad performance from excess locking overhead, and you end up with complex code. As a programmer, you need to find the correct balance between code complexity and performance, while still satisfying your locking requirements.  $\Box$ 

# **11.6.3 [pthread\\_mutex\\_timedlock](#page-15-0) Function**

One additional mutex primitive allows us to bound the time that a thread blocks when a mutex it is trying to acquire is already locked. The pthread\_mutex\_timedlock function is equivalent to pthread\_mutex\_lock, but if the timeout value is reached, pthread\_mutex\_timedlock will return the error code ETIMEDOUT without locking the mutex.

```
#include <pthread.h>
#include <time.h>
int pthread_mutex_timedlock(pthread_mutex_t *restrict mutex,
                              const struct timespec *restrict tsptr);
                                       Returns: 0 if OK, error number on failure
```
The timeout specifies how long we are willing to wait in terms of absolute time (as opposed to relative time; we specify that we are willing to block until time  $X$  instead of saying that we are willing to block for Y seconds). The timeout is represented by the timespec structure, which describes time in terms of seconds and nanoseconds.

### **Example**

In Figure 11.13, we see how to use pthread mutex timedlock to avoid blocking indefinitely.

```
#include "apue.h"
#include <pthread.h>
int
main(void)
{
    int err;
    struct timespec tout;
    struct tm *tmp;
    char buf[64];
    pthread mutex t lock = PTHREAD MUTEX INITIALIZER;
    pthread mutex lock(&lock);
    printf("mutex is locked\n");
    clock gettime(CLOCK REALTIME, &tout);
    tmp = localtime(&tout.tv_sec);
    strftime(buf, sizeof(buf), "%r", tmp);
    printf("current time is %s\n", buf);
    tout.tv sec += 10; /* 10 seconds from now */
    /* caution: this could lead to deadlock */
    err = pthread mutex timedlock(&lock, &tout);
    clock gettime(CLOCK REALTIME, &tout);
    tmp = localtime(&tout.tv sec);
    strftime(buf, sizeof(buf), "%r", tmp);
    printf("the time is now %s\n", buf);
    if (err == 0)
        printf("mutex locked again!\n");
    else
        printf("can't lock mutex again: %s\n", strerror(err));
    exit(0);}
```
**Figure 11.13** Using pthread\_mutex\_timedlock

Here is the output from the program in Figure 11.13.

```
$ ./a.out
mutex is locked
current time is 11:41:58 AM
the time is now 11:42:08 AM
can't lock mutex again: Connection timed out
```
This program deliberately locks a mutex it already owns to demonstrate how pthread\_mutex\_timedlock works. This strategy is not recommended in practice, because it can lead to deadlock.

Note that the time blocked can vary for several reasons: the start time could have been in the middle of a second, the resolution of the system's clock might not be fine enough to support the resolution of our timeout, or scheduling delays could prolong the amount of time until the program continues execution.  $\Box$ 

Mac OS X 10.6.8 doesn't support pthread mutex timedlock yet, but FreeBSD 8.0, Linux 3.2.0, and Solaris 10 do support it, although Solaris still bundles it in the real-time library, librt. Solaris 10 also provides an alternative function that uses a relative timeout.

# **[11.6.4 Reader–Writer Locks](#page-15-0)**

Reader–writer locks are similar to mutexes, except that they allow for higher degrees of parallelism. With a mutex, the state is either locked or unlocked, and only one thread can lock it at a time. Three states are possible with a reader–writer lock: locked in read mode, locked in write mode, and unlocked. Only one thread at a time can hold a reader–writer lock in write mode, but multiple threads can hold a reader–writer lock in read mode at the same time.

When a reader–writer lock is write locked, all threads attempting to lock it block until it is unlocked. When a reader–writer lock is read locked, all threads attempting to lock it in read mode are given access, but any threads attempting to lock it in write mode block until all the threads have released their read locks. Although implementations vary, reader–writer locks usually block additional readers if a lock is already held in read mode and a thread is blocked trying to acquire the lock in write mode. This prevents a constant stream of readers from starving waiting writers.

Reader–writer locks are well suited for situations in which data structures are read more often than they are modified. When a reader–writer lock is held in write mode, the data structure it protects can be modified safely, since only one thread at a time can hold the lock in write mode. When the reader–writer lock is held in read mode, the data structure it protects can be read by multiple threads, as long as the threads first acquire the lock in read mode.

Reader–writer locks are also called shared–exclusive locks. When a reader–writer lock is read locked, it is said to be locked in shared mode. When it is write locked, it is said to be locked in exclusive mode.

As with mutexes, reader–writer locks must be initialized before use and destroyed before freeing their underlying memory.

```
#include <pthread.h>
```

```
int pthread_rwlock_init(pthread_rwlock_t *restrict rwlock,
                         const pthread rwlockattr t *restrict attr);
```
int pthread\_rwlock\_destroy(pthread\_rwlock\_t \**rwlock*);

Both return: 0 if OK, error number on failure

A reader–writer lock is initialized by calling pthread\_rwlock\_init. We can pass a null pointer for *attr* if we want the reader–writer lock to have the default attributes. We discuss reader–writer lock attributes in Section 12.4.2.

The Single UNIX Specification defines the PTHREAD\_RWLOCK\_INITIALIZER constant in the XSI option. It can be used to initialize a statically allocated reader–writer lock when the default attributes are sufficient.

Before freeing the memory backing a reader–writer lock, we need to call pthread rwlock destroy to clean it up. If pthread rwlock init allocated any resources for the reader–writer lock, pthread\_rwlock\_destroy frees those resources. If we free the memory backing a reader–writer lock without first calling pthread\_rwlock\_destroy, any resources assigned to the lock will be lost.

To lock a reader–writer lock in read mode, we call pthread\_rwlock\_rdlock. To write lock a reader–writer lock, we call pthread rwlock wrlock. Regardless of how we lock a reader–writer lock, we can unlock it by calling pthread rwlock unlock.

```
#include <pthread.h>
int pthread_rwlock_rdlock(pthread_rwlock_t *rwlock);
int pthread_rwlock_wrlock(pthread_rwlock_t *rwlock);
int pthread_rwlock_unlock(pthread_rwlock_t *rwlock);
                                     All return: 0 if OK, error number on failure
```
Implementations might place a limit on the number of times a reader–writer lock can be locked in shared mode, so we need to check the return value of pthread rwlock rdlock. Even though pthread rwlock wrlock and pthread\_rwlock\_unlock have error returns, and technically we should always check for errors when we call functions that can potentially fail, we don't need to check them if we design our locking properly. The only error returns defined are when we use them improperly, such as with an uninitialized lock, or when we might deadlock by attempting to acquire a lock we already own. However, be aware that specific implementations might define additional error returns.

The Single UNIX Specification also defines conditional versions of the reader–writer locking primitives.

```
#include <pthread.h>
int pthread_rwlock_tryrdlock(pthread_rwlock_t *rwlock);
int pthread_rwlock_trywrlock(pthread_rwlock_t *rwlock);
                                    Both return: 0 if OK, error number on failure
```
When the lock can be acquired, these functions return 0. Otherwise, they return the error EBUSY. These functions can be used to avoid deadlocks in situations where conforming to a lock hierarchy is difficult, as we discussed previously.

## **Example**

The program in Figure 11.14 illustrates the use of reader–writer locks. A queue of job requests is protected by a single reader–writer lock. This example shows a possible implementation of Figure 11.1, whereby multiple worker threads obtain jobs assigned to them by a single master thread.

```
#include <stdlib.h>
#include <pthread.h>
struct job {
    struct job *j next;
    struct job *j_prev;
```

```
pthread t i id; /* tells which thread handles this job */
    /* ... more stuff here ... */
};
struct queue {
    struct job *q head;
    struct j \sim \frac{1}{2}<br>struct job *q_tail;
    pthread_rwlock_t q_lock;
};
/*
* Initialize a queue.
*/
int
queue_init(struct queue *qp)
{
    int err;
    qp->q head = NULL;
    qp->q tail = NULL;
    err = pthread rwlock init(&qp->q lock, NULL);
    if (err != 0)
       return(err);
    /* ... continue initialization ... */
    return(0);
}
/*
 * Insert a job at the head of the queue.
 */
void
job insert(struct queue *qp, struct job *jp)
{
    pthread rwlock wrlock(&qp->q lock);
    jp->j next = qp->q head;
    jp->j_prev = NULL;
    if (qp->q_head != NULL)
        qp->q head->j prev = jp;
    else
        qp->q_tail = jp; /* list was empty */
    qp->q head = jp;pthread rwlock unlock(&qp->q lock);
}
/*
 * Append a job on the tail of the queue.
 */
void
job append(struct queue *qp, struct job *jp)
{
    pthread rwlock wrlock(&qp->q lock);
    jp->j_next = NULL;
```

```
jp->j prev = qp->q tail;
    if (qp->q tail != NULL)qp->q_tail->j_next = jp;
    else
        qp->q head = jp; /* list was empty */
    qp->q tail = jp;
    pthread rwlock unlock(&qp->q lock);
}
/*
 * Remove the given job from a queue.
 */
void
job remove(struct queue *qp, struct job *jp)
{
    pthread rwlock wrlock(&qp->q lock);
    if (jp == qp->q head) {
        qp->q_head = jp->j_next;
        if (qp->q tail == jp)qp->q tail = NULL;
        else
            jp->j_next->j_prev = jp->j_prev;
    } else if (jp == qp->q tail) {
        qp->q_tail = jp->j_prev;
        jp->j prev->j next = jp->j next;
    } else {
        jp->j prev->j next = jp->j next;
        jp->j_next->j_prev = jp->j_prev;
    }
    pthread_rwlock_unlock(&qp->q_lock);
}
/*
 * Find a job for the given thread ID.
 */
struct job *
job_find(struct queue *qp, pthread_t id)
{
    struct job *jp;
    if (pthread rwlock rdlock(\alphaqp->q lock) != 0)
        return(NULL);
    for (jp = qp->q head; jp != NULL; jp = jp->j next)
        if (pthread equal(jp->j id, id))
            break;
    pthread rwlock unlock(&qp->q lock);
    return(jp);
}
```
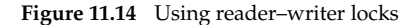

In this example, we lock the queue's reader–writer lock in write mode whenever we need to add a job to the queue or remove a job from the queue. Whenever we search the queue, we grab the lock in read mode, allowing all the worker threads to search the queue concurrently. Using a reader–writer lock will improve performance in this case only if threads search the queue much more frequently than they add or remove jobs.

The worker threads take only those jobs that match their thread ID off the queue. Since the job structures are used only by one thread at a time, they don't need any extra locking.  $\Box$ 

# **[11.6.5 Reader–Writer Locking with Timeouts](#page-15-0)**

Just as with mutexes, the Single UNIX Specification provides functions to lock reader–writer locks with a timeout to give applications a way to avoid blocking indefinitely while trying to acquire a reader–writer lock. These functions are pthread\_rwlock\_timedrdlock and pthread\_rwlock\_timedwrlock.

```
#include <pthread.h>
#include <time.h>
int pthread_rwlock_timedrdlock(pthread_rwlock_t *restrict rwlock,
                                 const struct timespec *restrict tsptr);
int pthread_rwlock_timedwrlock(pthread_rwlock_t *restrict rwlock,
                                 const struct timespec *restrict tsptr);
                                      Both return: 0 if OK, error number on failure
```
These functions behave like their ''untimed'' counterparts. The *tsptr* argument points to a timespec structure specifying the time at which the thread should stop blocking. If they can't acquire the lock, these functions return the ETIMEDOUT error when the timeout expires. Like the pthread mutex timedlock function, the timeout specifies an absolute time, not a relative one.

# **[11.6.6 Condition](#page-15-0) Variables**

Condition variables are another synchronization mechanism available to threads. These synchronization objects provide a place for threads to rendezvous. When used with mutexes, condition variables allow threads to wait in a race-free way for arbitrary conditions to occur.

The condition itself is protected by a mutex. A thread must first lock the mutex to change the condition state. Other threads will not notice the change until they acquire the mutex, because the mutex must be locked to be able to evaluate the condition.

Before a condition variable is used, it must first be initialized. A condition variable, represented by the pthread\_cond\_t data type, can be initialized in two ways. We can assign the constant PTHREAD\_COND\_INITIALIZER to a statically allocated condition variable, but if the condition variable is allocated dynamically, we can use the pthread\_cond\_init function to initialize it.

We can use the pthread cond destroy function to deinitialize a condition variable before freeing its underlying memory.

#include <pthread.h>

```
int pthread_cond_init(pthread_cond_t *restrict cond,
                      const pthread condattr t *restrict attr);
```

```
int pthread_cond_destroy(pthread_cond_t *cond);
```
Both return: 0 if OK, error number on failure

Unless you need to create a conditional variable with nondefault attributes, the *attr* argument to pthread\_cond\_init can be set to NULL. We will discuss condition variable attributes in Section 12.4.3.

We use pthread cond wait to wait for a condition to be true. A variant is provided to return an error code if the condition hasn't been satisfied in the specified amount of time.

#include <pthread.h>

```
int pthread_cond_wait(pthread_cond_t *restrict cond,
                      pthread_mutex_t *restrict mutex);
int pthread_cond_timedwait(pthread_cond_t *restrict cond,
                            pthread_mutex_t *restrict mutex,
                            const struct timespec *restrict tsptr);
```
Both return: 0 if OK, error number on failure

The mutex passed to pthread\_cond\_wait protects the condition. The caller passes it locked to the function, which then atomically places the calling thread on the list of threads waiting for the condition and unlocks the mutex. This closes the window between the time that the condition is checked and the time that the thread goes to sleep waiting for the condition to change, so that the thread doesn't miss a change in the condition. When pthread\_cond\_wait returns, the mutex is again locked.

The pthread cond timedwait function provides the same functionality as the pthread\_cond\_wait function with the addition of the timeout (*tsptr*). The timeout value specifies how long we are willing to wait expressed as a timespec structure.

Just as we saw in Figure 11.13, we need to specify how long we are willing to wait as an absolute time instead of a relative time. For example, suppose we are willing to wait 3 minutes. Instead of translating 3 minutes into a timespec structure, we need to translate now + 3 minutes into a timespec structure.

We can use the clock gettime function (Section 6.10) to get the current time expressed as a timespec structure. However, this function is not yet supported on all platforms. Alternatively, we can use the gettimeofday function to get the current time expressed as a timeval structure and translate it into a timespec structure. To

obtain the absolute time for the timeout value, we can use the following function (assuming the maximum time blocked is expressed in minutes):

```
#include <sys/time.h>
#include <stdlib.h>
void
maketimeout(struct timespec *tsp, long minutes)
{
    struct timeval now;
    /* get the current time */
    gettimeofday(&now, NULL);
    tsp->tv_sec = now.tv_sec;
    tsp->tv nsec = now.tv usec * 1000; /* usec to nsec */
    /* add the offset to get timeout value */
    tsp->tv sec += minutes * 60;
}
```
If the timeout expires without the condition occurring, pthread\_cond\_timedwait will reacquire the mutex and return the error ETIMEDOUT. When it returns from a successful call to pthread\_cond\_wait or pthread\_cond\_timedwait, a thread needs to reevaluate the condition, since another thread might have run and already changed the condition.

There are two functions to notify threads that a condition has been satisfied. The pthread\_cond\_signal function will wake up at least one thread waiting on a condition, whereas the pthread\_cond\_broadcast function will wake up all threads waiting on a condition.

> The POSIX specification allows for implementations of pthread\_cond\_signal to wake up more than one thread, to make the implementation simpler.

```
#include <pthread.h>
```

```
int pthread_cond_signal(pthread_cond_t *cond);
```
int pthread\_cond\_broadcast(pthread\_cond\_t \**cond*);

Both return: 0 if OK, error number on failure

When we call pthread cond signal or pthread cond broadcast, we are said to be *signaling* the thread or condition. We have to be careful to signal the threads only after changing the state of the condition.

#### **Example**

Figure 11.15 shows an example of how to use a condition variable and a mutex together to synchronize threads.

```
#include <pthread.h>
struct msg {
    struct msg *m_next;
    /* \dots more stuff here \dots */
};
struct msg *workq;
pthread cond t qready = PTHREAD COND INITIALIZER;
pthread mutex t qlock = PTHREAD MUTEX INITIALIZER;
void
process_msg(void)
{
    struct msg *mp;
    for (i,:) {
        pthread mutex lock(&qlock);
        while (workq == NULL)
            pthread cond wait(&qready, &qlock);
        mp = workq;
        workq = mp->m next;
        pthread mutex unlock(&qlock);
        /* now process the message mp */
    }
}
void
enqueue msg(struct msg *mp)
{
    pthread mutex lock(&qlock);
    mp->m_next = workq;
    workq = mp;pthread mutex unlock(&qlock);
    pthread_cond_signal(&qready);
}
```
**Figure 11.15** Using a condition variable

The condition is the state of the work queue. We protect the condition with a mutex and evaluate the condition in a while loop. When we put a message on the work queue, we need to hold the mutex, but we don't need to hold the mutex when we signal the waiting threads. As long as it is okay for a thread to pull the message off the queue before we call cond signal, we can do this after releasing the mutex. Since we check the condition in a while loop, this doesn't present a problem; a thread will wake up, find that the queue is still empty, and go back to waiting again. If the code couldn't tolerate this race, we would need to hold the mutex when we signal the threads.  $\Box$ 

# **[11.6.7 Spin Locks](#page-15-0)**

A spin lock is like a mutex, except that instead of blocking a process by sleeping, the process is blocked by busy-waiting (spinning) until the lock can be acquired. A spin lock could be used in situations where locks are held for short periods of times and threads don't want to incur the cost of being descheduled.

Spin locks are often used as low-level primitives to implement other types of locks. Depending on the system architecture, they can be implemented efficiently using testand-set instructions. Although efficient, they can lead to wasting CPU resources: while a thread is spinning and waiting for a lock to become available, the CPU can't do anything else. This is why spin locks should be held only for short periods of time.

Spin locks are useful when used in a nonpreemptive kernel: besides providing a mutual exclusion mechanism, they block interrupts so an interrupt handler can't deadlock the system by trying to acquire a spin lock that is already locked (think of interrupts as another type of preemption). In these types of kernels, interrupt handlers can't sleep, so the only synchronization primitives they can use are spin locks.

However, at user level, spin locks are not as useful unless you are running in a realtime scheduling class that doesn't allow preemption. User-level threads running in a time-sharing scheduling class can be descheduled when their time quantum expires or when a thread with a higher scheduling priority becomes runnable. In these cases, if a thread is holding a spin lock, it will be put to sleep and other threads blocked on the lock will continue spinning longer than intended.

Many mutex implementations are so efficient that the performance of applications using mutex locks is equivalent to their performance if they had used spin locks. In fact, some mutex implementations will spin for a limited amount of time trying to acquire the mutex, and only sleep when the spin count threshold is reached. These factors, combined with advances in modern processors that allow them to context switch at faster and faster rates, make spin locks useful only in limited circumstances.

The interfaces for spin locks are similar to those for mutexes, making it relatively easy to replace one with the other. We can initialize a spin lock with the pthread\_spin\_init function. To deinitialize a spin lock, we can call the pthread spin destroy function.

```
#include <pthread.h>
```

```
int pthread_spin_init(pthread_spinlock_t *lock, int pshared);
```

```
int pthread_spin_destroy(pthread_spinlock_t *lock);
```
Both return: 0 if OK, error number on failure

Only one attribute is specified for spin locks, which matters only if the platform supports the Thread Process-Shared Synchronization option (now mandatory in the Single UNIX Specification; recall Figure 2.5). The *pshared* argument represents the *process-shared* attribute, which indicates how the spin lock will be acquired. If it is set to PTHREAD PROCESS SHARED, then the spin lock can be acquired by threads that have access to the lock's underlying memory, even if those threads are from different processes. Otherwise, the *pshared* argument is set to PTHREAD\_PROCESS\_PRIVATE and the spin lock can be accessed only from threads within the process that initialized it.

To lock the spin lock, we can call either pthread\_spin\_lock, which will spin until the lock is acquired, or pthread\_spin\_trylock, which will return the EBUSY error if the lock can't be acquired immediately. Note that pthread\_spin\_trylock doesn't spin. Regardless of how it was locked, a spin lock can be unlocked by calling pthread\_spin\_unlock.

```
#include <pthread.h>
int pthread_spin_lock(pthread_spinlock_t *lock);
int pthread_spin_trylock(pthread_spinlock_t *lock);
int pthread_spin_unlock(pthread_spinlock_t *lock);
                                     All return: 0 if OK, error number on failure
```
Note that if a spin lock is currently unlocked, then the pthread spin lock function can lock it without spinning. If the thread already has it locked, the results are undefined. The call to pthread\_spin\_lock could fail with the EDEADLK error (or some other error), or the call could spin indefinitely. The behavior depends on the implementation. If we try to unlock a spin lock that is not locked, the results are also undefined.

If either pthread\_spin\_lock or pthread\_spin\_trylock returns 0, then the spin lock is locked. We need to be careful not to call any functions that might sleep while holding the spin lock. If we do, then we'll waste CPU resources by extending the time other threads will spin if they try to acquire it.

# **[11.6.8 Barriers](#page-15-0)**

Barriers are a synchronization mechanism that can be used to coordinate multiple threads working in parallel. A barrier allows each thread to wait until all cooperating threads have reached the same point, and then continue executing from there. We've already seen one form of barrier—the pthread\_join function acts as a barrier to allow one thread to wait until another thread exits.

Barrier objects are more general than this, however. They allow an arbitrary number of threads to wait until all of the threads have completed processing, but the threads don't have to exit. They can continue working after all threads have reached the barrier.

We can use the pthread barrier init function to initialize a barrier, and we can use the pthread barrier destroy function to deinitialize a barrier.

```
#include <pthread.h>
int pthread barrier init(pthread barrier t *restrict barrier,
                           const pthread_barrierattr_t *restrict attr,
                           unsigned int count);
int pthread_barrier_destroy(pthread_barrier_t *barrier);
                                    Both return: 0 if OK, error number on failure
```
When we initialize a barrier, we use the *count* argument to specify the number of threads that must reach the barrier before all of the threads will be allowed to continue. We use the *attr* argument to specify the attributes of the barrier object, which we'll look at more closely in the next chapter. For now, we can set *attr* to NULL to initialize a barrier with the default attributes. If the pthread\_barrier\_init function allocated any resources for the barrier, the resources will be freed when we deinitialize the barrier by calling the pthread barrier destroy function.

We use the pthread barrier wait function to indicate that a thread is done with its work and is ready to wait for all the other threads to catch up.

```
#include <pthread.h>
int pthread barrier wait(pthread barrier t *barrier);
    Returns: 0 or PTHREAD_BARRIER_SERIAL_THREAD if OK, error number on failure
```
The thread calling pthread barrier wait is put to sleep if the barrier count (set in the call to pthread\_barrier\_init) is not yet satisfied. If the thread is the last one to call pthread barrier wait, thereby satisfying the barrier count, all of the threads are awakened.

To one arbitrary thread, it will appear as if the pthread\_barrier\_wait function returned a value of PTHREAD\_BARRIER\_SERIAL\_THREAD. The remaining threads see a return value of 0. This allows one thread to continue as the master to act on the results of the work done by all of the other threads.

Once the barrier count is reached and the threads are unblocked, the barrier can be used again. However, the barrier count can't be changed unless we call the pthread barrier destroy function followed by the pthread barrier init function with a different count.

## **Example**

Figure 11.16 shows how a barrier can be used to synchronize threads cooperating on a single task.

```
#include "apue.h"
#include <pthread.h>
#include <limits.h>
#include <sys/time.h>
#define NTHR 8 /* number of threads */
#define NUMNUM 8000000L /* number of numbers to sort */
#define TNUM (NUMNUM/NTHR) /* number to sort per thread */
long nums[NUMNUM];
long snums[NUMNUM];
pthread_barrier_t b;
#ifdef SOLARIS
#define heapsort qsort
#else
extern int heapsort(void *, size t, size t,
```

```
int (*)(const void *, const void *));
#endif
/*
 * Compare two long integers (helper function for heapsort)
*/
int
complong(const void *arg1, const void *arg2)
{
    long 11 = * (long * )arg1;long 12 = * (long * )arg2;if (11 == 12)return 0;
    else if (11 < 12)return -1;
    else
        return 1;
}
/*
* Worker thread to sort a portion of the set of numbers.
*/
void *
thr fn(void *arg)
{
    long idx = (long)arg;heapsort(&nums[idx], TNUM, sizeof(long), complong);
    pthread barrier wait(&b);
    /*
    * Go off and perform more work ...
     */
    return((void *)0);
}
/*
 * Merge the results of the individual sorted ranges.
*/
void
merge()
{
    long idx[NTHR];
    long i, minidx, sidx, num;
    for (i = 0; i < NTHR; i++)idx[i] = i * TNUM;for (sidx = 0; sidx < NUMNUM; sidx++) {
        num = LONGMAX;for (i = 0; i < NTHR; i++) {
            if ((idx[i] < (i+1)*TNUM) &amp; &amp; (nums[idx[i]] < num)) {
                num = nums[idx[i]];
```

```
minidx = i:
           }
        }
       snums[sidx] = nums[idx[minitdx]];idx[minidx]++;
   }
}
int
main()
{
   unsigned long i;
   struct timeval start, end;
   long long startusec, endusec;
   double elapsed;
   int err;
   pthread t tid;
    /*
     * Create the initial set of numbers to sort.
    */
   srandom(1);
   for (i = 0; i < NUMNUM; i++)nums[i] = random();/*
     * Create 8 threads to sort the numbers.
    */
   gettimeofday(&start, NULL);
   pthread barrier init(&b, NULL, NTHR+1);
   for (i = 0; i < NTHR; i++) {
       err = pthread create(&tid, NULL, thr fn, (void *)(i * TNUM));
       if (err != 0)err exit(err, "can't create thread");
   }
   pthread barrier wait(&b);
   merge();
   gettimeofday(&end, NULL);
    /*
     * Print the sorted list.
     */
   startusec = start.tv sec * 1000000 + start.tv usec;
   endusec = end.tv sec * 1000000 + end.tv usec;
   elapsed = (double)(endusec - startusec) / 1000000.0;
   printf("sort took %.4f seconds\n", elapsed);
   for (i = 0; i < NUMNUM; i++)printf("%ld\n", snums[i]);
   exit(0);}
```

```
Figure 11.16 Using a barrier
```
This example shows the use of a barrier in a simplified situation where the threads perform only one task. In more realistic situations, the worker threads will continue with other activities after the call to pthread barrier wait returns.

In the example, we use eight threads to divide the job of sorting 8 million numbers. Each thread sorts 1 million numbers using the heapsort algorithm (see Knuth [1998] for details). Then the main thread calls a function to merge the results.

We don't need to use the PTHREAD\_BARRIER\_SERIAL\_THREAD return value from pthread barrier wait to decide which thread merges the results, because we use the main thread for this task. That is why we specify the barrier count as one more than the number of worker threads; the main thread counts as one waiter.

If we write a program to sort 8 million numbers with heapsort using 1 thread only, we will see a performance improvement when comparing it to the program in Figure 11.16. On a system with 8 cores, the single-threaded program sorted 8 million numbers in 12.14 seconds. On the same system, using 8 threads in parallel and 1 thread to merge the results, the same set of 8 million numbers was sorted in 1.91 seconds, 6 times faster.  $\Box$ 

# **[11.7 Summary](#page-15-0)**

In this chapter, we introduced the concept of threads and discussed the POSIX.1 primitives available to create and destroy them. We also introduced the problem of thread synchronization. We discussed five fundamental synchronization mechanisms — mutexes, reader–writer locks, condition variables, spin locks, and barriers — and we saw how to use them to protect shared resources.

# **Exercises**

- **11.1** Modify the example code shown in Figure 11.4 to pass the structure between the threads properly.
- **11.2** In the example code shown in Figure 11.14, what additional synchronization (if any) is necessary to allow the master thread to change the thread ID associated with a pending job? How would this affect the job remove function?
- **11.3** Apply the techniques shown in Figure 11.15 to the worker thread example (Figures 11.1 and 11.14) to implement the worker thread function. Don't forget to update the queue init function to initialize the condition variable and change the job insert and job append functions to signal the worker threads. What difficulties arise?
- **11.4** Which sequence of steps is correct?
	- 1. Lock a mutex (pthread\_mutex\_lock).
	- 2. Change the condition protected by the mutex.
	- 3. Signal threads waiting on the condition (pthread\_cond\_broadcast).
	- 4. Unlock the mutex (pthread\_mutex\_unlock).

or

- 1. Lock a mutex (pthread\_mutex\_lock).
- 2. Change the condition protected by the mutex.
- 3. Unlock the mutex (pthread\_mutex\_unlock).
- 4. Signal threads waiting on the condition (pthread\_cond\_broadcast).
- **11.5** What synchronization primitives would you need to implement a barrier? Provide an implementation of the pthread\_barrier\_wait function.

*This page intentionally left blank* 

# [Thread Control](#page-15-0)

# **[12.1 Introduction](#page-15-0)**

In Chapter 11, we learned the basics about threads and thread synchronization. In this chapter, we will learn the details of controlling thread behavior. We will look at thread attributes and synchronization primitive attributes, which we ignored in the previous chapter in favor of the default behavior.

We will follow this with a look at how threads can keep data private from other threads in the same process. Then we will wrap up the chapter with a look at how some process-based system calls interact with threads.

# **[12.2 Thread Limits](#page-15-0)**

We discussed the sysconf function in Section 2.5.4. The Single UNIX Specification defines several limits associated with the operation of threads, which we didn't show in Figure 2.11. As with other system limits, the thread limits can be queried using sysconf. Figure 12.1 summarizes these limits.

As with the other limits reported by sysconf, use of these limits is intended to promote application portability among different operating system implementations. For example, if your application requires that you create four threads for every file you manage, you might have to limit the number of files you can manage concurrently if the system won't let you create enough threads.

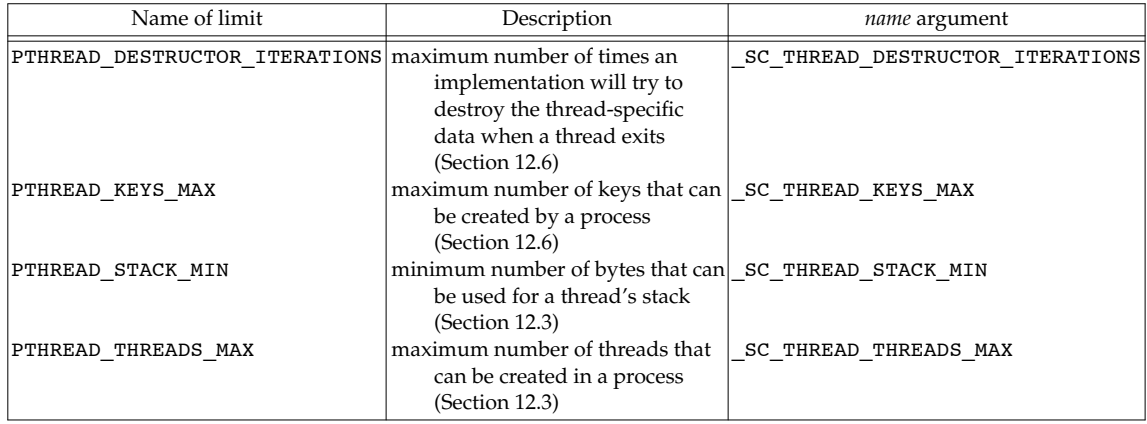

**Figure 12.1** Thread limits and *name* arguments to sysconf

Figure 12.2 shows the values of the thread limits for the four implementations described in this book. If the implementation's limit is indeterminate, ''no limit'' is listed. This doesn't mean that the value is unlimited, however.

> Note that although an implementation may not provide access to these limits, that doesn't mean that the limits don't exist. It just means that the implementation doesn't provide us with a way to get at them using sysconf.

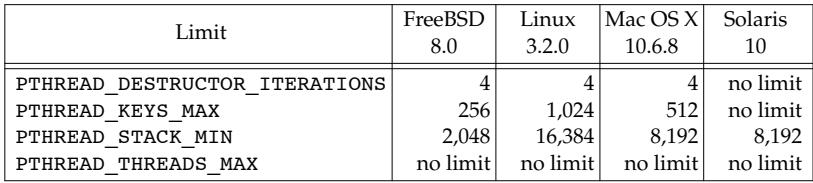

**Figure 12.2** Examples of thread configuration limits

# **[12.3 Thread Attributes](#page-15-0)**

The pthread interface allows us to fine-tune the behavior of threads and synchronization objects by setting various attributes associated with each object. Generally, the functions for managing these attributes follow the same pattern:

1. Each object is associated with its own type of attribute object (threads with thread attributes, mutexes with mutex attributes, and so on). An attribute object can represent multiple attributes. The attribute object is opaque to applications. This means that applications aren't supposed to know anything about its internal structure, which promotes application portability. Instead, functions are provided to manage the attributes objects.

- 2. An initialization function exists to set the attributes to their default values.
- 3. Another function exists to destroy the attributes object. If the initialization function allocated any resources associated with the attributes object, the destroy function frees those resources.
- 4. Each attribute has a function to get the value of the attribute from the attribute object. Because the function returns 0 on success or an error number on failure, the value is returned to the caller by storing it in the memory location specified by one of the arguments.
- 5. Each attribute has a function to set the value of the attribute. In this case, the value is passed as an argument, *by value*.

In all the examples in which we called pthread\_create in Chapter 11, we passed in a null pointer instead of passing in a pointer to a pthread\_attr\_t structure. We can use the pthread  $\text{attr}$  t structure to modify the default attributes, and associate these attributes with threads that we create. We use the pthread\_attr\_init function to initialize the pthread attr t structure. After calling pthread attr init, the pthread\_attr\_t structure contains the default values for all the thread attributes supported by the implementation.

```
#include <pthread.h>
int pthread_attr_init(pthread_attr_t *attr);
int pthread_attr_destroy(pthread_attr_t *attr);
                                    Both return: 0 if OK, error number on failure
```
To deinitialize a pthread\_attr\_t structure, we call pthread\_attr\_destroy. If an implementation of pthread\_attr\_init allocated any dynamic memory for the attribute object, pthread\_attr\_destroy will free that memory. In addition, pthread attr destroy will initialize the attribute object with invalid values, so if it is used by mistake, pthread create will return an error code.

The thread attributes defined by POSIX.1 are summarized in Figure 12.3. POSIX.1 defines additional attributes in the Thread Execution Scheduling option, intended to support real-time applications, but we don't discuss them here. In Figure 12.3, we also show which platforms support each thread attribute.

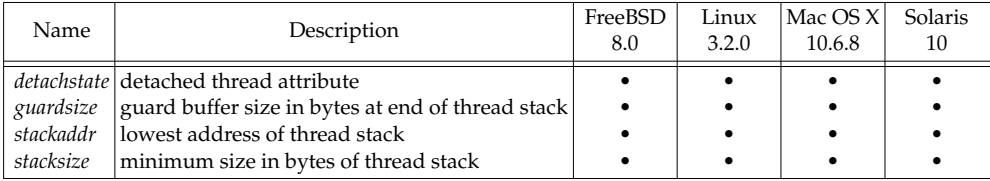

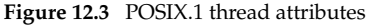

In Section 11.5, we introduced the concept of detached threads. If we are no longer interested in an existing thread's termination status, we can use pthread\_detach to allow the operating system to reclaim the thread's resources when the thread exits.

If we know that we don't need the thread's termination status at the time we create the thread, we can arrange for the thread to start out in the detached state by modifying the *detachstate* thread attribute in the pthread\_attr\_t structure. We can use the pthread\_attr\_setdetachstate function to set the *detachstate* thread attribute to one of two legal values: PTHREAD\_CREATE\_DETACHED to start the thread in the detached state or PTHREAD\_CREATE\_JOINABLE to start the thread normally, so its termination status can be retrieved by the application.

```
#include <pthread.h>
int pthread_attr_getdetachstate(const pthread_attr_t *restrict attr,
                                    int *detachstate);
int pthread_attr_setdetachstate(pthread_attr_t *attr, int detachstate);
                                     Both return: 0 if OK, error number on failure
```
We can call pthread attr getdetachstate to obtain the current *detachstate* attribute. The integer pointed to by the second argument is set to either PTHREAD CREATE DETACHED or PTHREAD CREATE JOINABLE, depending on the value of the attribute in the given pthread attr t structure.

#### **Example**

Figure 12.4 shows a function that can be used to create a thread in the detached state.

```
#include "apue.h"
#include <pthread.h>
int
makethread(void *(*fn)(void *), void *arg)
{
    int err;
    pthread t tid;
    pthread_attr_t attr;
    err = pthread attr init(&attr);
    if (err != 0)return(err);
    err = pthread attr setdetachstate(&attr, PTHREAD CREATE DETACHED);
    if (err == 0)err = pthread create(\deltatid, \deltaattr, fn, arg);
    pthread attr destroy(&attr);
    return(err);
}
```
**Figure 12.4** Creating a thread in the detached state

Note that we ignore the return value from the call to pthread attr destroy. In this case, we initialized the thread attributes properly, so pthread\_attr\_destroy shouldn't fail. Nonetheless, if it does fail, cleaning up would be difficult: we would have to destroy the thread we just created, which might already be running, asynchronous to the execution of this function. When we choose to ignore the error

return from pthread\_attr\_destroy, the worst that can happen is that we leak a small amount of memory if pthread attr init had allocated any. But if pthread\_attr\_init succeeded in initializing the thread attributes and then pthread\_attr\_destroy failed to clean up, we have no recovery strategy anyway, because the attributes structure is opaque to the application. The only interface defined to clean up the structure is pthread\_attr\_destroy, and it just failed.  $\Box$ 

Support for thread stack attributes is optional for a POSIX-conforming operating system, but is required if the system supports the XSI option in the Single UNIX Specification. At compile time, you can check whether your system supports each thread stack attribute by using the \_POSIX\_THREAD\_ATTR\_STACKADDR and POSIX THREAD ATTR STACKSIZE symbols. If one of these symbols is defined, then the system supports the corresponding thread stack attribute. Alternatively, you can check for support at runtime, by using the \_SC\_THREAD\_ATTR\_STACKADDR and \_SC\_THREAD\_ATTR\_STACKSIZE parameters to the sysconf function.

We can manage the stack attributes using the pthread attr getstack and pthread attr setstack functions.

```
#include <pthread.h>
int pthread_attr_getstack(const pthread_attr_t *restrict attr,
                             void **restrict stackaddr,
                             size t *restrict stacksize);
int pthread_attr_setstack(pthread_attr_t *attr,
                             void *stackaddr, size_t stacksize);
                                     Both return: 0 if OK, error number on failure
```
With a process, the amount of virtual address space is fixed. Since there is only one stack, its size usually isn't a problem. With threads, however, the same amount of virtual address space must be shared by all the thread stacks. You might have to reduce your default thread stack size if your application uses so many threads that the cumulative size of their stacks exceeds the available virtual address space. On the other hand, if your threads call functions that allocate large automatic variables or call functions many stack frames deep, you might need more than the default stack size.

If you run out of virtual address space for thread stacks, you can use malloc or mmap (see Section 14.8) to allocate space for an alternative stack and use pthread\_attr\_setstack to change the stack location of threads you create. The address specified by the *stackaddr* parameter is the lowest addressable address in the range of memory to be used as the thread's stack, aligned at the proper boundary for the processor architecture. Of course, this assumes that the virtual address range used by malloc or mmap is different from the range currently in use for a thread's stack.

The *stackaddr* thread attribute is defined as the lowest memory address for the stack. This is not necessarily the start of the stack, however. If stacks grow from higher addresses to lower addresses for a given processor architecture, the *stackaddr* thread attribute will be the end of the stack instead of the beginning.

An application can also get and set the *stacksize* thread attribute using the pthread\_attr\_getstacksize and pthread\_attr\_setstacksize functions.

```
#include <pthread.h>
```

```
int pthread_attr_getstacksize(const pthread_attr_t *restrict attr,
                                 size t *restrict stacksize);
int pthread attr setstacksize(pthread attr t *attr, size t stacksize);
                                     Both return: 0 if OK, error number on failure
```
The pthread attr setstacksize function is useful when you want to change the default stack size but don't want to deal with allocating the thread stacks on your own. When setting the *stacksize* attribute, the size we choose can't be smaller than PTHREAD\_STACK\_MIN.

The *guardsize* thread attribute controls the size of the memory extent after the end of the thread's stack to protect against stack overflow. Its default value is implementation defined, but a commonly used value is the system page size. We can set the *guardsize* thread attribute to 0 to disable this feature: no guard buffer will be provided in this case. Also, if we change the *stackaddr* thread attribute, the system assumes that we will be managing our own stacks and disables stack guard buffers, just as if we had set the *guardsize* thread attribute to 0.

```
#include <pthread.h>
```

```
int pthread_attr_getguardsize(const pthread_attr_t *restrict attr,
                                 size t *restrict guardsize);
int pthread attr setguardsize(pthread attr t *attr, size t guardsize);
                                    Both return: 0 if OK, error number on failure
```
If the *guardsize* thread attribute is modified, the operating system might round it up to an integral multiple of the page size. If the thread's stack pointer overflows into the guard area, the application will receive an error, possibly with a signal.

The Single UNIX Specification defines several other optional thread attributes intended for use by real-time applications. We will not discuss them here.

Threads have other attributes not represented by the pthread  $a$ ttr $t$  structure: the cancelability state and the cancelability type. We discuss them in Section 12.7.

# **[12.4 Synchronization Attributes](#page-15-0)**

Just as threads have attributes, so too do their synchronization objects. In Section 11.6.7, we saw how spin locks have one attribute called the *process-shared* attribute. In this section, we discuss the attributes of mutexes, reader–writer locks, condition variables, and barriers.

# **[12.4.1 Mutex Attributes](#page-15-0)**

Mutex attributes are represented by a pthread\_mutexattr\_t structure. Whenever we initialized a mutex in Chapter 11, we accepted the default attributes by using the PTHREAD MUTEX INITIALIZER constant or by calling the pthread mutex init function with a null pointer for the argument that points to the mutex attribute structure.

When dealing with nondefault attributes, we use pthread mutexattr init to initialize a pthread mutexattr t structure and pthread mutexattr destroy to deinitialize one.

#include <pthread.h>

```
int pthread_mutexattr_init(pthread_mutexattr_t *attr);
int pthread_mutexattr_destroy(pthread_mutexattr_t *attr);
                                    Both return: 0 if OK, error number on failure
```
The pthread mutexattr init function will initialize the pthread mutexattr t structure with the default mutex attributes. There are three attributes of interest: the *process-shared* attribute, the *robust* attribute, and the *type* attribute. Within POSIX.1, the *process-shared* attribute is optional; you can test whether a platform supports it by checking whether the \_POSIX\_THREAD\_PROCESS\_SHARED symbol is defined. You can also check at runtime by passing the \_SC\_THREAD\_PROCESS\_SHARED parameter to the sysconf function. Although this option is not required to be provided by POSIXconforming operating systems, the Single UNIX Specification requires that XSIconforming operating systems do support it.

Within a process, multiple threads can access the same synchronization object. This is the default behavior, as we saw in Chapter 11. In this case, the *process-shared* mutex attribute is set to PTHREAD\_PROCESS\_PRIVATE.

As we shall see in Chapters 14 and 15, mechanisms exist that allow independent processes to map the same extent of memory into their independent address spaces. Access to shared data by multiple processes usually requires synchronization, just as does access to shared data by multiple threads. If the *process-shared* mutex attribute is set to PTHREAD\_PROCESS\_SHARED, a mutex allocated from a memory extent shared between multiple processes may be used for synchronization by those processes.

We can use the pthread mutexattr getpshared function to query a pthread\_mutexattr\_t structure for its *process-shared* attribute. We can change the *process-shared* attribute with the pthread\_mutexattr\_setpshared function.

#include <pthread.h>

```
int pthread mutexattr getpshared(const pthread mutexattr t *restrict attr,
                                    int *restrict pshared);
int pthread_mutexattr_setpshared(pthread_mutexattr_t *attr,
                                    int pshared);
                                    Both return: 0 if OK, error number on failure
```
The *process-shared* mutex attribute allows the pthread library to provide more efficient mutex implementations when the attribute is set to PTHREAD\_PROCESS\_PRIVATE, which is the default case with multithreaded applications. The pthread library can then

restrict the more expensive implementation to the case in which mutexes are shared among processes.

The *robust* mutex attribute is related to mutexes that are shared among multiple processes. It is meant to address the problem of mutex state recovery when a process terminates while holding a mutex. When this happens, the mutex is left in a locked state and recovery is difficult. Threads blocked on the lock in other processes will block indefinitely.

We can use the pthread mutexattr getrobust function to get the value of the *robust* mutex attribute. To set the value of the *robust* mutex attribute, we can call the pthread mutexattr setrobust function.

```
#include <pthread.h>
int pthread mutexattr qetrobust(const pthread mutexattr t *restrict attr,
                                    int *restrict robust);
int pthread_mutexattr_setrobust(pthread_mutexattr_t *attr,
                                    int robust);
                                    Both return: 0 if OK, error number on failure
```
There are two possible values for the *robust* attribute. The default is PTHREAD\_MUTEX\_STALLED, which means that no special action is taken when a process terminates while holding a mutex. In this case, use of the mutex can result in undefined behavior, and applications waiting for it to be unlocked are effectively "stalled." The other value is PTHREAD\_MUTEX\_ROBUST. This value will cause a thread blocked in a call to pthread\_mutex\_lock to acquire the lock when another process holding the lock terminates without first unlocking it, but the return value from pthread\_mutex\_lock is EOWNERDEAD instead of 0. Applications can use this special return value as an indication that they need to recover whatever state the mutex was protecting, if possible (the details of what state is being protected and how it can be recovered will vary among applications). Note that the EOWNERDEAD error return isn't really an error in this case, because the caller will own the lock.

Using robust mutexes changes the way we use pthread mutex lock, because we now have to check for three return values instead of two: success with no recovery needed, success but recovery needed, and failure. However, if we don't use robust mutexes, then we can continue to check only for success and failure.

> Of the four platforms covered in this text, only Linux 3.2.0 currently supports robust pthread mutexes. Solaris 10 supports robust mutexes only in its Solaris threads library (see the mutex init(3C) Solaris manual page for more information). However, in Solaris 11, robust pthread mutexes are supported.

If the application state can't be recovered, the mutex will be in a permanently unusable state after the thread unlocks the mutex. To prevent this problem, the thread can call the pthread\_mutex\_consistent function to indicate that the state associated with the mutex is consistent before unlocking the mutex.

```
#include <pthread.h>
int pthread mutex consistent(pthread mutex t * mutex);
                                        Returns: 0 if OK, error number on failure
```
If a thread unlocks a mutex without first calling pthread\_mutex\_consistent, then other threads that are blocked while trying to acquire the mutex will see error returns of ENOTRECOVERABLE. If this happens, the mutex is no longer usable. By calling pthread\_mutex\_consistent beforehand, a thread allows the mutex to behave normally, so it can continue to be used.

The *type* mutex attribute controls the locking characteristics of the mutex. POSIX.1 defines four types:

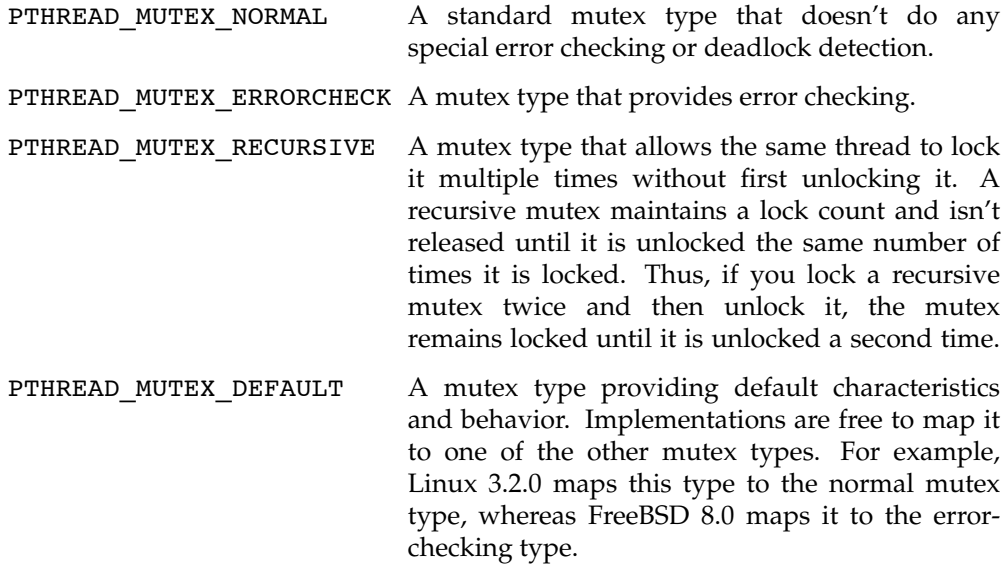

The behavior of the four types is summarized in Figure 12.5. The ''Unlock when not owned'' column refers to one thread unlocking a mutex that was locked by a different thread. The ''Unlock when unlocked'' column refers to what happens when a thread unlocks a mutex that is already unlocked, which usually is a coding mistake.

| Mutex type               |               | Relock without unlock? Unlock when not owned? Unlock when unlocked? |               |
|--------------------------|---------------|---------------------------------------------------------------------|---------------|
| PTHREAD MUTEX NORMAL     | deadlock      | undefined                                                           | undefined     |
| PTHREAD MUTEX ERRORCHECK | returns error | returns error                                                       | returns error |
| PTHREAD MUTEX RECURSIVE  | allowed       | returns error                                                       | returns error |
| PTHREAD MUTEX DEFAULT    | undefined     | undefined                                                           | undefined     |

**Figure 12.5** Mutex type behavior

We can use the pthread mutexattr gettype function to get the mutex *type* attribute. To change the attribute, we can use the pthread\_mutexattr\_settype function.

```
#include <pthread.h>
int pthread mutexattr qettype(const pthread mutexattr t *restrict attr, int *restrict type);
int pthread_mutexattr_settype(pthread_mutexattr_t *attr, int type);
                                    Both return: 0 if OK, error number on failure
```
Recall from Section 11.6.6 that a mutex is used to protect the condition that is associated with a condition variable. Before blocking the thread, the pthread\_cond\_wait and the pthread\_cond\_timedwait functions release the mutex associated with the condition. This allows other threads to acquire the mutex, change the condition, release the mutex, and signal the condition variable. Since the mutex must be held to change the condition, it is not a good idea to use a recursive mutex. If a recursive mutex is locked multiple times and used in a call to pthread\_cond\_wait, the condition can never be satisfied, because the unlock done by pthread cond wait doesn't release the mutex.

Recursive mutexes are useful when you need to adapt existing single-threaded interfaces to a multithreaded environment, but can't change the interfaces to your functions because of compatibility constraints. However, using recursive locks can be tricky, and they should be used only when no other solution is possible.

## **Example**

Figure 12.6 illustrates a situation in which a recursive mutex might seem to solve a concurrency problem. Assume that func1 and func2 are existing functions in a library whose interfaces can't be changed, because applications exist that call them and those applications can't be changed.

To keep the interfaces the same, we embed a mutex in the data structure whose address (x) is passed in as an argument. This is possible only if we have provided an allocator function for the structure, so the application doesn't know about its size (assuming we must increase its size when we add a mutex to it).

> This is also possible if we originally defined the structure with enough padding to allow us now to replace some pad fields with a mutex. Unfortunately, most programmers are unskilled at predicting the future, so this is not a common practice.

If both func1 and func2 must manipulate the structure and it is possible to access it from more than one thread at a time, then func1 and func2 must lock the mutex before manipulating the structure. If func1 must call func2, we will deadlock if the mutex type is not recursive. We could avoid using a recursive mutex if we could release
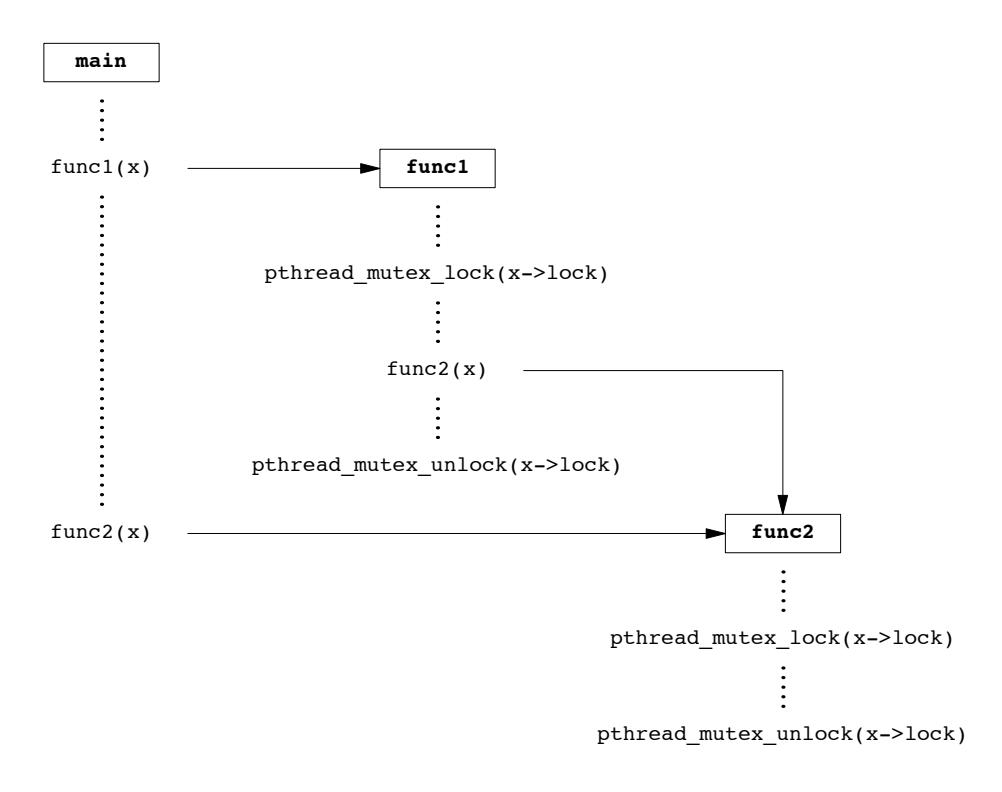

**Figure 12.6** Recursive locking opportunity

the mutex before calling func2 and reacquire it after func2 returns, but this approach opens a window where another thread can possibly grab control of the mutex and change the data structure in the middle of func1. This may not be acceptable, depending on what protection the mutex is intended to provide.

Figure 12.7 shows an alternative to using a recursive mutex in this case. We can leave the interfaces to func1 and func2 unchanged and avoid a recursive mutex by providing a private version of func2, called func2\_locked. To call func2\_locked, we must hold the mutex embedded in the data structure whose address we pass as the argument. The body of func2\_locked contains a copy of func2, and func2 now simply acquires the mutex, calls func2 locked, and then releases the mutex.

If we didn't have to leave the interfaces to the library functions unchanged, we could have added a second parameter to each function to indicate whether the structure is locked by the caller. It is usually better to leave the interfaces unchanged if we can, however, instead of polluting them with implementation artifacts.

The strategy of providing locked and unlocked versions of functions is usually applicable in simple situations. In more complex situations, such as when the library needs to call a function outside the library, which then might call back into the library, we need to rely on recursive locks.  $\Box$ 

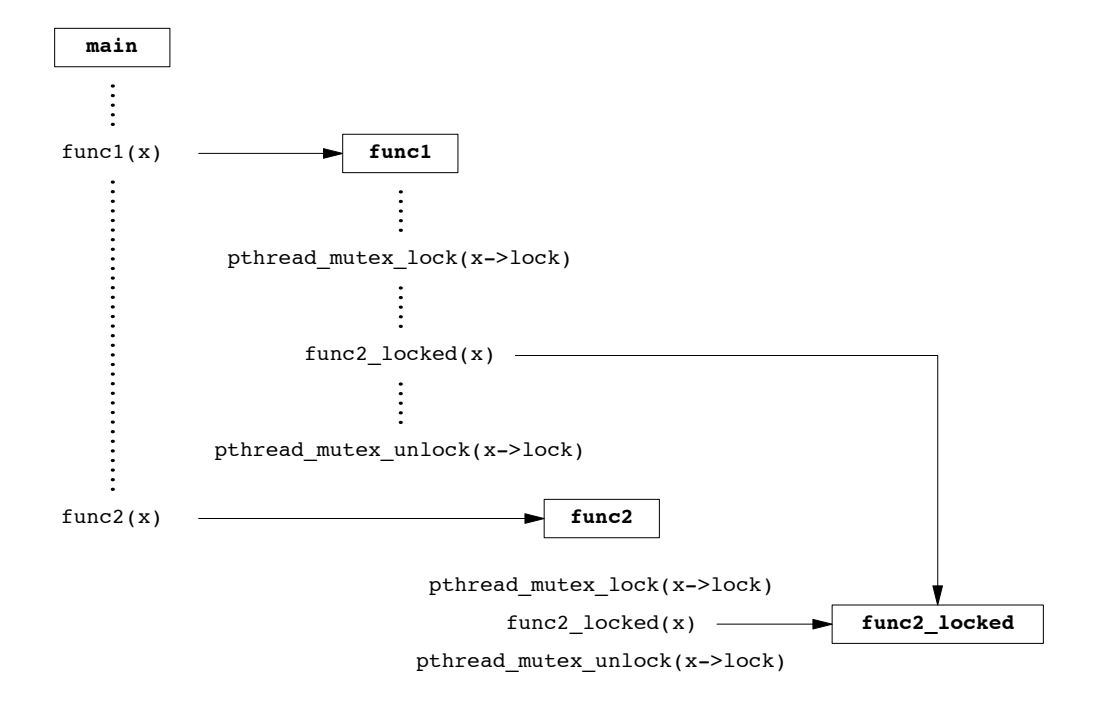

**Figure 12.7** Avoiding a recursive locking opportunity

#### **Example**

The program in Figure 12.8 illustrates another situation in which a recursive mutex is necessary. Here, we have a ''timeout'' function that allows us to schedule another function to be run at some time in the future. Assuming that threads are an inexpensive resource, we can create a thread for each pending timeout. The thread waits until the time has been reached, and then it calls the function we've requested.

The problem arises when we can't create a thread or when the scheduled time to run the function has already passed. In these cases, we simply call the requested function now, from the current context. Since the function acquires the same lock that we currently hold, a deadlock will occur unless the lock is recursive.

```
#include "apue.h"
#include <pthread.h>
#include <time.h>
#include <sys/time.h>
extern int makethread(void *(*)(void *), void *);
struct to info {
   void (*to_fn)(void *); /* function */
```

```
void *to_arg;    /* argument */
   struct timespec to wait; /* time to wait */
};
#define SECTONSEC 1000000000 /* seconds to nanoseconds */
#if !defined(CLOCK_REALTIME) || defined(BSD)
#define clock_nanosleep(ID, FL, REQ, REM) nanosleep((REQ), (REM))
#endif
#ifndef CLOCK_REALTIME
#define CLOCK_REALTIME 0
#define USECTONSEC 1000 /* microseconds to nanoseconds */
void
clock_gettime(int id, struct timespec *tsp)
{
   struct timeval tv;
   gettimeofday(&tv, NULL);
   tsp->tv_sec = tv.tv_sec;
   tsp->tv_nsec = tv.tv_usec * USECTONSEC;
}
#endif
void *
timeout helper(void *arg)
{
   struct to info *tip;
   tip = (struct to info *)arg;
   clock nanosleep(CLOCK REALTIME, 0, &tip->to wait, NULL);
    (*tip->to_fn)(tip->to_arg);
   free(arg);
   return(0);
}
void
timeout(const struct timespec *when, void (*func)(void *), void *arg)
{
   struct timespec now;
   struct to info *tip;
   int err;
   clock qettime(CLOCK REALTIME, &now);
   if ((when->tv sec > now.tv sec) ||(when->tv_sec == now.tv_sec && when->tv_nsec > now.tv_nsec)) {
       tip = malloc(sizeof(struct to info));
       if (tip != NULL) {
           tip->to_fn = func;
           tip->to arg = arg;
           tip->to wait.tv sec = when->tv sec - now.tv sec;
           if (when->tv_nsec >= now.tv_nsec) {
               tip->to_wait.tv_nsec = when->tv_nsec - now.tv_nsec;
           } else {
```

```
tip->to wait.tv sec--;
                tip->to wait.tv_nsec = SECTONSEC - now.tv_nsec +
                  when->tv_nsec;
            }
            err = makethread(timeout helper, (void *)tip);
            if (err == 0)
                return;
            else
                free(tip);
        }
    }
    /*
     * We get here if (a) when <= now, or (b) malloc fails, or
     * (c) we can't make a thread, so we just call the function now.
     */
    (*func)(arg);
}
pthread mutexattr t attr;
pthread mutex t mutex;
void
retry(void *arg)
{
    pthread mutex lock(&mutex);
    /* perform retry steps ... */
    pthread mutex unlock(&mutex);
}
int
main(void)
{
    int err, condition, arg;
    struct timespec when;
    if ((err = pthread mutexattr init(&attr)) != 0)
        err exit(err, "pthread mutexattr init failed");
    if ((err = pthread mutexattr settype(&attr,
      PTHREAD MUTEX RECURSIVE)) != 0)
        err exit(err, "can't set recursive type");
    if ((err = pthread mutex init(&mutex, &attr)) != 0)
        err exit(err, "can't create recursive mutex");
    /* continue processing ... */
    pthread mutex lock(&mutex);
    /*
     * Check the condition under the protection of a lock to
     * make the check and the call to timeout atomic.
     */
    if (condition) {
        /*
```

```
* Calculate the absolute time when we want to retry.
         */
       clock gettime(CLOCK REALTIME, &when);
       when.tv_sec += 10; /* 10 seconds from now */
       timeout(&when, retry, (void *)((unsigned long)arg));
   }
   pthread mutex unlock(&mutex);
   /* continue processing ... */
   exit(0);}
```
**Figure 12.8** Using a recursive mutex

We use the makethread function from Figure 12.4 to create a thread in the detached state. Because the func function argument passed to the timeout function will run in the future, we don't want to wait around for the thread to complete.

We could call sleep to wait for the timeout to expire, but that gives us only second granularity. If we want to wait for some time other than an integral number of seconds, we need to use nanosleep or clock nanosleep, both of which allow us to sleep at higher resolution.

> On systems that don't define CLOCK\_REALTIME, we define clock\_nanosleep in terms of nanosleep. However, FreeBSD 8.0 defines this symbol to support clock\_gettime and clock\_settime, but doesn't support clock\_nanosleep (only Linux 3.2.0 and Solaris 10 currently support clock\_nanosleep.)

> Additionally, on systems that don't define CLOCK\_REALTIME, we provide our own implementation of clock\_gettime that calls gettimeofday and translates microseconds to nanoseconds.

The caller of timeout needs to hold a mutex to check the condition and to schedule the retry function as an atomic operation. The retry function will try to lock the same mutex. Unless the mutex is recursive, a deadlock will occur if the timeout function calls retry directly.  $\Box$ 

## **[12.4.2 Reader–Writer Lock Attributes](#page-16-0)**

Reader–writer locks also have attributes, similar to mutexes. We use pthread rwlockattr init to initialize a pthread\_rwlockattr\_t structure and pthread rwlockattr destroy to deinitialize the structure.

```
#include <pthread.h>
int pthread_rwlockattr_init(pthread_rwlockattr_t *attr);
int pthread rwlockattr destroy(pthread rwlockattr t *attr);
                                    Both return: 0 if OK, error number on failure
```
The only attribute supported for reader–writer locks is the *process-shared* attribute. It is identical to the mutex *process-shared* attribute. Just as with the mutex *process-shared* attributes, a pair of functions is provided to get and set the *process-shared* attributes of reader–writer locks.

```
#include <pthread.h>
int pthread rwlockattr qetpshared(const pthread rwlockattr t *
                                     restrict attr,
                                     int *restrict pshared);
int pthread_rwlockattr_setpshared(pthread_rwlockattr_t *attr,
                                     int pshared);
                                    Both return: 0 if OK, error number on failure
```
Although POSIX defines only one reader–writer lock attribute, implementations are free to define additional, nonstandard ones.

# **12.4.3 Condition [Variable Attributes](#page-16-0)**

The Single UNIX Specification currently defines two attributes for condition variables: the *process-shared* attribute and the *clock* attribute. As with the other attribute objects, a pair of functions initialize and deinitialize condition variable attribute objects.

```
#include <pthread.h>
int pthread_condattr_init(pthread_condattr_t *attr);
int pthread_condattr_destroy(pthread_condattr_t *attr);
                                    Both return: 0 if OK, error number on failure
```
The *process-shared* attribute is the same as with the other synchronization attributes. It controls whether condition variables can be used by threads within a single process only or from within multiple processes. To find the current value of the *process-shared* attribute, we use the pthread\_condattr\_getpshared function. To set its value, we use the pthread condattr setpshared function.

```
#include <pthread.h>
int pthread condattr getpshared(const pthread condattr t *restrict attr,
                                   int *restrict pshared);
int pthread_condattr_setpshared(pthread_condattr_t *attr,
                                   int pshared);
                                    Both return: 0 if OK, error number on failure
```
The *clock* attribute controls which clock is used when evaluating the timeout argument (*tsptr*) of the pthread\_cond\_timedwait function. The legal values are the clock IDs listed in Figure 6.8. We can use the pthread\_condattr\_getclock function to retrieve the clock ID that will be used by the pthread\_cond\_timedwait function for the condition variable that was initialized with the pthread\_condattr\_t object. We can change the clock ID with the pthread condattr setclock function.

```
#include <pthread.h>
int pthread condattr qetclock(const pthread condattr t *restrict attr,
                                   clockid_t *restrict clock_id);
int pthread_condattr_setclock(pthread_condattr_t *attr,
                                   clockid_t clock_id);
                                    Both return: 0 if OK, error number on failure
```
Curiously, the Single UNIX Specification doesn't define the *clock* attribute for any of the other attribute objects that have a wait function with a timeout.

# **[12.4.4 Barrier Attributes](#page-16-0)**

Barriers have attributes, too. We can use the pthread\_barrierattr\_init function to initialize a barrier attributes object and the pthread\_barrierattr\_destroy function to deinitialize a barrier attributes object.

```
#include <pthread.h>
int pthread_barrierattr_init(pthread_barrierattr_t *attr);
int pthread barrierattr destroy(pthread barrierattr t *attr);
                                    Both return: 0 if OK, error number on failure
```
The only barrier attribute currently defined is the *process-shared* attribute, which controls whether a barrier can be used by threads from multiple processes or only from within the process that initialized the barrier. As with the other attribute objects, we have one function to get the attribute (pthread barrierattr getpshared) value and one function to set the value (pthread barrierattr setpshared).

```
#include <pthread.h>
int pthread barrierattr getpshared(const pthread barrierattr t *
                                   restrict attr,
                                   int *restrict pshared);
int pthread_barrierattr_setpshared(pthread_barrierattr_t *attr,
                                   int pshared);
                                    Both return: 0 if OK, error number on failure
```
The value of the *process-shared* attribute can be either PTHREAD\_PROCESS\_SHARED (accessible to threads from multiple processes) or PTHREAD\_PROCESS\_PRIVATE (accessible to only threads in the process that initialized the barrier).

## **[12.5 Reentrancy](#page-16-0)**

We discussed reentrant functions and signal handlers in Section 10.6. Threads are similar to signal handlers when it comes to reentrancy. In both cases, multiple threads of control can potentially call the same function at the same time.

| basename      | getchar_unlocked | qetservent  | putc unlocked    |
|---------------|------------------|-------------|------------------|
| catgets       | qetdate          | qetutxent   | putchar unlocked |
| crypt         | getenv           | qetutxid    | putenv           |
| dbm clearerr  | qetqrent         | qetutxline  | pututxline       |
| dbm close     | qetqrqid         | gmtime      | rand             |
| dbm delete    | qetqrnam         | hcreate     | readdir          |
| dbm error     | gethostent       | hdestroy    | setenv           |
| dbm fetch     | qetlogin         | hsearch     | setgrent         |
| dbm firstkey  | qetnetbyaddr     | inet ntoa   | setkey           |
| dbm nextkey   | qetnetbyname     | 164a        | setpwent         |
| dbm open      | qetnetent        | lgamma      | setutxent        |
| dbm store     | qetopt           | lgammaf     | strerror         |
| dirname       | qetprotobyname   | lgammal     | strsignal        |
| dlerror       | qetprotobynumber | localeconv  | strtok           |
| drand48       | qetprotoent      | localtime   | system           |
| encrypt       | qetpwent         | lrand48     | ttyname          |
| endgrent      | qetpwnam         | mrand48     | unsetenv         |
| endpwent      | qetpwuid         | nftw        | wcstombs         |
| endutxent     | qetservbyname    | nl langinfo | wctomb           |
| getc unlocked | qetservbyport    | ptsname     |                  |

**Figure 12.9** Functions *not* guaranteed to be thread-safe by POSIX.1

If a function can be safely called by multiple threads at the same time, we say that the function is *thread-safe*. All functions defined in the Single UNIX Specification are guaranteed to be thread-safe, except those listed in Figure 12.9. In addition, the ctermid and tmpnam functions are not guaranteed to be thread-safe if they are passed a null pointer. Similarly, there is no guarantee that wcrtomb and wcsrtombs are thread-safe when they are passed a null pointer for their mbstate\_t argument.

Implementations that support thread-safe functions will define the \_POSIX\_THREAD\_SAFE\_FUNCTIONS symbol in <unistd.h>. Applications can also use the \_SC\_THREAD\_SAFE\_FUNCTIONS argument with sysconf to check for support of thread-safe functions at runtime. Prior to Version 4 of the Single UNIX Specification, all XSI-conforming implementations were required to support thread-safe functions. With SUSv4, however, thread-safe function support is now required for an implementation to be considered POSIX conforming.

With thread-safe functions, implementations provide alternative, thread-safe versions of some of the POSIX.1 functions that aren't thread-safe. Figure 12.10 lists the

thread-safe versions of these functions. The functions have the same names as their non-thread-safe relatives, but with an  $\tau$  appended at the end of the name, signifying that these versions are reentrant. Many functions are not thread-safe, because they return data stored in a static memory buffer. They are made thread-safe by changing their interfaces to require that the caller provide its own buffer.

| qetqrqid r | localtime r |
|------------|-------------|
| getgrnam r | readdir r   |
| getlogin r | strerror r  |
| qetpwnam r | strtok r    |
| qetpwuid r | ttyname r   |
| amtime r   |             |

**Figure 12.10** Alternative thread-safe functions

If a function is reentrant with respect to multiple threads, we say that it is thread-safe. This doesn't tell us, however, whether the function is reentrant with respect to signal handlers. We say that a function that is safe to be reentered from an asynchronous signal handler is *async-signal safe*. We saw the async-signal safe functions in Figure 10.4 when we discussed reentrant functions in Section 10.6.

In addition to the functions listed in Figure 12.10, POSIX.1 provides a way to manage FILE objects in a thread-safe way. You can use flockfile and ftrylockfile to obtain a lock associated with a given FILE object. This lock is recursive: you can acquire it again, while you already hold it, without deadlocking. Although the exact implementation of the lock is unspecified, all standard I/O routines that manipulate FILE objects are required to behave as if they call flockfile and funlockfile internally.

```
#include <stdio.h>
int ftrylockfile(FILE *fp);
                                 Returns: 0 if OK, nonzero if lock can't be acquired
void flockfile(FILE *fp);
void funlockfile(FILE *fp);
```
Although the standard I/O routines might be implemented to be thread-safe from the perspective of their own internal data structures, it is still useful to expose the locking to applications. This allows applications to compose multiple calls to standard I/O functions into atomic sequences. Of course, when dealing with multiple FILE objects, you need to beware of potential deadlocks and to order your locks carefully.

If the standard I/O routines acquire their own locks, then we can run into serious performance degradation when doing character-at-a-time I/O. In this situation, we end up acquiring and releasing a lock for every character read or written. To avoid this overhead, unlocked versions of the character-based standard I/O routines are available.

```
#include <stdio.h>
int getchar unlocked(void);
int getc_unlocked(FILE *fp);
                      Both return: the next character if OK, EOF on end of file or error
int putchar_unlocked(int c);
int putc_unlocked(int c, FILE *fp);
                                                Both return: c if OK, EOF on error
```
These four functions should not be called unless they are surrounded by calls to flockfile (or ftrylockfile) and funlockfile. Otherwise, unpredictable results can occur (i.e., the types of problems that result from unsynchronized access to data by multiple threads of control).

Once you lock the FILE object, you can make multiple calls to these functions before releasing the lock. This amortizes the locking overhead across the amount of data read or written.

#### **Example**

Figure 12.11 shows a possible implementation of getenv (Section 7.9). This version is not reentrant. If two threads call it at the same time, they will see inconsistent results, because the string returned is stored in a single static buffer that is shared by all threads calling getenv.

```
#include <limits.h>
#include <string.h>
#define MAXSTRINGSZ 4096
static char envbuf[MAXSTRINGSZ];
extern char **environ;
char *
getenv(const char *name)
{
    int i, len;
    len = strlen(name);for (i = 0; environ[i] != NULL; i++) {
        if ((strncmp(name, environ[i], len) == 0) \&\&(\text{environment[i][len]} == '=')) {
            strncpy(envbuf, &environ[i][len+1], MAXSTRINGSZ-1);
            return(envbuf);
        }
    }
    return(NULL);
}
```
We show a reentrant version of getenv in Figure 12.12. This version is called getenv r. It uses the pthread once function to ensure that the thread init function is called only once per process, regardless of how many threads might race to call getenv r at the same time. We'll have more to say about the pthread once function in Section 12.6.

```
#include <string.h>
#include <errno.h>
#include <pthread.h>
#include <stdlib.h>
extern char **environ;
pthread mutex t env mutex;
static pthread once t init done = PTHREAD ONCE INIT;
static void
thread_init(void)
{
    pthread mutexattr t attr;
    pthread mutexattr init(&attr);
    pthread mutexattr settype(&attr, PTHREAD MUTEX RECURSIVE);
    pthread mutex init(&env mutex, &attr);
    pthread mutexattr destroy(&attr);
}
int
getenv_r(const char *name, char *buf, int buflen)
{
    int i, len, olen;
    pthread once(&init done, thread init);
    len = strlen(name);pthread mutex lock(&env mutex);
    for (i = 0; environ[i] != NULL; i++) {
        if ((strncmp(name, environ[i], len) == 0) \&\&(\text{environment}[i][len] == '=')) {
            olen = strlen(&environ[i][len+1]);
            if (olen >= buflen) {
                pthread mutex unlock(&env mutex);
                return(ENOSPC);
            }
            strcpy(buf, &environ[i][len+1]);
            pthread mutex unlock(&env mutex);
            return(0);
        }
    }
    pthread mutex unlock(&env_mutex);
    return(ENOENT);
}
```
**Figure 12.12** A reentrant (thread-safe) version of getenv

To make getenv r reentrant, we changed the interface so that the caller must provide its own buffer. Thus each thread can use a different buffer to avoid interfering with the others. Note, however, that this is not enough to make getenv  $r$  thread-safe. To make getenv  $r$  thread-safe, we need to protect against changes to the environment while we are searching for the requested string. We can use a mutex to serialize access to the environment list by getenv r and putenv.

We could have used a reader–writer lock to allow multiple concurrent calls to getenv\_r, but the added concurrency probably wouldn't improve the performance of our program by very much, for two reasons. First, the environment list usually isn't very long, so we won't hold the mutex for too long while we scan the list. Second, calls to getenv and putenv are infrequent, so if we improve their performance, we won't affect the overall performance of the program very much.

Even though we can make  $q$ etenv  $r$  thread-safe, that doesn't mean that it is reentrant with respect to signal handlers. If we were to use a nonrecursive mutex, we would run the risk that a thread would deadlock itself if it called getenv r from a signal handler. If the signal handler interrupted the thread while it was executing getenv r, we would already be holding env mutex locked, so another attempt to lock it would block, causing the thread to deadlock. Thus we must use a recursive mutex to prevent other threads from changing the data structures while we look at them and to prevent deadlocks from signal handlers. The problem is that the pthread functions are not guaranteed to be async-signal safe, so we can't use them to make another function async-signal safe.  $\Box$ 

# **[12.6 Thread-Specific Data](#page-16-0)**

Thread-specific data, also known as thread-private data, is a mechanism for storing and finding data associated with a particular thread. The reason we call the data thread-specific, or thread-private, is that we'd like each thread to access its own separate copy of the data, without worrying about synchronizing access with other threads.

Many people went to a lot of trouble designing a threads model that promotes sharing process data and attributes. So why would anyone want to promote interfaces that prevent sharing in this model? There are two reasons.

First, sometimes we need to maintain data on a per-thread basis. Since there is no guarantee that thread IDs are small, sequential integers, we can't simply allocate an array of per-thread data and use the thread ID as the index. Even if we could depend on small, sequential thread IDs, we'd like a little extra protection so that one thread can't mess with another's data.

The second reason for thread-private data is to provide a mechanism for adapting process-based interfaces to a multithreaded environment. An obvious example of this is errno. Recall the discussion of errno in Section 1.7. Older interfaces (before the advent of threads) defined errno as an integer that is accessible globally within the context of a process. System calls and library routines set errno as a side effect of failing. To make it possible for threads to use these same system calls and library

routines, errno is redefined as thread-private data. Thus one thread making a call that sets errno doesn't affect the value of errno for the other threads in the process.

Recall that all threads in a process have access to the entire address space of the process. Other than using registers, there is no way for one thread to prevent another from accessing its data. This is true even for thread-specific data. Even though the underlying implementation doesn't prevent access, the functions provided to manage thread-specific data promote data separation among threads by making it more difficult for threads to gain access to thread-specific data from other threads.

Before allocating thread-specific data, we need to create a *key* to associate with the data. The key will be used to gain access to the thread-specific data. We use pthread key create to create such a key.

```
#include <pthread.h>
```
int pthread key create(pthread key t \**keyp*, void (\**destructor*)(void \*));

Returns: 0 if OK, error number on failure

The key created is stored in the memory location pointed to by *keyp*. The same key can be used by all threads in the process, but each thread will associate a different thread-specific data address with the key. When the key is created, the data address for each thread is set to a null value.

In addition to creating a key, pthread key create associates an optional destructor function with the key. When the thread exits, if the data address has been set to a non-null value, the destructor function is called with the data address as the only argument. If *destructor* is null, then no destructor function is associated with the key. When the thread exits normally, either by calling pthread exit or by returning, the destructor is called. Also, if the thread is canceled, the destructor is called, but only after the last cleanup handler returns. But if the thread calls exit, exit, Exit, or abort, or otherwise exits abnormally, the destructor is not called.

Threads typically use malloc to allocate memory for their thread-specific data. The destructor function usually frees the memory that was allocated. If the thread exited without freeing the memory, then the memory would be lost—leaked by the process.

A thread can allocate multiple keys for thread-specific data. Each key can have a destructor associated with it. There can be a different destructor function for each key, or all of the keys can use the same function. Each operating system implementation can place a limit on the number of keys a process can allocate (recall PTHREAD\_KEYS\_MAX from Figure 12.1).

When a thread exits, the destructors for its thread-specific data are called in an implementation-defined order. It is possible for the destructor to call another function that creates new thread-specific data and associate it with the key. After all destructors are called, the system will check whether any non-null thread-specific values were associated with the keys and, if so, call the destructors again. This process repeats until either all keys for the thread have null thread-specific data values or a maximum of PTHREAD DESTRUCTOR ITERATIONS (Figure 12.1) attempts have been made.

We can break the association of a key with the thread-specific data values for all threads by calling pthread\_key\_delete.

```
#include <pthread.h>
int pthread_key_delete(pthread_key_t key);
                                        Returns: 0 if OK, error number on failure
```
Note that calling pthread\_key\_delete will not invoke the destructor function associated with the key. To free any memory associated with the key's thread-specific data values, we need to take additional steps in the application.

We need to ensure that a key we allocate doesn't change because of a race during initialization. Code like the following can result in two threads both calling pthread\_key\_create:

```
void destructor(void *);
pthread key t key;
int init done = 0;
int
threadfunc(void *arg)
{
    if (!init_done) {
         init done = 1;
         err = pthread key_create(&key, destructor);
    }
     .
.
.
}
```
Depending on how the system schedules threads, some threads might see one key value, whereas other threads might see a different value. The way to solve this race is to use pthread\_once.

```
#include <pthread.h>
pthread_once_t initflag = PTHREAD_ONCE_INIT;
int pthread once(pthread once t *initflag, void (*initfn)(void));
                                        Returns: 0 if OK, error number on failure
```
The *initflag* must be a nonlocal variable (i.e., global or static) and initialized to PTHREAD\_ONCE\_INIT.

If each thread calls pthread\_once, the system guarantees that the initialization routine, *initfn*, will be called only once, on the first call to pthread\_once. The proper way to create a key without a race is as follows:

```
void destructor(void *);
pthread key t key;
pthread once t init done = PTHREAD ONCE INIT;
```

```
void
thread_init(void)
{
    err = phread key create(\&key, destructor);}
int
threadfunc(void *arg)
{
    pthread once(&init done, thread init);
     .
     .
     .
}
```
Once a key is created, we can associate thread-specific data with the key by calling pthread\_setspecific. We can obtain the address of the thread-specific data with pthread\_getspecific.

```
#include <pthread.h>
void *pthread_getspecific(pthread_key_t key);
                              Returns: thread-specific data value or NULL if no value
                                                 has been associated with the key
int pthread_setspecific(pthread_key_t key, const void *value);
                                         Returns: 0 if OK, error number on failure
```
If no thread-specific data has been associated with a key, pthread\_getspecific will return a null pointer. We can use this return value to determine whether we need to call pthread\_setspecific.

#### **Example**

In Figure 12.11, we showed a hypothetical implementation of getenv. We came up with a new interface to provide the same functionality, but in a thread-safe way (Figure 12.12). But what would happen if we couldn't modify our application programs to use the new interface? In that case, we could use thread-specific data to maintain a per-thread copy of the data buffer used to hold the return string. This is shown in Figure 12.13.

```
#include <limits.h>
#include <string.h>
#include <pthread.h>
#include <stdlib.h>
#define MAXSTRINGSZ 4096
static pthread key t key;
static pthread once t init done = PTHREAD ONCE INIT;
pthread mutex t env mutex = PTHREAD MUTEX INITIALIZER;
```

```
extern char **environ;
static void
thread_init(void)
{
    pthread key create(&key, free);
}
char *
getenv(const char *name)
{
    int i, len;
    char *envbuf;
    pthread once(&init done, thread init);
    pthread mutex lock(&env mutex);
    envbuf = (char *)pthread qetspecific(key);
    if (envbuf == NULL) {
        envbuf = malloc(MAXSTRINGSZ);
        if (envbuf == NULL) {
            pthread mutex unlock(&env mutex);
            return(NULL);
        }
        pthread_setspecific(key, envbuf);
    }
    len = strlen(name);
    for (i = 0; environ[i] != NULL; i++) {
        if ((strncmp(name, environ[i], len) == 0) \&\&(\text{environment}[i][len] == '='))strncpy(envbuf, &environ[i][len+1], MAXSTRINGSZ-1);
            pthread mutex unlock(&env mutex);
            return(envbuf);
        }
    }
    pthread mutex unlock(&env mutex);
    return(NULL);
}
```
**Figure 12.13** A thread-safe, compatible version of getenv

We use pthread once to ensure that only one key is created for the thread-specific data we will use. If pthread qetspecific returns a null pointer, we need to allocate the memory buffer and associate it with the key. Otherwise, we use the memory buffer returned by pthread getspecific. For the destructor function, we use free to free the memory previously allocated by malloc. The destructor function will be called with the value of the thread-specific data only if the value is non-null.

Note that although this version of getenv is thread-safe, it is not async-signal safe. Even if we made the mutex recursive, we could not make it reentrant with respect to signal handlers because it calls malloc, which itself is not async-signal safe.  $\Box$ 

# **[12.7 Cancel Options](#page-16-0)**

Two thread attributes that are not included in the pthread  $attr$  t structure are the *cancelability state* and the *cancelability type*. These attributes affect the behavior of a thread in response to a call to pthread\_cancel (Section 11.5).

The *cancelability state* attribute can be either PTHREAD\_CANCEL\_ENABLE or PTHREAD\_CANCEL\_DISABLE. A thread can change its *cancelability state* by calling pthread\_setcancelstate.

```
#include <pthread.h>
int pthread_setcancelstate(int state, int *oldstate);
                                         Returns: 0 if OK, error number on failure
```
In one atomic operation, pthread\_setcancelstate sets the current *cancelability state* to *state* and stores the previous *cancelability state* in the memory location pointed to by *oldstate*.

Recall from Section 11.5 that a call to pthread\_cancel doesn't wait for a thread to terminate. In the default case, a thread will continue to execute after a cancellation request is made until the thread reaches a *cancellation point*. A cancellation point is a place where the thread checks whether it has been canceled, and if so, acts on the request. POSIX.1 guarantees that cancellation points will occur when a thread calls any of the functions listed in Figure 12.14.

| accept          | mq timedsend           | pthread join       | sendto       |
|-----------------|------------------------|--------------------|--------------|
| aio suspend     | msqrcv                 | pthread testcancel | sigsuspend   |
| clock nanosleep | msgsnd                 | pwrite             | sigtimedwait |
| close           | msync                  | read               | siqwait      |
| connect         | nanosleep              | ready              | siqwaitinfo  |
| creat           | open                   | recy               | sleep        |
| $f$ cntl        | openat                 | recyfrom           | system       |
| fdatasync       | pause                  | recvmsq            | tcdrain      |
| fsync           | poll                   | select             | wait         |
| lockf           | pread                  | sem timedwait      | waitid       |
| mq receive      | pselect                | sem wait           | waitpid      |
| mq send         | pthread cond timedwait | send               | write        |
| mg timedreceive | pthread cond wait      | sendmsg            | writev       |

**Figure 12.14** Cancellation points defined by POSIX.1

A thread starts with a default *cancelability state* of PTHREAD\_CANCEL\_ENABLE. When the state is set to PTHREAD\_CANCEL\_DISABLE, a call to pthread\_cancel will not kill the thread. Instead, the cancellation request remains pending for the thread. When the state is enabled again, the thread will act on any pending cancellation requests at the next cancellation point.

In addition to the functions listed in Figure 12.14, POSIX.1 specifies the functions listed in Figure 12.15 as optional cancellation points.

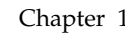

| access      | fseeko           | qetwchar                   | putwc       |
|-------------|------------------|----------------------------|-------------|
| catclose    | fsetpos          | qlob                       | putwchar    |
| catgets     | fstat            | iconv close                | readdir     |
| catopen     | fstatat          | iconv open                 | readdir r   |
| chmod       | ftell            | ioctl                      | readlink    |
| chown       | ftello           | link                       | readlinkat  |
| closedir    | futimens         | linkat                     | remove      |
| closelog    | fwprintf         | lio listio                 | rename      |
| ctermid     | fwrite           | localtime                  | renameat    |
| dbm close   | fwscanf          | localtime r                | rewind      |
| dbm delete  | qetaddrinfo      | lockf                      | rewinddir   |
| dbm fetch   | qetc             | lseek                      | scandir     |
| dbm nextkey | getc unlocked    | lstat                      | scanf       |
| dbm open    | qetchar          | mkdir                      | seekdir     |
| dbm store   | getchar unlocked | mkdirat                    | semop       |
| dlclose     | getcwd           | mkdtemp                    | setgrent    |
| dlopen      | qetdate          | mkfifo                     | sethostent  |
| dprintf     | qetdelim         | mkfifoat                   | setnetent   |
| endgrent    | qetqrent         | mknod                      | setprotoent |
| endhostent  | qetqrqid         | mknodat                    | setpwent    |
| endnetent   | getgrgid r       | mkstemp                    | setservent  |
| endprotoent | qetqrnam         | mktime                     | setutxent   |
| endpwent    | getgrnam r       | nftw                       | stat        |
| endservent  | gethostent       | opendir                    | strerror    |
| endutxent   | qethostid        | openlog                    | strerror r  |
| faccessat   | gethostname      | pathconf                   | strftime    |
| fchmod      | qetline          | pclose                     | svmlink     |
| fchmodat    | qetlogin         | perror                     | symlinkat   |
| fchown      | qetloqin r       | popen                      | sync        |
| fchownat    | qetnameinfo      | posix fadvise              | syslog      |
| fclose      | getnetbyaddr     | posix fallocate            | tmpfile     |
| fcntl       | qetnetbyname     | posix madvise              | ttyname     |
| fflush      | qetnetent        | posix openpt               | ttyname r   |
| fgetc       | qetopt           | posix spawn                | tzset       |
| fgetpos     | qetprotobyname   | posix spawnp               | unqetc      |
| fgets       | qetprotobynumber | posix typed mem open       | ungetwc     |
| fgetwc      | qetprotoent      | printf                     | unlink      |
| fgetws      | qetpwent         | psiginfo                   | unlinkat    |
| fmtmsq      | qetpwnam         | psignal                    | utimensat   |
| fopen       | getpwnam r       | pthread rwlock rdlock      | utimes      |
| fpathconf   | getpwuid         | pthread rwlock timedrdlock | vdprintf    |
| fprintf     | qetpwuid r       | pthread rwlock timedwrlock | vfprintf    |
| fputc       | getservbyname    | pthread rwlock wrlock      | vfwprintf   |
| fputs       | getservbyport    | putc                       | vprintf     |
| fputwc      | qetservent       | putc unlocked              | vwprintf    |
| fputws      | qetutxent        | putchar                    | wcsftime    |
| fread       | qetutxid         | putchar_unlocked           | wordexp     |
| freopen     | qetutxline       | puts                       | wprintf     |
| fscanf      | qetwc            | pututxline                 | wscanf      |
| fseek       |                  |                            |             |
|             |                  |                            |             |

**Figure 12.15** Optional cancellation points defined by POSIX.1

Several of the functions listed in Figure 12.15, such as the ones dealing with message catalogs and wide character sets, are not discussed further in this text.

If your application doesn't call one of the functions in Figure 12.14 or Figure 12.15 for a long period of time (if it is compute bound, for example), then you can call pthread\_testcancel to add your own cancellation points to the program.

```
#include <pthread.h>
```

```
void pthread testcancel(void);
```
When you call pthread testcancel, if a cancellation request is pending and if cancellation has not been disabled, the thread will be canceled. When cancellation is disabled, however, calls to pthread\_testcancel have no effect.

The default cancellation type we have been describing is known as *deferred cancellation*. After a call to pthread\_cancel, the actual cancellation doesn't occur until the thread hits a cancellation point. We can change the cancellation type by calling pthread\_setcanceltype.

```
#include <pthread.h>
```

```
int pthread_setcanceltype(int type, int *oldtype);
```

```
Returns: 0 if OK, error number on failure
```
The pthread\_setcanceltype function sets the cancellation type to *type* (either PTHREAD\_CANCEL\_DEFERRED or PTHREAD\_CANCEL\_ASYNCHRONOUS) and returns the previous type in the integer pointed to by *oldtype*.

Asynchronous cancellation differs from deferred cancellation in that the thread can be canceled at any time. The thread doesn't necessarily need to hit a cancellation point for it to be canceled.

# **[12.8 Threads and Signals](#page-16-0)**

Dealing with signals can be complicated even with a process-based paradigm. Introducing threads into the picture makes things even more complicated.

Each thread has its own signal mask, but the signal disposition is shared by all threads in the process. As a consequence, individual threads can block signals, but when a thread modifies the action associated with a given signal, all threads share the action. Thus, if one thread chooses to ignore a given signal, another thread can undo that choice by restoring the default disposition or installing a signal handler for that signal.

Signals are delivered to a single thread in the process. If the signal is related to a hardware fault, the signal is usually sent to the thread whose action caused the event. Other signals, on the other hand, are delivered to an arbitrary thread.

In Section 10.12, we discussed how processes can use the sigprocmask function to block signals from delivery. However, the behavior of sigprocmask is undefined in a multithreaded process. Threads have to use the pthread\_sigmask function instead.

```
#include <signal.h>
```
int pthread\_sigmask(int *how*, const sigset\_t \*restrict *set*, sigset\_t \*restrict *oset*);

Returns: 0 if OK, error number on failure

The pthread sigmask function is identical to sigprocmask, except that pthread\_sigmask works with threads and returns an error code on failure instead of setting errno and returning −1. Recall that the *set* argument contains the set of signals that the thread will use to modify its signal mask. The *how* argument can take on one of three values: SIG\_BLOCK to add the set of signals to the thread's signal mask, SIG SETMASK to replace the thread's signal mask with the set of signals, or SIG\_UNBLOCK to remove the set of signals from the thread's signal mask. If the *oset* argument is not null, the thread's previous signal mask is stored in the sigset t structure to which it points. A thread can get its current signal mask by setting the *set* argument to NULL and setting the *oset* argument to the address of a sigset\_t structure. In this case, the *how* argument is ignored.

A thread can wait for one or more signals to occur by calling sigwait.

#include <signal.h>

```
int sigwait(const sigset_t *restrict set, int *restrict signop);
```
Returns: 0 if OK, error number on failure

The *set* argument specifies the set of signals for which the thread is waiting. On return, the integer to which *signop* points will contain the number of the signal that was delivered.

If one of the signals specified in the set is pending at the time sigwait is called, then sigwait will return without blocking. Before returning, sigwait removes the signal from the set of signals pending for the process. If the implementation supports queued signals, and multiple instances of a signal are pending, sigwait will remove only one instance of the signal; the other instances will remain queued.

To avoid erroneous behavior, a thread must block the signals it is waiting for before calling sigwait. The sigwait function will atomically unblock the signals and wait until one is delivered. Before returning, sigwait will restore the thread's signal mask. If the signals are not blocked at the time that sigwait is called, then a timing window is opened up where one of the signals can be delivered to the thread before it completes its call to sigwait.

The advantage to using sigwait is that it can simplify signal handling by allowing us to treat asynchronously generated signals in a synchronous manner. We can prevent the signals from interrupting the threads by adding them to each thread's signal mask. Then we can dedicate specific threads to handling the signals. These dedicated threads can make function calls without having to worry about which functions are safe to call from a signal handler, because they are being called from normal thread context, not from a traditional signal handler interrupting a normal thread's execution.

If multiple threads are blocked in calls to sigwait for the same signal, only one of the threads will return from sigwait when the signal is delivered. If a signal is being

caught (the process has established a signal handler by using sigaction, for example) and a thread is waiting for the same signal in a call to sigwait, it is left up to the implementation to decide which way to deliver the signal. The implementation could either allow sigwait to return or invoke the signal handler, but not both.

To send a signal to a process, we call kill (Section 10.9). To send a signal to a thread, we call pthread\_kill.

```
#include <signal.h>
int pthread_kill(pthread_t thread, int signo);
```
Returns: 0 if OK, error number on failure

We can pass a *signo* value of 0 to check for existence of the thread. If the default action for a signal is to terminate the process, then sending the signal to a thread will still kill the entire process.

Note that alarm timers are a process resource, and all threads share the same set of alarms. Thus, it is not possible for multiple threads in a process to use alarm timers without interfering (or cooperating) with one another (this is the subject of Exercise 12.6).

#### **Example**

Recall that in Figure 10.23, we waited for the signal handler to set a flag indicating that the main program should exit. The only threads of control that could run were the main thread and the signal handler, so blocking the signals was sufficient to avoid missing a change to the flag. With threads, we need to use a mutex to protect the flag, as we show in Figure 12.16.

```
#include "apue.h"
#include <pthread.h>
int quitflag; /* set nonzero by thread */
sigset t mask;
pthread mutex t lock = PTHREAD MUTEX INITIALIZER;
pthread cond t waitloc = PTHREAD COND INITIALIZER;
void *
thr fn(void *arg)
{
    int err, signo;
    for (;;) {
        err = sigwait(&mask, &signo);
        if (err != 0)err exit(err, "sigwait failed");
        switch (signo) {
        case SIGINT:
            printf("\ninterrupt\n");
           break;
```

```
case SIGQUIT:
            pthread mutex lock(&lock);
            quitflaq = 1;
            pthread mutex unlock(&lock);
            pthread cond signal(&waitloc);
            return(0);
        default:
            printf("unexpected signal %d\n", signo);
            exit(1);}
    }
}
int
main(void)
{
    int err;
    sigset t oldmask;
    pthread t tid;
    sigemptyset(&mask);
    sigaddset(&mask, SIGINT);
    sigaddset(&mask, SIGQUIT);
    if ((err = pthread_sigmask(SIG_BLOCK, &mask, &oldmask)) != 0)
        err_exit(err, "SIG_BLOCK error");
    err = pthread create(&tid, NULL, thr fn, 0);
    if (err := 0)err exit(err, "can't create thread");
    pthread mutex lock(&lock);
    while (quithel) = 0)pthread cond wait(&waitloc, &lock);
    pthread mutex unlock(&lock);
    /* SIGQUIT has been caught and is now blocked; do whatever */
    quitflag = 0;
    /* reset signal mask which unblocks SIGQUIT */
    if (sigprocmask(SIG_SETMASK, &oldmask, NULL) < 0)
        err sys("SIG SETMASK error");
    exit(0);}
```
**Figure 12.16** Synchronous signal handling

Instead of relying on a signal handler that interrupts the main thread of control, we dedicate a separate thread of control to handle the signals. We change the value of quitflag under the protection of a mutex so that the main thread of control can't miss the wake-up call made when we call pthread\_cond\_signal. We use the same mutex in the main thread of control to check the value of the flag and atomically release the mutex when we wait for the condition.

Note that we block SIGINT and SIGQUIT in the beginning of the main thread. When we create the thread to handle signals, the thread inherits the current signal mask. Since sigwait will unblock the signals, only one thread is available to receive signals. This enables us to code the main thread without having to worry about interrupts from these signals.

If we run this program, we get output similar to that from Figure 10.23:

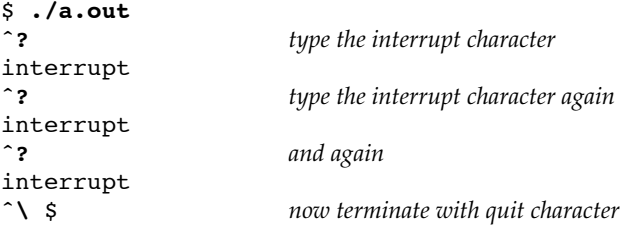

 $\Box$ 

## **[12.9 Threads and](#page-16-0) fork**

When a thread calls fork, a copy of the entire process address space is made for the child. Recall the discussion of copy-on-write in Section 8.3. The child is an entirely different process from the parent, and as long as neither one makes changes to its memory contents, copies of the memory pages can be shared between parent and child.

By inheriting a copy of the address space, the child also inherits the state of every mutex, reader–writer lock, and condition variable from the parent process. If the parent consists of more than one thread, the child will need to clean up the lock state if it isn't going to call exec immediately after fork returns.

Inside the child process, only one thread exists. It is made from a copy of the thread that called fork in the parent. If the threads in the parent process hold any locks, the same locks will also be held in the child process. The problem is that the child process doesn't contain copies of the threads holding the locks, so there is no way for the child to know which locks are held and need to be unlocked.

This problem can be avoided if the child calls one of the exec functions directly after returning from fork. In this case, the old address space is discarded, so the lock state doesn't matter. This is not always possible, however, so if the child needs to continue processing, we need to use a different strategy.

To avoid problems with inconsistent state in a multithreaded process, POSIX.1 states that only async-signal safe functions should be called by a child process between the time that fork returns and the time that the child calls one of the exec functions. This limits what the child can do before calling exec, but doesn't address the problem of lock state in the child process.

To clean up the lock state, we can establish *fork handlers* by calling the function pthread\_atfork.

```
#include <pthread.h>
```

```
int pthread_atfork(void (*prepare)(void), void (*parent)(void),
                    void (*child)(void));
```
Returns: 0 if OK, error number on failure

With pthread atfork, we can install up to three functions to help clean up the locks. The *prepare* fork handler is called in the parent before fork creates the child process. This fork handler's job is to acquire all locks defined by the parent. The *parent* fork handler is called in the context of the parent after fork has created the child process, but before fork has returned. This fork handler's job is to unlock all the locks acquired by the *prepare* fork handler. The *child* fork handler is called in the context of the child process before returning from fork. Like the *parent* fork handler, the *child* fork handler must release all the locks acquired by the *prepare* fork handler.

Note that the locks are not locked once and unlocked twice, as it might appear. When the child address space is created, it gets a copy of all locks that the parent defined. Because the *prepare* fork handler acquired all the locks, the memory in the parent and the memory in the child start out with identical contents. When the parent and the child unlock their ''copy'' of the locks, new memory is allocated for the child, and the memory contents from the parent are copied to the child's memory (copy-onwrite), so we are left with a situation that looks as if the parent locked all its copies of the locks and the child locked all its copies of the locks. The parent and the child end up unlocking duplicate locks stored in different memory locations, as if the following sequence of events occurred:

- 1. The parent acquired all its locks.
- 2. The child acquired all its locks.
- 3. The parent released its locks.
- The child released its locks.

We can call pthread\_atfork multiple times to install more than one set of fork handlers. If we don't have a need to use one of the handlers, we can pass a null pointer for the particular handler argument, and it will have no effect. When multiple fork handlers are used, the order in which the handlers are called differs. The *parent* and *child* fork handlers are called in the order in which they were registered, whereas the *prepare* fork handlers are called in the opposite order from which they were registered. This ordering allows multiple modules to register their own fork handlers and still honor the locking hierarchy.

For example, assume that module A calls functions from module B and that each module has its own set of locks. If the locking hierarchy is A before B, module B must install its fork handlers before module A. When the parent calls fork, the following steps are taken, assuming that the child process runs before the parent:

- 1. The *prepare* fork handler from module A is called to acquire all of module A's locks.
- 2. The *prepare* fork handler from module B is called to acquire all of module B's locks.

- 3. A child process is created.
- 4. The *child* fork handler from module B is called to release all of module B's locks in the child process.
- 5. The *child* fork handler from module A is called to release all of module A's locks in the child process.
- 6. The fork function returns to the child.
- 7. The *parent* fork handler from module B is called to release all of module B's locks in the parent process.
- 8. The *parent* fork handler from module A is called to release all of module A's locks in the parent process.
- 9. The fork function returns to the parent.

If the fork handlers serve to clean up the lock state, what cleans up the state of condition variables? On some implementations, condition variables might not need any cleaning up. However, an implementation that uses a lock as part of the implementation of condition variables will require cleaning up. The problem is that no interface exists to allow us to do this. If the lock is embedded in the condition variable data structure, then we can't use condition variables after calling fork, because there is no portable way to clean up its state. On the other hand, if an implementation uses a global lock to protect all condition variable data structures in a process, then the implementation itself can clean up the lock in the fork library routine. Application programs shouldn't rely on implementation details like this, however.

#### **Example**

The program in Figure 12.17 illustrates the use of pthread atfork and fork handlers.

```
#include "apue.h"
#include <pthread.h>
pthread_mutex_t lock1 = PTHREAD_MUTEX_INITIALIZER;
pthread mutex t lock2 = PTHREAD MUTEX INITIALIZER;
void
prepare(void)
{
    int err;
    printf("preparing locks...\n");
    if ((err = pthread_mutex_lock(\&lock1)) != 0)
        err cont(err, "can't lock lock1 in prepare handler");
    if ((err = pthread_mutex_lock(\&lock2)) != 0)
        err cont(err, "can't lock lock2 in prepare handler");
}
void
parent(void)
{
```

```
int err;
    printf("parent unlocking locks...\n");
    if ((err = pthread mutex unlock(\&lock1)) != 0)
        err cont(err, "can't unlock lock1 in parent handler");
    if ((err = pthread mutex unlock(\&lock2)) != 0)
        err cont(err, "can't unlock lock2 in parent handler");
}
void
child(void)
{
    int err;
    printf("child unlocking locks...\n");
    if ((err = pthread mutex unlock(\&lock1)) != 0)
        err cont(err, "can't unlock lock1 in child handler");
    if ((err = pthread mutex unlock(\&lock2)) != 0)
        err cont(err, "can't unlock lock2 in child handler");
}
void *
thr fn(void *arg)
{
    printf("thread started...\n");
    pause();
    return(0);
}
int
main(void)
{
    int err;
    pid t pid;
    pthread t tid;
    if ((err = pthread_atfork(prepare, parent, child)) != 0)
        err exit(err, "can't install fork handlers");
    if ((err = pthread create(&tid, NULL, thr fn, 0)) != 0)
        err exit(err, "can't create thread");
    sleep(2);
    printf("parent about to fork...\n");
    if ((pid = fork()) < 0)
        err quit("fork failed");
    else if (pid == 0) /* child */printf("child returned from fork\n");
    else /* parent */
        printf("parent returned from fork\n");
    exit(0);}
```
In Figure 12.17, we define two mutexes, lock1 and lock2. The *prepare* fork handler acquires them both, the *child* fork handler releases them in the context of the child process, and the *parent* fork handler releases them in the context of the parent process.

When we run this program, we get the following output:

```
$ ./a.out
thread started...
parent about to fork...
preparing locks...
child unlocking locks...
child returned from fork
parent unlocking locks...
parent returned from fork
```
As we can see, the *prepare* fork handler runs after fork is called, the *child* fork handler runs before fork returns in the child, and the *parent* fork handler runs before fork returns in the parent.  $\Box$ 

Although the pthread\_atfork mechanism is intended to make locking state consistent after a fork, it has several drawbacks that make it usable in only limited circumstances:

- There is no good way to reinitialize the state for more complex synchronization objects such as condition variables and barriers.
- Some implementations of error-checking mutexes will generate errors when the child fork handler tries to unlock a mutex that was locked by the parent.
- Recursive mutexes can't be cleaned up in the child fork handler, because there is no way to determine the number of times one has been locked.
- If child processes are allowed to call only async-signal safe functions, then the child fork handler shouldn't even be able to clean up synchronization objects, because none of the functions that are used to manipulate them are async-signal safe. The practical problem is that a synchronization object might be in an intermediate state when one thread calls fork, but the synchronization object can't be cleaned up unless it is in a consistent state.
- If an application calls fork in a signal handler (which is legal, because fork is async-signal safe), then the fork handlers registered by pthread\_atfork can call only async-signal safe functions, or else the results are undefined.

# **[12.10 Threads and I/O](#page-16-0)**

We introduced the pread and pwrite functions in Section 3.11. These functions are helpful in a multithreaded environment, because all threads in a process share the same file descriptors.

Consider two threads reading from or writing to the same file descriptor at the same time.

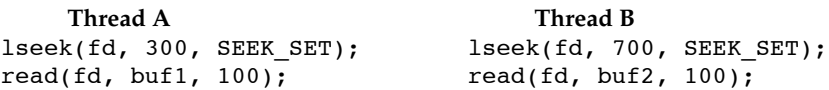

If thread A executes the call to lseek and then thread B calls lseek before thread A calls read, then both threads will end up reading the same record. Clearly, this isn't what was intended.

To solve this problem, we can use pread to make the setting of the offset and the reading of the data one atomic operation.

**Thread A Thread B**<br>**d**(fd, buf1, 100, 300); pread(fd, buf2, 100, 700);  $pred(fd, buff1, 100, 300);$ 

Using pread, we can ensure that thread A reads the record at offset 300, whereas thread B reads the record at offset 700. We can use pwrite to solve the problem of concurrent threads writing to the same file.

# **[12.11 Summary](#page-16-0)**

Threads provide an alternative model for partitioning concurrent tasks in UNIX systems. They promote sharing among separate threads of control, but present unique synchronization problems. In this chapter, we looked at how we can fine-tune our threads and their synchronization primitives. We discussed reentrancy with threads. We also looked at how threads interact with some of the process-oriented system calls.

# **Exercises**

- **12.1** Run the program in Figure 12.17 on a Linux system, but redirect the output into a file. Explain the results.
- **12.2** Implement putenv r, a reentrant version of putenv. Make sure that your implementation is async-signal safe as well as thread-safe.
- **12.3** Can you make the getenv function shown in Figure 12.13 async-signal safe by blocking signals at the beginning of the function and restoring the previous signal mask before returning? Explain.
- **12.4** Write a program to exercise the version of getenv from Figure 12.13. Compile and run the program on FreeBSD. What happens? Explain.
- **12.5** Given that you can create multiple threads to perform different tasks within a program, explain why you might still need to use fork.
- **12.6** Reimplement the program in Figure 10.29 to make it thread-safe without using nanosleep or clock\_nanosleep.
- **12.7** After calling fork, could we safely reinitialize a condition variable in the child process by first destroying the condition variable with pthread\_cond\_destroy and then initializing it with pthread\_cond\_init?
- **12.8** The timeout function in Figure 12.8 can be simplified substantially. Explain how.

# [Daemon Processes](#page-16-0)

# **[13.1 Introduction](#page-16-0)**

Daemons are processes that live for a long time. They are often started when the system is bootstrapped and terminate only when the system is shut down. Because they don't have a controlling terminal, we say that they run in the background. UNIX systems have numerous daemons that perform day-to-day activities.

In this chapter, we look at the process structure of daemons and explore how to write a daemon. Since a daemon does not have a controlling terminal, we need to see how a daemon can report error conditions when something goes wrong.

> For a discussion of the historical background of the term *daemon* as it applies to computer systems, see Raymond [1996].

# **[13.2 Daemon Characteristics](#page-16-0)**

Let's look at some common system daemons and how they relate to the concepts of process groups, controlling terminals, and sessions that we described in Chapter 9. The ps(1) command prints the status of various processes in the system. There are a multitude of options—consult your system's manual for all the details. We'll execute

ps -axj

under BSD-based systems to see the information we need for this discussion. The -a option shows the status of processes owned by others, and -x shows processes that  $don't$  have a controlling terminal. The  $-i$  option displays the job-related information: the session ID, process group ID, controlling terminal, and terminal process group ID.

Under System V-based systems, a similar command is ps -efj. (In an attempt to improve security, some UNIX systems don't allow us to use ps to look at any processes other than our own.) The output from ps looks like

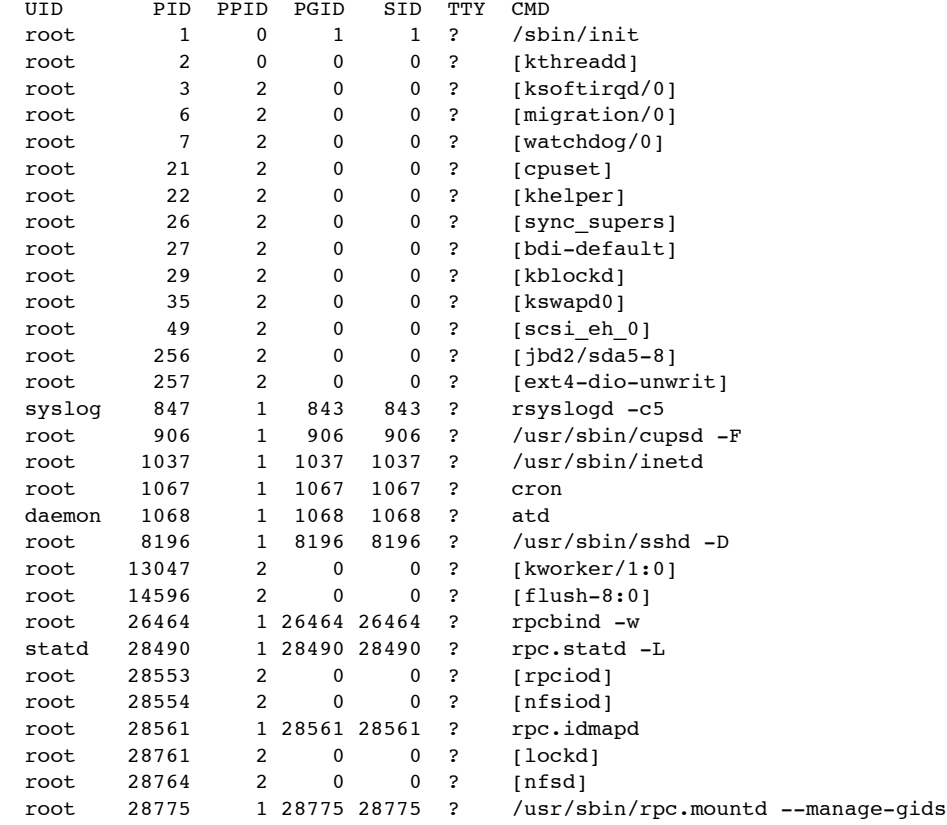

We have removed a few columns that don't interest us, such as the accumulated CPU time. The column headings, in order, are the user ID, process ID, parent process ID, process group ID, session ID, terminal name, and command string.

> The system that this ps command was run on (Linux 3.2.0) supports the notion of a session ID, which we mentioned with the setsid function in Section 9.5. The session ID is simply the process ID of the session leader. Some BSD-based systems, such as Mac OS X 10.6.8, will print the address of the session structure corresponding to the process group that the process belongs to (Section 9.11) instead of the session ID.

The system processes you see will depend on the operating system implementation. Anything with a parent process ID of 0 is usually a kernel process started as part of the system bootstrap procedure. (An exception is init, which is a user-level command started by the kernel at boot time.) Kernel processes are special and generally exist for the entire lifetime of the system. They run with superuser privileges and have no controlling terminal and no command line.

In the sample ps output, kernel daemons appear with their names in square brackets. This version of Linux uses a special kernel process, kthreadd, to create other kernel processes, so kthreadd appears as the parent of the other kernel daemons. Each kernel component that needs to perform work in a process context, but that isn't invoked from the context of a user-level process, will usually have its own kernel daemon. For example, on Linux

- The kswapd daemon is also known as the pageout daemon. It supports the virtual memory subsystem by writing dirty pages to disk slowly over time, so the pages can be reclaimed.
- The flush daemon flushes dirty pages to disk when available memory reaches a configured minimum threshold. It also flushes dirty pages back to disk at regular intervals to decrease data loss in the event of a system failure. Several flush daemons can exist—one for each backing device. The sample output shows one flush daemon named flush-8:0. In the name, the backing device is identified by its major device number (8) and its minor device number (0).
- The sync supers daemon periodically flushes file system metadata to disk.
- The jbd daemon helps implement the journal in the ext4 file system.

Process 1 is usually init (launchd on Mac OS X), as we described in Section 8.2. It is a system daemon responsible for, among other things, starting system services specific to various run levels. These services are usually implemented with the help of their own daemons.

The rpcbind daemon provides the service of mapping RPC (Remote Procedure Call) program numbers to network port numbers. The rsyslogd daemon is available to any program to log system messages for an administrator. The messages may be printed on a console device and also written to a file. (We describe the syslog facility in Section 13.4.)

We talked about the inetd daemon in Section 9.3. It listens on the system's network interfaces for incoming requests for various network servers. The nfsd, nfsiod, lockd, rpciod, rpc.idmapd, rpc.statd, and rpc.mountd daemons provide support for the Network File System (NFS). Note that the first four are kernel daemons, while the last three are user-level daemons.

The cron daemon executes commands at regularly scheduled dates and times. Numerous system administration tasks are handled by cron running programs at regularly intervals. The atd daemon is similar to cron; it allows users to execute jobs at specified times, but it executes each job once only, instead of repeatedly at regularly scheduled times. The cupsd daemon is a print spooler; it handles print requests on the system. The sshd daemon provides secure remote login and execution facilities.

Note that most of the daemons run with superuser (root) privileges. None of the daemons has a controlling terminal: the terminal name is set to a question mark. The kernel daemons are started without a controlling terminal. The lack of a controlling terminal in the user-level daemons is probably the result of the daemons having called setsid. Most of the user-level daemons are process group leaders and session leaders, and are the only processes in their process group and session. (The one exception is rsyslogd.) Finally, note that the parent of the user-level daemons is the init process.

# **[13.3 Coding Rules](#page-16-0)**

Some basic rules to coding a daemon prevent unwanted interactions from happening. We state these rules here and then show a function, daemonize, that implements them.

- 1. Call umask to set the file mode creation mask to a known value, usually 0. The inherited file mode creation mask could be set to deny certain permissions. If the daemon process creates files, it may want to set specific permissions. For example, if it creates files with group-read and group-write enabled, a file mode creation mask that turns off either of these permissions would undo its efforts. On the other hand, if the daemon calls library functions that result in files being created, then it might make sense to set the file mode create mask to a more restrictive value (such as 007), since the library functions might not allow the caller to specify the permissions through an explicit argument.
- 2. Call fork and have the parent exit. This does several things. First, if the daemon was started as a simple shell command, having the parent terminate makes the shell think that the command is done. Second, the child inherits the process group ID of the parent but gets a new process ID, so we're guaranteed that the child is not a process group leader. This is a prerequisite for the call to setsid that is done next.
- 3. Call setsid to create a new session. The three steps listed in Section 9.5 occur. The process (a) becomes the leader of a new session, (b) becomes the leader of a new process group, and (c) is disassociated from its controlling terminal.

Under System V–based systems, some people recommend calling fork again at this point, terminating the parent, and continuing the daemon in the child. This guarantees that the daemon is not a session leader, which prevents it from acquiring a controlling terminal under the System V rules (Section 9.6). Alternatively, to avoid acquiring a controlling terminal, be sure to specify O\_NOCTTY whenever opening a terminal device.

4. Change the current working directory to the root directory. The current working directory inherited from the parent could be on a mounted file system. Since daemons normally exist until the system is rebooted, if the daemon stays on a mounted file system, that file system cannot be unmounted.

Alternatively, some daemons might change the current working directory to a specific location where they will do all their work. For example, a line printer spooling daemon might change its working directory to its spool directory.

- 5. Unneeded file descriptors should be closed. This prevents the daemon from holding open any descriptors that it may have inherited from its parent (which could be a shell or some other process). We can use our open\_max function (Figure 2.17) or the getrlimit function (Section 7.11) to determine the highest descriptor and close all descriptors up to that value.
- 6. Some daemons open file descriptors 0, 1, and 2 to /dev/null so that any library routines that try to read from standard input or write to standard output or standard error will have no effect. Since the daemon is not associated with a

terminal device, there is nowhere for output to be displayed, nor is there anywhere to receive input from an interactive user. Even if the daemon was started from an interactive session, the daemon runs in the background, and the login session can terminate without affecting the daemon. If other users log in on the same terminal device, we wouldn't want output from the daemon showing up on the terminal, and the users wouldn't expect their input to be read by the daemon.

#### **Example**

{

Figure 13.1 shows a function that can be called from a program that wants to initialize itself as a daemon.

```
#include "apue.h"
#include <syslog.h>
#include <fcntl.h>
#include <sys/resource.h>
void
daemonize(const char *cmd)
   int <br>i, fd0, fd1, fd2;
   pid t pid;
   struct rlimit rl;
   struct sigaction sa;
    /*
     * Clear file creation mask.
    */
   umask(0);
    /*
     * Get maximum number of file descriptors.
    */
    if (getrlimit(RLIMIT_NOFILE, \&r1) < 0)
       err quit("%s: can't get file limit", cmd);
    /*
     * Become a session leader to lose controlling TTY.
    */
    if ((pid = fork()) < 0)
       err quit("%s: can't fork", cmd);
   else if (pid != 0) /* parent */
       exit(0);setsid();
    /*
     * Ensure future opens won't allocate controlling TTYs.
     */
    sa.sa handler = SIG IGN;
    sigemptyset(&sa.sa_mask);
```
}

```
sa.sa flags = 0;
if (sigaction(SIGHUP, &sa, NULL) < 0)
    err quit("%s: can't ignore SIGHUP", cmd);
if ((pid = fork()) < 0)err_quit("%s: can't fork", cmd);
else if (pid != 0) /* parent */exit(0);/*
 * Change the current working directory to the root so
 * we won't prevent file systems from being unmounted.
 */
if (chdir("/") < 0)err quit("%s: can't change directory to /", cmd);
/*
 * Close all open file descriptors.
*/
if (rl.rlim max == RLINK INFINITE)rl.rlim max = 1024;
for (i = 0; i < r1.rlim max; i^{++})
    close(i);
/*
 * Attach file descriptors 0, 1, and 2 to /dev/null.
*/
f d0 = open("/dev/null", 0 RDW;fd1 = dup(0);fd2 = dup(0);/*
 * Initialize the log file.
*/
openlog(cmd, LOG_CONS, LOG_DAEMON);
if (fd0 != 0 || fd1 != 1 || fd2 != 2) {
    syslog(LOG ERR, "unexpected file descriptors %d %d %d",
      fd0, fd1, fd2);
    exit(1);}
```
**Figure 13.1** Initialize a daemon process

If the daemonize function is called from a main program that then goes to sleep, we can check the status of the daemon with the ps command:

```
$ ./a.out
$ ps -efj
UID PID PPID PGID SID TTY CMD
sar 13800 1 13799 13799 ? ./a.out
$ ps -efj | grep 13799
sar 13800 1 13799 13799 ? ./a.out
```
We can also use ps to verify that no active process exists with ID 13799. This means that our daemon is in an orphaned process group (Section 9.10) and is not a session leader and, therefore, has no chance of allocating a controlling terminal. This is a result of performing the second fork in the daemonize function. We can see that our daemon has been initialized correctly.  $\Box$ 

# **[13.4 Error Logging](#page-16-0)**

One problem a daemon has is how to handle error messages. It can't simply write to standard error, since it shouldn't have a controlling terminal. We don't want all the daemons writing to the console device, because on many workstations the console device runs a windowing system. We also don't want each daemon writing its own error messages into a separate file. It would be a headache for anyone administering the system to keep up with which daemon writes to which log file and to check these files on a regular basis. A central daemon error-logging facility is required.

> The BSD syslog facility was developed at Berkeley and used widely in 4.2BSD. Most systems derived from BSD support syslog. Until SVR4, System V never had a central daemon logging facility. The syslog function is included in the XSI option in the Single UNIX Specification.

The BSD syslog facility has been widely used since 4.2BSD. Most daemons use this facility. Figure 13.2 illustrates its structure.

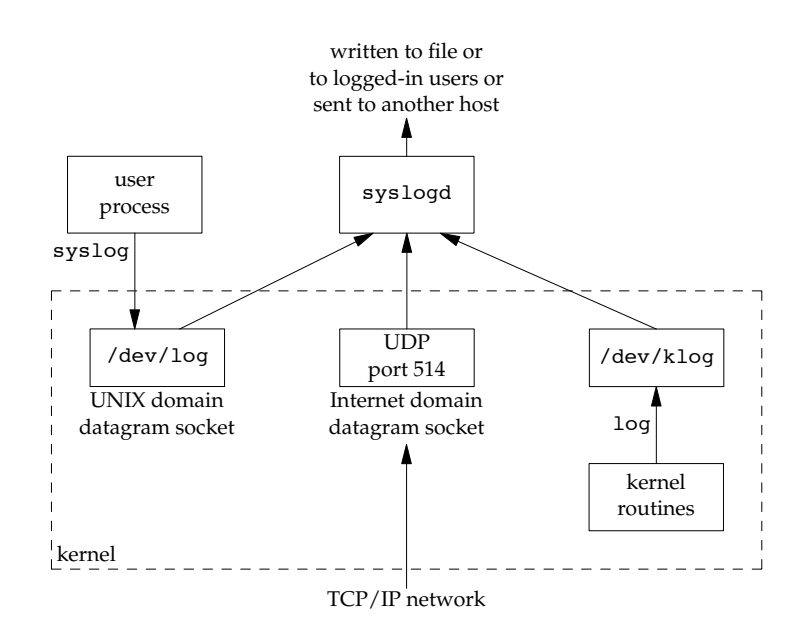

**Figure 13.2** The BSD syslog facility

There are three ways to generate log messages:

- 1. Kernel routines can call the log function. These messages can be read by any user process that opens and reads the /dev/klog device. We won't describe this function any further, since we're not interested in writing kernel routines.
- 2. Most user processes (daemons) call the syslog(3) function to generate log messages. We describe its calling sequence later. This causes the message to be sent to the UNIX domain datagram socket /dev/log.
- 3. A user process on this host, or on some other host that is connected to this host by a TCP/IP network, can send log messages to UDP port 514. Note that the syslog function never generates these UDP datagrams: they require explicit network programming by the process generating the log message.

Refer to Stevens, Fenner, and Rudoff [2004] for details on UNIX domain sockets and UDP sockets.

Normally, the syslogd daemon reads all three forms of log messages. On start-up, this daemon reads a configuration file, usually /etc/syslog.conf, which determines where different classes of messages are to be sent. For example, urgent messages can be sent to the system administrator (if logged in) and printed on the console, whereas warnings may be logged to a file.

Our interface to this facility is through the syslog function.

```
#include <syslog.h>
void openlog(const char *ident, int option, int facility);
void syslog(int priority, const char *format, ...);
void closelog(void);
int setlogmask(int maskpri);
                                       Returns: previous log priority mask value
```
Calling openlog is optional. If it's not called, the first time syslog is called, openlog is called automatically. Calling closelog is also optional—it just closes the descriptor that was being used to communicate with the syslogd daemon.

Calling openlog lets us specify an *ident* that is added to each log message. This is normally the name of the program (e.g. cron, inetd). The *option* argument is a bitmask specifying various options. Figure 13.3 describes the available options, including a bullet in the XSI column if the option is included in the openlog definition in the Single UNIX Specification.

The *facility* argument for openlog is taken from Figure 13.4. Note that the Single UNIX Specification defines only a subset of the facility codes typically available on a given platform. The reason for the *facility* argument is to let the configuration file specify that messages from different facilities are to be handled differently. If we don't call openlog, or if we call it with a *facility* of 0, we can still specify the facility as part of the *priority* argument to syslog.

We call syslog to generate a log message. The *priority* argument is a combination of the *facility*, shown in Figure 13.4, and a *level*, shown in Figure 13.5. These *level*s are ordered by priority, from highest to lowest.
$\Box$ 

| option     | XSI | Description                                                                                                    |  |  |
|------------|-----|----------------------------------------------------------------------------------------------------|--|--|
| LOG CONS   |     | If the log message can't be sent to syslogd via the UNIX domain datagram,<br>the message is written to the console instead.                                                                                                    |  |  |
| LOG NDELAY |     | Open the UNIX domain datagram socket to the syslogd daemon<br>immediately; don't wait until the first message is logged. Normally, the<br>socket is not opened until the first message is logged.                                                                            |  |  |
| LOG NOWAIT |     | Do not wait for child processes that might have been created in the process of<br>logging the message. This prevents conflicts with applications that catch<br>SIGCHLD, since the application might have retrieved the child's status by<br>the time that syslog calls wait. |  |  |
| LOG ODELAY |     | Delay the opening of the connection to the syslogd daemon until the first<br>message is logged.                                                                                                    |  |  |
| LOG PERROR |     | Write the log message to standard error in addition to sending it to syslogd.<br>(Unavailable on Solaris.)                                                                                                    |  |  |
| LOG PID    |     | Log the process ID with each message. This is intended for daemons that<br>fork a child process to handle different requests (as compared to<br>daemons, such as syslogd, that never call fork).                                                                             |  |  |

**Figure 13.3** The *option* argument for openlog

The *format* argument and any remaining arguments are passed to the vsprintf function for formatting. Any occurrences of the characters %m in *format* are first replaced with the error message string (strerror) corresponding to the value of errno.

The setlogmask function can be used to set the log priority mask for the process. This function returns the previous mask. When the log priority mask is set, messages are not logged unless their priority is set in the log priority mask. Note that attempts to set the log priority mask to 0 will have no effect.

The  $logper(1)$  program is also provided by many systems as a way to send  $log$ messages to the syslog facility. Some implementations allow optional arguments to this program, specifying the *facility*, *level*, and *ident*, although the Single UNIX Specification doesn't define any options. The logger command is intended for a shell script running noninteractively that needs to generate log messages.

#### **Example**

In a (hypothetical) line printer spooler daemon, you might encounter the sequence

openlog("lpd", LOG\_PID, LOG\_LPR); syslog(LOG\_ERR, "open error for %s: %m", filename);

The first call sets the *ident* string to the program name, specifies that the process ID should always be printed, and sets the default *facility* to the line printer system. The call to syslog specifies an error condition and a message string. If we had not called openlog, the second call could have been

```
syslog(LOG ERR | LOG LPR, "open error for %s: %m", filename);
```
Here, we specify the *priority* argument as a combination of a *level* and a *facility*.

| facility     | <b>XSI</b> | Description                                                      |  |  |  |
|--------------|------------|------------------------------------------------------------------|--|--|--|
| LOG AUDIT    |            | the audit facility                                               |  |  |  |
| LOG AUTH     |            | authorization programs: login, su, getty,                        |  |  |  |
| LOG AUTHPRIV |            | same as LOG AUTH, but logged to file with restricted permissions |  |  |  |
| LOG CONSOLE  |            | messages written to /dev/console                                 |  |  |  |
| LOG CRON     |            | cron and at                                                      |  |  |  |
| LOG DAEMON   |            | system daemons: inetd, routed,                                   |  |  |  |
| LOG FTP      |            | the FTP daemon (ftpd)                                            |  |  |  |
| LOG KERN     |            | messages generated by the kernel                                 |  |  |  |
| LOG LOCALO   |            | reserved for local use                                           |  |  |  |
| LOG LOCAL1   |            | reserved for local use                                           |  |  |  |
| LOG LOCAL2   |            | reserved for local use                                           |  |  |  |
| LOG LOCAL3   |            | reserved for local use                                           |  |  |  |
| LOG LOCAL4   |            | reserved for local use                                           |  |  |  |
| LOG LOCAL5   |            | reserved for local use                                           |  |  |  |
| LOG LOCAL6   |            | reserved for local use                                           |  |  |  |
| LOG LOCAL7   |            | reserved for local use                                           |  |  |  |
| LOG LPR      |            | line printer system: 1pd, 1pc,                                   |  |  |  |
| LOG MAIL     |            | the mail system                                                  |  |  |  |
| LOG NEWS     |            | the Usenet network news system                                   |  |  |  |
| LOG NTP      |            | the network time protocol system                                 |  |  |  |
| LOG SECURITY |            | the security subsystem                                           |  |  |  |
| LOG SYSLOG   |            | the syslogd daemon itself                                        |  |  |  |
| LOG USER     |            | messages from other user processes (default)                     |  |  |  |
| LOG UUCP     |            | the UUCP system                                                  |  |  |  |

**Figure 13.4** The *facility* argument for openlog

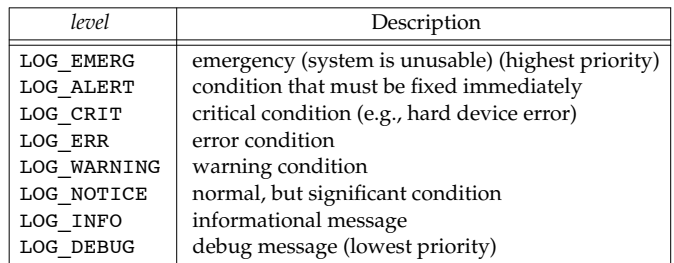

**Figure 13.5** The syslog *level*s (ordered)

In addition to syslog, many platforms provide a variant that handles variable argument lists.

```
#include <syslog.h>
#include <stdarg.h>
void vsyslog(int priority, const char *format, va_list arg);
```
All four platforms described in this book provide vsyslog, but this function is not included in the Single UNIX Specification. Note that to make its declaration visible to your application,

you might need to define an additional symbol, such as \_ \_BSD\_VISIBLE on FreeBSD or \_\_ USE\_BSD on Linux.

Most syslogd implementations will queue messages for a short time. If a duplicate message arrives during this period, the syslog daemon will not write it to the log. Instead, the daemon prints a message similar to ''last message repeated *N* times.''

#### **[13.5 Single-Instance Daemons](#page-16-0)**

Some daemons are implemented so that only a single copy of the daemon should be running at a time for proper operation. Such a daemon might need exclusive access to a device, for example. In the case of the cron daemon, if multiple instances were running, each copy might try to start a single scheduled operation, resulting in duplicate operations and probably an error.

If the daemon needs to access a device, the device driver will sometimes prevent multiple attempts to open the corresponding device node in /dev. This restricts us to one copy of the daemon running at a time. If no such device is available, however, we need to do the work ourselves.

The file- and record-locking mechanism provides the basis for one way to ensure that only one copy of a daemon is running. (We discuss file and record locking in Section 14.3.) If each daemon creates a file with a fixed name and places a write lock on the entire file, only one such write lock will be allowed to be created. Successive attempts to create write locks will fail, serving as an indication to successive copies of the daemon that another instance is already running.

File and record locking provides a convenient mutual-exclusion mechanism. If the daemon obtains a write-lock on an entire file, the lock will be removed automatically if the daemon exits. This simplifies recovery, eliminating the need for us to clean up from the previous instance of the daemon.

#### **Example**

The function shown in Figure 13.6 illustrates the use of file and record locking to ensure that only one copy of a daemon is running.

```
#include <unistd.h>
#include <stdlib.h>
#include <fcntl.h>
#include <syslog.h>
#include <string.h>
#include <errno.h>
#include <stdio.h>
#include <sys/stat.h>
#define LOCKFILE "/var/run/daemon.pid"
#define LOCKMODE (S_IRUSR|S_IWUSR|S_IRGRP|S_IROTH)
extern int lockfile(int);
```

```
int
already_running(void)
{
   int fd;
   char buf[16];
    fd = open(LOCKFILE, O_RDWR|OCREAT, LOCKMODE);if (fd < 0) {
        syslog(LOG_ERR, "can't open %s: %s", LOCKFILE, strerror(errno));
        exit(1);}
    if (lockfile(fd) < 0) {
        if (errno == EACCES || errno == EAGAIN) {
            close(fd);
            return(1);
        }
        syslog(LOG_ERR, "can't lock %s: %s", LOCKFILE, strerror(errno));
        exit(1);}
   ftruncate(fd, 0);
    sprintf(buf, "%ld", (long)getpid());
   write(fd, buf, strlen(buf)+1);
   return(0);
}
```
**Figure 13.6** Ensure that only one copy of a daemon is running

Each copy of the daemon will try to create a file and write its process ID in the file. This will allow administrators to identify the process easily. If the file is already locked, the lockfile function will fail with errno set to EACCES or EAGAIN, so we return 1, indicating that the daemon is already running. Otherwise, we truncate the file, write our process ID to it, and return 0.

We need to truncate the file, because the previous instance of the daemon might have had a process ID larger than ours, with a larger string length. For example, if the previous instance of the daemon was process ID 12345, and the new instance is process ID 9999, when we write the process ID to the file, we will be left with 99995 in the file. Truncating the file prevents data from the previous daemon appearing as if it applies to the current daemon.  $\Box$ 

## **[13.6 Daemon Conventions](#page-16-0)**

Several common conventions are followed by daemons in the UNIX System.

• If the daemon uses a lock file, the file is usually stored in /var/run. Note, however, that the daemon might need superuser permissions to create a file here. The name of the file is usually *name*.pid, where *name* is the name of the daemon or the service. For example, on Linux, the name of the cron daemon's lock file is /var/run/crond.pid.

- If the daemon supports configuration options, they are usually stored in /etc. The configuration file is named *name*.conf, where *name* is the name of the daemon or the name of the service. For example, the configuration for the syslogd daemon is usually /etc/syslog.conf.
- Daemons can be started from the command line, but they are usually started from one of the system initialization scripts (/etc/rc\* or /etc/init.d/\*). If the daemon should be restarted automatically when it exits, we can arrange for init to restart it if we include a respawn entry for it in /etc/inittab (assuming the system uses a System V style init command).
- If a daemon has a configuration file, the daemon reads the file when it starts, but usually won't look at it again. If an administrator changes the configuration, the daemon would need to be stopped and restarted to account for the configuration changes. To avoid this, some daemons will catch SIGHUP and reread their configuration files when they receive the signal. Since they aren't associated with terminals and are either session leaders without controlling terminals or members of orphaned process groups, daemons have no reason to expect to receive SIGHUP. Thus they can safely reuse it.

#### **Example**

The program shown in Figure 13.7 shows one way a daemon can reread its configuration file. The program uses sigwait and multiple threads, as discussed in Section 12.8.

```
#include "apue.h"
#include <pthread.h>
#include <syslog.h>
sigset t mask;
extern int already running(void);
void
reread(void)
{
    /* \dots */}
void *
thr fn(void *arg)
{
    int err, signo;
    for (;;) {
        err = sigwait(&mask, &signo);
        if (err != 0) {
            syslog(LOG_ERR, "sigwait failed");
            exit(1);
```
}

{

```
}
       switch (signo) {
       case SIGHUP:
           syslog(LOG_INFO, "Re-reading configuration file");
           reread();
           break;
       case SIGTERM:
           syslog(LOG_INFO, "got SIGTERM; exiting");
           exit(0);default:
           syslog(LOG INFO, "unexpected signal %d\n", signo);
       }
   }
   return(0);
int
main(int argc, char *argv[])
   int err;
   pthread t tid;
   char *cmd;
   struct sigaction sa;
   if ((cmd = struct{arrow[0], '/')) == NULL)cmd = \text{aray}[0];else
       cmd++;
    /*
    * Become a daemon.
    */
   daemonize(cmd);
    /*
    * Make sure only one copy of the daemon is running.
    */
   if (already_running()) {
       syslog(LOG ERR, "daemon already running");
       exit(1);}
    /*
    * Restore SIGHUP default and block all signals.
    */
   sa.sa handler = SIG DFL;
   sigemptyset(&sa.sa_mask);
   sa.sa flags = 0;if (sigaction(SIGHUP, &sa, NULL) < 0)
       err quit("%s: can't restore SIGHUP default");
```
}

```
sigfillset(&mask);
if ((err = pthread sigmask(SIG BLOCK, \text{kmask}, \text{NULL})) != 0)
    err exit(err, "SIG BLOCK error");
/*
 * Create a thread to handle SIGHUP and SIGTERM.
 */
err = pthread create(&tid, NULL, thr fn, 0);
if (err != 0)err exit(err, "can't create thread");
/*
 * Proceed with the rest of the daemon.
 */
/* \ldots */exit(0);
```
**Figure 13.7** Daemon rereading configuration files

We call daemonize from Figure 13.1 to initialize the daemon. When it returns, we call already running from Figure 13.6 to ensure that only one copy of the daemon is running. At this point, SIGHUP is still ignored, so we need to reset the disposition to the default behavior; otherwise, the thread calling sigwait may never see the signal.

We block all signals, as is recommended for multithreaded programs, and create a thread to handle signals. The thread's only job is to wait for SIGHUP and SIGTERM. When it receives SIGHUP, the thread calls reread to reread its configuration file. When it receives SIGTERM, the thread logs a message and exits.

Recall from Figure 10.1 that the default action for SIGHUP and SIGTERM is to terminate the process. Because we block these signals, the daemon will not die when one of them is sent to the process. Instead, the thread calling sigwait will return with an indication that the signal has been received.  $\Box$ 

#### **Example**

Not all daemons are multithreaded. The program in Figure 13.8 shows how a singlethreaded daemon can catch SIGHUP and reread its configuration file.

```
#include "apue.h"
#include <syslog.h>
#include <errno.h>
extern int lockfile(int);
extern int already running(void);
void
reread(void)
{
    /* \ldots */
```

```
}
void
sigterm(int signo)
{
    syslog(LOG_INFO, "got SIGTERM; exiting");
    exit(0);}
void
sighup(int signo)
{
    syslog(LOG INFO, "Re-reading configuration file");
    reread();
}
int
main(int argc, char *argv[])
{
    char *cmd;
    struct sigaction sa;
    if ((cmd = struct{arrow[0], '/')) == NULL)cmd = \text{arqu}(0);
    else
        cmd++;
    /*
     * Become a daemon.
     */
    daemonize(cmd);
    /*
     * Make sure only one copy of the daemon is running.
    */
    if (already_running()) {
        syslog(LOG ERR, "daemon already running");
        exit(1);}
    /*
     * Handle signals of interest.
    */
    sa.sa handler = sigterm;
    sigemptyset(&sa.sa_mask);
    sigaddset(&sa.sa_mask, SIGHUP);
    sa.sa flags = 0;if (sigaction(SIGTERM, &sa, NULL) < 0) {
        syslog(LOG_ERR, "can't catch SIGTERM: %s", strerror(errno));
        exit(1);}
    sa.sa handler = sighup;
    sigemptyset(&sa.sa_mask);
```

```
sigaddset(&sa.sa_mask, SIGTERM);
   sa.sa flags = 0;if (sigaction(SIGHUP, &sa, NULL) < 0) {
        syslog(LOG_ERR, "can't catch SIGHUP: %s", strerror(errno));
        exit(1);}
    /*
     * Proceed with the rest of the daemon.
    */
   /* \ldots */exit(0);}
```
**Figure 13.8** Alternative implementation of daemon rereading configuration files

After initializing the daemon, we install signal handlers for SIGHUP and SIGTERM. We can either place the reread logic in the signal handler or just set a flag in the handler and have the main thread of the daemon do all the work instead.  $\Box$ 

## **[13.7 Client–Server Model](#page-16-0)**

A common use for a daemon process is as a server process. Indeed, in Figure 13.2, we can call the syslogd process a server that has messages sent to it by user processes (clients) using a UNIX domain datagram socket.

In general, a *server* is a process that waits for a *client* to contact it, requesting some type of service. In Figure 13.2, the service being provided by the syslogd server is the logging of an error message.

In Figure 13.2, the communication between the client and the server is one way. The client sends its service request to the server; the server sends nothing back to the client. In the upcoming chapters, we'll see numerous examples of two-way communication between a client and a server—the client sends a request to the server, and the server sends a reply back to the client.

It is common to find servers that fork and exec another program to provide service to a client. These servers often manage multiple file descriptors: communication endpoints, configuration files, log files, and the like. At best, it would be careless to leave these file descriptors open in the child process, because they probably won't be used in the program executed by the child, especially if the program is unrelated to the server. At worst, leaving them open could pose a security problem — the program executed could do something malicious, such as change the server's configuration file or trick the client into thinking it is communicating with the server, thereby gaining access to unauthorized information.

An easy solution to this problem is to set the close-on-exec flag for all file descriptors that the executed program won't need. Figure 13.9 shows a function that we can use in a server process to do just this.

```
#include "apue.h"
#include <fcntl.h>
int
set cloexec(int fd)
{
   int val;
   if ((val = fcntl(fd, F GETFD, 0)) < 0)
       return(-1);
   val |= FD CLOEXEC; /* enable close-on-exec */return(fcntl(fd, F SETFD, val));
}
```
**Figure 13.9** Set close-on-exec flag

## **[13.8 Summary](#page-16-0)**

Daemon processes are running all the time on most UNIX systems. Initializing our own process to run as a daemon takes some care and an understanding of the process relationships described in Chapter 9. In this chapter, we developed a function that can be called by a daemon process to initialize itself correctly.

We also discussed the ways a daemon can log error messages, since a daemon normally doesn't have a controlling terminal. We discussed several conventions that daemons follow on most UNIX systems and showed examples of how to implement some of these conventions.

## **Exercises**

- **13.1** As we might guess from Figure 13.2, when the syslog facility is initialized, either by calling openlog directly or on the first call to syslog, the special device file for the UNIX domain datagram socket, /dev/log, has to be opened. What happens if the user process (the daemon) calls chroot before calling openlog?
- **13.2** Recall the sample ps output from Section 13.2. The only user-level daemon that isn't a session leader is the rsyslogd process. Explain why the syslogd daemon isn't a session leader.
- **13.3** List all the daemons active on your system, and identify the function of each one.
- **13.4** Write a program that calls the daemonize function in Figure 13.1. After calling this function, call getlogin (Section 8.15) to see whether the process has a login name now that it has become a daemon. Print the results to a file.

# 14

## [Advanced I/O](#page-16-0)

## **[14.1 Introduction](#page-16-0)**

This chapter covers numerous topics and functions that we lump under the term *advanced I/O* : nonblocking I/O, record locking, I/O multiplexing (the select and poll functions), asynchronous I/O, the readv and writev functions, and memory-mapped I/O (mmap). We need to cover these topics before describing interprocess communication in Chapter 15, Chapter 17, and many of the examples in later chapters.

## **[14.2 Nonblocking I/O](#page-16-0)**

In Section 10.5, we said that system calls are divided into two categories: the ''slow'' ones and all the others. The slow system calls are those that can block forever. They include

- Reads that can block the caller forever if data isn't present with certain file types (pipes, terminal devices, and network devices)
- Writes that can block the caller forever if the data can't be accepted immediately by these same file types (e.g., no room in the pipe, network flow control)
- Opens that block until some condition occurs on certain file types (such as an open of a terminal device that waits until an attached modem answers the phone, or an open of a FIFO for writing only, when no other process has the FIFO open for reading)
- Reads and writes of files that have mandatory record locking enabled

- Certain ioctl operations
- Some of the interprocess communication functions (Chapter 15)

We also said that system calls related to disk I/O are not considered slow, even though the read or write of a disk file can block the caller temporarily.

Nonblocking I/O lets us issue an I/O operation, such as an open, read, or write, and not have it block forever. If the operation cannot be completed, the call returns immediately with an error noting that the operation would have blocked.

There are two ways to specify nonblocking I/O for a given descriptor.

- 1. If we call open to get the descriptor, we can specify the O\_NONBLOCK flag (Section 3.3).
- 2. For a descriptor that is already open, we call fortl to turn on the O\_NONBLOCK file status flag (Section 3.14). Figure 3.12 shows a function that we can call to turn on any of the file status flags for a descriptor.

Earlier versions of System V used the flag O\_NDELAY to specify nonblocking mode. These versions of System V returned a value of 0 from the read function if there wasn't any data to be read. Since this use of a return value of 0 overlapped with the normal UNIX System convention of 0 meaning the end of file, POSIX.1 chose to provide a nonblocking flag with a different name and different semantics. Indeed, with these older versions of System V, when we get a return of 0 from read, we don't know whether the call would have blocked or whether the end of file was encountered. We'll see that POSIX.1 requires that read return −1 with errno set to EAGAIN if there is no data to read from a nonblocking descriptor. Some platforms derived from System V support both the older O\_NDELAY and the POSIX.1 O\_NONBLOCK, but in this text we'll use only the POSIX.1 feature. The older O\_NDELAY is intended for backward compatibility and should not be used in new applications.

4.3BSD provided the FNDELAY flag for fcntl, and its semantics were slightly different. Instead of affecting only the file status flags for the descriptor, the flags for either the terminal device or the socket were also changed to be nonblocking, thereby affecting all users of the terminal or socket, not just the users sharing the same file table entry (4.3BSD nonblocking I/O worked only on terminals and sockets). Also, 4.3BSD returned EWOULDBLOCK if an operation on a nonblocking descriptor could not complete without blocking. Today, BSD-based systems provide the POSIX.1 O\_NONBLOCK flag and define EWOULDBLOCK to be the same as EAGAIN. These systems provide nonblocking semantics consistent with other POSIX-compatible systems: changes in file status flags affect all users of the same file table entry, but are independent of accesses to the same device through other file table entries. (Refer to Figures 3.7 and 3.9.)

#### **Example**

Let's look at an example of nonblocking I/O. The program in Figure 14.1 reads up to 500,000 bytes from the standard input and attempts to write it to the standard output. The standard output is first set to be nonblocking. The output is in a loop, with the results of each write being printed on the standard error. The function clr fl is similar to the function set fl that we showed in Figure 3.12. This new function simply clears one or more of the flag bits.

```
#include "apue.h"
#include <errno.h>
#include <fcntl.h>
char buf[500000];
int
main(void)
{
    int ntowrite, nwrite;
    char *ptr;
    ntowrite = read(STDIN FILENO, buf, sizeof(buf));
    fprintf(stderr, "read %d bytes\n", ntowrite);
    set fl(STDOUT FILENO, O_NONBLOCK); /* set nonblocking */
    ptr = buf;
    while (ntowrite > 0) {
        error = 0;nwrite = write(STDOUT FILENO, ptr, ntowrite);
        fprintf(stderr, "nwrite = %d, errno = %d\n", nwrite, errno);
        if (nwrite > 0) {
           ptr += nwrite;
           ntowrite -= nwrite;
        }
    }
    clr_fl(STDOUT_FILENO, O_NONBLOCK); /* clear nonblocking */
    exit(0);}
```
**Figure 14.1** Large nonblocking write

If the standard output is a regular file, we expect the write to be executed once:

```
$ ls -l /etc/services print file size
-rw-r--r-- 1 root 677959 Jun 23 2009 /etc/services
$ ./a.out < /etc/services > temp.file try a regular file first
read 500000 bytes
nwrite = 500000, errno = 0 a single write
$ ls -l temp.file verify size of output file
-rw-rw-r-- 1 sar 500000 Apr 1 13:03 temp.file
```
But if the standard output is a terminal, we expect the write to return a partial count sometimes and an error at other times. This is what we see:

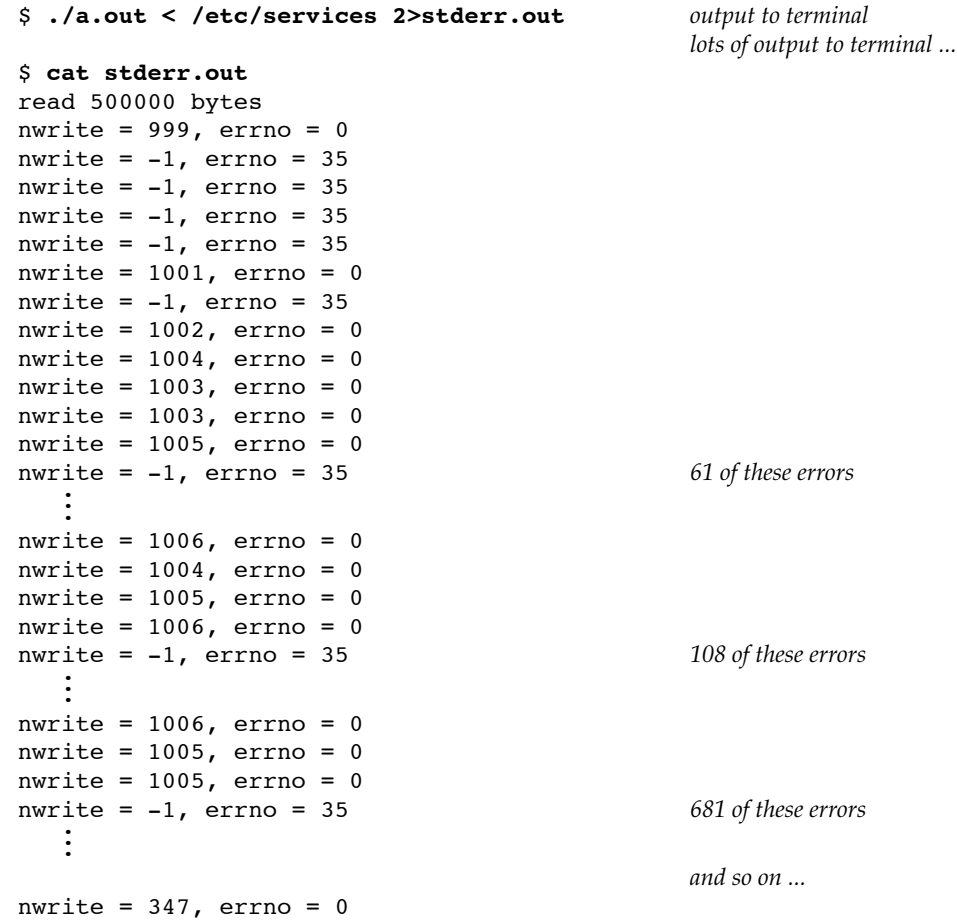

On this system, the errno of 35 is EAGAIN. The amount of data accepted by the terminal driver varies from system to system. The results will also vary depending on how you are logged in to the system: on the system console, on a hard-wired terminal, on a network connection using a pseudo terminal. If you are running a windowing system on your terminal, you are also going through a pseudo terminal device.  $\Box$ 

In this example, the program issues more than 9,000 write calls, even though only 500 are needed to output the data. The rest just return an error. This type of loop, called *polling*, is a waste of CPU time on a multiuser system. In Section 14.4, we'll see that I/O multiplexing with a nonblocking descriptor is a more efficient way to do this.

Sometimes, we can avoid using nonblocking I/O by designing our applications to use multiple threads (see Chapter 11). We can allow individual threads to block in I/O calls if we can continue to make progress in other threads. This can sometimes simplify the design, as we shall see in Chapter 21; at other times, however, the overhead of synchronization can add more complexity than is saved from using threads.

## **[14.3 Record Locking](#page-16-0)**

What happens when two people edit the same file at the same time? In most UNIX systems, the final state of the file corresponds to the last process that wrote the file. In some applications, however, such as a database system, a process needs to be certain that it alone is writing to a file. To provide this capability for processes that need it, commercial UNIX systems provide record locking. (In Chapter 20, we develop a database library that uses record locking.)

*Record locking* is the term normally used to describe the ability of a process to prevent other processes from modifying a region of a file while the first process is reading or modifying that portion of the file. Under the UNIX System, ''record'' is a misnomer; the UNIX kernel does not have a notion of records in a file. A better term is *byte-range locking*, given that it is a range of a file (possibly the entire file) that is locked.

#### **Histor y**

One of the criticisms of early UNIX systems was that they couldn't be used to run database systems, because they did not support locking portions of files. As UNIX systems found their way into business computing environments, various groups added support for record locking (differently, of course).

Early Berkeley releases supported only the flock function. This function locks only entire files, not regions of a file.

Record locking was added to System V Release 3 through the fcntl function. The lockf function was built on top of this, providing a simplified interface. These functions allowed callers to lock arbitrary byte ranges in a file, ranging from the entire file down to a single byte within the file.

POSIX.1 chose to standardize on the fontl approach. Figure 14.2 shows the forms of record locking provided by various systems. Note that the Single UNIX Specification includes lockf in the XSI option.

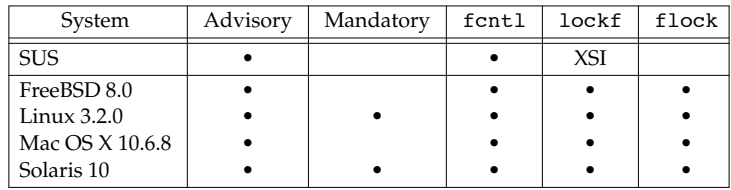

**Figure 14.2** Forms of record locking supported by various UNIX systems

We describe the difference between advisory locking and mandatory locking later in this section. In this text, we describe only the POSIX.1 fcntl locking.

> Record locking was originally added to Version 7 in 1980 by John Bass. The system call entry into the kernel was a function named locking. This function provided mandatory record locking and propagated through many versions of System III. Xenix systems picked up this function, and some Intel-based System V derivatives, such as OpenServer 5, continued to support it in a Xenix-compatibility library.

#### **fcntl Record Locking**

Let's repeat the prototype for the fort 1 function from Section 3.14.

```
#include <fcntl.h>
int fcntl(int fd, int cmd, ... /* struct flock *flockptr */ );
                          Returns: depends on cmd if OK (see following), −1 on error
```
For record locking, *cmd* is F\_GETLK, F\_SETLK, or F\_SETLKW. The third argument (which we'll call *flockptr*) is a pointer to an **flock** structure.

```
struct flock {
  short l_type; /* F_RDLCK, F_WRLCK, or F_UNLCK */
  short l_whence; /* SEEK_SET, SEEK_CUR, or SEEK_END */
 off_t l_start; /* offset in bytes, relative to l_whence */
 off_t l_len; /* length, in bytes; 0 means lock to EOF */
 pid t l pid; /* returned with F GETLK */
};
```
This structure describes

- The type of lock desired: F\_RDLCK (a shared read lock), F\_WRLCK (an exclusive write lock), or F\_UNLCK (unlocking a region)
- The starting byte offset of the region being locked or unlocked (1 start and l\_whence)
- The size of the region in bytes  $(1 \text{ len})$
- The ID (1 pid) of the process holding the lock that can block the current process (returned by F\_GETLK only)

Numerous rules apply to the specification of the region to be locked or unlocked.

- The two elements that specify the starting offset of the region are similar to the last two arguments of the 1seek function (Section 3.6). Indeed, the 1 whence member is specified as SEEK\_SET, SEEK\_CUR, or SEEK\_END.
- Locks can start and extend beyond the current end of file, but cannot start or extend before the beginning of the file.
- If 1 len is 0, it means that the lock extends to the largest possible offset of the file. This allows us to lock a region starting anywhere in the file, up through and including any data that is appended to the file. (We don't have to try to guess how many bytes might be appended to the file.)
- To lock the entire file, we set 1\_start and 1\_whence to point to the beginning of the file and specify a length  $(1 \text{ len})$  of 0. (There are several ways to specify the beginning of the file, but most applications specify  $1$  start as 0 and 1 whence as SEEK SET.)

We previously mentioned two types of locks: a shared read lock (1 type of F\_RDLCK) and an exclusive write lock (F\_WRLCK). The basic rule is that any number of processes can have a shared read lock on a given byte, but only one process can have an exclusive write lock on a given byte. Furthermore, if there are one or more read locks on a byte, there can't be any write locks on that byte; if there is an exclusive write lock on a byte, there can't be any read locks on that byte. We show this compatibility rule in Figure 14.3.

|                      |                           | Request for |            |  |
|----------------------|---------------------------|-------------|------------|--|
|                      |                           | read lock   | write lock |  |
|                      | no locks                  | OK          | ОK         |  |
| Region currently has | one or more<br>read locks | ОK          | denied     |  |
|                      | one write<br>lock         | denied      | denied     |  |

**Figure 14.3** Compatibility between different lock types

The compatibility rule applies to lock requests made from different processes, not to multiple lock requests made by a single process. If a process has an existing lock on a range of a file, a subsequent attempt to place a lock on the same range by the same process will replace the existing lock with the new one. Thus, if a process has a write lock on bytes 16–32 of a file and then tries to place a read lock on bytes 16–32, the request will succeed, and the write lock will be replaced by a read lock.

To obtain a read lock, the descriptor must be open for reading; to obtain a write lock, the descriptor must be open for writing.

We can now describe the three commands for the fortle function.

- F\_GETLK Determine whether the lock described by *flockptr* is blocked by some other lock. If a lock exists that would prevent ours from being created, the information on that existing lock overwrites the information pointed to by *flockptr*. If no lock exists that would prevent ours from being created, the structure pointed to by *flockptr* is left unchanged except for the l\_type member, which is set to F\_UNLCK.
- F\_SETLK Set the lock described by *flockptr*. If we are trying to obtain a read lock (1 type of F\_RDLCK) or a write lock (1 type of F\_WRLCK) and the compatibility rule prevents the system from giving us the lock (Figure 14.3), fcntl returns immediately with errno set to either EACCES or EAGAIN.

Although POSIX allows an implementation to return either error code, all four implementations described in this text return EAGAIN if the locking request cannot be satisfied.

This command is also used to clear the lock described by *flockptr* (l\_type of F\_UNLCK).

F\_SETLKW This command is a blocking version of F\_SETLK. (The W in the command name means *wait*.) If the requested read lock or write lock cannot be granted because another process currently has some part of the requested region locked, the calling process is put to sleep. The process wakes up either when the lock becomes available or when interrupted by a signal.

Be aware that testing for a lock with F\_GETLK and then trying to obtain that lock with  $F$  SETLK or  $F$  SETLKW is not an atomic operation. We have no guarantee that, between the two fcntl calls, some other process won't come in and obtain the same lock. If we don't want to block while waiting for a lock to become available to us, we must handle the possible error returns from F\_SETLK.

> Note that POSIX.1 doesn't specify what happens when one process read locks a range of a file, a second process blocks while trying to get a write lock on the same range, and a third processes then attempts to get another read lock on the range. If the third process is allowed to place a read lock on the range just because the range is already read locked, then the implementation might starve processes with pending write locks. Thus, as additional requests to read lock the same range arrive, the time that the process with the pending write-lock request has to wait is extended. If the read-lock requests arrive quickly enough without a lull in the arrival rate, then the writer could wait for a long time.

When setting or releasing a lock on a file, the system combines or splits adjacent areas as required. For example, if we lock bytes 100 through 199 and then unlock byte 150, the kernel still maintains the locks on bytes 100 through 149 and bytes 151 through 199. Figure 14.4 illustrates the byte-range locks in this situation.

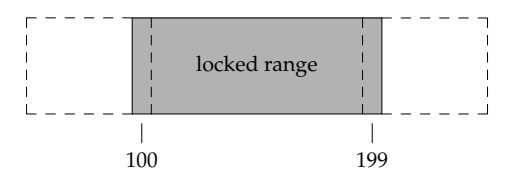

File after locking bytes 100 through 199

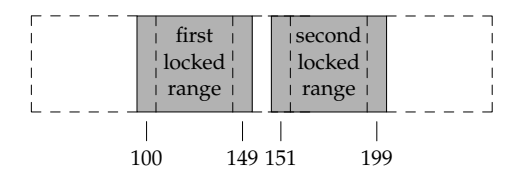

File after unlocking byte 150

**Figure 14.4** File byte-range lock diagram

If we were to lock byte 150, the system would coalesce the adjacent locked regions into a single region from byte 100 through 199. The resulting picture would be the first diagram in Figure 14.4, the same as when we started.

#### **Example — Requesting and Releasing a Lock**

To save ourselves from having to allocate an flock structure and fill in all the elements each time, the function lock reg in Figure 14.5 handles all these details.

```
#include "apue.h"
#include <fcntl.h>
int
lock reg(int fd, int cmd, int type, off t offset, int whence, off t len)
{
   struct flock lock;
   lock.1 type = type; /* F_RDLCK, F_WRLCK, F_UNLCK */
   lock. latt = offset; /* byte offset, relative to l_whence */
   lock.l whence = whence; /* SEEK_SET, SEEK_CUR, SEEK_END */
   lock.1 len = len; /* #bytes (0 means to EOF) */
   return(fcntl(fd, cmd, &lock));
}
```

```
Figure 14.5 Function to lock or unlock a region of a file
```
Since most locking calls are to lock or unlock a region (the command  $F$  GETLK is rarely used), we normally use one of the following five macros, which are defined in apue.h (Appendix B).

```
#define read lock(fd, offset, whence, len) \
            lock reg((fd), F SETLK, F RDLCK, (offset), (whence), (len))
#define readw lock(fd, offset, whence, len) \
            lock_reg((fd), F_SETLKW, F_RDLCK, (offset), (whence), (len))
#define write lock(fd, offset, whence, len) \setminuslock_reg((fd), F_SETLK, F_WRLCK, (offset), (whence), (len))
#define writew lock(fd, offset, whence, len) \setminuslock reg((fd), F SETLKW, F WRLCK, (offset), (whence), (len))
#define un lock(fd, offset, whence, len) \setminuslock reg((fd), F SETLK, F UNLCK, (offset), (whence), (len))
```
We have purposely defined the first three arguments to these macros in the same order as the lseek function.  $\Box$ 

#### **Example — Testing for a Lock**

Figure 14.6 defines the function lock test that we'll use to test for a lock.

```
#include "apue.h"
#include <fcntl.h>
pid_t
lock test(int fd, int type, off t offset, int whence, off t len)
{
```

```
struct flock lock:
   lock.1 type = type; /* F_RDLCK or F_WRLCK */
   lock.l start = offset; /* byte offset, relative to l whence */
   lock.1 whence = whence; /* SEEK SET, SEEK CUR, SEEK END */
   lock.l len = len; /* #bytes (0 means to EOF) */
   if (fcntl(fd, F GETLK, \&lock) < 0)
       err sys("fcntl error");
   if (lock.l type == F UNLCK)
       return(0); \frac{1}{2} /* false, region isn't locked by another proc */
   return(lock.l_pid); /* true, return pid of lock owner */
}
```
Figure 14.6 Function to test for a locking condition

If a lock exists that would block the request specified by the arguments, this function returns the process ID of the process holding the lock. Otherwise, the function returns 0 (false). We normally call this function from the following two macros (defined in apue.h):

```
#define is read lockable(fd, offset, whence, len) \
          (lock_test((fd), F_RDLCK, (offset), (whence), (len)) == 0)#define is write lockable(fd, offset, whence, len) \
          (lock test((fd), F WRLCK, (offset), (whence), (len)) == 0)
```
Note that the lock test function can't be used by a process to see whether it is currently holding a portion of a file locked. The definition of the  $F$  GETLK command states that the information returned applies to an existing lock that would prevent us from creating our own lock. Since the F\_SETLK and F\_SETLKW commands always replace a process's existing lock if it exists, we can never block on our own lock; thus, the F\_GETLK command will never report our own lock.  $\Box$ 

#### **Example — Deadlock**

Deadlock occurs when two processes are each waiting for a resource that the other has locked. The potential for deadlock exists if a process that controls a locked region is put to sleep when it tries to lock another region that is controlled by a different process.

Figure 14.7 shows an example of deadlock. The child locks byte 0 and the parent locks byte 1. Each then tries to lock the other's already locked byte. We use the parent–child synchronization routines from Section 8.9 (TELL\_xxx and WAIT\_xxx) so that each process can wait for the other to obtain its lock.

```
#include "apue.h"
#include <fcntl.h>
static void
lockabyte(const char *name, int fd, off_t offset)
```

```
{
    if (writew lock(fd, offset, SEEK SET, 1) < 0)
       err sys("%s: writew lock error", name);
   printf("%s: got the lock, byte %lld\n", name, (long long)offset);
}
int
main(void)
{
   int fd;
   pid_t pid;
    /*
     * Create a file and write two bytes to it.
    */
    if ((fd = create("template", FILE MODE)) < 0)err sys("creat error");
    if (write(fd, "ab", 2) != 2)
       err sys("write error");
   TELL WAIT();
    if ((pid = fork()) < 0) {
       err sys("fork error");
    } else if (pid == 0) { /* child */
       lockabyte("child", fd, 0);
       TELL PARENT(getppid());
       WAIT_PARENT();
        lockabyte("child", fd, 1);
    } else { /* parent */
       lockabyte("parent", fd, 1);
       TELL CHILD(pid);
       WAIT CHILD();
       lockabyte("parent", fd, 0);
    }
   exit(0);}
```
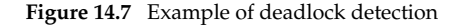

Running the program in Figure 14.7 gives us

\$ **./a.out** parent: got the lock, byte 1 child: got the lock, byte 0 parent: writew lock error: Resource deadlock avoided child: got the lock, byte 1

When a deadlock is detected, the kernel has to choose one process to receive the error return. In this example, the parent was chosen, but this is an implementation detail. On some systems, the child always receives the error. On other systems, the parent always gets the error. On some systems, you might even see the errors split between the child and the parent as multiple lock attempts are made.  $\Box$ 

#### **Implied Inheritance and Release of Locks**

Three rules govern the automatic inheritance and release of record locks.

1. Locks are associated with a process and a file. This has two implications. The first is obvious: when a process terminates, all its locks are released. The second is far from obvious: whenever a descriptor is closed, any locks on the file referenced by that descriptor for that process are released. This means that if we make the calls

```
fd1 = open(pathname, ...);read lock(fd1, \ldots);fd2 = dup(fd1);close(fd2);
```
after the close( $fd2$ ), the lock that was obtained on  $fd1$  is released. The same thing would happen if we replaced the dup with open, as in

```
fd1 = open(pathname, ...);read lock(fd1, \ldots);fd2 = open(pathname, \ldots)close(fd2);
```
to open the same file on another descriptor.

- 2. Locks are never inherited by the child across a fork. This means that if a process obtains a lock and then calls fork, the child is considered another process with regard to the lock that was obtained by the parent. The child has to call fortl to obtain its own locks on any descriptors that were inherited across the fork. This constraint makes sense because locks are meant to prevent multiple processes from writing to the same file at the same time. If the child inherited locks across a fork, both the parent and the child could write to the same file at the same time.
- 3. Locks are inherited by a new program across an exec. Note, however, that if the close-on-exec flag is set for a file descriptor, all locks for the underlying file are released when the descriptor is closed as part of an exec.

#### **FreeBSD Implementation**

Let's take a brief look at the data structures used in the FreeBSD implementation. This should help clarify rule 1, which states that locks are associated with a process and a file.

Consider a process that executes the following statements (ignoring error returns):

```
fd1 = open(pathname, ...);write_lock(fd1, 0, SEEK_SET, 1); /* parent write locks byte 0 */
if ((pid = fork()) > 0) { \frac{1}{2} /* parent */
    fd2 = dup(fd1);fd3 = open(pathname, \ldots);
} else if (pid == 0) {
    read_lock(fd1, 1, SEEK_SET, 1); /* child read locks byte 1 */
}
pause();
```
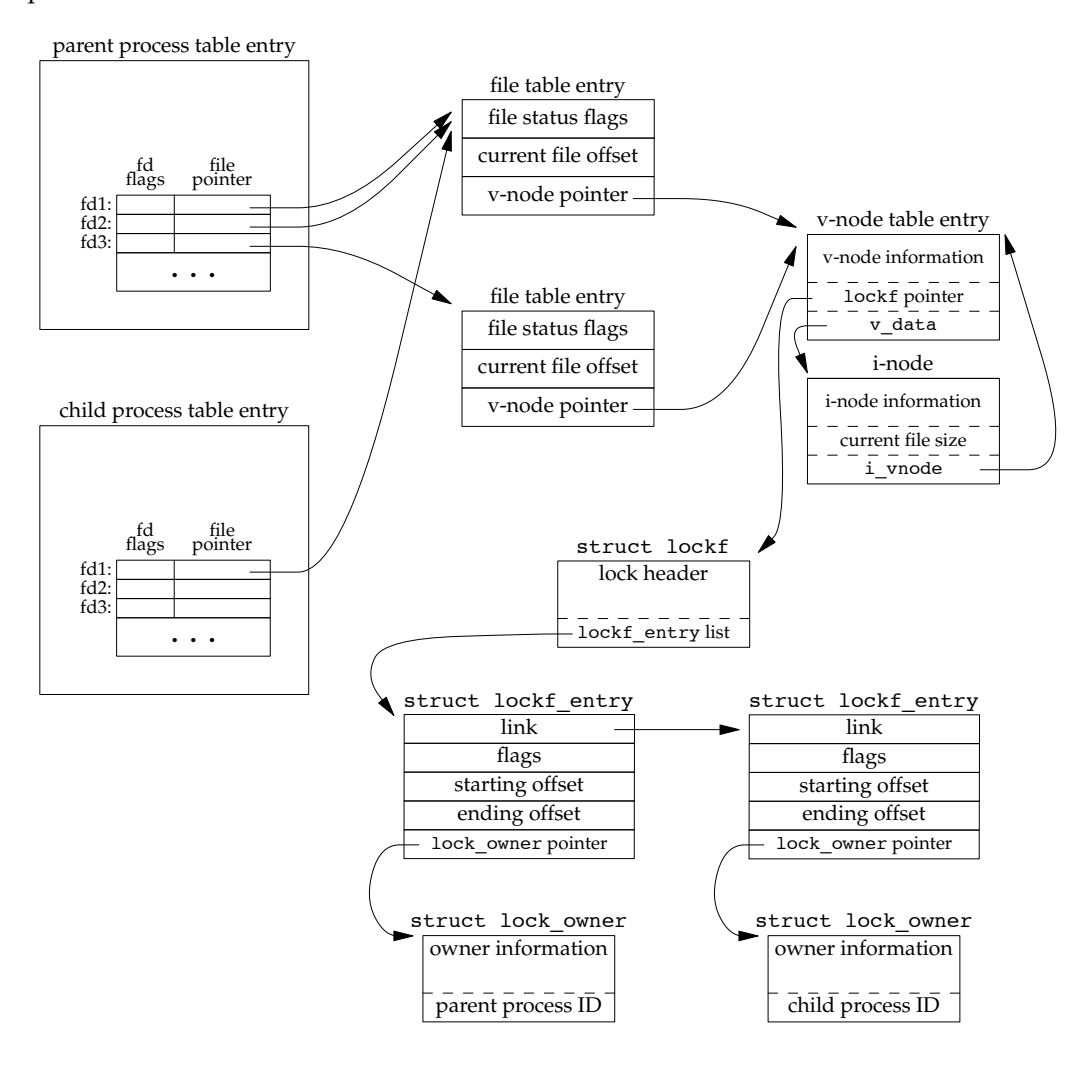

Figure 14.8 shows the resulting data structures after both the parent and the child have paused.

**Figure 14.8** The FreeBSD data structures for record locking

We've shown the data structures that result from the open, fork, and dup calls earlier (Figures 3.9 and 8.2). What is new here are the lockf structures that are linked together from the i-node structure. Each lockf structure describes one locked region (defined by an offset and length) for a given process. We show two of these structures: one for the parent's call to write\_lock and one for the child's call to read\_lock. Each structure contains the corresponding process ID.

In the parent, closing any one of fd1, fd2, or fd3 causes the parent's lock to be released. When any one of these three file descriptors is closed, the kernel goes through

 $\Box$ 

the linked list of locks for the corresponding i-node and releases the locks held by the calling process. The kernel can't tell (and doesn't care) which descriptor of the three was used by the parent to obtain the lock.

#### **Example**

In the program in Figure 13.6, we saw how a daemon can use a lock on a file to ensure that only one copy of the daemon is running. Figure 14.9 shows the implementation of the lockfile function used by the daemon to place a write lock on a file.

```
#include <unistd.h>
#include <fcntl.h>
int
lockfile(int fd)
{
    struct flock fl;
    fl.l type = F WRLCK;
    fl.l start = 0;
    fl.l whence = SEEK SET;
    fl.l len = 0;
    return(fcntl(fd, F_SETLK, &fl));
}
```
**Figure 14.9** Place a write lock on an entire file

Alternatively, we could define the lockfile function in terms of the write\_lock function:

```
#define lockfile(fd) write lock((fd), 0, SEEK SET, 0)
```
#### **Locks at End of File**

We need to use caution when locking or unlocking byte ranges relative to the end of file. Most implementations convert an 1 whence value of SEEK CUR or SEEK END into an absolute file offset, using 1 start and the file's current position or current length. Often, however, we need to specify a lock relative to the file's current length, but we can't call fstat to obtain the current file size, since we don't have a lock on the file. (There's a chance that another process could change the file's length between the call to fstat and the lock call.)

Consider the following sequence of steps:

```
writew lock(fd, 0, SEEK END, 0);
write(fd, but, 1);un lock(fd, 0, SEEK END);
write(fd, buf, 1);
```
This sequence of code might not do what you expect. It obtains a write lock from the current end of the file onward, covering any future data we might append to the file.

Assuming that we are at end of file when we perform the first write, this operation will extend the file by one byte, and that byte will be locked. The unlock operation that follows has the effect of removing the locks for future writes that append data to the file, but it leaves a lock on the last byte in the file. When the second write occurs, the end of file is extended by one byte, but this byte is not locked. The state of the file locks for this sequence of steps is shown in Figure 14.10.

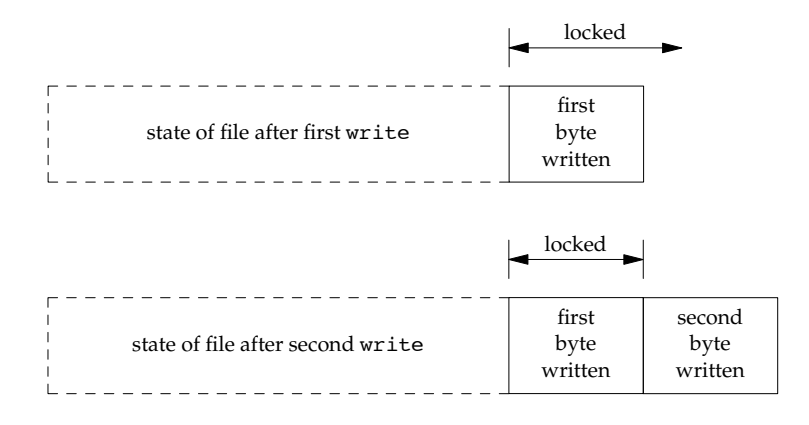

**Figure 14.10** File range lock diagram

When a portion of a file is locked, the kernel converts the offset specified into an absolute file offset. In addition to specifying an absolute file offset (SEEK SET), fcntl allows us to specify this offset relative to a point in the file: current (SEEK\_CUR) or end of file (SEEK\_END). The kernel needs to remember the locks independent of the current file offset or end of file, because the current offset and end of file can change, and changes to these attributes shouldn't affect the state of existing locks.

If we intended to remove the lock covering the byte we wrote in the first write, we could have specified the length as −1. Negative length values represent the bytes before the specified offset.

#### **Advisory versus Mandatory Locking**

Consider a library of database access routines. If all the functions in the library handle record locking in a consistent way, then we say that any set of processes using these functions to access a database are *cooperating processes*. It is feasible for these database access functions to use advisory locking if they are the only ones being used to access the database. But advisory locking doesn't prevent some other process that has write permission for the database file from writing whatever it wants to the database file. This rogue process would be an uncooperating process, since it's not using the accepted method (the library of database functions) to access the database.

Mandatory locking causes the kernel to check every open, read, and write to verify that the calling process isn't violating a lock on the file being accessed. Mandatory locking is sometimes called *enforcement-mode locking*.

We saw in Figure 14.2 that Linux 3.2.0 and Solaris 10 provide mandatory record locking, but FreeBSD 8.0 and Mac OS X 10.6.8 do not. Mandatory record locking is not part of the Single UNIX Specification. On Linux, if you want mandatory locking, you need to enable it on a per file system basis by using the -o mand option to the mount command.

Mandatory locking is enabled for a particular file by turning on the set-group-ID bit and turning off the group-execute bit. (Recall Figure 4.12.) Since the set-group-ID bit makes no sense when the group-execute bit is off, the designers of SVR3 chose this way to specify that the locking for a file is to be mandatory locking and not advisory locking.

What happens to a process that tries to read or write a file that has mandatory locking enabled and that part of the file is currently locked by another process? The answer depends on the type of operation (read or write), the type of lock held by the other process (read lock or write lock), and whether the descriptor for the read or write is nonblocking. Figure 14.11 shows the eight possibilities.

| Type of existing    |          | Blocking descriptor, | Nonblocking descriptor, |               |
|---------------------|----------|----------------------|-------------------------|---------------|
| lock on region held | tries to |                      | tries to                |               |
| by other process    | read     | write                | read                    | write         |
| read lock           | OK       | blocks               | OK                      | <b>EAGAIN</b> |
| write lock          | blocks   | blocks               | <b>EAGAIN</b>           | <b>EAGAIN</b> |

**Figure 14.11** Effect of mandatory locking on reads and writes by other processes

In addition to the read and write functions in Figure 14.11, the open function can be affected by mandatory record locks held by another process. Normally, open succeeds, even if the file being opened has outstanding mandatory record locks. The next read or write follows the rules listed in Figure 14.11. But if the file being opened has outstanding mandatory record locks (either read locks or write locks), and if the flags in the call to open specify either O\_TRUNC or O\_CREAT, then open returns an error of EAGAIN immediately, regardless of whether O\_NONBLOCK is specified.

> Only Solaris treats the O\_CREAT flag as an error case. Linux allows the O\_CREAT flag to be specified when opening a file with an outstanding mandatory lock. Generating the open error for O\_TRUNC makes sense, because the file cannot be truncated if it is read locked or write locked by another process. Generating the error for  $O_C$ CREAT, however, makes little sense; this flag says to create the file only if it doesn't already exist, but it has to exist to be record locked by another process.

This handling of locking conflicts with open can lead to surprising results. While developing the exercises in this section, a test program was run that opened a file (whose mode specified mandatory locking), established a read lock on an entire file, and then went to sleep for a while. (Recall from Figure 14.11 that a read lock should prevent writing to the file by other processes.) During this sleep period, the following behavior was seen in other typical UNIX System programs.

• The same file could be edited with the ed editor, and the results written back to disk! The mandatory record locking had no effect at all. Using the system call trace feature provided by some versions of the UNIX System, it was seen that ed

wrote the new contents to a temporary file, removed the original file, and then renamed the temporary file to be the original file. The mandatory record locking has no effect on the unlink function, which allowed this to happen.

> Under FreeBSD 8.0 and Solaris 10, we can obtain the system call trace of a process with the  $truss(1)$  command. Linux 3.2.0 provides the  $strace(1)$  command for the same purpose. Mac OS X 10.6.8 provides the dtruss(1m) command to trace system calls, but its use requires superuser privileges.

- The vi editor was never able to edit the file. It could read the file's contents, but whenever we tried to write new data to the file, EAGAIN was returned. If we tried to append new data to the file, the write blocked. This behavior from vi is what we expect.
- Using the Korn shell's  $>$  and  $>$  operators to overwrite or append to the file resulted in the error ''cannot create.''
- Using the same two operators with the Bourne shell resulted in an error for  $\ge$ , but the >> operator just blocked until the mandatory lock was removed, and then proceeded. (The difference in the handling of the append operator occurs because the Korn shell opens the file with O\_CREAT and O\_APPEND, and we mentioned earlier that specifying O\_CREAT generates an error. The Bourne shell, however, doesn't specify O\_CREAT if the file already exists, so the open succeeds but the next write blocks.)

Results will vary, depending on the version of the operating system you are using. The bottom line, as demonstrated by this exercise, is to be wary of mandatory record locking. As seen with the ed example, it can be circumvented.

Mandatory record locking can also be used by a malicious user to hold a read lock on a file that is publicly readable. This can prevent anyone from writing to the file. (Of course, the file has to have mandatory record locking enabled for this to occur, which may require the user to be able to change the permission bits of the file.) Consider a database file that is world readable and has mandatory record locking enabled. If a malicious user were to hold a read lock on the entire file, the file could not be written to by other processes.

#### **Example**

We can run the program in Figure 14.12 to determine whether our system supports mandatory locking.

```
#include "apue.h"
#include <errno.h>
#include <fcntl.h>
#include <sys/wait.h>
int
main(int argc, char *argv[])
{
   int fd;
```
}

```
pid t pid;
char buf[5];
struct stat statbuf;
if (argc != 2) {
   fprintf(stderr, "usage: %s filename\n", argv[0]);
   exit(1);}
if ((fd = open(argv[1], O_RDWR | O_CREAT | O_TRUNC, FILE_MODE)) < 0)
   err sys("open error");
if (write(fd, "abcdef", 6) != 6)
   err sys("write error");
/* turn on set-group-ID and turn off group-execute */
if (fstat(fd, \&statbuf) < 0)
   err sys("fstat error");
if (fchmod(fd, (statbuf.st mode & ~S_IXGRP) | S_ISGID) < 0)
   err sys("fchmod error");
TELL WAIT();
if ((pid = fork()) < 0) {
    err sys("fork error");
} else if (pid > 0) { /* parent */
    /* write lock entire file */
    if (write lock(fd, 0, SEEK SET, 0) < 0)
       err sys("write lock error");
   TELL CHILD(pid);
    if (waitpid(pid, NULL, 0) < 0)
       err sys("waitpid error");
} else { /* child */
   WAIT PARENT(); /* wait for parent to set lock */set fl(fd, O_NONBLOCK);
    /* first let's see what error we get if region is locked */
    if (read lock(fd, 0, SEEK SET, 0) != -1) /* no wait */
       err sys("child: read lock succeeded");
   printf("read lock of already-locked region returns %d\n",
      errno);
    /* now try to read the mandatory locked file */
   if (lseek(fd, 0, SEEK SET) == -1)
       err sys("lseek error");
    if (read(fd, buf, 2) < 0)
       err ret("read failed (mandatory locking works)");
   else
       printf("read OK (no mandatory locking), buf = 2.2s\n",
         buf);
}
exit(0);
```
#### **Figure 14.12** Determine whether mandatory locking is supported

This program creates a file and enables mandatory locking for the file. The program then splits into parent and child, with the parent obtaining a write lock on the entire file. The child first sets its descriptor to be nonblocking and then attempts to obtain a read lock on the file, expecting to get an error. This lets us see whether the system returns EACCES or EAGAIN. Next, the child rewinds the file and tries to read from the file. If mandatory locking is provided, the read should return EACCES or EAGAIN (since the descriptor is nonblocking). Otherwise, the read returns the data that it read. Running this program under Solaris 10 (which supports mandatory locking) gives us

```
$ ./a.out temp.lock
read_lock of already-locked region returns 11
read failed (mandatory locking works): Resource temporarily unavailable
```
If we look at either the system's headers or the intro(2) manual page, we see that an errno of 11 corresponds to EAGAIN. Under FreeBSD 8.0, we get

```
$ ./a.out temp.lock
read_lock of already-locked region returns 35
read OK (no mandatory locking), buf = ab
```
Here, an errno of 35 corresponds to EAGAIN. Mandatory locking is not supported.  $\Box$ 

#### **Example**

Let's return to the first question posed in this section: what happens when two people edit the same file at the same time? The normal UNIX System text editors do not use record locking, so the answer is still that the final result of the file corresponds to the last process that wrote the file.

Some versions of the vi editor use advisory record locking. Even if we were using one of these versions of vi, it still doesn't prevent users from running another editor that doesn't use advisory record locking.

If the system provides mandatory record locking, we could modify our favorite editor to use it (if we have the editor's source code). Not having the source code for the editor, we might try the following. We write our own program that is a front end to vi. This program immediately calls fork, and the parent just waits for the child to complete. The child opens the file specified on the command line, enables mandatory locking, obtains a write lock on the entire file, and then executes vi. While vi is running, the file is write locked, so other users can't modify it. When vi terminates, the parent's wait returns and our front end terminates.

A small front-end program of this type can be written, but it doesn't work. The problem is that it is common practice for editors to read their input file and then close it. A lock is released on a file whenever a descriptor that references that file is closed. As a result, when the editor closes the file after reading its contents, the lock is gone. There is no way to prevent this from happening in the front-end program.  $\Box$ 

We'll use record locking in Chapter 20 in our database library to provide concurrent access to multiple processes. We'll also provide some timing measurements to see how record locking affects a process.

### **[14.4 I/O Multiplexing](#page-16-0)**

When we read from one descriptor and write to another, we can use blocking I/O in a loop, such as

```
while ((n = read(STDIN FILENO, but, BUFFSIZ)) > 0)if (write(STDOUT FILENO, buf, n) != n)
        err sys("write error");
```
We see this form of blocking I/O over and over again. What if we have to read from two descriptors? In this case, we can't do a blocking read on either descriptor, as data may appear on one descriptor while we're blocked in a read on the other. A different technique is required to handle this case.

Let's look at the structure of the telnet(1) command. In this program, we read from the terminal (standard input) and write to a network connection, and we read from the network connection and write to the terminal (standard output). At the other end of the network connection, the telnetd daemon reads what we typed and presents it to a shell as if we were logged in to the remote machine. The telnetd daemon sends any output generated by the commands we type back to us through the telnet command, to be displayed on our terminal. Figure 14.13 shows a picture of this arrangement.

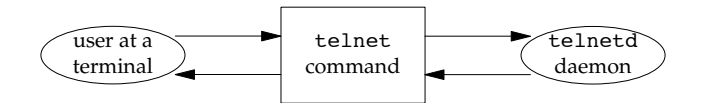

**Figure 14.13** Overview of telnet program

The telnet process has two inputs and two outputs. We can't do a blocking read on either of the inputs, as we never know which input will have data for us.

One way to handle this particular problem is to divide the process in two pieces (using fork), with each half handling one direction of data. We show this in Figure 14.14. (The cu(1) command provided with System V's uucp communication package was structured like this.)

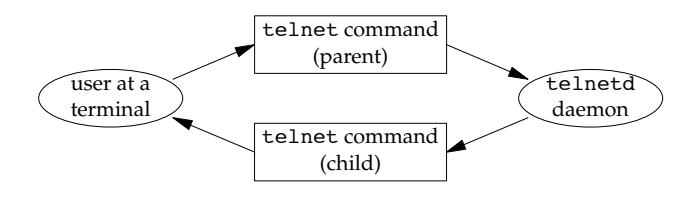

**Figure 14.14** The telnet program using two processes

If we use two processes, we can let each process do a blocking read. But this leads to a problem when the operation terminates. If an end of file is received by the child (the

network connection is disconnected by the telnetd daemon), then the child terminates and the parent is notified by the SIGCHLD signal. But if the parent terminates (the user enters an end-of-file character at the terminal), then the parent has to tell the child to stop. We can use a signal for this (SIGUSR1, for example), but it does complicate the program somewhat.

Instead of two processes, we could use two threads in a single process. This avoids the termination complexity, but requires that we deal with synchronization between the threads, which could add more complexity than it saves.

We could use nonblocking I/O in a single process by setting both descriptors to be nonblocking and issuing a read on the first descriptor. If data is present, we read it and process it. If there is no data to read, the call returns immediately. We then do the same thing with the second descriptor. After this, we wait for some amount of time (a few seconds, perhaps) and then try to read from the first descriptor again. This type of loop is called *polling*. The problem is that it wastes CPU time. Most of the time, there won't be data to read, so we waste time performing the read system calls. We also have to guess how long to wait each time around the loop. Although it works on any system that supports nonblocking I/O, polling should be avoided on a multitasking system.

Another technique is called *asynchronous I/O*. With this technique, we tell the kernel to notify us with a signal when a descriptor is ready for I/O. There are two problems with this approach. First, although systems provide their own limited forms of asynchronous I/O, POSIX chose to standardize a different set of interfaces, so portability can be an issue. (In the past, POSIX asynchronous I/O was an optional facility in the Single UNIX Specification, but these interfaces are required as of SUSv4.) System V provides the SIGPOLL signal to support a limited form of asynchronous I/O, but this signal works only if the descriptor refers to a STREAMS device. BSD has a similar signal, SIGIO, but it has similar limitations: it works only on descriptors that refer to terminal devices or networks.

The second problem with this technique is that the limited forms use only one signal per process (SIGPOLL or SIGIO). If we enable this signal for two descriptors (in the example we've been talking about, reading from two descriptors), the occurrence of the signal doesn't tell us which descriptor is ready. Although the POSIX.1 asynchronous I/O interfaces allow us to select which signal to use for notification, the number of signals we can use is still far less than the number of possible open file descriptors. To determine which descriptor is ready, we would need to set each file descriptor to nonblocking mode and try the descriptors in sequence. We discuss asynchronous I/O in Section 14.5.

A better technique is to use *I/O multiplexing*. To do this, we build a list of the descriptors that we are interested in (usually more than one descriptor) and call a function that doesn't return until one of the descriptors is ready for I/O. Three functions —poll, pselect, and select—allow us to perform I/O multiplexing. On return from these functions, we are told which descriptors are ready for I/O.

> POSIX specifies that <sys/select.h> be included to pull the information for select into your program. Older systems require that you include <sys/types.h>, <sys/time.h>, and <unistd.h>. Check the select manual page to see what your system supports.

I/O multiplexing was provided with the select function in 4.2BSD. This function has always worked with any descriptor, although its main use has been for terminal I/O and network I/O. SVR3 added the poll function when the STREAMS mechanism was added. Initially, poll worked only with STREAMS devices. In SVR4, support was added to allow poll to work on any descriptor.

## **14.4.1 select and pselect [Functions](#page-16-0)**

The select function lets us do I/O multiplexing under all POSIX-compatible platforms. The arguments we pass to select tell the kernel

- Which descriptors we're interested in.
- Which conditions we're interested in for each descriptor. (Do we want to read from a given descriptor? Do we want to write to a given descriptor? Are we interested in an exception condition for a given descriptor?)
- How long we want to wait. (We can wait forever, wait a fixed amount of time, or not wait at all.)

On the return from select, the kernel tells us

- The total count of the number of descriptors that are ready
- Which descriptors are ready for each of the three conditions (read, write, or exception condition)

With this return information, we can call the appropriate I/O function (usually read or write) and know that the function won't block.

```
#include <sys/select.h>
int select(int maxfdp1, fd_set *restrict readfds,
            fd_set *restrict writefds, fd_set *restrict exceptfds,
            struct timeval *restrict tvptr);
                         Returns: count of ready descriptors, 0 on timeout, −1 on error
```
Let's look at the last argument first. It specifies how long we want to wait in terms of seconds and microseconds (recall Section 4.20). There are three conditions.

 $t$ *vptr* ==  $NULL$ 

Wait forever. This infinite wait can be interrupted if we catch a signal. Return is made when one of the specified descriptors is ready or when a signal is caught. If a signal is caught, select returns −1 with errno set to EINTR.

```
tvptr−>tv_sec == 0 && tvptr−>tv_usec == 0
```
Don't wait at all. All the specified descriptors are tested, and return is made immediately. This is a way to poll the system to find out the status of multiple descriptors without blocking in the select function.

```
tvptr−>tv_sec != 0 || tvptr−>tv_usec != 0
```
Wait the specified number of seconds and microseconds. Return is made when one of the specified descriptors is ready or when the timeout value expires. If the timeout expires before any of the descriptors is ready, the return value is 0. (If the system doesn't provide microsecond resolution, the *tvptr−>tv\_usec* value is rounded up to the nearest supported value.) As with the first condition, this wait can also be interrupted by a caught signal.

POSIX.1 allows an implementation to modify the timeval structure, so after select returns, you can't rely on the structure containing the same values it did before calling select. FreeBSD 8.0, Mac OS X 10.6.8, and Solaris 10 all leave the structure unchanged, but Linux 3.2.0 will update it with the time remaining if select returns before the timeout value expires.

The middle three arguments—*readfds*, *writefds*, and *exceptfds*—are pointers to *descriptor sets*. These three sets specify which descriptors we're interested in and for which conditions (readable, writable, or an exception condition). A descriptor set is stored in an fd\_set data type. This data type is chosen by the implementation so that it can hold one bit for each possible descriptor. We can consider it to be just a big array of bits, as shown in Figure 14.15.

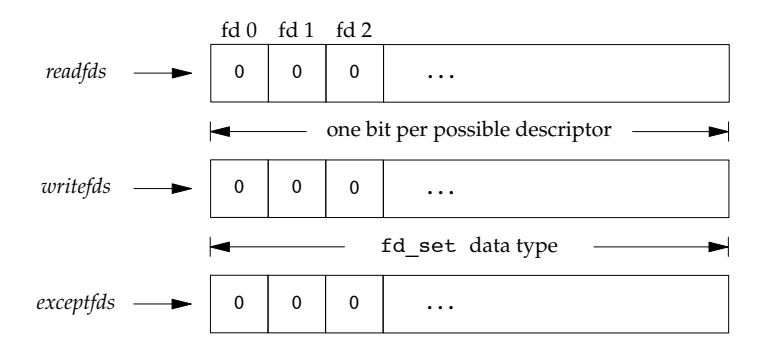

**Figure 14.15** Specifying the read, write, and exception descriptors for select

The only thing we can do with the fd set data type is allocate a variable of this type, assign a variable of this type to another variable of the same type, or use one of the following four functions on a variable of this type.

```
#include <sys/select.h>
int FD_ISSET(int fd, fd_set *fdset);
                                       Returns: nonzero if fd is in set, 0 otherwise
void FD_CLR(int fd, fd_set *fdset);
void FD_SET(int fd, fd_set *fdset);
void FD_ZERO(fd_set *fdset);
```
These interfaces can be implemented as either macros or functions. An fd set is set to all zero bits by calling FD ZERO. To turn on a single bit in a set, we use FD SET. We can clear a single bit by calling FD CLR. Finally, we can test whether a given bit is turned on in the set with FD\_ISSET.

After declaring a descriptor set, we must zero the set using FD\_ZERO. We then set bits in the set for each descriptor that we're interested in, as in

```
fd_set rset:
int fd;
FD ZERO(&rset);
FD SET(fd, &rset);
FD_SET(STDIN_FILENO, &rset);
```
On return from select, we can test whether a given bit in the set is still on using FD\_ISSET:

```
if (FD_ISSET(fd, &rset)) {
       .
       .
       .
}
```
Any (or all) of the middle three arguments to select (the pointers to the descriptor sets) can be null pointers if we're not interested in that condition. If all three pointers are NULL, then we have a higher-precision timer than is provided by sleep. (Recall from Section 10.19 that sleep waits for an integral number of seconds. With select, we can wait for intervals less than one second; the actual resolution depends on the system's clock.) Exercise 14.5 shows such a function.

The first argument to select, *maxfdp1*, stands for ''maximum file descriptor plus 1.'' We calculate the highest descriptor that we're interested in, considering all three of the descriptor sets, add 1, and that's the first argument. We could just set the first argument to FD\_SETSIZE, a constant in <sys/select.h> that specifies the maximum number of descriptors (often 1,024), but this value is too large for most applications. Indeed, most applications probably use between 3 and 10 descriptors. (Some applications need many more descriptors, but these UNIX programs are atypical.) By specifying the highest descriptor that we're interested in, we can prevent the kernel from going through hundreds of unused bits in the three descriptor sets, looking for bits that are turned on.

As an example, Figure 14.16 shows what two descriptor sets look like if we write

```
fd set readset, writeset;
FD_ZERO(&readset);
FD ZERO(&writeset);
FD SET(0, &readset);
FD SET(3, &readset);
FD_SET(1, &writeset);
FD SET(2, &writeset);
select(4, &readset, &writeset, NULL, NULL);
```
The reason we have to add 1 to the maximum descriptor number is that descriptors start at 0, and the first argument is really a count of the number of descriptors to check (starting with descriptor 0).

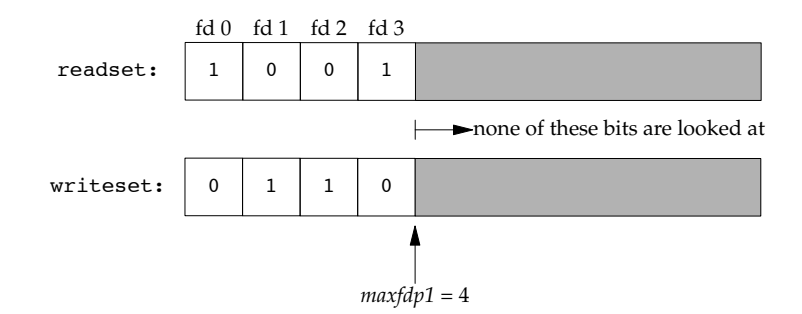

**Figure 14.16** Example descriptor sets for select

There are three possible return values from select.

- 1. A return value of −1 means that an error occurred. This can happen, for example, if a signal is caught before any of the specified descriptors are ready. In this case, none of the descriptor sets will be modified.
- 2. A return value of 0 means that no descriptors are ready. This happens if the time limit expires before any of the descriptors are ready. When this happens, all the descriptor sets will be zeroed out.
- 3. A positive return value specifies the number of descriptors that are ready. This value is the sum of the descriptors ready in all three sets, so if the same descriptor is ready to be read *and* written, it will be counted twice in the return value. The only bits left on in the three descriptor sets are the bits corresponding to the descriptors that are ready.

We now need to be more specific about what "ready" means.

- A descriptor in the read set (*readfds*) is considered ready if a read from that descriptor won't block.
- A descriptor in the write set (*writefds*) is considered ready if a write to that descriptor won't block.
- A descriptor in the exception set (*exceptfds*) is considered ready if an exception condition is pending on that descriptor. Currently, an exception condition corresponds to either the arrival of out-of-band data on a network connection or certain conditions occurring on a pseudo terminal that has been placed into packet mode. (Section 15.10 of Stevens [1990] describes this latter condition.)
- File descriptors for regular files always return ready for reading, writing, and exception conditions.

It is important to realize that whether a descriptor is blocking or not doesn't affect whether select blocks. That is, if we have a nonblocking descriptor that we want to read from and we call select with a timeout value of 5 seconds, select will block for up to 5 seconds. Similarly, if we specify an infinite timeout, select blocks until data is ready for the descriptor or until a signal is caught.

If we encounter the end of file on a descriptor, that descriptor is considered readable by select. We then call read and it returns 0—the way to signify end of file on UNIX systems. (Many people incorrectly assume that select indicates an exception condition on a descriptor when the end of file is reached.)

POSIX.1 also defines a variant of select called pselect.

```
#include <sys/select.h>
int pselect(int maxfdp1, fd_set *restrict readfds,
            fd_set *restrict writefds, fd_set *restrict exceptfds,
            const struct timespec *restrict tsptr,
             const sigset_t *restrict sigmask);
```
Returns: count of ready descriptors, 0 on timeout, −1 on error

The pselect function is identical to select, with the following exceptions.

- The timeout value for select is specified by a timeval structure, but for pselect, a timespec structure is used. (Recall the definition of the timespec structure in Section 4.2.) Instead of seconds and microseconds, the timespec structure represents the timeout value in seconds and nanoseconds. This provides a higher-resolution timeout if the platform supports that fine a level of granularity.
- The timeout value for pselect is declared const, and we are guaranteed that its value will not change as a result of calling pselect.
- An optional signal mask argument is available with pselect. If *sigmask* is NULL, pselect behaves as select does with respect to signals. Otherwise, *sigmask* points to a signal mask that is atomically installed when pselect is called. On return, the previous signal mask is restored.

## **14.4.2 poll [Function](#page-16-0)**

The poll function is similar to select, but the programmer interface is different. This function was originally introduced in System V to support the STREAMS subsystem, but we are able to use it with any type of file descriptor.

```
#include <poll.h>
```
int poll(struct pollfd *fdarray*[], nfds\_t *nfds*, int *timeout*);

Returns: count of ready descriptors, 0 on timeout, −1 on error
With poll, instead of building a set of descriptors for each condition (readability, writability, and exception condition) as we did with select, we build an array of pollfd structures, with each array element specifying a descriptor number and the conditions that we're interested in for that descriptor:

```
struct pollfd {
  int fd; /* file descriptor to check, or <0 to ignore */<br>short events; /* events of interest on fd */
                     /* events of interest on fd */short revents; /* events that occurred on fd */
};
```
The number of elements in the *fdarray* array is specified by *nfds*.

Historically, there have been differences in how the *nfds* parameter was declared. SVR3 specified the number of elements in the array as an unsigned long, which seems excessive. In the SVR4 manual [AT&T 1990d], the prototype for poll showed the data type of the second argument as  $size$  t. (Recall the primitive system data types from Figure 2.21.) But the actual prototype in the  $\leq$  poll.h> header still showed the second argument as an unsigned long. The Single UNIX Specification defines the new type  $n$  fds  $t$  to allow the implementation to select the appropriate type and hide the details from applications. Note that this type has to be large enough to hold an integer, since the return value represents the number of entries in the array with satisfied events.

The SVID corresponding to SVR4 [AT&T 1989] showed the first argument to poll as struct pollfd *fdarray*[], whereas the SVR4 manual page [AT&T 1990d] showed this argument as struct pollfd \**fdarray*. In the C language, both declarations are equivalent. We use the first declaration to reiterate that fdarray points to an array of structures and not a pointer to a single structure.

To tell the kernel which events we're interested in for each descriptor, we have to set the events member of each array element to one or more of the values in Figure 14.17. On return, the revents member is set by the kernel, thereby specifying which events have occurred for each descriptor. (Note that poll doesn't change the events member. This behavior differs from that of select, which modifies its arguments to indicate what is ready.)

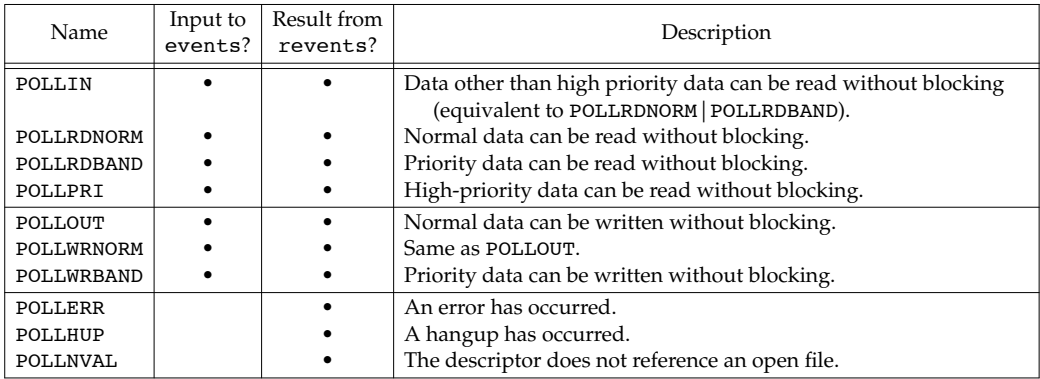

**Figure 14.17** The events and revents flags for poll

The first four rows of Figure 14.17 test for readability, the next three test for writability, and the final three are for exception conditions. The last three rows in Figure 14.17 are set by the kernel on return. These three values are returned in revents when the condition occurs, even if they weren't specified in the events field.

> The poll event names containing the term *BAND* refer to priority bands in STREAMS. Refer to Rago [1993] for more information about STREAMS and priority bands.

When a descriptor is hung up (POLLHUP), we can no longer write to the descriptor. There may, however, still be data to be read from the descriptor.

The final argument to poll specifies how long we want to wait. As with select, there are three cases.

Wait forever. (Some systems define the constant INFTIM in  $\leq$ tropts.h> as −1.) We return when one of the specified descriptors is ready or when a signal is caught. If a signal is caught, poll returns −1 with errno set to EINTR.

```
timeout == 0
```
Don't wait. All the specified descriptors are tested, and we return immediately. This is a way to poll the system to find out the status of multiple descriptors, without blocking in the call to poll.

*timeout* > 0

Wait *timeout* milliseconds. We return when one of the specified descriptors is ready or when the *timeout* expires. If the *timeout* expires before any of the descriptors is ready, the return value is 0. (If your system doesn't provide millisecond resolution, *timeout* is rounded up to the nearest supported value.)

It is important to realize the difference between an end of file and a hangup. If we're entering data from the terminal and type the end-of-file character, POLLIN is turned on so we can read the end-of-file indication (read returns 0). POLLHUP is not turned on in revents. If we're reading from a modem and the telephone line is hung up, we'll receive the POLLHUP notification.

As with select, whether a descriptor is blocking doesn't affect whether poll blocks.

#### **Interruptibility of select and poll**

When the automatic restarting of interrupted system calls was introduced with 4.2BSD (Section 10.5), the select function was never restarted. This characteristic continues with most systems even if the SA\_RESTART option is specified. But under SVR4, if SA\_RESTART was specified, even select and poll were automatically restarted. To prevent this from catching us when we port software to systems derived from SVR4, we'll always use the signal\_intr function (Figure 10.19) if the signal could interrupt a call to select or poll.

None of the implementations described in this book restart poll or select when a signal is received, even if the SA\_RESTART flag is used.

# **[14.5 Asynchronous I/O](#page-16-0)**

Using select and poll, as described in the previous section, is a synchronous form of notification. The system doesn't tell us anything until we ask (by calling either select or poll). As we saw in Chapter 10, signals provide an asynchronous form of notification that something has happened. All systems derived from BSD and System V provide some form of asynchronous I/O, using a signal (SIGPOLL in System V; SIGIO in BSD) to notify the process that something of interest has happened on a descriptor. As mentioned in the previous section, these forms of asynchronous I/O are limited: they don't work with all file types and they allow the use of only one signal. If we enable more than one descriptor for asynchronous I/O, we cannot tell which descriptor the signal corresponds to when the signal is delivered.

Version 4 of the Single UNIX Specification moved the general asynchronous I/O mechanism from the real-time extensions to the base specification. This mechanism addresses the limitations that exist with these older asynchronous I/O facilities.

Before we look at the different ways to use asynchronous I/O, we need to discuss the costs. When we decide to use asynchronous I/O, we complicate the design of our application by choosing to juggle multiple concurrent operations. A simpler approach may be to use multiple threads, which would allow us to write the program using a synchronous model, and let the threads run asynchronous to each other.

We incur additional complexity when we use the POSIX asynchronous I/O interfaces:

- We have to worry about three sources of errors for every asynchronous operation: one associated with the submission of the operation, one associated with the result of the operation itself, and one associated with the functions used to determine the status of the asynchronous operations.
- The interfaces themselves involve a lot of extra setup and processing rules compared to their conventional counterparts, as we shall see.

We can't really call the non-asynchronous I/O function calls ''synchronous,'' because although they are synchronous with respect to the program flow, they aren't synchronous with respect to the I/O. Recall the discussion of synchronous writes in Chapter 3. We call a write ''synchronous'' if the data we write is persistent when we return from the call to the write function. We also can't differentiate the conventional I/O function calls from the asynchronous ones by referring to the conventional calls as the ''standard'' I/O calls, because this confuses them with the function calls in the standard I/O library. To avoid confusion, we'll refer to the read and write functions as the ''conventional'' I/O function calls in this section.

Recovering from errors can be difficult. For example, if we submit multiple asynchronous writes and one fails, how should we proceed? If the writes are related, we might have to undo the ones that succeeded.

## **14.5.1 System [V Asynchronous I/O](#page-16-0)**

System V provides a limited form of asynchronous I/O that works only with STREAMS devices and STREAMS pipes. The System V asynchronous I/O signal is SIGPOLL.

To enable asynchronous I/O for a STREAMS device, we have to call ioctl with a second argument (*request*) of I\_SETSIG. The third argument is an integer value formed from one or more of the constants in Figure 14.18. These constants are defined in <stropts.h>.

> Interfaces related to the STREAMS mechanism were marked obsolescent in SUSv4, so we don't cover them in any detail. See Rago [1993] for more information about STREAMS.

| Constant  | Description                                                                 |
|-----------|-----------------------------------------------------------------------------|
| S INPUT   | We can read data (other than high-priority data) without blocking.          |
| S RDNORM  | We can read normal data without blocking.                                   |
| S RDBAND  | We can read priority data without blocking.                                 |
| S BANDURG | If this constant is specified with S RDBAND, the SIGURG signal is generated |
|           | instead of SIGPOLL when we can read priority data without blocking.         |
| S_HIPRI   | We can read high-priority data without blocking.                            |
| S OUTPUT  | We can write normal data without blocking.                                  |
| S WRNORM  | Same as S OUTPUT.                                                           |
| S WRBAND  | We can write priority data without blocking.                                |
| S MSG     | The SIGPOLL signal message has reached the stream head.                     |
| S ERROR   | The stream has an error.                                                    |
| S HANGUP  | The stream has hung up.                                                     |

**Figure 14.18** Conditions for generating SIGPOLL signal

In addition to calling ioctl to specify the conditions that should generate the SIGPOLL signal, we have to establish a signal handler for this signal. Recall from Figure 10.1 that the default action for SIGPOLL is to terminate the process, so we should establish the signal handler before calling ioctl.

## **[14.5.2 BSD Asynchronous I/O](#page-16-0)**

Asynchronous I/O in BSD-derived systems is a combination of two signals: SIGIO and SIGURG. The former is the general asynchronous I/O signal, and the latter is used only to notify the process that out-of-band data has arrived on a network connection.

To receive the SIGIO signal, we need to perform three steps.

- 1. Establish a signal handler for SIGIO, by calling either signal or sigaction.
- 2. Set the process ID or process group ID to receive the signal for the descriptor, by calling fcntl with a command of F\_SETOWN (Section 3.14).

3. Enable asynchronous I/O on the descriptor by calling fcntl with a command of F\_SETFL to set the O\_ASYNC file status flag (Figure 3.10).

Step 3 can be performed only on descriptors that refer to terminals or networks, which is a fundamental limitation of the BSD asynchronous I/O facility.

For the SIGURG signal, we need perform only steps 1 and 2. SIGURG is generated only for descriptors that refer to network connections that support out-of-band data, such as TCP connections.

# **[14.5.3 POSIX Asynchronous I/O](#page-16-0)**

The POSIX asynchronous I/O interfaces give us a consistent way to perform asynchronous I/O, regardless of the type of file. These interfaces were adopted from the real-time draft standard, which themselves were an option in the Single UNIX Specification. In Version 4, the Single UNIX Specification moved these interfaces to the base, so they are now required to be supported by all platforms.

The asynchronous I/O interfaces use AIO control blocks to describe I/O operations. The aiocb structure defines an AIO control block. It contains at least the fields shown in the following structure (implementations might include additional fields):

```
struct aiocb {
 int aio fildes; /* file descriptor */off t aio offset; /* file offset for I/O */volatile void *aio buf; /* buffer for I/O */
 size t aio nbytes; \frac{1}{x} number of bytes to transfer */
 int aio reqprio; /* priority */
 struct sigevent aio_sigevent; /* signal information */
 int aio lio opcode; /* operation for list I/O */
};
```
The aio\_fildes field is the file descriptor open for the file to be read or written. The read or write starts at the offset specified by aio\_offset. For a read, data is copied to the buffer that begins at the address specified by aio\_buf. For a write, data is copied from this buffer. The aio\_nbytes field contains the number of bytes to read or write.

Note that we have to provide an explicit offset when we perform asynchronous I/O. The asynchronous I/O interfaces don't affect the file offset maintained by the operating system. This won't be a problem as long as we never mix asynchronous I/O functions with conventional I/O functions on the same file in a process. Also note that if we write to a file opened in append mode (with O\_APPEND) using an asynchronous interface, the aio\_offset field in the AIO control block is ignored by the system.

The other fields don't correspond to the conventional I/O functions. The aio reqprio field is a hint that gives applications a way to suggest an ordering for the asynchronous I/O requests. The system has only limited control over the exact ordering, however, so there is no guarantee that the hint will be honored. The aio\_lio\_opcode field is used only with list-based asynchronous I/O, which we'll

discuss shortly. The aio\_sigevent field controls how the application is notified about the completion of the  $I/O$  event. It is described by a sigevent structure.

```
struct sigevent {
 int sigev notify; \gamma /* notify type */
 int sigev signo; \frac{1}{2} signal number */
 union sigval sigev value; \frac{1}{2} /* notify argument */
 void (*sigev notify function)(union sigval); /* notify function */
 pthread_attr_t *sigev_notify_attributes; /* notify attrs */
};
```
The sigev notify field controls the type of notification. It can take on one of three values.

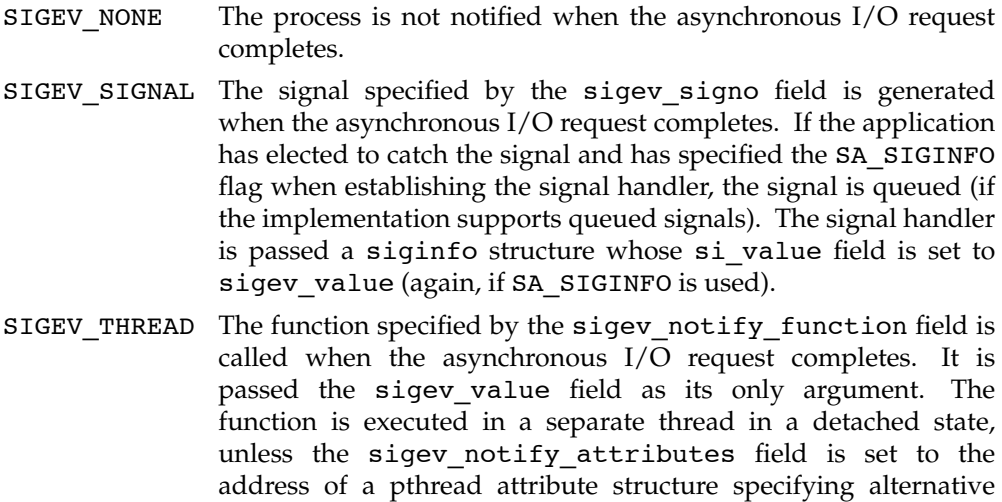

To perform asynchronous I/O, we need to initialize an AIO control block and call either the aio read function to make an asynchronous read or the aio write function to make an asynchronous write.

attributes for the thread.

```
#include <aio.h>
int aio_read(struct aiocb *aiocb);
int aio_write(struct aiocb *aiocb);
```
Both return: 0 if OK, −1 on error

When these functions return success, the asynchronous I/O request has been queued for processing by the operating system. The return value bears no relation to the result of the actual I/O operation. While the I/O operation is pending, we have to be careful to ensure that the AIO control block and data buffer remain stable; their underlying memory must remain valid and we can't reuse them until the I/O operation completes.

To force all pending asynchronous writes to persistent storage without waiting, we can set up an AIO control block and call the aio\_fsync function.

```
#include <aio.h>
int aio_fsync(int op, struct aiocb *aiocb);
```
Returns: 0 if OK, −1 on error

The aio fildes field in the AIO control block indicates the file whose asynchronous writes are synched. If the *op* argument is set to O\_DSYNC, then the operation behaves like a call to fdatasync. Otherwise, if *op* is set to O\_SYNC, the operation behaves like a call to fsync.

Like the aio read and aio\_write functions, the aio\_fsync operation returns when the synch is scheduled. The data won't be persistent until the asynchronous synch completes. The AIO control block controls how we are notified, just as with the aio read and aio write functions.

To determine the completion status of an asynchronous read, write, or synch operation, we need to call the aio\_error function.

#include <aio.h>

```
int aio_error(const struct aiocb *aiocb);
```
Returns: (see following)

The return value tells us one of four things.

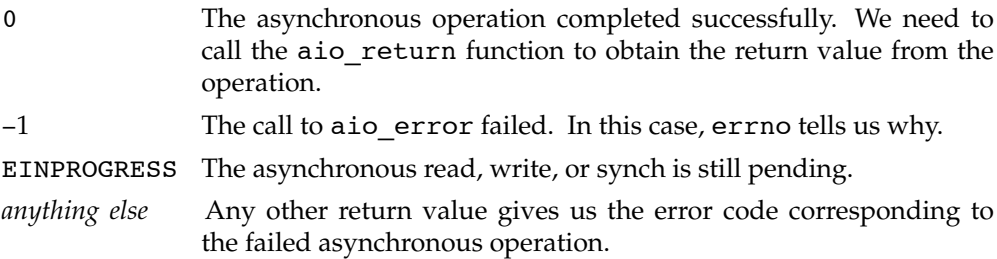

If the asynchronous operation succeeded, we can call the aio\_return function to get the asynchronous operation's return value.

#include <aio.h>

```
ssize t aio return(const struct aiocb *aiocb);
```
Returns: (see following)

Until the asynchronous operation completes, we need to be careful to avoid calling the aio return function. The results are undefined until the operation completes. We also need to be careful to call aio return only one time per asynchronous  $I/O$ operation. Once we call this function, the operating system is free to deallocate the record containing the I/O operation's return value.

The aio return function will return −1 and set errno if aio return itself fails. Otherwise, it will return the results of the asynchronous operation. In this case, it will return whatever read, write, or fsync would have returned on success if one of those functions had been called.

We use asynchronous I/O when we have other processing to do and we don't want to block while performing the I/O operation. However, when we have completed the processing and find that we still have asynchronous operations outstanding, we can call the aio suspend function to block until an operation completes.

```
#include <aio.h>
```

```
int aio_suspend(const struct aiocb *const list[], int nent,
                 const struct timespec *timeout);
```

```
Returns: 0 if OK, −1 on error
```
One of three things can cause aio\_suspend to return. If we are interrupted by a signal, it returns −1 with errno set to EINTR. If the time limit specified by the optional *timeout* argument expires without any of the I/O operations completing, then aio\_suspend returns −1 with errno set to EAGAIN (we can pass a null pointer for the *timeout* argument if we want to block without a time limit). If any of the I/O operations complete, aio suspend returns 0. If all asynchronous  $I/O$  operations are complete when we call aio suspend, then aio suspend will return without blocking.

The *list* argument is a pointer to an array of AIO control blocks and the *nent* argument indicates the number of entries in the array. Null pointers in the array are skipped; the other entries must point to AIO control blocks that have been used to initiate asynchronous I/O operations.

When we have pending asynchronous I/O operations that we no longer want to complete, we can attempt to cancel them with the aio\_cancel function.

```
#include <aio.h>
int aio_cancel(int fd, struct aiocb *aiocb);
```
Returns: (see following)

The *fd* argument specifies the file descriptor with the outstanding asynchronous I/O operations. If the *aiocb* argument is NULL, then the system attempts to cancel all outstanding asynchronous I/O operations on the file. Otherwise, the system attempts to cancel the single asynchronous I/O operation described by the AIO control block. We say that the system ''attempts'' to cancel the operations, because there is no guarantee that the system will be able to cancel any operations that are in progress.

The aio cancel function can return one of four values:

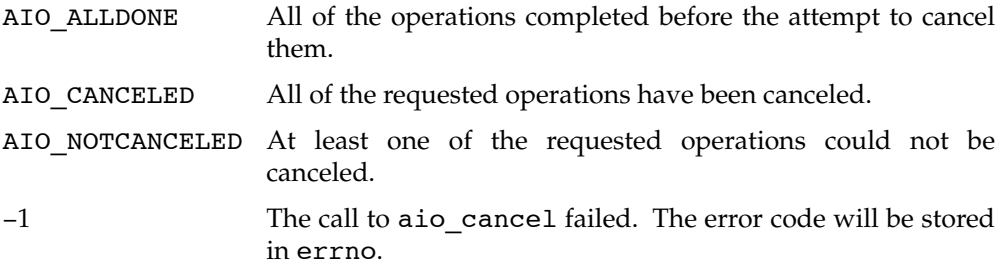

If an asynchronous I/O operation is successfully canceled, calling the aio\_error function on the corresponding AIO control block will return the error ECANCELED. If the operation can't be canceled, then the corresponding AIO control block is unchanged by the call to aio cancel.

One additional function is included with the asynchronous I/O interfaces, although it can be used in either a synchronous or an asynchronous manner. The lio\_listio function submits a set of I/O requests described by a list of AIO control blocks.

#include <aio.h>

```
int lio_listio(int mode, struct aiocb *restrict const list[restrict],
                int nent, struct sigevent *restrict sigev);
```

```
Returns: 0 if OK, −1 on error
```
The *mode* argument determines whether the I/O is truly asynchronous. When it is set to LIO WAIT, the lio listio function won't return until all of the  $I/O$  operations specified by the list are complete. In this case, the *sigev* argument is ignored. When the *mode* argument is set to LIO\_NOWAIT, then the lio\_listio function returns as soon as the I/O requests are queued. The process is notified asynchronously when all of the I/O operations complete, as specified by the *sigev* argument. If we don't want to be notified, we can set *sigev* to NULL. Note that the individual AIO control blocks themselves may also enable asynchronous notification when an individual operation completes. The asynchronous notification specified by the *sigev* argument is in addition to these, and is sent only when all of the I/O operations complete.

The *list* argument points to a list of AIO control blocks specifying the I/O operations to perform. The *nent* argument specifies the number of elements in the array. The list of AIO control blocks can contain NULL pointers; these entries are ignored.

In each AIO control block, the aio\_lio\_opcode field specifies whether the operation is a read (LIO\_READ), a write (LIO\_WRITE), or a no-op (LIO\_NOP), which is ignored. A read is treated as if the corresponding AIO control block had been passed to the aio\_read function. Similarly, a write is treated as if the AIO control block had been passed to aio write.

Implementations can limit the number of asynchronous I/O operations we are allowed to have outstanding. The limits are runtime invariants, and are summarized in Figure 14.19.

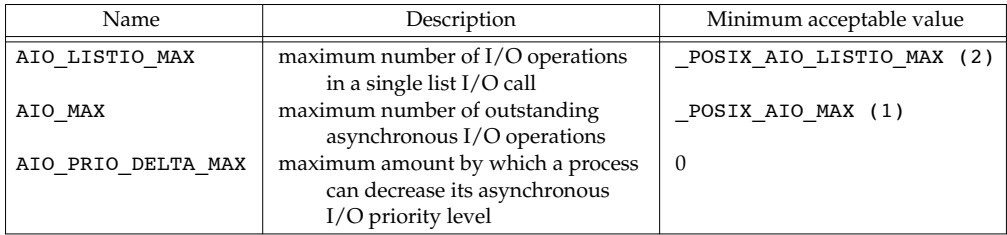

**Figure 14.19** POSIX.1 runtime invariant values for asynchronous I/O

We can determine the value of AIO\_LISTIO\_MAX by calling the sysconf function with the *name* argument set to SC\_IO\_LISTIO\_MAX. Similarly, we can determine the value of AIO\_MAX by calling sysconf with the *name* argument set to \_SC\_AIO\_MAX, and we can get the value of AIO PRIO DELTA MAX by calling sysconf with its argument set to \_SC\_AIO\_PRIO\_DELTA\_MAX.

The POSIX asynchronous I/O interfaces were originally introduced to provide realtime applications with a way to avoid being blocked while performing I/O operations. Now we'll look at an example of how to use the interfaces.

#### **Example**

We don't discuss real-time programming in this text, but because the POSIX asynchronous I/O interfaces are now part of the base specification in the Single UNIX Specification, we'll look at how to use them. To compare the asynchronous I/O interfaces with their conventional counterparts, we'll look at the task of translating a file from one format to another.

The program shown in Figure 14.20 translates a file using the ROT-13 algorithm that the USENET news system, popular in the 1980s, used to obscure text that might be offensive or contain spoilers or joke punchlines. The algorithm rotates the characters 'a' to 'z' and 'A' to 'Z' by 13 positions, but leaves all other characters unchanged.

```
#include "apue.h"
#include <ctype.h>
#include <fcntl.h>
#define BSZ 4096
unsigned char buf[BSZ];
unsigned char
translate(unsigned char c)
{
    if (isalpha(c)) {
        if (c \ge -'n')c = 13;else if (c \geq 'a')c += 13;
        else if (c \ge -'N')c = 13;else
            c += 13;
    }
    return(c);
}
int
main(int argc, char* argv[])
{
    int ifd, ofd, i, n, nw;
```
}

```
if (argc != 3)
    err quit("usage: rot13 infile outfile");
if ((if d = open(argv[1], O RDOMLY)) < 0)err sys("can't open %s", argv[1]);
if ((ofd = open(argv[2], O_RDWR|O_CREAT|O_TRUNC, FILE_MODE)) < 0)
    err sys("can't create %s", argv[2]);
while ((n = read(ifd, but, BSZ)) > 0)for (i = 0; i < n; i++)buf[i] = translate(buff[i]);if ((nw = write(ofd, buf, n)) != n) {
        if (nw < 0)err sys("write failed");
        else
            err quit("short write (%d/%d)", nw, n);
    }
}
fsync(ofd);
exit(0);
```
#### **Figure 14.20** Translate a file using ROT-13

The I/O portion of the program is straightforward: we read a block from the input file, translate it, and then write the block to the output file. We repeat this until we hit the end of file and read returns zero. The program in Figure 14.21 shows how to perform the same task using the equivalent asynchronous I/O functions.

```
#include "apue.h"
#include <ctype.h>
#include <fcntl.h>
#include <aio.h>
#include <errno.h>
#define BSZ 4096
#define NBUF 8
enum rwop {
   UNUSED = 0,READ PENDING = 1,WRITE PENDING = 2
};
struct buf {
   enum rwop op;
   int last;
   struct aiocb aiocb;
   unsigned char data[BSZ];
};
struct buf bufs[NBUF];
```

```
unsigned char
translate(unsigned char c)
{
    /* same as before */
}
int
main(int argc, char* argv[])
{
   int ifd, ofd, i, j, n, err, numop;
   struct stat sbuf;
   const struct aiocb *aiolist[NBUF];
   off t off = 0;
   if (argc != 3)err quit("usage: rot13 infile outfile");
   if ((ifd = open(argv[1], 0 RDONLY)) < 0)
       err sys("can't open %s", argv[1]);
   if ((ofd = open(argv[2], 0_RDWR| 0_CREAT| 0_TRUNC, FILE MODE)) < 0)
       err sys("can't create %s", argv[2]);
    if (fstat(ifd, \&sbuf) < 0)
       err sys("fstat failed");
    /* initialize the buffers */
    for (i = 0; i < NBUF; i++) {
       bufs[i].op = UNUSED;bufs[i].aiocb.aio buf = bufs[i].data;
       bufs[i].aiocb.aio sigevent.sigev notify = SIGEV NONE;
       aiolist[i] = NULL;}
   numop = 0;for (i; ) {
        for (i = 0; i < NBUF; i++) {
           switch (bufs[i].op) {
           case UNUSED:
               /*
                 * Read from the input file if more data
                * remains unread.
                */
               if (off < sbuf.st_size) {
                   bufs[i].op = READ PENDING;bufs[i].aiocb.aio fildes = ifd;bufs[i].aiocb.aio_offset = off;
                   off += BSZ;if (off >= sbuf.st size)
                       bufs[i].last = 1;bufs[i].aiocb.aio_nbytes = BSZ;if (aio read(&bufs[i].aiocb) < 0)
                       err sys("aio read failed");
                   aiolist[i] = &bufs[i].aiocb;
```

```
numop++;
    }
    break;
case READ_PENDING:
    if ((err = aio error(&bufs[i].aiocb)) == EINPROGRESS)
        continue;
    if (err != 0) {
        if (err == -1)
            err sys("aio error failed");
        else
            err exit(err, "read failed");
    }
    /*
    *Aread is complete; translate the buffer
    * and write it.
    */
    if ((n = aio return(\&buts[i].aiocb)) < 0)err sys("aio return failed");
    if (n != BSZ && !bufs[i].last)
        err quit("short read (%d/%d)", n, BSZ);
    for (j = 0; j < n; j++)bufs[i].data[j] = translate(bufs[i].data[j]);
    bufs[i].op = WRITE PENDING;
    bufs[i].aiocb.aiofildes = ofd;bufs[i].aiocb.aionbytes = n;if (aio write(&bufs[i].aiocb) < 0)
        err sys("aio write failed");
    /* retain our spot in aiolist */
   break;
case WRITE_PENDING:
    if ((err = aio error(&bufs[i].aiocb)) == EINPROGRESS)
        continue;
    if (err != 0) {
        if (err == -1)
            err sys("aio error failed");
        else
            err exit(err, "write failed");
    }
    /*
     *Awrite is complete; mark the buffer as unused.
    */
    if ((n = aio return(\&buts[i].aiocb)) < 0)err_sys("aio_return failed");
    if (n != bufs[i].aiocb.aio_nbytes)
        err quit("short write (%d/%d)", n, BSZ);
    aiolist[i] = NULL;bufs[i].op = UNUSED;
```
}

```
numop--;
            break;
        }
    }
    if (numop == 0) {
        if (off >= sbuf.st size)
            break;
    } else {
        if (aio suspend(aiolist, NBUF, NULL) < 0)
            err sys("aio suspend failed");
    }
}
bufs[0].aiocb.aio fildes = ofd;if (aio fsync(O SYNC, &bufs[0].aiocb) < 0)
    err sys("aio fsync failed");
exit(0);
```
**Figure 14.21** Translate a file using ROT-13 and asynchronous I/O

Note that we use eight buffers, so we can have up to eight asynchronous I/O requests pending. Surprisingly, this might actually reduce performance—if the reads are presented to the file system out of order, it can defeat the operating system's readahead algorithm.

Before we can check the return value of an operation, we need to make sure the operation has completed. When aio\_error returns a value other than EINPROGRESS or −1, we know the operation is complete. Excluding these values, if the return value is anything other than 0, then we know the operation failed. Once we've checked these conditions, it is safe to call aio return to get the return value of the I/O operation.

As long as we have work to do, we can submit asynchronous I/O operations. When we have an unused AIO control block, we can submit an asynchronous read request. When a read completes, we translate the buffer contents and then submit an asynchronous write request. When all AIO control blocks are in use, we wait for an operation to complete by calling aio\_suspend.

When we write a block to the output file, we retain the same offset at which we read the data from the input file. Consequently, the order of the writes doesn't matter. This strategy works only because each character in the input file has a corresponding character in the output file at the same offset; we neither add nor delete characters in the output file. (This insight might help solve Exercise 14.8.)

We don't use asynchronous notification in this example, because it is easier to use a synchronous programming model. If we had something else to do while the I/O operations were in progress, then the additional work could be folded into the for loop. If we needed to prevent this additional work from delaying the task of translating the file, however, then we might have to structure the code to use some form of asynchronous notification. With multiple tasks, we need to prioritize the tasks before deciding how the program should be structured.  $\Box$ 

## **14.6 readv and writev [Functions](#page-16-0)**

The readv and writev functions let us read into and write from multiple noncontiguous buffers in a single function call. These operations are called *scatter read* and *gather write*.

```
#include <sys/uio.h>
ssize t readv(int fd, const struct iovec *iov, int iovcnt);
ssize t writev(int fd, const struct iovec *iov, int iovcnt);
                           Both return: number of bytes read or written, −1 on error
```
The second argument to both functions is a pointer to an array of iovec structures:

```
struct iovec {
 void *iov base; /* starting address of buffer */
 size t iov len; /* size of buffer */
};
```
The number of elements in the *iov* array is specified by *iovcnt*. It is limited to IOV\_MAX (recall Figure 2.11). Figure 14.22 shows a diagram relating the arguments to these two functions and the iovec structure.

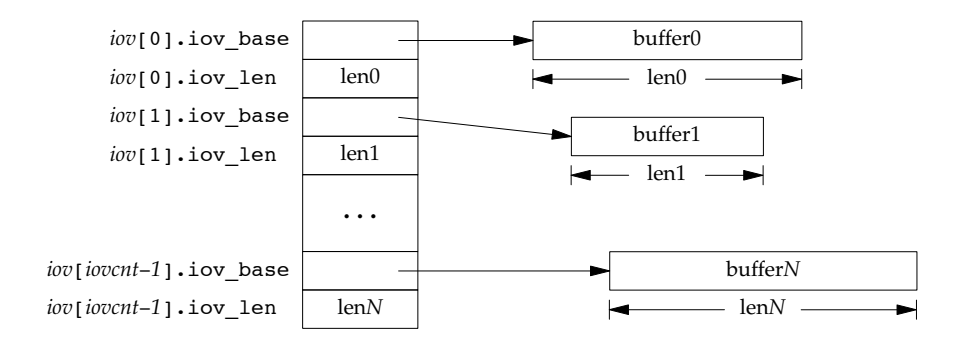

**Figure 14.22** The iovec structure for readv and writev

The writev function gathers the output data from the buffers in order: *iov[0]*, *iov[1]*, through *iov[iovcnt*−*1]*; writev returns the total number of bytes output, which should normally equal the sum of all the buffer lengths.

The readv function scatters the data into the buffers in order, always filling one buffer before proceeding to the next. readv returns the total number of bytes that were read. A count of 0 is returned if there is no more data and the end of file is encountered.

> These two functions originated in 4.2BSD and were later added to SVR4. These two functions are included in the XSI option of the Single UNIX Specification.

#### **Example**

In Section 20.8, in the function db writeidx, we need to write two buffers consecutively to a file. The second buffer to output is an argument passed by the caller, and the first buffer is one we create, containing the length of the second buffer and a file offset of other information in the file. There are three ways we can do this.

- 1. Call write twice, once for each buffer.
- 2. Allocate a buffer of our own that is large enough to contain both buffers, and copy both into the new buffer. We then call write once for this new buffer.
- 3. Call writev to output both buffers.

The solution we use in Section 20.8 is to use writev, but it's instructive to compare it to the other two solutions.

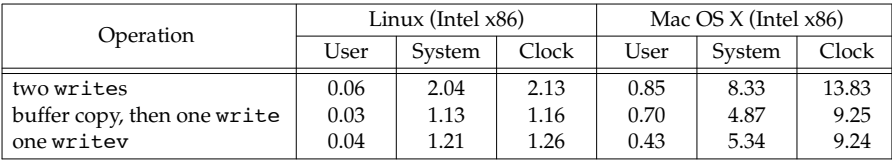

Figure 14.23 shows the results from the three methods just described.

**Figure 14.23** Timing results comparing writev and other techniques

The test program that we measured output a 100-byte header followed by 200 bytes of data. This was done 1,048,576 times, generating a 300-megabyte file. The test program has three separate cases—one for each of the techniques measured in Figure 14.23. We used times (Section 8.17) to obtain the user CPU time, system CPU time, and wall clock time before and after the writes. All three times are shown in seconds.

As we expect, the system time increases when we call write twice, compared to calling either write or writev once. This correlates with the results in Figure 3.6.

Next, note that the sum of the CPU times (user plus system) is slightly less when we do a buffer copy followed by a single write compared to a single call to writev. With the single write, we copy the buffers to a staging buffer at user level, and then the kernel will copy the data to its internal buffers when we call write. With writev, we should do less copying, because the kernel only needs to copy the data directly into its staging buffers. The fixed cost of using writev for such small amounts of data, however, is greater than the benefit. As the amount of data we need to copy increases, the more expensive it will be to copy the buffers in our program, and the writev alternative will be more attractive.

> Don't infer too much about the relative performance of Linux and Mac OS X from the numbers shown in Figure 14.23. The two computers were very different: they had different processor generations, different amounts of RAM, and disks with different speeds. To do an apples-toapples comparison of one operating system to another, we need to use the same hardware for each operating system.

In summary, we should always try to use the fewest number of system calls necessary to get the job done. If we are writing small amounts of data, we will find it less expensive to copy the data ourselves and use a single write instead of using writev. We might find, however, that the performance benefits aren't worth the extra complexity cost needed to manage our own staging buffers.

# **14.7 readn and writen [Functions](#page-16-0)**

Pipes, FIFOs, and some devices—notably terminals and networks—have the following two properties.

- 1. A read operation may return less than asked for, even though we have not encountered the end of file. This is not an error, and we should simply continue reading from the device.
- 2. A write operation can return less than we specified. This may be caused by kernel output buffers becoming full, for example. Again, it's not an error, and we should continue writing the remainder of the data. (Normally, this short return from a write occurs only with a nonblocking descriptor or if a signal is caught.)

We'll never see this happen when reading or writing a disk file, except when the file system runs out of space or we hit our quota limit and we can't write all that we requested.

Generally, when we read from or write to a pipe, network device, or terminal, we need to take these characteristics into consideration. We can use the readn and writen functions to read and write *N* bytes of data, respectively, letting these functions handle a return value that's possibly less than requested. These two functions simply call read or write as many times as required to read or write the entire *N* bytes of data.

```
#include "apue.h"
ssize t readn(int fd, void *buf, size t nbytes);
ssize t writen(int fd, void *buf, size t nbytes);
                           Both return: number of bytes read or written, −1 on error
```
We define these functions as a convenience for later examples, similar to the error-handling routines used in many of the examples in this text. The readn and writen functions are not part of any standard.

We call writen whenever we're writing to one of the file types that we mentioned, but we call readn only when we know ahead of time that we will be receiving a certain number of bytes. Figure 14.24 shows implementations of readn and writen that we will use in later examples.

Note that if we encounter an error and have previously read or written any data, we return the amount of data transferred instead of the error. Similarly, if we reach the end

of file while reading, we return the number of bytes copied to the caller's buffer if we already read some data successfully and have not yet satisfied the amount requested.

```
#include "apue.h"
ssize t /* Read "n" bytes from a descriptor */
readn(int fd, void *ptr, size_t n)
{
   size t nleft;
   ssize t nread;
   nleft = n;
   while (nleft > 0) {
       if ((nread = read(fd, ptr, nleft)) < 0) {
           if (nleft == n)
               return(-1); /* error, return -1 */else
               break; /* error, return amount read so far */
       } else if (nread == 0) {
           break; /* EOF * /}
       nleft -= nread;
       ptr += nread;
   }
   return(n - nleft); \frac{1}{x} /* return >= 0 */
}
ssize t /* Write "n" bytes to a descriptor */writen(int fd, const void *ptr, size t n)
{
   size t nleft;
   ssize t nwritten;
   nleft = n;
   while (nleft > 0) {
       if ((nwritten = write(fd, ptr, nleft)) < 0) {
           if (nleft == n)
               return(-1); /* error, return -1 */else
               break; /* error, return amount written so far */
       } else if (nwritten == 0) {
           break;
       }
       nleft -= nwritten;
       ptr += nwritten;
   }
   return(n - nleft); /* return >= 0 */
}
```
**Figure 14.24** The readn and writen functions

# **[14.8 Memory-Mapped I/O](#page-16-0)**

Memory-mapped I/O lets us map a file on disk into a buffer in memory so that, when we fetch bytes from the buffer, the corresponding bytes of the file are read. Similarly, when we store data in the buffer, the corresponding bytes are automatically written to the file. This lets us perform I/O without using read or write.

> Memory-mapped I/O has been in use with virtual memory systems for many years. In 1981, 4.1BSD provided a different form of memory-mapped I/O with its vread and vwrite functions. These two functions were then removed in 4.2BSD and were intended to be replaced with the mmap function. The mmap function, however, was not included with 4.2BSD (for reasons described in Section 2.5 of McKusick et al. [1996]). Gingell, Moran, and Shannon [1987] describe one implementation of mmap. Version 4 of the Single UNIX Specification moved the mmap function from an option to the base specification. All POSIX-conforming systems are required to support it.

To use this feature, we have to tell the kernel to map a given file to a region in memory. This task is handled by the mmap function.

#include <sys/mman.h>

```
void *mmap(void *addr, size_t len, int prot, int flag, int fd, off_t off );
                 Returns: starting address of mapped region if OK, MAP_FAILED on error
```
The *addr* argument lets us specify the address where we want the mapped region to start. We normally set this value to 0 to allow the system to choose the starting address. The return value of this function is the starting address of the mapped area.

The *fd* argument is the file descriptor specifying the file that is to be mapped. We have to open this file before we can map it into the address space. The *len* argument is the number of bytes to map, and *off* is the starting offset in the file of the bytes to map. (Some restrictions on the value of *off* are described later.)

The *prot* argument specifies the protection of the mapped region.

| prot       | Description                |  |  |
|------------|----------------------------|--|--|
| PROT READ  | Region can be read.        |  |  |
| PROT WRITE | Region can be written.     |  |  |
| PROT EXEC  | Region can be executed.    |  |  |
| PROT NONE  | Region cannot be accessed. |  |  |

**Figure 14.25** Protection of memory-mapped region

We can specify the protection as either PROT\_NONE or the bitwise OR of any combination of PROT\_READ, PROT\_WRITE, and PROT\_EXEC. The protection specified for a region can't allow more access than the open mode of the file. For example, we can't specify PROT\_WRITE if the file was opened read-only.

Before looking at the *flag* argument, let's see what's going on here. Figure 14.26 shows a memory-mapped file. (Recall the memory layout of a typical process, shown in Figure 7.6.) In this figure, "start addr" is the return value from momap. We have shown

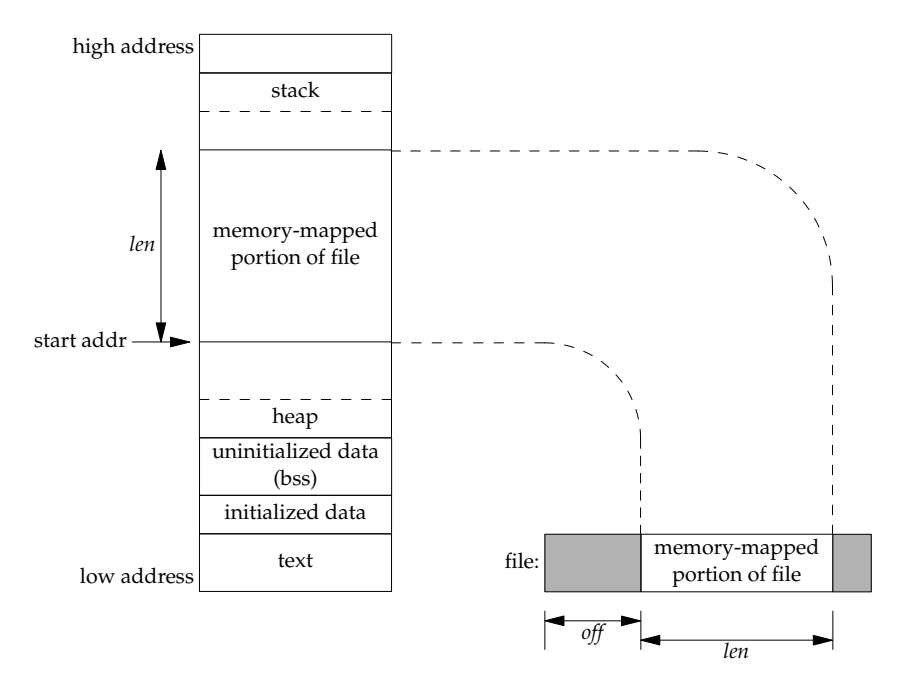

**Figure 14.26** Example of a memory-mapped file

the mapped memory being somewhere between the heap and the stack: this is an implementation detail and may differ from one implementation to the next.

The *flag* argument affects various attributes of the mapped region.

MAP\_FIXED The return value must equal *addr*. Use of this flag is discouraged, as it hinders portability. If this flag is not specified and if *addr* is nonzero, then the kernel uses *addr* as a hint of where to place the mapped region, but there is no guarantee that the requested address will be used. Maximum portability is obtained by specifying *addr* as 0.

> Support for the MAP\_FIXED flag is optional on POSIX-conforming systems, but required on XSI-conforming systems.

- MAP\_SHARED This flag describes the disposition of store operations into the mapped region by this process. This flag specifies that store operations modify the mapped file—that is, a store operation is equivalent to a write to the file. Either this flag or the next (MAP PRIVATE), but not both, must be specified.
- MAP\_PRIVATE This flag says that store operations into the mapped region cause a private copy of the mapped file to be created. All successive

references to the mapped region then reference the copy. (One use of this flag is for a debugger that maps the text portion of a program file but allows the user to modify the instructions. Any modifications affect the copy, not the original program file.)

Each implementation has additional MAP\_xxx flag values, which are specific to that implementation. Check the mmap(2) manual page on your system for details.

The value of *off* and the value of *addr* (if MAP\_FIXED is specified) are usually required to be multiples of the system's virtual memory page size. This value can be obtained from the sysconf function (Section 2.5.4) with an argument of \_SC\_PAGESIZE or \_SC\_PAGE\_SIZE. Since *off* and *addr* are often specified as 0, this requirement is not a big deal.

> This requirement is usually imposed by the system implementations. Although the Single UNIX Specification no longer requires that this condition be satisfied, all the platforms covered in this book, except FreeBSD 8.0, have this requirement. FreeBSD 8.0 allows us to use any address alignment and offset alignment as long as the alignments match.

Since the starting offset of the mapped file is tied to the system's virtual memory page size, what happens if the length of the mapped region isn't a multiple of the page size? Assume that the file size is 12 bytes and that the system's page size is 512 bytes. In this case, the system normally provides a mapped region of 512 bytes, and the final 500 bytes of this region are set to 0. We can modify the final 500 bytes, but any changes we make to them are not reflected in the file. Thus we cannot append to a file with mmap. We must first grow the file, as we will see in Figure 14.27.

Two signals are normally used with mapped regions. SIGSEGV is normally used to indicate that we have tried to access memory that is not available to us. This signal can also be generated if we try to store into a mapped region that we specified to mmap as read-only. The SIGBUS signal can be generated if we access a portion of the mapped region that does not make sense at the time of the access. For example, assume that we map a file using the file's size, but before we reference the mapped region, the file's size is truncated by some other process. If we then try to access the memory-mapped region corresponding to the end portion of the file that was truncated, we'll receive SIGBUS.

A memory-mapped region is inherited by a child across a fork (since it's part of the parent's address space), but for the same reason, is not inherited by the new program across an exec.

We can change the permissions on an existing mapping by calling mprotect.

```
#include <sys/mman.h>
```
int mprotect(void \**addr*, size\_t *len*, int *prot*);

Returns: 0 if OK, −1 on error

The legal values for *prot* are the same as those for mmap (Figure 14.25). Be aware that implementations may require the address argument to be an integral multiple of the system's page size.

When we modify pages that we've mapped into our address space using the MAP SHARED flag, the changes aren't written back to the file immediately. Instead, the

kernel daemons decide when dirty pages are written back based on (a) system load and (b) configuration parameters meant to limit data loss in the event of a system failure. When the changes are written back, they are written in units of pages. Thus, if we modify only one byte in a page, when the change is written back to the file, the entire page will be written.

If the pages in a shared mapping have been modified, we can call msync to flush the changes to the file that backs the mapping. The msync function is similar to fsync (Section 3.13), but works on memory-mapped regions.

```
#include <sys/mman.h>
int msync(void *addr, size_t len, int flags);
```

```
Returns: 0 if OK, −1 on error
```
If the mapping is private, the file mapped is not modified. As with the other memory-mapped functions, the address must be aligned on a page boundary.

The *flags* argument allows us some control over how the memory is flushed. We can specify the MS\_ASYNC flag to simply schedule the pages to be written. If we want to wait for the writes to complete before returning, we can use the MS\_SYNC flag. Either MS\_ASYNC or MS\_SYNC must be specified.

An optional flag, MS INVALIDATE, lets us tell the operating system to discard any pages that are out of sync with the underlying storage. Some implementations will discard all pages in the specified range when we use this flag, but this behavior is not required.

> The msync function is included in the XSI option in the Single UNIX Specification. As such, all UNIX systems must support it.

A memory-mapped region is automatically unmapped when the process terminates or we can unmap a region directly by calling the munmap function. Closing the file descriptor used when we mapped the region does not unmap the region.

```
#include <sys/mman.h>
int munmap(void *addr, size_t len);
```
Returns: 0 if OK, −1 on error

The munmap function does not affect the object that was mapped—that is, the call to munmap does not cause the contents of the mapped region to be written to the disk file. The updating of the disk file for a MAP\_SHARED region happens automatically by the kernel's virtual memory algorithm sometime after we store into the memory-mapped region. Modifications to memory in a MAP\_PRIVATE region are discarded when the region is unmapped.

#### **Example**

The program in Figure 14.27 copies a file (similar to the cp(1) command) using memory-mapped I/O.

```
#include "apue.h"
#include <fcntl.h>
#include <sys/mman.h>
#define COPYINCR (1024*1024*1024) /* 1 GB */
int
main(int argc, char *argv[])
{
    int fdin, fdout;
    void *src, *dst;
    size t copysz;
    struct stat sbuf;
    off t fsz = 0;
    if (argc != 3)err quit("usage: %s <fromfile> <tofile>", argv[0]);
    if ((fdin = open(argv[1], O_RDONLY)) < 0)
        err sys("can't open %s for reading", argv[1]);
    if ((fdout = open(argv[2], O_RDWR | O_CREAT | O_TRUNC,
      FILE MODE)) < 0)
        err sys("can't creat %s for writing", argv[2]);
    if (fstat(fdin, \&sbuf) < 0) \qquad /* need size of input file */
        err sys("fstat error");
    if (ftruncate(fdout, sbuf.st size) < 0) /* set output file size */
        err sys("ftruncate error");
    while (fsz < sbuf.st_size) {
        if ((sbuf.st size - fsz) > COPYINCR)
            copysz = COPYINCR;
        else
            copysz = sbuf.st_size - fsz;if ((src = \text{mmap}(0, \text{copysz}, \text{PROT} READ, MAP SHARED,
          fdin, fsz)) == MAP FAILED)
            err sys("mmap error for input");
        if ((dst = mmap(0, copysz, PROT" READ | PROT" WRITE,MAP SHARED, f\text{dout}, f\text{sz})) == MAP FAILED)
            err sys("mmap error for output");
        memcpy(dst, src, copysz); /* does the file copy */
        munmap(src, copysz);
        munmap(dst, copysz);
        fsz += copysz;
    }
   exit(0);}
```
**Figure 14.27** Copy a file using memory-mapped I/O

We first open both files and then call fstat to obtain the size of the input file. We need this size for the call to mmap for the input file, and we also need to set the size of the output file. We call ftruncate to set the size of the output file. If we don't set the output file's size, the call to mmap for the output file is successful, but the first reference to the associated memory region generates a SIGBUS signal.

We then call mmap for each file, to map the file into memory, and finally call memcpy to copy data from the input buffer to the output buffer. We copy at most 1 GB of data at a time to limit the amount of memory we use (it might not be possible to map the entire contents of a very large file if the system doesn't have enough memory). Before mapping the next sections of the files, we unmap the previous sections.

As the bytes of data are fetched from the input buffer (src), the input file is automatically read by the kernel; as the data is stored in the output buffer (dst), the data is automatically written to the output file.

> Exactly when the data is written to the file depends on the system's page management algorithms. Some systems have daemons that write dirty pages to disk slowly over time. If we want to ensure that the data is safely written to the file, we need to call msync with the MS\_SYNC flag before exiting.

Let's compare this memory-mapped file copy to a copy that is done by calling read and write (with a buffer size of 8,192). Figure 14.28 shows the results. The times are given in seconds and the size of the file copied was 300 MB. Note that we don't synch the data to disk before exiting.

| Operation   | Linux $3.2.0$ (Intel $x86$ ) |        |       | Solaris 10 (SPARC) |        |       |
|-------------|------------------------------|--------|-------|--------------------|--------|-------|
|             | User                         | System | Clock | User               | System | Clock |
| read/write  | 0.01                         | 0.54   | 5.67  | 0.29               | 10.60  | 43.67 |
| mmap/memcpy | 0.08                         | 0.65   | 22.54 | 1.89               | 8.56   | 38.42 |

**Figure 14.28** Timing results comparing read/write versus mmap/memcpy

For both Linux 3.2.0 and Solaris 10, the total CPU time (user + system) is almost the same for both approaches. On Solaris, copying using mmap and memcpy takes more user time but less system time than copying using read and write. On Linux, the results are similar for the user time, but the system time for using read and write is slightly better than using mmap and memcpy. The two versions do the same work, but they go about it differently.

The major difference is that with read and write, we execute a lot more system calls and do more copying than with mmap and memcpy. With read and write, we copy the data from the kernel's buffer to the application's buffer (read), and then copy the data from the application's buffer to the kernel's buffer (write). With mmap and memcpy, we copy the data directly from one kernel buffer mapped into our address space into another kernel buffer mapped into our address space. This copying occurs as a result of page fault handling when we reference memory pages that don't yet exist (there is one fault per page read and one fault per page written). If the overhead for the

system call and extra copying differs from the page fault overhead, then one approach will perform better than the other.

On Linux 3.2.0, as far as elapsed time is concerned, the two versions of the program show a large difference in clock time: the version using read and write completes four times faster than the version using mmap and memcpy. However, on Solaris 10, the version with mmap and memcpy is faster than the version with read and write. If the CPU times are almost the same, then why would the clock times differ? One possibility is that we might have to wait longer for  $I/O$  to complete in one version. This wait time is not counted as CPU processing time. Another possibility is that some system processing might not be counted against our program — the processing done by system daemons to write pages to disk, for example. As we need to allocate pages for reading and writing, these system daemons will help make pages available. If the page writes are random instead of sequential, then it will take longer to write them out to disk, so we will need to wait longer before the pages become available for us to reuse.  $\Box$ 

Depending on the system, memory-mapped I/O can be more efficient when copying one regular file to another. There are limitations. We can't use this technique to copy between certain devices (such as a network device or a terminal device), and we have to be careful if the size of the underlying file could change after we map it. Nevertheless, some applications can benefit from memory-mapped I/O, as it can often simplify the algorithms, since we manipulate memory instead of reading and writing a file. One example is the manipulation of a frame buffer device that references a bitmapped display.

Krieger, Stumm, and Unrau [1992] describe an alternative to the standard I/O library (Chapter 5) that uses memory-mapped I/O.

We return to memory-mapped I/O in Section 15.9, showing an example of how it can be used to provide shared memory between related processes.

### **[14.9 Summary](#page-16-0)**

In this chapter, we've described numerous advanced I/O functions, many of which are used in the examples in later chapters:

- Nonblocking I/O—issuing an I/O operation without letting it block
- Record locking (which we'll look at in more detail through an example, the database library in Chapter 20)
- I/O multiplexing—the select and poll functions (we'll use these in many of the later examples)
- Asynchronous I/O
- The ready and writev functions (also used in many of the later examples)
- Memory-mapped I/O (mmap)

# **Exercises**

- **14.1** Write a test program that illustrates your system's behavior when a process is blocked while trying to write lock a range of a file and additional read-lock requests are made. Is the process requesting a write lock starved by the processes read locking the file?
- **14.2** Take a look at your system's headers and examine the implementation of select and the four FD\_ macros.
- **14.3** The system headers usually have a built-in limit on the maximum number of descriptors that the fd\_set data type can handle. Assume that we need to increase this limit to handle up to 2,048 descriptors. How can we do this?
- **14.4** Compare the functions provided for signal sets (Section 10.11) and the fd set descriptor sets. Also compare the implementation of the two on your system.
- **14.5** Implement the function sleep us, which is similar to sleep, but waits for a specified number of microseconds. Use either select or poll. Compare this function to the BSD usleep function.
- **14.6** Can you implement the functions TELL\_WAIT, TELL\_PARENT, TELL\_CHILD, WAIT\_PARENT, and WAIT\_CHILD from Figure 10.24 using advisory record locking instead of signals? If so, code and test your implementation.
- **14.7** Determine the capacity of a pipe using nonblocking writes. Compare this value with the value of PIPE\_BUF from Chapter 2.
- **14.8** Rewrite the program in Figure 14.21 to make it a filter: read from the standard input and write to the standard output, but use the asynchronous I/O interfaces. What must you change to make it work properly? Keep in mind that you should get the same results whether the standard output is attached to a terminal, a pipe, or a regular file.
- **14.9** Recall Figure 14.23. Determine the break-even point on your system where using writev is faster than copying the data yourself and using a single write.
- **14.10** Run the program in Figure 14.27 to copy a file and determine whether the last-access time for the input file is updated.
- **14.11** In the program from Figure 14.27, close the input file after calling mmap to verify that closing the descriptor does not invalidate the memory-mapped I/O.

# Interprocess Communication

# **[15.1 Introduction](#page-16-0)**

In Chapter 8, we described the process control primitives and saw how to work with multiple processes. But the only way for these processes to exchange information is by passing open files across a fork or an exec or through the file system. We'll now describe other techniques for processes to communicate with one another: interprocess communication (IPC).

In the past, UNIX System IPC was a hodgepodge of various approaches, few of which were portable across all UNIX system implementations. Through the POSIX and The Open Group (formerly  $X/O$ pen) standardization efforts, the situation has since improved, but differences still exist. Figure 15.1 summarizes the various forms of IPC that are supported by the four implementations discussed in this text.

Note that the Single UNIX Specification (the ''SUS'' column) allows an implementation to support full-duplex pipes, but requires only half-duplex pipes. An implementation that supports full-duplex pipes will still work with correctly written applications that assume that the underlying operating system supports only half-duplex pipes. We use "(full)" instead of a bullet to show implementations that support half-duplex pipes by using full-duplex pipes.

In Figure 15.1, we show a bullet where basic functionality is supported. For full-duplex pipes, if the feature can be provided through UNIX domain sockets (Section 17.2), we show ''UDS'' in the column. Some implementations support the feature with pipes and UNIX domain sockets, so these entries have both ''UDS'' and a bullet.

The IPC interfaces introduced as part of the real-time extensions to POSIX.1 were included as options in the Single UNIX Specification. In SUSv4, the semaphore interfaces were moved from an option to the base specification.

| IPC type                                                              | <b>SUS</b>                             | FreeBSD<br>8.0                | Linux<br>3.2.0           | Mac OS X<br>10.6.8       | Solaris<br>10                      |
|-----------------------------------------------------------------------|----------------------------------------|-------------------------------|--------------------------|--------------------------|------------------------------------|
| half-duplex pipes<br><b>FIFOs</b>                                     |                                        | (full)                        |                          |                          | (full)                             |
| full-duplex pipes<br>named full-duplex pipes                          | allowed<br>obsolescent                 | $\bullet$ , UDS<br><b>UDS</b> | <b>UDS</b><br><b>UDS</b> | <b>UDS</b><br><b>UDS</b> | $\bullet$ , UDS<br>$\bullet$ , UDS |
| XSI message queues<br>XSI semaphores<br>XSI shared memory             | <b>XSI</b><br><b>XSI</b><br><b>XSI</b> |                               |                          |                          |                                    |
| message queues (real-time)<br>semaphores<br>shared memory (real-time) | MSG option<br>SHM option               |                               |                          |                          |                                    |
| sockets<br><b>STREAMS</b>                                             | obsolescent                            |                               |                          |                          |                                    |

**Figure 15.1** Summary of UNIX System IPC

Named full-duplex pipes are provided as mounted STREAMS-based pipes, but are marked obsolescent in the Single UNIX Specification.

> Although support for STREAMS on Linux is available in the ''Linux Fast-STREAMS'' package from the OpenSS7 project, the package hasn't been updated recently. The latest release of the package from 2008 claims to work with kernels up to Linux 2.6.26.

The first ten forms of IPC in Figure 15.1 are usually restricted to IPC between processes on the same host. The final two rows — sockets and STREAMS—are the only two forms that are generally supported for IPC between processes on different hosts.

We have divided the discussion of IPC into three chapters. In this chapter, we examine classical IPC: pipes, FIFOs, message queues, semaphores, and shared memory. In the next chapter, we take a look at network IPC using the sockets mechanism. In Chapter 17, we take a look at some advanced features of IPC.

# **[15.2 Pipes](#page-16-0)**

Pipes are the oldest form of UNIX System IPC and are provided by all UNIX systems. Pipes have two limitations.

- 1. Historically, they have been half duplex (i.e., data flows in only one direction). Some systems now provide full-duplex pipes, but for maximum portability, we should never assume that this is the case.
- 2. Pipes can be used only between processes that have a common ancestor. Normally, a pipe is created by a process, that process calls fork, and the pipe is used between the parent and the child.

We'll see that FIFOs (Section 15.5) get around the second limitation, and that UNIX domain sockets (Section 17.2) get around both limitations.

Despite these limitations, half-duplex pipes are still the most commonly used form of IPC. Every time you type a sequence of commands in a pipeline for the shell to execute, the shell creates a separate process for each command and links the standard output of one process to the standard input of the next using a pipe.

A pipe is created by calling the pipe function.

#include <unistd.h> int pipe(int *fd[2]*);

Returns: 0 if OK, −1 on error

Two file descriptors are returned through the *fd* argument: *fd[0]* is open for reading, and *fd[1]* is open for writing. The output of *fd[1]* is the input for *fd[0]*.

> Originally in 4.3BSD and 4.4BSD, pipes were implemented using UNIX domain sockets. Even though UNIX domain sockets are full duplex by default, these operating systems hobbled the sockets used with pipes so that they operated in half-duplex mode only.

> POSIX.1 allows for implementations to support full-duplex pipes. For these implementations, *fd[0]* and *fd[1]* are open for both reading and writing.

Two ways to picture a half-duplex pipe are shown in Figure 15.2. The left half of the figure shows the two ends of the pipe connected in a single process. The right half of the figure emphasizes that the data in the pipe flows through the kernel.

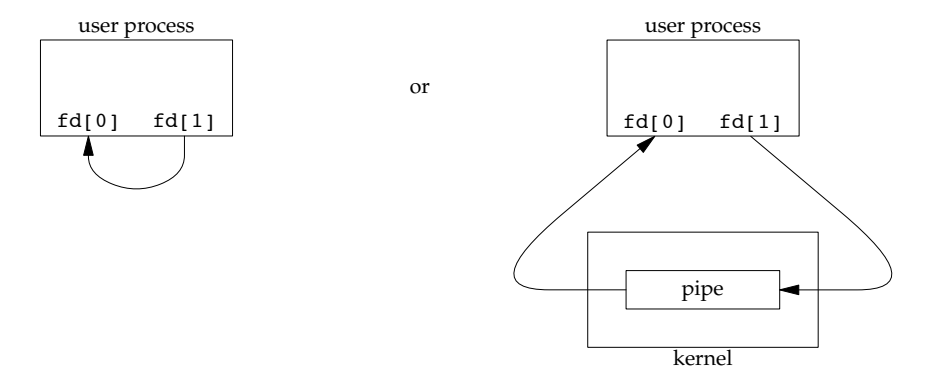

**Figure 15.2** Two ways to view a half-duplex pipe

The fstat function (Section 4.2) returns a file type of FIFO for the file descriptor of either end of a pipe. We can test for a pipe with the S ISFIFO macro.

> POSIX.1 states that the st\_size member of the stat structure is undefined for pipes. But when the fstat function is applied to the file descriptor for the read end of the pipe, many systems store in st size the number of bytes available for reading in the pipe. This is, however, nonportable.

A pipe in a single process is next to useless. Normally, the process that calls pipe then calls fork, creating an IPC channel from the parent to the child, or vice versa. Figure 15.3 shows this scenario.

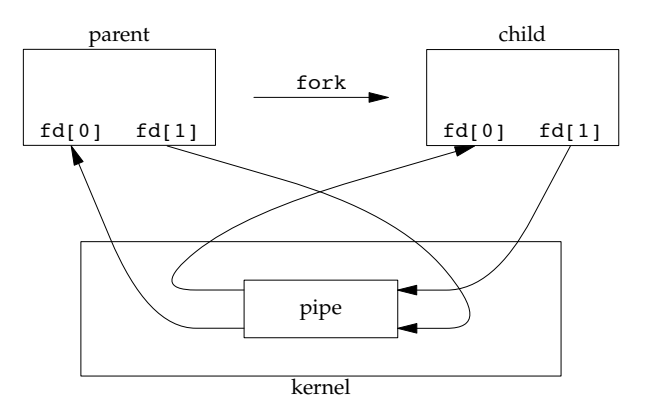

**Figure 15.3** Half-duplex pipe after a fork

What happens after the fork depends on which direction of data flow we want. For a pipe from the parent to the child, the parent closes the read end of the pipe  $(fd[0])$ , and the child closes the write end  $(fd[1])$ . Figure 15.4 shows the resulting arrangement of descriptors.

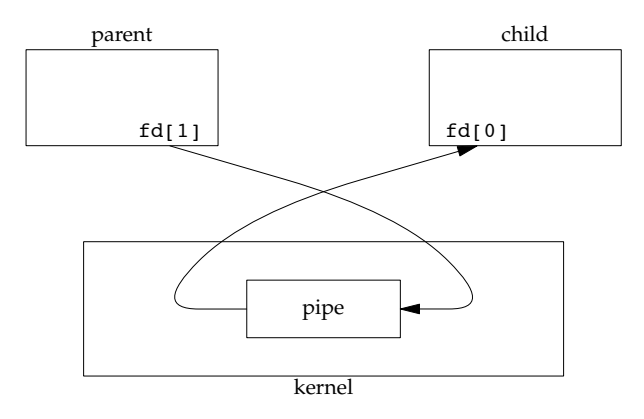

**Figure 15.4** Pipe from parent to child

For a pipe from the child to the parent, the parent closes  $fd[1]$ , and the child closes fd $[0]$ .

When one end of a pipe is closed, two rules apply.

1. If we read from a pipe whose write end has been closed, read returns 0 to indicate an end of file after all the data has been read. (Technically, we should say that this end of file is not generated until there are no more writers for the pipe. It's possible to duplicate a pipe descriptor so that multiple processes have the pipe open for writing. Normally, however, there is a single reader and a single writer for a pipe. When we get to FIFOs in the next section, we'll see that often there are multiple writers for a single FIFO.)

2. If we write to a pipe whose read end has been closed, the signal SIGPIPE is generated. If we either ignore the signal or catch it and return from the signal handler, write returns −1 with errno set to EPIPE.

When we're writing to a pipe (or FIFO), the constant PIPE BUF specifies the kernel's pipe buffer size. A write of PIPE\_BUF bytes or less will not be interleaved with the writes from other processes to the same pipe (or FIFO). But if multiple processes are writing to a pipe (or FIFO), and if we write more than PIPE\_BUF bytes, the data might be interleaved with the data from the other writers. We can determine the value of PIPE BUF by using pathconf or fpathconf (recall Figure 2.12).

#### **Example**

Figure 15.5 shows the code to create a pipe between a parent and its child and to send data down the pipe.

```
#include "apue.h"
int
main(void)
{
   int n;
   int fd[2];
   pid t pid;
   char line[MAXLINE];
   if (pipe(fd) < 0)err sys("pipe error");
   if ((pid = fork()) < 0) {
       err_sys("fork error");
   } else if (pid > 0) { /* parent */
       close(fd[0]);
       write(fd[1], "hello world\n", 12);
   } else { /* child */
       close(fd[1]):n = read(fd[0], line, MAXLINE);write(STDOUT FILENO, line, n);
   }
   exit(0);}
```
**Figure 15.5** Send data from parent to child over a pipe

Note that the pipe direction here matches the orientation shown in Figure 15.4.  $\Box$ 

In the previous example, we called read and write directly on the pipe descriptors. What is more interesting is to duplicate the pipe descriptors onto standard input or standard output. Often, the child then runs some other program, and that program can either read from its standard input (the pipe that we created) or write to its standard output (the pipe).

#### **Example**

{

Consider a program that displays some output that it has created, one page at a time. Rather than reinvent the pagination done by several UNIX system utilities, we want to invoke the user's favorite pager. To avoid writing all the data to a temporary file and calling system to display that file, we want to pipe the output directly to the pager. To do this, we create a pipe, fork a child process, set up the child's standard input to be the read end of the pipe, and exec the user's pager program. Figure 15.6 shows how to do this. (This example takes a command-line argument to specify the name of a file to display. Often, a program of this type would already have the data to display to the terminal in memory.)

```
#include "apue.h"
#include <sys/wait.h>
#define DEF PAGER "/bin/more" /* default pager program */
int
main(int argc, char *argv[])
   int n;
   int fd[2];
   pid_t pid;
   char *pager, *argv0;
   char line[MAXLINE];
   FILE *fp;
   if (argc != 2)
       err quit("usage: a.out <pathname>");
   if ((fp = fopen(argv[1], "r")) == NULL)err sys("can't open %s", argv[1]);
   if (pipe(fd) < 0)err sys("pipe error");
   if ((pid = fork()) < 0) {
       err sys("fork error");
   } else if (pid > 0) { /* parent */
       close(fd[0]); /* close read end */
       /* parent copies argv[1] to pipe */
       while (fgets(line, MAXLINE, fp) != NULL) {
           n = strlen(line);if (write(fd[1], line, n) != n)
               err sys("write error to pipe");
       }
       if (ferror(fp))
           err sys("fgets error");
       close(fd[1]); /* close write end of pipe for reader */
       if (waitpid(pid, NULL, 0) < 0)
           err_sys("waitpid error");
```
}

```
exit(0);} else { /* child */
   close(fd[1]); /* close write end */if fd[0] != STDIN FILENO) {
       if (dup2(fd[0], STDIN_FILENO) != STDIN_FILENO)
           err sys("dup2 error to stdin");
       close(fd[0]); /* don't need this after dup2 */
   }
   /* get arguments for execl() */
   if ((page r = getenv('PAGER")) == NULL)pager = DEF_PAGER;
   if ((argv0 = strrchr(pager, '/')) != NULL)
       argv0++; /* step past rightmost slash */
   else
       argv0 = pager; /* no slash in pager */
   if (execl(pager, argv0, (char *)0) < 0)
       err sys("execl error for %s", pager);
}
exit(0);
```
**Figure 15.6** Copy file to pager program

Before calling fork, we create a pipe. After the fork, the parent closes its read end, and the child closes its write end. The child then calls dup2 to have its standard input be the read end of the pipe. When the pager program is executed, its standard input will be the read end of the pipe.

When we duplicate one descriptor onto another  $(fd[0])$  onto standard input in the child), we have to be careful that the descriptor doesn't already have the desired value. If the descriptor already had the desired value and we called dup2 and close, the single copy of the descriptor would be closed. (Recall the operation of dup2 when its two arguments are equal, discussed in Section 3.12.) In this program, if standard input had not been opened by the shell, the fopen at the beginning of the program should have used descriptor 0, the lowest unused descriptor, so  $fd[0]$  should never equal standard input. Nevertheless, whenever we call dup2 and close to duplicate one descriptor onto another, we'll always compare the descriptors first, as a defensive programming measure.

Note how we try to use the environment variable PAGER to obtain the name of the user 's pager program. If this doesn't work, we use a default. This is a common usage of environment variables.  $\Box$ 

#### **Example**

Recall the five functions TELL\_WAIT, TELL\_PARENT, TELL\_CHILD, WAIT\_PARENT, and WAIT CHILD from Section 8.9. In Figure 10.24, we showed an implementation using signals. Figure 15.7 shows an implementation using pipes.

```
#include "apue.h"
static int pfd1[2], pfd2[2];
void
TELL WAIT(void)
{
    if (pipe(pfd1) < 0 || pipe(pfd2) < 0)
        err sys("pipe error");
}
void
TELL PARENT(pid t pid)
{
    if (write(pfd2[1], "c", 1) != 1)err sys("write error");
}
void
WAIT PARENT(void)
{
    char c;
    if (\text{read}(pfdl[0], \&c, 1) != 1)err sys("read error");
    if (c != 'p')err quit("WAIT PARENT: incorrect data");
}
void
TELL CHILD(pid t pid)
{
    if (write(pfd1[1], "p", 1) != 1)err sys("write error");
}
void
WAIT CHILD(void)
{
    char c;
    if (\text{read}(pfd2[0], \&c, 1) != 1)err_sys("read error");
    if (c != 'c')err_quit("WAIT_CHILD: incorrect data");
}
```
Figure 15.7 Routines to let a parent and child synchronize

We create two pipes before the fork, as shown in Figure 15.8. The parent writes the character "p" across the top pipe when TELL CHILD is called, and the child writes the character "c" across the bottom pipe when TELL PARENT is called. The corresponding WAIT xxx functions do a blocking read for the single character.

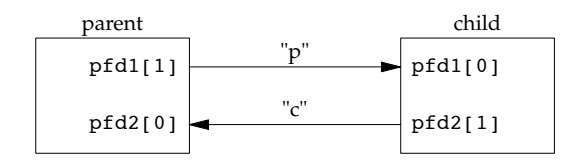

**Figure 15.8** Using two pipes for parent–child synchronization

Note that each pipe has an extra reader, which doesn't matter. That is, in addition to the child reading from pfd1[0], the parent has this end of the top pipe open for reading. This doesn't affect us, since the parent doesn't try to read from this pipe.  $\Box$ 

# **15.3 popen and pclose [Functions](#page-16-0)**

Since a common operation is to create a pipe to another process to either read its output or send it input, the standard I/O library has historically provided the popen and pclose functions. These two functions handle all the dirty work that we've been doing ourselves: creating a pipe, forking a child, closing the unused ends of the pipe, executing a shell to run the command, and waiting for the command to terminate.

```
#include <stdio.h>
FILE *popen(const char *cmdstring, const char *type);
                                           Returns: file pointer if OK, NULL on error
int pclose(FILE *fp);
                               Returns: termination status of cmdstring, or −1 on error
```
The function popen does a fork and exec to execute the *cmdstring* and returns a standard I/O file pointer. If *type* is "r", the file pointer is connected to the standard output of *cmdstring* (Figure 15.9).

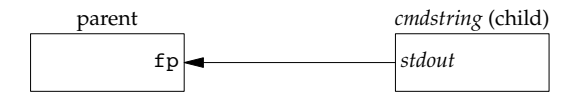

**Figure 15.9** Result of fp = popen(*cmdstring*, "r")

If *type* is "w", the file pointer is connected to the standard input of *cmdstring*, as shown in Figure 15.10.

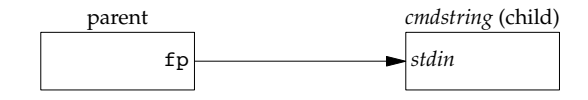

**Figure 15.10** Result of fp = popen(*cmdstring*, "w")

One way to remember the final argument to popen is to remember that, like fopen, the returned file pointer is readable if *type* is "r" or writable if *type* is "w".

The pclose function closes the standard I/O stream, waits for the command to terminate, and returns the termination status of the shell. (We described the termination status in Section 8.6. The system function, described in Section 8.13, also returns the termination status.) If the shell cannot be executed, the termination status returned by pclose is as if the shell had executed exit(127).

The *cmdstring* is executed by the Bourne shell, as in

sh -c *cmdstring*

This means that the shell expands any of its special characters in *cmdstring*. This allows us to say, for example,

```
fp = popen("ls * .c", "r");
```
or

```
fp = popen("cmd 2>&1", "r");
```
#### **Example**

Let's redo the program from Figure 15.6, using popen. This is shown in Figure 15.11.

```
#include "apue.h"
#include <sys/wait.h>
#define PAGER "${PAGER:-more}" /* environment variable, or default */
int
main(int argc, char *argv[])
{
    char line[MAXLINE];
    FILE *fpin, *fpout;
    if (argc != 2)
        err quit("usage: a.out <pathname>");
    if ((fpin = fopen(argv[1], "r")) == NULL)err_sys("can't open %s", argv[1]);
    if ((fpout = popen(PAGER, "w")) == NULL)
        err_sys("popen error");
    /* copy argv[1] to pager */
```
```
while (fgets(line, MAXLINE, fpin) != NULL) {
        if (fputs(line, fpout) == EOF)
            err sys("fputs error to pipe");
    }
    if (ferror(fpin))
        err sys("fgets error");
   if (pclose(fpout) == -1)err sys("pclose error");
   exit(0);}
```
**Figure 15.11** Copy file to pager program using popen

Using popen reduces the amount of code we have to write.

The shell command  $\S$ {PAGER:-more} says to use the value of the shell variable PAGER if it is defined and non-null; otherwise, use the string more.  $\Box$ 

#### **Example —popen and pclose Functions**

Figure 15.12 shows our version of popen and pclose.

```
#include "apue.h"
#include <errno.h>
#include <fcntl.h>
#include <sys/wait.h>
/*
* Pointer to array allocated at run-time.
*/
static pid t *childpid = NULL;
/*
* From our open_max(), Figure 2.17.
*/
static int maxfd;
FILE *
popen(const char *cmdstring, const char *type)
{
   int i;
   int pfd[2];
   pid_t pid;
   FILE *fp;
   /* only allow "r" or "w" */
   if ((type[0] != 'r' && type[0] != 'w') || type[1] != 0) {
       errno = EINVAL;
       return(NULL);
   }
```

```
if (childpid == NULL) { \prime /* first time through */
    /* allocate zeroed out array for child pids */
    maxfd = open max();
    if ((childpid = calloc(maxfd, sizeof(pid t))) == NULL)
        return(NULL);
}
if (pipe(pfd) < 0)
    return(NULL); /* errno set by pipe() */
if (pfd[0] >= maxfd || pfd[1] >= maxfd) {
    close(pfd[0]);
    close(pfd[1]);
    errno = EMFILE;
    return(NULL);
}
if ((pid = fork()) < 0) {
    return(NULL); /* errno set by fork() */
} else if (pid == 0) { /* child */
    if (*type == 'r') {
        close(pfd[0]);
        if (pfd[1] := STDOUT FILENO) {
            dup2(pfd[1], STDOUT FILENO);
            close(pfd[1]);
        }
    } else {
        close(pfd[1]);
        if (pfd[0] != STDIN FILENO) {
            dup2(pfd[0], STDIN FILENO);
            close(pfd[0]);
        }
    }
    /* close all descriptors in childpid[] */
    for (i = 0; i < maxfd; i++)if (childpid[i] > 0)
            close(i);
    execl("/bin/sh", "sh", "-c", cmdstring, (char *)0);
    \rule{0pt}{0pt} exit(127);
}
/* parent continues... */
if (*type == 'r') {
    close(pfd[1]);
    if ((fp = fdopen(pfd[0], type)) == NULL)return(NULL);
} else {
    close(pfd[0]);
    if ((fp = fdopen(pfd[1], type)) == NULL)
        return(NULL);
```

```
}
   childpid[fileno(fp)] = pid; /* remember child pid for this fd */
   return(fp);
}
int
pclose(FILE *fp)
{
   int fd, stat;
   pid t pid;
   if (childpid == NULL) {
       errno = EINVAL;
       return(-1); /* popen() has never been called */
   }
   fd = fileno(fp);if (fd >= maxfd) {
       errno = EINVAL;
       return(-1); /* invalid file descriptor */
    }
   if ((pid = childpid[fd]) == 0) {
       errno = EINVAL;
       return(-1); /* fp wasn't opened by popen() */}
   childpidfd = 0;
   if (fclose(fp) == EOF)return (-1);while (waitpid(pid, \&stat, 0) < 0)
        if (errno != EINTR)
           return(-1); /* error other than EINTR from waitpid() */return(stat); /* return child's termination status */
}
```

```
Figure 15.12 The popen and pclose functions
```
Although the core of popen is similar to the code we've used earlier in this chapter, there are many details that we need to take care of. First, each time popen is called, we have to remember the process ID of the child that we create and either its file descriptor or FILE pointer. We choose to save the child's process ID in the array childpid, which we index by the file descriptor. This way, when pclose is called with the FILE pointer as its argument, we call the standard I/O function fileno to get the file descriptor and then have the child process ID for the call to waitpid. Since it's possible for a given process to call popen more than once, we dynamically allocate the childpid array (the first time popen is called), with room for as many children as there are file descriptors.

Note that our open max function from Figure 2.17 can return a guess of the maximum number of open files if this value is indeterminate for the system. We need to be careful not to use a pipe file descriptor whose value is larger than (or equal to) what the open max function returns. In popen, if the value returned by open max happens to be too small, we close the pipe file descriptors, set errno to EMFILE to indicate too many file descriptors are open, and return −1. In pclose, if the file descriptor corresponding to the file pointer argument is larger than expected, we set errno to EINVAL and return −1.

Calling pipe and fork and then duplicating the appropriate descriptors for each process in the popen function is similar to what we did earlier in this chapter.

POSIX.1 requires that popen close any streams that are still open in the child from previous calls to popen. To do this, we go through the childpid array in the child, closing any descriptors that are still open.

What happens if the caller of pclose has established a signal handler for SIGCHLD? The call to waitpid from pclose would return an error of EINTR. Since the caller is allowed to catch this signal (or any other signal that might interrupt the call to waitpid), we simply call waitpid again if it is interrupted by a caught signal.

Note that if the application calls waitpid and obtains the exit status of the child created by popen, we will call waitpid when the application calls pclose, find that the child no longer exists, and return −1 with errno set to ECHILD. This is the behavior required by POSIX.1 in this situation.

> Some early versions of pclose returned an error of EINTR if a signal interrupted the wait. Also, some early versions of pclose blocked or ignored the signals SIGINT, SIGQUIT, and SIGHUP during the wait. This is not allowed by POSIX.1.

 $\Box$ 

Note that popen should never be called by a set-user-ID or set-group-ID program. When it executes the command, popen does the equivalent of

execl("/bin/sh", "sh", "-c", *command*, NULL);

which executes the shell and *command* with the environment inherited by the caller. A malicious user can manipulate the environment so that the shell executes commands other than those intended, with the elevated permissions granted by the set-ID file mode.

One thing that popen is especially well suited for is executing simple filters to transform the input or output of the running command. Such is the case when a command wants to build its own pipeline.

## **Example**

Consider an application that writes a prompt to standard output and reads a line from standard input. With the popen function, we can interpose a program between the application and its input to transform the input. Figure 15.13 shows the arrangement of processes in this situation.

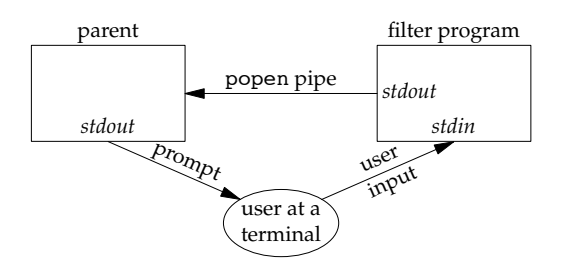

**Figure 15.13** Transforming input using popen

The transformation could be pathname expansion, for example, or providing a history mechanism (remembering previously entered commands).

Figure 15.14 shows a simple filter to demonstrate this operation. The filter copies standard input to standard output, converting any uppercase character to lowercase. The reason we're careful to fflush standard output after writing a newline is discussed in the next section when we talk about coprocesses.

```
#include "apue.h"
#include <ctype.h>
int
main(void)
{
    int c;
    while ((c = \text{getchar}())) := \text{EOF}) {
        if (isupper(c))
             c = tolower(c);
         if (putchar(c) == EOF)err sys("output error");
        if (c == '\n')
             fflush(stdout);
    }
    exit(0);}
```
**Figure 15.14** Filter to convert uppercase characters to lowercase

We compile this filter into the executable file myucle, which we then invoke from the program in Figure 15.15 using popen.

```
#include "apue.h"
#include <sys/wait.h>
int
main(void)
{
    char line[MAXLINE];
    FILE *fpin;
```

```
if ((fpin = popen("myuclc", "r")) == NULL)err sys("popen error");
for ( ; ; ) {
    fputs("prompt> ", stdout);
    fflush(stdout);
    if (fgets(line, MAXLINE, fpin) == NULL) /* read from pipe */
        break;
    if (fputs(line, stdout) == EOF)
        err sys("fputs error to pipe");
}
if (pclose(fpin) == -1)err sys("pclose error");
putchar('\n');
exit(0);
```
**Figure 15.15** Invoke uppercase/lowercase filter to read commands

We need to call fflush after writing the prompt, because the standard output is normally line buffered, and the prompt does not contain a newline. П

# **[15.4 Coprocesses](#page-17-0)**

}

A UNIX system filter is a program that reads from standard input and writes to standard output. Filters are normally connected linearly in shell pipelines. A filter becomes a *coprocess* when the same program generates the filter's input and reads the filter's output.

The Korn shell provides coprocesses [Bolsky and Korn 1995]. The Bourne shell, the Bourne-again shell, and the C shell don't provide a way to connect processes together as coprocesses. A coprocess normally runs in the background from a shell, and its standard input and standard output are connected to another program using a pipe. Although the shell syntax required to initiate a coprocess and connect its input and output to other processes is quite contorted (see pp. 62–63 of Bolsky and Korn [1995] for all the details), coprocesses are also useful from a C program.

Whereas popen gives us a one-way pipe to the standard input or from the standard output of another process, with a coprocess we have two one-way pipes to the other process: one to its standard input and one from its standard output. We want to write to its standard input, let it operate on the data, and then read from its standard output.

#### **Example**

Let's look at coprocesses with an example. The process creates two pipes: one is the standard input of the coprocess and the other is the standard output of the coprocess. Figure 15.16 shows this arrangement.

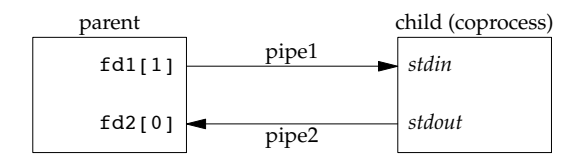

**Figure 15.16** Driving a coprocess by writing its standard input and reading its standard output

The program in Figure 15.17 is a simple coprocess that reads two numbers from its standard input, computes their sum, and writes the sum to its standard output. (Coprocesses usually do more interesting work than we illustrate here. This example is admittedly contrived so that we can study the plumbing needed to connect the processes.)

```
#include "apue.h"
int
main(void)
{
    int n, int1, int2;
    char line[MAXLINE];
    while ((n = read(STDIN FILENO, line, MAXLINE)) > 0) {
        line[n] = 0; /* null terminate */
        if (sscanf(line, "%d%d", \sin t1, \sin t2) == 2) {
            sprintf(line, "%d\n", int1 + int2);
            n = strlen(line);if (write(STDOUT FILENO, line, n) != n)
                err sys("write error");
        } else {
            if (write(STDOUT FILENO, "invalid args\n", 13) != 13)
                err sys("write error");
        }
    }
    exit(0);}
```
**Figure 15.17** Simple filter to add two numbers

We compile this program and leave the executable in the file add2.

The program in Figure 15.18 invokes the add2 coprocess after reading two numbers from its standard input. The value from the coprocess is written to its standard output.

```
#include "apue.h"
static void sig pipe(int); /* our signal handler */
int
```

```
main(void)
{
   int n, fd1[2], fd2[2];
   pid t pid;
   char line[MAXLINE];
   if (signal(SIGPIPE, sig pipe) == SIG ERR)
       err sys("signal error");
   if (pipe(fd1) < 0 || pipe(fd2) < 0)
       err sys("pipe error");
   if ((pid = fork()) < 0) {
       err sys("fork error");
   } else if (pid > 0) { /* parent */close(fd1[0]);
       close(fd2[1]):while (fgets(line, MAXLINE, stdin) != NULL) {
           n = strlen(line);if (write(fd1[1], line, n) != n)
               err sys("write error to pipe");
           if ((n = read(fd2[0], line, MAXLINE)) < 0)err sys("read error from pipe");
           if (n == 0) {
               err msg("child closed pipe");
               break;
           }
           line[n] = 0; /* null terminate */
           if (fputs(line, stdout) == EOF)
               err sys("fputs error");
       }
       if (ferror(stdin))
           err sys("fgets error on stdin");
       exit(0);} else { /* child */
       close(fd1[1]);
       close(fd2[0]);
       if (fdl[0] != STDIN FILENO) {
           if (dup2(fd1[0], STDIN_FILENO) != STDIN_FILENO)
               err sys("dup2 error to stdin");
           close(fdl[0]);
       }
       if (fd2[1] := STDOUT_FILENO) {
           if (dup2(fd2[1], STDOUT_FILENO) != STDOUT_FILENO)
               err sys("dup2 error to stdout");
           close(fd2[1]):}
       if (exec1("./add2", 'add2", (char *)0) < 0)err sys("execl error");
```

```
}
    exit(0);}
static void
sig pipe(int signo)
{
    printf("SIGPIPE caught\n");
    exit(1);}
```
**Figure 15.18** Program to drive the add2 filter

Here, we create two pipes, with the parent and the child closing the ends they don't need. We have to use two pipes: one for the standard input of the coprocess and one for its standard output. The child then calls dup2 to move the pipe descriptors onto its standard input and standard output, before calling execl.

If we compile and run the program in Figure 15.18, it works as expected. Furthermore, if we kill the add2 coprocess while the program in Figure 15.18 is waiting for our input and then enter two numbers, the signal handler is invoked when the program writes to the pipe that has no reader. (See Exercise 15.4.)  $\Box$ 

## **Example**

In the coprocess add2 (Figure 15.17), we purposely used low-level I/O (UNIX system calls): read and write. What happens if we rewrite this coprocess to use standard I/O? Figure 15.19 shows the new version.

```
#include "apue.h"
int
main(void)
{
    int int1, int2;
    char line[MAXLINE];
    while (fgets(line, MAXLINE, stdin) != NULL) {
        if (sscanf(line, "%d%d", \sin t1, \sin t2) == 2) {
            if (print(f''\&d\nu', int1 + int2) == EOF)err sys("printf error");
        } else {
            if (printf("invalid args\n") == EOF)
                err sys("printf error");
        }
    }
    exit(0);}
```
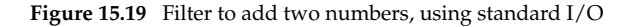

If we invoke this new coprocess from the program in Figure 15.18, it no longer works. The problem is the default standard I/O buffering. When the program in Figure 15.19 is invoked, the first fgets on the standard input causes the standard I/O library to allocate a buffer and choose the type of buffering. Since the standard input is a pipe, the standard I/O library defaults to fully buffered. The same thing happens with the standard output. While add2 is blocked reading from its standard input, the program in Figure 15.18 is blocked reading from the pipe. We have a deadlock.

Here, we have control over the coprocess that's being run. We can change the program in Figure 15.19 by adding the following four lines before the while loop:

```
if (setvbuf(stdin, NULL, IOLBF, 0) != 0)
    err sys("setvbuf error");
if (setvbuf(stdout, NULL, \_IOLBF, 0) != 0)
    err sys("setvbuf error");
```
These lines cause fgets to return when a line is available and cause printf to do an fflush when a newline is output (refer to Section 5.4 for the details on standard I/O buffering). Making these explicit calls to setvbuf fixes the program in Figure 15.19.

If we aren't able to modify the program that we're piping the output into, other techniques are required. For example, if we use awk(1) as a coprocess from our program (instead of the add2 program), the following won't work:

 $#!$  /bin/awk  $-f$ { print \$1 + \$2 }

The reason this won't work is again the standard I/O buffering. But in this case, we cannot change the way awk works (unless we have the source code for it). We are unable to modify the executable of awk in any way to change the way the standard I/O buffering is handled.

The solution for this general problem is to make the coprocess being invoked (awk in this case) think that its standard input and standard output are connected to a terminal. That causes the standard I/O routines in the coprocess to line buffer these two I/O streams, similar to what we did with the explicit calls to setvbuf previously. We use pseudo terminals to do this in Chapter 19.  $\Box$ 

# **[15.5 FIFOs](#page-17-0)**

FIFOs are sometimes called named pipes. Unnamed pipes can be used only between related processes when a common ancestor has created the pipe. With FIFOs, however, unrelated processes can exchange data.

We saw in Chapter 4 that a FIFO is a type of file. One of the encodings of the st mode member of the stat structure (Section 4.2) indicates that a file is a FIFO. We can test for this with the S\_ISFIFO macro.

Creating a FIFO is similar to creating a file. Indeed, the *pathname* for a FIFO exists in the file system.

```
#include <sys/stat.h>
int mkfifo(const char *path, mode_t mode);
int mkfifoat(int fd, const char *path, mode_t mode);
                                               Both return: 0 if OK, −1 on error
```
The specification of the *mode* argument is the same as for the open function (Section 3.3). The rules for the user and group ownership of the new FIFO are the same as we described in Section 4.6.

The mkfifoat function is similar to the mkfifo function, except that it can be used to create a FIFO in a location relative to the directory represented by the *fd* file descriptor argument. Like the other \*at functions, there are three cases:

- 1. If the *path* parameter specifies an absolute pathname, then the *fd* parameter is ignored and the mkfifoat function behaves like the mkfifo function.
- 2. If the *path* parameter specifies a relative pathname and the *fd* parameter is a valid file descriptor for an open directory, the pathname is evaluated relative to this directory.
- 3. If the *path* parameter specifies a relative pathname and the *fd* parameter has the special value AT\_FDCWD, the pathname is evaluated starting in the current working directory, and mkfifoat behaves like mkfifo.

Once we have used mkfifo or mkfifoat to create a FIFO, we open it using open. Indeed, the normal file I/O functions (e.g., close, read, write, unlink) all work with FIFOs.

> Applications can create FIFOs with the mknod and mknodat functions. Because POSIX.1 originally didn't include mknod, the mkfifo function was invented specifically for POSIX.1. The mknod and mknodat functions are included in the XSI option in POSIX.1.

> POSIX.1 also includes support for the mkfifo(1) command. All four platforms discussed in this text provide this command. As a result, we can create a FIFO using a shell command and then access it with the normal shell I/O redirection.

When we open a FIFO, the nonblocking flag (O\_NONBLOCK) affects what happens.

- In the normal case (without O\_NONBLOCK), an open for read-only blocks until some other process opens the FIFO for writing. Similarly, an open for writeonly blocks until some other process opens the FIFO for reading.
- If O NONBLOCK is specified, an open for read-only returns immediately. But an open for write-only returns −1 with errno set to ENXIO if no process has the FIFO open for reading.

As with a pipe, if we write to a FIFO that no process has open for reading, the signal SIGPIPE is generated. When the last writer for a FIFO closes the FIFO, an end of file is generated for the reader of the FIFO.

It is common to have multiple writers for a given FIFO. This means that we have to worry about atomic writes if we don't want the writes from multiple processes to be

interleaved. As with pipes, the constant PIPE\_BUF specifies the maximum amount of data that can be written atomically to a FIFO.

There are two uses for FIFOs.

- 1. FIFOs are used by shell commands to pass data from one shell pipeline to another without creating intermediate temporary files.
- 2. FIFOs are used as rendezvous points in client–server applications to pass data between the clients and the servers.

We discuss each of these uses with an example.

### **Example — Using FIFOs to Duplicate Output Streams**

FIFOs can be used to duplicate an output stream in a series of shell commands. This prevents writing the data to an intermediate disk file (similar to using pipes to avoid intermediate disk files). But whereas pipes can be used only for linear connections between processes, a FIFO has a name, so it can be used for nonlinear connections.

Consider a procedure that needs to process a filtered input stream twice. Figure 15.20 shows this arrangement.

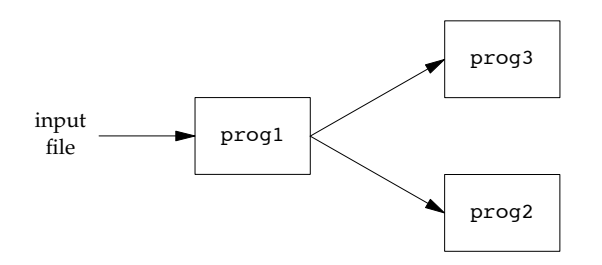

**Figure 15.20** Procedure that processes a filtered input stream twice

With a FIFO and the UNIX program  $\text{tee}(1)$ , we can accomplish this procedure without using a temporary file. (The tee program copies its standard input to both its standard output and the file named on its command line.)

```
mkfifo fifo1
prog3 < fifo1 &
prog1 < infile | tee fifo1 | prog2
```
We create the FIFO and then start prog3 in the background, reading from the FIFO. We then start prog1 and use tee to send its input to both the FIFO and prog2. Figure 15.21 shows the process arrangement.  $\Box$ 

### **Example — Client–Server Communication Using a FIFO**

Another use for FIFOs is to send data between a client and a server. If we have a server that is contacted by numerous clients, each client can write its request to a well-known

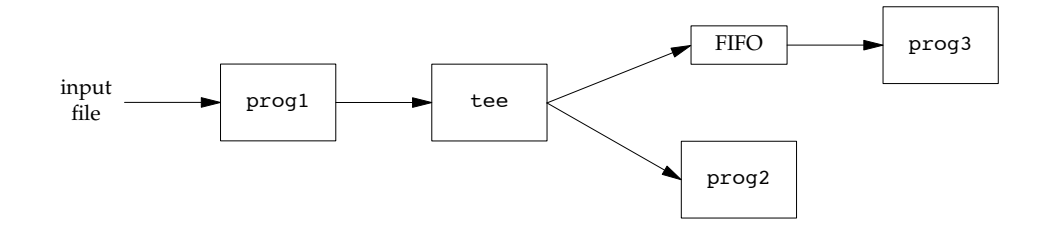

**Figure 15.21** Using a FIFO and tee to send a stream to two different processes

FIFO that the server creates. (By ''well-known,'' we mean that the pathname of the FIFO is known to all the clients that need to contact the server.) Figure 15.22 shows this arrangement.

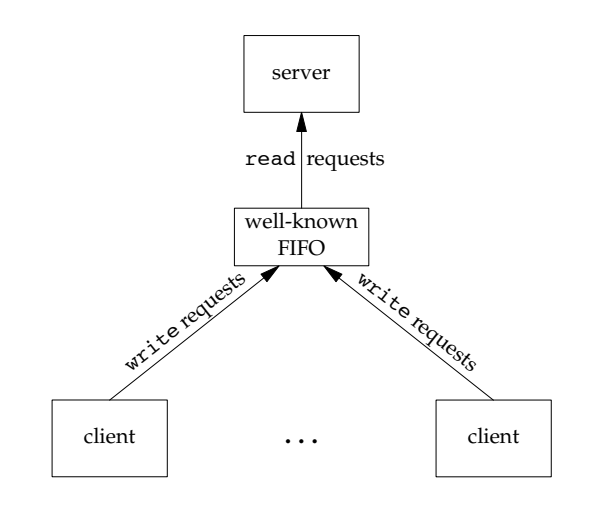

**Figure 15.22** Clients sending requests to a server using a FIFO

Since there are multiple writers for the FIFO, the requests sent by the clients to the server need to be less than PIPE\_BUF bytes in size. This prevents any interleaving of the client writes.

The problem in using FIFOs for this type of client–server communication is how to send replies back from the server to each client. A single FIFO can't be used, as the clients would never know when to read their response versus responses for other clients. One solution is for each client to send its process ID with the request. The server then creates a unique FIFO for each client, using a pathname based on the client's process ID. For example, the server can create a FIFO with the name /tmp/serv1.XXXXX, where XXXXX is replaced with the client's process ID. This arrangement is shown in Figure 15.23.

This arrangement works, although it is impossible for the server to tell whether a client crashes. A client crash leaves the client-specific FIFO in the file system. The

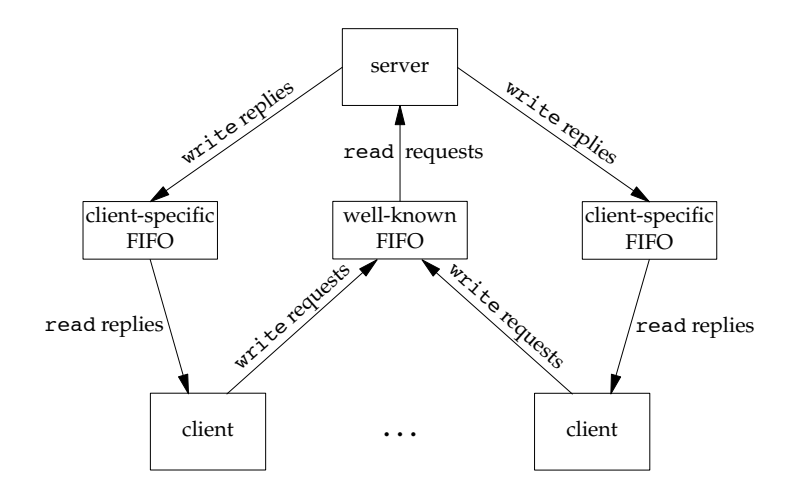

**Figure 15.23** Client–server communication using FIFOs

server also must catch SIGPIPE, since it's possible for a client to send a request and terminate before reading the response, leaving the client-specific FIFO with one writer (the server) and no reader.

With the arrangement shown in Figure 15.23, if the server opens its well-known FIFO read-only (since it only reads from it) each time the number of clients goes from 1 to 0, the server will read an end of file on the FIFO. To prevent the server from having to handle this case, a common trick is just to have the server open its well-known FIFO for read–write. (See Exercise 15.10.)  $\Box$ 

# **[15.6 XSI IPC](#page-17-0)**

The three types of IPC that we call XSI IPC—message queues, semaphores, and shared memory — have many similarities. In this section, we cover these similar features; in the following sections, we look at the specific functions for each of the three IPC types.

> The XSI IPC functions are based closely on the System V IPC functions. These three types of IPC originated in the 1970s in an internal AT&T version of the UNIX System called ''Columbus UNIX.'' These IPC features were later added to System V. They are often criticized for inventing their own namespace instead of using the file system.

# **[15.6.1 Identifiers and Keys](#page-17-0)**

Each *IPC structure* (message queue, semaphore, or shared memory segment) in the kernel is referred to by a non-negative integer *identifier*. To send a message to or fetch a message from a message queue, for example, all we need know is the identifier for the queue. Unlike file descriptors, IPC identifiers are not small integers. Indeed, when a

given IPC structure is created and then removed, the identifier associated with that structure continually increases until it reaches the maximum positive value for an integer, and then wraps around to 0.

The identifier is an internal name for an IPC object. Cooperating processes need an external naming scheme to be able to rendezvous using the same IPC object. For this purpose, an IPC object is associated with a *key* that acts as an external name.

Whenever an IPC structure is being created (by calling msgget, semget, or shmget), a key must be specified. The data type of this key is the primitive system data type key t, which is often defined as a long integer in the header  $\langle$ sys/types.h>. This key is converted into an identifier by the kernel.

There are various ways for a client and a server to rendezvous at the same IPC structure.

1. The server can create a new IPC structure by specifying a key of IPC\_PRIVATE and store the returned identifier somewhere (such as a file) for the client to obtain. The key IPC\_PRIVATE guarantees that the server creates a new IPC structure. The disadvantage of this technique is that file system operations are required for the server to write the integer identifier to a file, and then for the clients to retrieve this identifier later.

The IPC\_PRIVATE key is also used in a parent–child relationship. The parent creates a new IPC structure specifying IPC\_PRIVATE, and the resulting identifier is then available to the child after the fork. The child can pass the identifier to a new program as an argument to one of the exec functions.

- 2. The client and the server can agree on a key by defining the key in a common header, for example. The server then creates a new IPC structure specifying this key. The problem with this approach is that it's possible for the key to already be associated with an IPC structure, in which case the get function (msgget, semget, or shmget) returns an error. The server must handle this error, deleting the existing IPC structure, and try to create it again.
- 3. The client and the server can agree on a pathname and project ID (the project ID is a character value between 0 and 255) and call the function ftok to convert these two values into a key. This key is then used in step 2. The only service provided by ftok is a way of generating a key from a pathname and project ID.

```
#include <sys/ipc.h>
key_t ftok(const char *path, int id);
```
Returns: key if OK, (key\_t)−1 on error

The *path* argument must refer to an existing file. Only the lower 8 bits of *id* are used when generating the key.

The key created by ftok is usually formed by taking parts of the st dev and st ino fields in the stat structure (Section 4.2) corresponding to the given pathname and combining them with the project ID. If two pathnames refer to two different files,

then ftok usually returns two different keys for the two pathnames. However, because both i-node numbers and keys are often stored in long integers, information loss can occur when creating a key. This means that two different pathnames to different files can generate the same key if the same project ID is used.

The three get functions (msgget, semget, and shmget) all have two similar arguments: a *key* and an integer *flag*. A new IPC structure is created (normally by a server) if either *key* is IPC\_PRIVATE or *key* is not currently associated with an IPC structure of the particular type and the IPC\_CREAT bit of *flag* is specified. To reference an existing queue (normally done by a client), *key* must equal the key that was specified when the queue was created, and IPC CREAT must not be specified.

Note that it's never possible to specify IPC\_PRIVATE to reference an existing queue, since this special *key* value always creates a new queue. To reference an existing queue that was created with a *key* of IPC\_PRIVATE, we must know the associated identifier and then use that identifier in the other IPC calls (such as msgsnd and msgrcv), bypassing the get function.

If we want to create a new IPC structure, making sure that we don't reference an existing one with the same identifier, we must specify a *flag* with both the IPC\_CREAT and IPC EXCL bits set. Doing this causes an error return of EEXIST if the IPC structure already exists. (This is similar to an open that specifies the O\_CREAT and O\_EXCL flags.)

# **[15.6.2 Permission Structure](#page-17-0)**

XSI IPC associates an ipc perm structure with each IPC structure. This structure defines the permissions and owner and includes at least the following members:

```
struct ipc perm {
 uid t uid; /* owner's effective user ID */
 gid_t gid; /* owner's effective group ID */
 uid t cuid; /* creator's effective user ID */
 gid_t cgid; /* creator's effective group ID */
 mode_t mode; /* access modes */
  .
  .
  .
};
```
Each implementation includes additional members. See <sys/ipc.h> on your system for the complete definition.

All the fields are initialized when the IPC structure is created. At a later time, we can modify the uid, gid, and mode fields by calling msgctl, semctl, or shmctl. To change these values, the calling process must be either the creator of the IPC structure or the superuser. Changing these fields is similar to calling chown or chmod for a file.

The values in the mode field are similar to the values we saw in Figure 4.6, but there is nothing corresponding to execute permission for any of the IPC structures. Also, message queues and shared memory use the terms *read* and *write*, but semaphores use the terms *read* and *alter*. Figure 15.24 shows the six permissions for each form of IPC.

| Permission          | Bit  |
|---------------------|------|
| user-read           | 0400 |
| user-write (alter)  | 0200 |
| group-read          | 0040 |
| group-write (alter) | 0020 |
| other-read          | 0004 |
| other-write (alter) | 0002 |

**Figure 15.24** XSI IPC permissions

Some implementations define symbolic constants to represent each permission, but these constants are not standardized by the Single UNIX Specification.

# **[15.6.3 Configuration Limits](#page-17-0)**

All three forms of XSI IPC have built-in limits that we may encounter. Most of these limits can be changed by reconfiguring the kernel. We describe the limits when we describe each of the three forms of IPC.

> Each platform provides its own way to report and modify a particular limit. FreeBSD 8.0, Linux 3.2.0, and Mac OS X 10.6.8 provide the sysctl command to view and modify kernel configuration parameters. On Solaris 10, changes to kernel IPC limits are made with the prctl command.

> On Linux, you can display the IPC-related limits by running ipcs -l. On FreeBSD and Mac OS X, the equivalent command is ipcs -T. On Solaris, you can discover the tunable parameters by running sysdef -i.

# **[15.6.4 Advantages and Disadvantages](#page-17-0)**

A fundamental problem with XSI IPC is that the IPC structures are systemwide and do not have a reference count. For example, if we create a message queue, place some messages on the queue, and then terminate, the message queue and its contents are not deleted. They remain in the system until specifically read or deleted by some process calling msgrcv or msgctl, by someone executing the ipcrm(1) command, or by the system being rebooted. Compare this with a pipe, which is completely removed when the last process to reference it terminates. With a FIFO, although the name stays in the file system until explicitly removed, any data left in a FIFO is removed when the last process to reference the FIFO terminates.

Another problem with XSI IPC is that these IPC structures are not known by names in the file system. We can't access them and modify their properties with the functions we described in Chapters 3 and 4. Almost a dozen new system calls (msgget, semop, shmat, and so on) were added to the kernel to support these IPC objects. We can't see the IPC objects with an ls command, we can't remove them with the rm command, and we can't change their permissions with the chmod command. Instead, two new commands —ipcs(1) and ipcrm(1)—were added.

Since these forms of IPC don't use file descriptors, we can't use the multiplexed I/O functions (select and poll) with them. This makes it harder to use more than one of these IPC structures at a time or to use any of these IPC structures with file or device I/O. For example, we can't have a server wait for a message to be placed on one of two message queues without some form of busy–wait loop.

An overview of a transaction processing system built using System V IPC is given in Andrade, Carges, and Kovach [1989]. They claim that the namespace used by System V IPC (the identifiers) is an advantage, not a problem as we said earlier, because using identifiers allows a process to send a message to a message queue with a single function call (msgsnd), whereas other forms of IPC normally require an open, write, and close. This argument is false. Clients still have to obtain the identifier for the server 's queue somehow, to avoid using a key and calling msgget. The identifier assigned to a particular queue depends on how many other message queues exist when the queue is created and how many times the table in the kernel assigned to the new queue has been used since the kernel was bootstrapped. This is a dynamic value that can't be guessed or stored in a header. As we mentioned in Section 15.6.1, minimally a server has to write the assigned queue identifier to a file for its clients to read.

Other advantages listed by these authors for message queues are that they're reliable, flow controlled, and record oriented, and that they can be processed in other than first-in, first-out order. Figure 15.25 compares some of the features of these various forms of IPC.

| IPC type                    | Connectionless?   Reliable?   Flow control? |     |     | Records? | Message types<br>or priorities? |
|-----------------------------|---------------------------------------------|-----|-----|----------|---------------------------------|
| message queues              | no                                          | yes | ves | yes      | ves                             |
| <b>STREAMS</b>              | no                                          | yes | ves | yes      | ves                             |
| UNIX domain stream socket   | no                                          | yes | ves | no       | no                              |
| UNIX domain datagram socket | ves                                         | ves | no  | yes      | no                              |
| FIFOs (non-STREAMS)         | no                                          | yes | ves | no       | no                              |

**Figure 15.25** Comparison of features of various forms of IPC

(We describe stream and datagram sockets in Chapter 16. We describe UNIX domain sockets in Section 17.2.) By ''connectionless,'' we mean the ability to send a message without having to call some form of an open function first. As described previously, we don't consider message queues connectionless, since some technique is required to obtain the identifier for a queue. Since all these forms of IPC are restricted to a single host, all are reliable. When the messages are sent across a network, the possibility of messages being lost becomes a concern. ''Flow control'' means that the sender is put to sleep if there is a shortage of system resources (buffers) or if the receiver can't accept any more messages. When the flow control condition subsides (i.e., when there is room in the queue), the sender should automatically be awakened.

One feature that we don't show in Figure 15.25 is whether the IPC facility can automatically create a unique connection to a server for each client. We'll see in Chapter 17 that UNIX stream sockets provide this capability. The next three sections describe each of the three forms of XSI IPC in detail.

# **[15.7 Message Queues](#page-17-0)**

A message queue is a linked list of messages stored within the kernel and identified by a message queue identifier. We'll call the message queue just a *queue* and its identifier a *queue ID*.

> The Single UNIX Specification message-passing option includes an alternative IPC message queue interface derived from the POSIX real-time extensions. We do not discuss it in this text.

A new queue is created or an existing queue opened by msgget. New messages are added to the end of a queue by msgsnd. Every message has a positive long integer type field, a non-negative length, and the actual data bytes (corresponding to the length), all of which are specified to msgsnd when the message is added to a queue. Messages are fetched from a queue by msgrcv. We don't have to fetch the messages in a first-in, first-out order. Instead, we can fetch messages based on their type field.

Each queue has the following msqid ds structure associated with it:

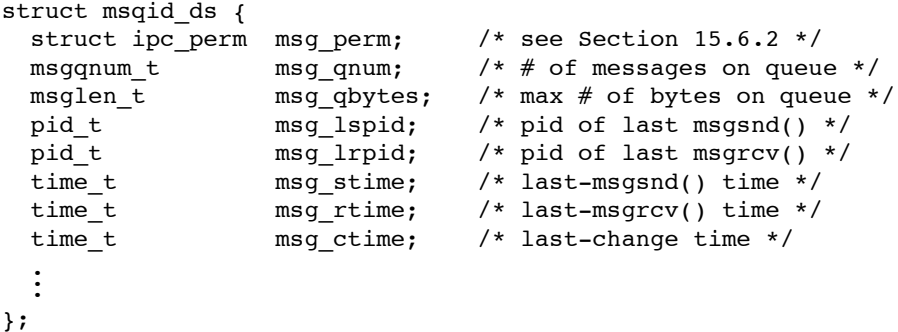

This structure defines the current status of the queue. The members shown are the ones defined by the Single UNIX Specification. Implementations include additional fields not covered by the standard.

|                                                    | <b>Typical values</b> |         |          |         |
|----------------------------------------------------|-----------------------|---------|----------|---------|
| Description                                        | FreeBSD               | Linux   | Mac OS X | Solaris |
|                                                    | 8.0                   | 3.2.0   | 10.6.8   | 10      |
| size in bytes of largest message we can send       | 16,384                | 8,192   | 16,384   | derived |
| maximum size in bytes of a particular queue (i.e., | 2,048                 | 16,384  | 2,048    | 65,536  |
| the sum of all the sizes of messages on the queue) |                       |         |          |         |
| maximum number of messages queues, systemwide      | 40                    | derived | 40       | 128     |
| maximum number of messages, systemwide             | 40                    | derived | 40       | 8,192   |

**Figure 15.26** System limits that affect message queues

Figure 15.26 lists the system limits that affect message queues. We show ''derived'' where a limit is derived from other limits. On Linux, for example, the maximum number of messages is based on the maximum number of queues and the maximum amount of data allowed on the queues. The maximum number of queues, in turn, is based on the amount of RAM installed in the system. Note that the queue maximum byte size limit further limits the maximum size of a message to be placed on a queue.

The first function normally called is msgget to either open an existing queue or create a new queue.

```
#include <sys/msg.h>
int msgget(key_t key, int flag);
```
Returns: message queue ID if OK, −1 on error

In Section 15.6.1, we described the rules for converting the *key* into an identifier and discussed whether a new queue is created or an existing queue is referenced. When a new queue is created, the following members of the msqid\_ds structure are initialized.

- The ipc perm structure is initialized as described in Section 15.6.2. The mode member of this structure is set to the corresponding permission bits of *flag*. These permissions are specified with the values from Figure 15.24.
- msg\_qnum, msg\_lspid, msg\_lrpid, msg\_stime, and msg\_rtime are all set to 0.
- msq ctime is set to the current time.
- msq qbytes is set to the system limit.

On success, msgget returns the non-negative queue ID. This value is then used with the other three message queue functions.

The msgctl function performs various operations on a queue. This function and the related functions for semaphores and shared memory (semctl and shmctl) are the ioctl-like functions for XSI IPC (i.e., the garbage-can functions).

```
#include <sys/msg.h>
int msgctl(int msqid, int cmd, struct msqid_ds *buf );
                                                  Returns: 0 if OK, −1 on error
```
The *cmd* argument specifies the command to be performed on the queue specified by *msqid*.

- IPC\_STAT Fetch the msqid\_ds structure for this queue, storing it in the structure pointed to by *buf*.
- IPC\_SET Copy the following fields from the structure pointed to by *buf* to the msqid ds structure associated with this queue: msg perm.uid, msg\_perm.gid, msg\_perm.mode, and msg\_qbytes. This command can be executed only by a process whose effective user ID equals msg\_perm.cuid or msg\_perm.uid or by a process with superuser privileges. Only the superuser can increase the value of msg qbytes.
- IPC\_RMID Remove the message queue from the system and any data still on the queue. This removal is immediate. Any other process still using the message queue will get an error of EIDRM on its next attempted operation on the queue. This command can be executed only by a process whose effective user ID equals msg\_perm.cuid or msg\_perm.uid or by a process with superuser privileges.

We'll see that these three commands (IPC\_STAT, IPC\_SET, and IPC\_RMID) are also provided for semaphores and shared memory.

Data is placed onto a message queue by calling msgsnd.

```
#include <sys/msg.h>
int msgsnd(int msqid, const void *ptr, size_t nbytes, int flag);
                                                   Returns: 0 if OK, −1 on error
```
As we mentioned earlier, each message is composed of a positive long integer type field, a non-negative length (*nbytes*), and the actual data bytes (corresponding to the length). Messages are always placed at the end of the queue.

The *ptr* argument points to a long integer that contains the positive integer message type, and it is immediately followed by the message data. (There is no message data if *nbytes* is 0.) If the largest message we send is 512 bytes, we can define the following structure:

```
struct mymesg {
 long mtype; /* positive message type */
 char mtext[512]; /* message data, of length nbytes */
};
```
The *ptr* argument is then a pointer to a mymesg structure. The message type can be used by the receiver to fetch messages in an order other than first in, first out.

> Some platforms support both 32-bit and 64-bit environments. This affects the size of long integers and pointers. For example, on 64-bit SPARC systems, Solaris allows both 32-bit and 64-bit applications to coexist. If a 32-bit application were to exchange this structure over a pipe or a socket with a 64-bit application, problems would arise, because the size of a long integer is 4 bytes in a 32-bit application, but 8 bytes in a 64-bit application. This means that a 32-bit application will expect that the mtext field will start 4 bytes after the start of the structure, whereas a 64-bit application will expect the mtext field to start 8 bytes after the start of the structure. In this situation, part of the 64-bit application's mtype field will appear as part of the mtext field to the 32-bit application, and the first 4 bytes in the 32-bit application's mtext field will be interpreted as a part of the mtype field by the 64-bit application.

> This problem doesn't happen with XSI message queues, however. Solaris implements the 32-bit version of the IPC system calls with different entry points than the 64-bit version of the IPC system calls. The system calls know how to deal with a 32-bit application communicating with a 64-bit application, and treat the type field specially to avoid it interfering with the data portion of the message. The only potential problem is a loss of information when a 64-bit application sends a message with a value in the 8-byte type field that is larger than will fit in a 32-bit application's 4-byte type field. In this case, the 32-bit application will see a truncated type value.

A *flag* value of IPC\_NOWAIT can be specified. This is similar to the nonblocking I/O flag for file I/O (Section 14.2). If the message queue is full (either the total number of messages on the queue equals the system limit, or the total number of bytes on the queue equals the system limit), specifying IPC\_NOWAIT causes msgsnd to return immediately with an error of EAGAIN. If IPC\_NOWAIT is not specified, we are blocked until there is room for the message, the queue is removed from the system, or a signal is caught and the signal handler returns. In the second case, an error of EIDRM is returned (''identifier removed''); in the last case, the error returned is EINTR.

Note how ungracefully the removal of a message queue is handled. Since a reference count is not maintained with each message queue (as there is for open files), the removal of a queue simply generates errors on the next queue operation by processes still using the queue. Semaphores handle this removal in the same fashion. In contrast, when a file is removed, the file's contents are not deleted until the last open descriptor for the file is closed.

When msgsnd returns successfully, the msqid ds structure associated with the message queue is updated to indicate the process ID that made the call (msq\_lspid), the time that the call was made (msg\_stime), and that one more message is on the queue (msg\_qnum).

Messages are retrieved from a queue by msgrcv.

```
#include <sys/msg.h>
ssize_t msgrcv(int msqid, void *ptr, size_t nbytes, long type, int flag);
                           Returns: size of data portion of message if OK, −1 on error
```
As with msgsnd, the *ptr* argument points to a long integer (where the message type of the returned message is stored) followed by a data buffer for the actual message data. *nbytes* specifies the size of the data buffer. If the returned message is larger than *nbytes* and the MSG\_NOERROR bit in *flag* is set, the message is truncated. (In this case, no notification is given to us that the message was truncated, and the remainder of the message is discarded.) If the message is too big and this *flag* value is not specified, an error of E2BIG is returned instead (and the message stays on the queue).

The *type* argument lets us specify which message we want.

- *type* == 0 The first message on the queue is returned.
- *type* >0 The first message on the queue whose message type equals *type* is returned.
- *type*  $\langle 0 \rangle$  The first message on the queue whose message type is the lowest value less than or equal to the absolute value of *type* is returned.

A nonzero *type* is used to read the messages in an order other than first in, first out. For example, the *type* could be a priority value if the application assigns priorities to the messages. Another use of this field is to contain the process ID of the client if a single message queue is being used by multiple clients and a single server (as long as a process ID fits in a long integer).

We can specify a *flag* value of IPC NOWAIT to make the operation nonblocking, causing msgrcv to return −1 with errno set to ENOMSG if a message of the specified type is not available. If IPC\_NOWAIT is not specified, the operation blocks until a message of the specified type is available, the queue is removed from the system (−1 is returned with errno set to EIDRM), or a signal is caught and the signal handler returns (causing msgrcv to return −1 with errno set to EINTR).

When msgrcv succeeds, the kernel updates the msqid\_ds structure associated with the message queue to indicate the caller's process ID (msq\_lrpid), the time of the call (msg\_rtime), and that one less message is on the queue (msg\_qnum).

## **Example — Timing Comparison of Message Queues and Full-Duplex Pipes**

If we need a bidirectional flow of data between a client and a server, we can use either message queues or full-duplex pipes. (Recall from Figure 15.1 that full-duplex pipes are available through the UNIX domain sockets mechanism [Section 17.2], although some platforms provide a full-duplex pipe mechanism through the pipe function.)

Figure 15.27 shows a timing comparison of three of these techniques on Solaris: message queues, full-duplex (STREAMS) pipes, and UNIX domain sockets. The tests consisted of a program that created the IPC channel, called fork, and then sent about 200 megabytes of data from the parent to the child. The data was sent using 100,000 calls to msgsnd, with a message length of 2,000 bytes for the message queue, and 100,000 calls to write, with a length of 2,000 bytes for the full-duplex pipe and UNIX domain socket. The times are all in seconds.

| Operation          | User | System | Clock |
|--------------------|------|--------|-------|
| message queue      | 0.58 | 4.16   | 5.09  |
| full-duplex pipe   | 0.61 | 4.30   | 5.24  |
| UNIX domain socket | 0.59 | 5.58   | 7.49  |

**Figure 15.27** Timing comparison of IPC alternatives on Solaris

These numbers show us that message queues, originally implemented to provide higher-than-normal-speed IPC, are no longer that much faster than other forms of IPC. (When message queues were implemented, the only other form of IPC available was half-duplex pipes.) When we consider the problems in using message queues (Section 15.6.4), we come to the conclusion that we shouldn't use them for new applications.  $\Box$ 

# **[15.8 Semaphores](#page-17-0)**

A semaphore isn't a form of IPC similar to the others that we've described (pipes, FIFOs, and message queues). A semaphore is a counter used to provide access to a shared data object for multiple processes.

> The Single UNIX Specification includes an alternative set of semaphore interfaces that were originally part of its real-time extensions. We discuss these interfaces in Section 15.10.

To obtain a shared resource, a process needs to do the following:

- 1. Test the semaphore that controls the resource.
- 2. If the value of the semaphore is positive, the process can use the resource. In this case, the process decrements the semaphore value by 1, indicating that it has used one unit of the resource.
- 3. Otherwise, if the value of the semaphore is 0, the process goes to sleep until the semaphore value is greater than 0. When the process wakes up, it returns to step 1.

When a process is done with a shared resource that is controlled by a semaphore, the semaphore value is incremented by 1. If any other processes are asleep, waiting for the semaphore, they are awakened.

To implement semaphores correctly, the test of a semaphore's value and the decrementing of this value must be an atomic operation. For this reason, semaphores are normally implemented inside the kernel.

A common form of semaphore is called a *binary semaphore*. It controls a single resource, and its value is initialized to 1. In general, however, a semaphore can be initialized to any positive value, with the value indicating how many units of the shared resource are available for sharing.

XSI semaphores are, unfortunately, more complicated than this. Three features contribute to this unnecessary complication.

- 1. A semaphore is not simply a single non-negative value. Instead, we have to define a semaphore as a set of one or more semaphore values. When we create a semaphore, we specify the number of values in the set.
- 2. The creation of a semaphore (semget) is independent of its initialization (semctl). This is a fatal flaw, since we cannot atomically create a new semaphore set and initialize all the values in the set.
- 3. Since all forms of XSI IPC remain in existence even when no process is using them, we have to worry about a program that terminates without releasing the semaphores it has been allocated. The *undo* feature that we describe later is supposed to handle this.

The kernel maintains a semid ds structure for each semaphore set:

```
struct semid_ds {
 struct ipc perm sem perm; /* see Section 15.6.2 */
 unsigned short sem_nsems; /* # of semaphores in set */
 time t sem otime; /* last-semop() time */
 time t sem ctime; /* last-change time */
  .
  .
  .
};
```
The Single UNIX Specification defines the fields shown, but implementations can define additional members in the semid\_ds structure.

Each semaphore is represented by an anonymous structure containing at least the following members:

```
struct {
 unsigned short semval; /* semaphore value, always >= 0 */
 pid_t sempid; /* pid for last operation */
 unsigned short semncnt; /* # processes awaiting semval>curval */
 unsigned short semzcnt; /* # processes awaiting semval==0 */
  .
  .
  .
};
```
Figure 15.28 lists the system limits that affect semaphore sets.

|                                                       | Typical values |           |          |         |  |
|-------------------------------------------------------|----------------|-----------|----------|---------|--|
| Description                                           | FreeBSD        | Linux     | Mac OS X | Solaris |  |
|                                                       | 8.0            | 3.2.0     | 10.6.8   | 10      |  |
| maximum value of any semaphore                        | 32,767         | 32,767    | 32,767   | 65,535  |  |
| maximum value of any semaphore's adjust-on-exit value | 16,384         | 32,767    | 16,384   | 32,767  |  |
| maximum number of semaphore sets, systemwide          | 10             | 128       | 87,381   | 128     |  |
| maximum number of semaphores, systemwide              | 60             | 32,000    | 87,381   | derived |  |
| maximum number of semaphores per semaphore set        | 60             | 250       | 87,381   | 512     |  |
| maximum number of undo structures, systemwide         | 30             | 32,000    | 87,381   | derived |  |
| maximum number of undo entries per undo structures    | 10             | unlimited | 10       | derived |  |
| maximum number of operations per semop call           | 100            | 32        | 5        | 512     |  |

**Figure 15.28** System limits that affect semaphores

When we want to use XSI semaphores, we first need to obtain a semaphore ID by calling the semget function.

```
#include <sys/sem.h>
int semget(key_t key, int nsems, int flag);
                                         Returns: semaphore ID if OK, −1 on error
```
In Section 15.6.1, we described the rules for converting the *key* into an identifier and discussed whether a new set is created or an existing set is referenced. When a new set is created, the following members of the semid\_ds structure are initialized.

- The ipc perm structure is initialized as described in Section 15.6.2. The mode member of this structure is set to the corresponding permission bits of *flag*. These permissions are specified with the values from Figure 15.24.
- sem otime is set to 0.
- sem ctime is set to the current time.
- sem\_nsems is set to *nsems*.

The number of semaphores in the set is *nsems*. If a new set is being created (typically by the server), we must specify *nsems*. If we are referencing an existing set (a client), we can specify *nsems* as 0.

The semct1 function is the catchall for various semaphore operations.

```
#include <sys/sem.h>
int semctl(int semid, int semnum, int cmd, ... /* union semun arg */ );
                                                       Returns: (see following)
```
The fourth argument is optional, depending on the command requested, and if present, is of type semun, a union of various command-specific arguments:

```
union semun {
 int val; /* for SETVAL */
 struct semid ds *buf; /* for IPC_STAT and IPC_SET */
 unsigned short *array; /* for GETALL and SETALL */
};
```
Note that the optional argument is the actual union, not a pointer to the union.

Usually our application must define the semun union. However, on FreeBSD 8.0, this is defined for us in <sys/sem.h>.

The *cmd* argument specifies one of the following ten commands to be performed on the set specified by *semid*. The five commands that refer to one particular semaphore value use *semnum* to specify one member of the set. The value of *semnum* is between 0 and *nsems* − *1*, inclusive.

- IPC\_STAT Fetch the semid\_ds structure for this set, storing it in the structure pointed to by *arg.buf*.
- IPC SET Set the semperm.uid, semperm.gid, and semperm.mode fields from the structure pointed to by *arg.buf* in the semid\_ds structure associated with this set. This command can be executed only by a process whose effective user ID equals sem\_perm.cuid or sem perm.uid or by a process with superuser privileges.
- IPC\_RMID Remove the semaphore set from the system. This removal is immediate. Any other process still using the semaphore will get an error of EIDRM on its next attempted operation on the semaphore. This command can be executed only by a process whose effective user ID equals sem perm.cuid or sem perm.uid or by a process with superuser privileges.
- GETVAL Return the value of semval for the member *semnum*.
- SETVAL Set the value of semval for the member *semnum*. The value is specified by *arg.val*.
- GETPID Return the value of sempid for the member *semnum*.
- GETNCNT Return the value of semncnt for the member *semnum*.
- GETZCNT Return the value of semzcnt for the member *semnum*.
- GETALL Fetch all the semaphore values in the set. These values are stored in the array pointed to by *arg.array*.
- SETALL Set all the semaphore values in the set to the values pointed to by *arg.array*.

For all the GET commands other than GETALL, the function returns the corresponding value. For the remaining commands, the return value is 0 if the call succeeds. On error, the semctl function sets errno and returns −1.

The function semop atomically performs an array of operations on a semaphore set.

```
#include <sys/sem.h>
int semop(int semid, struct sembuf semoparray[], size_t nops);
```
Returns: 0 if OK, −1 on error

The *semoparray* argument is a pointer to an array of semaphore operations, represented by sembuf structures:

```
struct sembuf {
 unsigned short sem num; /* member # in set (0, 1, ..., nsems-1) */
 short sem_op; /* operation (negative, 0, or positive) */
 short sem_flg; /* IPC_NOWAIT, SEM_UNDO */
};
```
The *nops* argument specifies the number of operations (elements) in the array.

The operation on each member of the set is specified by the corresponding sem op value. This value can be negative, 0, or positive. (In the following discussion, we refer to the ''undo'' flag for a semaphore. This flag corresponds to the SEM\_UNDO bit in the corresponding sem\_flg member.)

- 1. The easiest case is when sem\_op is positive. This case corresponds to the returning of resources by the process. The value of sem\_op is added to the semaphore's value. If the undo flag is specified, sem\_op is also subtracted from the semaphore's adjustment value for this process.
- 2. If sem op is negative, we want to obtain resources that the semaphore controls.

If the semaphore's value is greater than or equal to the absolute value of sem op (the resources are available), the absolute value of sem op is subtracted from the semaphore's value. This guarantees the resulting semaphore value is greater than or equal to 0. If the undo flag is specified, the absolute value of sem\_op is also added to the semaphore's adjustment value for this process.

If the semaphore's value is less than the absolute value of sem\_op (the resources are not available), the following conditions apply.

- a. If IPC\_NOWAIT is specified, semop returns with an error of EAGAIN.
- b. If IPC NOWAIT is not specified, the semncnt value for this semaphore is incremented (since the caller is about to go to sleep), and the calling process is suspended until one of the following occurs.
	- i. The semaphore's value becomes greater than or equal to the absolute value of sem op (i.e., some other process has released some resources). The value of semncnt for this semaphore is decremented (since the calling process is done waiting), and the absolute value of sem\_op is subtracted from the semaphore's value. If the undo flag is specified, the absolute value of sem\_op is also added to the semaphore's adjustment value for this process.
	- ii. The semaphore is removed from the system. In this case, the function returns an error of EIDRM.
	- iii. A signal is caught by the process, and the signal handler returns. In this case, the value of semncnt for this semaphore is decremented (since the calling process is no longer waiting), and the function returns an error of EINTR.
- 3. If sem\_op is 0, this means that the calling process wants to wait until the semaphore's value becomes 0.

If the semaphore's value is currently 0, the function returns immediately.

If the semaphore's value is nonzero, the following conditions apply.

- a. If IPC NOWAIT is specified, return is made with an error of EAGAIN.
- b. If IPC NOWAIT is not specified, the semzont value for this semaphore is incremented (since the caller is about to go to sleep), and the calling process is suspended until one of the following occurs.
	- i. The semaphore's value becomes 0. The value of semzcnt for this semaphore is decremented (since the calling process is done waiting).
	- ii. The semaphore is removed from the system. In this case, the function returns an error of EIDRM.
	- iii. A signal is caught by the process, and the signal handler returns. In this case, the value of semzcnt for this semaphore is decremented (since the calling process is no longer waiting), and the function returns an error of EINTR.

The semop function operates atomically; it does either all the operations in the array or none of them.

### **Semaphore Adjustment on exit**

As we mentioned earlier, it is a problem if a process terminates while it has resources allocated through a semaphore. Whenever we specify the SEM\_UNDO flag for a semaphore operation and we allocate resources (a sem\_op value less than 0), the kernel remembers how many resources we allocated from that particular semaphore (the absolute value of sem\_op). When the process terminates, either voluntarily or involuntarily, the kernel checks whether the process has any outstanding semaphore adjustments and, if so, applies the adjustment to the corresponding semaphore.

If we set the value of a semaphore using semctl, with either the SETVAL or SETALL commands, the adjustment value for that semaphore in all processes is set to 0.

## **Example — Timing Comparison of Semaphores, Record Locking, and Mutexes**

If we are sharing a single resource among multiple processes, we can use one of three techniques to coordinate access. We can use a a semaphore, record locking, or a mutex that is mapped into the address spaces of both processes. It's interesting to compare the timing differences between the three techniques.

With a semaphore, we create a semaphore set consisting of a single member and initialize the semaphore's value to 1. To allocate the resource, we call semop with a sem\_op of -1; to release the resource, we perform a sem\_op of +1. We also specify SEM\_UNDO with each operation, to handle the case of a process that terminates without releasing its resource.

With record locking, we create an empty file and use the first byte of the file (which need not exist) as the lock byte. To allocate the resource, we obtain a write lock on the

byte; to release it, we unlock the byte. The record locking properties guarantee that if a process terminates while holding a lock, the kernel automatically releases the lock.

To use a mutex, we need both processes to map the same file into their address spaces and initialize a mutex at the same offset in the file using the PTHREAD PROCESS SHARED mutex attribute. To allocate the resource, we lock the mutex; to release the resource, we unlock the mutex. If a process terminates without releasing the mutex, recovery is difficult unless we use a robust mutex (recall the pthread\_mutex\_consistent function discussed in Section 12.4.1).

Figure 15.29 shows the time required to perform these three locking techniques on Linux. In each case, the resource was allocated and then released 1,000,000 times. This was done simultaneously by three different processes. The times in Figure 15.29 are the totals in seconds for all three processes.

| Operation               | User | System | Clock |
|-------------------------|------|--------|-------|
| semaphores with undo    | 0.50 | 6.08   | 7.55  |
| advisory record locking | 0.51 | 9.06   | 4.38  |
| mutex in shared memory  | 0.21 | 0.40   | 0.25  |

**Figure 15.29** Timing comparison of locking alternatives on Linux

On Linux, record locking is faster than semaphores, but mutexes in shared memory outperform both semaphores and record locking. If we're locking a single resource and don't need all the fancy features of XSI semaphores, record locking is preferred over semaphores. The reasons are that it is much simpler to use, it is faster (on this platform), and the system takes care of any lingering locks when a process terminates. Even though using a mutex in shared memory is the fastest option on this platform, we still prefer to use record locking, unless performance is the primary concern. There are two reasons for this. First, recovery from process termination is more difficult using a mutex in memory shared among multiple processes. Second, the *process-shared* mutex attribute isn't universally supported yet. In older versions of the Single UNIX Specification, it was optional. Although it is still optional in SUSv4, it is now required by all XSI-conforming implementations.

> Of the four platforms covered in this text, only Linux 3.2.0 and Solaris 10 currently support the *process-shared* mutex attribute.

 $\Box$ 

# **15.9 Shared Memory**

Shared memory allows two or more processes to share a given region of memory. This is the fastest form of IPC, because the data does not need to be copied between the client and the server. The only trick in using shared memory is synchronizing access to a given region among multiple processes. If the server is placing data into a shared memory region, the client shouldn't try to access the data until the server is done. Often, semaphores are used to synchronize shared memory access. (But as we saw at the end of the previous section, record locking or mutexes can also be used.)

The Single UNIX Specification shared memory objects option includes alternative interfaces, originally real-time extensions, to access shared memory. We don't discuss them in this text.

We've already seen one form of shared memory when multiple processes map the same file into their address spaces. The XSI shared memory differs from memorymapped files in that there is no associated file. The XSI shared memory segments are anonymous segments of memory.

The kernel maintains a structure with at least the following members for each shared memory segment:

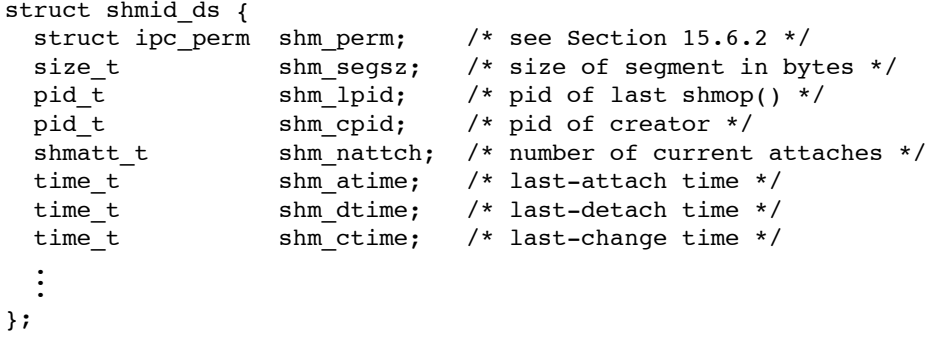

(Implementations add other structure members to support shared memory segments.)

The type shmatt  $t$  is defined to be an unsigned integer at least as large as an unsigned short. Figure 15.30 lists the system limits that affect shared memory.

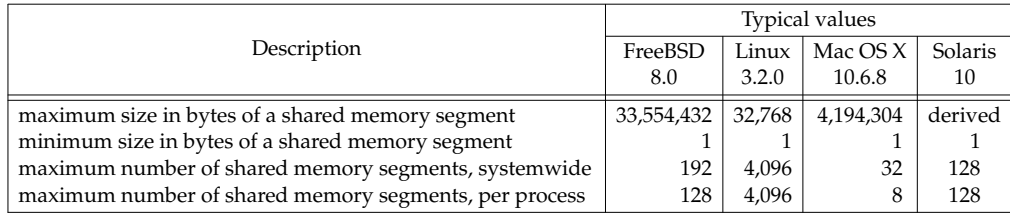

**Figure 15.30** System limits that affect shared memory

The first function called is usually shmget, to obtain a shared memory identifier.

```
#include <sys/shm.h>
int shmget(key_t key, size_t size, int flag);
                                    Returns: shared memory ID if OK, −1 on error
```
In Section 15.6.1, we described the rules for converting the *key* into an identifier and whether a new segment is created or an existing segment is referenced. When a new segment is created, the following members of the shmid\_ds structure are initialized.

The ipc perm structure is initialized as described in Section 15.6.2. The mode member of this structure is set to the corresponding permission bits of *flag*. These permissions are specified with the values from Figure 15.24.

- shm\_lpid, shm\_nattch, shm\_atime, and shm\_dtime are all set to 0.
- shm\_ctime is set to the current time.
- shm segsz is set to the *size* requested.

The *size* parameter is the size of the shared memory segment in bytes. Implementations will usually round up this size to a multiple of the system's page size, but if an application specifies *size* as a value other than an integral multiple of the system's page size, the remainder of the last page will be unavailable for use. If a new segment is being created (typically by the server), we must specify its *size*. If we are referencing an existing segment (a client), we can specify *size* as 0. When a new segment is created, the contents of the segment are initialized with zeros.

The shmctl function is the catchall for various shared memory operations.

#include <sys/shm.h> int shmctl(int *shmid*, int *cmd*, struct shmid\_ds \**buf* ); Returns: 0 if OK, −1 on error

The *cmd* argument specifies one of the following five commands to be performed, on the segment specified by *shmid*.

- IPC\_STAT Fetch the shmid\_ds structure for this segment, storing it in the structure pointed to by *buf*.
- IPC\_SET Set the following three fields from the structure pointed to by *buf* in the shmid\_ds structure associated with this shared memory segment: shm perm.uid, shm perm.gid, and shm perm.mode. This command can be executed only by a process whose effective user ID equals shm perm.cuid or shm perm.uid or by a process with superuser privileges.
- IPC RMID Remove the shared memory segment set from the system. Since an attachment count is maintained for shared memory segments (the shm nattch field in the shmid ds structure), the segment is not removed until the last process using the segment terminates or detaches it. Regardless of whether the segment is still in use, the segment's identifier is immediately removed so that shmat can no longer attach the segment. This command can be executed only by a process whose effective user ID equals shm\_perm.cuid or shm perm.uid or by a process with superuser privileges.

Two additional commands are provided by Linux and Solaris, but are not part of the Single UNIX Specification.

- SHM\_LOCK Lock the shared memory segment in memory. This command can be executed only by the superuser.
- SHM\_UNLOCK Unlock the shared memory segment. This command can be executed only by the superuser.

Once a shared memory segment has been created, a process attaches it to its address space by calling shmat.

```
#include <sys/shm.h>
void *shmat(int shmid, const void *addr, int flag);
                       Returns: pointer to shared memory segment if OK, −1 on error
```
The address in the calling process at which the segment is attached depends on the *addr* argument and whether the SHM\_RND bit is specified in *flag*.

- If *addr* is 0, the segment is attached at the first available address selected by the kernel. This is the recommended technique.
- If *addr* is nonzero and SHM\_RND is not specified, the segment is attached at the address given by *addr*.
- If *addr* is nonzero and SHM\_RND is specified, the segment is attached at the address given by (*addr* − (*addr* modulus SHMLBA)). The SHM\_RND command stands for ''round.'' SHMLBA stands for ''low boundary address multiple'' and is always a power of 2. What the arithmetic does is round the address down to the next multiple of SHMLBA.

Unless we plan to run the application on only a single type of hardware (which is highly unlikely today), we should not specify the address where the segment is to be attached. Instead, we should specify an *addr* of 0 and let the system choose the address.

If the SHM\_RDONLY bit is specified in *flag*, the segment is attached as read-only. Otherwise, the segment is attached as read–write.

The value returned by shmat is the address at which the segment is attached, or −1 if an error occurred. If shmat succeeds, the kernel will increment the shm\_nattch counter in the shmid\_ds structure associated with the shared memory segment.

When we're done with a shared memory segment, we call shmdt to detach it. Note that this does not remove the identifier and its associated data structure from the system. The identifier remains in existence until some process (often a server) specifically removes it by calling shmetl with a command of IPC RMID.

```
#include <sys/shm.h>
int shmdt(const void *addr);
```
Returns: 0 if OK, −1 on error

The *addr* argument is the value that was returned by a previous call to shmat. If successful, shmdt will decrement the shm\_nattch counter in the associated shmid\_ds structure.

## **Example**

Where a kernel places shared memory segments that are attached with an address of  $0$ is highly system dependent. Figure 15.31 shows a program that prints some information on where one particular system places various types of data.

```
#include "apue.h"
#include <sys/shm.h>
#define ARRAY_SIZE 40000
#define MALLOC_SIZE 100000
#define SHM_SIZE 100000
#define SHM_MODE 0600 /* user read/write */
char array[ARRAY SIZE]; /* uninitialized data = bss */
int
main(void)
{
    int shmid;
    char *ptr, *shmptr;
    printf("array[] from %p to %p\n", (void *)&array[0],
      (void *)&array[ARRAY_SIZE]);
    printf("stack around %p\n", (void *)&shmid);
    if ((ptr = malloc(MALLOC SIZE)) == NULL)err sys("malloc error");
    printf("malloced from %p to %p\n", (void *)ptr,
      (void *)ptr+MALLOC_SIZE);
    if ((shmid = shmqet(IPC PRIVATE, SHM SIZE, SHM MODE)) < 0)
        err sys("shmqet error");
    if ((shmptr = shmat(shmid, 0, 0)) == (void *)-1)err sys("shmat error");
    printf("shared memory attached from %p to %p\n", (void *)shmptr,
      (void *)shmptr+SHM_SIZE);
    if (shmctl(shmid, IPC RMID, 0) < 0)
        err sys("shmctl error");
    exit(0);}
```
**Figure 15.31** Print where various types of data are stored

Running this program on a 64-bit Intel-based Linux system gives us the following output:

```
$ ./a.out
array[] from 0x6020c0 to 0x60bd00
stack around 0x7fff957b146c
malloced from 0x9e3010 to 0x9fb6b0
shared memory attached from 0x7fba578ab000 to 0x7fba578c36a0
```
Figure 15.32 shows a picture of this, similar to what we said was a typical memory layout in Figure 7.6. Note that the shared memory segment is placed well below the stack.  $\Box$ 

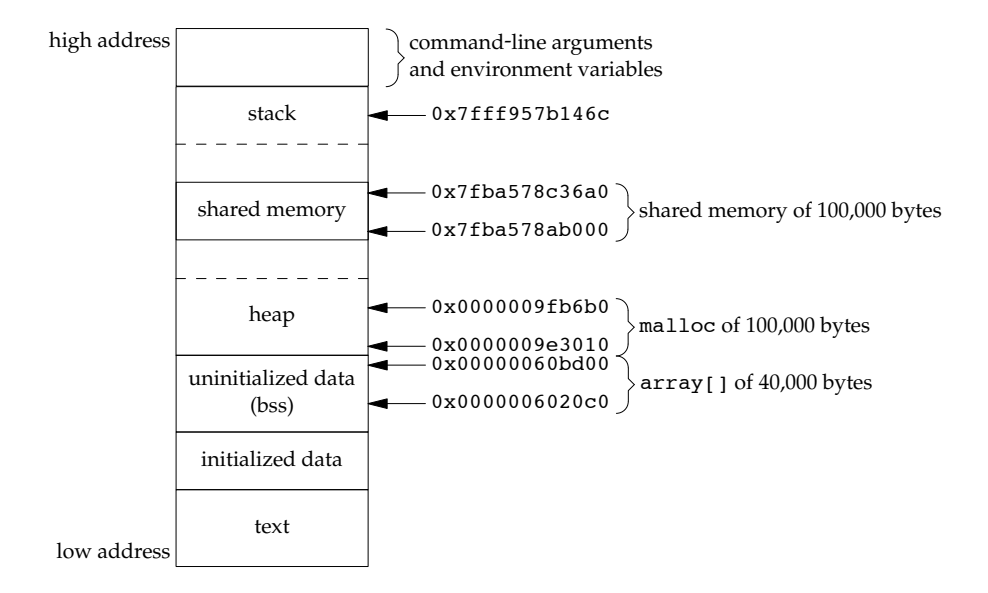

**Figure 15.32** Memory layout on an Intel-based Linux system

Recall that the mmap function (Section 14.8) can be used to map portions of a file into the address space of a process. This is conceptually similar to attaching a shared memory segment using the shmat XSI IPC function. The main difference is that the memory segment mapped with mmap is backed by a file, whereas no file is associated with an XSI shared memory segment.

## **Example — Memory Mapping of /dev/zero**

Shared memory can be used between unrelated processes. But if the processes are related, some implementations provide a different technique.

> The following technique works on FreeBSD 8.0, Linux 3.2.0, and Solaris 10. Mac OS X 10.6.8 currently doesn't support the mapping of character devices into the address space of a process.

The device /dev/zero is an infinite source of 0 bytes when read. This device also accepts any data that is written to it, ignoring the data. Our interest in this device for IPC arises from its special properties when it is memory mapped.

- An unnamed memory region is created whose size is the second argument to mmap, rounded up to the nearest page size on the system.
- The memory region is initialized to 0.
- Multiple processes can share this region if a common ancestor specifies the MAP SHARED flag to mmap.

The program in Figure 15.33 is an example that uses this special device.

```
#include "apue.h"
#include <fcntl.h>
#include <sys/mman.h>
#define NLOOPS 1000
#define SIZE sizeof(long) /* size of shared memory area */
static int
update(long *ptr)
{
   return((*ptr)++); /* return value before increment */
}
int
main(void)
{
   int fd, i, counter;
   pid t pid;
   void *area;
   if ((fd = open)"/dev/zero", 0 \text{ RDWR}) > 0)
       err sys("open error");
   if ((area = mmap(0, SIZE, PROT_READ | PROT_WRITE, MAP_SHARED,
     fd, 0)) == MAP FAILED)
       err sys("mmap error");
   close(fd); /* can close /dev/zero now that it's mapped */
   TELL WAIT();
    if ((pid = fork()) < 0) {
       err sys("fork error");
    } else if (pid > 0) { /* parent */
       for (i = 0; i < NLOOPS; i += 2) {
           if ((counter = update((long *)area)) != i)
               err_quit("parent: expected %d, got %d", i, counter);
           TELL_CHILD(pid);
           WAIT CHILD();
       }
    } else { /* child */
       for (i = 1; i < NLOOPS + 1; i += 2) {
           WAIT PARENT();
           if ((counter = update((long *)area)) != i)
               err quit("child: expected %d, got %d", i, counter);
           TELL PARENT(getppid());
       }
   }
   exit(0);}
```
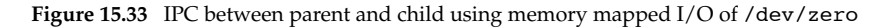

The program opens the /dev/zero device and calls mmap, specifying a size of a long integer. Note that once the region is mapped, we can close the device. The process then creates a child. Since MAP\_SHARED was specified in the call to mmap, writes to the memory-mapped region by one process are seen by the other process. (If we had specified MAP\_PRIVATE instead, this example wouldn't work.)

The parent and the child then alternate running, incrementing a long integer in the shared memory-mapped region, using the synchronization functions from Section 8.9. The memory-mapped region is initialized to 0 by mmap. The parent increments it to 1, then the child increments it to 2, then the parent increments it to 3, and so on. Note that we have to use parentheses when we increment the value of the long integer in the update function, since we are incrementing the value and not the pointer.

The advantage of using /dev/zero in the manner that we've shown is that an actual file need not exist before we call mmap to create the mapped region. Mapping /dev/zero automatically creates a mapped region of the specified size. The disadvantage of this technique is that it works only between related processes. With related processes, however, it is probably simpler and more efficient to use threads (Chapters 11 and 12). Note that no matter which technique is used, we still need to synchronize access to the shared data.  $\Box$ 

#### **Example — Anonymous Memory Mapping**

Many implementations provide anonymous memory mapping, a facility similar to the /dev/zero feature. To use this facility, we specify the MAP\_ANON flag to mmap and specify the file descriptor as  $-1$ . The resulting region is anonymous (since it's not associated with a pathname through a file descriptor) and creates a memory region that can be shared with descendant processes.

> The anonymous memory-mapping facility is supported by all four platforms discussed in this text. Note, however, that Linux defines the MAP\_ANONYMOUS flag for this facility, but defines the MAP\_ANON flag to be the same value for improved application portability.

To modify the program in Figure 15.33 to use this facility, we make three changes: (a) remove the open of /dev/zero, (b) remove the close of fd, and (c) change the call to mmap to the following:

if ((area =  $mmap(0, SIZE, PROT\_READ | PROT WRITE,$ MAP\_ANON | MAP\_SHARED,  $-1$ , 0)) == MAP\_FAILED)

In this call, we specify the MAP\_ANON flag and set the file descriptor to −1. The rest of the program from Figure 15.33 is unchanged.  $\Box$ 

The last two examples illustrate sharing memory among multiple related processes. If shared memory is required between unrelated processes, there are two alternatives. Applications can use the XSI shared memory functions, or they can use mmap to map the same file into their address spaces using the MAP\_SHARED flag.
## **[15.10 POSIX Semaphores](#page-17-0)**

The POSIX semaphore mechanism is one of three IPC mechanisms that originated with the real-time extensions to POSIX.1. The Single UNIX Specification placed the three mechanisms (message queues, semaphores, and shared memory) in option classes. Prior to SUSv4, the POSIX semaphore interfaces were included in the semaphores option. In SUSv4, these interfaces were moved to the base specification, but the message queue and shared memory interfaces remained optional.

The POSIX semaphore interfaces were meant to address several deficiencies with the XSI semaphore interfaces:

- The POSIX semaphore interfaces allow for higher-performance implementations compared to XSI semaphores.
- The POSIX semaphore interfaces are simpler to use: there are no semaphore sets, and several of the interfaces are patterned after familiar file system operations. Although there is no requirement that they be implemented in the file system, some systems do take this approach.
- The POSIX semaphores behave more gracefully when removed. Recall that when an XSI semaphore is removed, operations using the same semaphore identifier fail with errno set to EIDRM. With POSIX semaphores, operations continue to work normally until the last reference to the semaphore is released.

POSIX semaphores are available in two flavors: named and unnamed. They differ in how they are created and destroyed, but otherwise work the same. Unnamed semaphores exist in memory only and require that processes have access to the memory to be able to use the semaphores. This means they can be used only by threads in the same process or threads in different processes that have mapped the same memory extent into their address spaces. Named semaphores, in contrast, are accessed by name and can be used by threads in any processes that know their names.

To create a new named semaphore or use an existing one, we call the sem\_open function.

```
#include <semaphore.h>
sem_t *sem_open(const char *name, int oflag, ... /* mode_t mode,
                unsigned int value */ );
```
Returns: Pointer to semaphore if OK, SEM\_FAILED on error

When using an existing named semaphore, we specify only two arguments: the name of the semaphore and a zero value for the *oflag* argument. When the *oflag* argument has the O\_CREAT flag set, we create a new named semaphore if it does not yet exist. If it already exists, it is opened for use, but no additional initialization takes place.

When we specify the O CREAT flag, we need to provide two additional arguments. The *mode* argument specifies who can access the semaphore. It can take on the same values as the permission bits for opening a file: user-read, user-write, user-execute, group-read, group-write, group-execute, other-read, other-write, and other-execute. The resulting permissions assigned to the semaphore are modified by the caller's file

creation mask (Sections 4.5 and 4.8). Note, however, that only read and write access matter, but the interfaces don't allow us to specify the mode when we open an existing semaphore. Implementations usually open semaphores for both reading and writing.

The *value* argument is used to specify the initial value for the semaphore when we create it. It can take on any value from 0 to SEM\_VALUE\_MAX (Figure 2.9).

If we want to ensure that we are creating the semaphore, we can set the *oflag* argument to O\_CREAT|O\_EXCL. This will cause sem\_open to fail if the semaphore already exists.

To promote portability, we must follow certain conventions when selecting a semaphore name.

- The first character in the name should be a slash  $\alpha$ . Although there is no requirement that an implementation of POSIX semaphores uses the file system, if the file system *is* used, we want to remove any ambiguity as to the starting point from which the name is interpreted.
- The name should contain no other slashes to avoid implementation-defined behavior. For example, if the file system is used, the names /mysem and //mysem would evaluate to the same filename, but if the implementation doesn't use the file system, the two names could be treated as different (consider what would happen if the implementation hashed the name to an integer value used to identify the semaphore).
- The maximum length of the semaphore name is implementation defined. The name should be no longer than POSIX NAME MAX (Figure 2.8) characters, because this is the minimum acceptable limit to the maximum name length if the implementation does use the file system.

The sem\_open function returns a semaphore pointer that we can pass to other semaphore functions when we want to operate on the semaphore. When we are done with the semaphore, we can call the sem close function to release any resources associated with the semaphore.

```
#include <semaphore.h>
int sem_close(sem_t *sem);
```
Returns: 0 if OK, −1 on error

If our process exits without having first called sem\_close, the kernel will close any open semaphores automatically. Note that this doesn't affect the state of the semaphore value — if we have incremented its value, this doesn't change just because we exit. Similarly, if we call sem\_close, the semaphore value is unaffected. There is no mechanism equivalent to the SEM UNDO flag found with XSI semaphores.

To destroy a named semaphore, we can use the sem\_unlink function.

```
#include <semaphore.h>
```

```
int sem_unlink(const char *name);
```
Returns: 0 if OK, −1 on error

The sem unlink function removes the name of the semaphore. If there are no open references to the semaphore, then it is destroyed. Otherwise, destruction is deferred until the last open reference is closed.

Unlike with XSI semaphores, we can only adjust the value of a POSIX semaphore by one with a single function call. Decrementing the count is analogous to locking a binary semaphore or acquiring a resource associated with a counting semaphore.

> Note that there is no distinction of semaphore type with POSIX semaphores. Whether we use a binary semaphore or a counting semaphore depends on how we initialize and use the semaphore. If a semaphore only ever has a value of 0 or 1, then it is a binary semaphore. When a binary semaphore has a value of 1, we say that it is "unlocked;" when it has a value of 0, we say that it is ''locked.''

To decrement the value of a semaphore, we can use either the sem\_wait or sem trywait function.

```
#include <semaphore.h>
int sem_trywait(sem_t *sem);
int sem_wait(sem_t *sem);
```
Both return: 0 if OK, −1 on error

With the sem wait function, we will block if the semaphore count is 0. We won't return until we have successfully decremented the semaphore count or are interrupted by a signal. We can use the sem trywait function to avoid blocking. If the semaphore count is zero when we call sem\_trywait, it will return −1 with errno set to EAGAIN instead of blocking.

A third alternative is to block for a bounded amount of time. We can use the sem timedwait function for this purpose.

```
#include <semaphore.h>
#include <time.h>
int sem_timedwait(sem_t *restrict sem,
                   const struct timespec *restrict tsptr);
                                                 Returns: 0 if OK, −1 on error
```
The *tsptr* argument specifies the absolute time when we want to give up waiting for the semaphore. The timeout is based on the CLOCK\_REALTIME clock (recall Figure 6.8). If the semaphore can be decremented immediately, then the value of the timeout doesn't matter—even though it might specify some time in the past, the attempt to decrement the semaphore will still succeed. If the timeout expires without being able to decrement the semaphore count, then sem\_timedwait will return −1 with errno set to ETIMEDOUT.

To increment the value of a semaphore, we call the sem\_post function. This is analogous to unlocking a binary semaphore or releasing a resource associated with a counting semaphore.

```
#include <semaphore.h>
int sem_post(sem_t *sem);
```
Returns: 0 if OK, −1 on error

If a process is blocked in a call to sem\_wait (or sem\_timedwait) when we call sem post, the process is awakened and the semaphore count that was just incremented by sem\_post is decremented by sem\_wait (or sem\_timedwait).

When we want to use POSIX semaphores within a single process, it is easier to use unnamed semaphores. This only changes the way we create and destroy the semaphore. To create an unnamed semaphore, we call the sem init function.

```
#include <semaphore.h>
int sem_init(sem_t *sem, int pshared, unsigned int value);
                                                   Returns: 0 if OK, −1 on error
```
The *pshared* argument indicates if we plan to use the semaphore with multiple processes. If so, we set it to a nonzero value. The *value* argument specifies the initial value of the semaphore.

Instead of returning a pointer to the semaphore like sem\_open does, we need to declare a variable of type sem  $t$  and pass its address to sem init for initialization. If we plan to use the semaphore between two processes, we need to ensure that the *sem* argument points into the memory extent that is shared between the processes.

When we are done using the unnamed semaphore, we can discard it by calling the sem destroy function.

```
#include <semaphore.h>
```

```
int sem_destroy(sem_t *sem);
```
Returns: 0 if OK, −1 on error

After calling sem\_destroy, we can't use any of the semaphore functions with *sem* unless we reinitialize it by calling sem\_init again.

One other function is available to allow us to retrieve the value of a semaphore. We call the sem\_getvalue function for this purpose.

```
#include <semaphore.h>
```

```
int sem_getvalue(sem_t *restrict sem, int *restrict valp);
                                                   Returns: 0 if OK, −1 on error
```
On success, the integer pointed to by the *valp* argument will contain the value of the semaphore. Be aware, however, that the value of the semaphore can change by the time that we try to use the value we just read. Unless we use additional synchronization mechanisms to avoid this race, the sem\_getvalue function is useful only for debugging.

The sem\_getvalue function is not supported by Mac OS X 10.6.8.

#### **Example**

One of the motivations for introducing the POSIX semaphore interfaces was that they can be made to perform significantly better than the existing XSI semaphore interfaces. It is instructive to see if this goal was reached in existing systems, even though these systems were not designed to support real-time applications.

In Figure 15.34, we compare the performance of using XSI semaphores (without SEM\_UNDO) and POSIX semaphores when 3 processes compete to allocate and release the semaphore 1,000,000 times on two platforms (Linux 3.2.0 and Solaris 10).

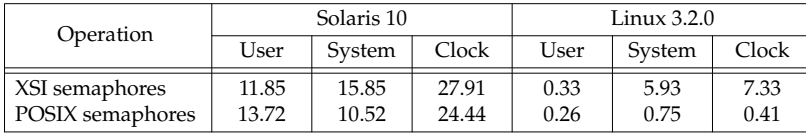

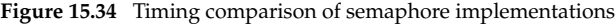

In Figure 15.34, we can see that POSIX semaphores provide only a 12% improvement over XSI semaphores on Solaris, but on Linux the improvement is 94% (almost 18 times faster)! If we trace the programs, we find that the Linux implementation of POSIX semaphores maps the file into the process address space and performs individual semaphore operations without using system calls.  $\Box$ 

#### **Example**

Recall from Figure 12.5 that the Single UNIX Specification doesn't define what happens when one thread locks a normal mutex and a different thread tries to unlock it, but that error-checking mutexes and recursive mutexes generate errors in this case. Because a binary semaphore can be used like a mutex, we can use a semaphore to create our own locking primitive to provide mutual exclusion.

Assuming we were to create our own lock that could be locked by one thread and unlocked by another, our lock structure might look like

```
struct slock {
 sem t *semp;
 char name[ POSIX NAME MAX];
};
```
The program in Figure 15.35 shows an implementation of a semaphore-based mutual exclusion primitive.

```
#include "slock.h"
#include <stdlib.h>
#include <stdio.h>
#include <unistd.h>
#include <errno.h>
struct slock *
```

```
s alloc()
{
    struct slock *sp;
    static int cnt;
    if ((sp = \text{malloc}(sizeof(struct shock))) == NULL)return(NULL);
    do {
        snprintf(sp->name, sizeof(sp->name), "/%ld.%d", (long)getpid(),
          cnt++);
        sp->semp = sem open(sp->name, OCREAT|O EXCL, S IRWXU, 1);\} while ((sp->semp == SEM FAILED) && (errno == EEXIST));
    if (sp->semp == SEM FAILED) \{free(sp);
        return(NULL);
    }
    sem_unlink(sp->name);
    return(sp);
}
void
s free(struct slock *sp)
{
    sem_close(sp->semp);
    free(sp);
}
int
s lock(struct slock *sp)
{
    return(sem_wait(sp->semp));
}
int
s trylock(struct slock *sp)
{
    return(sem_trywait(sp->semp));
}
int
s unlock(struct slock *sp)
{
    return(sem_post(sp->semp));
}
```
**Figure 15.35** Mutual exclusion using a POSIX semaphore

We create a name based on the process ID and a counter. We don't bother to protect the counter with a mutex, because if two racing threads call s\_alloc at the same time and end up with the same name, using the O\_EXCL flag in the call to sem\_open will cause one to succeed and one to fail with errno set to EEXIST, so we just retry if this happens. Note that we unlink the semaphore after opening it. This destroys the name so that no other process can access it and simplifies cleanup when the process ends.  $\Box$ 

## **15.11 Client–Server Properties**

Let's detail some of the properties of clients and servers that are affected by the various types of IPC used between them. The simplest type of relationship is to have the client fork and exec the desired server. Two half-duplex pipes can be created before the fork to allow data to be transferred in both directions. Figure 15.16 is an example of this arrangement. The server that is executed can be a set-user-ID program, giving it special privileges. Also, the server can determine the real identity of the client by looking at its real user ID. (Recall from Section 8.10 that the real user ID and real group ID don't change across an exec.)

With this arrangement, we can build an *open server*. (We show an implementation of this client–server mechanism in Section 17.5.) It opens files for the client instead of the client calling the open function. This way, additional permission checking can be added, above and beyond the normal UNIX system user/group/other permissions. We assume that the server is a set-user-ID program, giving it additional permissions (root permission, perhaps). The server uses the real user ID of the client to determine whether to give it access to the requested file. This way, we can build a server that allows certain users permissions that they don't normally have.

In this example, since the server is a child of the parent, all the server can do is pass back the contents of the file to the parent. Although this works fine for regular files, it can't be used for special device files, for example. We would like to be able to have the server open the requested file and pass back the file descriptor. Whereas a parent can pass a child an open descriptor,achild cannot pass a descriptor back to the parent (unless special programming techniques are used, which we cover in Chapter 17).

We showed the next type of server in Figure 15.23. The server is a daemon process that is contacted using some form of IPC by all clients. We can't use pipes for this type of client–server arrangement. A form of named IPC is required, such as FIFOs or message queues. With FIFOs, we saw that an individual per-client FIFO is also required if the server is to send data back to the client. If the client–server application sends data only from the client to the server, a single well-known FIFO suffices. (The System V line printer spooler used this form of client–server arrangement. The client was the  $1p(1)$ command, and the server was the lpsched daemon process. A single FIFO was used, since the flow of data was only from the client to the server. Nothing was sent back to the client.)

Multiple possibilities exist with message queues.

- 1. A single queue can be used between the server and all the clients, using the type field of each message to indicate the message recipient. For example, the clients can send their requests with a type field of 1. Included in the request must be the client's process ID. The server then sends the response with the type field set to the client's process ID. The server receives only the messages with a type field of 1 (the fourth argument for msgrcv), and the clients receive only the messages with a type field equal to their process IDs.
- 2. Alternatively, an individual message queue can be used for each client. Before sending the first request to a server, each client creates its own message queue

with a key of IPC\_PRIVATE. The server also has its own queue, with a key or identifier known to all clients. The client sends its first request to the server's well-known queue, and this request must contain the message queue ID of the client's queue. The server sends its first response to the client's queue, and all future requests and responses are exchanged on this queue.

One problem with this technique is that each client-specific queue usually has only a single message on it: a request for the server or a response for a client. This seems wasteful of a limited systemwide resource (a message queue), and a FIFO can be used instead. Another problem is that the server has to read messages from multiple queues. Neither select nor poll works with message queues.

Either of these two techniques using message queues can be implemented using shared memory segments and a synchronization method (a semaphore or record locking).

The problem with this type of client–server relationship (the client and the server being unrelated processes) is for the server to identify the client accurately. Unless the server is performing a nonprivileged operation, it is essential that the server know who the client is. This is required, for example, if the server is a set-user-ID program. Although all these forms of IPC go through the kernel, there is no facility provided by them to have the kernel identify the sender.

With message queues, if a single queue is used between the client and the server (so that only a single message is on the queue at a time, for example), the msg\_lspid of the queue contains the process ID of the other process. But when writing the server, we want the effective user ID of the client, not its process ID. There is no portable way to obtain the effective user ID, given the process ID. (Naturally, the kernel maintains both values in the process table entry, but other than rummaging around through the kernel's memory, we can't obtain one, given the other.)

We'll use the following technique in Section 17.2 to allow the server to identify the client. The same technique can be used with FIFOs, message queues, semaphores, and shared memory. For the following description, assume that FIFOs are being used, as in Figure 15.23. The client must create its own FIFO and set the file access permissions of the FIFO so that only user-read and user-write are on. We assume that the server has superuser privileges (or else it probably wouldn't care about the client's true identity), so the server can still read and write to this FIFO. When the server receives the client's first request on the server's well-known FIFO (which must contain the identity of the client-specific FIFO), the server calls either stat or fstat on the client-specific FIFO. The server assumes that the effective user ID of the client is the owner of the FIFO (the st uid field of the stat structure). The server verifies that only the user-read and user-write permissions are enabled. As another check, the server should look at the three times associated with the FIFO (the st\_atime, st\_mtime, and st\_ctime fields of the stat structure) to verify that they are recent (no older than 15 or 30 seconds, for example). If a malicious client can create a FIFO with someone else as the owner and set the file's permission bits to user-read and user-write only, then the system has other fundamental security problems.

To use this technique with XSI IPC, recall that the ipc\_perm structure associated with each message queue, semaphore, and shared memory segment identifies the creator of the IPC structure (the cuid and cgid fields). As with the example using FIFOs, the server should require the client to create the IPC structure and have the client set the access permissions to user-read and user-write only. The times associated with the IPC structure should also be verified by the server to be recent (since these IPC structures hang around until explicitly deleted).

We'll see in Section 17.3 that a far better way of doing this authentication is for the kernel to provide the effective user ID and effective group ID of the client. This is done by the socket subsystem when file descriptors are passed between processes.

## **[15.12 Summary](#page-17-0)**

We've detailed numerous forms of interprocess communication: pipes, named pipes (FIFOs), the three forms of IPC commonly called XSI IPC (message queues, semaphores, and shared memory), and an alternative semaphore mechanism provided by POSIX. Semaphores are really a synchronization primitive, not true IPC, and are often used to synchronize access to a shared resource, such as a shared memory segment. With pipes, we looked at the implementation of the popen function, at coprocesses, and at the pitfalls that can be encountered with the standard I/O library's buffering.

After comparing the timing of message queues versus full-duplex pipes, and semaphores versus record locking, we can make the following recommendations: learn pipes and FIFOs, since these two basic techniques can still be used effectively in numerous applications. Avoid using message queues and semaphores in any new applications. Full-duplex pipes and record locking should be considered instead, as they are far simpler. Shared memory still has its use, although the same functionality can be provided through the use of the mmap function (Section 14.8).

In the next chapter, we will look at network IPC, which can allow processes to communicate across machine boundaries.

## **Exercises**

- **15.1** In the program shown in Figure 15.6, remove the close right before the waitpid at the end of the parent code. Explain what happens.
- **15.2** In the program in Figure 15.6, remove the waitpid at the end of the parent code. Explain what happens.
- **15.3** What happens if the argument to popen is a nonexistent command? Write a small program to test this.
- **15.4** In the program shown in Figure 15.18, remove the signal handler, execute the program, and then terminate the child. After entering a line of input, how can you tell that the parent was terminated by SIGPIPE?
- **15.5** In the program in Figure 15.18, use the standard I/O library for reading and writing the pipes instead of read and write.

**15.6** The Rationale for POSIX.1 gives as one of the reasons for adding the waitpid function that most pre-POSIX.1 systems can't handle the following:

```
if ((fp = popen("/bin(true", "r")) == NULL)...
if ((rc = system("sleep 100")) == -1)...
if (pclose(fp) == -1)...
```
What happens in this code if waitpid isn't available and wait is used instead?

**15.7** Explain how select and poll handle an input descriptor that is a pipe, when the pipe is closed by the writer. To determine the answer, write two small test programs: one using select and one using poll.

Redo this exercise, looking at an output descriptor that is a pipe, when the read end is closed.

- **15.8** What happens if the *cmdstring* executed by popen with a *type* of "r" writes to its standard error?
- **15.9** Since popen invokes a shell to execute its *cmdstring* argument, what happens when cmdstring terminates? (Hint: Draw all the processes involved.)
- **15.10** POSIX.1 specifically states that opening a FIFO for read–write is undefined. Although most UNIX systems allow this, show another method for opening a FIFO for both reading and writing, without blocking.
- **15.11** Unless a file contains sensitive or confidential data, allowing other users to read the file causes no harm. (It is usually considered antisocial, however, to go snooping around in other people's files.) But what happens if a malicious process reads a message from a message queue that is being used by a server and several clients? What information does the malicious process need to know to read the message queue?
- **15.12** Write a program that does the following. Execute a loop five times: create a message queue, print the queue identifier, delete the message queue. Then execute the next loop five times: create a message queue with a key of IPC\_PRIVATE, and place a message on the queue. After the program terminates, look at the message queues using ipcs(1). Explain what is happening with the queue identifiers.
- **15.13** Describe how to build a linked list of data objects in a shared memory segment. What would you store as the list pointers?
- **15.14** Draw a timeline of the program in Figure 15.33 showing the value of the variable i in both the parent and child, the value of the long integer in the shared memory region, and the value returned by the update function. Assume that the child runs first after the fork.
- **15.15** Redo the program in Figure 15.33 using the XSI shared memory functions from Section 15.9 instead of the shared memory-mapped region.
- **15.16** Redo the program in Figure 15.33 using the XSI semaphore functions from Section 15.8 to alternate between the parent and the child.
- **15.17** Redo the program in Figure 15.33 using advisory record locking to alternate between the parent and the child.
- **15.18** Redo the program in Figure 15.33 using the POSIX semaphore functions from Section 15.10 to alternate between the parent and the child.

# Network IPC: Sockets

## **[16.1 Introduction](#page-17-0)**

In the previous chapter, we looked at pipes, FIFOs, message queues, semaphores, and shared memory—the classical methods of IPC provided by various UNIX systems. These mechanisms allow processes running on the same computer to communicate with one another. In this chapter, we look at the mechanisms that allow processes running on different computers (connected to a common network) to communicate with one another—network IPC.

In this chapter, we describe the socket network IPC interface, which can be used by processes to communicate with other processes, regardless of where they are running — on the same machine or on different machines. Indeed, this was one of the design goals of the socket interface. The same interfaces can be used for both intermachine communication and intramachine communication. Although the socket interface can be used to communicate using many different network protocols, we will restrict our discussion to the TCP/IP protocol suite in this chapter, since it is the de facto standard for communicating over the Internet.

The socket API as specified by POSIX.1 is based on the 4.4BSD socket interface. Although minor changes have been made over the years, the current socket interface closely resembles the interface when it was originally introduced in 4.2BSD in the early 1980s.

This chapter is only an overview of the socket API. Stevens, Fenner, and Rudoff [2004] discuss the socket interface in detail in the definitive text on network programming in the UNIX System.

## **[16.2 Socket Descriptors](#page-17-0)**

A socket is an abstraction of a communication endpoint. Just as they would use file descriptors to access files, applications use socket descriptors to access sockets. Socket descriptors are implemented as file descriptors in the UNIX System. Indeed, many of the functions that deal with file descriptors, such as read and write, will work with a socket descriptor.

To create a socket, we call the socket function.

```
#include <sys/socket.h>
int socket(int domain, int type, int protocol);
                                   Returns: file (socket) descriptor if OK, −1 on error
```
The *domain* argument determines the nature of the communication, including the address format (described in more detail in the next section). Figure 16.1 summarizes the domains specified by POSIX.1. The constants start with AF\_ (for *address family*) because each domain has its own format for representing an address.

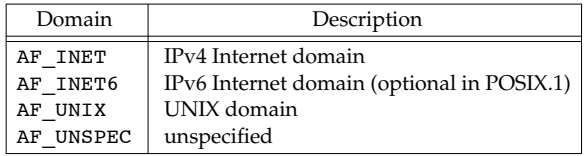

**Figure 16.1** Socket communication domains

We discuss the UNIX domain in Section 17.2. Most systems define the AF LOCAL domain also, which is an alias for AF\_UNIX. The AF\_UNSPEC domain is a wildcard that represents ''any'' domain. Historically, some platforms provide support for additional network protocols, such as AF\_IPX for the NetWare protocol family, but domain constants for these protocols are not defined by the POSIX.1 standard.

The *type* argument determines the type of the socket, which further determines the communication characteristics. The socket types defined by POSIX.1 are summarized in Figure 16.2, but implementations are free to add support for additional types.

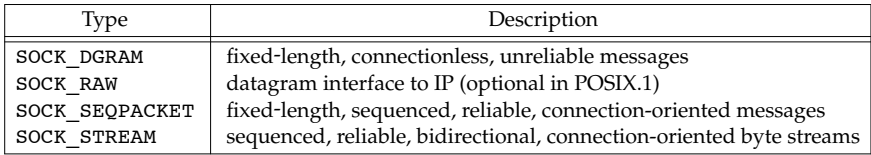

#### **Figure 16.2** Socket types

The *protocol* argument is usually zero, to select the default protocol for the given domain and socket type. When multiple protocols are supported for the same domain and socket type, we can use the *protocol* argument to select a particular protocol. The default protocol for a SOCK\_STREAM socket in the AF\_INET communication domain is

TCP (Transmission Control Protocol). The default protocol for a SOCK\_DGRAM socket in the AF\_INET communication domain is UDP (User Datagram Protocol). Figure 16.3 lists the protocols defined for the Internet domain sockets.

| Protocol     | Description                                   |
|--------------|-----------------------------------------------|
| IPPROTO IP   | IPv4 Internet Protocol                        |
| IPPROTO_IPV6 | IPv6 Internet Protocol (optional in POSIX.1)  |
| IPPROTO ICMP | <b>Internet Control Message Protocol</b>      |
| IPPROTO RAW  | Raw IP packets protocol (optional in POSIX.1) |
| IPPROTO TCP  | <b>Transmission Control Protocol</b>          |
| IPPROTO UDP  | User Datagram Protocol                        |

**Figure 16.3** Protocols defined for Internet domain sockets

With a datagram (SOCK DGRAM) interface, no logical connection needs to exist between peers for them to communicate. All you need to do is send a message addressed to the socket being used by the peer process.

A datagram, therefore, provides a connectionless service. A byte stream (SOCK\_STREAM), in contrast, requires that, before you can exchange data, you set up a logical connection between your socket and the socket belonging to the peer with which you wish to communicate.

A datagram is a self-contained message. Sending a datagram is analogous to mailing someone a letter. You can mail many letters, but you can't guarantee the order of delivery, and some might get lost along the way. Each letter contains the address of the recipient, making the letter independent from all the others. Each letter can even go to different recipients.

In contrast, using a connection-oriented protocol for communicating with a peer is like making a phone call. First, you need to establish a connection by placing a phone call, but after the connection is in place, you can communicate bidirectionally with each other. The connection is a peer-to-peer communication channel over which you talk. Your words contain no addressing information, as a point-to-point virtual connection exists between both ends of the call, and the connection itself implies a particular source and destination.

A SOCK STREAM socket provides a byte-stream service; applications are unaware of message boundaries. This means that when we read data from a SOCK\_STREAM socket, it might not return the same number of bytes written by the sender. We will eventually get everything sent to us, but it might take several function calls.

A SOCK SEQPACKET socket is just like a SOCK STREAM socket except that we get a message-based service instead of a byte-stream service. This means that the amount of data received from a SOCK SEQPACKET socket is the same amount as was written. The Stream Control Transmission Protocol (SCTP) provides a sequential packet service in the Internet domain.

A SOCK RAW socket provides a datagram interface directly to the underlying network layer (which means IP in the Internet domain). Applications are responsible for building their own protocol headers when using this interface, because the transport protocols (TCP and UDP, for example) are bypassed. Superuser privileges are required

to create a raw socket to prevent malicious applications from creating packets that might bypass established security mechanisms.

Calling socket is similar to calling open. In both cases, you get a file descriptor that can be used for I/O. When you are done using the file descriptor, you call close to relinquish access to the file or socket and free up the file descriptor for reuse.

Although a socket descriptor is actually a file descriptor, you can't use a socket descriptor with every function that accepts a file descriptor argument. Figure 16.4 summarizes most of the functions we've described so far that are used with file descriptors and describes how they behave when used with socket descriptors. Unspecified and implementation-defined behavior usually means that the function doesn't work with socket descriptors. For example, lseek doesn't work with sockets, since sockets don't support the concept of a file offset.

| Function                        | Behavior with socket                                            |  |  |  |  |
|---------------------------------|-----------------------------------------------------------------|--|--|--|--|
| close (Section 3.3)             | deallocates the socket                                          |  |  |  |  |
| dup, dup2 (Section 3.12)        | duplicates the file descriptor as normal                        |  |  |  |  |
| fchdir (Section 4.23)           | fails with errno set to ENOTDIR                                 |  |  |  |  |
| f chmod (Section 4.9)           | unspecified                                                     |  |  |  |  |
| fchown (Section 4.11)           | implementation defined                                          |  |  |  |  |
| fcnt1 (Section 3.14)            | some commands supported, including F DUPFD,                     |  |  |  |  |
|                                 | F DUPFD CLOEXEC, F GETFD, F GETFL, F GETOWN,                    |  |  |  |  |
|                                 | F SETFD, F SETFL, and F SETOWN                                  |  |  |  |  |
| fdatasync, fsync (Section 3.13) | implementation defined                                          |  |  |  |  |
| fstat (Section 4.2)             | some stat structure members supported, but how left up to the   |  |  |  |  |
|                                 | implementation                                                  |  |  |  |  |
| ftruncate (Section 4.13)        | unspecified                                                     |  |  |  |  |
| ioctl (Section 3.15)            | some commands work, depending on underlying device driver       |  |  |  |  |
| 1seek (Section 3.6)             | implementation defined (usually fails with errno set to ESPIPE) |  |  |  |  |
| mmap (Section 14.8)             | unspecified                                                     |  |  |  |  |
| poll (Section 14.4.2)           | works as expected                                               |  |  |  |  |
| pread and pwrite (Section 3.11) | fails with errno set to ESPIPE                                  |  |  |  |  |
| read (Section 3.7) and ready    | equivalent to recv (Section 16.5) without any flags             |  |  |  |  |
| (Section 14.6)                  |                                                                 |  |  |  |  |
| select (Section 14.4.1)         | works as expected                                               |  |  |  |  |
| write (Section 3.8) and writev  | equivalent to send (Section 16.5) without any flags             |  |  |  |  |
| (Section 14.6)                  |                                                                 |  |  |  |  |

**Figure 16.4** How file descriptor functions act with sockets

Communication on a socket is bidirectional. We can disable I/O on a socket with the shutdown function.

```
#include <sys/socket.h>
int shutdown(int sockfd, int how);
```
Returns: 0 if OK, −1 on error

If *how* is SHUT\_RD, then reading from the socket is disabled. If *how* is SHUT\_WR, then we can't use the socket for transmitting data. We can use SHUT\_RDWR to disable both data transmission and reception.

Given that we can close a socket, why is shutdown needed? There are several reasons. First, close will deallocate the network endpoint only when the last active reference is closed. If we duplicate the socket (with dup, for example), the socket won't be deallocated until we close the last file descriptor referring to it. The shutdown function allows us to deactivate a socket independently of the number of active file descriptors referencing it. Second, it is sometimes convenient to shut a socket down in one direction only. For example, we can shut a socket down for writing if we want the process we are communicating with to be able to tell when we are done transmitting data, while still allowing us to use the socket to receive data sent to us by the process.

# **[16.3 Addressing](#page-17-0)**

In the previous section, we learned how to create and destroy a socket. Before we learn to do something useful with a socket, we need to learn how to identify the process with which we wish to communicate. Identifying the process has two components. The machine's network address helps us identify the computer on the network we wish to contact, and the service, represented by a *port number*, helps us identify the particular process on the computer.

# **[16.3.1 Byte Ordering](#page-17-0)**

When communicating with processes running on the same computer, we generally don't have to worry about byte ordering. The byte order is a characteristic of the processor architecture, dictating how bytes are ordered within larger data types, such as integers. Figure 16.5 shows how the bytes within a 32-bit integer are numbered.

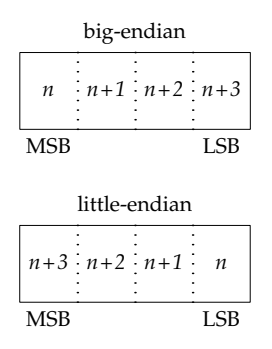

**Figure 16.5** Byte order in a 32-bit integer

If the processor architecture supports *big-endian* byte order, then the highest byte address occurs in the least significant byte (LSB). *Little-endian* byte order is the opposite: the least significant byte contains the lowest byte address. Note that regardless of the byte ordering, the most significant byte (MSB) is always on the left, and the least significant byte is always on the right. Thus, if we were to assign a 32-bit integer the value 0x04030201, the most significant byte would contain 4, and the least significant

byte would contain 1, regardless of the byte ordering. If we were then to cast a character pointer (cp) to the address of the integer, we would see a difference from the byte ordering. On a little-endian processor, cp[0] would refer to the least significant byte and contain 1; cp[3] would refer to the most significant byte and contain 4. Compare that to a big-endian processor, where  $cp[0]$  would contain 4, referring to the most significant byte, and cp[3] would contain 1, referring to the least significant byte. Figure 16.6 summarizes the byte ordering for the four platforms discussed in this text.

| Operating system | Processor architecture | Byte order    |  |  |
|------------------|------------------------|---------------|--|--|
| FreeBSD 8.0      | Intel Pentium          | little-endian |  |  |
| Linux 3.2.0      | Intel Core i5          | little-endian |  |  |
| Mac OS X 10.6.8  | Intel Core 2 Duo       | little-endian |  |  |
| Solaris 10       | Sun SPARC              | big-endian    |  |  |

**Figure 16.6** Byte order for test platforms

To confuse matters further, some processors can be configured for either little-endian or big-endian operation.

Network protocols specify a byte ordering so that heterogeneous computer systems can exchange protocol information without confusing the byte ordering. The TCP/IP protocol suite uses big-endian byte order. The byte ordering becomes visible to applications when they exchange formatted data. With TCP/IP, addresses are presented in network byte order, so applications sometimes need to translate them between the processor 's byte order and the network byte order. This is common when printing an address in a human-readable form, for example.

Four functions are provided to convert between the processor byte order and the network byte order for TCP/IP applications.

```
#include <arpa/inet.h>
uint32 t htonl(uint32 t hostint32);
                                        Returns: 32-bit integer in network byte order
uint16 t htons(uint16 t hostint16);
                                        Returns: 16-bit integer in network byte order
uint32_t ntohl(uint32_t netint32);
                                            Returns: 32-bit integer in host byte order
uint16 t ntohs(uint16 t netint16);
                                            Returns: 16-bit integer in host byte order
```
The h is for ''host'' byte order, and the n is for ''network'' byte order. The l is for ''long'' (i.e., 4-byte) integer, and the s is for ''short'' (i.e., 2-byte) integer. Although we include  $\langle \text{argn/inet.h}\rangle$  to use these functions, system implementations often declare these functions in other headers that are included by  $\langle \text{argn} \rangle$  inet.  $h$ . It is also common for systems to implement these functions as macros.

# **[16.3.2 Address Formats](#page-17-0)**

An address identifies a socket endpoint in a particular communication domain. The address format is specific to the particular domain. So that addresses with different formats can be passed to the socket functions, the addresses are cast to a generic sockaddr address structure:

```
struct sockaddr {
 sa family t sa family; /* address family */
 char sa data[]; /* variable-length address */
  .
  .
  .
};
```
Implementations are free to add more members and define a size for the sa\_data member. For example, on Linux, the structure is defined as

```
struct sockaddr {
 sa_family_t sa_family; /* address family */
 char sa data[14]; /* variable-length address */
};
```
But on FreeBSD, the structure is defined as

```
struct sockaddr {
 unsigned char sa_len; /* total length */
 sa family t sa family; /* address family */
 char sa data[14]; /* variable-length address */
};
```
Internet addresses are defined in <netinet/in.h>. In the IPv4 Internet domain (AF\_INET), a socket address is represented by a sockaddr in structure:

```
struct in_addr {
 in addr t s addr; /* IPy4 address */};
struct sockaddr in {
 sa_family_t sin_family; /* address family */
 in_port_t sin_port; /* port number */
 struct in_addr sin_addr; /* IPv4 address */
};
```
The in port  $t$  data type is defined to be a uint16  $t$ . The in addr  $t$  data type is defined to be a uint 32 t. These integer data types specify the number of bits in the data type and are defined in  $\leq$ stdint.h>.

In contrast to the AF\_INET domain, the IPv6 Internet domain (AF\_INET6) socket address is represented by a sockaddr in6 structure:

```
struct in6 addr {
 uint8_t s6_addr[16]; /* IPv6 address */
};
```

```
struct sockaddr in6 {
 sa_family_t sin6_family; /* address family */
  in_port_t sin6_port; /* port number */
  uint32_t sin6_flowinfo; /* traffic class and flow info */
  struct in6_addr sin6_addr; /* IPv6 address */
 uint32 t sin6 scope id; /* set of interfaces for scope */
};
```
These are the definitions required by the Single UNIX Specification. Individual implementations are free to add more fields. For example, on Linux, the sockaddr in structure is defined as

```
struct sockaddr in {
 sa_family_t sin_family; /* address family */
 in_port_t sin_port; /* port number */
 struct in_addr sin_addr; /* IPv4 address */
 unsigned char sin zero[8]; /* filler */
};
```
where the sin zero member is a filler field that should be set to all-zero values.

Note that although the sockaddr in and sockaddr in6 structures are quite different, they are both passed to the socket routines cast to a sockaddr structure. In Section 17.2, we will see that the structure of a UNIX domain socket address is different from both of the Internet domain socket address formats.

It is sometimes necessary to print an address in a format that is understandable by a person instead of a computer. The BSD networking software included the inet\_addr and inet ntoa functions to convert between the binary address format and a string in dotted-decimal notation (a.b.c.d). These functions, however, work only with IPv4 addresses. Two new functions—inet\_ntop and inet\_pton—support similar functionality and work with both IPv4 and IPv6 addresses.

```
#include <arpa/inet.h>
const char *inet_ntop(int domain, const void *restrict addr,
                         char *restrict str, socklen_t size);
                         Returns: pointer to address string on success, NULL on error
int inet_pton(int domain, const char *restrict str,
                void *restrict addr);
                        Returns: 1 on success, 0 if the format is invalid, or −1 on error
```
The inet ntop function converts a binary address in network byte order into a text string; inet\_pton converts a text string into a binary address in network byte order. Only two *domain* values are supported: AF\_INET and AF\_INET6.

For inet ntop, the *size* parameter specifies the size of the buffer (*str*) to hold the text string. Two constants are defined to make our job easier: INET\_ADDRSTRLEN is large enough to hold a text string representing an IPv4 address, and INET6\_ADDRSTRLEN is large enough to hold a text string representing an IPv6 address. For inet pton, the *addr* buffer needs to be large enough to hold a 32-bit address if *domain* is AF\_INET or large enough to hold a 128-bit address if *domain* is AF\_INET6.

## **[16.3.3 Address Lookup](#page-17-0)**

Ideally, an application won't have to be aware of the internal structure of a socket address. If an application simply passes socket addresses around as sockaddr structures and doesn't rely on any protocol-specific features, then the application will work with many different protocols that provide the same type of service.

Historically, the BSD networking software has provided interfaces to access the various network configuration information. In Section 6.7, we briefly discussed the networking data files and the functions used to access them. In this section, we discuss them in a little more detail and introduce the newer functions used to look up addressing information.

The network configuration information returned by these functions can be kept in a number of places. This information can be kept in static files (e.g., /etc/hosts, /etc/services), or it can be managed by a name service, such as DNS (Domain Name System) or NIS (Network Information Service). Regardless of where the information is kept, the same functions can be used to access it.

The hosts known by a given computer system are found by calling gethostent.

```
#include <netdb.h>
struct hostent *gethostent(void);
                                          Returns: pointer if OK, NULL on error
void sethostent(int stayopen);
void endhostent(void);
```
If the host database file isn't already open, gethostent will open it. The gethostent function returns the next entry in the file. The sethostent function will open the file or rewind it if it is already open. When the *stayopen* argument is set to a nonzero value, the file remains open after calling gethostent. The endhostent function can be used to close the file.

When gethostent returns, we get a pointer to a hostent structure, which might point to a static data buffer that is overwritten each time we call gethostent. The hostent structure is defined to have at least the following members:

```
struct hostent {
 char *h_name; /* name of host */
 char **h_aliases; /* pointer to alternate host name array */
 int h addrtype; /* address type */
 int h length; /* length in bytes of address */
 char **h_addr_list; /* pointer to array of network addresses */
  .
  .
  .
};
```
The addresses returned are in network byte order.

Two additional functions—gethostbyname and gethostbyaddr—originally were included with the hostent functions, but are now considered to be obsolete. They were removed from Version 4 of the Single UNIX Specification. We'll see replacements for them shortly.

We can get network names and numbers with a similar set of interfaces.

```
#include <netdb.h>
struct netent *getnetbyaddr(uint32_t net, int type);
struct netent *getnetbyname(const char *name);
struct netent *getnetent(void);
                                       All return: pointer if OK, NULL on error
void setnetent(int stayopen);
void endnetent(void);
```
The netent structure contains at least the following fields:

```
struct netent {
 char *n name; /* network name */
 char **n_aliases; /* alternate network name array pointer */
 int n_addrtype; /* address type */
 uint32 t n net; /* network number */
 .
 .
 .
};
```
The network number is returned in network byte order. The address type is one of the address family constants (AF\_INET, for example).

We can map between protocol names and numbers with the following functions.

```
#include <netdb.h>
struct protoent *getprotobyname(const char *name);
struct protoent *getprotobynumber(int proto);
struct protoent *getprotoent(void);
                                       All return: pointer if OK, NULL on error
void setprotoent(int stayopen);
void endprotoent(void);
```
The protoent structure as defined by POSIX.1 has at least the following members:

```
struct protoent {
 char *p_name; /* protocol name */
 char **p_aliases; /* pointer to alternate protocol name array */
 int p_proto; /* protocol number */.
  .
  .
};
```
Services are represented by the port number portion of the address. Each service is offered on a unique, well-known port number. We can map a service name to a port

number with getservbyname, map a port number to a service name with getservbyport, or scan the services database sequentially with getservent.

```
#include <netdb.h>
struct servent *getservbyname(const char *name, const char *proto);
struct servent *getservbyport(int port, const char *proto);
struct servent *getservent(void);
                                       All return: pointer if OK, NULL on error
void setservent(int stayopen);
void endservent(void);
```
The servent structure is defined to have at least the following members:

```
struct servent {
 char *s name; /* service name */
 char **s_aliases; /* pointer to alternate service name array */
  int s_port; /* port number */
  char *s_proto; /* name of protocol */
  .
.
.
};
```
POSIX.1 defines several new functions to allow an application to map from a host name and a service name to an address, and vice versa. These functions replace the older gethostbyname and gethostbyaddr functions.

The getaddrinfo function allows us to map a host name and a service name to an address.

```
#include <sys/socket.h>
#include <netdb.h>
int getaddrinfo(const char *restrict host,
                 const char *restrict service,
                 const struct addrinfo *restrict hint,
                 struct addrinfo **restrict res);
                                    Returns: 0 if OK, nonzero error code on error
```
void freeaddrinfo(struct addrinfo \**ai*);

We need to provide the host name, the service name, or both. If we provide only one name, the other should be a null pointer. The host name can be either a node name or the host address in dotted-decimal notation.

The getaddrinfo function returns a linked list of addrinfo structures. We can use freeaddrinfo to free one or more of these structures, depending on how many structures are linked together using the ai\_next field in the structures.

```
int ai flags; \frac{1}{x} customize behavior */
 int ai family: /* address family */int ai socktype; /* socket type */
 int ai protocol; /* protocol */
 socklen_t ai_addrlen; \frac{1}{x} length in bytes of address */
 struct sockaddr *ai addr; /* address */
 char *ai canonname; /* canonical name of host */
 struct addrinfo *ai next; /* next in list */
 .
 .
 .
};
```
The addrinfo structure is defined to include at least the following members: struct addrinfo {

We can supply an optional *hint* to select addresses that meet certain criteria. The hint is a template used for filtering addresses and uses only the ai family, ai flags, ai protocol, and ai socktype fields. The remaining integer fields must be set to 0, and the pointer fields must be null. Figure 16.7 summarizes the flags we can use in the ai\_flags field to customize how addresses and names are treated.

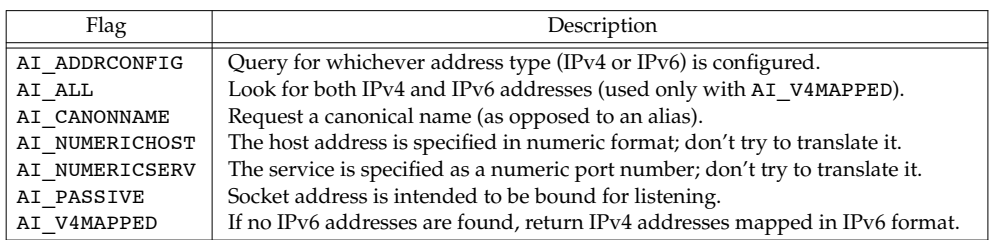

**Figure 16.7** Flags for addrinfo structure

If getaddrinfo fails, we can't use perror or strerror to generate an error message. Instead, we need to call gai\_strerror to convert the error code returned into an error message.

```
#include <netdb.h>
```

```
const char *gai_strerror(int error);
```
Returns: a pointer to a string describing the error

The getnameinfo function converts an address into host and service names.

```
#include <sys/socket.h>
#include <netdb.h>
int getnameinfo(const struct sockaddr *restrict addr, socklen_t alen,
                 char *restrict host, socklen_t hostlen,
                 char *restrict service, socklen_t servlen, int flags);
```
Returns: 0 if OK, nonzero on error

The socket address (*addr*) is translated into a host name and a service name. If *host* is non-null, it points to a buffer *hostlen* bytes long that will be used to return the host name. Similarly, if *service* is non-null, it points to a buffer *servlen* bytes long that will be used to return the service name.

The *flags* argument gives us some control over how the translation is done. Figure 16.8 summarizes the supported flags.

| Flag            | Description                                                                                    |
|-----------------|------------------------------------------------------------------------------------------------|
| NI DGRAM        | The service is datagram based instead of stream based.                                         |
| NI NAMEREQD     | If the host name can't be found, treat this as an error.                                       |
| NI NOFODN       | Return only the node name portion of the fully qualified domain name<br>for local hosts.       |
| NI NUMERICHOST  | Return the numeric form of the host address instead of the name.                               |
| NI NUMERICSCOPE | For IPv6, return the numeric form of the scope ID instead of the name.                         |
| NI NUMERICSERV  | Return the numeric form of the service address (i.e., the port number)<br>instead of the name. |

**Figure 16.8** Flags for the getnameinfo function

#### **Example**

Figure 16.9 illustrates the use of the getaddrinfo function.

```
#include "apue.h"
#if defined(SOLARIS)
#include <netinet/in.h>
#endif
#include <netdb.h>
#include <arpa/inet.h>
#if defined(BSD)
#include <sys/socket.h>
#include <netinet/in.h>
#endif
void
print family(struct addrinfo *aip)
{
    printf(" family ");
    switch (aip->ai_family) {
    case AF_INET:
        printf("inet");
        break;
    case AF_INET6:
        printf("inet6");
        break;
    case AF_UNIX:
        printf("unix");
        break;
    case AF_UNSPEC:
```

```
printf("unspecified");
        break;
    default:
        printf("unknown");
    }
}
void
print type(struct addrinfo *aip)
{
    printf(" type ");
    switch (aip->ai socktype) {
    case SOCK_STREAM:
        printf("stream");
        break;
    case SOCK_DGRAM:
        printf("datagram");
        break;
    case SOCK_SEQPACKET:
        printf("seqpacket");
        break;
    case SOCK_RAW:
        printf("raw");
        break;
    default:
        printf("unknown (%d)", aip->ai socktype);
    }
}
void
print protocol(struct addrinfo *aip)
{
    printf(" protocol ");
    switch (aip->ai_protocol) {
    case 0:
        printf("default");
        break;
    case IPPROTO_TCP:
        printf("TCP");
        break;
    case IPPROTO_UDP:
        printf("UDP");
        break;
    case IPPROTO_RAW:
        printf("raw");
        break;
    default:
        printf("unknown (%d)", aip->ai protocol);
    }
}
```

```
void
print flags(struct addrinfo *aip)
{
    printf("flags");
    if (aip->ai flags == 0) {
        printf(" 0");
    } else {
        if (aip->ai_flags & AI_PASSIVE)
            printf(" passive");
        if (aip->ai_flags & AI_CANONNAME)
            printf(" canon");
        if (aip->ai flags & AI NUMERICHOST)
            printf(" numhost");
        if (aip->ai_flags & AI_NUMERICSERV)
            printf(" numserv");
        if (aip->ai_flags & AI_V4MAPPED)
           printf(" v4mapped");
        if (aip->ai_flags & AI_ALL)
           printf(" all");
    }
}
int
main(int argc, char *argv[])
{
    struct addrinfo *ailist, *aip;
    struct addrinfo hint;
    struct sockaddr in *sinp;
    const char *addr:
    int err;
    char abuf[INET_ADDRSTRLEN];
    if (argc != 3)
        err_quit("usage: %s nodename service", argv[0]);
    hint.ai flags = AI CANONNAME;
    hint.ai family = 0;
    hint.aisocktype = 0;
    hint.ai protocol = 0;
    hint.ai addrlen = 0;
    hint.ai canonname = NULL;
    hint.ai_addr = NULL;
    hint.ai next = NULL;
    if ((err = getaddrinfo(argv[1], argv[2], \deltahint, \deltaailist)) != 0)
        err quit("getaddrinfo error: %s", gai strerror(err));
    for (aip = ailist; aip != NULL; aip = aip->ai next) {
        print flags(aip);
        print family(aip);
        print_type(aip);
        print_protocol(aip);
        printf("\n\thost %s", aip->ai canonname?aip->ai canonname:"-");
        if (aip->ai family == AF INET) {
```
}

}

printf(" $\ln$ ");

```
sinp = (struct sockaddr in *)aip->aiaddr;addr = inet ntop(AF_INET, &sinp->sin_addr, abuf,
        INET_ADDRSTRLEN);
   printf(" address %s", addr?addr:"unknown");
   printf(" port %d", ntohs(sinp->sin port));
}
```

```
exit(0);
```
**Figure 16.9** Print host and service information

This program illustrates the use of the getaddrinfo function. If multiple protocols provide the given service for the given host, the program will print more than one entry. In this example, we print out the address information only for the protocols that work with IPv4 (ai\_family equals AF\_INET). If we wanted to restrict the output to the AF INET protocol family, we could set the ai family field in the hint.

When we run the program on one of the test systems, we get

```
$ ./a.out harry nfs
flags canon family inet type stream protocol TCP
    host harry address 192.168.1.99 port 2049
flags canon family inet type datagram protocol UDP
    host harry address 192.168.1.99 port 2049
```
 $\Box$ 

# **[16.3.4 Associating Addresses with Sockets](#page-17-0)**

The address associated with a client's socket is of little interest, and we can let the system choose a default address for us. For a server, however, we need to associate a well-known address with the server's socket on which client requests will arrive. Clients need a way to discover the address to use to contact a server, and the simplest scheme is for a server to reserve an address and register it in /etc/services or with a name service.

We use the bind function to associate an address with a socket.

```
#include <sys/socket.h>
int bind(int sockfd, const struct sockaddr *addr, socklen_t len);
                                                  Returns: 0 if OK, −1 on error
```
There are several restrictions on the address we can use:

- The address we specify must be valid for the machine on which the process is running; we can't specify an address belonging to some other machine.
- The address must match the format supported by the address family we used to create the socket.

- The port number in the address cannot be less than 1,024 unless the process has the appropriate privilege (i.e., is the superuser).
- Usually, only one socket endpoint can be bound to a given address, although some protocols allow duplicate bindings.

For the Internet domain, if we specify the special IP address INADDR\_ANY (defined in  $\epsilon$  -netinet/in.h>), the socket endpoint will be bound to all the system's network interfaces. This means that we can receive packets from any of the network interface cards installed in the system. We'll see in the next section that the system will choose an address and bind it to our socket for us if we call connect or listen without first binding an address to the socket.

We can use the getsockname function to discover the address bound to a socket.

```
#include <sys/socket.h>
int getsockname(int sockfd, struct sockaddr *restrict addr,
                socklen t *restrict alenp);
```
Returns: 0 if OK, −1 on error

Before calling getsockname, we set *alenp* to point to an integer containing the size of the sockaddr buffer. On return, the integer is set to the size of the address returned. If the address won't fit in the buffer provided, the address is silently truncated. If no address is currently bound to the socket, the results are undefined.

If the socket is connected to a peer, we can find out the peer's address by calling the getpeername function.

#include <sys/socket.h>

```
int getpeername(int sockfd, struct sockaddr *restrict addr,
                 socklen_t *restrict alenp);
```
Returns: 0 if OK, −1 on error

Other than returning the peer's address, the getpeername function is identical to the getsockname function.

## **[16.4 Connection Establishment](#page-17-0)**

If we're dealing with a connection-oriented network service (SOCK\_STREAM or SOCK\_SEQPACKET), then before we can exchange data, we need to create a connection between the socket of the process requesting the service (the client) and the process providing the service (the server). We use the connect function to create a connection.

```
#include <sys/socket.h>
int connect(int sockfd, const struct sockaddr *addr, socklen t len);
```
Returns: 0 if OK, −1 on error

The address we specify with connect is the address of the server with which we wish to communicate. If *sockfd* is not bound to an address, connect will bind a default address for the caller.

When we try to connect to a server, the connect request might fail for several reasons. For a connect request to succeed, the machine to which we are trying to connect must be up and running, the server must be bound to the address we are trying to contact, and there must be room in the server's pending connect queue (we'll learn more about this shortly). Thus, applications must be able to handle connect error returns that might be caused by transient conditions.

#### **Example**

Figure 16.10 shows one way to handle transient connect errors. These errors are likely with a server that is running on a heavily loaded system.

```
#include "apue.h"
#include <sys/socket.h>
#define MAXSLEEP 128
int
connect retry(int sockfd, const struct sockaddr *addr, socklen t alen)
{
    int numsec;
    /*
     * Try to connect with exponential backoff.
     */
    for (numsec = 1; numsec <= MAXSLEEP; numsec <<= 1) {
        if (connect(sockfd, addr, alen) == 0) {
            /*
              * Connection accepted.
             */
            return(0);
        }
        /*
         * Delay before trying again.
         */
        if (numsec \leq MAXSLEEP/2)
            sleep(numsec);
    }
    return (-1);}
```
#### **Figure 16.10** Connect with retry

This function shows what is known as an *exponential backoff* algorithm. If the call to connect fails, the process goes to sleep for a short time and then tries again, increasing the delay each time through the loop, up to a maximum delay of about 2 minutes.

There is a problem with the code shown in Figure 16.10: it isn't portable. This technique works on Linux and Solaris, but doesn't work as expected on FreeBSD and Mac OS X. If the first connection attempt fails, BSD-based socket implementations continue to fail successive connection attempts when the same socket descriptor is used with TCP. This is a case of a protocol-specific behavior leaking through the (protocolindependent) socket interface and becoming visible to applications. The reason for this is historical, and thus the Single UNIX Specification warns that the state of a socket is undefined if connect fails.

Because of this, portable applications need to close the socket if connect fails. If we want to retry, we have to open a new socket. This more portable technique is shown in Figure 16.11.

```
#include "apue.h"
#include <sys/socket.h>
#define MAXSLEEP 128
int
connect retry(int domain, int type, int protocol,
              const struct sockaddr *addr, socklen t alen)
{
    int numsec, fd;
    /*
     * Try to connect with exponential backoff.
     */
    for (numsec = 1; numsec <= MAXSLEEP; numsec <<= 1) {
        if ((fd = socket(domain, type, protocol)) < 0)return (-1);if (connect(fd, addr, alen) == 0) {
            /*
             * Connection accepted.
             */
            return(fd);
        }
        close(fd);
        /*
         * Delay before trying again.
         */
        if (numsec <= MAXSLEEP/2)
            sleep(numsec);
    }
    return (-1);}
```
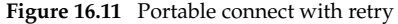

Note that because we might have to establish a new socket, it makes no sense to pass a socket descriptor to the connect retry function. Instead of returning an indication of success, we now return a connected socket descriptor to the caller.  $\Box$ 

If the socket descriptor is in nonblocking mode, which we discuss further in Section 16.8, connect will return −1 with errno set to the special error code EINPROGRESS if the connection can't be established immediately. The application can use either poll or select to determine when the file descriptor is writable. At this point, the connection is complete.

The connect function can also be used with a connectionless network service (SOCK\_DGRAM). This might seem like a contradiction, but it is an optimization instead. If we call connect with a SOCK\_DGRAM socket, the destination address of all messages we send is set to the address we specified in the connect call, relieving us from having to provide the address every time we transmit a message. In addition, we will receive datagrams only from the address we've specified.

A server announces that it is willing to accept connect requests by calling the listen function.

```
#include <sys/socket.h>
int listen(int sockfd, int backlog);
```
Returns: 0 if OK, −1 on error

The *backlog* argument provides a hint to the system regarding the number of outstanding connect requests that it should enqueue on behalf of the process. The actual value is determined by the system, but the upper limit is specified as SOMAXCONN in <sys/socket.h>.

> On Solaris, the SOMAXCONN value in  $\langle$ sys/socket.h> is ignored. The particular maximum depends on the implementation of each protocol. For TCP, the default is 128.

Once the queue is full, the system will reject additional connect requests, so the *backlog* value must be chosen based on the expected load of the server and the amount of processing it must do to accept a connect request and start the service.

Once a server has called listen, the socket used can receive connect requests. We use the accept function to retrieve a connect request and convert it into a connection.

```
#include <sys/socket.h>
int accept(int sockfd, struct sockaddr *restrict addr,
           socklen t *restrict len);
```
Returns: file (socket) descriptor if OK, −1 on error

The file descriptor returned by accept is a socket descriptor that is connected to the client that called connect. This new socket descriptor has the same socket type and address family as the original socket (*sockfd*). The original socket passed to accept is not associated with the connection, but instead remains available to receive additional connect requests.

If we don't care about the client's identity, we can set the *addr* and *len* parameters to NULL. Otherwise, before calling accept, we need to set the *addr* parameter to a buffer large enough to hold the address and set the integer pointed to by *len* to the size of the buffer in bytes. On return, accept will fill in the client's address in the buffer and update the integer pointed to by *len* to reflect the size of the address.

If no connect requests are pending, accept will block until one arrives. If *sockfd* is in nonblocking mode, accept will return −1 and set errno to either EAGAIN or EWOULDBLOCK.

All four platforms discussed in this text define EAGAIN to be the same as EWOULDBLOCK.

If a server calls accept and no connect request is present, the server will block until one arrives. Alternatively, a server can use either poll or select to wait for a connect request to arrive. In this case, a socket with pending connect requests will appear to be readable.

#### **Example**

Figure 16.12 shows a function we can use to allocate and initialize a socket for use by a server process.

```
#include "apue.h"
#include <errno.h>
#include <sys/socket.h>
int
initserver(int type, const struct sockaddr *addr, socklen t alen,
  int qlen)
{
    int fd;
    int err = 0;
    if ((fd = socket(addr->sa family, type, 0)) < 0)
        return (-1);if (bind(fd, addr, alen) < 0)
        goto errout;
    if (type == SACK\_STREAM || type == SACK\_SEQPACKET) {
        if (listen(fd, qlen) < 0)
            goto errout;
    }
    return(fd);
errout:
    err = errno;
    close(fd);
    errno = err;
    return (-1);}
```
**Figure 16.12** Initialize a socket endpoint for use by a server

We'll see that TCP has some strange rules regarding address reuse that make this example inadequate. Figure 16.22 shows a version of this function that bypasses these rules, solving the major drawback with this version.  $\Box$ 

## **[16.5 Data](#page-17-0) Transfer**

Since a socket endpoint is represented as a file descriptor, we can use read and write to communicate with a socket, as long as it is connected. Recall that a datagram socket can be ''connected'' if we set the default peer address using the connect function. Using read and write with socket descriptors is significant, because it means that we can pass socket descriptors to functions that were originally designed to work with local files. We can also arrange to pass the socket descriptors to child processes that execute programs that know nothing about sockets.

Although we can exchange data using read and write, that is about all we can do with these two functions. If we want to specify options, receive packets from multiple clients, or send out-of-band data, we need to use one of the six socket functions designed for data transfer.

Three functions are available for sending data, and three are available for receiving data. First, we'll look at the ones used to send data.

The simplest one is send. It is similar to write, but allows us to specify flags to change how the data we want to transmit is treated.

```
#include <sys/socket.h>
ssize_t send(int sockfd, const void *buf, size_t nbytes, int flags);
                                   Returns: number of bytes sent if OK, −1 on error
```
Like write, the socket has to be connected to use send. The *buf* and *nbytes* arguments have the same meaning as they do with write.

Unlike write, however, send supports a fourth *flags* argument. Three flags are defined by the Single UNIX Specification, but it is common for implementations to support additional ones. They are summarized in Figure 16.13.

If send returns success, it doesn't necessarily mean that the process at the other end of the connection receives the data. All we are guaranteed is that when send succeeds, the data has been delivered to the network drivers without error.

With a protocol that supports message boundaries, if we try to send a single message larger than the maximum supported by the protocol, send will fail with errno set to EMSGSIZE. With a byte-stream protocol, send will block until the entire amount of data has been transmitted.

The sendto function is similar to send. The difference is that sendto allows us to specify a destination address to be used with connectionless sockets.

```
#include <sys/socket.h>
```
ssize\_t sendto(int *sockfd*, const void \**buf*, size\_t *nbytes*, int *flags*, const struct sockaddr \**destaddr*, socklen\_t *destlen*);

Returns: number of bytes sent if OK, −1 on error

With a connection-oriented socket, the destination address is ignored, as the destination is implied by the connection. With a connectionless socket, we can't use send unless

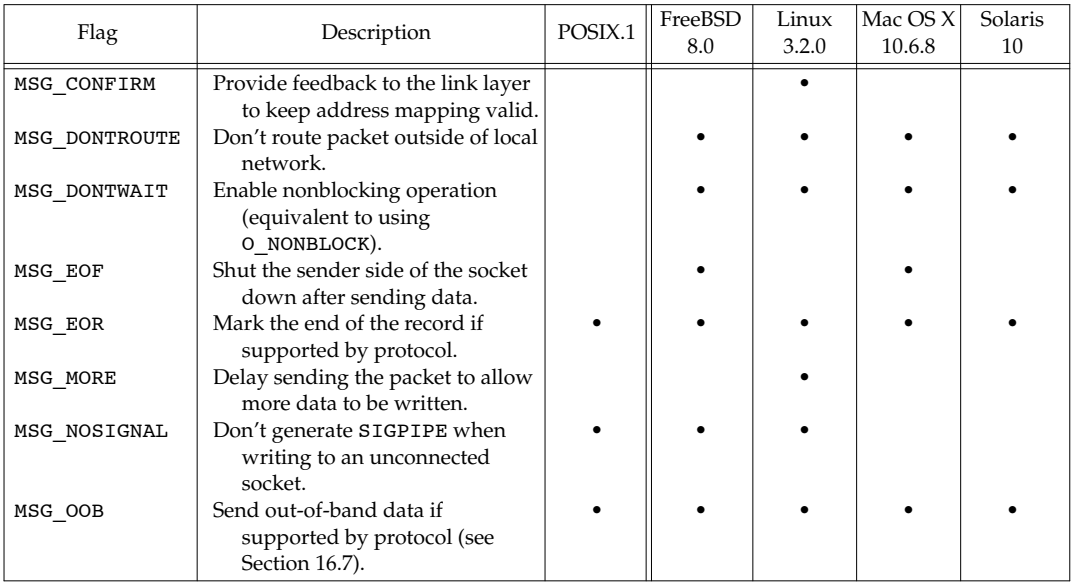

the destination address is first set by calling connect, so sendto gives us an alternate way to send a message.

**Figure 16.13** Flags used with send socket calls

We have one more choice when transmitting data over a socket. We can call sendmsg with a msghdr structure to specify multiple buffers from which to transmit data, similar to the writev function (Section 14.6).

```
#include <sys/socket.h>
```

```
ssize_t sendmsg(int sockfd, const struct msghdr *msg, int flags);
                                   Returns: number of bytes sent if OK, −1 on error
```
POSIX.1 defines the msghdr structure to have at least the following members:

```
struct msghdr {
 void *msq_name; /* optional address */
 socklen t msg namelen; /* address size in bytes */
 struct iovec *msq_iov; /* array of I/O buffers */
 int msg_iovlen; /* number of elements in array */
 void *msg_control; /* ancillary data */
 socklen t msg controllen; /* number of ancillary bytes */
 int msg flags; \frac{1}{2} /* flags for received message */
 .
 .
 .
};
```
We saw the iovec structure in Section 14.6. We'll see the use of ancillary data in Section 17.4.

The recv function is similar to read, but allows us to specify some options to control how we receive the data.

```
#include <sys/socket.h>
ssize_t recv(int sockfd, void *buf, size_t nbytes, int flags);
                                                Returns: length of message in bytes,
                0 if no messages are available and peer has done an orderly shutdown,
                                                                    or −1 on error
```
The flags that can be passed to recv are summarized in Figure 16.14. Only three are defined by the Single UNIX Specification.

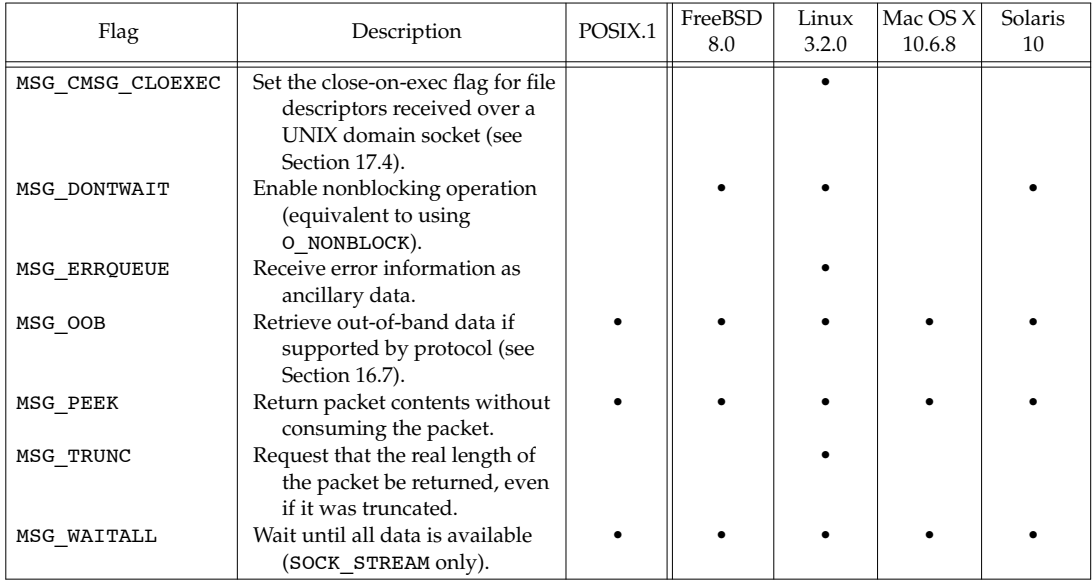

**Figure 16.14** Flags used with recv socket calls

When we specify the MSG PEEK flag, we can peek at the next data to be read without actually consuming it. The next call to read or one of the recv functions will return the same data we peeked at.

With SOCK STREAM sockets, we can receive less data than we requested. The MSG\_WAITALL flag inhibits this behavior, preventing recv from returning until all the data we requested has been received. With SOCK\_DGRAM and SOCK\_SEQPACKET sockets, the MSG WAITALL flag provides no change in behavior, because these message-based socket types already return an entire message in a single read.

If the sender has called shutdown (Section 16.2) to end transmission, or if the network protocol supports orderly shutdown by default and the sender has closed the socket, then recv will return 0 when we have received all the data.

If we are interested in the identity of the sender, we can use recvfrom to obtain the source address from which the data was sent.

```
#include <sys/socket.h>
```

```
ssize_t recvfrom(int sockfd, void *restrict buf, size_t len, int flags,
                  struct sockaddr *restrict addr,
                  socklen_t *restrict addrlen);
```
Returns: length of message in bytes, 0 if no messages are available and peer has done an orderly shutdown, or −1 on error

If *addr* is non-null, it will contain the address of the socket endpoint from which the data was sent. When calling recvfrom, we need to set the *addrlen* parameter to point to an integer containing the size in bytes of the socket buffer to which *addr* points. On return, the integer is set to the actual size of the address in bytes.

Because it allows us to retrieve the address of the sender, recvfrom is typically used with connectionless sockets. Otherwise, recvfrom behaves identically to recv.

To receive data into multiple buffers, similar to readv (Section 14.6), or if we want to receive ancillary data (Section 17.4), we can use recvmsg.

```
#include <sys/socket.h>
ssize_t recvmsg(int sockfd, struct msghdr *msg, int flags);
                                               Returns: length of message in bytes,
                0 if no messages are available and peer has done an orderly shutdown,
                                                                   or −1 on error
```
The msghdr structure (which we saw used with sendmsg) is used by recvmsg to specify the input buffers to be used to receive the data. We can set the *flags* argument to change the default behavior of recvmsg. On return, the msg\_flags field of the msghdr structure is set to indicate various characteristics of the data received. (The msg\_flags field is ignored on entry to recvmsg.) The possible values on return from recvmsg are summarized in Figure 16.15. We'll see an example that uses recvmsg in Chapter 17.

| Flag                                                  | Description                    | POSIX.1 | FreeBSD<br>8.0 | Linux<br>3.2.0 | Mac $OS X$<br>10.6.8 | Solaris<br>10 |
|-------------------------------------------------------|--------------------------------|---------|----------------|----------------|----------------------|---------------|
| MSG CTRUNC                                            | Control data was truncated.    |         |                |                |                      |               |
| MSG EOR                                               | End of record was received.    |         |                |                |                      |               |
| Error information was received<br><b>MSG ERROUEUE</b> |                                |         |                |                |                      |               |
|                                                       | as ancillary data.             |         |                |                |                      |               |
| MSG OOB                                               | Out-of-band data was received. |         |                |                |                      |               |
| MSG TRUNC                                             | Normal data was truncated.     |         |                |                |                      |               |

**Figure 16.15** Flags returned in msg\_flags by recvmsg

#### **Example — Connection-Oriented Client**

Figure 16.16 shows a client command that communicates with a server to obtain the output from a system's uptime command. We call this service ''remote uptime'' (or ''ruptime'' for short).

```
#include "apue.h"
#include <netdb.h>
#include <errno.h>
#include <sys/socket.h>
#define BUFLEN 128
extern int connect retry(int, int, int, const struct sockaddr *,
    socklen t);
void
print uptime(int sockfd)
{
    int n;
    char buf[BUFLEN];
    while ((n = \text{recv}(\text{sockfd}, \text{buf}, \text{BUFLEN}, 0)) > 0)write(STDOUT FILENO, buf, n);
    if (n < 0)err sys("recv error");
}
int
main(int argc, char *argv[])
{
    struct addrinfo *ailist, *aip;
    struct addrinfo hint;
    int sockfd, err;
    if (argc != 2)
        err quit("usage: ruptime hostname");
    memset(&hint, 0, sizeof(hint));
    hint.ai_socktype = SOCK_STREAM;
    hint.ai canonname = NULL;
    hint.ai addr = NULL;
    hint.ai next = NULL;
    if ((err = getaddrinfo(argv[1], "ruptime", \deltahint, \deltaailist)) != 0)
        err quit("getaddrinfo error: %s", gai strerror(err));
    for (aip = ailist; aip != NULL; aip = aip->ai next) {
        if ((sockfd = connect retry(aip->ai family, SOCK STREAM, 0,
          aip->ai addr, aip->ai addrlen)) < 0) {
            err = errno;
        } else {
            print_uptime(sockfd);
            exit(0);}
    }
```
```
err exit(err, "can't connect to %s", argv[1]);
}
```
**Figure 16.16** Client command to get uptime from server

This program connects to a server, reads the string sent by the server, and prints the string on the standard output. Since we're using a SOCK\_STREAM socket, we can't be guaranteed that we will read the entire string in one call to recv, so we need to repeat the call until it returns 0.

The getaddrinfo function might return more than one candidate address for us to use if the server supports multiple network interfaces or multiple network protocols. We try each one in turn, giving up when we find one that allows us to connect to the service. We use the connect\_retry function from Figure 16.11 to establish a connection with the server.  $\Box$ 

#### **Example – Connection-Oriented Server**

Figure 16.17 shows the server that provides the uptime command's output to the client program from Figure 16.16.

```
#include "apue.h"
#include <netdb.h>
#include <errno.h>
#include <syslog.h>
#include <sys/socket.h>
#define BUFLEN 128
#define QLEN 10
#ifndef HOST_NAME_MAX
#define HOST_NAME_MAX 256
#endif
extern int initserver(int, const struct sockaddr *, socklen_t, int);
void
serve(int sockfd)
{
    int clfd;
    FILE *fp;
    char buf[BUFLEN];
    set_cloexec(sockfd);
    for (;;) {
        if ((clfd = accept(sockfd, NULL, NULL)) < 0) {
            syslog(LOG_ERR, "ruptimed: accept error: %s",
              strerror(errno));
            exit(1);}
        set cloexec(clfd);
        if ((fp = popen("/usr/bin/uptime", "r")) == NULL) {
```

```
sprintf(buf, "error: %s\n", strerror(errno));
            send(clfd, buf, strlen(buf), 0);
        } else {
            while (fgets(buf, BUFLEN, fp) != NULL)
                send(clfd, buf, strlen(buf), 0);
            pclose(fp);
        }
        close(clfd);
    }
}
int
main(int argc, char *argv[])
{
    struct addrinfo *ailist, *aip;
    struct addrinfo hint;
    int sockfd, err, n;
    char *host;
    if (argc != 1)
        err quit("usage: ruptimed");
    if ((n = system f(x)) < 0)n = HOST NAME MAX; /* best guess */
    if ((host = malloc(n)) == NULL)err sys("malloc error");
    if (gethostname(host, n) < 0)
        err sys("gethostname error");
    daemonize("ruptimed");
    memset(&hint, 0, sizeof(hint));
    hint.ai flags = AI CANONNAME;
    hint.ai socktype = SOCK STREAM;
    hint.ai_canonname = NULL;
    hint.ai addr = NULL;
    hint.ai next = NULL;
    if ((err = qetadrinfo(host, "ruptime", \n  <i>shift</i>, \n  <i>tailist</i>)) != 0) {syslog(LOG_ERR, "ruptimed: getaddrinfo error: %s",
          gai_strerror(err));
        exit(1);}
    for (aip = ailist; aip != NULL; aip = aip->ai_next) {
        if ((sockfd = initserver(SOCK_STREAM, aip->ai_addr,
          aip->ai addrlen, QLEN)) >= 0) {
            serve(sockfd);
            exit(0);
        }
    }
    exit(1);}
```
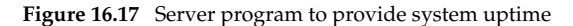

To find its address, the server needs to get the name of the host on which it is running. If the maximum host name length is indeterminate, we use HOST\_NAME\_MAX instead. If the system doesn't define HOST\_NAME\_MAX, we define it ourselves. POSIX.1 requires the maximum host name length to be at least 255 bytes, not including the terminating null, so we define HOST\_NAME\_MAX to be 256 to include the terminating null.

The server gets the host name by calling gethostname and looks up the address for the remote uptime service. Multiple addresses can be returned, but we simply choose the first one for which we can establish a passive socket endpoint (i.e., one used only to listen for connect requests). Handling multiple addresses is left as an exercise.

We use the initserver function from Figure 16.12 to initialize the socket endpoint on which we will wait for connect requests to arrive. (Actually, we use the version from Figure 16.22; we'll see why when we discuss socket options in Section 16.6.)  $\Box$ 

#### **Example — Alternative Connection-Oriented Server**

Previously, we stated that using file descriptors to access sockets was significant, because it allowed programs that knew nothing about networking to be used in a networked environment. The version of the server shown in Figure 16.18 illustrates this point. Instead of reading the output of the uptime command and sending it to the client, the server arranges to have the standard output and standard error of the uptime command be the socket endpoint connected to the client.

```
#include "apue.h"
#include <netdb.h>
#include <errno.h>
#include <syslog.h>
#include <fcntl.h>
#include <sys/socket.h>
#include <sys/wait.h>
#define QLEN 10
#ifndef HOST_NAME_MAX
#define HOST_NAME_MAX 256
#endif
extern int initserver(int, const struct sockaddr *, socklen t, int);
void
serve(int sockfd)
{
    int clfd, status;
    pid t pid;
    set_cloexec(sockfd);
    for (i; j) {
        if ((clfd = accept(sockfd, NULL, NULL)) < 0) {
            syslog(LOG_ERR, "ruptimed: accept error: %s",
              strerror(errno));
```
}

{

```
exit(1);}
        if ((pid = fork()) < 0) {
            syslog(LOG_ERR, "ruptimed: fork error: %s",
              strerror(errno));
            exit(1);} else if (pid == 0) { /* child */
            /*
             * The parent called daemonize (Figure 13.1), so
             * STDIN_FILENO, STDOUT_FILENO, and STDERR_FILENO
             * are already open to /dev/null. Thus, the call to
             * close doesn't need to be protected by checks that
             * clfd isn't already equal to one of these values.
             */
            if (dup2(clfd, STDOUT_FILENO) != STDOUT_FILENO ||
              dup2(clfd, STDERR FILENO) != STDERR FILENO) {
                syslog(LOG_ERR, "ruptimed: unexpected error");
                exit(1);}
            close(clfd);
            execl("/usr/bin/uptime", "uptime", (char *)0);
            syslog(LOG_ERR, "ruptimed: unexpected return from exec: %s",
              strerror(errno));
        } else { /* parent */
            close(clfd);
            waitpid(pid, &status, 0);
        }
    }
int
main(int argc, char *argv[])
    struct addrinfo *ailist, *aip;
    struct addrinfo hint;
    int sockfd, err, n;
    char *host;
    if (argc != 1)
        err quit("usage: ruptimed");
    if ((n = system f(x)) SC HOST NAME MAX)) < 0)
        n = HOST NAME MAX; /* best quess */
    if ((host = malloc(n)) == NULL)err sys("malloc error");
    if (gethostname(host, n) < 0)
        err sys("gethostname error");
    daemonize("ruptimed");
    memset(&hint, 0, sizeof(hint));
    hint.ai flags = AI CANONNAME;
    hint.ai socktype = SOCK STREAM;
    hint.ai canonname = NULL;
```
}

```
hint.ai addr = NULL;
hint.ai next = NULL;if ((err = getaddrinfo(host, "ruptime", &hint, &ailist)) != 0) {
    syslog(LOG_ERR, "ruptimed: getaddrinfo error: %s",
      gai_strerror(err));
    exit(1);}
for (aip = ailist; aip != NULL; aip = aip->ai next) {
    if ((sockfd = initserver(SOCK STREAM, aip->ai addr,
      aip->ai addrlen, QLEN)) >= 0) {
        serve(sockfd);
        exit(0);}
}
exit(1);
```
**Figure 16.18** Server program illustrating command writing directly to socket

Instead of using popen to run the uptime command and reading the output from the pipe connected to the command's standard output, we use fork to create a child process and then use dup2 to arrange that the child's copy of STDIN\_FILENO is open to /dev/null and that both STDOUT\_FILENO and STDERR\_FILENO are open to the socket endpoint. When we execute uptime, the command writes the results to its standard output, which is connected to the socket, and the data is sent back to the ruptime client command.

The parent can safely close the file descriptor connected to the client, because the child still has it open. The parent waits for the child to complete before proceeding, so that the child doesn't become a zombie. Since it shouldn't take too long to run the uptime command, the parent can afford to wait for the child to exit before accepting the next connect request. This strategy might not be appropriate if the child takes a long time, however.  $\Box$ 

The previous examples have used connection-oriented sockets. But how do we choose the appropriate type? When do we use a connection-oriented socket, and when do we use a connectionless socket? The answer depends on how much work we want to do and how much tolerance we have for errors.

With a connectionless socket, packets can arrive out of order, so if we can't fit all our data in one packet, we will have to worry about ordering in our application. The maximum packet size is a characteristic of the communication protocol. Also, with a connectionless socket, the packets can be lost. If our application can't tolerate this loss, we should use connection-oriented sockets.

Tolerating packet loss means that we have two choices. If we intend to have reliable communication with our peer, we have to number our packets and request retransmission from the peer application when we detect a missing packet. We also have to identify duplicate packets and discard them, since a packet might be delayed and appear to be lost, but show up after we have requested retransmission.

The other choice we have is to deal with the error by letting the user retry the command. For simple applications this might be adequate, but for complex applications it usually isn't a viable alternative. Thus, it is generally better to use connection-oriented sockets in this case.

The drawbacks to connection-oriented sockets are that more work and time are needed to establish a connection, and each connection consumes more resources from the operating system.

#### **Example — Connectionless Client**

The program in Figure 16.19 is a version of the uptime client command that uses the datagram socket interface.

```
#include "apue.h"
#include <netdb.h>
#include <errno.h>
#include <sys/socket.h>
#define BUFLEN 128
#define TIMEOUT 20
void
sigalrm(int signo)
{
}
void
print uptime(int sockfd, struct addrinfo *aip)
{
    int n;
    char buf[BUFLEN];
    buf[0] = 0;if (sendto(sockfd, buf, 1, 0, aip->ai addr, aip->ai addrlen) < 0)
        err sys("sendto error");
    alarm(TIMEOUT);
    if ((n = recvfrom(sockfd, buf, BUFLEN, 0, NULL, NULL)) < 0) {
        if (errno != EINTR)
            alarm(0);
        err sys("recv error");
    }
    alarm(0);
    write(STDOUT FILENO, buf, n);
}
int
main(int argc, char *argv[])
{
    struct addrinfo *ailist, *aip;
    struct addrinfo hint;
```

```
int sockfd, err;
   struct sigaction sa;
    if (argc != 2)
       err quit("usage: ruptime hostname");
    sa.sa handler = sigalrm;
   sa.sa flags = 0;
   sigemptyset(&sa.sa_mask);
    if (sigaction(SIGALRM, &sa, NULL) < 0)
       err sys("sigaction error");
   memset(&hint, 0, sizeof(hint));
   hint.ai socktype = SOCK DGRAM;
   hint.ai_canonname = NULL;
   hint.ai addr = NULL;
   hint.ai next = NULL;
   if ((err = getaddrinfo(argv[1], "ruptime", &hint, &ailist)) != 0)
       err quit("getaddrinfo error: %s", gai strerror(err));
    for (aip = ailist; aip != NULL; aip = aip->ai next) {
        if ((sockfd = socket(aip->ai family, SOCK DGRAM, 0)) < 0) {
           err = errno;
        } else {
           print uptime(sockfd, aip);
           exit(0);}
    }
    fprintf(stderr, "can't contact %s: %s\n", argv[1], strerror(err));
   exit(1);}
```
**Figure 16.19** Client command using datagram service

The main function for the datagram-based client is similar to the one for the connection-oriented client, with the addition of installing a signal handler for SIGALRM. We use the alarm function to avoid blocking indefinitely in the call to recvfrom.

With the connection-oriented protocol, we needed to connect to the server before exchanging data. The arrival of the connect request was enough for the server to determine that it needed to provide service to a client. But with the datagram-based protocol, we need a way to notify the server that we want it to perform its service on our behalf. In this example, we simply send the server a 1-byte message. The server will receive it, get our address from the packet, and use this address to transmit its response. If the server offered multiple services, we could use this request message to indicate the service we want, but since the server does only one thing, the content of the 1-byte message doesn't matter.

If the server isn't running, the client will block indefinitely in the call to recvfrom. With the connection-oriented example, the connect call will fail if the server isn't running. To avoid blocking indefinitely, we set an alarm clock before calling recvfrom.

### **Example – Connectionless Server**

The program in Figure 16.20 is the datagram version of the uptime server.

```
#include "apue.h"
#include <netdb.h>
#include <errno.h>
#include <syslog.h>
#include <sys/socket.h>
#define BUFLEN 128
#define MAXADDRLEN 256
#ifndef HOST_NAME_MAX
#define HOST_NAME_MAX 256
#endif
extern int initserver(int, const struct sockaddr *, socklen t, int);
void
serve(int sockfd)
{
   int n;
   socklen t alen;
   FILE *fp;
   char buf[BUFLEN];
   char abuf[MAXADDRLEN];
   struct sockaddr *addr = (struct sockaddr *)abuf;
   set cloexec(sockfd);
   for (i; j) {
       alen = MAXADDRLEN;
        if ((n = \text{recvfrom}(\text{sockfd}, \text{buf}, \text{BUFLEN}, 0, \text{addr}, \text{う})) < 0)syslog(LOG_ERR, "ruptimed: recvfrom error: %s",
             strerror(errno));
           exit(1);}
        if ((fp = popen("/usr/bin/uptime", "r")) == NULL)sprintf(buf, "error: %s\n", strerror(errno));
           sendto(sockfd, buf, strlen(buf), 0, addr, alen);
        } else {
           if (fgets(buf, BUFLEN, fp) != NULL)
               sendto(sockfd, buf, strlen(buf), 0, addr, alen);
           pclose(fp);
       }
   }
}
int
main(int argc, char *argv[])
{
   struct addrinfo *ailist, *aip;
   struct addrinfo hint;
    int sockfd, err, n;
   char *host;
```

```
if (argc != 1)
    err quit("usage: ruptimed");
if ((n = system f(x)) SC HOST NAME MAX)) < 0)
    n = HOST NAME MAX; /* best guess */
if ((host = malloc(n)) == NULLerr sys("malloc error");
if (gethostname(host, n) < 0)
    err sys("gethostname error");
daemonize("ruptimed");
memset(&hint, 0, sizeof(hint));
hint.ai flags = AI CANONNAME;
hint.ai socktype = SOCK DGRAM;
hint.ai canonname = NULL;
hint.ai addr = NULL;
hint.ai next = NULL;
if ((err = getaddrinfo(host, "ruptime", &hint, &ailist)) != 0) {
    syslog(LOG_ERR, "ruptimed: getaddrinfo error: %s",
      gai_strerror(err));
    exit(1);}
for (aip = ailist; aip != NULL; aip = aip->ai next) {
    if ((sockfd = initserver(SOCK_DGRAM, aip->ai_addr,
      aip->ai addrlen, 0)) >= 0) {
        serve(sockfd);
        exit(0);}
}
exit(1);
```
**Figure 16.20** Server providing system uptime over datagrams

The server blocks in recvfrom for a request for service. When a request arrives, we save the requester 's address and use popen to run the uptime command. We send the output back to the client using the sendto function, with the destination address set to the requester 's address.  $\Box$ 

# **[16.6 Socket Options](#page-17-0)**

}

The socket mechanism provides two socket-option interfaces for us to control the behavior of sockets. One interface is used to set an option, and another interface allows us to query the state of an option. We can get and set three kinds of options:

- 1. Generic options that work with all socket types
- 2. Options that are managed at the socket level, but depend on the underlying protocols for support
- 3. Protocol-specific options unique to each individual protocol

The Single UNIX Specification defines only the socket-layer options (the first two option types in the preceding list).

We can set a socket option with the setsockopt function.

#include <sys/socket.h>

int setsockopt(int *sockfd*, int *level*, int *option*, const void \**val*, socklen t *len*);

Returns: 0 if OK, −1 on error

The *level* argument identifies the protocol to which the option applies. If the option is a generic socket-level option, then *level* is set to SOL\_SOCKET. Otherwise, *level* is set to the number of the protocol that controls the option. Examples are IPPROTO\_TCP for TCP options and IPPROTO\_IP for IP options. Figure 16.21 summarizes the generic socket-level options defined by the Single UNIX Specification.

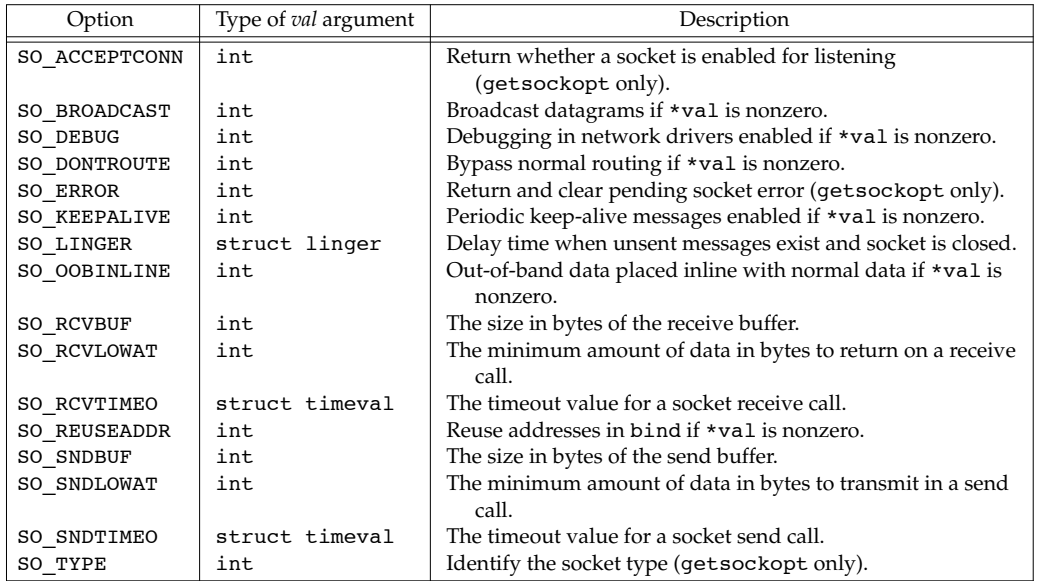

```
Figure 16.21 Socket options
```
The *val* argument points to a data structure or an integer, depending on the option. Some options are on/off switches. If the integer is nonzero, then the option is enabled. If the integer is zero, then the option is disabled. The *len* argument specifies the size of the object to which *val* points.

We can find out the current value of an option with the getsockopt function.

```
#include <sys/socket.h>
int getsockopt(int sockfd, int level, int option, void *restrict val,
                socklen t *restrict lenp);
```
Returns: 0 if OK, −1 on error

The *lenp* argument is a pointer to an integer. Before calling getsockopt, we set the integer to the size of the buffer where the option is to be copied. If the actual size of the option is greater than this size, the option is silently truncated. If the actual size of the option is less than this size, then the integer is updated with the actual size on return.

#### **Example**

The function in Figure 16.12 fails to operate properly when the server terminates and we try to restart it immediately. Normally, the implementation of TCP will prevent us from binding the same address until a timeout expires, which is usually on the order of several minutes. Luckily, the SO\_REUSEADDR socket option allows us to bypass this restriction, as illustrated in Figure 16.22.

```
#include "apue.h"
#include <errno.h>
#include <sys/socket.h>
int
initserver(int type, const struct sockaddr *addr, socklen t alen,
  int qlen)
{
    int fd, err;
    int reuse = 1;
    if ((fd = socket(addr->sa family, type, 0)) < 0)
        return (-1);if (setsockopt(fd, SOL SOCKET, SO REUSEADDR, &reuse,
      sizeof(int)) < 0)goto errout;
    if (bind(fd, addr, alen) < 0)
        goto errout;
    if (type == SOCK STREAM || type == SOCK_SEQPACKET)
        if (listen(fd, qlen) < 0)
            goto errout;
    return(fd);
errout:
    err = errno;
    close(fd);
    errno = err;
    return (-1);}
```
**Figure 16.22** Initialize a socket endpoint for use by a server with address reuse

To enable the SO\_REUSEADDR option, we set an integer to a nonzero value and pass the address of the integer as the *val* argument to setsockopt. We set the *len* argument to the size of an integer to indicate the size of the object to which *val* points.  $\Box$ 

# **[16.7 Out-of-Band Data](#page-17-0)**

Out-of-band data is an optional feature supported by some communication protocols, allowing higher-priority delivery of data than normal. Out-of-band data is sent ahead of any data that is already queued for transmission. TCP supports out-of-band data, but UDP doesn't. The socket interface to out-of-band data is heavily influenced by TCP's implementation of out-of-band data.

TCP refers to out-of-band data as ''urgent'' data. TCP supports only a single byte of urgent data, but allows urgent data to be delivered out of band from the normal data delivery mechanisms. To generate urgent data, we specify the MSG\_OOB flag to any of the three send functions. If we send more than one byte with the MSG\_OOB flag, the last byte will be treated as the urgent-data byte.

When urgent data is received, we are sent the SIGURG signal if we have arranged for signal generation by the socket. In Sections 3.14 and 14.5.2, we saw that we could use the F SETOWN command to fortl to set the ownership of a socket. If the third argument to fcntl is positive, it specifies a process ID. If it is a negative value other than −1, it represents the process group ID. Thus, we can arrange that our process receive signals from a socket by calling

```
fcntl(sockfd, F SETOWN, pid);
```
The F GETOWN command can be used to retrieve the current socket ownership. As with the F\_SETOWN command, a negative value represents a process group ID and a positive value represents a process ID. Thus, the call

```
owner = fcntl(sockfd, F GETOWN, 0);
```
will return with owner equal to the ID of the process configured to receive signals from the socket if owner is positive and with the absolute value of owner equal to the ID of the process group configured to receive signals from the socket if owner is negative.

TCP supports the notion of an *urgent mark* : the point in the normal data stream where the urgent data would go. We can choose to receive the urgent data inline with the normal data if we use the SO\_OOBINLINE socket option. To help us identify when we have reached the urgent mark, we can use the sockatmark function.

```
#include <sys/socket.h>
int sockatmark(int sockfd);
```
Returns: 1 if at mark, 0 if not at mark, −1 on error

When the next byte to be read is at the urgent mark, sockatmark will return 1.

When out-of-band data is present in a socket's read queue, the select function (Section 14.4.1) will return the file descriptor as having an exception condition pending. We can choose to receive the urgent data inline with the normal data, or we can use the MSG\_OOB flag with one of the recv functions to receive the urgent data ahead of any other queue data. TCP queues only one byte of urgent data. If another urgent byte arrives before we receive the current one, the existing one is discarded.

# **[16.8 Nonblocking and Asynchronous I/O](#page-17-0)**

Normally, the recv functions will block when no data is immediately available. Similarly, the send functions will block when there is not enough room in the socket's output queue to send the message. This behavior changes when the socket is in nonblocking mode. In this case, these functions will fail instead of blocking, setting errno to either EWOULDBLOCK or EAGAIN. When this happens, we can use either poll or select to determine when we can receive or transmit data.

The Single UNIX Specification includes support for a general asynchronous I/O mechanism (recall Section 14.5). The socket mechanism has its own way of handling asynchronous I/O, but this isn't standardized in the Single UNIX Specification. Some texts refer to the classic socket-based asynchronous I/O mechanism as ''signal-based I/O'' to distinguish it from the general asynchronous I/O mechanism found in the Single UNIX Specification.

With socket-based asynchronous I/O, we can arrange to be sent the SIGIO signal when we can read data from a socket or when space becomes available in a socket's write queue. Enabling asynchronous I/O is a two-step process.

- 1. Establish socket ownership so signals can be delivered to the proper processes.
- 2. Inform the socket that we want it to signal us when I/O operations won't block.

We can accomplish the first step in three ways.

- 1. Use the F\_SETOWN command with fcntl.
- 2. Use the FIOSETOWN command with ioctl.
- 3. Use the SIOCSPGRP command with ioctl.

To accomplish the second step, we have two choices.

- 1. Use the F\_SETFL command with fortl and enable the O\_ASYNC file flag.
- 2. Use the FIOASYNC command with ioctl.

We have several options, but they are not universally supported. Figure 16.23 summarizes the support for these options provided by the platforms discussed in this text.

| Mechanism                                                                          | POSIX.1 | FreeBSD<br>8.0 | Linux<br>3.2.0 | Mac OS X<br>10.6.8 | Solaris<br>10 |
|------------------------------------------------------------------------------------|---------|----------------|----------------|--------------------|---------------|
| fcntl(fd, F SETOWN, pid)<br>ioctl(fd, FIOSETOWN, pid)<br>ioctl(fd, SIOCSPGRP, pid) |         |                |                |                    |               |
| fcnt1(fd, F SETFL, flags   0 ASYNC)<br>ioctl(fd, FIOASYNC, &n);                    |         |                |                |                    |               |

**Figure 16.23** Socket asynchronous I/O management commands

# **[16.9 Summary](#page-17-0)**

In this chapter, we looked at the IPC mechanisms that allow processes to communicate with other processes on different machines as well as within the same machine. We discussed how socket endpoints are named and how we can discover the addresses to use when contacting servers.

We presented examples of clients and servers that use connectionless (i.e., datagram-based) sockets and connection-oriented sockets. We briefly discussed asynchronous and nonblocking socket I/O and the interfaces used to manage socket options.

In the next chapter, we will look at some advanced IPC topics, including how we can use sockets to pass file descriptors between processes running on the same machine.

## **Exercises**

- **16.1** Write a program to determine your system's byte ordering.
- **16.2** Write a program to print out which stat structure members are supported for sockets on at least two different platforms, and describe how the results differ.
- **16.3** The program in Figure 16.17 provides service on only a single endpoint. Modify the program to support service on multiple endpoints (each with a different address) at the same time.
- **16.4** Write a client program and a server program to return the number of processes currently running on a specified host computer.
- **16.5** In the program in Figure 16.18, the server waits for the child to execute the uptime command and exit before accepting the next connect request. Redesign the server so that the time to service one request doesn't delay the processing of incoming connect requests.
- **16.6** Write two library routines: one to enable asynchronous (signal-based) I/O on a socket and one to disable asynchronous I/O on a socket. Use Figure 16.23 to make sure that the functions work on all platforms with as many socket types as possible.

# [Advanced IPC](#page-17-0)

# **[17.1 Introduction](#page-17-0)**

In the previous two chapters, we discussed various forms of IPC, including pipes and sockets. In this chapter, we look at an advanced form of IPC—the UNIX domain socket mechanism—and see what we can do with it. With this form of IPC, we can pass open file descriptors between processes running on the same computer system, server processes can associate names with their file descriptors, and client processes running on the same system can use these names to rendezvous with the servers. We'll also see how the operating system provides a unique IPC channel per client.

# **[17.2 UNIX Domain Sockets](#page-17-0)**

UNIX domain sockets are used to communicate with processes running on the same machine. Although Internet domain sockets can be used for this same purpose, UNIX domain sockets are more efficient. UNIX domain sockets only copy data; they have no protocol processing to perform, no network headers to add or remove, no checksums to calculate, no sequence numbers to generate, and no acknowledgements to send.

UNIX domain sockets provide both stream and datagram interfaces. The UNIX domain datagram service is reliable, however. Messages are neither lost nor delivered out of order. UNIX domain sockets are like a cross between sockets and pipes. You can use the network-oriented socket interfaces with them, or you can use the socketpair function to create a pair of unnamed, connected, UNIX domain sockets.

```
#include <sys/socket.h>
int socketpair(int domain, int type, int protocol, int sockfd[2]);
                                                   Returns: 0 if OK, −1 on error
```
Although the interface is sufficiently general to allow socketpair to be used with other domains, operating systems typically provide support only for the UNIX domain.

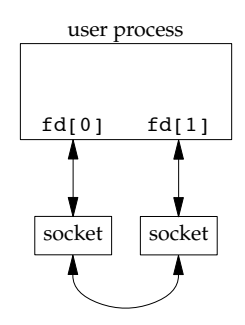

**Figure 17.1** A socket pair

A pair of connected UNIX domain sockets acts like a full-duplex pipe: both ends are open for reading and writing (see Figure 17.1). We'll refer to these as ''fd-pipes'' to distinguish them from normal, half-duplex pipes.

## **Example —fd\_pipe Function**

Figure 17.2 shows the fd\_pipe function, which uses the socketpair function to create a pair of connected UNIX domain stream sockets.

```
#include "apue.h"
#include <sys/socket.h>
/*
 * Returns a full-duplex pipe (a UNIX domain socket) with
 * the two file descriptors returned in fd[0] and fd[1].
 */
int
fd_pipe(int fd[2])
{
    return(socketpair(AF_UNIX, SOCK_STREAM, 0, fd));
}
```
**Figure 17.2** Creating a full-duplex pipe

Some BSD-based systems use UNIX domain sockets to implement pipes. But when pipe is called, the write end of the first descriptor and the read end of the second descriptor are both closed. To get a full-duplex pipe, we must call socketpair directly.  $\Box$ 

#### **Example — Polling XSI Message Queues with the Help of UNIX Domain Sockets**

In Section 15.6.4, we said one of the problems with using XSI message queues is that we can't use poll or select with them, because they aren't associated with file descriptors. However, sockets *are* associated with file descriptors, and we can use them to notify us when messages arrive. We'll use one thread per message queue. Each thread will block in a call to msgrcv. When a message arrives, the thread will write it down one end of a UNIX domain socket. Our application will use the other end of the socket to receive the message when poll indicates data can be read from the socket.

The program in Figure 17.3 illustrates this technique. The main function creates the message queues and UNIX domain sockets and starts one thread to service each queue. Then it uses an infinite loop to poll one end of the sockets. When a socket is readable, it reads from the socket and writes the message on the standard output.

```
#include "apue.h"
#include <poll.h>
#include <pthread.h>
#include <sys/msg.h>
#include <sys/socket.h>
#define NQ 3 /* number of queues */
#define MAXMSZ 512 /* maximum message size */
#define KEY 0x123 /* key for first message queue */
struct threadinfo {
   int qid;
   int fd;
};
struct mymesg {
   long mtype;
   char mtext[MAXMSZ];
};
void *
helper(void *arg)
{
   int n;
   struct mymesq m;
   struct threadinfo *tip = arg;
    for(j; ) {
       memset(&m, 0, sizeof(m));
       if ((n = mgrcv(tip->qid, \delta m, MAXMSZ, 0, MSC NOERROR)) < 0)err sys("msqrcv error");
       if (write(tip->fd, m.mtext, n) < 0)
           err sys("write error");
    }
}
int
main()
```

```
{
   int i, n, err;
   int fd[2];
   int qid[NQ];
   struct pollfd pfd[NQ];
   struct threadinfo ti[NQ];
   pthread_t tid[NQ];
   char buf[MAXMSZ];
   for (i = 0; i < NQ; i++) {
       if ((qid[i] = msgget((KEY+i), IPC CREAT|0666)) < 0)err sys("msqqet error");
       printf("queue ID %d is %d\n", i, qid[i]);
       if (socketpair(AF_UNIX, SOCK_DGRAM, 0, fd) < 0)
           err sys("socketpair error");
       pfd[i].fd = fd[0];pfd[i].events = POLLIN;
       \text{ti}[i].\text{qid} = \text{qid}[i];\text{ti}[i].\text{fd} = \text{fd}[1];if ((err = pthread create(&tid[i], NULL, helper, &ti[i])) != 0)
           err exit(err, "pthread create error");
   }
   for (i; j) {
       if (poll(pfd, NQ, -1) < 0)
           err sys("poll error");
       for (i = 0; i < NQ; i++) {
           if (pfd[i].revents & POLLIN) {
               if ((n = read(pfd[i].fd, but, sizeof(buf))) < 0)err sys("read error");
               buf[n] = 0;printf("queue id %d, message %s\n", qid[i], buf);
           }
       }
   }
   exit(0);}
```
**Figure 17.3** Poll for XSI messages using UNIX domain sockets

Note that we use datagram (SOCK\_DGRAM) sockets instead of stream sockets. This allows us to retain message boundaries so when we read from the socket, we read only one message at a time.

This technique allows us to use either poll or select (indirectly) with message queues. As long as the costs of one thread per queue and copying each message two extra times (once to write it to the socket and once to read it from the socket) are acceptable, this technique will make it easier to use XSI message queues.

Well use the program shown in Figure 17.4 to send messages to our test program from Figure 17.3.

 $\Box$ 

```
#include "apue.h"
#include <sys/msg.h>
#define MAXMSZ 512
struct mymesg {
    long mtype;
    char mtext[MAXMSZ];
};
int
main(int argc, char *argv[])
{
    key_t key;
    long qid;
    size t nbytes;
    struct mymesg m;
    if (argc != 3) {
        fprintf(stderr, "usage: sendmsg KEY message\n");
        exit(1);}
    key = strtol(argv[1], NULL, 0);if ((qid = mgget(key, 0)) < 0)err sys("can't open queue key %s", argv[1]);
    memset(&m, 0, sizeof(m));
    strncpy(m.mtext, argv[2], MAXMSZ-1);
    nbytes = strlen(m.mtext);
    m.mtype = 1;if (msgsnd(qid, \delta m, nbytes, 0) < 0)err sys("can't send message");
    exit(0);
}
```
**Figure 17.4** Post a message to an XSI message queue

This program takes two arguments: the key associated with the queue and a string to be sent as the body of the message. When we send messages to the server, it prints them as shown below.

```
$ ./pollmsg & run the server in the background
[1] 12814
$ queue ID 0 is 196608
queue ID 1 is 196609
queue ID 2 is 196610
$ ./sendmsg 0x123 "hello, world" send a message to the first queue
queue id 196608, message hello, world
$ ./sendmsg 0x124 "just a test" send a message to the second queue
queue id 196609, message just a test
$ ./sendmsg 0x125 "bye" send a message to the third queue
queue id 196610, message bye
```
## **[17.2.1 Naming UNIX Domain Sockets](#page-17-0)**

Although the socketpair function creates sockets that are connected to each other, the individual sockets don't have names. This means that they can't be addressed by unrelated processes.

In Section 16.3.4, we learned how to bind an address to an Internet domain socket. Just as with Internet domain sockets, UNIX domain sockets can be named and used to advertise services. The address format used with UNIX domain sockets differs from that used with Internet domain sockets, however.

Recall from Section 16.3 that socket address formats differ from one implementation to the next. An address for a UNIX domain socket is represented by a sockaddr un structure. On Linux 3.2.0 and Solaris 10, the sockaddr un structure is defined in the header <sys/un.h> as

```
struct sockaddr un {
    sa family t sun family; /* AF UNIX */char sun path[108]; /* pathname */
};
```
On FreeBSD 8.0 and Mac OS X 10.6.8, however, the sockaddr un structure is defined as

```
struct sockaddr un {
     unsigned char sun_len; /* sockaddr length */
     \verb|sa_family_t| = \verb|sun_family|; \qquad \verb|/* AF_UNIX *| \qquad \verb|\overline{\text{char}} sun path[104]; /* pathname */
};
```
The sun path member of the sockaddr\_un structure contains a pathname. When we bind an address to a UNIX domain socket, the system creates a file of type S IFSOCK with the same name.

This file exists only as a means of advertising the socket name to clients. The file can't be opened or otherwise used for communication by applications.

If the file already exists when we try to bind the same address, the bind request will fail. When we close the socket, this file is not automatically removed, so we need to make sure that we unlink it before our application exits.

#### **Example**

The program in Figure 17.5 shows an example of binding an address to a UNIX domain socket.

```
#include "apue.h"
#include <sys/socket.h>
#include <sys/un.h>
int
main(void)
{
    int fd, size;
```

```
struct sockaddr un un;
   un.sun family = AF UNIX;
   strcpy(un.sun path, "foo.socket");
   if ((fd = socket(AF_UNIX, SOCK_STREAM, 0)) < 0)
       err sys("socket failed");
   size = offsetof(struct sockaddr un, sun path) + strlen(un.sun path);
   if (bind(fd, (struct sockaddr *) &un, size) < 0)
       err sys("bind failed");
   printf("UNIX domain socket bound\n");
   exit(0);}
```
**Figure 17.5** Binding an address to a UNIX domain socket

When we run this program, the bind request succeeds. If we run the program a second time, however, we get an error, because the file already exists. The program won't succeed again until we remove the file.

```
$ ./a.out run the program
UNIX domain socket bound
$ ls -l foo.socket look at the socket file
srwxr-xr-x 1 sar 0 May 18 00:44 foo.socket
$ ./a.out try to run the program again
bind failed: Address already in use
$ rm foo.socket remove the socket file
$ ./a.out run the program a third time
UNIX domain socket bound now it succeeds
```
The way we determine the size of the address to bind is to calculate the offset of the sun path member in the sockaddr un structure and add to it the length of the pathname, not including the terminating null byte. Since implementations vary in which members precede sun path in the sockaddr un structure, we use the offsetof macro from  $\leq$ stddef.h> (included by apue.h) to calculate the offset of the sun path member from the start of the structure. If you look in  $\leq$  stddef.h>, you'll see a definition similar to the following:

#define offsetof(TYPE, MEMBER) ((int)&((TYPE \*)0)->MEMBER)

The expression evaluates to an integer, which is the starting address of the member, assuming that the structure begins at address 0.  $\Box$ 

# **[17.3 Unique Connections](#page-17-0)**

A server can arrange for unique UNIX domain connections to clients using the standard bind, listen, and accept functions. Clients use connect to contact the server; after the connect request is accepted by the server, a unique connection exists between the client and the server. This style of operation is the same that we illustrated with Internet domain sockets in Figures 16.16 and 16.17.

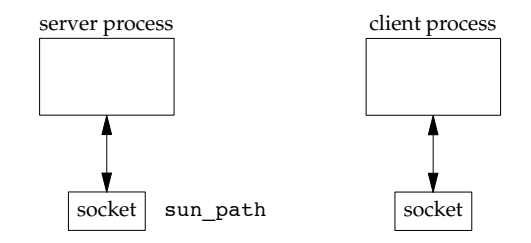

Figure 17.6 Client and server sockets before a connect

Figure 17.6 shows a client process and a server process before a connection exists between the two. The server has bound its socket to a sockaddr\_un address and is listening for connection requests. Figure 17.7 shows the unique connection between the client and server after the server has accepted the client's connection request.

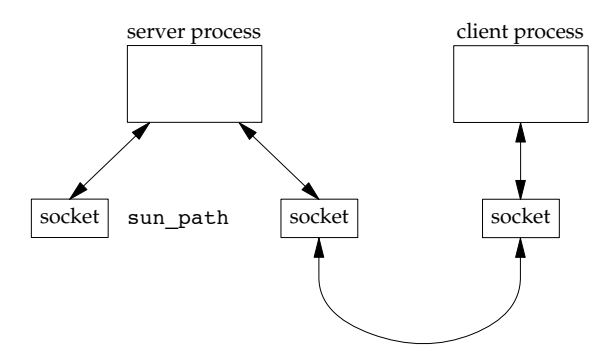

Figure 17.7 Client and server sockets after a connect

We will now develop three functions that can be used to create unique connections between unrelated processes running on the same machine. These functions mimic the connection-oriented socket functions discussed in Section 16.4. We use UNIX domain sockets for the underlying communication mechanism here.

```
#include "apue.h"
int serv_listen(const char *name);
                      Returns: file descriptor to listen on if OK, negative value on error
int serv_accept(int listenfd, uid_t *uidptr);
                            Returns: new file descriptor if OK, negative value on error
int cli_conn(const char *name);
                                Returns: file descriptor if OK, negative value on error
```
The serv listen function (Figure 17.8) can be used by a server to announce its willingness to listen for client connect requests on a well-known name (some pathname in the file system). Clients will use this name when they want to connect to the server. The return value is the server's UNIX domain socket used to receive client connection requests.

The serv accept function (Figure 17.9) is used by a server to wait for a client's connect request to arrive. When one arrives, the system automatically creates a new UNIX domain socket, connects it to the client's socket, and returns the new socket to the server. Additionally, the effective user ID of the client is stored in the memory to which *uidptr* points.

A client calls cli\_conn (Figure 17.10) to connect to a server. The *name* argument specified by the client must be the same name that was advertised by the server's call to serv listen. On return, the client gets a file descriptor connected to the server.

Figure 17.8 shows the serv listen function.

```
#include "apue.h"
#include <sys/socket.h>
#include <sys/un.h>
#include <errno.h>
#define QLEN 10
/*
 * Create a server endpoint of a connection.
 * Returns fd if all OK, <0 on error.
*/
int
serv listen(const char *name)
{
    int fd, len, err, rval;
    struct sockaddr un un;
    if (strlen(name) >= sizeof(un.sun path)) {
        errno = ENAMETOOLONG;
        return (-1);}
    /* create a UNIX domain stream socket */
    if ((fd = socket(AF_UNIX, SOCK_STREAM, 0)) < 0)return (-2);unlink(name); /* in case it already exists */
    /* fill in socket address structure */
    memset(&un, 0, sizeof(un));
    un.sun family = AF UNIX;
    strcpy(un.sun path, name);
    len = offsetof(struct sockaddr un, sun path) + strlen(name);
    /* bind the name to the descriptor */
    if (bind(fd, (struct sockaddr *)&un, len) < 0) {
        rval = -3;
```

```
goto errout;
    }
    if (listen(fd, QLEN) < 0) { /* tell kernel we're a server */
        rval = -4;
        goto errout;
    }
    return(fd);
errout:
    err = errno;
    close(fd);
    errno = err;
    return(rval);
}
```
Figure 17.8 The serv listen function

First, we create a single UNIX domain socket by calling socket. We then fill in a sockaddr un structure with the well-known pathname to be assigned to the socket. This structure is the argument to bind. Note that we don't need to set the sun len field present on some platforms, because the operating system sets this for us, deriving it from the address length we pass to the bind function.

Finally, we call listen (Section 16.4) to tell the kernel that the process will be acting as a server awaiting connections from clients. When a connect request from a client arrives, the server calls the serv accept function (Figure 17.9).

```
#include "apue.h"
#include <sys/socket.h>
#include <sys/un.h>
#include <time.h>
#include <errno.h>
#define STALE 30 /* client's name can't be older than this (sec) */
/*
 * Wait for a client connection to arrive, and accept it.
 * We also obtain the client's user ID from the pathname
 * that it must bind before calling us.
 * Returns new fd if all OK, <0 on error
 */
int
serv accept(int listenfd, uid t *uidptr)
{
   int clifd, err, rval;
   socklen t len;
   time t staletime;
   struct sockaddr un un;
   struct stat statbuf;
   char *name;
   /* allocate enough space for longest name plus terminating null */
```

```
if ((name = malloc(sizeof(un.sun path + 1))) == NULL)
        return (-1);len = sizeof(un);if ((clifd = accept(listenfd, (struct sockaddr *)&un, &len)) < 0) {
        free(name);
        return(-2); /* often errno=EINTR, if signal caught */
    }
    /* obtain the client's uid from its calling address */
    len -= offsetof(struct sockaddr un, sun path); /* len of pathname */
    memcpy(name, un.sun path, len);
    name[len] = 0; /* null terminate */
    if (stat(name, \&statbuf) < 0) {
        rval = -3;
        goto errout;
    }
#ifdef S_ISSOCK /* not defined for SVR4 */
    if (S_ISSOCK(statbuf.st_mode) == 0) {
       rval = -4; /* not a socket */goto errout;
    }
#endif
    if ((statbuf.st mode & (S_IRWXG | S_IRWXO)) ||
        (statbuf.st_mode & S_IRWXU) != S_IRWXU) {
          rval = -5; /* is not rwx------ */
          goto errout;
    }
    staletime = time(NULL) - STALE;
    if (statbuf.st_atime < staletime ||
        statbuf.st_ctime < staletime ||
        statbuf.st mtime < staletime) {
          rval = -6; /* i-node is too old */
          goto errout;
    }
    if (uidptr != NULL)
        *uidptr = statbuf.st uid; /* return uid of caller */
    unlink(name); \frac{1}{2} /* we're done with pathname now */
    free(name);
    return(clifd);
errout:
    err = errno;
    close(clifd);
    free(name);
    errno = err;
   return(rval);
}
```

```
Figure 17.9 The serv_accept function
```
The server blocks in the call to accept, waiting for a client to call cli conn. When accept returns, its return value is a brand-new descriptor that is connected to the client. Additionally, the pathname that the client assigned to its socket (the name that contained the client's process ID) is returned by accept, through the second argument (the pointer to the sockaddr\_un structure). We copy this pathname and ensure that it is null terminated (if the pathname takes up all available space in the sun path member of the sockaddr un structure, there won't be room for the terminating null byte). Then we call stat to verify that the pathname is indeed a socket and that the permissions allow only user-read, user-write, and user-execute. We also verify that the three times associated with the socket are no older than 30 seconds. (Recall from Section 6.10 that the time function returns the current time and date in seconds past the Epoch.)

If all these checks are OK, we assume that the identity of the client (its effective user ID) is the owner of the socket. Although this check isn't perfect, it's the best we can do with current systems. (It would be better if the kernel returned the effective user ID to us through a parameter to accept.)

The client initiates the connection to the server by calling the cli\_conn function (Figure 17.10).

```
#include "apue.h"
#include <sys/socket.h>
#include <sys/un.h>
#include <errno.h>
#define CLI_PATH "/var/tmp/"
#define CLI PERM S IRWXU /* rwx for user only */
/*
 * Create a client endpoint and connect to a server.
 * Returns fd if all OK, <0 on error.
 */
int
cli_conn(const char *name)
{
   int fd, len, err, rval;
   struct sockaddr un un, sun;
   int do unlink = 0;
    if (strlen(name) >= sizeof(un.sun_path)) {
       errno = ENAMETOOLONG;
       return (-1);}
    /* create a UNIX domain stream socket */
    if ((fd = socket(AF_UNIX, SOCK_STREAM, 0)) < 0)return (-1);/* fill socket address structure with our address */
   memset(&un, 0, sizeof(un));
    un.sun family = AF UNIX;
    sprintf(un.sun path, "%s%05ld", CLI PATH, (long)getpid());
```
}

```
len = offsetof(struct sockaddr un, sun path) + strlen(un.sun path);
    unlink(un.sun path); \frac{1}{2} /* in case it already exists */
    if (bind(fd, (struct sockaddr *)&un, len) < 0) {
        rval = -2;
        goto errout;
    }
    if (chmod(un.sun path, CLI PERM) < 0) {
        rval = -3;
        do unlink = 1;
        goto errout;
    }
    /* fill socket address structure with server's address */
    memset(&sun, 0, sizeof(sun));
    sun.sun family = AF UNIX;
    strcpy(sun.sun path, name);
    len = offsetof(struct sockaddr un, sun path) + strlen(name);
    if (connect(fd, (struct sockaddr *)&sun, len) < 0) {
        rval = -4;
        do unlink = 1;
        goto errout;
    }
    return(fd);
errout:
    err = errno;
    close(fd);
    if (do_unlink)
        unlink(un.sun path);
    errno = err;
    return(rval);
```
#### Figure 17.10 The cli\_conn function

We call socket to create the client's end of a UNIX domain socket. We then fill in a sockaddr un structure with a client-specific name.

We don't let the system choose a default address for us, because the server would be unable to distinguish one client from another (if we don't explicitly bind a name to a UNIX domain socket, the kernel implicitly binds an address to it on our behalf and no file is created in the file system to represent the socket). Instead, we bind our own address — a step we usually don't take when developing a client program that uses sockets.

The last five characters of the pathname we bind are made from the process ID of the client. We call unlink, just in case the pathname already exists. We then call bind to assign a name to the client's socket. This creates a socket file in the file system with the same name as the bound pathname. We call chmod to turn off all permissions other than user-read, user-write, and user-execute. In serv\_accept, the server checks these permissions and the user ID of the socket to verify the client's identity.

We then have to fill in another sockaddr un structure, this time with the well-known pathname of the server. Finally, we call the connect function to initiate the connection with the server.

# **[17.4 Passing File Descriptors](#page-17-0)**

Passing an open file descriptor between processes is a powerful technique. It can lead to different ways of designing client–server applications. It allows one process (typically a server) to do everything that is required to open a file (involving such details as translating a network name to a network address, dialing a modem, and negotiating locks for the file) and simply pass back to the calling process a descriptor that can be used with all the I/O functions. All the details involved in opening the file or device are hidden from the client.

We must be more specific about what we mean by "passing an open file descriptor" from one process to another. Recall Figure 3.8, which showed two processes that have opened the same file. Although they share the same v-node, each process has its own file table entry.

When we pass an open file descriptor from one process to another, we want the passing process and the receiving process to share the same file table entry. Figure 17.11 shows the desired arrangement.

Technically, we are passing a pointer to an open file table entry from one process to another. This pointer is assigned the first available descriptor in the receiving process. (Saying that we are passing an open descriptor mistakenly gives the impression that the descriptor number in the receiving process is the same as in the sending process, which usually isn't true.) Having two processes share an open file table is exactly what happens after a fork (recall Figure 8.2).

What normally happens when a descriptor is passed from one process to another is that the sending process, after passing the descriptor, then closes the descriptor. Closing the descriptor by the sender doesn't really close the file or device, since the descriptor is still considered open by the receiving process (even if the receiver hasn't specifically received the descriptor yet).

We define the following three functions that we use in this chapter to send and receive file descriptors. Later in this section, we'll show the code for these three functions.

```
#include "apue.h"
int send_fd(int fd, int fd_to_send);
int send_err(int fd, int status, const char *errmsg);
                                                 Both return: 0 if OK, −1 on error
int recv_fd(int fd, ssize_t (*userfunc)(int, const void *, size_t));
                              Returns: file descriptor if OK, negative value on error
```
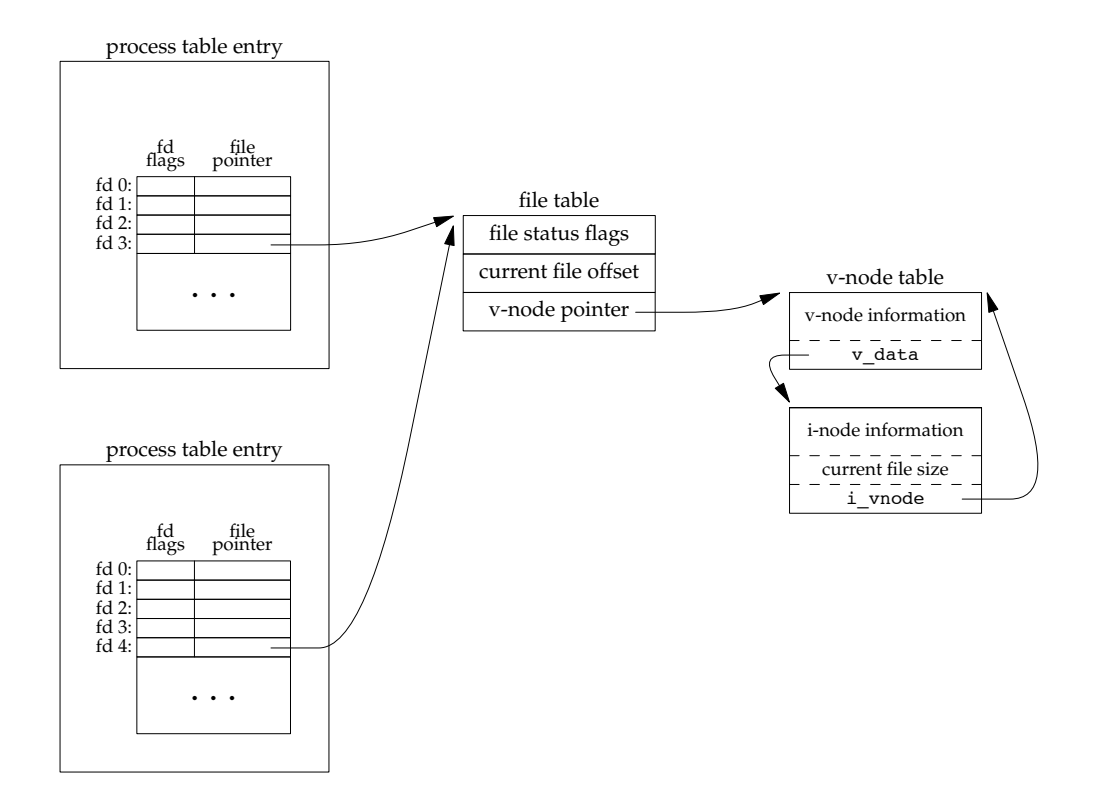

Figure 17.11 Passing an open file from the top process to the bottom process

A process (normally a server) that wants to pass a descriptor to another process calls either send\_fd or send\_err. The process waiting to receive the descriptor (the client) calls recv\_fd.

The send\_fd function sends the descriptor *fd\_to\_send* across using the UNIX domain socket represented by *fd*. The send\_err function sends the *errmsg* using *fd*, followed by the *status* byte. The value of *status* must be in the range −1 through −255.

Clients call recv\_fd to receive a descriptor. If all is OK (the sender called send fd), the non-negative descriptor is returned as the value of the function. Otherwise, the value returned is the *status* that was sent by send\_err (a negative value in the range −1 through −255). Additionally, if an error message was sent by the server, the client's *userfunc* is called to process the message. The first argument to *userfunc* is the constant STDERR\_FILENO, followed by a pointer to the error message and its length. The return value from *userfunc* is the number of bytes written or a negative number on error. Often, the client specifies the normal write function as the *userfunc*.

We implement our own protocol that is used by these three functions. To send a descriptor, send fd sends two bytes of 0, followed by the actual descriptor. To send an error, send\_err sends the *errmsg*, followed by a byte of 0, followed by the absolute value of the *status* byte (1 through 255). The recv\_fd function reads everything on the

socket until it encounters a null byte. Any characters read up to this point are passed to the caller's *userfunc*. The next byte read by recv\_fd is the status byte. If the status byte is 0, a descriptor was passed; otherwise, there is no descriptor to receive.

The function send err calls the send fd function after writing the error message to the socket. This is shown in Figure 17.12.

```
#include "apue.h"
/*
 * Used when we had planned to send an fd using send_fd(),
 * but encountered an error instead. We send the error back
 * using the send_fd()/recv_fd() protocol.
*/
int
send err(int fd, int errcode, const char *msg)
{
    int n;
    if ((n = strlen(msq)) > 0)if (writen(fd, msq, n) != n) /* send the error message */return (-1);if (errcode >= 0)
        errcode = -1; /* must be negative */
    if (send fd(fd, errcode) < 0)
        return (-1);return(0);
}
```
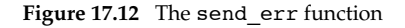

To exchange file descriptors using UNIX domain sockets, we call the sendmsg(2) and  $recvmsq(2)$  functions (Section 16.5). Both functions take a pointer to a msghdr structure that contains all the information on what to send or receive. The structure on your system might look similar to the following:

```
struct msghdr {
   void *msg_name; /* optional address */
   socklen t msg namelen; /* address size in bytes */
   struct iovec *msg iov; /* array of I/O buffers */
   int msg_iovlen; /* number of elements in array */
   void *msg_control; /* ancillary data */
   socklen t msg controllen; /* number of ancillary bytes */
   int msg flags; \frac{1}{2} /* flags for received message */
};
```
The first two elements are normally used for sending datagrams on a network connection, where the destination address can be specified with each datagram. The next two elements allow us to specify an array of buffers (scatter read or gather write), as we described for the ready and writev functions (Section 14.6). The msg flags field contains flags describing the message received, as summarized in Figure 16.15.

Two elements deal with the passing or receiving of control information. The msg\_control field points to a cmsghdr (control message header) structure, and the msg\_controllen field contains the number of bytes of control information.

```
struct cmsghdr {
   socklen t cmsg len; /* data byte count, including header */
   int cmsg_level; /* originating protocol */
   int cmsg type; /* protocol-specific type */
   /* followed by the actual control message data */
};
```
To send a file descriptor, we set cmsg\_len to the size of the cmsghdr structure, plus the size of an integer (the descriptor). The cmsg\_level field is set to SOL\_SOCKET, and cmsg\_type is set to SCM\_RIGHTS, to indicate that we are passing access rights. (SCM stands for *socket-level control message*.) Access rights can be passed only across a UNIX domain socket. The descriptor is stored right after the cmsg\_type field, using the macro CMSG\_DATA to obtain the pointer to this integer.

Three macros are used to access the control data, and one macro is used to help calculate the value to be used for cmsq len.

```
#include <sys/socket.h>
unsigned char *CMSG_DATA(struct cmsghdr *cp);
                          Returns: pointer to data associated with cmsghdr structure
struct cmsghdr *CMSG_FIRSTHDR(struct msghdr *mp);
                               Returns: pointer to first cmsghdr structure associated
                                   with the msghdr structure, or NULL if none exists
struct cmsghdr *CMSG_NXTHDR(struct msghdr *mp,
                                  struct cmsghdr *cp);
                          Returns: pointer to next cmsghdr structure associated with
                                   the msghdr structure given the current cmsghdr
                                           structure, or NULL if we're at the last one
unsigned int CMSG_LEN(unsigned int nbytes);
                                  Returns: size to allocate for data object nbytes large
```
The Single UNIX Specification defines the first three macros, but omits CMSG\_LEN.

The CMSG LEN macro returns the number of bytes needed to store a data object of size *nbytes*, after adding the size of the cmsghdr structure, adjusting for any alignment constraints required by the processor architecture, and rounding up.

The program in Figure 17.13 is the send\_fd function, which passes a file descriptor over a UNIX domain socket. In the sendmsg call, we send both the protocol data (the null and the status byte) and the descriptor.

```
#include "apue.h"
#include <sys/socket.h>
/* size of control buffer to send/recv one file descriptor */
#define CONTROLLEN CMSG_LEN(sizeof(int))
static struct cmsqhdr \starcmptr = NULL; /* malloc'ed first time \star/
/*
 * Pass a file descriptor to another process.
* If fd<0, then -fd is sent back instead as the error status.
*/
int
send fd(int fd, int fd to send)
{
    struct iovec iov[1];
    struct msghdr msg;
    char buf[2]; /* send fd()/recv fd() 2-byte protocol */
    iov[0].iov base = buf;
    iov[0].iov\_len = 2;<br>
msq.msqiov =iov;msg.msg_iov = iov;
    msg.msq iovlen = 1;
    msg.msg_name = NULL;
    msg.msq_namelen = 0;if (fd to send < 0) {
       msg.msg_control = NULL;
        msg.msg_controllen = 0;
        buf[1] = -fd to send; /* nonzero status means error */
        if (buf[1] == 0)buf[1] = 1; /* -256, etc. would screw up protocol */} else {
        if (cmptr == NULL \& (cmptr = malloc(CONTROLLEN)) == NULL)
            return (-1);cmptr->cmsg_level = SOL_SOCKET;
        cmptr->cmsg_type = SCM_RIGHTS;
        cmptr->cmsg_len = CONTROLLEN;
        msg.msg_control = cmptr;
        msg.msg_controllen = CONTROLLEN;
        *(int *)CMSG_DATA(cmptr) = fd to send; /* the fd to pass */
        buf[1] = 0; /* zero status means OK */
    }
    buf[0] = 0; /* null byte flag to recv fd() */if (sendmsq(fd, \text{kmsg}, 0) != 2)
        return (-1);return(0);
}
```
**Figure 17.13** Sending a file descriptor over a UNIX domain socket

To receive a descriptor (Figure 17.14), we allocate enough room for a cmsghdr structure and a descriptor, set msg\_control to point to the allocated area, and call recvmsg. We use the CMSG\_LEN macro to calculate the amount of space needed.

We read from the socket until we read the null byte that precedes the final status byte. Everything up to this null byte is an error message from the sender.

```
#include "apue.h"
#include <sys/socket.h> /* struct msghdr */
/* size of control buffer to send/recv one file descriptor */
#define CONTROLLEN CMSG_LEN(sizeof(int))
static struct cmsghdr *cmptr = NULL: /* malloc'ed first time *//*
 * Receive a file descriptor from a server process. Also, any data
 * received is passed to (*userfunc)(STDERR_FILENO, buf, nbytes).
 * We have a 2-byte protocol for receiving the fd from send_fd().
*/
int
recv fd(int fd, ssize t (*userfunc)(int, const void *, size t))
{
   int newfd, nr, status;
   char *ptr;
   char buf[MAXLINE];
   struct iovec iov[1];
   struct msghdr msg;
   status = -1;
    for ( ; ; ) {
       iov[0].iov base = but;iov[0].iov len = sizeof(buf);msg.msq iov = iov;
       msg.msq iovlen = 1;
       msg.msq_name = NULL;msg.msg_namelen = 0;
       if (cmptr == NULL && (cmptr = malloc(CONTROLLEN)) == NULL)
           return (-1);msg.msg_control = cmptr;
       msg.msg_controllen = CONTROLLEN;
       if ((nr = recurring(fd, \omega) > 0) {
           err ret("recvmsg error");
           return (-1);} else if (nr == 0) {
           err ret("connection closed by server");
           return (-1);}
       /*
        * See if this is the final data with null & status. Null
        * is next to last byte of buffer; status byte is last byte.
        * Zero status means there is a file descriptor to receive.
        */
```
}

```
for (ptr = buf; ptr < \deltabuf[nr]; ) {
        if (*ptr++ == 0) {
            if (ptr != \delta \text{buf}[\text{nr}-1])
                 err dump("message format error");
            status = *ptr & 0xFF; /* prevent sign extension */
            if (status == 0) {
                 if (msg.msg_controllen != CONTROLLEN)
                     err dump("status = 0 but no fd");
                 newfd = *(int *)CMS DATA(cmptr);} else {
                 newfd = -status;}
            nr - 2;
        }
    }
    if (nr > 0 & (*userfunc)(STDERR FILENO, buf, nr) != nr)
        return (-1);if (status >= 0) /* final data has arrived */
        return(newfd); /* descriptor, or -status */
}
```
**Figure 17.14** Receiving a file descriptor over a UNIX domain socket

Note that we are always prepared to receive a descriptor (we set msq\_control and msg controllen before each call to recvmsg), but only if msg controllen is nonzero on return did we actually receive a descriptor.

Recall the hoops we needed to jump through to determine the identity of the caller in the serv accept function (Figure 17.9). It would have been better for the kernel to pass us the credentials of the caller on return from the call to accept. Some UNIX domain socket implementations provide similar functionality when exchanging messages, but their interfaces differ.

> FreeBSD 8.0 and Linux 3.2.0 provide support for sending credentials over UNIX domain sockets, but they do it differently. Mac OS X 10.6.8 is derived in part from FreeBSD, but has credential passing disabled. Solaris 10 doesn't support sending credentials over UNIX domain sockets. However, it supports the ability to obtain the credentials of a process passing a file descriptor over a STREAMS pipe, although we do not discuss the details here.

With FreeBSD, credentials are transmitted as a cmsgcred structure:

```
#define CMGROUP_MAX 16
struct cmsgcred {
   pid t cmcred pid; \frac{1}{2} /* sender's process ID */
   uid t cmcred uid; \frac{1}{3} /* sender's real UID */
   uid t cmcred euid; \frac{1}{2} /* sender's effective UID */
   qid t cmcred qid; /* sender's real GID */
   short cmcred ngroups; \frac{1}{2} /* number of groups */
   gid_t cmcred_groups[CMGROUP_MAX]; /* groups */
};
```
When we transmit credentials, we need to reserve space only for the cmsgcred structure. The kernel will fill in this structure for us to prevent an application from pretending to have a different identity.

On Linux, credentials are transmitted as a ucred structure:

```
struct ucred {
   pid t pid; /* sender's process ID */
   uid t uid; /* sender's user ID */
   gid_t gid; /* sender's group ID */
};
```
Unlike FreeBSD, Linux requires that we initialize this structure before transmission. The kernel will ensure that applications either use values that correspond to the caller or have the appropriate privilege to use other values.

Figure 17.15 shows the send\_fd function updated to include the credentials of the sending process.

```
#include "apue.h"
#include <sys/socket.h>
#if defined(SCM_CREDS) /* BSD interface */
#define CREDSTRUCT cmsgcred
#define SCM_CREDTYPE SCM_CREDS
#elif defined(SCM_CREDENTIALS) /* Linux interface */
#define CREDSTRUCT ucred
#define SCM_CREDTYPE SCM_CREDENTIALS
#else
#error passing credentials is unsupported!
#endif
/* size of control buffer to send/recv one file descriptor */
#define RIGHTSLEN CMSG_LEN(sizeof(int))
#define CREDSLEN CMSG_LEN(sizeof(struct CREDSTRUCT))
#define CONTROLLEN (RIGHTSLEN + CREDSLEN)
static struct cmsghdr *cmptr = NULL; /* malloc'ed first time *//*
 * Pass a file descriptor to another process.
 * If fd<0, then -fd is sent back instead as the error status.
*/
int
send_fd(int fd, int fd_to_send)
{
   struct CREDSTRUCT *credp;
   struct cmsghdr *cmp;
   struct iovec iov[1];
   struct msghdr msg;
   char buf[2]; /* send fd/recv ufd 2-byte protocol */
   iov[0].iov base = buf;
   iov[0].iov len = 2;msg.msq iov = iov;
   msg.msq iovlen = 1;
```

```
msg.msq_name = NULL;msg.msg_namelen = 0;
   msg.msg flags = 0;
   if (fd to send < 0) {
       msg.msg_control = NULL;
       msg.msg_controllen = 0;
       buf[1] = -fd to send; /* nonzero status means error */
       if (buf[1] == 0)buf[1] = 1; /* -256, etc. would screw up protocol */} else {
       if (cmptr == NULL \&& (cmptr = malloc(CONTROLLEN)) == NULL)
           return (-1);msg.msqcontrol = empty;msg.msg_controllen = CONTROLLEN;
       cmp = cmptr;cmp->cmsq level = SOL SOCKET;
       cmp->cmsg_type = SCM_RIGHTS;
       cmp->cmsg_len = RIGHTSLEN;
       *(int *)CMSG_DATA(cmp) = fd to send; /* the fd to pass */
       cmp = CMSG NXTHDR(\&msq, cmp);cmp->cmsg_level = SOL_SOCKET;
       cmp->cmsg_type = SCM_CREDTYPE;
       cmp->cmsg_len = CREDSLEN;
       credp = (struct CREDSTRUCT *)CMSG_DATA(cmp);
#if defined(SCM CREDENTIALS)
       credp->uid = qeteuid();
       credp->qid = getegid();
       credp->pid = getpid();
#endif
       buf[1] = 0; /* zero status means OK */}
   buf[0] = 0; /* null byte flag to recv ufd() */if (sendmsg(fd, \text{kmsg}, 0) != 2)
       return (-1);return(0);
}
```

```
Figure 17.15 Sending credentials over UNIX domain sockets
```
Note that we need to initialize the credentials structure only on Linux.

The function in Figure 17.16 is a modified version of recv  $fd$ , called recv ufd, that returns the user ID of the sender through a reference parameter.

```
#include "apue.h"
#include <sys/socket.h> /* struct msghdr */
#include <sys/un.h>
#if defined(SCM CREDS) /* BSD interface */
#define CREDSTRUCT cmsgcred
#define CR_UID cmcred_uid
#define SCM_CREDTYPE SCM_CREDS
#elif defined(SCM_CREDENTIALS) /* Linux interface */
```
```
#define CREDSTRUCT ucred
#define CR_UID uid
#define CREDOPT SO_PASSCRED
#define SCM_CREDTYPE SCM_CREDENTIALS
#else
#error passing credentials is unsupported!
#endif
/* size of control buffer to send/recv one file descriptor */
#define RIGHTSLEN CMSG_LEN(sizeof(int))
#define CREDSLEN CMSG_LEN(sizeof(struct CREDSTRUCT))
#define CONTROLLEN (RIGHTSLEN + CREDSLEN)
static struct cmsghdr *cmptr = NULL: /* malloc'ed first time *//*
 * Receive a file descriptor from a server process. Also, any data
* received is passed to (*userfunc)(STDERR_FILENO, buf, nbytes).
 * We have a 2-byte protocol for receiving the fd from send_fd().
*/
int
recv ufd(int fd, uid t *uidptr,
        ssize t (*userfunc)(int, const void *, size t))
{
   struct cmsghdr *cmp;
   struct CREDSTRUCT *credp;
   char *ptr;
   char buf[MAXLINE];
   struct iovec iov[1];
   struct msghdr msg;
   int nr;
   int newfd = -1;
   int status = -1;
#if defined(CREDOPT)
   const int \qquad \qquad \text{on} = 1;if (setsockopt(fd, SOL_SOCKET, CREDOPT, &on, sizeof(int)) < 0) {
       err ret("setsockopt error");
       return (-1);}
#endif
   for ( ; ; ) {
       iov[0].iov base = buf;
       iov[0].iov\_len = sizeof(buf);msg.msg_iov = iov;
       msg.msq iovlen = 1;
       msg.msq_name = NULL;msg.msg_namelen = 0;
       if (cmptr == NULL && (cmptr = malloc(CONTROLLEN)) == NULL)
           return (-1);msg.msg_control = cmptr;
       msg.msg_controllen = CONTROLLEN;
       if (\text{nr} = \text{rectmsq}(fd, \text{kmsq}, 0)) < 0 {
```
}

```
err ret("recvmsg error");
        return (-1);} else if (nr == 0) {
        err ret("connection closed by server");
        return (-1);}
    /*
     * See if this is the final data with null & status. Null
     * is next to last byte of buffer; status byte is last byte.
     * Zero status means there is a file descriptor to receive.
     */
    for (ptr = buf; ptr < \deltabuf[nr]; ) {
        if (*ptr++ == 0) {
            if (ptr != \delta \text{buf}[\text{nr}-1])
                err dump("message format error");
            status = *ptr & 0xFF; /* prevent sign extension */
            if (status == 0) {
                if (msg.msg_controllen != CONTROLLEN)
                     err dump("status = 0 but no fd");
                /* process the control data */
                for (cmp = CMSG FIRSTHDR(\&msq);
                  cmp != NULL; cmp = CMSG NXTHDR(\text{amsg}, cmp)) {
                     if (cmp->cmsg_level != SOL_SOCKET)
                         continue;
                     switch (cmp->cmsg_type) {
                     case SCM_RIGHTS:
                         newfd = *(int *)CMSG DATA(cmp);break;
                     case SCM_CREDTYPE:
                         credp = (struct CREDSTRUCT *)CMSG_DATA(cmp);
                         *uidptr = credp->CR_UID;
                     }
                }
            } else {
                newfd = -status;}
            nr = 2;}
    }
    if (nr > 0 & (*userfunc)(STDERR FILENO, buf, nr) != nr)
        return (-1);if (status >= 0) /* final data has arrived */
        return(newfd); /* descriptor, or -status */
}
```
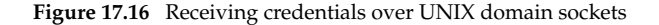

On FreeBSD, we specify SCM\_CREDS to transmit credentials; on Linux, we use SCM\_CREDENTIALS.

# **[17.5 An Open Server, Version 1](#page-17-0)**

Using file descriptor passing, we now develop an open server—a program that is executed by a process to open one or more files. Instead of sending the contents of the file back to the calling process, however, this server sends back an open file descriptor. As a result, the open server can work with any type of file (such as a device or a socket) and not simply regular files. The client and server exchange a minimum amount of information using IPC: the filename and open mode sent by the client, and the descriptor returned by the server. The contents of the file are not exchanged using IPC.

There are several advantages in designing the server to be a separate executable program (either one that is executed by the client, as we develop in this section, or a daemon server, which we develop in the next section).

- The server can easily be contacted by any client, similar to the client calling a library function. We are not hard-coding a particular service into the application, but designing a general facility that others can reuse.
- If we need to change the server, only a single program is affected. Conversely, updating a library function can require that all programs that call the function be updated (i.e., relinked with the link editor). Shared libraries can simplify this updating (Section 7.7).
- The server can be a set-user-ID program, providing it with additional permissions that the client does not have. Note that a library function (or shared library function) can't provide this capability.

The client process creates an fd-pipe and then calls fork and exec to invoke the server. The client sends requests across the fd-pipe using one end, and the server sends back responses over the fd-pipe using the other end.

We define the following application protocol between the client and the server.

- 1. The client sends a request of the form ''open *<pathname> <openmode>*\0'' across the fd-pipe to the server. The *<openmode>* is the numeric value, in ASCII decimal, of the second argument to the open function. This request string is terminated by a null byte.
- 2. The server sends back an open descriptor or an error by calling either send\_fd or send\_err.

This is an example of a process sending an open descriptor to its parent. In Section 17.6, we'll modify this example to use a single daemon server, where the server sends a descriptor to a completely unrelated process.

We first have the header, open.h (Figure 17.17), which includes the standard headers and defines the function prototypes.

```
#include "apue.h"
#include <errno.h>
#define CL OPEN "open" /* client's request for server */
int csopen(char *, int);
```
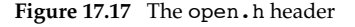

The main function (Figure 17.18) is a loop that reads a pathname from standard input and copies the file to standard output. The function calls csopen to contact the open server and return an open descriptor.

```
#include "open.h"
#include <fcntl.h>
#define BUFFSIZE 8192
int
main(int argc, char *argv[])
{
    int n, fd;
    char buf[BUFFSIZE];
    char line[MAXLINE];
    /* read filename to cat from stdin */
    while (fgets(line, MAXLINE, stdin) != NULL) {
        if (line[strlen(line) - 1] == '\n\timesline[strlen(line) - 1] = 0; /* replace newline with null *//* open the file */
        if ((fd = csopen(line, 0 RDONLY)) < 0)
            continue; /* csopen() prints error from server */
        /* and cat to stdout */
        while ((n = read(fd, but, BUFFSIZE)) > 0)if (write(STDOUT FILENO, buf, n) != n)
                err sys("write error");
        if (n < 0)err sys("read error");
        close(fd);
    }
    exit(0);}
```

```
Figure 17.18 The client main function, version 1
```
The function csopen (Figure 17.19) does the fork and exec of the server, after creating the fd-pipe.

```
#include "open.h"
#include <sys/uio.h> /* struct iovec */
/*
 * Open the file by sending the "name" and "oflag" to the
 * connection server and reading a file descriptor back.
*/
int
csopen(char *name, int oflag)
{
   pid_t pid;
   int len;
```
}

```
char buf[10];
struct iovec iov[3];
static int fd[2] = \{-1, -1\};if (fd[0] < 0) { \prime * fork/exec our open server first time */
    if (fd pipe(fd) < 0) {
       err ret("fd pipe error");
       return (-1);}
    if ((pid = fork()) < 0) {
       err ret("fork error");
       return (-1);} else if (pid == 0) { /* child */close(fd[0]);
       if fd[1] != STDIN FILENO &&
         dup2(fd[1], STDIN FILENO) != STDIN FILENO)
           err sys("dup2 error to stdin");
       if (fd[1] != STDOUT_FILENO &&
         dup2(fd[1], STDOUT FILENO) != STDOUT FILENO)
           err sys("dup2 error to stdout");
       if (execl("./opend", "opend", (char * )0) < 0)err sys("execl error");
    }
   close(fd[1]); /* parent */
}
sprintf(buf, " %d", oflag); /* oflag to ascii */
iov[0].iov base = CL OPEN " "; /* string concatenation */
iov[0].iov len = strlen(CL OPEN) + 1;iov[1].iov base = name;iov[1].iov_len = strlen(name);
iov[2].iov base = but;iov[2].iov len = strlen(buf) + 1; /* +1 for null at end of buf */
len = iov[0].iov len + iv[1].iov len + iv[2].iov len;if (writev(fd[0], &iov[0], 3) != len) {
   err ret("writev error");
   return (-1);}
/* read descriptor, returned errors handled by write() */
return(recv_fd(fd[0], write));
```
**Figure 17.19** The csopen function, version 1

The child closes one end of the fd-pipe, and the parent closes the other. For the server that it executes, the child also duplicates its end of the fd-pipe onto its standard input and standard output. (Another option would have been to pass the ASCII representation of the descriptor fd[1] as an argument to the server.)

The parent sends to the server the request containing the pathname and open mode. Finally, the parent calls recv\_fd to return either the descriptor or an error. If an error is returned by the server, write is called to output the message to standard error.

Now let's look at the open server. It is the program opend that is executed by the client in Figure 17.19. First, we have the opend.h header (Figure 17.20), which includes the standard headers and declares the global variables and function prototypes.

```
#include "apue.h"
#include <errno.h>
#define CL OPEN "open" /* client's request for server */
extern char errmsq[]; /* error message string to return to client */
extern int oflag; /* open() flag: 0 xxx ... */extern char *pathname; /* of file to open() for client */
int cli args(int, char **);
void handle_request(char *, int, int);
```
Figure 17.20 The opend.h header, version 1

The main function (Figure 17.21) reads the requests from the client on the fd-pipe (its standard input) and calls the function handle\_request.

```
#include "opend.h"
char errmsg[MAXLINE];
int oflag;
char *pathname;
int
main(void)
{
    int nread;
   char buf[MAXLINE];
    for ( ; ; ) { \prime* read arg buffer from client, process request */
       if ((nread = read(STDIN FILENO, buf, MAXLINE)) < 0)
           err sys("read error on stream pipe");
       else if (nread == 0)
           break; /* client has closed the stream pipe */
       handle request(buf, nread, STDOUT FILENO);
    }
   exit(0);}
```
**Figure 17.21** The server main function, version 1

The function handle request in Figure 17.22 does all the work. It calls the function buf args to break up the client's request into a standard argv-style argument list and calls the function cli\_args to process the client's arguments. If all is OK, open is called to open the file, and then send\_fd sends the descriptor back to the client across the fd-pipe (its standard output). If an error is encountered, send\_err is called to send back an error message, using the client–server protocol that we described earlier.

```
#include "opend.h"
#include <fcntl.h>
void
handle request(char *buf, int nread, int fd)
{
   int newfd;
    if (buf[nread-1] != 0) {
       snprintf(errmsg, MAXLINE-1,
          "request not null terminated: %*.*s\n", nread, nread, buf);
       send err(fd, -1, errmsg);return;
    }
    if (buf args(buf, cli args) < 0) { /* parse args & set options */
       send err(fd, -1, errmsg);return;
    }
    if ((newfd = open(pathname, oflag)) < 0) {
        snprintf(errmsg, MAXLINE-1, "can't open %s: %s\n", pathname,
          strerror(errno));
       send err(fd, -1, errmsg);return;
    }
    if (send fd(fd, newfd) < 0) /* send the descriptor */
       err sys("send fd error");
   close(newfd); /* we're done with descriptor */
}
```
Figure 17.22 The handle request function, version 1

The client's request is a null-terminated string of white-space-separated arguments. The function buf  $\arg s$  in Figure 17.23 breaks this string into a standard  $\arg s$ -style argument list and calls a user function to process the arguments. We use the ISO C function strtok to tokenize the string into separate arguments.

```
#include "apue.h"
#define MAXARGC 50 /* max number of arguments in buf */
#define WHITE " \t\n" /* white space for tokenizing arguments */
/*
 * buf[] contains white-space-separated arguments. We convert it to an
 * argv-style array of pointers, and call the user's function (optfunc)
 * to process the array. We return -1 if there's a problem parsing buf,
 * else we return whatever optfunc() returns. Note that user's buf[]
 * array is modified (nulls placed after each token).
 */
int
buf args(char *buf, int (*optfunc)(int, char **))
{
```
}

```
char *ptr, *argv[MAXARGC];
int argc;
if (strtok(buf, WHITE) == NULL) \qquad /* an argv[0] is required */
    return (-1);argv|argc = 0] = buf;
while ((ptr = strtok(NULL, WHITE)) != NULL) {
    if (++argc >= MAXARGC-1) \qquad /* -1 for room for NULL at end */
        return (-1);argv[argc] = ptr;}
argv[++argc] = NULL;/*
 * Since argv[] pointers point into the user's buf[],
 * user's function can just copy the pointers, even
 * though argv[] array will disappear on return.
 */
return((*optfunc)(argc, argv));
```
**Figure 17.23** The buf\_args function

The server's function that is called by buf\_args is cli\_args (Figure 17.24). It verifies that the client sent the right number of arguments and stores the pathname and open mode in global variables.

```
#include "opend.h"
/*
 * This function is called by buf_args(), which is called by
 * handle_request(). buf_args() has broken up the client's
 * buffer into an argv[]-style array, which we now process.
 */
int
cli_args(int argc, char **argv)
{
    if (argc != 3 || strcmp(argv[0], CL_OPEN) != 0) {
        strcpy(errmsq, "usage: <pathname> <oflag>\n");
        return (-1);}
    pathname = \text{arg}(|1|; \cdot \cdot \cdot| \cdot) save ptr to pathname to open \cdot/
    oflag = atoi(argv[2]);
    return(0);
}
```
**Figure 17.24** The cli\_args function

This completes the open server that is invoked by a fork and exec from the client. A single fd-pipe is created before the fork and is used to communicate between the client and the server. With this arrangement, we have one server per client.

# **[17.6 An Open Server, Version 2](#page-17-0)**

In the previous section, we developed an open server that was invoked by a fork and exec by the client, demonstrating how we can pass file descriptors from a child to a parent. In this section, we develop an open server as a daemon process. One server handles all clients. We expect this design to be more efficient, since a fork and an exec are avoided. We use a UNIX domain socket connection between the client and the server and demonstrate passing file descriptors between unrelated processes. We'll use the three functions serv listen, serv accept, and cli conn introduced in Section 17.3. This server also demonstrates how a single server can handle multiple clients, using both the select and poll functions from Section 14.4.

This version of the client is similar to the client from Section 17.5. Indeed, the file main.c is identical (Figure 17.18). We add the following line to the open.h header (Figure 17.17):

```
#define CS_OPEN "/tmp/opend.socket" /* server's well-known name */
```
The file open.c does change from Figure 17.19, since we now call cli conn instead of doing the fork and exec. This is shown in Figure 17.25.

```
#include "open.h"
#include <sys/uio.h> /* struct iovec */
/*
 * Open the file by sending the "name" and "oflag" to the
 * connection server and reading a file descriptor back.
*/
int
csopen(char *name, int oflag)
{
   int len;
   char buf[12];
   struct iovec iov[3];
   static int csfd = -1;
   if (csfd < 0) { /* open connection to conn server */
       if ((csfd = cli\_conn(CS_OPEN)) < 0) {
           err ret("cli conn error");
           return (-1);}
   }
   sprintf(buf, " %d", oflag); /* oflag to ascii */
   iov[0].iov base = CL OPEN " "; /* string concatenation */
   iov[0].iov len = strlen(CL OPEN) + 1;iov[1].iov base = name;iov[1].iovlen = strlen(name);iov[2].iov base = but;iov[2].iov len = strlen(buf) + 1; /* null always sent */
   len = iov[0].iov len + iv[1].iov len + iv[2].iov len;
```

```
if (writev(csfd, \&iov[0], 3) != len) {
       err ret("writev error");
       return (-1);}
   /* read back descriptor; returned errors handled by write() */
   return(recv_fd(csfd, write));
}
```
**Figure 17.25** The csopen function, version 2

The protocol from the client to the server remains the same.

Next, we'll look at the server. The header opend.h (Figure 17.26) includes the standard headers and declares the global variables and the function prototypes.

```
#include "apue.h"
#include <errno.h>
#define CS_OPEN "/tmp/opend.socket" /* well-known name */
#define CL OPEN "open" /* client's request for server */
extern int debug; /* nonzero if interactive (not daemon) */
extern char errmsg[]; /* error message string to return to client */
extern int oflag; /* open flag: 0 xxx ... */
extern char *pathname; /* of file to open for client */
typedef struct { /* one Client struct per connected client */
 int fd; /* fd, or -1 if available */
 uid t uid;
} Client;
extern Client *client; \frac{1}{2} /* ptr to malloc'ed array */
extern int client size; /* # entries in client[] array */
int cli args(int, char **);
int client add(int, uid t);
void client del(int);
void loop(void);
void handle request(char *, int, int, uid t);
```
Figure 17.26 The opend.h header, version 2

Since this server handles all clients, it must maintain the state of each client connection. This is done with the client array declared in the opend.h header. Figure 17.27 defines three functions that manipulate this array.

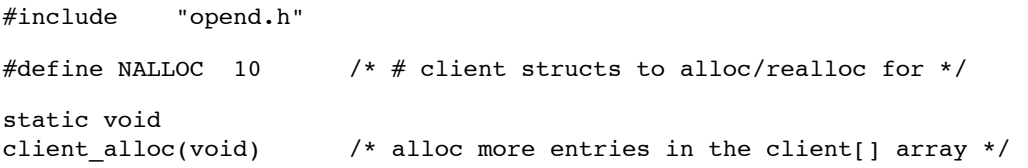

```
{
    int i;
    if (client == NULL)
        client = malloc(NALLOC * sizeof(Client));
    else
        client = realloc(client, (client size+NALLOC)*sizeof(Client));
    if (client == NULL)
        err sys("can't alloc for client array");
    /* initialize the new entries */
    for (i = client size; i < client size + NALLOC; i++)
        client[i].fd = -1; /* fd of -1 means entry available */
    client size += NALLOC;
}
/*
* Called by loop() when connection request from a new client arrives.
*/
int
client add(int fd, uid t uid)
{
    int i;
    if (client == NULL) \frac{1}{2} /* first time we're called */
       client alloc();
again:
    for (i = 0; i < client_size; i++) {
        if (client[i].fd == -1) { /* find an available entry */client[i].fd = fd;
            client[i].uid = uid;return(i); /* return index in client[] array */
        }
    }
    /* client array full, time to realloc for more */
    client alloc();
    goto again; /* and search again (will work this time) */
}
/*
 * Called by loop() when we're done with a client.
*/
void
client del(int fd)
{
    int i;
    for (i = 0; i < client size; i++) {
        if (client[i].fd == fd) {
            client[i].fd = -1;
```

```
return;
        }
    }
    log quit("can't find client entry for fd %d", fd);
}
```
Figure 17.27 Functions to manipulate client array

The first time client add is called, it calls client alloc, which in turn calls malloc to allocate space for ten entries in the array. After these ten entries are all in use, a later call to client\_add causes realloc to allocate additional space. By dynamically allocating space this way, we have not limited the size of the client array at compile time to some value that we guessed and put into a header. These functions call the  $log$  functions (Appendix B) if an error occurs, since we assume that the server is a daemon.

Normally the server will run as a daemon, but we want to provide an option that allows it to be run in the foreground, with diagnostic messages sent to the standard error. This should make the server easier to test and debug, especially if we don't have permission to read the log file where the diagnostic messages are normally written. We'll use a command-line option to control whether the server runs in the foreground or as a daemon in the background.

It is important that all commands on a system follow the same conventions, because this makes them easier to use. If someone is familiar with the way command-line options are formed with one command, it would create more chances for mistakes if another command followed different conventions.

This problem is sometimes visible when dealing with white space on the command line. Some commands require that an option be separated from its argument by white space, but other commands require the argument to follow immediately after its option, without any intervening spaces. Without a consistent set of rules to follow, users either have to memorize the syntax of all commands or resort to a trial-and-error process when invoking them.

The Single UNIX Specification includes a set of conventions and guidelines that promote consistent command-line syntax. They include such suggestions as ''Restrict each command-line option to a single alphanumeric character'' and ''All options should be preceded by a − character.''

Luckily, the getopt function exists to help command developers process command-line options in a consistent manner.

```
#include <unistd.h>
int getopt(int argc, char * const argv[], const char *options);
extern int optind, opterr, optopt;
extern char *optarg;
                                Returns: the next option character, or
```
−1 when all options have been processed

The *argc* and *argv* arguments are the same ones passed to the main function of the program. The *options* argument is a string containing the option characters supported by the command. If an option character is followed by a colon, then the option takes an argument. Otherwise, the option exists by itself. For example, if the usage statement for a command was

command [-i] [-u username] [-z] filename

we would pass "iu:z" as the *options* string to getopt.

The getopt function is normally used in a loop that terminates when getopt returns −1. During each iteration of the loop, getopt will return the next option processed. It is up to the application to sort out any conflict in options, however; getopt simply parses the options and enforces a standard format.

When it encounters an invalid option, getopt returns a question mark instead of the character. If an option's argument is missing, getopt will also return a question mark, but if the first character in the options string is a colon, getopt returns a colon instead. The special pattern -- will cause getopt to stop processing options and return −1. This allows users to provide command arguments that start with a minus sign but aren't options. For example, if you have a file named -bar, you can't remove it by typing

rm -bar

because rm will try to interpret -bar as options. The way to remove the file is to type

rm -- -bar

The getopt function supports four external variables.

- optarg If an option takes an argument, getopt sets optarg to point to the option's argument string when an option is processed.
- opterr If an option error is encountered, getopt will print an error message by default. To disable this behavior, applications can set opterr to 0.
- optind The index in the argv array of the next string to be processed. It starts at 1 and is incremented for each argument processed by getopt.
- optopt If an error is encountered during options processing, getopt will set optopt to point to the option string that caused the error.

The open server's main function (Figure 17.28) defines the global variables, processes the command-line options, and calls the function loop. If we invoke the server with the -d option, the server runs interactively instead of as a daemon. This option is used when testing the server.

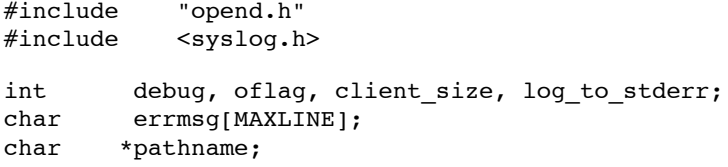

```
Client *client = NULL;
int
main(int argc, char *argv[])
{
   int c;
   log_open("open.serv", LOG_PID, LOG_USER);
   opterr = 0; /* don't want getopt() writing to stderr */
   while ((c = getopt(argc, argv, "d")) != EOF) {
       switch (c) {
       case 'd': /* debug */
           debug = log to stderr = 1;
           break;
       case '?':
           err quit("unrecognized option: -%c", optopt);
       }
   }
    if (debug == 0)daemonize("opend");
   loop(); /* never returns */
}
```
**Figure 17.28** The server main function, version 2

The function loop is the server's infinite loop. We'll show two versions of this function. Figure 17.29 shows one version that uses select; Figure 17.30 shows another version that uses poll.

```
#include "opend.h"
#include <sys/select.h>
void
loop(void)
{
    int i, n, maxfd, maxi, listenfd, clifd, nread;
   char buf[MAXLINE];
   uid t uid;
   fd set rset, allset;
   FD ZERO(&allset);
    /* obtain fd to listen for client requests on */
   if ((listenfd = serv listen(CS OPEN)) < 0)
       log sys("serv listen error");
   FD_SET(listenfd, &allset);
   maxfd = listenfd;
   maxi = -1;
```
}

```
for ( ; ; ) {
    rset = allset; /* rset gets modified each time around */if ((n = select(maxfd + 1, \text{Arset}, NULL, NULL)) < 0)log sys("select error");
    if (FD_ISSET(listenfd, &rset)) {
        /* accept new client request */
        if ((clifd = serv accept(listenfd, \deltauid)) < 0)
            log sys("serv accept error: %d", clifd);
        i = client add(clifd, uid);
        FD SET(clifd, &allset);
        if (clifd > maxfd)
            maxfd = clifd; /* max fd for select() */if (i > maxi)maxi = i; /* max index in client[] array */
        log msg("new connection: uid %d, fd %d", uid, clifd);
        continue;
    }
    for (i = 0; i <= maxi; i++) { /* go through client[] array */
        if ((clifd = client[i].fd) < 0)
            continue;
        if (FD_ISSET(clifd, &rset)) {
            /* read argument buffer from client */
            if ((nread = read(clifd, buf, MAXLINE)) < 0) {
                log sys("read error on fd %d", clifd);
            \} else if (nread == 0) {
                log msg("closed: uid %d, fd %d",
                  client[i].uid, clifd);
                client del(clifd); /* client has closed cxn */
                FD CLR(clifd, &allset);
                close(clifd);
            } else { /* process client's request */
                handle_request(buf, nread, clifd, client[i].uid);
            }
        }
    }
}
```
**Figure 17.29** The loop function using select

This function calls serv\_listen (Figure 17.8) to create the server's endpoint for the client connections. The remainder of the function is a loop that starts with a call to select. Two conditions can be true after select returns.

1. The descriptor listenfd can be ready for reading, which means that a new client has called cli conn. To handle this, we call serv\_accept (Figure 17.9) and then update the client array and associated bookkeeping information for the new client. (We keep track of the highest descriptor number for the first argument to select. We also keep track of the highest index in use in the client array.)

2. An existing client's connection can be ready for reading. This means that the client has either terminated or sent a new request. We find out about a client termination by read returning 0 (end of file). If read returns a value greater than 0, there is a new request to process, which we handle by calling handle request.

We keep track of which descriptors are currently in use in the allset descriptor set. As new clients connect to the server, the appropriate bit is turned on in this descriptor set. The appropriate bit is turned off when the client terminates.

We always know when a client terminates, whether the termination is voluntary or not, since all the client's descriptors (including the connection to the server) are automatically closed by the kernel. This differs from the XSI IPC mechanisms.

The loop function that uses poll is shown in Figure 17.30.

```
#include "opend.h"
#include <poll.h>
#define NALLOC 10 /* # pollfd structs to alloc/realloc */
static struct pollfd *
grow pollfd(struct pollfd *pfd, int *maxfd)
{
   int i;
   int oldmax = *maxfd;
   int newmax = oldmax + NALLOC;
   if ((pfd = realloc(pfd, newmax * sizeof(struct pollfd))) == NULL)err sys("realloc error");
   for (i = oldmax; i < newmax; i++) {
       pfd[i].fd = -1;pfd[i].events = POLLIN;
       pfd[i].revents = 0;}
   *maxfd = newmax;
   return(pfd);
}
void
loop(void)
{
   int i, listenfd, clifd, nread;
   char buf[MAXLINE];
   uid t uid;
   struct pollfd *pollfd;
   int numfd = 1;
   int maxfd = NALLOC;
   if ((pollfd = malloc(NALLOC * sizeof(struct pollfd))) == NULLerr sys("malloc error");
```

```
for (i = 0; i < NALLOC; i++)pollfd[i].fd = -1;pollfd[i].events = POLLIN;
        pollfd[i].revents = 0;
    }
    /* obtain fd to listen for client requests on */
    if ((listenfd = serv listen(CS OPEN)) < 0)
        log sys("serv listen error");
    client add(listenfd, 0); /* we use [0] for listenfd */
    pollfd[0].fd = listenfd;
    for ( ; ; ) {
        if (poll(pollfd, numfd, -1) < 0)
            log sys("poll error");
        if (pollfd[0].revents & POLLIN) {
            /* accept new client request */
            if ((clifd = serv accept(listenfd, \deltauid)) < 0)
                log sys("serv accept error: %d", clifd);
            client add(clifd, uid);
            /* possibly increase the size of the pollfd array */
            if (numfd == maxfd)
                pollfd = grow_pollfd(pollfd, &maxfd);
            pollfd[numfd].fd = clifd;
            pollfd[numfd].events = POLLIN;
            pollfd[numfd].revents = 0;
            numfd++;
            log msg("new connection: uid %d, fd %d", uid, clifd);
        }
        for (i = 1; i < numfd; i++) {
            if (pollfd[i].revents & POLLHUP) {
                goto hungup;
            } else if (pollfd[i].revents & POLLIN) {
                /* read argument buffer from client */
                if ((nread = read(pollfd[i].fd, buf, MAXLINE)) < 0) {
                    log sys("read error on fd %d", pollfd[i].fd);
                \} else if (nread == 0) {
hungup:
                    /* the client closed the connection */
                    log msg("closed: uid %d, fd %d",
                      client[i].uid, pollfd[i].fd);
                    client del(pollfd[i].fd);
                    close(pollfd[i].fd);
                    if (i < (numfd-1)) {
                        /* pack the array */
                        pollfd[i].fd = pollfd[numfd-1].fd;pollfd[i].events = pollfd[numfd-1].events;
                        pollfd[i].revents = pollfd[numfd-1].revents;
                        i--; /* recheck this entry */
```

```
}
                    numfd--;
                } else { /* process client's request */
                    handle request(buf, nread, pollfd[i].fd,
                     client[i].uid);
               }
           }
       }
   }
}
```
**Figure 17.30** The loop function using poll

To allow for as many clients as there are possible open descriptors, we dynamically allocate space for the array of pollfd structures using the same strategy as used in the client alloc function for the client array (see Figure 17.27).

We use the first entry (index 0) of the pollfd array for the listenfd descriptor. The arrival of a new client connection is indicated by a POLLIN on the listenfd descriptor. As before, we call serv accept to accept the connection.

For an existing client, we have to handle two different events from poll: a client termination is indicated by POLLHUP, and a new request from an existing client is indicated by POLLIN. The client can close its end of the connection while there is still data to be read from the server's end of the connection. Even though the endpoint is marked as hung up, the server can read all the data queued on its end. But with this server, when we receive the hangup from the client, we can close the connection to the client, effectively throwing away any queued data. There is no reason to process any requests still remaining, since we can't send any responses back.

As with the select version of this function, new requests from a client are handled by calling the handle\_request function (Figure 17.31). This function is similar to the earlier version (Figure 17.22). It calls the same function, buf\_args (Figure 17.23), that calls cli\_args (Figure 17.24), but since it runs from a daemon process, it logs error messages instead of printing them on the standard error.

```
#include "opend.h"
#include <fcntl.h>
void
handle request(char *buf, int nread, int clifd, uid t uid)
{
    int newfd;
    if (buf[nread-1] != 0) {
        snprintf(errmsg, MAXLINE-1,
          "request from uid %d not null terminated: %*.*s\n",
          uid, nread, nread, buf);
        send err(clifd, -1, errmsg);
        return;
    }
    log msg("request: %s, from uid %d", buf, uid);
```

```
/* parse the arguments, set options */
if (buf args(buf, cli args) < 0) {
    send err(clifd, -1, errmsg);
    log_msg(errmsg);
    return;
}
if ((newfd = open(pathname, oflag)) < 0) {
    snprintf(errmsq, MAXLINE-1, "can't open %s: %s\n",
      pathname, strerror(errno));
    send err(clifd, -1, errmsg);
    log_msg(errmsg);
    return;
}
/* send the descriptor */
if (send fd(clifd, newfd) < 0)log sys("send fd error");
log msg("sent fd %d over fd %d for %s", newfd, clifd, pathname);
close(newfd); /* we're done with descriptor */
```
**Figure 17.31** The request function, version 2

This completes the second version of the open server, which uses a single daemon to handle all the client requests.

# **[17.7 Summary](#page-17-0)**

}

The key points in this chapter are the ability to pass file descriptors between processes and the ability of a server to accept unique connections from clients. Although all platforms provide support for UNIX domain sockets (refer back to Figure 15.1), we've seen that there are differences in each implementation, which makes it more difficult for us to develop portable applications.

We used UNIX domain sockets throughout this chapter. We saw how to use them to implement a full-duplex pipe and how they can be used to adapt the I/O multiplexing functions from Section 14.4 to work indirectly with XSI message queues.

We presented two versions of an open server. One version was invoked directly by the client, using fork and exec. The second was a daemon server that handled all client requests. Both versions used the file descriptor passing and receiving functions.

We also saw how to use the getopt function to enforce consistent command-line processing for our programs. The final version of the open server used the getopt function, the client–server connection functions introduced in Section 17.3, and the I/O multiplexing functions from Section 14.4.

# **Exercises**

- **17.1** We chose to use UNIX domain datagram sockets in Figure 17.3, because they retain message boundaries. Describe the changes that would be necessary to use regular pipes instead. How can we avoid copying the messages two extra times?
- **17.2** Write the following program using the file descriptor passing functions from this chapter and the parent–child synchronization routines from Section 8.9. The program calls fork, and the child opens an existing file and passes the open descriptor to the parent. The child then positions the file using lseek and notifies the parent. The parent reads the file's current offset and prints it for verification. If the file was passed from the child to the parent as we described, they should be sharing the same file table entry, so each time the child changes the file's current offset, that change should also affect the parent's descriptor. Have the child position the file to a different offset and notify the parent again.
- **17.3** In Figures 17.20 and 17.21, we differentiated between declaring and defining the global variables. What is the difference?
- **17.4** Recode the buf args function (Figure 17.23), removing the compile-time limit on the size of the argv array. Use dynamic memory allocation.
- **17.5** Describe ways to optimize the function loop in Figure 17.29 and Figure 17.30. Implement your optimizations.
- **17.6** In the serv listen function (Figure 17.8), we unlink the name of the file representing the UNIX domain socket if the file already exists. To avoid unintentionally removing a file that isn't a socket, we could call stat first to verify the file type. Explain the two problems with this approach.
- **17.7** Describe two possible ways to pass more than one file descriptor with a single call to sendmsg. Try them out to see if they are supported by your operating system.

# [Terminal I/O](#page-17-0)

# **[18.1 Introduction](#page-17-0)**

The handling of terminal I/O is a messy area, regardless of the operating system. The UNIX System is no exception. The manual page for terminal I/O is usually one of the longest in most editions of the programmer 's manuals.

With the UNIX System, a schism formed in the late 1970s when System III developed a different set of terminal routines from those of Version 7. The System III style of terminal I/O continued through System V, and the Version 7 style became the standard for the BSD-derived systems. As with signals, this difference between the two worlds has been conquered by POSIX.1. In this chapter, we look at all the POSIX.1 terminal functions and some of the platform-specific additions.

Part of the complexity of the terminal I/O system occurs because people use terminal I/O for so many different things: terminals, hard-wired lines between computers, modems, printers, and so on.

# **[18.2 Overview](#page-18-0)**

Terminal I/O has two modes:

- 1. Canonical mode input processing. In this mode, terminal input is processed as lines. The terminal driver returns at most one line per read request.
- 2. Noncanonical mode input processing. The input characters are not assembled into lines.

If we don't do anything special, canonical mode is the default. For example, if the shell redirects standard input to the terminal and we use read and write to copy standard input to standard output, the terminal is in canonical mode, and each read returns at most one line. Programs that manipulate the entire screen, such as the vi editor, use noncanonical mode, since the commands may be single characters and are not terminated by newlines. Also, this editor doesn't want processing by the system of the special characters, since they may overlap with the editor commands. For example, the Control-D character is often the end-of-file character for the terminal, but it's also a vi command to scroll down one-half screen.

> The Version 7 and older BSD-style terminal drivers supported three modes for terminal input: (a) cooked mode (the input is collected into lines, and the special characters are processed), (b) raw mode (the input is not assembled into lines, and there is no processing of special characters), and (c) cbreak mode (the input is not assembled into lines, but some of the special characters are processed). Figure 18.20 shows a POSIX.1 function that places a terminal in cbreak or raw mode.

POSIX.1 defines 11 special input characters, 9 of which we can change. We've been using some of these throughout the text—the end-of-file character (usually Control-D) and the suspend character (usually Control-Z), for example. Section 18.3 describes each of these characters.

We can think of a terminal device as being controlled by a terminal driver, usually within the kernel. Each terminal device has an input queue and an output queue, shown in Figure 18.1.

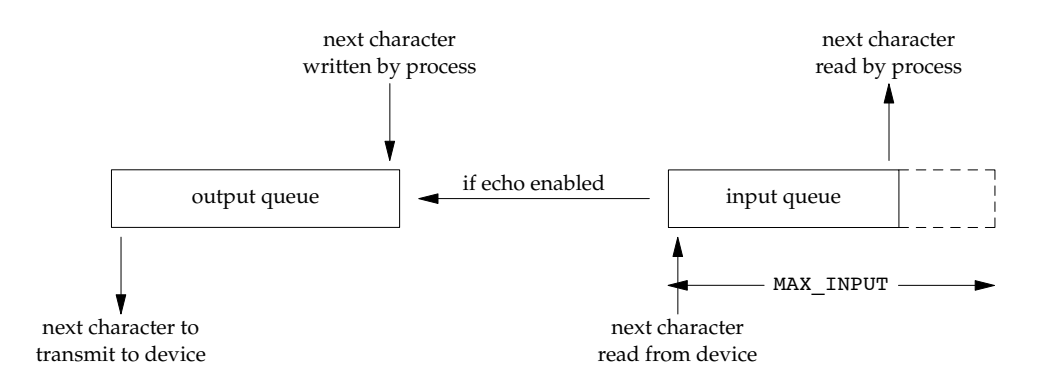

**Figure 18.1** Logical picture of input and output queues for a terminal device

There are several points to consider from this picture.

- If echoing is enabled, there is an implied link between the input queue and the output queue.
- The size of the input queue, MAX INPUT (see Figure 2.12), is finite. When the input queue for a particular device fills, the system behavior is implementation dependent. Most UNIX systems echo the bell character when this happens.

- There is another input limit, MAX CANON, that we don't show here. This limit is the maximum number of bytes in a canonical input line.
- Although the size of the output queue is finite, no constants defining that size are accessible to the program, because when the output queue starts to fill up, the kernel simply puts the writing process to sleep until room is available.
- We'll see how the tcflush flush function allows us to flush either the input queue or the output queue. Similarly, when we describe the tcsetattr function, we'll see how we can tell the system to change the attributes of a terminal device only after the output queue is empty. (We want to do this, for example, if we're changing the output attributes.) We can also tell the system to discard everything in the input queue when changing the terminal attributes. (We want to do this if we're changing the input attributes or changing between canonical and noncanonical modes, so that previously entered characters aren't interpreted in the wrong mode.)

Most UNIX systems implement all the canonical processing in a module called the *terminal line discipline*. We can think of this module as a box that sits between the kernel's generic read and write functions and the actual device driver (see Figure 18.2).

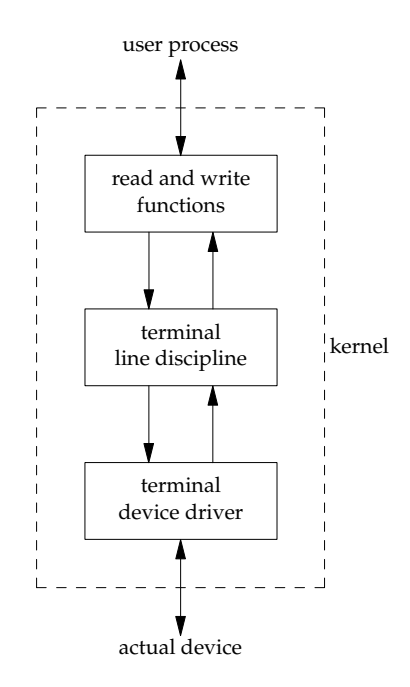

**Figure 18.2** Terminal line discipline

By isolating the canonical processing in a separate module, all terminal drivers can support canonical processing consistently. We'll return to this picture when we discuss pseudo terminals in Chapter 19.

All the terminal device characteristics that we can examine and change are contained in a termios structure. This structure is defined in the header <termios.h>, which we use throughout this chapter:

```
struct termios {
 tcflag t c iflag; /* input flags */tcflag_t c_oflag; /* output flags */
 tcflag t c cflag; /* control flags */tcflag t c lflag; /* local flags */cc t cc[NCCS]; /* control characters */
};
```
Roughly speaking, the input flags control the input of characters by the terminal device driver (e.g., strip eighth bit on input, enable input parity checking), the output flags control the driver output (e.g., perform output processing, map newline to CR/LF), the control flags affect the RS-232 serial lines (e.g., ignore modem status lines, one or two stop bits per character), and the local flags affect the interface between the driver and the user (e.g., echo on or off, visually erase characters, enable terminal-generated signals, job control stop signal for background output).

The type  $tcflag$   $t$  is big enough to hold each of the flag values and is often defined as an unsigned int or an unsigned long. The c\_cc array contains all the special characters that we can change. NCCS is the number of elements in this array and is typically between 15 and 20 (since most implementations of the UNIX System support more than the 11 POSIX-defined special characters). The  $cc$  type is large enough to hold each special character and is typically an unsigned char.

> Versions of System V that predated the POSIX standard had a header named <termio.h> and a structure named termio. POSIX.1 added an s to the names, to differentiate them from their predecessors.

Figures 18.3 through 18.6 list all the terminal flags that we can change to affect the characteristics of a terminal device. Note that even though the Single UNIX Specification defines a common subset that all platforms start from, all the implementations have their own additions. Most of these additions come from the historical differences between the systems. We'll discuss each of these flag values in detail in Section 18.5.

Given all the options available, how do we examine and change these characteristics of a terminal device? Figure 18.7 summarizes the various functions defined by the Single UNIX Specification that operate on terminal devices. (All the functions listed are part of the base POSIX specification. We described tcgetpgrp, tcgetsid, and tcsetpgrp in Section 9.7.)

Note that the Single UNIX Specification doesn't use the classic ioctl on terminal devices. Instead, it uses the 13 functions shown in Figure 18.7. The reason is that the ioctl function for terminal devices uses a different data type for its final argument, which depends on the action being performed. This makes type checking of the arguments impossible.

Although only 13 functions operate on terminal devices, the first two functions in Figure 18.7 (tcgetattr and tcsetattr) manipulate almost 70 different flags (see

Figures 18.3 through 18.6). The handling of terminal devices is complicated by the large number of options available for terminal devices and the challenge of trying to determine which options are required for a particular device (be it a terminal, modem, printer, or whatever).

| Flag              | Description                        | POSIX.1 |     |       | FreeBSD Linux Mac OS X Solaris |    |
|-------------------|------------------------------------|---------|-----|-------|--------------------------------|----|
|                   |                                    |         | 8.0 | 3.2.0 | 10.6.8                         | 10 |
| <b>CBAUDEXT</b>   | extended baud rate                 |         |     |       |                                |    |
| CCAR OFLOW        | DCD flow control of output         |         |     |       |                                |    |
| <b>CCTS OFLOW</b> | CTS flow control of output         |         |     |       |                                |    |
| CDSR OFLOW        | DSR flow control of output         |         |     |       |                                |    |
| CDTR IFLOW        | DTR flow control of input          |         |     |       |                                |    |
| <b>CIBAUDEXT</b>  | extended input baud rate           |         |     |       |                                |    |
| <b>CIGNORE</b>    | ignore control flags               |         |     |       |                                |    |
| CLOCAL            | ignore modem status lines          |         |     |       |                                |    |
| <b>CMSPAR</b>     | mark or space parity               |         |     |       |                                |    |
| CREAD             | enable receiver                    |         |     |       |                                |    |
| <b>CRTSCTS</b>    | enable hardware flow control       |         |     |       |                                |    |
| CRTS IFLOW        | RTS flow control of input          |         |     |       |                                |    |
| <b>CRTSXOFF</b>   | enable input hardware flow control |         |     |       |                                |    |
| CSIZE             | character size mask                |         |     |       |                                |    |
| <b>CSTOPB</b>     | send two stop bits, else one       |         |     |       |                                |    |
| HUPCL             | hang up on last close              |         |     |       |                                |    |
| MDMBUF            | same as CCAR OFLOW                 |         |     |       |                                |    |
| <b>PARENB</b>     | parity enable                      |         |     |       |                                |    |
| <b>PAREXT</b>     | mark or space parity               |         |     |       |                                |    |
| PARODD            | odd parity, else even              |         |     |       |                                |    |

**Figure 18.3** c\_cflag terminal flags

| Flag          | Description                             | POSIX.1 | 8.0 | 3.2.0 | FreeBSD Linux Mac OS X Solaris<br>10.6.8 | 10 |
|---------------|-----------------------------------------|---------|-----|-------|------------------------------------------|----|
| <b>BRKINT</b> | generate SIGINT on BREAK                |         |     |       |                                          |    |
| <b>ICRNL</b>  | map CR to NL on input                   |         |     |       |                                          |    |
| <b>IGNBRK</b> | ignore BREAK condition                  |         |     |       |                                          |    |
| IGNCR         | ignore CR                               |         |     |       |                                          |    |
| IGNPAR        | ignore characters with parity errors    |         |     |       |                                          |    |
| IMAXBEL       | ring bell on input queue full           |         |     |       |                                          |    |
| INLCR         | map NL to CR on input                   |         |     |       |                                          |    |
| INPCK         | enable input parity checking            |         |     |       |                                          |    |
| ISTRIP        | strip eighth bit off input characters   |         |     |       |                                          |    |
| <b>TUCLC</b>  | map uppercase to lowercase on input     |         |     |       |                                          |    |
| IUTF8         | input is UTF-8                          |         |     |       |                                          |    |
| <b>IXANY</b>  | enable any characters to restart output |         |     |       |                                          |    |
| <b>IXOFF</b>  | enable start/stop input flow control    |         |     |       |                                          |    |
| <b>IXON</b>   | enable start/stop output flow control   |         |     |       |                                          |    |
| <b>PARMRK</b> | mark parity errors                      |         |     |       |                                          |    |

**Figure 18.4** c\_iflag terminal flags

| Flag             | Description                            | POSIX.1 | 8.0 | 3.2.0 | FreeBSD Linux Mac OS X Solaris<br>10.6.8 | 10 |
|------------------|----------------------------------------|---------|-----|-------|------------------------------------------|----|
| <b>ALTWERASE</b> | use alternate WERASE algorithm         |         |     |       |                                          |    |
| <b>ECHO</b>      | enable echo                            |         |     |       |                                          |    |
| <b>ECHOCTL</b>   | echo control chars as $\hat{C}$ (Char) |         |     |       |                                          |    |
| <b>ECHOE</b>     | visually erase chars                   |         |     |       |                                          |    |
| <b>ECHOK</b>     | echo kill                              |         |     |       |                                          |    |
| <b>ECHOKE</b>    | visual erase for kill                  |         |     |       |                                          |    |
| <b>ECHONL</b>    | echo NL                                |         |     |       |                                          |    |
| <b>ECHOPRT</b>   | visual erase mode for hard copy        |         |     |       |                                          |    |
| <b>EXTPROC</b>   | external character processing          |         |     |       |                                          |    |
| <b>FLUSHO</b>    | output being flushed                   |         |     |       |                                          |    |
| <b>TCANON</b>    | canonical input                        |         |     |       |                                          |    |
| <b>IEXTEN</b>    | enable extended input char             |         |     |       |                                          |    |
|                  | processing                             |         |     |       |                                          |    |
| ISIG             | enable terminal-generated signals      |         |     |       |                                          |    |
| NOFLSH           | disable flush after interrupt or       |         |     |       |                                          |    |
|                  | quit                                   |         |     |       |                                          |    |
| NOKERNINFO       | no kernel output from STATUS           |         |     |       |                                          |    |
| PENDIN           | retype pending input                   |         |     |       |                                          |    |
| TOSTOP           | send SIGTTOU for background            |         |     |       |                                          |    |
|                  | output                                 |         |     |       |                                          |    |
| <b>XCASE</b>     | canonical upper/lower                  |         |     |       |                                          |    |
|                  | presentation                           |         |     |       |                                          |    |

Figure 18.5 c\_1flag terminal flags

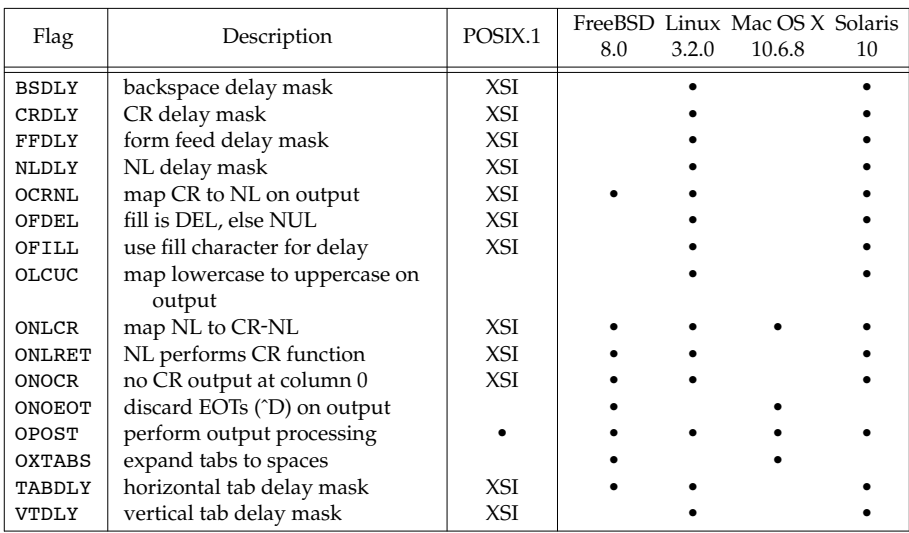

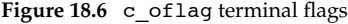

| Function    | Description                                                |
|-------------|------------------------------------------------------------|
| tcgetattr   | fetch attributes (termios structure)                       |
| tcsetattr   | set attributes (termios structure)                         |
| cfgetispeed | get input speed                                            |
| cfgetospeed | get output speed                                           |
| cfsetispeed | set input speed                                            |
| cfsetospeed | set output speed                                           |
| tcdrain     | wait for all output to be transmitted                      |
| tcflow      | suspend transmit or receive                                |
| tcflush     | flush pending input and/or output                          |
| tcsendbreak | send BREAK character                                       |
| tcgetpgrp   | get foreground process group ID                            |
| tcsetpqrp   | set foreground process group ID                            |
| tcgetsid    | get process group ID of session leader for controlling TTY |

Figure 18.7 Summary of terminal I/O functions

The relationships among the 13 functions shown in Figure 18.7 are illustrated in Figure 18.8.

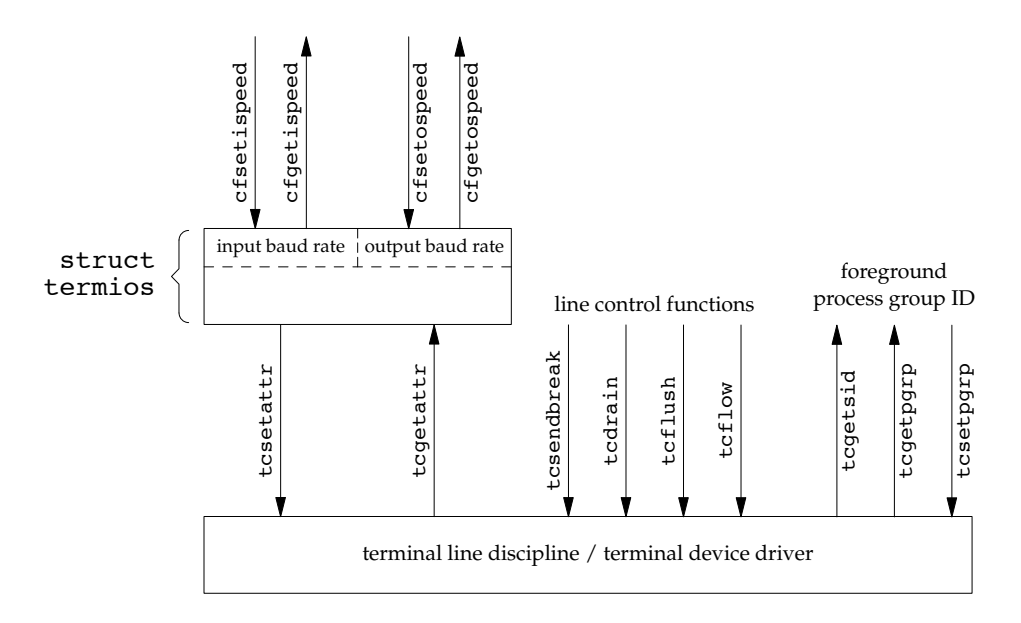

**Figure 18.8** Relationships among the terminal-related functions

POSIX.1 doesn't specify where in the termios structure the baud rate information is stored; that is an implementation detail. Some systems, such as Solaris, store this information in the c\_cflag field. Linux and BSD-derived systems, such as FreeBSD and Mac OS X, have two separate fields in the structure: one for the input speed and one for the output speed.

# **[18.3 Special Input Characters](#page-18-0)**

POSIX.1 defines 11 characters that are handled specially on input. Implementations define additional special characters. Figure 18.9 summarizes these special characters.

| Character        | Description                      | $c$ $cc$                 |         | Enabled by    | Typical               | POSIX.1 |     |       | FreeBSD Linux Mac OS X Solaris |    |
|------------------|----------------------------------|--------------------------|---------|---------------|-----------------------|---------|-----|-------|--------------------------------|----|
|                  |                                  | subscript                | field   | flag          | value                 |         | 8.0 | 3.2.0 | 10.6.8                         | 10 |
| <b>CR</b>        | carriage return                  | (can't change)   c_1flag |         | <b>ICANON</b> | $\chi$ r              | ٠       |     |       |                                |    |
| <b>DISCARD</b>   | discard output                   | VDISCARD                 | c lflag | <b>IEXTEN</b> | $\gamma$              |         |     |       |                                |    |
| <b>DSUSP</b>     | delayed suspend<br>(SIGTSTP)     | VDSUSP                   | c lflag | ISIG          | $\gamma$              |         |     |       |                                |    |
| <b>EOF</b>       | end of file                      | <b>VEOF</b>              | c lflag | <b>ICANON</b> | $\gamma$              |         |     |       |                                |    |
| <b>EOL</b>       | end of line                      | VEOL                     | c lflag | <b>ICANON</b> |                       |         |     |       |                                |    |
| EOL <sub>2</sub> | alternate end of line            | VEOL2                    | c lflaq | <b>ICANON</b> |                       |         |     |       |                                |    |
| <b>ERASE</b>     | backspace one<br>character       | <b>VERASE</b>            | c lflag | <b>ICANON</b> | $\hat{H}$ , $\hat{C}$ |         |     |       |                                |    |
| ERASE2           | alternate backspace<br>character | <b>VERASE2</b>           | c lflag | <b>ICANON</b> | ^H, ^?                |         |     |       |                                |    |
| <b>INTR</b>      | interrupt signal<br>(SIGINT)     | <b>VINTR</b>             | c lflag | ISIG          | $\gamma$ , $\gamma$   |         |     |       |                                |    |
| <b>KILL</b>      | erase line                       | VKILL                    | c lflag | <b>ICANON</b> | $\gamma$              |         |     |       |                                |    |
| <b>LNEXT</b>     | literal next                     | VLNEXT                   | c lflag | <b>IEXTEN</b> | $\gamma$              |         |     |       |                                |    |
| NL               | line feed (newline)              | (can't change)   c 1flaq |         | <b>ICANON</b> | $\n\vee$ n            |         |     |       |                                |    |
| QUIT             | quit signal (SIGQUIT) VQUIT      |                          | c lflag | ISIG          | $\hat{\phantom{a}}$   |         |     |       |                                |    |
| <b>REPRINT</b>   | reprint all input                | VREPRINT                 | c lflag | <b>ICANON</b> | $\hat{}$ <sub>R</sub> |         |     |       |                                |    |
| <b>START</b>     | resume output                    | <b>VSTART</b>            | c iflag | IXON/IXOFF    | $\infty$              |         |     |       |                                |    |
| <b>STATUS</b>    | status request                   | <b>VSTATUS</b>           | c lflag | <b>ICANON</b> | $\mathsf{T}$          |         |     |       |                                |    |
| <b>STOP</b>      | stop output                      | <b>VSTOP</b>             | c iflag | IXON/IXOFF    | $\hat{S}$             |         |     |       |                                |    |
| <b>SUSP</b>      | suspend signal<br>(SIGTSTP)      | VSUSP                    | c lflag | ISIG          | $\tilde{Z}$           |         |     |       |                                |    |
| <b>WERASE</b>    | backspace one word               | <b>VWERASE</b>           | c lflag | <b>ICANON</b> | $\gamma$              |         |     |       |                                |    |

**Figure 18.9** Summary of special terminal input characters

Of the 11 POSIX.1 special characters, we can change 9 of them to almost any value that we like. The exceptions are the newline and carriage return characters ( $\ln$  and  $\rm\langle r,$ respectively) and perhaps the STOP and START characters (depends on the implementation). To do this, we modify the appropriate entry in the  $\sigma$  cc array of the termios structure. The elements in this array are referred to by name, with each name beginning with a V (the third column in Figure 18.9).

POSIX.1 allows us to disable these characters. If we set the value of an entry in the c\_cc array to the value of \_POSIX\_VDISABLE, then we disable the corresponding special character.

> In early versions of the Single UNIX Specification, support for \_POSIX\_VDISABLE was optional. It is now required.

> All four platforms discussed in this text support this feature. Linux 3.2.0 and Solaris 10 define POSIX VDISABLE as 0; FreeBSD 8.0 and Mac OS X 10.6.8 define it as 0xff.

Some earlier UNIX systems disabled a feature if the corresponding special input character was 0.

## **Example**

Before describing all the special characters in detail, let's look at a small program that changes them. The program in Figure 18.10 disables the interrupt character and sets the end-of-file character to Control-B.

```
#include "apue.h"
#include <termios.h>
in+main(void)
{
    struct termios term;
    long vdisable;
    if (isatty(STDIN FILENO) == 0)
        err quit("standard input is not a terminal device");
    if ((vdisable = fpathconf(STDIN_FILENO, PC_VDISABLE)) < 0)
        err quit("fpathconf error or POSIX VDISABLE not in effect");
    if (tcgetattr(STDIN FILENO, &term) < 0) /* fetch tty state */
        err sys("tcgetattr error");
    term.c cc[VINTR] = vdisable; \frac{\pi}{2} /* disable INTR character */
    term.c cc[VEOF] = 2; / /* EOF is Control-B */
    if (tcsetattr(STDIN FILENO, TCSAFLUSH, &term) < 0)
        err sys("tcsetattr error");
    exit(0);}
```
**Figure 18.10** Disable interrupt character and change end-of-file character

Note the following points regarding this program.

- We modify the terminal characters only if standard input is a terminal device. We call isatty (Section 18.9) to check this.
- We fetch the POSIX VDISABLE value using fpathconf.
- The function tcgetattr (Section 18.4) fetches a termios structure from the kernel. After we've modified this structure, we call tcsetattr to set the attributes. The only attributes that change are the ones we specifically modified.
- Disabling the interrupt key is different from ignoring the interrupt signal. The program in Figure 18.10 simply disables the special character that causes the terminal driver to generate SIGINT. We can still use the kill function to send the signal to the process. □

We now describe each of the special characters in more detail. We call these the special input characters, but two of the characters, STOP and START (Control-S and Control-Q), are also handled specially when output. Note that when recognized by the terminal driver and processed specially, most of these special characters are then discarded: they are not returned to the process in a read operation. The exceptions are the newline characters (NL, EOL, EOL2) and the carriage return (CR).

- CR The carriage return character. We cannot change this character. This character is recognized on input in canonical mode. When both ICANON (canonical mode) and ICRNL (map CR to NL) are set and IGNCR (ignore CR) is not set, the CR character is translated to NL and has the same effect as a NL character. This character is returned to the reading process (perhaps after being translated to a NL).
- DISCARD The discard character. This character, recognized on input in extended mode (IEXTEN), causes subsequent output to be discarded until another DISCARD character is entered or the discard condition is cleared (see the FLUSHO option). This character is discarded when processed (i.e., it is not passed to the process).
- DSUSP The delayed-suspend job-control character. This character is recognized on input in extended mode (IEXTEN) if job control is supported and if the ISIG flag is set. Like the SUSP character, this delayed-suspend character generates the SIGTSTP signal that is sent to all processes in the foreground process group (refer to Figure 9.7). However, the delayed-suspend character generates a signal only when a process reads from the controlling terminal, not when the character is typed. This character is discarded when processed (i.e., it is not passed to the process).
- EOF The end-of-file character. This character is recognized on input in canonical mode (ICANON). When we type this character, all bytes waiting to be read are immediately passed to the reading process. If no bytes are waiting to be read, a count of 0 is returned. Entering an EOF character at the beginning of the line is the normal way to indicate the end of file to a program. This character is discarded when processed in canonical mode (i.e., it is not passed to the process).
- EOL The additional line delimiter character, like NL. This character is recognized on input in canonical mode (ICANON) and is returned to the reading process; however, this character is not normally used.
- EOL2 Another line delimiter character, like NL. This character is treated identically to the EOL character.
- ERASE The erase character (backspace). This character is recognized on input in canonical mode (ICANON) and erases the previous character in the line, not erasing beyond the beginning of the line. The erase character is discarded when processed in canonical mode (i.e., it is not passed to the process).

- ERASE2 The alternate erase character (backspace). This character is treated exactly like the erase character (ERASE).
- INTR The interrupt character. This character is recognized on input if the ISIG flag is set and generates the SIGINT signal that is sent to all processes in the foreground process group (refer to Figure 9.7). This character is discarded when processed (i.e., it is not passed to the process).
- KILL The kill character. (The name ''kill'' is overused; recall the kill function used to send a signal to a process. This character should be called the line-erase character; it has nothing to do with signals.) It is recognized on input in canonical mode (ICANON). It erases the entire line and is discarded when processed (i.e., it is not passed to the process).
- LNEXT The literal-next character. This character is recognized on input in extended mode (IEXTEN) and causes any special meaning of the next character to be ignored. This works for all special characters listed in this section. We can use this character to type any character to a program. The LNEXT character is discarded when processed, but the next character entered is passed to the process.
- NL The newline character, also called the line delimiter. We cannot change this character. It is recognized on input in canonical mode (ICANON). This character is returned to the reading process.
- QUIT The quit character. This character is recognized on input if the ISIG flag is set. The quit character generates the SIGQUIT signal, which is sent to all processes in the foreground process group (refer to Figure 9.7). This character is discarded when processed (i.e., it is not passed to the process).

Recall from Figure 10.1 that the difference between INTR and QUIT is that the QUIT character not only terminates the process by default, but also generates a core file.

- REPRINT The reprint character. This character is recognized on input in extended, canonical mode (both IEXTEN and ICANON flags set) and causes all unread input to be output (reechoed). This character is discarded when processed (i.e., it is not passed to the process).
- START The start character. This character is recognized on input if the IXON flag is set and is automatically generated as output if the IXOFF flag is set. A received START character with IXON set causes stopped output (from a previously entered STOP character) to restart. In this case, the START character is discarded when processed (i.e., it is not passed to the process).

When IXOFF is set, the terminal driver automatically generates a START character to resume input that it had previously stopped, when the new input will not overflow the input buffer.

- STATUS The BSD status-request character. This character is recognized on input in extended, canonical mode (both IEXTEN and ICANON flags set) and generates the SIGINFO signal, which is sent to all processes in the foreground process group (refer to Figure 9.7). Additionally, if the NOKERNINFO flag is not set, status information on the foreground process group is displayed on the terminal. This character is discarded when processed (i.e., it is not passed to the process).
- STOP The stop character. This character is recognized on input if the IXON flag is set and is automatically generated as output if the IXOFF flag is set. A received STOP character with IXON set stops the output. In this case, the STOP character is discarded when processed (i.e., it is not passed to the process). The stopped output is restarted when a START character is entered.

When IXOFF is set, the terminal driver automatically generates a STOP character to prevent the input buffer from overflowing.

- SUSP The suspend job-control character. This character is recognized on input if job control is supported and if the ISIG flag is set. The suspend character generates the SIGTSTP signal, which is sent to all processes in the foreground process group (refer to Figure 9.7). This character is discarded when processed (i.e., it is not passed to the process).
- WERASE The word-erase character. This character is recognized on input in extended, canonical mode (both IEXTEN and ICANON flags set) and causes the previous word to be erased. First, it skips backward over any white space (spaces or tabs), then skips backward over the previous token, leaving the cursor positioned where the first character of the previous token was located. Normally, the previous token ends when a white space character is encountered. We can change this behavior, however, by setting the ALTWERASE flag. This flag causes the previous token to end when the first nonalphanumeric character is encountered. The word-erase character is discarded when processed (i.e., it is not passed to the process).

Another "character" that we need to define for terminal devices is the BREAK character. BREAK is not really a character, but rather a condition that occurs during asynchronous serial data transmission. A BREAK condition is signaled to the device driver in various ways, depending on the serial interface.

> Most old serial terminals have a key labeled BREAK that generates the BREAK condition, which is why most people think of BREAK as a character. Some newer terminal keyboards don't have a BREAK key. On PCs, the break key might be mapped for another purpose. For example, the Windows command interpreter can be interrupted by pressing Control-BREAK.

For asynchronous serial data transmission, a BREAK is a sequence of zero-valued bits that continues for longer than the time required to send one byte. The entire sequence of zero-valued bits is considered a single BREAK. In Section 18.8, we'll see how to send a BREAK with the tcsendbreak function.

# **[18.4 Getting and Setting Terminal Attributes](#page-18-0)**

To get and set a termios structure, we call two functions: tcgetattr and tcsetattr. This is how we examine and modify the various option flags and special characters to make the terminal operate the way we want it to.

```
#include <termios.h>
int tcgetattr(int fd, struct termios *termptr);
int tcsetattr(int fd, int opt, const struct termios *termptr);
                                               Both return: 0 if OK, −1 on error
```
Both functions take a pointer to a termios structure and either return the current terminal attributes or set the terminal's attributes. Since these two functions operate only on terminal devices, errno is set to ENOTTY and −1 is returned if *fd* does not refer to a terminal device.

The argument *opt* for tcsetattr lets us specify when we want the new terminal attributes to take effect. This argument is specified as one of the following constants.

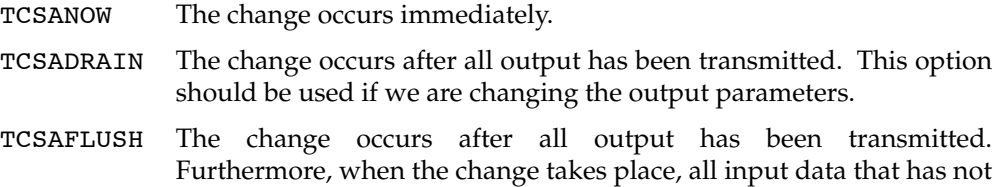

The return status of tcsetattr can be confusing to use correctly. This function returns OK if it was able to perform *any* of the requested actions, even if it couldn't perform all the requested actions. If the function returns OK, it is our responsibility to see whether all the requested actions were performed. This means that after we call tcsetattr to set the desired attributes, we need to call tcgetattr and compare the actual terminal's attributes to the desired attributes to detect any differences.

been read is discarded (flushed).

What are the attributes of a terminal we open for the first time? The answer is ''it depends.'' Some systems might initialize the terminal attributes to implementationdefined values. Other systems might leave the attributes with the values they had the last time that the terminal was used. If we want to be sure that the terminal behavior conforms to the standard, we can open the terminal device with the O\_TTY\_INIT flag (see Section 3.3). This will ensure that when we call tcgetattr, any nonstandard portions of the termios structure will be initialized so the terminal will behave as expected when we change the attributes and call tcsetattr.

# **[18.5 Terminal Option Flags](#page-18-0)**

In this section, we list all the various terminal option flags, expanding the descriptions from Figures 18.3 through 18.6. This list is alphabetical and indicates in which of the four terminal flag fields the option appears. (The field that controls a given option is usually not apparent from the option name alone.) We also note whether each option is defined by the Single UNIX Specification and list the platforms that support it.

All the flags listed specify one or more bits that we turn on or clear, unless we call the flag a *mask*. A mask defines multiple bits grouped together from which a set of values is defined. We have a defined name for the mask and a name for each value. For example, to set the character size, we first zero the bits using the character-size mask CSIZE, and then set one of the values CS5, CS6, CS7, or CS8.

The six delay values supported by Linux and Solaris are also masks: BSDLY, CRDLY, FFDLY, NLDLY, TABDLY, and VTDLY. Refer to the termio(7I) manual page on Solaris for the length of each delay value. In all cases, a delay mask of 0 means no delay. If a delay is specified, the OFILL and OFDEL flags determine whether the driver does an actual delay or whether fill characters are transmitted instead.

## **Example**

Figure 18.11 demonstrates the use of these masks to extract a value and to set a value.

```
#include "apue.h"
#include <termios.h>
int
main(void)
{
    struct termios term;
    if (tcgetattr(STDIN FILENO, \text{kerm}) < 0)
        err sys("tcgetattr error");
    switch (term.c cflag & CSIZE) {
    case CS5:
        printf("5 bits/byte\n");
        break;
    case CS6:
        printf("6 bits/byte\n");
        break;
    case CS7:
        printf("7 bits/byte\n");
        break;
    case CS8:
        printf("8 bits/byte\n");
        break;
    default:
        printf("unknown bits/byte\n");
    }
    term.c cflag &= ~CSIZE; /* zero out the bits */
    term.c cflag | = \text{CS8}; /* set 8 bits/byte */
    if (tcsetattr(STDIN_FILENO, TCSANOW, &term) < 0)
        err sys("tcsetattr error");
    exit(0);}
```
We now describe each of the flags.

- ALTWERASE (c\_lflag, FreeBSD, Mac OS X) If set, an alternate word-erase algorithm is used when the WERASE character is entered. Instead of moving backward until the previous white space character, this flag causes the WERASE character to move backward until the first nonalphanumeric character is encountered.
- BRKINT (c\_iflag, POSIX.1, FreeBSD, Linux, Mac OS X, Solaris) If this flag is set and IGNBRK is not set, the input and output queues are flushed when a BREAK is received, and a SIGINT signal is generated. This signal is generated for the foreground process group if the terminal device is a controlling terminal.

If neither IGNBRK nor BRKINT is set, then a BREAK is read as a single character  $\lozenge$  0, unless PARMRK is set; in that case the BREAK is read as the 3-byte sequence \377, \0, \0.

- BSDLY (c\_oflag, XSI, Linux, Solaris) Backspace delay mask. The values for the mask are BS0 or BS1.
- CBAUDEXT (c\_cflag, Solaris) Extended baud rates. Used to enable baud rates greater than B38400. (We discuss baud rates in Section 18.7.)
- CCAR OFLOW (c cflag, FreeBSD, Mac OS X) Enable hardware flow control of the output using the RS-232 modem carrier signal Data-Carrier-Detect (DCD). This is the same as the old MDMBUF flag.
- CCTS\_OFLOW (c\_cflag, FreeBSD, Mac OS X, Solaris) Enable hardware flow control of the output using the Clear-To-Send (CTS) RS-232 signal.
- CDSR\_OFLOW  $(c_ccflag, FreeBSD, Mac OS X)$  Flow control the output according to the Data-Set-Ready (DSR) RS-232 signal.
- CDTR\_IFLOW (c\_cflag, FreeBSD, Mac OS X) Flow control the input according to the Data-Terminal-Ready (DTR) RS-232 signal.
- CIBAUDEXT (c\_cflag, Solaris) Extended input baud rates. Used to enable input baud rates greater than B38400. (We discuss baud rates in Section 18.7.)
- CIGNORE (c\_cflag, FreeBSD, Mac OS X) Ignore control flags.
- CLOCAL (c\_cflag, POSIX.1, FreeBSD, Linux, Mac OS X, Solaris) If set, the modem status lines are ignored. This usually means that the device is directly attached. When this flag is not set, an open of a terminal device usually blocks until the modem answers a call and establishes a connection, for example.
- CMSPAR (c\_oflag, Linux) Select mark or space parity. If PARODD is set, the parity bit is always 1 (mark parity). Otherwise, the parity bit is always 0 (space parity).
- CRDLY (c\_oflag, XSI, Linux, Solaris) Carriage return delay mask. Possible values for the mask are CR0, CR1, CR2, and CR3.

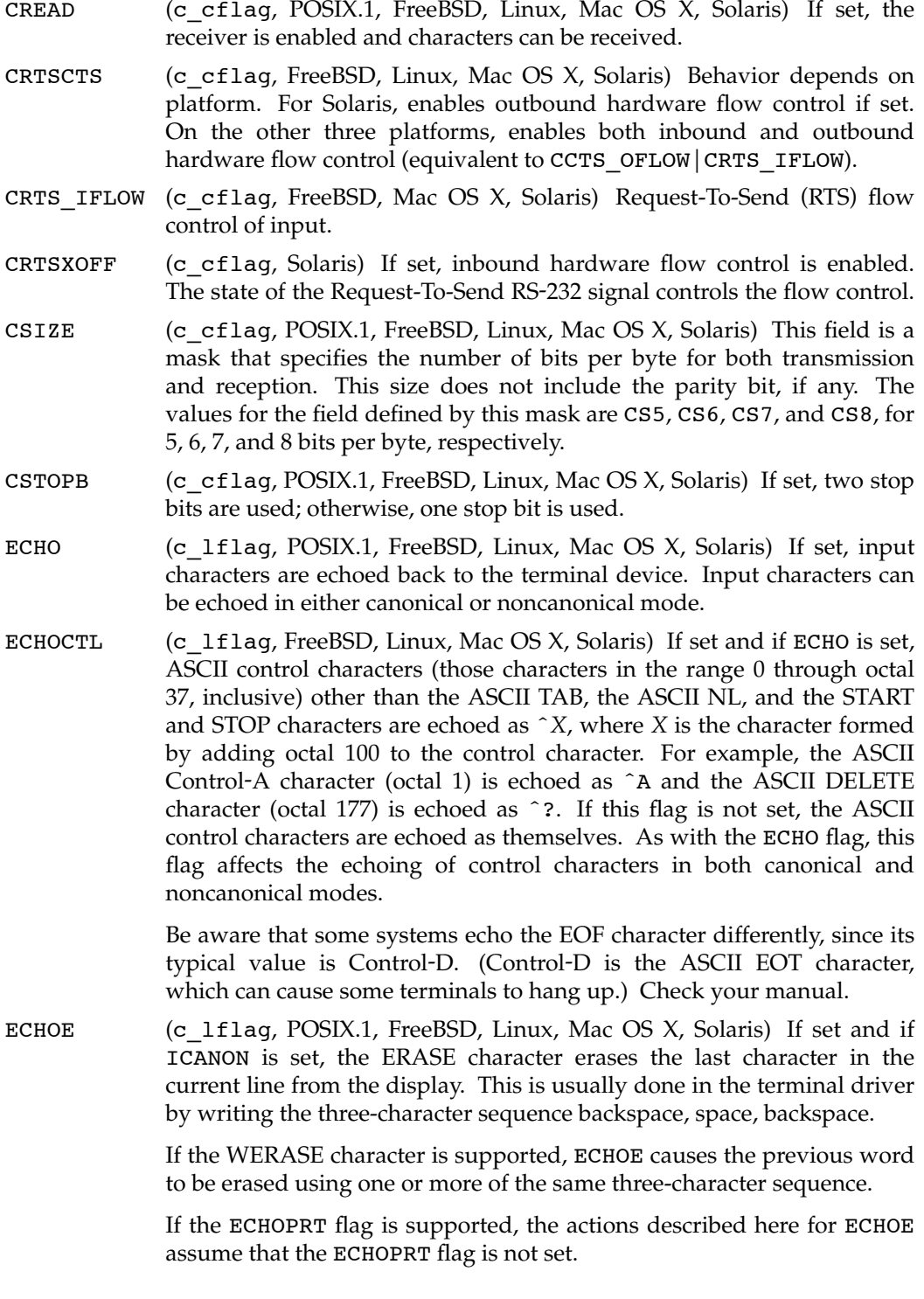
ECHOK (c\_lflag, POSIX.1, FreeBSD, Linux, Mac OS X, Solaris) If set and if ICANON is set, the KILL character erases the current line from the display or outputs the NL character (to emphasize that the entire line was erased).

> If the ECHOKE flag is supported, this description of ECHOK assumes that ECHOKE is not set.

- ECHOKE (c lflag, FreeBSD, Linux, Mac OS X, Solaris) If set and if ICANON is set, the KILL character is echoed by erasing each character on the line. The way in which each character is erased is selected by the ECHOE and ECHOPRT flags.
- ECHONL (c\_lflag, POSIX.1, FreeBSD, Linux, Mac OS X, Solaris) If set and if ICANON is set, the NL character is echoed, even if ECHO is not set.
- ECHOPRT (c\_lflag, FreeBSD, Linux, Mac OS X, Solaris) If set and if both ICANON and ECHO are set, then the ERASE character (and WERASE character, if supported) cause all the characters being erased to be printed as they are erased. This is often useful on a hard-copy terminal to see exactly which characters are being deleted.
- EXTPROC  $\qquad$  (c 1flag, FreeBSD, Linux, Mac OS X) If set, canonical character processing is performed external to the operating system. This can be the case if the serial communication peripheral card can offload the host processor by doing some of the line discipline processing. This can also be the case when using pseudo terminals (Chapter 19).
- FFDLY (c\_oflag, XSI, Linux, Solaris) Form feed delay mask. The values for the mask are FF0 or FF1.
- FLUSHO (c\_lflag, FreeBSD, Linux, Mac OS X, Solaris) If set, output is being flushed. This flag is set when we type the DISCARD character; the flag is cleared when we type another DISCARD character. We can also set or clear this condition by setting or clearing this terminal flag.
- HUPCL (c\_cflag, POSIX.1, FreeBSD, Linux, Mac OS X, Solaris) If set, the modem control lines are lowered (i.e., the modem connection is broken) when the last process closes the device.
- ICANON (c\_lflag, POSIX.1, FreeBSD, Linux, Mac OS X, Solaris) If set, canonical mode is in effect (Section 18.10). This enables the following characters: EOF, EOL, EOL2, ERASE, KILL, REPRINT, STATUS, and WERASE. The input characters are assembled into lines.

If canonical mode is not enabled, read requests are satisfied directly from the input queue. A read does not return until at least MIN bytes have been received or the timeout value TIME has expired between bytes. Refer to Section 18.11 for additional details.

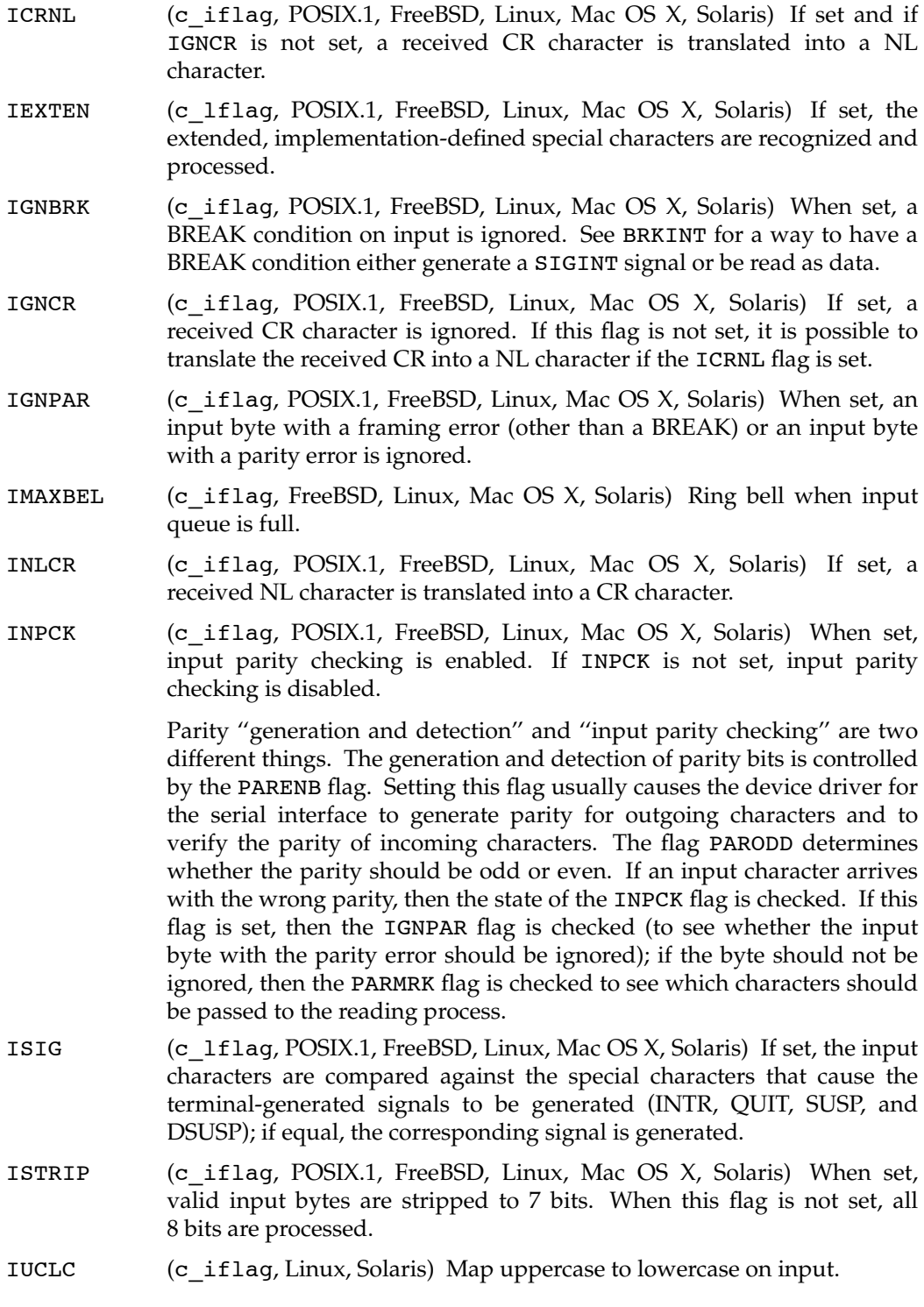

- IUTF8 (c\_iflag, Linux, Mac OS X) Allow character erase processing to work with UTF-8 multibyte characters.
- IXANY (c\_iflag, POSIX.1, FreeBSD, Linux, Mac OS X, Solaris) Enable any characters to restart output.
- IXOFF (c\_iflag, POSIX.1, FreeBSD, Linux, Mac OS X, Solaris) If set, start–stop input control is enabled. When it notices that the input queue is getting full, the terminal driver outputs a STOP character. This character should be recognized by the device that is sending the data and cause the device to stop. Later, when the characters on the input queue have been processed, the terminal driver will output a START character. This should cause the device to resume sending data.
- IXON (c\_iflag, POSIX.1, FreeBSD, Linux, Mac OS X, Solaris) If set, start–stop output control is enabled. When the terminal driver receives a STOP character, output stops. While the output is stopped, the next START character resumes the output. If this flag is not set, the START and STOP characters are read by the process as normal characters.
- MDMBUF (c\_cflag, FreeBSD, Mac OS  $X$ ) Flow control the output according to the modem carrier flag. This is the old name for the CCAR\_OFLOW flag.
- NLDLY (c\_oflag, XSI, Linux, Solaris) Newline delay mask. The values for the mask are NL0 or NL1.
- NOFLSH (c\_lflag, POSIX.1, FreeBSD, Linux, Mac OS X, Solaris) By default, when the terminal driver generates the SIGINT and SIGQUIT signals, both the input and output queues are flushed. Also, when it generates the SIGSUSP signal, the input queue is flushed. If the NOFLSH flag is set, this normal flushing of the queues does not occur when these signals are generated.
- NOKERNINFO (c lflag, FreeBSD, Mac OS X) When set, this flag prevents the STATUS character from printing information on the foreground process group. Regardless of whether this flag is set, however, the STATUS character still causes the SIGINFO signal to be sent to the foreground process group.
- OCRNL (c\_oflag, XSI, FreeBSD, Linux, Solaris) If set, map CR to NL on output.
- OFDEL (c\_oflag, XSI, Linux, Solaris) If set, the output fill character is ASCII DEL; otherwise, it's ASCII NUL. See the OFILL flag.
- OFILL (c\_oflag, XSI, Linux, Solaris) If set, fill characters (either ASCII DEL or ASCII NUL; see the OFDEL flag) are transmitted for a delay, instead of using a timed delay. See the six delay masks: BSDLY, CRDLY, FFDLY, NLDLY, TABDLY, and VTDLY.
- OLCUC (c\_oflag, Linux, Solaris) If set, map lowercase characters to uppercase characters on output.

- ONLCR (c\_oflag, XSI, FreeBSD, Linux, Mac OS X, Solaris) If set, map NL to CR-NL on output.
- ONLRET (c\_oflag, XSI, FreeBSD, Linux, Solaris) If set, the NL character is assumed to perform the carriage return function on output.
- ONOCR (c\_oflag, XSI, FreeBSD, Linux, Solaris) If set, a CR is not output at column 0.
- ONOEOT (c of lag, FreeBSD, Mac OS X) If set, EOT  $(\hat{D})$  characters are discarded on output. This may be necessary on some terminals that interpret Control-D as a hangup.
- OPOST (c\_oflag, POSIX.1, FreeBSD, Linux, Mac OS X, Solaris) If set, implementation-defined output processing takes place. Refer to Figure 18.6 for the various implementation-defined flags for the c\_oflag field.
- $OXTABS$  (c of lag, FreeBSD, Mac OS X) If set, tabs are expanded to spaces on output. This produces the same effect as setting the horizontal tab delay (TABDLY) to XTABS or TAB3.
- PARENB (c\_cflag, POSIX.1, FreeBSD, Linux, Mac OS X, Solaris) If set, parity generation is enabled for outgoing characters, and parity checking is performed on incoming characters. The parity is odd if PARODD is set; otherwise, it is even parity. See also the discussion of the INPCK, IGNPAR, and PARMRK flags.
- PAREXT (c\_cflag, Solaris) Select mark or space parity. If PARODD is set, the parity bit is always 1 (mark parity). Otherwise, the parity bit is always 0 (space parity).
- PARMRK (c iflag, POSIX.1, FreeBSD, Linux, Mac OS X, Solaris) When set and if IGNPAR is not set, a byte with a framing error (other than a BREAK) or a byte with a parity error is read by the process as the three-character sequence  $\377, \, \0, X$ , where *X* is the byte received in error. If ISTRIP is not set, a valid  $\sqrt{377}$  is passed to the process as  $\sqrt{377}$ ,  $\sqrt{377}$ . If neither IGNPAR nor PARMRK is set, a byte with a framing error (other than a BREAK) or with a parity error is read as a single character  $\setminus 0$ .
- PARODD (c\_cflag, POSIX.1, FreeBSD, Linux, Mac OS X, Solaris) If set, the parity for outgoing and incoming characters is odd parity. Otherwise, the parity is even parity. Note that the PARENB flag controls the generation and detection of parity.

The PARODD flag also controls whether mark or space parity is used when either the CMSPAR or PAREXT flag is set.

PENDIN (c\_lflag, FreeBSD, Linux, Mac OS X, Solaris) If set, any input that has not been read is reprinted by the system when the next character is input. This action is similar to what happens when we type the REPRINT character.

TABDLY (c\_oflag, XSI, Linux, Mac OS X, Solaris) Horizontal tab delay mask. The values for the mask are TAB0, TAB1, TAB2, or TAB3.

The value XTABS is equal to TAB3. This value causes the system to expand tabs into spaces. The system assumes a tab stop every eight spaces, and we can't change this assumption.

- TOSTOP (c\_lflag, POSIX.1, FreeBSD, Linux, Mac OS X, Solaris) If set and if the implementation supports job control, the SIGTTOU signal is sent to the process group of a background process that tries to write to its controlling terminal. By default, this signal stops all the processes in the process group. This signal is not generated by the terminal driver if the background process that is writing to the controlling terminal is either ignoring or blocking the signal.
- VTDLY (c\_oflag, XSI, Linux, Solaris) Vertical tab delay mask. The values for the mask are VT0 and VT1.
- XCASE (c\_lflag, Linux, Solaris) If set and if ICANON is also set, the terminal is assumed to be uppercase only, and all input is converted to lowercase. To input an uppercase character, precede it with a backslash. Similarly, the system outputs an uppercase character by preceding it with a backslash. (This option flag is obsolete today, since most, if not all, uppercase-only terminals have disappeared.)

# **18.6 stty [Command](#page-18-0)**

All the options described in the previous section can be examined and changed from within a program with the tcgetattr and tcsetattr functions (Section 18.4) or from the command line (or a shell script) with the  $\text{stty}(1)$  command. This command is simply an interface to the first six functions that we listed in Figure 18.7. If we execute this command with its -a option, it displays all the terminal options:

```
$ stty -a
speed 9600 baud; 25 rows; 80 columns;
lflags: icanon isig iexten echo echoe -echok echoke -echonl echoctl
         -echoprt -altwerase -noflsh -tostop -flusho pendin -nokerninfo
         -extproc
iflags: -istrip icrnl -inlcr -igncr ixon -ixoff ixany imaxbel -ignbrk
         brkint -inpck -ignpar -parmrk
oflags: opost onlcr -ocrnl -oxtabs -onocr -onlret
cflags: cread cs8 -parenb -parodd hupcl -clocal -cstopb -crtscts
         -dsrflow -dtrflow -mdmbuf
cchars: discard = ^0; dsusp = ^Y; eof = ^D; eol = \langleundef>;
         eol2 = \langle \text{undef} \rangle; erase = \hat{H}; erase2 = \hat{f}; intr = \hat{C}; kill = \hat{U};
         lnext = \gamma; min = 1; quit = \gamma; reprint = \gammaR; start = \gammaQ;
         status = \hat{}T; stop = \hat{}S; susp = \hat{}Z; time = 0; werase = \hat{}W;
```
Option names preceded by a hyphen are disabled. The last four lines display the current settings for each of the terminal special characters (Section 18.3). The first line displays the number of rows and columns for the current terminal window; we discuss the terminal window size in Section 18.12.

> The stty command uses its standard input to get and set the terminal option flags. Although some older implementations used standard output, POSIX.1 requires that the standard input be used. All four implementations discussed in this text provide versions of stty that operate on the standard input. This means that we can type

> > stty -a </dev/tty1a

if we are interested in discovering the settings on the terminal named tty1a.

# **[18.7 Baud Rate Functions](#page-18-0)**

The term *baud rate* is a historical term that should be referred to today as ''bits per second.'' Although most terminal devices use the same baud rate for both input and output, the capability exists to set the two rates to different values, if the hardware allows this.

```
#include <termios.h>
speed_t cfgetispeed(const struct termios *termptr);
speed_t cfgetospeed(const struct termios *termptr);
                                                  Both return: baud rate value
int cfsetispeed(struct termios *termptr, speed_t speed);
int cfsetospeed(struct termios *termptr, speed_t speed);
                                               Both return: 0 if OK, −1 on error
```
The return value from the two cfget functions and the *speed* argument to the two cfset functions are one of the following constants: B50, B75, B110, B134, B150, B200, B300, B600, B1200, B1800, B2400, B4800, B9600, B19200, or B38400. The constant B0 means ''hang up.'' If B0 is specified as the output baud rate when tcsetattr is called, the modem control lines are no longer asserted.

Most systems define additional baud rate values, such as B57600 and B115200.

To use these functions, we must realize that the input and output baud rates are stored in the device's termios structure, as shown in Figure 18.8. Before calling either of the cfget functions, we first have to obtain the device's termios structure using tcgetattr. Similarly, after calling either of the two cfset functions, all we've done is set the baud rate in a termios structure. For this change to affect the device, we have to call tcsetattr. If there is an error in either of the baud rates that we set, we may not find out about the error until we call tcsetattr.

The four baud rate functions exist to insulate applications from differences in the way that implementations represent baud rates in the termios structure. Linux and BSD-derived platforms tend to store baud rates as numeric values equal to the rates (i.e., 9,600 baud is stored as the value 9,600), whereas System V–derived platforms (such as Solaris) tend to encode the baud rate in a bitmask. The speed values we get from the cfget functions and pass to the cfset functions are untranslated from their representation as they are stored in the termios structure.

# **[18.8 Line Control Functions](#page-18-0)**

The following four functions provide line control capability for terminal devices. All four require that *fd* refer to a terminal device; otherwise, −1 is returned with errno set to ENOTTY.

```
#include <termios.h>
int tcdrain(int fd);
int tcflow(int fd, int action);
int tcflush(int fd, int queue);
int tcsendbreak(int fd, int duration);
                                             All four return: 0 if OK, −1 on error
```
The tcdrain function waits for all output to be transmitted. The tcflow function gives us control over both input and output flow control. The *action* argument must be one of the following four values:

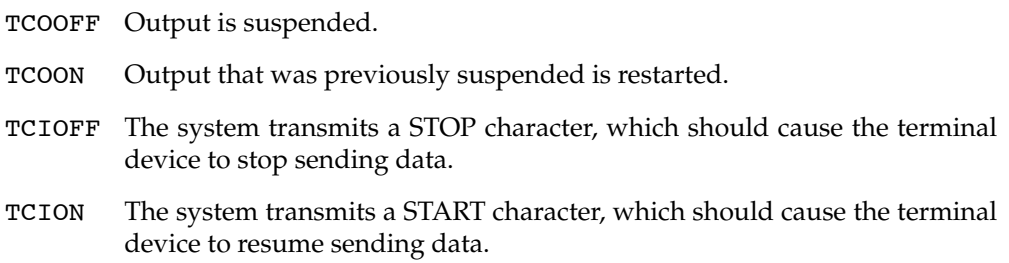

The tcflush function lets us flush (throw away) either the input buffer (data that has been received by the terminal driver, which we have not read) or the output buffer (data that we have written, which has not yet been transmitted). The *queue* argument must be one of the following three constants:

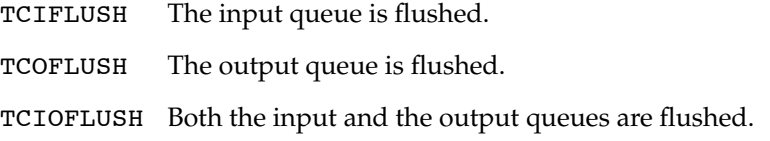

The tcsendbreak function transmits a continuous stream of zero bits for a specified duration. If the *duration* argument is 0, the transmission lasts between 0.25 second and 0.5 second. POSIX.1 specifies that if *duration* is nonzero, the transmission time is implementation dependent.

# **[18.9 Terminal Identification](#page-18-0)**

Historically, the name of the controlling terminal in most versions of the UNIX System has been /dev/tty. POSIX.1 provides a runtime function that we can call to determine the name of the controlling terminal.

#include <stdio.h> char \*ctermid(char \**ptr*);

> Returns: pointer to name of controlling terminal on success, pointer to empty string on error

If *ptr* is non-null, it is assumed to point to an array of at least L\_ctermid bytes, and the name of the controlling terminal of the process is stored in the array. The constant L ctermid is defined in <stdio.h>. If *ptr* is a null pointer, the function allocates room for the array (usually as a static variable). Again, the name of the controlling terminal of the process is stored in the array.

In both cases, the starting address of the array is returned as the value of the function. Since most UNIX systems use /dev/tty as the name of the controlling terminal, this function is intended to aid portability to other operating systems.

All four platforms described in this text return the string /dev/tty when we call ctermid.

#### **Example —ctermid Function**

Figure 18.12 shows an implementation of the POSIX.1 ctermid function.

```
#include <stdio.h>
#include <string.h>
static char ctermid name[L ctermid];
char *
ctermid(char *str)
{
   if (str == NULL)str = ctermid_name;
   return(strcpy(str, "/dev/tty")); /* strcpy() returns str */
}
```
**Figure 18.12** Implementation of POSIX.1 ctermid function

Note that we can't protect against overrunning the caller's buffer, because we have no way to determine its size.  $\Box$ 

Two functions that are more interesting for a UNIX system are isatty, which returns true if a file descriptor refers to a terminal device, and ttyname, which returns the pathname of the terminal device that is open on a file descriptor.

```
#include <unistd.h>
int isatty(int fd);
                                Returns: 1 (true) if terminal device, 0 (false) otherwise
char *ttyname(int fd);
                              Returns: pointer to pathname of terminal, NULL on error
```
## **Example —isatty Function**

The isatty function is trivial to implement, as we show in Figure 18.13. We simply try one of the terminal-specific functions (that doesn't change anything if it succeeds) and look at the return value.

```
#include <termios.h>
int
isatty(int fd)
{
   struct termios ts;
   return(tcgetattr(fd, &ts) != -1); /* true if no error (is a tty) */
}
```
**Figure 18.13** Implementation of POSIX.1 isatty function

We test our isatty function with the program in Figure 18.14.

```
#include "apue.h"
int
main(void)
{
    printf("fd 0: s\n", isatty(0) ? "tty" : "not a tty");
    printf("fd 1: s\n", isatty(1) ? "tty" : "not a tty");
    printf("fd 2: s\n", isatty(2) ? "tty" : "not a tty");
    exit(0);}
```
Figure 18.14 Test the isatty function

When we run the program from Figure 18.14, we get the following output:

```
$ ./a.out
fd 0: tty
fd 1: tty
fd 2: tty
$ ./a.out </etc/passwd 2>/dev/null
fd 0: not a tty
fd 1: tty
fd 2: not a tty
```
 $\Box$ 

## **Example —ttyname Function**

The ttyname function (Figure 18.15) is longer, as we have to search all the device entries, looking for a match.

```
#include <sys/stat.h>
#include <dirent.h>
#include <limits.h>
#include <string.h>
#include <termios.h>
#include <unistd.h>
#include <stdlib.h>
struct devdir {
   struct devdir *d_next;
   char *d name;
};
static struct devdir *head;
static struct devdir *tail;
static char pathname[ POSIX PATH MAX + 1];
static void
add(char *dirname)
{
   struct devdir *ddp;
   int len;
   len = strlen(dirname);
   /*
    * Skip ., .., and /dev/fd.
    */
   if ((dirname[len-1] == '.') && (dirname[len-2] == '/' ||
     (dirname[len-2] == '.' & & dimame[len-3] == '/')))return;
   if (strcmp(dirname, "/dev/fd") == 0)
       return;
   if ((ddp = \text{malloc}(sizeof(struct devdir))) == NULL)return;
```

```
if ((ddp->d name = strdup(dirname)) == NULL {
        free(ddp);
        return;
    }
    ddp->d_next = NULL;
    if (tail == NULL) {
        head = ddp;
        tail = ddp;} else {
        tail->d next = ddp;
        tail = ddp;}
}
static void
cleanup(void)
{
    struct devdir *ddp, *nddp;
    ddp = head;while (ddp := NULL) {
        nddp = dqp - >d next;
        free(ddp->d_name);
        free(ddp);
        ddp = nddp;
    }
   head = NULL;tail = NULL;}
static char *
searchdir(char *dirname, struct stat *fdstatp)
{
    struct stat devstat;
    DIR *dp;
    int devlen;
    struct dirent *dirp;
    strcpy(pathname, dirname);
    if ((dp = opendir(dirname))) == NULL)return(NULL);
    strcat(pathname, "/");
    devlen = strlen(pathname);
    while ((dirp = readdir(dp)) != NULL) {
        strncpy(pathname + devlen, dirp->d name,
         _POSIX_PATH_MAX - devlen);
        /*
         * Skip aliases.
        */
        if (strcmp(pathname, "/dev/stdin") == 0 ||
```

```
strcmp(pathname, "/dev/stdout") == 0 ||
          strcmp(pathname, "/dev/stderr") == 0)
            continue;
        if (stat(pathname, &devstat) < 0)
            continue;
        if (S_ISDIR(devstat.st_mode)) {
            add(pathname);
            continue;
        }
        if (devstat.st_ino == fdstatp->st_ino &&
          devstat.st dev == fdstatp->st dev) { /* found a match */
            closedir(dp);
            return(pathname);
        }
    }
   closedir(dp);
   return(NULL);
}
char *
ttyname(int fd)
{
   struct stat fdstat;
   struct devdir *ddp;
   char *rval;
   if (isatty(fd) == 0)return(NULL);
    if (fstat(fd, \&fdstat) < 0)
        return(NULL);
    if (S_ISCHR(fdstat.st_mode) == 0)
        return(NULL);
   rval = searchdir("/dev", &fdstat);
    if (rval == NULL) {
        for (ddp = head; ddp != NULL; ddp = ddp->d next)
            if ((rval = searchdir(ddp->d_name, \deltafdstat)) != NULL)
                break;
    }
   cleanup();
   return(rval);
}
```
#### **Figure 18.15** Implementation of POSIX.1 ttyname function

The technique is to read the /dev directory, looking for an entry with the same device number and i-node number. Recall from Section 4.24 that each file system has a unique device number (the st dev field in the stat structure, from Section 4.2), and each directory entry in that file system has a unique i-node number (the st\_ino field in the stat structure). We assume in this function that when we hit a matching device

number and matching i-node number, we've located the desired directory entry. We could also verify that the two entries have matching st\_rdev fields (the major and minor device numbers for the terminal device) and that the directory entry is a character special file. However, since we've already verified that the file descriptor argument is both a terminal device and a character special file, and since a matching device number and i-node number pair is unique on a UNIX system, there is no need for the additional comparisons.

The name of our terminal might reside in a subdirectory in /dev. Thus, we might need to search the entire file system tree under /dev. We skip several directories that might produce incorrect or odd-looking results: /dev/., /dev/.., and /dev/fd. We also skip the aliases /dev/stdin, /dev/stdout, and /dev/stderr, since they are symbolic links to files in /dev/fd.

We can test this implementation with the program shown in Figure 18.16.

```
#include "apue.h"
int
main(void)
{
    char *name;
    if (isatty(0)) {
         name = <code>tyname(0)</code>if (name == NULL)
             name = "undefined";
    } else {
         name = "not a tty";
    }
    printf("fd 0: %s\n", name);
    if (isatty(1)) {
         name = <code>tyname(1)</code>;if (name == NULL)
             name = "undefined";
    } else {
         name = "not a tty";
    }
    printf("fd 1: s\<sup>7</sup>, name);
    if (isatty(2)) {
         name = <code>tyname(2);</code>if (name == NULL)
             name = "undefined";
    } else {
         name = "not a tty";
    }
    printf("fd 2: s\n", name);
    exit(0);}
```
Running the program from Figure 18.16 gives us

```
$ ./a.out < /dev/console 2> /dev/null
fd 0: /dev/console
fd 1: /dev/ttys001
fd 2: not a tty
```
 $\Box$ 

# **[18.10 Canonical Mode](#page-18-0)**

Canonical mode is simple: we issue a read, and the terminal driver returns when a line has been entered. Several conditions cause the read to return.

- The read returns when the requested number of bytes have been read. We don't have to read a complete line. If we read a partial line, no information is lost; the next read starts where the previous read stopped.
- The read returns when a line delimiter is encountered. Recall from Section 18.3 that the following characters are interpreted as end of line in canonical mode: NL, EOL, EOL2, and EOF. Also, recall from Section 18.5 that if ICRNL is set and if IGNCR is not set, then the CR character also terminates a line, since it acts just like the NL character.

Of these five line delimiters, one (EOF) is discarded by the terminal driver when it's processed. The other four are returned to the caller as the last character of the line.

The read also returns if a signal is caught and if the function is not automatically restarted (Section 10.5).

## **Example —getpass Function**

We now examine the function getpass, which reads a password of some type from the user at a terminal. This function is called by the  $login(1)$  and  $crypt(1)$  programs. To read the password, the function must turn off echoing, but it can leave the terminal in canonical mode, as whatever we type as the password forms a complete line. Figure 18.17 shows a typical implementation on a UNIX system.

There are several points to consider in this example.

- Instead of hard-wiring /dev/tty into the program, we call the function ctermid to open the controlling terminal.
- We read and write only to the controlling terminal and return an error if we can't open this device for reading and writing. There are other conventions to use. The version of getpass in the GNU C library reads from standard input and writes to standard error if the controlling terminal can't be opened for reading and writing. The Solaris version fails if it can't open the controlling terminal.

```
#include <signal.h>
#include <stdio.h>
#include <termios.h>
#define MAX PASS LEN 8 /* max #chars for user to enter */
char *
getpass(const char *prompt)
{
   static char buf[MAX PASS LEN + 1]; /* null byte at end */
   char *ptr;
   sigset t sig, osig;
   struct termios ts, ots;
   FILE *fp;
   int c;
   if ((fp = fopen(etermined(NULL), "r+")) == NULL)return(NULL);
   setbuf(fp, NULL);
   sigemptyset(&sig);
   sigaddset(&sig, SIGINT); /* block SIGINT */
   sigaddset(&sig, SIGTSTP); /* block SIGTSTP */
   sigprocmask(SIG_BLOCK, &sig, &osig); /* and save mask */
   tcgetattr(fileno(fp), &ts); /* save tty state */
   ots = ts; /* structure copy */
   ts.c lflag x = \tilde{c} (ECHO | ECHOE | ECHOK | ECHONL);
   tcsetattr(fileno(fp), TCSAFLUSH, &ts);
   fputs(prompt, fp);
   ptr = buf;
   while ((c = qetc(fp)) := EOF & c = ! = ' \n\times')if (ptr < &buf[MAX_PASS_LEN])
           *ptr++ = c;*ptr = 0; /* null terminate */putc('\n', fp); \quad /* we echo a newline */
   tcsetattr(fileno(fp), TCSAFLUSH, &ots); /* restore TTY state */
   sigprocmask(SIG_SETMASK, &osig, NULL); /* restore mask */
   fclose(fp); /* done with /dev/tty */
   return(buf);
}
```
**Figure 18.17** Implementation of getpass function

We block the two signals SIGINT and SIGTSTP. If we didn't do this, entering the INTR character would abort the program and leave the terminal with echoing disabled. Similarly, entering the SUSP character would stop the program and return to the shell with echoing disabled. We choose to block the signals while we have echoing disabled. If they are generated while we're reading the password, they are held until we return. There are other ways to

handle these signals. Some versions just ignore SIGINT (saving its previous action) while in getpass, resetting the action for this signal to its previous value before returning. This means that any occurrence of the signal while it's ignored is lost. Other versions catch SIGINT (saving its previous action) and if the signal is caught, send themselves the signal with the kill function after resetting the terminal state and signal action. None of the versions of getpass catch, ignore, or block SIGQUIT, so entering the QUIT character aborts the program and probably leaves the terminal with echoing disabled.

- Be aware that some shells, notably the Korn shell, turn echoing back on whenever they read interactive input. These shells are the ones that provide command-line editing and therefore manipulate the state of the terminal every time we enter an interactive command. So, if we invoke this program under one of these shells and abort it with the QUIT character, it may reenable echoing for us. Other shells that don't provide this form of command-line editing, such as the Bourne shell, will abort the program and leave the terminal in no-echo mode. If we do this to our terminal, the stty command can reenable echoing.
- We use standard  $I/O$  to read and write the controlling terminal. We specifically set the stream to be unbuffered; otherwise, there might be some interactions between the writing and reading of the stream (we would need some calls to fflush). We could have also used unbuffered  $I/O$  (Chapter 3), but we would have to simulate the getc function using read.
- We store only up to eight characters as the password. Any additional characters that are entered are ignored.

The program in Figure 18.18 calls getpass and prints what we enter to let us verify that the ERASE and KILL characters work (as they should in canonical mode).

```
#include "apue.h"
char *qetpass(const char *);
int
main(void)
{
   char *ptr;
    if ((ptr = getpass("Enter password:")) == NULL)err_sys("getpass error");
   printf("password: %s\n", ptr);
    /* now use password (probably encrypt it) ... */
   while (*ptr != 0)*ptr++ = 0; /* zero it out when we're done with it */
   exit(0);}
```
Whenever a program that calls getpass is done with the cleartext password, the program should zero it out in memory, just to be safe. If the program were to generate a core file that others might be able to read or if some other process were somehow able to read our memory, they might be able to read the cleartext password. (By ''cleartext,'' we mean the password that we type at the prompt that is printed by getpass. Most UNIX system programs then modify this cleartext password, turning it into an ''encrypted'' password. The pw\_passwd field in the password file (Section 6.2), for example, contains the encrypted password, not the cleartext password.)  $\Box$ 

## **[18.11 Noncanonical Mode](#page-18-0)**

Noncanonical mode is specified by turning off the ICANON flag in the c\_lflag field of the termios structure. In noncanonical mode, the input data is not assembled into lines. The following special characters (Section 18.3) are not processed: ERASE, KILL, EOF, NL, EOL, EOL2, CR, REPRINT, STATUS, and WERASE.

As we said, understanding canonical mode is easy: the system returns up to one line at a time. But with noncanonical mode, how does the system know when to return data to us? If it returned one byte at a time, overhead would be excessive. (Recall Figure 3.6, which showed the overhead in reading one byte at a time. Each time we doubled the amount of data returned, we halved the system call overhead.) The system can't always return multiple bytes at a time, since sometimes we don't know how much data to read until we start reading it.

The solution is to tell the system to return when either a specified amount of data has been read or after a given amount of time has passed. This technique uses two variables in the c\_cc array in the termios structure: MIN and TIME. These two elements of the array are indexed by the names VMIN and VTIME.

MIN specifies the minimum number of bytes before a read returns. TIME specifies the number of tenths of a second to wait for data to arrive. There are four cases.

Case A:  $MIN > 0$ , TIME  $> 0$ 

TIME specifies an interbyte timer that is started only when the first byte is received. If MIN bytes are received before the timer expires, read returns MIN bytes. If the timer expires before MIN bytes are received, read returns the bytes received. (At least one byte is returned if the timer expires, because the timer is not started until the first byte is received.) In this case, the caller blocks until the first byte is received. If data is already available when read is called, it is as if the data had been received immediately after the read.

Case B:  $MIN > 0$ ,  $TIME == 0$ 

The read does not return until MIN bytes have been received. This can cause a read to block indefinitely.

Case C: MIN ==  $0$ , TIME >  $0$ 

TIME specifies a read timer that is started when read is called. (Compare this to case A, in which a nonzero TIME represented an interbyte timer that was not started until the first byte was received.) The read returns when a single byte is received or when the timer expires. If the timer expires, read returns 0.

Case D:  $MIN == 0$ ,  $TIME == 0$ 

If some data is available, read returns up to the number of bytes requested. If no data is available, read returns 0 immediately.

Realize in all these cases that MIN is only a minimum. If the program requests more than MIN bytes of data, it's possible to receive up to the requested amount. This also applies to cases C and D, in which MIN is 0.

Figure 18.19 summarizes the four cases for noncanonical input. In this figure, *nbytes* is the third argument to read (the maximum number of bytes to return).

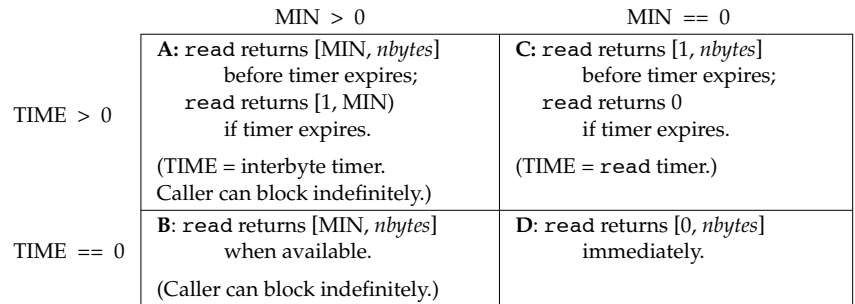

**Figure 18.19** Four cases for noncanonical input

Be aware that POSIX.1 allows the subscripts VMIN and VTIME to have the same values as VEOF and VEOL, respectively. Indeed, Solaris does this for backward compatibility with older versions of System V. This creates a portability problem, however. In going from noncanonical to canonical mode, we must now restore VEOF and VEOL as well. If VMIN equals VEOF and we don't restore their values, when we set VMIN to its typical value of 1, the end-of-file character becomes Control-A. The easiest way around this problem is to save the entire termios structure when going into noncanonical mode and restore it when going back to canonical mode.

## **Example**

The program in Figure 18.20 defines the tty\_cbreak and tty\_raw functions that set the terminal in *cbreak mode* and *raw mode*. (The terms *cbreak* and *raw* come from the Version 7 terminal driver.) We can reset the terminal to its original state (the state before either of these functions was called) by calling the function tty reset.

If we've called tty cbreak, we need to call tty reset before calling tty raw. The same goes for calling tty cbreak after calling tty raw. This improves the chances that the terminal will be left in a usable state if we encounter any errors.

Two additional functions are provided: tty atexit can be established as an exit handler to ensure that the terminal mode is reset by exit, and tty termios returns a pointer to the original canonical mode termios structure.

```
#include "apue.h"
#include <termios.h>
#include <errno.h>
static struct termios save termios;
static int ttysavefd = -1;
static enum { RESET, RAW, CBREAK } ttystate = RESET;
int
tty cbreak(int fd) /* put terminal into a cbreak mode */
{
    int err;
    struct termios buf;
    if (ttystate != RESET) {
       errno = EINVAL;
       return (-1);}
    if (tcgetattr(fd, \deltabuf) < 0)
        return (-1);save termios = buf; /* structure copy */
    /*
     * Echo off, canonical mode off.
     */
    buf.c lflag \&= \tilde{C} (ECHO | ICANON);
    /*
     * Case B: 1 byte at a time, no timer.
     */
    buf.c cc[VMIN] = 1;buf.c cc[VTIME] = 0;
    if (tcsetattr(fd, TCSAFLUSH, &buf) < 0)
        return (-1);/*
     * Verify that the changes stuck. tcsetattr can return 0 on
     * partial success.
     */
    if (tcgetattr(fd, \deltabuf) < 0) {
        err = errno;
        tcsetattr(fd, TCSAFLUSH, &save_termios);
        errno = err;
       return (-1);}
    if ((buf.c_lflag & (ECHO | ICANON)) || buf.c_cc[VMIN] != 1 ||
      buf.c cc[VTIME] != 0) {
```
}

```
/*
         * Only some of the changes were made. Restore the
         * original settings.
         */
        tcsetattr(fd, TCSAFLUSH, &save_termios);
        errno = EINVAL;
        return (-1);}
    ttystate = CBREAK;
    ttysavefd = fd;
    return(0);
int
tty raw(int fd) /* put terminal into a raw mode */{
    int err;
    struct termios buf;
    if (ttystate != RESET) {
        errno = EINVAL;
        return (-1);}
    if (tcqetattr(fd, \delta buf) < 0)return (-1);save termios = buf; /* structure copy */
    /*
     * Echo off, canonical mode off, extended input
     * processing off, signal chars off.
     */
    buf.c lflag \&= \tilde{C} (ECHO | ICANON | IEXTEN | ISIG);
    /*
     * No SIGINT on BREAK, CR-to-NL off, input parity
     * check off, don't strip 8th bit on input, output
     * flow control off.
     */
    buf.c_iflag &= ˜(BRKINT | ICRNL | INPCK | ISTRIP | IXON);
    /*
     * Clear size bits, parity checking off.
     */
    buf.c cflag \&= \tilde{C} (CSIZE | PARENB);
    /*
     * Set 8 bits/char.
     */
    buf.c cflag |= CS8;
    /*
```
}

{

}

```
* Output processing off.
     */
    buf.c oflag \&= \tilde{C} (OPOST);
    /*
     * Case B: 1 byte at a time, no timer.
    */
    buf.c cc[VMIN] = 1;
    buf.c cc[VTIME] = 0;
    if (tcsetattr(fd, TCSAFLUSH, &buf) < 0)
        return (-1);/*
     * Verify that the changes stuck. tcsetattr can return 0 on
     * partial success.
     */
    if (tcgetattr(fd, \deltabuf) < 0) {
        err = errno;
        tcsetattr(fd, TCSAFLUSH, &save_termios);
        errno = err;
        return (-1);}
    if ((buf.c_lflag & (ECHO | ICANON | IEXTEN | ISIG)) ||
      (buf.c_iflag & (BRKINT | ICRNL | INPCK | ISTRIP | IXON)) ||
      (buf.c cflag & (CSIZE | PARENB | CS8)) != CS8 ||(buf.c oflag & OPOST) || buf.c cc[VMIN] != 1 ||buf.c cc[VTIME] != 0) {
        /*
         * Only some of the changes were made. Restore the
         * original settings.
         */
        tcsetattr(fd, TCSAFLUSH, &save_termios);
        errno = EINVAL;
        return (-1);}
    ttystate = RAW;
    ttysavefd = fd;
    return(0);
int
tty reset(int fd) /* restore terminal's mode */
    if (ttystate == RESET)
        return(0);
    if (tcsetattr(fd, TCSAFLUSH, &save termios) < 0)
        return (-1);ttystate = RESET;
   return(0);
```

```
void
tty atexit(void) \frac{1}{2} /* can be set up by atexit(tty atexit) */
{
    if (ttysavefd >= 0)
        tty reset(ttysavefd);
}
struct termios *
tty termios(void) \frac{1}{x} let caller see original tty state */
{
    return(&save_termios);
}
```
**Figure 18.20** Set terminal mode to cbreak or raw

Our definition of cbreak mode is the following:

• Noncanonical mode. As we mentioned at the beginning of this section, this mode turns off some input character processing. It does not turn off signal handling, so the user can always type one of the characters that triggers a terminal-generated signal. Be aware that the caller should catch these signals; otherwise, there's a chance that the signal will terminate the program, and the terminal will be left in cbreak mode.

As a general rule, whenever we write a program that changes the terminal mode, we should catch most signals. This allows us to reset the terminal mode before terminating.

- Echo off.
- One byte at a time input. To do this, we set MIN to 1 and TIME to 0. This is case B from Figure 18.19. A read won't return until at least one byte is available.

We define raw mode as follows:

- Noncanonical mode. We also turn off processing of the signal-generating characters (ISIG) and the extended input character processing (IEXTEN). Additionally, we disable a BREAK character from generating a signal, by turning off BRKINT.
- Echo off.
- We disable the CR-to-NL mapping on input (ICRNL), input parity detection (INPCK), the stripping of the eighth bit on input (ISTRIP), and output flow control (IXON).
- Eight-bit characters (CS8), and parity checking is disabled (PARENB).
- All output processing is disabled (OPOST).
- One byte at a time input  $(MIN = 1, TIME = 0)$ .

The program in Figure 18.21 tests raw and cbreak modes.

```
#include "apue.h"
static void
sig catch(int signo)
{
    printf("signal caught\n");
    tty_reset(STDIN_FILENO);
    exit(0);
}
int
main(void)
{
    int i;
    char c;
    if (signal(SIGINT, sig catch) == SIG ERR) /* catch signals */
        err sys("signal(SIGINT) error");
    if (signal(SIGQUIT, sig catch) == SIG ERR)
        err sys("signal(SIGQUIT) error");
    if (signal(SIGTERM, sig_catch) == SIG_ERR)
        err sys("signal(SIGTERM) error");
    if (tty raw(STDIN FILENO) < 0)
        err sys("tty raw error");
    printf("Enter raw mode characters, terminate with DELETE\n");
    while ((i = read(STDIN FILENO, \&c, 1)) == 1) {
        if ((c \&= 255) == 0177) /* 0177 = ASCII DELETE */
            break;
        printf("%o\n", c);
    }
    if (tty_reset(STDIN_FILENO) < 0)
        err sys("tty reset error");
    if (i \leq 0)err sys("read error");
    if (tty cbreak(STDIN FILENO) < 0)
        err sys("tty cbreak error");
    printf("\nEnter cbreak mode characters, terminate with SIGINT\n");
    while ((i = read(STDIN FILEND, &c, 1)) == 1) {
        c \&= 255;printf("%o\n", c);
    }
    if (tty_reset(STDIN_FILENO) < 0)
        err sys("tty reset error");
    if (i \leq 0)err sys("read error");
    exit(0);}
```
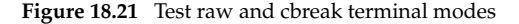

Running the program in Figure 18.21, we can see what happens with these two terminal modes:

```
$ ./a.out
Enter raw mode characters, terminate with DELETE
                                         4
                                         33
                                           133
                                             61
                                               70
                                                 176
                      type DELETE
Enter cbreak mode characters, terminate with SIGINT
1 type Control-A
10 type backspace
signal caught type interrupt key
```
In raw mode, the characters entered were Control-D (04) and the special function key F7. On the terminal being used, this function key generated five characters: *ESC* (033), *[* (0133), *1* (061), *8* (070), and *˜* (0176). Note that with the output processing turned off in raw mode (˜OPOST), we do not get a carriage return output after each character. Also note that special-character processing is disabled in cbreak mode (so, for example, Control-D, the end-of-file character, and backspace aren't handled specially), whereas the terminal-generated signals are still processed.  $\Box$ 

# **18.12 Terminal Window Size**

Most UNIX systems provide a way to keep track of the current terminal window size and to have the kernel notify the foreground process group when the size changes. The kernel maintains a winsize structure for every terminal and pseudo terminal:

```
struct winsize {
  unsigned short ws_row; /* rows, in characters */
  unsigned short ws_col; /* columns, in characters */
 unsigned short ws xpixel; /* horizontal size, pixels (unused) */
  unsigned short ws ypixel; /* vertical size, pixels (unused) */
};
```
The rules for this structure are as follows:

- We can fetch the current value of this structure using an ioctl (Section 3.15) of TIOCGWINSZ.
- We can store a new value of this structure in the kernel using an ioctl of TIOCSWINSZ. If this new value differs from the current value stored in the kernel, a SIGWINCH signal is sent to the foreground process group. (Note from Figure 10.1 that the default action for this signal is to be ignored.)

• Other than storing the current value of the structure and generating a signal when the value changes, the kernel does nothing else with this structure. Interpreting the structure is entirely up to the application.

This feature is provided to notify applications (such as the vi editor) when the window size changes. When it receives the signal, the application can fetch the new size and redraw the screen.

## **Example**

Figure 18.22 shows a program that prints the current window size and goes to sleep. Each time the window size changes, SIGWINCH is caught and the new size is printed. We have to terminate this program with a signal.

```
#include "apue.h"
#include <termios.h>
#ifndef TIOCGWINSZ
#include <sys/ioctl.h>
#endif
static void
pr winsize(int fd)
{
    struct winsize size;
    if (ioctl(fd, TIOCGWINSZ, (char *) \&size) < 0)
        err sys("TIOCGWINSZ error");
    printf("%d rows, %d columns\n", size.ws row, size.ws col);
}
static void
sig winch(int signo)
{
    printf("SIGWINCH received\n");
    pr_winsize(STDIN_FILENO);
}
int
main(void)
{
    if (isatty(STDIN FILENO) == 0)
        exit(1);if (signal(SIGWINCH, sig_winch) == SIG_ERR)
        err sys("signal error");
    pr_winsize(STDIN_FILENO); /* print initial size */
    for ( ; ; ) /* and sleep forever */
       pause();
}
```

```
Figure 18.22 Print window size
```
 $\Box$ 

Running the program in Figure 18.22 on a windowed terminal gives us

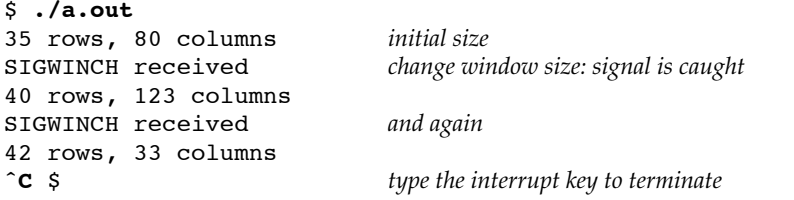

## **18.13 termcap, [terminfo](#page-18-0), and curses**

termcap stands for ''terminal capability,'' and it refers to the text file /etc/termcap and a set of routines used to read this file. The termcap scheme was developed at Berkeley to support the vi editor. The termcap file contains descriptions of various terminals: which features the terminal supports (e.g., how many lines and rows, whether the terminal support backspace) and how to make the terminal perform certain operations (e.g., clear the screen, move the cursor to a given location). Taking this information out of the compiled program and placing it into a text file that can easily be edited allows the vi editor to run on many different terminals.

The routines that support the termcap file were eventually extracted from the vi editor and placed into a separate curses library. Many features were added to make this library usable for any program that wanted to manipulate the screen.

The termcap scheme was not perfect. As more and more terminals were added to the data file, it took longer to scan the file, looking for a specific terminal. The data file also used two-character names to identify the various terminal attributes. These deficiencies led to development of the terminfo scheme and its associated curses library. The terminal descriptions in terminfo are basically compiled versions of a textual description and can be located faster at runtime. terminfo appeared with SVR2 and has been included in all System V releases since then.

> Historically, System V–based systems used terminfo, and BSD-derived systems used termcap, but it is now common for systems to provide both. Mac OS X, however, supports only terminfo.

A description of terminfo and the curses library is provided by Goodheart [1991], but this book is currently out of print. Strang [1986] describes the Berkeley version of the curses library. Strang, Mui, and O'Reilly [1988] provide a description of termcap and terminfo.

> The ncurses library, a free version that is compatible with the SVR4 curses interface, can be found at <http://invisible-island.net/ncurses/ncurses.html>. It can also be found at <http://www.gnu.org/software/ncurses>.

Neither termcap nor terminfo, by itself, addresses the problems we've been looking at in this chapter: changing the terminal's mode, changing one of the terminal special characters, handling the window size, and so on. What they do provide is a way

to perform typical operations (clear the screen, move the cursor) on a wide variety of terminals. On the other hand, curses does help with some of the details that we've addressed in this chapter. Functions are provided by curses to set raw mode, set cbreak mode, turn echo on and off, and the like. Note that the curses library is designed for character-based dumb terminals, which have mostly been replaced by pixel-based graphics terminals today.

## **[18.14 Summary](#page-18-0)**

Terminals have many features and options, most of which we're able to change to suit our needs. In this chapter, we described numerous functions that change a terminal's operation — namely, special input characters and the option flags. We also looked at all the terminal special characters and the many options that can be set or reset for a terminal device.

There are two modes of terminal input—canonical (line at a time) and noncanonical. We showed examples of both modes and provided functions that map between the POSIX.1 terminal options and the older BSD cbreak and raw modes. We also described how to fetch and change the window size of a terminal.

## **Exercises**

- **18.1** Write a program that calls tty raw and terminates (without resetting the terminal mode). If your system provides the reset(1) command (all four systems described in this text do), use it to restore the terminal mode.
- **18.2** The PARODD flag in the c\_cflag field allows us to specify even or odd parity. The BSD tip program, however, also allows the parity bit to be 0 or 1. How does it do this?
- **18.3** If your system's stty(1) command outputs the MIN and TIME values, do the following exercise. Log in to the system twice and start the vi editor from one login. Use the stty command from your other login to determine which values vi sets MIN and TIME to (since vi sets the terminal to noncanonical mode). (If you are running a windowing system on your terminal, you can do this same test by logging in once and using two separate windows instead.)

*This page intentionally left blank* 

# **Pseudo Terminals**

# **[19.1 Introduction](#page-18-0)**

In Chapter 9, we saw that terminal logins come in through a terminal device, automatically providing terminal semantics. A terminal line discipline (Figure 18.2) exists between the terminal and the programs that we run, so we can set the terminal's special characters (e.g., backspace, line erase, interrupt) and the like. When a login arrives on a network connection, however, a terminal line discipline is not automatically provided between the incoming network connection and the login shell. Figure 9.5 showed that a *pseudo terminal* device driver is used to provide terminal semantics.

In addition to network logins, pseudo terminals have other uses that we explore in this chapter. We start with an overview on how to use pseudo terminals, followed by a discussion of specific use cases. Next we provide functions to create pseudo terminals on various platforms, and then we use these functions to write a program that we call pty. We'll show various uses of this program: making a transcript of all the character input and output on the terminal (the script(1) program) and running coprocesses to avoid the buffering problems we encountered in the program from Figure 15.19.

# **[19.2 Overview](#page-18-0)**

The term *pseudo terminal* implies that it looks like a terminal to an application program, but it's not a real terminal. Figure 19.1 shows the typical arrangement of the processes involved when a pseudo terminal is being used. The key points in this figure are the following.

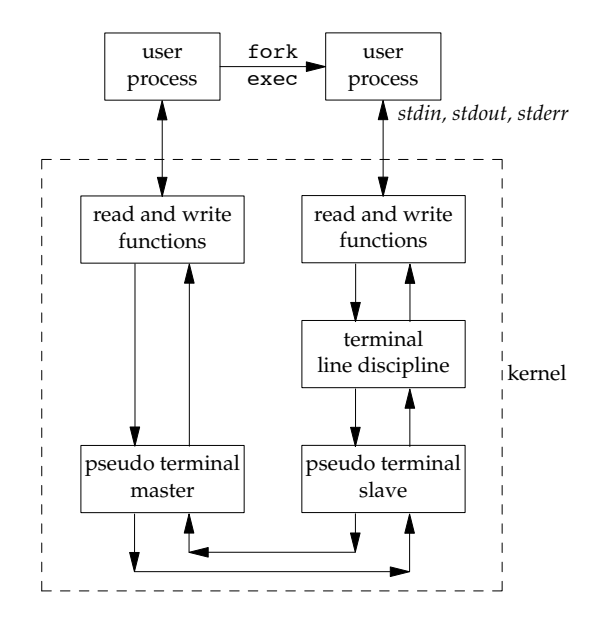

**Figure 19.1** Typical arrangement of processes using a pseudo terminal

- Normally, a process opens the pseudo terminal master and then calls fork. The child establishes a new session, opens the corresponding pseudo terminal slave, duplicates the file descriptor to the standard input, standard output, and standard error, and then calls exec. The pseudo terminal slave becomes the controlling terminal for the child process.
- It appears to the user process above the slave that its standard input, standard output, and standard error are a terminal device. The process can issue all the terminal I/O functions from Chapter 18 on these descriptors. But since the slave isn't a real terminal device, functions that don't make sense (e.g., change the baud rate, send a break character, set odd parity) are just ignored.
- Anything written to the master appears as input to the slave, and vice versa. Indeed, all the input to the slave comes from the user process above the pseudo terminal master. This behaves like a bidirectional pipe, but with the terminal line discipline module above the slave, we have additional capabilities over a plain pipe.

Figure 19.1 shows what a pseudo terminal looks like on a FreeBSD, Mac OS X, or Linux system. In Section 19.3, we show how to open these devices.

Under Solaris, a pseudo terminal is built using the STREAMS subsystem. Figure 19.2 details the arrangement of the pseudo terminal STREAMS modules under Solaris. The two STREAMS modules that are shown as dashed boxes are optional. The pckt and ptem modules help provide semantics specific to pseudo terminals. The other two modules (ldterm and ttcompat) provide line discipline processing. In Section 19.3, we show how to build this arrangement of STREAMS modules.

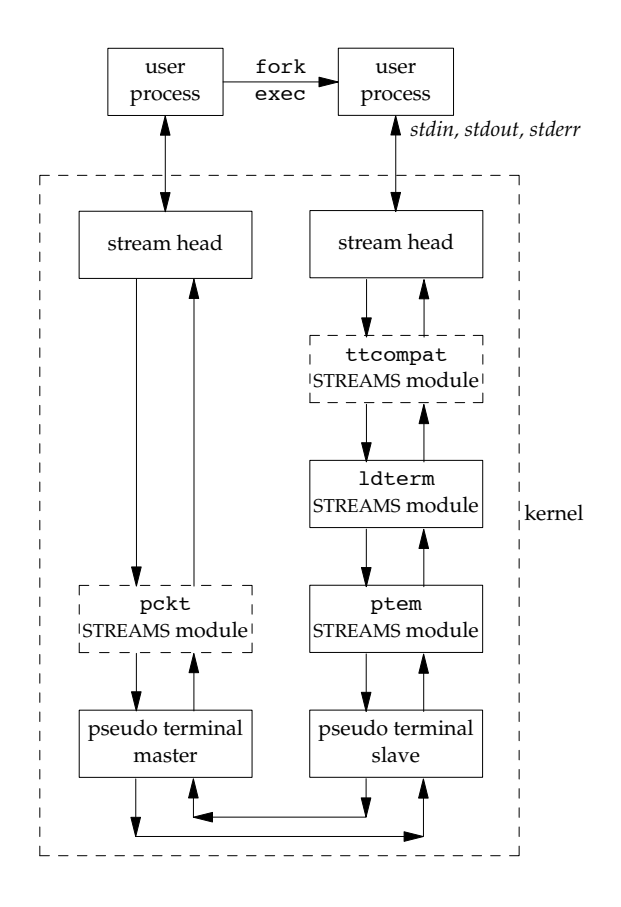

**Figure 19.2** Arrangement of pseudo terminals under Solaris

From this point on, we'll simplify the figures by not showing the "read and write functions'' from Figure 19.1 or the ''stream head'' from Figure 19.2. We'll also use the abbreviation PTY for pseudo terminal and lump all the STREAMS modules above the slave PTY in Figure 19.2 into a box called ''terminal line discipline,'' as in Figure 19.1.

We'll now examine some of the typical uses of pseudo terminals.

#### **Network Login Servers**

Pseudo terminals are built into servers that provide network logins. The typical examples are the telnetd and rlogind servers. Chapter 15 of Stevens [1990] details the steps involved in the rlogin service. Once the login shell is running on the remote host, we have the arrangement shown in Figure 19.3. A similar arrangement is used by the telnetd server.

We show two calls to exec between the rlogind server and the login shell, because the login program is usually between the two to validate the user.

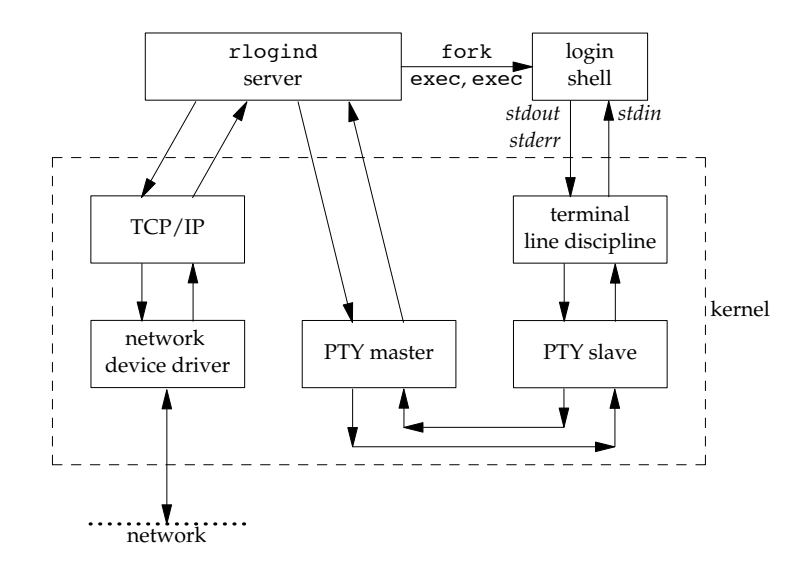

**Figure 19.3** Arrangement of processes for rlogind server

A key point in Figure 19.3 is that the process driving the PTY master is normally reading and writing another I/O stream at the same time. In this example, the other I/O stream is the TCP/IP box. This implies that the process must be using some form of I/O multiplexing (Section 14.4), such as select or poll, or must be divided into two processes or threads.

#### **Windowing System Terminal Emulation**

Windowing systems typically provide a terminal emulator so that we can use a shell to run our programs from a familiar command-line environment. The terminal emulator acts as an intermediary between a shell and the window manager. Each shell executes in its own window. This arrangement (with two shells running in different windows) is shown in Figure 19.4.

The shell runs with its standard input, standard output, and standard error attached to the slave side of the PTY. The terminal emulator program opens the master side of the PTY. Besides acting as an interface to the windowing subsystem, the terminal emulator is responsible for emulating a particular type of terminal, which means it needs to respond to the escape codes associated with the type of device it is emulating. These codes are listed in the termcap and terminfo databases.

When a user resizes a terminal emulator window, the window manager informs the terminal emulator. The terminal emulator issues a TIOCSWINSZ ioctl command on the master side of the PTY to set the window size for the slave side. If the new size differs from the current size, the kernel sends a SIGWINCH signal to the foreground

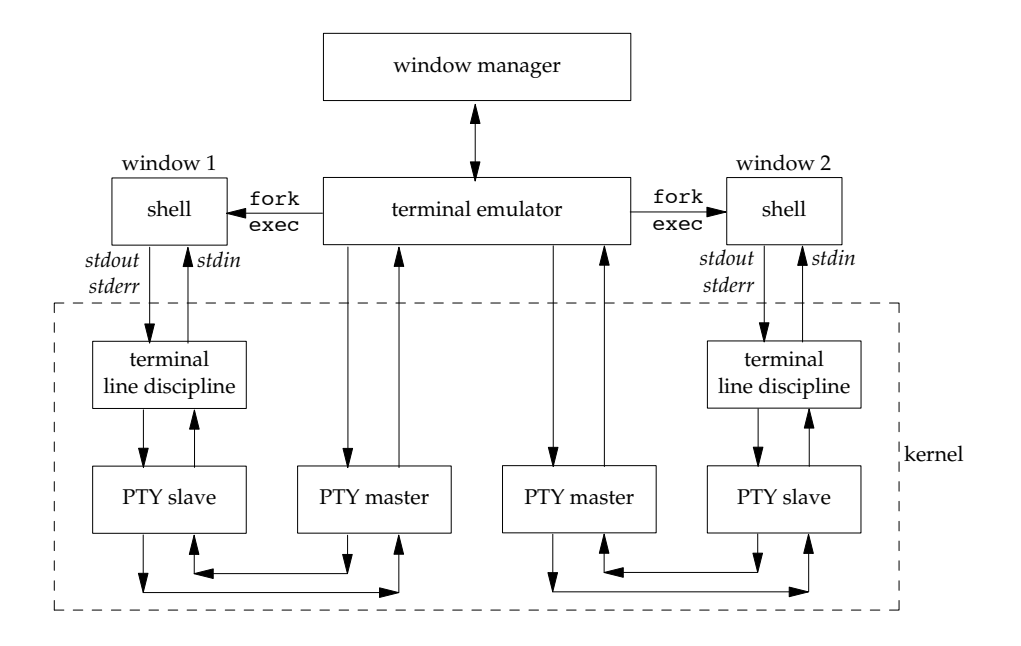

**Figure 19.4** Arrangement of processes for windowing system

process group of the PTY slave. If the application needs to redraw the screen when the window is resized, it can catch the SIGWINCH signal, issue the TIOCGWINSZ ioctl command to get the new screen dimensions, and redraw the screen.

## **script Program**

The script(1) program that is supplied with most UNIX systems makes a copy in a file of everything that is input and output during a terminal session. The program does this by placing itself between the terminal and a new invocation of our login shell. Figure 19.5 details the interactions involved in the script program. Here, we specifically show that the script program is normally run from a login shell, which then waits for script to terminate.

While script is running, everything output by the terminal line discipline above the PTY slave is copied to the script file (usually called typescript). Since our keystrokes are normally echoed by that line discipline module, the script file also contains our input. The script file won't contain any passwords that we enter, however, since passwords aren't echoed.

> While writing the first edition of this book, Rich Stevens used the script program to capture the output of the example programs. This avoided typographical errors that could have occurred if he had copied the program output by hand. The drawback to using script, however, is having to deal with control characters that are present in the script file.

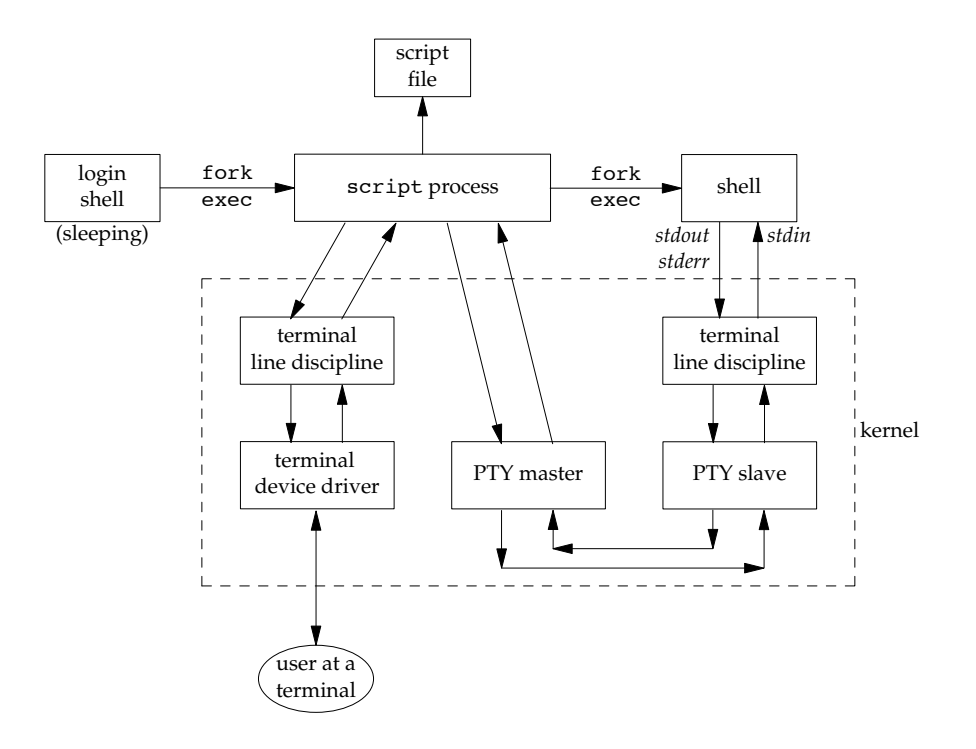

**Figure 19.5** The script program

After developing the general pty program in Section 19.5, we'll see that a trivial shell script turns it into a version of the script program.

#### **expect Program**

Pseudo terminals can be used to drive interactive programs in noninteractive modes. Numerous programs are hard-wired to require a terminal to run. One example is the passwd(1) command, which requires that the user enter a password in response to a prompt.

Rather than modify all the interactive programs to support a batch mode of operation, a better solution is to provide a way to drive any interactive program from a script. The expect program [Libes 1990, 1991, 1994] provides a way to do this. It uses pseudo terminals to run other programs, similar to the pty program in Section 19.5. But expect also provides a programming language to examine the output of the program being run to make decisions about what to send the program as input. When an interactive program is being run from a script, we can't just copy everything from the script to the program, and vice versa. Instead, we have to send the program some input, look at its output, and decide what to send it next.

#### **Running Coprocesses**

In the coprocess example in Figure 15.19, we couldn't invoke a coprocess that used the standard I/O library for its input and output, because when we talked to the coprocess across a pipe, the standard I/O library fully buffered the standard input and standard output, leading to a deadlock. If the coprocess is a compiled program for which we don't have the source code, we can't add fflush statements to solve this problem. Figure 15.16 showed a process driving a coprocess. What we need to do is place a pseudo terminal between the two processes, as shown in Figure 19.6, to trick the coprocess into thinking that it is being driven from a terminal instead of from another process.

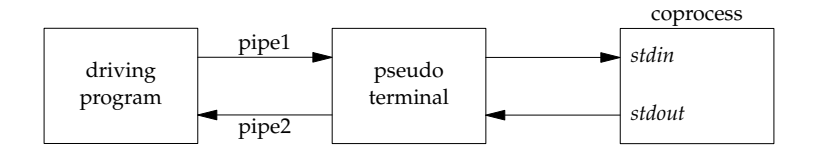

**Figure 19.6** Driving a coprocess using a pseudo terminal

Now the standard input and standard output of the coprocess look like a terminal device, so the standard I/O library will set these two streams to be line buffered.

The parent can obtain a pseudo terminal between itself and the coprocess in two ways. (The parent in this case could be the program in Figure 15.18, which used two pipes to communicate with the coprocess.) One way is for the parent to call the pty\_fork function directly (Section 19.4) instead of calling fork. Another is to exec the pty program (Section 19.5) with the coprocess as its argument. We'll look at these two solutions after showing the pty program.

## **Watching the Output of Long-Running Programs**

If we have a program that runs for a long time, we can easily run it in the background using any of the standard shells. Unfortunately, if we redirect its standard output to a file, and if it doesn't generate much output, we can't easily monitor its progress, because the standard I/O library will fully buffer its standard output. All that we'll see are blocks of output written by the standard I/O library to the output file, possibly in chunks as large as 8,192 bytes.

If we have the source code, we can insert calls to  $f$ lush to force the standard  $I/O$ buffers to be flushed at select points or change the buffering mode to line buffered using setvbuf. If we don't have the source code, however, we can run the program under the pty program, making its standard I/O library think that its standard output is a terminal. Figure 19.7 shows this arrangement, where we have called the slow output program slowout. The fork/exec arrow from the login shell to the pty process is shown as a dashed arrow to emphasize that the pty process is running as a background job.

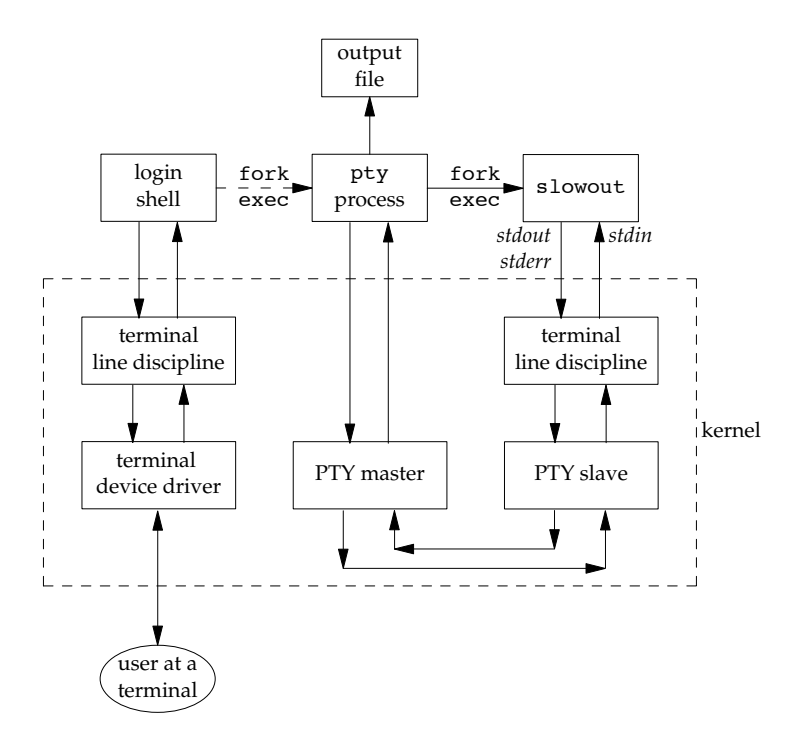

**Figure 19.7** Running a slow output program using a pseudo terminal

# **[19.3 Opening Pseudo-Terminal Devices](#page-18-0)**

PTYs act like physical terminal devices so that applications are unaware of which type of device they are using. However, applications don't need to set the O\_TTY\_INIT flag when opening PTY device files. The Single UNIX Specification already requires that implementations initialize the slave side of a PTY device when it is first opened so that any nonstandard termios flags needed for the device to operate as expected are set. This requirement is intended to allow the PTY device to operate properly with POSIXconforming applications that call tcgetattr and tcsetattr.

The way we open a PTY device differs among platforms. The Single UNIX Specification includes several functions as part of the XSI option in an attempt to unify the methods. These extensions are based on the functions originally provided to manage STREAMS-based PTYs in System V Release 4. The posix openpt function is provided as a portable way to open an available PTY master device.

```
#include <stdlib.h>
#include <fcntl.h>
int posix_openpt(int oflag);
                 Returns: file descriptor of next available PTY master if OK, −1 on error
```
The *oflag* argument is a bitmask that specifies how the master device is to be opened, similar to the same argument used with open(2). Not all open flags are supported, however. With posix openpt, we can specify O\_RDWR to open the master device for reading and writing, and we can specify O\_NOCTTY to prevent the master device from becoming a controlling terminal for the caller. All other open flags result in unspecified behavior.

Before a slave pseudo terminal device can be used, its permissions need to be set so that it is accessible to applications. The grantpt function does just this. It sets the user ID of the slave's device node to the caller's real user ID and sets the node's group ID to an unspecified value, usually some group that has access to terminal devices. The permissions are set to allow read and write access to individual owners and write access to group owners (0620).

Implementations commonly set the group ownership of the slave PTY device to group tty. Programs that need permission to write to all active terminals on the system are set-group-ID to the group tty. Examples of such programs are wall(1) and  $write(1)$ . Because the group write permission is enabled on slave PTY devices, these programs can write to them.

```
#include <stdlib.h>
int grantpt(int fd);
int unlockpt(int fd);
```
Both return: 0 on success, −1 on error

To change permission on the slave device node, grantpt might need to fork and exec a set-user-ID program (/usr/lib/pt\_chmod on Solaris, for example). Thus, the behavior is unspecified if the caller is catching SIGCHLD.

The unlockpt function is used to grant access to the slave pseudo terminal device, thereby allowing applications to open the device. By preventing others from opening the slave device, applications setting up the devices have an opportunity to initialize the slave and master devices properly before they can be used.

Note that in both grantpt and unlockpt, the file descriptor argument is the file descriptor associated with the master pseudo terminal device.

The ptsname function is used to find the pathname of the slave pseudo terminal device, given the file descriptor of the master. This allows applications to identify the slave independent of any particular conventions that might be followed by a given platform. Note that the name returned might be stored in static memory, so it can be overwritten on successive calls.

```
#include <stdlib.h>
char *ptsname(int fd);
```
Returns: pointer to name of PTY slave if OK, NULL on error

Figure 19.8 summarizes the pseudo terminal functions in the Single UNIX Specification and indicates which functions are supported by the platforms discussed in this text.

On FreeBSD, grantpt and unlockpt do nothing other than argument validation; the PTYs are created dynamically with the correct permissions. Note that FreeBSD defines the O\_NOCTTY flag only for compatibility with applications that call posix\_openpt. FreeBSD does not allocate a controlling terminal as a side effect of opening a terminal device, so the O\_NOCTTY flag has no effect.

| Function     | Description                            | <b>XSI</b> |     |       | FreeBSD Linux Mac OS X Solaris |    |
|--------------|----------------------------------------|------------|-----|-------|--------------------------------|----|
|              |                                        |            | 8.0 | 3.2.0 | 10.6.8                         | 10 |
| qrantpt      | change permissions of slave PTY device |            |     |       |                                |    |
| posix_openpt | open a master PTY device               |            |     |       |                                |    |
| ptsname      | return name of slave PTY device        |            |     |       |                                |    |
| unlockpt     | allow slave PTY device to be opened    |            |     |       |                                |    |

**Figure 19.8** XSI pseudo terminal functions

The Single UNIX Specification has improved portability in this area, but differences remain. We provide two functions that handle all the details: ptym\_open to open the next available PTY master device and ptys\_open to open the corresponding slave device.

```
#include "apue.h"
```

```
int ptym_open(char *pts_name, int pts_namesz);
                             Returns: file descriptor of PTY master if OK, −1 on error
int ptys_open(char *pts_name);
```
Returns: file descriptor of PTY slave if OK, −1 on error

Normally, we don't call these two functions directly; instead, the function pty\_fork (Section 19.4) calls them and also forks a child process.

The ptym open function opens the next available PTY master. The caller must allocate an array to hold the name of the slave; if the call succeeds, the name of the corresponding slave is returned through *pts\_name*. This name is then passed to ptys\_open, which opens the slave device. The length of the buffer in bytes is passed in *pts* namesz so that the ptym open function doesn't copy a string that is longer than the buffer.

The reason for providing two functions to open the two devices will become obvious when we show the pty\_fork function. Normally,aprocess calls ptym\_open to open the master and obtain the name of the slave. The process then forks, and the child calls ptys open to open the slave after calling setsid to establish a new session. This is how the slave becomes the controlling terminal for the child.

```
#include "apue.h"
#include <errno.h>
#include <fcntl.h>
#if defined(SOLARIS)
#include <stropts.h>
#endif
```

```
int
ptym_open(char *pts_name, int pts_namesz)
{
    char *ptr;
    int fdm, err;
    if ((fdm = posix openpt(O_RDWR)) < 0)
    return(-1);<br>if (grantpt(fdm) < 0)
                               \frac{1}{2} (* grant access to slave */
        goto errout;
    if (unlockpt(fdm) < 0) /* clear slave's lock flag */
        goto errout;
    if ((ptr = ptsname(fdm)) == NULL) /* get slave's name */
        goto errout;
    /*
     * Return name of slave. Null terminate to handle
    * case where strlen(ptr) > pts_namesz.
    */
    strncpy(pts_name, ptr, pts_namesz);
    pts name[pts namesz - 1] = '\0;
    return(fdm); /* return fd of master */
errout:
   err = errno;
    close(fdm);
   errno = err;
   return (-1);}
int
ptys open(char *pts name)
{
    int fds;
#if defined(SOLARIS)
    int err, setup;
#endif
    if ((fds = open(pts name, O RDWR)) < 0)
        return (-1);#if defined(SOLARIS)
    /*
     * Check if stream is already set up by autopush facility.
    */
    if ((setup = ioctl(fds, I FIND, "ldterm")) < 0)
        goto errout;
    if (setup == 0) {
        if (ioctl(fds, I PUSH, "ptem") < 0)
            goto errout;
        if (ioctl(fds, I PUSH, "ldterm") < 0)
            goto errout;
```

```
if (ioctl(fds, I PUSH, "ttcompat") < 0) {
errout:
            err = errno;
            close(fds);
            errno = err;
            return (-1);}
    }
#endif
    return(fds);
}
```
**Figure 19.9** Pseudo-terminal open functions

The ptym open function uses the XSI PTY functions to find and open an unused PTY master device and initialize the corresponding PTY slave device. The ptys open function opens the slave PTY device. On a Solaris system, however, we might need to take additional steps before the slave PTY device will behave like a terminal.

On Solaris, after opening the slave device, we might need to push three STREAMS modules onto the slave's stream. Together, the pseudo terminal emulation module (ptem) and the terminal line discipline module (ldterm) act like a real terminal. The ttcompat module provides compatibility for older V7, 4BSD, and Xenix ioctl calls. It's an optional module, but since it's automatically pushed for network logins, we push it onto the slave's stream.

The reason why we might *not* need to push these three modules is that they might be there already. The STREAMS system supports a facility known as *autopush*, which allows an administrator to configure a list of modules to be pushed onto a stream whenever a particular device is opened (see Rago [1993] for more details). We use the I FIND ioctl command to see whether ldterm is already present on the stream. If so, we assume that the stream has been configured by the autopush mechanism and avoid pushing the modules a second time.

Linux, Mac OS X, and Solaris follow the historical System V behavior: if the caller is a session leader that does not already have a controlling terminal, the call to open allocates the PTY slave as the controlling terminal. If we didn't want this to happen, we could specify the O\_NOCTTY flag for open. However, on FreeBSD, the open of the slave PTY does not have the side effect of allocating the device as the controlling terminal. In the next section, we'll see how to allocate the controlling terminal when running on FreeBSD.

# **19.4 [pty\\_fork](#page-18-0) Function**

We now use the two functions from the previous section,  $ptym\_open$  and  $ptys\_open$ , to write a new function that we call pty\_fork. This new function combines the opening of the master and the slave with a call to fork, establishing the child as a session leader with a controlling terminal.

```
#include "apue.h"
#include <termios.h>
pid_t pty_fork(int *ptrfdm, char *slave_name, int slave_namesz,
                const struct termios *slave_termios,
                const struct winsize *slave_winsize);
```
Returns: 0 in child, process ID of child in parent, −1 on error

The file descriptor of the PTY master is returned through the *ptrfdm* pointer.

If *slave\_name* is non-null, the name of the slave device is stored at that location. The caller is responsible for allocating the storage pointed to by this argument.

If the pointer *slave\_termios* is non-null, the system uses the referenced structure to initialize the terminal line discipline of the slave. If this pointer is null, the system sets the slave's termios structure to an implementation-defined initial state. Similarly, if the *slave\_winsize* pointer is non-null, the referenced structure initializes the slave's window size. If this pointer is null, the winsize structure is normally initialized to 0.

Figure 19.10 shows the code for this function. It works on all four platforms described in this text, calling the ptym open and ptys open functions.

After opening the PTY master, fork is called. As we mentioned before, we want to wait to call ptys open until in the child and after calling setsid to establish a new session. When it calls setsid, the child is not a process group leader, so the three steps listed in Section 9.5 occur: (a) a new session is created with the child as the session leader, (b) a new process group is created for the child, and (c) the child loses any association it might have had with its previous controlling terminal. Under Linux, Mac OS X, and Solaris, the slave becomes the controlling terminal of this new session when ptys\_open is called. Under FreeBSD, we have to use the TIOCSCTTY ioctl command to allocate the controlling terminal. (Recall Figure 9.8 — the other three platforms also support TIOCSCTTY, but we need to call it only on FreeBSD.)

The two structures termios and winsize are then initialized in the child. Finally, the slave file descriptor is duplicated onto standard input, standard output, and standard error in the child. This means that whatever process the caller execs from the child will have these three descriptors connected to the slave PTY (its controlling terminal).

After the call to fork, the parent just returns the PTY master descriptor and the process ID of the child. In the next section, we use the pty\_fork function in the pty program.

```
#include "apue.h"
#include <termios.h>
pid_t
pty fork(int *ptrfdm, char *slave name, int slave namesz,
         const struct termios *slave termios,
         const struct winsize *slave_winsize)
{
    int fdm, fds;
```

```
pid t pid;
    char pts name[20];
    if ((fdm = ptym open(pts name, sizeof(pts name))) < 0)
        err sys("can't open master pty: %s, error %d", pts name, fdm):
    if (slave name != NULL) {
        /*
        * Return name of slave. Null terminate to handle case
        * where strlen(pts name) > slave namesz.
        */
        strncpy(slave_name, pts_name, slave_namesz);
        slave name[slave namesz - 1] = '\0;
    }
    if ((pid = fork()) < 0) {
        return (-1);} else if (pid == 0) { /* child */if (setsid() < 0)
            err sys("setsid error");
        /*
        * System V acquires controlling terminal on open().
        */
        if ((fds = ptys open(pts name)) < 0)
            err sys("can't open slave pty");
        close(fdm); /* all done with master in child */#if defined(BSD)
        /*
        * TIOCSCTTY is the BSD way to acquire a controlling terminal.
        */
        if (ioctl(fds, TIOCSCTTY, (char *)0) < 0)
            err sys("TIOCSCTTY error");
#endif
        /*
        * Set slave's termios and window size.
         */
        if (slave_termios != NULL) {
            if (tcsetattr(fds, TCSANOW, slave termios) < 0)
                err sys("tcsetattr error on slave pty");
        }
        if (slave_winsize != NULL) {
            if (ioctl(fds, TIOCSWINSZ, slave winsize) < 0)
                err sys("TIOCSWINSZ error on slave pty");
        }
        /*
        * Slave becomes stdin/stdout/stderr of child.
         */
        if (dup2(fds, STDIN_FILENO) != STDIN_FILENO)
            err sys("dup2 error to stdin");
```

```
if (dup2(fds, STDOUT_FILENO) != STDOUT_FILENO)
           err sys("dup2 error to stdout");
       if (dup2(fds, STDERR_FILENO) != STDERR_FILENO)
           err sys("dup2 error to stderr");
       if (fds != STDIN_FILENO && fds != STDOUT_FILENO &&
         fds != STDERR_FILENO)
           close(fds);
       return(0); \frac{1}{2} /* child returns 0 just like fork() */
   } else { /* parent */
       *ptrfdm = fdm; /* return fd of master */
       return(pid); /* parent returns pid of child */
   }
}
```
Figure 19.10 The pty fork function

## **19.5 pty [Program](#page-18-0)**

The goal in writing the pty program is to be able to type

pty prog arg1 arg2

instead of

prog arg1 arg2

When we use  $pty$  to execute another program, that program is executed in a session of its own, connected to a pseudo terminal.

Let's look at the source code for the pty program. The first file (Figure 19.11) contains the main function. It calls the pty\_fork function from the previous section.

```
#include "apue.h"
#include <termios.h>
#ifdef LINUX
#define OPTSTR "+d:einv"
#else
#define OPTSTR "d:einv"
#endif
static void set noecho(int); /* at the end of this file */
void do_driver(char *); /* in the file driver.c */
void loop(int, int); /* in the file loop.c */
int
main(int argc, char *argv[])
{
   int fdm, c, ignoreeof, interactive, noecho, verbose;
   pid t pid;
   char *driver;
   char slave name[20];
```

```
struct termios orig termios;
struct winsize size;
interactive = isatty(STDIN FILENO);
ignoreeof = 0;
noecho = 0;verbose = 0;
driver = NULL;
opterr = 0; \prime \star don't want getopt() writing to stderr \star/
while ((c = getopt(argc, argv, OPTSTR)) != EOF) {
    switch (c) {
    case 'd': /* driver for stdin/stdout */
       driver = optarg;
       break;
    case 'e': /* noecho for slave pty's line discipline */
       noecho = 1;
       break;
    case 'i': /* ignore EOF on standard input */
        ignoreeof = 1;
       break;
    case 'n': /* not interactive */
        interactive = 0;
       break;
    case 'v': /* verbose */
       verbose = 1;
       break;
    case '?':
       err quit("unrecognized option: -%c", optopt);
    }
}
if (optind >= argc)
    err quit("usage: pty [ -d driver -einv ] program [ arg ... ]");
if (interactive) { /* fetch current termios and window size */
    if (tcgetattr(STDIN_FILENO, &orig_termios) < 0)
        err sys("tcgetattr error on stdin");
    if (ioctl(STDIN_FILENO, TIOCGWINSZ, (char *) &size) < 0)
        err sys("TIOCGWINSZ error");
    pid = pty_fork(&fdm, slave_name, sizeof(slave_name),
      &orig_termios, &size);
} else {
    pid = pty fork(&fdm, slave name, sizeof(slave name),
     NULL, NULL);
}
if (pid < 0) {
    err sys("fork error");
```

```
} else if (pid == 0) { /* child */if (noecho)
            set noecho(STDIN FILENO); /* stdin is slave pty */
        if (execvp(argv[optind], &argv[optind]) < 0)
            err sys("can't execute: %s", argv[optind]);
   }
    if (verbose) {
        fprintf(stderr, "slave name = s\n", slave name);
        if (driver != NULL)
            fprintf(stderr, "driver = %s\n", driver);
   }
    if (interactive && driver == NULL) {
        if (tty_raw(STDIN_FILENO) < 0) /* user's tty to raw mode */
           err sys("tty raw error");
        if (atexit(tty atexit) < 0) /* reset user's tty on exit */
           err sys("atexit error");
   }
    if (driver)
        do driver(driver); /* changes our stdin/stdout */
   loop(fdm, ignoreeof); /* copies stdin -> ptym, ptym -> stdout */
   exit(0);}
static void
set noecho(int fd) /* turn off echo (for slave pty) */
{
   struct termios stermios;
   if (tcgetattr(fd, \&stermios) < 0)
        err_sys("tcgetattr error");
   stermios.c lflag x = \tilde{ } (ECHO | ECHOE | ECHOK | ECHONL);
    /*
     * Also turn off NL to CR/NL mapping on output.
     */
    stermios.c oflag &= ~(ONLCR);
    if (tcsetattr(fd, TCSANOW, &stermios) < 0)
        err sys("tcsetattr error");
}
```
**Figure 19.11** The main function for the pty program

In the next section, we'll look at the various command-line options when we examine different uses of the pty program. The getopt function helps us parse command-line arguments in a consistent manner. To enforce POSIX behavior on Linux systems, we set the first character of the option string to a plus sign.

Before calling pty fork, we fetch the current values for the termios and winsize structures, passing these as arguments to pty fork. This way, the PTY slave assumes the same initial state as the current terminal.

After returning from pty fork, the child optionally turns off echoing for the slave PTY and then calls execvp to execute the program specified on the command line. All remaining command-line arguments are passed as arguments to this program.

The parent optionally sets the user's terminal to raw mode. In this case, the parent also sets an exit handler to reset the terminal state when exit is called. We describe the do\_driver function in the next section.

The parent then calls the function loop (Figure 19.12), which copies everything received from the standard input to the PTY master and everything from the PTY master to standard output. For variety, we have coded it in two processes this time, although a single process using select, poll, or multiple threads would also work.

```
#include "apue.h"
#define BUFFSIZE 512
static void sig term(int);
static volatile sig_atomic_t sigcaught; /* set by signal handler */
void
loop(int ptym, int ignoreeof)
{
    pid t child;
    int nread;
    char buf[BUFFSIZE];
    if ((child = fork()) < 0) {
        err sys("fork error");
    } else if (child == 0) { \prime /* child copies stdin to ptym */
        for ( ; ; ) {
            if ((nread = read(STDIN FILENO, buf, BUFFSIZE)) < 0)
                err sys("read error from stdin");
            else if (nread == 0)
               break; /* EOF on stdin means we're done */
            if (writen(ptym, buf, nread) != nread)
                err sys("writen error to master pty");
        }
        /*
         * We always terminate when we encounter an EOF on stdin,
         * but we notify the parent only if ignoreeof is 0.
         */
        if (ignoreeof == 0)
            kill(getppid(), SIGTERM); /* notify parent */
        exit(0); /* and terminate; child can't return */
    }
    /*
     * Parent copies ptym to stdout.
     */
```

```
if (signal intr(SIGTERM, sig term) == SIG ERR)
        err sys("signal intr error for SIGTERM");
    for ( ; ; ) {
        if ((nread = read(ptym, buf, BUFFSIZE)) \leq 0)
            break; /* signal caught, error, or EOF */
        if (writen(STDOUT FILENO, buf, nread) != nread)
            err sys("writen error to stdout");
   }
    /*
     * There are three ways to get here: sig term() below caught the
     * SIGTERM from the child, we read an EOF on the pty master (which
    * means we have to signal the child to stop), or an error.
     */
    if (sigcaught == 0) /* tell child if it didn't send us the signal */kill(child, SIGTERM);
    /*
     * Parent returns to caller.
     */
}
/*
 * The child sends us SIGTERM when it gets EOF on the pty slave or
 * when read() fails. We probably interrupted the read() of ptym.
*/
static void
sig_term(int signo)
{
   sigcaught = 1; \frac{1}{2} /* just set flag and return */
}
```
#### **Figure 19.12** The loop function

Note that because we use two processes, one has to notify the other when it terminates. We use the SIGTERM signal for this notification.

# **[19.6 Using the](#page-18-0) pty Program**

We'll now look at various examples with the pty program, seeing the need for the command-line options.

If our shell is the Korn shell, we can execute the command

pty ksh

and get a brand-new invocation of the shell, running under a pseudo terminal.

If the file ttyname is the program we showed in Figure 18.16, we can run the pty program as follows:

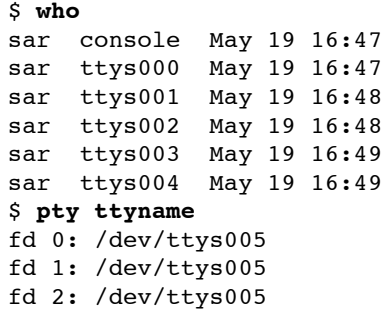

ttys004 is the highest PTY currently in use \$ **pty ttyname** *run program in Figure 18.16 from PTY* fd 0: /dev/ttys005 *ttys005 is the next available PTY*

## **utmp File**

In Section 6.8, we described the utmp file that records all users currently logged in to a UNIX system. The question is whether a user running a program on a pseudo terminal is considered logged in. In the case of remote logins, with telnetd and rlogind, obviously an entry should be made in the utmp file for the user logged in on the pseudo terminal. There is little agreement, however, whether users running a shell on a pseudo terminal from a window system or from a program, such as script, should have entries made in the utmp file. Some systems record these; others don't. If a system doesn't record these entries in the utmp file, the who(1) program normally won't show the corresponding pseudo terminals as being used.

Unless the utmp file has other-write permission enabled (which is considered to be a security hole), random programs that use pseudo terminals won't be able to write to this file.

#### **Job Control Interaction**

If we run a job-control shell under pty, it works normally. For example,

pty ksh

runs the Korn shell under pty. We can run programs under this new shell and use job control just as we do with our login shell. But if we run an interactive program other than a job-control shell under pty, as in

pty cat

everything is fine until we type the job-control suspend character. At that point, the job-control character is echoed as ˆZ and is ignored. Under earlier BSD-based systems, the cat process terminates, the pty process terminates, and we're back to our original shell. To understand what's going on here, we need to examine all the processes involved, their process groups, and sessions. Figure 19.13 shows the arrangement when pty cat is running.

When we type the suspend character (Control-Z), it is recognized by the line discipline module beneath the cat process, since pty puts the terminal (beneath the pty parent) into raw mode. But the kernel won't stop the cat process, because it

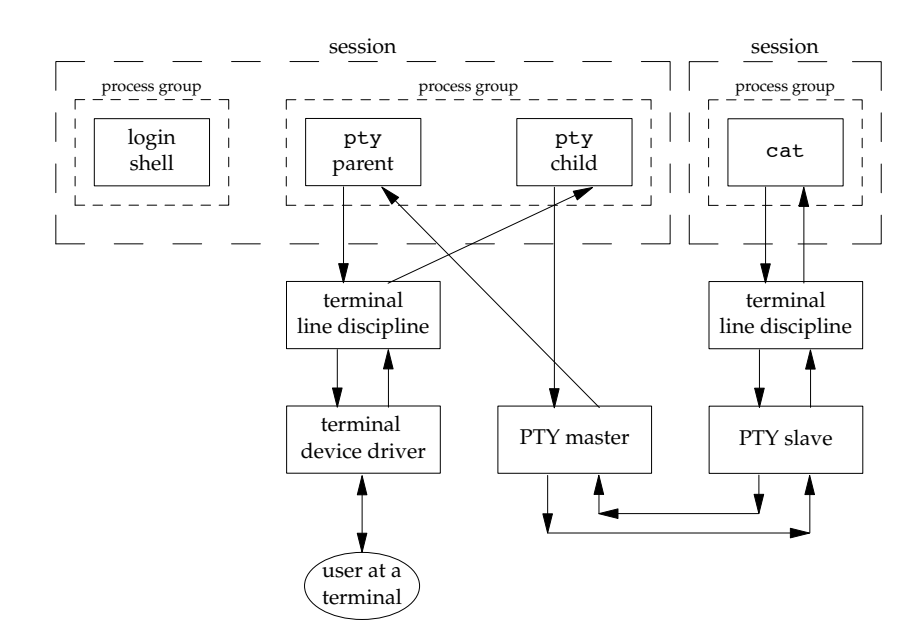

**Figure 19.13** Process groups and sessions for pty cat

belongs to an orphaned process group (Section 9.10). The parent of cat is the pty parent, and it belongs to another session.

Historically, implementations have handled this condition differently. POSIX.1 says only that the SIGTSTP signal can't be delivered to the process. Systems derived from 4.3BSD delivered SIGKILL instead, which the process can't even catch. In 4.4BSD, this behavior was changed to conform to POSIX.1. Instead of sending SIGKILL, the 4.4BSD kernel silently discards the SIGTSTP signal if it has the default disposition and is to be delivered to a process in an orphaned process group. Most current implementations follow this behavior.

When we use pty to run a job-control shell, the jobs invoked by this new shell are never members of an orphaned process group, because the job-control shell always belongs to the same session. In that case, the Control-Z that we type is sent to the process invoked by the shell, not to the shell itself.

The only way to avoid this inability of the process invoked by pty to handle job-control signals is to add yet another command-line flag to pty, telling it to recognize the job control suspend character itself (in the pty child) instead of letting the character get all the way through to the other line discipline.

#### **Watching the Output of Long-Running Programs**

Another example of job control interaction with the pty program is found in the configuration illustrated in Figure 19.7. If we run the program that generates output slowly as

```
pty slowout > file.out &
```
the pty process is stopped immediately when the child tries to read from its standard input (the terminal). The reason is that the job is a background job and gets job-control stopped when it tries to access the terminal. If we redirect standard input so that pty doesn't try to read from the terminal, as in

pty slowout < /dev/null > file.out &

the pty program stops immediately because it reads an end of file on its standard input and terminates. The solution for this problem is the -i option, which says to ignore an end of file on the standard input:

pty -i slowout < /dev/null > file.out &

This flag causes the pty child in Figure 19.12 to exit when the end of file is encountered, but the child doesn't tell the parent to terminate. Instead, the parent continues copying the PTY slave output to standard output (the file file.out in the example).

### **script Program**

Using the pty program, we can implement the script(1) program as the following shell script:

```
#!/bin/sh
pty "${SHELL:-/bin/sh}" | tee typescript
```
Once we run this shell script, we can execute the ps command to see all the process relationships. Figure 19.14 details these relationships.

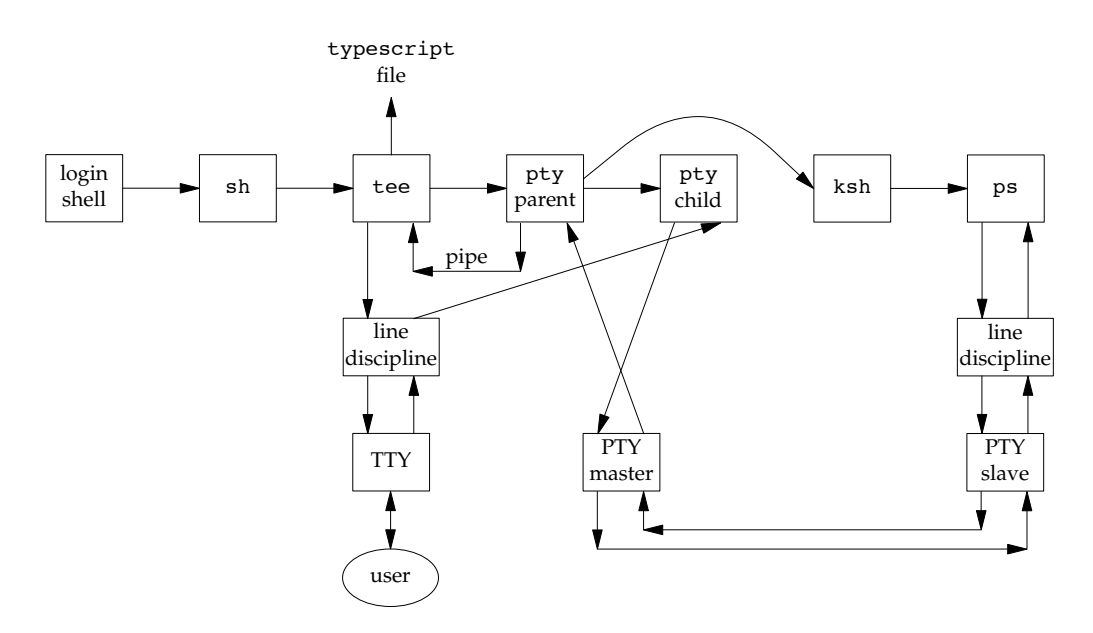

**Figure 19.14** Arrangement of processes for script shell script

In this example, we assume that the SHELL variable is the Korn shell (probably /bin/ksh). As we mentioned earlier, script copies only what is output by the new shell (and any processes that it invokes), but since the line discipline module above the PTY slave normally has echo enabled, most of what we type is also written to the typescript file.

## **Running Coprocesses**

In Figure 15.18, the coprocess couldn't use the standard I/O functions, because standard input and standard output do not refer to a terminal, so the standard I/O functions treat them as fully buffered. If we run the coprocess under pty by replacing the line

```
if (exec1("./add2", 'add2", (char *)0) < 0)
```
with

```
if (execl("./pty", "pty", "-e", "add2", (char *)0) < 0)
```
the program now works, even if the coprocess uses standard I/O.

Figure 19.15 shows the arrangement of processes when we run the coprocess with a pseudo terminal as its input and output. It is an expansion of Figure 19.6, showing all the process connections and data flow. The box labeled ''driving program'' is the program from Figure 15.18, with the execl changed as described previously.

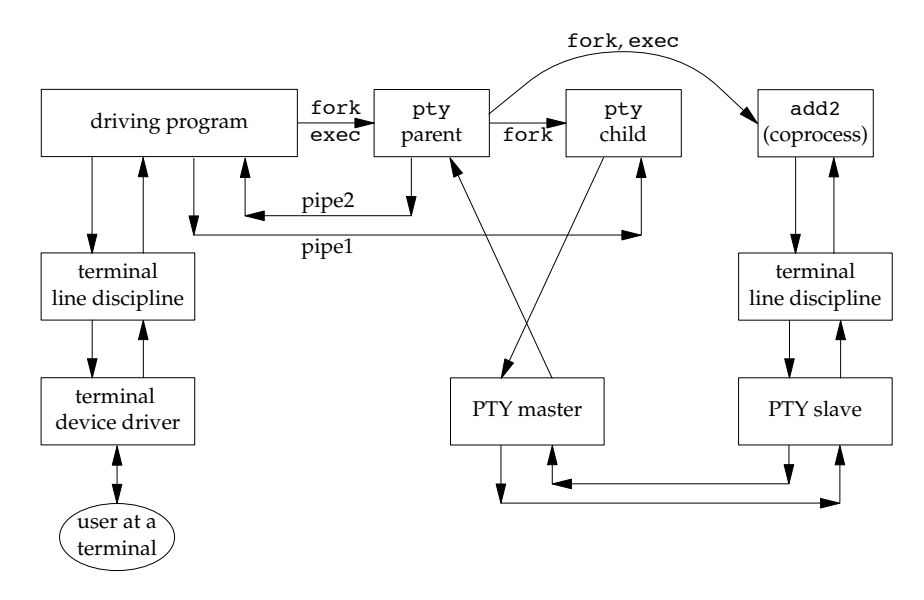

**Figure 19.15** Running a coprocess with a pseudo terminal as its input and output

This example shows the need for the -e (no echo) option for the pty program. The pty program is not running interactively, because its standard input is not connected to a terminal. In Figure 19.11, the interactive flag defaults to false, since the call to

isatty returns false. This means that the line discipline above the actual terminal remains in canonical mode with echo enabled. By specifying the -e option, we turn off echo in the line discipline module above the PTY slave. If we don't do this, everything we type is echoed twice—by both line discipline modules.

We also have the  $-e$  option turn off the ONLCR flag in the termios structure to prevent all the output from the coprocess from being terminated with a carriage return and a newline.

Testing this example on different systems revealed another problem that we alluded to in Section 14.7 when we described the readn and writen functions. The amount of data returned by a read, when the descriptor refers to something other than an ordinary disk file, can differ between implementations. This coprocess example using pty gave unexpected results that were tracked down to the read function on the pipe in the program from Figure 15.18, which returned less than a line. The solution was to not use the program shown in Figure 15.18, but rather to use the version of this program from Exercise 15.5 that was modified to use the standard I/O library, with the standard I/O streams for both pipes set to line buffering. With this approach, the fgets function does as many reads as required to obtain a complete line. The while loop in Figure 15.18 assumes that each line sent to the coprocess causes one line to be returned.

### **Driving Interactive Programs Noninteractively**

Although it's tempting to think that pty can run any coprocess, even a coprocess that is interactive, it doesn't work. The problem is that pty just copies everything on its standard input to the PTY and everything from the PTY to its standard output, never looking at what it sends or what it gets back.

As an example, we can run the telnet command under pty, talking directly to the remote host:

pty telnet 192.168.1.3

Doing this provides no benefit over just typing telnet 192.168.1.3, but we would like to run the telnet program from a script, perhaps to check some condition on the remote host. If the file telnet.cmd contains the four lines

```
sar
passwd
uptime
exit
```
the first line is the user name we use to log in to the remote host, the second line is the password, the third line is a command we'd like to run, and the fourth line terminates the session. But if we run this script as

```
pty -i < telnet.cmd telnet 192.168.1.3
```
it doesn't do what we want. Instead, the contents of the file telnet.cmd are sent to the remote host before it has a chance to prompt us for an account name and password. When it turns off echoing to read the password, login uses the tcsetattr option, which discards any data already queued. Thus, the data we send is thrown away.

When we run the telnet program interactively, we wait for the remote host to prompt for a password before we type it, but the pty program doesn't know to do this. This is why it takes a more sophisticated program than pty, such as expect, to drive an interactive program from a script file.

Even running pty from the program in Figure 15.18, as we showed earlier, doesn't help, because the program in Figure 15.18 assumes that each line it writes to the pipe generates exactly one line on the other pipe. With an interactive program, one line of input may generate many lines of output. Furthermore, the program in Figure 15.18 always sent a line to the coprocess before reading from it. This strategy won't work when we want to read from the coprocess before sending it anything.

There are a few ways to proceed from here to be able to drive an interactive program from a script. We could add a command language and interpreter to pty, but a reasonable command language would probably be ten times larger than the pty program. Another option is to take a command language and use the pty\_fork function to invoke interactive programs. This is what the expect program does.

We'll take a different path here and just provide an option  $(-d)$  to allow pty to be connected to a driver process for its input and output. The standard output of the driver is pty's standard input, and vice versa. This is similar to a coprocess, but on "the other side'' of pty. The resulting arrangement of processes is almost identical to Figure 19.15, but in the current scenario, pty does the fork and exec of the driver process. Also, instead of two half-duplex pipes, we'll use a single bidirectional pipe between pty and the driver process.

Figure 19.16 shows the source for the do\_driver function, which is called by the main function of pty (Figure 19.11) when the  $-d$  option is specified.

```
#include "apue.h"
void
do_driver(char *driver)
{
    pid t child;
    int pipe[2];
    /*
     * Create a full-duplex pipe to communicate with the driver.
     */
    if (fd pipe(pipe) < 0)
        err sys("can't create stream pipe");
    if ((child = fork()) < 0) {
        err sys("fork error");
    } else if (child == 0) { /* child */close(pipe[1]);
        /* stdin for driver */
        if (dup2(pipe[0], STDIN_FILENO) != STDIN_FILENO)
            err sys("dup2 error to stdin");
        /* stdout for driver */
        if (dup2(pipe[0], STDOUT_FILENO) != STDOUT_FILENO)
```

```
err sys("dup2 error to stdout");
    if (pipe[0] != STDIN_FILENO && pipe[0] != STDOUT_FILENO)
        close(pipe[0]);
    /* leave stderr for driver alone */
    execlp(driver, driver, (char *)0);
    err sys("execlp error for: %s", driver);
}
close(pipe[0]); /* parent */
if (dup2(pipe[1], STDIN_FILENO) != STDIN_FILENO)
    err sys("dup2 error to stdin");
if (dup2(pipe[1], STDOUT_FILENO) != STDOUT_FILENO)
    err sys("dup2 error to stdout");
if (pipe[1] != STDIN FILENO && pipe[1] != STDOUT FILENO)
    close(pipe[1]);
/*
 * Parent returns, but with stdin and stdout connected
 * to the driver.
 */
```
**Figure 19.16** The do\_driver function for the pty program

By writing our own driver program that is invoked by pty, we can drive interactive programs in any way desired. Even though it has its standard input and standard output connected to pty, the driver process can still interact with the user by reading and writing /dev/tty. This solution still isn't as general as the expect program, but it provides a useful option to pty for fewer than 50 lines of code.

# **[19.7 Advanced Features](#page-18-0)**

Pseudo terminals have some additional capabilities that we briefly mention here. These capabilities are further documented in Sun Microsystems [2005] and the BSD pts(4) manual page.

## **Packet Mode**

}

Packet mode lets the PTY master learn of state changes in the PTY slave. On Solaris, this mode is enabled by pushing the STREAMS module pckt onto the PTY master side. We showed this optional module in Figure 19.2. On FreeBSD, Linux, and Mac OS X, this mode is enabled with the TIOCPKT ioctl command.

The details of packet mode differ between Solaris and the other platforms. Under Solaris, the process reading the PTY master has to call getmsg to fetch the messages from the stream head, because the pckt module converts certain events into nondata STREAMS messages. With the other platforms, each read from the PTY master returns a status byte followed by optional data.

Regardless of the implementation details, the purpose of packet mode is to inform the process reading the PTY master when the following events occur at the line discipline module above the PTY slave: when the read queue is flushed, when the write queue is flushed, when output is stopped (e.g., Control-S), when output is restarted, when XON/XOFF flow control is enabled after being disabled, and when XON/XOFF flow control is disabled after being enabled. These events are used, for example, by the rlogin client and the rlogind server.

## **Remote Mode**

A PTY master can set the PTY slave to remote mode by issuing the TIOCREMOTE ioctl command. Although Mac OS X 10.6.8 and Solaris 10 use the same command to enable and disable this feature, under Solaris the third argument to ioctl is an integer, whereas with Mac OS X, it is a pointer to an integer. (FreeBSD 8.0 and Linux 3.2.0 don't support this command.)

When it sets this mode, the PTY master is telling the PTY slave's line discipline not to perform any processing of the data that it receives from the PTY master, regardless of the canonical/noncanonical flag in the slave's termios structure. Remote mode is intended for an application, such as a window manager, that does its own line editing.

## **Window Size Changes**

The process above the PTY master can issue the TIOCSWINSZ ioctl command to set the window size of the slave. If the new size differs from the current size, a SIGWINCH signal is sent to the foreground process group of the PTY slave.

## **Signal Generation**

The process reading and writing the PTY master can send signals to the process group of the PTY slave. Under Solaris 10, this is done using the TIOCSIGNAL ioctl command. With FreeBSD 8.0, Linux 3.2.0, and Mac OS X 10.6.8, the ioctl command is TIOCSIG. In both cases, the third argument is set to the signal number.

## **[19.8 Summary](#page-18-0)**

We started this chapter with an overview of how to use pseudo terminals and a look at some use cases. We continued by examining the code required to set up a pseudo terminal under the four platforms discussed in this text. We then used this code to provide the generic pty\_fork function that can be used by many different applications. We used this function as the basis for a small program (pty), which we then used to explore many of the properties of pseudo terminals.

Pseudo terminals are used daily on most UNIX systems to provide network logins. We've examined other uses for pseudo terminals as well, ranging from the script program to driving interactive programs from a batch script.

# **Exercises**

- **19.1** When we remotely log in to a BSD system using either telnet or rlogin, the ownership of the PTY slave and its permissions are set, as we described in Section 19.3. How does this happen?
- **19.2** Use the pty program to determine the values used by your system to initialize a slave PTY's termios structure and winsize structure.
- **19.3** Recode the loop function (Figure 19.12) as a single process using either select or poll.
- **19.4** In the child process after pty\_fork returns, standard input, standard output, and standard error are all open for read–write. Can you change standard input to be read-only and the other two to be write-only?
- **19.5** In Figure 19.13, identify which process groups are in the foreground and which are in the background, and identify the session leaders.
- **19.6** In Figure 19.13, in what order do the processes terminate when we type the end-of-file character? Verify this with process accounting, if possible.
- **19.7** The script(1) program normally adds to the beginning of the output file a line with the starting time, and to the end of the output file another line with the ending time. Add these features to the simple shell script that we showed.
- **19.8** Explain why the contents of the file data are output to the terminal in the following example, even though the program ttyname (Figure 18.16) only generates output and never reads its input.

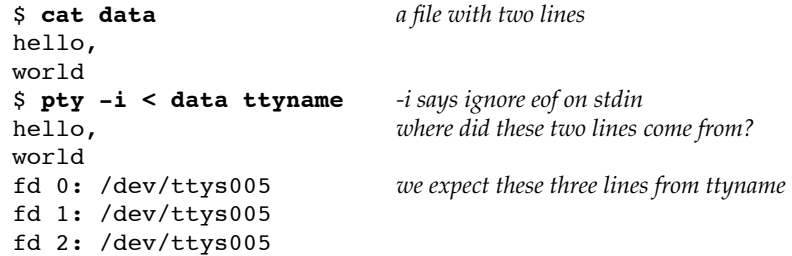

**19.9** Write a program that calls pty fork and have the child exec another program that you will write. The new program that the child execs must catch SIGTERM and SIGWINCH. When it catches a signal, the program should print that it did; for the latter signal, it should also print the terminal's window size. Then have the parent process send the SIGTERM signal to the process group of the PTY slave with the ioctl command we described in Section 19.7. Read back from the slave to verify that the signal was caught. Follow this with the parent setting the window size of the PTY slave, and then read back the slave's output again. Have the parent exit and determine whether the slave process also terminates; if so, how does it terminate?

# [A Database Library](#page-18-0)

## **[20.1 Introduction](#page-18-0)**

During the early 1980s, the UNIX System was considered a hostile environment for running multiuser database systems. (See Stonebraker [1981] and Weinberger [1982].) Earlier systems, such as Version 7, did indeed present large obstacles, since they did not provide any form of IPC (other than half-duplex pipes) and did not provide any form of byte-range locking. Many of these deficiencies were remedied, however. By the late 1980s, the UNIX System had evolved to provide a suitable environment for running reliable, multiuser database systems. Since then, numerous commercial firms have offered these types of database systems.

In this chapter, we develop a simple, multiuser database library of C functions that any program can call to fetch and store records in a database. (Such a database is often called a *key–value store*.) This library of C functions is usually only one part of a complete database system. We do not develop the other pieces, such as a query language, leaving these items to the many textbooks on database systems. Our interest is the parts of the UNIX System interface required by a database library, and how they relate to the topics we've already covered (such as record—byte-range — locking, in Section 14.3).

# **[20.2 History](#page-18-0)**

One popular library of database functions in the UNIX System is the dbm(3) library. This library was developed by Ken Thompson and uses a dynamic hashing scheme. It was originally provided with Version 7, appears in all BSD releases, and was also

provided in SVR4's BSD-compatibility library [AT&T 1990c]. The BSD developers extended the dbm library and called it ndbm. The ndbm library was included in BSD as well as in SVR4. The ndbm functions are standardized in the XSI option of the Single UNIX Specification.

Seltzer and Yigit [1991] provide a detailed history of the dynamic hashing algorithm used by the dbm library and other implementations of this library, including gdbm, the GNU version of the dbm library. Unfortunately, a basic limitation of all these implementations is that none allows concurrent updating of the database by multiple processes. These implementations provide no type of concurrency controls (such as record locking).

4.4BSD provided a new db(3) library that supports three forms of access: (a) record oriented, (b) hashing, and (c) a B-tree. Again, no form of concurrency was provided (as was plainly stated in the BUGS section of the db(3) manual page).

> Oracle (<http://www.oracle.com>) provides versions of the db library that do support concurrent access, locking, and transactions.

Most commercial database libraries do provide the concurrency controls required for multiple processes to update a database simultaneously. These systems typically use advisory locking, as we described in Section 14.3, but they often implement their own locking primitives to avoid the overhead of a system call to acquire an uncontested lock. These commercial systems usually implement their database using B+ trees [Comer 1979] or some dynamic hashing technique, such as linear hashing [Litwin 1980] or extendible hashing [Fagin et al. 1979].

Figure 20.1 summarizes the database libraries commonly found in the four operating systems described in this book. Note that on Linux, the gdbm library provides support for both dbm and ndbm functions.

| Library | POSIX.1 | FreeBSD | Linux | Mac OS X | Solaris |
|---------|---------|---------|-------|----------|---------|
|         |         | 8.0     | 3.2.0 | 10.6.8   | 10      |
| dbm     |         |         | qdbm  |          |         |
| ndbm    | XSI     |         | qdbm  |          |         |
| db      |         |         |       |          |         |

**Figure 20.1** Support for database libraries on various platforms

## **20.3 The Library**

The library we develop in this chapter will be similar to the ndbm library, but we'll add the concurrency control mechanisms to allow multiple processes to update the same database at the same time. We first describe the C interface to the database library, then in the next section describe the actual implementation.

When we open a database, we are returned a handle (an opaque pointer) representing the database. We'll pass this handle to the remaining database functions.

```
#include "apue_db.h"
DBHANDLE db_open(const char *pathname, int oflag, ... /* int mode */);
                                   Returns: database handle if OK, NULL on error
void db_close(DBHANDLE db);
```
If db\_open is successful, two files are created: *pathname.idx* is the index file, and *pathname.dat* is the data file. The *oflag* argument is used as the second argument to open (Section 3.3) to specify how the files are to be opened (e.g., read-only, read–write, create file if it doesn't exist). The *mode* argument is used as the third argument to open (the file access permissions) if the database files are created.

When we're done with a database, we call db close. It closes the index file and the data file and releases any memory that it allocated for internal buffers.

When we store a new record in the database, we have to specify the key for the record and the data associated with the key. If the database contained personnel records, the key could be the employee ID, and the data could be the employee's name, address, telephone number, date of hire, and the like. Our implementation requires that the key for each record be unique. (We can't have two employee records with the same employee ID, for example.)

```
#include "apue_db.h"
```

```
int db_store(DBHANDLE db, const char *key, const char *data,
              int flag);
```
Returns: 0 if OK, nonzero on error (see following)

The *key* and *data* arguments are null-terminated character strings. The only restriction on these two strings is that neither can contain null bytes. They may, for example, contain newlines.

The *flag* argument can be DB\_INSERT (to insert a new record), DB\_REPLACE (to replace an existing record), or DB\_STORE (to either insert or replace a record, whichever is appropriate). These three constants are defined in the apue\_db.h header. If we specify either DB\_INSERT or DB\_STORE and the record does not exist, a new record is inserted. If we specify either DB\_REPLACE or DB\_STORE and the record already exists, the existing record is replaced with the new record. If we specify DB\_REPLACE and the record doesn't exist, we set errno to ENOENT and return −1 without adding the new record. If we specify DB\_INSERT and the record already exists, no record is inserted. In this case, the return value is 1 to distinguish it from a normal error return  $(-1)$ .

We can fetch any record from the database by specifying its *key*.

```
#include "apue_db.h"
```

```
char *db_fetch(DBHANDLE db, const char *key);
```
Returns: pointer to data if OK, NULL if record not found

The return value is a pointer to the data that was stored with the *key*, if the record is found. We can also delete a record from the database by specifying its *key*.

```
#include "apue_db.h"
int db_delete(DBHANDLE db, const char *key);
```
Returns: 0 if OK, −1 if record not found

In addition to fetching a record by specifying its key, we can go through the entire database, reading each record in turn. To do this, we first call db rewind to rewind the database to the first record and then call db\_nextrec in a loop to read each sequential record.

```
#include "apue_db.h"
void db_rewind(DBHANDLE db);
char *db_nextrec(DBHANDLE db, char *key);
                                 Returns: pointer to data if OK, NULL on end of file
```
If *key* is a non-null pointer, db\_nextrec returns the key by copying it to the memory starting at that location.

There is no order to the records returned by db\_nextrec. All we're guaranteed is that we'll read each record in the database once. If we store three records with keys of A, B, and C, in that order, we have no idea in which order db nextrec will return the three records. It might return B, then A, then C, or some other (apparently random) order. The actual order depends on the implementation of the database.

These seven functions provide the interface to the database library. We now describe the actual implementation that we have chosen.

# **20.4 Implementation Overview**

Database access libraries often use two files to store the information: an index file and a data file. The index file contains the actual index value (the key) and a pointer to the corresponding data record in the data file. Numerous techniques can be used to organize the index file so that it can be searched quickly and efficiently for any key: hashing and B+ trees are popular. We have chosen to use a fixed-size hash table with chaining for the index file. We mentioned in the description of db\_open that we create two files: one with a suffix of  $\cdot$  idx and one with a suffix of  $\cdot$  dat.

We store the key and the index as null-terminated character strings; they cannot contain arbitrary binary data. Some database systems store numerical data in a binary format (1, 2, or 4 bytes for an integer, for example) to save storage space. This complicates the functions and requires more work to make the database files portable between different computer systems. For example, if a network has two systems that use different formats for storing binary integers, we need to account for this difference if we want both systems to access the database. (It is not at all uncommon today to have systems with different architectures sharing files on a network.) Storing all the records, both keys and data, as character strings simplifies everything. It does require additional disk space, but that is a small cost for portability.

With db store, only one record for each key is allowed. Some database systems allow a key to have multiple records and then provide a way to access all the records associated with a given key. Additionally, we have only a single index file, meaning that each data record can have only a single key (we don't support secondary keys). Some database systems allow each record to have multiple keys and often use one index file per key. Each time a new record is inserted or deleted, all index files must be updated accordingly. (An example of a file with multiple indexes is an employee file. We could have one index whose key is the employee ID and another whose key is the employee's Social Security number. Having an index whose key is the employee name could be a problem, as names are not always unique.)

Figure 20.2 shows a general picture of the database implementation.

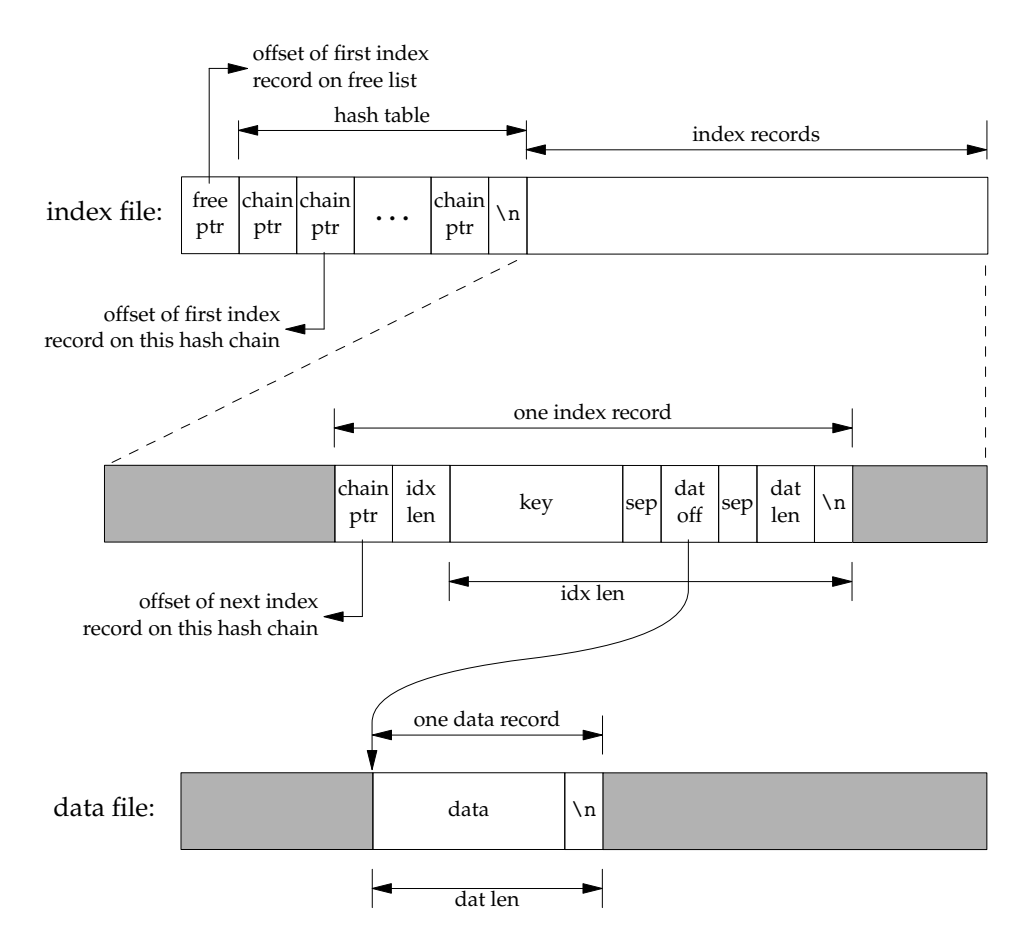

**Figure 20.2** Arrangement of index file and data file

The index file consists of three portions: the free-list pointer, the hash table, and the index records. In Figure 20.2, all the fields called *ptr* are simply file offsets stored as an ASCII number.

To find a record in the database given its key, db fetch calculates the hash value of the key, which leads to one hash chain in the hash table. (The *chain ptr* field could be 0, indicating an empty chain.) We then follow this hash chain, which is a linked list of all the index records with this hash value. When we encounter a *chain ptr* value of 0, we've hit the end of the hash chain.

Let's look at an actual database file. The program in Figure 20.3 creates a new database and writes three records to it. Since we store all the fields in the database as ASCII characters, we can look at the actual index file and data file using any of the standard UNIX System tools:

```
$ ls -l db4.*
-rw-r--r-- 1 sar 28 Oct 19 21:33 db4.dat
-rw-r--r-- 1 sar 72 Oct 19 21:33 db4.idx
$ cat db4.idx
  0 53 35 0
  0 10Alpha:0:6
  0 10beta:6:14
 17 11gamma:20:8
$ cat db4.dat
data1
Data for beta
record3
```
To keep this example small, we have set the size of each *ptr* field to four ASCII characters; the number of hash chains is set to 3. Since each *ptr* is a file offset, a four-character field limits the total size of the index file and data file to 10,000 bytes. When we do some performance measurements of the database system in Section 20.9, we set the size of each *ptr* field to six characters (allowing file sizes up to 1 million bytes) and the number of hash chains to more than 100.

The first line in the index file

 $0, 53, 35, 0$ 

consists of the free-list pointer (0, the free list is empty) and the three hash chain pointers (53, 35, and 0). The next line

0 10Alpha:0:6

shows the format of each index record. The first field (0) is the four-character chain pointer. This record is the end of its hash chain. The next field (10) is the four-character *idx len*, the length of the remainder of this index record. We read each index record using two reads: one to read the two fixed-size fields (the *chain ptr* and *idx len*) and another to read the remaining (variable-length) portion. The remaining three fields—*key*, *dat off*, and *dat len*—are delimited by a separator character (a colon in this case). We need the separator character, since each of these three fields is variable length. The separator character can't appear in the key. Finally, a newline terminates the index record. The newline isn't required, since *idx len* contains the length of the record. We store the newline to separate each index record so we can use the normal UNIX System tools, such as cat and more, with the index file. The *key* is the value that we specified

when we wrote the record to the database. The data offset (0) and data length (6) refer to the data file. We can see that the data record does start at offset 0 in the data file and has a length of 6 bytes.

```
#include "apue.h"
#include "apue_db.h"
#include <fcntl.h>
int
main(void)
{
    DBHANDLE db;
    if ((db = db open("db4", O_RDWR | O_CREAT | O_TRUNC,
      FILE MODE) ) = NULLerr sys("db open error");
    if (db store(db, "Alpha", "data1", DB INSERT) != 0)
        err quit("db store error for alpha");
    if (db_store(db, "beta", "Data for beta", DB_lNSERT) != 0)err quit("db store error for beta");
    if (db store(db, "gamma", "record3", DB INSERT) != 0)
        err quit("db store error for gamma");
    db_close(db);
    exit(0);}
```
**Figure 20.3** Create a database and write three records to it

(As with the index file, we automatically append a newline to each data record, so we can use the normal UNIX System tools with the file. This newline at the end is not returned to the caller by db fetch.)

If we follow the three hash chains in this example, we see that the first record on the first hash chain is at offset 53 (gamma). The next record on this chain is at offset 17 (alpha), and this is the last record on the chain. The first record on the second hash chain is at offset 35 (beta), and it's the last record on the chain. The third hash chain is empty.

Note that the order of the keys in the index file and the order of their corresponding records in the data file is the same as the order of the calls to db\_store in Figure 20.3. Since the O\_TRUNC flag was specified for db\_open, the index file and the data file were both truncated and the database initialized from scratch. In this case, db store just appends the new index records and data records to the end of the corresponding file. We'll see later that db store can also reuse portions of these two files that correspond to deleted records.

The choice of a fixed-size hash table for the index is a compromise. It allows fast access as long as each hash chain isn't too long. We want to be able to search for any key quickly, but we don't want to complicate the data structures by using either a B-tree or dynamic hashing. Dynamic hashing has the advantage that any data record can be

located with only two disk accesses (see Litwin [1980] or Fagin et al. [1979] for details). B-trees have the advantage of traversing the database in (sorted) key order (something that we can't do with the db\_nextrec function using a hash table.)

## **[20.5 Centralized or Decentralized?](#page-18-0)**

Given multiple processes accessing the same database, we can implement the functions in two ways:

- 1. Centralized. Have a single process that is the database manager, and have it be the only process that accesses the database. The functions contact this central process using some form of IPC.
- 2. Decentralized. Have each function apply the required concurrency controls (locking) and then issue its own I/O function calls.

Database systems have been built using each of these techniques. Given adequate locking routines, the decentralized implementation is usually faster, because IPC is avoided. Figure 20.4 depicts the operation of the centralized approach.

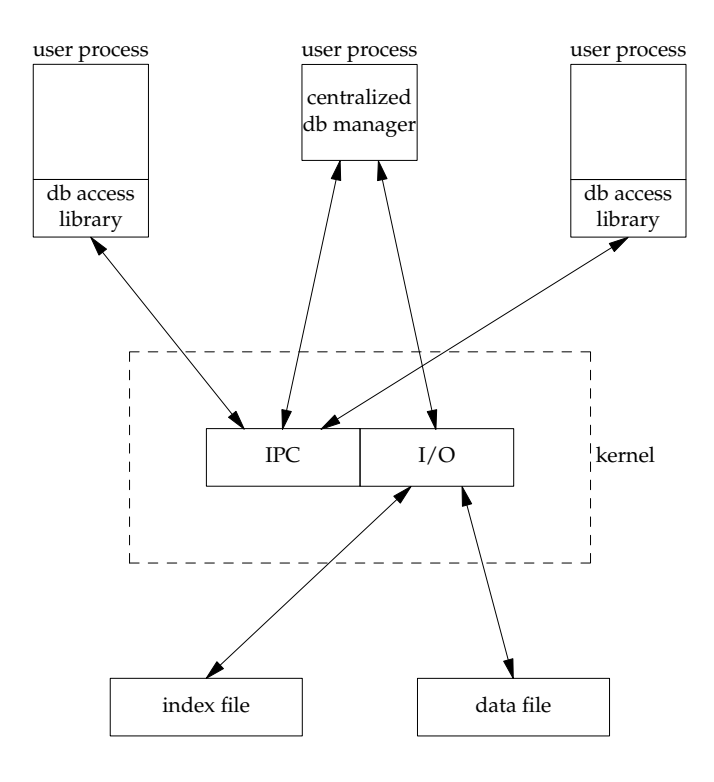

**Figure 20.4** Centralized approach for database access

We purposely show the IPC going through the kernel, as most forms of message passing under the UNIX System operate this way. (Shared memory, as described in Section 15.9, avoids this copying of the data.) With the centralized approach, a record is read by the central process and then passed to the requesting process using IPC. This is a disadvantage of this design. Note that the centralized database manager is the only process that does I/O with the database files.

The centralized approach has the advantage that customer tuning of its operation may be possible. For example, we might be able to assign different priorities to different processes through the centralized process. This could affect the scheduling of I/O operations by the centralized process. With the decentralized approach, this is more difficult to do. We are usually at the mercy of the kernel's disk I/O scheduling policy and locking policy; that is, if three processes are waiting for a lock to become available, we cannot tell which process gets the lock next.

Another advantage of the centralized approach is that recovery is easier than with the decentralized approach. All the state information is in one place in the centralized approach, so if the database processes are killed, we have only one place to look to identify the outstanding transactions we need to resolve to restore the database to a consistent state.

The decentralized approach is shown in Figure 20.5. This is the design that we'll implement in this chapter.

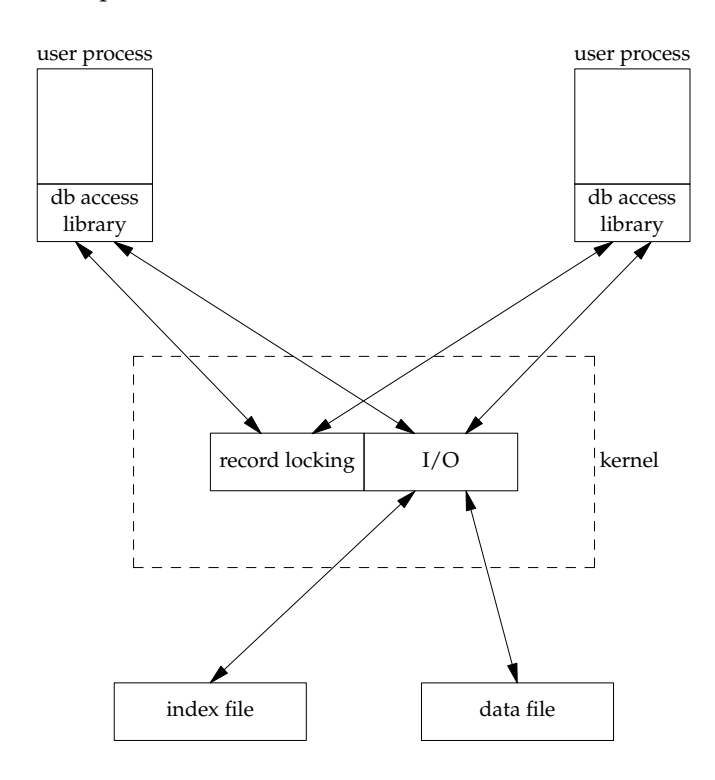

**Figure 20.5** Decentralized approach for database access

The user processes that call the functions in the database library to perform I/O are considered cooperating processes, since they use byte-range locking to provide concurrent access.

# **[20.6 Concurrency](#page-18-0)**

We purposely chose a two-file implementation (an index file and a data file) because that is a common implementation technique (it simplifies space management in the files). It requires us to handle the locking interactions of both files. But there are numerous ways to handle the locking of these two files.

#### **Coarse-Grained Locking**

The simplest form of locking is to use one of the two files as a lock for the entire database and to require the caller to obtain this lock before operating on the database. We call this *coarse-grained locking*. For example, we can say that the process with a read lock on byte 0 of the index file has read access to the entire database. A process with a write lock on byte 0 of the index file has write access to the entire database. We can use the normal UNIX System byte-range locking semantics to allow any number of readers at one time, but only one writer at a time. (Recall Figure 14.3.) The functions db fetch and db nextrec require a read lock, and db delete, db store, and db open all require a write lock. (The reason db open requires a write lock is that if the file is being created, it has to write the empty free list and hash chains at the front of the index file.)

The problem with coarse-grained locking is that it limits concurrency. If a process is adding a record to one hash chain, another process should be able to read a record on a different hash chain.

#### **Fine-Grained Locking**

We enhance coarse-grained locking to allow more concurrency and call this *fine-grained locking*. We first require a reader or a writer to obtain a read lock or a write lock on the hash chain for a given record. We allow any number of readers at one time on any hash chain but only a single writer on a hash chain. Next, a writer needing to access the free list (either db delete or db store) must obtain a write lock on the free list. Finally, whenever it appends a new record to the end of either the index file or the data file, db\_store has to obtain a write lock on that portion of the file.

We expect fine-grained locking to provide more concurrency than coarse-grained locking. In Section 20.9, we show some actual measurements. In Section 20.8, we show the source code for our implementation of fine-grained locking and discuss the details of implementing locking. (Coarse-grained locking is merely a simplification of the locking that we show.)

In the source code, we call read, readv, write, and writev directly. We do not use the standard I/O library. Although it is possible to use byte-range locking with the standard I/O library, careful handling of buffering is required. We don't want an

fgets, for example, to return data that was read into a standard I/O buffer 10 minutes ago if the data was modified by another process 5 minutes ago.

Our discussion of concurrency is predicated on the simple needs of the database library. Commercial systems often have additional requirements. See Chapter 16 of Date [2004] for additional details on concurrency.

## **[20.7 Building the Library](#page-18-0)**

The database library consists of two files: a public C header file and a C source file. We can build a static library using the commands

gcc -I../include -Wall -c db.c ar rsv libapue\_db.a db.o

Applications that want to link with libapue\_db.a will also need to link with libapue.a, since we use some of our common functions in the database library.

If, on the other hand, we want to build a dynamic shared library version of the database library, we can use the following commands:

```
gcc -I../include -Wall -fPIC -c db.c
\text{qcc } -shared -Wl,-soname, libapue db.so.1 -o libapue db.so.1 \
    -L../lib -lapue -lc db.o
```
The resulting shared library, libapue\_db.so.1, needs to be placed in a common directory where the dynamic linker/loader can find it. Alternatively, we can place it in a private directory and modify our LD\_LIBRARY\_PATH environment variable to include the private directory in the search path of the dynamic linker/loader.

> The steps used to build shared libraries vary among platforms. Here, we have shown how to do it on a Linux system with the GNU C compiler.

## **[20.8 Source Code](#page-18-0)**

We start by showing the apue db.h header. This header is included by the library source code and all applications that call the library.

For the remainder of this text, we depart from the style of the previous examples in several ways. First, because the source code example is longer than usual, we number the lines. This makes it easier to link the discussion with the corresponding source code. Second, we place the description of the source code immediately below the source code on the same page.

> This style was inspired by John Lions in his book documenting the UNIX Version 6 operating system source code [Lions 1977, 1996]. It simplifies the task of studying large amounts of source code.

Note that we do not bother to number blank lines. Although this departs from the normal behavior of such tools as  $pr(1)$ , we have nothing interesting to say about blank lines.

```
1 #ifndef _APUE_DB_H
 2 #define APUE DB H
 3 typedef void * DBHANDLE;
 4 DBHANDLE db open(const char *, int, ...);
 5 void db close(DBHANDLE);
 6 char *db fetch(DBHANDLE, const char *);
 7 int db store(DBHANDLE, const char *, const char *, int);
 8 int db delete(DBHANDLE, const char *);
 9 void db rewind(DBHANDLE);
10 char *db nextrec(DBHANDLE, char *);
11 /*
12 * Flags for db store().
13 \times /14 #define DB_INSERT 1 /* insert new record only */
15 #define DB REPLACE 2 /* replace existing record */
16 #define DB STORE 3 /* replace or insert */
17 /18 * Implementation limits.
19 */
20 #define IDXLEN MIN 6 /* key, sep, start, sep, length, \ln */21 #define IDXLEN MAX 1024 /* arbitrary */
22 #define DATLEN MIN 2 /* data byte, newline */
23 #define DATLEN MAX 1024 /* arbitrary */
24 #endif /* APUE DB H */
```
- $[1-3]$  We use the APUE DB H symbol to ensure that the contents of the header file are included only once. The DBHANDLE type represents an active reference to the database and is used to isolate applications from the implementation details of the database. Compare this technique with the way the standard I/O library exposes the FILE structure to applications.
- [4 10] Next, we declare the prototypes for the database library's public functions. Since this header is included by applications that want to use the library, we don't declare the prototypes for the library's private functions here.
- [11–24] The legal flags that can be passed to the db store function are defined next, followed by fundamental limits of the implementation. These limits can be changed, if desired, to support bigger databases.

The minimum index record length is specified by IDXLEN\_MIN. This represents a 1-byte key, a 1-byte separator, a 1-byte starting offset, another 1-byte separator, a 1-byte length, and a terminating newline character. (Recall the format of an index record from Figure 20.2.) An index record will usually be larger than IDXLEN MIN bytes, but this is the bare minimum size.

The next file is  $db.c$ , the C source file for the library. For simplicity, we include all functions in a single file. This has the advantage that we can hide private functions by declaring them as static.

```
1 #include "apue.h"
 2 #include "apue db.h"
 3 #include <fcntl.h> /* open & db open flags */
 4 #include <stdarg.h>
 5 #include <errno.h>
 6 #include <sys/uio.h> /* struct iovec */
 7 /*
 8 * Internal index file constants.
 9 * These are used to construct records in the
10 * index file and data file.
11 * /12 #define IDXLEN SZ 4 /* index record length (ASCII chars) */
13 #define SEP ':' /* separator char in index record */<br>14 #define SPACE '' /* space character */
14 #define SPACE ' ' /* space character */
15 #define NEWLINE '\n' /* newline character */
16 /17 * The following definitions are for hash chains and free
18 * list chain in the index file.
19 */
20 #define PTR_SZ 7 /* size of ptr field in hash chain */
21 #define PTR_MAX 9999999 /* max file offset = 10**PTR_SZ - 1 */
22 #define NHASH_DEF 137 /* default hash table size */
23 #define FREE OFF 0 /* free list offset in index file */
24 #define HASH OFF PTR SZ /* hash table offset in index file */
25 typedef unsigned long DBHASH; /* hash values */
26 typedef unsigned long COUNT; /* unsigned counter */
```
- $[1-6]$  We include apue. h because we use some of the functions from our private library. In turn, apue.h includes several standard header files, including  $\text{cstdio.h>}$  and  $\text{cunistd.h>}$ . We include  $\text{cstdarq.h>}$  because the db\_open function uses the variable-argument functions declared by <stdarg.h>.
- $[7-26]$  The size of an index record is specified by IDXLEN SZ. We use some characters, such as colon and newline, as delimiters in the database. We use the space character as ''white out'' when we delete a record.

Some of the values that we have defined as constants could also be made variable, with some added complexity in the implementation. For example, we set the size of the hash table to 137 entries. A better technique would be to let the caller specify this as an argument to db\_open, based on the expected size of the database. We would then have to store this size at the beginning of the index file.

```
27 /28 * Library's private representation of the database.
29 */30 typedef struct {
31 int idxfd; /* fd for index file */
32 int datfd; /* fd for data file */
33 char *idxbuf; /* malloc'ed buffer for index record */
34 char *datbuf; /* malloc'ed buffer for data record*/
35 char *name; /* name db was opened under */
36 off t idxoff; /* offset in index file of index record */
37 /* key is at (idxoff + PTR SZ + IDXLEN SZ) */
38 size t idxlen; /* length of index record */
39 /* excludes IDXLEN_SZ bytes at front of record */
40 /* includes newline at end of index record */
41 off t datoff; /* offset in data file of data record */
42 size t datlen; /* length of data record */
43 /* includes newline at end */
44 off t ptrval; /* contents of chain ptr in index record */
45 off t ptroff; /* chain ptr offset pointing to this idx record */
46 off t chainoff; /* offset of hash chain for this index record */
47 off t hashoff; /* offset in index file of hash table */
48 DBHASH nhash; /* current hash table size */
49 COUNT cnt delok; /* delete OK */
50 COUNT cnt delerr; /* delete error */
51 COUNT cnt fetchok; /* fetch OK */
52 COUNT cnt fetcherr; /* fetch error */
53 COUNT cnt nextrec; /* nextrec */
54 COUNT cnt stor1; /* store: DB_INSERT, no empty, appended */
55 COUNT cnt stor2; /* store: DB_INSERT, found empty, reused */
56 COUNT cnt_stor3; /* store: DB_REPLACE, diff len, appended */
57 COUNT cnt stor4; /* store: DB REPLACE, same len, overwrote */
58 COUNT cnt storerr; /* store error */
59 } DB;
```
[27 – 48] The DB structure is where we keep all the information for each open database. The DBHANDLE value that is returned by db\_open and used by all the other functions is really just a pointer to one of these structures, but we hide that from the callers.

> Since we store pointers and lengths as ASCII in the database, we convert these to numeric values and save them in the DB structure. We also save the hash table size even though it is fixed, just in case we decide to enhance the library to allow callers to specify the size when the database is created (see Exercise 20.7).

[49-59] The last ten fields in the DB structure count both successful and unsuccessful operations. If we want to analyze the performance of our database, we can write a function to return these statistics, but for now we only maintain the counters.

```
60 /*
61 * Internal functions.
62 */63 static DB * db alloc(int):
64 static void db dodelete(DB *);
65 static int db find and lock(DB *, const char *, int);
66 static int _db_findfree(DB *, int, int);
67 static void db free(DB *);
68 static DBHASH _db_hash(DB *, const char *);
69 static char * db readdat(DB *);
70 static off t db readidx(DB *, off t);
71 static off_t _db_readptr(DB *, off_t);
72 static void _db_writedat(DB *, const char *, off t, int);
73 static void db writeidx(DB *, const char *, off t, int, off t);
74 static void _db_writeptr(DB *, off_t, off_t);
75 /*
76 * Open or create a database. Same arguments as open(2).
77 */
78 DBHANDLE
79 db open(const char *pathname, int oflag, \dots)
80 {
81 DB *db:
82 int len, mode;
83 size t i;
84 char asciiptr[PTR SZ + 1],
85 hash[(NHASH_DEF + 1) * PTR SZ + 2];
86 /* +2 for newline and null */
87 struct stat statbuff;
88 /*
89 * Allocate a DB structure, and the buffers it needs.
90 */
91 len = strlen(pathname);
92 if ((db = db \text{alloc}(len)) == NULL)93 err dump("db open: db alloc error for DB");
```
- [60 74] We have chosen to name all the user-callable (public) functions starting with db\_ and all the internal (private) functions starting with \_db\_. The public functions were declared in the library's header file, apue db.h. We declare the internal functions as static so they are visible only to functions residing in the same file (the file containing the library implementation).
- $[75-93]$  The db open function has the same arguments as open(2). If the caller wants to create the database files, the optional third argument specifies the file permissions. The db\_open function opens the index file and the data file, initializing the index file, if necessary. The function starts by calling \_db\_alloc to allocate and initialize a DB structure.

```
94 db->nhash = NHASH DEF;/* hash table size */
95 db->hashoff = HASH OFF; /* offset in index file of hash table */
96 strcpy(db->name, pathname);
97 strcat(db->name, ".idx");
98 if (oflag & O CREAT) {
99 va list ap;
100 va start(ap, oflag);
101 mode = va_arg(ap, int);
102 vaend(ap);
103 /*
104 * Open index file and data file.
105 */
106 db->idxfd = open(db->name, oflag, mode);
107 strcpy(db->name + len, ".dat");
108 db->datfd = open(db->name, oflag, mode);
109 } else {
110 /*
111 * Open index file and data file.<br>112 */
112
113 db->idxfd = open(db->name, oflag);
114 strcpy(db->name + len, ".dat");
115 db->datfd = open(db->name, oflag);
116 }
117 if (db->idxfd < 0 || db->datfd < 0)118 db free(db);
119 return(NULL);
120 }
```
- [94 97] We continue to initialize the DB structure. The pathname passed in by the caller specifies the prefix of the database filenames. We append the suffix .idx to create the name for the database index file.
- [98 108] If the caller wants to create the database files, we use the variable argument functions from <stdarg.h> to find the optional third argument. Then we use open to create and open the index file and data file. Note that the filename of the data file starts with the same prefix as the index file but has .dat as a suffix instead.
- [109 116] If the caller doesn't specify the O\_CREAT flag, then we're opening existing database files. In this case, we simply call open with two arguments.
- [117–120] If an error occurs while we are opening or creating either database file, we call db free to clean up the DB structure and then return NULL to the caller. If one open succeeded and one failed, db free will take care of closing the open file descriptor, as we shall see shortly.
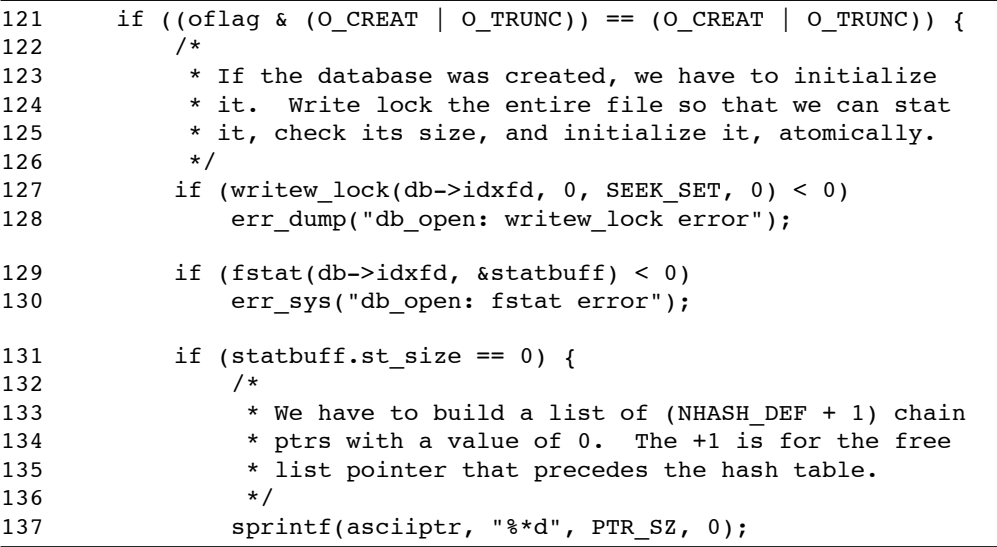

- [121–130] We encounter locking if the database is being created. Consider two processes trying to create the same database at about the same time. Assume that the first process calls fstat and is blocked by the kernel after fstat returns. The second process calls db\_open, finds that the length of the index file is 0, and initializes the free list and hash chain. The second process then writes one record to the database. At this point, the second process is blocked, and the first process continues executing right after the call to fstat. The first process finds the size of the index file to be 0 (since fstat was called before the second process initialized the index file), so the first process initializes the free list and hash chain, wiping out the record that the second process stored in the database. The way to prevent this is to use locking. We use the macros readw\_lock, writew\_lock, and un\_lock from Section 14.3.
- [131–137] If the size of the index file is 0, we have just created it, so we need to initialize the free list and hash chain pointers it contains. Note that we use the format string %\*d to convert a database pointer from an integer to an ASCII string. (We'll use this type of format again in \_db\_writeidx and \_db\_writeptr.) This format tells sprintf to take the PTR\_SZ argument and use it as the minimum field width for the next argument, which is 0 in this instance (here we are initializing the pointers to 0, since we are creating a new database). This has the effect of forcing the string created to be at least PTR SZ characters (padded on the left with spaces). In \_db\_writeidx and \_db\_writeptr, we will pass a pointer value instead of zero, but we will first verify that the pointer value isn't greater than PTR\_MAX, to guarantee that every pointer string we write to the database occupies exactly PTR\_SZ (7) characters.

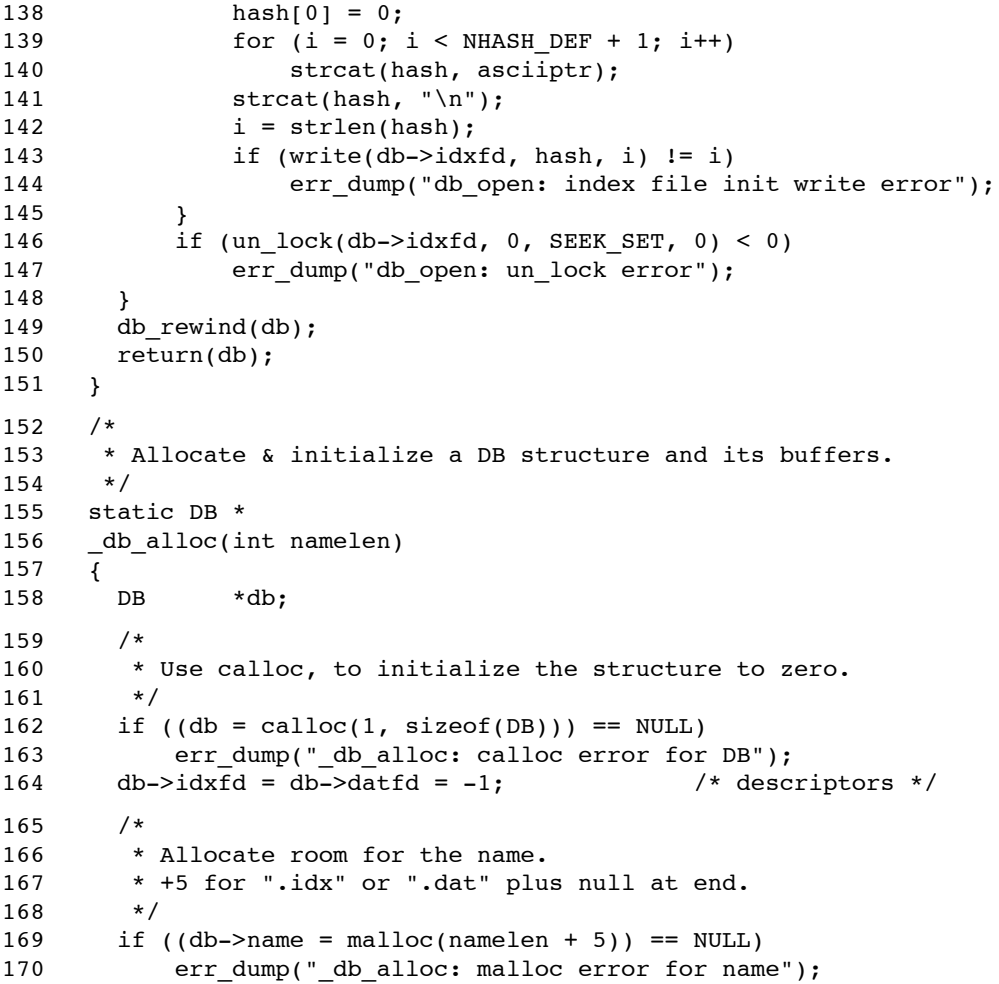

- [138 151] We continue to initialize the newly created database. We build the hash table and write it to the index file. Then we unlock the index file, reset the database file pointers, and return a pointer to the DB structure as the opaque handle for the caller to use with the other database functions.
- [152 164] The \_db\_alloc function is called by db\_open to allocate storage for the DB structure, an index buffer, and a data buffer. We use calloc to allocate memory to hold the DB structure and ensure that it is initialized to all zeros. Since this has the side effect of setting the database file descriptors to zero, we need to reset them to −1 to indicate that they are not yet valid.
- [165 170] We allocate space to hold the name of the database file. We use this buffer to create both filenames by changing the suffix to refer to either the index file or the data file, as we saw in db\_open.

```
171 /*
172 * Allocate an index buffer and a data buffer.
173 * +2 for newline and null at end.
174 */
175 if (db->idxbuf = malloc(IDXLEN MAX + 2)) == NULL)176 err dump(" db alloc: malloc error for index buffer");
177 if (db->datbuf = malloc(DATLEN MAX + 2)) == NULL)178 err dump(" db alloc: malloc error for data buffer");
179 return(db);
180 }
181 /*
182 * Relinquish access to the database.
183 */
184 void
185 db close(DBHANDLE h)
186 {
187 db free((DB *)h); /* closes fds, free buffers & struct */
188 }
189 /*
190 * Free up a DB structure, and all the malloc'ed buffers it
191 * may point to. Also close the file descriptors if still open.
192 */
193 static void
194 db free(DB *db)
195 {
196 if (db->idxfd >= 0)197 close(db->idxfd);
198 if (db - >datfd >= 0)199 close(db->datfd);
```
- [171 180] We allocate space for buffers for the index and data files. The buffer sizes are defined in apue\_db.h. An enhancement to the database library would be to allow these buffers to expand as required. We could keep track of the size of these two buffers and call realloc whenever we find we need a bigger buffer. Finally, we return a pointer to the DB structure that we allocated.
- [181–188] The db close function is a wrapper that casts a database handle to a DB structure pointer, passing it to \_db\_free to release any resources and free the DB structure.
- [189–199] The db free function is called by db open if an error occurs while opening the index file or data file and is also called by db\_close when an application is done using the database. If the file descriptor for the database index file is valid, we close it. The same is done with the file descriptor for the data file. (Recall that when we allocate a new DB structure in \_db\_alloc, we initialize each file descriptor to −1. If we are unable to open one of the database files, the corresponding file descriptor will still be set to −1, and we will avoid trying to close it.)

```
200 if (db->idxbuf != NULL)
201 free(db->idxbuf);
202 if (db->datbuf != NULL)
203 free(db->datbuf);
204 if (db->name != NULL)
205 free(db->name);
206 free(db);
207 }
208 /*
209 * Fetch a record. Return a pointer to the null-terminated data.<br>210 */
210211 char *
212 db fetch(DBHANDLE h, const char *key)
213 {
214 DB *db = h;215 char *ptr;
216 if (db find and lock(db, key, 0) < 0) {
217 ptr = NULL; \frac{1}{2} /* error, record not found */
218 db->cnt fetcherr++;
219 } else {
220 ptr = db readdat(db); /* return pointer to data */
221 db->cnt fetchok++;
222 }
223 /*
224 * Unlock the hash chain that _db_find_and_lock locked.
225 */
226 if (un lock(db->idxfd, db->chainoff, SEEK SET, 1) < 0)
227 err dump("db_fetch: un_lock error");
228 return(ptr);
229 }
```
- [200–207] Next, we free any dynamically allocated buffers. We can safely pass a null pointer to free, so we don't need to check the value of each buffer pointer beforehand, but we do so anyway because we consider it better style to free only those objects that we allocated. (Not all deallocator functions are as forgiving as free.) Finally, we free the memory backing the DB structure.
- [208–218] The db fetch function is used to read a record given its key. We first try to find the record by calling db find and lock. If the record can't be found, we set the return value (ptr) to NULL and increment the count of unsuccessful record searches. Because \_db\_find\_and\_lock returns with the database index file locked, we can't return until we unlock it.
- $[219-229]$  If the record is found, we call db readdat to read the corresponding data record and increment the count of the successful record searches. Before returning, we unlock the index file by calling un\_lock. Then we return a pointer to the record found (or NULL if the record wasn't found).

```
230 /*
231 * Find the specified record. Called by db delete, db fetch,
232 * and db store. Returns with the hash chain locked.
233 */
234 static int
235 db find and lock(DB *db, const char *key, int writelock)
236 {
237 off t offset, nextoffset:
238 /*
239 * Calculate the hash value for this key, then calculate the
240 * byte offset of corresponding chain ptr in hash table.
241 * This is where our search starts. First we calculate the
242 * offset in the hash table for this key.
243 */
244 db->chainoff = (db hash(db, key) * PTR SZ) + db->hashoff;
245 db->ptroff = db->chainoff;
246 /*
247 * We lock the hash chain here. The caller must unlock it
248 * when done. Note we lock and unlock only the first byte.
249 */
250 if (writelock) {
251 if (writew lock(db->idxfd, db->chainoff, SEEK SET, 1) < 0)
252 err_dump("_db_find_and_lock: writew_lock error");
253 } else {
254 if (readw lock(db->idxfd, db->chainoff, SEEK SET, 1) < 0)
255 err_dump("_db_find_and_lock: readw_lock error");
256 }
257 /*
258 * Get the offset in the index file of first record
259 * on the hash chain (can be 0).
260 */
261 offset = db readptr(db, db->ptroff);
```
- [230–237] The db find and lock function is used internally by the library to find a record given its key. We set the writelock parameter to a nonzero value if we want to acquire a write lock on the index file while we search for the record. If we set writelock to zero, we read lock the index file while we search it.
- [238–256] We prepare to traverse a hash chain in db find and lock. We convert the key into a hash value, which we use to calculate the starting address of the hash chain in the file (chainoff). We wait for the lock to be granted before going through the hash chain. Note that we lock only the first byte in the start of the hash chain. This increases concurrency by allowing multiple processes to search different hash chains at the same time.
- $[257 261]$  We call db readptr to read the first pointer in the hash chain. If this returns zero, the hash chain is empty.

```
262 while (offset != 0) {
263 nextoffset = db readidx(db, offset);
264 if (strcmp(db->idxbuf, key) == 0)
265 break; /* found a match */
266 db->ptroff = offset; /* offset of this (unequal) record */
267 offset = nextoffset; /* next one to compare */
268 }<br>269 /*
269
270 * offset == 0 on error (record not found).
271 */
272 return(offset == 0 ? -1 : 0);
273 }
274 /*
275 * Calculate the hash value for a key.
276 */
277 static DBHASH
278 db hash(DB *db, const char *key)
279 {
280 DBHASH hval = 0;
281 char c;
282 int i;
283 for (i = 1; (c = *key++) != 0; i++)
284 hval += c * i; /* ascii char times its 1-based index */
285 return(hval % db->nhash);
286 }
```
- [262-268] In the while loop, we go through each index record on the hash chain, comparing keys. We call \_db\_readidx to read each index record. It populates the idxbuf field with the key of the current record. If db readidx returns zero, we've reached the last entry in the chain.
- [269–273] If offset is zero after the loop, we've reached the end of a hash chain without finding a matching key, so we return −1. Otherwise, we found a match (and exited the loop with the break statement), so we return success (0). In this case, the ptroff field contains the address of the previous index record, datoff contains the address of the data record, and datlen contains the size of the data record. As we make our way through the hash chain, we save the previous index record that points to the current index record. We'll use this when we delete a record, since we have to modify the chain pointer of the previous record to delete the current record.
- $[274-286]$  db hash calculates the hash value for a given key. It multiplies each ASCII character times its 1-based index and divides the result by the number of hash table entries. The remainder from the division is the hash value for this key. Recall that the number of hash table entries is 137, which is a prime number. According to Knuth [1998], prime hashes generally provide good distribution characteristics.

```
287 /*
288 * Read a chain ptr field from anywhere in the index file:
289 * the free list pointer, a hash table chain ptr, or an
290 * index record chain ptr.
291 */
292 static off_t
293 db readptr(DB *db, off t offset)
294 {
295 char asciiptr[PTR SZ + 1];
296 if (lseek(db->idxfd, offset, SEEK SET) == -1)
297 err dump(" db readptr: lseek error to ptr field");
298 if (read(db->idxfd, asciiptr, PTR_SZ) != PTR_SZ)
299 err dump(" db readptr: read error of ptr field");
300 asciiptr[PTR SZ] = 0; /* null terminate */301 return(atol(asciiptr));
302 }
303 /*
304 * Read the next index record. We start at the specified offset
305 * in the index file. We read the index record into db->idxbuf
306 * and replace the separators with null bytes. If all is OK we
307 * set db->datoff and db->datlen to the offset and length of the
308 * corresponding data record in the data file.
309 */
310 static off_t
311 db readidx(DB *db, off t offset)
312 {
313 ssize t i;
314 char *ptr1, *ptr2;
315 char asciiptr[PTR SZ + 1], asciilen[IDXLEN SZ + 1];
316 struct iovec iov[2];
```
- [287-302] db readptr reads any one of three different chain pointers: (a) the pointer at the beginning of the index file that points to the first index record on the free list, (b) the pointers in the hash table that point to the first index record on each hash chain, and (c) the pointers that are stored at the beginning of each index record (whether the index record is part of a hash chain or on the free list). We convert the pointer from ASCII to a long integer before returning it. No locking is done by this function; that is up to the caller.
- [303–316] The db readidx function is used to read the record at the specified offset from the index file. On success, the function will return the offset of the next record in the list. In this case, the function will populate several fields in the DB structure: idxoff contains the offset of the current record in the index file, ptrval contains the offset of the next index entry in the list, idxlen contains the length of the current index record, idxbuf contains the actual index record, datoff contains the offset of the record in the data file, and datlen contains the length of the data record.

317 /\* 318 \* Position index file and record the offset. db\_nextrec 319 \* calls us with offset==0, meaning read from current offset. 320 \* We still need to call lseek to record the current offset. 321 \*/ 322 if ((db->idxoff = lseek(db->idxfd, offset, 323 offset ==  $0$  ? SEEK CUR : SEEK SET)) == -1) 324 err dump(" db readidx: lseek error"); 325 /\* 326 \* Read the ascii chain ptr and the ascii length at  $327$  \* the front of the index record. 328 \* remaining size of the index record. 329 \*/  $330$  iov[0].iov base = asciiptr; 331 iov $[0].$ iov $len$  = PTR SZ; 332 iov[1].iov\_base = asciilen;  $333$  iov[1].iov len = IDXLEN SZ; 334 if ((i = readv(db->idxfd,  $\&i\infty$ [0], 2)) != PTR SZ + IDXLEN SZ) { 335 if  $(i == 0 & 0 & 0 & 0)$ 336 return(-1); /\* EOF for db nextrec \*/ 337 err dump(" db readidx: readv error of index record"); 338 } 339 /\* 340 \* This is our return value; always >= 0. 341 \*/ 342 asciiptr[PTR SZ] = 0;  $/*$  null terminate  $*/$ 343 db->ptrval = atol(asciiptr); /\* offset of next key in chain \*/ 344 asciilen[IDXLEN SZ] = 0;  $/*$  null terminate  $*/$  $345$  if ((db->idxlen = atoi(asciilen)) < IDXLEN MIN || 346 db->idxlen > IDXLEN\_MAX) 347 err dump(" db readidx: invalid length");

- [317–324] We start by seeking to the index file offset provided by the caller. We record the offset in the DB structure, so even if the caller wants to read the record at the current file offset (by setting offset to 0), we still need to call lseek to determine the current offset. Since an index record will never be stored at offset 0 in the index file, we can safely overload the value of 0 to mean ''read from the current offset.''
- [325 338] We call readv to read the two fixed-length fields at the beginning of the index record: the chain pointer to the next index record and the size of the variable-length index record that follows.
- [339–347] We convert the offset of the next record to an integer and store it in the ptrval field (this will be used as the return value for this function). Then we convert the length of the index record into an integer and save it in the idxlen field.

348 /\* 349 \* Now read the actual index record. We read it into the key 350 \* buffer that we malloced when we opened the database.  $351 \times /$ 352 if ((i = read(db->idxfd, db->idxbuf, db->idxlen)) != db->idxlen) 353 err\_dump("\_db\_readidx: read error of index record"); 354 if (db->idxbuf[db->idxlen-1] != NEWLINE) /\* sanity check \*/ 355 err dump(" db readidx: missing newline"); 356 db->idxbuf[db->idxlen-1] = 0; /\* replace newline with null \*/ 357 /\* 358 \* Find the separators in the index record. 359 \*/ 360 if  $(\text{ptr1} = \text{strchr}(\text{db}-\text{idxbuf}, \text{SEP})) == \text{NULL}$ 361 err dump(" db readidx: missing first separator");  $362$  \*ptr1++ = 0;  $\frac{1}{2}$  /\* replace SEP with null \*/  $363$  if ((ptr2 = strchr(ptr1, SEP)) == NULL) 364 err\_dump("\_db\_readidx: missing second separator");  $365$  \*ptr2++ = 0;  $\frac{1}{2}$  /\* replace SEP with null \*/ 366 if (strchr(ptr2, SEP) != NULL) 367 err dump(" db readidx: too many separators"); 368 /\* 369 \* Get the starting offset and length of the data record. 370 \*/ 371 if  $((db->dataff = atol(ptr1)) < 0)$ 372 err dump(" db readidx: starting offset < 0"); 373 if  $(db->delta) = atol(ptr2)$  <= 0 || db->datlen > DATLEN MAX) 374 err dump(" db readidx: invalid length"); 375 return(db->ptrval); /\* return offset of next key in chain \*/ 376 }

- [348-356] We read the variable-length index record into the idxbuf field in the DB structure. The record should be terminated with a newline, which we replace with a null byte. If the index file is corrupt, we terminate and drop core by calling err\_dump.
- [357-367] We separate the index record into three fields: the key, the offset of the corresponding data record, and the length of the data record. The strchr function finds the first occurrence of the specified character in the given string. Here we look for the character that separates fields in the record (SEP, which we define to be a colon).
- [368–376] We convert the data record offset and length into integers and store them in the DB structure. Then we return the offset of the next record in the hash chain. Note that we do not read the data record; that task is left to the caller. In the db fetch function, for example, we don't read the data record until \_db\_find\_and\_lock has read the index record that matches the key that we're looking for.

```
377 /*
378 * Read the current data record into the data buffer.
379 * Return a pointer to the null-terminated data buffer.
380 */
381 static char *
382 db readdat(DB *db)
383 {
384 if (lseek(db->datfd, db->datoff, SEEK_SET) == -1)
385 err dump(" db readdat: lseek error");
386 if (read(db->datfd, db->datbuf, db->datlen) != db->datlen)
387 err dump(" db readdat: read error");
388 if (db->datbuf[db->datlen-1] != NEWLINE) /* sanity check */
389 err dump(" db readdat: missing newline");
390 db->datbuf[db->datlen-1] = 0; /* replace newline with null */
391 return(db->datbuf); /* return pointer to data record */
392 }
393 /*
394 * Delete the specified record.
395 */
396 int
397 db delete(DBHANDLE h, const char *key)
398 {
399 DB *db = h;
400 int rc = 0; /* assume record will be found */401 if (db_{\text{final}} - 10ck(db, key, 1) == 0) {
402 db dodelete(db);
403 db->cnt_delok++;
404 } else {
405 rc = -1; /* not found */406 db->cnt_delerr++;
407 }
408 if (un lock(db->idxfd, db->chainoff, SEEK SET, 1) < 0)
409 err dump("db delete: un lock error");
410 return(rc);
411 }
```
- [377-392] The db readdat function populates the datbuf field in the DB structure with the contents of the data record, expecting that the datoff and datlen fields will have been properly initialized already.
- [393–411] The db delete function is used to delete a record given its key. We use \_db\_find\_and\_lock to determine whether the record exists in the database. If it does, we call \_db\_dodelete to do the work needed to delete the record. The third argument to \_db\_find\_and\_lock controls whether the chain is read locked or write locked. Here we are requesting a write lock, since we will potentially change the list. Since db find and lock returns with the lock still held, we need to unlock it, regardless of whether the record was found.

```
412 /*
413 * Delete the current record specified by the DB structure.
414 * This function is called by db delete and db store, after
415 * the record has been located by db find and lock.
416 */
417 static void
418 db dodelete(DB *db)
419 {
420 int i;
421 char *ptr;
422 off t freeptr, saveptr;
423 /*
424 * Set data buffer and key to all blanks.
425 */
426 for (ptr = db->datbuf, i = 0; i < db->datlen - 1; i++)
427 *ptr++ = SPACE;
428 *ptr = 0; /* null terminate for db writedat */
429 ptr = db->idxbuf;
430 while (*ptr)
431 *ptr++ = SPACE;
432 /*
433 * We have to lock the free list.
434 */
435 if (writew lock(db->idxfd, FREE OFF, SEEK SET, 1) < 0)
436 err dump(" db dodelete: writew lock error");
437 /*
438 * Write the data record with all blanks.
439 */
440 db writedat(db, db->datbuf, db->datoff, SEEK SET);
```
- [412-431] The db dodelete function does all the work necessary to delete a record from the database. (This function is also called by db\_store.) Most of the function just updates two linked lists: the free list and the hash chain for this key. When a record is deleted, we set its key and data record to blanks. This fact is used by db nextrec, which we'll examine later in this section.
- [432-440] We call writew lock to write lock the free list. This step prevents two processes that are deleting records at the same time, on two different hash chains, from interfering with each other. Since we'll add the deleted record to the free list, which changes the free-list pointer, only one process at a time can be doing this.

We write the all-blank data record by calling db writedat. Note that there is no need for \_db\_writedat to lock the data file in this case. Since db\_delete has write locked the hash chain for this record, we know that no other process is reading or writing this particular data record.

```
441 /*
442 * Read the free list pointer. Its value becomes the
443 * chain ptr field of the deleted index record. This means
444 * the deleted record becomes the head of the free list.
445 */
446 freeptr = db readptr(db, FREE OFF);
447 /*
448 * Save the contents of index record chain ptr,
449 * before it's rewritten by db writeidx.
450 */
451 saveptr = db->ptrval;
452 /*
453 * Rewrite the index record. This also rewrites the length
454 * of the index record, the data offset, and the data length,
455 * none of which has changed, but that's OK.
456 */
457 db writeidx(db, db->idxbuf, db->idxoff, SEEK SET, freeptr);
458 /*
459 * Write the new free list pointer.
460 */
461 db writeptr(db, FREE OFF, db->idxoff);
462 /*
463 * Rewrite the chain ptr that pointed to this record being
464 * deleted. Recall that _db_find_and_lock sets db->ptroff to
465 * point to this chain ptr. We set this chain ptr to the
466 * contents of the deleted record's chain ptr, saveptr.
467 */
468 _db_writeptr(db, db->ptroff, saveptr);
469 if (un_lock(db->idxfd, FREE_OFF, SEEK_SET, 1) < 0)
470 err dump(" db dodelete: un lock error");
471 }
```
[441 – 461] We read the free-list pointer and then update the index record so that its next record pointer is set to the first record on the free list. (If the free list was empty, this new chain pointer is 0.) We have already cleared the key. Then we update the free-list pointer with the offset of the index record we are deleting. This means that the free list is handled on a last-in, first-out basis; that is, deleted records are added to the front of the free list (although we remove entries from the free list on a first-fit basis).

> We don't have a separate free list for each file. When we add a deleted index record to the free list, the index record still points to the deleted data record. There are better ways to do this, in exchange for added complexity.

[462–471] We update the previous record in the hash chain to point to the record after the one we are deleting, thus removing the deleted record from the hash chain. Finally, we unlock the free list.

```
472 /*
473 * Write a data record. Called by db dodelete (to write
474 * the record with blanks) and db_store.
475 */
476 static void
477 db writedat(DB *db, const char *data, off t offset, int whence)
478 {
479 struct iovec iov[2];
480 static char newline = NEWLINE;
481 /*
482 * If we're appending, we have to lock before doing the lseek
483 * and write to make the two an atomic operation. If we're
484 * overwriting an existing record, we don't have to lock.
485 */
486 if (whence == SEEK END) /* we're appending, lock entire file */
487 if (writew lock(db->datfd, 0, SEEK SET, 0) < 0)
488 err dump(" db writedat: writew lock error");
489 if ((db->datoff = lseek(db->datfd, offset, whence)) == -1)
490 err_dump("_db_writedat: lseek error");
491 db->datlen = strlen(data) + 1; /* datlen includes newline */
492 iov[0].iov base = (char *) data;
493 iov[0].iovlen = db->datlen - 1;
494 iov[1].iov base = \text{δnewline};495 iov[1].iov len = 1;
496 if (writev(db->datfd, &iov[0], 2) != db->datlen)
497 err_dump("_db_writedat: writev error of data record");
498 if (whence == SEEK END)
499 if (un_lock(db->datfd, 0, SEEK_SET, 0) < 0)
500 err dump(" db writedat: un lock error");
501 }
```
[472-491] We call db writedat to write a data record. When we delete a record, we use db writedat to overwrite the record with blanks; db writedat doesn't need to lock the data file, because db delete has write locked the hash chain for this record. Thus, no other process could be reading or writing this particular data record. When we cover db store later in this section, we'll encounter the case in which db writedat is appending to the data file and has to lock it.

> We seek to the location where we want to write the data record. The amount to write is the record size plus 1 byte for the terminating newline we add.

[492-501] We set up the iovec array and call writev to write the data record and newline. We can't assume that the caller's buffer has room at the end for us to append the newline, so we write the newline from a separate buffer. If we are appending a record to the file, we release the lock we acquired earlier.

```
502 /*
503 * Write an index record. _db_writedat is called before
504 * this function to set the datoff and datlen fields in the
505 * DB structure, which we need to write the index record.
506 */
507 static void
508 db writeidx(DB *db, const char *key,
509 off t offset, int whence, off t ptrval)
510 {
511 struct iovec iov[2];
512 char asciiptrlen[PTR SZ + IDXLEN SZ + 1];
513 int len;
514 if ((db->ptrval = ptrval) < 0 || ptrval > PTR MAX)515 err_quit("_db_writeidx: invalid ptr: %d", ptrval);
516 sprintf(db->idxbuf, "%s%c%lld%c%ld\n", key, SEP,
517 (long long)db->datoff, SEP, (long)db->datlen);
518 len = strlen(db->idxbuf);
519 if (len < IDXLEN_MIN || len > IDXLEN_MAX)
520 err dump(" db writeidx: invalid length");
521 sprintf(asciiptrlen, "%*lld%*d", PTR_SZ, (long long)ptrval,
522 IDXLEN SZ, len);
523 /*
524 * If we're appending, we have to lock before doing the lseek
525 * and write to make the two an atomic operation. If we're
526 * overwriting an existing record, we don't have to lock.
527 */
528 if (whence == SEEK_END) /* we're appending */
529 if (writew lock(db->idxfd, ((db->nhash+1)*PTR SZ)+1,
530 SEEK SET, 0) < 0)
531 err_dump("_db_writeidx: writew_lock error");
```
[502-522] The db writeidx function is called to write an index record. After validating the next pointer in the chain, we create the index record and store the second half of it in idxbuf. We need the size of this portion of the index record to create the first half of the index record, which we store in the local variable asciiptrlen.

> Note that we use casts to force the size of the arguments in the sprintf statements to match the format specifications. This is because the size of the off\_t and size\_t data types can vary among platforms. Even a 32-bit system can provide 64-bit file offsets, so we can't make any assumptions about the size of the  $\sigma$  the  $\tau$  data type.

[523-531] As with db writedat, this function deals with locking only when a new index record is being appended to the index file. When \_db\_dodelete calls this function, we're rewriting an existing index record. In this case, the caller has write locked the hash chain, so no additional locking is required.

```
532 /*
533 * Position the index file and record the offset.<br>534 */
534
535 if ((db->idxoff = lseek(db->idxfd, offset, whence)) == -1)
536 err dump(" db writeidx: lseek error");
537 iov[0].iov base = asciiptrlen;
538 iv[0].iv len = PTR SZ + IDXLEN SZ;539 iov[1].iov base = db->idxbuf;
540 iv[1].iv len = len;541 if (writev(db->idxfd, &iov[0], 2) != PTR SZ + IDXLEN SZ + len)
542 err dump(" db writeidx: writev error of index record");
543 if (whence == SEEK END)
544 if (un lock(db->idxfd, ((db->nhash+1)*PTR SZ)+1,
545 SEEK SET, 0) < 0)
546 err dump(" db writeidx: un lock error");
547 }
548 /*
549 * Write a chain ptr field somewhere in the index file:
550 * the free list, the hash table, or in an index record.
551 */
552 static void
553 db writeptr(DB *db, off t offset, off t ptrval)
554 {
555 char asciiptr[PTR SZ + 1];
556 if (ptrval < 0 || ptrval > PTR MAX)
557 err_quit("_db_writeptr: invalid ptr: %d", ptrval);
558 sprintf(asciiptr, "%*lld", PTR SZ, (long long)ptrval);
559 if (lseek(db->idxfd, offset, SEEK SET) == -1)
560 err dump(" db writeptr: lseek error to ptr field");
561 if (write(db->idxfd, asciiptr, PTR_SZ) != PTR_SZ)
562 err dump(" db writeptr: write error of ptr field");
563 }
```
- [532-547] We seek to the location where we want to write the index record and save this offset in the idxoff field of the DB structure. Since we built the index record in two separate buffers, we use writev to store it in the index file. If we were appending to the file, we release the lock we acquired before seeking. This makes the seek and the write an atomic operation from the perspective of concurrently running processes appending new records to the same database.
- [548–563] db writeptr is used to write a chain pointer to the index file. We validate that the chain pointer is within bounds, then convert it to an ASCII string. We seek to the specified offset in the index file and write the pointer.

```
564 /*
565 * Store a record in the database. Return 0 if OK, 1 if record
566 * exists and DB_INSERT specified, -1 on error.
567 */
568 int
569 db store(DBHANDLE h, const char *key, const char *data, int flag)
570 {
571 DB *db = h;
572 int rc, keylen, datlen;
573 off t ptrval;
574 if (flag != DB_INSERT && flag != DB_REPLACE &&
575 flag != DB_STORE) {
576 errno = EINVAL;
577 return(-1);
578 }
579 keylen = strlen(key);
580 datlen = strlen(data) + 1; /* +1 for newline at end */581 if (datlen < DATLEN_MIN || datlen > DATLEN_MAX)
582 err dump("db store: invalid data length");
583 /*
584 * db find and lock calculates which hash table this new record
585 * goes into (db->chainoff), regardless of whether it already
586 * exists or not. The following calls to _db_writeptr change the
587 * hash table entry for this chain to point to the new record.
588 * The new record is added to the front of the hash chain.
589 */
590 if (db find and lock(db, key, 1) < 0) { /* record not found */
591 if (flag == DB REPLACE) {
592 rc = -1;593 db->cnt storerr++;
594 errno = ENOENT; /* error, record does not exist */
595 goto doreturn;
596 }
```
- [564–582] We use db store to add a record to the database. We first validate the flag value we are passed. Then we make sure that the length of the data record is valid. If it isn't, we drop core and exit. This is OK for an example, but if we were building a production-quality library, we'd return an error status instead, which would give the application a chance to recover.
- [583-596] We call db find and lock to see if the record already exists. It is OK if the record doesn't exist and either DB\_INSERT or DB\_STORE is specified, or if the record already exists and either DB\_REPLACE or DB\_STORE is specified. Replacing an existing record implies that the keys are identical but that the data records probably differ. Note that the final argument to \_db\_find\_and\_lock specifies that the hash chain must be write locked, as we will probably be modifying this hash chain.

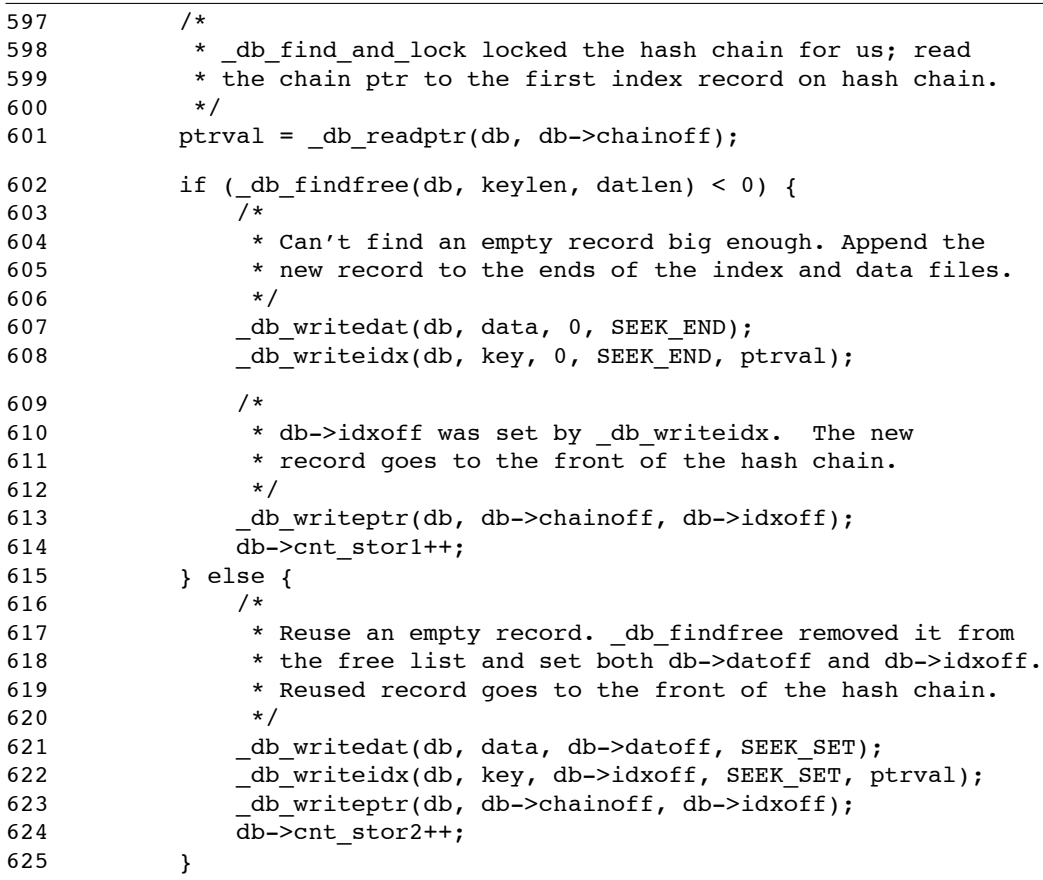

- [597-601] After we call db find and lock, the code divides into four cases. In the first two, no record was found, so we are adding a new record. We read the offset of the first entry on the hash list.
- [602-614] Case 1: we call db findfree to search the free list for a deleted record with the same size key and same size data. If no such record is found, we have to append the new record to the ends of the index and data files. We call db writedat to write the data part, db writeidx to write the index part, and db writeptr to place the new record on the front of the hash chain. We increment a count (cnt stor1) of the number of times we executed this case to allow us to characterize the behavior of the database.
- [615-625] Case 2: db findfree found an empty record with the correct sizes and removed it from the free list (we'll see the implementation of db findfree shortly). We write the data and index portions of the new record and add the record to the front of the hash chain as we did in case 1. The cnt stor2 field counts how many times we've executed this case.

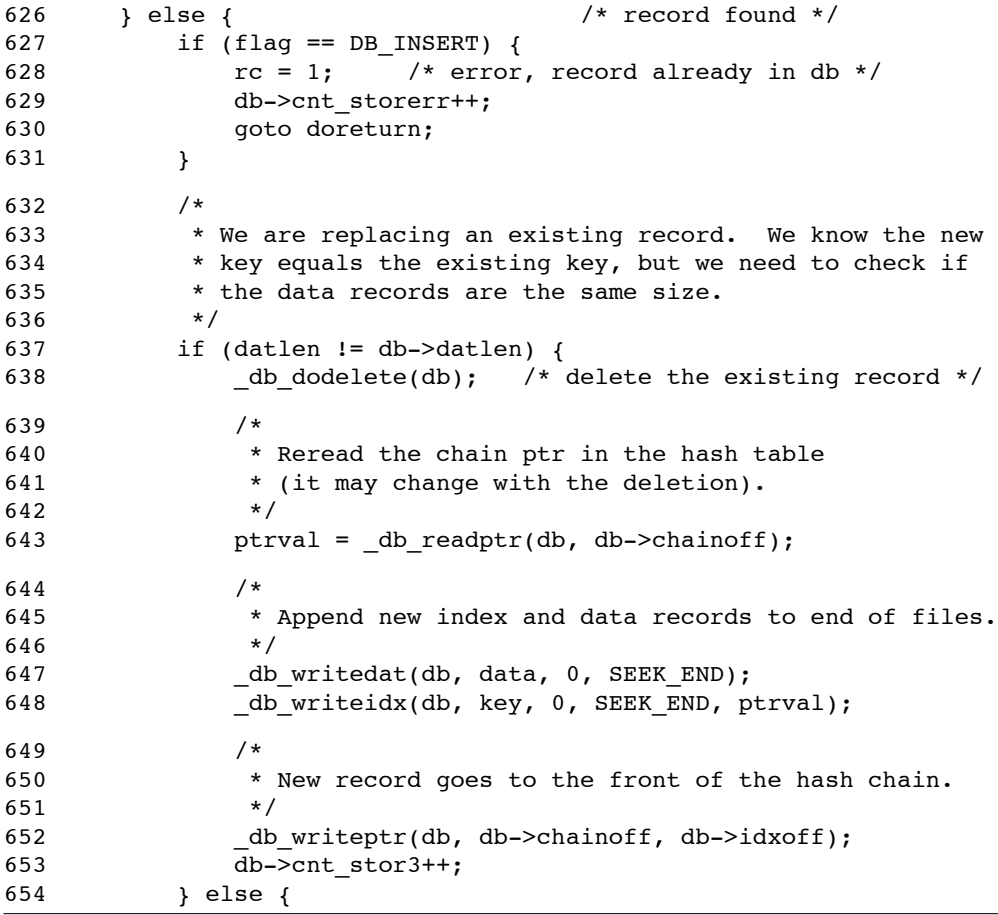

- [626–631] Now we reach the two cases in which a record with the same key already exists in the database. If the caller isn't replacing the record, we set the return code to indicate that a record exists, increment the count of the number of store errors, and jump to the end of the function, where we handle the common return logic.
- [632 654] Case 3: an existing record is being replaced, and the length of the new data record differs from the length of the existing one. We call db dodelete to delete the existing record. Recall that this places the deleted record at the head of the free list. Then we append the new record to the ends of the data and index files by calling \_db\_writedat and \_db\_writeidx. (There are other ways to handle this case. We could try to find a deleted record that has the correct data size.) The new record is added to the front of the hash chain by calling db writeptr. The cnt stor3 counter in the DB structure records the number of times we've executed this case.

```
655 /*
656 * Same size data, just replace data record.
657 */
658 db writedat(db, data, db->datoff, SEEK SET):
659 db->cnt_stor4++;
660 }
661 }
662 rc = 0; /* OK */
663 doreturn: /* unlock hash chain locked by db find and lock */
664 if (un lock(db->idxfd, db->chainoff, SEEK SET, 1) < 0)
665 err dump("db store: un lock error");
666 return(rc);
667 }
668 /*
669 * Try to find a free index record and accompanying data record
670 * of the correct sizes. We're only called by db store.
671 */
672 static int
673 db findfree(DB *db, int keylen, int datlen)
674 {
675 int rc;
676 off t offset, nextoffset, saveoffset;
677 /*
678 * Lock the free list.
679 */
680 if (writew lock(db->idxfd, FREE OFF, SEEK SET, 1) < 0)
681 err dump(" db findfree: writew lock error");
682 /*
683 * Read the free list pointer.
684 */
685 saveoffset = FREE OFF;
686 offset = db readptr(db, saveoffset);
```
- [655 661] Case 4: An existing record is being replaced, and the length of the new data record equals the length of the existing data record. This is the easiest case; we simply rewrite the data record and increment the counter (cnt\_stor4) for this case.
- [662 667] In the normal case, we set the return code to indicate success and fall through to the common return logic. We unlock the hash chain that was locked as a result of calling db find and lock and return to the caller.
- [668–686] The db findfree function tries to find a free index record and associated data record of the specified sizes. We need to write lock the free list to avoid interfering with any other processes using the free list. After locking the free list, we get the pointer address at the head of the list.

```
687 while (offset != 0) {
688 nextoffset = db readidx(db, offset);
689 if (strlen(db->idxbuf) == keylen & db->datlen == datlen)690 break; /* found a match */
691 saveoffset = offset;
692 offset = nextoffset;
693 }
694 if (offset == 0) {
695 rc = -1; /* no match found */
696 } else {
697 /*
698 * Found a free record with matching sizes.
699 * The index record was read in by _db_readidx above,
700 * which sets db->ptrval. Also, saveoffset points to
701 * the chain ptr that pointed to this empty record on
702 * the free list. We set this chain ptr to db->ptrval,
703 * which removes the empty record from the free list.<br>704 */
704
705 db writeptr(db, saveoffset, db->ptrval);
706 rc = 0;
707 /*
708 * Notice also that _db_readidx set both db->idxoff
709 * and db->datoff. This is used by the caller, db store,
710 * to write the new index record and data record.
711 * /
712 }
713 /*
714 * Unlock the free list.
715 */
716 if (un_lock(db->idxfd, FREE_OFF, SEEK_SET, 1) < 0)
717 err dump(" db findfree: un lock error");
718 return(rc);
719 }
```
- [687-693] The while loop in db findfree goes through the free list, looking for a record with matching key and data sizes. In this simple implementation, we reuse a deleted record only if the key length and data length equal the lengths for the new record being inserted. There are a variety of better ways to reuse this deleted space, in exchange for added complexity.
- [694-712] If we can't find an available record of the requested key and data sizes, we set the return code to indicate failure. Otherwise, we write the previous record's chain pointer to point to the next chain pointer value of the record we have found. This removes the record from the free list.
- [713–719] Once we are done with the free list, we release the write lock. Then we return the status to the caller.

```
720 /*
721 * Rewind the index file for db nextrec.
722 * Automatically called by db open.
723 * Must be called before first db nextrec.
724 */
725 void
726 db rewind(DBHANDLE h)
727 {
728 DB *db = h;729 off t offset;
730 offset = (db->nhash + 1) * PTR SZ; /* +1 for free list pt* /731 /*
732 * We're just setting the file offset for this process
733 * to the start of the index records; no need to lock.
734 * +1 below for newline at end of hash table.
735 */
736 if ((db->idxoff = lseek(db->idxfd, offset+1, SEEK SET)) == -1)737 err dump("db_rewind: lseek error");
738 }
739 /*
740 * Return the next sequential record.
741 * We just step our way through the index file, ignoring deleted
742 * records. db_rewind must be called before this function is
743 * called the first time.<br>744 */
744
745 char *
746 db nextrec(DBHANDLE h, char *key)
747 {
748 DB *db = h;749 char c;
750 char *ptr;
```
- [720–738] The db rewind function is used to reset the database to "the beginning;" we set the file offset for the index file to point to the first record in the index file (immediately following the hash table). (Recall the structure of the index file from Figure 20.2.)
- [739 750] The db\_nextrec function returns the next record in the database. The return value is a pointer to the data buffer. If the caller provides a non-null value for the key parameter, the corresponding key is copied to this address. The caller is responsible for allocating a buffer big enough to store the key. A buffer whose size is IDXLEN\_MAX bytes is large enough to hold any key.

Records are returned sequentially, in the order that they happen to be stored in the database file. Thus, the records are not sorted by key value. Also, because we do not follow the hash chains, we can come across records that have been deleted, but we will not return these to the caller.

```
751 /*
752 * We read lock the free list so that we don't read
753 * a record in the middle of its being deleted.
754 */
755 if (readw lock(db->idxfd, FREE OFF, SEEK SET, 1) < 0)
756 err_dump("db nextrec: readw lock error");
757 do {
758 /*
759 * Read next sequential index record.
760 */
761 if (db readidx(db, 0) < 0) {
762 ptr = NULL; /* end of index file, EOF */
763 goto doreturn;
764 }
765 /*
766 * Check if key is all blank (empty record).
767 */
768 ptr = db->idxbuf;
769 while ((c = *ptr++) != 0 & (c == SPACE)770 ; /* skip until null byte or nonblank */
771                } while (c == 0); /* loop until a nonblank key is found */
772 if (key != NULL)
773 strcpy(key, db->idxbuf); /* return key */
774 ptr = db readdat(db); /* return pointer to data buffer */
775 db->cnt nextrec++;
776 doreturn:
777 if (un_lock(db->idxfd, FREE_OFF, SEEK_SET, 1) < 0)
778 err dump("db nextrec: un lock error");
779 return(ptr);
780 }
```
- [751–756] We first need to read lock the free list so that no other processes can remove a record while we are reading it.
- $[757 771]$  We call db readidx to read the next record. We pass in an offset of 0 to tell db readidx to continue reading from the current offset. Since we are reading the index file sequentially, we can come across records that have been deleted. We want to return only valid records, so we skip any record whose key is all spaces (recall that db dodelete clears a key by setting it to all spaces).
- [772–780] When we find a valid key, we copy it to the caller's buffer if one was supplied. Then we read the data record and set the return value to point to the internal buffer containing the data record. We increment a statistics counter, unlock the free list, and return the pointer to the data record.

The normal use of db rewind and db nextrec is in a loop of the form

```
db rewind(db);
while ((ptr = db nextrec(db, key)) != NULL) {
    /* process record */
}
```
As we warned earlier, there is no order to the returned records; they are not in key order.

If the database is being modified while db\_nextrec is called from a loop, the records returned by db\_nextrec are simply a snapshot of a changing database at some point in time. db\_nextrec always returns a "correct" record when it is called; that is, it won't return a record that was deleted. But it is possible for a record returned by db\_nextrec to be deleted immediately after db\_nextrec returns. Similarly, if a deleted record is reused right after db\_nextrec skips over the deleted record, we won't see that new record unless we rewind the database and go through it again. If it's important to obtain an accurate ''frozen'' snapshot of the database using db\_nextrec, then no insertions or deletions can be going on at the same time.

Look at the locking used by db\_nextrec. We're not going through any hash chain, and we can't determine the hash chain that a record belongs on. Therefore, it is possible for an index record to be in the process of being deleted when db nextrec is reading the record. To prevent this race, db\_nextrec read locks the free list, thereby avoiding any interaction with db dodelete and db findfree.

Before we conclude our study of the db.c source file, we need to describe the locking when new index records or data records are appended to the end of the file. In cases 1 and 3, db\_store calls both \_db\_writeidx and \_db\_writedat with a third argument of 0 and a fourth argument of SEEK\_END. This fourth argument is the flag to these two functions, indicating that the new record is being appended to the file. The technique used by \_db\_writeidx is to write lock the index file from the end of the hash chain to the end of file. This won't interfere with any other readers or writers of the database (since they will lock a hash chain), but it does prevent other callers of db\_store from trying to append at the same time. The technique used by \_db\_writedat is to write lock the entire data file. Again, this won't interfere with other readers or writers of the database (since they don't even try to lock the data file), but it does prevent other callers of db\_store from trying to append to the data file at the same time. (See Exercise 20.3.)

# **[20.9 Performance](#page-18-0)**

We wrote a test program to test the database library and to obtain some timing measurements of the database access patterns of typical applications. This program takes two command-line arguments: the number of children to create and the number of database records (*nrec*) for each child to write to the database. The program then creates an empty database (by calling db\_open), forks the number of child processes, and waits for all the children to terminate. Each child performs the following steps.

- 1. Write *nrec* records to the database.
- 2. Read the *nrec* records back by key value.
- 3. Perform the following loop *nrec* × *5* times.
	- a. Read a random record.
	- b. Every 37 times through the loop, delete a random record.
	- c. Every 11 times through the loop, insert a new record and read the record back.
	- d. Every 17 times through the loop, replace a random record with a new record. Every other one of these replacements is a record with the same size data; the alternate is a record with a longer data portion.
- 4. Delete all the records that this child wrote. Every time a record is deleted, ten random records are looked up.

The number of operations performed on the database is counted by the cnt\_xxx variables in the DB structure, which were incremented in the functions. The number of operations differs from one child to the next, since the random-number generator used to select records is initialized in each child to the child's process ID. A typical count of the operations performed in each child is shown in Figure 20.6.

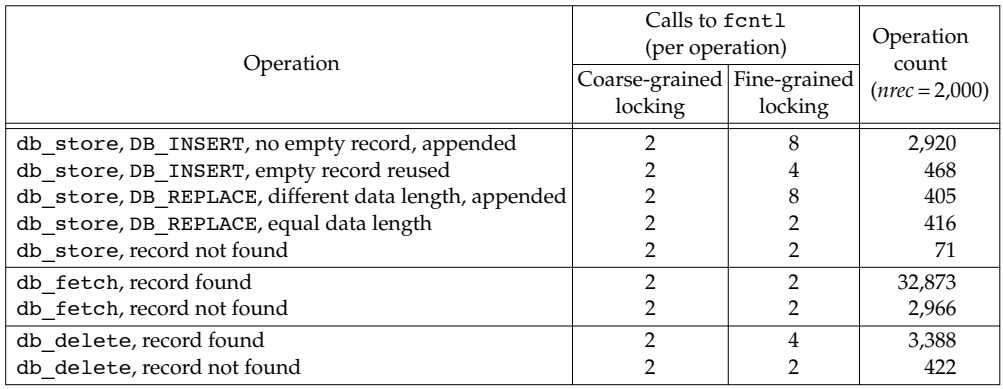

**Figure 20.6** Typical count of operations performed by each child

We performed about ten times more fetches than stores or deletions, which is probably typical of many database applications.

Each child is performing these operations (fetching, storing, and deleting) only with the records that the child wrote. The concurrency controls are being exercised because all the children are operating on the same database (albeit different records in the same database). The total number of records in the database increases in proportion to the number of children. (With one child, *nrec* records are originally written to the database. With two children, *nrec*  $\times$  2 records are originally written, and so on.)

To test the concurrency provided by coarse-grained locking versus fine-grained locking and to compare the three types of locking (no locking, advisory locking, and

mandatory locking), we ran three versions of the test program. The first version used the source code shown in Section 20.8, which we've called fine-grained locking. The second version changed the locking calls to implement coarse-grained locking, as described in Section 20.6. The third version had all locking calls removed, so we could measure the overhead involved in locking. We can run the first and second versions (fine-grained locking and coarse-grained locking) using either advisory or mandatory locking, by changing the permission bits on the database files. (In all the tests reported in this section, we measured the times for mandatory locking using only the implementation of fine-grained locking.)

All the timing tests in this section were done on an Intel Core-i5 system running Linux 3.2.0. This system has four cores, which allows up to four processes to run concurrently.

## **Single-Process Results**

Figure 20.7 shows the results when only a single child process ran, with an *nrec* of 2,000, 6,000, and 12,000.

|        | No locking |      |       | Advisory locking       |            |                      |      |            |                      | Mandatory locking |       |       |
|--------|------------|------|-------|------------------------|------------|----------------------|------|------------|----------------------|-------------------|-------|-------|
| nrec   |            |      |       | Coarse-grained locking |            | Fine-grained locking |      |            | Fine-grained locking |                   |       |       |
|        | User       | Sys  | Clock | User                   | <b>Sys</b> | Clock                | User | <b>Sys</b> | Clock                | User              | Sys   | Clock |
| 2,000  | 0.10       | 0.22 | 0.33  | 0.17                   | 0.33       | 0.51                 | 0.13 | 0.38       | 0.51                 | 0.14              | 0.43  | 0.58  |
| 6,000  | 0.59       | 1.32 | 1.91  | 0.88                   | 2.13       | 3.03                 | 0.90 | 2.14       | 3.05                 | 0.99              | 2.52  | 3.53  |
| 12,000 | 4.37       | 9.58 | 13.97 | 5.38                   | 12.60      | 18.01                | 5.34 | 12.63      | 18.01                | 5.53              | 15.03 | 20.60 |

**Figure 20.7** Single child, varying *nrec*, different locking techniques

The last 12 columns give the corresponding times in seconds. In all cases, the user CPU time plus the system CPU time approximately equals the clock time. This set of tests was CPU limited and not disk limited.

The six columns under ''Advisory locking'' are almost equal for each row. This makes sense because for a single process; there is no difference between coarse-grained locking and fine-grained locking, except for the extra calls to fontl.

Comparing no locking with advisory locking, we see that adding the locking calls increases the system CPU time by 32% to 73%. Even though the locks are never used (since only a single process is running), the system call overhead in the calls to fcntl adds time. Also note that the user CPU time is about the same for all four versions of locking. Since the user code is almost equivalent (except for the number of calls to fcntl), this makes sense.

The final point to note from Figure 20.7 is that mandatory locking increases the system CPU time by 13% to 19% compared to advisory locking. Since the number of locking calls is the same for advisory fine-grained locking and mandatory fine-grained locking, the additional system call overhead must be from the reads and writes.

The next test was to try the no-locking program with multiple children. The results, as expected, were random errors. Normally, records that were added to the database couldn't be found, and the test program aborted. Different errors occurred every time the test program was run. This illustrates a classic race condition: multiple processes updating the same file without using any form of locking.

## **Multiple-Process Results**

The final set of measurements looks mainly at the differences between coarse-grained locking and fine-grained locking. As we said earlier, intuitively, we expect fine-grained locking to provide additional concurrency, since there is less time that portions of the database are locked from other processes. Figure 20.8 shows the results for an *nrec* of 2,000, varying the number of children from 1 to 16.

|                |                        |            | Advisory locking | Mandatory locking    |            |       |                |                      |            |       |              |
|----------------|------------------------|------------|------------------|----------------------|------------|-------|----------------|----------------------|------------|-------|--------------|
| # Proc         | Coarse-grained locking |            |                  | Fine-grained locking |            |       | $\Delta$ Clock | Fine-grained locking |            |       | $\Delta$ Sys |
|                | User                   | <b>Sys</b> | Clock            | User                 | <b>Sys</b> | Clock | Percent        | User                 | <b>Sys</b> | Clock | Percent      |
| 1              | 0.14                   | 0.35       | 0.50             | 0.14                 | 0.35       | 0.50  | $\Omega$       | 0.15                 | 0.42       | 0.58  | 20           |
| $\overline{2}$ | 0.60                   | 1.43       | 1.88             | 0.54                 | 1.36       | 1.10  | 71             | 0.65                 | 2.01       | 1.59  | 48           |
| 3              | 0.97                   | 2.67       | 3.18             | 1.37                 | 3.73       | 2.20  | 45             | 1.62                 | 5.67       | 3.28  | 52           |
| 4              | 2.38                   | 6.17       | 5.59             | 2.83                 | 8.15       | 4.07  | 37             | 3.29                 | 12.35      | 6.31  | 52           |
| 5              | 3.72                   | 10.17      | 8.37             | 4.28                 | 11.86      | 6.09  | 37             | 4.96                 | 18.47      | 9.49  | 56           |
| 6              | 5.02                   | 14.52      | 11.52            | 6.04                 | 17.46      | 8.89  | 30             | 6.66                 | 26.38      | 13.22 | 51           |
| 7              | 7.00                   | 20.16      | 15.84            | 8.06                 | 23.23      | 11.88 | 33             | 9.12                 | 36.13      | 18.09 | 56           |
| 8              | 9.12                   | 26.20      | 20.31            | 10.50                | 30.50      | 15.48 | 31             | 11.81                | 47.20      | 23.49 | 55           |
| 9              | 11.60                  | 33.91      | 25.64            | 13.40                | 37.80      | 19.29 | 33             | 14.54                | 60.23      | 29.66 | 59           |
| 10             | 14.28                  | 42.24      | 31.35            | 16.39                | 47.01      | 23.74 | 32             | 17.84                | 74.05      | 36.27 | 58           |
| 11             | 17.37                  | 51.12      | 37.50            | 19.71                | 56.59      | 28.57 | 31             | 21.57                | 90.14      | 44.10 | 59           |
| 12             | 20.70                  | 60.48      | 44.24            | 23.47                | 66.10      | 33.34 | 33             | 25.57                | 108.94     | 53.11 | 65           |
| 13             | 25.13                  | 70.67      | 51.96            | 27.70                | 77.76      | 39.21 | 33             | 29.71                | 133.31     | 63.07 | 71           |
| 14             | 28.40                  | 82.23      | 59.88            | 32.34                | 91.45      | 46.22 | 30             | 34.22                | 155.80     | 73.86 | 70           |
| 15             | 32.23                  | 94.26      | 68.30            | 36.32                | 102.97     | 51.82 | 32             | 39.05                | 180.66     | 84.14 | 75           |
| 16             | 37.24                  | 107.87     | 78.67            | 42.17                | 118.20     | 59.72 | 32             | 44.11                | 208.28     | 96.82 | 76           |

**Figure 20.8** Comparison of various locking techniques, *nrec* = 2,000

All times are in seconds and are the total for the parent and all its children. There are many items to consider from this data.

The first thing to notice is that the sum of the user and system times exceeds the clock time when multiple processes are used. This seems odd at first, but is normal when multiple cores are present. What happens is that all concurrently executing processes accumulate time as they execute; the CPU processing times shown are the sum of the times of all the cores used by the program. Because we can run multiple processes at the same time (one per core), the CPU processing times can exceed the clock time.

The eighth column, labeled " $\Delta$  Clock," is the percentage difference between the clock times from advisory coarse-grained locking and advisory fine-grained locking. This is a measurement of how much concurrency we obtain by going from coarse-

grained locking to fine-grained locking. On the system used for these tests, coarsegrained locking is the same as fine-grained locking for one process, but becomes more expensive (by about 30%) with multiple processes.

We would like the clock time to decrease from coarse-grained to fine-grained locking, which it does as soon as we start using multiple processes. However, we expect the system time to remain higher for fine-grained locking for any number of processes, because we are issuing more fcntl calls with fine-grained locking than with coarse-grained locking. If we total the number of fcntl calls in Figure 20.6, we have an average of 87,858 for coarse-grained locking and 115,520 for fine-grained locking. We expect this increase of 31% more calls to fcntl to result in increased system time for fine-grained locking. Therefore, the decrease in system time for fine-grained locking with two processes, and the relatively small increase with more than two processes, is puzzling.

There are two reasons for this behavior. First, recall from Figure 20.7 that there is no significant difference between coarse-grained locking times and fine-grained locking times when there is no contention for the locks. This shows that the CPU overhead of the extra fcntl calls doesn't affect the performance of the test program. The second reason is that with coarse-grained locking, we hold locks for longer periods of time, thus increasing the likelihood that other processes will block on a lock. With finegrained locking, the locking is done over shorter intervals, so there is less chance that processes will block. If we count the number of times fcntl blocks, we will see that processes block more frequently with coarse-grained locking. For example, with four processes, coarse-grained locking blocks almost five times more frequently than with fine-grained locking. The extra work that processes need to do to put themselves to sleep and wake up more often with coarse-grained locking increases the system time, reducing the difference in system times between the two locking approaches.

The final column in Figure 20.8, labeled ''Δ Sys,'' is the percentage increase in the system CPU time from advisory fine-grained locking to mandatory fine-grained locking. These percentages show that mandatory locking adds significantly (between 20% and 76%) to the system time as concurrency increases.

Since the user code for all these tests is almost identical (there are some additional fcntl calls for both advisory fine-grained and mandatory fine-grained locking), we expect the user CPU times to be the same across any row.

> The first time we ran these tests, we measured the user times for coarse-grained locking to be almost twice as long as the times for fine-grained locking when multiple processes competed for the locks. Because the two versions of the database are the same, except for the number of calls to fcntl, this made no sense. After investigating, we discovered that because there was more contention with coarse-grained locking, processes were waiting longer, and the operating system decided to reduce the CPU clock frequency to save power. With fine-grained locking, there was more activity, so the system increased the CPU clock frequency. This (artificially) made the coarse-grained locking tests run more slowly than the fine-grained tests. After disabling the frequency scaling feature, we measured the performance of the test without this bias, and the difference in user times was much smaller.

The values in the first row of Figure 20.8 are similar to those for an *nrec* of 2,000 in Figure 20.7. This corresponds to our expectation.

Figure 20.9 is a graph of the data from Figure 20.8 for advisory fine-grained locking. We plot the clock time as the number of processes goes from 1 to 16. We also plot the user CPU time divided by the number of processes and the system CPU time divided by the number of processes.

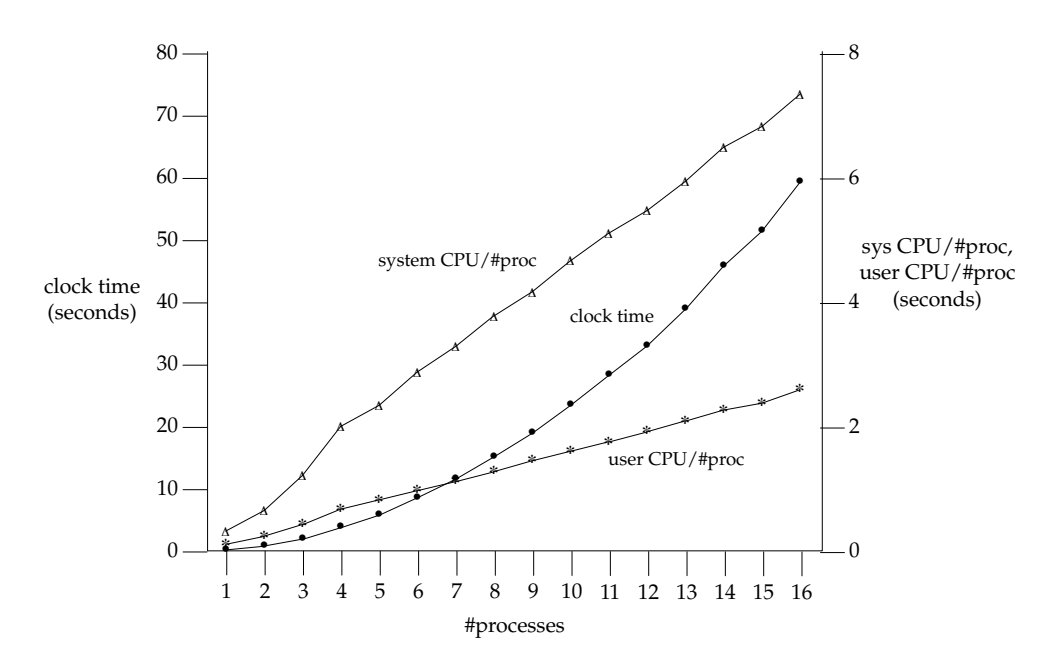

**Figure 20.9** Values from Figure 20.8 for advisory fine-grained locking

Note that both CPU times, divided by the number of processes, are linear but that the plot of the clock time is nonlinear. The probable reason is the added amount of CPU time used by the operating system to switch between processes as the number of processes increases. This operating system overhead would show up as an increased clock time, but shouldn't affect the CPU times of the individual processes.

The reason the user CPU time increases with the number of processes is that there are more records in the database. Each hash chain is getting longer, so it takes the db find and lock function longer, on average, to find a record.

# **[20.10 Summary](#page-18-0)**

This chapter has taken a long look at the design and implementation of a database library. Although we've kept the library small and simple for presentation purposes, it contains the record locking required to allow concurrent access by multiple processes.

We've also looked at the performance of this library with various numbers of processes using no locking, advisory locking (fine-grained and coarse-grained), and mandatory locking. With a single process, we saw that advisory locking adds between

29% and 59% to the clock time over no locking and that mandatory locking adds about another 15% over advisory locking.

# **Exercises**

- **20.1** The locking in db dodelete is somewhat conservative. For example, we could allow more concurrency by not write locking the free list until we really need to; that is, the call to writew lock could be moved between the calls to db writedat and db readptr. What happens if we do this?
- **20.2** If db nextrec did not read lock the free list and a record that it was reading was also in the process of being deleted, describe how db\_nextrec could return the correct key but an all-blank (hence incorrect) data record. (Hint: Look at \_db\_dodelete.)
- 20.3 At the end of Section 20.8, we described the locking performed by db writeidx and \_db\_writedat. We said that this locking didn't interfere with other readers and writers except those making calls to db store. Is this true if mandatory locking is being used?
- **20.4** How would you integrate the fsync function into this database library?
- **20.5** In db store, we write the data record before the index record. What happens if you do it in the opposite order?
- **20.6** Create a new database and write some number of records to the database. Write a program that calls db\_nextrec to read each record in the database, and call \_db\_hash to calculate the hash value for each record. Print a histogram of the number of records on each hash chain. Is the hashing function in db hash adequate?
- **20.7** Modify the database functions so that the number of hash chains in the index file can be specified when the database is created.
- **20.8** Compare the performance of the database functions when the database is (a) on the same host as the test program and (b) on a different host accessed via NFS. Does the record locking provided by the database library still work?
- **20.9** The database reuses free list records only if the sizes of the key buffer and data buffer match the needed sizes exactly. Modify the database to allow larger buffer sizes on the free list to satisfy the request. How do you have to change the persistent format of the database to support this feature?
- **20.10** After implementing a solution to Exercise 20.9, write a tool to convert one database format to the other.

*This page intentionally left blank* 

# Communicating with a **Network Printer**

# **[21.1 Introduction](#page-18-0)**

We now develop a program that can communicate with a network printer. These printers are connected to multiple computers via Ethernet and often support PostScript files as well as plain text files. Applications generally use the Internet Printing Protocol (IPP) to communicate with these printers, although some support alternative communication protocols.

We are about to describe two programs: a print spooler daemon that sends jobs to a printer and a command to submit print jobs to the spooler daemon. Since the print spooler has to do multiple things (e.g., communicate with clients submitting jobs, communicate with the printer, read files, scan directories), this gives us a chance to use many of the functions from earlier chapters. For example, we use threads (Chapters 11 and 12) to simplify the design of the print spooler and sockets (Chapter 16) to communicate between the program used to schedule a file to be printed and the print spooler, and also between the print spooler and the network printer.

# **[21.2 The Internet Printing Protocol](#page-18-0)**

IPP specifies the communication rules for building network-based printing systems. By embedding an IPP server inside a printer with an Ethernet card, the printer can service requests from many computer systems. These computer systems need not be located on the same physical network, however. IPP is built on top of standard Internet protocols, so any computer that can create a TCP/IP connection to the printer can submit a print job.

IPP is specified in a series of documents (Requests For Comments, or RFCs) available at <http://www.ietf.org/rfc.html>. Proposed draft standards are developed by the Printer Working Group, which is associated with the IEEE. These drafts are available at <http://www.pwg.org/ipp>. The main documents are listed in Figure 21.1, although many other documents are available to further specify administrative procedures, job attributes, and the like.

| Document                           | Title                                                                                       |
|------------------------------------|---------------------------------------------------------------------------------------------|
| <b>RFC 2567</b>                    | Design Goals for an Internet Printing Protocol                                              |
| <b>RFC 2568</b>                    | Rationale for the Structure of the Model and Protocol for the Internet Printing<br>Protocol |
| <b>RFC 2911</b>                    | Internet Printing Protocol/1.1: Model and Semantics                                         |
| <b>RFC 2910</b>                    | Internet Printing Protocol/1.1: Encoding and Transport                                      |
| <b>RFC 3196</b>                    | Internet Printing Protocol/1.1: Implementor's Guide                                         |
| Candidate Standard<br>5100.12-2011 | Internet Printing Protocol Version 2.0, Second Edition                                      |

**Figure 21.1** Primary IPP documents

Candidate Standard 5100.12-2011 specifies all features that implementations must support to conform to different versions of the IPP standard. There are many proposed extensions to the IPP protocol (specific features are defined in other IPP-related documents). These features are divided into groups to create different conformance levels; each level is a different protocol version. For compatibility, each higher level of conformance requires that implementations meet most of the requirements defined by lower versions of the standard. In this chapter, we will use IPP version 1.1 in our simple example.

IPP is built on top of HTTP, the Hypertext Transfer Protocol (Section 21.3). HTTP, in turn, is built on top of TCP/IP. Figure 21.2 shows the structure of an IPP message.

| Ethernet | ΙP     | TCP    | нттр   | <b>IPP</b> | data to be |
|----------|--------|--------|--------|------------|------------|
| header   | header | header | header | header     | printed    |

**Figure 21.2** Structure of an IPP message

IPP is a request–response protocol. A client sends a request message to a server, and the server answers with a response message. The IPP header contains a field that indicates the requested operation. Operations are defined to submit print jobs, cancel print jobs, get job attributes, get printer attributes, pause and restart the printer, place a job on hold, and release a held job.

Figure 21.3 shows the structure of an IPP message header. The first 2 bytes are the IPP version number. For protocol version 1.1, each byte has a value of 1. For a protocol request, the next 2 bytes contain a value identifying the type of operation requested. For a protocol response, these 2 bytes contain a status code instead.

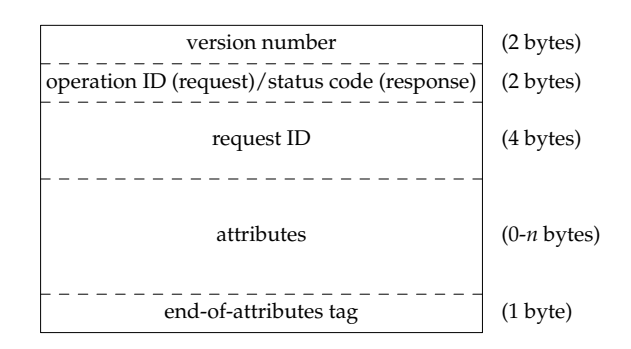

**Figure 21.3** Structure of an IPP header

The next 4 bytes contain an integer identifying the request, which allows requests to be matched up with responses. Optional attributes follow this, terminated by an endof-attributes tag. Any data that might be associated with the request follows immediately after the end-of-attributes tag.

In the header, integers are stored as signed, two's-complement, binary values in big-endian byte order (i.e., network byte order). Attributes are stored in groups. Each group starts with a single byte identifying the group. Within each group, an attribute is generally represented as a 1-byte tag, followed by a 2-byte name length, followed by the name of the attribute, followed by a 2-byte value length, and finally by the value itself. The value can be encoded as a string, a binary integer, or a more complex structure, such as a date/timestamp.

Figure 21.4 shows how the attributes-charset attribute would be encoded with a value of utf-8.

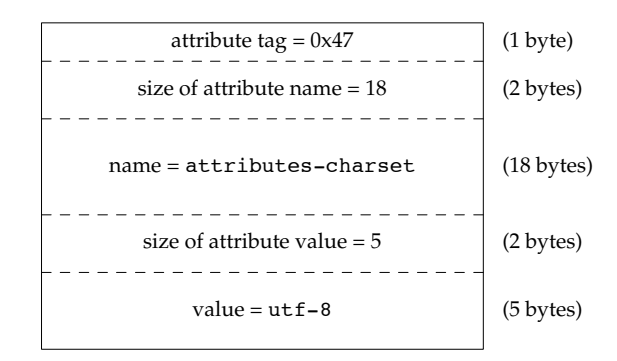

**Figure 21.4** Sample IPP attribute encoding

Depending on the operation requested, some attributes are required to be provided in the request message, whereas others are optional. For example, Figure 21.5 shows the attributes defined for a print-job request.

| Attribute                 | <b>Status</b> | Description                                                                                  |
|---------------------------|---------------|----------------------------------------------------------------------------------------------|
| attributes-charset        |               | required the character set used by attributes of type text or name                           |
|                           |               | attributes-natural-language required the natural language used by attributes of type text or |
|                           |               | name                                                                                         |
| printer-uri               |               | required the printer's Universal Resource Identifier                                         |
| requesting-user-name      |               | optional name of user submitting job (used for authentication, if                            |
|                           |               | enabled)                                                                                     |
| job-name                  |               | optional name of job used to distinguish between multiple jobs                               |
| ipp-attribute-fidelity    |               | optional if true, tells printer to reject job if all attributes can't be                     |
|                           |               | met; otherwise, printer does its best to print the job                                       |
| document-name             |               | optional the name of the document (suitable for printing in a                                |
|                           |               | banner, for example)                                                                         |
| document-format           |               | optional the format of the document (e.g., plaintext, PostScript)                            |
| document-natural-language |               | optional the natural language of the document                                                |
| compression               |               | optional the algorithm used to compress the document data                                    |
| job-k-octets              |               | optional size of the document in 1,024-octet units                                           |
| job-impressions           |               | optional number of impressions (images imposed on a page)                                    |
|                           |               | submitted in this job                                                                        |
| job-media-sheets          |               | optional number of sheets printed by this job                                                |

**Figure 21.5** Attributes of print-job request

The IPP header contains a mixture of text and binary data. Attribute names are stored as text, but sizes are stored as binary integers. This complicates the process of building and parsing the header, since we need to worry about such things as network byte order and our host processor 's ability to address an integer on an arbitrary byte boundary. A better alternative would have been to design the header to contain text only. This simplifies processing at the cost of slightly larger protocol messages.

# **21.3 The Hypertext Transfer Protocol**

Version 1.1 of HTTP is specified in RFC 2616. HTTP is also a request–response protocol. A request message contains a start line, followed by header lines, a blank line, and an optional entity body. The entity body contains the IPP header and data in this case.

HTTP headers are ASCII, with each line terminated by a carriage return  $(\nabla r)$  and a line feed (\n). The start line consists of a *method* that indicates which operation the client is requesting, a Uniform Resource Locator (URL) that describes the server and protocol, and a string indicating the HTTP version. The only method used by IPP is POST, which is used to send data to a server.

The header lines specify attributes, such as the format and length of the entity body. A header line consists of an attribute name followed by a colon, optional white space, and the attribute value, and is terminated by a carriage return and a line feed. For example, to specify that the entity body contains an IPP message, we include the header line

```
Content-Type: application/ipp
```
The following is a sample HTTP header for a print request submitted to the author 's Xerox Phaser 8560 printer:

```
POST /ipp HTTP/1.1ˆM
Content-Length: 21931ˆM
Content-Type: application/ippˆM
Host: phaser8560:631ˆM
\hat{M}
```
The Content-Length line specifies the size in bytes of the amount of data in the HTTP message. This excludes the size of the HTTP header, but includes the size of the IPP header. The Host line specifies the host name and port number of the server to which the message is being sent.

The  $\hat{ }$  ↑M at the end of the each line is the carriage return that precedes the line feed. The line feed doesn't show up as a printable character. Note that the last line of the header is empty, except for the carriage return and line feed.

The start line in an HTTP response message contains a version string followed by a numeric status code and a status message, terminated by a carriage return and a line feed. The remainder of the HTTP response message has the same format as the request message: headers followed by a blank line and an optional entity body.

In response to a print request, the printer might send us the following message:

```
HTTP/1.1 200 OKˆM
Content-Type: application/ippˆM
Cache-Control: no-cache, no-store, must-revalidateˆM
Expires: THU, 26 OCT 1995 00:00:00 GMTˆM
Content-Length: 215ˆM
Server: Allegro-Software-RomPager/4.34ˆM
\hat{M}
```
As far as our print spooler is concerned, all we care about in this message is the first line: it tells us whether the request succeeded or failed using a numeric error code and a short string. The remainder of the message contains additional information to control caching by nodes that might sit in between the client and the server and to indicate the software version running on the server.

# **[21.4 Printer Spooling](#page-18-0)**

The programs that we develop in this chapter form the basis of a simple printer spooler. A simple user command sends a file to the printer spooler; the spooler saves it to disk, queues the request, and ultimately sends the file to the printer.

All UNIX Systems provide at least one print spooling system. FreeBSD ships LPD, the BSD print spooling system (see lpd(8) and Chapter 13 of Stevens [1990]). Linux and Mac OS X include CUPS, the Common UNIX Printing System (see cupsd(8)). Solaris ships with the standard System V printer spooler (see  $1p(1)$  and  $1p$ sched(1M)). In this chapter, our interest is not in these spooling systems per se, but rather in communicating with a network printer. We need to develop a spooling system to solve the problem of multiuser access to a single resource (the printer).

We use a simple command that reads a file and sends it to the printer spooler daemon. The command has one option to force the file to be treated as plaintext (the default assumes that the file is PostScript). We call this command print.

In our printer spooler daemon, printd, we use multiple threads to divide up the work that the daemon needs to accomplish.

- One thread listens on a socket for new print requests arriving from clients running the print command.
- A separate thread is spawned for each client to copy the file to be printed to a spooling area.
- One thread communicates with the printer, sending it queued jobs one at a time.
- One thread handles signals.

Figure 21.6 shows how these components fit together.

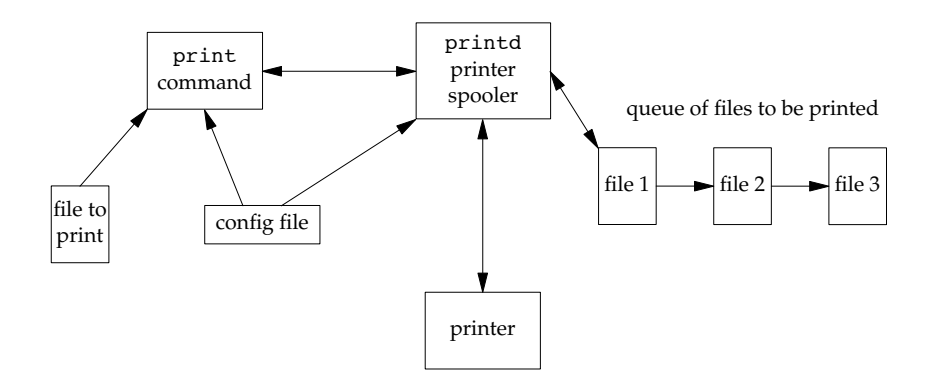

**Figure 21.6** Printer spooling components

The print configuration file is /etc/printer.conf. It identifies the host name of the server running the printer spooling daemon and the host name of the network printer. The spooling daemon is identified by a line starting with the printserver keyword, followed by white space and the host name of the server. The printer is identified by a line starting with the printer keyword, followed by white space and the host name of the printer.

A sample printer configuration file might contain the following lines:

```
printserver fujin
printer phaser8560
```
where fujin is the host name of the computer system running the printer spooling daemon, and phaser8560 is the host name of the network printer. We assume these
names are listed in /etc/hosts or registered with whatever name service we are using, so that we can translate the names to network addresses.

We can run the print command on the same machine where the printer spooling daemon is running, or we can run it from any machine on the same network. We only need to configure the printserver field in /etc/printer.conf in the latter case, because only the daemon needs to know the name of the printer.

## **Security**

Programs that run with superuser privileges have the potential to open a computer system up to attack. Such programs usually aren't more vulnerable than any other program, but when compromised can lead to attackers obtaining full access to your system.

The printer spooling daemon in this chapter starts out with superuser privileges in this example to be able to bind a socket to a privileged TCP port number. To make the daemon less vulnerable to attack, we can

- Design the daemon to conform to the principles of least privilege (Section 8.11). After we obtain a socket bound to a privileged port address, we can change the user and group IDs of the daemon to something other than root (lp, for example). All the files and directories used to store queued print jobs should be owned by this nonprivileged user. This way, the daemon, if compromised, will provide the attacker with access only to the printing subsystem. This is still a concern, but it is far less serious than an attacker getting full access to your system.
- Audit the daemon's source code for all known potential vulnerabilities, such as buffer overruns.
- Log unexpected or suspicious behavior so that an administrator can take note and investigate further.

# **[21.5 Source Code](#page-19-0)**

The source code for this chapter comprises five files, not including some of the common library routines we've used in earlier chapters:

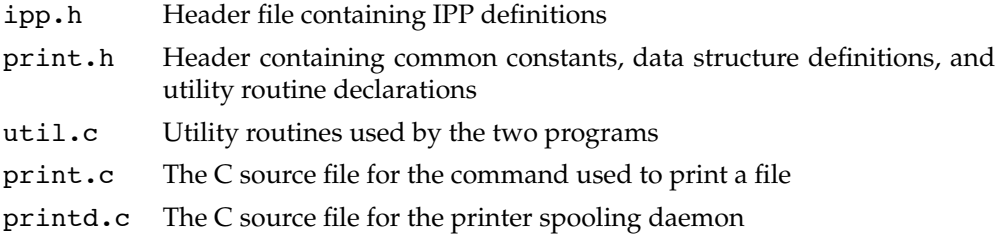

We will study each file in the order listed.

We start with the ipp.h header file.

```
1 #ifndef IPP H
 2 #define IPP H
 3 / *4 * Defines parts of the IPP protocol between the scheduler
 5 * and the printer. Based on RFC2911 and RFC2910.
 6 */7 /*
 8 * Status code classes.
 9 */
10 #define STATCLASS OK(x) ((x) >= 0x0000 && (x) <= 0x00ff)
11 #define STATCLASS INFO(x) ((x) >= 0x0100 && (x) <= 0x01ff)
12 #define STATCLASS REDIR(x) ((x) >= 0x0300 && (x) <= 0x03ff)
13 #define STATCLASS CLIERR(x) ((x) >= 0x0400 && (x) <= 0x04ff)
14 #define STATCLASS SRVERR(x) ((x) >= 0x0500 && (x) <= 0x05ff)
15 /*
16 * Status codes.
17 */
18 #define STAT OK 0x0000 /* success */
19 #define STAT_OK_ATTRIGN 0x0001 /* OK; some attrs ignored */<br>20 #define STAT_OK_ATTRCON 0x0002 /* OK; some attrs conflicted
20 #define STAT OK ATTRCON 0x0002 /* OK; some attrs conflicted */
21 #define STAT CLI BADREQ  0x0400 /* invalid client request */
22 #define STAT CLI FORBID 0x0401 /* request is forbidden */
23 #define STAT CLI_NOAUTH 0x0402 /* authentication required */
24 #define STAT CLI NOPERM 0x0403 /* client not authorized */
25 #define STAT CLI NOTPOS 0x0404 /* request not possible */
26 #define STAT_CLI_TIMOUT  0x0405 /* client too slow */<br>27 #define STAT CLI NOTFND  0x0406 /* no object found fo
    #define STAT CLI NOTFND 0x0406 /* no object found for URI */
28 #define STAT CLI OBJGONE 0x0407 /* object no longer available */
29 #define STAT CLI TOOBIG 0x0408 /* requested entity too big */
30 #define STAT_CLI_TOOLNG 0x0409 /* attribute value too large */
31 #define STAT_CLI_BADFMT 0x040a /* unsupported doc format */
32 #define STAT_CLI_NOTSUP 0x040b /* attributes not supported */
33 #define STAT_CLI_NOSCHM 0x040c /* URI scheme not supported */
34 #define STAT CLI NOCHAR 0x040d /* charset not supported */
35 #define STAT_CLI_ATTRCON 0x040e /* attributes conflicted */
36 #define STAT_CLI_NOCOMP 0x040f /* compression not supported */
37 #define STAT CLI COMPERR 0x0410 /* data can't be decompressed */
38 #define STAT_CLI_FMTERR 0x0411 /* document format error */
39 #define STAT CLI ACCERR 0x0412 /* error accessing data */
```
- $[1-14]$  We start the ipp. h header with the standard #ifdef to prevent errors when it is included twice in the same file. Then we define the classes of IPP status codes (see Section 13 in RFC 2911).
- [15 39] We define specific status codes based on RFC 2911. We don't use these codes in the program shown here; their use is left as an exercise (See Exercise 21.1).

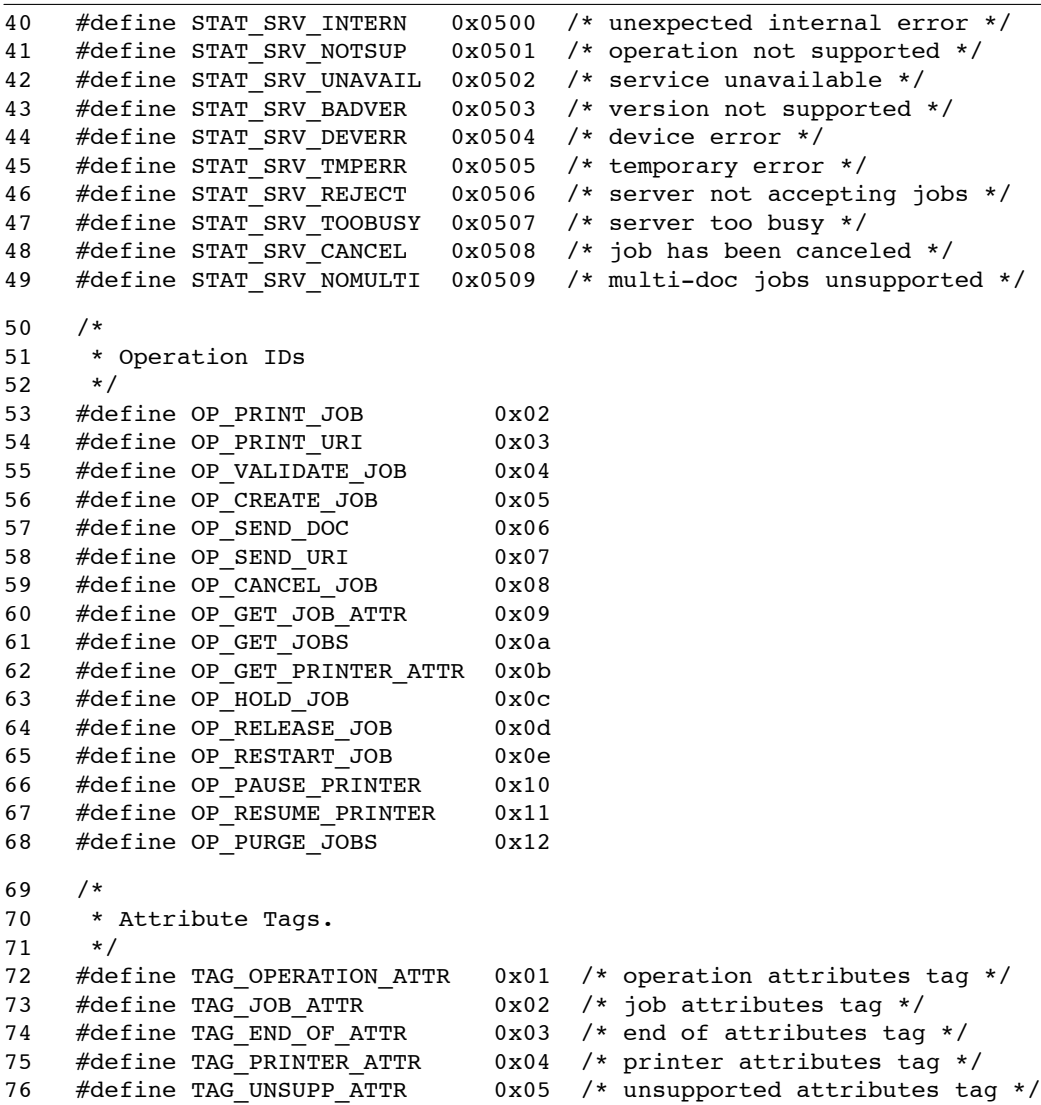

- [40-49] We continue to define status codes. The ones in the range 0x500 to 0x5ff are server error codes. All codes are described in Sections 13.1.1 through 13.1.5 in RFC 2911.
- [50–68] We define the various operation IDs next. There is one ID for each task defined by IPP (see Section 4.4.15 in RFC 2911). In our example, we will use only the print-job operation.
- [69 76] The attribute tags delimit the attribute groups in the IPP request and response messages. The tag values are defined in Section 3.5.1 of RFC 2910.

```
77 /*
 78 * Value Tags.
 79 */
 80 #define TAG UNSUPPORTED 0x10 /* unsupported value */
 80 #define TAG_UNKNOWN 0x12 /* unknown value */<br>81 #define TAG_UNKNOWN 0x12 /* unknown value */
 82 #define TAG_NONE                     0x13 /* no value */
 83 #define TAG_INTEGER 0x21 /* integer */
 84 #define TAG_BOOLEAN 0x22 /* boolean */
 85 #define TAG_ENUM 0x23 /* enumeration */
 86 #define TAG_OCTSTR 0x30 /* octetString */
 % The TAG_ENUM \begin{array}{lll} 0x23 & \text{#} & \text{numeration} \\ 86 & \text{#define TAG_OCTSTR} \\ 87 & \text{#define TAG_DATETIME} \\ 88 & \text{#define TAG\_RESOLUTION} \end{array} 0x31 /* dateTime */<br>88 \begin{array}{lll} 88 & \text{#define TAG\_RESOLUTION} \end{array}88 #define TAG_RESOLUTION 0x32 /* resolution */
 89 #define TAG_INTRANGE 0x33 /* rangeOfInteger */
 90 #define TAG_TEXTWLANG 0x35 /* textWithLanguage */
 91 #define TAG_NAMEWLANG 0x36 /* nameWithLanguage */
 92 #define TAG_TEXTWOLANG 0x41 /* textWithoutLanguage */<br>93 #define TAG_NAMEWOLANG 0x42 /* nameWithoutLanguage */
 93 #define TAG NAMEWOLANG 0x42 /* nameWithoutLanguage */
 94 #define TAG KEYWORD 0x44 /* keyword */
 95 #define TAG URI 0x45 /* URI */
 96 #define TAG_URISCHEME 0x46 /* uriScheme */<br>97 #define TAG_CHARSET 0x47 /* charset */
 97 #define TAG CHARSET
 98 #define TAG NATULANG 0x48 /* naturalLanguage */
 99 #define TAG MIMETYPE 0x49 /* mimeMediaType */
100 struct ipp hdr {
101 int8 t major version; /* always 1 */
102 int8 t minor version; /* always 1 */
103 union {
104 int16 t op; /* operation ID */
105 int16_t st; /* status */
106 } u;
107 int32 t request id; /* request ID */
108 char attr group[1]; /* start of optional attributes group */
109 /* optional data follows */
110 };
111 #define operation u.op
112 #define status u.st
113 #endif /* IPP H */
```
- [77–99] The value tags indicate the format of individual attributes and parameters. They are defined in Section 3.5.2 of RFC 2910.
- [100–113] We define the structure of an IPP header. Request messages start with the same header as response messages, except that the operation ID in the request is replaced by a status code in the response.

We end the header file with a #endif to match the #ifdef at the start of the file.

The next file is the print.h header.

```
1 #ifndef PRINT H
2 #define PRINT H
3 /*
4 * Print server header file.
5 */6 #include <sys/socket.h>
7 #include <arpa/inet.h>
8 #include <netdb.h>
9 #include <errno.h>
10 #define CONFIG FILE "/etc/printer.conf"
11 #define SPOOLDIR "/var/spool/printer"
12 #define JOBFILE "jobno"
13 #define DATADIR "data"
14 #define REQDIR "reqs"
15 #if defined(BSD)
16 #define LPNAME "daemon"
17 #elif defined(MACOS)
18 #define LPNAME " lp"
19 #else
20 #define LPNAME "lp"
21 #endif
```
- $[1-9]$  We include all header files that an application might need if it included this header. This makes it easy for applications to include print.h without having to track down all the header dependencies.
- [10 14] We define the files and directories for the implementation. The configuration file containing the host names of the printer spooling daemon and the network-attached printer is /etc/printer.conf. Copies of the files to be printed will be stored in the directory /var/spool/printer/data and control information for each request will be stored in the directory /var/spool/printer/reqs. The file containing the next job number is /var/spool/printer/jobno.

The directories must be created by an administrator and be owned by the same user account under which the printer spooling daemon runs. The daemon won't try to create these directories if they don't exist, because the daemon would need root privileges to create directories in /var/spool. We design the daemon to do as little as possible while running as root to minimize the chance of creating a security hole.

[15–21] Next, we define the account name under which the printer spooling daemon will run. On Linux and Solaris, this name is lp. On Mac OS X, the name is \_lp. FreeBSD, however, doesn't define a separate account for the printer spooling daemon, so we use the account reserved for system daemons.

```
22 #define FILENMSZ 64
23 #define FILEPERM (S_IRUSR|S_IWUSR)
24 #define USERNM MAX 64
25 #define JOBNM_MAX 256
26 #define MSGLEN MAX 512
27 #ifndef HOST_NAME_MAX
28 #define HOST_NAME_MAX 256
29 #endif
30 #define IPP_PORT 631
31 #define QLEN 10
32 #define IBUFSZ 512 /* IPP header buffer size */
33 #define HBUFSZ 512 /* HTTP header buffer size */
34 #define IOBUFSZ 8192 /* data buffer size */
35 #ifndef ETIME
36 #define ETIME ETIMEDOUT
37 #endif
38 extern int getaddrlist(const char *, const char *,
39 struct addrinfo **);
40 extern char *get printserver(void);
41 extern struct addrinfo *get printaddr(void);
42 extern ssize t tread(int, void *, size t, unsigned int);
43 extern ssize t treadn(int, void *, size t, unsigned int);
44 extern int connect retry(int, int, int, const struct sockaddr *,
45 socklen_t);
46 extern int initserver(int, const struct sockaddr *, socklen t,
47 int);
```
[22–34] Next, we define limits and constants. FILEPERM is the permissions used when creating copies of files submitted to be printed. The permissions are restrictive because we don't want ordinary users to be able to read each other's files while they are waiting to be printed. We define HOST NAME MAX as the largest host name we will support if we are unable to determine the system's limit with sysconf.

> IPP is defined to use port 631. The QLEN is the backlog parameter we pass to listen (see Section 16.4 for details).

- [35 37] Some platforms don't define the error ETIME, so we define it to an alternate error code that makes sense for these systems. This is the error code we return when a read times out (we don't want the server to block indefinitely reading from a socket).
- [38-47] Next, we declare all the public routines contained in util.c (we'll look at these shortly). Note that the connect\_retry function, from Figure 16.11, and the initserver function, from Figure 16.22, are not included in util.c.

```
48 /*
49 * Structure describing a print request.
50 */
51 struct printreq {
52 uint32 t size; \frac{1}{x} size in bytes */
53 uint32 t flags; /* see below */54 char usernm[USERNM_MAX]; /* user's name */<br>55 char iobnm[JOBNM_MAX]; /* iob's name */
55 char jobnm[JOBNM_MAX];
56 };
57 /*
58 * Request flags.
59 */
60 #define PR TEXT 0x01 /* treat file as plain text */
61 /*
62 * The response from the spooling daemon to the print command.
63 */
64 struct printresp {
65 uint32_t retcode; \begin{array}{ccc} \n 65 \quad & \text{uint32 t jobid;} \\
 66 \quad & \text{uint32 t jobid;} \\
 \end{array} /* job ID */
66 uint32_t jobid;
67 char msg[MSGLEN MAX]; /* error message */
68 };
69 #endif /* _PRINT_H */
```
[48-69] The printreq and printresp structures define the protocol between the print command and the printer spooling daemon. The print command sends a printreq structure specifying the size of the job in bytes, job characteristics, the user name, and the job name to the printer spooling daemon. The daemon responds with a printresp structure containing a return code, the job ID, and an error message if the request failed.

> The PR\_TEXT job characteristic indicates that the file being printed should be treated as plaintext (instead of PostScript). We define a bitmask of flags instead of defining a separate field for each flag. Although only one flag value is currently defined, we could extend the protocol in the future to add more characteristics. For example, we could add a flag to request double-sided printing. We have room for 31 additional flags without requiring that we change the size of the structure. Changing the size of the structure means that we might introduce a compatibility problem between the client and the server unless we upgrade both at the same time. An alternative approach is to add a version number to the messages to allow the structures to change with each version.

> Note that we define all integers in the protocol structures with an explicit size. This helps avoid misaligned structure elements when a client has a different long integer size than the server.

The next file we will look at is  $util.c$ , the file containing utility routines.

```
1 #include "apue.h"
2 #include "print.h"
3 #include <ctype.h>
4 #include <sys/select.h>
5 #define MAXCFGLINE 512
6 #define MAXKWLEN 16
7 #define MAXFMTLEN 16
8 /*
9 * Get the address list for the given host and service and
10 * return through ailistpp. Returns 0 on success or an error
11 * code on failure. Note that we do not set errno if we
12 * encounter an error.
13 *
14 * LOCKING: none.
15 */
16 int
17 getaddrlist(const char *host, const char *service,
18 struct addrinfo **ailistpp)
19 {
20 int err;
21 struct addrinfo hint;
22 hint.ai flags = AI CANONNAME;
23 hint.ai family = AF_INET;
24 hint.ai socktype = SOCK STREAM;
25 hint.ai protocol = 0;
26 hint.ai addrlen = 0;27 hint.ai canonname = NULL;
28 hint.ai addr = NULL;
29 hint.ai next = NULL;
30 err = getaddrinfo(host, service, &hint, ailistpp);
31 return(err);
32 }
```
- $[1-7]$  We first define the limits needed by the functions in this file. MAXCFGLINE is the maximum size of a line in the printer configuration file, MAXKWLEN is the maximum size of a keyword in the configuration file, and MAXFMTLEN is the maximum size of the format string we pass to sscanf.
- [8 32] The first function is getaddrlist. It is a wrapper for getaddrinfo (Section 16.3.3), since we always call getaddrinfo with the same hint structure. Note that we do not need mutex locking in this function. The LOCKING comment at the beginning of each function is intended only for documenting multithreaded locking. This comment lists the assumptions, if any, that are made regarding the locking, tells which locks the function might acquire or release, and tells which locks must be held to call the function.

```
33 /*
34 * Given a keyword, scan the configuration file for a match
35 * and return the string value corresponding to the keyword.
36
37 * LOCKING: none.
38 */
39 static char *
40 scan_configfile(char *keyword)
41 {
42 int n, match;
43 FILE *fp;
44 char keybuf[MAXKWLEN], pattern[MAXFMTLEN];
45 char line[MAXCFGLINE];
46 static char valbuf[MAXCFGLINE];
47 if ((fp = fopen(CONFIG_FILE, "r")) == NULL)
48 log sys("can't open %s", CONFIG FILE);
49 sprintf(pattern, "%%%ds %%%ds", MAXKWLEN-1, MAXCFGLINE-1);
50 match = 0;
51 while (fgets(line, MAXCFGLINE, fp) != NULL) {
52 n = sscanf(line, pattern, keybuf, valbuf);
53 if (n == 2 \&\& strcmp(keyword, keybuf) == 0) {
54 match = 1;
55 break;
56 }
57 }
58 fclose(fp);
59 if (match != 0)
60 return(valbuf);
61 else
62 return(NULL);
63 }
```
- [33-46] The scan configfile function searches through the printer configuration file for the specified keyword.
- [47–63] We open the configuration file for reading and build the format string corresponding to the search pattern. The notation %%%ds builds a format specifier that limits the string size so we don't overrun the buffers used to store the strings on the stack. We read the file one line at a time and scan for two strings separated by white space; if we find them, we compare the first string with the keyword. If we find a match or we reach the end of the file, the loop ends and we close the file. If the keyword matches, we return a pointer to the buffer containing the string after the keyword; otherwise, we return NULL.

The string returned is stored in a static buffer (valbuf), which can be overwritten on successive calls. Thus, scan\_configfile can't be called by a multithreaded application unless we take care to avoid calling it from multiple threads at the same time.

```
64 /*
65 * Return the host name running the print server or NULL on error.
66 *
67 * LOCKING: none.
68 */
69 char *
70 get printserver(void)
71 {
72 return(scan configfile("printserver"));
73 }
74 /*
75 * Return the address of the network printer or NULL on error.
76 *
77 * LOCKING: none.
78 */
79 struct addrinfo *
80 get printaddr(void)
81 {
82 int err;
83 char *p;
84 struct addrinfo *ailist;
85 if ((p = scan configfile("printer")) != NULL) {
86 if ((err = getaddrlist(p, "ipp", &ailist)) != 0) {
87 log msg("no address information for %s", p);
88 return(NULL);
89 }
90 return(ailist);
91 }
92 log msg("no printer address specified");
93 return(NULL);
94 }
```
- [64-73] The get printserver function is simply a wrapper function that calls scan configfile to find the name of the computer system where the printer spooling daemon is running.
- [74-94] We use the get printaddr function to get the address of the network printer. It is similar to the previous function except that when we find the name of the printer in the configuration file, we use the name to find the corresponding network address.

Both get\_printserver and get\_printaddr call scan\_configfile. If it can't open the printer configuration file, scan\_configfile calls log\_sys to print an error message and exit. Although get\_printserver is meant to be called from a client command and get\_printaddr is meant to be called from the daemon, having both call log\_sys is OK, because we can arrange for the log functions to print to the standard error instead of to the log file by setting a global variable.

```
95 /*
96 * "Timed" read - timout specifies the # of seconds to wait before
97 * giving up (5th argument to select controls how long to wait for
98 * data to be readable). Returns # of bytes read or -1 on error.
99 *
100 * LOCKING: none.
101 */
102 ssize t
103 tread(int fd, void *buf, size_t nbytes, unsigned int timout)
104 {
105 int nfds;
106 fd set readfds;
107 struct timeval tv;
108 tv.tv sec = timout;
109 tv.tv usec = 0;
110 FD ZERO(&readfds);
111 FD SET(fd, &readfds);
112 nfds = select(fd+1, &readfds, NULL, NULL, &tv);
113 if (nfds <= 0) {
114 if (nfds == 0)
115 errno = ETIME;
116 return(-1);
117 }
118 return(read(fd, buf, nbytes));
119 }
```
[95 – 107] We provide a function called tread to read a specified number of bytes, but block for at most *timout* seconds before giving up. This function is useful when reading from a socket or a pipe. If we don't receive data before the specified time limit, we return −1 with errno set to ETIME. If data is available within the time limit, we return at most *nbytes* bytes of data, but we can return less than requested if all the data doesn't arrive in time.

> We use tread to prevent denial-of-service attacks on the printer spooling daemon. A malicious user might repeatedly try to connect to the daemon without sending it data, just to prevent other users from being able to submit print jobs. By giving up after a reasonable amount of time, we prevent this from happening. The tricky part is selecting a suitable timeout value that is large enough to prevent premature failures when the system is under load and tasks are taking longer to complete. If we choose a value that is too large, however, we might enable denial-of-service attacks by allowing the daemon to consume too many resources to process the pending requests.

[108 – 119] We use select to wait for the specified file descriptor to be readable. If the time limit expires before data is available to be read, select returns 0, so we set errno to ETIME in this case. If select fails or times out, we return −1. Otherwise, we return whatever data is available.

```
120 /*
121 * "Timed" read - timout specifies the number of seconds to wait
122 * per read call before giving up, but read exactly nbytes bytes.
123 * Returns number of bytes read or -1 on error.
124 *
125 * LOCKING: none.
126 */
127 ssize t
128 treadn(int fd, void *buf, size t nbytes, unsigned int timout)
129 {
130 size t nleft;
131 ssize_t nread;
132 nleft = nbytes;
133 while (nleft > 0) {
134 if ((nread = tread(fd, buf, nleft, timout)) < 0) {
135 if (nleft == nbytes)
136 return(-1); /* error, return -1 */
137 else
138 break; /* error, return amount read so far */139 } else if (nread == 0) {
140 break; /* EOF */
141 }
142 nleft -= nread;
143 buf += nread;
144 }
145 return(nbytes - nleft); /* return >= 0 */
146 }
```
[120 – 146] We also provide a variation of tread, called treadn, that reads exactly the number of bytes requested. This is similar to the readn function described in Section 14.7, but with the addition of the timeout parameter.

> To read exactly *nbytes* bytes, we have to be prepared to make multiple calls to read. The difficult part is trying to apply a single timeout value to multiple calls to read. We don't want to use an alarm, because signals can be messy to deal with in multithreaded applications. We can't rely on the system updating the timeval structure on return from select to indicate the amount of time left, because many platforms do not support this behavior (Section 14.4.1). Thus, we compromise and define the timeout value in this case to apply to an individual read call. Instead of limiting the total amount of time we wait, it limits the amount of time we'll wait in every iteration of the loop. The maximum time we can wait is bounded by (*nbytes* × *timout*) seconds (worst case, we'll receive only 1 byte at a time).

> We use nleft to record the number of bytes remaining to be read. If tread fails and we have received data in a previous iteration, we break out of the while loop and return the number of bytes read; otherwise, we return −1.

The command used to submit a print job is shown next. The C source file is  $\text{print.c.}$ 

```
1 /*
2 * The client command for printing documents. Opens the file
3 * and sends it to the printer spooling daemon. Usage:
4 * print [-t] filename
5 */
6 #include "apue.h"
7 #include "print.h"
8 #include <fcntl.h>
9 #include <pwd.h>
10 / *11 * Needed for logging funtions.
12 */13 int log to stderr = 1;
14 void submit file(int, int, const char *, size t, int);
15 int
16 main(int argc, char *argv[])
17 {
18 int fd, sfd, err, text, c;
19 struct stat sbuf;
20 char *host;
21 struct addrinfo *ailist, *aip;
22 err = 0;
23 text = 0;
24 while ((c = getopt(argc, argv, "t")) := -1) {
25 switch (c) {
26 case 't':
27 text = 1;
28 break;
29 case '?':
30 err = 1;
31 break;
32 }
33 }
```
- $[1-14]$  We need to define an integer called log to stderr to be able to use the log functions in our library. If this integer is set to a nonzero value, error messages will be sent to the standard error stream instead of to a log file. Although we don't use any logging functions in print.c, we do link util.o with print.o to build the executable print command, and util.c contains functions for both user commands and daemons.
- $[15-33]$  We support one option,  $-t$ , to force the file to be printed as text (instead of as a PostScript program, for example). We use the getopt function (introduced in Section 17.6) to process the command options.

```
34 if (err || (optind != argc - 1))
35 err quit("usage: print [-t] filename");
36 if ((fd = open(argv[optind], 0 RDONLY)) < 0)
37 err sys("print: can't open %s", argv[optind]);
38 if (fstat(fd, \&sbuf) < 0)
39 err sys("print: can't stat %s", argv[optind]);
40 if (!S ISREG(sbuf.st mode))
41 err_quit("print: %s must be a regular file", argv[optind]);
42 /*
43 * Get the hostname of the host acting as the print server.
44 */
45 if ((host = get printserver()) == NULL)
46 err quit("print: no print server defined");
47 if ((err = getaddrlist(host, "print", &ailist)) != 0)
48 err quit("print: getaddrinfo error: %s", gai strerror(err));
49 for (aip = ailist; aip != NULL; aip = aip->ai next) {
50 if ((sfd = connect retry(AF INET, SOCK STREAM, 0,
51 aip->ai addr, aip->ai addrlen)) < 0) {
52 err = errno;
```
- [34–41] When getopt completes processing the command options, it leaves the variable optind set to the index of the first nonoptional argument. If this is any value other than the index of the last argument, then the wrong number of arguments was specified (we support only one nonoptional argument). Our error processing includes checks to ensure that we can open the file to be printed and that it is a regular file (as opposed to a directory or other type of file).
- [42–48] We get the name of the host where the printer spooling daemon is running by calling the get printserver function from  $util.c$ . Then we translate the host name into a network address by calling getaddrlist (also from util.c).

Note that we specify the service as ''print.'' As part of installing the printer spooling daemon on a system, we need to make sure that /etc/services (or the equivalent database) has an entry for the printer service. When we select a port number for the daemon, it would be a good idea to select one that is privileged, to prevent malicious users from writing applications that pretend to be a printer spooling daemon but instead steal copies of the files we try to print. This means that the port number should be less than 1,024 (recall Section 16.3.4) and that our daemon will have to run with superuser privileges to allow it to bind to a reserved port.

[49 – 52] We try to connect to the daemon using one address at a time from the list returned by getaddrinfo. We will try to send the file to the daemon using the first address to which we can connect.

```
53 } else {
54 submit file(fd, sfd, argv[optind], sbuf.st size, text);
55 exit(0);
56 }
57 }
58 err exit(err, "print: can't contact %s", host);
59 }
60 /*
61 * Send a file to the printer daemon.
62 */
63 void
64 submit file(int fd, int sockfd, const char *fname, size t nbytes,
65 int text)
66 {
67 int nr, nw, len;
68 struct passwd *pwd;
69 struct printreq req;
70 struct printresp res;
71 char buf[IOBUFSZ];
72 /*
73 * First build the header.
74 */
75 if ((pwd = qetpwuid(qeteuid())) == NULL {
76 strcpy(req.usernm, "unknown");
77 } else {
78 strncpy(req.usernm, pwd->pw_name, USERNM_MAX-1);
79 req.usernm[USERNM_MAX-1] = '\0;
80 }
```
- [53-59] If we are able to connect to the printer spooling daemon, we call submit file to transmit the file we want to print to the daemon. Then we exit with a value of 0 to indicate success. If we can't connect to any of the addresses, we call  $err$  exit to print an error message and exit with a value of 1 to indicate failure. (Appendix B contains the source code for err\_exit and the other error routines.)
- [60-80] The submit file function sends a print request to the daemon and reads the response. First, we build the printreq request header. We use geteuid to get the caller's effective user ID and pass this to getpwuid to look for the user in the system's password file. We copy the user's name to the request header or use the string unknown if we can't identify the user. We use strncpy when copying the name from the password file to avoid writing past the end of the user name buffer in the request header. If the name is longer than the size of the buffer, strncpy won't store a terminating null byte in the buffer, so we need to do it ourselves.

```
81 req.size = htonl(nbytes);
82 if (text)
83 req.flags = htonl(PR_TEXT);
84 else
85 req.flags = 0;
86 if ((len = strlen(fname)) >= JOBNM MAX)87 /*
88 * Truncate the filename (+-5 accounts for the leading
89 * four characters and the terminating null).
90 */
91 strcpy(req.jobnm, "... ");
92 strncat(req.jobnm, &fname[len-JOBNM_MAX+5], JOBNM_MAX-5);
93 } else {
94 strcpy(req.jobnm, fname);
95 }
96 /*
97 * Send the header to the server.
98 */
99 nw = writen(sockfd, &req, sizeof(struct printreq));
100 if (nw != sizeof(struct printreq)) {
101 if (nw < 0)
102 err_sys("can't write to print server");
103 else
104 err quit("short write (%d/%d) to print server",
105 nw, sizeof(struct printreq));
106 }
```
[81–95] We store the size of the file to be printed in the header after converting it to network byte order. Then we do the same with the PR\_TEXT flag if the file is to be printed as plaintext. By translating these integers to network byte order, we can run the print command on a client system while the printer spooling daemon is running on another computer system. If these systems use processors with different byte ordering, then the commands will still work. (We discussed byte ordering in Section 16.3.1.)

> We set the job name to the name of the file being printed. If the name is longer than will fit in the job name field in the message, we copy only the last portion of the name that will fit. This effectively truncates the beginning portion of the name. In this case, we prepend an ellipsis to indicate that there were more characters than would fit in the field.

[96 – 106] We send the request header to the daemon using writen. (Recall that we introduced the writen function in Figure 14.24.) The writen function uses multiple calls to write, if necessary, to transmit the specified amount. If the writen function returns an error or transmits less than we requested, we print an error message and exit.

```
107 /*
108 * Now send the file.
109 */
110 while (\text{nr} = \text{read}(fd, \text{buf}, \text{10BUFSZ})) := 0)111 nw = writen(sockfd, buf, nr);
112 if (nw != nr) {
113 if (nw < 0)
114 err sys("can't write to print server");
115 else
116 err quit("short write (%d/%d) to print server",
117 nw, nr);
118 }
119 }
120 /*
121 * Read the response.
122 */
123 if ((nr = readn(sockfd, &res, sizeof(struct printresp))) !=
124 sizeof(struct printresp))
125 err sys("can't read response from server");
126 if (res.retcode != 0) {
127 printf("rejected: %s\n", res.msq);
128 exit(1);
129 } else {
130 printf("job ID %ld\n", (long)ntohl(res.jobid));
131 }
132 }
```
- [107 119] After sending the header to the daemon, we send the file to be printed. We read the file IOBUFSZ bytes at a time and use writen to send the data to the daemon. As with the header, if the write fails or we write less than we expect, we print an error message and exit.
- [120 132] Once we have sent the file to be printed to the print spooling daemon, we read the daemon's response. If the print request failed, the return code (retcode) will be nonzero, so we print the textual error message included in the response. If the request succeeded, we print the job ID so that the user knows how to refer to the request in the future. (Writing a command to cancel a pending print request is left as an exercise; the job ID can be used in the cancellation request to identify the job to be removed from the print queue. See Exercise 21.5.) When submit\_file returns to the main function, we exit, indicating success.

Note that a successful response from the daemon does not mean that the printer was able to print the file; it merely means that the daemon successfully added the print job to the queue.

This completes our look at the print command. The last file we will look at is the C source file for the printer spooling daemon.

```
1 /*
2 * Print server daemon.
 3 */4 #include "apue.h"
 5 #include <fcntl.h>
 6 #include <dirent.h>
 7 #include <ctype.h>
 8 #include <pwd.h>
 9 #include <pthread.h>
10 #include <strings.h>
11 #include <sys/select.h>
12 #include <sys/uio.h>
13 #include "print.h"
14 #include "ipp.h"
15 /*
16 * These are for the HTTP response from the printer.
17 */
18 #define HTTP INFO(x) ((x) >= 100 && (x) <= 199)
19 #define HTTP SUCCESS(x) ((x) >= 200 && (x) <= 299)
20 / *21 * Describes a print job.
22 */23 struct job {
24 struct job *next; /* next in list */
25 struct job *prev; /* previous in list */
26 int32 t jobid; /* job ID */27 struct printreq req; /* copy of print request */
28 };
29 /*
30 * Describes a thread processing a client request.
31 */32 struct worker thread {
33 struct worker thread *next; /* next in list */
34 struct worker thread *prev; /* previous in list */
35 pthread t tid; /* thread ID */
36 int sockfd; /* socket */
37 };
```
- $[1-19]$  The printer spooling daemon includes the IPP header file that we saw earlier, because the daemon needs to communicate with the printer using this protocol. The HTTP\_INFO and HTTP\_SUCCESS macros define the status of the HTTP request (recall that IPP is built on top of HTTP). Section 10 in RFC 2616 defines the HTTP status codes.
- [20-37] The job and worker thread structures are used by the spooling daemon to keep track of print jobs and threads accepting print requests, respectively.

```
38 /*
39 * Needed for logging.
40 */
41 int log to stderr = 0:
42 /*
43 * Printer-related stuff.
44 */
45 struct addrinfo *printer;
46 char *printer name;
47 pthread mutex t configlock = PTHREAD MUTEX INITIALIZER;
48 int reread;
49 /*
50 * Thread-related stuff.
51 */
52 struct worker thread *workers;
53 pthread mutex t workerlock = PTHREAD MUTEX INITIALIZER;
54 sigset t mask;
55 /*
56 * Job-related stuff.
57 */
58 struct job *jobhead, *jobtail;
59 int jobfd;
```
- [38-41] Our logging functions require that we define the log to stderr variable and set it to 0 to force log messages to be sent to the system log instead of to the standard error. In print.c, we defined log\_to\_stderr and set it to 1, even though we don't use the log functions in the user command. We could have avoided this by splitting the utility functions into two separate files: one for the server and one for the client commands.
- [42–48] We use the global variable printer to hold the network address of the printer. We store the host name of the printer in printer name. The configlock mutex protects access to the reread variable, which is used to indicate that the daemon needs to reread the configuration file, presumably because an administrator changed the printer or its network address.
- [49 54] Next, we define the thread-related variables. We use workers as the head of a doubly linked list of threads that are receiving files from clients. This list is protected by the mutex workerlock. The signal mask used by the threads is held in the variable mask.
- [55–59] For the list of pending jobs, we define jobhead to be the start of the list and jobtail to be the tail of the list. This list is also doubly linked, but we need to add jobs to the end of the list, so we must remember a pointer to the list tail. With the list of worker threads, the order doesn't matter, so we can add them to the head of the list and don't need to remember the tail pointer. jobfd is the file descriptor for the job file.

```
60 int32_t nextjob;
61 pthread_mutex_t joblock = PTHREAD_MUTEX_INITIALIZER;
62 pthread cond t jobwait = PTHREAD COND INITIALIZER;
63 /*
64 * Function prototypes.
65 */
66 void init request(void);
67 void init printer(void);
68 void update jobno(void);
69 int32 t get newjobno(void);
70 void add job(struct printreq *, int32 t);
71 void replace job(struct job *);
72 void remove job(struct job *);
73 void build_qonstart(void);
74 void *client thread(void *);
75 void *printer thread(void *);
76 void *signal thread(void *);
77 ssize t readmore(int, char **, int, int *);
78 int printer status(int, struct job *);
79 void add worker(pthread t, int);
80 void kill workers(void);
81 void client cleanup(void *);
82 /*
83 * Main print server thread. Accepts connect requests from
84 * clients and spawns additional threads to service requests.
85 *
86 * LOCKING: none.
87 */
88 int
89 main(int argc, char *argv[])
90 {
91 pthread t tid;
92 struct addrinfo *ailist, *aip;
93 int sockfd, err, i, n, maxfd;
94 char *host;
95 fd set rendezvous, rset;
96 struct sigaction sa;
97 struct passwd *pwdp;
```
- $[60 62]$  nextjob is the ID of the next print job to be received. The joblock mutex protects the linked list of jobs, as well as the condition represented by the jobwait condition variable.
- [63 81] We declare the function prototypes for the remaining functions in this file. Doing this up front allows us to place the functions in the file without worrying about the order in which each is called.
- [82–97] The main function for the printer spooling daemon has two tasks to perform: initialize the daemon and then process connect requests from clients.

```
98 if (argc != 1)
99 err quit("usage: printd");
100 daemonize("printd");
101 sigemptyset(&sa.sa_mask);
102 sa.sa flags = 0;
103 sa.sa handler = SIG IGN;
104 if (sigaction(SIGPIPE, &sa, NULL) < 0)
105 log sys("sigaction failed");
106 sigemptyset(&mask);
107 sigaddset(&mask, SIGHUP);
108 sigaddset(&mask, SIGTERM);
109 if ((err = pthread sigmask(SIG BLOCK, &mask, NULL)) != 0)
110 log sys("pthread sigmask failed");
111 n = sysconf (SC HOST NAME MAX);
112 if (n < 0) /* best quess */
113 n = HOST NAME MAX;114 if ((host = malloc(n)) == NULL)
115 log sys("malloc error");
116 if (gethostname(host, n) < 0)
117 log sys("gethostname error");
118 if ((err = getaddrlist(host, "print", &ailist)) != 0) {
119 log quit("getaddrinfo error: %s", gai strerror(err));
120 exit(1);
121 }
```
- [98 100] The daemon doesn't have any options (the only argument is the command name itself), so if argc is not 1, we call  $err$  quit to print an error message and exit. We call the daemonize function from Figure 13.1 to become a daemon. After this point, we can't print error messages to standard error; we need to log them instead.
- [101–110] We arrange to ignore SIGPIPE. We will be writing to socket file descriptors, and we don't want a write error to trigger SIGPIPE, because the default action is to kill the process. Next, we set the signal mask of the thread to include SIGHUP and SIGTERM. All threads we create will inherit this signal mask. We'll send the SIGHUP signal to the daemon to tell it to reread its configuration file. We'll send the SIGTERM signal to the daemon to tell it to clean up and exit gracefully.
- [111 117] We call sysconf to get the maximum size of a host name. If sysconf fails or the limit is undefined, we use HOST\_NAME\_MAX as a best guess. Sometimes, this constant is defined for us by the platform, but if it isn't, we chose our own value in print.h. We allocate memory to hold the host name and call gethostname to retrieve it.
- [118 121] Next, we try to find the network address that the daemon is supposed to use to provide the printer spooling service.

```
122 FD ZERO(&rendezvous);
123 maxf d = -1;124 for (aip = ailist; aip != NULL; aip = aip->ai next) {
125 if ((sockfd = initserver(SOCK STREAM, aip->ai addr,
126 aip-\text{ai} addrlen, QLEN)) >= 0) {
127 FD SET(sockfd, &rendezvous);
128 if (sockfd > maxfd)
129 maxfd = sockfd:
130 }
131 }
132 if (maxfd == -1)133 log quit("service not enabled");
134 pwdp = qetpwnam(LPNAME);
135 if (pwdp == NULL)
136 log sys("can't find user %s", LPNAME);
137 if (pwdp->pw uid == 0)
138 log quit("user %s is privileged", LPNAME);
139 if (setgid(pwdp->pw gid) < 0 || setuid(pwdp->pw uid) < 0)
140 log sys("can't change IDs to user %s", LPNAME);
141 init request();
142 init printer();
```
- [122-131] We clear the rendezvous fd set variable that we will use with select to wait for client connect requests. We initialize the maximum file descriptor to −1 so that the first file descriptor we allocate is sure to be greater than maxfd. For each network address on which we need to provide service, we call initserver (from Figure 16.22) to allocate and initialize a socket. If initserver succeeds, we add the file descriptor to the fd\_set; if it is greater than the maximum, we set maxfd equal to the socket file descriptor.
- [132 133] If maxfd is still −1 after stepping through the list of addrinfo structures, we can't enable the printer spooling service, so we log a message and exit.
- [134 140] Our daemon needs superuser privileges to bind a socket to a reserved port number. Now that this is done, we can lower its privileges by changing its user and group IDs to the ones associated with the LPNAME account. We follow the principles of least privilege to avoid exposing the system to any potential vulnerabilities in the daemon. We call getpwnam to find the password entry for the daemon. If no such user account exists, or if it exists with the same user ID as the superuser, we log an error message and exit. Otherwise, we change both the real and effective IDs by calling setgid and setuid. To avoid exposing our system, we choose to provide no service at all if we can't reduce our privileges.
- [141-142] We call init\_request to initialize the job requests and ensure that only one copy of the daemon is running, and we call init\_printer to initialize the printer information (we'll see both of these functions shortly).

```
143 err = pthread create(&tid, NULL, printer thread, NULL);
144 if (err == 0)
145 err = pthread create(&tid, NULL, signal thread, NULL);
146 if (err != 0)
147 log exit(err, "can't create thread");
148 build qonstart();
149 log msg("daemon initialized");
150 for (;;) {
151 rset = rendezvous;
152 if (select(maxfd+1, &rset, NULL, NULL, NULL) < 0)
153 log sys("select failed"):
154 for (i = 0; i \le maxfd; i++)155 if (FD_ISSET(i, &rset)) {
156 /*
157 * Accept the connection and handle the request.
158 */
159 if ((sockfd = accept(i, NULL, NULL)) < 0)
160 log ret("accept failed");
161 pthread create(&tid, NULL, client thread,
162 (void *)((long)sockfd));
163 }
164 }
165 }
166 exit(1);
167 }
```
- [143 149] We create one thread to handle signals and one thread to communicate with the printer. (By restricting printer communication to one thread, we can simplify the locking of the printer-related data structures.) Then we call build\_qonstart to search the directories in /var/spool/printer for any pending jobs. For each job that we find on disk, we will create a structure to let the printer thread know that it should send the file to the printer. At this point, we are done setting up the daemon, so we log a message to indicate that the daemon has initialized successfully.
- [150 167] We copy the rendezvous fd\_set structure to rset and call select to wait for one of the file descriptors to become readable. We have to copy rendezvous, because select will modify the fd\_set structure that we pass to it to include only those file descriptors that satisfy the event. Since the sockets have been initialized for use by a server, a readable file descriptor means that a connect request is pending. After select returns, we check rset for a readable file descriptor. If we find one, we call accept to accept the connection. If this fails, we log an error message and continue checking for more readable file descriptors. Otherwise, we create a thread to handle the client connection. The main thread loops, farming requests out to other threads for processing, and should never reach the exit statement.

```
168 /*
169 * Initialize the job ID file. Use a record lock to prevent
170 * more than one printer daemon from running at a time.
171 *
172 * LOCKING: none, except for record-lock on job ID file.
173 */
174 void
175 init request(void)
176 {
177 int n;
178 char name[FILENMSZ];
179 sprintf(name, "%s/%s", SPOOLDIR, JOBFILE);
180 jobfd = open(name, O CREAT|O RDWR, S IRUSR|S IWUSR);
181 if (write lock(jobfd, 0, SEEK SET, 0) < 0)
182 log quit("daemon already running");
183 /*
184 * Reuse the name buffer for the job counter.
185 */
186 if (n = read(jobfd, name, FILENMSZ)) < 0)187 log sys("can't read job file");
188 if (n == 0)
189 nextjob = 1;190 else
191 nextjob = atol(name);
192 }
```
- [168-182] The init request function does two things: it places a record lock on the job file, /var/spool/printer/jobno, and it reads the file to determine the next job number to assign. We place a write lock on the entire file to indicate that the daemon is running. If someone tries to start additional copies of the printer spooling daemon while one is already running, these additional daemons will fail to obtain the write lock and will exit. Thus, only one copy of the daemon can be running at a time. (Recall that we used this technique in Figure 13.6; we discussed the write\_lock macro in Section 14.3.)
- [183 192] The job file contains an ASCII integer string representing the next job number. If the file was just created and therefore is empty, we set nextjob to 1. Otherwise, we use atol to convert the string to an integer and use this value as the next job number. We leave jobfd open to the job file so that we can update the job number as jobs are created. We can't close the file, because this would release the write lock that we've placed on it.

On a system where a long integer is 64 bits wide, we need a buffer at least 21 bytes in size to fit a string representing the largest possible long integer. We can safely reuse the filename buffer, because FILENMSZ is defined to be 64 in print.h.

```
193 /*
194 * Initialize printer information from configuration file.
195 *
196 * LOCKING: none.<br>197 */
197
198 void
199 init printer(void)
200 {
201 printer = qet printaddr();
202 if (printer == NULL)
203 exit(1); /* message already logged */
204 printer name = printer->ai canonname;
205 if (printer name == NULL)
206 printer name = "printer";
207 log msg("printer is %s", printer name);
208 }
209 /*
210 * Update the job ID file with the next job number.
211 * Doesn't handle wrap-around of job number.
212 *
213 * LOCKING: none.
214 */
215 void
216 update_jobno(void)
217 {
218 char buf[32];
219 if (lseek(jobfd, 0, SEEK SET) == -1)
220 log_sys("can't seek in job file");
221 sprintf(buf, "%d", nextjob);
222 if (write(jobfd, buf, strlen(buf)) < 0)
223 log_sys("can't update job file");
224 }
```
- [193-208] The init printer function is used to set the printer name and address. We get the printer address by calling get printaddr (from  $util.c$ ). If this fails, we exit. The get printaddr function logs its own message when it is unable to find the printer's address. If a printer address is found, however, we set the printer name to the ai canonname field in the addrinfo structure. If this field is null, we set the printer name to a default value of printer. Note that we log the name of the printer we are using to aid administrators in diagnosing problems with the spooling system.
- $[209-224]$  The update jobno function is used to write the next job number to the job file, /var/spool/printer/jobno. We seek to the beginning of the file, convert the integer job number into a string, and write it to the file. On error, we log a message and exit. The job number increases monotonically; handling wrap-around is left as an exercise (see Exercise 21.9).

```
225 /226 * Get the next job number.
227 *
228 * LOCKING: acquires and releases joblock.
229 */
230 int32_t
231 get newjobno(void)
232 {
233 int32 t jobid;
234 pthread mutex lock(&joblock);
235 jobid = nextjob++;
236 if (nextjob \leq 0)
237 nextjob = 1;
238 pthread mutex unlock(&joblock);
239 return(jobid);
240 }
241 /*
242 * Add a new job to the list of pending jobs. Then signal
243 * the printer thread that a job is pending.
244
245 * LOCKING: acquires and releases joblock.<br>246 */
246247 void
248 add job(struct printreq *reqp, int32 t jobid)
249 {
250 struct job *jp;
251 if ((jp = malloc(sizeof(struct job))) == NULL)
252 log sys("malloc failed");
253 memcpy(&jp->req, reqp, sizeof(struct printreq));
```
- [225–240] The get newjobno function is used to get the next job number. We first lock the joblock mutex. We increment the nextjob variable and handle the case where it wraps around. Then we unlock the mutex and return the value nextjob had before we incremented it. Multiple threads can call get newjobno at the same time; we need to serialize access to the next job number so that each thread gets a unique job number. (Refer to Figure 11.9 to see what could happen if we don't serialize the threads in this case.)
- $[241-253]$  The add job function is used to add a new print request to the end of the list of pending print jobs. We start by allocating space for the job structure. If this fails, we log an error message and exit. At this point, the print request is stored safely on disk; when the printer spooling daemon is restarted, it will pick the request up. After we allocate memory for the new job, we copy the request structure from the client into the job structure. Recall from print.h that a job structure consists of a pair of list pointers, a job ID, and a copy of the printreq structure sent to us by the client print command.

```
254 ip->jobid = jobid;255 jp->next = NULL;
256 pthread mutex lock(&joblock);
257 jp->prev = jobtail;
258 if (jobtail == NULL)
259 jobhead = jp;
260 else
261 jobtail->next = jp;
262 jobtail = jp;
263 pthread mutex unlock(&joblock);
264 pthread cond signal(&jobwait);
265 }
266 /*
267 * Replace a job back on the head of the list.
268 *
269 * LOCKING: acquires and releases joblock.
270 */
271 void
272 replace job(struct job *jp)
273 {
274 pthread mutex lock(&joblock);
275 jp->prev = NULL;
276 jp->next = jobhead;
277 if (jobhead == NULL)
278 jobtail = jp;
279 else
280 jobhead->prev = jp;
281 jobhead = jp;
282 pthread mutex unlock(&joblock);
283 }
```
- [254 265] We save the job ID and lock the joblock mutex to gain exclusive access to the linked list of print jobs. We are about to add the new job structure to the end of the list. We set the new structure's previous pointer to the last job on the list. If the list is empty, we set jobhead to point to the new structure. Otherwise, we set the next pointer in the last entry on the list to point to the new structure. Then we set jobtail to point to the new structure. We unlock the mutex and signal the printer thread that another job is available.
- [266–283] The replace job function is used to insert a job at the head of the pending job list. We acquire the joblock mutex, set the previous pointer in the job structure to NULL, and set the next pointer in the job structure to point to the head of the list. If the list is empty, we set jobtail to point to the job structure we are replacing. Otherwise, we set the previous pointer in the first job structure on the list to point to the job structure we are replacing. Then we set the jobhead pointer to the job structure we are replacing. Finally, we release the joblock mutex.

```
284 /*
285 * Remove a job from the list of pending jobs.
286 *
287 * LOCKING: caller must hold joblock.
288 */
289 void
290 remove_job(struct job *target)
291 {
292 if (target->next != NULL)
293 target->next->prev = target->prev;
294 else
295 jobtail = target->prev;
296 if (target->prev != NULL)
297 target->prev->next = target->next;
298 else
299 jobhead = target->next;
300 }
301 /*
302 * Check the spool directory for pending jobs on start-up.
303 *
304 * LOCKING: none.
305 */
306 void
307 build_qonstart(void)
308 {
309 int fd, err, nr;
310 int32 t jobid;
311 DIR *dirp;
312 struct dirent *entp;
313 struct printreq req;
314 char dname[FILENMSZ], fname[FILENMSZ];
315 sprintf(dname, "%s/%s", SPOOLDIR, REQDIR);
316 if ((dirp = opendir(dname)) == NULL)
317 return;
```
- [284–300] remove job removes a job from the list of pending jobs given a pointer to the job to be removed. The caller must already hold the joblock mutex. If the next pointer is non-null, we set the next entry's previous pointer to the target's previous pointer. Otherwise, the entry is the last one on the list, so we set jobtail to the target's previous pointer. If the target's previous pointer is non-null, we set the previous entry's next pointer equal to the target's next pointer. Otherwise, this is the first entry in the list, so we set jobhead to point to the next entry in the list after the target.
- [301-317] When the daemon starts, it calls build qonstart to build an in-memory list of print jobs from the disk files stored in /var/spool/printer/reqs. If we can't open the directory, no print jobs are pending, so we return.

```
318 while ((entp = readdir(dirp)) != NULL) {<br>319 /*319
320 * Skip "." and ".."
321 *322 if (strcmp(entp->d name, ".") == 0 ||
323 strcmp(entp->d_name, "..") == 0)
324 continue;
325 /*
326 * Read the request structure.
327 */
328 sprintf(fname, "%s/%s/%s", SPOOLDIR, REQDIR, entp->d_name);
329 if ((fd = open(fname, O RDOMLY)) < 0)330 continue;
331 nr = read(fd, &req, sizeof(struct printreq));
332 if (nr != sizeof(struct printreq)) {
333 if (nr < 0)
334 err = errno;
335 else
336 err = EIO;
337 close(fd);
338 log_msg("build_qonstart: can't read %s: %s",
339 fname, strerror(err));
340 unlink(fname);
341 sprintf(fname, "%s/%s/%s", SPOOLDIR, DATADIR,
342 entp->d_name);
343 unlink(fname);
344 continue;
345 }
346 jobid = atol(entp->d name);
347 log_msg("adding job %d to queue", jobid);
348 add job(&req, jobid);
349 }
350 closedir(dirp);
351 }
```
- [318–324] We read each entry in the directory, one at a time. We skip the entries for dot and dot-dot.
- [325 345] For each entry, we create the full pathname of the file and open it for reading. If the open call fails, we just skip the file. Otherwise, we read the printreq structure stored in it. If we don't read the entire structure, we close the file, log an error message, and unlink the file. Then we create the full pathname of the corresponding data file and unlink it, too.
- [346-351] If we were able to read a complete printreq structure, we convert the filename into a job ID (the name of the file is its job ID), log a message, and then add the request to the list of pending print jobs. When we are done reading the directory, readdir will return NULL, and we close the directory and return.

```
352 /*
353 * Accept a print job from a client.
354 *
355 * LOCKING: none.
356 */
357 void *
358 client thread(void *arg)
359 {
360 int n, fd, sockfd, nr, nw, first;
361 int32 t jobid;
362 pthread t tid;
363 struct printreq req;
364 struct printresp res;
365 char name[FILENMSZ];
366 char buf[IOBUFSZ];
367 tid = pthread self();
368 pthread cleanup push(client cleanup, (void *)((long)tid));
369 sockfd = (long)arg;370 add worker(tid, sockfd);
371 /*
372 * Read the request header.
373 */
374 if ((n = treadn(sockfd, &req, sizeof(struct printreq), 10)) !=
375 sizeof(struct printreq)) {
376 res.jobid = 0;
377 if (n < 0)
378 res.retcode = htonl(errno);
379 else
380 res.retcode = htonl(EIO);
381 strncpy(res.msg, strerror(res.retcode), MSGLEN MAX);
382 writen(sockfd, &res, sizeof(struct printresp));
383 pthread exit((void *)1);
384 }
```
[352-370] The client thread is spawned from the main thread when a connect request is accepted. Its job is to receive the file to be printed from the client print command. We create a separate thread for each client print request.

> The first thing we do is install a thread cleanup handler (see Section 11.5 for a discussion of thread cleanup handlers). The cleanup handler is client\_cleanup, which we will see later. It takes a single argument: our thread ID. Then we call add\_worker to create a worker\_thread structure and add it to the list of active client threads.

[371-384] At this point, we are done with the thread's initialization tasks, so we read the request header from the client. If the client sends less data than we expect or we encounter an error, we respond with a message indicating the reason for the error and call pthread\_exit to terminate the thread.

```
385 req.size = ntohl(req.size);
386 req.flags = ntohl(req.flags);
387 /*
388 * Create the data file.
389 */
390 jobid = get newjobno();
391 sprintf(name, "%s/%s/%d", SPOOLDIR, DATADIR, jobid);
392 fd = creat(name, FILEPERM);
393 if (fd < 0) {
394 res.jobid = 0;
395 res.retcode = htonl(errno);
396 log msg("client thread: can't create %s: %s", name,
397 strerror(res.retcode));
398 strncpy(res.msg, strerror(res.retcode), MSGLEN_MAX);
399 writen(sockfd, &res, sizeof(struct printresp));
400 pthread exit((void *)1);
401 }
402 /*
403 * Read the file and store it in the spool directory.
404 * Try to figure out if the file is a PostScript file
405 * or a plain text file.
406 */
407 first = 1;
408 while ((nr = tread(sockfd, buf, IOBUFSZ, 20)) > 0) {
409 if (first) {
410 first = 0;
411 if (strncmp(buf, "%!PS", 4) != 0)
412 req.flags = PR_TEXT;
413 }
```
- [385 401] We convert the integer fields in the request header to host byte order and call get newjobno to reserve the next job ID for this print request. We create the job data file, named /var/spool/printer/data/*jobid*, where *jobid* is the request's job ID. We use permissions that prevent others from being able read the files (FILEPERM is defined as S\_IRUSR  $|S$  IWUSR in print.h). If we can't create the file, we log an error message, send a failure response back to the client, and terminate the thread by calling pthread\_exit.
- [402–413] We read the file contents from the client, with the intention of writing the contents out to our private copy of the data file. But before we write anything, we need to check if this is a PostScript file the first time through the loop. If the file doesn't begin with the pattern %!PS, we can assume that the file is plaintext, so we set the PR\_TEXT flag in the request header in this case. (Recall that the client can also set this flag if the -t flag is included when the print command is executed.) Although PostScript programs are not required to start with the pattern %!PS, the document formatting guidelines (Adobe Systems [1999]) strongly recommends that they do.

```
414 nw = write(fd, buf, nr);
415 if (nw != nr) {
416 res.jobid = 0;
417 if (nw < 0)
418 res.retcode = htonl(errno);
419 else
420 res.retcode = htonl(EIO);
421 log msg("client thread: can't write %s: %s", name,
422 strerror(res.retcode));
423 close(fd);
424 strncpy(res.msq, strerror(res.retcode), MSGLEN MAX);
425 writen(sockfd, &res, sizeof(struct printresp));
426 unlink(name);
427 pthread exit((void *)1);
428 }
429 }
430 close(fd);
431 /*
432 * Create the control file. Then write the
433 * print request information to the control
434 * file.
435 */
436 sprintf(name, "%s/%s/%d", SPOOLDIR, REQDIR, jobid);
437 fd = creat(name, FILEPERM);
438 if (fd < 0) {
439 res.jobid = 0;440 res.retcode = htonl(errno);
441 log_msg("client thread: can't create %s: %s", name,
442 strerror(res.retcode));
443 strncpy(res.msq, strerror(res.retcode), MSGLEN MAX);
444 writen(sockfd, &res, sizeof(struct printresp));
445 sprintf(name, "%s/%s/%d", SPOOLDIR, DATADIR, jobid);
446 unlink(name);
447 pthread exit((void *)1);
448 }
```
[414-430] We write the data that we read from the client to the data file. If write fails, we log an error message, close the file descriptor for the data file, send an error message back to the client, delete the data file, and terminate the thread by calling pthread\_exit. Note that we do not explicitly close the socket file descriptor. This is done for us by our thread cleanup handler as part of the processing that occurs when we call pthread\_exit.

> When we receive all the data to be printed, we close the file descriptor for the data file.

[431 – 448] Next, we create a file, /var/spool/printer/reqs/*jobid*, to remember the print request. If this fails, we log an error message, send an error response to the client, remove the data file, and terminate the thread.

```
449 nw = write(fd, &req, sizeof(struct printreq));
450 if (nw != sizeof(struct printreq)) {
451 res.jobid = 0;
452 if (nw < 0)
453 res.retcode = htonl(errno);
454 else
455 res.retcode = htonl(EIO);
456 log msg("client thread: can't write %s: %s", name,
457 strerror(res.retcode));
458 close(fd);
459 strncpy(res.msq, strerror(res.retcode), MSGLEN MAX);
460 writen(sockfd, &res, sizeof(struct printresp));
461 unlink(name);
462 sprintf(name, "%s/%s/%d", SPOOLDIR, DATADIR, jobid);
463 unlink(name);
464 pthread exit((void *)1);
465 }
466 close(fd);
467 /*
468 * Send response to client.<br>469 */
469
470 res.retcode = 0;
471 res.jobid = htonl(jobid);
472 sprintf(res.msg, "request ID %d", jobid);
473 writen(sockfd, &res, sizeof(struct printresp));
474 /*
475 * Notify the printer thread, clean up, and exit.
476 */
477 log msg("adding job %d to queue", jobid);
478 add job(&req, jobid);
479 pthread cleanup pop(1);
480 return((void *)0);
481 }
```
- [449-465] We write the printreq structure to the control file. On error, we log a message, close the descriptor for the control file, send a failure response back to the client, remove the data and control files, and terminate the thread.
- [466-473] We close the file descriptor for the control file and send a message containing the job ID and a successful status (retcode set to 0) back to the client.
- [474–481] We call add job to add the received job to the list of pending print jobs and call pthread\_cleanup\_pop to complete the cleanup processing. The thread terminates when we return.

Note that before the thread exits, we must close any file descriptors we no longer need. Unlike with process termination, file descriptors are not closed automatically when a thread ends if other threads exist in the process. If we didn't close unneeded file descriptors, we'd eventually run out of resources.

```
482 /*
483 * Add a worker to the list of worker threads.
484 *
485 * LOCKING: acquires and releases workerlock.
486 */
487 void
488 add_worker(pthread t tid, int sockfd)
489 {
490 struct worker thread *wtp;
491 if ((wtp = \text{malloc}(sizeof(\text{struct worker thread}))) == \text{NULL}) {
492 log ret("add worker: can't malloc");
493 pthread exit((void *)1);
494 }
495 wtp-\text{child} = \text{tid};496 wtp->sockfd = sockfd;
497 pthread mutex lock(&workerlock);
498 wtp->prev = NULL;
499 wtp->next = workers;
500 if (workers == NULL)
501 workers = wtp;
502 else
503 workers->prev = wtp;
504 pthread mutex unlock(&workerlock);
505 }
506 /*
507 * Cancel (kill) all outstanding workers.
508 *
509 * LOCKING: acquires and releases workerlock.
510 */
511 void
512 kill workers(void)
513 {
514 struct worker_thread *wtp;
515 pthread mutex lock(&workerlock);
516 for (wtp = workers; wtp != NULL; wtp = wtp->next)
517 pthread cancel(wtp->tid);
518 pthread mutex unlock(&workerlock);
519 }
```
- [482-505] add worker adds a worker thread structure to the list of active threads. We allocate memory for the structure, initialize it, lock the workerlock mutex, add the structure to the head of the list, and unlock the mutex.
- [506-519] The kill workers function walks the list of worker threads and cancels each one. We hold the workerlock mutex while we walk the list. Recall that pthread cancel merely schedules a thread for cancellation; actual cancellation happens when each thread reaches the next cancellation point.

```
520 /*
521 * Cancellation routine for the worker thread.
522 *
523 * LOCKING: acquires and releases workerlock.
524 */
525 void
526 client cleanup(void *arg)
527 {
528 struct worker thread *wtp;
529 pthread t tid;
530 tid = (phi t)((long)arg);531 pthread mutex lock(&workerlock);
532 for (wtp = workers; wtp != NULL; wtp = wtp->next) {
533 if (wtp->tid == tid) {
534 if (wtp->next != NULL)
535 wtp->next->prev = wtp->prev;
536 if (wtp->prev != NULL)
537 wtp->prev->next = wtp->next;
538 else
539 workers = wtp->next;
540 break;
541 }
542 }
543 pthread mutex unlock(&workerlock);
544 if (wtp != NULL) {
545 close(wtp->sockfd);
546 free(wtp);
547 }
548 }
```
[520-542] The client cleanup function is the thread cleanup handler for the worker threads that communicate with client commands. This function is called when the thread calls pthread exit, calls pthread cleanup pop with a nonzero argument, or responds to a cancellation request. The argument is the thread ID of the thread terminating.

> We lock the workerlock mutex and search the list of worker threads until we find a matching thread ID. When we find a match, we remove the worker thread structure from the list and stop the search.

[543 – 548] We unlock the workerlock mutex, close the socket file descriptor used by the thread to communicate with the client, and free the memory backing the worker\_thread structure.

> Since we try to acquire the workerlock mutex, if a thread reaches a cancellation point while the kill\_workers function is still walking the list, we will have to wait until kill workers releases the mutex before we can proceed.

```
549 /*
550 * Deal with signals.
551 *
552 * LOCKING: acquires and releases configlock.
553 */
554 void *
555 signal thread(void *arg)
556 {
557 int err, signo;
558 for (;;) {
559 err = sigwait(&mask, &signo);
560 if (err != 0)
561 log quit("sigwait failed: %s", strerror(err));
562 switch (signo) {
563 case SIGHUP:
564 /*
565 * Schedule to re-read the configuration file.
566 */
567 bthread mutex lock(&configlock);
568 reread = 1;
569 pthread mutex unlock(&configlock);
570 break;
571 case SIGTERM:
572 kill workers();
573 log msg("terminate with signal %s", strsignal(signo));
574 exit(0);
575 default:
576 kill workers();
577 log_quit("unexpected signal %d", signo);
578 }
579 }
580 }
```
- [549-562] The signal thread function is run by the thread that is responsible for handling signals. In the main function, we initialized the signal mask to include SIGHUP and SIGTERM. Here, we call sigwait to wait for one of these signals to occur. If sigwait fails, we log an error message and exit.
- [563-570] If we receive SIGHUP, we acquire the configlock mutex, set the reread variable to 1, and release the mutex. This tells the printer daemon to reread the configuration file on the next iteration in its processing loop.
- [571 574] If we receive SIGTERM, we call kill\_workers to kill all the worker threads, log a message, and call exit to terminate the process.
- [575–580] If we receive a signal we are not expecting, we kill the worker threads and call log\_quit to log an error message and exit.
```
581 /*
582 * Add an option to the IPP header.
583 *
584 * LOCKING: none.<br>585 */
585
586 char *
587 add option(char *cp, int tag, char *optname, char *optval)
588 {
589 int n;
590 union {
591 int16 t s;
592 char c[2];
593 } u;
594 *cp++ = tag;
595 n = strlen(optname);
596 u.s = htons(n);597 *cp++ = u.c[0];
598 *cp++ = u.c[1];
599 strcpy(cp, optname);
600 cp += n;
601 n = strlen(optval);
602 u.s = htons(n);
603 *cp++ = u.c[0];
604 * cp++ = u.c[1];
605 strcpy(cp, optval);
606 return(cp + n);
607 }
```
[581-593] The add option function is used to add an option to the IPP header that we build to send to the printer. Recall from Figure 21.4 that the format of an attribute is a 1-byte tag describing the type of the attribute, followed by the length of the attribute name stored in binary as a 2-byte integer, followed by the name, the size of the attribute value, and finally the value itself.

> IPP makes no attempt to control the alignment of the binary integers embedded in the header. Some processor architectures, such as the SPARC, can't load an integer from an arbitrary address. This means that we can't store the integers in the header by casting a pointer to  $int16$  t to the address in the header where the integer is to be stored. Instead, we need to copy the integer 1 byte at a time. This is why we define the union containing a 16-bit integer and 2 bytes.

[594–607] We store the tag in the header and convert the length of the attribute name to network byte order. We copy the length 1 byte at a time to the header. Then we copy the attribute name. We repeat this process for the attribute value and return the address in the header where the next part of the header should begin.

```
608 /*
609 * Single thread to communicate with the printer.
610
611 * LOCKING: acquires and releases joblock and configlock.
612 */
613 void *
614 printer thread(void *arg)
615 {
616 struct job *jp;
617 int hlen, ilen, sockfd, fd, nr, nw, extra;
618 char *icp, *hcp, *p;
619 struct ipp hdr *hp;
620 struct stat sbuf;
621 struct iovec iov[2];
622 char name[FILENMSZ];
623 char hbuf[HBUFSZ];
624 char ibuf[IBUFSZ];
625 char buf[IOBUFSZ];
626 char str[64];
627 struct timespec ts = { 60, 0 }; /* 1 minute */
628 for (;;) {
629 /*
630 * Get a job to print.
631 */
632 pthread mutex lock(&joblock);
633 while (jobhead == NULL) {
634 log msg("printer thread: waiting...");
635 bthread cond wait(&jobwait, &joblock);
636 }
637 remove job(ip = job);
638 log msg("printer thread: picked up job %d", jp->jobid);
639 bthread mutex unlock(&joblock);
640 update_jobno();
```
- [608-627] The printer\_thread function is run by the thread that communicates with the network printer. We'll use icp and ibuf to build the IPP header. We'll use hcp and hbuf to build the HTTP header. We need to build the headers in separate buffers. The HTTP header includes a length field in ASCII, and we won't know how much space to reserve for it until we assemble the IPP header. We'll use writev to write these two headers in one call.
- [628 640] The printer thread runs in an infinite loop that waits for jobs to transmit to the printer. We use the joblock mutex to protect the list of jobs. If a job is not pending, we use pthread\_cond\_wait to wait for one to arrive. When a job is ready, we remove it from the list by calling remove\_job. We still hold the mutex at this point, so we release it and call update jobno to write the next job number to /var/spool/printer/jobno.

```
641 /*
642 * Check for a change in the config file.
643 */
644 bthread mutex lock(&configlock):
645 if (reread) {
646 freeaddrinfo(printer);
647 printer = NULL;
648 printer name = NULL:
649 reread = 0;
650 pthread mutex unlock(&configlock);
651 init printer();
652 } else {
653 budget pthread mutex unlock(&configlock);
654 }
655 /*
656 * Send job to printer.
657 */
658 sprintf(name, "%s/%s/%d", SPOOLDIR, DATADIR, jp->jobid);
659 if ((fd = open(name, 0 RDOMLY)) < 0) {
660 log_msg("job %d canceled - can't open %s: %s",
661 jp->jobid, name, strerror(errno));
662 free(jp);
663 continue;
664 }
665 if (fstat(fd, &sbuf) < 0) {
666 log_msg("job %d canceled - can't fstat %s: %s",
667 jp->jobid, name, strerror(errno));
668 free(jp);
669 close(fd);
670 continue;
671 }
```
[641–654] Now that we have a job to print, we check for a change in the configuration file. We lock the configlock mutex and check the reread variable. If it is nonzero, then we free the old printer addrinfo list, clear the pointers, unlock the mutex, and call init\_printer to reinitialize the printer information. Since only this context looks at and potentially changes the printer information after the main thread initialized it, we don't need any synchronization other than using the configlock mutex to protect the state of the reread flag.

> Note that although we acquire and release two different mutex locks in this function, we never hold both at the same time, so we don't need to establish a lock hierarchy (Section 11.6.2).

[655 – 671] If we can't open the data file, we log an error message, free the job structure, and continue. After opening the file, we call fstat to find the size of the file. If this fails, we log an error message, clean up, and continue.

```
672 if ((sockfd = connect retry(AF INET, SOCK STREAM, 0,
673 printer->ai_addr, printer->ai_addrlen)) < 0) {
674 log_msg("job %d deferred - can't contact printer: %s",
675 jp->jobid, strerror(errno));
676 goto defer;
677 }
678 /*
679 * Set up the IPP header.
680 */
681 icp = ibuf;
682 hp = (struct ipp hdr *)icp;
683 hp->major version = 1;
684 hp->minor_version = 1;
685 hp->operation = htons(OP_PRINT_JOB);
686 hp->request id = htonl(jp->jobid);
687 icp += offsetof(struct ipp hdr, attr group);
688 *icp++ = TAG OPERATION ATTR;
689 icp = add_option(icp, TAG_CHARSET, "attributes-charset",
690 "utf-8");
691 icp = add option(icp, TAG NATULANG,
692 "attributes-natural-language", "en-us");
693 sprintf(str, "http://%s/ipp", printer name);
694 icp = add option(icp, TAG URI, "printer-uri", str);
695 icp = add option(icp, TAG NAMEWOLANG,
696 "requesting-user-name", jp->req.usernm);
697 icp = add_option(icp, TAG_NAMEWOLANG, "job-name",
698 jp->req.jobnm);
```
- [672-677] We open a stream socket connected to the printer. If the connect retry call fails, we jump down to defer, where we will clean up, delay, and try again later.
- [678–698] Next, we set up the IPP header. The operation is a print-job request. We use htons to convert the 2-byte operation ID from host to network byte order and htonl to convert the 4-byte job ID from host to network byte order. After the initial portion of the header, we set the tag value to indicate that operation attributes follow. We call add\_option to add attributes to the message. Figure 21.5 lists the required and optional attributes for print-job requests; the first three are required. We specify the character set to be UTF-8, which the printer must support. We specify the language as en-us, which represents U.S. English. Another required attribute is the printer Universal Resource Identifier (URI); we set it to http://*[printer\\_name](http://printer_name/ipp)*/ipp.

The requesting-user-name attribute is recommended, but not required. The job-name attribute is optional. Recall that the print command sends the name of the file being printed as the job name, which can help users distinguish among multiple pending jobs.

```
699 if (ip->req.flags & PR TEXT) {
700 p = "text/plain";701 extra = 1;
702 } else {
703 p = "application/postscript";
704 extra = 0;
705 }
706 icp = add option(icp, TAG MIMETYPE, "document-format", p);
707 *icp++ = TAG END OF ATTR;
708 ilen = icp - ibuf;
709 /*
710 * Set up the HTTP header.
711 */
712 hcp = hbuf;
713 sprintf(hcp, "POST /ipp HTTP/1.1\rrbracket\rrbracket;
714 hcp += strlen(hcp);
715 sprintf(hcp, "Content-Length: %ld\r\n",
716 (long)sbuf.st size + ilen + extra);
717 hcp += strlen(hcp);
718 strcpy(hcp, "Content-Type: application/ipp\r\n");
719 hcp += strlen(hcp);
720 sprintf(hcp, "Host: %s:%d\r\n", printer name, IPP_PORT);
721 hcp += strlen(hcp);
722 *\text{hcp++} = ' \r';
723 *{hcp++} = 'n';724 hlen = hcp - hbuf;
```
[699-708] The last attribute we supply is the document-format. If we omit it, the printer will interpret the file using some default format. For a PostScript printer, this is probably PostScript, but some printers can autosense the format and choose between PostScript, plaintext, or PCL (Hewlett-Packard's Printer Command Language). If the PR\_TEXT flag is set, we set the format to text/plain. Otherwise, we set it to application/postscript. Then we delimit the end of the attributes portion of the header with an end-of-attributes tag and calculate the size of the IPP header.

> The extra integer counts any extra characters we might need to transmit to the printer. As we shall see shortly, we need to send an extra character to be able to print plain text reliably. We need to account for this extra character when we calculate the content length.

[709–724] Now that we know the IPP header size, we can set up the HTTP header. We set the Content-Length to the size in bytes of the IPP header plus the size of the file to be printed plus any extra characters we might need to send. The Content-Type is application/ipp. We mark the end of the HTTP header with a carriage return and a line feed. Finally, we calculate the size of the HTTP header.

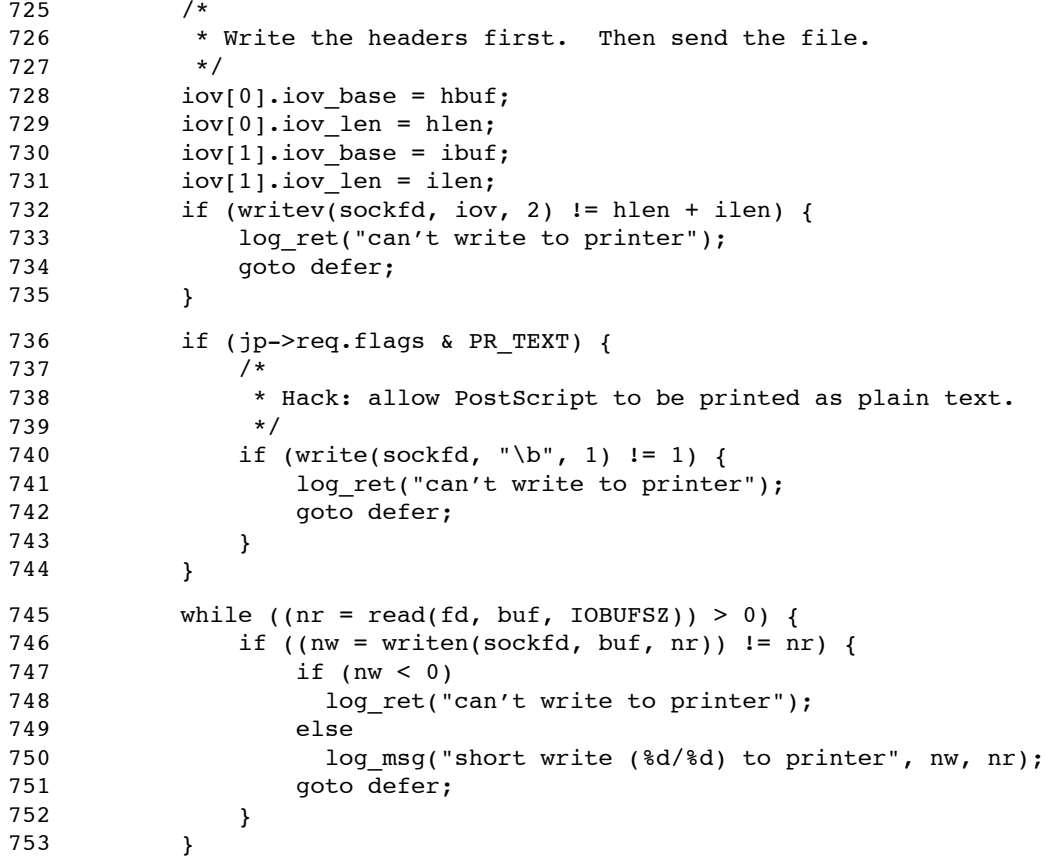

- [725 735] We set the first element of the iovec array to refer to the HTTP header and the second element to refer to the IPP header. Then we use writev to send both headers to the printer. If the write fails or we write less than we requested, we log a message and jump to defer, where we will clean up and delay before trying again.
- [736–744] Even if we specify plaintext, the Phaser 8560 will try to autosense the document format. To prevent it from recognizing the beginning of a file we want to print as plaintext, the first character we send is a backspace. This character doesn't show up in the printout and defeats the printer's ability to autosense the file format. This allows us to print the source to a PostScript file instead of printing the image resulting from the PostScript file.
- [745 753] We send the data file to the printer in IOBUFSZ chunks. write can send less than we requested when the socket buffers are full, so we use writen to handle this case. We don't worry about this condition when we write the headers, because they are small. However, the file to print could be large.

```
754 if (nr < 0) {
755 log ret("can't read %s", name);
756 goto defer;
757 }
758 /*
759 * Read the response from the printer.
760 */
761 if (printer_status(sockfd, jp)) {
762 unlink(name);
763 sprintf(name, "%s/%s/%d", SPOOLDIR, REQDIR, jp->jobid);
764 unlink(name);
765 free(jp);
766 jp = NULL;767 }
768 defer:
769 close(fd);
770 if (sockfd >= 0)
771 close(sockfd);
772 if (jp != NULL) {
773 replace job(jp);
774 nanosleep(&ts, NULL);
775 }
776 }
777 }
778 /*
779 * Read data from the printer, possibly increasing the buffer.
780 * Returns offset of end of data in buffer or -1 on failure.
781 *
782 * LOCKING: none.
783 */
784 ssize_t
785 readmore(int sockfd, char **bpp, int off, int *bszp)
```
- [754–757] When we reach the end of the file, read will return 0. However, if read fails, we log an error message and jump to defer.
- [758-767] After sending the file to the printer, we call printer status to read the printer's response to our request. On success, printer status returns a nonzero value and we delete the data and control files. Then we free the job structure, set its pointer to NULL, and fall through to the defer label.
- [768–777] At the defer label, we close the file descriptor for the open data file. If the socket descriptor is valid, we close it. On error, jp will point to the job structure for the job we are trying to print, so we place the job back on the head of the pending job list and delay for 1 minute. On success, jp is NULL, so we simply go back to the top of the loop to get the next job to print.
- [778 785] The readmore function is used to read part of the response message from the printer.

```
786 {
787 ssize t nr;
788 char *bp = *bpp;789 int bsz = *bszp;
790 if (off >= bsz) {
791 bsz += IOBUFSZ;
792 if (\text{bp} = \text{realloc}(*\text{bpp}, \text{bsz})) == \text{NULL}793 log_sys("readmore: can't allocate bigger read buffer");
794 *bszp = bsz;
795 *bpp = bp;
796 }
797 if (\text{nr} = \text{tread}(\text{sockfd}, \text{&bp[off]}, \text{bsz-off}, 1)) > 0)798 return(off+nr);
799 else
800 return(-1);
801 }
802 /*
803 * Read and parse the response from the printer. Return 1
804 * if the request was successful, and 0 otherwise.
805 *
806 * LOCKING: none.
807 */
808 int
809 printer status(int sfd, struct job *jp)
810 {
811 int i, success, code, len, found, bufsz, datsz;
812 int32 t jobid;
813 ssize t nr;
814 char *bp, *cp, *statcode, *reason, *contentlen;
815 struct ipp hdr *hp;
816 /*
817 * Read the HTTP header followed by the IPP response header.
818 * They can be returned in multiple read attempts. Use the
819 * Content-Length specifier to determine how much to read.
820 */
```
- [786–801] If we're at the end of the buffer, we reallocate a bigger buffer and return the new starting address and size through the bpp and bszp parameters, respectively. We read as much as the buffer will hold, starting at the end of the data already in the buffer, and return the new end-of-data offset in the buffer. If the read fails or the timeout expires, we return −1.
- [802-820] The printer status function reads the printer's response to a print-job request. We don't know how the printer will respond; it might send a response in multiple messages, send the complete response in one message, or include intermediate acknowledgements, such as HTTP 100 Continue messages. We need to handle all these possibilities.

```
821 success = 0;
822 bufsz = IOBUFSZ;
823 if (\text{bp} = \text{malloc}(\text{IOBUFSZ})) == \text{NULL})824 log sys("printer status: can't allocate read buffer"):
825 while (\text{nr} = \text{tread}(\text{sfd}, \text{bp}, \text{bufs}, 5)) > 0 {
826 /*
827 * Find the status. Response starts with "HTTP/x.y"
828 * so we can skip the first 8 characters.
829 */
830 cp = bp + 8;
831 datsz = nr;
832 while (isspace((int)*cp))
833 cp++;
834 statcode = cp;
835 while (isdigit((int)*cp))
836 cp++;
837 if (cp == statcode) { /* Bad format; log it and move on */838 log msg(bp);
839 } else {
840 *cp++ = '\0';
841 reason = cp;
842 while (*cp != ' \r' & * cp != ' \n')843 cp++;
844 \quad \times \text{cp} = \text{'}\sqrt{0'};
845 code = atoi(statcode);
846 if (HTTP INFO(code))
847 continue;
848 if (!HTTP SUCCESS(code)) { /* probable error: log it */
849 bp[datsz] = '\0';
850 log msq("error: %s", reason);
851 break;
852 }
```
- [821–838] We allocate a buffer and read from the printer, expecting a response to be available within about 5 seconds. We skip the  $HTTP/1.1$  string and any white space that starts the message. The numeric status code should follow. If it doesn't, we log the contents of the message.
- [839 844] If we have found a numeric status code in the response, we convert the first nondigit character following the status code to a null byte (this character should be some form of white space). The reason string (a text message) should follow. We search for the terminating carriage return or line feed, also terminating the text string with a null byte.
- [845-852] We call the atoi function to convert the status code string into an integer. If this is an informational message only, we ignore it and continue the loop to read more. We expect to see either a success message or an error message. If we get an error message, we log the error and break out of the loop.

```
853 /*
854 * HTTP request was okay, but still need to check
855 * IPP status. Search for the Content-Length.
856 */
857 i = cp - bp;858 for (;;) {
859 while (*cp != 'C' && *cp != 'c' && i < datsz) {
860 cp++;
861 i++;
862 }
863 if (i >= datsz) { /* get more header */
864 if ((nr = readmore(sfd, &bp, i, &bufsz)) < 0) {
865 goto out;
866 } else {
867 cp = \&\text{bp[i]};868 datsz += nr;
869 }
870 }
871 if (strncasecmp(cp, "Content-Length:", 15) == 0) {
872 cp += 15;
873 while (isspace((int)*cp))
874 cp++;
875 contentlen = cp;
876 while (isdigit((int)*cp))
877 cp++;
878 *_{\text{cp++}} = ' \setminus 0';879 i = cp - bp;880 len = atoi(contentlen);
881 break;
882 } else {
883 cp++;
884 i++;
885 }
886 }
```
- [853 870] If the HTTP request succeeds, we need to check the IPP status. We search through the message until we find the Content-Length attribute. HTTP header keywords are case insensitive, so we need to check both lowercase and uppercase characters. If we run out of buffer space, we call readmore, which uses realloc to increase the buffer size. Because the buffer address might change, we need to adjust cp to point to the correct place in the buffer.
- [871 886] We use the strncasecmp function to do a case-insensitive comparison. If we find the Content-Length attribute string, we search for its value. We convert this numeric string into an integer and break out of the for loop. If the comparison fails, we continue searching the buffer byte by byte. If we reach the end of the buffer without finding the Content-Length attribute, we read more from the printer and continue the search.

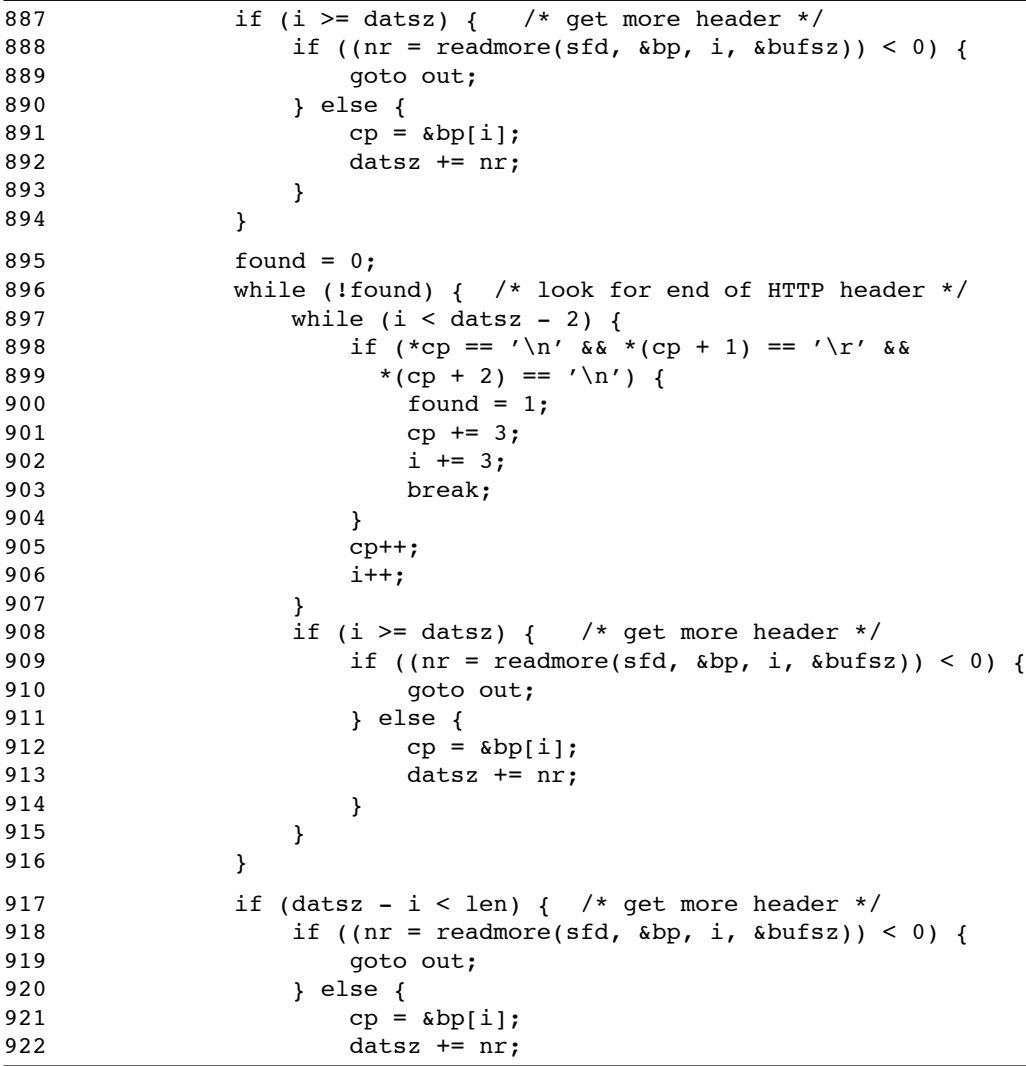

- [887-916] We now know the length of the message (specified by the Content-Length attribute). If we've exhausted the contents of the buffer, we read more from the printer. Next we search for the end of the HTTP header (a blank line). If we find it, we set the found flag and skip the blank line. Whenever we call readmore, we set cp to point to the same offset in the buffer that it had previously just in case the buffer address changed when it was reallocated.
- [917 922] When we find the end of the HTTP header, we calculate the number of bytes that the HTTP header consumed. If the amount we've read minus the size of the HTTP header is not equal to the amount of data in the IPP message (the value we calculated from the content length), then we read some more.

```
923 }
924 }
925 hp = (\text{struct } \text{ipp } \text{hdr } *)cp;
926 i =ntohs(hp->status);
927 jobid = ntohl(hp->request id);
928 if (jobid != jp->jobid) {
929 /*
930 * Different jobs. Ignore it.
931 */
932 log msg("jobid %d status code %d", jobid, i);
933 break;
934 }
935 if (STATCLASS OK(i))
936 success = 1;
937 break;
938 }
939 }
940 out:
941 free(bp);
942 if (nr < 0) {
943 log_msg("jobid %d: error reading printer response: %s",
944 jobid, strerror(errno));
945 }
946 return(success);
947 }
```
- [923 927] We get the status and job ID from the IPP header in the message. Both are stored as integers in network byte order, so we need to convert them to the host byte order by calling ntohs and ntohl, respectively.
- [928 939] If the job IDs don't match, then this is not our response, so we log a message and break out of the outer while loop. If the IPP status indicates success, then we save the return value and break out of the loop.
- [940–947] Before we return, we free the buffer we used to hold the response message. We return 1 if the print request was successful and 0 if it failed.

This concludes our look at the extended example in this chapter. The programs in this chapter were tested with a Xerox Phaser 8560 network-attached PostScript printer. Unfortunately, this printer doesn't disable its autosense feature when we set the document format to text/plain. This led us to use a hack to trick the printer so that it wouldn't autosense the document format when we wanted to treat a document as plaintext. An alternative is to print the source to a PostScript program using a utility such as a2ps(1), which encapsulates the PostScript program before printing.

# **[21.6 Summary](#page-19-0)**

This chapter has examined in detail two complete programs: a print spooler daemon that sends a print job to a network printer and a command that can be used to submit a job to be printed to the spooling daemon. This has given us a chance to see many features that we described in earlier chapters used in real programs: threads, I/O multiplexing, file I/O, reading directories, socket I/O, and signals.

# **Exercises**

- **21.1** Translate the IPP error code values listed in ipp.h into error messages. Then modify the print spooler daemon to log a message at the end of the printer status function when the IPP header indicates a printer error.
- **21.2** Add support to the print command and the printd daemon to allow users to request double-sided printing. Do the same for landscape and portrait page orientation.
- **21.3** Modify the print spooler daemon so that when it starts, it contacts the printer to find out which features are supported by the printer so that the daemon doesn't request an option that isn't supported.
- **21.4** Write a command to report on the status of pending print jobs.
- **21.5** Write a command to cancel a pending print job. Use the job ID as the argument to the command to specify which job to cancel. How can you prevent one user from canceling another user's print jobs?
- **21.6** Add support for multiple printers to the printer spooler. Include a way to move print jobs from one printer to another.
- **21.7** In the printer daemon, explain why we don't need to prod the printer thread when the signal handling thread catches SIGHUP and sets reread to 1.
- 21.8 In the printer status function, we search for the length of the IPP message by looking for the Content-Length HTTP attribute. This technique won't work with a printer that responds using a chunked transfer encoding. Check RFC 2616 to see how a chunked message is formatted and then modify printer\_status to support this form of response as well.
- **21.9** In the update\_jobno function, when the next job number wraps around from the maximum positive value to 1 (see get newjobno to see how this can happen), we can write a smaller number over a larger one. This can result in the daemon reading an incorrect number when it restarts. What is a simple solution to this problem?

*This page intentionally left blank* 

# Appendix A

# [Function Prototypes](#page-19-0)

This appendix contains the function prototypes for the standard ISO C, POSIX, and UNIX System functions described in the text. Often, we want to see only the arguments to a function (''Which argument is the file pointer for fgets?'') or only the return value (''Does sprintf return a pointer or a count?''). These prototypes also show which headers need to be included to obtain the definitions of any special constants and to obtain the ISO C function prototype to help detect any compile-time errors.

The page number reference for each function prototype appears to the right of the first header file listed for the function. The page number reference gives the page containing the prototype for the function. That page should be consulted for additional information on the function.

Some functions are supported by only a few of the platforms described in this text. In addition, some platforms support function flags that other platforms don't support. In these cases, we usually list the platforms for which support is provided. In a few cases, however, we list platforms that lack support.

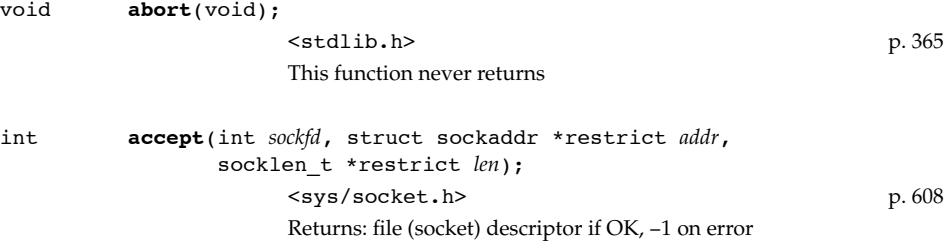

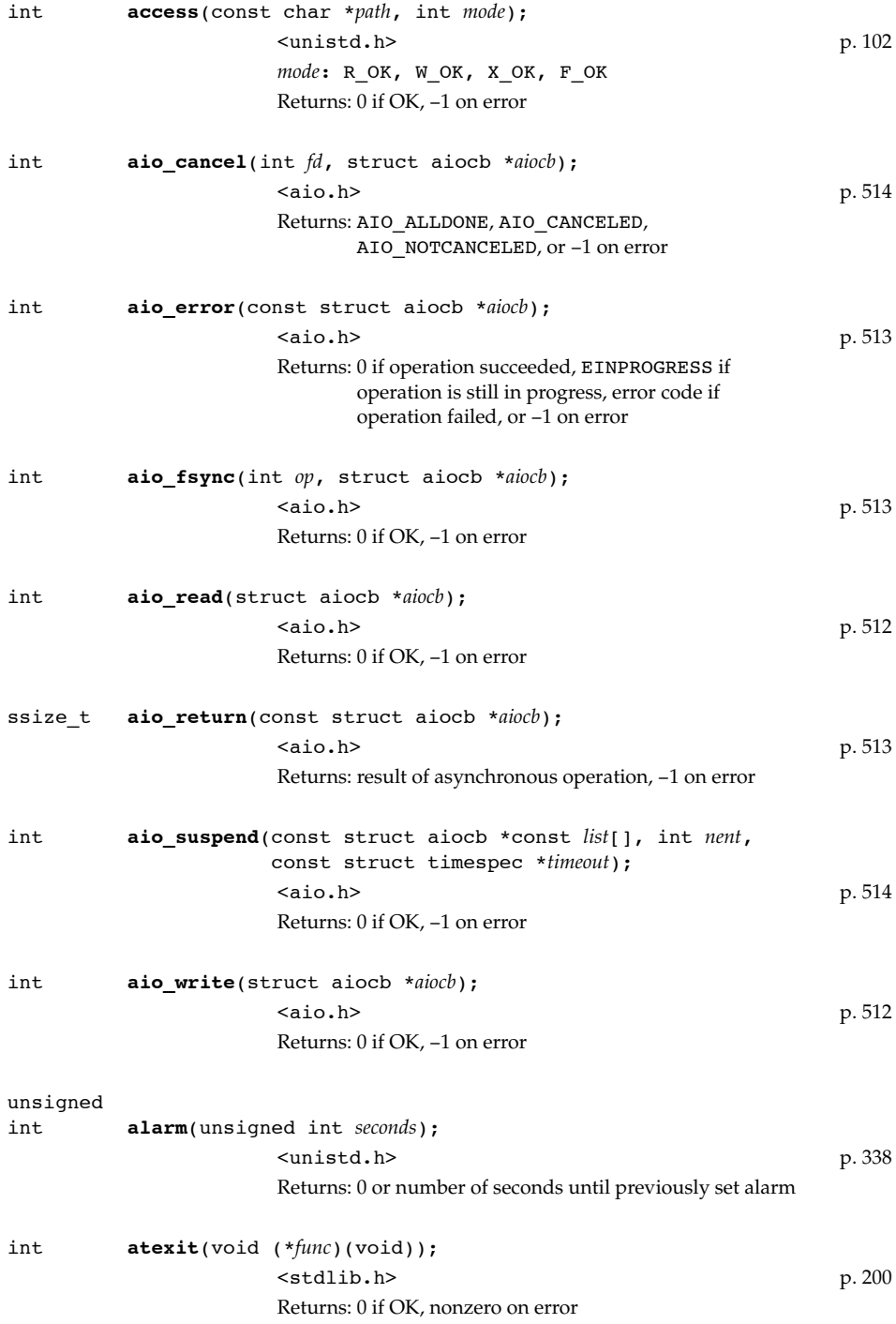

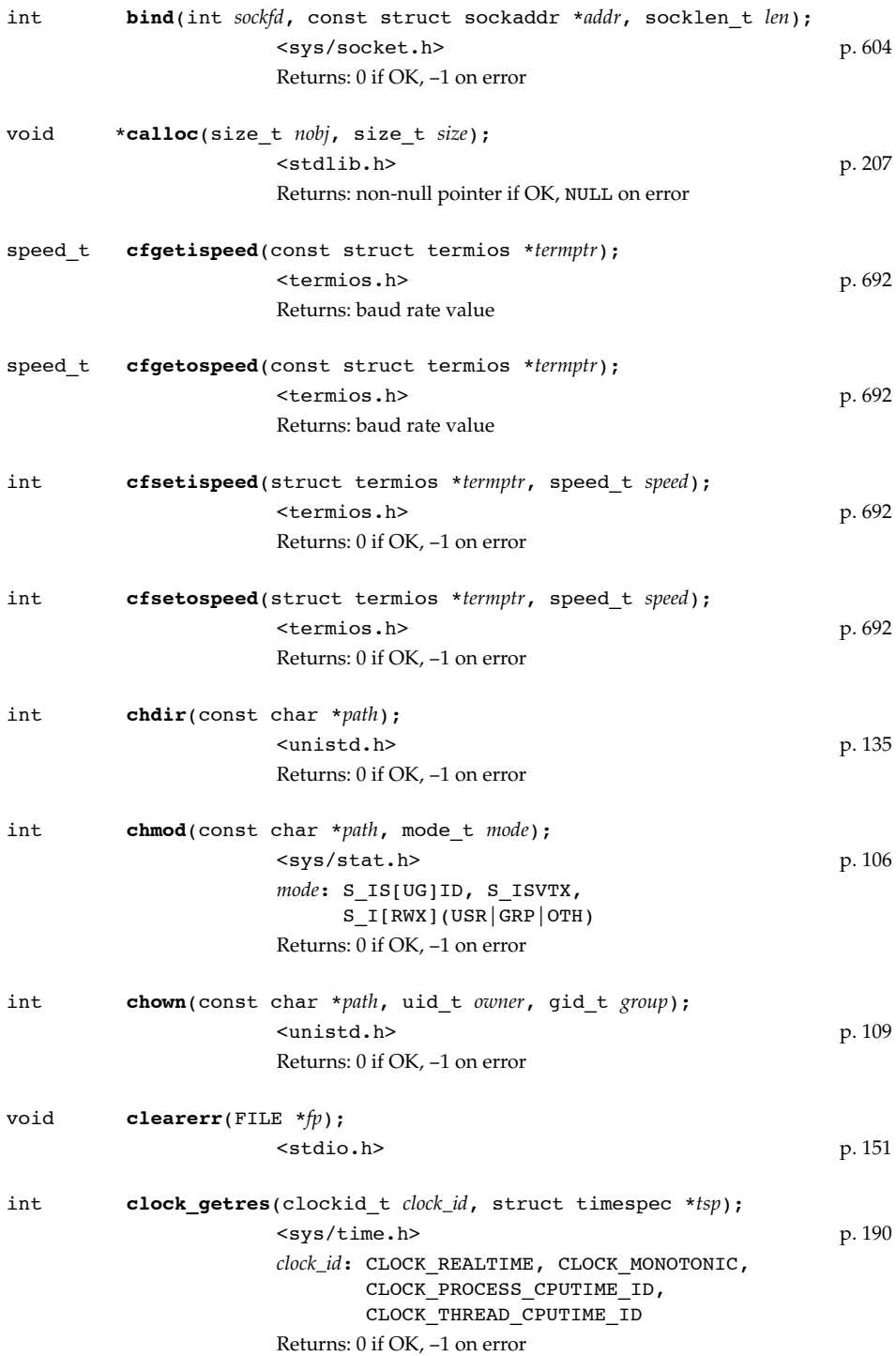

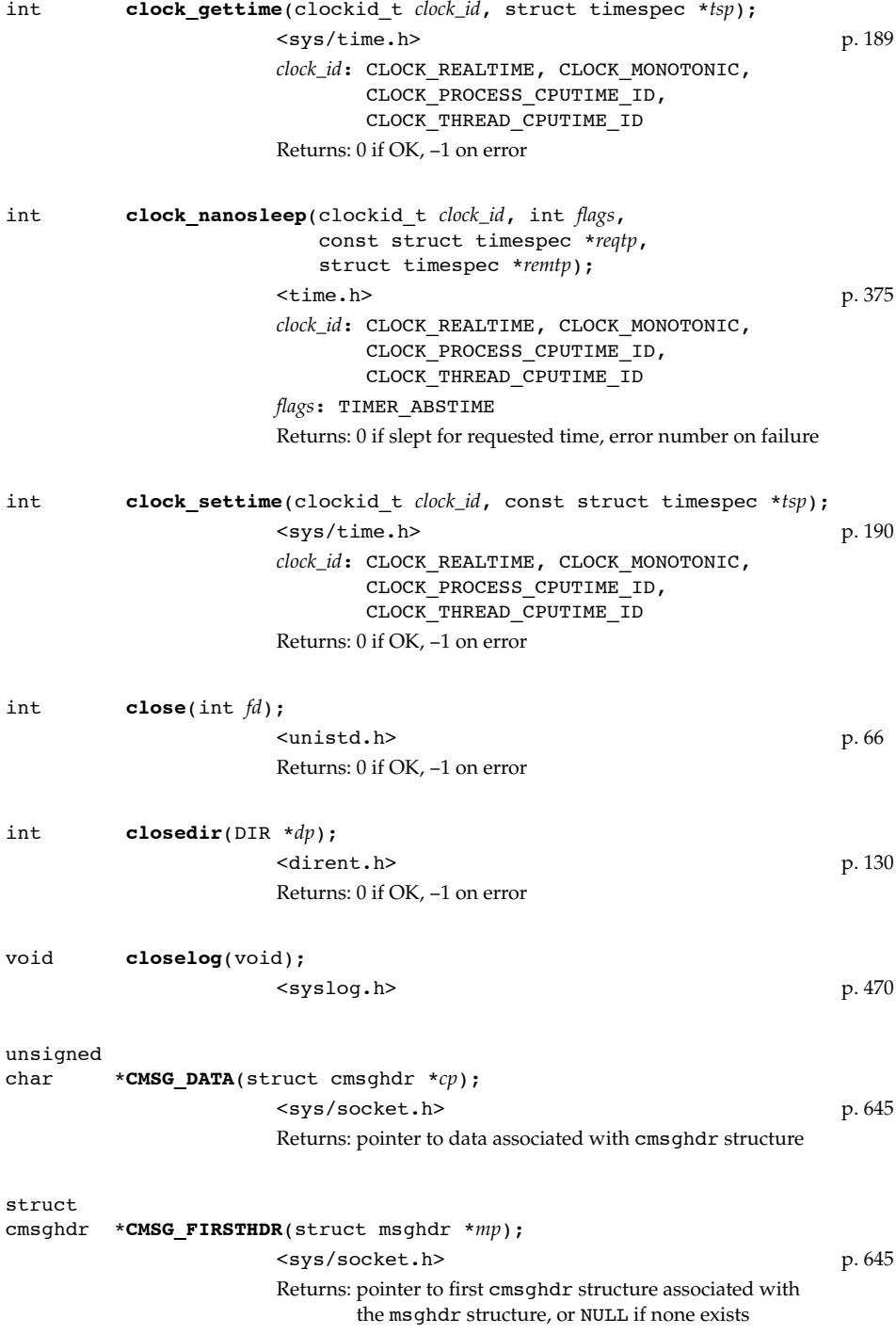

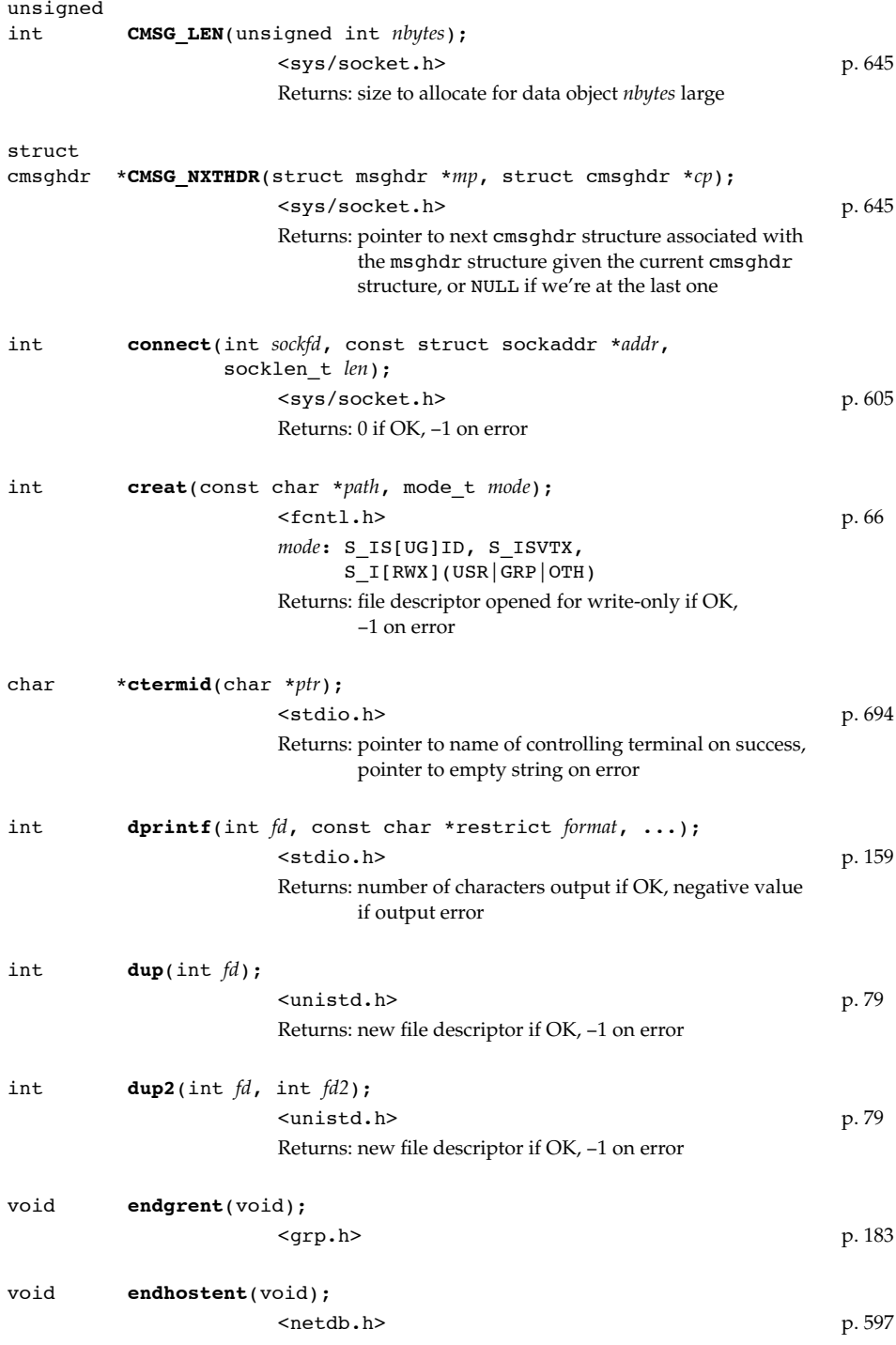

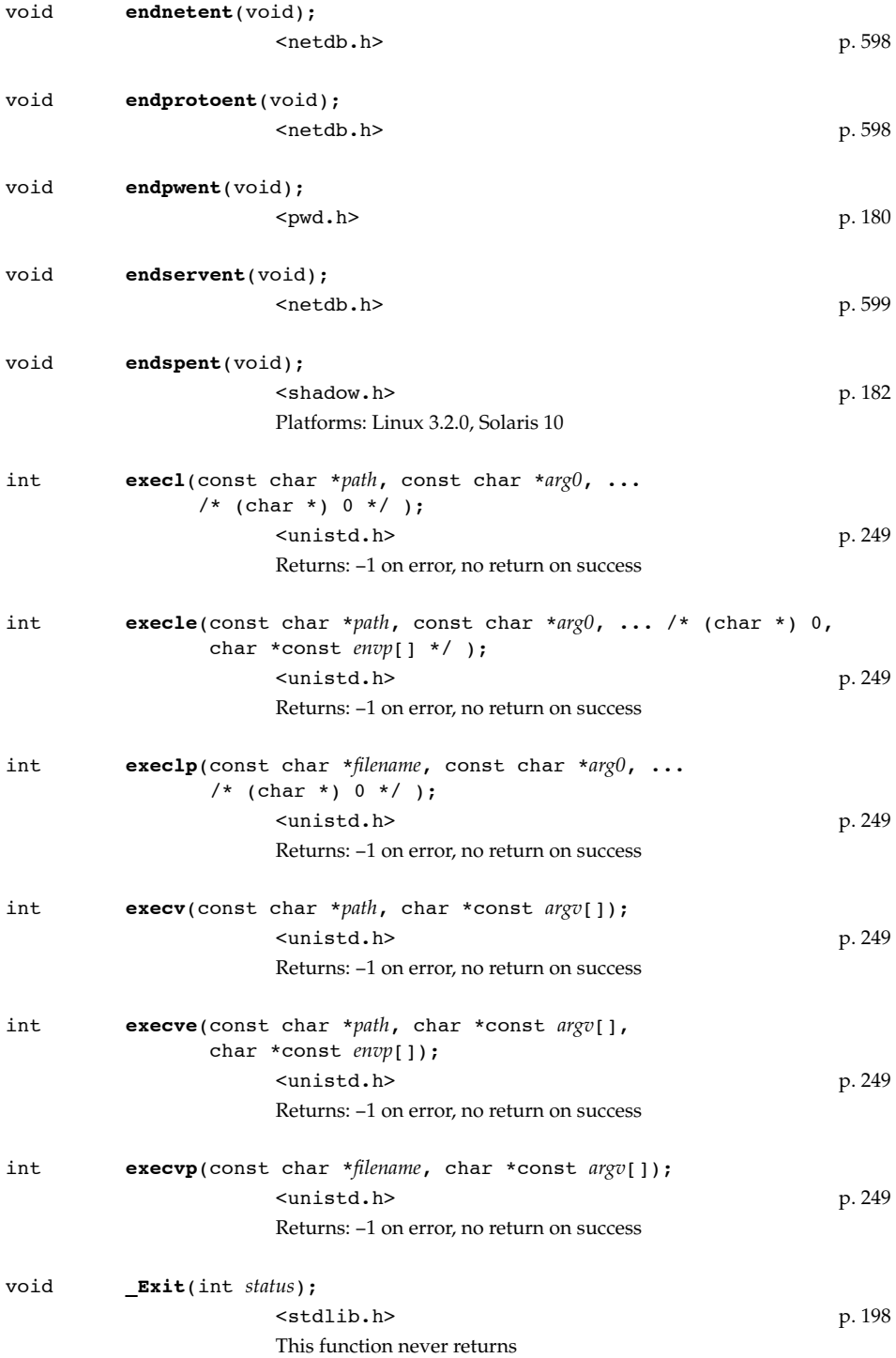

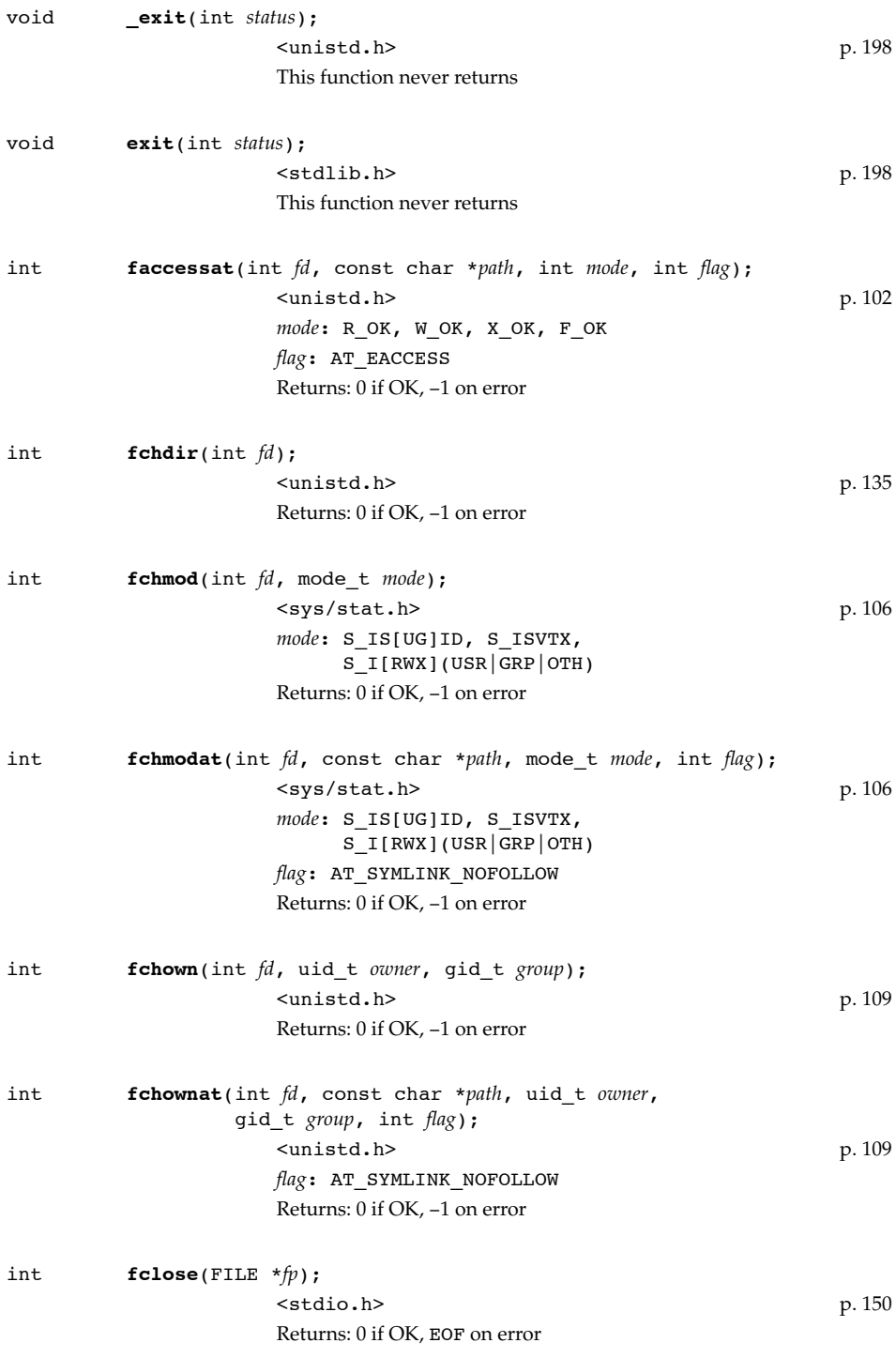

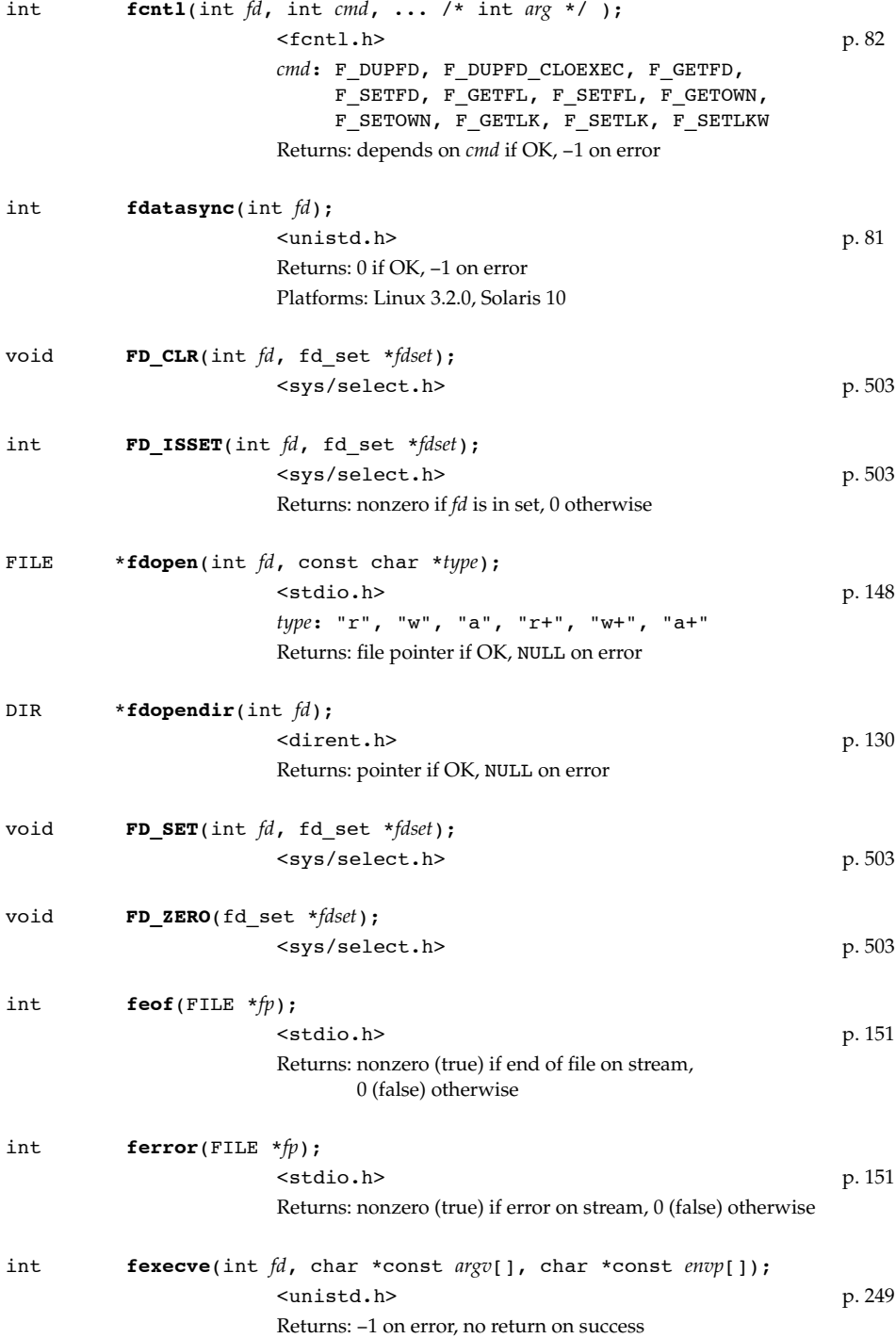

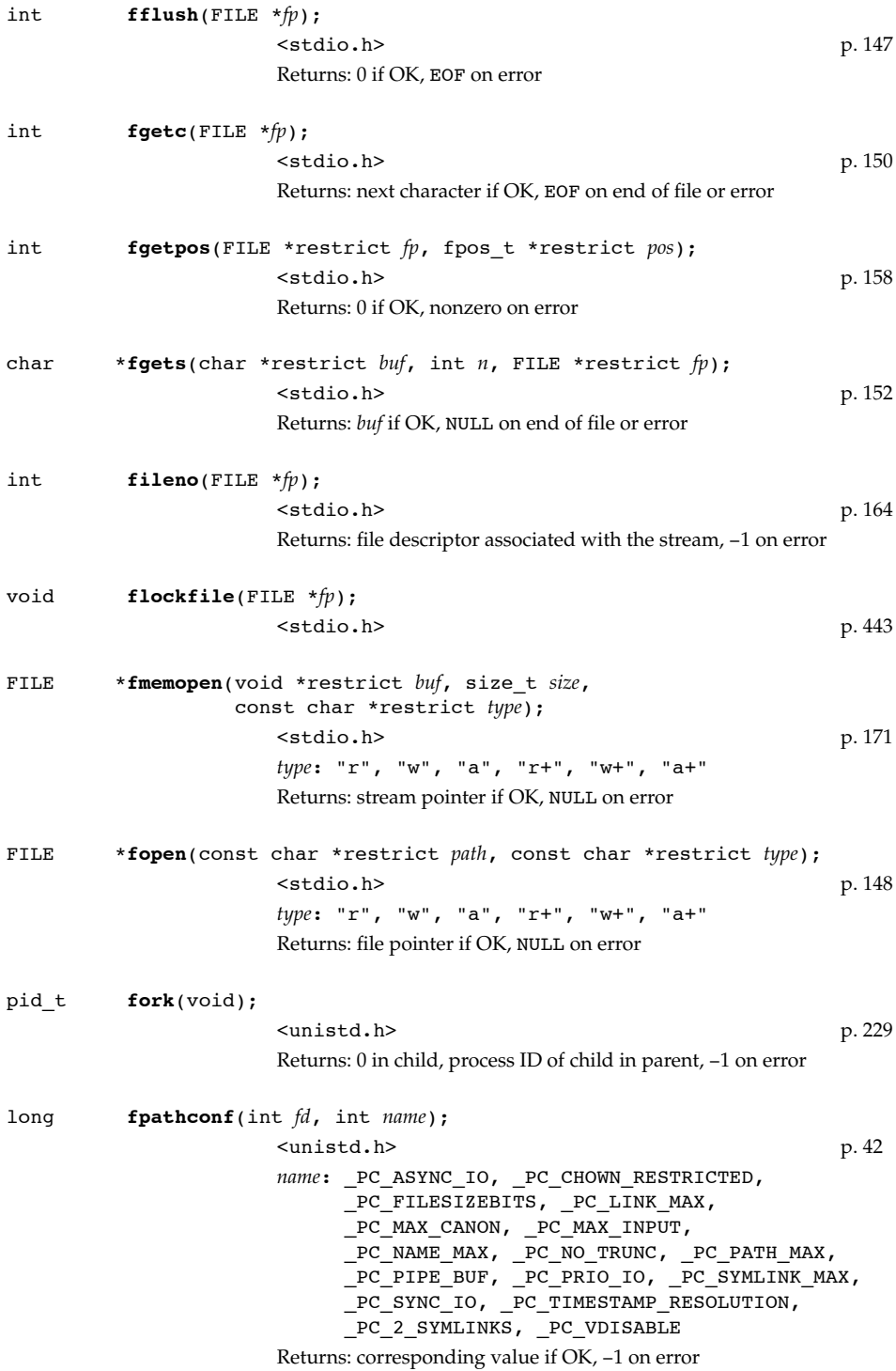

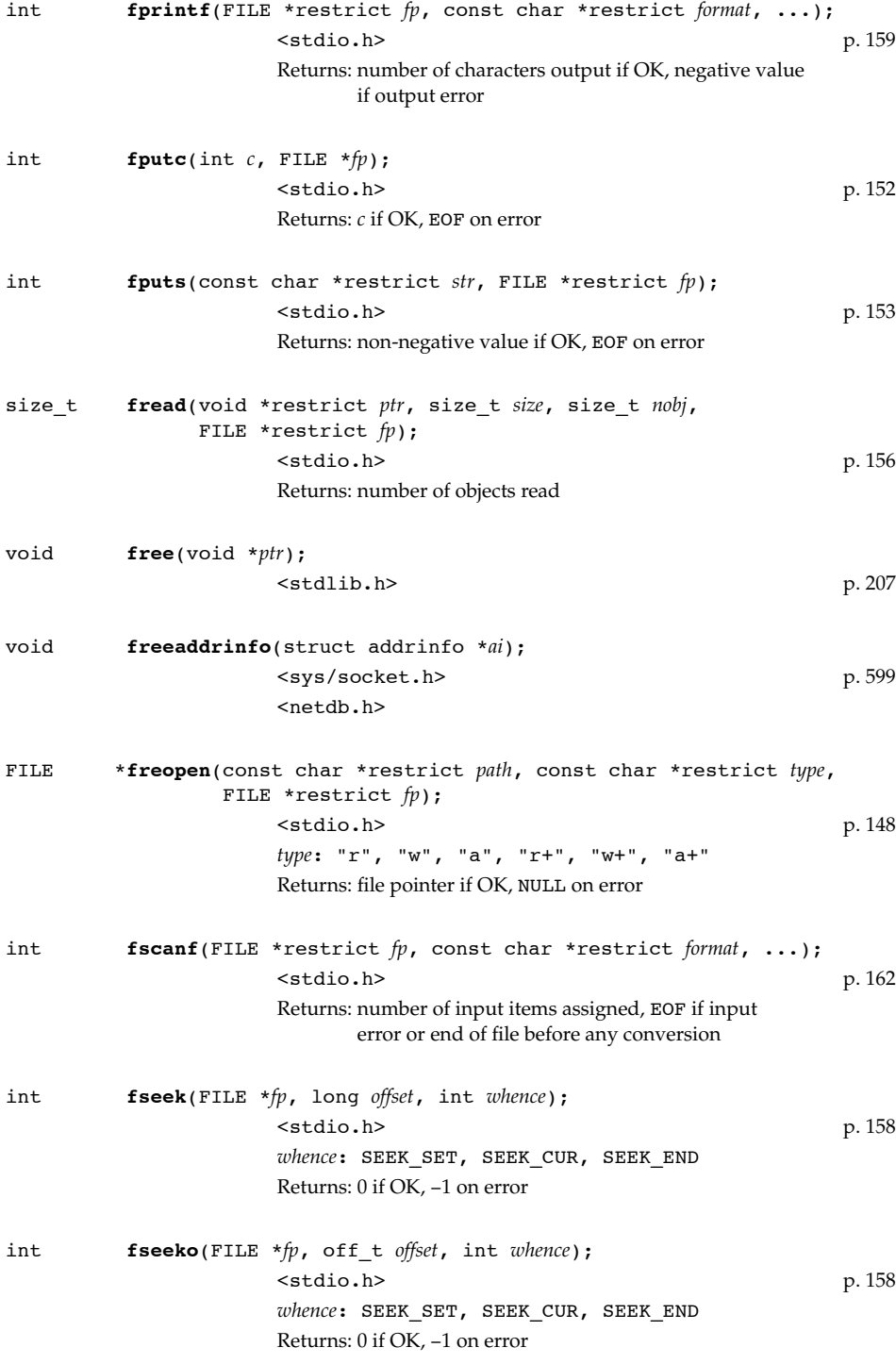

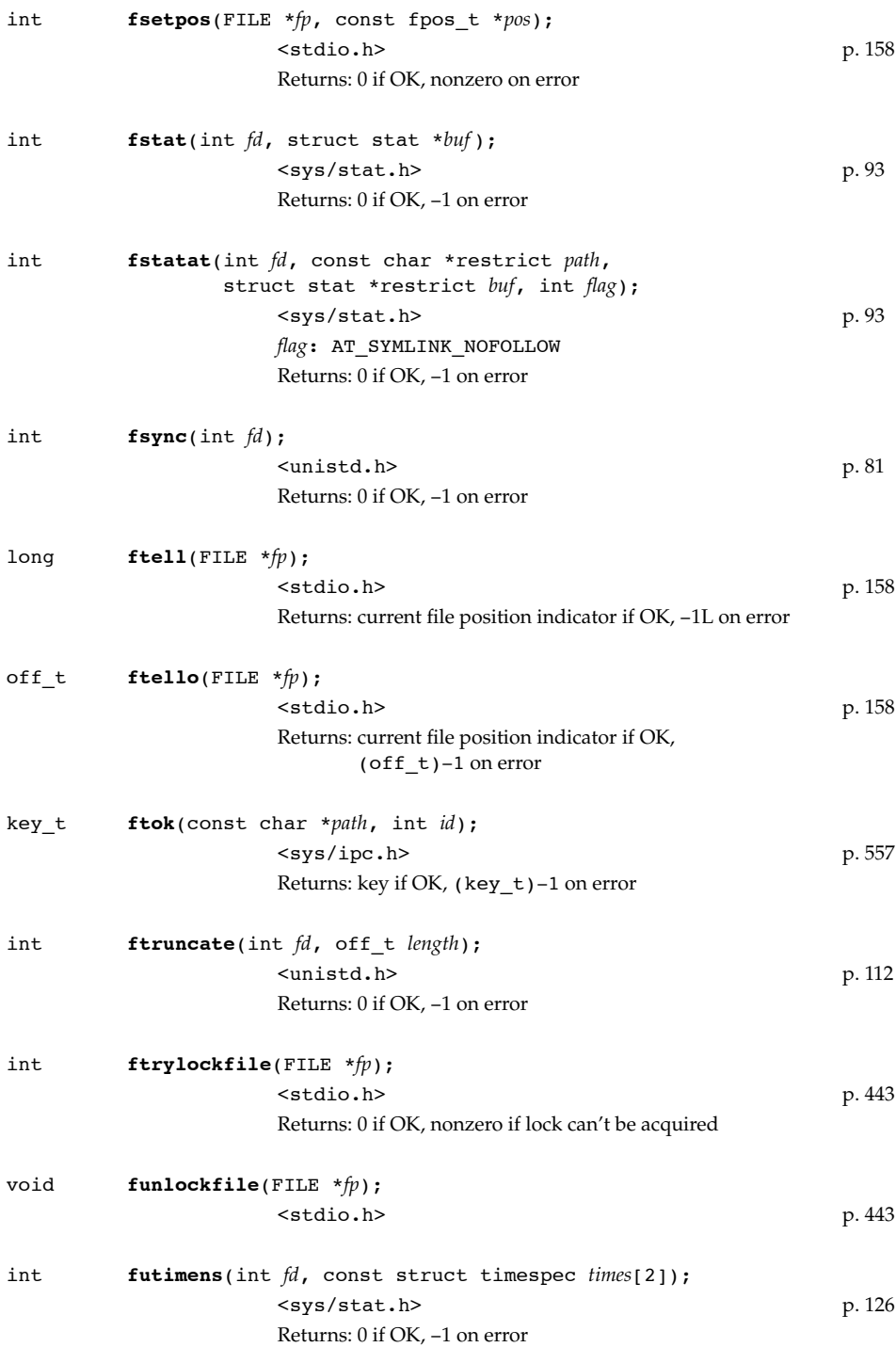

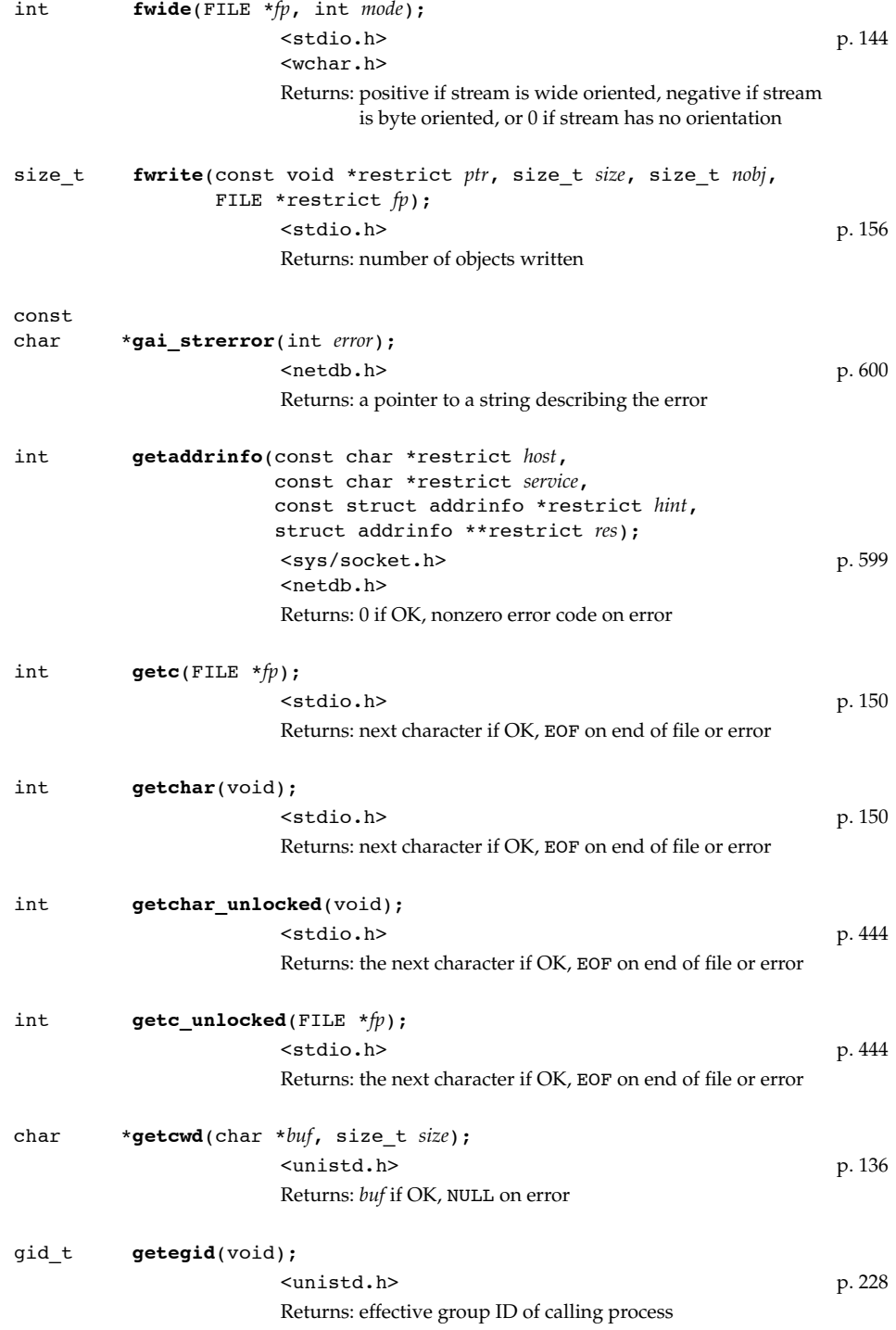

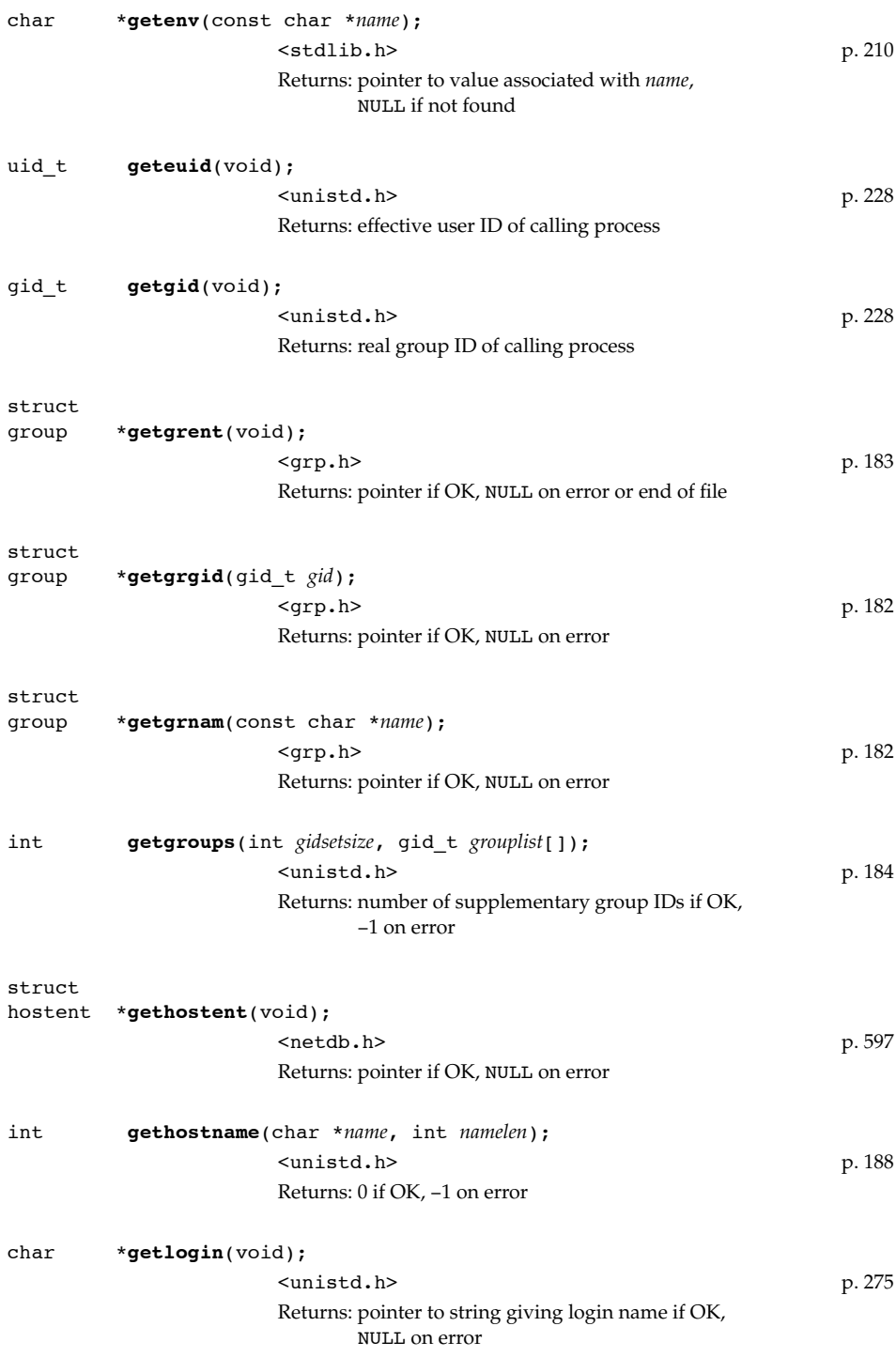

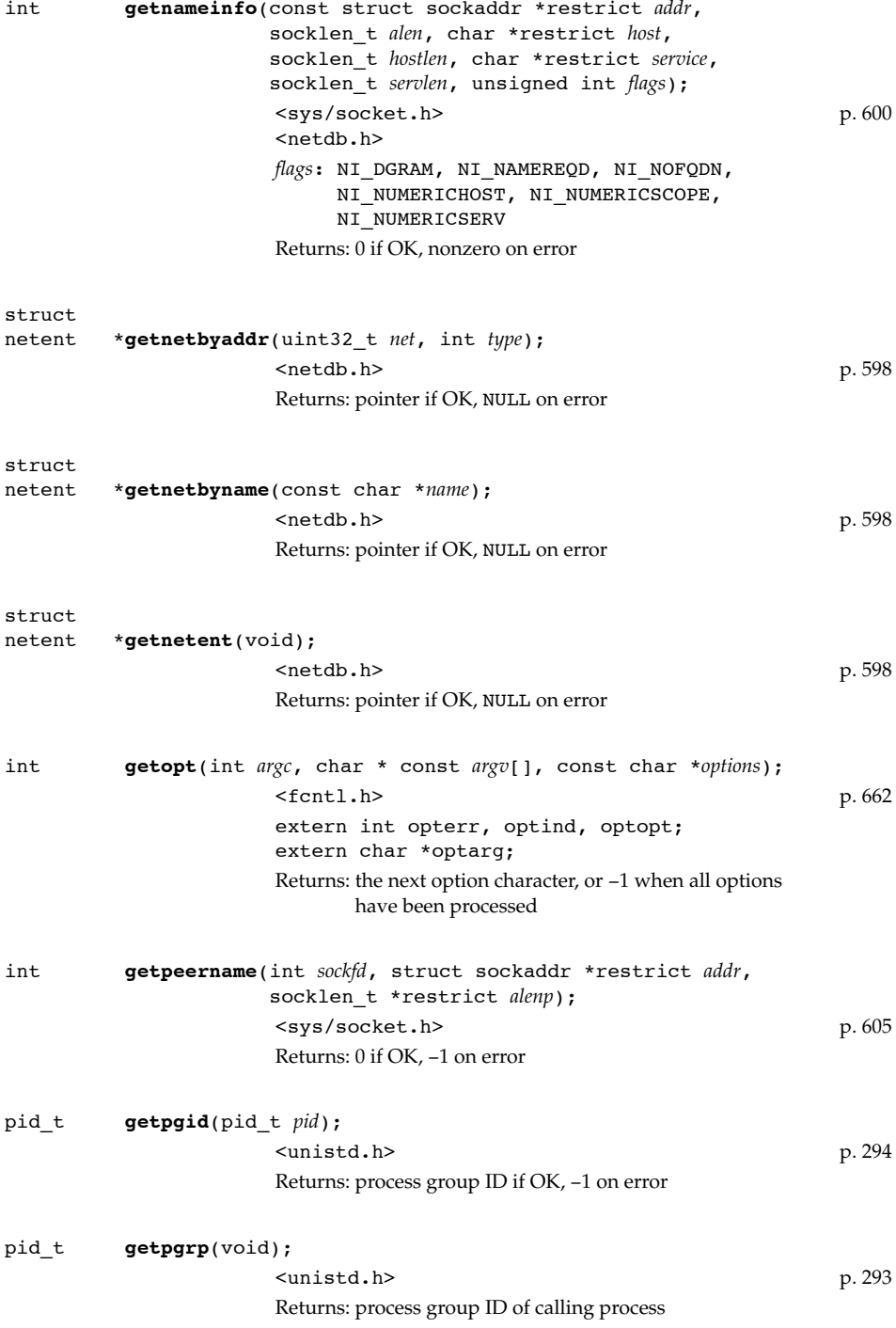

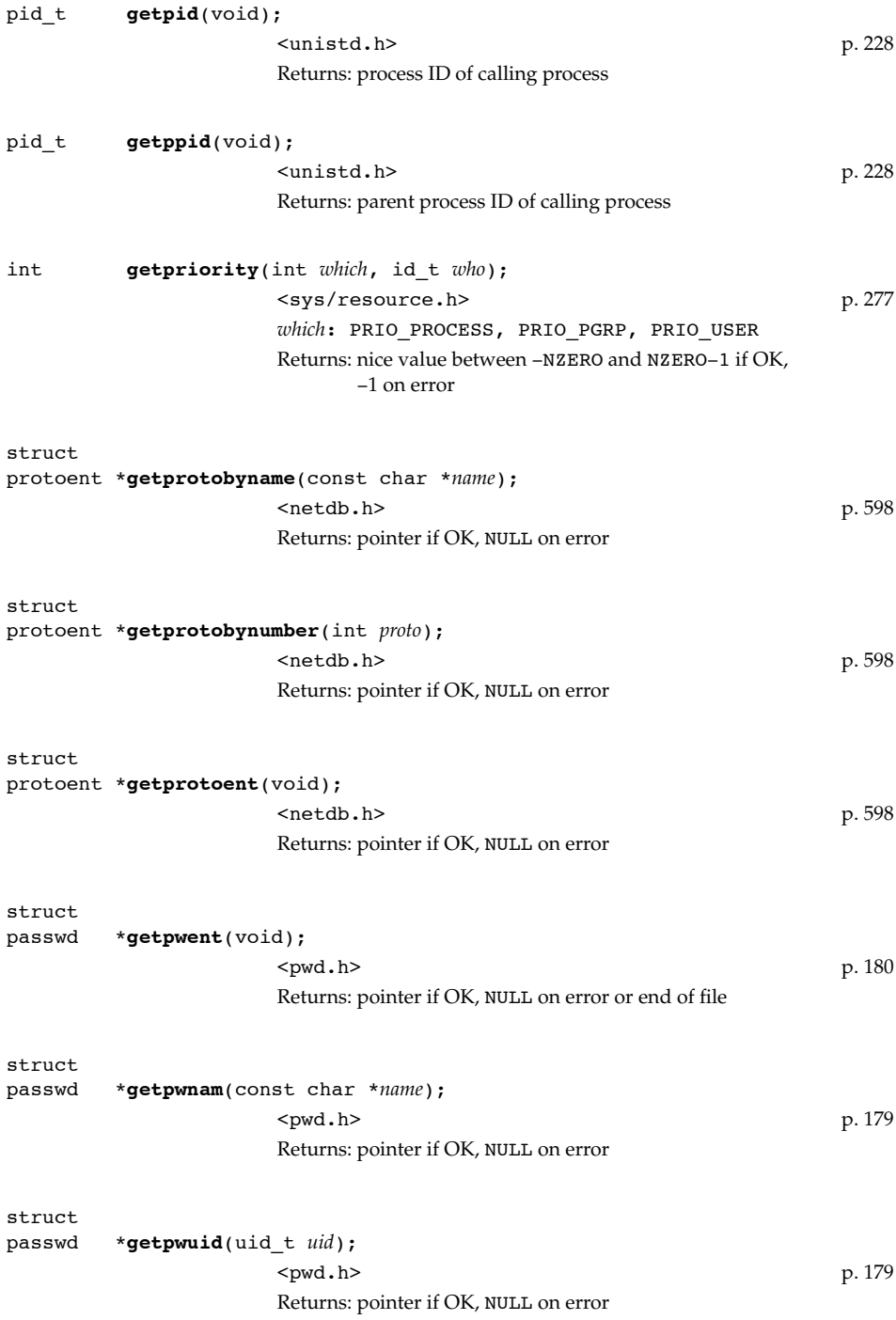

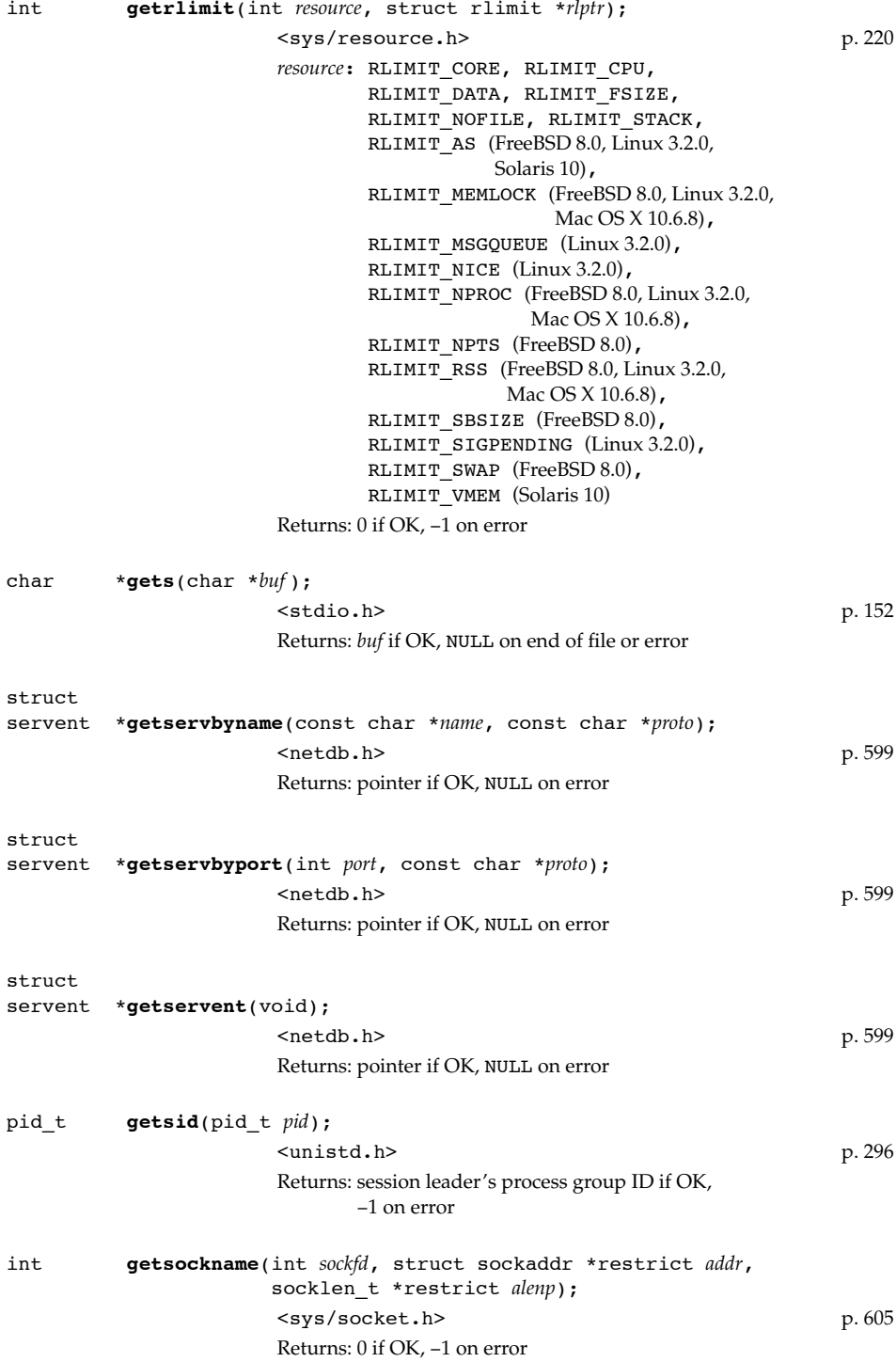

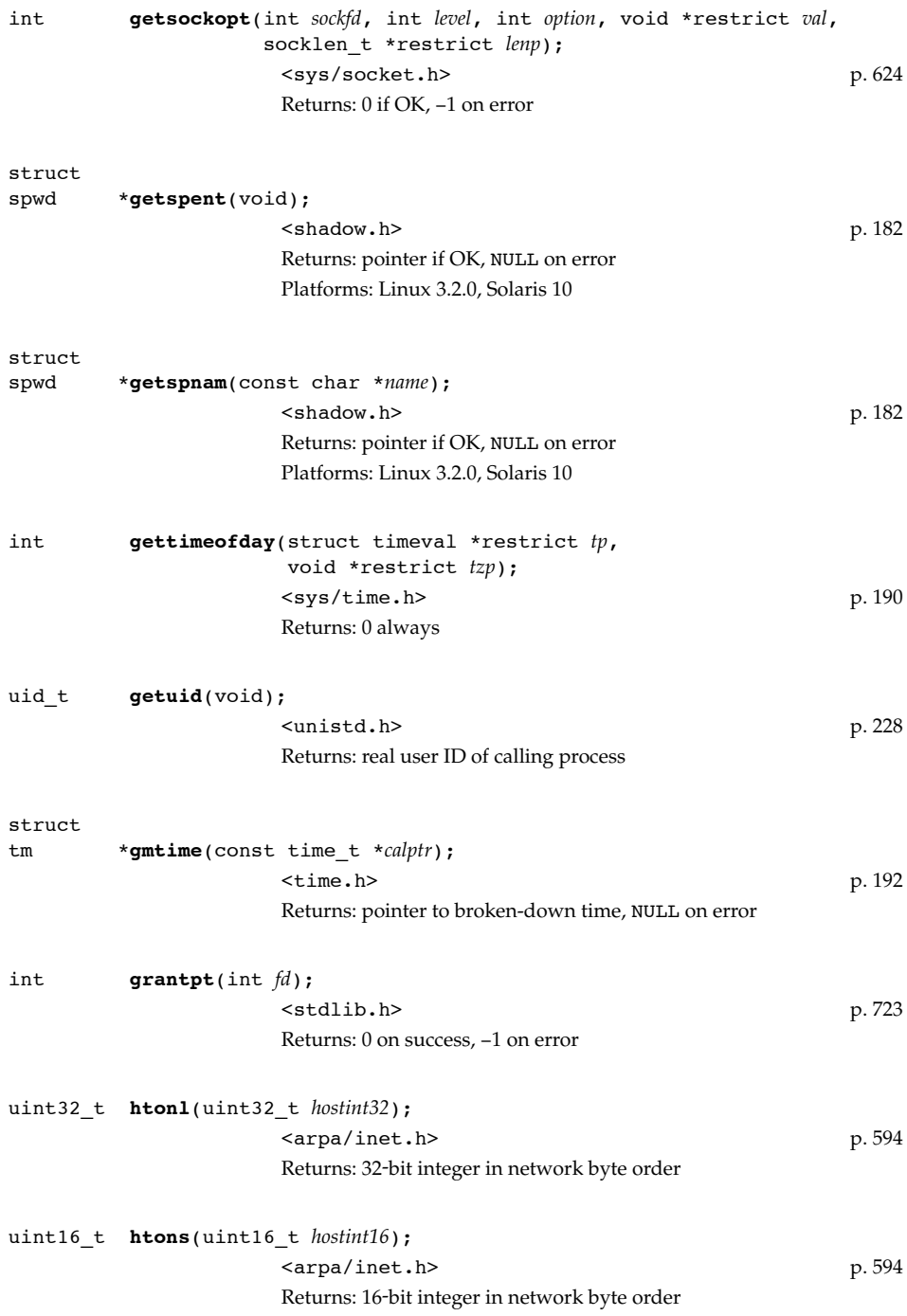

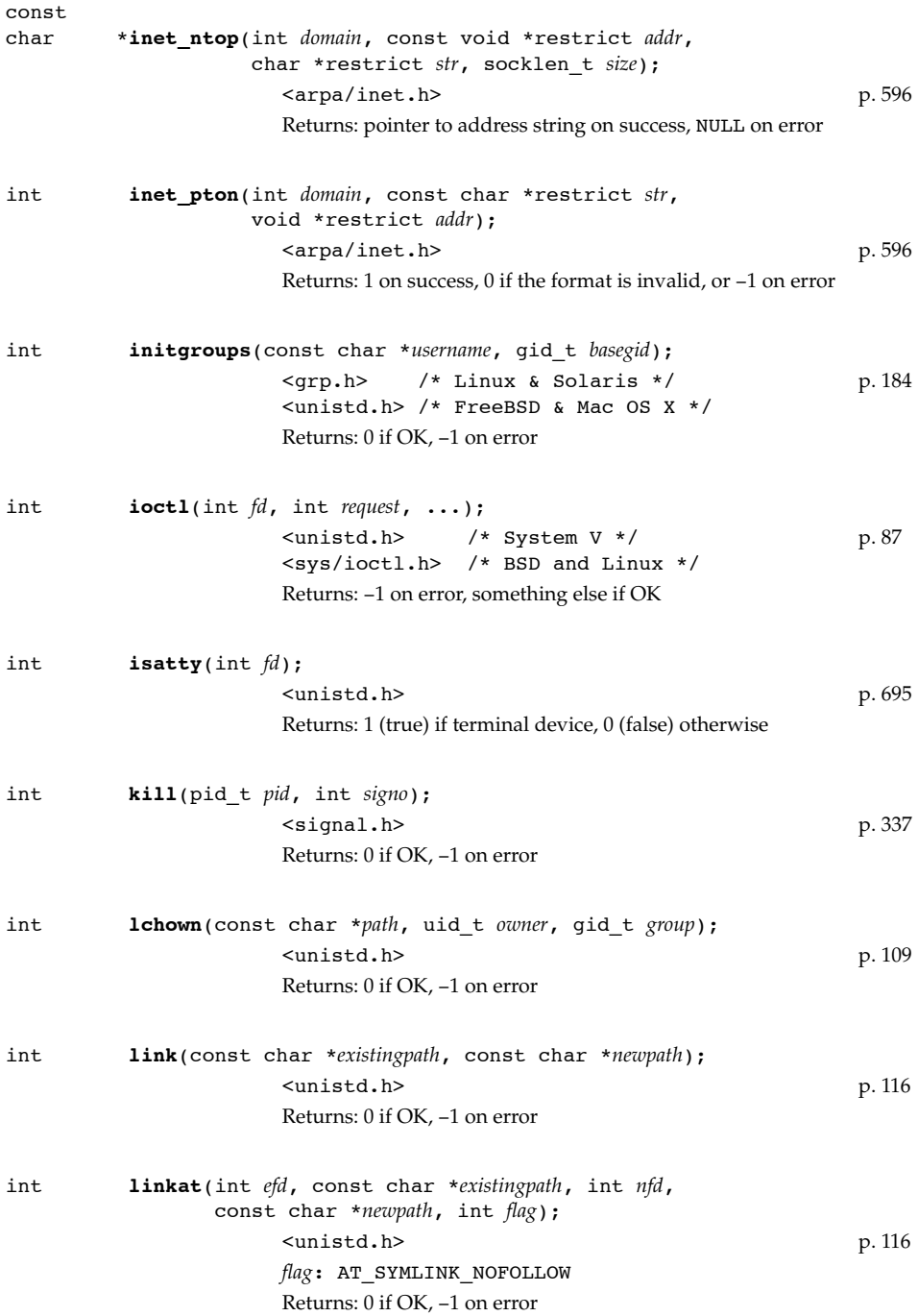

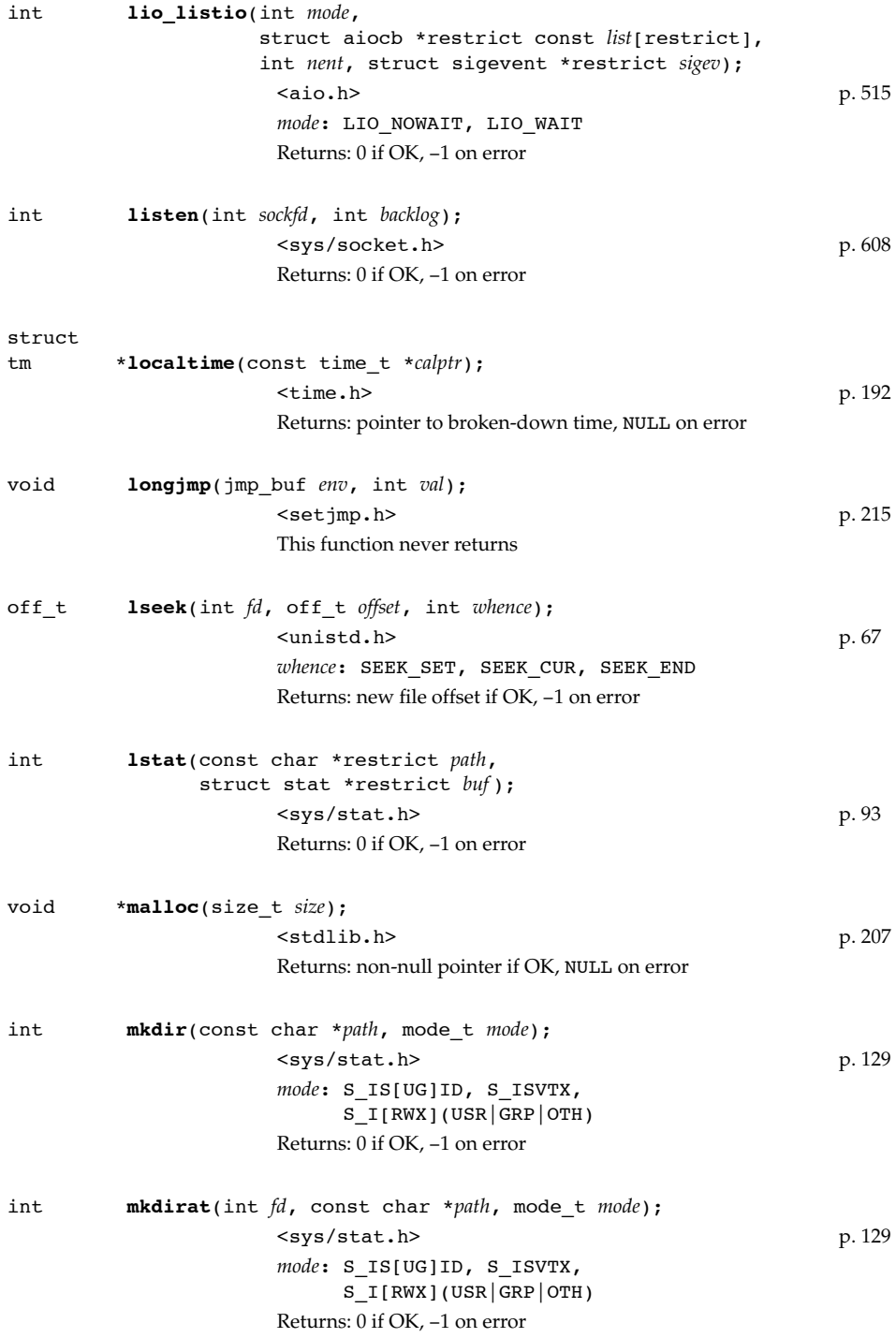

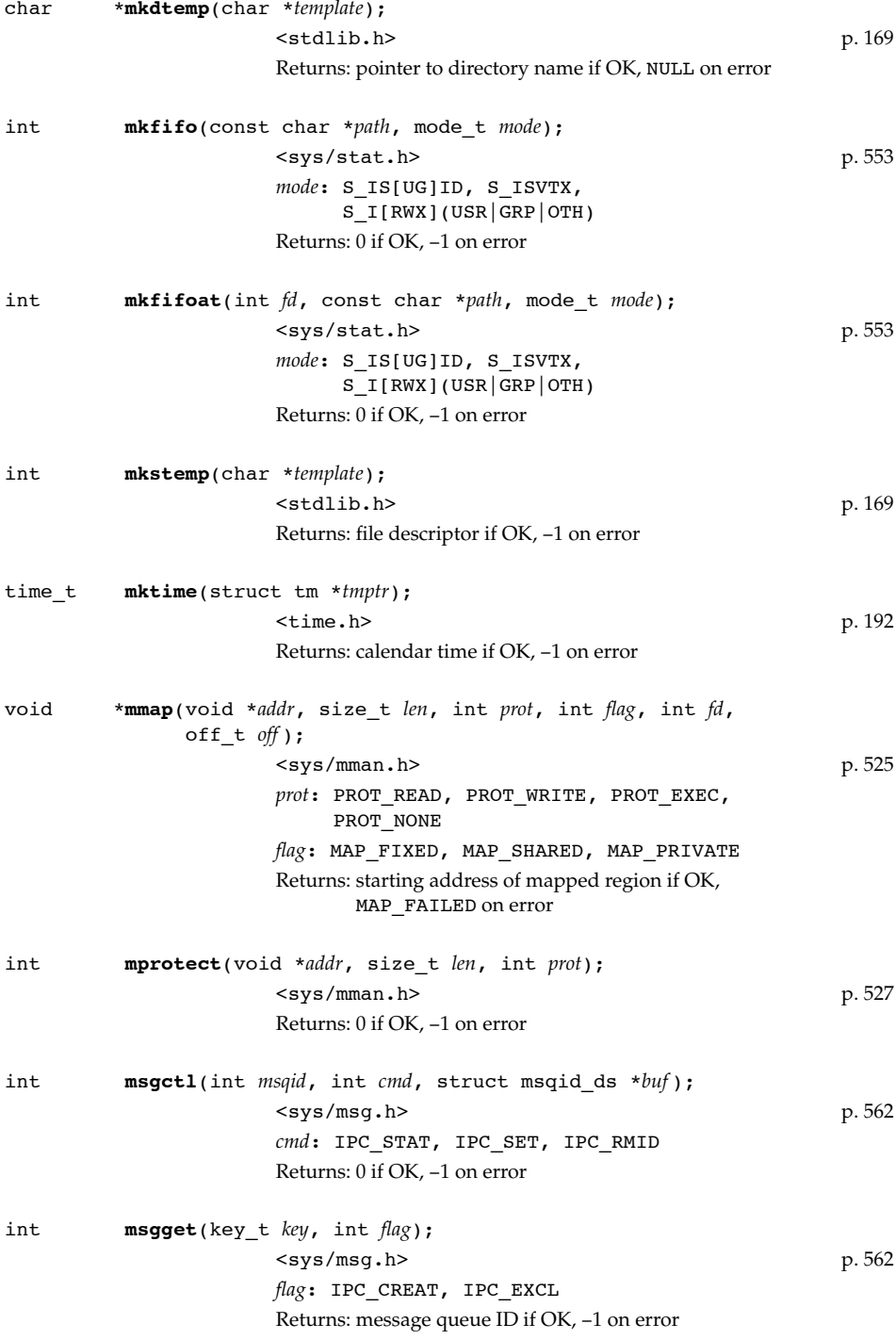

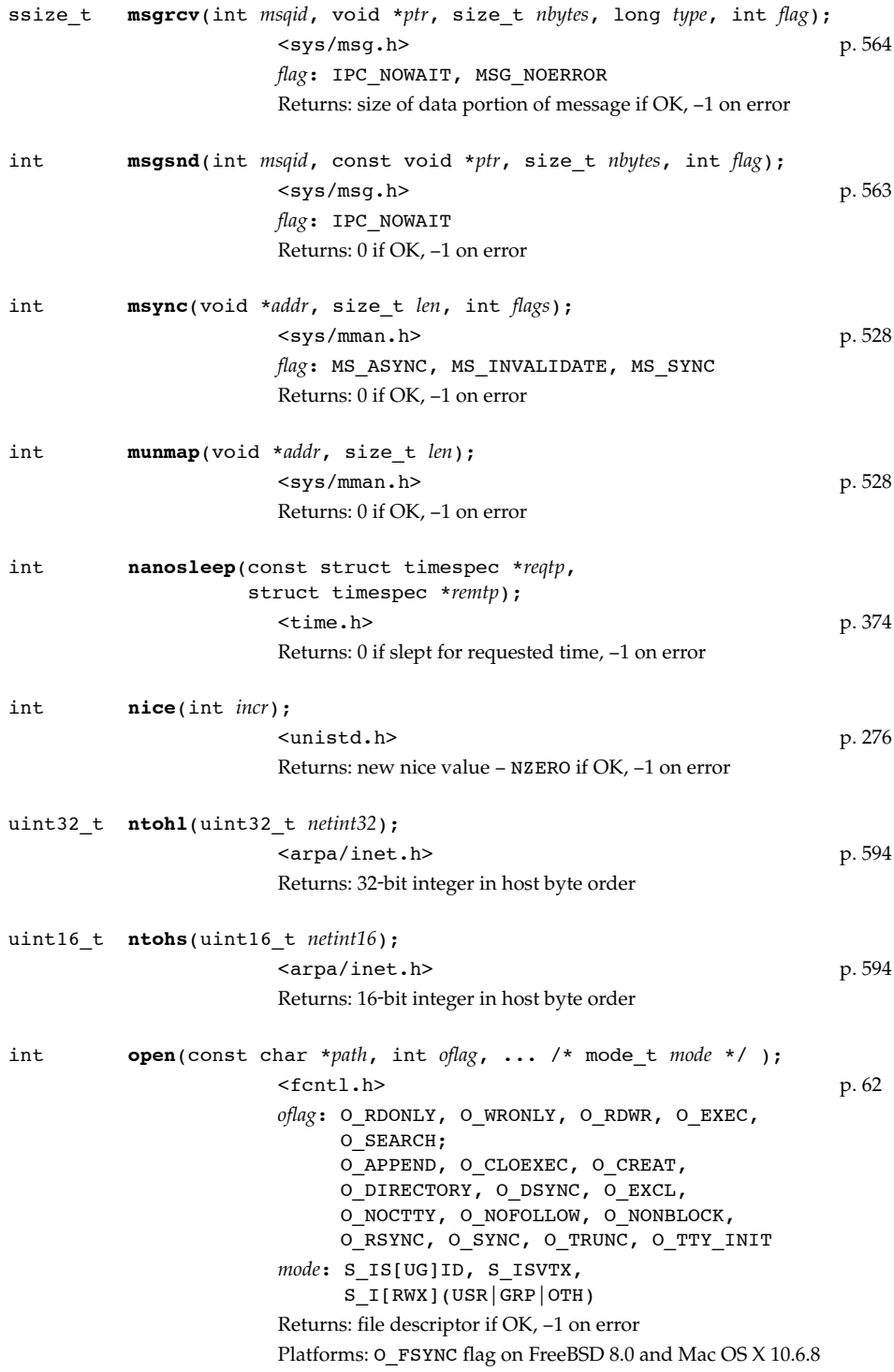

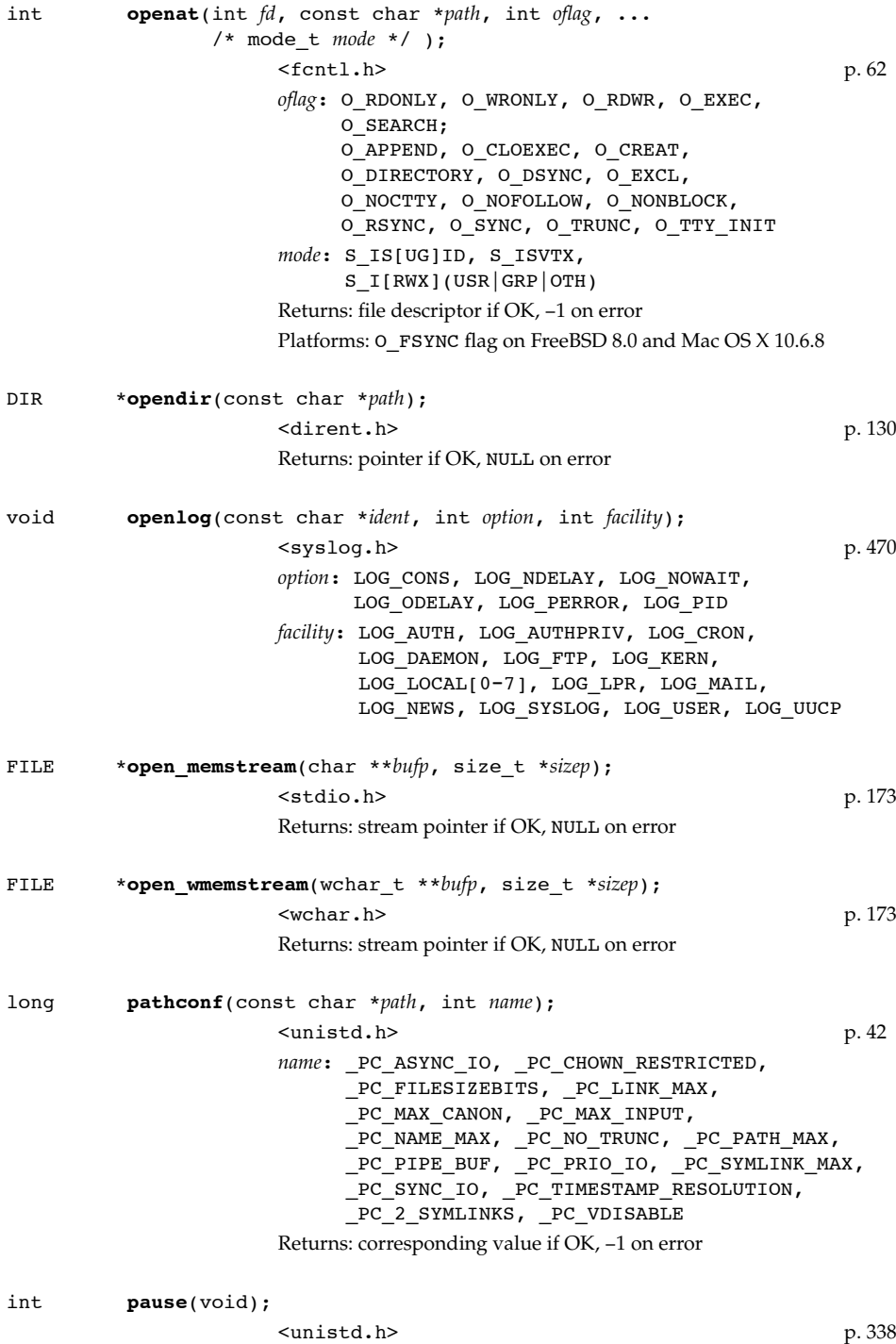

Returns: −1 with errno set to EINTR
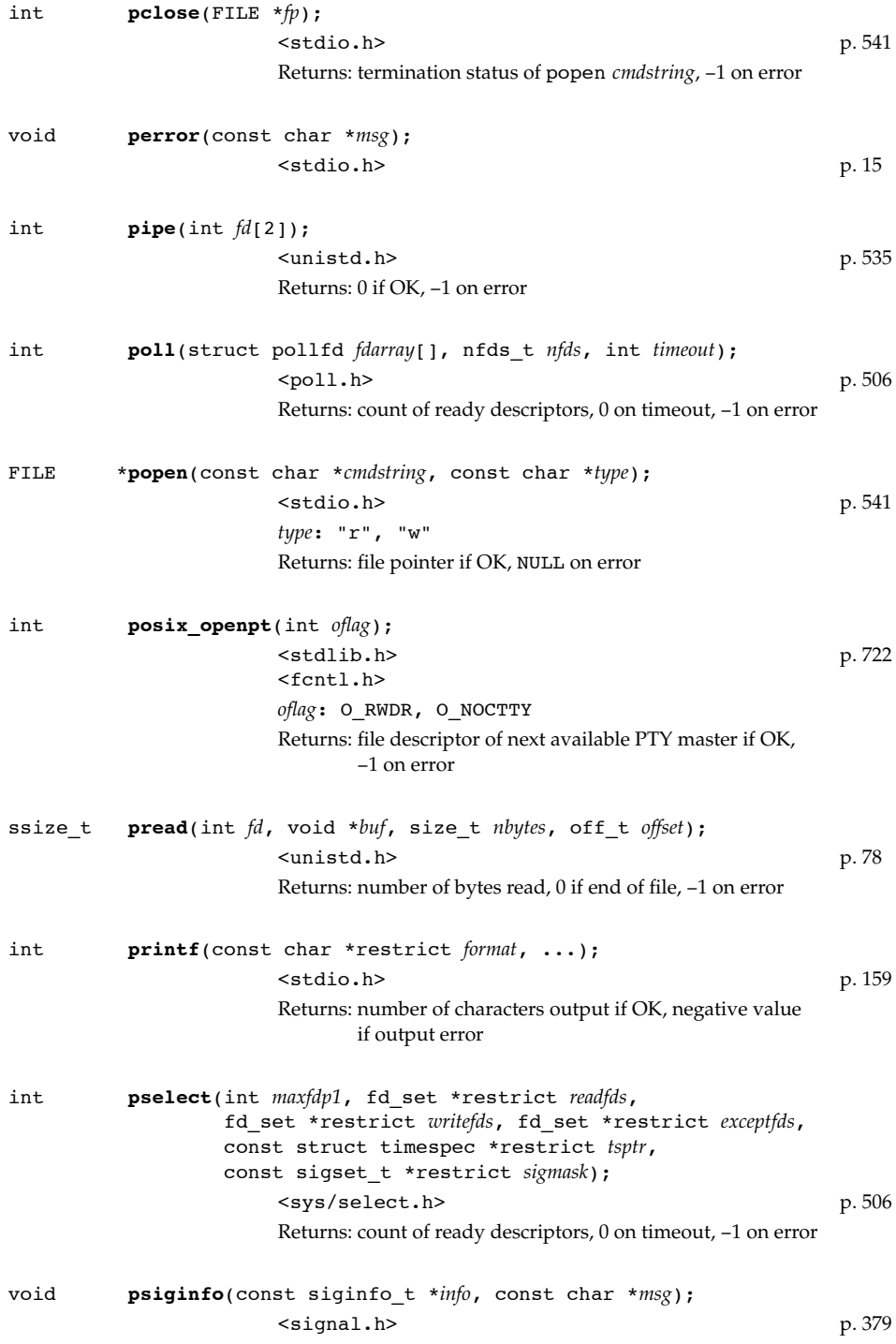

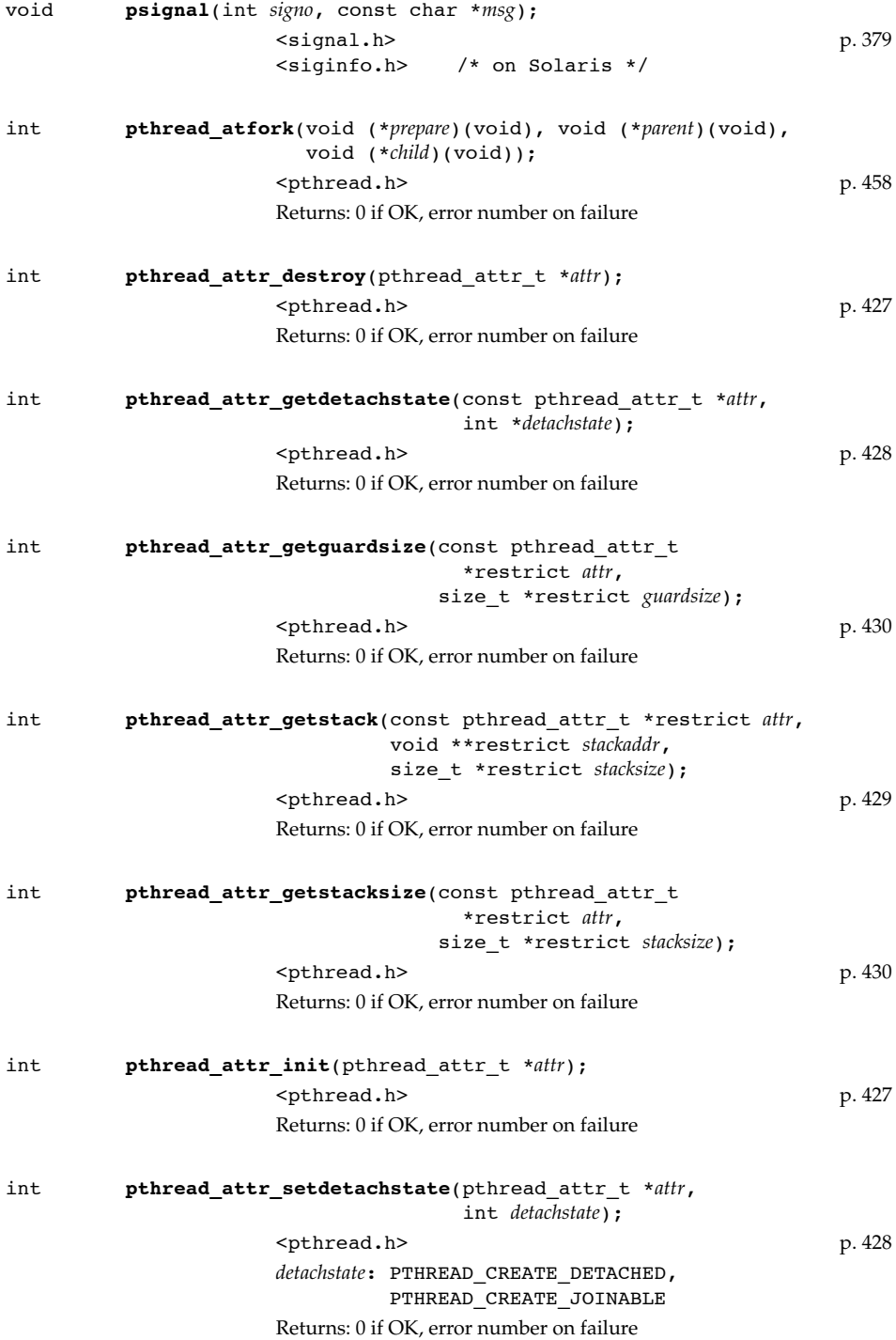

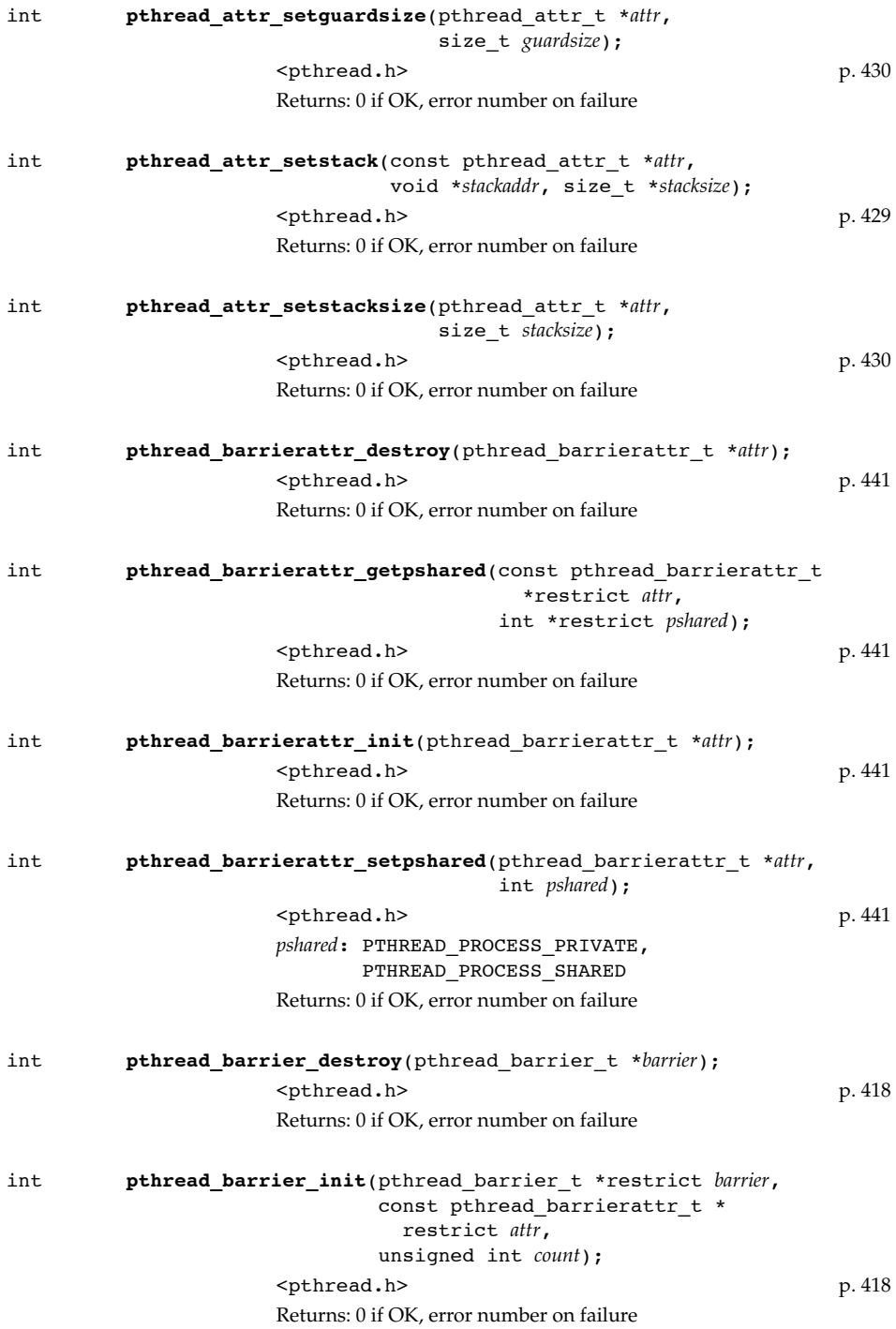

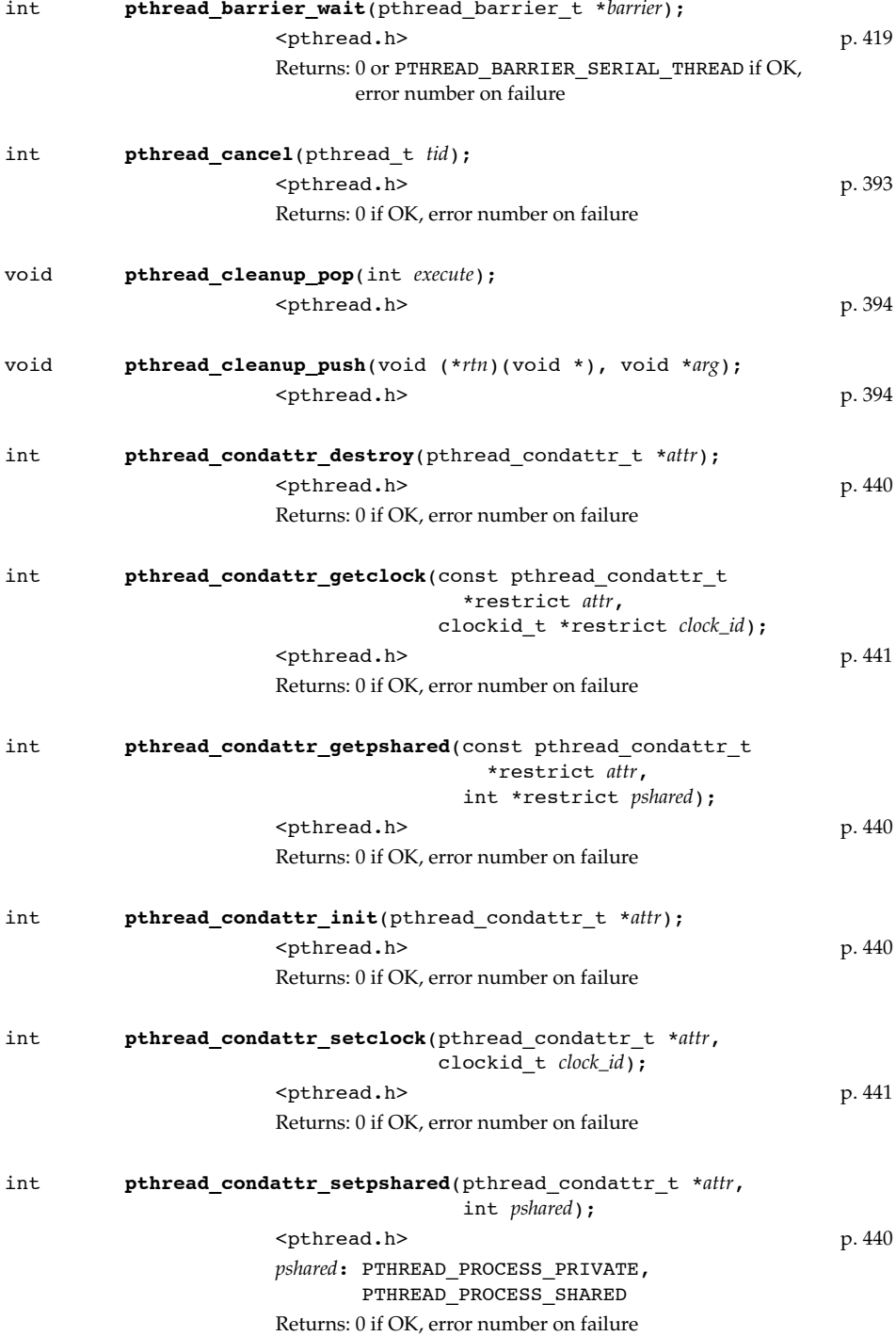

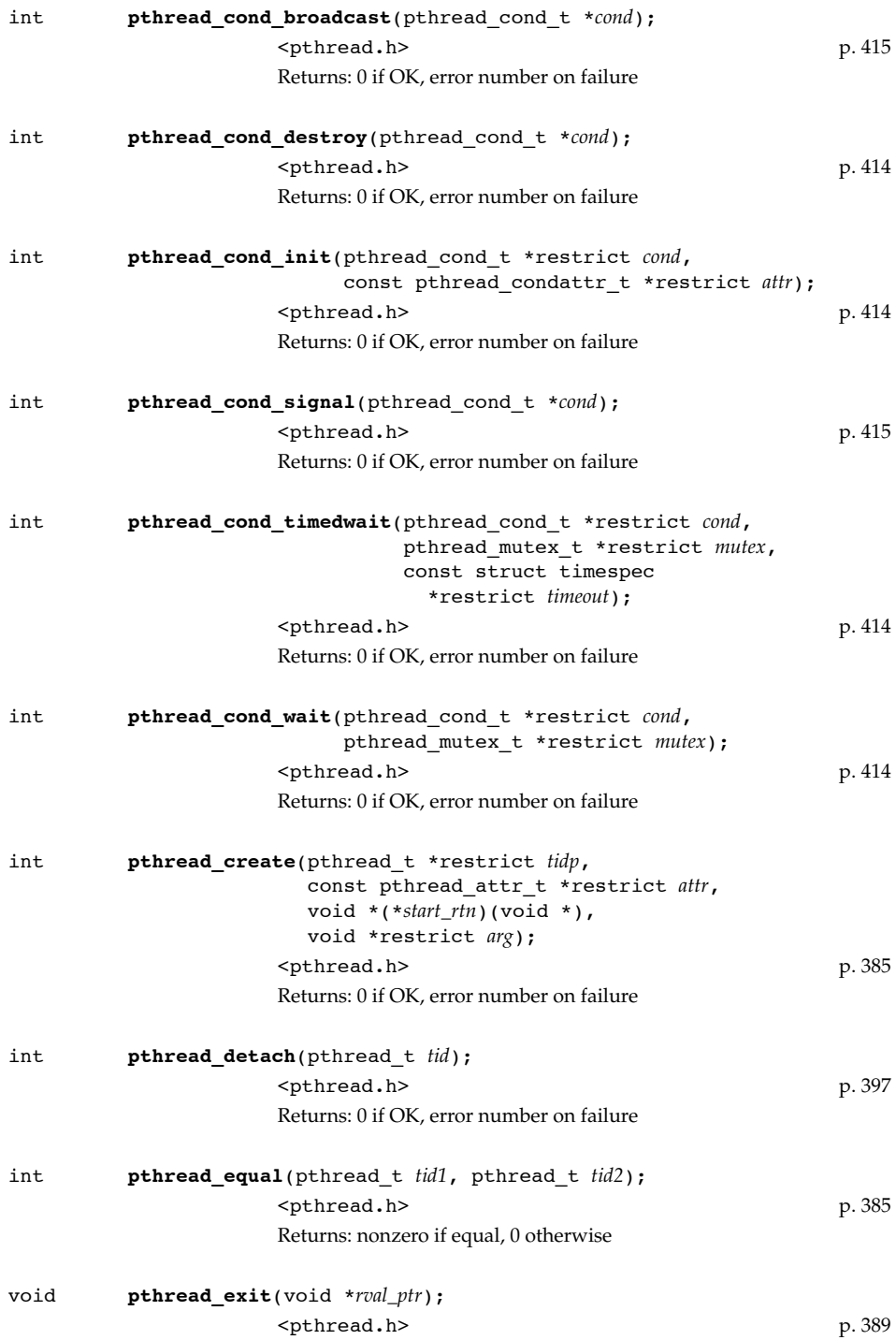

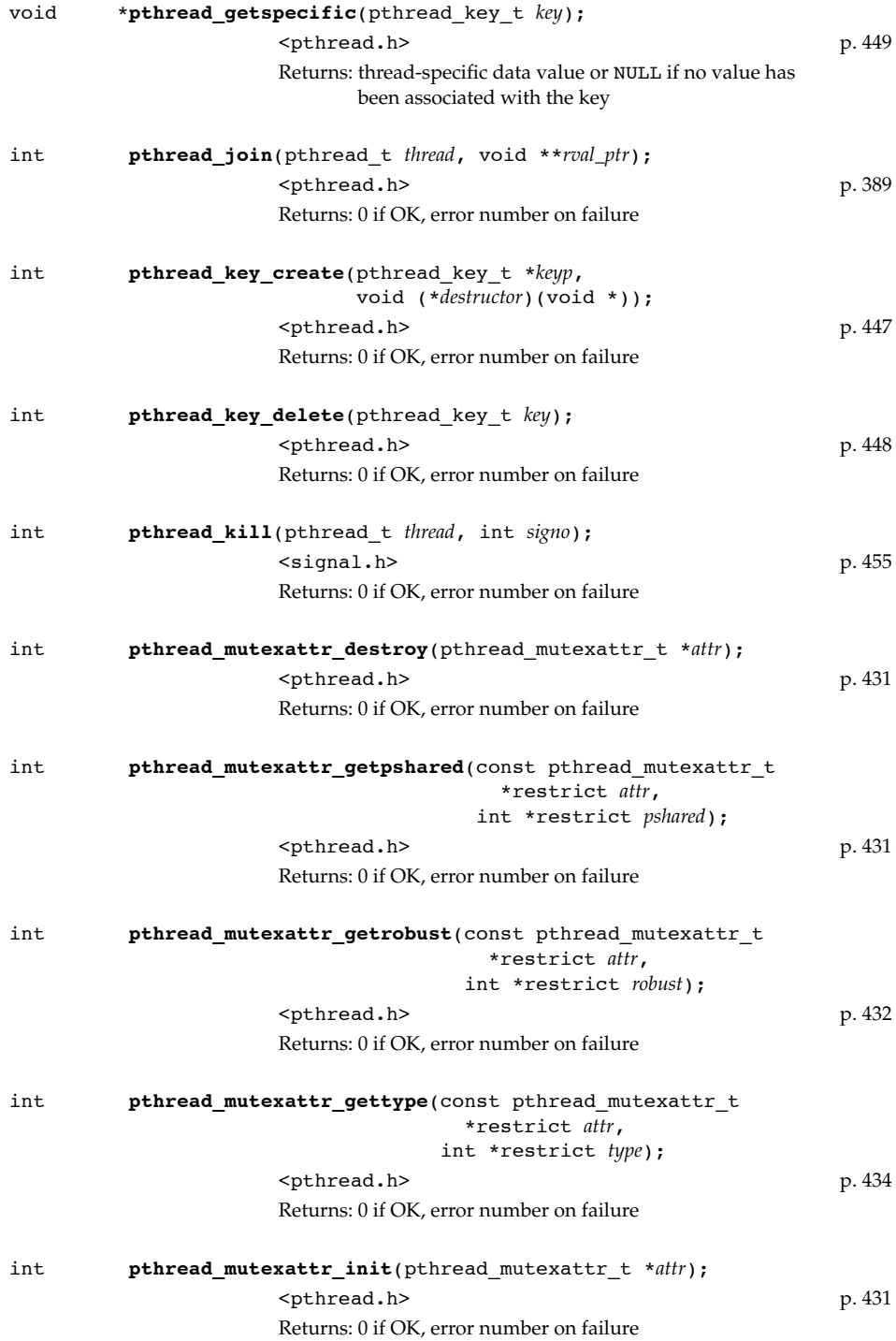

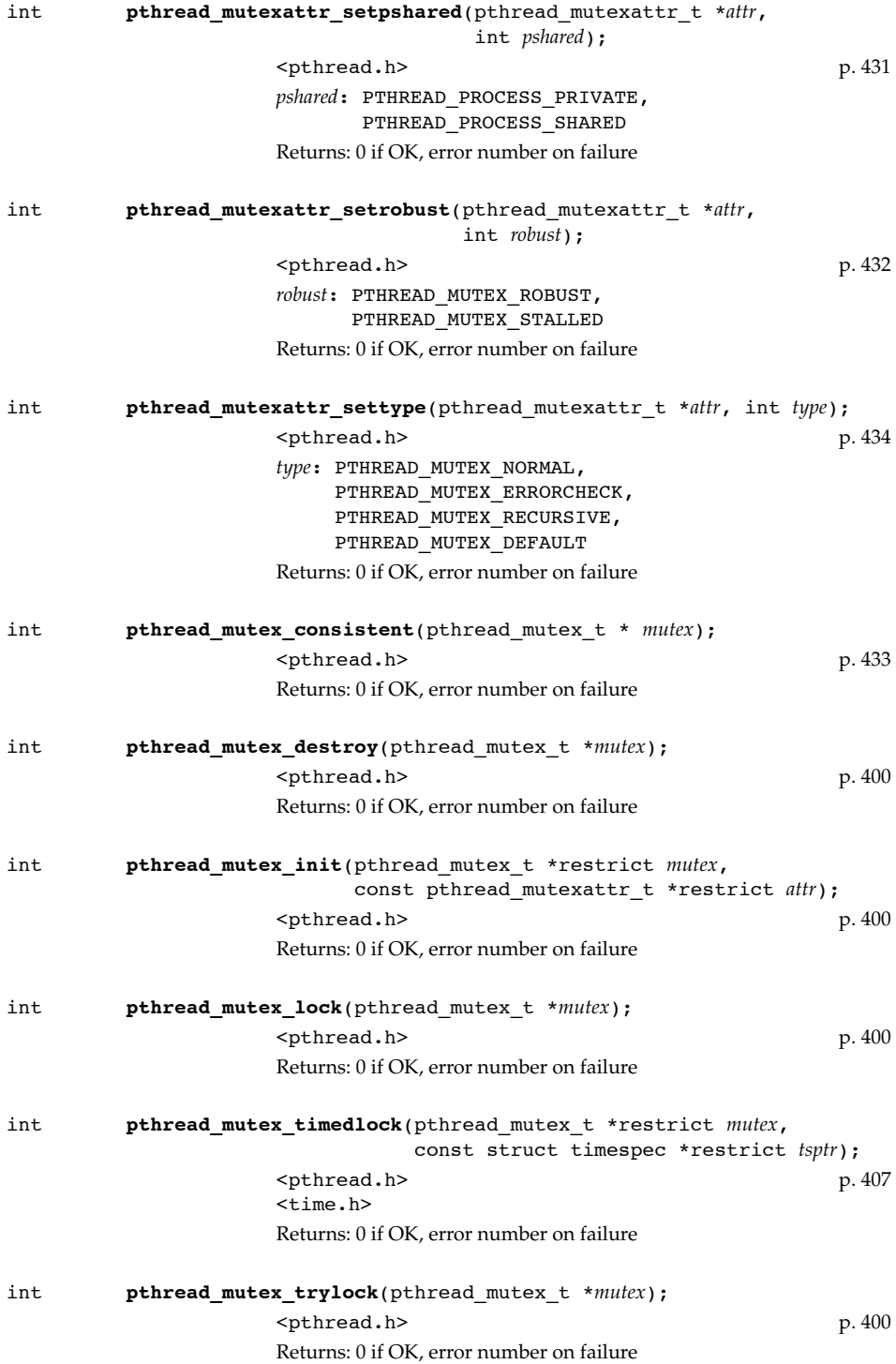

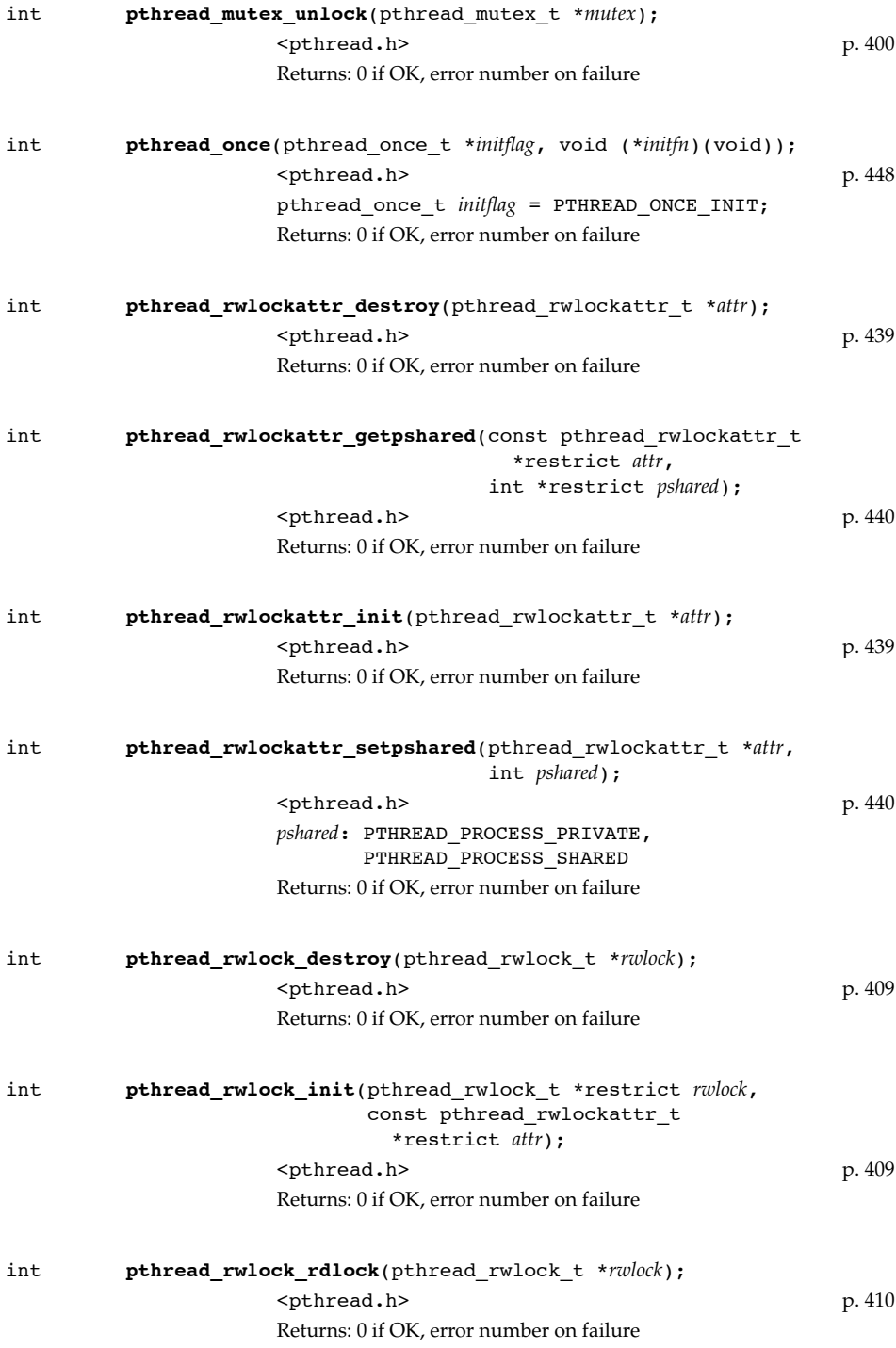

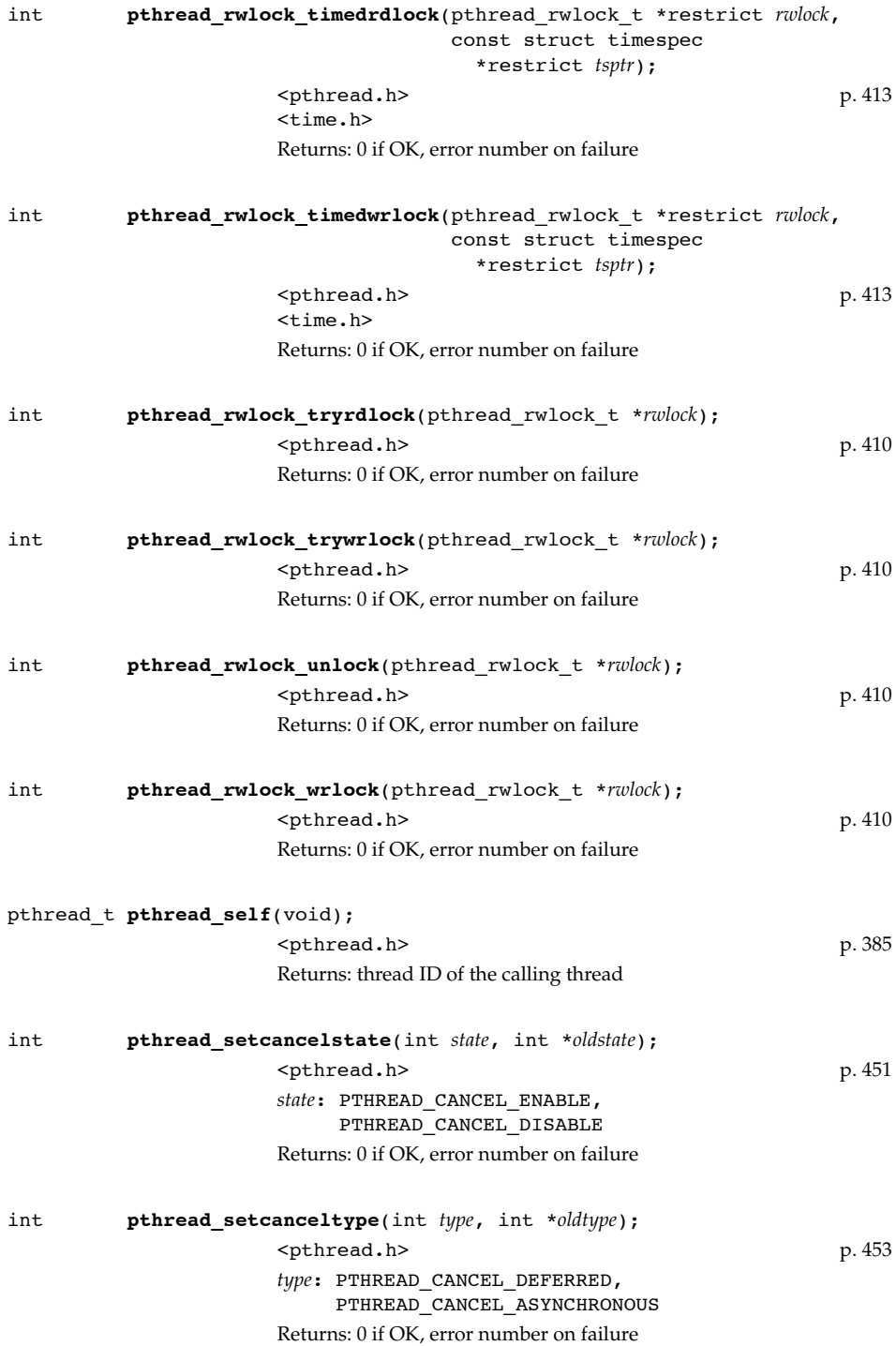

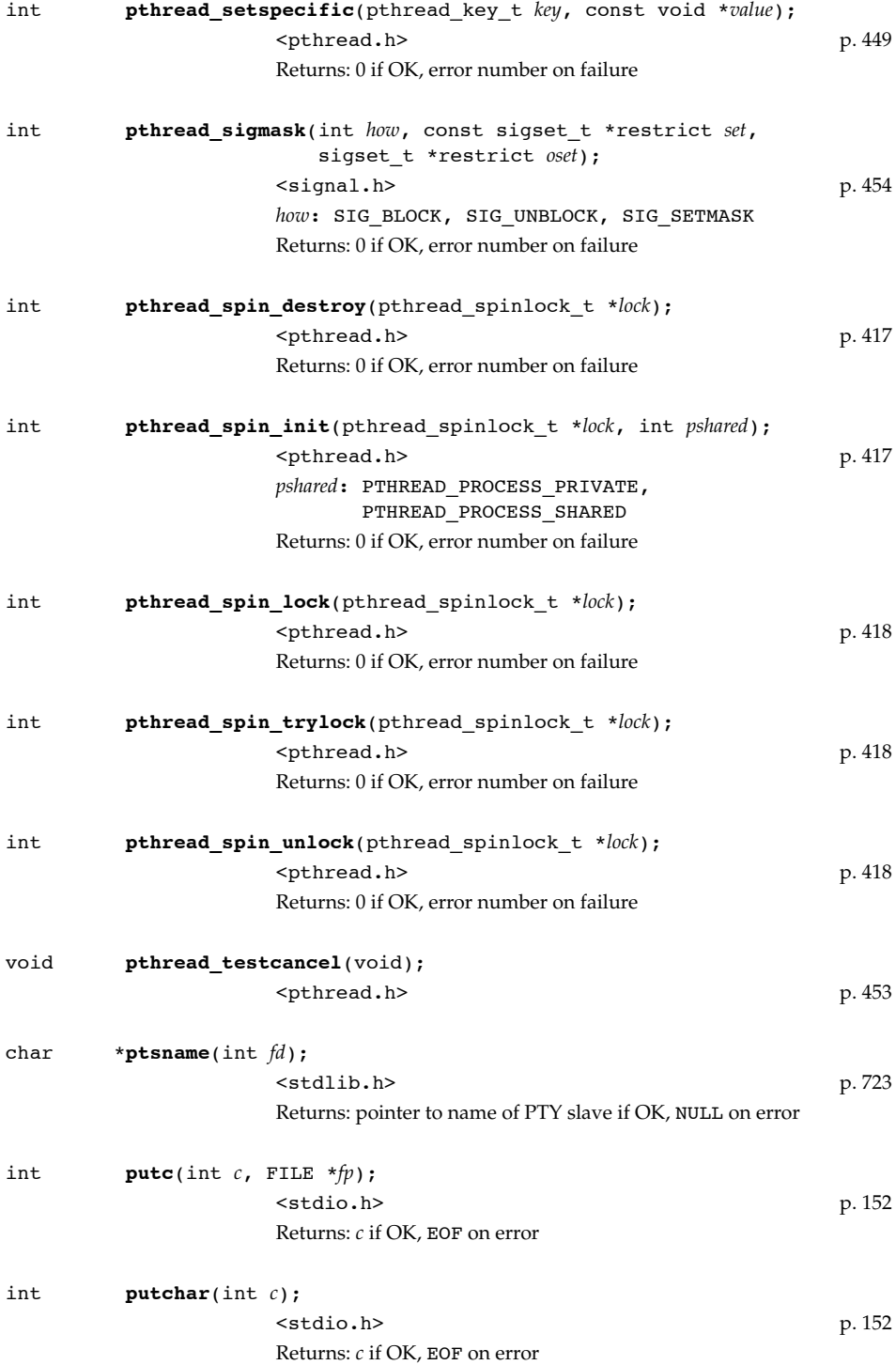

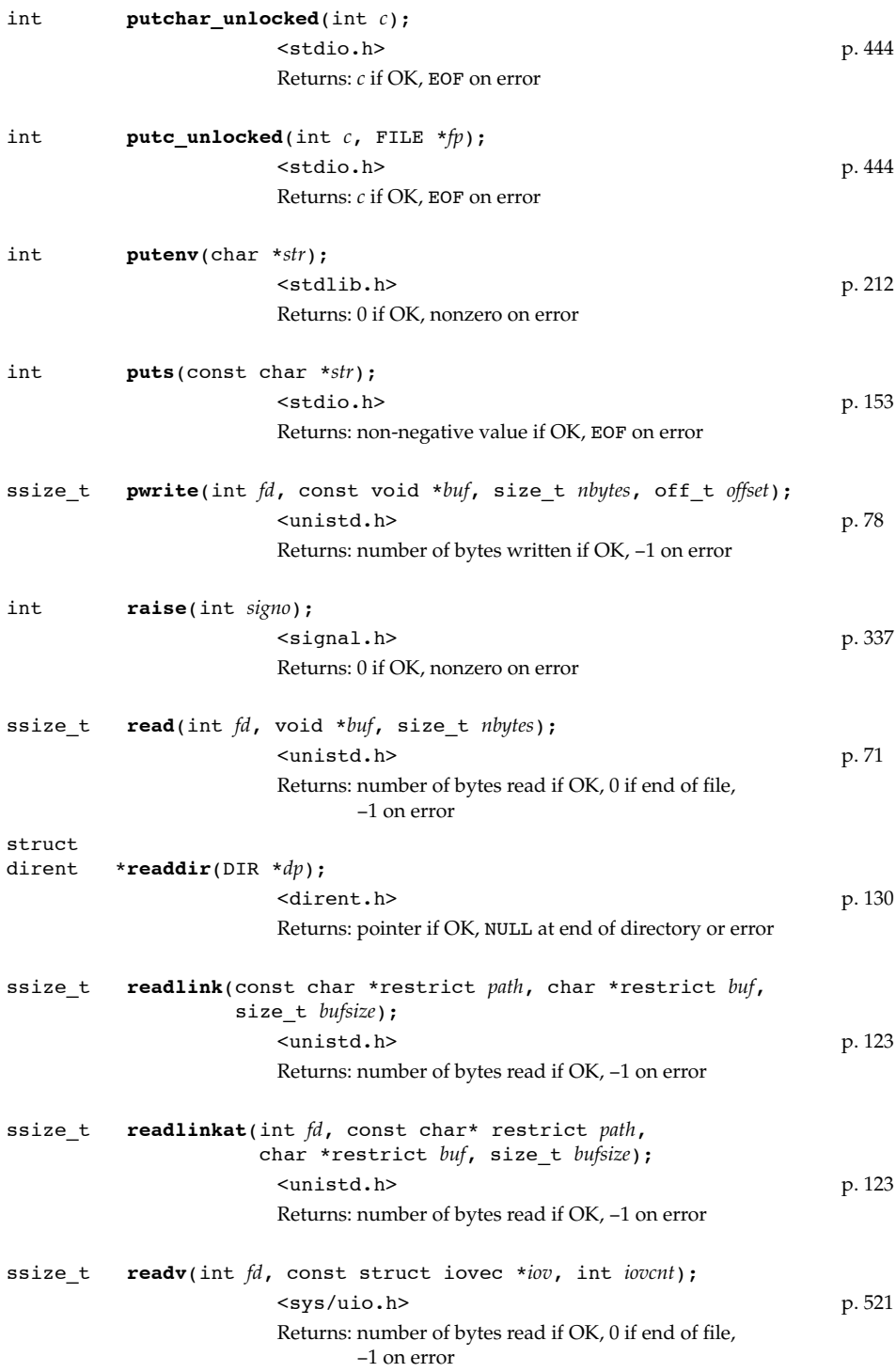

void \***realloc**(void \**ptr*, size\_t *newsize*); <stdlib.h> p. 207 Returns: non-null pointer if OK, NULL on error ssize\_t **recv**(int *sockfd*, void \**buf*, size\_t *nbytes*, int *flags*); <sys/socket.h> p. 612 *flags*: MSG\_PEEK, MSG\_OOB, MSG\_WAITALL, MSG\_CMSG\_CLOEXEC (Linux 3.2.0), MSG\_DONTWAIT (FreeBSD 8.0, Linux 3.2.0, Solaris 10), MSG\_ERRQUEUE (Linux 3.2.0), MSG\_TRUNC (Linux 3.2.0) Returns: length of message in bytes, 0 if no messages are available and peer has done an orderly shutdown, or −1 on error ssize\_t **recvfrom**(int *sockfd*, void \*restrict *buf*, size\_t *len*, int *flags*, struct sockaddr \*restrict *addr*, socklen t \*restrict *addrlen*); <sys/socket.h> p. 613 *flags*: MSG\_PEEK, MSG\_OOB, MSG\_WAITALL MSG\_CMSG\_CLOEXEC (Linux 3.2.0), MSG\_DONTWAIT (FreeBSD 8.0, Linux 3.2.0, Solaris 10), MSG ERRQUEUE (Linux 3.2.0), MSG\_TRUNC (Linux 3.2.0) Returns: length of message in bytes, 0 if no messages are available and peer has done an orderly shutdown, or −1 on error ssize\_t **recvmsg**(int *sockfd*, struct msghdr \**msg*, int *flags*); <sys/socket.h> p. 613 *flags*: MSG\_PEEK, MSG\_OOB, MSG\_WAITALL MSG\_CMSG\_CLOEXEC (Linux 3.2.0), MSG\_DONTWAIT (FreeBSD 8.0, Linux 3.2.0, Solaris 10), MSG\_ERRQUEUE (Linux 3.2.0), MSG\_TRUNC (Linux 3.2.0) Returns: length of message in bytes, 0 if no messages are available and peer has done an orderly shutdown, or −1 on error int **remove**(const char \**path*); <stdio.h> p. 119 Returns: 0 if OK, −1 on error int **rename**(const char \**oldname*, const char \**newname*); <stdio.h> p. 119 Returns: 0 if OK, −1 on error

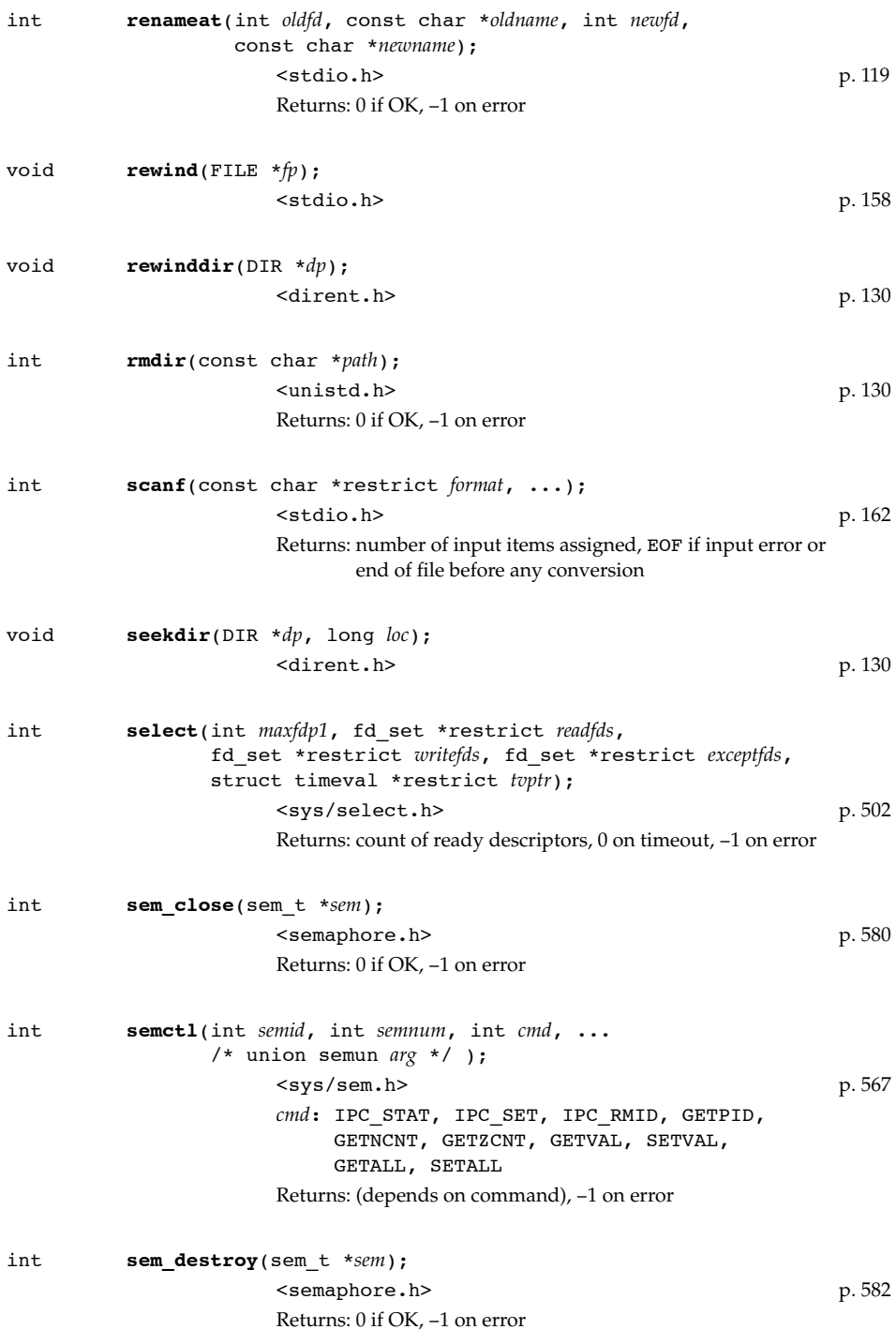

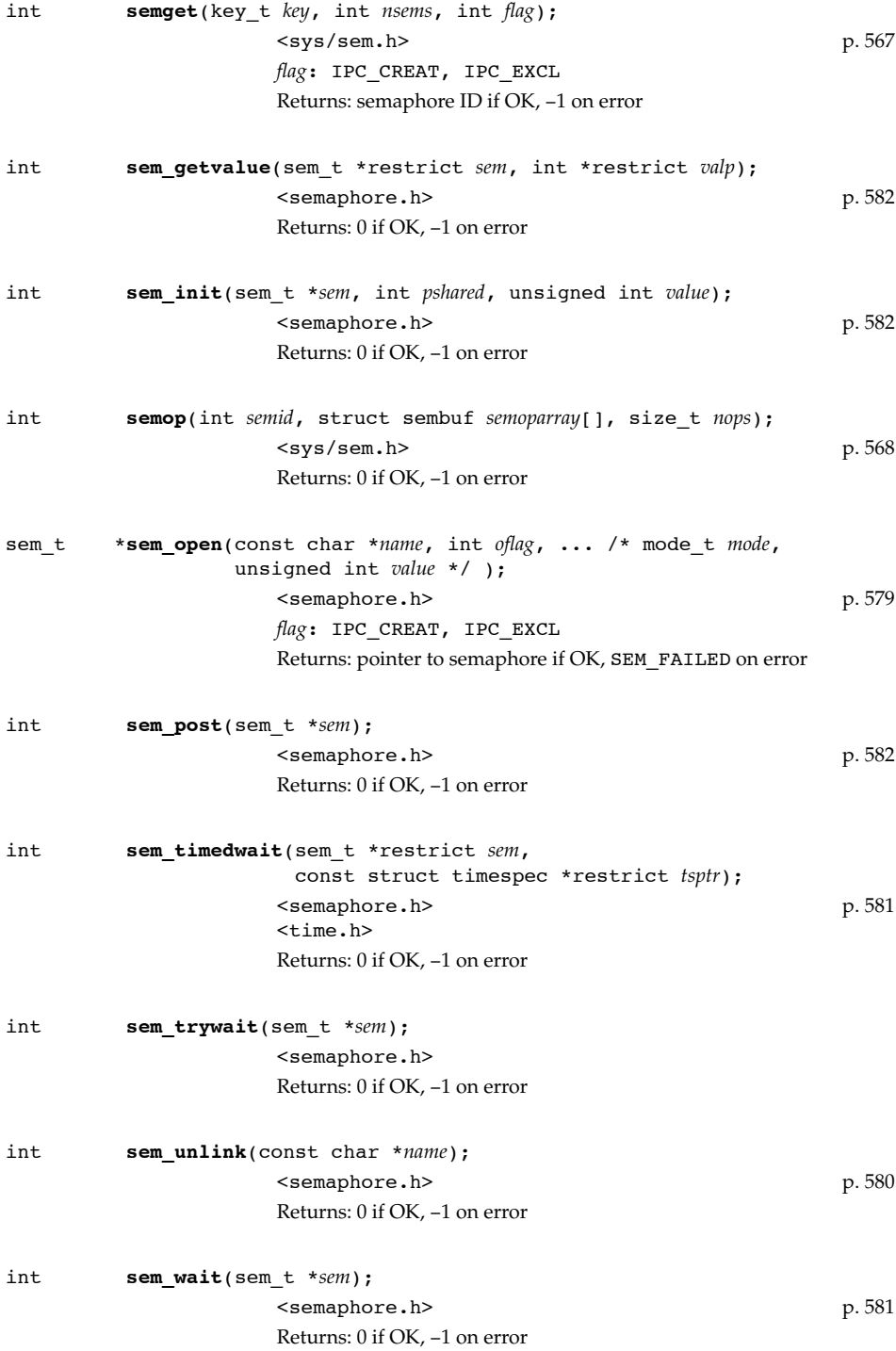

ssize\_t **send**(int *sockfd*, const void \**buf*, size\_t *nbytes*, int *flags*); <sys/socket.h> p. 610 *flags*: MSG\_EOR, MSG\_OOB, MSG\_NOSIGNAL MSG CONFIRM (Linux 3.2.0), MSG\_DONTROUTE (FreeBSD 8.0, Linux 3.2.0, Mac OS X 10.6.8, Solaris 10), MSG\_DONTWAIT (FreeBSD 8.0, Linux 3.2.0, Mac OS X 10.6.8, Solaris 10), MSG\_EOF (FreeBSD 8.0, Mac OS X 10.6.8), MSG MORE (Linux 3.2.0) Returns: number of bytes sent if OK, −1 on error ssize\_t **sendmsg**(int *sockfd*, const struct msghdr \**msg*, int *flags*); <sys/socket.h> p. 611 *flags*: MSG\_EOR, MSG\_OOB, MSG\_NOSIGNAL MSG\_CONFIRM (Linux 3.2.0), MSG\_DONTROUTE (FreeBSD 8.0, Linux 3.2.0, Mac OS X 10.6.8, Solaris 10), MSG\_DONTWAIT (FreeBSD 8.0, Linux 3.2.0, Mac OS X 10.6.8, Solaris 10), MSG\_EOF (FreeBSD 8.0, Mac OS X 10.6.8), MSG\_MORE (Linux 3.2.0) Returns: number of bytes sent if OK, −1 on error ssize\_t **sendto**(int *sockfd*, const void \**buf*, size\_t *nbytes*, int *flags*, const struct sockaddr \**destaddr*, socklen\_t *destlen*); <sys/socket.h> p. 610 *flags*: MSG\_EOR, MSG\_OOB, MSG\_NOSIGNAL MSG\_CONFIRM (Linux 3.2.0), MSG\_DONTROUTE (FreeBSD 8.0, Linux 3.2.0, Mac OS X 10.6.8, Solaris 10), MSG\_DONTWAIT (FreeBSD 8.0, Linux 3.2.0, Mac OS X 10.6.8, Solaris 10), MSG\_EOF (FreeBSD 8.0, Mac OS X 10.6.8), MSG\_MORE (Linux 3.2.0) Returns: number of bytes sent if OK, −1 on error void **setbuf**(FILE \*restrict *fp*, char \*restrict *buf* ); <stdio.h> p. 146 int **setegid**(gid\_t *gid*); <unistd.h> p. 258 Returns: 0 if OK, −1 on error int **setenv**(const char \**name*, const char \**value*, int *rewrite*); <stdlib.h> p. 212 Returns: 0 if OK, −1 on error

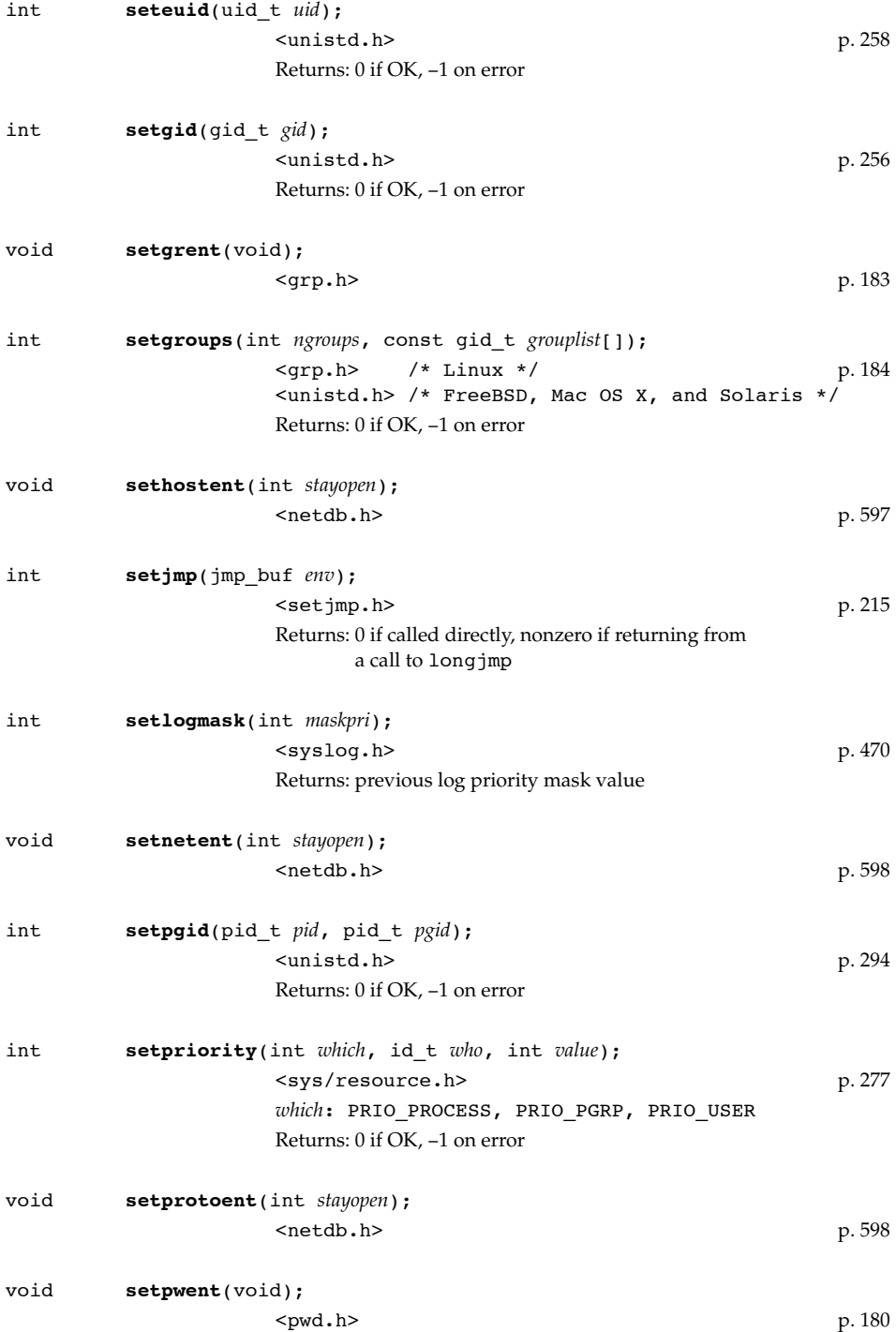

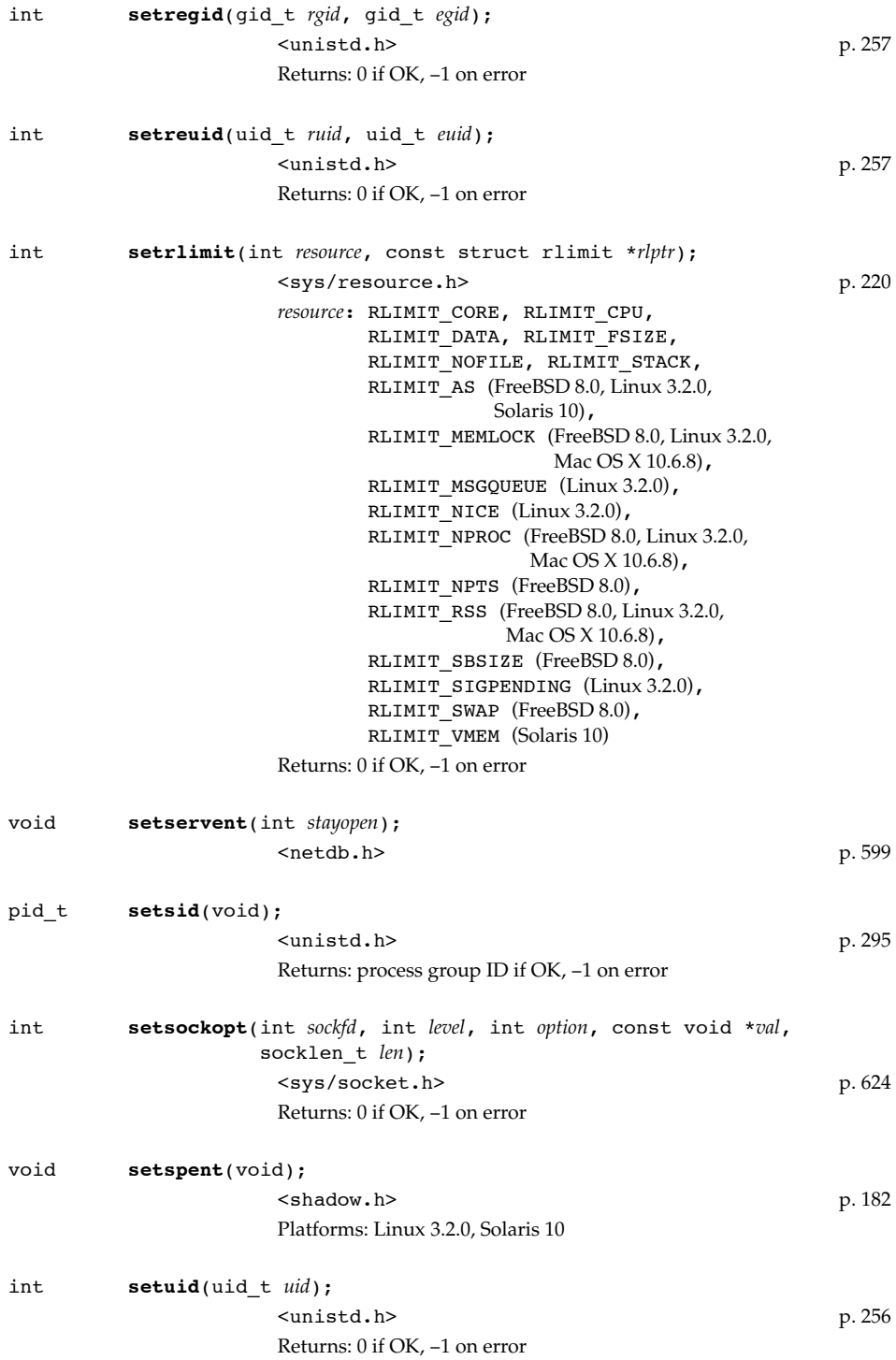

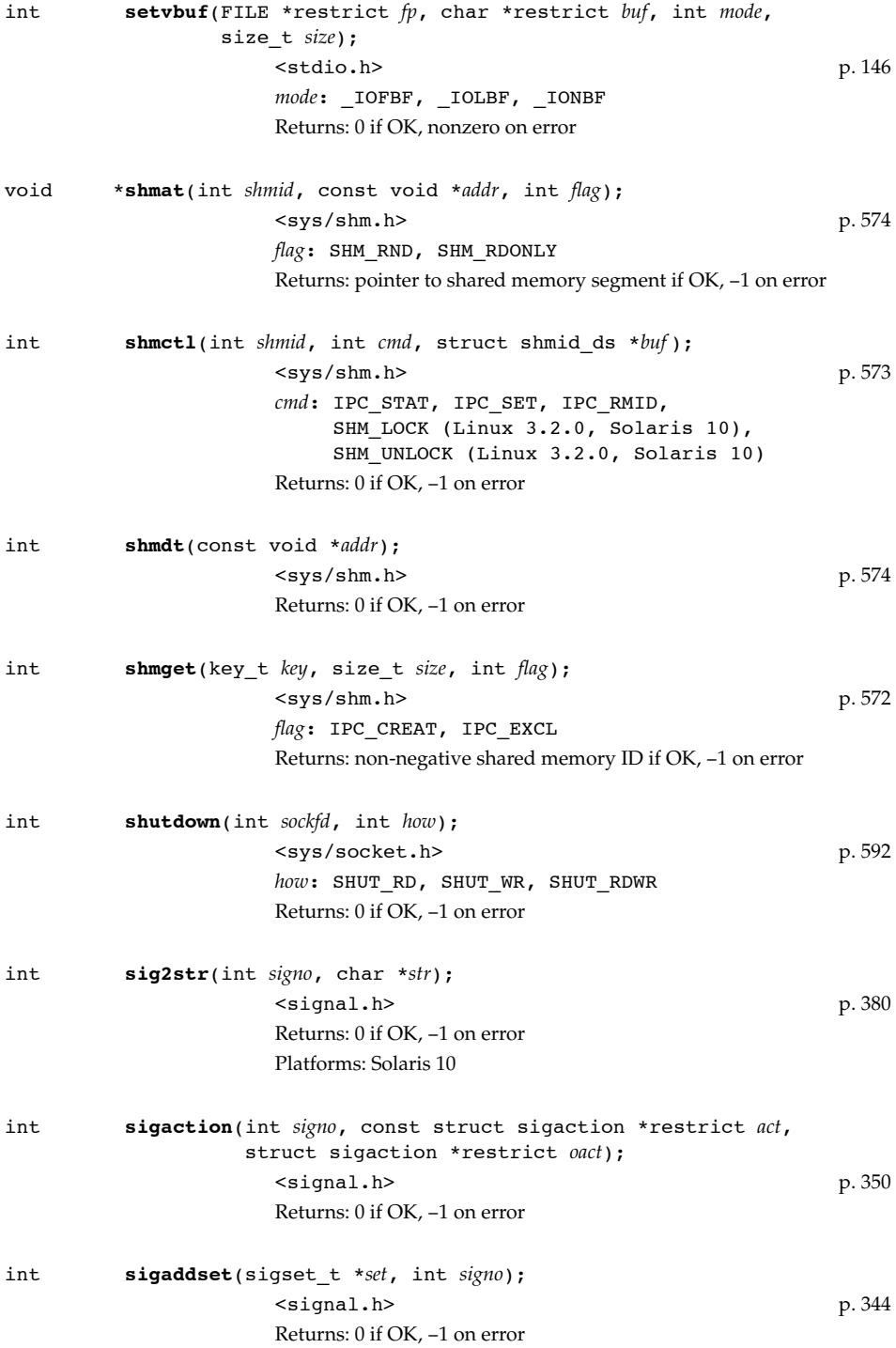

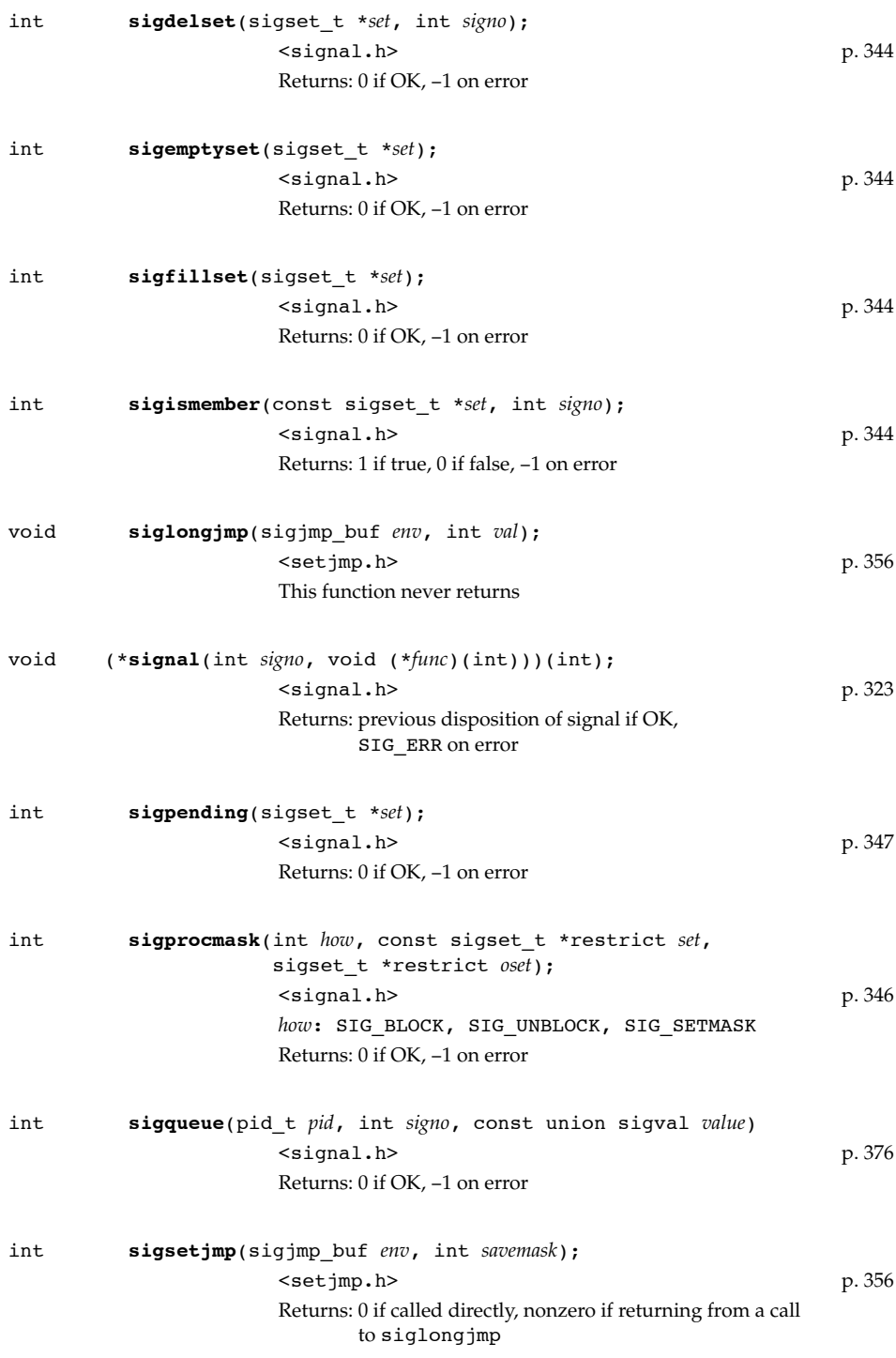

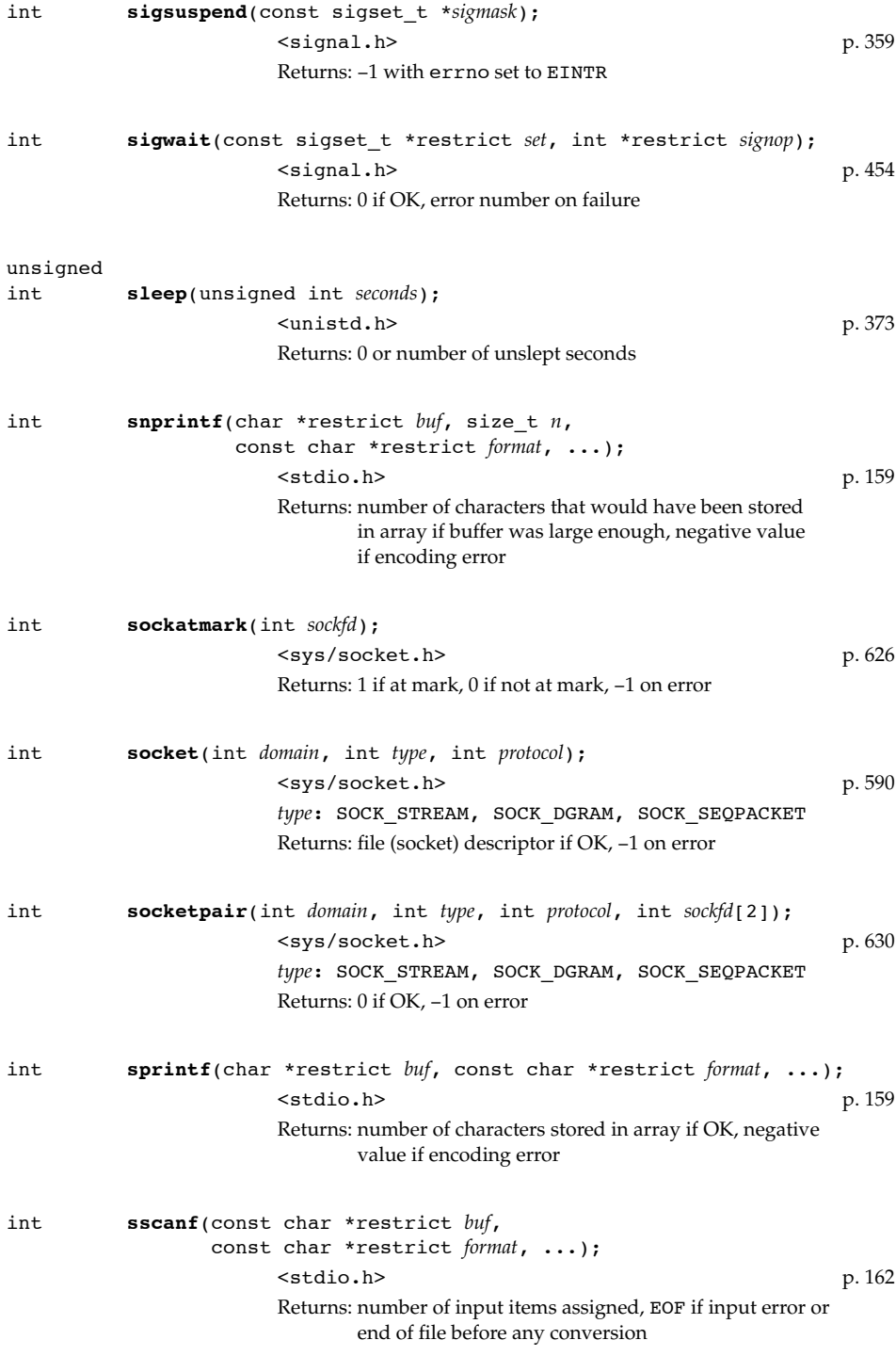

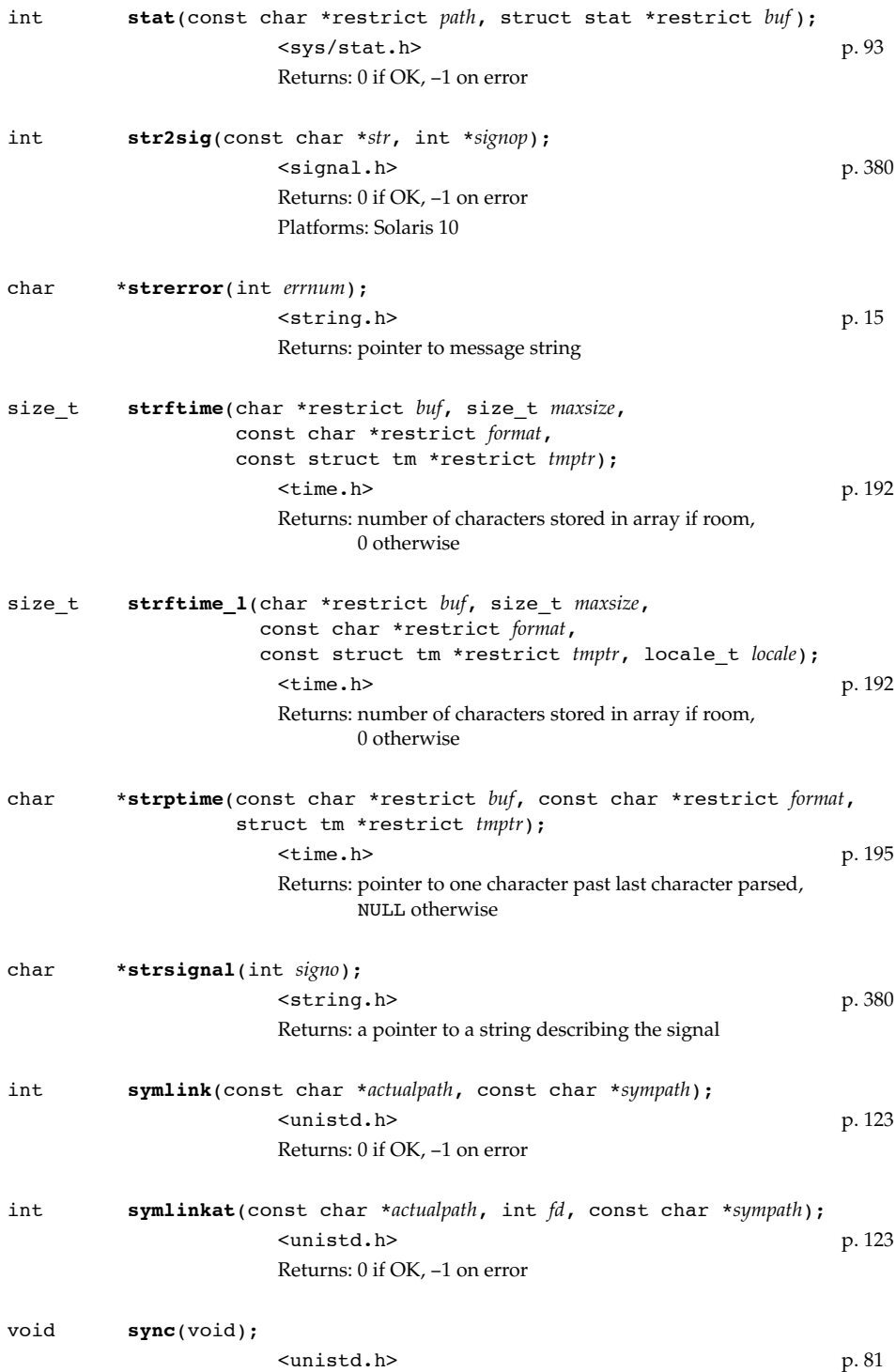

```
long sysconf(int name);
                    <unistd.h> p. 42
                    name: SC_ARG_MAX, SC_ASYNCHRONOUS_IO,
                         _SC_ATEXIT_MAX, _SC_BARRIERS,
                         SC_CHILD_MAX, SC_CLK_TCK,
                         SC_CLOCK_SELECTION, SC_COLL_WEIGHTS_MAX,
                         _SC_DELAYTIMER_MAX, _SC_HOST_NAME_MAX,
                          _SC_IOV_MAX, _SC_JOB_CONTROL,
                         _SC_LINE_MAX, _SC_LOGIN_NAME_MAX,
                         _SC_MAPPED_FILED, _SC_MEMORY_PROTECTION,
                         SC_NGROUPS_MAX, SC_OPEN_MAX,
                         SC_PAGESIZE, SC_PAGE_SIZE,
                         _SC_READER_WRITER_LOCKS,
                         _SC_REALTIME_SIGNALS, _SC_RE_DUP_MAX,
                         _SC_RTSIG_MAX, _SC_SAVED_IDS,
                         SC_SEMAPHORES, SC_SEM_NSEMS_MAX,
                          SC_SEM_VALUE_MAX, SC_SHELL,
                         _SC_SIGQUEUE_MAX, _SC_SPIN_LOCKS,
                         _SC_STREAM_MAX, _SC_SYMLOOP_MAX,
                         SC_THREAD_SAFE_FUNCTIONS,
                         SC_THREADS, SC_TIMER_MAX,
                          _SC_TIMERS, _SC_TTY_NAME_MAX,
                         _SC_TZNAME_MAX, _SC_VERSION,
                         _SC_XOPEN_CRYPT, _SC_XOPEN_REALTIME,
                         _SC_XOPEN_REALTIME_THREADS, _SC_XOPEN_SHM
                         _SC_XOPEN_VERSION
                    Returns: corresponding value if OK, −1 on error
void syslog(int priority, char *format, ...);
                    \langle \text{sys} \log h \rangle p. 470
int system(const char *cmdstring);
                    <stdlib.h> p. 265
                    Returns: termination status of shell
int tcdrain(int fd);
                    <termios.h> p. 693
                    Returns: 0 if OK, −1 on error
int tcflow(int fd, int action);
                    <termios.h> p. 693
                    action: TCOOFF, TCOON, TCIOFF, TCION
                    Returns: 0 if OK, −1 on error
int tcflush(int fd, int queue);
                    <termios.h> p. 693
                    queue: TCIFLUSH, TCOFLUSH, TCIOFLUSH
                    Returns: 0 if OK, −1 on error
```
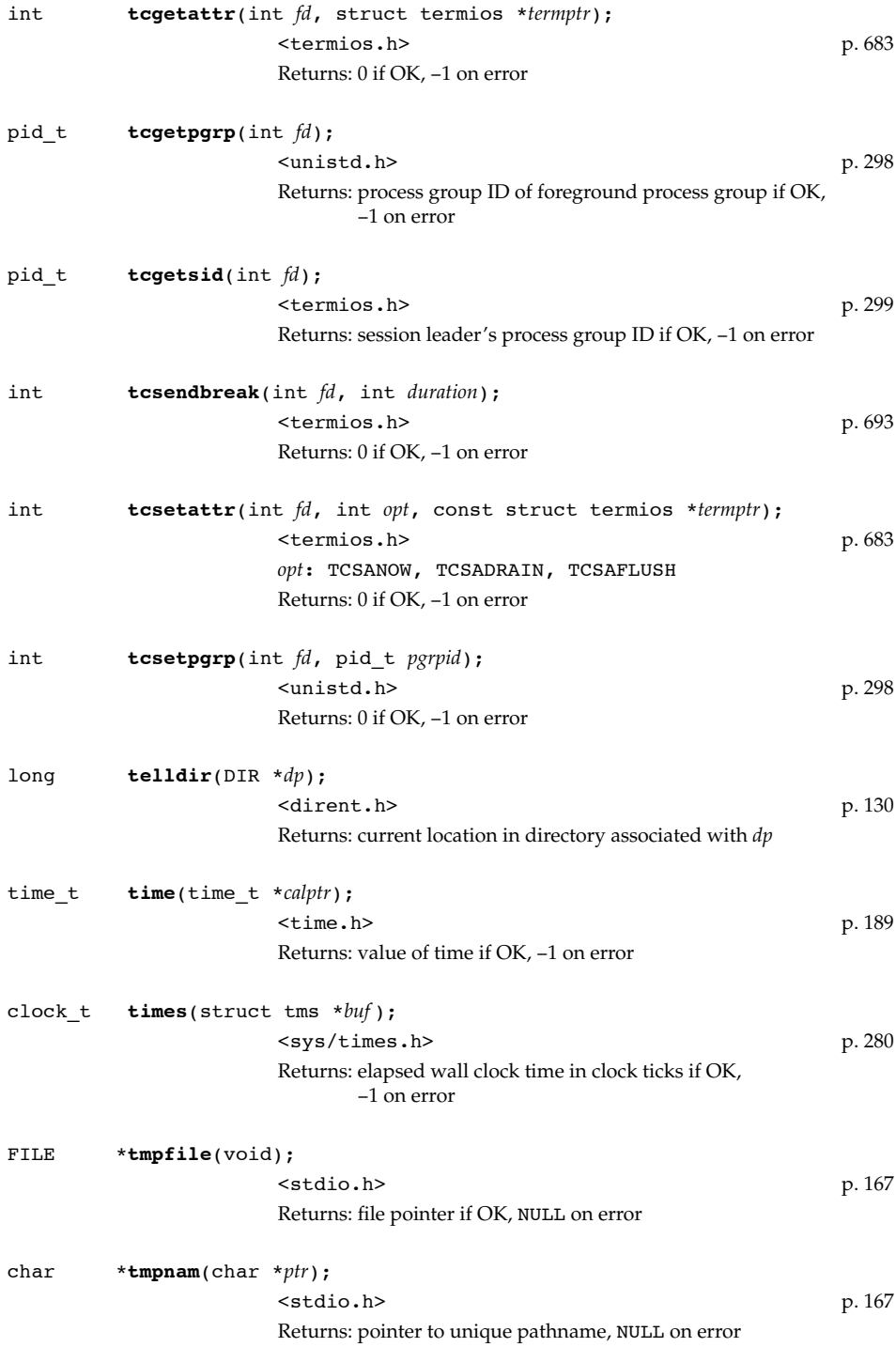

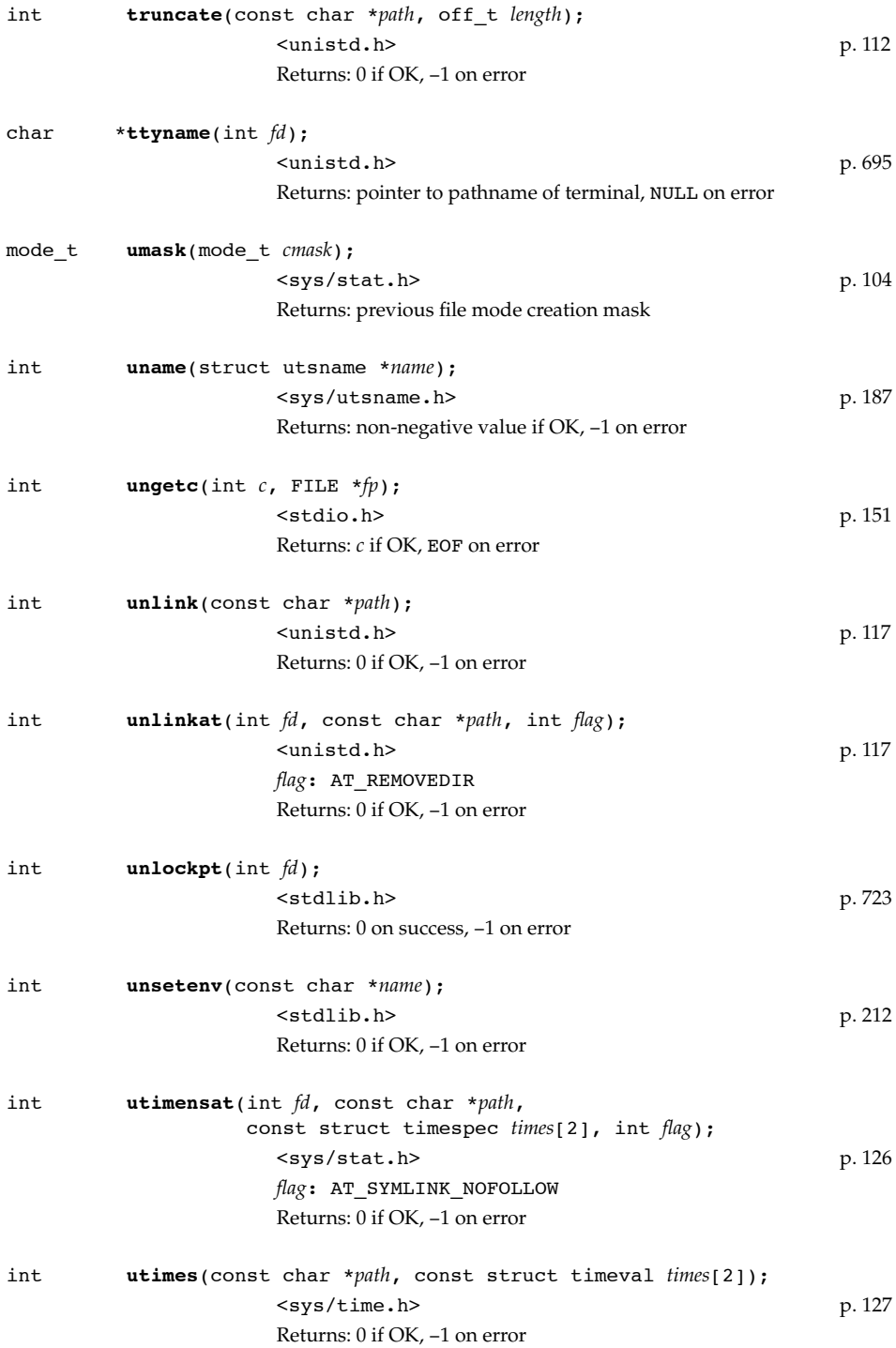

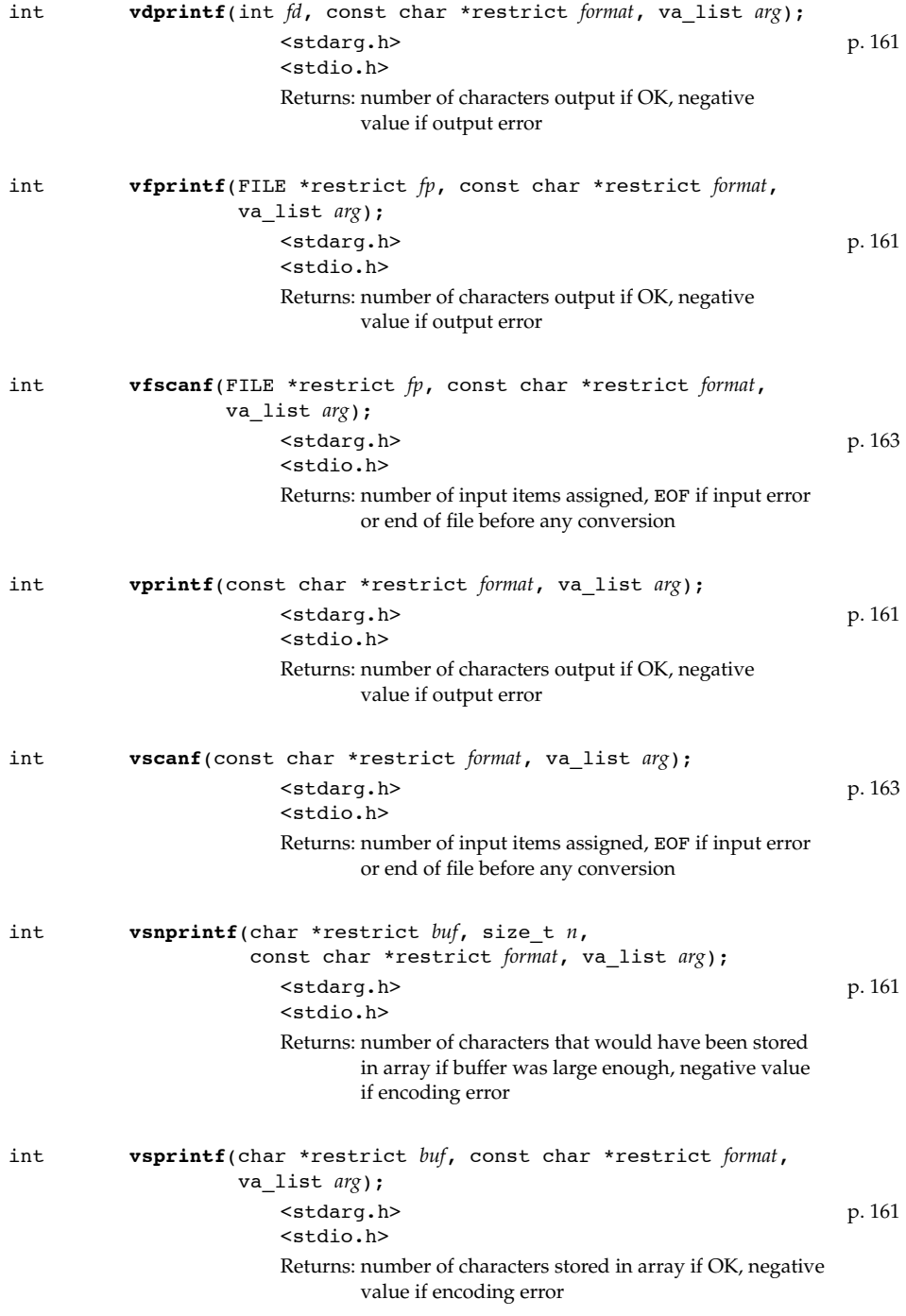

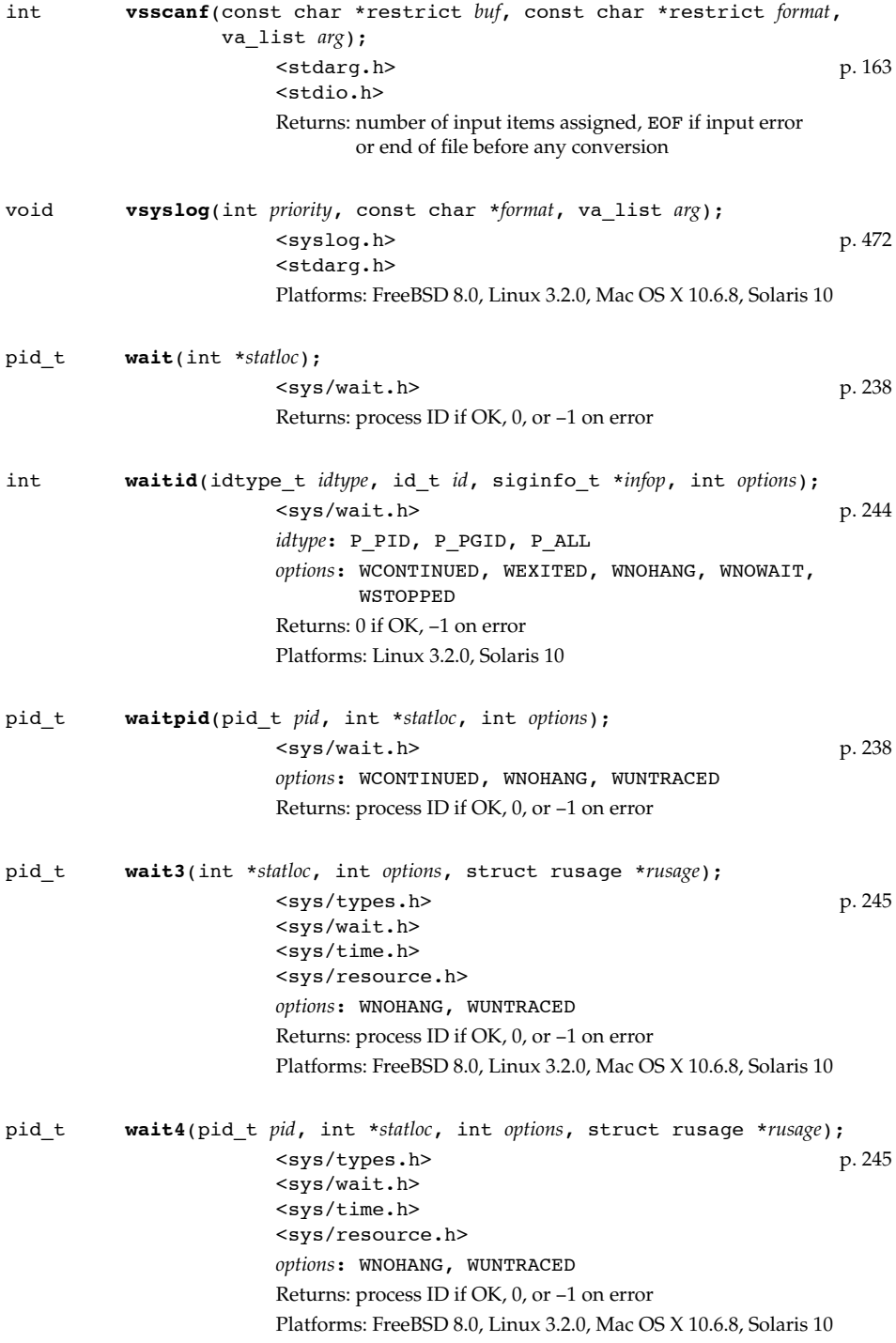

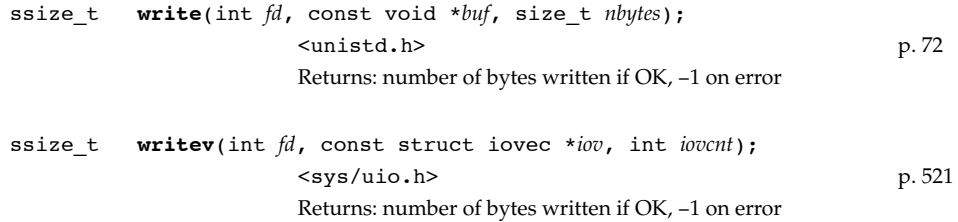

*This page intentionally left blank* 

# Appendix B

# [Miscellaneous Source Code](#page-19-0)

# **[B.1 Our Header File](#page-19-0)**

Most programs in the text include the header apue.h, shown in Figure B.1. It defines constants (such as MAXLINE) and prototypes for our own functions.

Most programs need to include the following headers: <stdio.h>, <stdlib.h> (for the exit function prototype), and <unistd.h> (for all the standard UNIX function prototypes). So our header automatically includes these system headers, along with  $\le$ string.h>. This also reduces the size of all the program listings in the text.

```
/*
 * Our own header, to be included before all standard system headers.
*/
#ifndef APUE H
#define _APUE_H
#define POSIX C SOURCE 200809L
#if defined(SOLARIS) /* Solaris 10 */
#define XOPEN SOURCE 600
#else
#define XOPEN SOURCE 700
#endif
#include <sys/types.h> /* some systems still require this */
#include <sys/stat.h>
#include <sys/termios.h> /* for winsize */
```

```
#if defined(MACOS) || !defined(TIOCGWINSZ)
#include <sys/ioctl.h>
#endif
#include <stdio.h> /* for convenience */
#include <stdlib.h> /* for convenience */
#include <stddef.h> /* for offsetof */
#include <string.h> /* for convenience */
#include <unistd.h> /* for convenience */
#include <signal.h> /* for SIG_ERR */
#define MAXLINE 4096 /* max line length */
/*
 * Default file access permissions for new files.
*/
#define FILE MODE (S_IRUSR | S_IWUSR | S_IRGRP | S_IROTH)
/*
 * Default permissions for new directories.
*/
#define DIR MODE (FILE MODE | S_IXUSR | S_IXGRP | S_IXOTH)
typedef void Sigfunc(int); /* for signal handlers */
#define min(a, b) ((a) < (b) ? (a) : (b))
#define max(a,b) ((a) > (b) ? (a) : (b))/*
* Prototypes for our own functions.
*/
char *path_alloc(size_t *); \frac{1}{2} /* Figure 2.16 */
long open max(void); / Figure 2.17 */
int set cloexec(int); / /* Figure 13.9 */
void clr fl(int, int);
void set f1(int, int); /* Figure 3.12 */
void pr exit(int); \frac{1}{2} /* Figure 8.5 */
void pr_mask(const_char *); \frac{1}{2} /* Figure 10.14 */
Sigfunc *signal_intr(int, Sigfunc *); /* Figure 10.19 */
void daemonize(const char *); /* Figure 13.1 */
void sleep_us(unsigned int); /* Exercise 14.5 */
ssize_t readn(int, void *, size_t); /* Figure 14.24 */
ssize_t writen(int, const void *, size_t); /* Figure 14.24 */
int fd pipe(int *); \frac{1}{2} /* Figure 17.2 */
int recv fd(int, ssize t (*func)(int,
               const void *, size_t)); /* Figure 17.14 */
```

```
int send fd(int, int); /* Figure 17.13 */
int send err(int, int,
                const char *); /* Figure 17.12 */int serv listen(const char *); / /* Figure 17.8 */
int serv accept(int, uid t *); \frac{1}{2} /* Figure 17.9 */
int cli conn(const char *); / /* Figure 17.10 */
int buf args(char *, int (*func)(int,
                char **)); /* Figure 17.23 */
int tty cbreak(int); \frac{1}{2} /* Figure 18.20 */
int tty raw(int); \frac{1}{2} /* Figure 18.20 */
int tty reset(int); \frac{1}{2} /* Figure 18.20 */
void tty atexit(void); /* Figure 18.20 */
struct termios *tty_termios(void); /* Figure 18.20 */
int ptym open(char *, int); / Figure 19.9 */int ptys open(char *); \frac{1}{2} /* Figure 19.9 */
#ifdef TIOCGWINSZ
pid t pty fork(int *, char *, int, const struct termios *,
                const struct winsize *); /* Figure 19.10 */
#endif
int lock reg(int, int, int, off t, int, off t); /* Figure 14.5 */
#define read lock(fd, offset, whence, len) \
           lock reg((fd), F SETLK, F RDLCK, (offset), (whence), (len))
#define readw lock(fd, offset, whence, len) \setminuslock reg((fd), F SETLKW, F RDLCK, (offset), (whence), (len))
#define write lock(fd, offset, whence, len) \setminuslock reg((fd), F SETLK, F WRLCK, (offset), (whence), (len))
#define writew lock(fd, offset, whence, len) \setminuslock reg((fd), F SETLKW, F WRLCK, (offset), (whence), (len))
#define un lock(fd, offset, whence, len) \setminuslock_reg((fd), F_SETLK, F_UNLCK, (offset), (whence), (len))
pid t lock test(int, int, off t, int, off t); /* Figure 14.6 */
#define is read lockable(fd, offset, whence, len) \setminus(lock test((fd), F_RDLCK, (offset), (whence), (len)) == 0)
#define is write lockable(fd, offset, whence, len) \setminus(lock test((fd), F WRLCK, (offset), (whence), (len)) == 0)
void err_msg(const char *, ...); /* Appendix B */
void err_dump(const char *, ...) _attribute_((noreturn));
void err quit(const char *, \ldots) attribute ((noreturn));
void err_cont(int, const char *, ...);
void err_exit(int, const char *, ...) __attribute__((noreturn));
void err ret(const char *, \ldots);void err sys(const char *, ...) attribute ((noreturn));
void log_msg(const char *, ...); /* Appendix B */
```

```
void log open(const char *, int, int);
void log quit(const char *, \ldots) attribute ((noreturn));
void log ret(const char *, \ldots);void log_sys(const char *, ...) _attribute_((noreturn));
void log exit(int, const char *, \ldots) attribute ((noreturn));
void TELL WAIT(void); \frac{1}{2} /* parent/child from Section 8.9 */
void TELL PARENT(pid t);
void TELL CHILD(pid t);
void WAIT PARENT(void);
void WAIT CHILD(void);
#endif /* APUE H */
```
**Figure B.1** Our header: apue.h

The reasons we include our header before all the normal system headers are to allow us to define anything that might be required by headers before they are included, to control the order in which header files are included, and to allow us to redefine anything that needs to be fixed up to hide the differences between systems.

#### **[B.2 Standard Error Routines](#page-19-0)**

Two sets of error functions are used in most of the examples throughout the text to handle error conditions. One set begins with  $err$  and outputs an error message to standard error. The other set begins with log\_ and is intended for daemon processes (Chapter 13) that probably have no controlling terminal.

The reason for defining our own error functions is to let us write our error handling with a single line of C code, as in

```
if (error condition)
```
err\_dump(*printf format with any number of arguments*);

instead of

```
if (error condition) {
         char buf[200];
         sprintf(buf, printf format with any number of arguments);
         perror(buf);
         abort();
```

```
}
```
Our error functions use the variable-length argument list facility from ISO C. See Section 7.3 of Kernighan and Ritchie [1988] for additional details. Be aware that this ISO C facility differs from the varargs facility provided by earlier systems (such as SVR3 and 4.3BSD). The names of the macros are the same, but the arguments to some of the macros have changed.

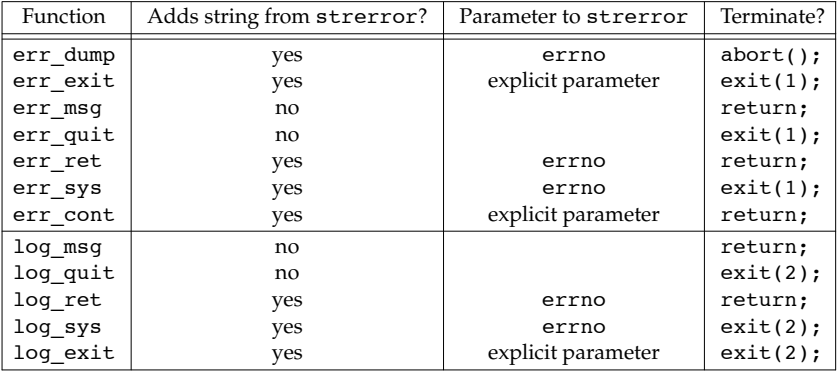

Figure B.2 summarizes the differences between the various error functions.

**Figure B.2** Our standard error functions

Figure B.3 shows the error functions that output to standard error.

```
#include "apue.h"
#include <errno.h> /* for definition of errno */
#include <stdarg.h> /* ISO C variable aruments */
static void err doit(int, int, const char *, va list);
/*
* Nonfatal error related to a system call.
* Print a message and return.
*/
void
err ret(const char *fmt, ...)
{
   va_list ap;
   va start(ap, fmt);
   err doit(1, errno, fmt, ap);
   va end(ap);
}
/*
 * Fatal error related to a system call.
* Print a message and terminate.
*/
void
err sys(const char *fmt, ...)
{
   va list ap;
    va start(ap, fmt);
    err doit(1, errno, fmt, ap);
```

```
va end(ap);
    exit(1);}
/*
 * Nonfatal error unrelated to a system call.
 * Error code passed as explict parameter.
* Print a message and return.
*/
void
err cont(int error, const char *fmt, ...)
{
    va list ap;
    va start(ap, fmt);
    err doit(1, error, fmt, ap);
    va end(ap);
}
/*
* Fatal error unrelated to a system call.
 * Error code passed as explict parameter.
* Print a message and terminate.
*/
void
err exit(int error, const char *fmt, ...)
{
    va list ap;
    va start(ap, fmt);
    err doit(1, error, fmt, ap);
    va end(ap);
    exit(1);}
/*
* Fatal error related to a system call.
* Print a message, dump core, and terminate.
*/
void
err dump(const char *fmt, ...)
{
    va list ap;
    va_start(ap, fmt);
    err_doit(1, errno, fmt, ap);
    va end(ap);
    abort(); /* dump core and terminate */exit(1); /* shouldn't get here */
}
/*
 * Nonfatal error unrelated to a system call.
```

```
* Print a message and return.
 */
void
err msg(const char *fmt, ...)
{
   va list ap;
    va start(ap, fmt);
    err doit(0, 0, fmt, ap);
    va end(ap);
}
/*
 * Fatal error unrelated to a system call.
 * Print a message and terminate.
*/
void
err quit(const char *fmt, ...)
{
    va list ap;
    va start(ap, fmt);
    err doit(0, 0, fmt, ap);va end(ap);
    exit(1);}
/*
 * Print a message and return to caller.
 * Caller specifies "errnoflag".
*/
static void
err doit(int errnoflag, int error, const char *fmt, va list ap)
{
    char buf[MAXLINE];
    vsnprintf(buf, MAXLINE-1, fmt, ap);
    if (errnoflag)
        snprintf(buf+strlen(buf), MAXLINE-strlen(buf)-1, ": %s",
          strerror(error));
    strcat(buf, "\n\cdot");
    fflush(stdout); /* in case stdout and stderr are the same */
    fputs(buf, stderr);
    fflush(NULL); /* flushes all stdio output streams */
}
```
**Figure B.3** Error functions that output to standard error

Figure B.4 shows the log\_XXX error functions. These require the caller to define the variable log\_to\_stderr and set it nonzero if the process is not running as a daemon. In this case, the error messages are sent to standard error. If the log\_to\_stderr flag is 0, the syslog facility (Section 13.4) is used.

```
/*
 * Error routines for programs that can run as a daemon.
*/
#include "apue.h"
#include <errno.h> /* for definition of errno */
#include <stdarg.h> /* ISO C variable arguments */
#include <syslog.h>
static void log doit(int, int, int, const char *, va list ap);
/*
* Caller must define and set this: nonzero if
* interactive, zero if daemon
*/
extern int log to stderr;
/*
 * Initialize syslog(), if running as daemon.
*/
void
log open(const char *ident, int option, int facility)
{
    if (log to stderr == 0)
       openlog(ident, option, facility);
}
/*
* Nonfatal error related to a system call.
 * Print a message with the system's errno value and return.
*/
void
log ret(const char *fmt, ...)
{
   va list ap;
    va start(ap, fmt);
    log doit(1, errno, LOG ERR, fmt, ap);
   va end(ap);
}
/*
 * Fatal error related to a system call.
* Print a message and terminate.
*/
void
log sys(const char *fmt, ...)
{
   va list ap;
    va start(ap, fmt);
    log doit(1, errno, LOG ERR, fmt, ap);
```
```
va end(ap);
    exit(2);}
/*
 * Nonfatal error unrelated to a system call.
 * Print a message and return.
*/
void
log msg(const char *fmt, ...)
{
    va list ap;
    va_start(ap, fmt);
    log dot(0, 0, LOG ERR, fmt, ap);
   va end(ap);
}
/*
 * Fatal error unrelated to a system call.
 * Print a message and terminate.
*/
void
log quit(const char *fmt, ...)
{
   va list ap;
   va start(ap, fmt);
    log doit(0, 0, LOG ERR, fmt, ap);
   va end(ap);
   exit(2);}
/*
* Fatal error related to a system call.
* Error number passed as an explicit parameter.
* Print a message and terminate.
*/
void
log exit(int error, const char *fmt, ...)
{
    va list ap;
    va start(ap, fmt);
    log_doit(1, error, LOG_ERR, fmt, ap);
    va end(ap);
    exit(2);}
/*
 * Print a message and return to caller.
* Caller specifies "errnoflag" and "priority".
*/
```

```
static void
log doit(int errnoflag, int error, int priority, const char *fmt,
         va_list ap)
{
    char buf[MAXLINE];
    vsnprintf(buf, MAXLINE-1, fmt, ap);
    if (errnoflag)
        snprintf(buf+strlen(buf), MAXLINE-strlen(buf)-1, ": %s",
          strerror(error));
    strcat(buf, "\n\n'\n);
    if (log_to_stderr) {
        fflush(stdout);
        fputs(buf, stderr);
        fflush(stderr);
    } else {
        syslog(priority, "%s", buf);
    }
}
```
**Figure B.4** Error functions for daemons

# Appendix C

# [Solutions to Selected](#page-19-0) **Exercises**

# **Chapter 1**

**1.1** For this exercise, we use the following two arguments for the  $ls(1)$  command:  $-i$ prints the i-node number of the file or directory (we say more about i-nodes in Section 4.14), and -d prints information about a directory instead of information on all the files in the directory.

Execute the following:

```
$ ls -ldi /etc/. /etc/.. -i says print i-node number
 162561 drwxr-xr-x 66 root 4096 Feb 5 03:59 /etc/./
2 drwxr-xr-x 19 root 4096 Jan 15 07:25 /etc/../<br>$ 1s -1di /. /.. both . and . . have i-node numbers
                                         $ ls -ldi /. /.. both . and .. have i-node number 2
       2 drwxr-xr-x 19 root 4096 Jan 15 07:25 /./
       2 drwxr-xr-x 19 root 4096 Jan 15 07:25 /../
```
- **1.2** The UNIX System is a multiprogramming, or multitasking, system. Other processes were running at the time this program was run.
- **1.3** Since the *msg* argument to perror is a pointer, perror could modify the string that *msg* points to. The qualifier const, however, says that perror does not modify what the pointer points to. On the other hand, the error number

argument to strerror is an integer, and since C passes all arguments by value, the strerror function couldn't modify this value even if it wanted to. (If the handling of function arguments in C is not clear, you should review Section 5.2 of Kernighan and Ritchie [1988].)

- **1.4** During the year 2038. We can solve the problem by making the time t data type a 64-bit integer. If it is currently a 32-bit integer, applications will have to be recompiled to work properly. But the problem is worse. Some file systems and backup media store times in 32-bit integers. These would need to be updated as well, but we still need to be able to read the old format.
- **1.5** Approximately 248 days.

# **Chapter 2**

**2.1** The following technique is used by FreeBSD. The primitive data types that can appear in multiple headers are defined in the header  $\langle$  machine/ types.h>. For example:

```
#ifndef MACHINE TYPES H
\#define MACHINE TYPES H
typedef int __int32_t;
typedef unsigned int \frac{1}{2} uint32_t;
    .
    .
    .
typedef __uint32_t __size_t;
    .
.
.
#endif /* _MACHINE__TYPES_H_ */
```
In each of the headers that can define the size\_t primitive system data type, we have the sequence

```
#ifndef _SIZE_T_DECLARED
\tt typedef\ \overline{\_\}size_t^{\overline{\_\}}\ size_t;
#define SIZE T DECLARED
#endif
```
This way, the typedef for  $size$  t is executed only once.

**2.3** If OPEN MAX is indeterminate or ridiculously large (i.e., equal to LONG MAX), we can use getrlimit to get the per-process maximum for open file descriptors. Since the per-process limit can be modified, we can't cache the value obtained from the previous call (it might have changed). See Figure C.1.

```
#include "apue.h"
#include <limits.h>
#include <sys/resource.h>
#define OPEN MAX GUESS 256
long
open_max(void)
{
    long openmax;
    struct rlimit rl;
    if ((openmax = sysconf( SC OPEN MAX)) < 0 ||openmax == LONG MAX) {
        if (getrlimit(RLIMIT_NOFILE, \delta r1) < 0)
            err sys("can't get file limit");
        if (rl.rlim max == RLINK INFINITE)openmax = OPEN_MAX_GUESS;
        else
            openmax = rl.rlim_max;
    }
    return(openmax);
}
```
**Figure C.1** Alternative method for identifying the largest possible file descriptor

#### **Chapter 3**

- **3.1** All disk I/O goes through the kernel's block buffers (also called the kernel's buffer cache). The exception to this is I/O on a raw disk device, which we aren't considering. (Some systems also provide a *direct I/O* option to allow applications to bypass the kernel buffers, but we aren't considering this option either.) Chapter 3 of Bach [1986] describes the operation of this buffer cache. Since the data that we read or write is buffered by the kernel, the term *unbuffered I/O* refers to the lack of automatic buffering in the user process with these two functions. Each read or write invokes a single system call.
- **3.3** Each call to open gives us a new file table entry. However, since both opens reference the same file, both file table entries point to the same v-node table entry. The call to dup references the existing file table entry. We show this in Figure C.2. An F\_SETFD on fd1 affects only the file descriptor flags for fd1, but an F\_SETFL on fd1 affects the file table entry that both fd1 and fd2 point to.
- **3.4** If fd is 1, then the dup2(fd, 1) returns 1 without closing file descriptor 1. (Remember our discussion of this in Section 3.12.) After the three calls to dup2, all three descriptors point to the same file table entry. Nothing needs to be closed.

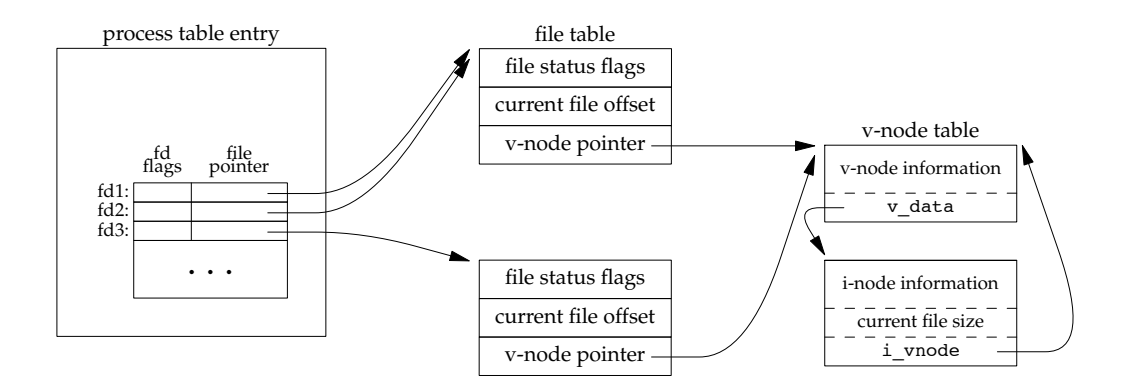

**Figure C.2** Result of dup and open

If fd is 3, however, after the three calls to dup2, four descriptors are pointing to the same file table entry. In this case, we need to close descriptor 3.

**3.5** Since the shells process their command line from left to right, the command

 $. /a.out > outfile 2>01$ 

first sets standard output to outfile and then dups standard output onto descriptor 2 (standard error). The result is that standard output and standard error are set to the same file. Descriptors 1 and 2 both point to the same file table entry. With

```
.7a.out 2>1> outfile
```
however, the dup is executed first, causing descriptor 2 to be the terminal (assuming that the command is run interactively). Then standard output is redirected to the file outfile. The result is that descriptor 1 points to the file table entry for outfile, and descriptor 2 points to the file table entry for the terminal.

**3.6** You can still lseek and read anywhere in the file, but a write automatically resets the file offset to the end of file before the data is written. This makes it impossible to write anywhere other than at the end of file.

# **Chapter 4**

- **4.1** If stat is called, it always tries to follow a symbolic link (Figure 4.17), so the program will never print a file type of ''symbolic link.'' For the example shown in the text, where /dev/cdrom is a symbolic link to /dev/sr0, stat reports that /dev/cdrom is a block special file, not a symbolic link. If the symbolic link points to a nonexistent file, stat returns an error.
- **4.2** All permissions are turned off:

```
$ umask 777
$ date > temp.foo
$ ls -l temp.foo
--------- 1 sar 39 Feb 5 14:06 temp.foo
```
**4.3** The following shows what happens when user-read permission is turned off:

```
$ date > foo
$ chmod u-r foo turn off user-read permission
$ ls -l foo verify the file's permissions
--w-r--r-- 1 sar   29 Feb 5 14:21 foo
$ cat foo and try to read it
cat: foo: Permission denied
```
**4.4** If we try, using either open or creat, to create a file that already exists, the file's access permission bits are not changed. We can verify this by running the program from Figure 4.9:

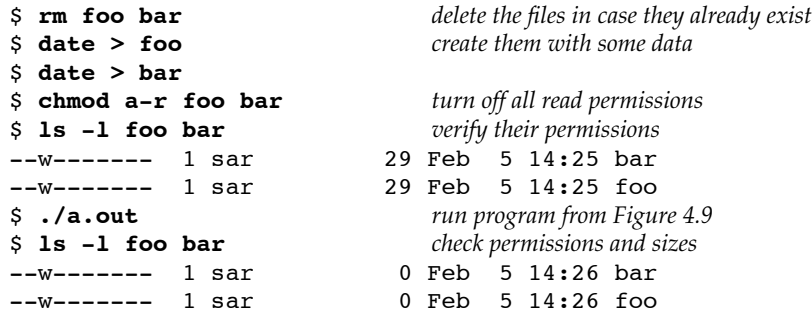

Note that the permissions didn't change but that the files were truncated.

- **4.5** The size of a directory should never be 0, since there should always be entries for dot and dot-dot. The size of a symbolic link is the number of characters in the pathname contained in the symbolic link, and this pathname must always contain at least one character.
- **4.7** The kernel has a default setting for the file access permission bits when it creates a new core file. In this example, it was  $rw-r--r--$ . This default value may or may not be modified by the umask value. The shell also has a default setting for the file access permission bits when it creates a new file for redirection. In this example, it was rw-rw-rw-, and this value is always modified by our current umask. In this example, our umask was 02.
- **4.8** We can't use du, because it requires either the name of the file, as in

du tempfile

or a directory name, as in

du .

But when the unlink function returns, the directory entry for tempfile is gone. The du . command just shown would not account for the space still taken by

tempfile. We have to use the df command in this example to see the actual amount of free space on the file system.

- **4.9** If the link being removed is not the last link to the file, the file is not removed. In this case, the changed-status time of the file is updated. But if the link being removed is the last link to the file, it makes no sense to update this time, because all the information about the file (the i-node) is removed with the file.
- **4.10** We recursively call our function dopath after opening a directory with opendir. Assuming that opendir uses a single file descriptor, this means that each time we descend one level, we use another descriptor. (We assume that the descriptor isn't closed until we're finished with a directory and call closedir.) This limits the depth of the file system tree that we can traverse to the maximum number of open descriptors for the process. Note that the nftw function as specified in the XSI option of the Single UNIX Specification allows the caller to specify the number of descriptors to use, implying that it can close and reuse descriptors.
- **4.12** The chroot function is used by the Internet File Transfer Protocol (FTP) program to aid in security. Users without accounts on a system (termed *anonymous FTP*) are placed in a separate directory, and a chroot is done to that directory. This prevents the user from accessing any file outside this new root directory.

In addition, chroot can be used to build a copy of a file system hierarchy at a new location and then modify this new copy without changing the original file system. This could be used, for example, to test the installation of new software packages.

Only the superuser can execute chroot, and once you change the root of a process, it (and all its descendants) can never get back to the original root.

- **4.13** First, call stat to fetch the three times for the file; then call utime to set the desired value. The value that we don't want to change in the call to utime should be the corresponding value from stat.
- **4.14** The finger(1) command calls stat on the mailbox. The last-modification time is the time that mail was last received, and the last-access time is when the mail was last read.
- **4.15** Both cpio and tar store only the modification time (st\_mtime) in the archive. The access time isn't stored, because its value corresponds to the time the archive was created, since the file has to be read to be archived. The -a option to cpio has it reset the access time of each input file after the file has been read. This way, the creation of the archive doesn't change the access time. (Resetting the access time, however, does modify the changed-status time.) The changed-status time isn't stored in the archive, because we can't set this value on extraction even if it was archived. (The utimes function and its related functions, futimens and utimensat, can change only the access time and the modification time.)

When the archive is read back (extracted), tar, by default, restores the modification time to the value in the archive. The m option to tar tells it to not

restore the modification time from the archive; instead, the modification time is set to the time of extraction. In all cases with tar, the access time after extraction will be the time of extraction.

In contrast, cpio sets the access time and the modification time to the time of extraction. By default, it doesn't try to set the modification time to the value on the archive. The -m option to cpio has it set both the access time and the modification time to the value that was archived.

**4.16** The kernel has no inherent limit on the depth of a directory tree. Nevertheless, many commands will fail on pathnames that exceed PATH\_MAX. The program shown in Figure C.3 creates a directory tree that is 1,000 levels deep, with each level being a 45-character name. We are able to create this structure on all platforms; however, we cannot obtain the absolute pathname of the directory at the 1,000th level using getcwd on all platforms. On Mac OS X 10.6.8, we can never get getcwd to succeed while in the directory at the end of this long path. The program is able to retrieve the pathname on FreeBSD 8.0, Linux 3.2.0, and Solaris 10, but we have to call realloc numerous times to obtain a buffer that is large enough. Running this program on Linux 3.2.0 gives us

```
$ ./a.out
getcwd failed, size = 4096: Numerical result out of range
getcwd failed, size = 4196: Numerical result out of range
                           ... 418 more lines
getcwd failed, size = 45896: Numerical result out of range
getcwd failed, size = 45996: Numerical result out of range
length = 46004
```
*the 46,004-byte pathname is printed here*

We are not able to archive this directory, however, using cpio. It complains that many of the filenames are too long. In fact, cpio is unable to archive this directory on all four platforms. In contrast, we can archive this directory using tar on FreeBSD 8.0, Linux 3.2.0, and Mac OS X 10.6.8. However, we are unable to extract the directory hierarchy from the archive on Linux 3.2.0.

**4.17** The /dev directory has write permissions turned off to prevent a normal user from removing the filenames in the directory. This means that the unlink attempt fails.

#### **Chapter 5**

**5.2** The fgets function reads up through and including the next newline *or* until the buffer is full (leaving room, of course, for the terminating null). Also, fputs writes everything in the buffer until it hits a null byte; it doesn't care whether a newline is in the buffer. So, if MAXLINE is too small, both functions still work; they're just called more often than they would be if the buffer were larger.

If either of these functions removed or added the newline (as gets and puts do), we would have to ensure that our buffer was big enough for the largest line.

```
#include "apue.h"
#include <fcntl.h>
#define DEPTH 1000 /* directory depth */
#define STARTDIR "/tmp"
                #define NAME "alonglonglonglonglonglonglonglonglonglongname"
#define MAXSZ (10*8192)
int
main(void)
{
    int i;
    size t size;
    char *path;
    if (chdir(STARTDIR) < 0)
        err sys("chdir error");
    for (i = 0; i < DEPTH; i++) {
        if (mkdir(NAME, DIR MODE) < 0)
            err sys("mkdir failed, i = %d", i);if (chdir(NAME) < 0)
            err sys("chdir failed, i = %d", i);
    }
    if (create("afile", FILE MODE) < 0)err sys("creat error");
    /*
     * The deep directory is created, with a file at the leaf.
     * Now let's try to obtain its pathname.
     */
    path = path alloc(&size);
    for ( ; ; ) {
        if (getcwd(path, size) != NULL) {
            break;
        } else {
            err ret("getcwd failed, size = %ld", (long)size);
            size += 100;
            if (size > MAXSZ)
                err quit("giving up");
            if ((path = realloc(path, size)) == NULL)
                err sys("realloc error");
        }
    }
    printf("length = %ld\n%s\n", (long)strlen(path), path);
    exit(0);}
```
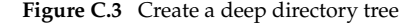

**5.3** The function call

printf("");

returns 0, since no characters are output.

- **5.4** This is a common error. The return value from getc and getchar is an int, not a char. EOF is often defined to be −1, so if the system uses signed characters, the code normally works. But if the system uses unsigned characters, after the EOF returned by getchar is stored as an unsigned character, the character's value no longer equals −1, so the loop never terminates. The four platforms described in this book all use signed characters, so the example code works on these platforms.
- **5.5** Call fsync after each call to fflush. The argument to fsync is obtained with the fileno function. Calling fsync without calling fflush might do nothing if all the data were still in memory buffers.
- **5.6** Standard input and standard output are both line buffered when a program is run interactively. When fgets is called, standard output is flushed automatically.
- **5.7** An implementation of fmemopen for BSD-based systems is shown in Figure C.4.

```
#include <stdio.h>
#include <stdlib.h>
#include <string.h>
#include <errno.h>
/*
 * Our internal structure tracking a memory stream
*/
struct memstream
{
   char *buf; /* in-memory buffer */
   size_t rsize; /* real size of buffer */
   size t vsize; /* virtual size of buffer */
   size t curpos; /* current position in buffer */
    int flags; /* see below */
};
/* flags */#define MS_READ 0x01 /* open for reading */
#define MS_WRITE 0x02 /* open for writing */
#define MS APPEND 0x04 /* append to stream */
#define MS TRUNCATE 0x08 /* truncate the stream on open */
#define MS MYBUF 0x10 /* free buffer on close */
#ifndef MIN
#define MIN(a, b) ((a) < (b) ? (a) : (b))
#endif
static int mstream read(void *, char *, int);
static int mstream write(void *, const char *, int);
static fpos t mstream seek(void *, fpos t, int);
static int mstream close(void *);
```

```
static int type to flags(const char * restrict type);
static off t find end(char *buf, size t len);
FILE *
fmemopen(void * restrict buf, size t size,
    const char * restrict type)
{
    struct memstream *ms;
   FILE *fp;
    if (size == 0) {
       errno = EINVAL;
       return(NULL);
    }
    if ((ms = malloc(sizeof(struct memstream))) == NULL)errno = ENOMEM;
       return(NULL);
    }
    if ((ms->flags = type to flags(type)) == 0) {
       errno = EINVAL;
        free(ms);
       return(NULL);
    }
    if (buf == NULL) {
        if ((ms->flags & (MS READ | MS WRITE)) !=
          (MS_READ|MS_WRITE)) {
            errno = EINVAL;
           free(ms);
           return(NULL);
        }
        if ((ms->buf = malloc(size)) == NULL) {
           errno = ENOMEM;
           free(ms);
           return(NULL);
        }
       ms->rsize = size;
       ms \rightarrow \text{flags} = MS MYBUF;
       ms->curpos = 0;} else {
       ms->buf = buf;ms->rsize = size;
        if (ms->flags & MS_APPEND)
           ms->curpos = find end(ms->buf, ms->rsize);else
           ms->curpos = 0;}
    if (ms->flags & MS APPEND) { / /* "a" mode */
       ms->vsize = ms->curpos;
    } else if (ms->flags & MS TRUNCATE) { /* "w" mode */ms->vsize = 0;} else { /* "r" mode */
```

```
ms->vsize = size;
    }
    fp = funopen(ms, mstream_read, mstream_write,
     mstream seek, mstream close);
    if (fp == NULL) {
        if (ms->flags & MS_MYBUF)
            free(ms->buf);
        free(ms);
    }
    return(fp);
}
static int
type to flags(const char * restrict type)
{
    const char *cp;
    int flags = 0;
    for (cp = type; *cp != 0; cp++) {
        switch (*cp) {
        case 'r':
            if (flags != 0)
                return(0); /* error */flags |= MS READ;
            break;
        case 'w':
            if (flags = 0)return(0); /* error */flags |= MS WRITE MS TRUNCATE;
            break;
        case 'a':
            if (flags != 0)return(0); /* error */flags |= MS APPEND;
            break;
        case '+':
            if (flags == 0)return(0); /* error */
            flags | = MS<sub>READ</sub>MS<sub>WRITE;</sub>
            break;
        case 'b':
            if (flags == 0)return(0); /* error */break;
        default:
            return(0); /* error */
        }
    }
```

```
return(flags);
}
static off_t
find end(char *buf, size t len)
{
    off t off = 0;while (off \le len) {
        if (buf[off] == 0)break;
        off++;
    }
    return(off);
}
static int
mstream_read(void *cookie, char *buf, int len)
{
    int nr;
    struct memstream *ms = cookie;
    if (!(ms->flags & MS_READ)) {
        errno = EBADF;
        return (-1);}
    if (ms->curpos >= ms->vsize)
        return(0);
    /* can only read from curpos to vsize */
    nr = MIN(len, ms->vsize - ms->curpos);
    memcpy(buf, ms->buf + ms->curpos, nr);
    ms->curpos += nr;
    return(nr);
}
static int
mstream_write(void *cookie, const char *buf, int len)
{
    int nw, off;
    struct memstream *ms = cookie;
    if (!(ms->flags & (MS APPEND|MS WRITE))) {
        errno = EBADF;
        return (-1);}
    if (ms->flags & MS_APPEND)
        off = ms->vsize;
    else
        off = ms->curpos;
    nw = MIN(len, ms->rsize - off);memcpy(ms->buf + off, buf, nw);
    ms->curpos = off + nw;
```

```
if (ms->curpos > ms->vsize) {
        ms->vsize = ms->curpos;
        if (((ms->flags & (MS READ|MS WRITE)) ==
          (MS_READ|MS_WRITE)) && (ms->vsize < ms->rsize))
            *(ms->buf + ms->vsize) = 0;}
    if ((ms->flags & (MS_WRITE|MS_APPEND)) &&
      !(ms->flags & MS_READ)) {
        if (ms->curpos < ms->rsize)
            *(ms->buf + ms->curpos) = 0;else
            *(ms->buf + ms->rsize - 1) = 0;
    }
    return(nw);
}
static fpos_t
mstream seek(void *cookie, fpos t pos, int whence)
{
    int off;
    struct memstream *ms = cookie;
    switch (whence) {
    case SEEK_SET:
        off = pos;
        break;
    case SEEK_END:
        off = ms->vsize + pos;
        break;
    case SEEK_CUR:
        off = ms->curpos + pos;
        break;
    }
    if (off \lt 0 || off > ms-\gtvsize) {
        errno = EINVAL;
        return -1;
    }
    ms->curpos = off;
    return(off);
}
static int
mstream_close(void *cookie)
{
    struct memstream *ms = cookie;
    if (ms->flags & MS_MYBUF)
        free(ms->buf);
    free(ms);
    return(0);
}
```
**Figure C.4** Implementation of fmemopen for BSD systems

#### **Chapter 6**

**6.1** The functions to access the shadow password file on Linux and Solaris are discussed in Section 6.3. We can't use the value returned in the pw\_passwd field by the functions described in Section 6.2 to compare an encrypted password, since that field is not the encrypted password. Instead, we need to find the user's entry in the shadow file and use its encrypted password field.

On FreeBSD and Mac OS X, the password file is shadowed automatically. In the passwd structure returned by getpwnam and getpwuid on FreeBSD 8.0, the pw\_passwd field contains the encrypted password, but only if the caller's effective user ID is 0. On Mac OS X 10.6.8, the encrypted password is not accessible using these interfaces.

**6.2** The program in Figure C.5 prints the encrypted password on Linux 3.2.0 and Solaris 10. Unless this program is run with superuser permissions, the call to getspnam fails with an error of EACCES.

```
#include "apue.h"
#include <shadow.h>
int
main(void) /* Linux/Solaris version */
{
    struct spwd *ptr;
    if ((ptr = qetspnam("sar")) == NULL)err sys("getspnam error");
    printf("sp_pwdp = s\s\n", ptr->sp_pwdp == NULL ||
      ptr->sp_pwdp[0] == 0 ? "(null)" : ptr->sp_pwdp);
    exit(0);}
```
**Figure C.5** Print encrypted password under Linux and Solaris

Under FreeBSD 8.0, the program in Figure C.6 prints the encrypted password if the program is run with superuser permissions. Otherwise, the value returned in pw\_passwd is an asterisk. On Mac OS X 10.6.8, asterisks are printed regardless of the permissions with which it is run.

```
#include "apue.h"
#include <pwd.h>
int
main(void) /* FreeBSD/Mac OS X version */
{
    struct passwd *ptr;
    if ((ptr = getpwnam("sar")) == NULL)err sys("getpwnam error");
```

```
printf("pw_passwd = s\s\n", ptr->pw_passwd == NULL ||
     ptr->pw_passwd[0] == 0 ? "(null)" : ptr->pw_passwd);
   exit(0);}
```
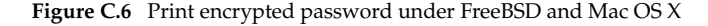

**6.5** The program shown in Figure C.7 prints the date in a format similar to the date command.

```
#include "apue.h"
#include <time.h>
int
main(void)
{
    time t caltime;
    struct tm *tm;
    char line[MAXLINE];
    if ((\text{caltime} = \text{time}(NULL)) == -1)err sys("time error");
    if ((tm = localtime(& calculate)) == NULL)err sys("localtime error");
    if (strftime(line, MAXLINE, "%a %b %d %X %Z %Y\n", tm) == 0)
        err sys("strftime error");
    fputs(line, stdout);
    exit(0);
```
}

**Figure C.7** Print the time and date in a format similar to date(1)

Running this program gives us

```
$ ./a.out author 's default is US/Eastern
Wed Jul 25 22:58:32 EDT 2012
$ TZ=US/Mountain ./a.out U.S. Mountain time zone
Wed Jul 25 20:58:32 MDT 2012
$ TZ=Japan ./a.out Japan
Thu Jul 26 11:58:32 JST 2012
```
#### **Chapter 7**

**7.1** It appears that the return value from printf (the number of characters output) becomes the return value of main. To verify this theory, change the length of the string printed and see if the new length matches the return value. Note that not all systems exhibit this property. Also note that if you enable the ISO C extensions in gcc, then the return value is always 0, as required by the standard.

- **7.2** When the program is run interactively, standard output is usually line buffered, so the actual output occurs when each newline is output. If standard output were directed to a file, however, it would probably be fully buffered, and the actual output wouldn't occur until the standard I/O cleanup is performed.
- **7.3** On most UNIX systems, there is no way to do this. Copies of argc and argv are not kept in global variables like environ is.
- **7.4** This provides a way to terminate the process when it tries to dereference a null pointer, a common C programming error.
- **7.5** The definitions are

typedef void Exitfunc(void); int atexit(Exitfunc \**func*);

- **7.6** calloc initializes the memory that it allocates to all zero bits. ISO C does not guarantee that this is the same as either a floating-point 0 or a null pointer.
- **7.7** The heap and the stack aren't allocated until a program is executed by one of the exec functions (described in Section 8.10).
- **7.8** The executable file (a.out) contains symbol table information that can be helpful in debugging a core file. To remove this information, use the  $\text{strip}(1)$ command. Stripping the two a.out files reduces their size to 798,760 and 6,200 bytes.
- **7.9** When shared libraries are not used, a large portion of the executable file is occupied by the standard I/O library.
- **7.10** The code is incorrect, since it references the automatic integer val through a pointer after the automatic variable is no longer in existence. Automatic variables declared after the left brace that starts a compound statement disappear after the matching right brace.

# **Chapter 8**

**8.1** To simulate the behavior of the child closing the standard output when it exits, add the following line before calling exit in the child:

fclose(stdout);

To see the effects of doing this, replace the call to printf with the lines

```
i = print('pid = $ld, glob = $d, var = $d\nu",(long)getpid(), glob, var);
sprintf(buf, "8d\n'n", i);write(STDOUT_FILENO, buf, strlen(buf));
```
You need to define the variables i and buf also.

This assumes that the standard I/O stream stdout is closed when the child calls exit, not the file descriptor STDOUT FILENO. Some versions of the standard I/O library close the file descriptor associated with standard output, which would cause the write to standard output to also fail. In this case, dup standard output to another descriptor, and use this new descriptor for the write.

**8.2** Consider Figure C.8.

```
#include "apue.h"
static void f1(void), f2(void);
int
main(void)
{
    f1();
    f2();_ext(0);}
static void
f1(void)
{
    pid_t pid;
    if ((pid = vfork()) < 0)err sys("vfork error");
    /* child and parent both return */
}
static void
f2(void)
{
    char buf[1000]; /* automatic variables */
    int i;
    for (i = 0; i < sizeof(buf); i++)buf[i] = 0;
}
```
**Figure C.8** Incorrect use of vfork

When vfork is called, the parent's stack pointer points to the stack frame for the f1 function that calls vfork. Figure C.9 shows this. vfork causes the child to execute first, and the child returns from f1. The child then calls f2, and its stack frame overwrites the previous stack frame for f1. The child then zeros out the automatic variable buf, setting 1,000 bytes of the stack frame to 0. The child returns from f2 and then calls \_exit, but the contents of the stack beneath the stack frame for main have been changed. The parent then resumes after the call to vfork and does a return from f1. The return information is often stored in the stack frame, and that information has probably been modified by the child. After the parent resumes, what happens with this example depends on many implementation features of your UNIX system (where in the stack frame the return information is stored, what information in the stack frame is wiped out when the automatic variables are modified, and so on). The normal result is a core file, but your results may differ.

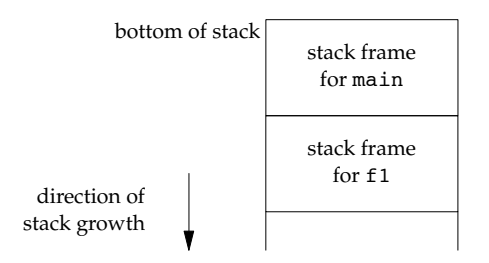

**Figure C.9** Stack frames when vfork is called

**8.4** In Figure 8.13, we have the parent write its output first. When the parent is done, the child writes its output, but we let the parent terminate. Whether the parent terminates or whether the child finishes its output first depends on the kernel's scheduling of the two processes (another race condition). When the parent terminates, the shell starts up the next program, and this next program can interfere with the output from the previous child.

We can prevent this from happening by not letting the parent terminate until the child has also finished its output. Replace the code following the fork with the following:

```
else if (pid == 0) {
    WAIT PARENT(); /* parent goes first */charatatime("output from child\n");
    TELL PARENT(getppid()); /* tell parent we're done */
} else {
    charatatime("output from parent\n");
    TELL_CHILD(pid); <br> \rightarrow tell child we're done */<br> WAIT CHILD(); <br> /* wait for child to finish
                                /* wait for child to finish */}
```
We won't see this happen if we let the child go first, since the shell doesn't start the next program until the parent terminates.

**8.5** The same value (/home/sar/bin/testinterp) is printed for argv[2]. The reason is that execlp ends up calling execve with the same *pathname* as when we call execl directly. Recall Figure 8.15.

**8.6** The program in Figure C.10 creates a zombie.

```
#include "apue.h"
#ifdef SOLARIS
#define PSCMD "ps -a -o pid,ppid,s,tty,comm"
#else
#define PSCMD "ps -o pid,ppid,state,tty,command"
#endif
int
main(void)
{
    pid_t pid;
    if (pid = fork()) < 0err sys("fork error");
    else if (pid == 0) /* child */exit(0);
    /* parent */
    sleep(4);
    system(PSCMD);
    exit(0);}
```
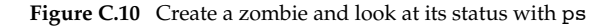

Zombies are usually designated by ps(1) with a status of Z:

```
$ ./a.out
PID PPID S TT COMMAND
2369 2208 S pts/2 -bash
7230 2369 S pts/2 ./a.out
7231 7230 Z pts/2 [a.out] <defunct>
7232 7230 S pts/2 sh -c ps -o pid,ppid,state,tty,command
7233 7232 R pts/2 ps -o pid, ppid, state, tty, command
```
#### **Chapter 9**

**9.1** The init process learns when a terminal user logs out, because init is the parent of the login shell and receives the SIGCHLD signal when the login shell terminates.

For a network login, however, init is not involved. Instead, the login entries in the utmp and wtmp files, and their corresponding logout entries, are usually written by the process that handles the login and detects the logout (telnetd in our example).

#### **Chapter 10**

- **10.1** The program terminates the first time we send it a signal. The reason is that the pause function returns whenever a signal is caught.
- **10.3** Figure C.11 shows the stack frames.

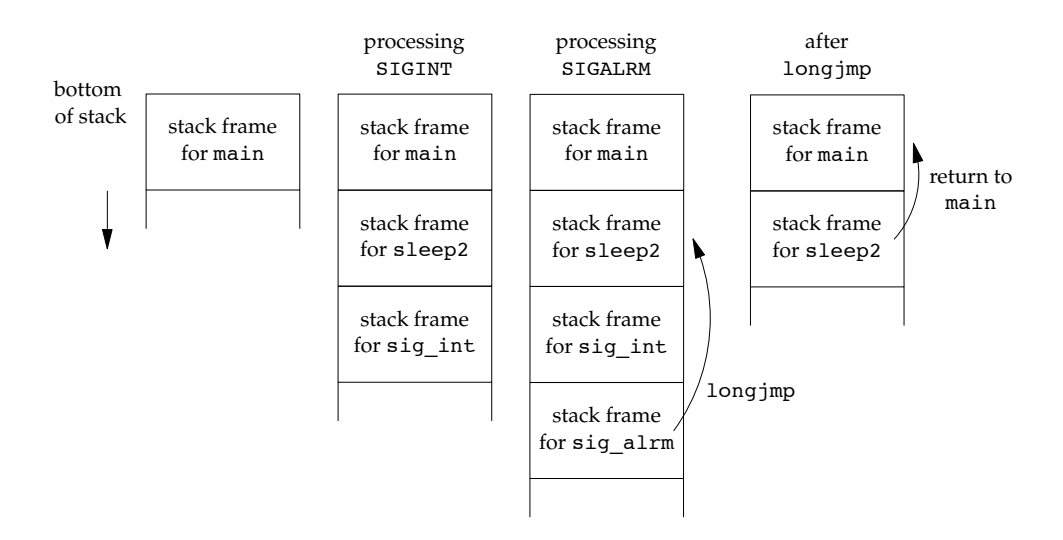

**Figure C.11** Stack frames before and after longjmp

The longjmp from sig alrm back to sleep2 effectively aborts the call to sig int. From this point, sleep2 returns to main (recall Figure 10.8).

- **10.4** We again have a race condition, this time between the first call to alarm and the call to setjmp. If the process is blocked by the kernel between these two function calls, the alarm goes off, the signal handler is called, and longjmp is called. But since setjmp was never called, the buffer env\_alrm is not set. The operation of longjmp is undefined if its jump buffer has not been initialized by setjmp.
- **10.5** See ''Implementing Software Timers'' by Don Libes (*C Users Journal*, vol. 8, no. 11, Nov. 1990) for an example. A copy of this paper is available online at <http://www.kohala.com/start/libes.timers.txt>.
- **10.7** If we simply called exit, the termination status of the process would not show that it was terminated by the SIGABRT signal.
- **10.8** If the signal was sent by a process owned by some other user, the process has to be set-user-ID to either root or to the owner of the receiving process, or the kill attempt won't work. Therefore, the real user ID provides more information to the receiver of the signal.

**10.10** On one system used by the author, the value for the number of seconds increased by 1 about every 60–90 minutes. This skew occurs because each call to sleep schedules an event for a time in the future, but is not awakened exactly when that event occurs (because of CPU scheduling). In addition, a finite amount of time is required for our process to start running and call sleep again.

A program such as the cron daemon has to fetch the current time every minute, as well as to set its first sleep period so that it wakes up at the beginning of the next minute. (Convert the current time to the local time and look at the tm\_sec value.) Every minute, it sets the next sleep period so that it'll wake up at the next minute. Most of the calls will probably be  $sleep(60)$ , with an occasional sleep(59) to resynchronize with the next minute. But if at some point the process takes a long time executing commands or if the system gets heavily loaded and scheduling delays hold up the process, the sleep value can be much less than 60.

**10.11** Under Linux 3.2.0, Mac OS X 10.6.8, and Solaris 10, the signal handler for SIGXFSZ is never called. But write returns a count of 24 as soon as the file's size reaches 1,024 bytes.

When the file's size has reached 1,000 bytes under FreeBSD 8.0, the signal handler is called on the next attempt to write 100 bytes, and the write call returns −1 with errno set to EFBIG (''File too big'').

On all four platforms, if we attempt an additional write at the current file offset (the end of the file), we will receive SIGXFSZ and write will fail, returning −1 with errno set to EFBIG.

**10.12** The results depend on the implementation of the standard I/O library: how the fwrite function handles an interrupted write.

On Linux 3.2.0, for example, when we use the fwrite function to write a large buffer, the fwrite function calls write directly for the same number of bytes. While in the middle of the write system call, the alarm fires, but we don't see the signal until the write completes. It appears as if the kernel is blocking the signal while we are in the middle of the write system call.

In contrast, on Solaris 10, the fwrite function calls write in 8 KB increments until the entire amount is written. When the alarm fires, it is caught, interrupting the call to fwrite. After we return from the signal handler, we return to the loop inside the fwrite function and continue writing in 8 KB increments.

# **Chapter 11**

**11.1** A version of the program that allocates the memory dynamically instead of using an automatic variable is shown in Figure C.12.

```
#include "apue.h"
#include <pthread.h>
struct foo {
    int a, b, c, d;
};
void
printfoo(const char *s, const struct foo *fp)
{
    fputs(s, stdout);
    printf(" structure at 0x%lx\n", (unsigned long)fp);
    printf(" foo.a = d\n\infty, fp->a);
    printf(" foo.b = \delta d \nightharpoonup", fp->b);
    printf(" foo.c = \delta d \nightharpoonup r, fp->c);
    printf(" foo.d = \delta d \nvert, fp->d);
}
void *
thr fn1(void *arg)
{
    struct foo *fp;
    if ((fp = \text{malloc}(sizeof(struct foo))) == \text{NULL})err sys("can't allocate memory");
    fp->a = 1;
    fp - 2 = 2;fp->c = 3;fp - > d = 4;printfoo("thread:\n", fp);
    return((void *)fp);
}
int
main(void)
{
    int err;
    pthread t tid1;
    struct foo *fp;
    err = pthread create(&tid1, NULL, thr fn1, NULL);
    if (err != 0)err exit(err, "can't create thread 1");
    err = pthread join(tid1, (void *) \delta(p);
    if (err != 0)
        err exit(err, "can't join with thread 1");
    printfoo("parent:\n", fp);
    exit(0);}
```

```
Figure C.12 Correct use of thread return value
```
- **11.2** To change the thread ID of a pending job, the reader–writer lock must be held in write mode to prevent anyone from searching the list while the ID is being changed. The problem with the way the interfaces are currently defined is that the ID of a job can change between the time that the job is found with job\_find and the job is removed from the list by calling job remove. This problem can be solved by embedding a reference count and a mutex inside the job structure and having job find increment the reference count. The code that changes the ID can then avoid any job in the list that has a nonzero reference count.
- **11.3** First of all, the list is protected by a reader–writer lock, but the condition variable needs a mutex to protect the condition. Second, the condition each thread should wait to be satisfied is that there is a job for it to process, so we need to create a per-thread data structure to represent this condition. Alternatively, we can embed the mutex and condition variable in the queue structure, but this means that all worker threads will wait on the same condition. If there are many worker threads, we can run into a *thundering herd* problem, whereby many threads are awakened without work to do, resulting in a waste of CPU resources and increased lock contention.
- **11.4** It depends on the circumstances. In general, both can be correct, but each alternative has drawbacks. In the first sequence, the waiting threads will be scheduled to run after we call pthread\_cond\_broadcast. If the program is running on a multiprocessor, some threads will run and immediately block because we are still holding the mutex (recall that pthread cond wait returns with the mutex held). In the second sequence, a running thread can acquire the mutex between steps 3 and 4, invalidate the condition, and release the mutex. Then, when we call pthread\_cond\_broadcast, the condition will no longer be true, and the threads will run needlessly. This is why the awakened threads must recheck the condition and not assume that it is true merely because pthread\_cond\_wait returned.

# **Chapter 12**

- **12.1** This is not a multithreading problem, as one might first guess. The standard I/O routines are indeed thread-safe. When we call fork, each process gets a copy of the standard I/O data structures. When we run the program with standard output attached to a terminal, the output is line buffered, so every time we print a line, the standard I/O library writes it to our terminal. However, if we redirect the standard output to a file, then the standard output is fully buffered. The output is written when the buffer fills or the process closes the stream. When we fork in this example, the buffer contains several printed lines not yet written, so when the parent and the child finally flush their copies of the buffer, the initial duplicate contents are written to the file.
- **12.3** Theoretically, if we arrange for all signals to be blocked when the signal handler runs, we should be able to make a function async-signal safe. The problem is

that we don't know whether any of the functions we call might unmask a signal that we've blocked, thereby making it possible for the function to be reentered through another signal handler.

**12.4** On FreeBSD 8.0, the program drops core. With gdb, we are able to see that the program initialization calls pthread functions, which call getenv to find the value of the LIBPTHREAD\_SPINLOOPS and LIBPTHREAD\_YIELDLOOPS environment variables. However, our thread-safe version of getenv calls back into the pthread library while it is in an intermediate, inconsistent state. In addition, the thread initialization functions call malloc, which, in turn, call getenv to find the value of the MALLOC\_OPTIONS environment variable.

To get around this problem, we could make the reasonable assumption that program start-up is single threaded, and use a flag to indicate whether the thread initialization had been completed by our version of getenv. While this flag is false, our version of getenv can operate as the non-reentrant version does (and avoid all calls to pthread functions and malloc). Then we could provide a separate initialization function to call pthread\_once, instead of calling it from inside getenv. This requires that the program call our initialization function before calling getenv. This solves our problem, because this can't be done until the program start-up initialization completes. After the program calls our initialization function, our version of getenv operates in a thread-safe manner.

- **12.5** We still need fork if we want to run a program from within another program (i.e., before calling exec).
- **12.6** Figure C.13 shows a thread-safe sleep implementation that uses select to delay for the specified amount of time. It is thread-safe because it doesn't use any unprotected global or static data and calls only other thread-safe functions.
- **12.7** The implementation of a condition variable most likely uses a mutex to protect its internal structure. Because this is an implementation detail and therefore hidden, there is no portable way for us to acquire and release the lock in the fork handlers. Since we can't determine the state of the internal lock in a condition variable after calling fork, it is unsafe for us to use the condition variable in the child process.

# **Chapter 13**

**13.1** If it calls chroot, the process will not be able to open /dev/log. The solution is for the daemon to call openlog with an *option* of LOG\_NDELAY, before calling chroot. This opens the special device file (the UNIX domain datagram socket), yielding a descriptor that is still valid, even after a call to chroot. This scenario is encountered in daemons, such as ftpd (the File Transfer Protocol daemon), that specifically call chroot for security reasons but still need to call syslog to log error conditions.

```
#include <unistd.h>
#include <time.h>
#include <sys/select.h>
unsigned
sleep(unsigned seconds)
{
    int n;
   unsigned slept;
   time t start, end;
    struct timeval tv;
   tv.tv_sec = seconds;
   tv.tv usec = 0;
   time(&start);
    n=select(0, NULL, NULL, NULL, &tv);
    if (n == 0)return(0);
    time(&end);
    slept = end - start;if (slept >= seconds)
        return(0);
   return(seconds - slept);
}
```
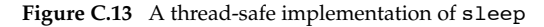

```
13.3 Figure C.14 shows a solution.
```

```
#include "apue.h"
int
main(void)
{
    FILE *fp;
    char *p;
    daemonize("getlog");
    p = getlogin();
    fp = fopen("/tmp/getlog.out", "w");
    if (fp != NULL) {
        if (p == NULL)fprintf(fp, "no login name\n");
        else
            fprintf(fp, "login name: %s\n", p);
    }
    exit(0);}
```
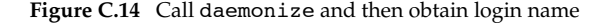

The results depend on the platform. Recall that daemonize closes all open file descriptors and then reopens the first three to /dev/null. This means that the process won't have a controlling terminal, so getlogin won't be able to look in the utmp file for the process's login entry. Thus, on Linux 3.2.0 and Solaris 10, we find that a daemon has no login name.

Under FreeBSD 8.0 and Mac OS X 10.6.8, however, the login name is maintained in the process table and copied across a fork. This means that the process can always get the login name, unless the parent didn't have one to start out (such as init when the system is bootstrapped).

#### **Chapter 14**

```
14.1 The test program is shown in Figure C.15.
```

```
#include "apue.h"
#include <fcntl.h>
#include <errno.h>
void
sigint(int signo)
{
}
int
main(void)
{
    pid_t pid1, pid2, pid3;
    int fd;
    setbuf(stdout, NULL);
    signal intr(SIGINT, sigint);
    /*
     * Create a file.
     */
    if ((fd = open("lockfile", O_RDWR|O_CREAT, 0666)) < 0)
        err sys("can't open/create lockfile");
    /*
     * Read-lock the file.
     */
    if ((pid1 = fork()) < 0) {
        err sys("fork failed");
    } else if (pid1 == 0) { /* child */if (lock reg(fd, F SETLK, F RDLCK, 0, SEEK SET, 0) < 0)
            err sys("child 1: can't read-lock file");
        printf("child 1: obtained read lock on file\n");
        pause();
        printf("child 1: exit after pause\n");
```

```
exit(0);
} else { /* parent */
    sleep(2);
}
/*
 * Parent continues ... read-lock the file again.
*/
if ((pid2 = fork()) < 0) {
    err sys("fork failed");
} else if (pid2 == 0) { /* child */if (lock reg(fd, F SETLK, F RDLCK, 0, SEEK SET, 0) < 0)
        err sys("child 2: can't read-lock file");
    printf("child 2: obtained read lock on file\n");
    pause();
   printf("child 2: exit after pause\n");
    exit(0);} else { /* parent */
    sleep(2);
}
/*
 * Parent continues ... block while trying to write-lock
 * the file.
*/
if ((pid3 = fork()) < 0) {
    err sys("fork failed");
} else if (pid3 == 0) { /* child */if (lock reg(fd, F SETLK, F WRLCK, 0, SEEK SET, 0) < 0)
        printf("child 3: can't set write lock: %s\n",
          strerror(errno));
    printf("child 3 about to block in write-lock...\n");
    if (lock reg(fd, F SETLKW, F WRLCK, 0, SEEK SET, 0) < 0)
        err_sys("child 3: can't write-lock file");
    printf("child 3 returned and got write lock????\n");
    pause();
    printf("child 3: exit after pause\n");
   exit(0);\} else { \frac{\sqrt{2}}{2} /* parent */
    sleep(2);
}
/*
 * See if a pending write lock will block the next
* read-lock attempt.
 */
if (lock_reg(fd, F_SETLK, F_RDLCK, 0, SEEK_SET, 0) < 0)
    printf("parent: can't set read lock: %s\n",
      strerror(errno));
else
    printf("parent: obtained additional read lock while"
```

```
" write lock is pending\n");
printf("killing child 1...\n");
kill(pid1, SIGINT);
printf("killing child 2...\n");
kill(pid2, SIGINT);
printf("killing child 3...\n");
kill(pid3, SIGINT);
exit(0);
```
}

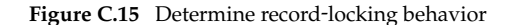

On FreeBSD 8.0, Linux 3.2.0, and Mac OS X 10.6.8, the behavior is the same: additional readers can starve pending writers. Running the program gives us

```
child 1: obtained read lock on file
child 2: obtained read lock on file
child 3: can't set write lock: Resource temporarily unavailable
child 3 about to block in write-lock...
parent: obtained additional read lock while write lock is pending
killing child 1...
child 1: exit after pause
killing child 2...
child 2: exit after pause
killing child 3...
child 3: can't write-lock file: Interrupted system call
```
On Solaris 10, readers don't starve waiting writers. In this case, the parent is unable to obtain a read lock because there is a process waiting for a write lock.

**14.2** Most systems define the fd set data type to be a structure that contains a single member: an array of long integers. One bit in this array corresponds to each descriptor. The four FD\_ macros then manipulate this array of longs, turning specific bits on and off and testing specific bits.

One reason that the data type is defined to be a structure containing an array and not simply an array is to allow variables of type fd set to be assigned to one another with the C assignment statement.

**14.3** In the good ol' days, most systems allowed us to define the constant FD\_SETSIZE before including the header <sys/select.h>. For example, we could write

> #define FD\_SETSIZE 2048 #include <sys/select.h>

to define the fd\_set data type to accommodate 2,048 descriptors. Unfortunately, things aren't that simple anymore. To use this technique with contemporary systems, we need to do several things:

1. Before we include any header files, we need to define whatever symbol prevents us from including <sys/select.h>. Some systems might protect

the definition of the fd\_set type with a separate symbol. We need to define this, too.

For example, on FreeBSD 8.0, we need to define SYS SELECT H to prevent the inclusion of  $\langle \text{sys}/\text{select.h}\rangle$  and we need to define FD SET to prevent the inclusion of the definition for the fd\_set data type.

- 2. Sometimes, for compatibility with older applications,  $\langle sys/types.h \rangle$ defines the size of the fd\_set, so we need to include it first, then undefine FD\_SETSIZE. Note that some systems use \_ \_FD\_SETSIZE instead.
- 3. We need to redefine FD\_SETSIZE (or \_FD\_SETSIZE) to the maximum file descriptor number we want to be able to use with select.
- 4. We need to undefine the symbols we defined in step 1.
- 5. Finally, we can include <sys/select.h>.

Before we run the program, we need to configure the system to allow us to open as many file descriptors as we might need so that we can actually make use of FD SETSIZE file descriptors.

**14.4** The following table lists the functions that do similar things.

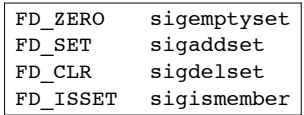

There is not an FD xxx function that corresponds to sigfillset. With signal sets, the pointer to the set is always the first argument, and the signal number is the second argument. With descriptor sets, the descriptor number is the first argument, and the pointer to the set is the next argument.

**14.5** Figure C.16 shows an implementation using select.

```
#include "apue.h"
#include <sys/select.h>
void
sleep us(unsigned int nusecs)
{
    struct timeval tval;
    tval.tv sec = nusecs / 1000000;
    tval.tv usec = nusecs % 1000000;
    select(0, NULL, NULL, NULL, &tval);
}
```
Figure C.17 shows an implementation using poll.

Figure C.16 Implementation of sleep us using select

```
#include <poll.h>
void
sleep us(unsigned int nusecs)
{
   struct pollfd dummy;
   int timeout;
   if ((timeout = nusecs / 1000) \leq 0)
       timeout = 1;poll(&dummy, 0, timeout);
}
```
Figure C.17 Implementation of sleep us using poll

As the BSD usleep(3) manual page states, usleep uses the nanosleep function, which doesn't interfere with timers set by the calling process.

- **14.6** No. What we would like to do is have TELL\_WAIT create a temporary file and use 1 byte for the parent's lock and 1 byte for the child's lock. WAIT\_CHILD would have the parent wait to obtain a lock on the child's byte, and TELL\_PARENT would have the child release the lock on the child's byte. The problem, however, is that calling fork releases all the locks in the child, so the child can't start off with any locks of its own.
- **14.7** A solution is shown in Figure C.18.

```
#include "apue.h"
#include <fcntl.h>
int
main(void)
{
    int i, n;
    int fd[2];
    if (pipe(fd) < 0)err sys("pipe error");
    set fl(fd[1], O_NONBLOCK);
    /* write 1 byte at a time until pipe is full */
    for (n = 0; ; n++) {
        if ((i = write(fd[1], 'a', 1)) != 1)printf("write ret %d, ", i);
            break;
        }
    }
    printf("pipe capacity = d \n\alpha", n);
    exit(0);}
```
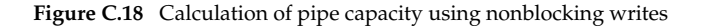

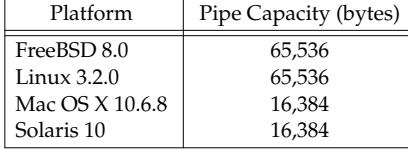

The following table shows the values calculated for our four platforms.

These values can differ from the corresponding PIPE\_BUF values, because PIPE BUF is defined to be the maximum amount of data that can be written to a pipe *atomically*. Here, we calculate the amount of data that a pipe can hold independent of any atomicity constraints.

**14.10** Whether the program in Figure 14.27 updates the last-access time for the input file depends on the operating system and the type of file system in which the file resides. On all four platforms, the last-access time is updated when the file resides in the default file system type for the given operating system.

## **Chapter 15**

- **15.1** If the write end of the pipe is never closed, the reader never sees an end of file. The pager program blocks forever reading from its standard input.
- **15.2** The parent terminates right after writing the last line to the pipe. The read end of the pipe is automatically closed when the parent terminates. But the parent is probably running ahead of the child by one pipe buffer, since the child (the pager program) is waiting for us to look at a page of output. If we're running a shell, such as the Korn shell, with interactive command-line editing enabled, the shell probably changes the terminal mode when our parent terminates and the shell prints a prompt. This undoubtedly interferes with the pager program, which has also modified the terminal mode. (Most pager programs set the terminal to noncanonical mode when awaiting input to proceed to the next page.)
- **15.3** The popen function returns a file pointer because the shell is executed. But the shell can't execute the nonexistent command, so it prints

sh: line 1: ./a.out: No such file or directory

on the standard error and terminates with an exit status of 127 (although the value depends on the type of shell). pclose returns the termination status of the command as it is returned by waitpid.

- **15.4** When the parent terminates, look at its termination status with the shell. For the Bourne shell, Bourne-again shell, and Korn shell, the command is echo \$?. The number printed is 128 plus the signal number.
- **15.5** First add the declaration

FILE \*fpin, \*fpout;

Then use folopen to associate the pipe descriptors with a standard  $I/O$  stream, and set the streams to be line buffered. Do this before the while loop that reads from standard input:

```
if ((fpin = fdopen(fd2[0], "r")) == NULL)err sys("fdopen error");
if ((front = fdopen(fd1[1], "w")) == NULL)err sys("fdopen error");
if (setvbuf(fpin, NULL, IOLBF, 0) < 0)
   err sys("setvbuf error");
if (setvbuf(fpout, NULL, IOLBF, 0) < 0)
   err sys("setvbuf error");
```
The write and read in the while loop are replaced with

```
if (fputs(line, fpout) == EOF)
   err sys("fputs error to pipe");
if (fgets(line, MAXLINE, fpin) == NULL) {
   err msg("child closed pipe");
   break;
}
```
- **15.6** The system function calls wait, and the first child to terminate is the child generated by popen. Since that's not the child that system created, it calls wait again and blocks until the sleep is done. Then system returns. When pclose calls wait, an error is returned, since there are no more children to wait for. Then pclose returns an error.
- **15.7** Although the details vary by platform (see Figure C.19), select indicates that the descriptor is readable. After all the data has been read, read returns 0 to indicate the end of file. But with poll, the POLLHUP event is returned, and this can happen while there is still data to be read. Once we have read all the data, however, read returns 0 to indicate the end of file. After all the data has been read, the POLLIN event is not returned, even though we need to issue a read to receive the end-of-file notification (the return value of 0).

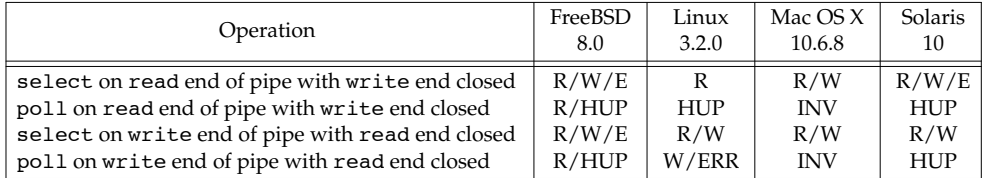

**Figure C.19** Pipe behavior with select and poll

The conditions shown in Figure C.19 include R (readable), W (writable), E (exception), HUP (hangup), ERR (error), and INV (invalid file descriptor). With an output descriptor that refers to a pipe that has been closed by the reader, select indicates that the descriptor is writable. But when we call write, the SIGPIPE signal is generated. If we either ignore this signal or return from its

signal handler, write fails with errno set to EPIPE. With poll, however, the behavior varies by platform.

- **15.8** Anything written by the child to standard error appears wherever the parent's standard error would appear. To send standard error back to the parent, include the shell redirection 2>&1 in the *cmdstring*.
- **15.9** The popen function forks a child, and the child executes the shell. The shell in turn calls fork, and the child of the shell executes the command string. When *cmdstring* terminates, the shell is waiting for this to happen. The shell then exits, which is what the waitpid in pclose is waiting for.
- **15.10** The trick is to open the FIFO twice: once for reading and once for writing. We never use the descriptor that is opened for writing, but leaving that descriptor open prevents an end of file from being generated when the number of clients goes from 1 to 0. Opening the FIFO twice requires some care, as a nonblocking open is required. We have to do a nonblocking, read-only open first, followed by a blocking open for write-only. (If we tried a nonblocking open for writeonly first, it would return an error.) We then turn off nonblocking for the read descriptor. Figure C.20 shows the code for this.

```
#include "apue.h"
#include <fcntl.h>
#define FIFO "temp.fifo"
in<sup>+</sup>
main(void)
{
    int fdread, fdwrite;
    unlink(FIFO);
    if (mkfifo(FIFO, FILE MODE) < 0)
        err sys("mkfifo error");
    if ((fdread = open(FIFO, O_RDONLY | O_NONBLOCK)) < 0)
        err sys("open error for reading");
    if ((fdwrite = open(FIFO, O WRONLY)) < 0)
        err sys("open error for writing");
    clr fl(fdread, O_NONBLOCK);
    exit(0);}
```

```
Figure C.20 Opening a FIFO for reading and writing, without blocking
```
- **15.11** Randomly reading a message from an active queue would interfere with the client–server protocol, as either a client request or a server's response would be lost. To read the queue, all that is needed is for the process to know the identifier for the queue and for the queue to allow world-read access.
- **15.13** We never store actual addresses in a shared memory segment, since it's possible for the server and all the clients to attach the segment at different addresses.

Instead, when a linked list is built in a shared memory segment, the list pointers should be stored as offsets to other objects in the shared memory segment. These offsets are formed by subtracting the start of the shared memory segment from the actual address of the object.

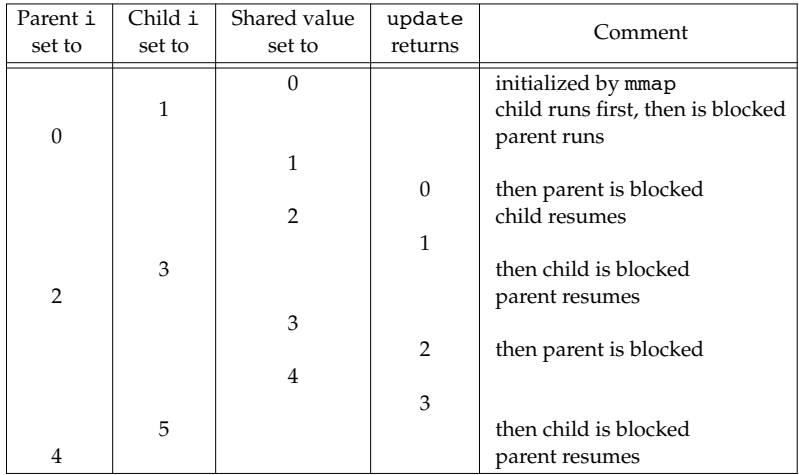

**15.14** Figure C.21 shows the relevant events.

**Figure C.21** Alternation between parent and child in Figure 15.33

#### **Chapter 16**

**16.1** Figure C.22 shows a program that prints the system's byte order.

```
#include <stdio.h>
#include <stdlib.h>
#include <inttypes.h>
int
main(void)
{
   uint32 t i = 0x04030201;
   unsigned char *cp = (unsigned char *)\&i;if (*cp == 1)printf("little-endian\n");
   else if (*cp == 4)printf("big-endian\n");
   else
       printf("who knows?\n");
   exit(0);}
```
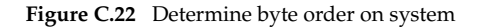
- <span id="page-972-0"></span>**16.3** For each endpoint we will be listening on, we need to bind the proper address and record an entry in an fd set structure corresponding to each file descriptor. We will use select to wait for connect requests to arrive on multiple endpoints. Recall from Section 16.4 that a passive endpoint will appear to be readable when a connect request arrives on it. When a connect request does arrive, we will accept the request and process it as before.
- **16.5** In the main procedure, we need to arrange to catch SIGCHLD by calling our signal function (Figure 10.18), which will use sigaction to install the handler specifying the restartable system call option. Next, we need to remove the call to waitpid from our serve function. After forking the child to service the request, the parent closes the new file descriptor and resumes listening for additional connect requests. Finally, we need a signal handler for SIGCHLD, as follows:

```
void
sigchld(int signo)
{
    while (waitpid((pid t)-1, NULL, WNOHANG) > 0)
        ;
}
```
**16.6** To enable asynchronous socket I/O, we need to establish socket ownership using the F\_SETOWN fcntl command, and then enable asynchronous signaling using the FIOASYNC ioctl command. To disable asynchronous socket I/O, we simply need to disable asynchronous signaling. The reason we mix fcntl and ioctl commands is to find the methods that are most portable. The code is shown in Figure C.23.

```
#include "apue.h"
#include <errno.h>
#include <fcntl.h>
#include <sys/socket.h>
#include <sys/ioctl.h>
#if defined(BSD) || defined(MACOS) || defined(SOLARIS)
#include <sys/filio.h>
#endif
int
setasync(int sockfd)
{
    int n;
    if (fcntl(sockfd, F SETOWN, qetpid()) < 0)
        return (-1);n = 1;if (ioctl(sockfd, FIOASYNC, &n) < 0)
        return (-1);return(0);
}
```

```
int
clrasync(int sockfd)
{
    int n;
    n = 0;if (ioctl(sockfd, FIOASYNC, &n) < 0)
        return (-1);return(0);
}
```
**Figure C.23** Enable and disable asynchronous socket I/O

#### **Chapter 17**

**17.1** Regular pipes provide a byte stream interface. To detect message boundaries, we'd have to add a header to each message to indicate the length. But this still involves two extra copy operations: one to write to the pipe and one to read from the pipe. A more efficient approach is to use the pipe only to signal the main thread that a new message is available. We can use a single byte for this purpose. With this approach, we need to move the mymesg structure to the threadinfo structure and use a mutex and a condition variable to prevent the helper thread from reusing the mymesg structure until the main thread is done with it. The solution is shown in Figure C.24.

```
#include "apue.h"
#include <poll.h>
#include <pthread.h>
#include <sys/msg.h>
#include <sys/socket.h>
#define NQ 3 /* number of queues */
#define MAXMSZ 512 /* maximum message size */
#define KEY 0x123 /* key for first message queue */
struct mymesg {
   long mtype;
   char mtext[MAXMSZ+1];
};
struct threadinfo {
   int qid;
   int fd;
   int len;
   pthread_mutex_t mutex;
   pthread cond t ready;
   struct mymesg m;
};
```

```
void *
helper(void *arg)
{
    int n;
    struct threadinfo *tip = arg;
    for(j; ) {
       memset(&tip->m, 0, sizeof(struct mymsq));
        if ((n = msgrcv(tip->qid, &tip->m, MAXMSZ, 0,
          MSG NOERROR) ( 0)err sys("msgrcv error");
        tip->len = n;
       pthread mutex lock(&tip->mutex);
        if (write(tip->fd, "a", sizeof(char)) < 0)
           err sys("write error");
       pthread cond wait(&tip->ready, &tip->mutex);
       pthread mutex unlock(&tip->mutex);
    }
}
int
main()
{
   char c;
   int i, n, err;
   int fd[2];
   int qid[NQ];
   struct pollfd pfd[NQ];
   struct threadinfo ti[NQ];
   pthread t tid[NQ];
    for (i = 0; i < NQ; i++) {
        if ((qid[i] = msgget((KEY+i), IPC CREAT|0666)) < 0)err sys("msgget error");
       printf("queue ID %d is d\n\cdot n, i, qid[i]);
        if (socketpair(AF UNIX, SOCK DGRAM, 0, fd) < 0)
           err sys("socketpair error");
       pfd[i].fd = fd[0];pfd[i].events = POLLIN;
       \text{tif}[i].\text{qid} = \text{qid}[i];\text{tij}[i].fd = fd[1];
        if (pthread cond init(\deltati[i].ready, NULL) != 0)
           err sys("pthread cond init error");
        if (pthread mutex init(\deltati[i].mutex, NULL) != 0)
           err_sys("pthread_mutex_init error");
        if ((err = pthread_create(&tid[i], NULL, helper,
          \&\text{til}[i])) != 0)
           err_exit(err, "pthread_create error");
    }
```
}

```
for (i; j) {
    if (poll(pfd, NQ, -1) < 0)
        err sys("poll error");
    for (i = 0; i < NQ; i++) {
        if (pfd[i].revents & POLLIN) {
             if ((n = read(pfd[i].fd, & c, sizeof(char))) < 0)err sys("read error");
             \text{tij}[i].m.mtext\text{tij}[i].len] = 0;
             printf("queue id %d, message %s\n", qid[i],
               ti[i].m.mtext);
             pthread mutex lock(&ti[i].mutex);
             pthread cond signal(&ti[i].ready);
             pthread mutex unlock(&ti[i].mutex);
        }
    }
}
exit(0);
```
**Figure C.24** Poll for XSI messages using pipes

**17.3** A *declaration* specifies the attributes (such as the data type) of a set of identifiers. If the declaration also causes storage to be allocated, it is called a *definition*.

In the opend.h header, we declare the three global variables with the extern storage class. These declarations do not cause storage to be allocated for the variables. In the main.c file, we define the three global variables. Sometimes, we'll also initialize a global variable when we define it, but we typically let the C default apply.

- **17.5** Both select and poll return the number of ready descriptors as the value of the function. The loop that goes through the client array can terminate when the number of ready descriptors has been processed.
- **17.6** The first problem with the proposed solution is that there is a race between the call to stat and the call to unlink where the file can change. The second problem is that if the name is a symbolic link pointing to the UNIX domain socket file, then stat will report that the name is a socket (recall that the stat function follows symbolic links), but when we call unlink, we will actually remove the symbolic link instead of the socket file. To solve this problem, we should use lstat instead of stat, but this doesn't solve the first problem.
- **17.7** The first option is to send both file descriptors in one control message. Each file descriptor is stored in adjacent memory locations. The following code shows this:

```
struct msghdr msg;
struct cmsghdr *cmptr;
int *ip;
```

```
if ((\text{cmptr} = \text{calloc}(1, \text{CMS LEN}(2*\text{sizeof(int})))) == \text{NULL})err sys("calloc error");
msg.msg_control = cmptr;
msg.msg_controllen = CMSG_LEN(2*sizeof(int));
/* continue initializing msghdr... */
cmptr->cmsg len = CMSG LEN(2*sizeof(int));
cmptr->cmsg_level = SOL_SOCKET;
cmptr->cmsg_type = SCM_RIGHTS;
ip = (int * )CMSG DATA(cmptr);
*ip++ = fd1;*ip = fd2;
```
This approach works on all four platforms covered in this book. The second option is to pack two separate cmsghdr structures into a single message:

```
struct msghdr msg;
struct cmsghdr *cmptr;
if ((\text{cmptr} = \text{calloc}(1, 2*\text{CMS LEN}(\text{sizeof(int)}))) == \text{NULL})err sys("calloc error");
msg.msg_control = cmptr;
msg.msg_controllen = 2*CMSG_LEN(sizeof(int));
/* continue initializing msghdr... */
cmptr->cmsq len = CMSG LEN(sizeof(int));
cmptr->cmsg_level = SOL_SOCKET;
cmptr->cmsg_type = SCM_RIGHTS;
*(int *)CMSG DATA(cmptr) = fd1;
cmptr = CMPTR NXTHDR(\&msq, cmptr);cmptr->cmsq len = CMSG LEN(sizeof(int));
cmptr->cmsg_level = SOL_SOCKET;
cmptr->cmsq type = SCM RIGHTS;
*(int *)CMSG_DATA(cmptr) = fd2;
```
Unlike the first approach, this method works only on FreeBSD 8.0.

#### **Chapter 18**

- **18.1** Note that you have to terminate the reset command with a line feed character, not a return, since the terminal is in noncanonical mode.
- **18.2** It builds a table for each of the 128 characters and sets the high-order bit (the parity bit) according to the user's specification. It then uses 8-bit I/O, handling the parity generation itself.
- **18.3** If you happen to be on a windowing terminal, you don't need to log in twice. You can do this experiment between two separate windows. Under Solaris, execute stty -a with standard input redirected from the terminal window running vi. This shows that vi sets MIN to 1 and TIME to 1. A call to read will wait for at least one character to be typed, but after that character is entered, read waits only one-tenth of a second for additional characters before returning.

#### <span id="page-977-0"></span>**Chapter 19**

- **19.1** Both servers, telnetd and rlogind, run with superuser privileges, so their calls to chown and chmod succeed.
- **19.2** Execute pty -n stty -a to prevent the slave's termios structure and winsize structure from being initialized.
- **19.4** Unfortunately, the F\_SETFL command of fcntl doesn't allow the read–write status to be changed.
- **19.5** There are three process groups: (1) the login shell, (2) the pty parent and child, and (3) the cat process. The first two process groups constitute a session with the login shell as the session leader. The second session contains only the cat process. The first process group (the login shell) is a background process group, and the other two are foreground process groups.
- **19.6** First, cat terminates when it receives the end of file from its line discipline. This causes the PTY slave to terminate, which causes the PTY master to terminate. This in turn generates an end of file for the pty parent that's reading from the PTY master. The parent sends SIGTERM to the child, so the child terminates next. (The child doesn't catch this signal.) Finally, the parent calls exit(0) at the end of the main function.

The relevant output from the program shown in Figure 8.29 is

cat  $e = 270$ , chars =  $274$ , stat = 0: pty  $e = 262$ , chars =  $40$ , stat = 15: F X pty e = 288, chars = 188, stat = 0:

**19.7** This can be done with the shell's echo command and the date(1) command, all in a subshell:

```
#!/bin/sh
( echo "Script started on " `date`;
  pty "${SHELL:-/bin/sh}";
  echo "Script done on " `date` ) | tee typescript
```
**19.8** The line discipline above the PTY slave has echo enabled, so whatever pty reads on its standard input and writes to the PTY master gets echoed by default. This echoing is done by the line discipline module above the slave even though the program (ttyname) never reads the data.

#### **Chapter 20**

**20.1** Our conservative locking in db dodelete is meant to avoid race conditions with db\_nextrec. If the call to \_db\_writedat were not protected with a write lock, it would be possible to erase the data record while db\_nextrec was reading that data record: db\_nextrec would read an index record, determine

<span id="page-978-0"></span>that it was not blank, and then read the data record, which could be erased by db dodelete between the calls to db readidx and db readdat in db\_nextrec.

- **20.2** Assume that db\_nextrec calls \_db\_readidx, which reads the key into the index buffer for the process. This process is then stopped by the kernel, and another process runs. This other process calls db\_delete, and the record being read by the other process is deleted. Both its key and its data are rewritten in the two files as all blanks. The first process resumes and calls \_db\_readdat (from db\_nextrec) and reads the all-blank data record. The read lock by db\_nextrec allows it to do the read of the index record, followed by the read of the data record, as an atomic operation (with regard to other cooperating processes using the same database).
- **20.3** With mandatory locking, other readers and writers are affected. Other reads and writes are blocked by the kernel until the locks placed by \_db\_writeidx and \_db\_writedat are removed.
- **20.5** By writing the data record before the index record, we protect ourselves from generating a corrupt record if the process should be killed in between the two writes. If the process were to write the index record first, but be killed before writing the data record, then we'd have a valid index record that pointed to invalid data.

### **Chapter 21**

- **21.5** Here are some hints. There are two places to check for queued jobs: the printer spooling daemon's queue and the network printer's internal queue. Take care to prevent one user from being able to cancel someone else's print job. Of course, the superuser should be able to cancel any job.
- **21.7** We don't need to prod the daemon, because we don't need to reread the configuration file until we need to print a file. The printer\_thread function checks whether it needs to reread the configuration file before each attempt to send a job to the printer.
- **21.9** We need to null-terminate the string we write to the job file (recall that strlen doesn't include the terminating null byte when it calculates the length of a string). There are two simple approaches: either we can add 1 to the number of bytes we write, or we can use the dprintf function instead of calling sprintf and write.

*This page intentionally left blank* 

# <span id="page-980-0"></span>**Bibliography**

Accetta, M., Baron, R., Bolosky, W., Golub, D., Rashid, R., Tevanian, A., and Young, M. 1986. ''Mach: A New Kernel Foundation for UNIX Development,'' *Proceedings of the 1986 Summer USENIX Conference*, pp. 93–113, Atlanta, GA.

A paper introducing the Mach operating system.

Adams, J., Bustos, D., Hahn, S., Powell, D., and Praza, L. 2005. ''Solaris Service Management Facility: Modern System Startup and Administration,'' *Proceedings of the 19th Large Installation System Administration Conference (LISA'05)*, pp. 225–236, San Diego, CA.

> A paper describing the Service Management Facility (SMF) in Solaris, which provides a framework for starting and monitoring administrative processes, and recovering from failures affecting the services they provide.

Adobe Systems Inc. 1999. *PostScript Language Reference Manual, Third Edition*. Addison-Wesley, Reading, MA.

The language reference manual for PostScript.

Aho, A. V., Kernighan, B. W., and Weinberger, P. J. 1988. *The AWK Programming Language*. Addison-Wesley, Reading, MA.

> A complete book on the awk programming language. The version of awk described in this book is sometimes called ''nawk'' (for new awk).

Andrade, J. M., Carges, M. T., and Kovach, K. R. 1989. ''Building a Transaction Processing System on UNIX Systems,'' *Proceedings of the 1989 USENIX Transaction Processing Workshop*, pp. 13–22, Pittsburgh, PA.

A description of the AT&T Tuxedo Transaction Processing System.

Arnold, J. Q. 1986. ''Shared Libraries on UNIX System V,'' *Proceedings of the 1986 Summer USENIX Conference*, pp. 395–404, Atlanta, GA.

Describes the implementation of shared libraries in SVR3.

- <span id="page-981-0"></span>AT&T. 1989. *System V Interface Definition, Third Edition*. Addison-Wesley, Reading, MA. This four-volume set specifies the source code interface and runtime behavior of System V. The third edition corresponds to SVR4. A fifth volume, containing updated versions of commands and functions from volumes 1–4, was published in 1991. Currently out of print.
- AT&T. 1990a. *UNIX Research System Programmer 's Manual, Tenth Edition, Volume I*. Saunders College Publishing, Fort Worth, TX.

The version of the *UNIX Programmer 's Manual* for the 10th Edition of the Research UNIX System (V10). This volume contains the traditional UNIX System manual pages (Sections 1–9).

AT&T. 1990b. *UNIX Research System Papers, Tenth Edition, Volume II*. Saunders College Publishing, Fort Worth, TX.

> Volume II for the 10th Edition of the Research UNIX System (V10) contains 40 papers describing various aspects of the system.

AT&T. 1990c. *UNIX System V Release 4 BSD/XENIX Compatibility Guide*. Prentice Hall, Englewood Cliffs, NJ.

Contains manual pages describing the compatibility library.

AT&T. 1990d. *UNIX System V Release 4 Programmer 's Guide: STREAMS*. Prentice Hall, Englewood Cliffs, NJ.

Describes the STREAMS system in SVR4.

AT&T. 1990e. *UNIX System V Release 4 Programmer 's Reference Manual*. Prentice Hall, Englewood Cliffs, NJ.

> This is the programmer 's reference manual for the SVR4 implementation for the Intel 80386 processor. It contains Sections 1 (commands), 2 (system calls), 3 (subroutines), 4 (file formats), and 5 (miscellaneous facilities).

AT&T. 1991. *UNIX System V Release 4 System Administrator's Reference Manual*. Prentice Hall, Englewood Cliffs, NJ.

> This is the system administrator's reference manual for the SVR4 implementation for the Intel 80386 processor. It contains Sections 1 (commands), 4 (file formats), 5 (miscellaneous facilities), and 7 (special files).

Bach, M. J. 1986. *The Design of the UNIX Operating System*. Prentice Hall, Englewood Cliffs, NJ.

A book on the details of the design and implementation of the UNIX operating system. Although actual UNIX System source code is not provided in this text (since it was proprietary to AT&T at the time), many of the algorithms and data structures used by the UNIX kernel are presented and discussed. This book describes SVR2.

Bolsky, M. I., and Korn, D. G. 1995. *The New KornShell Command and Programming Language, Second Edition*. Prentice Hall, Englewood Cliffs, NJ.

> A book describing how to use the Korn shell, both as a command interpreter and as a programming language.

Chen, D., Barkley, R. E., and Lee, T. P. 1990. ''Insuring Improved VM Performance: Some No-Fault Policies,'' *Proceedings of the 1990 Winter USENIX Conference*, pp. 11–22, Washington,  $DC$ .

> Describes changes made to the virtual memory implementation of SVR4 to improve its performance, especially for fork and exec.

<span id="page-982-0"></span>Comer, D. E. 1979. "The Ubiquitous B-Tree," ACM Computing Surveys, vol. 11, no. 2, pp. 121-137 (June).

A good, comprehensive paper on B-trees.

Date, C. J. 2004. *An Introduction to Database Systems, Eighth Edition*. Addison-Wesley, Boston, MA.

A comprehensive overview of database systems.

Evans, J. 2006. ''A Scalable Concurrent malloc Implementation for FreeBSD,'' *Proceedings of BSDCan*.

> A paper describing the jemalloc implementation of the dynamic memory allocation library used in FreeBSD.

Fagin, R., Nievergelt, J., Pippenger, N., and Strong, H. R. 1979. ''Extendible Hashing—A Fast Access Method for Dynamic Files,'' *ACM Transactions on Databases*, vol. 4, no. 3, pp. 315–344 (September).

A paper describing the extendible hashing technique.

Fowler, G. S., Korn, D. G., and Vo, K. P. 1989. ''An Efficient File Hierarchy Walker,'' *Proceeding of the 1989 Summer USENIX Conference*, pp. 173–188, Baltimore, MD.

Describes an alternative library function to traverse a file system hierarchy.

Gallmeister, B. O. 1995. *POSIX.4: Programming for the Real World*. O'Reilly & Associates, Sebastopol, CA.

Describes the real-time interfaces in the POSIX standard.

Garfinkel, S., Spafford, G., and Schwartz, A. 2003. *Practical UNIX & Internet Security, Third Edition*. O'Reilly & Associates, Sebastopol, CA.

A detailed book on UNIX System security.

Ghemawat, S., and Menage, P. 2005. ''TCMalloc: Thread-Caching Malloc.''

A brief description of Google's TCMalloc memory allocator. The description is available at <http://goog-perftools.sourceforge.net/doc/tcmalloc.html>.

- Gingell, R. A., Lee, M., Dang, X. T., and Weeks, M. S. 1987. ''Shared Libraries in SunOS,'' *Proceedings of the 1987 Summer USENIX Conference*, pp. 131–145, Phoenix, AZ. Describes the implementation of shared libraries in SunOS.
- Gingell, R. A., Moran, J. P., and Shannon, W. A. 1987. ''Virtual Memory Architecture in SunOS,'' *Proceedings of the 1987 Summer USENIX Conference*, pp. 81–94, Phoenix, AZ.

Describes the initial implementation of the mmap function and related issues in the virtual memory design.

- Goodheart, B. 1991. *UNIX Curses Explained*. Prentice Hall, Englewood Cliffs, NJ. A complete reference on terminfo and the curses library. Currently out of print.
- Hume, A. G. 1988. ''A Tale of Two Greps,'' *Software Practice and Experience*, vol. 18, no. 11, pp. 1063–1072.

An interesting paper that discusses performance improvements in grep.

<span id="page-983-0"></span>IEEE. 1990. *Information Technology — Portable Operating System Interface (POSIX) Part 1: System Application Program Interface (API) [C Language].* IEEE (Dec.).

> This was the first of the POSIX standards, and it defined the C language systems interface standard, based on the UNIX operating system. It is often called POSIX.1. It is now part of the Single UNIX Specification published by The Open Group [2008].

ISO. 1999. *International Standard ISO/IEC 9899—Programming Language C.* ISO/IEC.

The official standard for the C language and the standard libraries. Although this was replaced by a new version of the standard in 2011, the systems described in this book still conform to the 1999 version of the standard.

PDF versions of this standard can be purchased online at either <http://www.ansi.org> or <http://www.iso.org>.

ISO. 2011. *International Standard ISO/IEC 9899, Information Technology — Programming* Languages-C. ISO/IEC.

> The latest version of the official standard for the C language and the standard libraries, which replaces the 1999 version.

> PDF versions of this standard can be purchased online at either <http://www.ansi.org> or <http://www.iso.org>.

Kernighan, B. W., and Pike, R. 1984. *The UNIX Programming Environment*. Prentice Hall, Englewood Cliffs, NJ.

> A general reference for additional details on UNIX programming. This book covers numerous UNIX commands and utilities, such as grep, sed, awk, and the Bourne shell.

Kernighan, B. W., and Ritchie, D. M. 1988. *The C Programming Language, Second Edition*. Prentice Hall, Englewood Cliffs, NJ.

> A book on the ANSI standard version of the C programming language. Appendix B contains a description of the libraries defined by the ANSI standard.

- Kerrisk, M. 2010. *The Linux Programming Interface*. No Startch Press, San Francisco, CA. If you thought this book was long, here is one that is half again as big, but focuses only on the Linux programming interface.
- Kleiman, S. R. 1986. ''Vnodes: An Architecture for Multiple File System Types in Sun Unix,'' *Proceedings of the 1986 Summer USENIX Conference*, pp. 238–247, Atlanta, GA.

A description of the original v-node implementation.

Knuth, D. E. 1998. *The Art of Computer Programming, Volume 3: Sorting and Searching, Second Edition*. Addison-Wesley, Boston, MA.

Describes sorting and searching algorithms.

Korn, D. G., and Vo, K. P. 1991. ''SFIO: Safe/Fast String/File IO,'' *Proceedings of the 1991 Summer USENIX Conference*, pp. 235–255, Nashville, TN.

> A description of an alternative to the standard I/O library. The library is available at <http://www.research.att.com/sw/tools/sfio>.

Krieger, O., Stumm, M., and Unrau, R. 1992. ''Exploiting the Advantages of Mapped Files for Stream I/O,'' *Proceedings of the 1992 Winter USENIX Conference*, pp. 27–42, San Francisco, CA.

An alternative to the standard I/O library based on mapped files.

<span id="page-984-0"></span>Leffler, S. J., McKusick, M. K., Karels, M. J., and Quarterman, J. S. 1989. *The Design and Implementation of the 4.3BSD UNIX Operating System*. Addison-Wesley, Reading, MA.

> An entire book on the 4.3BSD operating system. This book describes the Tahoe release of 4.3BSD. Currently out of print.

Lennert, D. 1987. ''How to Write a UNIX Daemon,'' *;login:*, vol. 12, no. 4, pp. 17–23 (July/August).

Describes how to write a daemon in the UNIX System.

Libes, D. 1990. ''expect: Curing Those Uncontrollable Fits of Interaction,'' *Proceedings of the 1990 Summer USENIX Conference*, pp. 183–192, Anaheim, CA.

A description of the expect program and its implementation.

Libes, D. 1991. ''expect: Scripts for Controlling Interactive Processes,'' *Computing Systems*, vol. 4, no. 2, pp. 99–125 (Spring).

This paper presents numerous expect scripts.

- Libes, D. 1994. *Exploring Expect*. O'Reilly & Associates, Sebastopol, CA. A complete book on using the expect program.
- Lions, J. 1977. *A Commentary on the UNIX Operating System*. AT&T Bell Laboratories, Murray Hill, NJ.

Describes the source code of the 6th Edition UNIX System. Available only to AT&T employees, contractors, and interns, although copies leaked outside of AT&T.

Lions, J. 1996. *Lions' Commentary on UNIX 6th Edition*. Peer-to-Peer Communications, San Jose, CA.

Describes the 6th Edition UNIX System in a publicly available version of the 1977 classic.

Litwin, W. 1980. ''Linear Hashing: A New Tool for File and Table Addressing,'' *Proceedings of the 6th International Conference on Very Large Databases*, pp. 212–223, Montreal, Canada.

A paper describing the linear hashing technique.

- McKusick, M. K., Bostic, K., Karels, M. J., and Quarterman, J. S. 1996. *The Design and Implementation of the 4.4BSD Operating System*. Addison-Wesley, Reading, MA. An entire book on the 4.4BSD operating system.
- McKusick, M. K., and Neville-Neil, G. V. 2005. *The Design and Implementation of the FreeBSD Operating System*. Addison-Wesley, Boston, MA.

An entire book on the FreeBSD operating system, version 5.2.

McDougall, R., and Mauro, J. 2007. *Solaris Internals: Solaris 10 and OpenSolaris Kernel Architecture, Second Edition*. Prentice Hall, Upper Saddle River, NJ.

A book on the internals of the Solaris 10 operating system. Also covers OpenSolaris.

Morris, R., and Thompson, K. 1979. ''UNIX Password Security,'' *Communications of the ACM*, vol. 22, no. 11, pp. 594–597 (Nov.).

A description of the history of the design of the password scheme used in UNIX Systems.

Nemeth, E., Snyder, G., Seebass, S., and Hein, T. R. 2001. *UNIX System Administration Handbook, Third Edition*. Prentice Hall, Upper Saddle River, NJ.

A book with many details on administering a UNIX system.

<span id="page-985-0"></span>The Open Group. 2008. *The Single UNIX Specification, Version 4*. The Open Group, Berkshire, UK. The POSIX and X/Open standards combined into a single reference.

The HTML version can be viewed for free online at <http://www.opengroup.org>.

- Pike, R., Presotto, D., Dorward, S., Flandrena, B., Thompson, K., Trickey, H., and Winterbottom, P. 1995. ''Plan 9 from Bell Labs,'' *Plan 9 Programmer 's Manual Volume 2*. AT&T, Reading, MA. A description of the Plan 9 operating system, developed in the same department where the
- Plauger, P. J. 1992. *The Standard C Library*. Prentice Hall, Englewood Cliffs, NJ.

A complete book on the ANSI C library. It contains a complete C implementation of the library.

Presotto, D. L., and Ritchie, D. M. 1990. ''Interprocess Communication in the Ninth Edition UNIX System,'' *Software Practice and Experience*, vol. 20, no. S1, pp. S1/3–S1/17 (June).

> Describes the IPC facilities provided by the Ninth Edition Research UNIX System, developed at AT&T Bell Laboratories. The features are built on the stream input–output system and include full-duplex pipes, the ability to pass file descriptors between processes, and unique client connections to servers. A copy of this paper also appears in AT&T [1990b].

- Rago, S. A. 1993. *UNIX System V Network Programming*. Addison-Wesley, Reading, MA. A book that describes the networking programming environment of UNIX System V Release 4, which is based on STREAMS.
- Raymond, E. S., ed. 1996. *The New Hacker's Dictionary, Third Edition.* MIT Press, Cambridge, MA.

Lots of computer hacker terms defined.

UNIX System was invented.

- Salus, P. H. 1994. *A Quarter Century of UNIX*. Addison-Wesley, Reading, MA. A history of the UNIX System from 1969 to 1994.
- Seltzer, M., and Olson, M. 1992. ''LIBTP: Portable Modular Transactions for UNIX,'' *Proceedings of the 1992 Winter USENIX Conference*, pp. 9–25, San Francisco, CA.

A modification of the db(3) library from 4.4BSD that implements transactions.

Seltzer, M., and Yigit, O. 1991. ''A New Hashing Package for UNIX,'' *Proceedings of the 1991 Winter USENIX Conference*, pp. 173–184, Dallas, TX.

A description of the dbm(3) library and its implementations, and a newer hashing package.

Singh, A. 2006. *Mac OS X Internals: A Systems Approach*. Addison-Wesley, Upper Saddle River, NJ.

Roughly 1,600 pages on the design of the Mac OS X operating system.

Stevens, W. R. 1990. *UNIX Network Programming*. Prentice Hall, Englewood Cliffs, NJ.

A detailed book on network programming under the UNIX System. The contents of the first edition of this book differ greatly from later editions.

Stevens, W. R., Fenner, B., and Rudoff, A. M. 2004. *UNIX Network Programming, Volume 1, Third Edition*. Addison-Wesley, Boston, MA.

> A detailed book on network programming under UNIX System. Redesigned and split into two volumes in the second edition and updated in the third edition.

<span id="page-986-0"></span>Stonebraker, M. R. 1981. ''Operating System Support for Database Management,'' *Communications of the ACM*, vol. 24, no. 7, pp. 412–418 (July).

Describes operating system services and how they affect database operation.

- Strang, J. 1986. *Programming with curses*. O'Reilly & Associates, Sebastopol, CA. A book on the Berkeley version of curses.
- Strang, J., Mui, L., and O'Reilly, T. 1988. *termcap & terminfo, Third Edition*. O'Reilly & Associates, Sebastopol, CA.

A book on termcap and terminfo.

- Sun Microsystems. 2005. *STREAMS Programming Guide*. Sun Microsystems, Santa Clara, CA. Describes STREAMS programming on the Solaris platform.
- Thompson, K. 1978. ''UNIX Implementation,'' *The Bell System Technical Journal*, vol. 57, no. 6, pp. 1931–1946 (July–Aug.).

Describes some of the implementation details of Version 7.

Vo, Kiem-Phong. 1996. ''Vmalloc: A General and Efficient Memory Allocator,'' *Software Practice and Experience*, vol. 26, no. 3, pp. 357–374.

Describes a flexible memory allocator.

Wei, J., and Pu, C. 2005. ''TOCTTOU Vulnerabilities in UNIX\_Style File Systems: An Anatomical Study,'' *Proceedings of the 4th USENIX Conference on File and Storage Technologoes (FAST'05)*, pp. 155–167, San Francisco, CA.

Describes TOCTTOU weaknesses in the UNIX file system interface.

Weinberger, P. J. 1982. ''Making UNIX Operating Systems Safe for Databases,'' *The Bell System Technical Journal*, vol. 61, no. 9, pp. 2407–2422 (Nov.).

Describes some problems in implementing databases in early UNIX systems.

Weinstock, C. B., and Wulf, W. A. 1988. ''Quick Fit: An Efficient Algorithm for Heap Storage Allocation,'' *SIGPLAN Notices*, vol. 23, no. 10, pp. 141–148. Describes a memory allocation algorithm suitable for a wide variety of applications.

Williams, T. 1989. ''Session Management in System V Release 4,'' *Proceedings of the 1989 Winter*

*USENIX Conference*, pp. 365–375, San Diego, CA.

Describes the session architecture in SVR4, on which the POSIX.1 interfaces were based. This includes process groups, job control, and controlling terminals. Also describes the security concerns of existing approaches.

X/Open. 1989. *X/Open Portability Guide*. Prentice Hall, Englewood Cliffs, NJ.

A set of seven volumes covering commands and utilities (Vol. 1), system interfaces and headers (Vol. 2), supplementary definitions (Vol. 3), programming languages (Vol. 4), data management (Vol. 5), window management (Vol. 6), networking services (Vol. 7). Although out of print, this has been replaced by the Single UNIX Specification [Open Group 2008].

*This page intentionally left blank* 

## [Index](#page-19-0)

The function subentries labeled ''definition of'' point to where the function prototype appears and, when applicable, to the source code for the function. Functions defined in the text that are used in later examples, such as the set  $f1$  function in Figure 3.12, are included in this index. The definitions of functions that are part of the larger examples (Chapters 17, 19, 20, and 21) are also included to help in going through these examples. Also, significant functions and constants that occur in any of the examples in the text, such as select and poll, are also included in this index. Trivial functions that occur frequently, such as printf, are sometimes not referenced when they occur in examples.

#! , *see* interpreter file . , *see* current directory .. , *see* parent directory [2.9BSD,](#page-36-0) [234](#page-267-0) [386BSD,](#page-419-0) [xxxi,](#page-32-0) [34](#page-67-0) [4.1BSD,](#page-37-0) [525](#page-558-0) [4.2BSD,](#page-37-0) [18,](#page-51-0) [34,](#page-67-0) [81,](#page-114-0) [121,](#page-154-0) [129–](#page-162-0)[130,](#page-163-0) [183,](#page-216-0) [277,](#page-310-0) [326,](#page-359-0) [329,](#page-362-0) [469,](#page-502-0) [502,](#page-535-0) [508,](#page-541-0) [521,](#page-554-0) [525,](#page-558-0) [589](#page-622-0) [4.3BSD,](#page-37-0) [xxxi,](#page-32-0) [33–](#page-66-0)[34,](#page-67-0) [36,](#page-69-0) [49,](#page-82-0) [201,](#page-234-0) [257,](#page-290-0) [267,](#page-300-0) [289,](#page-322-0) [313,](#page-346-0) [318,](#page-351-0) [329,](#page-362-0) [366,](#page-399-0) [482,](#page-515-0) [535,](#page-568-0) [735,](#page-768-0) [898,](#page-931-0) [951](#page-984-0) Reno, [xxxi,](#page-32-0) [34,](#page-67-0) [76](#page-109-0) Tahoe, [xxxi,](#page-32-0) [34,](#page-67-0) [951](#page-984-0) [4.4BSD,](#page-37-0) [xxvi,](#page-27-0) [xxxi,](#page-32-0) [21,](#page-54-0) [34,](#page-67-0) [74,](#page-107-0) [112,](#page-145-0) [121,](#page-154-0) [129,](#page-162-0) [149,](#page-182-0) [234,](#page-267-0) [329,](#page-362-0) [535,](#page-568-0) [589,](#page-622-0) [735,](#page-768-0) [744,](#page-777-0) [951](#page-984-0)

a2ps program, [842](#page-875-0) abort function, [198,](#page-231-0) [236,](#page-269-0) [241,](#page-274-0) [272,](#page-305-0) [275,](#page-308-0) [313,](#page-346-0) [317–](#page-350-0)[319,](#page-352-0) [331,](#page-364-0) [365–](#page-398-0)[367,](#page-400-0) [381,](#page-414-0) [447,](#page-480-0) [900](#page-933-0) definition of, [365–](#page-398-0)[366](#page-399-0) absolute pathname, [5,](#page-38-0) [8,](#page-41-0) [43,](#page-76-0) [50,](#page-83-0) [64,](#page-97-0) [136,](#page-169-0) [141–](#page-174-0)[142,](#page-175-0) [260,](#page-293-0) [553,](#page-586-0) [911](#page-944-0)

accept function, [148,](#page-181-0) [331,](#page-364-0) [451,](#page-484-0) [608–](#page-641-0)[609,](#page-642-0) [615,](#page-648-0) [617,](#page-650-0) [635,](#page-668-0) [639–](#page-672-0)[640,](#page-673-0) [648,](#page-681-0) [817](#page-850-0) definition of, [608](#page-641-0) access function, [102–](#page-135-0)[104,](#page-137-0) [121,](#page-154-0) [124,](#page-157-0) [331,](#page-364-0) [452](#page-485-0) definition of, [102](#page-135-0) Accetta, M., [35](#page-68-0) accounting login, [186–](#page-219-0)[187](#page-220-0) process, [269–](#page-302-0)[275](#page-308-0) acct function, [269](#page-302-0) acct structure, [270,](#page-303-0) [273](#page-306-0) acctcom program, [269](#page-302-0) accton program, [269,](#page-302-0) [274](#page-307-0) ACORE constant, [271,](#page-304-0) [273–](#page-306-0)[274](#page-307-0) Adams, J., [293](#page-326-0) add\_job function, [814,](#page-847-0) [820,](#page-853-0) [823,](#page-856-0) [827](#page-860-0) definition of, [820](#page-853-0) add\_option function, [831,](#page-864-0) [834](#page-867-0) definition of, [831](#page-864-0) addressing, socket, [593–](#page-626-0)[605](#page-638-0) addrinfo structure, [599–](#page-632-0)[603,](#page-636-0) [614,](#page-647-0) [616,](#page-649-0) [618,](#page-651-0) [620,](#page-653-0) [622,](#page-655-0) [800,](#page-833-0) [802,](#page-835-0) [804,](#page-837-0) [807,](#page-840-0) [813–](#page-846-0)[814,](#page-847-0) [816,](#page-849-0) [819,](#page-852-0) [833](#page-866-0)

add\_worker function, [814,](#page-847-0) [824,](#page-857-0) [828](#page-861-0) definition of, [828](#page-861-0) adjustment on exit, semaphore, [570–](#page-603-0)[571](#page-604-0) Adobe Systems, [825,](#page-858-0) [947](#page-980-0) advisory record locking, [495](#page-528-0) AES (Application Environment Specification), [32](#page-65-0) AEXPND constant, [271](#page-304-0) AF\_INET constant, [590–](#page-623-0)[591,](#page-624-0) [595–](#page-628-0)[596,](#page-629-0) [598,](#page-631-0) [601,](#page-634-0) [603–](#page-636-0)[604,](#page-637-0) [802,](#page-835-0) [808](#page-841-0) AF\_INET6 constant, [590,](#page-623-0) [595–](#page-628-0)[596,](#page-629-0) [601](#page-634-0) AF\_IPX constant, [590](#page-623-0) AF\_LOCAL constant, [590](#page-623-0) AFORK constant, [270–](#page-303-0)[271,](#page-304-0) [273](#page-306-0) AF\_UNIX constant, [590,](#page-623-0) [601,](#page-634-0) [630,](#page-663-0) [632,](#page-665-0) [635,](#page-668-0) [637,](#page-670-0) [640–](#page-673-0)[641,](#page-674-0) [941](#page-974-0) AF\_UNSPEC constant, [590,](#page-623-0) [601](#page-634-0) agetty program, [290](#page-323-0) Aho, A. V., [262,](#page-295-0) [947](#page-980-0) AI\_ALL constant, [603](#page-636-0) AI\_CANONNAME constant, [603,](#page-636-0) [616,](#page-649-0) [618,](#page-651-0) [623,](#page-656-0) [802](#page-835-0) AI\_NUMERICHOST constant, [603](#page-636-0) AI\_NUMERICSERV constant, [603](#page-636-0) aio cancel function, 514-[515](#page-548-0) definition of, [514](#page-547-0) aiocb structure, [511,](#page-544-0) [517–](#page-550-0)[518](#page-551-0) aio\_error function, [331,](#page-364-0) [513,](#page-546-0) [515,](#page-548-0) [519–](#page-552-0)[520](#page-553-0) definition of, [513](#page-546-0) aio\_fsync function, [512–](#page-545-0)[513,](#page-546-0) [520](#page-553-0) definition of, [513](#page-546-0) <aio.h> header, [29](#page-62-0) AIO\_LISTIO\_MAX constant, [515–](#page-548-0)[516](#page-549-0) AIO\_MAX constant, [515–](#page-548-0)[516](#page-549-0) AIO\_PRIO\_DELTA\_MAX constant, 515-[516](#page-549-0) aio\_read function, [512–](#page-545-0)[513,](#page-546-0) [515,](#page-548-0) [518](#page-551-0) definition of, [512](#page-545-0) aio\_return function, [331,](#page-364-0) [513,](#page-546-0) [519–](#page-552-0)[520](#page-553-0) definition of, [513](#page-546-0) aio\_suspend function, [331,](#page-364-0) [451,](#page-484-0) [514,](#page-547-0) [520](#page-553-0) definition of, [514](#page-547-0) aio\_write function, [512–](#page-545-0)[513,](#page-546-0) [515,](#page-548-0) [519](#page-552-0) definition of, [512](#page-545-0) AI\_PASSIVE constant, [603](#page-636-0) AI\_V4MAPPED constant, [600,](#page-633-0) [603](#page-636-0) AIX, [35,](#page-68-0) [334](#page-367-0) alarm function, [313,](#page-346-0) [317,](#page-350-0) [331–](#page-364-0)[332,](#page-365-0) [335,](#page-368-0) [338–](#page-371-0)[343,](#page-376-0) [357,](#page-390-0) [373–](#page-406-0)[374,](#page-407-0) [381–](#page-414-0)[382,](#page-415-0) [620–](#page-653-0)[621,](#page-654-0) [924](#page-957-0) definition of, [338](#page-371-0) alloca function, [210](#page-243-0) Almquist, K., [4](#page-37-0) already\_running function, [475–](#page-508-0)[478](#page-511-0) definition of, [474](#page-507-0) ALTWERASE constant, [676,](#page-709-0) [682,](#page-715-0) [685](#page-718-0) American National Standards Institute, *see* ANSI

Andrade, J. M., [560,](#page-593-0) [947](#page-980-0) ANSI (American National Standards Institute), [25](#page-58-0) ANSI C, [xxx](#page-31-0)[–xxxi](#page-32-0) Apple Computer, [xxi,](#page-22-0) [xxvi](#page-27-0) Application Environment Specification, *see* AES apue\_db.h header, [745,](#page-778-0) [753,](#page-786-0) [757,](#page-790-0) [761](#page-794-0) apue.h header, [7,](#page-40-0) [9–](#page-42-0)[10,](#page-43-0) [247,](#page-280-0) [324,](#page-357-0) [489–](#page-522-0)[490,](#page-523-0) [635,](#page-668-0) [755,](#page-788-0) [895–](#page-928-0)[898](#page-931-0) Architecture, UNIX, [1–](#page-34-0)[2](#page-35-0) argc variable, [815](#page-848-0) ARG\_MAX constant, [40,](#page-73-0) [43,](#page-76-0) [47,](#page-80-0) [49,](#page-82-0) [251](#page-284-0) arguments, command-line, [203](#page-236-0) argv variable, [663](#page-696-0) Arnold J. Q., [206,](#page-239-0) [947](#page-980-0) <arpa/inet.h> header, [29,](#page-62-0) [594](#page-627-0) asctime function, [192](#page-225-0) <assert.h> header, [27](#page-60-0) assignment-allocation character, [162](#page-195-0) ASU constant, [271,](#page-304-0) [273](#page-306-0) asynchronous I/O, [501,](#page-534-0) [509–](#page-542-0)[520](#page-553-0) asynchronous socket I/O, [627](#page-660-0) async-signal safe, [330,](#page-363-0) [446,](#page-479-0) [450,](#page-483-0) [457,](#page-490-0) [461–](#page-494-0)[462,](#page-495-0) [927](#page-960-0) at program, [259,](#page-292-0) [472](#page-505-0) atd program, [259,](#page-292-0) [465](#page-498-0) AT\_EACCESS constant, [103](#page-136-0) atexit function, [40–](#page-73-0)[41,](#page-74-0) [43,](#page-76-0) [200,](#page-233-0) [202,](#page-235-0) [226,](#page-259-0) [236,](#page-269-0) [394,](#page-427-0) [731,](#page-764-0) [920](#page-953-0) definition of, [200](#page-233-0) ATEXIT\_MAX constant, [40–](#page-73-0)[41,](#page-74-0) [43,](#page-76-0) [49,](#page-82-0) [52](#page-85-0) AT\_FDCWD constant, [65,](#page-98-0) [94,](#page-127-0) [102,](#page-135-0) [106,](#page-139-0) [110,](#page-143-0) [116–](#page-149-0)[117,](#page-150-0) [120,](#page-153-0) [123–](#page-156-0)[124,](#page-157-0) [127,](#page-160-0) [129,](#page-162-0) [553](#page-586-0) atoi function, [766,](#page-799-0) [839–](#page-872-0)[840](#page-873-0) atol function, [765–](#page-798-0)[767,](#page-800-0) [818,](#page-851-0) [823](#page-856-0) atomic operation, [39,](#page-72-0) [44,](#page-77-0) [59,](#page-92-0) [63,](#page-96-0) [77–](#page-110-0)[79,](#page-112-0) [81,](#page-114-0) [116,](#page-149-0) [149,](#page-182-0) [359,](#page-392-0) [365,](#page-398-0) [488,](#page-521-0) [553,](#page-586-0) [566,](#page-599-0) [568,](#page-601-0) [570,](#page-603-0) [945](#page-978-0) AT\_REMOVEDIR constant, [117](#page-150-0) AT SYMLINK FOLLOW constant, [116](#page-149-0) AT\_SYMLINK\_NOFOLLOW constant, [94,](#page-127-0) [106,](#page-139-0) [110,](#page-143-0) [127](#page-160-0) AT&T, xix, [6,](#page-39-0) [33,](#page-66-0) [174,](#page-207-0) [336,](#page-369-0) [507,](#page-540-0) [948](#page-981-0) automatic variables, [205,](#page-238-0) [215,](#page-248-0) [217,](#page-250-0) [219,](#page-252-0) [226](#page-259-0) avoidance, deadlock, [402–](#page-435-0)[407](#page-440-0) awk program, [44,](#page-77-0) [46,](#page-79-0) [262–](#page-295-0)[264,](#page-297-0) [552,](#page-585-0) [950](#page-983-0) AXSIG constant, [271,](#page-304-0) [273–](#page-306-0)[274](#page-307-0)

B0 constant, [692](#page-725-0) B110 constant, [692](#page-725-0) B115200 constant, [692](#page-725-0) B1200 constant, [692](#page-725-0) B134 constant, [692](#page-725-0) B150 constant, [692](#page-725-0)

B1800 constant, [692](#page-725-0) B19200 constant, [692](#page-725-0) B200 constant, [692](#page-725-0) B2400 constant, [692](#page-725-0) B300 constant, [692](#page-725-0) B38400 constant, [692](#page-725-0) B4800 constant, [692](#page-725-0) B50 constant, [692](#page-725-0) B57600 constant, [692](#page-725-0) B600 constant, [692](#page-725-0) B75 constant, [692](#page-725-0) B9600 constant, [692](#page-725-0) Bach, M. J., [xix,](#page-20-0) [xxxii,](#page-33-0) [74,](#page-107-0) [81,](#page-114-0) [112,](#page-145-0) [116,](#page-149-0) [229,](#page-262-0) [907,](#page-940-0) [948](#page-981-0) background process group, [296,](#page-329-0) [300,](#page-333-0) [302,](#page-335-0) [304,](#page-337-0) [306–](#page-339-0)[307,](#page-340-0) [309,](#page-342-0) [321,](#page-354-0) [369,](#page-402-0) [377,](#page-410-0) [944](#page-977-0) backoff, exponential, [606](#page-639-0) Barkley, R. E., [948](#page-981-0) barrier attributes, [441–](#page-474-0)[442](#page-475-0) barriers, [418–](#page-451-0)[422](#page-455-0) basename function, [442](#page-475-0) bash program, [85,](#page-118-0) [372](#page-405-0) .bash\_login file, [289](#page-322-0) .bash\_profile file, [289](#page-322-0) Bass, J., [485](#page-518-0) baud rate, terminal I/O, [692–](#page-725-0)[693](#page-726-0) Berkeley Software Distribution, *see* BSD bibliography, alphabetical, [947–](#page-980-0)[953](#page-986-0) big-endian byte order, [593,](#page-626-0) [791](#page-824-0) bind function, [331,](#page-364-0) [604,](#page-637-0) [609,](#page-642-0) [624–](#page-657-0)[625,](#page-658-0) [634–](#page-667-0)[635,](#page-668-0) [637–](#page-670-0)[638,](#page-671-0) [641](#page-674-0) definition of, [604](#page-637-0) /bin/false program, [179](#page-212-0) /bin/true program, [179](#page-212-0) <bits/signum.h> header, [314](#page-347-0) block special file, [95,](#page-128-0) [138–](#page-171-0)[139](#page-172-0) Bolsky, M. I., [548,](#page-581-0) [948](#page-981-0) Bostic, K., [xxxii,](#page-33-0) [33,](#page-66-0) [74,](#page-107-0) [112,](#page-145-0) [116,](#page-149-0) [525,](#page-558-0) [951](#page-984-0) Keith, [229,](#page-262-0) [236](#page-269-0) Bourne, S. R., [3](#page-36-0) Bourne shell, [3,](#page-36-0) [53,](#page-86-0) [90,](#page-123-0) [210,](#page-243-0) [222,](#page-255-0) [289,](#page-322-0) [299,](#page-332-0) [303,](#page-336-0) [372,](#page-405-0) [497,](#page-530-0) [542,](#page-575-0) [548,](#page-581-0) [702,](#page-735-0) [935,](#page-968-0) [950](#page-983-0) Bourne-again shell, [3–](#page-36-0)[4,](#page-37-0) [53,](#page-86-0) [85,](#page-118-0) [90,](#page-123-0) [210,](#page-243-0) [222,](#page-255-0) [289,](#page-322-0) [300,](#page-333-0) [548](#page-581-0) Bovet, D. P., [74](#page-107-0) BREAK character, [677,](#page-710-0) [682,](#page-715-0) [685,](#page-718-0) [688,](#page-721-0) [690,](#page-723-0) [694,](#page-727-0) [708](#page-741-0) BRKINT constant, [676,](#page-709-0) [685,](#page-718-0) [688,](#page-721-0) [706–](#page-739-0)[708](#page-741-0) BS0 constant, [685](#page-718-0) BS1 constant, [685](#page-718-0) BSD (Berkeley Software Distribution), [34,](#page-67-0) [65,](#page-98-0) [111,](#page-144-0) [175,](#page-208-0) [286,](#page-319-0) [289,](#page-322-0) [291,](#page-324-0) [293,](#page-326-0) [296–](#page-329-0)[297,](#page-330-0) [299,](#page-332-0) [482,](#page-515-0) [501,](#page-534-0) [509–](#page-542-0)[511,](#page-544-0) [532,](#page-565-0) [596–](#page-629-0)[597,](#page-630-0) [630,](#page-663-0) [726–](#page-759-0)[727,](#page-760-0) [734,](#page-767-0) [742](#page-775-0) BSD Networking Release [1.0,](#page-34-0) [xxxi,](#page-32-0) [34](#page-67-0) BSD Networking Release [2.0,](#page-35-0) [xxxi,](#page-32-0) [34](#page-67-0)

BSD/[386,](#page-419-0) [xxxi](#page-32-0) BSDLY constant, [676,](#page-709-0) [684–](#page-717-0)[685,](#page-718-0) [689](#page-722-0) BSD VISIBLE constant, [473](#page-506-0) bss segment, [205](#page-238-0) buf\_args function, [656–](#page-689-0)[658,](#page-691-0) [668–](#page-701-0)[670,](#page-703-0) [897](#page-930-0) definition of, [657](#page-690-0) buffer cache, [81](#page-114-0) buffering, standard I/O, [145–](#page-178-0)[147,](#page-180-0) [231,](#page-264-0) [235,](#page-268-0) [265,](#page-298-0) [367,](#page-400-0) [552,](#page-585-0) [721,](#page-754-0) [752](#page-785-0) BUFSIZ constant, [49,](#page-82-0) [147,](#page-180-0) [166,](#page-199-0) [220](#page-253-0) build\_qonstart function, [814,](#page-847-0) [817,](#page-850-0) [822](#page-855-0) definition of, [822](#page-855-0) BUS\_ADRALN constant, [353](#page-386-0) BUS\_ADRERR constant, [353](#page-386-0) BUS\_OBJERR constant, [353](#page-386-0) byte order, [xxii,](#page-23-0) [593–](#page-626-0)[594,](#page-627-0) [792,](#page-825-0) [810,](#page-843-0) [825,](#page-858-0) [831,](#page-864-0) [834,](#page-867-0) [842,](#page-875-0) [861,](#page-894-0) [865](#page-898-0) big-endian, [593,](#page-626-0) [791](#page-824-0) little-endian, [593](#page-626-0)

C, ANSI, [xxx](#page-31-0)[–xxxi](#page-32-0) ISO, [25–](#page-58-0)[26,](#page-59-0) [153,](#page-186-0) [950](#page-983-0) C shell, [3,](#page-36-0) [53,](#page-86-0) [222,](#page-255-0) [289,](#page-322-0) [299,](#page-332-0) [548](#page-581-0) c99 program, [58,](#page-91-0) [70](#page-103-0) cache buffer, [81](#page-114-0) page, [81](#page-114-0) CAE (Common Application Environment), [32](#page-65-0) calendar time, [20,](#page-53-0) [24,](#page-57-0) [59,](#page-92-0) [126,](#page-159-0) [189,](#page-222-0) [191–](#page-224-0)[192,](#page-225-0) [264,](#page-297-0) [270](#page-303-0) calloc function, [207–](#page-240-0)[208,](#page-241-0) [226,](#page-259-0) [544,](#page-577-0) [760,](#page-793-0) [920](#page-953-0) definition of, [207](#page-240-0) cancellation point, [451](#page-484-0) canonical mode, terminal I/O, [700–](#page-733-0)[703](#page-736-0) Carges, M. T., [560,](#page-593-0) [947](#page-980-0) cat constant, [301](#page-334-0) cat program, [89,](#page-122-0) [112,](#page-145-0) [123,](#page-156-0) [301,](#page-334-0) [304,](#page-337-0) [734–](#page-767-0)[735,](#page-768-0) [748,](#page-781-0) [944](#page-977-0) catclose function, [452](#page-485-0) catgets function, [442,](#page-475-0) [452](#page-485-0) catopen function, [452](#page-485-0) CBAUDEXT constant, [675,](#page-708-0) [685](#page-718-0) cbreak terminal mode, [672,](#page-705-0) [704,](#page-737-0) [708,](#page-741-0) [713](#page-746-0) cc program, [6,](#page-39-0) [57,](#page-90-0) [206](#page-239-0) CCAR\_OFLOW constant, [675,](#page-708-0) [685,](#page-718-0) [689](#page-722-0) cc\_t data type, [674](#page-707-0) CCTS\_OFLOW constant, [675,](#page-708-0) [685](#page-718-0) cd program, [136](#page-169-0) CDSR\_OFLOW constant, [675,](#page-708-0) [685](#page-718-0) CDTR\_IFLOW constant, [675,](#page-708-0) [685](#page-718-0) Cesati, M., [74](#page-107-0)

cfgetispeed function, [331,](#page-364-0) [677,](#page-710-0) [692](#page-725-0) definition of, [692](#page-725-0) cfgetospeed function, [331,](#page-364-0) [677,](#page-710-0) [692](#page-725-0) definition of, [692](#page-725-0) cfsetispeed function, [331,](#page-364-0) [677,](#page-710-0) [692](#page-725-0) definition of, [692](#page-725-0) cfsetospeed function, [331,](#page-364-0) [677,](#page-710-0) [692](#page-725-0) definition of, [692](#page-725-0) character special file, [95,](#page-128-0) [138–](#page-171-0)[139,](#page-172-0) [699](#page-732-0) CHAR\_BIT constant, [37–](#page-70-0)[38](#page-71-0) CHARCLASS\_NAME\_MAX constant, [39,](#page-72-0) [49](#page-82-0) CHAR\_MAX constant, [37–](#page-70-0)[38](#page-71-0) CHAR\_MIN constant, [37–](#page-70-0)[38](#page-71-0) chdir function, [8,](#page-41-0) [121,](#page-154-0) [135–](#page-168-0)[137,](#page-170-0) [141,](#page-174-0) [222,](#page-255-0) [288,](#page-321-0) [331,](#page-364-0) [468,](#page-501-0) [912](#page-945-0) definition of, [135](#page-168-0) Chen, D., [948](#page-981-0) CHILD\_MAX constant, [40,](#page-73-0) [43,](#page-76-0) [49,](#page-82-0) [233](#page-266-0) chmod function, [106–](#page-139-0)[108,](#page-141-0) [121,](#page-154-0) [125,](#page-158-0) [331,](#page-364-0) [452,](#page-485-0) [558,](#page-591-0) [641,](#page-674-0) [944](#page-977-0) definition of, [106](#page-139-0) chmod program, [99–](#page-132-0)[100,](#page-133-0) [559](#page-592-0) chown function, [55,](#page-88-0) [109–](#page-142-0)[110,](#page-143-0) [120–](#page-153-0)[121,](#page-154-0) [125,](#page-158-0) [288,](#page-321-0) [331,](#page-364-0) [452,](#page-485-0) [558,](#page-591-0) [944](#page-977-0) definition of, [109](#page-142-0) chroot function, [141,](#page-174-0) [480,](#page-513-0) [910,](#page-943-0) [928](#page-961-0) CIBAUDEXT constant, [675,](#page-708-0) [685](#page-718-0) CIGNORE constant, [675,](#page-708-0) [685](#page-718-0) Clark, J. J., [xxxii](#page-33-0) CLD\_CONTINUED constant, [353](#page-386-0) CLD\_DUMPED constant, [353](#page-386-0) CLD\_EXITED constant, [353](#page-386-0) CLD\_KILLED constant, [353](#page-386-0) CLD\_STOPPED constant, [353](#page-386-0) CLD\_TRAPPED constant, [353](#page-386-0) clearenv function, [212](#page-245-0) clearerr function, [151](#page-184-0) definition of, [151](#page-184-0) cli args function,  $656-658$ ,  $668-669$  $668-669$ definition of, [658](#page-691-0) cli\_conn function, [636–](#page-669-0)[637,](#page-670-0) [640,](#page-673-0) [659,](#page-692-0) [665,](#page-698-0) [897](#page-930-0) definition of, [636,](#page-669-0) [640](#page-673-0) client\_add function, [662,](#page-695-0) [665,](#page-698-0) [667](#page-700-0) definition of, [661](#page-694-0) client alloc function, [661–](#page-694-0)[662,](#page-695-0) [668](#page-701-0) definition of, [660](#page-693-0) client\_cleanup function, [814,](#page-847-0) [824,](#page-857-0) [829](#page-862-0) definition of, [829](#page-862-0) client\_del function, [665,](#page-698-0) [667](#page-700-0) definition of, [661](#page-694-0) client–server model, [479–](#page-512-0)[480,](#page-513-0) [585–](#page-618-0)[587](#page-620-0) client\_thread function, [814,](#page-847-0) [817,](#page-850-0) [824](#page-857-0) definition of, [824](#page-857-0)

CLOCAL constant, [318,](#page-351-0) [675,](#page-708-0) [685](#page-718-0) clock function, [58–](#page-91-0)[59](#page-92-0) clock tick, [20,](#page-53-0) [42–](#page-75-0)[43,](#page-76-0) [49,](#page-82-0) [59,](#page-92-0) [270,](#page-303-0) [280](#page-313-0) clock\_getres function, [190](#page-223-0) definition of, [190](#page-223-0) clock\_gettime function, [189–](#page-222-0)[190,](#page-223-0) [331,](#page-364-0) [408,](#page-441-0) [414,](#page-447-0) [437,](#page-470-0) [439](#page-472-0) definition of, [189](#page-222-0) clockid\_t data type, [189](#page-222-0) CLOCK\_MONOTONIC constant, [189](#page-222-0) clock\_nanosleep function, [373–](#page-406-0)[375,](#page-408-0) [437,](#page-470-0) [439,](#page-472-0) [451,](#page-484-0) [462](#page-495-0) definition of, [375](#page-408-0) CLOCK\_PROCESS\_CPUTIME\_ID constant, [189](#page-222-0) CLOCK\_REALTIME constant, [189–](#page-222-0)[190,](#page-223-0) [408,](#page-441-0) [437,](#page-470-0) [439,](#page-472-0) [581](#page-614-0) clock\_settime function, [190,](#page-223-0) [439](#page-472-0) definition of, [190](#page-223-0) CLOCKS\_PER\_SEC constant, [59](#page-92-0) clock\_t data type, [20,](#page-53-0) [58–](#page-91-0)[59,](#page-92-0) [280](#page-313-0) CLOCK\_THREAD\_CPUTIME\_ID constant, [189](#page-222-0) clone function, [229](#page-262-0) close function, [8,](#page-41-0) [52,](#page-85-0) [61,](#page-94-0) [66,](#page-99-0) [80–](#page-113-0)[81,](#page-114-0) [124,](#page-157-0) [128,](#page-161-0) [331,](#page-364-0) [451,](#page-484-0) [468,](#page-501-0) [474,](#page-507-0) [492,](#page-525-0) [532,](#page-565-0) [537–](#page-570-0)[539,](#page-572-0) [544,](#page-577-0) [550,](#page-583-0) [553,](#page-586-0) [560,](#page-593-0) [577–](#page-610-0)[578,](#page-611-0) [587,](#page-620-0) [592–](#page-625-0)[593,](#page-626-0) [609,](#page-642-0) [616,](#page-649-0) [618,](#page-651-0) [625,](#page-658-0) [638–](#page-671-0)[639,](#page-672-0) [641,](#page-674-0) [654–](#page-687-0)[655,](#page-688-0) [657,](#page-690-0) [665,](#page-698-0) [667–](#page-700-0)[669,](#page-702-0) [725–](#page-758-0)[726,](#page-759-0) [728–](#page-761-0)[729,](#page-762-0) [739–](#page-772-0)[740,](#page-773-0) [761,](#page-794-0) [823,](#page-856-0) [826–](#page-859-0)[827,](#page-860-0) [829,](#page-862-0) [833,](#page-866-0) [837](#page-870-0) definition of, [66](#page-99-0) closedir function, [5,](#page-38-0) [7,](#page-40-0) [130–](#page-163-0)[135,](#page-168-0) [452,](#page-485-0) [698,](#page-731-0) [823,](#page-856-0)  $910$ definition of, [130](#page-163-0) closelog function, [452,](#page-485-0) [470](#page-503-0) definition of, [470](#page-503-0) close-on-exec flag, [80,](#page-113-0) [83,](#page-116-0) [252–](#page-285-0)[253,](#page-286-0) [479–](#page-512-0)[480,](#page-513-0) [492](#page-525-0) clrasync function, definition of, [940](#page-973-0) clr\_fl function, [85,](#page-118-0) [482–](#page-515-0)[483,](#page-516-0) [896,](#page-929-0) [937](#page-970-0) clri program, [122](#page-155-0) cmsgcred structure, [648–](#page-681-0)[651](#page-684-0) CMSG\_DATA function, [645–](#page-678-0)[646,](#page-679-0) [648,](#page-681-0) [650,](#page-683-0) [652](#page-685-0) definition of, [645](#page-678-0) CMSG\_FIRSTHDR function, [645,](#page-678-0) [652](#page-685-0) definition of, [645](#page-678-0) cmsghdr structure, [645–](#page-678-0)[647,](#page-680-0) [649,](#page-682-0) [651](#page-684-0) CMSG\_LEN function, [645–](#page-678-0)[647,](#page-680-0) [649,](#page-682-0) [651](#page-684-0) definition of, [645](#page-678-0) CMSG\_NXTHDR function, [645,](#page-678-0) [650,](#page-683-0) [652](#page-685-0) definition of, [645](#page-678-0) CMSPAR constant, [675,](#page-708-0) [685,](#page-718-0) [690](#page-723-0) codes, option, [31](#page-64-0) COLL\_WEIGHTS\_MAX constant, [39,](#page-72-0) [43,](#page-76-0) [49](#page-82-0) COLUMNS environment variable, [211](#page-244-0) Comer, D. E., [744,](#page-777-0) [949](#page-982-0)

command-line arguments, [203](#page-236-0) Common Application Environment, *see* CAE Common Open Software Environment, *see* COSE communication, network printer, [789–](#page-822-0)[843](#page-876-0) <complex.h> header, [27](#page-60-0) comp\_t data type, [59](#page-92-0) Computing Science Research Group, *see* CSRG condition variable attributes, [440–](#page-473-0)[441](#page-474-0) condition variables, [413–](#page-446-0)[416](#page-449-0) cond\_signal function, [416](#page-449-0) connect function, [331,](#page-364-0) [451,](#page-484-0) [605–](#page-638-0)[608,](#page-641-0) [610–](#page-643-0)[611,](#page-644-0) [621,](#page-654-0) [635,](#page-668-0) [641–](#page-674-0)[642](#page-675-0) definition of, [605](#page-638-0) connection establishment, [605–](#page-638-0)[609](#page-642-0) connect\_retry function, [607,](#page-640-0) [614,](#page-647-0) [800,](#page-833-0) [808,](#page-841-0) [834](#page-867-0) definition of, [606–](#page-639-0)[607](#page-640-0) controlling process, [296–](#page-329-0)[297,](#page-330-0) [318](#page-351-0) terminal, [63,](#page-96-0) [233,](#page-266-0) [252,](#page-285-0) [270,](#page-303-0) [292,](#page-325-0) [295–](#page-328-0)[298,](#page-331-0) [301,](#page-334-0) [303–](#page-336-0)[304,](#page-337-0) [306,](#page-339-0) [309,](#page-342-0) [311–](#page-344-0)[312,](#page-345-0) [318,](#page-351-0) [321,](#page-354-0) [377,](#page-410-0) [463,](#page-496-0) [465–](#page-498-0)[466,](#page-499-0) [469,](#page-502-0) [480,](#page-513-0) [680,](#page-713-0) [685,](#page-718-0) [691,](#page-724-0) [694,](#page-727-0) [700,](#page-733-0) [702,](#page-735-0) [716,](#page-749-0) [724,](#page-757-0) [726–](#page-759-0)[727,](#page-760-0) [898,](#page-931-0) [953](#page-986-0) cooked terminal mode, [672](#page-705-0) cooperating processes, [495,](#page-528-0) [752,](#page-785-0) [945](#page-978-0) Coordinated Universal Time, *see* UTC coprocesses, [548–](#page-581-0)[552,](#page-585-0) [721,](#page-754-0) [737](#page-770-0) copy-on-write, [229,](#page-262-0) [458](#page-491-0) core dump, [74,](#page-107-0) [928](#page-961-0) core file, [111,](#page-144-0) [124,](#page-157-0) [275,](#page-308-0) [315,](#page-348-0) [317,](#page-350-0) [320,](#page-353-0) [332,](#page-365-0) [366,](#page-399-0) [681,](#page-714-0) [703,](#page-736-0) [909,](#page-942-0) [920,](#page-953-0) [922](#page-955-0) COSE (Common Open Software Environment), [32](#page-65-0) count, link, [44,](#page-77-0) [59,](#page-92-0) [114–](#page-147-0)[117,](#page-150-0) [130](#page-163-0) cp program, [141,](#page-174-0) [528](#page-561-0) cpio program, [127,](#page-160-0) [142,](#page-175-0) [910–](#page-943-0)[911](#page-944-0) <cpio.h> header, [29](#page-62-0) CR terminal character, [678,](#page-711-0) [680,](#page-713-0) [703](#page-736-0) CR0 constant, [685](#page-718-0) CR1 constant, [685](#page-718-0) CR2 constant, [685](#page-718-0) CR3 constant, [685](#page-718-0) CRDLY constant, [676,](#page-709-0) [684–](#page-717-0)[685,](#page-718-0) [689](#page-722-0) CREAD constant, [675,](#page-708-0) [686](#page-719-0) creat function, [61,](#page-94-0) [66,](#page-99-0) [68,](#page-101-0) [79,](#page-112-0) [89,](#page-122-0) [101,](#page-134-0) [104,](#page-137-0) [118,](#page-151-0) [121,](#page-154-0) [125,](#page-158-0) [149,](#page-182-0) [331,](#page-364-0) [451,](#page-484-0) [491,](#page-524-0) [825–](#page-858-0)[826,](#page-859-0) [909,](#page-942-0) [912](#page-945-0) definition of, [66](#page-99-0) creation mask, file mode, [104–](#page-137-0)[105,](#page-138-0) [129,](#page-162-0) [141,](#page-174-0) [169,](#page-202-0) [233,](#page-266-0) [252,](#page-285-0) [466](#page-499-0) cron program, [259,](#page-292-0) [382,](#page-415-0) [465,](#page-498-0) [470,](#page-503-0) [472–](#page-505-0)[474,](#page-507-0) [925](#page-958-0) CRTSCTS constant, [675,](#page-708-0) [686](#page-719-0) CRTS\_IFLOW constant, [675,](#page-708-0) [686](#page-719-0) CRTSXOFF constant, [675,](#page-708-0) [686](#page-719-0) crypt function, [287,](#page-320-0) [298,](#page-331-0) [304,](#page-337-0) [442](#page-475-0) crypt program, [298,](#page-331-0) [700](#page-733-0)

CS5 constant, [684,](#page-717-0) [686](#page-719-0) CS6 constant, [684,](#page-717-0) [686](#page-719-0) CS7 constant, [684,](#page-717-0) [686](#page-719-0) CS8 constant, [684,](#page-717-0) [686,](#page-719-0) [706–](#page-739-0)[708](#page-741-0) .cshrc file, [289](#page-322-0) CSIZE constant, [675,](#page-708-0) [684,](#page-717-0) [686,](#page-719-0) [706–](#page-739-0)[707](#page-740-0) csopen function, [653–](#page-686-0)[654](#page-687-0) definition of, [654,](#page-687-0) [659](#page-692-0) CSRG (Computing Science Research Group), [xx,](#page-21-0) [xxvi,](#page-27-0) [34](#page-67-0) CSTOPB constant, [675,](#page-708-0) [686](#page-719-0) ctermid function, [442,](#page-475-0) [452,](#page-485-0) [694,](#page-727-0) [700–](#page-733-0)[701](#page-734-0) definition of, [694](#page-727-0) ctime function, [192](#page-225-0) <ctype.h> header, [27](#page-60-0) cu program, [500](#page-533-0) cupsd program, [465,](#page-498-0) [793](#page-826-0) current directory, [4–](#page-37-0)[5,](#page-38-0) [8,](#page-41-0) [13,](#page-46-0) [43,](#page-76-0) [50,](#page-83-0) [65,](#page-98-0) [94,](#page-127-0) [100,](#page-133-0) [115–](#page-148-0)[117,](#page-150-0) [120,](#page-153-0) [127,](#page-160-0) [130,](#page-163-0) [135–](#page-168-0)[137,](#page-170-0) [178,](#page-211-0) [211,](#page-244-0) [233,](#page-266-0) [252,](#page-285-0) [315,](#page-348-0) [317,](#page-350-0) [466](#page-499-0) Curses, [32](#page-65-0) curses library, [712–](#page-745-0)[713,](#page-746-0) [949,](#page-982-0) [953](#page-986-0) cuserid function, [276](#page-309-0)

daemon, [463–](#page-496-0)[480](#page-513-0) coding, [466–](#page-499-0)[469](#page-502-0) conventions, [474–](#page-507-0)[479](#page-512-0) error logging, [469–](#page-502-0)[473](#page-506-0) daemonize function, [466,](#page-499-0) [468,](#page-501-0) [480,](#page-513-0) [616,](#page-649-0) [618,](#page-651-0) [623,](#page-656-0) [664,](#page-697-0) [815,](#page-848-0) [896,](#page-929-0) [929–](#page-962-0)[930](#page-963-0) definition of, [467](#page-500-0) Dang, X. T., [206,](#page-239-0) [949](#page-982-0) Darwin, [xxii,](#page-23-0) [xxvii,](#page-28-0) [35](#page-68-0) dash program, [372](#page-405-0) data, out-of-band, [626](#page-659-0) data segment initialized, [205](#page-238-0) uninitialized, [205](#page-238-0) data transfer, [610–](#page-643-0)[623](#page-656-0) data types, primitive system, [58](#page-91-0) database library, [743–](#page-776-0)[787](#page-820-0) coarse-grained locking, [752](#page-785-0) concurrency, [752–](#page-785-0)[753](#page-786-0) fine-grained locking, [752](#page-785-0) implementation, [746–](#page-779-0)[750](#page-783-0) performance, [781–](#page-814-0)[786](#page-819-0) source code, [753–](#page-786-0)[781](#page-814-0) database transactions, [952](#page-985-0) Date, C. J., [753,](#page-786-0) [949](#page-982-0) date functions, time and, [189–](#page-222-0)[196](#page-229-0) date program, [192,](#page-225-0) [196,](#page-229-0) [371,](#page-404-0) [919,](#page-952-0) [944](#page-977-0)

DATEMSK environment variable, [211](#page-244-0) db library, [744,](#page-777-0) [952](#page-985-0) DB structure, [756–](#page-789-0)[758,](#page-791-0) [760–](#page-793-0)[762,](#page-795-0) [765–](#page-798-0)[768,](#page-801-0) [773,](#page-806-0) [776,](#page-809-0) [782](#page-815-0) \_db\_alloc function, [757,](#page-790-0) [760–](#page-793-0)[761](#page-794-0) definition of, [760](#page-793-0) db\_close function, [745,](#page-778-0) [749,](#page-782-0) [754,](#page-787-0) [761](#page-794-0) definition of, [745,](#page-778-0) [761](#page-794-0) db\_delete function, [746,](#page-779-0) [752,](#page-785-0) [754,](#page-787-0) [768–](#page-801-0)[769,](#page-802-0) [771,](#page-804-0) [945](#page-978-0) definition of, [746,](#page-779-0) [768](#page-801-0) \_db\_dodelete function, [757,](#page-790-0) [768–](#page-801-0)[769,](#page-802-0) [772,](#page-805-0) [776,](#page-809-0) [780–](#page-813-0)[781,](#page-814-0) [787,](#page-820-0) [944–](#page-977-0)[945](#page-978-0) definition of, [769](#page-802-0) db\_fetch function, [745,](#page-778-0) [748–](#page-781-0)[749,](#page-782-0) [752,](#page-785-0) [754,](#page-787-0) [762,](#page-795-0) [767](#page-800-0) definition of, [745,](#page-778-0) [762](#page-795-0) \_db\_find\_and\_lock function, [757,](#page-790-0) [762–](#page-795-0)[763,](#page-796-0) [767–](#page-800-0)[768,](#page-801-0) [774–](#page-807-0)[775,](#page-808-0) [777,](#page-810-0) [786](#page-819-0) definition of, [763](#page-796-0) \_db\_findfree function, [757,](#page-790-0) [775,](#page-808-0) [777–](#page-810-0)[778,](#page-811-0) [781](#page-814-0) definition of, [777](#page-810-0) \_db\_free function, [757–](#page-790-0)[758,](#page-791-0) [761](#page-794-0) definition of, [761](#page-794-0) DBHANDLE data type, [749,](#page-782-0) [754,](#page-787-0) [757,](#page-790-0) [761–](#page-794-0)[762,](#page-795-0) [768,](#page-801-0) [774,](#page-807-0) [779](#page-812-0) \_db\_hash function, [757,](#page-790-0) [764,](#page-797-0) [787](#page-820-0) definition of, [764](#page-797-0) DB\_INSERT constant, [745,](#page-778-0) [749,](#page-782-0) [754,](#page-787-0) [774,](#page-807-0) [776](#page-809-0) dbm library, [743–](#page-776-0)[744,](#page-777-0) [952](#page-985-0) dbm\_clearerr function, [442](#page-475-0) dbm\_close function, [442,](#page-475-0) [452](#page-485-0) dbm\_delete function, [442,](#page-475-0) [452](#page-485-0) dbm\_error function, [442](#page-475-0) dbm\_fetch function, [442,](#page-475-0) [452](#page-485-0) dbm\_firstkey function, [442](#page-475-0) dbm\_nextkey function, [442,](#page-475-0) [452](#page-485-0) dbm\_open function, [442,](#page-475-0) [452](#page-485-0) dbm\_store function, [442,](#page-475-0) [452](#page-485-0) db\_nextrec function, [746,](#page-779-0) [750,](#page-783-0) [752,](#page-785-0) [754,](#page-787-0) [769,](#page-802-0) [779,](#page-812-0) [781,](#page-814-0) [787,](#page-820-0) [944–](#page-977-0)[945](#page-978-0) definition of, [746,](#page-779-0) [779](#page-812-0) db\_open function, [745–](#page-778-0)[746,](#page-779-0) [749,](#page-782-0) [752,](#page-785-0) [754–](#page-787-0)[757,](#page-790-0) [759–](#page-792-0)[761,](#page-794-0) [781](#page-814-0) definition of, [745,](#page-778-0) [757](#page-790-0) \_db\_readdat function, [757,](#page-790-0) [762,](#page-795-0) [768,](#page-801-0) [780,](#page-813-0) [945](#page-978-0) definition of, [768](#page-801-0) \_db\_readidx function, [757,](#page-790-0) [764–](#page-797-0)[765,](#page-798-0) [778,](#page-811-0) [780,](#page-813-0) [945](#page-978-0) definition of, [765](#page-798-0) \_db\_readptr function, [757,](#page-790-0) [763,](#page-796-0) [765,](#page-798-0) [770,](#page-803-0) [775–](#page-808-0)[777,](#page-810-0) [787](#page-820-0) definition of, [765](#page-798-0)

DB\_REPLACE constant, [745,](#page-778-0) [754,](#page-787-0) [774](#page-807-0) db\_rewind function, [746,](#page-779-0) [754,](#page-787-0) [760,](#page-793-0) [779,](#page-812-0) [781](#page-814-0) definition of, [746,](#page-779-0) [779](#page-812-0) DB\_STORE constant, [745,](#page-778-0) [754,](#page-787-0) [774](#page-807-0) db\_store function, [745,](#page-778-0) [747,](#page-780-0) [749,](#page-782-0) [752,](#page-785-0) [754,](#page-787-0) [769,](#page-802-0) [771,](#page-804-0) [774,](#page-807-0) [781,](#page-814-0) [787](#page-820-0) definition of, [745,](#page-778-0) [774](#page-807-0) \_db\_writedat function, [757,](#page-790-0) [769,](#page-802-0) [771–](#page-804-0)[772,](#page-805-0) [775–](#page-808-0)[777,](#page-810-0) [781,](#page-814-0) [787,](#page-820-0) [944–](#page-977-0)[945](#page-978-0) definition of, [771](#page-804-0) \_db\_writeidx function, [522,](#page-555-0) [757,](#page-790-0) [759,](#page-792-0) [770,](#page-803-0) [772,](#page-805-0) [775–](#page-808-0)[776,](#page-809-0) [781,](#page-814-0) [787,](#page-820-0) [945](#page-978-0) definition of, [772](#page-805-0) \_db\_writeptr function, [757,](#page-790-0) [759,](#page-792-0) [770,](#page-803-0) [773,](#page-806-0) [775–](#page-808-0)[776,](#page-809-0) [778](#page-811-0) definition of, [773](#page-806-0) dcheck program, [122](#page-155-0) dd program, [275](#page-308-0) deadlock, [234,](#page-267-0) [402,](#page-435-0) [490,](#page-523-0) [552,](#page-585-0) [721](#page-754-0) avoidance, [402–](#page-435-0)[407](#page-440-0) record locking, [490](#page-523-0) Debian Almquist shell, [4,](#page-37-0) [53](#page-86-0) Debian Linux distribution, [4](#page-37-0) delayed write, [81](#page-114-0) DELAYTIMER\_MAX constant, [40,](#page-73-0) [43](#page-76-0) descriptor set, [503,](#page-536-0) [505,](#page-538-0) [532,](#page-565-0) [933](#page-966-0) detachstate attribute, [427–](#page-460-0)[428](#page-461-0) /dev/fd device, [88–](#page-121-0)[89,](#page-122-0) [142,](#page-175-0) [696](#page-729-0) /dev/fd/0 device, [89](#page-122-0) /dev/fd/1 device, [89,](#page-122-0) [142](#page-175-0) /dev/fd/2 device, [89](#page-122-0) device number major, [58–](#page-91-0)[59,](#page-92-0) [137,](#page-170-0) [139,](#page-172-0) [465,](#page-498-0) [699](#page-732-0) minor, [58–](#page-91-0)[59,](#page-92-0) [137,](#page-170-0) [139,](#page-172-0) [465,](#page-498-0) [699](#page-732-0) device special file, [137–](#page-170-0)[139](#page-172-0) /dev/klog device, [470](#page-503-0) /dev/kmem device, [68](#page-101-0) /dev/log device, [470,](#page-503-0) [480,](#page-513-0) [928](#page-961-0) /dev/null device, [73,](#page-106-0) [86,](#page-119-0) [304](#page-337-0) /dev/stderr device, [89,](#page-122-0) [697](#page-730-0) /dev/stdin device, [89,](#page-122-0) [697](#page-730-0) /dev/stdout device, [89,](#page-122-0) [697](#page-730-0) dev\_t data type, [59,](#page-92-0) [137–](#page-170-0)[138](#page-171-0) devtmpfs file system, [139](#page-172-0) /dev/tty device, [298,](#page-331-0) [304,](#page-337-0) [312,](#page-345-0) [694,](#page-727-0) [700,](#page-733-0) [740](#page-773-0) /dev/tty1 file, [290](#page-323-0) /dev/zero device, [576–](#page-609-0)[578](#page-611-0) df program, [141,](#page-174-0) [910](#page-943-0) DIR structure, [7,](#page-40-0) [131,](#page-164-0) [283,](#page-316-0) [697,](#page-730-0) [822](#page-855-0) directories files and, [4–](#page-37-0)[8](#page-41-0) hard links and, [117,](#page-150-0) [120](#page-153-0) reading, [130–](#page-163-0)[135](#page-168-0)

directory, [4](#page-37-0) current, [4–](#page-37-0)[5,](#page-38-0) [8,](#page-41-0) [13,](#page-46-0) [43,](#page-76-0) [50,](#page-83-0) [65,](#page-98-0) [94,](#page-127-0) [100,](#page-133-0) [115–](#page-148-0)[117,](#page-150-0) [120,](#page-153-0) [127,](#page-160-0) [130,](#page-163-0) [135–](#page-168-0)[137,](#page-170-0) [178,](#page-211-0) [211,](#page-244-0) [233,](#page-266-0) [252,](#page-285-0) [315,](#page-348-0) [317,](#page-350-0) [466](#page-499-0) file, [95](#page-128-0) home, [2,](#page-35-0) [8,](#page-41-0) [135,](#page-168-0) [211,](#page-244-0) [288,](#page-321-0) [292](#page-325-0) ownership, [101–](#page-134-0)[102](#page-135-0) parent, [4,](#page-37-0) [108,](#page-141-0) [125,](#page-158-0) [129](#page-162-0) root, [4,](#page-37-0) [8,](#page-41-0) [24,](#page-57-0) [139,](#page-172-0) [141,](#page-174-0) [233,](#page-266-0) [252,](#page-285-0) [283,](#page-316-0) [910](#page-943-0) Directory Services daemon, [185](#page-218-0) dirent structure, [5,](#page-38-0) [7,](#page-40-0) [131,](#page-164-0) [133,](#page-166-0) [697,](#page-730-0) [822](#page-855-0) <dirent.h> header, [7,](#page-40-0) [29,](#page-62-0) [131](#page-164-0) dirname function, [442](#page-475-0) DISCARD terminal character, [678,](#page-711-0) [680,](#page-713-0) [687](#page-720-0) dlclose function, [452](#page-485-0) dlerror function, [442](#page-475-0) <dlfcn.h> header, [29](#page-62-0) dlopen function, [452](#page-485-0) do\_driver function, [732,](#page-765-0) [739](#page-772-0) definition of, [739](#page-772-0) Dorward, S., [229,](#page-262-0) [952](#page-985-0) DOS, [57,](#page-90-0) [65](#page-98-0) dot, *see* current directory dot-dot, *see* parent directory dprintf function, [159,](#page-192-0) [452,](#page-485-0) [945](#page-978-0) definition of, [159](#page-192-0) drand48 function, [442](#page-475-0) DSUSP terminal character, [678,](#page-711-0) [680,](#page-713-0) [688](#page-721-0) dtruss program, [497](#page-530-0) du program, [111,](#page-144-0) [141,](#page-174-0) [909](#page-942-0) Duff, T., [88](#page-121-0) dup function, [52,](#page-85-0) [61,](#page-94-0) [74,](#page-107-0) [77,](#page-110-0) [79–](#page-112-0)[81,](#page-114-0) [148,](#page-181-0) [164,](#page-197-0) [231,](#page-264-0) [331,](#page-364-0) [468,](#page-501-0) [492–](#page-525-0)[493,](#page-526-0) [592–](#page-625-0)[593,](#page-626-0) [907–](#page-940-0)[908,](#page-941-0) [921](#page-954-0) definition of, [79](#page-112-0) dup2 function, [64,](#page-97-0) [79–](#page-112-0)[81,](#page-114-0) [90,](#page-123-0) [148,](#page-181-0) [331,](#page-364-0) [539,](#page-572-0) [544,](#page-577-0) [550–](#page-583-0)[551,](#page-584-0) [592,](#page-625-0) [618–](#page-651-0)[619,](#page-652-0) [655,](#page-688-0) [728–](#page-761-0)[729,](#page-762-0) [739–](#page-772-0)[740,](#page-773-0) [907–](#page-940-0)[908](#page-941-0) definition of, [79](#page-112-0)

E2BIG error, [564](#page-597-0) EACCES error, [14–](#page-47-0)[15,](#page-48-0) [474,](#page-507-0) [487,](#page-520-0) [499,](#page-532-0) [918](#page-951-0) EAGAIN error, [16,](#page-49-0) [376,](#page-409-0) [474,](#page-507-0) [482,](#page-515-0) [484,](#page-517-0) [487,](#page-520-0) [496–](#page-529-0)[497,](#page-530-0) [499,](#page-532-0) [514,](#page-547-0) [563,](#page-596-0) [569–](#page-602-0)[570,](#page-603-0) [581,](#page-614-0) [609,](#page-642-0) [627](#page-660-0) EBADF error, [52,](#page-85-0) [916](#page-949-0) EBUSY error, [16,](#page-49-0) [400,](#page-433-0) [410,](#page-443-0) [418](#page-451-0) ECANCELED error, [515](#page-548-0) ECHILD error, [333,](#page-366-0) [351,](#page-384-0) [371,](#page-404-0) [546](#page-579-0) ECHO constant, [676,](#page-709-0) [686–](#page-719-0)[687,](#page-720-0) [701,](#page-734-0) [705–](#page-738-0)[707,](#page-740-0) [731](#page-764-0) echo program, [203](#page-236-0) ECHOCTL constant, [676,](#page-709-0) [686](#page-719-0) ECHOE constant, [676,](#page-709-0) [686–](#page-719-0)[687,](#page-720-0) [701,](#page-734-0) [731](#page-764-0)

ECHOK constant, [676,](#page-709-0) [687,](#page-720-0) [701,](#page-734-0) [731](#page-764-0) ECHOKE constant, [676,](#page-709-0) [687](#page-720-0) ECHONL constant, [676,](#page-709-0) [687,](#page-720-0) [701,](#page-734-0) [731](#page-764-0) ECHOPRT constant, [676,](#page-709-0) [686–](#page-719-0)[687](#page-720-0) ed program, [367,](#page-400-0) [369–](#page-402-0)[370,](#page-403-0) [496–](#page-529-0)[497](#page-530-0) EDEADLK error, [418](#page-451-0) EEXIST error, [121,](#page-154-0) [558,](#page-591-0) [584](#page-617-0) EFBIG error, [925](#page-958-0) effective group ID, [98–](#page-131-0)[99,](#page-132-0) [101–](#page-134-0)[102,](#page-135-0) [108,](#page-141-0) [110,](#page-143-0) [140,](#page-173-0) [183,](#page-216-0) [228,](#page-261-0) [233,](#page-266-0) [256,](#page-289-0) [258,](#page-291-0) [558,](#page-591-0) [587](#page-620-0) user ID, [98–](#page-131-0)[99,](#page-132-0) [101–](#page-134-0)[102,](#page-135-0) [106,](#page-139-0) [110,](#page-143-0) [126,](#page-159-0) [140,](#page-173-0) [228,](#page-261-0) [233,](#page-266-0) [253,](#page-286-0) [256–](#page-289-0)[260,](#page-293-0) [276,](#page-309-0) [286,](#page-319-0) [288,](#page-321-0) [337,](#page-370-0) [381,](#page-414-0) [558,](#page-591-0) [562,](#page-595-0) [568,](#page-601-0) [573,](#page-606-0) [586–](#page-619-0)[587,](#page-620-0) [637,](#page-670-0) [640,](#page-673-0) [809,](#page-842-0) [918](#page-951-0) efficiency I/O, [72–](#page-105-0)[74](#page-107-0) standard I/O, [153–](#page-186-0)[156](#page-189-0) EIDRM error, [562–](#page-595-0)[564,](#page-597-0) [568–](#page-601-0)[570,](#page-603-0) [579](#page-612-0) EINPROGRESS error, [519–](#page-552-0)[520,](#page-553-0) [608](#page-641-0) EINTR error, [16,](#page-49-0) [265–](#page-298-0)[266,](#page-299-0) [301,](#page-334-0) [327–](#page-360-0)[329,](#page-362-0) [339,](#page-372-0) [359,](#page-392-0) [370,](#page-403-0) [502,](#page-535-0) [508,](#page-541-0) [514,](#page-547-0) [545–](#page-578-0)[546,](#page-579-0) [563–](#page-596-0)[564,](#page-597-0) [569–](#page-602-0)[570,](#page-603-0) [620](#page-653-0) EINVAL error, [42,](#page-75-0) [47–](#page-80-0)[48,](#page-81-0) [345,](#page-378-0) [389,](#page-422-0) [543,](#page-576-0) [545–](#page-578-0)[546,](#page-579-0) [705–](#page-738-0)[707,](#page-740-0) [774,](#page-807-0) [914](#page-947-0) EIO error, [309,](#page-342-0) [321,](#page-354-0) [823–](#page-856-0)[824,](#page-857-0) [826–](#page-859-0)[827](#page-860-0) Ellis, M., [xxxii](#page-33-0) ELOOP error, [121–](#page-154-0)[122](#page-155-0) EMFILE error, [544,](#page-577-0) [546](#page-579-0) EMSGSIZE error, [610](#page-643-0) ENAMETOOLONG error, [65,](#page-98-0) [637,](#page-670-0) [640](#page-673-0) encrypt function, [442](#page-475-0) endgrent function, [183–](#page-216-0)[184,](#page-217-0) [442,](#page-475-0) [452](#page-485-0) definition of, [183](#page-216-0) endhostent function, [452,](#page-485-0) [597](#page-630-0) definition of, [597](#page-630-0) endnetent function, [452,](#page-485-0) [598](#page-631-0) definition of, [598](#page-631-0) endprotoent function, [452,](#page-485-0) [598](#page-631-0) definition of, [598](#page-631-0) endpwent function, [180–](#page-213-0)[181,](#page-214-0) [442,](#page-475-0) [452](#page-485-0) definition of, [180](#page-213-0) endservent function, [452,](#page-485-0) [599](#page-632-0) definition of, [599](#page-632-0) endspent function, [182](#page-215-0) definition of, [182](#page-215-0) endutxent function, [442,](#page-475-0) [452](#page-485-0) ENFILE error, [16](#page-49-0) ENOBUFS error, [16](#page-49-0) ENOENT error, [15,](#page-48-0) [170,](#page-203-0) [445,](#page-478-0) [745,](#page-778-0) [774](#page-807-0) ENOLCK error, [16](#page-49-0) ENOMEM error, [16,](#page-49-0) [914](#page-947-0) ENOMSG error, [564](#page-597-0) ENOSPC error, [16,](#page-49-0) [445](#page-478-0)

ENOTDIR error, [592](#page-625-0) ENOTRECOVERABLE error, [433](#page-466-0) ENOTTY error, [683,](#page-716-0) [693](#page-726-0) environ variable, [203–](#page-236-0)[204,](#page-237-0) [211,](#page-244-0) [213,](#page-246-0) [251,](#page-284-0) [255,](#page-288-0) [444–](#page-477-0)[445,](#page-478-0) [450,](#page-483-0) [920](#page-953-0) environment list, [203–](#page-236-0)[204,](#page-237-0) [233,](#page-266-0) [251,](#page-284-0) [286–](#page-319-0)[288](#page-321-0) environment variable, [210–](#page-243-0)[213](#page-246-0) COLUMNS , [211](#page-244-0) DATEMSK , [211](#page-244-0) HOME , [210–](#page-243-0)[211,](#page-244-0) [288](#page-321-0) IFS , [269](#page-302-0) LANG , [41,](#page-74-0) [211](#page-244-0) LC\_ALL , [211](#page-244-0) LC\_COLLATE , [43,](#page-76-0) [211](#page-244-0) LC\_CTYPE , [211](#page-244-0) LC\_MESSAGES , [211](#page-244-0) LC\_MONETARY , [211](#page-244-0) LC\_NUMERIC , [211](#page-244-0) LC\_TIME , [211](#page-244-0) LD\_LIBRARY\_PATH , [753](#page-786-0) LINES , [211](#page-244-0) LOGNAME , [211,](#page-244-0) [276,](#page-309-0) [288](#page-321-0) MAILPATH , [210](#page-243-0) MALLOC\_OPTIONS , [928](#page-961-0) MSGVERB , [211](#page-244-0) NLSPATH , [211](#page-244-0) PAGER , [539,](#page-572-0) [542–](#page-575-0)[543](#page-576-0) PATH , [100,](#page-133-0) [211,](#page-244-0) [250–](#page-283-0)[251,](#page-284-0) [253,](#page-286-0) [260,](#page-293-0) [263,](#page-296-0) [265,](#page-298-0) [288–](#page-321-0)[289](#page-322-0) POSIXLY\_CORRECT , [111](#page-144-0) PWD , [211](#page-244-0) SHELL , [211,](#page-244-0) [288,](#page-321-0) [737](#page-770-0) TERM , [211,](#page-244-0) [287,](#page-320-0) [289](#page-322-0) TMPDIR , [211](#page-244-0) TZ , [190,](#page-223-0) [192,](#page-225-0) [195–](#page-228-0)[196,](#page-229-0) [211,](#page-244-0) [919](#page-952-0) USER , [210,](#page-243-0) [288](#page-321-0) ENXIO error, [553](#page-586-0) EOF constant, [10,](#page-43-0) [151–](#page-184-0)[152,](#page-185-0) [154,](#page-187-0) [164,](#page-197-0) [175,](#page-208-0) [545,](#page-578-0) [547–](#page-580-0)[548,](#page-581-0) [550–](#page-583-0)[551,](#page-584-0) [664,](#page-697-0) [730,](#page-763-0) [913](#page-946-0) EOF terminal character, [678,](#page-711-0) [680,](#page-713-0) [686–](#page-719-0)[687,](#page-720-0) [700,](#page-733-0) [703](#page-736-0) EOL terminal character, [678,](#page-711-0) [680,](#page-713-0) [687,](#page-720-0) [700,](#page-733-0) [703](#page-736-0) EOL2 terminal character, [678,](#page-711-0) [680,](#page-713-0) [687,](#page-720-0) [700,](#page-733-0) [703](#page-736-0) EOWNERDEAD error, [432](#page-465-0) EPERM error, [256](#page-289-0) EPIPE error, [537,](#page-570-0) [937](#page-970-0) Epoch, [20,](#page-53-0) [22,](#page-55-0) [126,](#page-159-0) [187,](#page-220-0) [189–](#page-222-0)[190,](#page-223-0) [640](#page-673-0) ERANGE error, [50](#page-83-0) ERASE terminal character, [678,](#page-711-0) [680,](#page-713-0) [686–](#page-719-0)[687,](#page-720-0) [702–](#page-735-0)[703](#page-736-0) ERASE2 terminal character, [678,](#page-711-0) [681](#page-714-0) err\_cont function, [897,](#page-930-0) [899](#page-932-0) definition of, [900](#page-933-0) err\_dump function, [366,](#page-399-0) [767,](#page-800-0) [897,](#page-930-0) [899](#page-932-0)

definition of, [900](#page-933-0) err exit function, [809,](#page-842-0) [897,](#page-930-0) [899](#page-932-0) definition of, [900](#page-933-0) err\_msq function, [897,](#page-930-0) [899](#page-932-0) definition of, [901](#page-934-0) errno variable, [14–](#page-47-0)[15,](#page-48-0) [42,](#page-75-0) [50,](#page-83-0) [55,](#page-88-0) [65,](#page-98-0) [67,](#page-100-0) [81,](#page-114-0) [121,](#page-154-0) [144,](#page-177-0) [256,](#page-289-0) [265,](#page-298-0) [277,](#page-310-0) [301,](#page-334-0) [309,](#page-342-0) [314,](#page-347-0) [321,](#page-354-0) [327–](#page-360-0)[328,](#page-361-0) [330–](#page-363-0)[331,](#page-364-0) [333,](#page-366-0) [337,](#page-370-0) [339,](#page-372-0) [345,](#page-378-0) [351,](#page-384-0) [359,](#page-392-0) [371,](#page-404-0) [376,](#page-409-0) [380,](#page-413-0) [384,](#page-417-0) [386,](#page-419-0) [446–](#page-479-0)[447,](#page-480-0) [454,](#page-487-0) [471,](#page-504-0) [474,](#page-507-0) [482,](#page-515-0) [484,](#page-517-0) [487,](#page-520-0) [499,](#page-532-0) [502,](#page-535-0) [508,](#page-541-0) [513–](#page-546-0)[514,](#page-547-0) [537,](#page-570-0) [546,](#page-579-0) [553,](#page-586-0) [564,](#page-597-0) [568,](#page-601-0) [579,](#page-612-0) [581,](#page-614-0) [584,](#page-617-0) [592,](#page-625-0) [608–](#page-641-0)[610,](#page-643-0) [627,](#page-660-0) [637–](#page-670-0)[638,](#page-671-0) [640,](#page-673-0) [683,](#page-716-0) [693,](#page-726-0) [745,](#page-778-0) [805,](#page-838-0) [899,](#page-932-0) [925,](#page-958-0) [937](#page-970-0) <errno.h> header, [14–](#page-47-0)[16,](#page-49-0) [27](#page-60-0) error handling, [14–](#page-47-0)[16](#page-49-0) logging, daemon, [469–](#page-502-0)[473](#page-506-0) recovery, [16](#page-49-0) routines, standard, [898–](#page-931-0)[904](#page-937-0) TOCTTOU, [65,](#page-98-0) [250,](#page-283-0) [953](#page-986-0) err\_quit function, [7,](#page-40-0) [815,](#page-848-0) [897,](#page-930-0) [899,](#page-932-0) [912](#page-945-0) definition of, [901](#page-934-0) err\_ret function, [897,](#page-930-0) [899,](#page-932-0) [912](#page-945-0) definition of, [899](#page-932-0) err\_sys function, [7,](#page-40-0) [897,](#page-930-0) [899](#page-932-0) definition of, [899](#page-932-0) ESPIPE error, [67,](#page-100-0) [592](#page-625-0) ESRCH error, [337](#page-370-0) /etc/gettydefs file, [290](#page-323-0) /etc/group file, [17–](#page-50-0)[18,](#page-51-0) [177,](#page-210-0) [185–](#page-218-0)[186](#page-219-0) /etc/hosts file, [186,](#page-219-0) [795](#page-828-0) /etc/init directory, [290](#page-323-0) /etc/inittab file, [290](#page-323-0) /etc/master.passwd file, [185](#page-218-0) /etc/networks file, [185–](#page-218-0)[186](#page-219-0) /etc/passwd file, [2,](#page-35-0) [99,](#page-132-0) [135,](#page-168-0) [177–](#page-210-0)[178,](#page-211-0) [180,](#page-213-0) [182,](#page-215-0) [185–](#page-218-0)[186](#page-219-0) /etc/printer.conf file, [794–](#page-827-0)[795,](#page-828-0) [799](#page-832-0) /etc/protocols file, [185–](#page-218-0)[186](#page-219-0) /etc/pwd.db file, [185](#page-218-0) /etc/rc file, [189,](#page-222-0) [291](#page-324-0) /etc/services file, [185–](#page-218-0)[186](#page-219-0) /etc/shadow file, [99,](#page-132-0) [185–](#page-218-0)[186](#page-219-0) /etc/spwd.db file, [185](#page-218-0) /etc/syslog.conf file, [470](#page-503-0) /etc/termcap file, [712](#page-745-0) /etc/ttys file, [286](#page-319-0) ETIME error, [800,](#page-833-0) [805](#page-838-0) ETIMEDOUT error, [407,](#page-440-0) [413,](#page-446-0) [415,](#page-448-0) [581,](#page-614-0) [800](#page-833-0) Evans, J., [949](#page-982-0) EWOULDBLOCK error, [16,](#page-49-0) [482,](#page-515-0) [609,](#page-642-0) [627](#page-660-0) exec function, [10–](#page-43-0)[11,](#page-44-0) [13,](#page-46-0) [23,](#page-56-0) [39–](#page-72-0)[40,](#page-73-0) [43,](#page-76-0) [79,](#page-112-0) [82,](#page-115-0) [100,](#page-133-0) [121,](#page-154-0) [125,](#page-158-0) [197,](#page-230-0) [201,](#page-234-0) [203,](#page-236-0) [225,](#page-258-0) [229,](#page-262-0) [233–](#page-266-0)[234,](#page-267-0) [249–](#page-282-0)[257,](#page-290-0) [260–](#page-293-0)[261,](#page-294-0) [264–](#page-297-0)[266,](#page-299-0) [269–](#page-302-0)[271,](#page-304-0) [275,](#page-308-0) [277,](#page-310-0) [282–](#page-315-0)[283,](#page-316-0) [286–](#page-319-0)[288,](#page-321-0) [290–](#page-323-0)[292,](#page-325-0) [294,](#page-327-0) [305,](#page-338-0)

[325,](#page-358-0) [372,](#page-405-0) [457,](#page-490-0) [479,](#page-512-0) [492,](#page-525-0) [527,](#page-560-0) [533,](#page-566-0) [538,](#page-571-0) [541,](#page-574-0) [557,](#page-590-0) [585,](#page-618-0) [653–](#page-686-0)[654,](#page-687-0) [658–](#page-691-0)[659,](#page-692-0) [669,](#page-702-0) [716–](#page-749-0)[717,](#page-750-0) [721,](#page-754-0) [723,](#page-756-0) [727,](#page-760-0) [739,](#page-772-0) [742,](#page-775-0) [920,](#page-953-0) [928,](#page-961-0) [948](#page-981-0) execl function, [249–](#page-282-0)[251,](#page-284-0) [261,](#page-294-0) [265–](#page-298-0)[266,](#page-299-0) [272,](#page-305-0) [274–](#page-307-0)[275,](#page-308-0) [283,](#page-316-0) [288,](#page-321-0) [331,](#page-364-0) [370–](#page-403-0)[371,](#page-404-0) [539,](#page-572-0) [544,](#page-577-0) [550–](#page-583-0)[551,](#page-584-0) [618,](#page-651-0) [655,](#page-688-0) [737,](#page-770-0) [922](#page-955-0) definition of, [249](#page-282-0) execle function, [249–](#page-282-0)[251,](#page-284-0) [254,](#page-287-0) [287,](#page-320-0) [331](#page-364-0) definition of, [249](#page-282-0) execlp function, [12–](#page-45-0)[13,](#page-46-0) [19,](#page-52-0) [249–](#page-282-0)[251,](#page-284-0) [253–](#page-286-0)[254,](#page-287-0) [264–](#page-297-0)[265,](#page-298-0) [283,](#page-316-0) [740,](#page-773-0) [922](#page-955-0) definition of, [249](#page-282-0) execv function, [249–](#page-282-0)[251,](#page-284-0) [331](#page-364-0) definition of, [249](#page-282-0) execve function, [249–](#page-282-0)[251,](#page-284-0) [253,](#page-286-0) [331,](#page-364-0) [922](#page-955-0) definition of, [249](#page-282-0) execvp function, [249–](#page-282-0)[251,](#page-284-0) [253,](#page-286-0) [731–](#page-764-0)[732](#page-765-0) definition of, [249](#page-282-0) exercises, solutions to, [905–](#page-938-0)[945](#page-978-0) \_Exit function, [198,](#page-231-0) [201,](#page-234-0) [236–](#page-269-0)[237,](#page-270-0) [239,](#page-272-0) [331,](#page-364-0) [365,](#page-398-0) [367,](#page-400-0) [388,](#page-421-0) [447](#page-480-0) definition of, [198](#page-231-0) \_exit function, [198,](#page-231-0) [201,](#page-234-0) [235–](#page-268-0)[239,](#page-272-0) [265–](#page-298-0)[266,](#page-299-0) [282–](#page-315-0)[283,](#page-316-0) [331,](#page-364-0) [365,](#page-398-0) [367,](#page-400-0) [370,](#page-403-0) [381,](#page-414-0) [388,](#page-421-0) [447,](#page-480-0) [921,](#page-954-0) [924](#page-957-0) definition of, [198](#page-231-0) exit function, [7,](#page-40-0) [150,](#page-183-0) [154,](#page-187-0) [198–](#page-231-0)[202,](#page-235-0) [226,](#page-259-0) [231,](#page-264-0) [234–](#page-267-0)[239,](#page-272-0) [246,](#page-279-0) [249,](#page-282-0) [265,](#page-298-0) [271–](#page-304-0)[272,](#page-305-0) [274–](#page-307-0)[275,](#page-308-0) [283,](#page-316-0) [288,](#page-321-0) [330,](#page-363-0) [365–](#page-398-0)[366,](#page-399-0) [388,](#page-421-0) [447,](#page-480-0) [466,](#page-499-0) [542,](#page-575-0) [705,](#page-738-0) [732,](#page-765-0) [742,](#page-775-0) [817,](#page-850-0) [830,](#page-863-0) [895,](#page-928-0) [920–](#page-953-0)[921,](#page-954-0) [944](#page-977-0) definition of, [198](#page-231-0) exit handler, [200](#page-233-0) expect program, [720,](#page-753-0) [739–](#page-772-0)[740,](#page-773-0) [951](#page-984-0) exponential backoff, [606](#page-639-0) ext2 file system, [129](#page-162-0) ext3 file system, [129](#page-162-0) ext4 file system, [73,](#page-106-0) [86,](#page-119-0) [129,](#page-162-0) [465](#page-498-0) EXTPROC constant, [676,](#page-709-0) [687](#page-720-0)

faccessat function, [102–](#page-135-0)[104,](#page-137-0) [331,](#page-364-0) [452](#page-485-0) definition of, [102](#page-135-0) Fagin, R., [744,](#page-777-0) [750,](#page-783-0) [949](#page-982-0) Fast-STREAMS, Linux, [534](#page-567-0) fatal error, [16](#page-49-0) fchdir function, [135–](#page-168-0)[137,](#page-170-0) [592](#page-625-0) definition of, [135](#page-168-0) fchmod function, [106–](#page-139-0)[108,](#page-141-0) [120,](#page-153-0) [125,](#page-158-0) [331,](#page-364-0) [452,](#page-485-0) [498,](#page-531-0) [592](#page-625-0) definition of, [106](#page-139-0) fchmodat function, [106–](#page-139-0)[108,](#page-141-0) [331,](#page-364-0) [452](#page-485-0) definition of, [106](#page-139-0)

fchown function, [109–](#page-142-0)[110,](#page-143-0) [125,](#page-158-0) [331,](#page-364-0) [452,](#page-485-0) [592](#page-625-0) definition of, [109](#page-142-0) fchownat function, [109–](#page-142-0)[110,](#page-143-0) [331,](#page-364-0) [452](#page-485-0) definition of, [109](#page-142-0) fclose function, [148–](#page-181-0)[150,](#page-183-0) [172–](#page-205-0)[174,](#page-207-0) [199,](#page-232-0) [201,](#page-234-0) [365,](#page-398-0) [367,](#page-400-0) [452,](#page-485-0) [545,](#page-578-0) [701,](#page-734-0) [803](#page-836-0) definition of, [150](#page-183-0) fcntl function, [61,](#page-94-0) [77,](#page-110-0) [80–](#page-113-0)[87,](#page-120-0) [90,](#page-123-0) [112,](#page-145-0) [148,](#page-181-0) [164,](#page-197-0) [252–](#page-285-0)[253,](#page-286-0) [331,](#page-364-0) [451–](#page-484-0)[452,](#page-485-0) [480,](#page-513-0) [482,](#page-515-0) [485–](#page-518-0)[490,](#page-523-0) [492,](#page-525-0) [494–](#page-527-0)[495,](#page-528-0) [510–](#page-543-0)[511,](#page-544-0) [592,](#page-625-0) [626–](#page-659-0)[627,](#page-660-0) [783,](#page-816-0) [785,](#page-818-0) [939,](#page-972-0) [944](#page-977-0) definition of, [82](#page-115-0) <fcntl.h> header, [29,](#page-62-0) [62](#page-95-0) fdatasync function, [81,](#page-114-0) [86–](#page-119-0)[87,](#page-120-0) [331,](#page-364-0) [451,](#page-484-0) [513,](#page-546-0) [592](#page-625-0) definition of, [81](#page-114-0) FD\_CLOEXEC constant, [63,](#page-96-0) [79,](#page-112-0) [82–](#page-115-0)[83,](#page-116-0) [252,](#page-285-0) [480](#page-513-0) FD\_CLR function, [503–](#page-536-0)[504,](#page-537-0) [665,](#page-698-0) [933](#page-966-0) definition of, [503](#page-536-0) FD\_ISSET function, [503–](#page-536-0)[504,](#page-537-0) [665,](#page-698-0) [817,](#page-850-0) [933](#page-966-0) definition of, [503](#page-536-0) fdopen function, [148–](#page-181-0)[150,](#page-183-0) [159,](#page-192-0) [544,](#page-577-0) [936](#page-969-0) definition of, [148](#page-181-0) fdopendir function, [130–](#page-163-0)[135](#page-168-0) definition of, [130](#page-163-0) fd-pipe, [653–](#page-686-0)[654,](#page-687-0) [656,](#page-689-0) [658](#page-691-0) fd\_pipe function, [630,](#page-663-0) [655,](#page-688-0) [739,](#page-772-0) [896](#page-929-0) definition of, [630](#page-663-0) fd\_set data type, [59,](#page-92-0) [503–](#page-536-0)[504,](#page-537-0) [532,](#page-565-0) [664,](#page-697-0) [805,](#page-838-0) [814,](#page-847-0) [816–](#page-849-0)[817,](#page-850-0) [932–](#page-965-0)[933,](#page-966-0) [939](#page-972-0) FD\_SET function, [503–](#page-536-0)[504,](#page-537-0) [664–](#page-697-0)[665,](#page-698-0) [805,](#page-838-0) [816,](#page-849-0) [933](#page-966-0) definition of, [503](#page-536-0) FD\_SETSIZE constant, [933](#page-966-0) FD\_SETSIZE constant, [504,](#page-537-0) [932–](#page-965-0)[933](#page-966-0) F DUPFD constant,  $81-83$ , [592](#page-625-0) F\_DUPFD\_CLOEXEC constant, [82,](#page-115-0) [592](#page-625-0) FD\_ZERO function, [503–](#page-536-0)[504,](#page-537-0) [664,](#page-697-0) [805,](#page-838-0) [933](#page-966-0) definition of, [503](#page-536-0) feature test macro, [57–](#page-90-0)[58,](#page-91-0) [84](#page-117-0) Fenner, B., [157,](#page-190-0) [291,](#page-324-0) [470,](#page-503-0) [589,](#page-622-0) [952](#page-985-0) <fenv.h> header, [27](#page-60-0) feof function, [151,](#page-184-0) [157](#page-190-0) definition of, [151](#page-184-0) ferror function, [10,](#page-43-0) [151,](#page-184-0) [154,](#page-187-0) [157,](#page-190-0) [273,](#page-306-0) [538,](#page-571-0) [543,](#page-576-0) [550](#page-583-0) definition of, [151](#page-184-0) fexecve function, [249–](#page-282-0)[250,](#page-283-0) [253,](#page-286-0) [331](#page-364-0) definition of, [249](#page-282-0) FF0 constant, [687](#page-720-0) FF1 constant, [687](#page-720-0) FFDLY constant, [676,](#page-709-0) [684,](#page-717-0) [687,](#page-720-0) [689](#page-722-0) fflush function, [145,](#page-178-0) [147,](#page-180-0) [149,](#page-182-0) [172,](#page-205-0) [174–](#page-207-0)[175,](#page-208-0) [366,](#page-399-0) [452,](#page-485-0) [547–](#page-580-0)[548,](#page-581-0) [552,](#page-585-0) [702,](#page-735-0) [721,](#page-754-0) [901,](#page-934-0) [904,](#page-937-0) [913](#page-946-0) definition of, [147](#page-180-0)

F\_FREESP constant, [112](#page-145-0) fgetc function, [150–](#page-183-0)[151,](#page-184-0) [154–](#page-187-0)[155,](#page-188-0) [452](#page-485-0) definition of, [150](#page-183-0) F\_GETFD constant, [82–](#page-115-0)[83,](#page-116-0) [480,](#page-513-0) [592](#page-625-0) F GETFL constant,  $82-85$ , [592](#page-625-0) F\_GETLK constant, [82,](#page-115-0) [486–](#page-519-0)[490](#page-523-0) F\_GETOWN constant, [82–](#page-115-0)[83,](#page-116-0) [592,](#page-625-0) [626](#page-659-0) fgetpos function, [157–](#page-190-0)[159,](#page-192-0) [452](#page-485-0) definition of, [158](#page-191-0) fgets function, [10,](#page-43-0) [12,](#page-45-0) [19,](#page-52-0) [150,](#page-183-0) [152–](#page-185-0)[156,](#page-189-0) [168,](#page-201-0) [174–](#page-207-0)[175,](#page-208-0) [214,](#page-247-0) [216,](#page-249-0) [452,](#page-485-0) [538,](#page-571-0) [543,](#page-576-0) [548,](#page-581-0) [550–](#page-583-0)[552,](#page-585-0) [616,](#page-649-0) [622,](#page-655-0) [654,](#page-687-0) [738,](#page-771-0) [753,](#page-786-0) [803,](#page-836-0) [845,](#page-878-0) [911,](#page-944-0) [913,](#page-946-0) [936](#page-969-0) definition of, [152](#page-185-0) fgetwc function, [452](#page-485-0) fgetws function, [452](#page-485-0) FIFOs, [95,](#page-128-0) [534,](#page-567-0) [552–](#page-585-0)[556](#page-589-0) file access permissions, [99–](#page-132-0)[101,](#page-134-0) [140](#page-173-0) block special, [95,](#page-128-0) [138–](#page-171-0)[139](#page-172-0) character special, [95,](#page-128-0) [138–](#page-171-0)[139,](#page-172-0) [699](#page-732-0) descriptor passing, [587,](#page-620-0) [642–](#page-675-0)[652](#page-685-0) descriptors, [8–](#page-41-0)[10,](#page-43-0) [61–](#page-94-0)[62](#page-95-0) device special, [137–](#page-170-0)[139](#page-172-0) directory, [95](#page-128-0) group, [182–](#page-215-0)[183](#page-216-0) holes, [68–](#page-101-0)[69,](#page-102-0) [111–](#page-144-0)[112](#page-145-0) mode creation mask, [104–](#page-137-0)[105,](#page-138-0) [129,](#page-162-0) [141,](#page-174-0) [169,](#page-202-0) [233,](#page-266-0) [252,](#page-285-0) [466](#page-499-0) offset, [66–](#page-99-0)[68,](#page-101-0) [74,](#page-107-0) [77–](#page-110-0)[78,](#page-111-0) [80,](#page-113-0) [231–](#page-264-0)[232,](#page-265-0) [494,](#page-527-0) [522,](#page-555-0) [747–](#page-780-0)[748,](#page-781-0) [908](#page-941-0) ownership, [101–](#page-134-0)[102](#page-135-0) pointer, [144](#page-177-0) regular, [95](#page-128-0) sharing, [74–](#page-107-0)[77,](#page-110-0) [231](#page-264-0) size, [111–](#page-144-0)[112](#page-145-0) times, [124–](#page-157-0)[125,](#page-158-0) [532](#page-565-0) truncation, [112](#page-145-0) types, [95–](#page-128-0)[98](#page-131-0) FILE structure, [131,](#page-164-0) [143–](#page-176-0)[144,](#page-177-0) [151,](#page-184-0) [164,](#page-197-0) [168,](#page-201-0) [171–](#page-204-0)[172,](#page-205-0) [220,](#page-253-0) [235,](#page-268-0) [273,](#page-306-0) [443–](#page-476-0)[444,](#page-477-0) [538,](#page-571-0) [542–](#page-575-0)[543,](#page-576-0) [545,](#page-578-0) [547,](#page-580-0) [622,](#page-655-0) [701,](#page-734-0) [754,](#page-787-0) [803,](#page-836-0) [914,](#page-947-0) [929](#page-962-0) file system, [4,](#page-37-0) [113–](#page-146-0)[116](#page-149-0) devtmpfs , [139](#page-172-0) ext2 , [129](#page-162-0) ext3 , [129](#page-162-0) ext4 , [73,](#page-106-0) [86,](#page-119-0) [129,](#page-162-0) [465](#page-498-0) HFS , [87,](#page-120-0) [113,](#page-146-0) [116](#page-149-0) HSFS , [113](#page-146-0) PCFS , [49,](#page-82-0) [57,](#page-90-0) [113](#page-146-0) S5 , [65](#page-98-0) UFS , [49,](#page-82-0) [57,](#page-90-0) [65,](#page-98-0) [113,](#page-146-0) [116,](#page-149-0) [129](#page-162-0) filename, [4](#page-37-0)

truncation, [65–](#page-98-0)[66](#page-99-0) FILENAME\_MAX constant, [38](#page-71-0) fileno function, [164,](#page-197-0) [545,](#page-578-0) [701,](#page-734-0) [913](#page-946-0) definition of, [164](#page-197-0) FILE OFFSET BITS constant, [70](#page-103-0) FILEPERM constant, [800,](#page-833-0) [825](#page-858-0) files and directories, [4–](#page-37-0)[8](#page-41-0) FILESIZEBITS constant, [39,](#page-72-0) [44,](#page-77-0) [49](#page-82-0) find program, [124,](#page-157-0) [135,](#page-168-0) [252](#page-285-0) finger program, [141,](#page-174-0) [179,](#page-212-0) [910](#page-943-0) FIOASYNC constant, [627,](#page-660-0) [939–](#page-972-0)[940](#page-973-0) FIOSETOWN constant, [627](#page-660-0) FIPS, [32–](#page-65-0)[33](#page-66-0) Flandrena, B., [229,](#page-262-0) [952](#page-985-0) <float.h> header, [27,](#page-60-0) [38](#page-71-0) flock function, [485](#page-518-0) flock structure, [486,](#page-519-0) [489–](#page-522-0)[490,](#page-523-0) [494](#page-527-0) flockfile function, [443–](#page-476-0)[444](#page-477-0) definition of, [443](#page-476-0) FLUSHO constant, [676,](#page-709-0) [680,](#page-713-0) [687](#page-720-0) fmemopen function, [171–](#page-204-0)[175,](#page-208-0) [913](#page-946-0) definition of, [171](#page-204-0) fmtmsg function, [211,](#page-244-0) [452](#page-485-0) <fmtmsg.h> header, [30](#page-63-0) FNDELAY constant, [482](#page-515-0) <fnmatch.h> header, [29](#page-62-0) F\_OK constant, [102](#page-135-0) follow\_link function, [48](#page-81-0) fopen function, [6,](#page-39-0) [144,](#page-177-0) [148–](#page-181-0)[150,](#page-183-0) [165,](#page-198-0) [220,](#page-253-0) [273,](#page-306-0) [452,](#page-485-0) [538–](#page-571-0)[539,](#page-572-0) [542,](#page-575-0) [701,](#page-734-0) [803,](#page-836-0) [929](#page-962-0) definition of, [148](#page-181-0) FOPEN MAX constant, [38,](#page-71-0) [43](#page-76-0) foreground process group, [296,](#page-329-0) [298,](#page-331-0) [300–](#page-333-0)[303,](#page-336-0) [306,](#page-339-0) [311,](#page-344-0) [318–](#page-351-0)[322,](#page-355-0) [369,](#page-402-0) [377,](#page-410-0) [680–](#page-713-0)[682,](#page-715-0) [685,](#page-718-0) [689,](#page-722-0) [710,](#page-743-0) [719,](#page-752-0) [741,](#page-774-0) [944](#page-977-0) foreground process group ID, [298,](#page-331-0) [303,](#page-336-0) [677](#page-710-0) fork function, [11–](#page-44-0)[13,](#page-46-0) [19,](#page-52-0) [23,](#page-56-0) [77,](#page-110-0) [228–](#page-261-0)[237,](#page-270-0) [241–](#page-274-0)[243,](#page-276-0) [245–](#page-278-0)[249,](#page-282-0) [254,](#page-287-0) [260–](#page-293-0)[261,](#page-294-0) [264–](#page-297-0)[266,](#page-299-0) [269–](#page-302-0)[272,](#page-305-0) [274–](#page-307-0)[275,](#page-308-0) [277,](#page-310-0) [282,](#page-315-0) [286,](#page-319-0) [288,](#page-321-0) [290–](#page-323-0)[292,](#page-325-0) [294,](#page-327-0) [296,](#page-329-0) [304,](#page-337-0) [307–](#page-340-0)[308,](#page-341-0) [312,](#page-345-0) [326,](#page-359-0) [331,](#page-364-0) [334,](#page-367-0) [370–](#page-403-0)[372,](#page-405-0) [381,](#page-414-0) [457–](#page-490-0)[462,](#page-495-0) [466–](#page-499-0)[469,](#page-502-0) [471,](#page-504-0) [479,](#page-512-0) [491–](#page-524-0)[493,](#page-526-0) [498–](#page-531-0)[500,](#page-533-0) [527,](#page-560-0) [533–](#page-566-0)[539,](#page-572-0) [541,](#page-574-0) [544,](#page-577-0) [546,](#page-579-0) [550,](#page-583-0) [557,](#page-590-0) [565,](#page-598-0) [577,](#page-610-0) [585,](#page-618-0) [588,](#page-621-0) [618–](#page-651-0)[619,](#page-652-0) [642,](#page-675-0) [653–](#page-686-0)[655,](#page-688-0) [658–](#page-691-0)[659,](#page-692-0) [669–](#page-702-0)[670,](#page-703-0) [716,](#page-749-0) [721,](#page-754-0) [723–](#page-756-0)[724,](#page-757-0) [726–](#page-759-0)[728,](#page-761-0) [732,](#page-765-0) [739,](#page-772-0) [781,](#page-814-0) [922–](#page-955-0)[923,](#page-956-0) [927–](#page-960-0)[928,](#page-961-0) [930–](#page-963-0)[931,](#page-964-0) [934,](#page-967-0) [937,](#page-970-0) [939,](#page-972-0) [948](#page-981-0) definition of, [229](#page-262-0) fork1 function, [229](#page-262-0) forkall function, [229](#page-262-0) Fowler, G. S., [135,](#page-168-0) [949,](#page-982-0) [953](#page-986-0) fpathconf function, [37,](#page-70-0) [39,](#page-72-0) [41–](#page-74-0)[48,](#page-81-0) [53–](#page-86-0)[55,](#page-88-0) [65,](#page-98-0) [110,](#page-143-0) [452,](#page-485-0) [537,](#page-570-0) [679](#page-712-0) definition of, [42](#page-75-0)

FPE\_FLTDIV constant, [353](#page-386-0) FPE\_FLTINV constant, [353](#page-386-0) FPE\_FLTOVF constant, [353](#page-386-0) FPE\_FLTRES constant, [353](#page-386-0) FPE\_FLTSUB\_constant, [353](#page-386-0) FPE\_FLTUND constant, [353](#page-386-0) FPE\_INTDIV constant, [353](#page-386-0) FPE\_INTOVF constant, [353](#page-386-0) fpos\_t data type, [59,](#page-92-0) [157](#page-190-0) fprintf function, [159,](#page-192-0) [452](#page-485-0) definition of, [159](#page-192-0) fputc function, [145,](#page-178-0) [152,](#page-185-0) [154–](#page-187-0)[155,](#page-188-0) [452](#page-485-0) definition of, [152](#page-185-0) fputs function, [146,](#page-179-0) [150,](#page-183-0) [152–](#page-185-0)[156,](#page-189-0) [164,](#page-197-0) [168,](#page-201-0) [174–](#page-207-0)[175,](#page-208-0) [452,](#page-485-0) [543,](#page-576-0) [548,](#page-581-0) [550,](#page-583-0) [701,](#page-734-0) [901,](#page-934-0) [904,](#page-937-0) [911,](#page-944-0) [919,](#page-952-0) [926,](#page-959-0) [936](#page-969-0) definition of, [153](#page-186-0) fputwc function, [452](#page-485-0) fputws function, [452](#page-485-0) F\_RDLCK constant, [486–](#page-519-0)[487,](#page-520-0) [489–](#page-522-0)[490,](#page-523-0) [897,](#page-930-0) [930–](#page-963-0)[931](#page-964-0) fread function, [150,](#page-183-0) [156–](#page-189-0)[157,](#page-190-0) [269,](#page-302-0) [273,](#page-306-0) [452](#page-485-0) definition of, [156](#page-189-0) free function, [163,](#page-196-0) [174,](#page-207-0) [207–](#page-240-0)[209,](#page-242-0) [330,](#page-363-0) [332,](#page-365-0) [401,](#page-434-0) [403–](#page-436-0)[405,](#page-438-0) [407,](#page-440-0) [437–](#page-470-0)[438,](#page-471-0) [450,](#page-483-0) [697,](#page-730-0) [762,](#page-795-0) [829,](#page-862-0) [833,](#page-866-0) [837,](#page-870-0) [842,](#page-875-0) [917](#page-950-0) definition of, [207](#page-240-0) freeaddrinfo function, [599,](#page-632-0) [833](#page-866-0) definition of, [599](#page-632-0) FreeBSD, [xxi–](#page-22-0)[xxii,](#page-23-0) [xxvi–](#page-27-0)[xxvii,](#page-28-0) [3–](#page-36-0)[4,](#page-37-0) [21,](#page-54-0) [26–](#page-59-0)[27,](#page-60-0) [29–](#page-62-0)[30,](#page-63-0) [34–](#page-67-0)[36,](#page-69-0) [38,](#page-71-0) [49,](#page-82-0) [57,](#page-90-0) [60,](#page-93-0) [62,](#page-95-0) [64,](#page-97-0) [68,](#page-101-0) [70,](#page-103-0) [81,](#page-114-0) [83,](#page-116-0) [88,](#page-121-0) [95,](#page-128-0) [102,](#page-135-0) [108–](#page-141-0)[111,](#page-144-0) [121,](#page-154-0) [129,](#page-162-0) [132,](#page-165-0) [138,](#page-171-0) [175,](#page-208-0) [178,](#page-211-0) [182,](#page-215-0) [184–](#page-217-0)[185,](#page-218-0) [187–](#page-220-0)[188,](#page-221-0) [209–](#page-242-0)[212,](#page-245-0) [222,](#page-255-0) [225,](#page-258-0) [229,](#page-262-0) [240,](#page-273-0) [245,](#page-278-0) [253,](#page-286-0) [257,](#page-290-0) [260,](#page-293-0) [262,](#page-295-0) [269,](#page-302-0) [271,](#page-304-0) [276–](#page-309-0)[277,](#page-310-0) [288–](#page-321-0)[289,](#page-322-0) [292,](#page-325-0) [298,](#page-331-0) [303,](#page-336-0) [310,](#page-343-0) [314–](#page-347-0)[316,](#page-349-0) [319,](#page-352-0) [322,](#page-355-0) [329,](#page-362-0) [334,](#page-367-0) [351,](#page-384-0) [355,](#page-388-0) [358,](#page-391-0) [371,](#page-404-0) [373,](#page-406-0) [377,](#page-410-0) [379–](#page-412-0)[380,](#page-413-0) [385,](#page-418-0) [388,](#page-421-0) [393,](#page-426-0) [396,](#page-429-0) [409,](#page-442-0) [426–](#page-459-0)[427,](#page-460-0) [433,](#page-466-0) [439,](#page-472-0) [473,](#page-506-0) [485,](#page-518-0) [492–](#page-525-0)[493,](#page-526-0) [497,](#page-530-0) [499,](#page-532-0) [503,](#page-536-0) [527,](#page-560-0) [534,](#page-567-0) [559,](#page-592-0) [561,](#page-594-0) [567,](#page-600-0) [572,](#page-605-0) [576,](#page-609-0) [594–](#page-627-0)[595,](#page-628-0) [607,](#page-640-0) [611–](#page-644-0)[613,](#page-646-0) [627,](#page-660-0) [634,](#page-667-0) [648–](#page-681-0)[649,](#page-682-0) [652,](#page-685-0) [675–](#page-708-0)[678,](#page-711-0) [685–](#page-718-0)[691,](#page-724-0) [716,](#page-749-0) [724,](#page-757-0) [726–](#page-759-0)[727,](#page-760-0) [740–](#page-773-0)[741,](#page-774-0) [744,](#page-777-0) [799,](#page-832-0) [911,](#page-944-0) [918,](#page-951-0) [930,](#page-963-0) [932–](#page-965-0)[933,](#page-966-0) [935–](#page-968-0)[936,](#page-969-0) [949,](#page-982-0) [951](#page-984-0) freopen function, [144,](#page-177-0) [148–](#page-181-0)[150,](#page-183-0) [452](#page-485-0) definition of, [148](#page-181-0) frequency scaling, [785](#page-818-0) fscanf function, [162,](#page-195-0) [452](#page-485-0) definition of, [162](#page-195-0) fsck program, [122](#page-155-0) fseek function, [149,](#page-182-0) [157–](#page-190-0)[159,](#page-192-0) [172,](#page-205-0) [452](#page-485-0) definition of, [158](#page-191-0) fseeko function, [157–](#page-190-0)[159,](#page-192-0) [172,](#page-205-0) [452](#page-485-0) definition of, [158](#page-191-0)

F\_SETFD constant, [82,](#page-115-0) [85,](#page-118-0) [90,](#page-123-0) [480,](#page-513-0) [592,](#page-625-0) [907](#page-940-0) F\_SETFL constant, [82–](#page-115-0)[83,](#page-116-0) [85,](#page-118-0) [90,](#page-123-0) [511,](#page-544-0) [592,](#page-625-0) [627,](#page-660-0) [907,](#page-940-0) [944](#page-977-0) F\_SETLK constant, [82,](#page-115-0) [486–](#page-519-0)[488,](#page-521-0) [490,](#page-523-0) [494,](#page-527-0) [897,](#page-930-0) [930–](#page-963-0)[931](#page-964-0) F\_SETLKW constant, [82,](#page-115-0) [486,](#page-519-0) [488,](#page-521-0) [490,](#page-523-0) [897,](#page-930-0) [931](#page-964-0) F\_SETOWN constant, [82–](#page-115-0)[83,](#page-116-0) [510,](#page-543-0) [592,](#page-625-0) [626–](#page-659-0)[627,](#page-660-0) [939](#page-972-0) fsetpos function, [149,](#page-182-0) [157–](#page-190-0)[159,](#page-192-0) [172,](#page-205-0) [452](#page-485-0) definition of, [158](#page-191-0) fstat function, [4,](#page-37-0) [93–](#page-126-0)[95,](#page-128-0) [120,](#page-153-0) [331,](#page-364-0) [452,](#page-485-0) [494,](#page-527-0) [498,](#page-531-0) [518,](#page-551-0) [529–](#page-562-0)[530,](#page-563-0) [535,](#page-568-0) [586,](#page-619-0) [592,](#page-625-0) [698,](#page-731-0) [759,](#page-792-0) [808,](#page-841-0) [833](#page-866-0) definition of, [93](#page-126-0) fstatat function, [93–](#page-126-0)[95,](#page-128-0) [331,](#page-364-0) [452](#page-485-0) definition of, [93](#page-126-0) fsync function, [61,](#page-94-0) [81,](#page-114-0) [86–](#page-119-0)[87,](#page-120-0) [175,](#page-208-0) [331,](#page-364-0) [451,](#page-484-0) [513,](#page-546-0) [517,](#page-550-0) [528,](#page-561-0) [592,](#page-625-0) [787,](#page-820-0) [913](#page-946-0) definition of, [81](#page-114-0) ftell function, [157–](#page-190-0)[159,](#page-192-0) [452](#page-485-0) definition of, [158](#page-191-0) ftello function, [157–](#page-190-0)[159,](#page-192-0) [452](#page-485-0) definition of, [158](#page-191-0) ftok function, [557–](#page-590-0)[558](#page-591-0) definition of, [557](#page-590-0) ftpd program, [472,](#page-505-0) [928](#page-961-0) ftruncate function, [112,](#page-145-0) [125,](#page-158-0) [331,](#page-364-0) [529–](#page-562-0)[530,](#page-563-0) [592](#page-625-0) definition of, [112](#page-145-0) ftrylockfile function, [443–](#page-476-0)[444](#page-477-0) definition of, [443](#page-476-0) fts function, [132](#page-165-0) ftw function, [122,](#page-155-0) [130–](#page-163-0)[135,](#page-168-0) [141](#page-174-0) <ftw.h> header, [30](#page-63-0) full-duplex pipes, [534](#page-567-0) named, [534](#page-567-0) timing, [565](#page-598-0) function prototypes, [845–](#page-878-0)[893](#page-926-0) functions, system calls versus, [21–](#page-54-0)[23](#page-56-0) F\_UNLCK constant, [486–](#page-519-0)[487,](#page-520-0) [489–](#page-522-0)[490,](#page-523-0) [897](#page-930-0) funlockfile function, [443–](#page-476-0)[444](#page-477-0) definition of, [443](#page-476-0) funopen function, [175,](#page-208-0) [915](#page-948-0) futimens function, [125–](#page-158-0)[128,](#page-161-0) [331,](#page-364-0) [452,](#page-485-0) [910](#page-943-0) definition of, [126](#page-159-0) fwide function, [144](#page-177-0) definition of, [144](#page-177-0) fwprintf function, [452](#page-485-0) fwrite function, [150,](#page-183-0) [156–](#page-189-0)[157,](#page-190-0) [382,](#page-415-0) [452,](#page-485-0) [925](#page-958-0) definition of, [156](#page-189-0) F\_WRLCK constant, [486–](#page-519-0)[487,](#page-520-0) [489–](#page-522-0)[490,](#page-523-0) [494,](#page-527-0) [897,](#page-930-0) [931](#page-964-0) fwscanf function, [452](#page-485-0)

gai\_strerror function, [600,](#page-633-0) [616,](#page-649-0) [619,](#page-652-0) [621,](#page-654-0) [623](#page-656-0) definition of, [600](#page-633-0) Gallmeister, B. O., [949](#page-982-0) Garfinkel, S., [181,](#page-214-0) [250,](#page-283-0) [298,](#page-331-0) [949](#page-982-0) gather write, [521,](#page-554-0) [644](#page-677-0) gawk program, [262](#page-295-0) gcc program, [6,](#page-39-0) [26,](#page-59-0) [58,](#page-91-0) [919](#page-952-0) gdb program, [928](#page-961-0) gdbm library, [744](#page-777-0) generic pointer, [71,](#page-104-0) [208](#page-241-0) getaddrinfo function, [452,](#page-485-0) [599–](#page-632-0)[601,](#page-634-0) [603–](#page-636-0)[604,](#page-637-0) [614–](#page-647-0)[616,](#page-649-0) [619,](#page-652-0) [621,](#page-654-0) [623,](#page-656-0) [802,](#page-835-0) [808](#page-841-0) definition of, [599](#page-632-0) getaddrlist function, [800,](#page-833-0) [802,](#page-835-0) [804,](#page-837-0) [808,](#page-841-0) [815](#page-848-0) definition of, [802](#page-835-0) GETALL constant, [568](#page-601-0) getc function, [10,](#page-43-0) [150–](#page-183-0)[156,](#page-189-0) [164–](#page-197-0)[165,](#page-198-0) [452,](#page-485-0) [701–](#page-734-0)[702,](#page-735-0) [913](#page-946-0) definition of, [150](#page-183-0) getchar function, [150–](#page-183-0)[151,](#page-184-0) [164,](#page-197-0) [175,](#page-208-0) [452,](#page-485-0) [547,](#page-580-0) [913](#page-946-0) definition of, [150](#page-183-0) getchar\_unlocked function, [442,](#page-475-0) [444,](#page-477-0) [452](#page-485-0) definition of, [444](#page-477-0) getconf program, [70](#page-103-0) getc\_unlocked function, [442,](#page-475-0) [444,](#page-477-0) [452](#page-485-0) definition of, [444](#page-477-0) getcwd function, [50,](#page-83-0) [135–](#page-168-0)[137,](#page-170-0) [142,](#page-175-0) [208,](#page-241-0) [452,](#page-485-0) [911–](#page-944-0)[912](#page-945-0) definition of, [136](#page-169-0) getdate function, [211,](#page-244-0) [442,](#page-475-0) [452](#page-485-0) getdelim function, [452](#page-485-0) getegid function, [228,](#page-261-0) [331](#page-364-0) definition of, [228](#page-261-0) getenv function, [204,](#page-237-0) [210–](#page-243-0)[212,](#page-245-0) [442,](#page-475-0) [444–](#page-477-0)[446,](#page-479-0) [449–](#page-482-0)[450,](#page-483-0) [462,](#page-495-0) [539,](#page-572-0) [928](#page-961-0) definition of, [210](#page-243-0) getenv\_r function, [445–](#page-478-0)[446](#page-479-0) geteuid function, [228,](#page-261-0) [257,](#page-290-0) [268,](#page-301-0) [331,](#page-364-0) [650,](#page-683-0) [809](#page-842-0) definition of, [228](#page-261-0) getgid function, [17,](#page-50-0) [228,](#page-261-0) [331](#page-364-0) definition of, [228](#page-261-0) getgrent function, [183–](#page-216-0)[184,](#page-217-0) [442,](#page-475-0) [452](#page-485-0) definition of, [183](#page-216-0) getgrgid function, [182,](#page-215-0) [442,](#page-475-0) [452](#page-485-0) definition of, [182](#page-215-0) getgrgid\_r function, [443,](#page-476-0) [452](#page-485-0) getgrnam function, [182,](#page-215-0) [442,](#page-475-0) [452](#page-485-0) definition of, [182](#page-215-0) getgrnam\_r function, [443,](#page-476-0) [452](#page-485-0) getgroups function, [184,](#page-217-0) [331](#page-364-0) definition of, [184](#page-217-0) gethostbyaddr function, [597,](#page-630-0) [599](#page-632-0) gethostbyname function, [597,](#page-630-0) [599](#page-632-0)

gethostent function, [442,](#page-475-0) [452,](#page-485-0) [597](#page-630-0) definition of, [597](#page-630-0) gethostid function, [452](#page-485-0) gethostname function, [39–](#page-72-0)[40,](#page-73-0) [43,](#page-76-0) [188,](#page-221-0) [452,](#page-485-0) [616–](#page-649-0)[618,](#page-651-0) [623,](#page-656-0) [815](#page-848-0) definition of, [188](#page-221-0) getline function, [452](#page-485-0) getlogin function, [275–](#page-308-0)[276,](#page-309-0) [442,](#page-475-0) [452,](#page-485-0) [480,](#page-513-0) [929–](#page-962-0)[930](#page-963-0) definition of, [275](#page-308-0) getlogin\_r function, [443,](#page-476-0) [452](#page-485-0) getmsg function, [740](#page-773-0) getnameinfo function, [452,](#page-485-0) [600](#page-633-0) definition of, [600](#page-633-0) GETNCNT constant, [568](#page-601-0) getnetbyaddr function, [442,](#page-475-0) [452,](#page-485-0) [598](#page-631-0) definition of, [598](#page-631-0) getnetbyname function, [442,](#page-475-0) [452,](#page-485-0) [598](#page-631-0) definition of, [598](#page-631-0) getnetent function, [442,](#page-475-0) [452,](#page-485-0) [598](#page-631-0) definition of, [598](#page-631-0) get\_newjobno function, [814,](#page-847-0) [820,](#page-853-0) [825,](#page-858-0) [843](#page-876-0) definition of, [820](#page-853-0) getopt function, [442,](#page-475-0) [452,](#page-485-0) [662–](#page-695-0)[664,](#page-697-0) [669,](#page-702-0) [730–](#page-763-0)[731,](#page-764-0) [807–](#page-840-0)[808](#page-841-0) definition of, [662](#page-695-0) getpass function, [287,](#page-320-0) [298,](#page-331-0) [700,](#page-733-0) [702–](#page-735-0)[703](#page-736-0) definition of, [701](#page-734-0) getpeername function, [331,](#page-364-0) [605](#page-638-0) definition of, [605](#page-638-0) getpgid function, [293–](#page-326-0)[294](#page-327-0) definition of, [294](#page-327-0) getpgrp function, [293,](#page-326-0) [331](#page-364-0) definition of, [293](#page-326-0) GETPID constant, [568](#page-601-0) getpid function, [11,](#page-44-0) [228,](#page-261-0) [230,](#page-263-0) [235,](#page-268-0) [272,](#page-305-0) [308,](#page-341-0) [331,](#page-364-0) [366,](#page-399-0) [378,](#page-411-0) [387,](#page-420-0) [474,](#page-507-0) [650,](#page-683-0) [939](#page-972-0) definition of, [228](#page-261-0) getppid function, [228–](#page-261-0)[229,](#page-262-0) [331,](#page-364-0) [491,](#page-524-0) [732](#page-765-0) definition of, [228](#page-261-0) get\_printaddr function, [800,](#page-833-0) [804,](#page-837-0) [819](#page-852-0) definition of, [804](#page-837-0) get\_printserver function, [800,](#page-833-0) [804,](#page-837-0) [808](#page-841-0) definition of, [804](#page-837-0) getpriority function, [277](#page-310-0) definition of, [277](#page-310-0) getprotobyname function, [442,](#page-475-0) [452,](#page-485-0) [598](#page-631-0) definition of, [598](#page-631-0) getprotobynumber function, [442,](#page-475-0) [452,](#page-485-0) [598](#page-631-0) definition of, [598](#page-631-0) getprotoent function, [442,](#page-475-0) [452,](#page-485-0) [598](#page-631-0) definition of, [598](#page-631-0) getpwent function, [180–](#page-213-0)[181,](#page-214-0) [442,](#page-475-0) [452](#page-485-0)

definition of, [180](#page-213-0) getpwnam function, [177–](#page-210-0)[181,](#page-214-0) [186,](#page-219-0) [276,](#page-309-0) [287,](#page-320-0) [330–](#page-363-0)[332,](#page-365-0) [442,](#page-475-0) [452,](#page-485-0) [816,](#page-849-0) [918](#page-951-0) definition of, [179–](#page-212-0)[180](#page-213-0) getpwnam\_r function, [443,](#page-476-0) [452](#page-485-0) getpwuid function, [177–](#page-210-0)[181,](#page-214-0) [186,](#page-219-0) [275–](#page-308-0)[276,](#page-309-0) [442,](#page-475-0) [452,](#page-485-0) [809,](#page-842-0) [918](#page-951-0) definition of, [179](#page-212-0) getpwuid\_r function, [443,](#page-476-0) [452](#page-485-0) getresgid function, [257](#page-290-0) getresuid function, [257](#page-290-0) getrlimit function, [53,](#page-86-0) [220,](#page-253-0) [224,](#page-257-0) [466–](#page-499-0)[467,](#page-500-0) [906–](#page-939-0)[907](#page-940-0) definition of, [220](#page-253-0) getrusage function, [245,](#page-278-0) [280](#page-313-0) gets function, [152–](#page-185-0)[153,](#page-186-0) [911](#page-944-0) definition of, [152](#page-185-0) getservbyname function, [442,](#page-475-0) [452,](#page-485-0) [599](#page-632-0) definition of, [599](#page-632-0) getservbyport function, [442,](#page-475-0) [452,](#page-485-0) [599](#page-632-0) definition of, [599](#page-632-0) getservent function, [442,](#page-475-0) [452,](#page-485-0) [599](#page-632-0) definition of, [599](#page-632-0) getsid function, [296](#page-329-0) definition of, [296](#page-329-0) getsockname function, [331,](#page-364-0) [605](#page-638-0) definition of, [605](#page-638-0) getsockopt function, [331,](#page-364-0) [624–](#page-657-0)[625](#page-658-0) definition of, [624](#page-657-0) getspent function, [182](#page-215-0) definition of, [182](#page-215-0) getspnam function, [182,](#page-215-0) [918](#page-951-0) definition of, [182](#page-215-0) gettimeofday function, [190,](#page-223-0) [414,](#page-447-0) [421,](#page-454-0) [437,](#page-470-0) [439](#page-472-0) definition of, [190](#page-223-0) getty program, [238,](#page-271-0) [286–](#page-319-0)[288,](#page-321-0) [290,](#page-323-0) [472](#page-505-0) gettytab file, [287](#page-320-0) getuid function, [17,](#page-50-0) [228,](#page-261-0) [257,](#page-290-0) [268,](#page-301-0) [275–](#page-308-0)[276,](#page-309-0) [331](#page-364-0) definition of, [228](#page-261-0) getutxent function, [442,](#page-475-0) [452](#page-485-0) getutxid function, [442,](#page-475-0) [452](#page-485-0) getutxline function, [442,](#page-475-0) [452](#page-485-0) GETVAL constant, [568](#page-601-0) getwc function, [452](#page-485-0) getwchar function, [452](#page-485-0) GETZCNT constant, [568](#page-601-0) Ghemawat, S., [949](#page-982-0) GID, *see* group ID gid\_t data type, [59](#page-92-0) Gingell, R. A., [206,](#page-239-0) [525,](#page-558-0) [949](#page-982-0) Gitlin, J. E., [xxxii](#page-33-0) glob function, [452](#page-485-0) global variables, [219](#page-252-0)

<glob.h> header, [29](#page-62-0) gmtime function, [191–](#page-224-0)[192,](#page-225-0) [442](#page-475-0) definition of, [192](#page-225-0) gmtime\_r function, [443](#page-476-0) GNU, [2,](#page-35-0) [289,](#page-322-0) [753](#page-786-0) GNU Public License, [35](#page-68-0) Godsil, J. M., [xxxii](#page-33-0) Goodheart, B., [712,](#page-745-0) [949](#page-982-0) Google, [210](#page-243-0) goto, nonlocal, [213–](#page-246-0)[220,](#page-253-0) [355–](#page-388-0)[358](#page-391-0) Grandi, S., [xxxii](#page-33-0) grantpt function, [723–](#page-756-0)[725](#page-758-0) definition of, [723](#page-756-0) grep program, [20,](#page-53-0) [174,](#page-207-0) [200,](#page-233-0) [252,](#page-285-0) [949–](#page-982-0)[950](#page-983-0) group file, [182–](#page-215-0)[183](#page-216-0) group ID, [17,](#page-50-0) [255–](#page-288-0)[260](#page-293-0) effective, [98–](#page-131-0)[99,](#page-132-0) [101–](#page-134-0)[102,](#page-135-0) [108,](#page-141-0) [110,](#page-143-0) [140,](#page-173-0) [183,](#page-216-0) [228,](#page-261-0) [233,](#page-266-0) [256,](#page-289-0) [258,](#page-291-0) [558,](#page-591-0) [587](#page-620-0) real, [98,](#page-131-0) [102,](#page-135-0) [183,](#page-216-0) [228,](#page-261-0) [233,](#page-266-0) [252–](#page-285-0)[253,](#page-286-0) [256,](#page-289-0) [270,](#page-303-0) [585](#page-618-0) supplementary, [18,](#page-51-0) [39,](#page-72-0) [98,](#page-131-0) [101,](#page-134-0) [108,](#page-141-0) [110,](#page-143-0) [183–](#page-216-0)[184,](#page-217-0) [233,](#page-266-0) [252,](#page-285-0) [258](#page-291-0) group structure, [182](#page-215-0) <grp.h> header, [29,](#page-62-0) [182,](#page-215-0) [186](#page-219-0) guardsize attribute, [427,](#page-460-0) [430](#page-463-0)

hack, [303,](#page-336-0) [842](#page-875-0) half-duplex pipes, [534](#page-567-0) handle request function, [656,](#page-689-0) [665–](#page-698-0)[666,](#page-699-0) [668](#page-701-0) definition of, [657,](#page-690-0) [668](#page-701-0) hard link, [4,](#page-37-0) [114,](#page-147-0) [117,](#page-150-0) [120,](#page-153-0) [122](#page-155-0) hard links and directories, [117,](#page-150-0) [120](#page-153-0) hcreate function, [442](#page-475-0) hdestroy function, [442](#page-475-0) headers optional, [30](#page-63-0) POSIX required, [29](#page-62-0) standard, [27](#page-60-0) XSI option, [30](#page-63-0) heap, [205](#page-238-0) Hein, T. R., [xxxii,](#page-33-0) [951](#page-984-0) Hewlett-Packard, [35,](#page-68-0) [835](#page-868-0) HFS file system, [87,](#page-120-0) [113,](#page-146-0) [116](#page-149-0) Hogue, J. E., [xxxii](#page-33-0) holes, file, [68–](#page-101-0)[69,](#page-102-0) [111–](#page-144-0)[112](#page-145-0) home directory, [2,](#page-35-0) [8,](#page-41-0) [135,](#page-168-0) [211,](#page-244-0) [288,](#page-321-0) [292](#page-325-0) HOME environment variable, [210–](#page-243-0)[211,](#page-244-0) [288](#page-321-0) Honeyman, P., [xxxii](#page-33-0) hostent structure, [597](#page-630-0) hostname program, [189](#page-222-0) HOST\_NAME\_MAX constant, [40,](#page-73-0) [43,](#page-76-0) [49,](#page-82-0) [188,](#page-221-0) [615–](#page-648-0)[618,](#page-651-0) [622–](#page-655-0)[623,](#page-656-0) [800,](#page-833-0) [815](#page-848-0)

HP-UX, [35](#page-68-0) hsearch function, [442](#page-475-0) HSFS file system, [113](#page-146-0) htonl function, [594,](#page-627-0) [810,](#page-843-0) [824–](#page-857-0)[827,](#page-860-0) [834](#page-867-0) definition of, [594](#page-627-0) htons function, [594,](#page-627-0) [831,](#page-864-0) [834](#page-867-0) definition of, [594](#page-627-0) HTTP (Hypertext Transfer Protocol), [792–](#page-825-0)[793](#page-826-0) Hume, A. G., [174,](#page-207-0) [949](#page-982-0) HUPCL constant, [675,](#page-708-0) [687](#page-720-0) Hypertext Transfer Protocol, *see* HTTP IBM (International Business Machines), [35](#page-68-0)

ICANON constant, [676,](#page-709-0) [678,](#page-711-0) [680–](#page-713-0)[682,](#page-715-0) [686–](#page-719-0)[687,](#page-720-0) [691,](#page-724-0) [703,](#page-736-0) [705–](#page-738-0)[707](#page-740-0) iconv\_close function, [452](#page-485-0) <iconv.h> header, [29](#page-62-0) iconv\_open function, [452](#page-485-0) ICRNL constant, [676,](#page-709-0) [680,](#page-713-0) [688,](#page-721-0) [700,](#page-733-0) [706–](#page-739-0)[708](#page-741-0) identifiers IPC, [556–](#page-589-0)[558](#page-591-0) process, [227–](#page-260-0)[228](#page-261-0) IDXLEN\_MAX constant, [779](#page-812-0) IEC (International Electrotechnical Commission), [25](#page-58-0) IEEE (Institute for Electrical and Electronic Engineers), [xx,](#page-21-0) [26–](#page-59-0)[27,](#page-60-0) [950](#page-983-0) IEXTEN constant, [676,](#page-709-0) [678,](#page-711-0) [680–](#page-713-0)[682,](#page-715-0) [688,](#page-721-0) [706–](#page-739-0)[708](#page-741-0) I\_FIND constant, [725–](#page-758-0)[726](#page-759-0) IFS environment variable, [269](#page-302-0) IGNBRK constant, [676,](#page-709-0) [685,](#page-718-0) [688](#page-721-0) IGNCR constant, [676,](#page-709-0) [680,](#page-713-0) [688,](#page-721-0) [700](#page-733-0) IGNPAR constant, [676,](#page-709-0) [688,](#page-721-0) [690](#page-723-0) ILL\_BADSTK constant, [353](#page-386-0) ILL\_COPROC constant, [353](#page-386-0) ILL\_ILLADR constant, [353](#page-386-0) ILL\_ILLOPC constant, [353](#page-386-0) ILL\_ILLOPN constant, [353](#page-386-0) ILL\_ILLTRP constant, [353](#page-386-0) ILL\_PRVOPC constant, [353](#page-386-0) ILL\_PRVREG constant, [353](#page-386-0) Illumos, [xxi](#page-22-0) IMAXBEL constant, [676,](#page-709-0) [688](#page-721-0) implementation differences, password, [184–](#page-217-0)[185](#page-218-0) implementations, UNIX System, [33](#page-66-0) INADDR\_ANY constant, [605](#page-638-0) in\_addr\_t data type, [595](#page-628-0) incore, [74,](#page-107-0) [152](#page-185-0) INET6\_ADDRSTRLEN constant, [596](#page-629-0) inet\_addr function, [596](#page-629-0) INET\_ADDRSTRLEN constant, [596,](#page-629-0) [603–](#page-636-0)[604](#page-637-0)

inetd program, [291,](#page-324-0) [293,](#page-326-0) [465,](#page-498-0) [470,](#page-503-0) [472](#page-505-0) inet\_ntoa function, [442,](#page-475-0) [596](#page-629-0) inet\_ntop function, [596,](#page-629-0) [604](#page-637-0) definition of, [596](#page-629-0) inet\_pton function, [596](#page-629-0) definition of, [596](#page-629-0) INFTIM constant, [508](#page-541-0) init program, [187,](#page-220-0) [189,](#page-222-0) [228,](#page-261-0) [237–](#page-270-0)[238,](#page-271-0) [246,](#page-279-0) [270,](#page-303-0) [286–](#page-319-0)[291,](#page-324-0) [293,](#page-326-0) [307,](#page-340-0) [309,](#page-342-0) [312,](#page-345-0) [320,](#page-353-0) [337,](#page-370-0) [379,](#page-412-0) [464–](#page-497-0)[465,](#page-498-0) [475,](#page-508-0) [923,](#page-956-0) [930](#page-963-0) initgroups function, [184,](#page-217-0) [288](#page-321-0) definition of, [184](#page-217-0) initialized data segment, [205](#page-238-0) init\_printer function, [814,](#page-847-0) [816,](#page-849-0) [819,](#page-852-0) [833](#page-866-0) definition of, [819](#page-852-0) init request function, [814,](#page-847-0) [816,](#page-849-0) [818](#page-851-0) definition of, [818](#page-851-0) initserver function, [615–](#page-648-0)[617,](#page-650-0) [619,](#page-652-0) [622–](#page-655-0)[623,](#page-656-0) [800,](#page-833-0) [816](#page-849-0) definition of, [609,](#page-642-0) [625](#page-658-0) inittab file, [320](#page-353-0) INLCR constant, [676,](#page-709-0) [688](#page-721-0) i-node, [59,](#page-92-0) [75–](#page-108-0)[77,](#page-110-0) [94,](#page-127-0) [108,](#page-141-0) [113–](#page-146-0)[116,](#page-149-0) [120,](#page-153-0) [124,](#page-157-0) [127,](#page-160-0) [130–](#page-163-0)[131,](#page-164-0) [138–](#page-171-0)[139,](#page-172-0) [179,](#page-212-0) [253,](#page-286-0) [493,](#page-526-0) [698,](#page-731-0) [905,](#page-938-0) [910](#page-943-0) ino\_t data type, [59,](#page-92-0) [114](#page-147-0) INPCK constant, [676,](#page-709-0) [688,](#page-721-0) [690,](#page-723-0) [706–](#page-739-0)[708](#page-741-0) in port t data type, [595](#page-628-0) Institute for Electrical and Electronic Engineers, *see* IEEE int16\_t data type, [831](#page-864-0) Intel, [xxii](#page-23-0) International Business Machines, *see* IBM International Electrotechnical Commission, *see* IEC International Standards Organization, *see* ISO Internet Printing Protocol, *see* IPP Internet worm, [153](#page-186-0) interpreter file, [260–](#page-293-0)[264,](#page-297-0) [283](#page-316-0) interprocess communication, *see* IPC interrupted system calls, [327–](#page-360-0)[330,](#page-363-0) [343,](#page-376-0) [351,](#page-384-0) [354–](#page-387-0)[355,](#page-388-0) [365,](#page-398-0) [508](#page-541-0) INT\_MAX constant, [37–](#page-70-0)[38](#page-71-0) INT\_MIN constant, [37–](#page-70-0)[38](#page-71-0) INTR terminal character, [678,](#page-711-0) [681,](#page-714-0) [688,](#page-721-0) [701](#page-734-0) <inttypes.h> header, [27](#page-60-0)  $I/O$ asynchronous, [501,](#page-534-0) [509–](#page-542-0)[520](#page-553-0) asynchronous socket, [627](#page-660-0) efficiency, [72–](#page-105-0)[74](#page-107-0) library, standard, [10,](#page-43-0) [143–](#page-176-0)[175](#page-208-0) memory-mapped, [525–](#page-558-0)[531](#page-564-0) multiplexing, [500–](#page-533-0)[509](#page-542-0) nonblocking, [481–](#page-514-0)[484](#page-517-0) nonblocking socket, [608–](#page-641-0)[609,](#page-642-0) [627](#page-660-0)

terminal, [671–](#page-704-0)[713](#page-746-0) unbuffered, [8,](#page-41-0) [61–](#page-94-0)[91](#page-124-0) IOBUFSZ constant, [836](#page-869-0) ioctl function, [61,](#page-94-0) [87–](#page-120-0)[88,](#page-121-0) [90,](#page-123-0) [297–](#page-330-0)[298,](#page-331-0) [322,](#page-355-0) [328–](#page-361-0)[329,](#page-362-0) [452,](#page-485-0) [482,](#page-515-0) [510,](#page-543-0) [562,](#page-595-0) [592,](#page-625-0) [627,](#page-660-0) [674,](#page-707-0) [710–](#page-743-0)[711,](#page-744-0) [718–](#page-751-0)[719,](#page-752-0) [725–](#page-758-0)[728,](#page-761-0) [730,](#page-763-0) [740–](#page-773-0)[742,](#page-775-0) [939–](#page-972-0)[940](#page-973-0) definition of, [87](#page-120-0) \_IOFBF constant, [147](#page-180-0) \_IOLBF constant, [147,](#page-180-0) [166,](#page-199-0) [220](#page-253-0) \_IO\_LINE\_BUF constant, [165](#page-198-0) \_IONBF constant, [147,](#page-180-0) [166](#page-199-0) \_IO\_UNBUFFERED constant, [165](#page-198-0) iovec structure, [41,](#page-74-0) [43,](#page-76-0) [521,](#page-554-0) [611,](#page-644-0) [646–](#page-679-0)[647,](#page-680-0) [649,](#page-682-0) [651,](#page-684-0) [655,](#page-688-0) [659,](#page-692-0) [765,](#page-798-0) [771–](#page-804-0)[772,](#page-805-0) [832,](#page-865-0) [836](#page-869-0) IOV\_MAX constant, [41,](#page-74-0) [43,](#page-76-0) [49,](#page-82-0) [521](#page-554-0) IPC (interprocess communication), [533–](#page-566-0)[588,](#page-621-0) [629–](#page-662-0)[670](#page-703-0) identifiers, [556–](#page-589-0)[558](#page-591-0) key, [556–](#page-589-0)[558,](#page-591-0) [562,](#page-595-0) [567,](#page-600-0) [572](#page-605-0) XSI, [556–](#page-589-0)[560](#page-593-0) IPC\_CREAT constant, [558,](#page-591-0) [632,](#page-665-0) [941](#page-974-0) IPC\_EXCL constant, [558](#page-591-0) IPC\_NOWAIT constant, [563–](#page-596-0)[564,](#page-597-0) [569–](#page-602-0)[570](#page-603-0) ipc\_perm structure, [558,](#page-591-0) [562,](#page-595-0) [567,](#page-600-0) [572,](#page-605-0) [587](#page-620-0) IPC\_PRIVATE constant, [557–](#page-590-0)[558,](#page-591-0) [575,](#page-608-0) [586,](#page-619-0) [588](#page-621-0) ipcrm program, [559](#page-592-0) IPC\_RMID constant, [562–](#page-595-0)[563,](#page-596-0) [568,](#page-601-0) [573–](#page-606-0)[575](#page-608-0) ipcs program, [559,](#page-592-0) [588](#page-621-0) IPC\_SET constant, [562–](#page-595-0)[563,](#page-596-0) [568,](#page-601-0) [573](#page-606-0) IPC\_STAT constant, [562–](#page-595-0)[563,](#page-596-0) [568,](#page-601-0) [573](#page-606-0) IPP (Internet Printing Protocol), [789–](#page-822-0)[792](#page-825-0) ipp.h header, [843](#page-876-0) ipp\_hdr structure, [798,](#page-831-0) [832,](#page-865-0) [834,](#page-867-0) [838,](#page-871-0) [842](#page-875-0) IPPROTO\_ICMP constant, [591](#page-624-0) IPPROTO\_IP constant, [591,](#page-624-0) [624](#page-657-0) IPPROTO\_IPV6 constant, [591](#page-624-0) IPPROTO\_RAW constant, [591,](#page-624-0) [602](#page-635-0) IPPROTO\_TCP constant, [591,](#page-624-0) [602,](#page-635-0) [624](#page-657-0) IPPROTO\_UDP constant, [591,](#page-624-0) [602](#page-635-0) I\_PUSH constant, [725–](#page-758-0)[726](#page-759-0) IRIX, [35](#page-68-0) isalpha function, [516](#page-549-0) isatty function, [679,](#page-712-0) [695,](#page-728-0) [698–](#page-731-0)[699,](#page-732-0) [711,](#page-744-0) [730,](#page-763-0) [738](#page-771-0) definition of, [695](#page-728-0) isdigit function, [839–](#page-872-0)[840](#page-873-0) I\_SETSIG constant, [510](#page-543-0) ISIG constant, [676,](#page-709-0) [678,](#page-711-0) [680–](#page-713-0)[682,](#page-715-0) [688,](#page-721-0) [706–](#page-739-0)[708](#page-741-0) ISO (International Standards Organization), [xx,](#page-21-0) [xxxi,](#page-32-0) [25–](#page-58-0)[27,](#page-60-0) [950](#page-983-0) ISO C, [25–](#page-58-0)[26,](#page-59-0) [153,](#page-186-0) [950](#page-983-0) <iso646.h> header, [27](#page-60-0) is read lockable function, [490,](#page-523-0) [897](#page-930-0)

isspace function, [839–](#page-872-0)[840](#page-873-0) ISTRIP constant, [676,](#page-709-0) [688,](#page-721-0) [690,](#page-723-0) [706–](#page-739-0)[708](#page-741-0) is write lockable function, [490,](#page-523-0) [897](#page-930-0) IUCLC constant, [676,](#page-709-0) [688](#page-721-0) IUTF8 constant, [676,](#page-709-0) [689](#page-722-0) IXANY constant, [676,](#page-709-0) [689](#page-722-0) IXOFF constant, [676,](#page-709-0) [681–](#page-714-0)[682,](#page-715-0) [689](#page-722-0) IXON constant, [676,](#page-709-0) [681–](#page-714-0)[682,](#page-715-0) [689,](#page-722-0) [706–](#page-739-0)[708](#page-741-0)

jemalloc, [210](#page-243-0) jmp\_buf data type, [216,](#page-249-0) [218,](#page-251-0) [340,](#page-373-0) [343](#page-376-0) job control, [299–](#page-332-0)[303](#page-336-0) shell, [294,](#page-327-0) [299,](#page-332-0) [306–](#page-339-0)[307,](#page-340-0) [325,](#page-358-0) [358,](#page-391-0) [377,](#page-410-0) [379,](#page-412-0) [734–](#page-767-0)[735](#page-768-0) signals, [377–](#page-410-0)[379](#page-412-0) job structure, [812–](#page-845-0)[813,](#page-846-0) [820–](#page-853-0)[821,](#page-854-0) [832](#page-865-0) job\_append function, definition of, [411](#page-444-0) job\_find function, [927](#page-960-0) definition of, [412](#page-445-0) job\_insert function, definition of, [411](#page-444-0) job\_remove function, [927](#page-960-0) definition of, [412](#page-445-0) Jolitz, W. F., [34](#page-67-0) Joy, W. N., 3, [76](#page-109-0) jsh program, [299](#page-332-0)

Karels, M. J., [33–](#page-66-0)[34,](#page-67-0) [74,](#page-107-0) [112,](#page-145-0) [116,](#page-149-0) [229,](#page-262-0) [236,](#page-269-0) [525,](#page-558-0) [951](#page-984-0) kernel, [1](#page-34-0) Kernighan, B. W., [xx,](#page-21-0) [xxxii,](#page-33-0) [26,](#page-59-0) [149,](#page-182-0) [155,](#page-188-0) [162,](#page-195-0) [164,](#page-197-0) [208,](#page-241-0) [262,](#page-295-0) [898,](#page-931-0) [906,](#page-939-0) [947,](#page-980-0) [950](#page-983-0) Kerrisk, M., [950](#page-983-0) key, IPC, [556–](#page-589-0)[558,](#page-591-0) [562,](#page-595-0) [567,](#page-600-0) [572](#page-605-0) key\_t data type, [557,](#page-590-0) [633](#page-666-0) kill function, [18,](#page-51-0) [272,](#page-305-0) [308,](#page-341-0) [314,](#page-347-0) [325,](#page-358-0) [331,](#page-364-0) [335–](#page-368-0)[338,](#page-371-0) [353,](#page-386-0) [363,](#page-396-0) [366–](#page-399-0)[367,](#page-400-0) [376,](#page-409-0) [378–](#page-411-0)[379,](#page-412-0) [381,](#page-414-0) [455,](#page-488-0) [679,](#page-712-0) [681,](#page-714-0) [702,](#page-735-0) [732–](#page-765-0)[733,](#page-766-0) [924,](#page-957-0) [932](#page-965-0) definition of, [337](#page-370-0) kill program, [314–](#page-347-0)[315,](#page-348-0) [321,](#page-354-0) [325,](#page-358-0) [551](#page-584-0) KILL terminal character, [678,](#page-711-0) [681,](#page-714-0) [687,](#page-720-0) [702–](#page-735-0)[703](#page-736-0) kill workers function, [814,](#page-847-0) [828–](#page-861-0)[830](#page-863-0) definition of, [828](#page-861-0) Kleiman, S. R., [76,](#page-109-0) [950](#page-983-0) Knuth, D. E., [422,](#page-455-0) [764,](#page-797-0) [950](#page-983-0) Korn, D. G., [3,](#page-36-0) [135,](#page-168-0) [174,](#page-207-0) [548,](#page-581-0) [948–](#page-981-0)[950,](#page-983-0) [953](#page-986-0) Korn shell, [3,](#page-36-0) [53,](#page-86-0) [90,](#page-123-0) [210,](#page-243-0) [222,](#page-255-0) [289,](#page-322-0) [299,](#page-332-0) [497,](#page-530-0) [548,](#page-581-0) [702,](#page-735-0) [733–](#page-766-0)[734,](#page-767-0) [737,](#page-770-0) [935,](#page-968-0) [948](#page-981-0) Kovach, K. R., [560,](#page-593-0) [947](#page-980-0) Krieger, O., [174,](#page-207-0) [531,](#page-564-0) [950](#page-983-0)

l64a function, [442](#page-475-0) LANG environment variable, [41,](#page-74-0) [211](#page-244-0) <langinfo.h> header, [29](#page-62-0) last program, [187](#page-220-0) launchctl program, [293](#page-326-0) launchd program, [228,](#page-261-0) [259,](#page-292-0) [289,](#page-322-0) [292,](#page-325-0) [465](#page-498-0) layers, shell, [299](#page-332-0) LC\_ALL environment variable, [211](#page-244-0) LC\_COLLATE environment variable, [43,](#page-76-0) [211](#page-244-0) LC\_CTYPE environment variable, [211](#page-244-0) lchown function, [109–](#page-142-0)[110,](#page-143-0) [121,](#page-154-0) [125](#page-158-0) definition of, [109](#page-142-0) LC\_MESSAGES\_environment variable, [211](#page-244-0) LC\_MONETARY environment variable, [211](#page-244-0) LC\_NUMERIC\_environment variable, [211](#page-244-0) L\_ctermid constant, [694](#page-727-0) LC TIME environment variable, [211](#page-244-0) ld program, [206](#page-239-0) LDAP (Lightweight Directory Access Protocol), [185](#page-218-0) LD\_LIBRARY\_PATH environment variable, [753](#page-786-0) ldterm STREAMS module, [716,](#page-749-0) [726](#page-759-0) leakage, memory, [209](#page-242-0) least privilege, [256,](#page-289-0) [795,](#page-828-0) [816](#page-849-0) Lee, M., [206,](#page-239-0) [949](#page-982-0) Lee, T. P., [948](#page-981-0) Leffler, S. J., [34,](#page-67-0) [951](#page-984-0) Lennert, D., [951](#page-984-0) Lesk, M. E., [143](#page-176-0) lgamma function, [442](#page-475-0) lgammaf function, [442](#page-475-0) lgammal function, [442](#page-475-0) Libes, D., [720,](#page-753-0) [924,](#page-957-0) [951](#page-984-0) <libgen.h> header, [30](#page-63-0) libraries, shared, [206–](#page-239-0)[207,](#page-240-0) [226,](#page-259-0) [753,](#page-786-0) [920,](#page-953-0) [947](#page-980-0) Lightweight Directory Access Protocol, *see* LDAP limit program, [53,](#page-86-0) [222](#page-255-0) limits, [36–](#page-69-0)[53](#page-86-0) C, [37–](#page-70-0)[38](#page-71-0) POSIX, [38–](#page-71-0)[41](#page-74-0) resource, [220–](#page-253-0)[225,](#page-258-0) [233,](#page-266-0) [252,](#page-285-0) [322,](#page-355-0) [382](#page-415-0) runtime indeterminate, [49–](#page-82-0)[53](#page-86-0) XSI, [41](#page-74-0) <limits.h> header, [27,](#page-60-0) [37,](#page-70-0) [39,](#page-72-0) [41,](#page-74-0) [49–](#page-82-0)[50](#page-83-0) Linderman, J. P., [xxxii](#page-33-0) line control, terminal I/O, [693–](#page-726-0)[694](#page-727-0) LINE\_MAX constant, [39,](#page-72-0) [43,](#page-76-0) [49](#page-82-0) LINES environment variable, [211](#page-244-0) link count, [44,](#page-77-0) [59,](#page-92-0) [114–](#page-147-0)[117,](#page-150-0) [130](#page-163-0) hard, [4,](#page-37-0) [114,](#page-147-0) [117,](#page-150-0) [120,](#page-153-0) [122](#page-155-0) symbolic, [55,](#page-88-0) [94–](#page-127-0)[95,](#page-128-0) [110–](#page-143-0)[111,](#page-144-0) [114,](#page-147-0) [118,](#page-151-0) [120–](#page-153-0)[123,](#page-156-0) [131,](#page-164-0) [137,](#page-170-0) [141,](#page-174-0) [186,](#page-219-0) [908–](#page-941-0)[909](#page-942-0)

link function, [79,](#page-112-0) [115–](#page-148-0)[119,](#page-152-0) [121–](#page-154-0)[122,](#page-155-0) [125,](#page-158-0) [331,](#page-364-0) [452](#page-485-0) definition of, [116](#page-149-0) linkat function, [116–](#page-149-0)[119,](#page-152-0) [331,](#page-364-0) [452](#page-485-0) definition of, [116](#page-149-0) LINK\_MAX constant, [39,](#page-72-0) [44,](#page-77-0) [49,](#page-82-0) [114](#page-147-0) lint program, [200](#page-233-0) Linux, [xxi–](#page-22-0)[xxii,](#page-23-0) [xxv,](#page-26-0) [xxvii,](#page-28-0) [2–](#page-35-0)[4,](#page-37-0) [7,](#page-40-0) [14,](#page-47-0) [21,](#page-54-0) [26–](#page-59-0)[27,](#page-60-0) [29–](#page-62-0)[30,](#page-63-0) [35–](#page-68-0)[38,](#page-71-0) [49,](#page-82-0) [52,](#page-85-0) [57,](#page-90-0) [60,](#page-93-0) [62,](#page-95-0) [64–](#page-97-0)[65,](#page-98-0) [70,](#page-103-0) [73,](#page-106-0) [75–](#page-108-0)[76,](#page-109-0) [86–](#page-119-0)[89,](#page-122-0) [102,](#page-135-0) [108–](#page-141-0)[111,](#page-144-0) [121–](#page-154-0)[122,](#page-155-0) [129,](#page-162-0) [132,](#page-165-0) [138,](#page-171-0) [173,](#page-206-0) [178,](#page-211-0) [182,](#page-215-0) [184–](#page-217-0)[185,](#page-218-0) [187–](#page-220-0)[188,](#page-221-0) [205,](#page-238-0) [209,](#page-242-0) [211–](#page-244-0)[212,](#page-245-0) [222,](#page-255-0) [226,](#page-259-0) [229,](#page-262-0) [240,](#page-273-0) [244–](#page-277-0)[245,](#page-278-0) [253,](#page-286-0) [257,](#page-290-0) [259–](#page-292-0)[260,](#page-293-0) [262,](#page-295-0) [269,](#page-302-0) [271,](#page-304-0) [274,](#page-307-0) [276–](#page-309-0)[277,](#page-310-0) [288–](#page-321-0)[290,](#page-323-0) [293,](#page-326-0) [298,](#page-331-0) [303,](#page-336-0) [306,](#page-339-0) [314–](#page-347-0)[316,](#page-349-0) [318–](#page-351-0)[320,](#page-353-0) [322,](#page-355-0) [329,](#page-362-0) [334–](#page-367-0)[335,](#page-368-0) [351,](#page-384-0) [354–](#page-387-0)[355,](#page-388-0) [358,](#page-391-0) [371,](#page-404-0) [373,](#page-406-0) [377,](#page-410-0) [379–](#page-412-0)[380,](#page-413-0) [385,](#page-418-0) [388,](#page-421-0) [392,](#page-425-0) [396,](#page-429-0) [409,](#page-442-0) [426–](#page-459-0)[427,](#page-460-0) [432–](#page-465-0)[433,](#page-466-0) [439,](#page-472-0) [462,](#page-495-0) [464–](#page-497-0)[465,](#page-498-0) [473–](#page-506-0)[474,](#page-507-0) [485,](#page-518-0) [496–](#page-529-0)[497,](#page-530-0) [503,](#page-536-0) [522,](#page-555-0) [530–](#page-563-0)[531,](#page-564-0) [534,](#page-567-0) [559,](#page-592-0) [561,](#page-594-0) [567,](#page-600-0) [571–](#page-604-0)[573,](#page-606-0) [575–](#page-608-0)[576,](#page-609-0) [578,](#page-611-0) [583,](#page-616-0) [594–](#page-627-0)[596,](#page-629-0) [607,](#page-640-0) [611–](#page-644-0)[613,](#page-646-0) [627,](#page-660-0) [634,](#page-667-0) [648–](#page-681-0)[650,](#page-683-0) [652,](#page-685-0) [675–](#page-708-0)[678,](#page-711-0) [684–](#page-717-0)[691,](#page-724-0) [693,](#page-726-0) [716,](#page-749-0) [724,](#page-757-0) [726–](#page-759-0)[727,](#page-760-0) [740–](#page-773-0)[741,](#page-774-0) [744,](#page-777-0) [753,](#page-786-0) [783,](#page-816-0) [793,](#page-826-0) [799,](#page-832-0) [911,](#page-944-0) [918,](#page-951-0) [925,](#page-958-0) [930,](#page-963-0) [932,](#page-965-0) [935–](#page-968-0)[936](#page-969-0) Linux Fast-STREAMS, [534](#page-567-0) LinuxThreads, [388](#page-421-0) lio listio function, [452,](#page-485-0) [515](#page-548-0) definition of, [515](#page-548-0) LIO\_NOWAIT constant, [515](#page-548-0) Lions, J., [951](#page-984-0) LIO WAIT constant, [515](#page-548-0) listen function, [331,](#page-364-0) [605,](#page-638-0) [608–](#page-641-0)[609,](#page-642-0) [625,](#page-658-0) [635,](#page-668-0) [638,](#page-671-0)  $800$ definition of, [608](#page-641-0) little-endian byte order, [593](#page-626-0) Litwin, W., [744,](#page-777-0) [750,](#page-783-0) [951](#page-984-0) LLONG\_MAX constant, [37](#page-70-0) LLONG\_MIN constant, [37](#page-70-0) ln program, [115](#page-148-0) LNEXT terminal character, [678,](#page-711-0) [681](#page-714-0) locale, [43](#page-76-0) localeconv function, [442](#page-475-0) <locale.h> header, [27](#page-60-0) localtime function, [190–](#page-223-0)[192,](#page-225-0) [194–](#page-227-0)[195,](#page-228-0) [264,](#page-297-0) [408,](#page-441-0) [442,](#page-475-0) [452,](#page-485-0) [919](#page-952-0) definition of, [192](#page-225-0) localtime\_r function, [443,](#page-476-0) [452](#page-485-0) lockf function, [451–](#page-484-0)[452,](#page-485-0) [485](#page-518-0) lockf structure, [493](#page-526-0) lockfile function, [473–](#page-506-0)[474](#page-507-0) definition of, [494](#page-527-0) locking database library, coarse-grained, [752](#page-785-0) database library, fine-grained, [752](#page-785-0) locking function, [485](#page-518-0)

lock\_reg function, [489,](#page-522-0) [897,](#page-930-0) [930–](#page-963-0)[931](#page-964-0) definition of, [489](#page-522-0) locks reader–writer, [409–](#page-442-0)[413](#page-446-0) spin, [417–](#page-450-0)[418](#page-451-0) lock\_test function, [489–](#page-522-0)[490,](#page-523-0) [897](#page-930-0) definition of, [489](#page-522-0) log function, [470](#page-503-0) LOG\_ALERT constant, [472](#page-505-0) LOG\_AUTH constant, [472](#page-505-0) LOG\_AUTHPRIV constant, [472](#page-505-0) LOG\_CONS constant, [468,](#page-501-0) [471](#page-504-0) LOG\_CRIT constant, [472](#page-505-0) LOG\_CRON constant, [472](#page-505-0) LOG\_DAEMON constant, [468,](#page-501-0) [472](#page-505-0) LOG\_DEBUG constant, [472](#page-505-0) LOG\_EMERG constant, [472](#page-505-0) LOG\_ERR constant, [472,](#page-505-0) [474–](#page-507-0)[476,](#page-509-0) [478–](#page-511-0)[479,](#page-512-0) [615–](#page-648-0)[619,](#page-652-0) [622–](#page-655-0)[623,](#page-656-0) [902–](#page-935-0)[903](#page-936-0) log\_exit function, [817,](#page-850-0) [898–](#page-931-0)[899](#page-932-0) definition of, [903](#page-936-0) LOG\_FTP constant, [472](#page-505-0) logger program, [471](#page-504-0) login accounting, [186–](#page-219-0)[187](#page-220-0) .login file, [289](#page-322-0) login name, [2,](#page-35-0) [17,](#page-50-0) [135,](#page-168-0) [179,](#page-212-0) [187,](#page-220-0) [211,](#page-244-0) [275–](#page-308-0)[276,](#page-309-0) [290,](#page-323-0) [480,](#page-513-0) [930](#page-963-0) root, [16](#page-49-0) login program, [179,](#page-212-0) [182,](#page-215-0) [184,](#page-217-0) [187,](#page-220-0) [251,](#page-284-0) [254,](#page-287-0) [256,](#page-289-0) [276,](#page-309-0) [287–](#page-320-0)[290,](#page-323-0) [292,](#page-325-0) [472,](#page-505-0) [700,](#page-733-0) [717,](#page-750-0) [738](#page-771-0) LOG\_INFO constant, [472,](#page-505-0) [476,](#page-509-0) [478](#page-511-0) LOGIN\_NAME\_MAX constant, [40,](#page-73-0) [43,](#page-76-0) [49](#page-82-0) logins network, [290–](#page-323-0)[293](#page-326-0) terminal, [285–](#page-318-0)[290](#page-323-0) LOG\_KERN constant, [472](#page-505-0) LOG\_LOCAL0 constant, [472](#page-505-0) LOG\_LOCAL1 constant, [472](#page-505-0) LOG\_LOCAL2 constant, [472](#page-505-0) LOG\_LOCAL3 constant, [472](#page-505-0) LOG\_LOCAL4 constant, [472](#page-505-0) LOG\_LOCAL5 constant, [472](#page-505-0) LOG\_LOCAL6 constant, [472](#page-505-0) LOG\_LOCAL7 constant, [472](#page-505-0) LOG\_LPR constant, [472](#page-505-0) LOG\_MAIL constant, [472](#page-505-0) log\_msg function, [897,](#page-930-0) [899](#page-932-0) definition of, [903](#page-936-0) LOGNAME environment variable, [211,](#page-244-0) [276,](#page-309-0) [288](#page-321-0) LOG\_NDELAY constant, [471,](#page-504-0) [928](#page-961-0) LOG\_NEWS constant, [472](#page-505-0) LOG\_NOTICE constant, [472](#page-505-0) log\_open function, [664,](#page-697-0) [898](#page-931-0)

definition of, [902](#page-935-0) LOG\_PERROR constant, [471](#page-504-0) LOG\_PID constant, [471,](#page-504-0) [664](#page-697-0) log\_quit function, [830,](#page-863-0) [898–](#page-931-0)[899](#page-932-0) definition of, [903](#page-936-0) log\_ret function, [898–](#page-931-0)[899](#page-932-0) definition of, [902](#page-935-0) log\_sys function, [804,](#page-837-0) [898–](#page-931-0)[899](#page-932-0) definition of, [902](#page-935-0) LOG\_SYSLOG constant, [472](#page-505-0) log\_to\_stderr variable, [664,](#page-697-0) [807,](#page-840-0) [813,](#page-846-0) [902,](#page-935-0) [904](#page-937-0) LOG\_USER constant, [472,](#page-505-0) [664](#page-697-0) LOG\_WARNING constant, [472](#page-505-0) LONG\_BIT constant, [38](#page-71-0) \_longjmp function, [355,](#page-388-0) [358](#page-391-0) longjmp function, [197,](#page-230-0) [213,](#page-246-0) [215–](#page-248-0)[219,](#page-252-0) [225,](#page-258-0) [330–](#page-363-0)[331,](#page-364-0) [340–](#page-373-0)[341,](#page-374-0) [343,](#page-376-0) [355–](#page-388-0)[358,](#page-391-0) [365,](#page-398-0) [381,](#page-414-0) [924](#page-957-0) definition of, [215](#page-248-0) LONG\_MAX constant, [37,](#page-70-0) [52–](#page-85-0)[53,](#page-86-0) [60,](#page-93-0) [420,](#page-453-0) [906–](#page-939-0)[907](#page-940-0) LONG\_MIN constant, [37](#page-70-0) loop function, [663–](#page-696-0)[664,](#page-697-0) [666,](#page-699-0) [670,](#page-703-0) [732,](#page-765-0) [742](#page-775-0) definition of, [666,](#page-699-0) [732](#page-765-0) lp program, [585,](#page-618-0) [793](#page-826-0) lpc program, [472](#page-505-0) lpd program, [472,](#page-505-0) [793](#page-826-0) lpsched program, [585,](#page-618-0) [793](#page-826-0) lrand48 function, [442](#page-475-0) ls program, [5–](#page-38-0)[8,](#page-41-0) [13,](#page-46-0) [107–](#page-140-0)[108,](#page-141-0) [112,](#page-145-0) [123,](#page-156-0) [125,](#page-158-0) [131,](#page-164-0) [135,](#page-168-0) [139,](#page-172-0) [141,](#page-174-0) [177,](#page-210-0) [179,](#page-212-0) [559,](#page-592-0) [905](#page-938-0) lseek function, [8,](#page-41-0) [59,](#page-92-0) [61,](#page-94-0) [66–](#page-99-0)[70,](#page-103-0) [77–](#page-110-0)[79,](#page-112-0) [88,](#page-121-0) [91,](#page-124-0) [149,](#page-182-0) [158,](#page-191-0) [331,](#page-364-0) [452,](#page-485-0) [462,](#page-495-0) [486,](#page-519-0) [489,](#page-522-0) [498,](#page-531-0) [592,](#page-625-0) [670,](#page-703-0) [765–](#page-798-0)[766,](#page-799-0) [768,](#page-801-0) [771,](#page-804-0) [773,](#page-806-0) [779,](#page-812-0) [819,](#page-852-0) [908](#page-941-0) definition of, [67](#page-100-0) lstat function, [93–](#page-126-0)[97,](#page-130-0) [121–](#page-154-0)[122,](#page-155-0) [133,](#page-166-0) [141,](#page-174-0) [331,](#page-364-0) [452,](#page-485-0) [942](#page-975-0) definition of, [93](#page-126-0) L\_tmpnam constant, [168](#page-201-0) Lucchina, P., [xxxii](#page-33-0)

Mac OS X, [xxi–](#page-22-0)[xxii,](#page-23-0) [xxvi–](#page-27-0)[xxvii,](#page-28-0) [3–](#page-36-0)[4,](#page-37-0) [17,](#page-50-0) [26–](#page-59-0)[27,](#page-60-0) [29–](#page-62-0)[30,](#page-63-0) [35–](#page-68-0)[36,](#page-69-0) [38,](#page-71-0) [49,](#page-82-0) [57,](#page-90-0) [60,](#page-93-0) [62,](#page-95-0) [64,](#page-97-0) [70,](#page-103-0) [83,](#page-116-0) [87–](#page-120-0)[88,](#page-121-0) [102,](#page-135-0) [108–](#page-141-0)[111,](#page-144-0) [113,](#page-146-0) [121,](#page-154-0) [129,](#page-162-0) [132,](#page-165-0) [138,](#page-171-0) [175,](#page-208-0) [178,](#page-211-0) [182,](#page-215-0) [184–](#page-217-0)[185,](#page-218-0) [187–](#page-220-0)[188,](#page-221-0) [193,](#page-226-0) [209,](#page-242-0) [211–](#page-244-0)[212,](#page-245-0) [222,](#page-255-0) [228,](#page-261-0) [240,](#page-273-0) [244–](#page-277-0)[245,](#page-278-0) [260,](#page-293-0) [262,](#page-295-0) [269,](#page-302-0) [271,](#page-304-0) [276–](#page-309-0)[277,](#page-310-0) [288–](#page-321-0)[289,](#page-322-0) [292–](#page-325-0)[293,](#page-326-0) [298,](#page-331-0) [303,](#page-336-0) [314–](#page-347-0)[317,](#page-350-0) [319,](#page-352-0) [322,](#page-355-0) [329,](#page-362-0) [334,](#page-367-0) [351,](#page-384-0) [355,](#page-388-0) [371,](#page-404-0) [373,](#page-406-0) [377,](#page-410-0) [379–](#page-412-0)[380,](#page-413-0) [385,](#page-418-0) [388,](#page-421-0) [393,](#page-426-0) [396,](#page-429-0) [409,](#page-442-0) [426–](#page-459-0)[427,](#page-460-0) [464–](#page-497-0)[465,](#page-498-0) [485,](#page-518-0) [497,](#page-530-0) [503,](#page-536-0) [522,](#page-555-0) [534,](#page-567-0) [559,](#page-592-0) [561,](#page-594-0) [567,](#page-600-0) [572,](#page-605-0) [576,](#page-609-0) [594,](#page-627-0) [607,](#page-640-0) [611–](#page-644-0)[613,](#page-646-0) [627,](#page-660-0) [634,](#page-667-0) [648,](#page-681-0) [675–](#page-708-0)[678,](#page-711-0) [685–](#page-718-0)[691,](#page-724-0) [716,](#page-749-0) [724,](#page-757-0) [726–](#page-759-0)[727,](#page-760-0) [740–](#page-773-0)[741,](#page-774-0) [744,](#page-777-0) [793,](#page-826-0) [799,](#page-832-0) [911,](#page-944-0) [918,](#page-951-0) [925,](#page-958-0) [930,](#page-963-0) [932,](#page-965-0) [935–](#page-968-0)[936](#page-969-0)

Mach, [xxii,](#page-23-0) [xxvi](#page-27-0)[–xxvii,](#page-28-0) [35,](#page-68-0) [947](#page-980-0) <machine/\_types.h> header, [906](#page-939-0) macro, feature test, [57–](#page-90-0)[58,](#page-91-0) [84](#page-117-0) MAILPATH environment variable, [210](#page-243-0) main function, [7,](#page-40-0) [150,](#page-183-0) [155,](#page-188-0) [197–](#page-230-0)[200,](#page-233-0) [202,](#page-235-0) [204,](#page-237-0) [215–](#page-248-0)[217,](#page-250-0) [226,](#page-259-0) [236–](#page-269-0)[237,](#page-270-0) [249,](#page-282-0) [283,](#page-316-0) [330–](#page-363-0)[332,](#page-365-0) [357–](#page-390-0)[358,](#page-391-0) [468,](#page-501-0) [654,](#page-687-0) [656,](#page-689-0) [663,](#page-696-0) [729,](#page-762-0) [739,](#page-772-0) [811,](#page-844-0) [814,](#page-847-0) [817,](#page-850-0) [824,](#page-857-0) [830,](#page-863-0) [833,](#page-866-0) [919,](#page-952-0) [921,](#page-954-0) [939,](#page-972-0) [944](#page-977-0) major device number, [58–](#page-91-0)[59,](#page-92-0) [137,](#page-170-0) [139,](#page-172-0) [465,](#page-498-0) [699](#page-732-0) major function, [138–](#page-171-0)[139](#page-172-0) make program, [300](#page-333-0) makethread function, [436,](#page-469-0) [438–](#page-471-0)[439](#page-472-0) mallinfo function, [209](#page-242-0) malloc function, [21–](#page-54-0)[23,](#page-56-0) [51,](#page-84-0) [136,](#page-169-0) [145,](#page-178-0) [174,](#page-207-0) [207–](#page-240-0)[210,](#page-243-0) [213,](#page-246-0) [330,](#page-363-0) [332,](#page-365-0) [392,](#page-425-0) [400–](#page-433-0)[401,](#page-434-0) [403,](#page-436-0) [405,](#page-438-0) [429,](#page-462-0) [437,](#page-470-0) [447,](#page-480-0) [450,](#page-483-0) [575,](#page-608-0) [616,](#page-649-0) [618,](#page-651-0) [623,](#page-656-0) [646–](#page-679-0)[647,](#page-680-0) [650–](#page-683-0)[651,](#page-684-0) [661–](#page-694-0)[662,](#page-695-0) [666,](#page-699-0) [696,](#page-729-0) [760–](#page-793-0)[761,](#page-794-0) [815,](#page-848-0) [820,](#page-853-0) [828,](#page-861-0) [839,](#page-872-0) [926,](#page-959-0) [928](#page-961-0) definition of, [207](#page-240-0) MALLOC\_OPTIONS environment variable, [928](#page-961-0) mallopt function, [209](#page-242-0) mandatory record locking, [495](#page-528-0) Mandrake, [xxvii](#page-28-0) MAP\_ANON constant, [578](#page-611-0) MAP\_ANONYMOUS constant, [578](#page-611-0) MAP\_FAILED constant, [529,](#page-562-0) [577](#page-610-0) MAP\_FIXED constant, [526–](#page-559-0)[527](#page-560-0) MAP\_PRIVATE constant, [526,](#page-559-0) [528,](#page-561-0) [578](#page-611-0) MAP\_SHARED constant, [526–](#page-559-0)[529,](#page-562-0) [576–](#page-609-0)[578](#page-611-0) <math.h> header, [27](#page-60-0) Mauro, J., [74,](#page-107-0) [112,](#page-145-0) [116,](#page-149-0) [951](#page-984-0) MAX\_CANON constant, [39,](#page-72-0) [44,](#page-77-0) [47,](#page-80-0) [49,](#page-82-0) [673](#page-706-0) MAX\_INPUT constant, [39,](#page-72-0) [44,](#page-77-0) [49,](#page-82-0) [672](#page-705-0) MAXPATHLEN constant, [49](#page-82-0) MB\_LEN\_MAX constant, [37](#page-70-0) mbstate t structure, [442](#page-475-0) McDougall, R., [74,](#page-107-0) [112,](#page-145-0) [116,](#page-149-0) [951](#page-984-0) McIlroy, M. D., [xxxii](#page-33-0) McKusick, M. K., [xxxii,](#page-33-0) [33–](#page-66-0)[34,](#page-67-0) [74,](#page-107-0) [112,](#page-145-0) [116,](#page-149-0) [229,](#page-262-0) [236,](#page-269-0) [525,](#page-558-0) [951](#page-984-0) MD5, [181](#page-214-0) MDMBUF constant, [675,](#page-708-0) [685,](#page-718-0) [689](#page-722-0) memccpy function, [155](#page-188-0) memcpy function, [530–](#page-563-0)[531,](#page-564-0) [916](#page-949-0) memory allocation, [207–](#page-240-0)[210](#page-243-0) layout, [204–](#page-237-0)[206](#page-239-0) leakage, [209](#page-242-0) shared, [534,](#page-567-0) [571–](#page-604-0)[578](#page-611-0) memory-mapped I/O, [525–](#page-558-0)[531](#page-564-0) memset function, [172–](#page-205-0)[173,](#page-206-0) [614,](#page-647-0) [616,](#page-649-0) [618,](#page-651-0) [621,](#page-654-0) [623](#page-656-0) Menage, P., [949](#page-982-0) message queues, [534,](#page-567-0) [561–](#page-594-0)[565](#page-598-0)

timing, [565](#page-598-0) mgetty program, [290](#page-323-0) MIN terminal value, [687,](#page-720-0) [703–](#page-736-0)[704,](#page-737-0) [708,](#page-741-0) [713,](#page-746-0) [943](#page-976-0) minor device number, [58–](#page-91-0)[59,](#page-92-0) [137,](#page-170-0) [139,](#page-172-0) [465,](#page-498-0) [699](#page-732-0) minor function, [138–](#page-171-0)[139](#page-172-0) mkdir function, [101–](#page-134-0)[102,](#page-135-0) [120–](#page-153-0)[122,](#page-155-0) [125,](#page-158-0) [129–](#page-162-0)[130,](#page-163-0) [331,](#page-364-0) [452,](#page-485-0) [912](#page-945-0) definition of, [129](#page-162-0) mkdir program, [129](#page-162-0) mkdirat function, [129–](#page-162-0)[130,](#page-163-0) [331,](#page-364-0) [452](#page-485-0) definition of, [129](#page-162-0) mkdtemp function, [167–](#page-200-0)[171,](#page-204-0) [452](#page-485-0) definition of, [169](#page-202-0) mkfifo function, [120–](#page-153-0)[121,](#page-154-0) [125,](#page-158-0) [331,](#page-364-0) [452,](#page-485-0) [553,](#page-586-0) [937](#page-970-0) definition of, [553](#page-586-0) mkfifo program, [553](#page-586-0) mkfifoat function, [331,](#page-364-0) [452,](#page-485-0) [553](#page-586-0) definition of, [553](#page-586-0) mknod function, [120–](#page-153-0)[121,](#page-154-0) [129,](#page-162-0) [331,](#page-364-0) [452,](#page-485-0) [553](#page-586-0) mknodat function, [331,](#page-364-0) [452,](#page-485-0) [553](#page-586-0) mkstemp function, [167–](#page-200-0)[171,](#page-204-0) [452](#page-485-0) definition of, [169](#page-202-0) mktime function, [190,](#page-223-0) [192,](#page-225-0) [195,](#page-228-0) [452](#page-485-0) definition of, [192](#page-225-0) mlock function, [221](#page-254-0) mmap function, [174,](#page-207-0) [221,](#page-254-0) [429,](#page-462-0) [481,](#page-514-0) [525,](#page-558-0) [527,](#page-560-0) [529–](#page-562-0)[532,](#page-565-0) [576–](#page-609-0)[578,](#page-611-0) [587,](#page-620-0) [592,](#page-625-0) [949](#page-982-0) definition of, [525](#page-558-0) modem, [xx,](#page-21-0) [xxvii,](#page-28-0) [285,](#page-318-0) [287,](#page-320-0) [297,](#page-330-0) [318,](#page-351-0) [328,](#page-361-0) [481,](#page-514-0) [508,](#page-541-0) [671,](#page-704-0) [674–](#page-707-0)[675,](#page-708-0) [685,](#page-718-0) [687,](#page-720-0) [689,](#page-722-0) [692](#page-725-0) mode\_t data type, [59](#page-92-0) <monetary.h> header, [29](#page-62-0) Moran, J. P., [525,](#page-558-0) [949](#page-982-0) more program, [543,](#page-576-0) [748](#page-781-0) Morris, R., [181,](#page-214-0) [951](#page-984-0) mount program, [102,](#page-135-0) [129,](#page-162-0) [139,](#page-172-0) [496](#page-529-0) mounted STREAMS-based pipes, [534](#page-567-0) mprotect function, [527](#page-560-0) definition of, [527](#page-560-0) mq\_receive function, [451](#page-484-0) mq\_send function, [451](#page-484-0) mq\_timedreceive function, [451](#page-484-0) mq\_timedsend function, [451](#page-484-0) <mqueue.h> header, [30](#page-63-0) mrand48 function, [442](#page-475-0) MS\_ASYNC constant, [528](#page-561-0) MSG\_CONFIRM constant, [611](#page-644-0) msgctl function, [558–](#page-591-0)[559,](#page-592-0) [562](#page-595-0) definition of, [562](#page-595-0) MSG\_CTRUNC constant, [613](#page-646-0) MSG\_DONTROUTE constant, [611](#page-644-0) MSG\_DONTWAIT constant, [611](#page-644-0) MSG\_EOF constant, [611](#page-644-0)

MSG\_EOR constant, [611,](#page-644-0) [613](#page-646-0) msgget function, [557–](#page-590-0)[562,](#page-595-0) [632–](#page-665-0)[633,](#page-666-0) [941](#page-974-0) definition of, [562](#page-595-0) msghdr structure, [611,](#page-644-0) [613,](#page-646-0) [644,](#page-677-0) [646–](#page-679-0)[647,](#page-680-0) [649,](#page-682-0) [651](#page-684-0) MSG\_MORE constant, [611](#page-644-0) MSG\_NOERROR constant, [564,](#page-597-0) [631,](#page-664-0) [941](#page-974-0) MSG\_NOSIGNAL constant, [611](#page-644-0) MSG\_OOB constant, [611–](#page-644-0)[613,](#page-646-0) [626](#page-659-0) MSG\_PEEK constant, [612](#page-645-0) msgrcv function, [451,](#page-484-0) [558–](#page-591-0)[559,](#page-592-0) [561,](#page-594-0) [564,](#page-597-0) [585,](#page-618-0) [631,](#page-664-0) [941](#page-974-0) definition of, [564](#page-597-0) msgsnd function, [451,](#page-484-0) [558,](#page-591-0) [560–](#page-593-0)[561,](#page-594-0) [563–](#page-596-0)[565,](#page-598-0) [633](#page-666-0) definition of, [563](#page-596-0) MSG\_TRUNC constant, [612–](#page-645-0)[613](#page-646-0) MSGVERB environment variable, [211](#page-244-0) MSG\_WAITALL constant, [612](#page-645-0) MS\_INVALIDATE constant, [528](#page-561-0) msqid\_ds structure, [561–](#page-594-0)[562,](#page-595-0) [564](#page-597-0) MS\_SYNC constant, [528,](#page-561-0) [530](#page-563-0) msync function, [451,](#page-484-0) [528,](#page-561-0) [530](#page-563-0) definition of, [528](#page-561-0) Mui, L., [712,](#page-745-0) [953](#page-986-0) multiplexing, I/O, [500–](#page-533-0)[509](#page-542-0) munmap function, [528–](#page-561-0)[529](#page-562-0) definition of, [528](#page-561-0) mutex attributes, [430–](#page-463-0)[439](#page-472-0) mutex timing comparison, [571](#page-604-0) mutexes, [399–](#page-432-0)[409](#page-442-0) mv program, [115](#page-148-0) myftw function, [133,](#page-166-0) [141](#page-174-0)

named full-duplex pipes, [534](#page-567-0) NAME\_MAX\_constant, 38-[39,](#page-72-0) [44,](#page-77-0) [49,](#page-82-0) [55,](#page-88-0) [65,](#page-98-0) [131](#page-164-0) nanosleep function, [373–](#page-406-0)[375,](#page-408-0) [437,](#page-470-0) [439,](#page-472-0) [451,](#page-484-0) [462,](#page-495-0) [837,](#page-870-0) [934](#page-967-0) definition of, [374](#page-407-0) Nataros, S., [xxxii](#page-33-0) Native POSIX Threads Library, *see* NPTL nawk program, [262](#page-295-0) NCCS constant, [674](#page-707-0) ndbm library, [744](#page-777-0) <ndbm.h> header, [30](#page-63-0) Nemeth, E., xxxii, [951](#page-984-0) <netdb.h> header, [29,](#page-62-0) [186](#page-219-0) netent structure, [598](#page-631-0) <net/if.h> header, [29](#page-62-0) <netinet/in.h> header, [29,](#page-62-0) [595,](#page-628-0) [605](#page-638-0) <netinet/tcp.h> header, [29](#page-62-0) Network File System, Sun Microsystems, *see* NFS Network Information Service, *see* NIS network logins, [290–](#page-323-0)[293](#page-326-0)

network printer communication, [789–](#page-822-0)[843](#page-876-0) Neville-Neil, G. V., [74,](#page-107-0) [112,](#page-145-0) [116,](#page-149-0) [951](#page-984-0) newgrp program, [183](#page-216-0) nfds\_t data type, [507](#page-540-0) \_NFILE constant, [51](#page-84-0) NFS (Network File System, Sun Microsystems), [76,](#page-109-0) [787](#page-820-0) nftw function, [122,](#page-155-0) [131–](#page-164-0)[132,](#page-165-0) [135,](#page-168-0) [442,](#page-475-0) [452,](#page-485-0) [910](#page-943-0) NGROUPS\_MAX constant, [39,](#page-72-0) [43,](#page-76-0) [49,](#page-82-0) [183–](#page-216-0)[184](#page-217-0) nice function, [276–](#page-309-0)[277](#page-310-0) definition of, [276](#page-309-0) nice value, [252,](#page-285-0) [276–](#page-309-0)[277,](#page-310-0) [279](#page-312-0) Nievergelt, J., [744,](#page-777-0) [750,](#page-783-0) [949](#page-982-0) NIS (Network Information Service), [185](#page-218-0) NIS+, [185](#page-218-0) NL terminal character, [678,](#page-711-0) [680–](#page-713-0)[681,](#page-714-0) [687,](#page-720-0) [700,](#page-733-0) [703](#page-736-0) NL0 constant, [689](#page-722-0) NL1 constant, [689](#page-722-0) NL\_ARGMAX constant, [39](#page-72-0) NLDLY constant, [676,](#page-709-0) [684,](#page-717-0) [689](#page-722-0) nlink\_t data type, [59,](#page-92-0) [114](#page-147-0) nl\_langinfo function, [442](#page-475-0) NL\_LANGMAX constant, [41](#page-74-0) NL\_MSGMAX constant, [39](#page-72-0) NL\_SETMAX constant, [39](#page-72-0) NLSPATH environment variable, [211](#page-244-0) NL TEXTMAX constant, [39](#page-72-0) <nl\_types.h> header, [29](#page-62-0) nobody login name, [178–](#page-211-0)[179](#page-212-0) NOFILE constant, [51](#page-84-0) NOFLSH constant, [676,](#page-709-0) [689](#page-722-0) NOKERNINFO constant, [676,](#page-709-0) [682,](#page-715-0) [689](#page-722-0) nologin program, [179](#page-212-0) nonblocking I/O, [481–](#page-514-0)[484](#page-517-0) socket I/O, [608–](#page-641-0)[609,](#page-642-0) [627](#page-660-0) noncanonical mode, terminal I/O, [703–](#page-736-0)[710](#page-743-0) nonfatal error, [16](#page-49-0) nonlocal goto, [213–](#page-246-0)[220,](#page-253-0) [355–](#page-388-0)[358](#page-391-0) NPTL (Native POSIX Threads Library), [xxiii,](#page-24-0) [388](#page-421-0) ntohl function, [594,](#page-627-0) [811,](#page-844-0) [825,](#page-858-0) [842](#page-875-0) definition of, [594](#page-627-0) ntohs function, [594,](#page-627-0) [604,](#page-637-0) [842](#page-875-0) definition of, [594](#page-627-0) NULL constant, [823](#page-856-0) null signal, [314,](#page-347-0) [337](#page-370-0) NZERO constant, [41,](#page-74-0) [276–](#page-309-0)[277](#page-310-0)

O\_ACCMODE constant, [83–](#page-116-0)[84](#page-117-0) O\_APPEND constant, [63,](#page-96-0) [66,](#page-99-0) [72,](#page-105-0) [77–](#page-110-0)[78,](#page-111-0) [83–](#page-116-0)[84,](#page-117-0) [149,](#page-182-0) [497,](#page-530-0) [511](#page-544-0)

O\_ASYNC constant, [83,](#page-116-0) [511,](#page-544-0) [627](#page-660-0) O\_CLOEXEC constant, [63](#page-96-0) O\_CREAT constant, [63,](#page-96-0) [66,](#page-99-0) [79,](#page-112-0) [89,](#page-122-0) [121,](#page-154-0) [125,](#page-158-0) [474,](#page-507-0) [496–](#page-529-0)[498,](#page-531-0) [517–](#page-550-0)[518,](#page-551-0) [529,](#page-562-0) [558,](#page-591-0) [579–](#page-612-0)[580,](#page-613-0) [584,](#page-617-0) [749,](#page-782-0) [758,](#page-791-0) [818,](#page-851-0) [930](#page-963-0) OCRNL constant, [676,](#page-709-0) [689](#page-722-0) od program, [69](#page-102-0) O\_DIRECT constant, [150](#page-183-0) O\_DIRECTORY constant, [63](#page-96-0) O\_DSYNC constant, [64,](#page-97-0) [83,](#page-116-0) [513](#page-546-0) O\_EXCL constant, [63,](#page-96-0) [79,](#page-112-0) [121,](#page-154-0) [558,](#page-591-0) [580,](#page-613-0) [584](#page-617-0) O\_EXEC constant, [83](#page-116-0) OFDEL constant, [676,](#page-709-0) [684,](#page-717-0) [689](#page-722-0) off\_t data type, [59,](#page-92-0) [67–](#page-100-0)[70,](#page-103-0) [157–](#page-190-0)[158,](#page-191-0) [772](#page-805-0) OFILL constant, [676,](#page-709-0) [684,](#page-717-0) [689](#page-722-0) O\_FSYNC constant, [64,](#page-97-0) [83–](#page-116-0)[84](#page-117-0) OLCUC constant, [676,](#page-709-0) [689](#page-722-0) Olson, M., [952](#page-985-0) O\_NDELAY constant, [36,](#page-69-0) [63,](#page-96-0) [482](#page-515-0) ONLCR constant, [676,](#page-709-0) [690,](#page-723-0) [731,](#page-764-0) [738](#page-771-0) ONLRET constant, [676,](#page-709-0) [690](#page-723-0) ONOCR constant, [676,](#page-709-0) [690](#page-723-0) O\_NOCTTY constant, [63,](#page-96-0) [297–](#page-330-0)[298,](#page-331-0) [466,](#page-499-0) [723–](#page-756-0)[724,](#page-757-0) [726](#page-759-0) ONOEOT constant, [676,](#page-709-0) [690](#page-723-0) O\_NOFOLLOW constant, [63](#page-96-0) O\_NONBLOCK constant, [36,](#page-69-0) [63,](#page-96-0) [83–](#page-116-0)[84,](#page-117-0) [482–](#page-515-0)[483,](#page-516-0) [496,](#page-529-0) [498,](#page-531-0) [553,](#page-586-0) [611–](#page-644-0)[612,](#page-645-0) [934,](#page-967-0) [937](#page-970-0) open function, [8,](#page-41-0) [14,](#page-47-0) [61–](#page-94-0)[66,](#page-99-0) [77,](#page-110-0) [79,](#page-112-0) [83,](#page-116-0) [89,](#page-122-0) [91,](#page-124-0) [100–](#page-133-0)[101,](#page-134-0) [103–](#page-136-0)[104,](#page-137-0) [112,](#page-145-0) [118,](#page-151-0) [120–](#page-153-0)[125,](#page-158-0) [127–](#page-160-0)[128,](#page-161-0) [137,](#page-170-0) [148–](#page-181-0)[150,](#page-183-0) [283,](#page-316-0) [287,](#page-320-0) [297–](#page-330-0)[298,](#page-331-0) [331,](#page-364-0) [451,](#page-484-0) [468,](#page-501-0) [470,](#page-503-0) [474,](#page-507-0) [482,](#page-515-0) [492–](#page-525-0)[493,](#page-526-0) [495–](#page-528-0)[498,](#page-531-0) [517–](#page-550-0)[518,](#page-551-0) [525,](#page-558-0) [529,](#page-562-0) [553,](#page-586-0) [556,](#page-589-0) [558,](#page-591-0) [560,](#page-593-0) [577–](#page-610-0)[578,](#page-611-0) [585,](#page-618-0) [588,](#page-621-0) [592,](#page-625-0) [653,](#page-686-0) [656–](#page-689-0)[657,](#page-690-0) [669–](#page-702-0)[670,](#page-703-0) [685,](#page-718-0) [723,](#page-756-0) [725–](#page-758-0)[726,](#page-759-0) [745,](#page-778-0) [757–](#page-790-0)[758,](#page-791-0) [808,](#page-841-0) [818,](#page-851-0) [823,](#page-856-0) [833,](#page-866-0) [907,](#page-940-0) [909,](#page-942-0) [930,](#page-963-0) [937](#page-970-0) definition of, [62](#page-95-0) Open Group, The, [xxi,](#page-22-0) [xxvi,](#page-27-0) [31,](#page-64-0) [196,](#page-229-0) [950](#page-983-0) Open Software Foundation, *see* OSF openat function, [62–](#page-95-0)[66,](#page-99-0) [331,](#page-364-0) [451](#page-484-0) definition of, [62](#page-95-0) opend.h header, [656,](#page-689-0) [660,](#page-693-0) [942](#page-975-0) opendir function, [5,](#page-38-0) [7,](#page-40-0) [121,](#page-154-0) [130–](#page-163-0)[135,](#page-168-0) [252–](#page-285-0)[253,](#page-286-0) [283,](#page-316-0) [452,](#page-485-0) [697,](#page-730-0) [822,](#page-855-0) [910](#page-943-0) definition of, [130](#page-163-0) openlog function, [452,](#page-485-0) [468,](#page-501-0) [470–](#page-503-0)[471,](#page-504-0) [480,](#page-513-0) [902,](#page-935-0) [928](#page-961-0) definition of, [470](#page-503-0) OPEN\_MAX constant, [40,](#page-73-0) [43,](#page-76-0) [49,](#page-82-0) [51–](#page-84-0)[53,](#page-86-0) [60,](#page-93-0) [62,](#page-95-0) [906](#page-939-0) open\_max function, [466,](#page-499-0) [544,](#page-577-0) [546,](#page-579-0) [666,](#page-699-0) [896](#page-929-0) definition of, [52,](#page-85-0) [907](#page-940-0) open\_memstream function, [171–](#page-204-0)[174](#page-207-0) definition of, [173](#page-206-0) OpenServer, [485](#page-518-0)

OpenSolaris, [xxi](#page-22-0) OpenSS7, [534](#page-567-0) open\_wmemstream function, [171–](#page-204-0)[174](#page-207-0) definition of, [173](#page-206-0) OPOST constant, [676,](#page-709-0) [690,](#page-723-0) [706–](#page-739-0)[708,](#page-741-0) [710](#page-743-0) optarg variable, [663](#page-696-0) opterr variable, [663](#page-696-0) optind variable, [808](#page-841-0) option codes, [31](#page-64-0) options, [53–](#page-86-0)[57](#page-90-0) socket, [623–](#page-656-0)[625](#page-658-0) optopt variable, [663](#page-696-0) Oracle Corporation, [xxi–](#page-22-0)[xxii,](#page-23-0) [35](#page-68-0) O\_RDONLY constant, [62,](#page-95-0) [83–](#page-116-0)[84,](#page-117-0) [100,](#page-133-0) [103,](#page-136-0) [517–](#page-550-0)[518,](#page-551-0) [529,](#page-562-0) [654,](#page-687-0) [808,](#page-841-0) [833,](#page-866-0) [937](#page-970-0) O\_RDWR constant, [62,](#page-95-0) [83–](#page-116-0)[84,](#page-117-0) [100,](#page-133-0) [128,](#page-161-0) [468,](#page-501-0) [474,](#page-507-0) [498,](#page-531-0) [517–](#page-550-0)[518,](#page-551-0) [529,](#page-562-0) [577,](#page-610-0) [723,](#page-756-0) [725,](#page-758-0) [749,](#page-782-0) [818,](#page-851-0) [930](#page-963-0) O'Reilly, T., [712,](#page-745-0) [953](#page-986-0) orientation, stream, [144](#page-177-0) orphaned process group, [307–](#page-340-0)[309,](#page-342-0) [469,](#page-502-0) [735](#page-768-0) O\_RSYNC constant, [64,](#page-97-0) [83](#page-116-0) O\_SEARCH constant, [63,](#page-96-0) [83](#page-116-0) OSF (Open Software Foundation), [31–](#page-64-0)[32](#page-65-0) O\_SYNC constant, [63–](#page-96-0)[64,](#page-97-0) [83–](#page-116-0)[84,](#page-117-0) [86–](#page-119-0)[87,](#page-120-0) [513,](#page-546-0) [520](#page-553-0) O\_TRUNC constant, [63,](#page-96-0) [66,](#page-99-0) [100,](#page-133-0) [112,](#page-145-0) [125,](#page-158-0) [127–](#page-160-0)[128,](#page-161-0) [149,](#page-182-0) [496,](#page-529-0) [498,](#page-531-0) [517–](#page-550-0)[518,](#page-551-0) [529,](#page-562-0) [749](#page-782-0) O\_TTY\_INIT constant, [64,](#page-97-0) [683,](#page-716-0) [722](#page-755-0) out-of-band data, [626](#page-659-0) ownership directory, [101–](#page-134-0)[102](#page-135-0) file, [101–](#page-134-0)[102](#page-135-0) O\_WRONLY constant, [62,](#page-95-0) [83–](#page-116-0)[84,](#page-117-0) [100,](#page-133-0) [937](#page-970-0) OXTABS constant, [676,](#page-709-0) [690](#page-723-0)

packet mode, pseudo terminal, [740](#page-773-0) page cache, [81](#page-114-0) page size, [573](#page-606-0) pagedaemon process, [228](#page-261-0) PAGER environment variable, [539,](#page-572-0) [542–](#page-575-0)[543](#page-576-0) PAGESIZE constant, [40,](#page-73-0) [43,](#page-76-0) [49](#page-82-0) PAGE SIZE constant, [41,](#page-74-0) [43,](#page-76-0) [49](#page-82-0) P\_ALL constant, [244](#page-277-0) PARENB constant, [675,](#page-708-0) [688,](#page-721-0) [690,](#page-723-0) [706–](#page-739-0)[708](#page-741-0) parent directory, [4,](#page-37-0) [108,](#page-141-0) [125,](#page-158-0) [129](#page-162-0) process ID, [228,](#page-261-0) [233,](#page-266-0) [237,](#page-270-0) [243,](#page-276-0) [246,](#page-279-0) [252,](#page-285-0) [287–](#page-320-0)[288,](#page-321-0) [309,](#page-342-0) [464](#page-497-0) PAREXT constant, [675,](#page-708-0) [690](#page-723-0) parity, terminal I/O, [688](#page-721-0) PARMRK constant, [676,](#page-709-0) [685,](#page-718-0) [688,](#page-721-0) [690](#page-723-0) PARODD constant, [675,](#page-708-0) [685,](#page-718-0) [688,](#page-721-0) [690,](#page-723-0) [713](#page-746-0)
Partridge, C., [xxxii](#page-33-0) passing, file descriptor, [587,](#page-620-0) [642–](#page-675-0)[652](#page-685-0) passwd program, [99,](#page-132-0) [182,](#page-215-0) [720](#page-753-0) passwd structure, [177,](#page-210-0) [180,](#page-213-0) [332,](#page-365-0) [809,](#page-842-0) [814,](#page-847-0) [918](#page-951-0) password file, [177–](#page-210-0)[181](#page-214-0) implementation differences, [184–](#page-217-0)[185](#page-218-0) shadow, [181–](#page-214-0)[182,](#page-215-0) [196,](#page-229-0) [918](#page-951-0) PATH environment variable, [100,](#page-133-0) [211,](#page-244-0) [250–](#page-283-0)[251,](#page-284-0) [253,](#page-286-0) [260,](#page-293-0) [263,](#page-296-0) [265,](#page-298-0) [288–](#page-321-0)[289](#page-322-0) path\_alloc function, [133,](#page-166-0) [137,](#page-170-0) [896,](#page-929-0) [912](#page-945-0) definition of, [50](#page-83-0) pathconf function, [37,](#page-70-0) [39,](#page-72-0) [41–](#page-74-0)[48,](#page-81-0) [50–](#page-83-0)[51,](#page-84-0) [53–](#page-86-0)[55,](#page-88-0) [57,](#page-90-0) [65,](#page-98-0) [110,](#page-143-0) [121,](#page-154-0) [452,](#page-485-0) [537](#page-570-0) definition of, [42](#page-75-0) PATH\_MAX constant, [38–](#page-71-0)[39,](#page-72-0) [44,](#page-77-0) [49–](#page-82-0)[50,](#page-83-0) [142,](#page-175-0) [911](#page-944-0) pathname, [5](#page-38-0) absolute, [5,](#page-38-0) [8,](#page-41-0) [43,](#page-76-0) [50,](#page-83-0) [64,](#page-97-0) [136,](#page-169-0) [141–](#page-174-0)[142,](#page-175-0) [260,](#page-293-0) [553,](#page-586-0) [911](#page-944-0) relative, [5,](#page-38-0) [8,](#page-41-0) [43–](#page-76-0)[44,](#page-77-0) [50,](#page-83-0) [64–](#page-97-0)[65,](#page-98-0) [135,](#page-168-0) [553](#page-586-0) truncation, [65–](#page-98-0)[66](#page-99-0) pause function, [324,](#page-357-0) [327–](#page-360-0)[328,](#page-361-0) [331,](#page-364-0) [334,](#page-367-0) [338–](#page-371-0)[343,](#page-376-0) [356,](#page-389-0) [359,](#page-392-0) [365,](#page-398-0) [374,](#page-407-0) [451,](#page-484-0) [460,](#page-493-0) [711,](#page-744-0) [924,](#page-957-0) [930–](#page-963-0)[931](#page-964-0) definition of, [338](#page-371-0) PC 2 SYMLINKS constant, [55](#page-88-0) PC ASYNC IO constant, [55](#page-88-0) \_PC\_CHOWN\_RESTRICTED constant, [55](#page-88-0) PC FILESIZEBITS constant, [42,](#page-75-0) [44](#page-77-0) PCFS file system, [49,](#page-82-0) [57,](#page-90-0) [113](#page-146-0) pckt STREAMS module, [716,](#page-749-0) [740](#page-773-0) PC LINK MAX constant, [42,](#page-75-0) [44](#page-77-0) pclose function, [267,](#page-300-0) [452,](#page-485-0) [541–](#page-574-0)[548,](#page-581-0) [616,](#page-649-0) [622,](#page-655-0) [935–](#page-968-0)[937](#page-970-0) definition of, [541,](#page-574-0) [545](#page-578-0) \_PC\_MAX\_CANON constant, [42,](#page-75-0) [44,](#page-77-0) [47](#page-80-0) PC MAX INPUT constant, [42,](#page-75-0) [44](#page-77-0) PC\_NAME\_MAX constant, [42,](#page-75-0) [44](#page-77-0) PC\_NO\_TRUNC constant, [55,](#page-88-0) [57](#page-90-0) PC\_PATH\_MAX constant, [43–](#page-76-0)[44,](#page-77-0) [51](#page-84-0) PC PIPE BUF constant, [44](#page-77-0) PC PRIO IO constant, [55](#page-88-0) PC SYMLINK MAX constant, [44](#page-77-0) \_PC\_SYNC\_IO constant, [55](#page-88-0) \_PC\_TIMESTAMP\_RESOLUTION constant, [42,](#page-75-0) [44](#page-77-0) PC VDISABLE constant, [54–](#page-87-0)[55,](#page-88-0) [679](#page-712-0) PENDIN constant, [676,](#page-709-0) [690](#page-723-0) Pentium, [xxii,](#page-23-0) [xxvii](#page-28-0) permissions, file access, [99–](#page-132-0)[101,](#page-134-0) [140](#page-173-0) perror function, [15–](#page-48-0)[16,](#page-49-0) [24,](#page-57-0) [334,](#page-367-0) [379,](#page-412-0) [452,](#page-485-0) [600,](#page-633-0) [905](#page-938-0) definition of, [15](#page-48-0) pgrp structure, [311–](#page-344-0)[312](#page-345-0) PID, *see* process ID pid\_t data type, [11,](#page-44-0) [59,](#page-92-0) [293,](#page-326-0) [384](#page-417-0)

Pike, R., [229,](#page-262-0) [950,](#page-983-0) [952](#page-985-0) pipe function, [125,](#page-158-0) [148,](#page-181-0) [331,](#page-364-0) [535,](#page-568-0) [537–](#page-570-0)[538,](#page-571-0) [540,](#page-573-0) [544,](#page-577-0) [546,](#page-579-0) [550,](#page-583-0) [565,](#page-598-0) [630,](#page-663-0) [934](#page-967-0) definition of, [535](#page-568-0) PIPE\_BUF\_constant, [39,](#page-72-0) [44,](#page-77-0) [49,](#page-82-0) [532,](#page-565-0) [537,](#page-570-0) [554–](#page-587-0)[555,](#page-588-0) [935](#page-968-0) pipes, [534–](#page-567-0)[541](#page-574-0) full-duplex, [534](#page-567-0) half-duplex, [534](#page-567-0) mounted STREAMS-based, [534](#page-567-0) named full-duplex, [534](#page-567-0) timing full-duplex, [565](#page-598-0) Pippenger, N., [744,](#page-777-0) [750,](#page-783-0) [949](#page-982-0) Plan 9 operating system, [229,](#page-262-0) [952](#page-985-0) Plauger, P. J., [26,](#page-59-0) [164,](#page-197-0) [323,](#page-356-0) [952](#page-985-0) pointer, generic, [71,](#page-104-0) [208](#page-241-0) poll function, [319,](#page-352-0) [330–](#page-363-0)[331,](#page-364-0) [343,](#page-376-0) [451,](#page-484-0) [481,](#page-514-0) [501–](#page-534-0)[502,](#page-535-0) [506–](#page-539-0)[509,](#page-542-0) [531–](#page-564-0)[532,](#page-565-0) [560,](#page-593-0) [586,](#page-619-0) [588,](#page-621-0) [592,](#page-625-0) [608–](#page-641-0)[609,](#page-642-0) [627,](#page-660-0) [631–](#page-664-0)[632,](#page-665-0) [659,](#page-692-0) [664,](#page-697-0) [666–](#page-699-0)[668,](#page-701-0) [718,](#page-751-0) [732,](#page-765-0) [742,](#page-775-0) [933–](#page-966-0)[934,](#page-967-0) [936–](#page-969-0)[937,](#page-970-0) [942](#page-975-0) definition of, [506](#page-539-0) POLLERR constant, [508](#page-541-0) pollfd structure, [507,](#page-540-0) [632,](#page-665-0) [666,](#page-699-0) [668,](#page-701-0) [934,](#page-967-0) [941](#page-974-0) <poll.h> header, [29,](#page-62-0) [507](#page-540-0) POLLHUP constant, [508,](#page-541-0) [667–](#page-700-0)[668,](#page-701-0) [936](#page-969-0) POLLIN constant, [508,](#page-541-0) [632,](#page-665-0) [666–](#page-699-0)[668,](#page-701-0) [936,](#page-969-0) [941–](#page-974-0)[942](#page-975-0) polling, [246,](#page-279-0) [484,](#page-517-0) [501](#page-534-0) POLLNVAL constant, [508](#page-541-0) POLLOUT constant, [508](#page-541-0) POLLPRI constant, [508](#page-541-0) POLLRDBAND constant, [508](#page-541-0) POLLRDNORM constant, [508](#page-541-0) POLLWRBAND constant, [508](#page-541-0) POLLWRNORM constant, [508](#page-541-0) popen function, [23,](#page-56-0) [242,](#page-275-0) [249,](#page-282-0) [267,](#page-300-0) [452,](#page-485-0) [541–](#page-574-0)[548,](#page-581-0) [587–](#page-620-0)[588,](#page-621-0) [615,](#page-648-0) [619,](#page-652-0) [622–](#page-655-0)[623,](#page-656-0) [935–](#page-968-0)[937](#page-970-0) definition of, [541,](#page-574-0) [543](#page-576-0) port number, [593,](#page-626-0) [595–](#page-628-0)[596,](#page-629-0) [598–](#page-631-0)[601,](#page-634-0) [605](#page-638-0) Portable Operating System Environment for Computer Environments, IEEE, *see* POSIX POSIX (Portable Operating System Environment for Computer Environments, IEEE), [xix,](#page-20-0) [xxxi,](#page-32-0) [26–](#page-59-0)[30,](#page-63-0) [33,](#page-66-0) [265,](#page-298-0) [561,](#page-594-0) [674](#page-707-0) POSIX semaphores, [579–](#page-612-0)[584](#page-617-0) POSIX.1, [xxvi,](#page-27-0) [xxxi,](#page-32-0) [4,](#page-37-0) [9,](#page-42-0) [27,](#page-60-0) [38,](#page-71-0) [41,](#page-74-0) [50,](#page-83-0) [53,](#page-86-0) [57–](#page-90-0)[58,](#page-91-0) [88,](#page-121-0) [257,](#page-290-0) [262,](#page-295-0) [329,](#page-362-0) [367–](#page-400-0)[368,](#page-401-0) [384,](#page-417-0) [533,](#page-566-0) [546,](#page-579-0) [553,](#page-586-0) [589,](#page-622-0) [617,](#page-650-0) [744,](#page-777-0) [950](#page-983-0) POSIX.2, [262](#page-295-0) \_POSIX2\_SYMLINKS constant, [55](#page-88-0) \_POSIX\_ADVISORY\_INFO constant, [31](#page-64-0) POSIX AIO LISTIO MAX constant, [515](#page-548-0) \_POSIX\_AIO\_MAX constant, [515](#page-548-0) POSIX ARG MAX constant, [39–](#page-72-0)[40](#page-73-0)

POSIX ASYNCHRONOUS IO constant, [54,](#page-87-0) [57](#page-90-0) \_POSIX\_ASYNC\_IO constant, [55](#page-88-0) \_POSIX\_BARRIERS constant, [54,](#page-87-0) [57](#page-90-0) \_POSIX\_CHILD\_MAX constant, [39–](#page-72-0)[40](#page-73-0) \_POSIX\_CHOWN\_RESTRICTED constant, [55,](#page-88-0) [57,](#page-90-0) [110](#page-143-0) POSIX CLOCKRES MIN constant, [38](#page-71-0) \_POSIX\_CLOCK\_SELECTION constant, [54,](#page-87-0) [57](#page-90-0) POSIX CPUTIME constant, [31,](#page-64-0) [189](#page-222-0) POSIX C SOURCE constant, [57–](#page-90-0)[58,](#page-91-0) [84,](#page-117-0) [240](#page-273-0) \_POSIX\_DELAYTIMER\_MAX constant, [39–](#page-72-0)[40](#page-73-0) posix\_fadvise function, [452](#page-485-0) posix\_fallocate function, [452](#page-485-0) \_POSIX\_FSYNC constant, [31](#page-64-0) POSIX HOST NAME MAX constant, [39–](#page-72-0)[40](#page-73-0) \_POSIX\_IPV6 constant, [31](#page-64-0) POSIX JOB CONTROL constant, [57](#page-90-0) POSIX LINK MAX constant, [39](#page-72-0) POSIX LOGIN NAME MAX constant, 39-[40](#page-73-0) POSIXLY\_CORRECT environment variable, [111](#page-144-0) posix\_madvise function, [452](#page-485-0) POSIX MAPPED FILES constant, [54,](#page-87-0) [57](#page-90-0) \_POSIX\_MAX\_CANON constant, [39](#page-72-0) POSIX MAX INPUT constant, [39](#page-72-0) POSIX MEMLOCK constant, [31](#page-64-0) POSIX MEMLOCK RANGE constant, [31](#page-64-0) POSIX MEMORY PROTECTION constant, [54,](#page-87-0) [57](#page-90-0) POSIX MESSAGE PASSING constant, [31](#page-64-0) POSIX MONOTONIC CLOCK constant, [31,](#page-64-0) [189](#page-222-0) POSIX NAME MAX constant, [39,](#page-72-0) [580](#page-613-0) POSIX NGROUPS MAX constant, [39](#page-72-0) POSIX NO TRUNC constant, [55,](#page-88-0) [57,](#page-90-0) [65](#page-98-0) POSIX OPEN MAX constant, [39–](#page-72-0)[40](#page-73-0) posix\_openpt function, [452,](#page-485-0) [722–](#page-755-0)[725](#page-758-0) definition of, [722](#page-755-0) POSIX\_PATH\_MAX constant, 39-[40,](#page-73-0) 696-[697](#page-730-0) \_POSIX\_PIPE\_BUF constant, [39](#page-72-0) \_POSIX\_PRIO\_IO constant, [55](#page-88-0) \_POSIX\_PRIORITIZED\_IO constant, [31](#page-64-0) POSIX PRIORITY SCHEDULING constant, [31](#page-64-0) POSIX\_RAW\_SOCKETS constant, [31](#page-64-0) POSIX READER WRITER LOCKS constant, [55,](#page-88-0) [57](#page-90-0) \_POSIX\_REALTIME\_SIGNALS constant, [55,](#page-88-0) [57](#page-90-0) POSIX RE DUP MAX constant, [39](#page-72-0) \_POSIX\_RTSIG\_MAX constant, [39–](#page-72-0)[40](#page-73-0) POSIX SAVED IDS constant, [57,](#page-90-0) [98,](#page-131-0) [256,](#page-289-0) [337](#page-370-0) POSIX SEMAPHORES constant, [55,](#page-88-0) [57](#page-90-0) \_POSIX\_SEM\_NSEMS\_MAX constant, [39–](#page-72-0)[40](#page-73-0) POSIX SEM VALUE MAX constant, 39-[40](#page-73-0) POSIX SHARED MEMORY OBJECTS constant, [31](#page-64-0) POSIX SHELL constant, [57](#page-90-0) POSIX SIGQUEUE MAX constant, 39-[40](#page-73-0)

\_POSIX\_SOURCE constant, [57](#page-90-0) \_POSIX\_SPAWN constant, [31](#page-64-0) posix\_spawn function, [452](#page-485-0) posix\_spawnp function, [452](#page-485-0) POSIX SPIN LOCKS constant, [55,](#page-88-0) [57](#page-90-0) POSIX SPORADIC SERVER constant, [31](#page-64-0) POSIX SSIZE MAX constant, [39](#page-72-0) \_POSIX\_STREAM\_MAX constant, [39–](#page-72-0)[40](#page-73-0) \_POSIX\_SYMLINK\_MAX constant, [39](#page-72-0) POSIX SYMLOOP MAX constant, [39–](#page-72-0)[40](#page-73-0) \_POSIX\_SYNCHRONIZED\_IO constant, [31](#page-64-0) POSIX SYNC IO constant, [55](#page-88-0) POSIX THREAD ATTR STACKADDR constant, [31,](#page-64-0) [429](#page-462-0) POSIX THREAD ATTR STACKSIZE constant, [31,](#page-64-0) [429](#page-462-0) \_POSIX\_THREAD\_CPUTIME constant, [31,](#page-64-0) [189](#page-222-0) \_POSIX\_THREAD\_PRIO\_INHERIT constant, [31](#page-64-0) POSIX THREAD PRIO PROTECT constant, [31](#page-64-0) \_POSIX\_THREAD\_PRIORITY\_SCHEDULING constant, [31](#page-64-0) POSIX THREAD PROCESS SHARED constant, [31,](#page-64-0) [431](#page-464-0) POSIX THREAD ROBUST PRIO INHERIT constant, [31](#page-64-0) \_POSIX\_THREAD\_ROBUST\_PRIO\_PROTECT constant, [31](#page-64-0) POSIX THREADS constant, [55,](#page-88-0) [57,](#page-90-0) [384](#page-417-0) \_POSIX\_THREAD\_SAFE\_FUNCTIONS constant, [55,](#page-88-0) [57,](#page-90-0) [442](#page-475-0) POSIX THREAD SPORADIC SERVER constant, [31](#page-64-0) POSIX TIMEOUTS constant, [55](#page-88-0) POSIX TIMER MAX constant, 39-[40](#page-73-0) \_POSIX\_TIMERS constant, [55,](#page-88-0) [57](#page-90-0) POSIX TIMESTAMP RESOLUTION constant, [44](#page-77-0) posix\_trace\_event function, [331](#page-364-0) POSIX TTY\_NAME\_MAX constant, 39-[40](#page-73-0) posix\_typed\_mem\_open function, [452](#page-485-0) POSIX TYPED MEMORY OBJECTS constant, [31](#page-64-0) \_POSIX\_TZNAME\_MAX constant, [39–](#page-72-0)[40](#page-73-0) POSIX V6 ILP32 OFF32 constant, [70](#page-103-0) POSIX V6 ILP32 OFFBIG constant, [70](#page-103-0) \_POSIX\_V6\_LP64\_OFF64 constant, [70](#page-103-0) POSIX V6 LP64 OFFBIG constant, [70](#page-103-0) \_POSIX\_V7\_ILP32\_OFF32 constant, [70](#page-103-0) POSIX V7 ILP32 OFFBIG constant, [70](#page-103-0) POSIX V7 LP64 OFF64 constant, [70](#page-103-0) \_POSIX\_V7\_LP64\_OFFBIG constant, [70](#page-103-0) POSIX VDISABLE constant, [55,](#page-88-0) [57,](#page-90-0) [678–](#page-711-0)[679](#page-712-0) POSIX VERSION constant, [57,](#page-90-0) [188](#page-221-0) PowerPC, xxi–xxii, xxvii P\_PGID constant, [244](#page-277-0)

PPID, *see* parent process ID P\_PID constant, [244](#page-277-0) pr program, [753](#page-786-0) prctl program, [559](#page-592-0) pread function, [78,](#page-111-0) [451,](#page-484-0) [461–](#page-494-0)[462,](#page-495-0) [592](#page-625-0) definition of, [78](#page-111-0) Presotto, D. L., [xxxii,](#page-33-0) [229,](#page-262-0) [952](#page-985-0) pr\_exit function, [239–](#page-272-0)[241,](#page-274-0) [266–](#page-299-0)[268,](#page-301-0) [281,](#page-314-0) [283,](#page-316-0) [372,](#page-405-0) [896](#page-929-0) definition of, [240](#page-273-0) primitive system data types, [58](#page-91-0) print program, [794,](#page-827-0) [801,](#page-834-0) [820,](#page-853-0) [824–](#page-857-0)[825,](#page-858-0) [834,](#page-867-0) [843](#page-876-0) printd program, [794,](#page-827-0) [843](#page-876-0) printer communication, network, [789–](#page-822-0)[843](#page-876-0) printer spooling, [793–](#page-826-0)[795](#page-828-0) source code, [795–](#page-828-0)[842](#page-875-0) printer status function, [814,](#page-847-0) [837–](#page-870-0)[838,](#page-871-0) [843](#page-876-0) definition of, [838](#page-871-0) printer thread function, [814,](#page-847-0) [832,](#page-865-0) [945](#page-978-0) definition of, [832](#page-865-0) printf function, [10–](#page-43-0)[11,](#page-44-0) [21,](#page-54-0) [150,](#page-183-0) [159,](#page-192-0) [161–](#page-194-0)[163,](#page-196-0) [175,](#page-208-0) [192,](#page-225-0) [194,](#page-227-0) [219,](#page-252-0) [226,](#page-259-0) [231,](#page-264-0) [235,](#page-268-0) [283,](#page-316-0) [309,](#page-342-0) [330,](#page-363-0) [349,](#page-382-0) [452,](#page-485-0) [552,](#page-585-0) [919–](#page-952-0)[920](#page-953-0) definition of, [159](#page-192-0) print.h header, [815,](#page-848-0) [820,](#page-853-0) [825](#page-858-0) printreq structure, [801,](#page-834-0) [809–](#page-842-0)[810,](#page-843-0) [812,](#page-845-0) [820,](#page-853-0) [822–](#page-855-0)[824,](#page-857-0) [827](#page-860-0) printresp structure, [801,](#page-834-0) [809,](#page-842-0) [811,](#page-844-0) [824–](#page-857-0)[827](#page-860-0) PRIO\_PGRP constant, [277](#page-310-0) PRIO\_PROCESS constant, [277](#page-310-0) PRIO\_USER constant, [277](#page-310-0) privilege, least, [256,](#page-289-0) [795,](#page-828-0) [816](#page-849-0) pr\_mask function, [356–](#page-389-0)[357,](#page-390-0) [360–](#page-393-0)[361,](#page-394-0) [896](#page-929-0) definition of, [347](#page-380-0) /proc, [136,](#page-169-0) [253](#page-286-0) proc structure, [311–](#page-344-0)[312](#page-345-0) process, [11](#page-44-0) accounting, [269–](#page-302-0)[275](#page-308-0) control, [11,](#page-44-0) [227–](#page-260-0)[283](#page-316-0) ID, [11,](#page-44-0) [228,](#page-261-0) [252](#page-285-0) ID, parent, [228,](#page-261-0) [233,](#page-266-0) [237,](#page-270-0) [243,](#page-276-0) [246,](#page-279-0) [252,](#page-285-0) [287–](#page-320-0)[288,](#page-321-0) [309,](#page-342-0) [464](#page-497-0) identifiers, [227–](#page-260-0)[228](#page-261-0) relationships, [285–](#page-318-0)[312](#page-345-0) scheduling, [276–](#page-309-0)[280](#page-313-0) system, [228,](#page-261-0) [337](#page-370-0) termination, [198–](#page-231-0)[202](#page-235-0) time, [20,](#page-53-0) [24,](#page-57-0) [59,](#page-92-0) [280–](#page-313-0)[282](#page-315-0) process group, [293–](#page-326-0)[294](#page-327-0) background, [296,](#page-329-0) [300,](#page-333-0) [302,](#page-335-0) [304,](#page-337-0) [306–](#page-339-0)[307,](#page-340-0) [309,](#page-342-0) [321,](#page-354-0) [369,](#page-402-0) [377,](#page-410-0) [944](#page-977-0) foreground, [296,](#page-329-0) [298,](#page-331-0) [300–](#page-333-0)[303,](#page-336-0) [306,](#page-339-0) [311,](#page-344-0) [318–](#page-351-0)[322,](#page-355-0) [369,](#page-402-0) [377,](#page-410-0) [680–](#page-713-0)[682,](#page-715-0) [685,](#page-718-0) [689,](#page-722-0) [710,](#page-743-0) [719,](#page-752-0) [741,](#page-774-0) [944](#page-977-0)

ID, [233,](#page-266-0) [252](#page-285-0) ID, foreground, [298,](#page-331-0) [303,](#page-336-0) [677](#page-710-0) ID, session, [304](#page-337-0) ID, terminal, [303,](#page-336-0) [463](#page-496-0) leader, [294–](#page-327-0)[296,](#page-329-0) [306,](#page-339-0) [312,](#page-345-0) [465–](#page-498-0)[466,](#page-499-0) [727](#page-760-0) lifetime, [294](#page-327-0) orphaned, [307–](#page-340-0)[309,](#page-342-0) [469,](#page-502-0) [735](#page-768-0) processes, cooperating, [495,](#page-528-0) [752,](#page-785-0) [945](#page-978-0) process-shared attribute, [431](#page-464-0) .profile file, [289](#page-322-0) program, [10](#page-43-0) PROT\_EXEC constant, [525](#page-558-0) PROT\_NONE constant, [525](#page-558-0) protoent structure, [598](#page-631-0) prototypes, function, [845–](#page-878-0)[893](#page-926-0) PROT\_READ constant, [525,](#page-558-0) [529,](#page-562-0) [577](#page-610-0) PROT\_WRITE constant, [525,](#page-558-0) [529,](#page-562-0) [577](#page-610-0) PR\_TEXT constant, [801,](#page-834-0) [810,](#page-843-0) [825,](#page-858-0) [835–](#page-868-0)[836](#page-869-0) ps program, [237,](#page-270-0) [283,](#page-316-0) [303,](#page-336-0) [306–](#page-339-0)[307,](#page-340-0) [463–](#page-496-0)[465,](#page-498-0) [468–](#page-501-0)[469,](#page-502-0) [480,](#page-513-0) [736,](#page-769-0) [923](#page-956-0) pselect function, [331,](#page-364-0) [451,](#page-484-0) [501,](#page-534-0) [506](#page-539-0) definition of, [506](#page-539-0) pseudo terminal, [715–](#page-748-0)[742](#page-775-0) packet mode, [740](#page-773-0) remote mode, [741](#page-774-0) signal generation, [741](#page-774-0) window size, [741](#page-774-0) psiginfo function, [379–](#page-412-0)[380,](#page-413-0) [452](#page-485-0) definition of, [379](#page-412-0) psignal function, [379–](#page-412-0)[380,](#page-413-0) [452](#page-485-0) definition of, [379](#page-412-0) ptem STREAMS module, [716,](#page-749-0) [726](#page-759-0) pthread structure, [385](#page-418-0) pthread\_atfork function, [457–](#page-490-0)[461](#page-494-0) definition of, [458](#page-491-0) pthread\_attr\_destroy function, [427–](#page-460-0)[429](#page-462-0) definition of, [427](#page-460-0) pthread attr\_getdetachstate function, [428](#page-461-0) definition of, [428](#page-461-0) pthread\_attr\_getguardsize function, [430](#page-463-0) definition of, [430](#page-463-0) pthread attr getstack function, [429](#page-462-0) definition of, [429](#page-462-0) pthread\_attr\_getstacksize function, [429–](#page-462-0)[430](#page-463-0) definition of, [430](#page-463-0) pthread\_attr\_init function, [427–](#page-460-0)[429](#page-462-0) definition of, [427](#page-460-0) pthread\_attr\_setdetachstate function, [428](#page-461-0) definition of, [428](#page-461-0) pthread\_attr\_setguardsize function, [430](#page-463-0) definition of, [430](#page-463-0) pthread attr setstack function, [429](#page-462-0) definition of, [429](#page-462-0)

pthread attr setstacksize function, [429–](#page-462-0)[430](#page-463-0) definition of, [430](#page-463-0) pthread\_attr\_t data type, [427–](#page-460-0)[428,](#page-461-0) [430,](#page-463-0) [451](#page-484-0) pthread\_barrierattr\_destroy function, [441](#page-474-0) definition of, [441](#page-474-0) pthread barrierattr getpshared function, [441](#page-474-0) definition of, [441](#page-474-0) pthread barrierattr init function, [441](#page-474-0) definition of, [441](#page-474-0) pthread barrierattr setpshared function, [441](#page-474-0) definition of, [441](#page-474-0) pthread\_barrier\_destroy function, [418–](#page-451-0)[419](#page-452-0) definition of, [418](#page-451-0) pthread\_barrier\_init function, [418–](#page-451-0)[419,](#page-452-0) [421](#page-454-0) definition of, [418](#page-451-0) PTHREAD\_BARRIER\_SERIAL\_THREAD constant, [419,](#page-452-0) [422](#page-455-0) pthread\_barrier\_t data type, [419](#page-452-0) pthread\_barrier\_wait function, [419–](#page-452-0)[423](#page-456-0) definition of, [419](#page-452-0) pthread\_cancel function, [393,](#page-426-0) [451,](#page-484-0) [453,](#page-486-0) [828](#page-861-0) definition of, [393](#page-426-0) PTHREAD CANCEL ASYNCHRONOUS constant, [453](#page-486-0) PTHREAD CANCEL DEFERRED constant, [453](#page-486-0) PTHREAD CANCEL DISABLE constant, [451](#page-484-0) PTHREAD CANCELED constant, [389,](#page-422-0) [393](#page-426-0) PTHREAD CANCEL ENABLE constant, [451](#page-484-0) pthread\_cleanup\_pop function, [394–](#page-427-0)[396,](#page-429-0) [827,](#page-860-0) [829](#page-862-0) definition of, [394](#page-427-0) pthread\_cleanup\_push function, [394–](#page-427-0)[396,](#page-429-0) [824](#page-857-0) definition of, [394](#page-427-0) pthread condattr destroy function, [440](#page-473-0) definition of, [440](#page-473-0) pthread\_condattr\_getclock function, [441](#page-474-0) definition of, [441](#page-474-0) pthread\_condattr\_getpshared function, [440](#page-473-0) definition of, [440](#page-473-0) pthread condattr init function, [440](#page-473-0) definition of, [440](#page-473-0) pthread\_condattr\_setclock function, [441](#page-474-0) definition of, [441](#page-474-0) pthread\_condattr\_setpshared function, [440](#page-473-0) definition of, [440](#page-473-0) pthread\_condattr\_t data type, [441](#page-474-0) pthread\_cond\_broadcast function, [415,](#page-448-0) [422–](#page-455-0)[423,](#page-456-0) [927](#page-960-0) definition of, [415](#page-448-0) pthread\_cond\_destroy function, [414,](#page-447-0) [462](#page-495-0) definition of, [414](#page-447-0)

pthread\_cond\_init function, [414,](#page-447-0) [462,](#page-495-0) [941](#page-974-0) definition of, [414](#page-447-0) PTHREAD COND INITIALIZER constant, [413,](#page-446-0) [416,](#page-449-0) [455,](#page-488-0) [814](#page-847-0) pthread\_cond\_signal function, [415–](#page-448-0)[416,](#page-449-0) [456,](#page-489-0) [821,](#page-854-0) [942](#page-975-0) definition of, [415](#page-448-0) pthread\_cond\_t data type, [413,](#page-446-0) [416,](#page-449-0) [455,](#page-488-0) [814,](#page-847-0) [940](#page-973-0) pthread\_cond\_timedwait function, [414–](#page-447-0)[415,](#page-448-0) [434,](#page-467-0) [440–](#page-473-0)[441,](#page-474-0) [451](#page-484-0) definition of, [414](#page-447-0) pthread\_cond\_wait function, [414–](#page-447-0)[416,](#page-449-0) [434,](#page-467-0) [451,](#page-484-0) [456,](#page-489-0) [832,](#page-865-0) [927,](#page-960-0) [941](#page-974-0) definition of, [414](#page-447-0) pthread\_create function, [385–](#page-418-0)[388,](#page-421-0) [390–](#page-423-0)[392,](#page-425-0) [395,](#page-428-0) [397,](#page-430-0) [421,](#page-454-0) [427–](#page-460-0)[428,](#page-461-0) [456,](#page-489-0) [460,](#page-493-0) [477,](#page-510-0) [632,](#page-665-0) [817,](#page-850-0) [926,](#page-959-0) [941](#page-974-0) definition of, [385](#page-418-0) PTHREAD CREATE DETACHED constant, [428](#page-461-0) PTHREAD CREATE JOINABLE constant, [428](#page-461-0) PTHREAD\_DESTRUCTOR\_ITERATIONS constant, [426,](#page-459-0) [447](#page-480-0) pthread\_detach function, [396–](#page-429-0)[397,](#page-430-0) [427](#page-460-0) definition of, [397](#page-430-0) pthread\_equal function, [385,](#page-418-0) [412](#page-445-0) definition of, [385](#page-418-0) pthread\_exit function, [198,](#page-231-0) [236,](#page-269-0) [389–](#page-422-0)[391,](#page-424-0) [393–](#page-426-0)[396,](#page-429-0) [447,](#page-480-0) [824–](#page-857-0)[829](#page-862-0) definition of, [389](#page-422-0) pthread\_getspecific function, [449–](#page-482-0)[450](#page-483-0) definition of, [449](#page-482-0) <pthread.h> header, [29](#page-62-0) pthread\_join function, [389–](#page-422-0)[391,](#page-424-0) [395–](#page-428-0)[396,](#page-429-0) [418,](#page-451-0) [451,](#page-484-0) [926](#page-959-0) definition of, [389](#page-422-0) pthread\_key\_create function, [447–](#page-480-0)[448,](#page-481-0) [450](#page-483-0) definition of, [447](#page-480-0) pthread\_key\_delete function, [447–](#page-480-0)[448](#page-481-0) definition of, [448](#page-481-0) PTHREAD\_KEYS\_MAX constant, [426,](#page-459-0) [447](#page-480-0) pthread\_key\_t data type, [449](#page-482-0) pthread\_kill function, [455](#page-488-0) definition of, [455](#page-488-0) pthread mutexattr destroy function, [431,](#page-464-0) [445](#page-478-0) definition of, [431](#page-464-0) pthread mutexattr getpshared function, [431](#page-464-0) definition of, [431](#page-464-0) pthread mutexattr getrobust function, [432](#page-465-0) definition of, [432](#page-465-0) pthread\_mutexattr\_gettype function, [434](#page-467-0)

definition of, [434](#page-467-0) pthread\_mutexattr\_init function, [431,](#page-464-0) [438,](#page-471-0) [445](#page-478-0) definition of, [431](#page-464-0) pthread\_mutexattr\_setpshared function, [431](#page-464-0) definition of, [431](#page-464-0) pthread mutexattr setrobust function, [432](#page-465-0) definition of, [432](#page-465-0) pthread mutexattr settype function, [434,](#page-467-0) [438,](#page-471-0) [445](#page-478-0) definition of, [434](#page-467-0) pthread\_mutexattr\_t data type, [430–](#page-463-0)[431,](#page-464-0) [438,](#page-471-0) [445](#page-478-0) pthread\_mutex\_consistent function, [432–](#page-465-0)[433,](#page-466-0) [571](#page-604-0) definition of, [433](#page-466-0) PTHREAD\_MUTEX\_DEFAULT constant, [433–](#page-466-0)[434](#page-467-0) pthread\_mutex\_destroy function, [400–](#page-433-0)[401,](#page-434-0) [404,](#page-437-0) [407](#page-440-0) definition of, [400](#page-433-0) PTHREAD\_MUTEX\_ERRORCHECK constant, [433–](#page-466-0)[434](#page-467-0) pthread\_mutex\_init function, [400–](#page-433-0)[401,](#page-434-0) [403,](#page-436-0) [405,](#page-438-0) [431,](#page-464-0) [438,](#page-471-0) [445,](#page-478-0) [941](#page-974-0) definition of, [400](#page-433-0) PTHREAD\_MUTEX\_INITIALIZER constant, [400,](#page-433-0) [403,](#page-436-0) [405,](#page-438-0) [408,](#page-441-0) [416,](#page-449-0) [431,](#page-464-0) [449,](#page-482-0) [455,](#page-488-0) [459,](#page-492-0) [813–](#page-846-0)[814](#page-847-0) pthread\_mutex\_lock function, [400–](#page-433-0)[401,](#page-434-0) [403–](#page-436-0)[404,](#page-437-0) [406–](#page-439-0)[408,](#page-441-0) [416,](#page-449-0) [422–](#page-455-0)[423,](#page-456-0) [432,](#page-465-0) [438,](#page-471-0) [445,](#page-478-0) [450,](#page-483-0) [456,](#page-489-0) [459–](#page-492-0)[460,](#page-493-0) [820–](#page-853-0)[821,](#page-854-0) [828–](#page-861-0)[830,](#page-863-0) [832–](#page-865-0)[833,](#page-866-0) [941–](#page-974-0)[942](#page-975-0) definition of, [400](#page-433-0) PTHREAD\_MUTEX\_NORMAL constant, [433–](#page-466-0)[434](#page-467-0) PTHREAD\_MUTEX\_RECURSIVE constant, [433–](#page-466-0)[434,](#page-467-0) [438,](#page-471-0) [445](#page-478-0) PTHREAD\_MUTEX\_ROBUST constant, [432](#page-465-0) PTHREAD MUTEX STALLED constant, [432](#page-465-0) pthread\_mutex\_t data type, [400–](#page-433-0)[401,](#page-434-0) [403,](#page-436-0) [405,](#page-438-0) [408,](#page-441-0) [416,](#page-449-0) [438,](#page-471-0) [445,](#page-478-0) [449,](#page-482-0) [455,](#page-488-0) [459,](#page-492-0) [813–](#page-846-0)[814,](#page-847-0) [940](#page-973-0) pthread\_mutex\_timedlock function, [407–](#page-440-0)[409,](#page-442-0) [413](#page-446-0) definition of, [407](#page-440-0) pthread\_mutex\_trylock function, [400,](#page-433-0) [402](#page-435-0) definition of, [400](#page-433-0) pthread\_mutex\_unlock function, [400–](#page-433-0)[401,](#page-434-0) [403–](#page-436-0)[404,](#page-437-0) [406–](#page-439-0)[407,](#page-440-0) [416,](#page-449-0) [422–](#page-455-0)[423,](#page-456-0) [438–](#page-471-0)[439,](#page-472-0) [445,](#page-478-0) [450,](#page-483-0) [456,](#page-489-0) [460,](#page-493-0) [820–](#page-853-0)[821,](#page-854-0) [828–](#page-861-0)[830,](#page-863-0) [832–](#page-865-0)[833,](#page-866-0) [941–](#page-974-0)[942](#page-975-0) definition of, [400](#page-433-0) pthread\_once function, [445,](#page-478-0) [448,](#page-481-0) [450,](#page-483-0) [928](#page-961-0) definition of, [448](#page-481-0) PTHREAD ONCE INIT constant, [445,](#page-478-0) 448-[449](#page-482-0)

pthread\_once\_t data type, [445,](#page-478-0) [449](#page-482-0) PTHREAD\_PROCESS\_PRIVATE constant, [417,](#page-450-0) [431,](#page-464-0) [442](#page-475-0) PTHREAD\_PROCESS\_SHARED constant, [417,](#page-450-0) [431,](#page-464-0) [442,](#page-475-0) [571](#page-604-0) pthread rwlockattr destroy function, [439](#page-472-0) definition of, [439](#page-472-0) pthread\_rwlockattr\_getpshared function, [440](#page-473-0) definition of, [440](#page-473-0) pthread\_rwlockattr\_init function, [439](#page-472-0) definition of, [439](#page-472-0) pthread rwlockattr setpshared function, [440](#page-473-0) definition of, [440](#page-473-0) pthread rwlockattr t data type, [439](#page-472-0) pthread\_rwlock\_destroy function, [409–](#page-442-0)[410](#page-443-0) definition of, [409](#page-442-0) pthread\_rwlock\_init function, [409,](#page-442-0) [411](#page-444-0) definition of, [409](#page-442-0) PTHREAD\_RWLOCK\_INITIALIZER constant, [409](#page-442-0) pthread\_rwlock\_rdlock function, [410,](#page-443-0) [412,](#page-445-0) [452](#page-485-0) definition of, [410](#page-443-0) pthread\_rwlock\_t data type, [411](#page-444-0) pthread\_rwlock\_timedrdlock function, [413,](#page-446-0) [452](#page-485-0) definition of, [413](#page-446-0) pthread\_rwlock\_timedwrlock function, [413,](#page-446-0) [452](#page-485-0) definition of, [413](#page-446-0) pthread\_rwlock\_tryrdlock function, [410](#page-443-0) definition of, [410](#page-443-0) pthread rwlock trywrlock function, [410](#page-443-0) definition of, [410](#page-443-0) pthread\_rwlock\_unlock function, [410–](#page-443-0)[412](#page-445-0) definition of, [410](#page-443-0) pthread\_rwlock\_wrlock function, [410–](#page-443-0)[412,](#page-445-0) [452](#page-485-0) definition of, [410](#page-443-0) pthreads, [27,](#page-60-0) [229,](#page-262-0) [384,](#page-417-0) [426](#page-459-0) pthread\_self function, [385,](#page-418-0) [387,](#page-420-0) [391,](#page-424-0) [824](#page-857-0) definition of, [385](#page-418-0) pthread\_setcancelstate function, [451](#page-484-0) definition of, [451](#page-484-0) pthread\_setcanceltype function, [453](#page-486-0) definition of, [453](#page-486-0) pthread\_setspecific function, [449–](#page-482-0)[450](#page-483-0) definition of, [449](#page-482-0) pthread\_sigmask function, [453–](#page-486-0)[454,](#page-487-0) [477,](#page-510-0) [815](#page-848-0) definition of, [454](#page-487-0) pthread spin destroy function, [417](#page-450-0) definition of, [417](#page-450-0)

pthread\_spin\_init function, [417](#page-450-0) definition of, [417](#page-450-0) pthread\_spin\_lock function, [418](#page-451-0) definition of, [418](#page-451-0) pthread\_spin\_trylock function, [418](#page-451-0) definition of, [418](#page-451-0) pthread\_spin\_unlock function, [418](#page-451-0) definition of, [418](#page-451-0) PTHREAD STACK MIN constant, [426,](#page-459-0) [430](#page-463-0) pthread\_t data type, [59,](#page-92-0) [384–](#page-417-0)[385,](#page-418-0) [387,](#page-420-0) [390–](#page-423-0)[391,](#page-424-0) [395,](#page-428-0) [411,](#page-444-0) [421,](#page-454-0) [428,](#page-461-0) [456,](#page-489-0) [460,](#page-493-0) [476,](#page-509-0) [632,](#page-665-0) [812,](#page-845-0) [814,](#page-847-0) [824,](#page-857-0) [829,](#page-862-0) [926,](#page-959-0) [941](#page-974-0) pthread\_testcancel function, [451,](#page-484-0) [453](#page-486-0) definition of, [453](#page-486-0) PTHREAD\_THREADS\_MAX constant, [426](#page-459-0) ptrdiff t data type, [59](#page-92-0) ptsname function, [442,](#page-475-0) [723–](#page-756-0)[725](#page-758-0) definition of, [723](#page-756-0) pty program, [309,](#page-342-0) [715,](#page-748-0) [720–](#page-753-0)[721,](#page-754-0) [727,](#page-760-0) [729–](#page-762-0)[742,](#page-775-0) [944](#page-977-0) pty\_fork function, [721,](#page-754-0) [724,](#page-757-0) [726–](#page-759-0)[730,](#page-763-0) [732,](#page-765-0) [739,](#page-772-0) [741–](#page-774-0)[742](#page-775-0) definition of, [727](#page-760-0) ptym\_open function, [724,](#page-757-0) [726–](#page-759-0)[728,](#page-761-0) [897](#page-930-0) definition of, [724–](#page-757-0)[725](#page-758-0) ptys\_fork function, [897](#page-930-0) ptys\_open function, [724,](#page-757-0) [726–](#page-759-0)[728,](#page-761-0) [897](#page-930-0) definition of, [724–](#page-757-0)[725](#page-758-0) Pu, C., [65,](#page-98-0) [953](#page-986-0) putc function, [10,](#page-43-0) [152–](#page-185-0)[156,](#page-189-0) [247–](#page-280-0)[248,](#page-281-0) [452,](#page-485-0) [701](#page-734-0) definition of, [152](#page-185-0) putchar function, [152,](#page-185-0) [175,](#page-208-0) [452,](#page-485-0) [547–](#page-580-0)[548](#page-581-0) definition of, [152](#page-185-0) putchar\_unlocked function, [442,](#page-475-0) [444,](#page-477-0) [452](#page-485-0) definition of, [444](#page-477-0) putc\_unlocked function, [442,](#page-475-0) [444,](#page-477-0) [452](#page-485-0) definition of, [444](#page-477-0) putenv function, [204,](#page-237-0) [212,](#page-245-0) [251,](#page-284-0) [442,](#page-475-0) [446,](#page-479-0) [462](#page-495-0) definition of, [212](#page-245-0) putenv r function, [462](#page-495-0) puts function, [152–](#page-185-0)[153,](#page-186-0) [452,](#page-485-0) [911](#page-944-0) definition of, [153](#page-186-0) pututxline function, [442,](#page-475-0) [452](#page-485-0) putwc function, [452](#page-485-0) putwchar function, [452](#page-485-0) PWD environment variable, [211](#page-244-0) <pwd.h> header, [29,](#page-62-0) [177,](#page-210-0) [186](#page-219-0) pwrite function, [78–](#page-111-0)[79,](#page-112-0) [451,](#page-484-0) [461–](#page-494-0)[462,](#page-495-0) [592](#page-625-0) definition of, [78](#page-111-0)

Quarterman, J. S., [33–](#page-66-0)[34,](#page-67-0) [74,](#page-107-0) [112,](#page-145-0) [116,](#page-149-0) [229,](#page-262-0) [236,](#page-269-0) [525,](#page-558-0) [951](#page-984-0) QUIT terminal character, [678,](#page-711-0) [681,](#page-714-0) [688,](#page-721-0) [702](#page-735-0)

race conditions, [245–](#page-278-0)[249,](#page-282-0) [339,](#page-372-0) [784,](#page-817-0) [922,](#page-955-0) [924](#page-957-0) Rago, J. E., [xxvii](#page-28-0) Rago, S. A., [xxxii,](#page-33-0) [88,](#page-121-0) [157,](#page-190-0) [290,](#page-323-0) [952](#page-985-0) raise function, [331,](#page-364-0) [336–](#page-369-0)[338,](#page-371-0) [365](#page-398-0) definition of, [337](#page-370-0) rand function, [442](#page-475-0) raw terminal mode, [672,](#page-705-0) [704,](#page-737-0) [708,](#page-741-0) [713,](#page-746-0) [732,](#page-765-0) [734](#page-767-0) Raymond, E. S., [952](#page-985-0) read function, [8–](#page-41-0)[10,](#page-43-0) [20,](#page-53-0) [59,](#page-92-0) [61,](#page-94-0) [64,](#page-97-0) [71–](#page-104-0)[72,](#page-105-0) [78,](#page-111-0) [88,](#page-121-0) [90–](#page-123-0)[91,](#page-124-0) [111,](#page-144-0) [124–](#page-157-0)[125,](#page-158-0) [130,](#page-163-0) [145,](#page-178-0) [154–](#page-187-0)[156,](#page-189-0) [174,](#page-207-0) [301,](#page-334-0) [308–](#page-341-0)[309,](#page-342-0) [328–](#page-361-0)[331,](#page-364-0) [342–](#page-375-0)[343,](#page-376-0) [364–](#page-397-0)[365,](#page-398-0) [378,](#page-411-0) [451,](#page-484-0) [462,](#page-495-0) [470,](#page-503-0) [482–](#page-515-0)[483,](#page-516-0) [495–](#page-528-0)[496,](#page-529-0) [498–](#page-531-0)[502,](#page-535-0) [505–](#page-538-0)[506,](#page-539-0) [508–](#page-541-0)[509,](#page-542-0) [513,](#page-546-0) [517,](#page-550-0) [523–](#page-556-0)[525,](#page-558-0) [530–](#page-563-0)[531,](#page-564-0) [536–](#page-569-0)[537,](#page-570-0) [540–](#page-573-0)[541,](#page-574-0) [549–](#page-582-0)[551,](#page-584-0) [553,](#page-586-0) [556,](#page-589-0) [587,](#page-620-0) [590,](#page-623-0) [592,](#page-625-0) [610,](#page-643-0) [612,](#page-645-0) [654,](#page-687-0) [656,](#page-689-0) [665–](#page-698-0)[667,](#page-700-0) [672,](#page-705-0) [702–](#page-735-0)[704,](#page-737-0) [708–](#page-741-0)[709,](#page-742-0) [732–](#page-765-0)[733,](#page-766-0) [738,](#page-771-0) [740,](#page-773-0) [748,](#page-781-0) [752,](#page-785-0) [765,](#page-798-0) [767–](#page-800-0)[768,](#page-801-0) [805–](#page-838-0)[806,](#page-839-0) [811,](#page-844-0) [818,](#page-851-0) [823,](#page-856-0) [836–](#page-869-0)[838,](#page-871-0) [907–](#page-940-0)[908,](#page-941-0) [936,](#page-969-0) [943](#page-976-0) definition of, [71](#page-104-0) read, scatter, [521,](#page-554-0) [644](#page-677-0) readdir function, [5,](#page-38-0) [7,](#page-40-0) [130–](#page-163-0)[135,](#page-168-0) [442,](#page-475-0) [452,](#page-485-0) [697,](#page-730-0) [823](#page-856-0) definition of, [130](#page-163-0) readdir\_r function, [443,](#page-476-0) [452](#page-485-0) reader–writer lock attributes, [439–](#page-472-0)[440](#page-473-0) reader–writer locks, [409–](#page-442-0)[413](#page-446-0) reading directories, [130–](#page-163-0)[135](#page-168-0) readlink function, [121,](#page-154-0) [123–](#page-156-0)[124,](#page-157-0) [331,](#page-364-0) [452](#page-485-0) definition of, [123](#page-156-0) readlinkat function, [123–](#page-156-0)[124,](#page-157-0) [331,](#page-364-0) [452](#page-485-0) definition of, [123](#page-156-0) read\_lock function, [489,](#page-522-0) [493,](#page-526-0) [498,](#page-531-0) [897](#page-930-0) readmore function, [814,](#page-847-0) [837,](#page-870-0) [840–](#page-873-0)[841](#page-874-0) definition of, [837](#page-870-0) readn function, [523–](#page-556-0)[524,](#page-557-0) [738,](#page-771-0) [806,](#page-839-0) [811,](#page-844-0) [896](#page-929-0) definition of, [523–](#page-556-0)[524](#page-557-0) readv function, [41,](#page-74-0) [43,](#page-76-0) [329,](#page-362-0) [451,](#page-484-0) [481,](#page-514-0) [521–](#page-554-0)[523,](#page-556-0) [531,](#page-564-0) [592,](#page-625-0) [613,](#page-646-0) [644,](#page-677-0) [752,](#page-785-0) [766](#page-799-0) definition of, [521](#page-554-0) readw\_lock function, [489,](#page-522-0) [759,](#page-792-0) [763,](#page-796-0) [780,](#page-813-0) [897](#page-930-0) real group ID, [98,](#page-131-0) [102,](#page-135-0) [183,](#page-216-0) [228,](#page-261-0) [233,](#page-266-0) [252–](#page-285-0)[253,](#page-286-0) [256,](#page-289-0) [270,](#page-303-0) [585](#page-618-0) user ID, [39–](#page-72-0)[40,](#page-73-0) [43,](#page-76-0) [98–](#page-131-0)[99,](#page-132-0) [102,](#page-135-0) [221,](#page-254-0) [228,](#page-261-0) [233,](#page-266-0) [252–](#page-285-0)[253,](#page-286-0) [256–](#page-289-0)[260,](#page-293-0) [270,](#page-303-0) [276,](#page-309-0) [286,](#page-319-0) [288,](#page-321-0) [337,](#page-370-0) [381,](#page-414-0) [585,](#page-618-0) [924](#page-957-0) realloc function, [50,](#page-83-0) [174,](#page-207-0) [207–](#page-240-0)[208,](#page-241-0) [213,](#page-246-0) [661–](#page-694-0)[662,](#page-695-0) [666,](#page-699-0) [761,](#page-794-0) [838,](#page-871-0) [840,](#page-873-0) [911–](#page-944-0)[912](#page-945-0) definition of, [207](#page-240-0) record locking, [485–](#page-518-0)[499](#page-532-0) advisory, [495](#page-528-0) deadlock, [490](#page-523-0) mandatory, [495](#page-528-0)

timing comparison, [571](#page-604-0) recv function, [331,](#page-364-0) [451,](#page-484-0) [592,](#page-625-0) [612–](#page-645-0)[615,](#page-648-0) [626–](#page-659-0)[627](#page-660-0) definition of, [612](#page-645-0) recv\_fd function, [642–](#page-675-0)[644,](#page-677-0) [650,](#page-683-0) [655,](#page-688-0) [660,](#page-693-0) [896](#page-929-0) definition of, [642,](#page-675-0) [647](#page-680-0) recvfrom function, [331,](#page-364-0) [451,](#page-484-0) [613,](#page-646-0) [620–](#page-653-0)[623](#page-656-0) definition of, [613](#page-646-0) recvmsg function, [331,](#page-364-0) [451,](#page-484-0) [613,](#page-646-0) [644,](#page-677-0) [647–](#page-680-0)[648,](#page-681-0) [651](#page-684-0) definition of, [613](#page-646-0) recv\_ufd function, [650](#page-683-0) definition of, [651](#page-684-0) RE\_DUP\_MAX constant, [39,](#page-72-0) [43,](#page-76-0) [49](#page-82-0) reentrant functions, [330–](#page-363-0)[332](#page-365-0) regcomp function, [39,](#page-72-0) [43](#page-76-0) regexec function, [39,](#page-72-0) [43](#page-76-0) <regex.h> header, [29](#page-62-0) register variables, [217](#page-250-0) regular file, [95](#page-128-0) relative pathname, [5,](#page-38-0) [8,](#page-41-0) [43–](#page-76-0)[44,](#page-77-0) [50,](#page-83-0) [64–](#page-97-0)[65,](#page-98-0) [135,](#page-168-0) [553](#page-586-0) reliable signals, [335–](#page-368-0)[336](#page-369-0) remote mode, pseudo terminal, [741](#page-774-0) remove function, [116–](#page-149-0)[119,](#page-152-0) [121,](#page-154-0) [125,](#page-158-0) [452](#page-485-0) definition of, [119](#page-152-0) remove job function, [814,](#page-847-0) [822,](#page-855-0) [832](#page-865-0) definition of, [822](#page-855-0) rename function, [119–](#page-152-0)[121,](#page-154-0) [125,](#page-158-0) [331,](#page-364-0) [452](#page-485-0) definition of, [119](#page-152-0) renameat function, [119–](#page-152-0)[120,](#page-153-0) [331,](#page-364-0) [452](#page-485-0) definition of, [119](#page-152-0) replace\_job function, [814,](#page-847-0) [821,](#page-854-0) [837](#page-870-0) definition of, [821](#page-854-0) REPRINT terminal character, [678,](#page-711-0) [681,](#page-714-0) [687,](#page-720-0) [690,](#page-723-0) [703](#page-736-0) reset program, [713,](#page-746-0) [943](#page-976-0) resource limits, [220–](#page-253-0)[225,](#page-258-0) [233,](#page-266-0) [252,](#page-285-0) [322,](#page-355-0) [382](#page-415-0) restarted system calls, [329–](#page-362-0)[330,](#page-363-0) [342–](#page-375-0)[343,](#page-376-0) [351,](#page-384-0) [354,](#page-387-0) [508,](#page-541-0) [700](#page-733-0) restrict keyword, [26,](#page-59-0) [93,](#page-126-0) [123,](#page-156-0) [146,](#page-179-0) [148,](#page-181-0) [152–](#page-185-0)[153,](#page-186-0) [156,](#page-189-0) [158–](#page-191-0)[159,](#page-192-0) [161–](#page-194-0)[163,](#page-196-0) [190,](#page-223-0) [192,](#page-225-0) [195,](#page-228-0) [346,](#page-379-0) [350,](#page-383-0) [385,](#page-418-0) [400,](#page-433-0) [409,](#page-442-0) [414,](#page-447-0) [428–](#page-461-0)[432,](#page-465-0) [434,](#page-467-0) [440–](#page-473-0)[441,](#page-474-0) [454,](#page-487-0) [502,](#page-535-0) [506,](#page-539-0) [596,](#page-629-0) [599–](#page-632-0)[600,](#page-633-0) [605,](#page-638-0) [608,](#page-641-0) [613,](#page-646-0) [624](#page-657-0) rewind function, [149,](#page-182-0) [158,](#page-191-0) [168,](#page-201-0) [452](#page-485-0) definition of, [158](#page-191-0) rewinddir function, [130–](#page-163-0)[135,](#page-168-0) [452](#page-485-0) definition of, [130](#page-163-0) rfork function, [229](#page-262-0) Ritchie, D. M., [xx,](#page-21-0) [26,](#page-59-0) [143,](#page-176-0) [149,](#page-182-0) [155,](#page-188-0) [162,](#page-195-0) [164,](#page-197-0) [208,](#page-241-0) [898,](#page-931-0) [906,](#page-939-0) [950,](#page-983-0) [952](#page-985-0) RLIM\_INFINITY constant, [221,](#page-254-0) [468](#page-501-0) rlimit structure, [220,](#page-253-0) [224,](#page-257-0) [467,](#page-500-0) [907](#page-940-0) RLIMIT\_AS constant, [221–](#page-254-0)[223](#page-256-0) RLIMIT\_CORE constant, 221-[223,](#page-256-0) [317](#page-350-0)

RLIMIT\_CPU constant, [221–](#page-254-0)[223](#page-256-0) RLIMIT\_DATA constant, [221–](#page-254-0)[223](#page-256-0) RLIMIT\_FSIZE constant, 221-[223,](#page-256-0) [382](#page-415-0) RLIMIT\_INFINITY constant, [224,](#page-257-0) [907](#page-940-0) RLIMIT\_MEMLOCK constant, 221-[223](#page-256-0) RLIMIT\_MSGQUEUE constant, [221,](#page-254-0) [223](#page-256-0) RLIMIT\_NICE constant, [221,](#page-254-0) [223](#page-256-0) RLIMIT\_NOFILE constant, 221-[223,](#page-256-0) [467,](#page-500-0) [907](#page-940-0) RLIMIT\_NPROC constant, 221-[223](#page-256-0) RLIMIT\_NPTS\_constant, [221,](#page-254-0) [223](#page-256-0) RLIMIT\_RSS constant, [222–](#page-255-0)[223](#page-256-0) RLIMIT\_SBSIZE constant, 222-[223](#page-256-0) RLIMIT\_SIGPENDING constant, [222,](#page-255-0) [224](#page-257-0) RLIMIT\_STACK constant, [222,](#page-255-0) [224](#page-257-0) RLIMIT\_SWAP constant, [222,](#page-255-0) [224](#page-257-0) RLIMIT\_VMEM constant, [222,](#page-255-0) [224](#page-257-0) rlim\_t data type, [59,](#page-92-0) [223](#page-256-0) rlogin program, [717,](#page-750-0) [741–](#page-774-0)[742](#page-775-0) rlogind program, [717,](#page-750-0) [734,](#page-767-0) [741,](#page-774-0) [944](#page-977-0) rm program, [559,](#page-592-0) [663](#page-696-0) rmdir function, [117,](#page-150-0) [119–](#page-152-0)[120,](#page-153-0) [125,](#page-158-0) [129–](#page-162-0)[130,](#page-163-0) [331](#page-364-0) definition of, [130](#page-163-0) robust attribute, [431,](#page-464-0) [571](#page-604-0) R\_OK constant, [102–](#page-135-0)[103](#page-136-0) root directory, [4,](#page-37-0) [8,](#page-41-0) [24,](#page-57-0) [139,](#page-172-0) [141,](#page-174-0) [233,](#page-266-0) [252,](#page-285-0) [283,](#page-316-0) [910](#page-943-0) login name, [16](#page-49-0) routed program, [472](#page-505-0) rpcbind program, [465](#page-498-0) RS[-232,](#page-265-0) [674,](#page-707-0) [685–](#page-718-0)[686](#page-719-0) rsyslogd program, [465,](#page-498-0) [480](#page-513-0) RTSIG\_MAX constant, [40,](#page-73-0) [43](#page-76-0) Rudoff, A. M., [157,](#page-190-0) [291,](#page-324-0) [470,](#page-503-0) [589,](#page-622-0) [952](#page-985-0) runacct program, [269](#page-302-0)

S5 file system, [65](#page-98-0) sa program, [269](#page-302-0) sac program, [290](#page-323-0) Sacksen, J., [xxxii](#page-33-0) SAF (Service Access Facility), [290](#page-323-0) safe, async-signal, [330,](#page-363-0) [446,](#page-479-0) [450,](#page-483-0) [457,](#page-490-0) [461–](#page-494-0)[462,](#page-495-0) [927](#page-960-0) sa\_handler structure, [376](#page-409-0) SA\_INTERRUPT constant, [351,](#page-384-0) [354–](#page-387-0)[355](#page-388-0) s\_alloc function, [584](#page-617-0) Salus, P. H., [xxxii,](#page-33-0) [952](#page-985-0) SA\_NOCLDSTOP constant, [351](#page-384-0) SA\_NOCLDWAIT constant, [333,](#page-366-0) [351](#page-384-0) SA\_NODEFER constant, [351,](#page-384-0) [354](#page-387-0) Santa Cruz Operation, *see* SCO SA\_ONSTACK constant, [351](#page-384-0)

SA\_RESETHAND constant, [351,](#page-384-0) [354](#page-387-0) SA\_RESTART constant, [329,](#page-362-0) [351,](#page-384-0) [354,](#page-387-0) [508–](#page-541-0)[509](#page-542-0) SA\_SIGINFO constant, [336,](#page-369-0) [350–](#page-383-0)[353,](#page-386-0) [376,](#page-409-0) [512](#page-545-0) saved set-group-ID, [56,](#page-89-0) [98,](#page-131-0) [257](#page-290-0) set-user-ID, [56,](#page-89-0) [98,](#page-131-0) [256–](#page-289-0)[260,](#page-293-0) [288,](#page-321-0) [337](#page-370-0) S\_BANDURG constant, [510](#page-543-0) sbrk function, [21–](#page-54-0)[23,](#page-56-0) [208,](#page-241-0) [221](#page-254-0) \_SC\_AIO\_MAX constant, [516](#page-549-0) SC\_AIO\_PRIO\_DELTA\_MAX constant, [516](#page-549-0) scaling, frequency, [785](#page-818-0) scan\_configfile function, 803-[804](#page-837-0) definition of, [803](#page-836-0) scandir function, [452](#page-485-0) scanf function, [150,](#page-183-0) [162–](#page-195-0)[163,](#page-196-0) [452](#page-485-0) definition of, [162](#page-195-0) \_SC\_ARG\_MAX constant, [43,](#page-76-0) [47](#page-80-0) SC\_ASYNCHRONOUS\_IO constant, [57](#page-90-0) SC\_ATEXIT\_MAX constant, [43](#page-76-0) scatter read, [521,](#page-554-0) [644](#page-677-0) \_SC\_BARRIERS constant, [57](#page-90-0) SC\_CHILD\_MAX constant, [43,](#page-76-0) [221](#page-254-0) \_SC\_CLK\_TCK constant, [42–](#page-75-0)[43,](#page-76-0) [280–](#page-313-0)[281](#page-314-0) \_SC\_CLOCK\_SELECTION constant, [57](#page-90-0) \_SC\_COLL\_WEIGHTS\_MAX constant, [43](#page-76-0) SC\_DELAYTIMER\_MAX constant, [43](#page-76-0) SCHAR\_MAX constant, [37–](#page-70-0)[38](#page-71-0) SCHAR\_MIN constant, [37–](#page-70-0)[38](#page-71-0) <sched.h> header, [29](#page-62-0) scheduling, process, [276–](#page-309-0)[280](#page-313-0) \_SC\_HOST\_NAME\_MAX constant, [43,](#page-76-0) [616,](#page-649-0) [618,](#page-651-0) [623,](#page-656-0) [815](#page-848-0) Schwartz, A., [181,](#page-214-0) [250,](#page-283-0) [298,](#page-331-0) [949](#page-982-0) SC\_IO\_LISTIO\_MAX constant, [516](#page-549-0) \_SC\_IOV\_MAX constant, [43](#page-76-0) SC JOB CONTROL constant, [54,](#page-87-0) [57](#page-90-0) SC\_LINE\_MAX constant, [43](#page-76-0) SC\_LOGIN\_NAME\_MAX constant, [43](#page-76-0) SC\_MAPPED\_FILES constant, [57](#page-90-0) SCM CREDENTIALS constant, 649-[652](#page-685-0) SCM\_CREDS constant, [649–](#page-682-0)[650,](#page-683-0) [652](#page-685-0) SCM\_CREDTYPE constant, [650,](#page-683-0) [652](#page-685-0) SC MEMORY PROTECTION constant, [57](#page-90-0) SCM\_RIGHTS constant, [645–](#page-678-0)[646,](#page-679-0) [650,](#page-683-0) [652](#page-685-0) \_SC\_NGROUPS\_MAX constant, [43](#page-76-0) \_SC\_NZERO function, [276](#page-309-0) SCO (Santa Cruz Operation), [35](#page-68-0) \_SC\_OPEN\_MAX constant, [43,](#page-76-0) [52,](#page-85-0) [221,](#page-254-0) [907](#page-940-0) \_SC\_PAGESIZE constant, [43,](#page-76-0) [527](#page-560-0) \_SC\_PAGE\_SIZE constant, [43,](#page-76-0) [527](#page-560-0) SC\_READER\_WRITER\_LOCKS constant, [57](#page-90-0) SC\_REALTIME\_SIGNALS constant, [57](#page-90-0) \_SC\_RE\_DUP\_MAX constant, [43](#page-76-0)

script program, [715,](#page-748-0) [719–](#page-752-0)[720,](#page-753-0) [734,](#page-767-0) [736–](#page-769-0)[737,](#page-770-0) [741–](#page-774-0)[742](#page-775-0) \_SC\_RTSIG\_MAX constant, [43](#page-76-0) \_SC\_SAVED\_IDS constant, [54,](#page-87-0) [57,](#page-90-0) [98,](#page-131-0) [256](#page-289-0) SC SEMAPHORES constant, [57](#page-90-0) SC\_SEM\_NSEMS\_MAX constant, [43](#page-76-0) SC\_SEM\_VALUE\_MAX constant, [43](#page-76-0) SC\_SHELL constant, [57](#page-90-0) SC\_SIGQUEUE\_MAX constant, [43](#page-76-0) \_SC\_SPIN\_LOCKS constant, [57](#page-90-0) \_SC\_STREAM\_MAX constant, [43](#page-76-0) SC\_SYMLOOP\_MAX constant, [43](#page-76-0) SC\_THREAD\_ATTR\_STACKADDR constant, [429](#page-462-0) \_SC\_THREAD\_ATTR\_STACKSIZE constant, [429](#page-462-0) SC\_THREAD\_DESTRUCTOR\_ITERATIONS constant, [426](#page-459-0) \_SC\_THREAD\_KEYS\_MAX constant, [426](#page-459-0) SC\_THREAD\_PROCESS\_SHARED constant, [431](#page-464-0) \_SC\_THREADS constant, [57,](#page-90-0) [384](#page-417-0) \_SC\_THREAD\_SAFE\_FUNCTIONS constant, [57,](#page-90-0) [442](#page-475-0) \_SC\_THREAD\_STACK\_MIN constant, [426](#page-459-0) \_SC\_THREAD\_THREADS\_MAX constant, [426](#page-459-0) \_SC\_TIMER\_MAX constant, [43](#page-76-0) \_SC\_TIMERS constant, [57](#page-90-0) \_SC\_TTY\_NAME\_MAX constant, [43](#page-76-0) \_SC\_TZNAME\_MAX constant, [43](#page-76-0) \_SC\_V7\_ILP32\_OFF32 constant, [70](#page-103-0) \_SC\_V7\_ILP32\_OFFBIG constant, [70](#page-103-0) \_SC\_V7\_LP64\_OFF64 constant, [70](#page-103-0) \_SC\_V7\_LP64\_OFFBIG constant, [70](#page-103-0) SC\_VERSION constant, [50,](#page-83-0) [54,](#page-87-0) [57](#page-90-0) \_SC\_XOPEN\_CRYPT constant, [57](#page-90-0) SC\_XOPEN\_REALTIME constant, [57](#page-90-0) \_SC\_XOPEN\_REALTIME\_THREADS constant, [57](#page-90-0) SC\_XOPEN\_SHM constant, [57](#page-90-0) SC\_XOPEN\_VERSION constant, [50,](#page-83-0) [54,](#page-87-0) [57](#page-90-0) <search.h> header, [30](#page-63-0) sed program, [950](#page-983-0) Seebass, S., [951](#page-984-0) seek function, [67](#page-100-0) SEEK\_CUR constant, [67,](#page-100-0) [158,](#page-191-0) [486,](#page-519-0) [494–](#page-527-0)[495,](#page-528-0) [766](#page-799-0) seekdir function, [130–](#page-163-0)[135,](#page-168-0) [452](#page-485-0) definition of, [130](#page-163-0) SEEK\_END constant, [67,](#page-100-0) [158,](#page-191-0) [486,](#page-519-0) [494–](#page-527-0)[495,](#page-528-0) [771–](#page-804-0)[773,](#page-806-0) [781](#page-814-0) SEEK\_SET constant, [67,](#page-100-0) [158,](#page-191-0) [172,](#page-205-0) [486,](#page-519-0) [494–](#page-527-0)[495,](#page-528-0) [498,](#page-531-0) [759,](#page-792-0) [762–](#page-795-0)[763,](#page-796-0) [765–](#page-798-0)[766,](#page-799-0) [768–](#page-801-0)[773,](#page-806-0) [775–](#page-808-0)[780,](#page-813-0) [818–](#page-851-0)[819,](#page-852-0) [930–](#page-963-0)[931](#page-964-0) SEGV\_ACCERR constant, [353](#page-386-0) SEGV\_MAPERR constant, [353](#page-386-0) select function, [330–](#page-363-0)[331,](#page-364-0) [343,](#page-376-0) [451,](#page-484-0) [481,](#page-514-0) [501–](#page-534-0)[509,](#page-542-0) [531–](#page-564-0)[532,](#page-565-0) [560,](#page-593-0) [586,](#page-619-0) [588,](#page-621-0) [592,](#page-625-0) [608–](#page-641-0)[609,](#page-642-0) [626–](#page-659-0)[627,](#page-660-0) [631–](#page-664-0)[632,](#page-665-0) [659,](#page-692-0) [664–](#page-697-0)[666,](#page-699-0) [668,](#page-701-0) [718,](#page-751-0)

[732,](#page-765-0) [742,](#page-775-0) [805–](#page-838-0)[806,](#page-839-0) [816–](#page-849-0)[817,](#page-850-0) [928–](#page-961-0)[929,](#page-962-0) [933,](#page-966-0) [936,](#page-969-0) [939,](#page-972-0) [942](#page-975-0) definition of, [502](#page-535-0) Seltzer, M., [744,](#page-777-0) [952](#page-985-0) semaphore, [57,](#page-90-0) [534,](#page-567-0) [565–](#page-598-0)[571](#page-604-0) adjustment on exit, [570–](#page-603-0)[571](#page-604-0) locking timing comparison, [571,](#page-604-0) [583](#page-616-0) <semaphore.h> header, [29](#page-62-0) sembuf structure, 568-[569](#page-602-0) sem\_close function, [580,](#page-613-0) [584](#page-617-0) definition of, [580](#page-613-0) semctl function, [558,](#page-591-0) [562,](#page-595-0) [566–](#page-599-0)[568,](#page-601-0) [570](#page-603-0) definition of, [567](#page-600-0) sem\_destroy function, [582](#page-615-0) definition of, [582](#page-615-0) SEM\_FAILED constant, [584](#page-617-0) semget function, [557–](#page-590-0)[558,](#page-591-0) [566–](#page-599-0)[567](#page-600-0) definition of, [567](#page-600-0) sem getvalue function, [582](#page-615-0) definition of, [582](#page-615-0) semid ds structure, [566–](#page-599-0)[568](#page-601-0) sem init function, [582](#page-615-0) definition of, [582](#page-615-0) SEM\_NSEMS\_MAX constant, [40,](#page-73-0) [43](#page-76-0) semop function, [452,](#page-485-0) [559,](#page-592-0) [567–](#page-600-0)[570](#page-603-0) definition of, [568](#page-601-0) sem\_open function, [579–](#page-612-0)[580,](#page-613-0) [582,](#page-615-0) [584](#page-617-0) definition of, [579](#page-612-0) sem\_post function, [331,](#page-364-0) [581–](#page-614-0)[582,](#page-615-0) [584](#page-617-0) definition of, [582](#page-615-0) sem t structure, [582](#page-615-0) sem timedwait function, [451,](#page-484-0) 581-[582](#page-615-0) definition of, [581](#page-614-0) sem\_trywait function, [581,](#page-614-0) [584](#page-617-0) semun union, [567–](#page-600-0)[568](#page-601-0) SEM\_UNDO constant, [569–](#page-602-0)[570,](#page-603-0) [580,](#page-613-0) [583](#page-616-0) sem\_unlink function, [580–](#page-613-0)[581,](#page-614-0) [584](#page-617-0) definition of, [580](#page-613-0) SEM\_VALUE\_MAX constant, [40,](#page-73-0) [43,](#page-76-0) [580](#page-613-0) sem\_wait function, [451,](#page-484-0) [581–](#page-614-0)[582,](#page-615-0) [584](#page-617-0) definition of, [581](#page-614-0) send function, [331,](#page-364-0) [451,](#page-484-0) [592,](#page-625-0) [610,](#page-643-0) [616,](#page-649-0) [626–](#page-659-0)[627](#page-660-0) definition of, [610](#page-643-0) send\_err function, [642–](#page-675-0)[644,](#page-677-0) [653,](#page-686-0) [656–](#page-689-0)[657,](#page-690-0) [668–](#page-701-0)[669,](#page-702-0) [897](#page-930-0) definition of, [642,](#page-675-0) [644](#page-677-0) send fd function, [642–](#page-675-0)[645,](#page-678-0) [649,](#page-682-0) [653,](#page-686-0) [656–](#page-689-0)[657,](#page-690-0) [669,](#page-702-0) [897](#page-930-0) definition of, [642,](#page-675-0) [646,](#page-679-0) [649](#page-682-0) sendmsg function, [331,](#page-364-0) [451,](#page-484-0) [611,](#page-644-0) [613,](#page-646-0) [644–](#page-677-0)[646,](#page-679-0) [650,](#page-683-0) [670](#page-703-0) definition of, [611](#page-644-0) sendto function, [331,](#page-364-0) [451,](#page-484-0) [610–](#page-643-0)[611,](#page-644-0) [620,](#page-653-0) [622–](#page-655-0)[623](#page-656-0)

definition of, [610](#page-643-0) S\_ERROR constant, [510](#page-543-0) serv\_accept function, [636–](#page-669-0)[638,](#page-671-0) [641,](#page-674-0) [648,](#page-681-0) [659,](#page-692-0) [665,](#page-698-0) [667–](#page-700-0)[668,](#page-701-0) [897](#page-930-0) definition of, [636,](#page-669-0) [638](#page-671-0) servent structure, [599](#page-632-0) Service Access Facility, *see* SAF Service Management Facility, *see* SMF serv\_listen function, [636–](#page-669-0)[637,](#page-670-0) [659,](#page-692-0) [664–](#page-697-0)[665,](#page-698-0) [667,](#page-700-0) [670,](#page-703-0) [897](#page-930-0) definition of, [636–](#page-669-0)[637](#page-670-0) session, [295–](#page-328-0)[296](#page-329-0) ID, [233,](#page-266-0) [252,](#page-285-0) [296,](#page-329-0) [311,](#page-344-0) [463–](#page-496-0)[464](#page-497-0) leader, [295–](#page-328-0)[297,](#page-330-0) [311,](#page-344-0) [318,](#page-351-0) [464–](#page-497-0)[466,](#page-499-0) [469,](#page-502-0) [726–](#page-759-0)[727,](#page-760-0) [742,](#page-775-0) [944](#page-977-0) process group ID, [304](#page-337-0) session structure, [310–](#page-343-0)[311,](#page-344-0) [318,](#page-351-0) [464](#page-497-0) set descriptor, [503,](#page-536-0) [505,](#page-538-0) [532,](#page-565-0) [933](#page-966-0) signal, [336,](#page-369-0) [344–](#page-377-0)[345,](#page-378-0) [532,](#page-565-0) [933](#page-966-0) SETALL constant, [568,](#page-601-0) [570](#page-603-0) setasync function, definition of, [939](#page-972-0) setbuf function, [146–](#page-179-0)[147,](#page-180-0) [150,](#page-183-0) [171,](#page-204-0) [175,](#page-208-0) [247–](#page-280-0)[248,](#page-281-0) [701,](#page-734-0) [930](#page-963-0) definition of, [146](#page-179-0) set cloexec function, [615,](#page-648-0) [617,](#page-650-0) [622,](#page-655-0) [896](#page-929-0) definition of, [480](#page-513-0) setegid function, [258](#page-291-0) definition of, [258](#page-291-0) setenv function, [212,](#page-245-0) [251,](#page-284-0) [442](#page-475-0) definition of, [212](#page-245-0) seteuid function, [258–](#page-291-0)[260](#page-293-0) definition of, [258](#page-291-0) set\_fl function, [86,](#page-119-0) [482–](#page-515-0)[483,](#page-516-0) [498,](#page-531-0) [896,](#page-929-0) [934](#page-967-0) definition of, [85](#page-118-0) setgid function, [256,](#page-289-0) [258,](#page-291-0) [288,](#page-321-0) [331,](#page-364-0) [816](#page-849-0) definition of, [256](#page-289-0) setgrent function, [183–](#page-216-0)[184,](#page-217-0) [442,](#page-475-0) [452](#page-485-0) definition of, [183](#page-216-0) set-group-ID, [98–](#page-131-0)[99,](#page-132-0) [102,](#page-135-0) [107–](#page-140-0)[108,](#page-141-0) [110,](#page-143-0) [129,](#page-162-0) [140,](#page-173-0) [233,](#page-266-0) [253,](#page-286-0) [317,](#page-350-0) [496,](#page-529-0) [546,](#page-579-0) [723](#page-756-0) saved, [56,](#page-89-0) [98,](#page-131-0) [257](#page-290-0) setgroups function, [184](#page-217-0) definition of, [184](#page-217-0) sethostent function, [452,](#page-485-0) [597](#page-630-0) definition of, [597](#page-630-0) sethostname function, [189](#page-222-0) setitimer function, [317,](#page-350-0) [320,](#page-353-0) [322,](#page-355-0) [381](#page-414-0) \_setjmp function, [355,](#page-388-0) [358](#page-391-0) setjmp function, [197,](#page-230-0) [213,](#page-246-0) [215–](#page-248-0)[219,](#page-252-0) [225,](#page-258-0) [340,](#page-373-0) [343,](#page-376-0) [355–](#page-388-0)[356,](#page-389-0) [358,](#page-391-0) [381,](#page-414-0) [924](#page-957-0) definition of, [215](#page-248-0) <setjmp.h> header, [27](#page-60-0)

setkey function, [442](#page-475-0) setlogmask function, [470–](#page-503-0)[471](#page-504-0) definition of, [470](#page-503-0) setnetent function, [452,](#page-485-0) [598](#page-631-0) definition of, [598](#page-631-0) setpgid function, [294,](#page-327-0) [331](#page-364-0) definition of, [294](#page-327-0) setpriority function, [277](#page-310-0) definition of, [277](#page-310-0) setprotoent function, [452,](#page-485-0) [598](#page-631-0) definition of, [598](#page-631-0) setpwent function, [180–](#page-213-0)[181,](#page-214-0) [442,](#page-475-0) [452](#page-485-0) definition of, [180](#page-213-0) setregid function, [257–](#page-290-0)[258](#page-291-0) definition of, [257](#page-290-0) setreuid function, [257](#page-290-0) definition of, [257](#page-290-0) setrlimit function, [53,](#page-86-0) [220,](#page-253-0) [382](#page-415-0) definition of, [220](#page-253-0) setservent function, [452,](#page-485-0) [599](#page-632-0) definition of, [599](#page-632-0) setsid function, [294–](#page-327-0)[295,](#page-328-0) [297,](#page-330-0) [310–](#page-343-0)[311,](#page-344-0) [331,](#page-364-0) [464–](#page-497-0)[467,](#page-500-0) [724,](#page-757-0) [727–](#page-760-0)[728](#page-761-0) definition of, [295](#page-328-0) setsockopt function, [331,](#page-364-0) [624–](#page-657-0)[625,](#page-658-0) [651](#page-684-0) definition of, [624](#page-657-0) setspent function, [182](#page-215-0) definition of, [182](#page-215-0) settimeofday function, [190](#page-223-0) setuid function, [98,](#page-131-0) [256,](#page-289-0) [258,](#page-291-0) [260,](#page-293-0) [288,](#page-321-0) [331,](#page-364-0) [816](#page-849-0) definition of, [256](#page-289-0) set-user-ID, [98–](#page-131-0)[99,](#page-132-0) [102,](#page-135-0) [104,](#page-137-0) [107–](#page-140-0)[108,](#page-141-0) [110,](#page-143-0) [129,](#page-162-0) [140,](#page-173-0) [182,](#page-215-0) [233,](#page-266-0) [253,](#page-286-0) [256–](#page-289-0)[257,](#page-290-0) [259,](#page-292-0) [267,](#page-300-0) [317,](#page-350-0) [546,](#page-579-0) [585–](#page-618-0)[586,](#page-619-0) [653,](#page-686-0) [924](#page-957-0) saved, [56,](#page-89-0) [98,](#page-131-0) [256–](#page-289-0)[260,](#page-293-0) [288,](#page-321-0) [337](#page-370-0) setutxent function, [442,](#page-475-0) [452](#page-485-0) SETVAL constant, [568,](#page-601-0) [570](#page-603-0) setvbuf function, [146–](#page-179-0)[147,](#page-180-0) [150,](#page-183-0) [171,](#page-204-0) [175,](#page-208-0) [220,](#page-253-0) [552,](#page-585-0) [721,](#page-754-0) [936](#page-969-0) definition of, [146](#page-179-0) SGI (Silicon Graphics, Inc.), [35](#page-68-0) SGID, *see* set-group-ID SHA-1, [181](#page-214-0) shadow passwords, [181–](#page-214-0)[182,](#page-215-0) [196,](#page-229-0) [918](#page-951-0) <shadow.h> header, [186](#page-219-0) S\_HANGUP constant, [510](#page-543-0) Shannon, W. A., [525,](#page-558-0) [949](#page-982-0) shared libraries, [206–](#page-239-0)[207,](#page-240-0) [226,](#page-259-0) [753,](#page-786-0) [920,](#page-953-0) [947](#page-980-0) memory, [534,](#page-567-0) [571–](#page-604-0)[578](#page-611-0) sharing, file, [74–](#page-107-0)[77,](#page-110-0) [231](#page-264-0) shell, *see* Bourne shell, Bourne-again shell, C shell, Debian Almquist shell, Korn shell, TENEX C shell

SHELL environment variable, [211,](#page-244-0) [288,](#page-321-0) [737](#page-770-0) shell, job-control, [294,](#page-327-0) [299,](#page-332-0) [306–](#page-339-0)[307,](#page-340-0) [325,](#page-358-0) [358,](#page-391-0) [377,](#page-410-0) [379,](#page-412-0) [734–](#page-767-0)[735](#page-768-0) shell layers, [299](#page-332-0) shells, [3](#page-36-0) S\_HIPRI constant, [510](#page-543-0) shmat function, [559,](#page-592-0) [573–](#page-606-0)[576](#page-609-0) definition of, [574](#page-607-0) shmatt t data type, [572](#page-605-0) shmctl function, [558,](#page-591-0) [562,](#page-595-0) [573–](#page-606-0)[575](#page-608-0) definition of, [573](#page-606-0) shmdt function, [574](#page-607-0) definition of, [574](#page-607-0) shmget function, [557–](#page-590-0)[558,](#page-591-0) [572,](#page-605-0) [575](#page-608-0) definition of, [572](#page-605-0) shmid\_ds structure, [572–](#page-605-0)[574](#page-607-0) SHMLBA constant, [574](#page-607-0) SHM\_LOCK constant, [573](#page-606-0) SHM\_RDONLY constant, [574](#page-607-0) SHM\_RND constant, [574](#page-607-0) SHRT\_MAX constant, [37](#page-70-0) SHRT\_MIN constant, [37](#page-70-0) shutdown function, [331,](#page-364-0) [592–](#page-625-0)[593,](#page-626-0) [612](#page-645-0) definition of, [592](#page-625-0) SHUT RD constant, [592](#page-625-0) SHUT RDWR constant, [592](#page-625-0) SHUT WR constant, [592](#page-625-0) SI\_ASYNCIO constant, [353](#page-386-0) S\_IFBLK constant, [134](#page-167-0) S\_IFCHR constant, [134](#page-167-0) S\_IFDIR constant, [134](#page-167-0) S\_IFIFO constant, [134](#page-167-0) S\_IFLNK constant, [114,](#page-147-0) [134](#page-167-0) S\_IFMT constant, [97](#page-130-0) S\_IFREG constant, [134](#page-167-0) S\_IFSOCK constant, [134,](#page-167-0) [634](#page-667-0) sig2str function, 380-[381](#page-414-0) definition of, [380](#page-413-0) SIG2STR\_MAX constant, [380](#page-413-0) SIGABRT signal, [236,](#page-269-0) [240–](#page-273-0)[241,](#page-274-0) [275,](#page-308-0) [313,](#page-346-0) [317–](#page-350-0)[319,](#page-352-0) [365–](#page-398-0)[367,](#page-400-0) [381,](#page-414-0) [924](#page-957-0) sigaction function, [59,](#page-92-0) [323,](#page-356-0) [326,](#page-359-0) [329–](#page-362-0)[331,](#page-364-0) [333,](#page-366-0) [335–](#page-368-0)[336,](#page-369-0) [349–](#page-382-0)[355,](#page-388-0) [366,](#page-399-0) [370,](#page-403-0) [374,](#page-407-0) [376,](#page-409-0) [455,](#page-488-0) [468,](#page-501-0) [476,](#page-509-0) [478–](#page-511-0)[479,](#page-512-0) [510,](#page-543-0) [621,](#page-654-0) [815,](#page-848-0) [939](#page-972-0) definition of, [350](#page-383-0) sigaction structure, [350,](#page-383-0) [354–](#page-387-0)[355,](#page-388-0) [366,](#page-399-0) [369,](#page-402-0) [374,](#page-407-0) [376,](#page-409-0) [379,](#page-412-0) [467,](#page-500-0) [476,](#page-509-0) [478,](#page-511-0) [621,](#page-654-0) [814](#page-847-0) sigaddset function, [331,](#page-364-0) [344–](#page-377-0)[345,](#page-378-0) [348,](#page-381-0) [360,](#page-393-0) [362–](#page-395-0)[363,](#page-396-0) [370,](#page-403-0) [374,](#page-407-0) [378,](#page-411-0) [456,](#page-489-0) [478–](#page-511-0)[479,](#page-512-0) [701,](#page-734-0) [815,](#page-848-0) [933](#page-966-0) definition of, [344–](#page-377-0)[345](#page-378-0) SIGALRM signal, [313–](#page-346-0)[314,](#page-347-0) [317,](#page-350-0) [330–](#page-363-0)[332,](#page-365-0) [338–](#page-371-0)[340,](#page-373-0) [342–](#page-375-0)[343,](#page-376-0) [347,](#page-380-0) [354,](#page-387-0) [356–](#page-389-0)[357,](#page-390-0) [364–](#page-397-0)[365,](#page-398-0) [373–](#page-406-0)[374,](#page-407-0) [621](#page-654-0)

sigaltstack function, [351](#page-384-0) sig\_atomic\_t data type, [59,](#page-92-0) [356–](#page-389-0)[357,](#page-390-0) [361–](#page-394-0)[363,](#page-396-0) [732](#page-765-0) SIG\_BLOCK constant, [346,](#page-379-0) [348,](#page-381-0) [360,](#page-393-0) [362–](#page-395-0)[363,](#page-396-0) [370,](#page-403-0) [374,](#page-407-0) [454,](#page-487-0) [456,](#page-489-0) [477,](#page-510-0) [701,](#page-734-0) [815](#page-848-0) SIGBUS signal, [317,](#page-350-0) [352–](#page-385-0)[353,](#page-386-0) [527,](#page-560-0) [530](#page-563-0) SIGCANCEL signal, [317](#page-350-0) SIGCHLD signal, [238,](#page-271-0) [288,](#page-321-0) [315,](#page-348-0) [317,](#page-350-0) [331–](#page-364-0)[335,](#page-368-0) [351–](#page-384-0)[353,](#page-386-0) [367–](#page-400-0)[368,](#page-401-0) [370–](#page-403-0)[371,](#page-404-0) [377,](#page-410-0) [471,](#page-504-0) [501,](#page-534-0) [546,](#page-579-0) [723,](#page-756-0) [923,](#page-956-0) [939](#page-972-0) semantics, [332–](#page-365-0)[335](#page-368-0) SIGCLD signal, [317,](#page-350-0) [332–](#page-365-0)[336](#page-369-0) SIGCONT signal, [301,](#page-334-0) [309,](#page-342-0) [317,](#page-350-0) [337,](#page-370-0) [377,](#page-410-0) [379](#page-412-0) sigdelset function, [331,](#page-364-0) [344–](#page-377-0)[345,](#page-378-0) [366,](#page-399-0) [374,](#page-407-0) [933](#page-966-0) definition of, [344–](#page-377-0)[345](#page-378-0) SIG\_DFL constant, [323,](#page-356-0) [333,](#page-366-0) [350–](#page-383-0)[351,](#page-384-0) [366,](#page-399-0) [378–](#page-411-0)[379,](#page-412-0) [476](#page-509-0) sigemptyset function, [331,](#page-364-0) [344,](#page-377-0) [348,](#page-381-0) [354–](#page-387-0)[355,](#page-388-0) [360,](#page-393-0) [362–](#page-395-0)[363,](#page-396-0) [369–](#page-402-0)[370,](#page-403-0) [374,](#page-407-0) [378,](#page-411-0) [456,](#page-489-0) [467,](#page-500-0) [476,](#page-509-0) [478,](#page-511-0) [621,](#page-654-0) [701,](#page-734-0) [815,](#page-848-0) [933](#page-966-0) definition of, [344](#page-377-0) SIGEMT signal, [317–](#page-350-0)[318](#page-351-0) SIG\_ERR constant, [19,](#page-52-0) [324,](#page-357-0) [334,](#page-367-0) [340–](#page-373-0)[343,](#page-376-0) [348,](#page-381-0) [354–](#page-387-0)[356,](#page-389-0) [360–](#page-393-0)[361,](#page-394-0) [363,](#page-396-0) [368,](#page-401-0) [550,](#page-583-0) [709,](#page-742-0) [711,](#page-744-0) [733](#page-766-0) sigevent structure, [512](#page-545-0) SIGEV NONE constant, [518](#page-551-0) sigfillset function, [331,](#page-364-0) [344,](#page-377-0) [366,](#page-399-0) [477,](#page-510-0) [933](#page-966-0) definition of, [344](#page-377-0) SIGFPE signal, [18,](#page-51-0) [240–](#page-273-0)[241,](#page-274-0) [317–](#page-350-0)[318,](#page-351-0) [352–](#page-385-0)[353](#page-386-0) SIGFREEZE signal, [317–](#page-350-0)[318](#page-351-0) Sigfunc data type, [354–](#page-387-0)[355,](#page-388-0) [896](#page-929-0) SIGHUP signal, [308–](#page-341-0)[309,](#page-342-0) [317–](#page-350-0)[318,](#page-351-0) [468,](#page-501-0) [475–](#page-508-0)[479,](#page-512-0) [546,](#page-579-0) [815,](#page-848-0) [830,](#page-863-0) [843](#page-876-0) SIG\_IGN constant, [323,](#page-356-0) [333,](#page-366-0) [350,](#page-383-0) [366,](#page-399-0) [369,](#page-402-0) [379,](#page-412-0) [467,](#page-500-0) [815](#page-848-0) SIGILL signal, [317–](#page-350-0)[318,](#page-351-0) [351–](#page-384-0)[353,](#page-386-0) [366](#page-399-0) SIGINFO signal, [317–](#page-350-0)[318,](#page-351-0) [682,](#page-715-0) [689](#page-722-0) siginfo structure, [244,](#page-277-0) [283,](#page-316-0) [351–](#page-384-0)[352,](#page-385-0) [376,](#page-409-0) [379,](#page-412-0) [381,](#page-414-0) [512](#page-545-0) SIGINT signal, [18–](#page-51-0)[19,](#page-52-0) [300,](#page-333-0) [314,](#page-347-0) [317,](#page-350-0) [319–](#page-352-0)[320,](#page-353-0) [340–](#page-373-0)[341,](#page-374-0) [347,](#page-380-0) [359–](#page-392-0)[361,](#page-394-0) [364–](#page-397-0)[365,](#page-398-0) [367–](#page-400-0)[370,](#page-403-0) [372,](#page-405-0) [455–](#page-488-0)[457,](#page-490-0) [546,](#page-579-0) [679,](#page-712-0) [681,](#page-714-0) [685,](#page-718-0) [688–](#page-721-0)[689,](#page-722-0) [701–](#page-734-0)[702,](#page-735-0) [709,](#page-742-0) [930,](#page-963-0) [932](#page-965-0) SIGIO signal, [83,](#page-116-0) [317,](#page-350-0) [319,](#page-352-0) [501,](#page-534-0) [509–](#page-542-0)[510,](#page-543-0) [627](#page-660-0) SIGIOT signal, [317,](#page-350-0) [319,](#page-352-0) [365](#page-398-0) sigismember function, [331,](#page-364-0) [344–](#page-377-0)[345,](#page-378-0) [347–](#page-380-0)[348,](#page-381-0) [933](#page-966-0) definition of, [344–](#page-377-0)[345](#page-378-0) sigjmp\_buf data type, [356](#page-389-0) SIGJVM1 signal, [317](#page-350-0) SIGJVM2 signal, [317](#page-350-0) SIGKILL signal, [272,](#page-305-0) [275,](#page-308-0) [315,](#page-348-0) [317,](#page-350-0) [319,](#page-352-0) [321,](#page-354-0) [323,](#page-356-0) [346,](#page-379-0) [380,](#page-413-0) [735](#page-768-0)

siglongjmp function, [219,](#page-252-0) [331,](#page-364-0) [355–](#page-388-0)[358,](#page-391-0) [365](#page-398-0) definition of, [356](#page-389-0) SIGLOST signal, [317](#page-350-0) SIGLWP signal, [317,](#page-350-0) [319,](#page-352-0) [321](#page-354-0) signal function, [18–](#page-51-0)[19,](#page-52-0) [59,](#page-92-0) [308,](#page-341-0) [323–](#page-356-0)[326,](#page-359-0) [329–](#page-362-0)[335,](#page-368-0) [339–](#page-372-0)[343,](#page-376-0) [348–](#page-381-0)[349,](#page-382-0) [354–](#page-387-0)[356,](#page-389-0) [360–](#page-393-0)[361,](#page-394-0) [363,](#page-396-0) [368,](#page-401-0) [378,](#page-411-0) [510,](#page-543-0) [550,](#page-583-0) [709,](#page-742-0) [711,](#page-744-0) [939](#page-972-0) definition of, [323,](#page-356-0) [354](#page-387-0) signal mask, [336](#page-369-0) signal set, [336,](#page-369-0) [344–](#page-377-0)[345,](#page-378-0) [532,](#page-565-0) [933](#page-966-0) <signal.h> header, [27,](#page-60-0) [240,](#page-273-0) [314,](#page-347-0) [324,](#page-357-0) [344–](#page-377-0)[345,](#page-378-0) [380](#page-413-0) signal\_intr function, [330,](#page-363-0) [355,](#page-388-0) [364,](#page-397-0) [382,](#page-415-0) [508,](#page-541-0) [733,](#page-766-0) [896,](#page-929-0) [930](#page-963-0) definition of, [355](#page-388-0) signals, [18–](#page-51-0)[19,](#page-52-0) [313–](#page-346-0)[382](#page-415-0) blocking, [335](#page-368-0) delivery, [335](#page-368-0) generation, [335](#page-368-0) generation, pseudo terminal, [741](#page-774-0) job-control, [377–](#page-410-0)[379](#page-412-0) null, [314,](#page-347-0) [337](#page-370-0) pending, [335](#page-368-0) queueing, [336,](#page-369-0) [349,](#page-382-0) [376](#page-409-0) reliable, [335–](#page-368-0)[336](#page-369-0) unreliable, [326–](#page-359-0)[327](#page-360-0) signal thread function, [814,](#page-847-0) [830](#page-863-0) definition of, [830](#page-863-0) sigpause function, [331](#page-364-0) sigpending function, [331,](#page-364-0) [335,](#page-368-0) [347–](#page-380-0)[349](#page-382-0) definition of, [347](#page-380-0) SIGPIPE signal, [314,](#page-347-0) [317,](#page-350-0) [319,](#page-352-0) [537,](#page-570-0) [550–](#page-583-0)[551,](#page-584-0) [553,](#page-586-0) [556,](#page-589-0) [587,](#page-620-0) [611,](#page-644-0) [815,](#page-848-0) [936](#page-969-0) SIGPOLL signal, [317,](#page-350-0) [319,](#page-352-0) [501,](#page-534-0) [509–](#page-542-0)[510](#page-543-0) sigprocmask function, [331,](#page-364-0) [336,](#page-369-0) [340,](#page-373-0) [344,](#page-377-0) [346–](#page-379-0)[349,](#page-382-0) [360,](#page-393-0) [362–](#page-395-0)[364,](#page-397-0) [366,](#page-399-0) [370,](#page-403-0) [374,](#page-407-0) [378,](#page-411-0) [453–](#page-486-0)[454,](#page-487-0) [456,](#page-489-0) [701](#page-734-0) definition of, [346](#page-379-0) SIGPROF signal, [317,](#page-350-0) [320](#page-353-0) SIGPWR signal, [317–](#page-350-0)[318,](#page-351-0) [320](#page-353-0) sigqueue function, [222,](#page-255-0) [331,](#page-364-0) [353,](#page-386-0) [376–](#page-409-0)[377](#page-410-0) definition of, [376](#page-409-0) SIGQUEUE\_MAX constant, [40,](#page-73-0) [43,](#page-76-0) [376](#page-409-0) SIGQUIT signal, [300,](#page-333-0) [317,](#page-350-0) [320,](#page-353-0) [347–](#page-380-0)[349,](#page-382-0) [361–](#page-394-0)[362,](#page-395-0) [367,](#page-400-0) [370,](#page-403-0) [372,](#page-405-0) [456–](#page-489-0)[457,](#page-490-0) [546,](#page-579-0) [681,](#page-714-0) [689,](#page-722-0) [702,](#page-735-0) [709](#page-742-0) SIGRTMAX constant, [376](#page-409-0) SIGRTMIN constant, [376](#page-409-0) SIGSEGV signal, [314,](#page-347-0) [317,](#page-350-0) [320,](#page-353-0) [332,](#page-365-0) [336,](#page-369-0) [352–](#page-385-0)[353,](#page-386-0) [393,](#page-426-0) [527](#page-560-0) sigset function, [331,](#page-364-0) [333](#page-366-0) sigsetjmp function, [219,](#page-252-0) [331,](#page-364-0) [355–](#page-388-0)[358](#page-391-0) definition of, [356](#page-389-0) SIG\_SETMASK constant, [346,](#page-379-0) [348–](#page-381-0)[349,](#page-382-0) [360,](#page-393-0) [362–](#page-395-0)[364,](#page-397-0) [366,](#page-399-0) [370,](#page-403-0) [374,](#page-407-0) [454,](#page-487-0) [456,](#page-489-0) [701](#page-734-0)

sigset\_t data type, [59,](#page-92-0) [336,](#page-369-0) [344,](#page-377-0) [347–](#page-380-0)[348,](#page-381-0) [360–](#page-393-0)[361,](#page-394-0) [363,](#page-396-0) [366,](#page-399-0) [369,](#page-402-0) [374,](#page-407-0) [378,](#page-411-0) [454–](#page-487-0)[456,](#page-489-0) [701,](#page-734-0) [813](#page-846-0) SIGSTKFLT signal, [317,](#page-350-0) [320](#page-353-0) SIGSTOP signal, [315,](#page-348-0) [317,](#page-350-0) [320,](#page-353-0) [323,](#page-356-0) [346,](#page-379-0) [377](#page-410-0) SIGSUSP signal, [689](#page-722-0) sigsuspend function, [331,](#page-364-0) [340,](#page-373-0) [359–](#page-392-0)[365,](#page-398-0) [374,](#page-407-0) [451](#page-484-0) definition of, [359](#page-392-0) SIGSYS signal, [317,](#page-350-0) [320](#page-353-0) SIGTERM signal, [315,](#page-348-0) [317,](#page-350-0) [321,](#page-354-0) [325,](#page-358-0) [476–](#page-509-0)[479,](#page-512-0) [709,](#page-742-0) [732–](#page-765-0)[733,](#page-766-0) [742,](#page-775-0) [815,](#page-848-0) [830,](#page-863-0) [944](#page-977-0) SIGTHAW signal, [317,](#page-350-0) [321](#page-354-0) SIGTHR signal, [319](#page-352-0) sigtimedwait function, [451](#page-484-0) SIGTRAP signal, [317,](#page-350-0) [321,](#page-354-0) [351,](#page-384-0) [353](#page-386-0) SIGTSTP signal, [300,](#page-333-0) [308,](#page-341-0) [317,](#page-350-0) [320–](#page-353-0)[321,](#page-354-0) [377–](#page-410-0)[379,](#page-412-0) [680,](#page-713-0) [682,](#page-715-0) [701,](#page-734-0) [735](#page-768-0) SIGTTIN signal, [300–](#page-333-0)[301,](#page-334-0) [304,](#page-337-0) [309,](#page-342-0) [317,](#page-350-0) [321,](#page-354-0) [377,](#page-410-0) [379](#page-412-0) SIGTTOU signal, [301–](#page-334-0)[302,](#page-335-0) [317,](#page-350-0) [321,](#page-354-0) [377,](#page-410-0) [379,](#page-412-0) [691](#page-724-0) SIG\_UNBLOCK constant, [346,](#page-379-0) [349,](#page-382-0) [378,](#page-411-0) [454](#page-487-0) SIGURG signal, [83,](#page-116-0) [314,](#page-347-0) [317,](#page-350-0) [319,](#page-352-0) [322,](#page-355-0) [510–](#page-543-0)[511,](#page-544-0) [626](#page-659-0) SIGUSR1 signal, [317,](#page-350-0) [322,](#page-355-0) [324,](#page-357-0) [347,](#page-380-0) [356–](#page-389-0)[358,](#page-391-0) [360–](#page-393-0)[361,](#page-394-0) [363–](#page-396-0)[364,](#page-397-0) [501](#page-534-0) SIGUSR2 signal, [317,](#page-350-0) [322,](#page-355-0) [324,](#page-357-0) [363–](#page-396-0)[364](#page-397-0) sigval structure, [352](#page-385-0) SIGVTALRM signal, [317,](#page-350-0) [322](#page-355-0) sigwait function, [451,](#page-484-0) [454–](#page-487-0)[455,](#page-488-0) [457,](#page-490-0) [475,](#page-508-0) [477,](#page-510-0) [830](#page-863-0) definition of, [454](#page-487-0) sigwaitinfo function, [451](#page-484-0) SIGWAITING signal, [317,](#page-350-0) [322](#page-355-0) SIGWINCH signal, [311,](#page-344-0) [317,](#page-350-0) [322,](#page-355-0) [710–](#page-743-0)[712,](#page-745-0) [718–](#page-751-0)[719,](#page-752-0) [741–](#page-774-0)[742](#page-775-0) SIGXCPU signal, [221,](#page-254-0) [317,](#page-350-0) [322](#page-355-0) SIGXFSZ signal, [221,](#page-254-0) [317,](#page-350-0) [322,](#page-355-0) [382,](#page-415-0) [925](#page-958-0) SIGXRES signal, [317,](#page-350-0) [322](#page-355-0) Silicon Graphics, Inc., *see* SGI SI\_MESGQ constant, [353](#page-386-0) Singh, A., [112,](#page-145-0) [116,](#page-149-0) [952](#page-985-0) Single UNIX Specification, *see* SUS Version 3, *see* SUSv3 Version 4, *see* SUSv4 single-instance daemons, [473–](#page-506-0)[474](#page-507-0) S\_INPUT constant, [510](#page-543-0) SIOCSPGRP constant, [627](#page-660-0) SI\_QUEUE constant, [353](#page-386-0) S\_IRGRP constant, [99,](#page-132-0) [104,](#page-137-0) [107,](#page-140-0) [140,](#page-173-0) [149,](#page-182-0) [473,](#page-506-0) [896](#page-929-0) S\_IROTH constant, [99,](#page-132-0) [104,](#page-137-0) [107,](#page-140-0) [140,](#page-173-0) [149,](#page-182-0) [473,](#page-506-0) [896](#page-929-0) S\_IRUSR constant, [99,](#page-132-0) [104,](#page-137-0) [107,](#page-140-0) [140,](#page-173-0) [149,](#page-182-0) [169,](#page-202-0) [473,](#page-506-0) [818,](#page-851-0) [896](#page-929-0) S\_IRWXG constant, [107,](#page-140-0) [639](#page-672-0) S\_IRWXO constant, [107,](#page-140-0) [639](#page-672-0) S\_IRWXU constant, [107,](#page-140-0) [584,](#page-617-0) [639](#page-672-0)

S ISBLK function, [96–](#page-129-0)[97,](#page-130-0) [139](#page-172-0) S\_ISCHR function, [96–](#page-129-0)[97,](#page-130-0) [139,](#page-172-0) [698](#page-731-0) S\_ISDIR function, [96–](#page-129-0)[97,](#page-130-0) [133,](#page-166-0) [698](#page-731-0) S\_ISFIFO function, [96–](#page-129-0)[97,](#page-130-0) [535,](#page-568-0) [552](#page-585-0) S\_ISGID constant, [99,](#page-132-0) [107,](#page-140-0) [140,](#page-173-0) [498](#page-531-0) S\_ISLNK function, 96-[97](#page-130-0) S ISREG function, [96,](#page-129-0) [808](#page-841-0) S\_ISSOCK function, [96–](#page-129-0)[97,](#page-130-0) [639](#page-672-0) S\_ISUID constant, [99,](#page-132-0) [107,](#page-140-0) [140](#page-173-0) S\_ISVTX constant, [107–](#page-140-0)[109,](#page-142-0) [140](#page-173-0) SI\_TIMER constant, [353](#page-386-0) SI\_USER constant, [353](#page-386-0) S\_IWGRP constant, [99,](#page-132-0) [104,](#page-137-0) [107,](#page-140-0) [140,](#page-173-0) [149](#page-182-0) S\_IWOTH constant, [99,](#page-132-0) [104,](#page-137-0) [107,](#page-140-0) [140,](#page-173-0) [149](#page-182-0) S\_IWUSR constant, [99,](#page-132-0) [104,](#page-137-0) [107,](#page-140-0) [140,](#page-173-0) [149,](#page-182-0) [169,](#page-202-0) [473,](#page-506-0) [818,](#page-851-0) [896](#page-929-0) S\_IXGRP constant, [99,](#page-132-0) [107,](#page-140-0) [140,](#page-173-0) [498,](#page-531-0) [896](#page-929-0) S\_IXOTH constant, [99,](#page-132-0) [107,](#page-140-0) [140,](#page-173-0) [896](#page-929-0) S\_IXUSR constant, [99,](#page-132-0) [107,](#page-140-0) [140,](#page-173-0) [169,](#page-202-0) [896](#page-929-0) size, file, [111–](#page-144-0)[112](#page-145-0) size program, [206–](#page-239-0)[207,](#page-240-0) [226](#page-259-0) sizeof operator, [231](#page-264-0) size\_t data type, [59–](#page-92-0)[60,](#page-93-0) [71,](#page-104-0) [507,](#page-540-0) [772,](#page-805-0) [906](#page-939-0) SLBF constant, [166](#page-199-0) sleep function, [230,](#page-263-0) [234,](#page-267-0) [243,](#page-276-0) [246,](#page-279-0) [272,](#page-305-0) [274,](#page-307-0) [308,](#page-341-0) [331,](#page-364-0) [334,](#page-367-0) [339–](#page-372-0)[342,](#page-375-0) [348,](#page-381-0) [372–](#page-405-0)[375,](#page-408-0) [381–](#page-414-0)[382,](#page-415-0) [387,](#page-420-0) [391–](#page-424-0)[392,](#page-425-0) [439,](#page-472-0) [451,](#page-484-0) [460,](#page-493-0) [504,](#page-537-0) [532,](#page-565-0) [606–](#page-639-0)[607,](#page-640-0) [923,](#page-956-0) [925,](#page-958-0) [928,](#page-961-0) [931,](#page-964-0) [936](#page-969-0) definition of, [373–](#page-406-0)[374,](#page-407-0) [929](#page-962-0) sleep program, [372](#page-405-0) sleep2 function, [924](#page-957-0) sleep\_us function, [532,](#page-565-0) [896](#page-929-0) definition of, [933–](#page-966-0)[934](#page-967-0) SMF (Service Management Facility), [293](#page-326-0) S\_MSG constant, [510](#page-543-0) SNBF constant, [165](#page-198-0) Snow Leopard, [xxi](#page-22-0) snprintf function, [159,](#page-192-0) [901,](#page-934-0) [904](#page-937-0) definition of, [159](#page-192-0) Snyder, G., [951](#page-984-0) sockaddr structure, [595–](#page-628-0)[597,](#page-630-0) [605–](#page-638-0)[607,](#page-640-0) [609,](#page-642-0) [622,](#page-655-0) [625,](#page-658-0) [635,](#page-668-0) [637,](#page-670-0) [639,](#page-672-0) [641,](#page-674-0) [800](#page-833-0) sockaddr\_in structure, [595–](#page-628-0)[596,](#page-629-0) [603](#page-636-0) sockaddr\_in6 structure, [595–](#page-628-0)[596](#page-629-0) sockaddr\_un structure, [634–](#page-667-0)[638,](#page-671-0) [640–](#page-673-0)[642](#page-675-0) sockatmark function, [331,](#page-364-0) [626](#page-659-0) definition of, [626](#page-659-0) SOCK\_DGRAM constant, [590–](#page-623-0)[591,](#page-624-0) [602,](#page-635-0) [608,](#page-641-0) [612,](#page-645-0) [621,](#page-654-0) [623,](#page-656-0) [632,](#page-665-0) [941](#page-974-0) socket addressing, [593–](#page-626-0)[605](#page-638-0) descriptors, [590–](#page-623-0)[593](#page-626-0) I/O, asynchronous, [627](#page-660-0)

I/O, nonblocking, [608–](#page-641-0)[609,](#page-642-0) [627](#page-660-0) mechanism, [95,](#page-128-0) [534,](#page-567-0) [587,](#page-620-0) [589–](#page-622-0)[628](#page-661-0) options, [623–](#page-656-0)[625](#page-658-0) socket function, [148,](#page-181-0) [331,](#page-364-0) [590,](#page-623-0) [592,](#page-625-0) [607,](#page-640-0) [609,](#page-642-0) [621,](#page-654-0) [625,](#page-658-0) [637–](#page-670-0)[638,](#page-671-0) [640–](#page-673-0)[641,](#page-674-0) [808](#page-841-0) definition of, [590](#page-623-0) socketpair function, [148,](#page-181-0) [331,](#page-364-0) [629–](#page-662-0)[630,](#page-663-0) [632,](#page-665-0) [634,](#page-667-0) [941](#page-974-0) definition of, [630](#page-663-0) sockets, UNIX domain, [629–](#page-662-0)[642](#page-675-0) timing, [565](#page-598-0) socklen\_t data type, [606–](#page-639-0)[607,](#page-640-0) [609,](#page-642-0) [622,](#page-655-0) [625,](#page-658-0) [800](#page-833-0) SOCK\_RAW constant, [590–](#page-623-0)[591,](#page-624-0) [602](#page-635-0) SOCK\_SEQPACKET constant, [590–](#page-623-0)[591,](#page-624-0) [602,](#page-635-0) [605,](#page-638-0) [609,](#page-642-0) [612,](#page-645-0) [625](#page-658-0) SOCK\_STREAM constant, [319,](#page-352-0) [590–](#page-623-0)[591,](#page-624-0) [602,](#page-635-0) [605,](#page-638-0) [609,](#page-642-0) [612,](#page-645-0) [614–](#page-647-0)[616,](#page-649-0) [618–](#page-651-0)[619,](#page-652-0) [625,](#page-658-0) [630,](#page-663-0) [635,](#page-668-0) [637,](#page-670-0) [640,](#page-673-0) [802,](#page-835-0) [808,](#page-841-0) [816](#page-849-0) Solaris, [xxi–](#page-22-0)[xxii,](#page-23-0) [xxv,](#page-26-0) [xxvii,](#page-28-0) [3–](#page-36-0)[4,](#page-37-0) [26–](#page-59-0)[27,](#page-60-0) [29–](#page-62-0)[30,](#page-63-0) [35–](#page-68-0)[36,](#page-69-0) [38,](#page-71-0) [41,](#page-74-0) [48–](#page-81-0)[49,](#page-82-0) [57–](#page-90-0)[60,](#page-93-0) [62,](#page-95-0) [64–](#page-97-0)[65,](#page-98-0) [70,](#page-103-0) [76,](#page-109-0) [88,](#page-121-0) [102,](#page-135-0) [108–](#page-141-0)[113,](#page-146-0) [121–](#page-154-0)[122,](#page-155-0) [129,](#page-162-0) [131–](#page-164-0)[132,](#page-165-0) [138,](#page-171-0) [178,](#page-211-0) [182,](#page-215-0) [184–](#page-217-0)[188,](#page-221-0) [208–](#page-241-0)[209,](#page-242-0) [211–](#page-244-0)[212,](#page-245-0) [222,](#page-255-0) [225,](#page-258-0) [229,](#page-262-0) [240,](#page-273-0) [242,](#page-275-0) [244–](#page-277-0)[245,](#page-278-0) [260,](#page-293-0) [277,](#page-310-0) [288,](#page-321-0) [290,](#page-323-0) [293,](#page-326-0) [296,](#page-329-0) [298,](#page-331-0) [303,](#page-336-0) [314,](#page-347-0) [316–](#page-349-0)[323,](#page-356-0) [329,](#page-362-0) [334–](#page-367-0)[335,](#page-368-0) [351,](#page-384-0) [355,](#page-388-0) [371,](#page-404-0) [373,](#page-406-0) [377,](#page-410-0) [379–](#page-412-0)[380,](#page-413-0) [385,](#page-418-0) [388,](#page-421-0) [392,](#page-425-0) [396,](#page-429-0) [409,](#page-442-0) [426–](#page-459-0)[427,](#page-460-0) [432,](#page-465-0) [439,](#page-472-0) [471,](#page-504-0) [485,](#page-518-0) [496–](#page-529-0)[497,](#page-530-0) [499,](#page-532-0) [503,](#page-536-0) [530–](#page-563-0)[531,](#page-564-0) [534,](#page-567-0) [559,](#page-592-0) [561,](#page-594-0) [563,](#page-596-0) [565,](#page-598-0) [567,](#page-600-0) [572–](#page-605-0)[573,](#page-606-0) [576,](#page-609-0) [592,](#page-625-0) [594,](#page-627-0) [607–](#page-640-0)[608,](#page-641-0) [611–](#page-644-0)[613,](#page-646-0) [627,](#page-660-0) [634,](#page-667-0) [648,](#page-681-0) [675–](#page-708-0)[678,](#page-711-0) [684–](#page-717-0)[691,](#page-724-0) [693,](#page-726-0) [700,](#page-733-0) [704,](#page-737-0) [716–](#page-749-0)[717,](#page-750-0) [723–](#page-756-0)[724,](#page-757-0) [726–](#page-759-0)[727,](#page-760-0) [740–](#page-773-0)[741,](#page-774-0) [744,](#page-777-0) [799,](#page-832-0) [911,](#page-944-0) [918,](#page-951-0) [925,](#page-958-0) [930,](#page-963-0) [932,](#page-965-0) [935–](#page-968-0)[936,](#page-969-0) [951](#page-984-0) SOL\_SOCKET constant, [624–](#page-657-0)[625,](#page-658-0) [645–](#page-678-0)[646,](#page-679-0) [650–](#page-683-0)[652](#page-685-0) solutions to exercises, [905–](#page-938-0)[945](#page-978-0) SOMAXCONN constant, [608](#page-641-0) SO\_OOBINLINE constant, [626](#page-659-0) SO\_PASSCRED constant, [651](#page-684-0) SO\_REUSEADDR constant, [625](#page-658-0) source code, availability, [xxx](#page-31-0) S\_OUTPUT constant, [510](#page-543-0) Spafford, G., [181,](#page-214-0) [250,](#page-283-0) [298,](#page-331-0) [949](#page-982-0) spawn function, [234](#page-267-0) <spawn.h> header, [30](#page-63-0) spin locks, [417–](#page-450-0)[418](#page-451-0) spooling, printer, [793–](#page-826-0)[795](#page-828-0) sprintf function, [159,](#page-192-0) [549,](#page-582-0) [616,](#page-649-0) [622,](#page-655-0) [640,](#page-673-0) [655,](#page-688-0) [657,](#page-690-0) [659,](#page-692-0) [668–](#page-701-0)[669,](#page-702-0) [759,](#page-792-0) [772–](#page-805-0)[773,](#page-806-0) [803,](#page-836-0) [818–](#page-851-0)[819,](#page-852-0) [822–](#page-855-0)[823,](#page-856-0) [825–](#page-858-0)[827,](#page-860-0) [833–](#page-866-0)[835,](#page-868-0) [837,](#page-870-0) [845,](#page-878-0) [945](#page-978-0) definition of, [159](#page-192-0) spwd structure, [918](#page-951-0) squid login name, [178](#page-211-0)

S\_RDBAND constant, [510](#page-543-0) S\_RDNORM constant, [510](#page-543-0) sscanf function, [162,](#page-195-0) [549,](#page-582-0) [551,](#page-584-0) [802–](#page-835-0)[803](#page-836-0) definition of, [162](#page-195-0) ssh program, [293](#page-326-0) sshd program, [465](#page-498-0) SSIZE\_MAX constant, [38,](#page-71-0) [41,](#page-74-0) [71](#page-104-0) ssize\_t data type, [39,](#page-72-0) [59,](#page-92-0) [71](#page-104-0) stack, [205,](#page-238-0) [215](#page-248-0) stackaddr attribute, [427](#page-460-0) stacksize attribute, [427](#page-460-0) standard error, [8,](#page-41-0) [145,](#page-178-0) [617](#page-650-0) standard error routines, [898–](#page-931-0)[904](#page-937-0) standard input, [8,](#page-41-0) [145](#page-178-0) standard I/O alternatives, [174–](#page-207-0)[175](#page-208-0) buffering, [145–](#page-178-0)[147,](#page-180-0) [231,](#page-264-0) [235,](#page-268-0) [265,](#page-298-0) [367,](#page-400-0) [552,](#page-585-0) [721,](#page-754-0) [752](#page-785-0) efficiency, [153–](#page-186-0)[156](#page-189-0) implementation, [164–](#page-197-0)[167](#page-200-0) library, [10,](#page-43-0) [143–](#page-176-0)[175](#page-208-0) streams, [143–](#page-176-0)[144](#page-177-0) versus unbuffered I/O, timing, [155](#page-188-0) standard output, [8,](#page-41-0) [145,](#page-178-0) [617](#page-650-0) standards, [25–](#page-58-0)[33](#page-66-0) differences, [58–](#page-91-0)[59](#page-92-0) START terminal character, [678,](#page-711-0) [680–](#page-713-0)[682,](#page-715-0) [686,](#page-719-0) [689,](#page-722-0) [693](#page-726-0) stat function, [4,](#page-37-0) [7,](#page-40-0) [65,](#page-98-0) [93–](#page-126-0)[95,](#page-128-0) [97,](#page-130-0) [99,](#page-132-0) [107,](#page-140-0) [121–](#page-154-0)[122,](#page-155-0) [124,](#page-157-0) [126–](#page-159-0)[128,](#page-161-0) [131,](#page-164-0) [138,](#page-171-0) [140–](#page-173-0)[141,](#page-174-0) [170,](#page-203-0) [331,](#page-364-0) [452,](#page-485-0) [586,](#page-619-0) [592,](#page-625-0) [628,](#page-661-0) [639–](#page-672-0)[640,](#page-673-0) [670,](#page-703-0) [698,](#page-731-0) [908,](#page-941-0) [910,](#page-943-0) [942](#page-975-0) definition of, [93](#page-126-0) stat structure, [93–](#page-126-0)[96,](#page-129-0) [98,](#page-131-0) [111,](#page-144-0) [114,](#page-147-0) [124,](#page-157-0) [140,](#page-173-0) [147,](#page-180-0) [167,](#page-200-0) [170,](#page-203-0) [498,](#page-531-0) [518,](#page-551-0) [529,](#page-562-0) [535,](#page-568-0) [552,](#page-585-0) [557,](#page-590-0) [586,](#page-619-0) [638,](#page-671-0) [697–](#page-730-0)[698,](#page-731-0) [757,](#page-790-0) [807,](#page-840-0) [832](#page-865-0) static variables, [219](#page-252-0) STATUS terminal character, [678,](#page-711-0) [682,](#page-715-0) [687,](#page-720-0) [689,](#page-722-0) [703](#page-736-0) <stdarg.h> header, [27,](#page-60-0) [162–](#page-195-0)[163,](#page-196-0) [755,](#page-788-0) [758](#page-791-0) <stdbool.h> header, [27](#page-60-0)  $\_STDC\_IEC\_559$   $\_$  constant, [31](#page-64-0) <stddef.h> header, [27,](#page-60-0) [635](#page-668-0) stderr variable, [145,](#page-178-0) [483,](#page-516-0) [731,](#page-764-0) [901](#page-934-0) STDERR\_FILENO constant, [62,](#page-95-0) [145,](#page-178-0) [618–](#page-651-0)[619,](#page-652-0) [643,](#page-676-0) [648,](#page-681-0) [652,](#page-685-0) [729](#page-762-0) stdin variable, [10,](#page-43-0) [145,](#page-178-0) [154,](#page-187-0) [214,](#page-247-0) [216,](#page-249-0) [550–](#page-583-0)[551,](#page-584-0) [654](#page-687-0) STDIN\_FILENO constant, [9,](#page-42-0) [62,](#page-95-0) [67,](#page-100-0) [72,](#page-105-0) [145,](#page-178-0) [308,](#page-341-0) [378,](#page-411-0) [483,](#page-516-0) [539,](#page-572-0) [544,](#page-577-0) [549–](#page-582-0)[550,](#page-583-0) [619,](#page-652-0) [655–](#page-688-0)[656,](#page-689-0) [679,](#page-712-0) [684,](#page-717-0) [709,](#page-742-0) [711,](#page-744-0) [728,](#page-761-0) [730–](#page-763-0)[732,](#page-765-0) [739–](#page-772-0)[740](#page-773-0) <stdint.h> header, [27,](#page-60-0) [595](#page-628-0) <stdio.h> header, [10,](#page-43-0) [27,](#page-60-0) [38,](#page-71-0) [51,](#page-84-0) [145,](#page-178-0) [147,](#page-180-0) [151,](#page-184-0) [164,](#page-197-0) [168,](#page-201-0) [694,](#page-727-0) [755,](#page-788-0) [895](#page-928-0)

<stdlib.h> header, [27,](#page-60-0) [208,](#page-241-0) [895](#page-928-0) stdout variable, [10,](#page-43-0) [145,](#page-178-0) [154,](#page-187-0) [247–](#page-280-0)[248,](#page-281-0) [275,](#page-308-0) [901,](#page-934-0) [921,](#page-954-0) [930](#page-963-0) STDOUT\_FILENO constant, [9,](#page-42-0) [62,](#page-95-0) [72,](#page-105-0) [145,](#page-178-0) [230,](#page-263-0) [235,](#page-268-0) [378,](#page-411-0) [483,](#page-516-0) [537,](#page-570-0) [544,](#page-577-0) [549–](#page-582-0)[550,](#page-583-0) [614,](#page-647-0) [618–](#page-651-0)[620,](#page-653-0) [654–](#page-687-0)[656,](#page-689-0) [729,](#page-762-0) [733,](#page-766-0) [739–](#page-772-0)[740,](#page-773-0) [921](#page-954-0) Stevens, D. A., [xxxii](#page-33-0) Stevens, E. M., [xxxii](#page-33-0) Stevens, S. H., [xxxii](#page-33-0) Stevens, W. R., [xx,](#page-21-0) [xxv](#page-26-0)[–xxvi,](#page-27-0) [xxxii,](#page-33-0) [157,](#page-190-0) [291,](#page-324-0) [470,](#page-503-0) [505,](#page-538-0) [589,](#page-622-0) [717,](#page-750-0) [793,](#page-826-0) [952](#page-985-0) sticky bit, [107–](#page-140-0)[109,](#page-142-0) [117,](#page-150-0) [140](#page-173-0) stime function, [190](#page-223-0) Stonebraker, M. R., [743,](#page-776-0) [953](#page-986-0) STOP terminal character, [678,](#page-711-0) [680–](#page-713-0)[682,](#page-715-0) [686,](#page-719-0) [689,](#page-722-0) [693](#page-726-0) str2sig function, [380](#page-413-0) definition of, [380](#page-413-0) strace program, [497](#page-530-0) Strang, J., [712,](#page-745-0) [953](#page-986-0) strchr function, [767](#page-800-0) stream orientation, [144](#page-177-0) STREAM\_MAX constant, [38,](#page-71-0) [40,](#page-73-0) [43,](#page-76-0) [49](#page-82-0) STREAMS, [xxii,](#page-23-0) [88,](#page-121-0) [143,](#page-176-0) [501–](#page-534-0)[502,](#page-535-0) [506,](#page-539-0) [508,](#page-541-0) [510,](#page-543-0) [534,](#page-567-0) [560,](#page-593-0) [565,](#page-598-0) [648,](#page-681-0) [716–](#page-749-0)[717,](#page-750-0) [722,](#page-755-0) [726,](#page-759-0) [740](#page-773-0) streams, memory, [171–](#page-204-0)[174](#page-207-0) STREAMS module ldterm , [716,](#page-749-0) [726](#page-759-0) pckt , [716,](#page-749-0) [740](#page-773-0) ptem , [716,](#page-749-0) [726](#page-759-0) ttcompat , [716,](#page-749-0) [726](#page-759-0) streams, standard I/O, [143–](#page-176-0)[144](#page-177-0) STREAMS-based pipes, mounted, [534](#page-567-0) timing, [565](#page-598-0) strerror function, [15–](#page-48-0)[16,](#page-49-0) [24,](#page-57-0) [380,](#page-413-0) [442,](#page-475-0) [452,](#page-485-0) [471,](#page-504-0) [474,](#page-507-0) [478–](#page-511-0)[479,](#page-512-0) [600,](#page-633-0) [615–](#page-648-0)[618,](#page-651-0) [621–](#page-654-0)[622,](#page-655-0) [657,](#page-690-0) [669,](#page-702-0) [823–](#page-856-0)[827,](#page-860-0) [830,](#page-863-0) [833–](#page-866-0)[834,](#page-867-0) [842,](#page-875-0) [899,](#page-932-0) [901,](#page-934-0) [904,](#page-937-0) [906,](#page-939-0) [931](#page-964-0) definition of, [15](#page-48-0) strerror r function, [443,](#page-476-0) [452](#page-485-0) strftime function, [190,](#page-223-0) [192–](#page-225-0)[196,](#page-229-0) [264,](#page-297-0) [408,](#page-441-0) [452,](#page-485-0) [919](#page-952-0) definition of, [192](#page-225-0) strftime\_l function, [192](#page-225-0) definition of, [192](#page-225-0) <string.h> header, [27,](#page-60-0) [895](#page-928-0) <strings.h> header, [29](#page-62-0) strip program, [920](#page-953-0) strlen function, [12,](#page-45-0) [231,](#page-264-0) [945](#page-978-0) strncasecmp function, [840](#page-873-0) strncpy function, [809](#page-842-0) Strong, H. R., [744,](#page-777-0) [750,](#page-783-0) [949](#page-982-0) <stropts.h> header, [508,](#page-541-0) [510](#page-543-0)

strptime function, [195](#page-228-0) definition of, [195](#page-228-0) strsignal function, [380,](#page-413-0) [830](#page-863-0) definition of, [380](#page-413-0) strtok function, [442,](#page-475-0) [657–](#page-690-0)[658](#page-691-0) strtok r function, [443](#page-476-0) strtol function, [633](#page-666-0) stty program, [301,](#page-334-0) [691–](#page-724-0)[692,](#page-725-0) [702,](#page-735-0) [713,](#page-746-0) [943](#page-976-0) Stumm, M., [174,](#page-207-0) [531,](#page-564-0) [950](#page-983-0) S\_TYPEISMQ function, [96](#page-129-0) S TYPEISSEM function, [96](#page-129-0) S\_TYPEISSHM function, [96](#page-129-0) su program, [472](#page-505-0) submit\_file function, [807,](#page-840-0) [809,](#page-842-0) [811](#page-844-0) definition of, [809](#page-842-0) SUID, *see* set-user-ID Sun Microsystems, [xxi–](#page-22-0)[xxii,](#page-23-0) [xxvii,](#page-28-0) [33,](#page-66-0) [35,](#page-68-0) [76,](#page-109-0) [740,](#page-773-0) [953](#page-986-0) SunOS, [xxxi,](#page-32-0) [33,](#page-66-0) [206,](#page-239-0) [330,](#page-363-0) [354](#page-387-0) superuser, [16](#page-49-0) supplementary group ID, [18,](#page-51-0) [39,](#page-72-0) [98,](#page-131-0) [101,](#page-134-0) [108,](#page-141-0) [110,](#page-143-0) [183–](#page-216-0)[184,](#page-217-0) [233,](#page-266-0) [252,](#page-285-0) [258](#page-291-0) SUS (Single UNIX Specification), [xxi,](#page-22-0) [xxvi,](#page-27-0) [28,](#page-61-0) [30–](#page-63-0)[33,](#page-66-0) [36,](#page-69-0) [50,](#page-83-0) [53–](#page-86-0)[54,](#page-87-0) [57–](#page-90-0)[58,](#page-91-0) [60–](#page-93-0)[61,](#page-94-0) [64,](#page-97-0) [69,](#page-102-0) [78,](#page-111-0) [88,](#page-121-0) [94,](#page-127-0) [105,](#page-138-0) [107,](#page-140-0) [109,](#page-142-0) [131,](#page-164-0) [136,](#page-169-0) [143,](#page-176-0) [157,](#page-190-0) [163,](#page-196-0) [168–](#page-201-0)[169,](#page-202-0) [180,](#page-213-0) [183,](#page-216-0) [190–](#page-223-0)[191,](#page-224-0) [196,](#page-229-0) [211–](#page-244-0)[212,](#page-245-0) [220–](#page-253-0)[221,](#page-254-0) [234,](#page-267-0) [239,](#page-272-0) [244–](#page-277-0)[245,](#page-278-0) [262,](#page-295-0) [293,](#page-326-0) [296,](#page-329-0) [311,](#page-344-0) [315,](#page-348-0) [322,](#page-355-0) [330,](#page-363-0) [333,](#page-366-0) [352,](#page-385-0) [354,](#page-387-0) [410,](#page-443-0) [425,](#page-458-0) [429–](#page-462-0)[431,](#page-464-0) [442,](#page-475-0) [469–](#page-502-0)[472,](#page-505-0) [485,](#page-518-0) [496,](#page-529-0) [501,](#page-534-0) [507,](#page-540-0) [509,](#page-542-0) [521,](#page-554-0) [527–](#page-560-0)[528,](#page-561-0) [533–](#page-566-0)[534,](#page-567-0) [559,](#page-592-0) [561,](#page-594-0) [565–](#page-598-0)[566,](#page-599-0) [572–](#page-605-0)[573,](#page-606-0) [583,](#page-616-0) [596,](#page-629-0) [607,](#page-640-0) [610,](#page-643-0) [612,](#page-645-0) [623,](#page-656-0) [627,](#page-660-0) [645,](#page-678-0) [662,](#page-695-0) [674,](#page-707-0) [678,](#page-711-0) [683,](#page-716-0) [722–](#page-755-0)[724,](#page-757-0) [744,](#page-777-0) [910,](#page-943-0) [950,](#page-983-0) [953](#page-986-0) SUSP terminal character, [678,](#page-711-0) [680,](#page-713-0) [682,](#page-715-0) [688,](#page-721-0) [701](#page-734-0) SUSv3 (Single UNIX Specification, Version [3\),](#page-36-0) [32](#page-65-0) SUSv4 (Single UNIX Specification, Version [4\),](#page-37-0) [32,](#page-65-0) [88,](#page-121-0) [132,](#page-165-0) [143,](#page-176-0) [153,](#page-186-0) [168–](#page-201-0)[169,](#page-202-0) [189,](#page-222-0) [314,](#page-347-0) [319–](#page-352-0)[320,](#page-353-0) [336,](#page-369-0) [375–](#page-408-0)[376,](#page-409-0) [384,](#page-417-0) [442,](#page-475-0) [501,](#page-534-0) [509–](#page-542-0)[510,](#page-543-0) [525,](#page-558-0) [533,](#page-566-0) [571,](#page-604-0) [579](#page-612-0) SVID (System V Interface Definition), [xix,](#page-20-0) [32–](#page-65-0)[33,](#page-66-0) [948](#page-981-0) SVR2, [65,](#page-98-0) [187,](#page-220-0) [317,](#page-350-0) [329,](#page-362-0) [336,](#page-369-0) [340–](#page-373-0)[341,](#page-374-0) [712,](#page-745-0) [948](#page-981-0) SVR3, [76,](#page-109-0) [129,](#page-162-0) [201,](#page-234-0) [299,](#page-332-0) [313,](#page-346-0) [317,](#page-350-0) [319,](#page-352-0) [326,](#page-359-0) [329,](#page-362-0) [333,](#page-366-0) [336,](#page-369-0) [496,](#page-529-0) [502,](#page-535-0) [507,](#page-540-0) [898,](#page-931-0) [948](#page-981-0) SVR3.0, [xxxi](#page-32-0) SVR3.1, [xxxi](#page-32-0) SVR3.2, [xxxi,](#page-32-0) [36,](#page-69-0) [81,](#page-114-0) [267](#page-300-0) SVR4, [xxii,](#page-23-0) [xxxi–](#page-32-0)[xxxii,](#page-33-0) [3,](#page-36-0) [21,](#page-54-0) [33,](#page-66-0) [35–](#page-68-0)[36,](#page-69-0) [48,](#page-81-0) [63,](#page-96-0) [65,](#page-98-0) [76,](#page-109-0) [121,](#page-154-0) [187,](#page-220-0) [209,](#page-242-0) [290,](#page-323-0) [296,](#page-329-0) [299,](#page-332-0) [310,](#page-343-0) [313,](#page-346-0) [317,](#page-350-0) [329,](#page-362-0) [333,](#page-366-0) [336,](#page-369-0) [469,](#page-502-0) [502,](#page-535-0) [507–](#page-540-0)[508,](#page-541-0) [521,](#page-554-0) [712,](#page-745-0) [722,](#page-755-0) [744,](#page-777-0) [948,](#page-981-0) [953](#page-986-0) swapper process, [227](#page-260-0) S\_WRBAND constant, [510](#page-543-0) S\_WRNORM constant, [510](#page-543-0)

symbolic link, [55,](#page-88-0) [94–](#page-127-0)[95,](#page-128-0) [110–](#page-143-0)[111,](#page-144-0) [114,](#page-147-0) [118,](#page-151-0) [120–](#page-153-0)[123,](#page-156-0) [131,](#page-164-0) [137,](#page-170-0) [141,](#page-174-0) [186,](#page-219-0) [908–](#page-941-0)[909](#page-942-0) symlink function, [123–](#page-156-0)[124,](#page-157-0) [331,](#page-364-0) [452](#page-485-0) definition of, [123](#page-156-0) symlinkat function, [123–](#page-156-0)[124,](#page-157-0) [331,](#page-364-0) [452](#page-485-0) definition of, [123](#page-156-0) SYMLINK MAX constant, [39,](#page-72-0) [44,](#page-77-0) [49](#page-82-0) SYMLOOP\_MAX constant, [40,](#page-73-0) [43,](#page-76-0) [48–](#page-81-0)[49](#page-82-0) sync function, [61,](#page-94-0) [81,](#page-114-0) [452](#page-485-0) definition of, [81](#page-114-0) sync program, [81](#page-114-0) synchronization mechanisms, [86–](#page-119-0)[87](#page-120-0) synchronous write, [63,](#page-96-0) [86–](#page-119-0)[87](#page-120-0) <sys/acct.h> header, [269](#page-302-0) sysconf function, [20,](#page-53-0) [37,](#page-70-0) [39,](#page-72-0) [41–](#page-74-0)[48,](#page-81-0) [50–](#page-83-0)[54,](#page-87-0) [57,](#page-90-0) [59–](#page-92-0)[60,](#page-93-0) [69,](#page-102-0) [98,](#page-131-0) [201,](#page-234-0) [221,](#page-254-0) [256,](#page-289-0) [276,](#page-309-0) [280–](#page-313-0)[281,](#page-314-0) [384,](#page-417-0) [425–](#page-458-0)[426,](#page-459-0) [429,](#page-462-0) [431,](#page-464-0) [442,](#page-475-0) [516,](#page-549-0) [527,](#page-560-0) [616,](#page-649-0) [618,](#page-651-0) [623,](#page-656-0) [800,](#page-833-0) [815,](#page-848-0) [907](#page-940-0) definition of, [42](#page-75-0) sysctl program, [315,](#page-348-0) [559](#page-592-0) sysdef program, [559](#page-592-0) <sys/disklabel.h> header, [88](#page-121-0) <sys/filio.h> header, [88](#page-121-0) <sys/ipc.h> header, [30,](#page-63-0) [558](#page-591-0) <sys/iso/signal\_iso.h> header, [314](#page-347-0) syslog function, [452,](#page-485-0) [465,](#page-498-0) [468–](#page-501-0)[476,](#page-509-0) [478–](#page-511-0)[480,](#page-513-0) [615–](#page-648-0)[619,](#page-652-0) [622–](#page-655-0)[623,](#page-656-0) [901,](#page-934-0) [904,](#page-937-0) [928](#page-961-0) definition of, [470](#page-503-0) syslogd program, [470–](#page-503-0)[471,](#page-504-0) [473,](#page-506-0) [475,](#page-508-0) [479–](#page-512-0)[480](#page-513-0) <syslog.h> header, [30](#page-63-0) <sys/mkdev.h> header, [138](#page-171-0) <sys/mman.h> header, [29](#page-62-0) <sys/msg.h> header, [30](#page-63-0) <sys/mtio.h> header, [88](#page-121-0) <sys/param.h> header, [49,](#page-82-0) [51](#page-84-0) <sys/resource.h> header, [30](#page-63-0) <sys/select.h> header, [29,](#page-62-0) [501,](#page-534-0) [504,](#page-537-0) [932–](#page-965-0)[933](#page-966-0) <sys/sem.h> header, [30,](#page-63-0) [568](#page-601-0) <sys/shm.h> header, [30](#page-63-0) sys\_siglist variable, [379](#page-412-0) <sys/signal.h> header, [314](#page-347-0) <sys/socket.h> header, [29,](#page-62-0) [608](#page-641-0) <sys/sockio.h> header, [88](#page-121-0) <sys/stat.h> header, [29,](#page-62-0) [97](#page-130-0) <sys/statvfs.h> header, [29](#page-62-0) <sys/sysmacros.h> header, [138](#page-171-0) system calls, [1,](#page-34-0) [21](#page-54-0) interrupted, [327–](#page-360-0)[330,](#page-363-0) [343,](#page-376-0) [351,](#page-384-0) [354–](#page-387-0)[355,](#page-388-0) [365,](#page-398-0) [508](#page-541-0) restarted, [329–](#page-362-0)[330,](#page-363-0) [342–](#page-375-0)[343,](#page-376-0) [351,](#page-384-0) [354,](#page-387-0) [508,](#page-541-0) [700](#page-733-0) tracing, [497](#page-530-0) versus functions, [21–](#page-54-0)[23](#page-56-0) system function, [23,](#page-56-0) [129,](#page-162-0) [227,](#page-260-0) [249,](#page-282-0) [264–](#page-297-0)[269,](#page-302-0) [281–](#page-314-0)[283,](#page-316-0) [349,](#page-382-0) [367–](#page-400-0)[372,](#page-405-0) [381,](#page-414-0) [451,](#page-484-0) [538,](#page-571-0) [542,](#page-575-0)

[923,](#page-956-0) [936](#page-969-0) definition of, [265–](#page-298-0)[266,](#page-299-0) [369](#page-402-0) return value, [371](#page-404-0) system identification, [187–](#page-220-0)[189](#page-222-0) system process, [228,](#page-261-0) [337](#page-370-0) System V, [xxv,](#page-26-0) [87,](#page-120-0) [464,](#page-497-0) [466,](#page-499-0) [469,](#page-502-0) [475,](#page-508-0) [482,](#page-515-0) [485,](#page-518-0) [500–](#page-533-0)[501,](#page-534-0) [506,](#page-539-0) [509–](#page-542-0)[510,](#page-543-0) [722,](#page-755-0) [726](#page-759-0) System V Interface Definition, *see* SVID <sys/time.h> header, [30,](#page-63-0) [501](#page-534-0) <sys/times.h> header, [29](#page-62-0) <sys/ttycom.h> header, [88](#page-121-0) <sys/types.h> header, [29,](#page-62-0) [58,](#page-91-0) [138,](#page-171-0) [501,](#page-534-0) [557,](#page-590-0) [933](#page-966-0) <sys/uio.h> header, [30](#page-63-0) <sys/un.h> header, [29,](#page-62-0) [634](#page-667-0) <sys/utsname.h> header, [29](#page-62-0) <sys/wait.h> header, [29,](#page-62-0) [239](#page-272-0)

TAB0 constant, [691](#page-724-0) TAB1 constant, [691](#page-724-0) TAB2 constant, [691](#page-724-0) TAB3 constant, [690–](#page-723-0)[691](#page-724-0) TABDLY constant, [676,](#page-709-0) [684,](#page-717-0) [689–](#page-722-0)[691](#page-724-0) Tankus, E., [xxxii](#page-33-0) tar program, [127,](#page-160-0) [135,](#page-168-0) [142,](#page-175-0) [910–](#page-943-0)[911](#page-944-0) <tar.h> header, [29](#page-62-0) tcdrain function, [322,](#page-355-0) [331,](#page-364-0) [451,](#page-484-0) [677,](#page-710-0) [693](#page-726-0) definition of, [693](#page-726-0) tcflag\_t data type, [674](#page-707-0) tcflow function, [322,](#page-355-0) [331,](#page-364-0) [677,](#page-710-0) [693](#page-726-0) definition of, [693](#page-726-0) tcflush function, [145,](#page-178-0) [322,](#page-355-0) [331,](#page-364-0) [673,](#page-706-0) [677,](#page-710-0) [693](#page-726-0) definition of, [693](#page-726-0) tcgetattr function, [331,](#page-364-0) [674,](#page-707-0) [677,](#page-710-0) [679,](#page-712-0) [683–](#page-716-0)[684,](#page-717-0) [691–](#page-724-0)[692,](#page-725-0) [695,](#page-728-0) [701,](#page-734-0) [705–](#page-738-0)[707,](#page-740-0) [722,](#page-755-0) [730–](#page-763-0)[731](#page-764-0) definition of, [683](#page-716-0) tcgetpgrp function, [298–](#page-331-0)[299,](#page-332-0) [331,](#page-364-0) [674,](#page-707-0) [677](#page-710-0) definition of, [298](#page-331-0) tcgetsid function, [298–](#page-331-0)[299,](#page-332-0) [674,](#page-707-0) [677](#page-710-0) definition of, [299](#page-332-0) TCIFLUSH constant, [693](#page-726-0) TCIOFF constant, [693](#page-726-0) TCIOFLUSH constant, [693](#page-726-0) TCION constant, [693](#page-726-0) TCMalloc, [210,](#page-243-0) [949](#page-982-0) TCOFLUSH constant, [693](#page-726-0) TCOOFF constant, [693](#page-726-0) TCOON constant, [693](#page-726-0) TCSADRAIN constant, [683](#page-716-0) TCSAFLUSH constant, [679,](#page-712-0) [683,](#page-716-0) [701,](#page-734-0) [705–](#page-738-0)[707](#page-740-0) TCSANOW constant, [683–](#page-716-0)[684,](#page-717-0) [728,](#page-761-0) [731](#page-764-0)

tcsendbreak function, [322,](#page-355-0) [331,](#page-364-0) [677,](#page-710-0) [682,](#page-715-0) [693–](#page-726-0)[694](#page-727-0) definition of, [693](#page-726-0) tcsetattr function, [322,](#page-355-0) [331,](#page-364-0) [673–](#page-706-0)[674,](#page-707-0) [677,](#page-710-0) [679,](#page-712-0) [683–](#page-716-0)[684,](#page-717-0) [691–](#page-724-0)[692,](#page-725-0) [701,](#page-734-0) [705–](#page-738-0)[707,](#page-740-0) [722,](#page-755-0) [728,](#page-761-0) [731,](#page-764-0) [738](#page-771-0) definition of, [683](#page-716-0) tcsetpgrp function, [298–](#page-331-0)[299,](#page-332-0) [301,](#page-334-0) [303,](#page-336-0) [322,](#page-355-0) [331,](#page-364-0) [674,](#page-707-0) [677](#page-710-0) definition of, [298](#page-331-0) tee program, [554–](#page-587-0)[555](#page-588-0) tell function, [67](#page-100-0) TELL\_CHILD function, [247–](#page-280-0)[248,](#page-281-0) [362,](#page-395-0) [491,](#page-524-0) [498,](#page-531-0) [532,](#page-565-0) [539,](#page-572-0) [541,](#page-574-0) [577,](#page-610-0) [898](#page-931-0) definition of, [363,](#page-396-0) [540](#page-573-0) telldir function, [130–](#page-163-0)[135](#page-168-0) definition of, [130](#page-163-0) TELL\_PARENT function, [247,](#page-280-0) [362,](#page-395-0) [491,](#page-524-0) [532,](#page-565-0) [539,](#page-572-0) [541,](#page-574-0) [577,](#page-610-0) [898,](#page-931-0) [934](#page-967-0) definition of, [363,](#page-396-0) [540](#page-573-0) TELL\_WAIT function, [247–](#page-280-0)[248,](#page-281-0) [362,](#page-395-0) [491,](#page-524-0) [498,](#page-531-0) [532,](#page-565-0) [539,](#page-572-0) [577,](#page-610-0) [898,](#page-931-0) [934](#page-967-0) definition of, [363,](#page-396-0) [540](#page-573-0) telnet program, [292–](#page-325-0)[293,](#page-326-0) [500,](#page-533-0) [738–](#page-771-0)[739,](#page-772-0) [742](#page-775-0) telnetd program, [291–](#page-324-0)[292,](#page-325-0) [500–](#page-533-0)[501,](#page-534-0) [717,](#page-750-0) [734,](#page-767-0) [923,](#page-956-0) [944](#page-977-0) tempnam function, [169](#page-202-0) TENEX C shell, [3](#page-36-0) TERM environment variable, [211,](#page-244-0) [287,](#page-320-0) [289](#page-322-0) termcap , [712–](#page-745-0)[713,](#page-746-0) [953](#page-986-0) terminal baud rate, [692–](#page-725-0)[693](#page-726-0) canonical mode, [700–](#page-733-0)[703](#page-736-0) controlling, [63,](#page-96-0) [233,](#page-266-0) [252,](#page-285-0) [270,](#page-303-0) [292,](#page-325-0) [295–](#page-328-0)[298,](#page-331-0) [301,](#page-334-0) [303–](#page-336-0)[304,](#page-337-0) [306,](#page-339-0) [309,](#page-342-0) [311–](#page-344-0)[312,](#page-345-0) [318,](#page-351-0) [321,](#page-354-0) [377,](#page-410-0) [463,](#page-496-0) [465–](#page-498-0)[466,](#page-499-0) [469,](#page-502-0) [480,](#page-513-0) [680,](#page-713-0) [685,](#page-718-0) [691,](#page-724-0) [694,](#page-727-0) [700,](#page-733-0) [702,](#page-735-0) [716,](#page-749-0) [724,](#page-757-0) [726–](#page-759-0)[727,](#page-760-0) [898,](#page-931-0) [953](#page-986-0) identification, [694–](#page-727-0)[700](#page-733-0) I/O, [671–](#page-704-0)[713](#page-746-0) line control, [693–](#page-726-0)[694](#page-727-0) logins, [285–](#page-318-0)[290](#page-323-0) mode, cbreak, [672,](#page-705-0) [704,](#page-737-0) [708,](#page-741-0) [713](#page-746-0) mode, cooked, [672](#page-705-0) mode, raw, [672,](#page-705-0) [704,](#page-737-0) [708,](#page-741-0) [713,](#page-746-0) [732,](#page-765-0) [734](#page-767-0) noncanonical mode, [703–](#page-736-0)[710](#page-743-0) options, [683–](#page-716-0)[691](#page-724-0) parity, [688](#page-721-0) process group ID, [303,](#page-336-0) [463](#page-496-0) special input characters, [678–](#page-711-0)[682](#page-715-0) window size, [311,](#page-344-0) [322,](#page-355-0) [710–](#page-743-0)[712,](#page-745-0) [718,](#page-751-0) [727,](#page-760-0) [741–](#page-774-0)[742](#page-775-0) termination, process, [198–](#page-231-0)[202](#page-235-0) terminfo , [712–](#page-745-0)[713,](#page-746-0) [949,](#page-982-0) [953](#page-986-0)

termio structure, [674](#page-707-0) <termio.h> header, [674](#page-707-0) termios structure, [64,](#page-97-0) [311,](#page-344-0) [674,](#page-707-0) [677–](#page-710-0)[679,](#page-712-0) [683–](#page-716-0)[684,](#page-717-0) [692–](#page-725-0)[693,](#page-726-0) [695,](#page-728-0) [701,](#page-734-0) [703–](#page-736-0)[706,](#page-739-0) [708,](#page-741-0) [722,](#page-755-0) [727,](#page-760-0) [730–](#page-763-0)[732,](#page-765-0) [738,](#page-771-0) [741–](#page-774-0)[742,](#page-775-0) [897,](#page-930-0) [944](#page-977-0) <termios.h> header, [29,](#page-62-0) [88,](#page-121-0) [674](#page-707-0) text segment, [204](#page-237-0) <tgmath.h> header, [27](#page-60-0) Thompson, K., [75,](#page-108-0) [181,](#page-214-0) [229,](#page-262-0) [743,](#page-776-0) [951–](#page-984-0)[953](#page-986-0) thread–fork interactions, [457–](#page-490-0)[461](#page-494-0) thread\_init function, [445](#page-478-0) threads, [14,](#page-47-0) [27,](#page-60-0) [229,](#page-262-0) [383–](#page-416-0)[423,](#page-456-0) [578](#page-611-0) cancellation options, [451–](#page-484-0)[453](#page-486-0) concepts, [383–](#page-416-0)[385](#page-418-0) control, [425–](#page-458-0)[462](#page-495-0) creation, [385–](#page-418-0)[388](#page-421-0) I/O, [461–](#page-494-0)[462](#page-495-0) reentrancy, [442–](#page-475-0)[446](#page-479-0) synchronization, [397–](#page-430-0)[422](#page-455-0) termination, [388–](#page-421-0)[397](#page-430-0) thread–signal interactions, [453–](#page-486-0)[457](#page-490-0) thread-specific data, [446–](#page-479-0)[451](#page-484-0) thundering herd, [927](#page-960-0) tick, clock, [20,](#page-53-0) [42–](#page-75-0)[43,](#page-76-0) [49,](#page-82-0) [59,](#page-92-0) [270,](#page-303-0) [280](#page-313-0) time and date functions, [189–](#page-222-0)[196](#page-229-0) calendar, [20,](#page-53-0) [24,](#page-57-0) [59,](#page-92-0) [126,](#page-159-0) [189,](#page-222-0) [191–](#page-224-0)[192,](#page-225-0) [264,](#page-297-0) [270](#page-303-0) process, [20,](#page-53-0) [24,](#page-57-0) [59,](#page-92-0) [280–](#page-313-0)[282](#page-315-0) values, [20](#page-53-0) time program, [20](#page-53-0) TIME terminal value, [687,](#page-720-0) [703–](#page-736-0)[704,](#page-737-0) [708,](#page-741-0) [713,](#page-746-0) [943](#page-976-0) time function, [189–](#page-222-0)[190,](#page-223-0) [194,](#page-227-0) [264,](#page-297-0) [331,](#page-364-0) [357,](#page-390-0) [639–](#page-672-0)[640,](#page-673-0) [919,](#page-952-0) [929](#page-962-0) definition of, [189](#page-222-0) <time.h> header, [27,](#page-60-0) [59](#page-92-0) timeout function, [439,](#page-472-0) [462](#page-495-0) TIMER\_ABSTIME constant, [375](#page-408-0) timer getoverrun function, [331](#page-364-0) timer gettime function, [331](#page-364-0) TIMER MAX constant, [40,](#page-73-0) [43](#page-76-0) timer settime function, [331,](#page-364-0) [353](#page-386-0) times, file, [124–](#page-157-0)[125,](#page-158-0) [532](#page-565-0) times function, [42,](#page-75-0) [59,](#page-92-0) [280–](#page-313-0)[281,](#page-314-0) [331,](#page-364-0) [522](#page-555-0) definition of, [280](#page-313-0) timespec structure, [94,](#page-127-0) [126,](#page-159-0) [128,](#page-161-0) [189–](#page-222-0)[190,](#page-223-0) [375,](#page-408-0) [407–](#page-440-0)[408,](#page-441-0) [413–](#page-446-0)[414,](#page-447-0) [437–](#page-470-0)[438,](#page-471-0) [506,](#page-539-0) [832](#page-865-0) time t data type, [20,](#page-53-0) [59,](#page-92-0) [94,](#page-127-0) [189,](#page-222-0) [192,](#page-225-0) [196,](#page-229-0) [906](#page-939-0) timeval structure, [190,](#page-223-0) [414,](#page-447-0) [421,](#page-454-0) [437,](#page-470-0) [503,](#page-536-0) [506,](#page-539-0) [805–](#page-838-0)[806,](#page-839-0) [929,](#page-962-0) [933](#page-966-0) timing full-duplex pipes, [565](#page-598-0) message queues, [565](#page-598-0) read buffer sizes, [73](#page-106-0)

read/write versus mmap , [530](#page-563-0) standard I/O versus unbuffered I/O, [155](#page-188-0) STREAMS-based pipes, [565](#page-598-0) synchronization mechanisms, [86–](#page-119-0)[87](#page-120-0) UNIX domain sockets, [565](#page-598-0) writev versus other techniques, [522](#page-555-0) timing comparison, mutex, [571](#page-604-0) record locking, [571](#page-604-0) semaphore locking, [571,](#page-604-0) [583](#page-616-0) TIOCGWINSZ constant, [710–](#page-743-0)[711,](#page-744-0) [719,](#page-752-0) [730,](#page-763-0) [897](#page-930-0) TIOCPKT constant, [740](#page-773-0) TIOCREMOTE constant, [741](#page-774-0) TIOCSCTTY constant, [297–](#page-330-0)[298,](#page-331-0) [727–](#page-760-0)[728](#page-761-0) TIOCSIG constant, [741](#page-774-0) TIOCSIGNAL constant, [741](#page-774-0) TIOCSWINSZ constant, [710,](#page-743-0) [718,](#page-751-0) [728,](#page-761-0) [741](#page-774-0) tip program, [713](#page-746-0) tm structure, [191,](#page-224-0) [194,](#page-227-0) [408,](#page-441-0) [919](#page-952-0) TMPDIR environment variable, [211](#page-244-0) tmpfile function, [167–](#page-200-0)[171,](#page-204-0) [366,](#page-399-0) [452](#page-485-0) definition of, [167](#page-200-0) TMP\_MAX constant, [38,](#page-71-0) [168](#page-201-0) tmpnam function, [38,](#page-71-0) [167–](#page-200-0)[171,](#page-204-0) [442](#page-475-0) definition of, [167](#page-200-0) tms structure, [280–](#page-313-0)[281](#page-314-0) TOCTTOU error, [65,](#page-98-0) [250,](#page-283-0) [953](#page-986-0) Torvalds, L., [35](#page-68-0) TOSTOP constant, [676,](#page-709-0) [691](#page-724-0) touch program, [127](#page-160-0) tracing system calls, [497](#page-530-0) transactions, database, [952](#page-985-0) TRAP\_BRKPT constant, [353](#page-386-0) TRAP\_TRACE constant, [353](#page-386-0) tread function, [800,](#page-833-0) [805–](#page-838-0)[806,](#page-839-0) [825,](#page-858-0) [838–](#page-871-0)[839](#page-872-0) definition of, [805](#page-838-0) treadn function, [800,](#page-833-0) [806,](#page-839-0) [824](#page-857-0) definition of, [806](#page-839-0) Trickey, H., [229,](#page-262-0) [952](#page-985-0) truncate function, [112,](#page-145-0) [121,](#page-154-0) [125,](#page-158-0) [474](#page-507-0) definition of, [112](#page-145-0) truncation file, [112](#page-145-0) filename, [65–](#page-98-0)[66](#page-99-0) pathname, [65–](#page-98-0)[66](#page-99-0) truss program, [497](#page-530-0) ttcompat STREAMS module, [716,](#page-749-0) [726](#page-759-0) tty structure, [311](#page-344-0) tty atexit function, [705,](#page-738-0) [731,](#page-764-0) [897](#page-930-0) definition of, [708](#page-741-0) tty cbreak function, [704,](#page-737-0) [709,](#page-742-0) [897](#page-930-0) definition of, [705](#page-738-0) ttymon program, [290](#page-323-0) ttyname function, [137,](#page-170-0) [276,](#page-309-0) [442,](#page-475-0) [452,](#page-485-0) [695–](#page-728-0)[696,](#page-729-0) [699](#page-732-0)

definition of, [695,](#page-728-0) [698](#page-731-0) TTY\_NAME\_MAX constant, [40,](#page-73-0) [43,](#page-76-0) [49](#page-82-0) ttyname\_r function, [443,](#page-476-0) [452](#page-485-0) tty\_raw function, [704,](#page-737-0) [709,](#page-742-0) [713,](#page-746-0) [731,](#page-764-0) [897](#page-930-0) definition of, [706](#page-739-0) tty reset function, [704,](#page-737-0) [709,](#page-742-0) [897](#page-930-0) definition of, [707](#page-740-0) tty termios function, [705,](#page-738-0) [897](#page-930-0) definition of, [708](#page-741-0) type attribute, [431](#page-464-0) typescript file, [719,](#page-752-0) [737](#page-770-0) TZ environment variable, [190,](#page-223-0) [192,](#page-225-0) [195–](#page-228-0)[196,](#page-229-0) [211,](#page-244-0) [919](#page-952-0) TZNAME\_MAX constant, [40,](#page-73-0) [43,](#page-76-0) [49](#page-82-0) tzset function, [452](#page-485-0)

Ubuntu, xxii, [7,](#page-40-0) [26,](#page-59-0) [35,](#page-68-0) [290](#page-323-0) UCHAR\_MAX constant, [37–](#page-70-0)[38](#page-71-0) ucontext\_t structure, [352](#page-385-0) ucred structure, [649,](#page-682-0) [651](#page-684-0) UFS file system, [49,](#page-82-0) [57,](#page-90-0) [65,](#page-98-0) [113,](#page-146-0) [116,](#page-149-0) [129](#page-162-0) UID, *see* user ID uid\_t data type, [59](#page-92-0) uint16\_t data type, [595](#page-628-0) uint32\_t data type, [595](#page-628-0) UINT\_MAX constant, [37–](#page-70-0)[38](#page-71-0) ulimit program, [53,](#page-86-0) [222](#page-255-0) ULLONG\_MAX constant, [37](#page-70-0) ULONG\_MAX constant, [37](#page-70-0) UltraSPARC, [xxii,](#page-23-0) [xxvii](#page-28-0) umask function, [104–](#page-137-0)[107,](#page-140-0) [222,](#page-255-0) [331,](#page-364-0) [466–](#page-499-0)[467](#page-500-0) definition of, [104](#page-137-0) umask program, [105,](#page-138-0) [141](#page-174-0) uname function, [187,](#page-220-0) [196,](#page-229-0) [331](#page-364-0) definition of, [187](#page-220-0) uname program, [188,](#page-221-0) [196](#page-229-0) unbuffered I/O, [8,](#page-41-0) [61–](#page-94-0)[91](#page-124-0) unbuffered I/O timing, standard I/O versus, [155](#page-188-0) ungetc function, [151–](#page-184-0)[152,](#page-185-0) [452](#page-485-0) definition of, [151](#page-184-0) ungetwc function, [452](#page-485-0) uninitialized data segment, [205](#page-238-0) <unistd.h> header, [9,](#page-42-0) [29,](#page-62-0) [53,](#page-86-0) [62,](#page-95-0) [110,](#page-143-0) [442,](#page-475-0) [501,](#page-534-0) [755,](#page-788-0) [895](#page-928-0) UNIX Architecture, [1–](#page-34-0)[2](#page-35-0) UNIX domain sockets, [629–](#page-662-0)[642](#page-675-0) timing, [565](#page-598-0) UNIX System implementations, [33](#page-66-0) Unix-to-Unix Copy, *see* UUCP UnixWare, [35](#page-68-0)

unlink function, [114,](#page-147-0) [116–](#page-149-0)[119,](#page-152-0) [121–](#page-154-0)[122,](#page-155-0) [125,](#page-158-0) [141,](#page-174-0) [169–](#page-202-0)[170,](#page-203-0) [331,](#page-364-0) [366,](#page-399-0) [452,](#page-485-0) [497,](#page-530-0) [553,](#page-586-0) [637,](#page-670-0) [639,](#page-672-0) [641,](#page-674-0) [823,](#page-856-0) [826–](#page-859-0)[827,](#page-860-0) [837,](#page-870-0) [909,](#page-942-0) [911,](#page-944-0) [937,](#page-970-0) [942](#page-975-0) definition of, [117](#page-150-0) unlinkat function, [116–](#page-149-0)[119,](#page-152-0) [331,](#page-364-0) [452](#page-485-0) definition of, [117](#page-150-0) un\_lock function, [489,](#page-522-0) [759–](#page-792-0)[760,](#page-793-0) [762,](#page-795-0) [768,](#page-801-0) [770–](#page-803-0)[771,](#page-804-0) [773,](#page-806-0) [777–](#page-810-0)[778,](#page-811-0) [780,](#page-813-0) [897](#page-930-0) unlockpt function, [723–](#page-756-0)[725](#page-758-0) definition of, [723](#page-756-0) Unrau, R., [174,](#page-207-0) [531,](#page-564-0) [950](#page-983-0) unreliable signals, [326–](#page-359-0)[327](#page-360-0) unsetenv function, [212,](#page-245-0) [442](#page-475-0) definition of, [212](#page-245-0) update program, [81](#page-114-0) update\_jobno function, [814,](#page-847-0) [819,](#page-852-0) [832,](#page-865-0) [843](#page-876-0) definition of, [819](#page-852-0) Upstart, [290](#page-323-0) uptime program, [614–](#page-647-0)[615,](#page-648-0) [617,](#page-650-0) [619–](#page-652-0)[620,](#page-653-0) [622–](#page-655-0)[623,](#page-656-0) [628](#page-661-0) USE BSD constant, [473](#page-506-0) USER environment variable, [210,](#page-243-0) [288](#page-321-0) user ID, [16,](#page-49-0) [255–](#page-288-0)[260](#page-293-0) effective, [98–](#page-131-0)[99,](#page-132-0) [101–](#page-134-0)[102,](#page-135-0) [106,](#page-139-0) [110,](#page-143-0) [126,](#page-159-0) [140,](#page-173-0) [228,](#page-261-0) [233,](#page-266-0) [253,](#page-286-0) [256–](#page-289-0)[260,](#page-293-0) [276,](#page-309-0) [286,](#page-319-0) [288,](#page-321-0) [337,](#page-370-0) [381,](#page-414-0) [558,](#page-591-0) [562,](#page-595-0) [568,](#page-601-0) [573,](#page-606-0) [586–](#page-619-0)[587,](#page-620-0) [637,](#page-670-0) [640,](#page-673-0) [809,](#page-842-0) [918](#page-951-0) real, [39–](#page-72-0)[40,](#page-73-0) [43,](#page-76-0) [98–](#page-131-0)[99,](#page-132-0) [102,](#page-135-0) [221,](#page-254-0) [228,](#page-261-0) [233,](#page-266-0) [252–](#page-285-0)[253,](#page-286-0) [256–](#page-289-0)[260,](#page-293-0) [270,](#page-303-0) [276,](#page-309-0) [286,](#page-319-0) [288,](#page-321-0) [337,](#page-370-0) [381,](#page-414-0) [585,](#page-618-0) [924](#page-957-0) USHRT\_MAX constant, [37](#page-70-0) usleep function, [532,](#page-565-0) [934](#page-967-0) UTC (Coordinated Universal Time), [20,](#page-53-0) [189,](#page-222-0) [192,](#page-225-0) [196](#page-229-0) utime function, [127,](#page-160-0) [331,](#page-364-0) [910](#page-943-0) UTIME\_NOW constant, [126](#page-159-0) utimensat function, [125–](#page-158-0)[128,](#page-161-0) [331,](#page-364-0) [452,](#page-485-0) [910](#page-943-0) definition of, [126](#page-159-0) UTIME\_OMIT constant, [126–](#page-159-0)[127](#page-160-0) utimes function, [125–](#page-158-0)[128,](#page-161-0) [141,](#page-174-0) [331,](#page-364-0) [452,](#page-485-0) [910](#page-943-0) definition of, [127](#page-160-0) utmp file, [186–](#page-219-0)[187,](#page-220-0) [276,](#page-309-0) [312,](#page-345-0) [734,](#page-767-0) [923,](#page-956-0) [930](#page-963-0) utmp structure, [187](#page-220-0) utmpx file, [187](#page-220-0) <utmpx.h> header, [30](#page-63-0) utsname structure, [187–](#page-220-0)[188,](#page-221-0) [196](#page-229-0) UUCP (Unix-to-Unix Copy), [188](#page-221-0) uucp program, [500](#page-533-0)

V7, [329,](#page-362-0) [726](#page-759-0) va\_arg function, [758](#page-791-0) va\_end function, [758,](#page-791-0) [899–](#page-932-0)[903](#page-936-0)

va\_list data type, [758,](#page-791-0) [899–](#page-932-0)[903](#page-936-0) /var/account/acct file, [269](#page-302-0) /var/adm/pacct file, [269](#page-302-0) <varargs.h> header, [162](#page-195-0) variables automatic, [205,](#page-238-0) [215,](#page-248-0) [217,](#page-250-0) [219,](#page-252-0) [226](#page-259-0) global, [219](#page-252-0) register, [217](#page-250-0) static, [219](#page-252-0) volatile, [217,](#page-250-0) [219,](#page-252-0) [340,](#page-373-0) [357](#page-390-0) /var/log/account/pacct file, [269](#page-302-0) /var/log/wtmp file, [187](#page-220-0) /var/run/utmp file, [187](#page-220-0) va\_start function, [758,](#page-791-0) [899–](#page-932-0)[903](#page-936-0) VDISCARD constant, [678](#page-711-0) vdprintf function, [161,](#page-194-0) [452](#page-485-0) definition of, [161](#page-194-0) VDSUSP constant, [678](#page-711-0) VEOF constant, [678–](#page-711-0)[679,](#page-712-0) [704](#page-737-0) VEOL constant, [678,](#page-711-0) [704](#page-737-0) VEOL2 constant, [678](#page-711-0) VERASE constant, [678](#page-711-0) VERASE2 constant, [678](#page-711-0) vfork function, [229,](#page-262-0) [234–](#page-267-0)[236,](#page-269-0) [283,](#page-316-0) [921–](#page-954-0)[922](#page-955-0) vfprintf function, [161,](#page-194-0) [452](#page-485-0) definition of, [161](#page-194-0) vfscanf function, [163](#page-196-0) definition of, [163](#page-196-0) vfwprintf function, [452](#page-485-0) vi program, [377,](#page-410-0) [497,](#page-530-0) [499,](#page-532-0) [672,](#page-705-0) [711–](#page-744-0)[713,](#page-746-0) [943](#page-976-0) VINTR constant, [678–](#page-711-0)[679](#page-712-0) vipw program, [179](#page-212-0) VKILL constant, [678](#page-711-0) VLNEXT constant, [678](#page-711-0) VMIN constant, [703–](#page-736-0)[705,](#page-738-0) [707](#page-740-0) v-node, [74–](#page-107-0)[76,](#page-109-0) [78,](#page-111-0) [136,](#page-169-0) [312,](#page-345-0) [642,](#page-675-0) [907,](#page-940-0) [950](#page-983-0) vnode structure, [311–](#page-344-0)[312](#page-345-0) Vo, K. P., [135,](#page-168-0) [174,](#page-207-0) [949–](#page-982-0)[950,](#page-983-0) [953](#page-986-0) volatile variables, [217,](#page-250-0) [219,](#page-252-0) [340,](#page-373-0) [357](#page-390-0) vprintf function, [161,](#page-194-0) [452](#page-485-0) definition of, [161](#page-194-0) VQUIT constant, [678](#page-711-0) vread function, [525](#page-558-0) VREPRINT constant, [678](#page-711-0) vscanf function, [163](#page-196-0) definition of, [163](#page-196-0) vsnprintf function, [161,](#page-194-0) [901](#page-934-0) definition of, [161](#page-194-0) vsprintf function, [161,](#page-194-0) [471](#page-504-0) definition of, [161](#page-194-0) vsscanf function, [163](#page-196-0) definition of, [163](#page-196-0) VSTART constant, [678](#page-711-0)

VSTATUS constant, [678](#page-711-0) VSTOP constant, [678](#page-711-0) VSUSP constant, [678](#page-711-0) vsyslog function, [472](#page-505-0) definition of, [472](#page-505-0) VT0 constant, [691](#page-724-0) VT1 constant, [691](#page-724-0) VTDLY constant, [676,](#page-709-0) [684,](#page-717-0) [689,](#page-722-0) [691](#page-724-0) VTIME constant, [703–](#page-736-0)[705,](#page-738-0) [707](#page-740-0) VWERASE constant, [678](#page-711-0) vwprintf function, [452](#page-485-0) vwrite function, [525](#page-558-0) wait function, [231–](#page-264-0)[232,](#page-265-0) [237–](#page-270-0)[246,](#page-279-0) [249,](#page-282-0) [255,](#page-288-0) [264,](#page-297-0) [267,](#page-300-0) [280,](#page-313-0) [282–](#page-315-0)[283,](#page-316-0) [301,](#page-334-0) [317,](#page-350-0) [328–](#page-361-0)[329,](#page-362-0) [331,](#page-364-0) [333–](#page-366-0)[335,](#page-368-0) [351,](#page-384-0) [368,](#page-401-0) [371–](#page-404-0)[372,](#page-405-0) [451,](#page-484-0) [471,](#page-504-0) [499,](#page-532-0) [546,](#page-579-0) [588,](#page-621-0) [936](#page-969-0) definition of, [238](#page-271-0) Wait, J. W., [xxxii](#page-33-0) wait3 function, [245](#page-278-0) definition of, [245](#page-278-0) wait4 function, [245](#page-278-0) definition of, [245](#page-278-0) WAIT\_CHILD function, [247,](#page-280-0) [362,](#page-395-0) [491,](#page-524-0) [532,](#page-565-0) [539,](#page-572-0) [577,](#page-610-0) [898,](#page-931-0) [934](#page-967-0) definition of, [363,](#page-396-0) [540](#page-573-0) waitid function, [244–](#page-277-0)[245,](#page-278-0) [283,](#page-316-0) [451](#page-484-0) definition of, [244](#page-277-0) WAIT\_PARENT\_function, 247-[248,](#page-281-0) [362,](#page-395-0) [491,](#page-524-0) [498,](#page-531-0) [532,](#page-565-0) [539,](#page-572-0) [577,](#page-610-0) [898](#page-931-0) definition of, [363,](#page-396-0) [540](#page-573-0) waitpid function, [11–](#page-44-0)[13,](#page-46-0) [19,](#page-52-0) [23,](#page-56-0) [237–](#page-270-0)[245,](#page-278-0) [254,](#page-287-0) [261,](#page-294-0) [265–](#page-298-0)[267,](#page-300-0) [282,](#page-315-0) [285,](#page-318-0) [294,](#page-327-0) [301,](#page-334-0) [315,](#page-348-0) [329,](#page-362-0) [331,](#page-364-0) [370–](#page-403-0)[371,](#page-404-0) [451,](#page-484-0) [498,](#page-531-0) [538,](#page-571-0) [545–](#page-578-0)[546,](#page-579-0) [587–](#page-620-0)[588,](#page-621-0) [618,](#page-651-0) [935,](#page-968-0) [937,](#page-970-0) [939](#page-972-0) definition of, [238](#page-271-0) wall program, [723](#page-756-0) wc program, [112](#page-145-0) <wchar.h> header, [27,](#page-60-0) [144](#page-177-0) wchar t data type, [59](#page-92-0) WCONTINUED constant, [242,](#page-275-0) [244](#page-277-0) WCOREDUMP function, [239–](#page-272-0)[240](#page-273-0) wcrtomb function, [442](#page-475-0) wcsftime function, [452](#page-485-0) wcsrtombs function, [442](#page-475-0) wcstombs function, [442](#page-475-0) wctomb function, [442](#page-475-0) <wctype.h> header, [27](#page-60-0) Weeks, M. S., [206,](#page-239-0) [949](#page-982-0) Wei, J., [65,](#page-98-0) [953](#page-986-0) Weinberger, P. J., [76,](#page-109-0) [262,](#page-295-0) [743,](#page-776-0) [947,](#page-980-0) [953](#page-986-0) Weinstock, C. B., [953](#page-986-0)

WERASE terminal character, [678,](#page-711-0) [682,](#page-715-0) [685–](#page-718-0)[687,](#page-720-0) [703](#page-736-0) WEXITED constant, [244](#page-277-0) WEXITSTATUS function, [239–](#page-272-0)[240](#page-273-0) who program, [187,](#page-220-0) [734](#page-767-0) WIFCONTINUED function, [239](#page-272-0) WIFEXITED function, [239–](#page-272-0)[240](#page-273-0) WIFSIGNALED function, [239–](#page-272-0)[240](#page-273-0) WIFSTOPPED function, [239–](#page-272-0)[240,](#page-273-0) [242](#page-275-0) Williams, T., [310,](#page-343-0) [953](#page-986-0) Wilson, G. A., [xxxii](#page-33-0) window size pseudo terminal, [741](#page-774-0) terminal, [311,](#page-344-0) [322,](#page-355-0) [710–](#page-743-0)[712,](#page-745-0) [718,](#page-751-0) [727,](#page-760-0) [741–](#page-774-0)[742](#page-775-0) winsize structure, [311,](#page-344-0) [710–](#page-743-0)[711,](#page-744-0) [727,](#page-760-0) [730,](#page-763-0) [732,](#page-765-0) [742,](#page-775-0) [897,](#page-930-0) [944](#page-977-0) Winterbottom, P., [229,](#page-262-0) [952](#page-985-0) WNOHANG constant, [242,](#page-275-0) [244](#page-277-0) WNOWAIT constant, [242,](#page-275-0) [244](#page-277-0) W\_OK constant, [102](#page-135-0) Wolff, R., [xxxii](#page-33-0) Wolff, S., [xxxii](#page-33-0) WORD\_BIT constant, [38](#page-71-0) wordexp function, [452](#page-485-0) <wordexp.h> header, [29](#page-62-0) worker\_thread structure, 812-[813,](#page-846-0) 828-[829](#page-862-0) working directory, *see* current directory worm, Internet, [153](#page-186-0) wprintf function, [452](#page-485-0) Wright, G. R., [xxxii](#page-33-0) write delayed, [81](#page-114-0) gather, [521,](#page-554-0) [644](#page-677-0) synchronous, [63,](#page-96-0) [86–](#page-119-0)[87](#page-120-0) write program, [723](#page-756-0) write function, [8–](#page-41-0)[10,](#page-43-0) [20–](#page-53-0)[21,](#page-54-0) [59,](#page-92-0) [61,](#page-94-0) [63–](#page-96-0)[64,](#page-97-0) [68–](#page-101-0)[69,](#page-102-0) [72,](#page-105-0) [77–](#page-110-0)[79,](#page-112-0) [86–](#page-119-0)[88,](#page-121-0) [90,](#page-123-0) [125,](#page-158-0) [145–](#page-178-0)[146,](#page-179-0) [156,](#page-189-0) [167,](#page-200-0) [174,](#page-207-0) [230–](#page-263-0)[231,](#page-264-0) [234,](#page-267-0) [247,](#page-280-0) [328–](#page-361-0)[329,](#page-362-0) [331,](#page-364-0) [342–](#page-375-0)[343,](#page-376-0) [378,](#page-411-0) [382,](#page-415-0) [451,](#page-484-0) [474,](#page-507-0) [482–](#page-515-0)[484,](#page-517-0) [491,](#page-524-0) [495–](#page-528-0)[498,](#page-531-0) [502,](#page-535-0) [505,](#page-538-0) [509,](#page-542-0) [513,](#page-546-0) [517,](#page-550-0) [522–](#page-555-0)[526,](#page-559-0) [530–](#page-563-0)[532,](#page-565-0) [537–](#page-570-0)[538,](#page-571-0) [540,](#page-573-0) [549–](#page-582-0)[551,](#page-584-0) [553,](#page-586-0) [555,](#page-588-0) [560,](#page-593-0) [565,](#page-598-0) [587,](#page-620-0) [590,](#page-623-0) [592,](#page-625-0) [610,](#page-643-0) [614,](#page-647-0) [620,](#page-653-0) [643,](#page-676-0) [654–](#page-687-0)[655,](#page-688-0) [672,](#page-705-0) [752,](#page-785-0) [760,](#page-793-0) [773,](#page-806-0) [810,](#page-843-0) [819,](#page-852-0) [826,](#page-859-0) [836,](#page-869-0) [907–](#page-940-0)[908,](#page-941-0) [921,](#page-954-0) [925,](#page-958-0) [934,](#page-967-0) [936–](#page-969-0)[937,](#page-970-0) [945](#page-978-0) definition of, [72](#page-105-0) write\_lock function, [489,](#page-522-0) [493,](#page-526-0) [498,](#page-531-0) [818,](#page-851-0) [897](#page-930-0) writen function, [523–](#page-556-0)[524,](#page-557-0) [644,](#page-677-0) [732–](#page-765-0)[733,](#page-766-0) [738,](#page-771-0) [810–](#page-843-0)[811,](#page-844-0) [824–](#page-857-0)[827,](#page-860-0) [836,](#page-869-0) [896](#page-929-0) definition of, [523–](#page-556-0)[524](#page-557-0) writev function, [41,](#page-74-0) [43,](#page-76-0) [329,](#page-362-0) [451,](#page-484-0) [481,](#page-514-0) [521–](#page-554-0)[523,](#page-556-0) [531–](#page-564-0)[532,](#page-565-0) [592,](#page-625-0) [611,](#page-644-0) [644,](#page-677-0) [655,](#page-688-0) [660,](#page-693-0) [752,](#page-785-0) [771,](#page-804-0) [773,](#page-806-0) [832,](#page-865-0) [836](#page-869-0) definition of, [521](#page-554-0)

writew\_lock function, [489,](#page-522-0) [491,](#page-524-0) [759,](#page-792-0) [763,](#page-796-0) [769,](#page-802-0) [771–](#page-804-0)[772,](#page-805-0) [777,](#page-810-0) [787,](#page-820-0) [897](#page-930-0) wscanf function, [452](#page-485-0) WSTOPPED constant, [244](#page-277-0) WSTOPSIG function, [239–](#page-272-0)[240](#page-273-0) WTERMSIG function, [239–](#page-272-0)[240](#page-273-0) wtmp file, [186–](#page-219-0)[187,](#page-220-0) [312,](#page-345-0) [923](#page-956-0) Wulf, W. A., [953](#page-986-0) WUNTRACED constant, [242](#page-275-0) x86, [xxi](#page-22-0) xargs program, [252](#page-285-0) XCASE constant, [691](#page-724-0) Xenix, [33,](#page-66-0) [485,](#page-518-0) [726](#page-759-0) xinetd program, [293](#page-326-0) X\_OK constant, [102](#page-135-0) X/Open, [xxvi,](#page-27-0) [31,](#page-64-0) [953](#page-986-0) X/Open Curses, [32](#page-65-0) X/Open Portability Guide, [31–](#page-64-0)[32](#page-65-0) Issue 3, *see* XPG3 Issue 4, *see* XPG4 \_XOPEN\_CRYPT constant, [31,](#page-64-0) [57](#page-90-0) \_XOPEN\_IOV\_MAX constant, [41](#page-74-0) \_XOPEN\_NAME\_MAX constant, [41](#page-74-0) \_XOPEN\_PATH\_MAX constant, [41](#page-74-0) \_XOPEN\_REALTIME constant, [31,](#page-64-0) [57](#page-90-0) \_XOPEN\_REALTIME\_THREADS constant, [31,](#page-64-0) [57](#page-90-0) \_XOPEN\_SHM constant, [57](#page-90-0) \_XOPEN\_SOURCE constant, [57–](#page-90-0)[58](#page-91-0) \_XOPEN\_UNIX constant, [30–](#page-63-0)[31,](#page-64-0) [57](#page-90-0) \_XOPEN\_VERSION constant, [57](#page-90-0) XPG3 (X/Open Portability Guide, Issue 3), [xxxi,](#page-32-0) [33,](#page-66-0) [953](#page-986-0) XPG4 (X/Open Portability Guide, Issue 4), [32,](#page-65-0) [54](#page-87-0) XSI, [30–](#page-63-0)[31,](#page-64-0) [53–](#page-86-0)[54,](#page-87-0) [57,](#page-90-0) [94,](#page-127-0) [107,](#page-140-0) [109,](#page-142-0) [131–](#page-164-0)[132,](#page-165-0) [143,](#page-176-0) [161,](#page-194-0) [163,](#page-196-0) [168–](#page-201-0)[169,](#page-202-0) [180,](#page-213-0) [183,](#page-216-0) [211–](#page-244-0)[212,](#page-245-0) [220,](#page-253-0) [222,](#page-255-0) [239,](#page-272-0) [242,](#page-275-0) [244–](#page-277-0)[245,](#page-278-0) [252,](#page-285-0) [257,](#page-290-0) [276,](#page-309-0) [293,](#page-326-0) [315,](#page-348-0) [317,](#page-350-0) [322,](#page-355-0) [329,](#page-362-0) [333,](#page-366-0) [350–](#page-383-0)[352,](#page-385-0) [377,](#page-410-0) [429,](#page-462-0) [431,](#page-464-0) [442,](#page-475-0) [469–](#page-502-0)[472,](#page-505-0) [485,](#page-518-0) [521,](#page-554-0) [526,](#page-559-0) [528,](#page-561-0) [534,](#page-567-0) [553,](#page-586-0) [562–](#page-595-0)[563,](#page-596-0) [566,](#page-599-0) [571,](#page-604-0) [576,](#page-609-0) [578,](#page-611-0) [587–](#page-620-0)[588,](#page-621-0) [666,](#page-699-0) [676,](#page-709-0) [685,](#page-718-0) [687,](#page-720-0) [689–](#page-722-0)[691,](#page-724-0) [722,](#page-755-0) [724,](#page-757-0) [744,](#page-777-0) [910](#page-943-0) XSI IPC, [556–](#page-589-0)[560](#page-593-0) XTABS constant, [690–](#page-723-0)[691](#page-724-0)

Yigit, O., [744,](#page-777-0) [952](#page-985-0)

zombie, [237–](#page-270-0)[238,](#page-271-0) [242,](#page-275-0) [283,](#page-316-0) [333,](#page-366-0) [351,](#page-384-0) [923](#page-956-0)

*This page intentionally left blank* 

# THIS PRODUCT

# informit.com/register

Addison Wesley

Register the Addison-Wesley, Exam Cram, Prentice Hall, Que, and Sams products you own to unlock great benefits.

To begin the registration process, simply go to **informit.com/register** to sign in or create an account. You will then be prompted to enter the 10- or 13-digit ISBN that appears on the back cover of your product.

Registering your products can unlock the following benefits:

- Access to supplemental content, including bonus chapters, source code, or project files.
- A coupon to be used on your next purchase.

Registration benefits vary by product. Benefits will be listed on your Account page under Registered Products.

# **About InformIT — THE TRUSTED TECHNOLOGY LEARNING SOURCE**

**REGISTER** 

INFORMIT IS HOME TO THE LEADING TECHNOLOGY PUBLISHING IMPRINTS Addison-Wesley Professional, Cisco Press, Exam Cram, IBM Press, Prentice Hall Professional, Que, and Sams. Here you will gain access to quality and trusted content and resources from the authors, creators, innovators, and leaders of technology. Whether you're looking for a book on a new technology, a helpful article, timely newsletters, or access to the Safari Books Online digital library, InformIT has a solution for you.

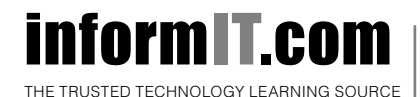

Addison-Wesley **|** Cisco Press **|** Exam Cram IBM Press **|** Que **|** Prentice Hall **|** Sams SAFARI BOOKS ONLINE

# INform **T.com** The Trusted Technology LEARNING SOURCE

## **PEARSON**

**InformIT** is a brand of Pearson and the online presence for the world's leading technology publishers. It's your source for reliable and qualified content and knowledge, providing access to the top brands, authors, and contributors from the tech community.

**IBM H** PRENTICE Addison-Wesley Cisco Press EXAM/CRAM QUet SAMS | Safari" Press.

# LearnIT at InformIT

Looking for a book, eBook, or training video on a new technology? Seeking timely and relevant information and tutorials? Looking for expert opinions, advice, and tips? **InformIT has the solution.**

- Learn about new releases and special promotions by subscribing to a wide variety of newsletters. Visit **informit.com/newsletters**.
- Access FREE podcasts from experts at **informit.com/podcasts**.
- Read the latest author articles and sample chapters at **informit.com/articles**.
- Access thousands of books and videos in the Safari Books Online digital library at **safari.informit.com**.
- Get tips from expert blogs at **informit.com/blogs**.

Visit **informit.com/learn** to discover all the ways you can access the hottest technology content.

# Are You Part of the IT Crowd?

Connect with Pearson authors and editors via RSS feeds, Facebook, Twitter, YouTube, and more! Visit **informit.com/socialconnect**.

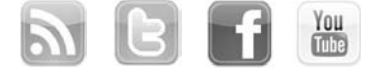

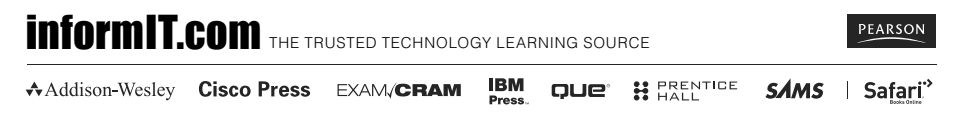

# Try Safari Books Online FREE for 15 days Get online access to Thousands of Books and Videos

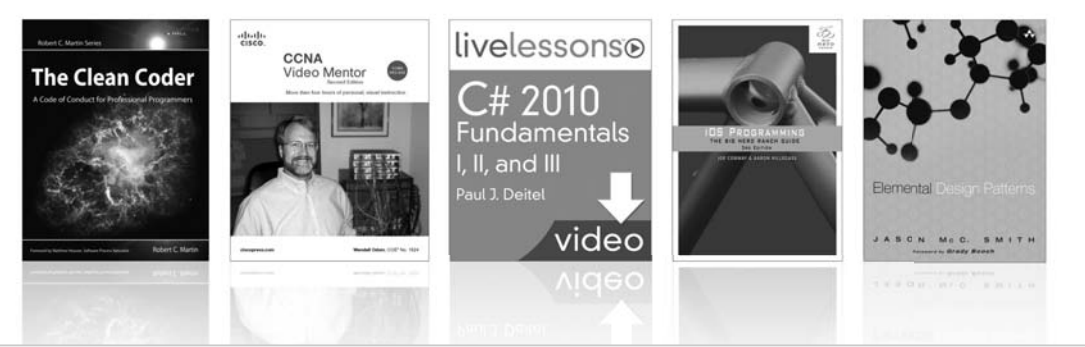

# FREE 15-DAY TRIAL + 15% OFF\* informit.com/safaritrial

# Feed your brain

Gain unlimited access to thousands of books and videos about technology, digital media and professional development from O'Reilly Media, Addison-Wesley, Microsoft Press, Cisco Press, McGraw Hill, Wiley, WROX, Prentice Hall, Que, Sams, Apress, Adobe Press and other top publishers.

# See it, believe it

Watch hundreds of expert-led instructional videos on today's hottest topics.

# WAIT, THERE'S MORE!

# **Sain a competitive edge**

Be first to learn about the newest technologies and subjects with Rough Cuts pre-published manuscripts and new technology overviews in Short Cuts.

# Accelerate your project

Copy and paste code, create smart searches that let you know when new books about your favorite topics are available, and customize your library with favorites, highlights, tags, notes, mash-ups and more.

\* Available to new subscribers only. Discount applies to the Safari Library and is valid for first 12 consecutive monthly billing cycles. Safari Library is not available in all countries.

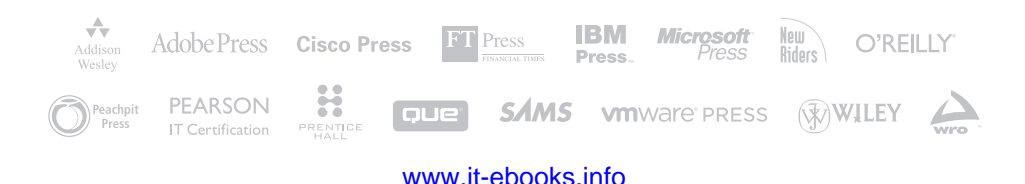

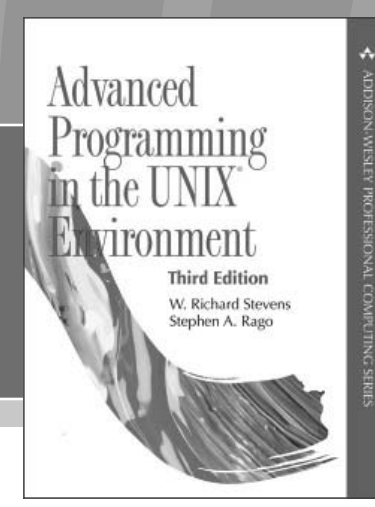

# FREE Online Edition

Your purchase of *Advanced Programming in the UNIX® Environment, Third Edition,* includes access to a free online edition for 45 days through the **Safari Books Online** subscription service. Nearly every Addison-Wesley Professional book is available online through **Safari Books Online**, along with thousands of books and videos from publishers such as Cisco Press, Exam Cram, IBM Press, O'Reilly Media, Prentice Hall, Que, Sams, and VMware Press.

**Safari Books Online** is a digital library providing searchable, on-demand access to thousands of technology, digital media, and professional development books and videos from leading publishers. With one monthly or yearly subscription price, you get unlimited access to learning tools and information on topics including mobile app and software development, tips and tricks on using your favorite gadgets, networking, project management, graphic design, and much more.

# Activate your FREE Online Edition at informit.com/safarifree

- STEP 1: Enter the coupon code: LDMRWBI.
- STEP 2: New Safari users, complete the brief registration form. Safari subscribers, just log in.

If you have difficulty registering on Safari or accessing the online edition, please e-mail customer-service@safaribooksonline.com

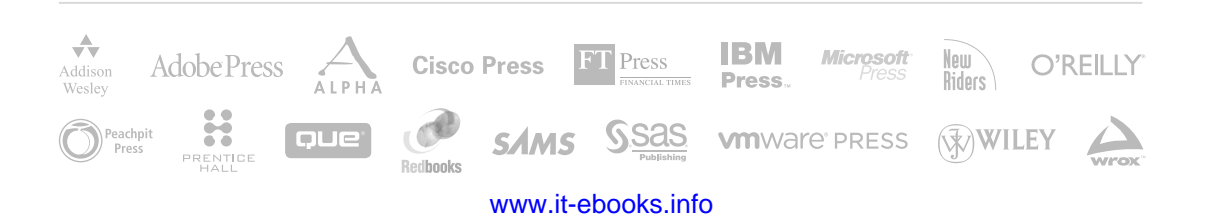

# JOIN THE Informit AFFILIATE TEAM!

and you love to share them with your colleagues and friends...why not earn some \$\$ doing it!

If you have a website, blog, or even a Facebook page, you can start earning money by putting InformIT links on your page.

Whenever a visitor clicks on these links and makes a purchase on informit.com, you earn commissions\* on all sales!

Every sale you bring to our site will earn you a commission. All you have to do is post the links to the titles you want, as many as you want, and we'll take care of the rest.

It's quick and easy to apply. To learn more go to: **http://www.informit.com/affiliates/**

\*Valid for all books, eBooks and video sales at www.informit.com

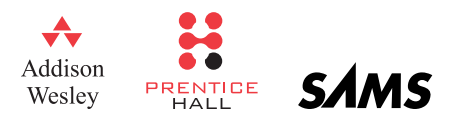

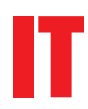